# **Multics**

**Commands and Active Functions** 

### **MULTICS**

# **COMMANDS AND ACTIVE FUNCTIONS**

#### **SUBJECT**

Description of Standard Multics Commands and Active Functions

#### **SPECIAL INSTRUCTIONS**

This publication supersedes the previous edition of the manual, Order No. AG92-05, dated January 1983, and its addendum AG92-05A, dated December 1983

Marginal change indicators (change bars and asterisks) indicate technical changes.

#### **SOFTWARE SUPPORTED**

Multics Software Release 11.0

**ORDER NUMBER** 

AG92-06

February 1985

Honeywell Bull

## **PREFACE**

The Multics Commands and Active Functions manual is organized into four sections. Section 1 contains a basic introduction to manual use and term definition. Section 2 contains the standard Multics commands and active functions arranged by function. Section 3 contains the descriptions of those commands and active functions in alphabetical order. Section 4 describes the requests used to gain access to the system.

Throughout this manual, references are made to the Multics Programmer's Reference Manual (AG91) and the Multics Subroutines and I/O Modules (AG93). For convenience, these are referred to in the text as the Programmer's Reference Manual and the Subroutines manual.

```
Significant Changes in AG92-06B

The disconnect command was added to section 3.

The following commands changed to improve functionality:
   abbrev
   contents
   dial
   fortran
   help
   print_motd
   switch_on
   switch_off

The following commands have been extensively revised:
   copy_dump_tape
   compare_dump_tape
   read_tape_and_query
```

The enter\_output\_request command was revised to satisfy a customer change request.

File No.: 1L13

Honeywell Bull disclaims the implied warranties of merchantability and fitness for a particular purpose and makes no express warranties except as may be stated in its written agreement with and for its customer. In no event is Honeywell Bull liable to anyone for any indirect, special or consequential damages.

The information and specifications in this document are subject to change without notice. Consult your Honeywell Bull Marketing Representative for product or service availability.

# **CONTENTS**

| Section 1 | Manual Use and Term Definition             | 1-1          |
|-----------|--------------------------------------------|--------------|
|           | Description of Manual Format               | 1-1          |
|           | General Definition of a Command            | 1-5          |
|           | General Definition of an Active Function   | 1-5          |
|           | Examples of Command vs Active Function Use | 1-6          |
|           | Errors                                     | 1-6          |
|           | Storage System Entry Types                 | 1-6          |
|           | Segment                                    | 16           |
|           |                                            | 1-6          |
|           | Directory                                  |              |
|           | Link                                       | 1-6          |
|           | Multisegment File                          | 1-7          |
|           | Data Management File                       | 1-7          |
|           | Extended Entry Types                       | 1-7          |
|           | Date/Time Values                           | 1-8          |
|           | Date/Time Input Values                     | 1-8          |
|           | Time Strings (DT Values)                   | 1-8          |
|           | Date/Time Output Values                    | 1-13         |
|           | Time Format                                | 1-13         |
|           |                                            |              |
| Section 2 | Reference to Commands and Active Functions | 2-1          |
| a .: 0    |                                            | •            |
| Section 3 | Commands and Active Functions              | 3-1          |
|           | abbrev (ab)                                | 3-2          |
|           | accept_messages (am)                       | 3-8          |
|           | accepting                                  | 3-12         |
|           | acquire_resource (aqr)                     | 3-12         |
|           | add_name (an)                              | 3-14         |
|           | add_pnotice                                | 3-14.2       |
|           | add_search_paths (asp)                     | 3-15         |
|           | add_search_rules (asr)                     | 3-17         |
|           | adjust_bit_count (abc)                     | 3-18         |
|           | after (af)                                 | 3-19         |
|           | alm                                        | 3-20         |
|           | alm_abs (aa)                               | 3-48         |
|           | and                                        | 3-50         |
|           | answer                                     | 3-50         |
|           |                                            | 3-50<br>3-53 |
|           | apl (v2apl)                                |              |
|           | archive (ac)                               | 3-54         |
|           | archive_sort (as)                          | 3-64         |
|           | archive_table (act)                        | 3-65         |
|           | area_status                                | 3-67         |
|           | assign_resource (ar)                       | 3-68         |
|           | attach_audit (ata)                         | 3-71         |
|           | attach_lv (alv)                            | 3-78         |
|           | basic                                      | 3-79         |
|           | before (be)                                | 3-80         |

| before_journal_status (bjst)    | 3-81           |
|---------------------------------|----------------|
| binary (bin)                    | 3-84           |
| bind (bd)                       | 3-85           |
| bj_mgr_call (bjmc)              | 3-92           |
| bool                            | 3-97           |
| branches                        | 3-98           |
| byte                            | 3-98.1         |
| calc                            | 3-99           |
| calendar                        | 3-102          |
| calendar_clock                  | 3-107          |
| cancel_abs_request (car)        | 3-108          |
| cancel_cobol_program (ccp)      | 3-110          |
| cancel_daemon_request (cdr)     | 3-111          |
| cancel_output_request (cor)     | 3-113          |
| cancel_resource (cnr)           | 3-115          |
| cancel_retrieval_request (crr)  | 3-116          |
| canonicalize (canon)            | 3-118          |
| canonicalize_mailbox            | 3-119          |
| ceil                            | 3-121          |
| change_default_wdir (cdwd)      | 3-121          |
| change_error_mode (cem)         | 3-122          |
| change_wdir (cwd)               | 3-122          |
| check_file_system_damage (cfsd) | 3-123          |
| check_iacl                      | 3-124          |
| check_info_segs (cis)           | 3-125          |
| clock                           | 3-128          |
| clock                           | 3-126<br>3-129 |
|                                 |                |
| cobol                           | 3-130          |
|                                 | 3-134          |
| collate                         | 3-136          |
| collate9                        | 3-136          |
| comp_dir_info                   | 3-137          |
| compare                         | 3-140          |
| compare_ascii (cpa)             | 3-142          |
| compare_config_deck             | 3-146          |
| compare_dump_tape               | 3-148          |
| compare_entry_names (cen)       | 3-150          |
| compare_object (cob)            | 3-150.1        |
| compare_pl1 (cpp)               | 3-151          |
| component                       | 3-152          |
| connect                         | 3-152          |
| contents                        | 3-153          |
| convert_characters (cvc)        | 3-154          |
| convert_ec (cvec)               | 3-155          |
| сору (ср)                       | 3-158          |
| copy_acl                        | 3-160          |
| copy_cards (ccd)                | 3-161          |
| copy_characters (cpch)          | 3-162          |
| copy_dir (cpd)                  | 3-163          |
| copy_dump_tape                  | 3-165          |
| copy_file (cpf)                 | 3-167.1        |
| copy_iacl_dir                   | 3-171          |
| copy_iacl_seg                   | 3-172          |
| copy names                      | 3-172          |

| create (cr)                     | 3-173          |
|---------------------------------|----------------|
| create_area                     | 3-174          |
| create_data_segment (cds)       | 3-175          |
| create_dir (cd)                 | 3-176          |
| create_dm_file                  | 3-179          |
| cross_reference (cref)          | 3-180.1        |
| cumulative_page_trace (cpt)     | 3-185          |
| cv_ttf                          | 3-188          |
| date                            | 3-189          |
| date_compiled (dtc)             | 3-190          |
| date_deleter                    | 3-192          |
| date_time                       | 3-194          |
| date_time_after (dtaf)          | 3-195          |
| date_time_before (dtbe)         | 3-195          |
|                                 | 3-196          |
| date_time_equal (dteq)          | 3-196          |
| date_time_valid (dtv)           | 3-198          |
|                                 |                |
| day                             | 3-199          |
| day_name                        | 3-200          |
| debug (db)                      | 3-201          |
| decat                           | 3-226          |
| decimal (dec)                   | 3-227          |
| decode                          | 3-227          |
| decode_access_class (dac)       | 3-229          |
| default                         | 3-229          |
| default_wdir (dwd)              | 3-230          |
| defer_messages (dm)             | 3-231          |
| delete (d1)                     | 3-232          |
| delete_acl (da)                 | 3-233          |
| delete_dir (dd)                 | 3-235          |
| delete_external_variables (dev) | 3-236          |
| delete_iacl_dir (did)           | 3-236          |
| delete_iacl_seg (dis)           | 3-238          |
| delete_message (dlm)            | 3-239          |
| delete_name (dn)                | 3-241          |
| delete_search_paths (dsp)       | 3-243          |
| delete_search_rules (dsr)       | 3-243          |
| delete_volume_quota (dlvq)      | 3-244          |
| describe_entry_type (dset)      | 3-244.1        |
| describe_psp                    | 3-246          |
| detach_audit (dta)              | 3-247          |
| detach_lv (dlv)                 | 3-247          |
| dial_manager_call               | 3-248          |
| dial_out                        | 3-250          |
| directories (dirs)              | 3-255          |
| directory (dir)                 | 3-256          |
| discard_output (dco)            | 3-256.1        |
| disconnect                      | 3-256.2        |
| display_audit_file (daf)        | 3-250.2        |
| display_cobol_run_unit (dcr)    | 3-257<br>3-260 |
| display_component_name (dcn)    | 3-260<br>3-260 |
|                                 | 3-261          |
| display_entry_point_dcl (depd)  | 3-263          |
| display_mailing_address (dsmla) |                |
| display_pl1io_error (dpe)       | 3-264          |

| display_pnotice               | 3-265          |
|-------------------------------|----------------|
| display_subsystem_usage       | 3-266          |
| display_time_info (dsti)      | 3-268          |
| display_ttt                   | 3-269          |
| divide                        | 3-270          |
| dm_display_version            | 3-270          |
| dm_user_shutdown              | 3-271          |
| do                            | 3-271          |
| do_subtree                    | 3-276.1        |
| dprint (dp)                   | 3-278          |
| dpunch (dpn)                  | 3-282          |
| dump_segment (ds)             | 3-285          |
| edm                           | 3-289          |
| emacs                         | 3-290          |
| encode                        | 3-293          |
| encode_access_class (eac)     | 3-294          |
| enter_abs_request (ear)       | 3-294          |
| enter_output_request (eor)    | 3-300          |
| enter_retrieval_request (err) | 3-314          |
| entries                       | 3-316          |
| entry                         | 3-317          |
| entry_path                    | 3-317          |
| equal                         | 3-318          |
| equal_name (enm)              | 3-319          |
| exec_com, ec (version 2)      | 3-320          |
| exec_com, ec (version 1)      | 3-336          |
| execute_string (exs)          | 3-346          |
| exists                        | 3-350.1        |
| expand_cobol_source (ecs)     | 3-350.5        |
| explain_doc (edoc)            | 3-352          |
| exponent_control              | 3-355          |
| fast                          | 3-356          |
| file_output (fo)              | 3-356          |
| files                         | 3-358          |
| floor                         | 3-359          |
| format_document (fdoc)        | 3-360          |
| format_line (fl)              | 3-366          |
| format_line_nnl (flnnl)       | 3-368          |
| format_pl1 (fp)               | 3-370          |
| format_string (ISII)          | 3-392          |
| fortran (ft)                  | 3-394<br>3-399 |
| TOTITALI_AUS (IA)             | 3-399<br>3-401 |
| gcos (gc)                     | 3-401          |
| general_ready (gr)            | 3-403<br>3-410 |
| generate_pnotice              | 3-410<br>3-412 |
| get_dir_quota                 | 3-412<br>3-413 |
|                               | 3-413          |
| get_ips_mask                  | -              |
| get_notary_segment (gis)      | 3-415<br>3-419 |
| get_mode                      | 3-419<br>3-419 |
|                               | 3-419<br>3-420 |
| get_quota (gq)                | 3-420<br>3-422 |
|                               | -              |
| greater                       | 3-422          |

| hash_table (ht)                 | 3-423    |
|---------------------------------|----------|
| have_mail                       | 3-425    |
| have_messages                   | 3-427    |
| have_queue_entries              | 3-429    |
| help                            | 3-430    |
| hexadecimal (hex)               | 3-432.8  |
| high                            | 3-432.9  |
| high9                           | 3-432.9  |
| history_comment (hcom)          | 3-432.9  |
| home_dir (hd)                   | 3-432.23 |
| hour                            | 3-432.23 |
| how_many_users (hmu)            | 3-432.24 |
| hunt                            | 3-432.20 |
| hunt_dec                        | 3-432.2  |
| if                              | 3-432.29 |
| immediate_messages (im)         | 3-439    |
| indent (ind)                    | 3-440    |
| index                           | 3-442    |
| index_set                       | 3-442    |
| initiate (in)                   | 3-444    |
| io_call (io)                    | 3-445    |
| is_component_pathname (icpn)    | 3-466.1  |
| kermit                          | 3-467    |
| 16_ftf                          | 3-476    |
| last_message (lm)               | 3-477    |
| last_message_destination (lmds) | 3-478    |
| last_message_sender (lms)       | 3-479    |
| last_message_time (lmt)         | 3-480    |
| length (ln)                     | 3-481    |
| less                            | 3-482    |
| library_descriptor (lds)        | 3-483    |
| library_fetch (lf)              | 3-485    |
| line_length (11)                | 3-489    |
| link (1k)                       | 3-490    |
| linkage_editor (le)             | 3-492    |
| links                           | 3-492.3  |
| list (ls)                       | 3-492.4  |
| list_abs_requests (lar)         | 3-500    |
| list_accessible (lac)           | 3-503    |
| list_acl (la)                   | 3-504    |
| list_daemon_requests (ldr)      | 3-506    |
| list_dir_info                   | 3-509    |
| list_emacs_ctls                 | 3-510    |
| list_entry_types (lset)         | 3-510    |
| list_external_variables (lev)   | 3-511    |
| list_fortran_storage (lfs)      | 3-511    |
| list_heap_variables (lhv)       | 3-512    |
| list_help (lh)                  | 3-512.1  |
| list_iacl_dir (lid)             | 3-513    |
| list_iacl_seg (lis)             | 3-514    |
| list_mdir (lmd)                 | 3-516    |
| list_not_accessible (lnac)      | 3-518    |
| list_output_requests (lor)      | 3-519    |
| list_pnotice_names              | 3-521    |

vii

| list_ref_names (lrn)          | 3-522 |
|-------------------------------|-------|
| list_resource_types (lrt)     | 3-523 |
| list resources (lr)           | 3-524 |
| list_retrieval_requests (lrr) | 3-525 |
| list_sub_tree (lst)           | 3-527 |
| list_tape_contents (ltc)      | 3-528 |
| list_temp_segments            | 3-531 |
| login_args                    | 3-532 |
| logout                        | 3-534 |
| long_date                     | 3-535 |
| ·                             | 3-536 |
| long_year                     | 3-536 |
| low                           |       |
| lower_case (lowercase)        | 3-537 |
| ltrim                         | 3-538 |
| lv_attached                   | 3-538 |
| mail (ml)                     | 3-539 |
| manage_volume_pool (mvp)      | 3-542 |
| master_directories (mdirs)    | 3-556 |
| max                           | 3-558 |
| mbx_create (mbcr)             | 3-558 |
| memo                          | 3-559 |
| menu_create                   | 3-563 |
| menu_delete                   | 3-565 |
| menu_describe                 | 3-566 |
| menu_display                  | 3-567 |
| menu_get_choice               | 3-567 |
| menu_list                     | 3-570 |
| merge_ascii (ma)              | 3-570 |
| message_status (msgst)        | 3-574 |
| micro_transfer (mt)           | 3-575 |
| min                           | 3-578 |
| minus                         | 3-579 |
| minute                        | 3-579 |
| mod                           | 3-580 |
|                               | 3-581 |
| monitor_quota                 | 3-582 |
| month                         |       |
| month_name                    | 3-583 |
| move (mv)                     | 3-584 |
| move_abs_request (mar)        | 3-585 |
| move_daemon_request (mdr)     | 3-587 |
| move_dir (mvd)                | 3-590 |
| move_names                    | 3-592 |
| move_output_request (mor)     | 3-592 |
| move_quota (mq)               | 3-594 |
|                               | 3-596 |
| mtape_get_defaults            | 3-597 |
| mtape_set_defaults            | 3-598 |
| msfs                          | 3-596 |
| nequal                        | 3-597 |
| network_request (nr)          | 3-597 |
| new_proc                      | 3-601 |
| ngreater                      | 3-605 |
| nless                         | 3-605 |
| no save on disconnect         | 3-606 |

| nonbranches                          | 3-606                                                                         |
|--------------------------------------|-------------------------------------------------------------------------------|
| nondirectories (nondirs)             | 3-607                                                                         |
| nonfiles                             | 3-608                                                                         |
| nonlinks                             | 3-609                                                                         |
| nonmaster_directories (nmdirs)       | 3-610                                                                         |
| nonmsfs                              | 3-611                                                                         |
| nonmsfs                              | 3-612                                                                         |
| nonobject_files (nobfiles)           | 3-613                                                                         |
| nonobject_msfs (nobmsfs)             | 3-614                                                                         |
| nonobject_segments (nobsegs)         | 3-616                                                                         |
| nonsegments (nonsegs)                | 3-616.1                                                                       |
| nonzero_files (nzfiles)              | 3-616.2                                                                       |
| nonzero_msfs (nzmsfs)                | 3-616.3                                                                       |
| nonzero_segments (nzsegs)            | 3-616.4                                                                       |
| not                                  | 3-616.5                                                                       |
| nothing (nt)                         | 3-616.5                                                                       |
| null_links (nlinks)                  | 3-616.6                                                                       |
| object_files (obfiles)               | 3-616.7                                                                       |
| object_msfs (obmsfs)                 | 3-616.8                                                                       |
| object_segments (osegs)              | 3-616.9                                                                       |
| octal (oct)                          | 3-616.10                                                                      |
| on                                   | 3-616.11                                                                      |
| or                                   | 3-618                                                                         |
| overlay (ov)                         | 3-619                                                                         |
| page_trace (pgt)                     | 3-620                                                                         |
| pascal (pas)                         | 3-622                                                                         |
| pascal_area_status                   | 3-626                                                                         |
| pascal_create_area                   | 3-628                                                                         |
| pascal_cross_reference (pascal_cref) | 3-629                                                                         |
| pascal_delete_area                   | 3-630                                                                         |
| pascal_display                       | 3-631                                                                         |
| pascal_file_status                   | 3-632.3                                                                       |
| pascal_indent                        | 3-632.3                                                                       |
| pascal_reset_area                    | 3-632.5                                                                       |
| pascal_set_prompt                    | 3-632.5                                                                       |
| path                                 | 3-632.6                                                                       |
| pause                                | 3-633                                                                         |
| peruse_crossref (pcref)              | 3-634                                                                         |
| picture (pic)                        | 3-636                                                                         |
| pl1                                  | 3-637                                                                         |
| pl1_abs (pa)                         | 3-644                                                                         |
| pl1_macro (pmac)                     | 3-645                                                                         |
| plus                                 | 3-651                                                                         |
| pies                                 |                                                                               |
| print (pr)                           |                                                                               |
| print (pr)                           | 3-652                                                                         |
| print (pr)                           | 3-652<br>3-656                                                                |
| print (pr)                           | 3-652<br>3-656<br>3-657                                                       |
| print (pr)                           | 3-652<br>3-656<br>3-657<br>3-658                                              |
| print (pr)                           | 3-652<br>3-656<br>3-657<br>3-658<br>3-659                                     |
| print (pr)                           | 3-652<br>3-656<br>3-657<br>3-658<br>3-659<br>3-661                            |
| print (pr)                           | 3-652<br>3-656<br>3-657<br>3-658<br>3-659<br>3-661<br>3-662                   |
| print (pr)                           | 3-652<br>3-656<br>3-657<br>3-658<br>3-659<br>3-661<br>3-662<br>3-663          |
| print (pr)                           | 3-652<br>3-656<br>3-657<br>3-658<br>3-659<br>3-661<br>3-662<br>3-663<br>3-665 |
| print (pr)                           | 3-652<br>3-656<br>3-657<br>3-658<br>3-659<br>3-661<br>3-662<br>3-663          |

| print_motd (pmotd)             | 3-673                      |
|--------------------------------|----------------------------|
| print_proc_auth (ppa)          | 3-673.1                    |
| print_relocation_info (pri)    | 3-674                      |
| print_request_types (prt)      | 3-674.1                    |
| print_sample_refs              | 3-675                      |
| print_search_paths (psp)       | 3 <b>-6</b> 77             |
| print_search_rules (psr)       | 3-678                      |
| print_terminal_types (ptt)     | 3-678                      |
| print_time_defaults (ptd)      | 3-678                      |
| print_ttt_path                 | 3-680                      |
| print_wdir (pwd)               | 3-680                      |
| probe (pb)                     | 3-680                      |
| process_dir (pd)               | 3-707                      |
| process_switch_off (pswf)      | 3-707                      |
| process_switch_on (pswn)       | 3-708                      |
| profile (pf)                   | 3-708                      |
|                                | 3-708                      |
| program_interrupt (pi)         | 3-71 <del>4</del><br>3-715 |
| progress (pg)                  |                            |
| qedx (qx)                      | 3-717                      |
| query                          | 3-728                      |
| quotient                       | 3-730                      |
| rank                           | 3-731                      |
| read_mail (rdm)                | 3-731                      |
| read_tape_and_query (rtq)      | 3-741                      |
| ready (rdy)                    | 3-749                      |
| ready_off (rdf)                | 3-749                      |
| ready_on (rdn)                 | 3-750                      |
| rebuild_dir                    | 3-750                      |
| reconnect_ec_disable           | 3-751                      |
| reconnect_ec_enable            | 3-751                      |
| reductions (rdc)               | 3-752                      |
| release (rl)                   | 3-790                      |
| release_resource (rlr)         | 3-790                      |
| rename (rn)                    | 3-791                      |
| reorder_archive (ra)           | 3-792                      |
| repeat_line (rpl)              | 3-793                      |
| repeat_query (rq)              | 3-794                      |
| reprint_error (re)             | 3-796                      |
| reserve_resource (rsr)         | 3-796                      |
| reset_external_variables (rev) | 3-798                      |
| reset_ips_mask                 | 3-798                      |
| resolve_linkage_error (rle)    | 3-799                      |
| resource_status (rst)          | 3-800                      |
| resource_usage (ru)            | 3-802                      |
| response                       | 3-802                      |
| reverse (rv)                   |                            |
| reverse_after (rvaf)           | 3-806<br>3-807             |
|                                |                            |
| reverse_before (rvbe)          | 3-808                      |
| reverse_decat (rvdecat)        | 3-809                      |
| reverse_index (rvindex)        | 3-810                      |
| reverse_search (rvsrh)         | 3-811                      |
| reverse_substr (rvsubstr)      | 3-812                      |
| reverse_verify (rvverify)      | 3-812.1                    |
| revert output (ro)             | 3-213                      |

| rtrim                        | 3-814   |
|------------------------------|---------|
| run                          | 3-814   |
| run_cobol (rc)               | 3-819   |
| runoff (rf)                  | 3-822   |
| runoff_abs (rfa)             | 3-842   |
| sample_refs                  | 3-844   |
| save_dir_info                | 3-845   |
| save_history_registers       | 3-846   |
| save_on_disconnect           | 3-847   |
| search (srh)                 | 3-847   |
| segments (segs)              | 3-848   |
| select                       | 3-849   |
| send_mail (sdm)              | 3-851   |
| send_message (sm)            | 3-861   |
| set_acl (sa)                 | 3-864.1 |
| set_bit_count (sbc)          | 3-867   |
| set_cc                       | 3-868   |
| set_dir_ring_brackets (sdrb) | 3-869   |
| set_epilogue_command         | 3-870   |
| set_fortran_common (sfc)     | 3-871   |
| set_iacl_dir (sid)           | 3-872   |
| set_iacl_seg (sis)           | 3-873   |
| set_ips_mask                 | 3-875   |
| set_mailing_address (smla)   | 3-875   |
| set_max_length (sml)         | 3-876   |
| set_mdir_account (smda)      | 3-877   |
| set_mdir_owner (smdo)        | 3-877   |
| set_mdir_quota (smdq)        | 3-878   |
| set_resource (setr)          | 3-879   |
| set_ring_brackets (srb)      | 3-881   |
| set_search_paths (ssp)       | 3-882   |
| set_search_rules (ssr)       | 3-883   |
| set_severity_indicator (ssi) | 3-884   |
| set_system_storage           | 3-884   |
| set_time_default (std)       | 3-885   |
| set_ttt_path                 | 3-887   |
| set_tty (stty)               | 3-887   |
| set_user_storage             | 3-896   |
| set_volume_quota (svq)       |         |
| severity                     | 3-899   |
| shortest_path                | 3-900   |
| signal                       | 3-901   |
| sort_seg (ss)                | 3-903   |
| sort_strings (sstr)          | 3-912   |
| start (sr)                   | 3-919   |
| status (st)                  | 3-919   |
| stop_cobol_run (scr)         | 3-926   |
| stop_run                     | 3-927   |
| string                       | 3-928   |
| strip                        | 3-928   |
| strip_component (spc)        | 3-930   |
| strip_entry (spe)            | 3-931   |
| substitute_arguments (sbag)  | 3-932   |
| substr                       | 3-935   |

|                                 | 3-935            |
|---------------------------------|------------------|
| syn_output (so)                 | 3-940            |
| system                          | 3-940            |
| system_type                     | 3-940.3          |
| tape_archive (ta)               | 3-940.4          |
| tape_in                         | 3-951            |
| tape_out                        | 3-965            |
| teco                            | 3-971            |
| teco_error                      | 3-1006           |
| teco_ssd                        | 3-1007           |
| terminal_output (to)            | 3-1007           |
| terminate (tm)                  | 3-1008           |
| terminate_ref name (tmr)        | 3-1009           |
| terminate_segno (tms)           | 3-1010           |
| terminate_single_refname (tmsr) | 3-1010           |
| test_archive                    | 3-1011           |
| time                            | 3-1012           |
| times                           | 3-1012           |
| total_output_requests (tor)     |                  |
|                                 | 3-1013           |
| trace                           | 3-1014           |
| trace_meters (tmt)              | 3-1024           |
| trace_stack (ts)                | 3-1026           |
| transaction (txn)               | 3-1027           |
| translate                       | 3-1037           |
| trunc                           | 3-1038           |
| truncate (tc)                   | 3-1039           |
| tutorial                        | 3-1040           |
| unassign_resource (ur)          | 3-1040           |
| underline                       | 3-1041           |
| unique                          | 3-1042           |
| unlink (ul)                     | 3-1043           |
| upper_case (uppercase)          | 3-1044           |
| user                            | 3-1045           |
| validate_info_seg (vis)         | 3-1049           |
| validate_pictured_data (vpd)    | 3-1051           |
| value_defined (vdf)             | 3-1050           |
| value_delete (vdl)              | 3-1052           |
| value_get (vg)                  | 3-1054           |
| value_list (vls)                | 3-1057           |
| value_path (vp)                 | 3-1060           |
| value_set (vs)                  | 3-1060           |
| value_set_path (vsp)            | 3-1064           |
| verify                          | 3-1065           |
| verify                          | 3-1065           |
| vfile_find_bad_nodes            | 3-1067           |
| vfile_status (vfs)              | 3-1072           |
| walk_subtree (ws)               | 3-1074           |
| watch                           | 3-1076           |
| where (wh)                      | 3-1078           |
| where_doc (wdoc)                | 3-1076           |
| where_search_paths (wsp)        | 3-1080.2         |
|                                 |                  |
| who                             | 3-1082           |
| window_call (wdc)               | 3-1084<br>3-1094 |
| WOLKING ON TWO                  | 7- HJ94          |

|           | year                  |
|-----------|-----------------------|
|           | 2010_505monto (2005), |
| Section 4 | Access to the System  |
|           | access_class (acc)    |
|           | dial (d)              |
|           | echo                  |
|           | enter (e)             |
|           | enterp (ep)           |
|           | hangup                |
|           | hello                 |
|           | help (HELP)           |
|           |                       |
|           | login (1)             |
|           | logout                |
|           | MAP                   |
|           | modes                 |
|           | noecho                |
|           | slave                 |
|           | terminal_id (tid)     |
|           | terminal_type (ttp)   |
|           |                       |
| ndex      |                       |

# SECTION 1

# MANUAL USE AND TERM DEFINITION

This section deals with the proper use of this manual, a description of the format used, and a general definition of terms.

You are encouraged to take advantage of the information available in the manual's detailed index and table of contents. The index alphabetically lists programs by name and subject. Cross-references among command descriptions assist in locating programs applicable to a given task.

#### DESCRIPTION OF MANUAL FORMAT

Section 2 contains a breakdown by function of the programs described in this manual. Section 3 contains an alphabetized listing of the standard Multics system commands and active functions. Section 4 contains descriptions of the preaccess and access requests that are used to gain access to the Multics system.

Each command description provides, minimally, the long (and short) name, syntax line, and function of the program. Standard headings, in the order in which they appear, when present, are as follows:

SYNTAX AS A COMMAND SYNTAX AS AN ACTIVE FUNCTION FUNCTION ARGUMENTS CONTROL ARGUMENTS ACCESS REQUIRED NOTES EXAMPLES

Syntax lines give the order of required and optional arguments accepted by a command or active function. Optional portions in the syntax line are enclosed in braces ({}). The syntax for active functions is always enclosed in brackets ([]), which are required for active function use. To indicate that a command accepts more than one of a specific argument, an "s" is added to the argument name (e.g., {paths}, -control\_args).

Keep in mind the difference between a plural argument name that is enclosed in braces (optional) and one that is not (required): if it is enclosed in braces, you need not give any argument of that type; if it is not, you must supply at least one argument of that type. Thus you could write "paths" in a usage line as:

```
path1 {path2...pathN}
```

The convention of using "paths" rather than using the above is merely to save space.

1-1 AG92-06

Different arguments that you must give in pairs are numbered:

```
xxxl yyyl {...xxxN yyyN}
```

To indicate that you must provide the same generic argument in pairs, the arguments are given letters and numbers:

```
argl arg2 {...arglN arg2N}
```

Some of the standard arguments accepted by commands and active functions are:

STR

any character string.

N

any character string that represents a number, either decimal or binary. Examples are integers (5, 1024, or 101b), real numbers (1.37 or -10.01b), and floating-point numbers (1.3e+4 or 1010.001e+5b).

DT or time\_string

a date—time character string. Examples are "4/25/84 noon est Sun", "November 7", "7:30 pm 10 June 1985", and "midnight". (See "Date/Time Values" below for a description of valid time strings.)

star\_name

any pathname or User\_id conforming to the star convention, described under "Star Names" in the Programmer's Reference Manual.

virtual\_pointer

A virtual pointer is a character string representation of a pointer value. It consists of a segment identifier (pathname, reference name, or segment number) and an optional octal offset into the segment. In the table that follows, W is an octal word offset from the beginning of the segment; it can have a value from 0 to 777777 inclusive. B is a decimal bit offset within the word; it can have a value from 0 to 35 inclusive. The possible forms are:

path | W(B)

points to the octal word W, decimal bit B, of the segment or multisegment file (MSF) identified by absolute or relative pathname path. If the path you give identifies a MSF, the offset given is in component 0 of the MSF.

path | W same as path | W(0).

path

same as path |0(0).

path

same as path |0(0).

path entry\_pt

points to the word identified by entry point entry\_pt in the object file (segment or MSF) identified by path.

1-2

dir>entry\$entry\_pt

points to the word identified by entry point entry\_pt in the object file identified by pathname dir>entry.

<dir>entry\$entry\_pt

points to the word identified by entry point entry\_pt in the object file identified by pathname <dir>entry.

<entry\$entry\_pt

points to the word identified by entry point entry\_pt in the object file identified by pathname <entry.

ref\_name\entry\_pt

points to the word identified by entry point entry\_pt in the file whose reference name is ref\_name.

ref\_name\$W(B)

points to the octal word W, decimal bit B, of the segment or MSF whose reference name is ref\_name. If ref\_name is a reference name on an MSF (i.e., on component 0 of the MSF), the word and bit offsets are applied within component 0.

ref\_name\$W

same as ref\_name\$W(0).

ref\_name\$

same as ref\_name\$0(0).

segno | W(B)

points to the octal word W, decimal bit B, of the segment whose octal segment number is segno.

segno W

same as segno | W(0).

segno

same as segno |0(0).

segno

same as segno 0(0).

segno entry\_pt

points to the word identified by entry point entry\_pt in the segment whose octal segment number is segno. If segno identifies component 0 of an object MSF, the pointer returned may not point within the segment identified, since the target of a definition in component 0 of an object MSF will be in another component of the object MSF.

A virtual pointer that does not contain \$ or | is interpreted as a pathname if it contains > or <, as a reference name otherwise.

A null pointer is represented by the virtual pointer  $77777 \mid 1, -1 \mid 1,$  or -1.

#### virtual\_entry

is a character string representation of an entry value. It consists of a segment identifier and an optional offset into the segment. In the table that follows, W is an octal word offset from the beginning of the segment; it can have a value from 0 to 777777 inclusive. The possible forms are:

#### path | W

entry at octal word W of segment or multisegment file (MSF) identified by absolute or relative pathname path. If the path you give identifies a MSF, the offset given is in component 0 of the MSF.

#### path

same as path 0.

#### path | entry\_pt

entry at word identified by entry point entry\_pt in the object file (segment or MSF) identified by path.

#### dir>entry\$entry\_pt

entry at word identified by entry point entry\_pt in the object file identified by pathname dir>entry.

#### <dir>entry\$entry\_pt

entry at word identified by entry point entry\_pt in the object file identified by pathname <dir>entry.

#### <entry\$entry\_pt

entry at word identified by entry point entry\_pt in object file identified by pathname <entry.

#### path

same as path [entry path].

#### ref\_name\$entry\_pt

entry at word identified by entry point entry\_pt in segment found via search rules whose reference name is ref\_name.

#### ref\_name\$W

entry at octal word W of the segment or MSF found via search rules whose reference name is ref\_name. If ref\_name is a reference name on an MSF (i.e., on component 0 of the MSF), the word and bit offsets are applied within component 0.

#### ref\_name\$

same as ref\_name\$0.

#### ref\_name

same as ref\_name\$ref\_name, but like path if it contains > or < characters.

A virtual entry that does not contain \$ or | is interpreted as a pathname if it contains > or <, as a reference name otherwise.

A null pointer is represented by the virtual pointer  $77777 \mid 1, -1 \mid 1, \text{ or } -1.$ 

Use of a pathname in a virtual entry initiates the referenced segment with a reference name equal to its final entryname. Name duplication errors occurring during the initiation are resolved by terminating the previously known name.

Arguments, when present, are listed with a brief description and the default value, if any. To indicate one of a group of the same arguments, an "i" is added to the argument name (e.g., pathi, User\_idi).

The list of control arguments give the possible values for -control\_args in the syntax line. The long name and the short one (if any) are given. For simplicity, common control argument values are indicated as follows:

#### STR

any character string; individual command descriptions indicate any restrictions (e.g., must not exceed 136 characters).

This page intentionally left blank.

11/86 AG92-06A

N

any number; individual command descriptions indicate whether N is octal or decimal and any other restrictions (e.g., cannot be greater than 4).

DT

a date-time character string (see "Date/Time Values" below).

ID

a numerical request identifier as described in the Programmer's Reference Manual.

path

the pathname of an entry; unless otherwise indicated, it may be either a relative or an absolute pathname.

The lines below are samples of control arguments that take values:

```
-access_name STR, -an STR
-ring N, -rg N
-date DT, -dt DT
-pathname path, -pn path
```

The "Notes" section is used to provide additional information and cross-reference with other manuals.

Examples, while not extensive, try to provide additional help and insight on the proper use and formatting of commands and active functions. Examples showing lines that you type are preceded by an exclamation mark (!). Examples of command use show the response you can expect to see on the terminal. Examples of active function use show the return value substituted by the command processor for the active string.

#### GENERAL DEFINITION OF A COMMAND

A command performs some action for you, such as displaying information on your terminal, formatting a report, or compiling a program. Each command has a specific purpose. The default action performed by a command is generally the most common use of the command. Many commands have optional arguments that refine the actions that are performed. You can invoke commands at the beginning of a command line at command level and can put multiple commands on a single line, with a semicolon (;) as a delimiter between each one.

#### GENERAL DEFINITION OF AN ACTIVE FUNCTION

An active function is most frequently used to shorten the amount of typing required to invoke a command. You invoke an active function inside an active string (surrounded by brackets []), which is replaced by a character string return value before the command line containing it is executed. Active functions are often used together with the exec\_com, abbrev, and do commands to implement command language macros.

When you give multiple commands on a line, active functions in each are expanded before execution. This means that the first command is executed before active functions in the second command invocation are expanded. Therefore the execution of a command may affect the values of active functions that appear later in the line.

1-5

#### EXAMPLES OF COMMAND VS ACTIVE FUNCTION USE

You can invoke many programs as either a command or active function. The format of the active function return string is slightly different from the command's printed output. In these examples, and all interactive examples throughout this manual, lines you type are preceded with an exclamation point (!).

versus the corresponding status active function:

```
! string [status report] -nm]
report_first_quarter.runoff report].runoff report]
```

#### **ERRORS**

Commands report errors by signaling command\_error and printing a message. Messages that do not begin with "Warning:" usually terminate execution of the command, though later commands on the same line are subsequently executed.

Active functions report errors by signaling active\_function\_error. The default action is to print a message and return to command level. Respond by typing:

```
! release
```

to abort the command line, and then issue the corrected line.

The command\_error and active\_function\_error conditions are further described in the Programmer's Reference Manual.

#### STORAGE SYSTEM ENTRY TYPES

The basic elements within the Multics storage system are segments and directories. Multics supports additional entry types that are maintained for convenience or to aid programmers who require a storage medium with special qualities or attributes. The various entry types are described below.

#### Segment

The segment is the unit of storage of the Multics System that is analogous to a file on other systems. A segment is a collection of instructions or data you specify.

#### Directory

A directory is a catalog of subordinate entries.

1-6 AG92-06

#### Link

A link entry is a reference to an entry in another directory. You make the reference by giving the pathname of the target entry.

#### Multisegment File

Very large data bases may exceed the size of a single segment. In such cases Multics treats this data base as a group of segments in a single multisegment file. The segments are grouped under a common directory whose multisegment file indicator is set. The directory and its contents are called a multisegment file (MSF).

Any directory whose multisegment file indicator is not 0 is an MSF. For an MSF this indicator is a count of the number of segments it contains. Not all of the attributes listed above are applicable to MSFs. Some of the attributes are the same for any entry; however, due to the nature of an MSF when viewed as a file, many of the attributes are implemented differently. For example, the bit count of an MSF is the sum of the bit counts of the segments it contains. The access control list for an MSF directory applies to all of the segments it contains. You can use the safety switch attribute; however if you set it for one of the segments in the MSF, you should set it for all of them. For more information on these and other attributes of MSFs, see the msf\_manager\_ subroutine.

Most standard system programs that work on segments also work on MSFs; however some commands and subroutines give unpredictable results when used on MSFs. You should consult the individual command or subroutine description before invoking it on an MSF.

#### Data Management File

A data management (DM) file is composed of a set of pages known as control intervals, numbered from 0 through N and addressable only through software calls to the file manager. Data is accessed by specifying a control interval number, byte offset, and length.

You can implement DM files with concurrency control and recovery support. At present the ability to use data management files is available only to programs accessing files through the Multics Relational Data Store (MRDS) facility.

#### **Extended Entry Types**

The Multics storage system supports special-case entry types called extended entry types. They are so called because the Multics storage system has been enhanced (extended) to treat these storage elements as segments (even though they are structured differently from segments). The following system-supplied storage system elements have been implemented as extended entries: mailboxes, forum meetings, message segments, before journals, and the person name table. Most file system commands (e.g., copy, set\_acl, etc.) will operate on extended entries. Each extended entry is identified by a suffix appended to the entry name, as described below:

1-7 AG92-06

NAME SUFFIX

mailbox .mbx
forum meeting .forum
message segment .ms
before journal .bj
person name table .pnt

#### DATE/TIME VALUES

Multics use of date/time values is described in the following subsections. Multics accepts dates from the year 0001 through 9999. The Julian calendar is used for dates from 0001-01-01 through 1582-10-04. The Gregorian calendar is used for dates from 1582-01-15 through 9999-12-31. (The dates from October 5, 1582 through October 14, 1582 do not exist; they were dropped when the Gregorian calendar was adopted.) The leap day is always February 29. The lower limit on dates of January 1, 0001 A.D., was picked since it begins the era; the upper limit of December 31, 9999, was chosen to limit year numbers to four digits. The time zones as now defined are used regardless of the year. The Multics date/time software does not account for "leap seconds", and, therefore, the difference between any two binary clock values that are precisely an integral number of days (hours, minutes, seconds, etc.) apart is guaranteed to be evenly divisible by the number of microseconds in a day (hour, minute, second.etc.).

#### Date/Time Input Values

Often you must supply date and time information to a command. Programs that accept date and time information use the convert\_date\_to\_binary\_ subroutine (see the Subroutines manual) to convert a time string to an internal (binary) value.

#### TIME STRINGS (DT VALUES)

The time string can have up to six parts: adverbial offset, date, time, day of week, signed offset, and time zone. Adverbial offsets, if present, must appear leftmost in the string. Beyond that, all the parts are optional and can be in any order. The parts can be made up of alphabetic fields, numeric fields, and special characters.

An alphabetic field is made up of letters and must contain a whole word or an abbreviation (often made up of the first three letters of the word). No distinction is made between uppercase and lowercase characters. Although this description gives examples in English, each of the words is available in several languages. You can use any of these languages in time strings, but all words within a given string must be in the same language. To see the languages defined on your site, type

display\_time\_info -lang

A numeric field consists of an optionally signed integer of one or more decimal digits. The special characters that you can use in either alphabetic or numeric fields are: the slash (/), the period (.), the colon (:), the plus (+), the minus (-), and the comma (,). Blanks are not required between alphabetic and numeric fields in the time strings; however they are required between two numeric fields unless the second field begins

1-8 AG92-06

with a plus or minus sign. For example,

2days4hours10minutes 1245.17+7hours 10/17/79Wednesday

Unless otherwise indicated in the command description, supply the input time string as a single argument. This means that you must enclose within quotations time strings that contain spaces. Alternatively you can use underscores instead of blanks in the time string. For example,

Usually when you enter a time string, the time zone is omitted. Although the time zone is seldom seen, it is very important: it determines the interpretation of items given in the time string; it is also involved in defaults supplied for missing items. All defaults are taken from the current absolute time, adjusted by a working time zone. If you give a zone in the string, that becomes the working zone; otherwise the process default time zone is used.

This means that whether you convert a string with an explicit zone, such as "XXXX\_ast", or set the process default to "ast" and then convert the string "XXXX", you get the same absolute time. (Note that setting the process default also influences output conversion, while giving an explicit zone does not.) To display your default zone, type

```
print_time_defaults zone
```

The six parts of the time string are described below. In these descriptions whenever an assumed value is mentioned, it refers to the current date/time adjusted to the working zone.

#### date

is the day of the year; you can specify only one date. You can supply a date using normal date format, calendar date format, day of the week, date keywords, fiscal week, request-id, or you can omit it entirely. If no date is present, it is assumed to be the next occurrence of the time specified; for instance, "10A" gives the date on which 10:00am next occurs. If you give no date and time, the current date is used.

In normal date format, you can specify dates as month (or month abbreviation), day of month, and year; or as day of month, month, and year. The year is optional and, if omitted, is assumed to be the year in which the date occurs next; that is, if today is March 16, 1985, then March 20 is equivalent to March 20, 1985; while March 12 is the same as March 12, 1986. There are three forms of normal date:

```
16 March 16 March 1985
March 16 March 16 1985 March 16, 1985 (The comma is optional)
3/16 3/16/85 3/16/1985
```

The calendar date format allows you to supply dates as a year, month, and day of month, separated by minus signs. This is the International Standards Organization (ISO) standard format. The year is required, and you can give it as a year of the century. For example,

1-9 AG92-06

```
85-12-31 or 1985-12-31
```

represents December 31, 1985.

The day of the week is a date specifier if present with no other form of date. It then selects the first occurrence of the named day after today.

The date keywords are "yesterday", "today", and "tomorrow"; for instance,

```
6:35A today yesterday +120days
```

The fiscal week is of the form FWyyyyww. FW is the fiscal indicator (in English), yyyy is the year number, and ww is the week number. The fiscal week begins on Monday and ends on Sunday. This form converts to the date of Monday, but you can select a day within the week by adding a day name; for example, "FW198413 m" gives "03/26/84 0000. Mon", while "FW198413 m Wed" gives "03/28/84 0000. Wed". You can separate the fiscal indicator from the number, but the ordering must remain, i.e., "FW185425" or "FW 185425", but not "185425 FW".

A request-id is a 19-character string used by several programs in the system, such as list\_output\_request. It contains a complete date from year, in century, down through microseconds in this form

```
yymmddHHMMSS.SSSSSS
```

If you provide no zone, it is interpreted in GMT, not the process default. A request-id specifies a time as well as a date, so you can give no other time specification.

#### 2. day of week

is a day of the week (e.g., Monday) and can be present only once. When the day of the week is present along with one of the other forms of date specification, that date must fall on the indicated day of the week. You can optionally follow it by a comma.

#### 3. time

is the time of day and can only be present once. If omitted, it is assumed to be the current time. You can give time as 24-hour format, 12-hour format, or the time keyword "now". The 24-hour time format consists of a four-digit number followed by a period: hhmm., where hh represents hours and mm is minutes. You can follow this number by an optional decimal fraction-of-a-minute field (e.g., hhmm.m). Also acceptable are hours and minutes fields separated by colons (hh:mm). You can optionally follow this by either a fraction-of-a-minute field (hh:mm.m) or a seconds field (hh:mm:ss). The seconds, in turn, can include a fraction-of-second field (e.g., hh:mm:ss.s). Examples of 24-hour time are:

1545 1545.715 15:45 15:45.715 15:45:42 15:45:42.08 You must end the 12-hour time format with a meridiem designator (i.e., A, P, am, pm, noon (n), midnight (m). You can indicate midnight and noon by giving just the meridiem designator. You can precede the designator by time expressed as hours, hours:minutes, or hours:minutes:seconds (including an optional fraction of a second or fraction of a minute). Examples of 12-hour time are:

```
midnight
5 am
5:45A
3:59:59.000001pm
11:07:30.5pm
12 n
```

There is a set of illegal times—24:00-24:59—which are handled anyway. These are taken to mean 00:00-00:59 of the following day; midnight (00:00) is the beginning of a day, not the end.

#### 4. signed offset

is an adjustment to be made to the clock value specified by the other fields. You can supply offsets in any the following units:

| year        | years        | yr   |
|-------------|--------------|------|
| month       | months       | mo   |
| week        | weeks        | wk   |
| day         | days         | da   |
| hour        | hours        | hr   |
| minute      | minutes      | min  |
| second      | seconds      | sec  |
| microsecond | microseconds | usec |

Each unit can be present one or more times, each preceded by an optionally signed fixed point number. If offset fields are the only thing present, the offsets are added to the default values of date and time, as described above.

If the month offset results in a nonexistent date (e.g., "Jan 31 3 months" would yield April 31), the last date of the resulting month is used (i.e., April 30). Examples of offset fields are:

```
3 weeks -60 hours (60 hours before 3 weeks after now)
1.5 hr 5min (an hour and 35 minutes from now)
1 hour 5 minutes (an hour and five minutes from now)
```

The order in which offset values are applied to the clock value can affect the resultant clock value. Offset values are applied in the following order:

```
year, month, week, day, hour, minute, second, microsecond
```

"Monday 6 am 2 weeks" means "two weeks after the next occurrence of Monday, at 6:00 am on that day".

Assuming that today is September 25, 1985, then

```
10/1 - 1 \, day + 1 \, month
```

results in a clock value for 10/31/85, rather than for 10/30/85.

Note: There is also a nonoffset use of these words, available in combination with the word "this". Some of these combinations can be used in building date and time parts. For example, "this\_month\_1,\_this\_year" or "this\_hour:23" is valid, while just "this\_day" is not. The exact form of this combination varies according to the language used. In some languages the word for "this" changes according to the gender of the unit it is applied to; in others there may be a single word that does the job. To list the word used as "this" for each unit, type

display\_time\_info -offset -language LANGUAGE\_NAME

#### 5. adverbial offset

is a before/after kind of adjustment that you can use any number of times. You can recognize it by the presence of "before", "on", or "after" in the time string. If present, it must appear first. These are the forms available:

DAY-NAME before
DAY-NAME on or before
DAY-NAME before or on
DAY-NAME after
DAY-NAME on or after
DAY-NAME after or on
SIGNED-OFFSETs before
SIGNED-OFFSETs after

When adverbial offsets are present, they partition a time string into a series of adjustments followed by a base time. These sections are processed from right to left. The example below has 3 sections: first '"6:00 am 400sec" is handled, supplying all necessary defaults and making the ordinary (400sec) offset adjustment; then "Monday after" is applied to give a new value; finally "2 wk -5min after" is applied to this new value to give the final value.

2 wk -5min after Monday after 6:00 am 400sec 20 minutes before now 2 days after today 2500 weeks after 1776-7-4 Tue after Mon on or after 11/1

The last item describes election day in the USA: the first Tuesday after the first Monday in November.

#### 6. zone

is the time zone to be used in making the conversion to Greenwich mean time, which is the internal form of all clock readings. It can be either a zone differential or any of the zone abbreviations known at your site. A zone differential is a five-character string, "sHHMM" (s is a sign, HH is a two-digit hour, and MM is a two-digit minute). You can use this only immediately following a time specification: "12:15-0330" says that 12:15 is the local time, and -0330 specifies that the local time was generated by subtracting 3.5 hours from GMT. To list the zone abbreviations known at your site, type

display\_time\_info -zones

If any defaults are needed, the current instant is broken down into years, months, days, and so forth with respect to a "working zone". This working zone can make much difference because, for example, at a given instant it can be Tuesday in New York and Wednesday in Bankok, or it can be 22:07 in London and 3:37 in Singapore. Thus the zone is as important in applying defaults to week days and years as it is to hours and minutes.

Many of the date/time commands allow you to supply a "-zone X" argument. In this case, X can be any of the zones known at you site; it can't be a time differential.

#### Date/Time Output Values

One way to get a clock value into a readable form is by using the date/time commands (calendar\_clock, day, etc). The first argument to the clock command is a control string describing the format wanted. All other date/time commands have intrinsic formats. These commands convert a readable time string to an internal value and then convert this internal clock reading to the specified output time format.

An input time string is converted to internal form by convert\_date\_to\_binary\_. This is the usual form for storing dates in data bases. To convert an internal clock reading into a readable form, you can call date\_time\_ to get a 24-character form like this:

#### 03/14/79 0000.0 cet Fri

But when other formats are needed, date\_time\_\$format is available. It takes a clock value and a control string describing the format wanted and returns a string ready for printing.

An effort has been made to make all date/time outputs from the system software usable as date/time inputs to system software, but the time format mechanism is so flexible that you can easily use it to generate formats that are not recognizable. Also some strings are apparently recognized, even though they are ambiguous. For instance, "7/1/82" means the 7th month, first day in the United States, but in many European countries would mean the 7th day of the first month. Multics follows the American interpretation.

#### TIME FORMAT

The control string for the date\_time\_\$format subroutine, clock command, and other commands that expect a time\_format argument is either a keyword or a character string consisting of text and/or selectors. The selectors are always identified by a leading circumflex character (^). There are two types of selectors: ^<keyword>, which allows a keyword to be embedded within a format, and the general form ^XX. XX is a two-letter code that specifies what information is wanted. You can place an optional PL/I picture specification between the ^ and XX if the default form is not adequate. If the control string does not contain any circumflex characters, it must then be one of the known set of keywords. Each keyword identifies a control string for a predetermined format named by that keyword.

1-13 AG92-06

```
LIST OF FORMAT KEYWORDS
all
   dc^dc Uc^Uc.
calendar_clock
   ^9999yc-^my-^dm__^Hd:^MH:^99.(6)9UM_^za_^da.
clock
   ^9999yc-^my-^dm ^Hd:^MH:^99.(6)9UM ^za ^da.
date
   is the process default value for date.
date_time
   is the process default value for date and time.
iso_date
   ^9999yc-^my-^dm.
iso_date_time
   ^9999yc-^my-^dm ^Hd:^MH:^SM ^za.
iso_long_date
   ^9999yc-^my-^dm ^da.
iso_long_date_time
   ^9999yc-^my-^dm ^Hd:^MH:^99.(6)9UM ^za.
iso_long_time
   ^Hd:^MH:^99.(6)9UM.
iso_time
   ^Hd:^MH:^SM.
multics date
   ^{my}/^{dm}/^{yc}.
multics date time
```

^my/^dm/^yc ^Hd^99v.9MH ^xxxxza^xxxda.

multics time ^Hd:^MH.

request\_id

^yc^my^dm^Hd^MH^99.(6)9UM. The output from this keyword is specified in the process default time zone; therefore if you want a valid request-id, specify -zone GMT in commands or give GMT as the zone argument when calling date\_time\_\$format with the request\_id keyword (see "Request IDs" in Section 3 of the Programmer's Reference Manual).

system\_date\_time

is the system default value for date and time.

1-14 AG92-06

```
system_date
```

is the system default value for date.

#### system\_time

is the system default value for time.

#### time

is the process default value for time.

Your site can change the "system" strings. For an application that depends upon the historic formats the three builtin "multics" strings are available.

Processing of a control string proceeds by scanning the control string until a circumflex is found or the end of the string is reached. Any text (including any blanks) passed over is copied to the output string. The selector is then interpreted and executed. This causes a datum from the input clock value to be edited into the output string. Processing continues in this way until the control string is exhausted.

You can express dates and times placed in the output string in units of years, months, weeks, days, hours, minutes, seconds, and microseconds, and the total calendar value as a single unit; for example, you could express the calendar value representing 79-09-08 9:42A GMT as 1979 years, as 722702 days, or as 722702.112499 days. This is the set of "total" selectors:

```
^yc total number of years in the calendar value
^mc total number of months in the calendar value
^dc total number of days in the calendar value
^Hc total number of hours in the calendar value
^Mc total number of minutes in the calendar value
^Sc total number of seconds in the calendar value
^Uc total number of microseconds in the calendar value.
```

You can also express dates and times as the number of units remaining after a larger unit has been removed from the calendar value; for example, 09/08/79 09:42 includes units for the 9th month of the year, the 8th day of the month, the 9th hour of the day, and the 42nd minute of the hour. The following are the most common:

```
^my
      month in the year
^dm
      day of the month
^dw
      day of the week
^Hd
      hour of the day (24-hour format)
^Hh
      hour in half day (12-hour format)
^MH
     minute of the hour
^SM
    second of the minute
^US
     microsecond of the second.
```

There are several items of date/time data that are nonnumeric, such as day of week, day of month, and time zone used for conversion.

1-15 AG92-06

```
^mn
      month name
^ma
      month name, abbreviated (char (3))
^dn
^da
      day name, abbreviated (char (3))
^zn
      time zone name
^za
      time zone name, abbreviated (char (4))
^zd
      zone differential (char (5))
^mi
      meridiem indicator (A or P)
      fiscal indicator (FW in English)
^fi
```

The selectors of numeric data are, in general, made up of two letters taken from this sequence: c y m w d H M S U. These letters stand for calendar, year, month, week, day, hour, minute, second, and microsecond, respectively. All 81 combinations are not, however, valid. The form can generally be read as "unit of unit", e.g., "seconds of week". The first unit is always smaller than the second one. In trying to keep the specifiers reasonably mnemonic (in English) there is a problem: both month and minute begin with an "m". So all date values are used as lowercase letters while all time values are in uppercase.

It is difficult to try to handle all the forms needed in a general manner. Hd is hour of the day and is thus 24-hour time; this is not always what is wanted. Hh is chosen as hour in half day to get the 12-hour form of time. To go along with this there is "mi" for Meridiem Indicator, which gives A or P to make up AM or PM. This does not give AM or PM because ANSI and ISO standards specify that time be given as "3P", not "3PM". If you want the M, put the literal in, e.g., "^miM".

Another way of looking at a calendar value is in terms of fiscal week. This is selected with the "fw" code. Its value is four digits of year followed by two digits of week number, i.e., yyyyww. The default picture has been chosen to give a value of yww. The associated fiscal indicator is selected by "fi". A complete value is obtained by specifying "fifw".

The table below shows the complete set of selectors. The row specifies what unit is wanted, the column specifies within what other unit, e.g., 'Sy is seconds of year.

1-16 AG92-06

#### DATE/TIME SELECTORS

|        | of<br>calen-<br>dar                        | of<br>year                                                     | of<br>month | of<br>week | of<br>day | of<br>hour | of<br>minute | of<br>second |  |  |
|--------|--------------------------------------------|----------------------------------------------------------------|-------------|------------|-----------|------------|--------------|--------------|--|--|
| micro- | ^Uc                                        | ^Uy                                                            | ^Um         | ^Uw        | ^Ud       | ^UH        | ^UM          | ^us          |  |  |
| second | ^Sc                                        | ^Sy                                                            | ^Sm         | ^Sw        | ^Sd       | ^SH        | ^SM          |              |  |  |
| minute | ^Mc                                        | ^My                                                            | ^Mm         | ^Mw        | ^Md       | ^MH        |              |              |  |  |
| hour   | ^Hc                                        | ^Hy                                                            | ^Hm         | ^Hw        | ^Hd       |            | •            |              |  |  |
| day    | ^dc                                        | ^dy                                                            | ^dm         | ^dw        |           | month      | day          | zone         |  |  |
| month  |                                            | ^my                                                            |             |            | name      | ^mn        | ^dn          | ^zn          |  |  |
| year   | ^ус                                        |                                                                | r           | ŧ          | abbrev    | ^ma        | ^da          | ^za          |  |  |
|        | ^Hh                                        |                                                                |             |            |           |            |              |              |  |  |
|        | ^mi                                        | ÷ (12-hour form) +÷<br>^mi   <-meridiem indicator ("A" or "P") |             |            |           |            |              |              |  |  |
|        | ^fw                                        | ^fw   <-fiscal week (form: yyyyww)                             |             |            |           |            |              |              |  |  |
|        | ^fi   <-fiscal indicator ("FW" in English) |                                                                |             |            |           |            |              |              |  |  |

You can control the formatting of date and time values by an optional PL/I picture specification included in the selector; for instance, a code of ^OO99yc formats the total years in the calendar value into a two-digit year of the 20th century and ^9999yc provides a full, four-digit year. The following is a brief description of the most frequently used picture characters. For more details on PL/I pictures, see the Multics PL/I Language Specification manual (AG94) and the Multics PL/I Reference Manual (AM83).

- 9 represents a mandatory decimal digit in the displayed value.
- z represents a decimal digit in the displayed value. Nonsignificant zeros on the left are replaced by a space when they occupy a "z" digit position.
- . produces a period in the displayed value. This has no relation to the location of the decimal point in the value actually being displayed. If zero suppression is in effect, this is replaced with a space.
- , produces a comma in the displayed value. It has all the characteristics of the period.
- v locates the value's decimal point in the result. This determines how the value digits are oriented with respect to the picture specification. If you supply no "v", it is assumed to appear after the rightmost picture character.

1-17 AG92-06

The picture characters above are sufficient for displaying most numeric values. For example, the control string ^99Hd^99.v9MH represents the time in hours, minutes, and tenth of minutes; the control string ^zz9.999vUS represents the number of milliseconds of the second, using the decimal point and "v" to scale the microsecond unit. Scaling can also be performed by a picture scale factor.

f(N) scales the value by multiplying or dividing by a power of 10, thus shifting the location of the decimal point in the value. For example, f(2) shifts the decimal two places left, effectively dividing the value by 100; f(-3) shifts three places right, effectively multiplying by 1000.

Using a picture scale factor, you can display the milliseconds in excess of a second to the nearest tenth using the control string ^zz9.9f(3)US. You can display a value of 48634 microseconds as " 48.6" milliseconds.

There are two extensions to numeric picture handling that you can use in time format selectors:

- Z represents a decimal digit in the displayed value. Nonsignificant zeros to the left of the decimal point are omitted when they occupy a "Z" digit position; to the right of the decimal point they are omitted when they occupy a "Z" digit position.
  - Z characters must appear as the leftmost or rightmost digit positions in the picture specification since these are the positions that nonsignificant zeros can occupy. Z performs a selective ltrim or rtrim (of zero) operation on the displayed value. For example, you can specify the millisecond specification given above as ^ZZ9.9ZZUS without using a picture scale factor; with this specification you can display 48630 microseconds as 48.63 milliseconds (without the leading space or trailing zero).
- O represents a decimal digit in the displayed value that should be omitted. Specifying ^99yc for a year like 1941 results in a size condition since it takes four digits to handle that number. To get the year in century you can use ^OO99yc; this gives four digits into which the value is placed and then the first two digits are discarded. A picture like OOz9 with a value of 1502 gives 02 because the zero suppression applies to 1502, and then the first two digits are dropped.

You can format character date/time values such as day of the week, month name, and time zone using a character picture specification with the "x" picture character.

represents a position that can contain any character. Since national characters occur in some of the time names, avoid use of the "a" picture character. Values are left-justified in the picture specification, with truncation of the rightmost characters if the value is longer than the picture or padding with spaces on the right if the value is shorter than the picture.

For example, ^xxxxxxxxdn displays Wednesday as "Wednesday" and Monday as "Monday". You can use a picture repetition factor to shorten the control string to "^(9)xdw". With ^(5)xmn January is displayed as "Janua" and May is displayed as "May". (Note that in some languages the abbreviation of a time name is not the first three letters of it.)

1-18 AG92-06

The selector picture specification allows an extension of the "x" picture specification.

X represents an optional character position in the displayed value. The character position is omitted if there is no corresponding character in the value being displayed.

X characters must appear as the rightmost character position in the picture specification since this is the position that nonsignificant spaces can occupy. X performs a selective rtrim operation on the displayed value.

The code ^(9)Xdw displays Wednesday and Monday both without trailing spaces.

The table below shows the default picture specifications for all selectors. The row specifies what unit is wanted, the column specifies within what other unit.

#### DEFAULT PICTURE VALUES

|          | of<br>calen-<br>dar     | of<br>year                                | of<br>month     | of<br>week      | of<br>day       | of<br>hour      | of<br>minute | of<br>second |  |
|----------|-------------------------|-------------------------------------------|-----------------|-----------------|-----------------|-----------------|--------------|--------------|--|
| micro- d | (18) <b>z</b> 9         | (14) Z9                                   | (13) <b>Z</b> 9 | (12) <b>Z</b> 9 | (11) <b>Z</b> 9 | (10) <b>Z</b> 9 | (8) Z9       | (5) Z9       |  |
| second   | (12) Z9                 | (12) <b>Z</b> 9                           | (8) Z9          | (6) Z9          | (5) Z9          | (4) Z9          | 99           |              |  |
| minute   | (10) Z9                 | (6) Z9                                    | (5) Z9          | (5) Z9          | (4) Z9          | 99              |              |              |  |
| hour     | (8) <b>z</b> 9          | (4) Z9                                    | (3) Z9          | (3) Z9          | 99              |                 |              |              |  |
| day      | (7) Z9                  | 999                                       | 99              | 9               | r               | nonth           | day          | zone         |  |
| month    |                         | 99                                        |                 | !               | name            | (32) X          | (32) X       | (64) x       |  |
| year     | 0099                    |                                           | r               | ä               | abbrev          | (8) X           | (8) X        | (8) x        |  |
|          | 99                      | <-hour of half day differential   s9999   |                 |                 |                 |                 |              |              |  |
|          | ×                       | (12-hour form) ++<br><-meridiem indicator |                 |                 |                 |                 |              |              |  |
| _        | 000999                  | 000999  <-fiscal week (form: yyyyww)      |                 |                 |                 |                 |              |              |  |
| -        | xx   <-fiscal indicator |                                           |                 |                 |                 |                 |              |              |  |

The following table shows how date and times strings are displayed by a variety of control strings.

^mn ^Z9dm, ^9999yc displays September 8, 1979.

^mn ^z9dm, ^9999yc displays September 8, 1979.

^dm ^ma ^9999yc ^zn displays 08 Sep 1979 Mountain Standard Time.

^my/^dm/^yc ^Hd^99v.9MH ^za ^da displays 09/08/79 0242.4 mst Sat.

^Hd:^MH:^SM^zd displays 02:42:25-0700.

^9999yc-^my-^dm\_\_\_^Hd:^MH:^99.(6)9UM\_^za\_^da displays "1979-09-08\_\_02:42:25.048634\_mst\_Sat.

<-^<multics\_time>xyz^<multics\_date>->
displays <-02:42xyz09/08/79->.

1-20 AG92-06

# SECTION 2

# REFERENCE TO COMMANDS AND ACTIVE FUNCTIONS

The Multics commands and active functions are presented in this section by functional use.

# ACCESSING THE MULTICS SYSTEM

access\_class logout
dial MAP
echo modes
enter noecho
hangup slave
hello terminal\_id
help, HELP terminal\_type
login

# COMMAND LINE PROCESSING

abbrev progress answer query convert\_ec release default repeat\_query do response do\_subtree run exec\_com select execute\_string set\_epilogue\_command if severity login\_args start on stop\_run pause substitute\_arguments program\_interrupt walk\_subtree

#### PROCESS ENVIRONMENT

change\_error\_mode
exponent\_control
general\_ready
home\_dir
logout
new\_proc
no\_save\_on\_disconnect
print\_auth\_names

print\_proc\_auth process\_dir process\_switch\_off process\_switch\_on

ready\_off ready\_on

reconnect\_ec\_disable reconnect\_ec\_enable

reprint\_error save\_on\_disconnect

set\_tty system user

# STORAGE SYSTEM NAMES

add\_name branches component

compare\_entry\_names

compare\_entry
copy\_names
default\_wdir
delete\_name
directories
directory
entries
entry
entry\_path
equal\_name

files get\_pathname home\_dir

is\_component\_pathname

links list list\_subtree

list\_ref\_names list\_temp\_segments master\_directories

move\_names
msfs

nonbranches nondirectories nonfiles nonlinks

nonmaster\_directories

nonmsfs nonnull\_links nonobject\_files nonobject\_msfs nonobject\_segments nonsegments nonzero\_files nonzero msfs

nonzero\_msfs
nonzero\_segments
null\_links
object\_files

object\_files object\_msfs object\_segments

path process\_dir rename segments shortest\_path

strip

strip\_component strip\_entry suffix working\_dir zero\_segments

# CREATING AND EDITING SEGMENTS

adjust\_bit\_count file\_output
canonicalize format\_pl1
convert\_characters indent
convert\_ec merge\_ascii
copy qedx
create set\_bit\_count

delete sort\_seg
edm teco
emacs teco\_error
expand\_cobol\_source teco\_ssd

# SEGMENT ATTRIBUTES

add\_namerenameadjust\_bit\_countset\_aclcheck\_file\_system\_damageset\_bit\_countcopy\_aclset\_max\_length

copy\_namesset\_ring\_bracketsdelete\_aclstatusdelete\_nameswitch\_offdescribe\_entry\_typeswitch\_onget\_effective\_accesstruncate

get\_effective\_access truncate
list\_acl vfile\_adjust
list\_entry\_types vfile\_status
list\_temp\_segments

# SEGMENT MANIPULATION

archive linkage\_editor
archive\_sort mbx\_create
canonicalize merge\_ascii
compare move
compare\_ascii overlay

compare\_pl1printcontentsreorder\_archivecopysort\_segcreatetape\_archive

decodeterminatedeleteterminate\_refnamedump\_segmentterminate\_segno

encode terminate\_single\_refname

initiate truncate

# DATA MANAGEMENT FILE MANIPULATION

before\_journal\_status dm\_display\_version bj\_mgr\_call dm\_user\_shutdown create\_dm\_file transaction

# **DIRECTORY ATTRIBUTES**

add\_name check\_file\_system\_damage copy\_acl copy\_iacl\_dir copy\_iacl\_seg copy\_names delete\_acl delete\_iacl\_dir delete\_iacl\_seg delete\_name get\_dir\_quota get\_effective\_access get\_quota

list\_iacl\_dir list\_iacl\_seg move\_dir\_quota move\_quota rename set\_acl set\_dir\_ring\_brackets set\_iacl\_dir set\_iacl\_seg set\_mdir\_account

status switch\_off switch\_on

# **DIRECTORY MANIPULATION**

list\_acl

comp\_dir\_info copy\_dir create create\_dir date deleter delete delete\_dir directories do subtree link

linkage\_editor list list\_dir\_info

list\_sub\_tree move dir rebuild dir save\_dir\_info unlink

walk\_subtree

# **EXTENDED ENTRY TYPES**

add\_name copy copy\_names delete delete\_acl delete\_name describe\_entry\_type entries exists list\_acl list\_entry\_types

move move\_names rename set\_acl set\_bit\_count set\_max\_length set\_ring\_brackets status

switch\_off switch\_on

AG92-06 2-4

# LINKS AND SEARCH FACILITIES

add\_search\_paths add\_search\_rules change\_wdir change\_default\_wdir default\_wdir delete\_search\_paths

delete\_search\_rules

get\_system\_search\_rules hunt hunt\_dec initiate

list\_ref\_names

print\_default\_wdir print\_search\_paths print\_search\_rules print\_wdir

resolve\_linkage\_error set\_search\_paths set\_search\_rules terminate

where

where\_search\_paths

working\_dir

#### ACCESS CONTROL AND RINGS OF PROTECTION

check\_iacl
copy\_acl
copy\_iacl\_dir
copy\_iacl\_seg
delete\_acl
delete\_iacl\_dir
delete\_iacl\_seg
get\_effective\_access

list\_accessible list\_acl

list\_not\_accessible list\_iacl\_dir list\_iacl\_seg print\_auth\_names print\_proc\_auth

set\_acl set\_iacl\_dir set\_iacl\_seg

set\_dir\_ring\_brackets set\_ring\_brackets

# STORAGE SYSTEM, LOGICAL VOLUMES

attach\_lv delete\_volume\_quota detach\_lv list mdir

lv\_attached

set\_mdir\_account set\_mdir\_owner set\_mdir\_quota set\_volume\_quota

#### STORAGE SYSTEM BACKUP AND RETRIEVAL

cancel\_retrieval\_request compare\_dump\_tape copy\_dump\_tape enter\_retrieval\_request list\_retrieval\_requests

#### ONLINE INFORMATION

check\_info\_segs explain\_doc

help how\_many\_users

list\_help

print\_motd tutorial

validate\_info\_seg

where\_doc who

2-5 AG92-06

## MENU AND VIDEO SYSTEM

menu\_create menu\_delete menu\_describe menu\_display menu\_get\_choice menu\_list window\_call

#### INTERUSER COMMUNICATION

accept\_messages accepting defer\_messages delete\_message display\_mailing\_address

have\_mail have\_messages immediate\_messages last\_message

last\_message\_destination

last\_message\_sender

last\_message\_time

mail

message\_status
mbx\_create
print\_mail
print\_messages
read\_mail
send\_mail
send\_message
set\_mailing\_address

who

# INPUT/OUTPUT SYSTEM CONTROL

attach\_audit cancel\_daemon\_request cancel\_output\_request

close\_file
connect
copy\_cards
copy\_file
detach\_audit
dial\_manager\_call

dial\_out discard\_output display\_audit\_file dprint

dpunch enter\_output\_request

file\_output

get\_mode

have\_queue\_entries

io\_call kermit 16\_ftf line\_length list\_daemon\_requests list\_emacs\_ctls list\_output\_requests micro\_transfer move\_daemon\_request move\_output\_request

move\_daemon\_request move\_output\_request network\_request

print

print\_attach\_table
print\_request\_types
print\_terminal\_types

repeat\_line set\_tty tape\_archive tape\_in tape\_out

total\_output\_requests

vfile\_adjust

vfile\_find\_bad\_nodes

vfile\_status window\_call

2-6 AG92-06

#### FORMATTED OUTPUT FACILITIES

cancel\_daemon\_request list\_output\_requests cancel\_output\_request move\_daemon\_request dprint move\_output\_request dpunch overlay

enter\_output\_request picture format\_document print

format\_line print\_request\_types format\_line\_nnl runoff

format\_pl1 runoff\_abs format\_string set\_cc have\_queue\_entries sort\_strings

indent total\_output\_requests

list\_daemon\_requests

#### TERMINAL INTERFACE PROGRAMS

cv\_ttfmicro\_transferconnectnetwork\_requestdial\_outprint\_terminal\_typesdisplay\_tttprint\_ttt\_pathget\_modeset\_ttt\_pathkermitset\_ttyline lengthwindow\_call

16\_ftf

# CONTROL OF ABSENTEE COMPUTATIONS

cancel\_abs\_request list\_abs\_requests cobol\_abs move\_abs\_request

enter\_abs\_request pl1\_abs fortran\_abs runoff\_abs

# PROGRAMMING LANGUAGES (COMPILERS)

pascal cross reference alm alm\_abs pascal\_create\_area pascal\_delete\_area apl basic pascal\_display cobol pascal\_file\_status pascal\_indent cobol\_abs create\_data\_segment pascal\_reset\_area pascal\_set\_prompt fortran fortran abs pl1

list\_fortran\_storagepl1\_abspascalpl1\_macropascal\_area\_statusreductions

# PROGRAMMING/DEBUGGING AIDS

add\_pnotice

cancel\_cobol\_program

close\_file

create\_data\_segment cumulative\_page\_trace

debug

delete\_external\_variables

display\_cobol\_run\_unit

display\_entry\_point\_dcl display\_pllio\_error display\_pnotice

expand\_cobol\_source exponent\_control

fast

format\_pl1 history\_comment

indent io\_call

list\_external\_variables list\_fortran\_storage

list\_pnotice\_names

nothing

print\_bind\_map print\_error\_message

print\_link\_info

print\_linkage\_usage
print\_sample\_refs

probe

process\_switch\_off process\_switch\_on

profile progress

reset\_external\_variables

run\_cobol sample\_refs

save\_history\_registers set\_fortran\_common

set\_cc

set\_severity\_indicator

severity signal stop\_run stop\_cobol\_run

trace

trace\_meters trace\_stack

valid\_pictured\_data

watch

# **OBJECT SEGMENT MANIPULATION**

archive\_table

bind

compare\_object cross\_reference date\_compiled

display\_component\_name

hunt\_dec
linkage\_editor
print\_bind\_map
print\_link\_info
print\_relocation\_info
reorder\_archive

#### AREA MANAGEMENT

area\_status create\_area

set\_system\_storage set\_user\_storage

# PERFORMANCE MONITORING FACILITIES

cumulative\_page\_trace

page\_trace

print\_linkage\_usage

profile

progress trace

trace\_meters

watch

# SYSTEM LIBRARIES

library\_fetch

add\_pnotice get\_library\_segment
cross\_reference library\_descriptor
describe\_psp library\_fetch
display\_pnotice list\_pnotice\_names
generate\_pnotice peruse\_crossref

#### ARCHIVE SEGMENT MANIPULATION

archive linkage\_editor archive\_sort merge\_ascii archive table path bind print print\_link\_info compare\_ascii component reorder\_archive get\_library\_segment strip\_component is\_component\_pathname test\_archive

# SYSTEM MAINTENANCE AND DEBUGGING TOOLS

get\_ips\_mask reset\_ips\_mask
monitor\_quota set\_ips\_mask
reset\_external\_variables

# RESOURCE CONTROL PACKAGE

attach\_lv lv\_attached
acquire\_resource release\_resource
assign\_resource reserve\_resource
cancel\_resource resource\_status
detach\_lv set\_resource
list\_resources unassign\_resource
list\_resource\_types

## TAPE MAINTENANCE UTILITIES

list\_tape\_contents mtape\_set\_defaults
manage\_volume\_pool tape\_archive
read\_tape\_and\_query tape\_in
mtape\_delete\_defaults tape\_out
mtape\_get\_defaults

# CONDITION HANDLING

change\_error\_mode reprint\_error display\_pllio\_error signal on

# SETTING AND STORING VARIABLES

delete\_external\_variables list\_external\_variables reset\_external\_variables value\_defined value\_delete

value\_get value\_list value\_path value\_set value\_set\_path

# **ADMINISTRATIVE UTILITIES**

check\_file\_system\_damage compare\_configuration\_deck delete\_volume\_quota

list\_mdir monitor\_quota

print\_configuration\_deck set\_mdir\_account

set\_mdir\_owner set\_volume\_quota

# ARITHMETIC OPERATIONS

calc ceil divide floor index\_set max minus

min mod plus quotient times trunc

# LOGICAL OPERATIONS

and equal exists greater if less

nequal ngreater nless not or select

# **CONVERSION OPERATIONS**

binary convert\_characters convert\_ec cv\_ttf

decimal dump\_segment hexadecimal octal

# CHARACTER STRING OPERATIONS

af ter before bool byte collate collate9 copy\_characters decat format\_line format\_line\_nnl format\_string high high9 index index\_set length low lower\_case ltrim picture

rank
reverse
reverse\_after
reverse\_before
reverse\_decat
reverse\_index
reverse\_search
reverse\_substr
reverse\_verify
rtrim

search
sort\_strings
string
substr
translate
underline
unique
upper\_case
verify

#### DATE AND TIMES

day\_name

calendar
calendar\_clock
clock
date
date\_time
date\_time\_after
date\_time\_before
date\_time\_equal
date\_time\_interval
date\_time\_valid
day

hour long\_date long\_year memo minute

display\_time\_info

month\_name print\_time\_defaults set\_time\_default

time year

# SECTION 3

# COMMANDS AND ACTIVE FUNCTIONS

This section contains descriptions of the Multics commands and active functions, presented in alphabetical order.

3-1 AG92-06

Name: abbrev, ab

SYNTAX AS A COMMAND

ab {-control\_args}

SYNTAX AS AN ACTIVE FUNCTION

[ab]

**FUNCTION** 

provides a mechanism for abbreviating parts of or whole command lines in the Multics command environment. As an active function, returns "true" if abbreviation expansion of command lines is currently enabled, "false" otherwise.

#### CONTROL ARGUMENTS

# -escape STR, -esc STR

changes the abbrev escape character used to indicate that a command line is actually a request line. STR must be a single, nonblank character. (See "Notes on Control Requests" and the .escape control request.) (Default: a period [.])

#### -off

disables abbreviation expansion in subsequent command lines (see the .quit request).

#### -on

enables abbreviation expansion within subsequent command lines until you use either -off or .quit. (Default)

#### -profile path, -pf path

changes the pathname of the profile segment. The "profile" suffix is assumed if you don't supply it. If the specified segment is nonexistent, you are asked for permission to create it. (See the .use request.) (Default: >udd>Project\_id>Person\_id>Person\_id.profile) cbf

#### NOTES

The abbrev command sets up a special command processor that is called for each command line input to the system until abbrev processing is explicitly reverted. The abbrev command processor checks each input line to see if it is an abbrev request line, recognized by a period as the first nonblank character of the line, and, if so, acts on that request (see "List of Control Requests"). If the input line is not an abbrev request line and abbreviations are included in the line, they are expanded only once (i.e., they cannot be nested) and the expanded string is passed on to the normal Multics command processor. The abbrev command processor is, therefore, spliced between the listener and the normal command processor.

#### NOTES ON CONTROL REQUESTS

An abbrev request line has a period (.) as the first nonblank character of the line. An abbrev request line, with the exception of .s and .<space>, is neither checked for embedded abbreviations nor (even in part) passed on to the command processor. If the command line is not an abbrev request line, abbrev expands it and passes it on to the current command processor.

#### LIST OF CONTROL REQUESTS

The character immediately after the period of an abbrev request line is the name of the request. The following requests are recognized:

prints "abbrev" followed by the current version number of the abbrev processor.

# .<space> <rest of line>

passes <rest of line> on to the current command processor without expanding it. Using this request, you can issue a command line that contains abbreviations that are not to be expanded.

#### .a <abbr> <rest of line>

adds the abbreviation <abbr> to the current profile segment. It is an abbreviation for <rest of line>. The <rest of line> string can contain any characters. If the abbreviation already exists, you are asked whether to redefine it. You must respond with "yes" or "no." The abbreviation must be no longer than eight characters and must not contain break characters.

# .ab <abbr> <rest of line>

adds an abbreviation that is expanded only if found at the beginning of a line or directly following a semicolon (;) in the expanded line. In other words, this is an abbreviation for a command name.

#### .abf <abbr> <rest of line>

adds an abbreviation that is expanded only at the beginning of a line and forces it to replace any previous one with the same name. You are not asked whether to redefine it.

# .af <abbr> <rest of line>

adds an abbreviation to the profile segment and forces it to overwrite any previous one with the same name. You are not asked whether to redefine it.

# .d <abbrl>...<abbrN>

deletes the specified abbreviations from the current profile segment.

enters a mode (the default) that forgets each command line after executing it (see .r and .s).

#### .1 <abbrl>...<abbrN>

lists the specified abbreviations and the strings they stand for. If none are given, all abbreviations in the current profile segment are listed.

3-3 AG92-06

abbrev abbrev

#### .a NAME LINE

adds the abbreviation NAME to the current profile segment. It is an abbreviation for LINE. The LINE string can contain any characters except break sequences. (See "Notes on Break Sequences.") If the abbreviation already exists, you are asked whether to redefine it; respond with "yes" or "no."

#### .ab NAME LINE

adds an abbreviation that is expanded only if found at the beginning of a line or after a semicolon (;), semicolon vertical bar pair (; |), or left bracket ([) in the expanded line. In other words, this is an abbreviation for a command name.

#### .abf NAME LINE

adds an abbreviation that is expanded only at the beginning of a line and forces it to replace any previous one with the same name. You are not asked whether to redefine it.

#### .af NAME LINE

adds an abbreviation to the profile segment and forces it to overwrite any previous one with the same name. You are not asked whether to redefine it.

# .debug

invokes debug to debug a process in which it is no longer possible to execute commands although it is still possible to execute abbrev request lines.

#### .delete NAMEs, .di NAMEs, .d NAMEs

deletes the specified abbreviations from the current profile.

#### .edit NAME

invokes Qedx to edit the definition of the specified abbreviation (see "Notes on Editing Abbreviations").

# .escape {STR}, .esc {STR}

changes the escape character used to indicate that a command line is actually a request line. STR must be a single, nonblank character. If you give no STR, the escape character presently in use is displayed. (Default: a period [.])

# .forget, .f

disables .remember; i.e., it forgets each command line after executing it (see .remember and .show). (Default)

#### .1 {NAMEs}

displays the names, switches, and definitions of the specified abbreviations in alphabetical order. If you give no names, all abbreviations in the profile are listed.

#### .la STRs

displays the names, switches, and definitions of any abbreviations whose names start with one of the given strings. Supply at least one string.

abbrev

abbrev

#### .lab, la^b STRs

displays the names, switches, and definitions of abbreviations which are beginning-of-line abbreviations (lab) or not beginning-of-line abbreviations (la^b), starting with STRs.

# .lb, 1^b {names}

displays the names, switches, and definitions of the given abbreviations; lb for beginning-of-line, 1<sup>h</sup> for not beginning of line abbreviations. If no names are given, lists all of the abbreviation-type.

#### .ls STRs

displays the names, switches, and definitions of any abbreviation which contain STRs in its name.

#### .lsb, ls^b STRs

displays the names, switches, and definitions of any beginning-of-line abbreviations (lsb) or not beginning-of-line abbreviations whose name contains STRs.

# .lx STRs

displays the names, switches and definitions of abbreviations whose definitions contain STRs.

#### .lxb. lx^b STRs

displays the names, switches and definitions of beginning-of-line abbreviations (lxb) or not beginning-of-line abbreviations (lx^b) whose definitions contain STRs.

| abbrev | abbrev |
|--------|--------|
|--------|--------|

| parentheses  | () |
|--------------|----|
| apostrophe   | 1  |
| period       | •  |
| semicolon    | ;  |
| less than    | <  |
| greater than | >  |
| brackets     |    |
| braces       | {} |
| vertical bar |    |
|              |    |

The two-character-sequence archive component pathname delimiter (::) is also recognized as a break sequence.

#### **EXAMPLES**

Suppose that you wish to abbreviate the pathname of a directory in which you do a lot of work. Instead of having to type the entire pathname every time you need to reference it, it can be called up easily with much fewer keystrokes as in the following examples:

Invoke the abbrev command:

! ab

Define the abbreviation:

! .a myinfo >udd>States>Washington>info

Now that "myinfo" is defined, you can change to that directory.

! cwd myinfo `

Change to the inferior directory called data\_dir.

! cwd myinfo>data\_dir

Another useful abbreviation is for the enter\_output\_request command, when you frequently use a certain printer queue and a special request type. The do command is used to substitute arguments into the abbrev. For example:

! .ab printx do "eor &l -q 2 -rqt x1200 -nt -he "By George""

Now to request a printout of a segment contained in "myinfo," type:

! printx myinfo>data.list

With the do command you can also perform a series of functions that are defined by one simple abbrev; for example:

! .ab send\_cp do "sms Lincoln.States A copy of &1 that I've prepared this week is being printed for you.; printx -dl -he Lincoln &1"

3-5 AG92-06

abbrev abbrev

#### NOTES ON BREAK SEQUENCES

When abbrev expands a command line, it treats certain character sequences as special break sequences. An abbreviation cannot contain break sequences. Any character string up to eight characters long and bounded by break sequences can be expanded. The string is looked up in the current profile segment and, if found, the expanded form is placed in a copy of the command line to be passed on to the normal command processor. The following single-character break sequences are recognized by abbrev:

| apostrophe     | 1  |
|----------------|----|
| backquote      | •  |
| braces         | {} |
| brackets       |    |
| dollar sign    | \$ |
| formfeed       | FF |
| greater than   | >  |
| horizontal tab | HT |
| less than      | <  |
| newline        | NL |
| parentheses    | 0  |
| period         | •  |
| quote          | 11 |
| semicolon      | ;  |
| space          | _  |
| vertical bar   |    |
| vertical tab   | ÝΤ |

The beginning and end of the line and the two-character-sequence archive component pathname delimiter (::) are also break sequences.

# LIST OF ABBREVIATION DEFINITION SWITCHES

The following switch is part of the definition of each abbreviation:

# beginning\_of\_line, bol

specifies that this abbreviation is only expanded in a command when appearing at the beginning of a line or immediately after the semicolon (;), semi-colon vertical bar pair (;|) or left bracket ([). (I.e., when the abbreviation is used as the command name). If this switch is off, the expansion occurs anywhere on a command line.

#### NOTES ON EDITING ABBREVIATIONS

When you invoke the edit request to edit an abbreviation, it first displays the definition of the abbreviation and then invokes Qedx with the definition in buffer 0.

Using the Qedx write request without a pathname saves the revised definition in the profile segment. Using the read or write request with a pathname, in any buffer, makes the pathname be interpreted as the name of an abbreviation. Presently, you can't read a buffer from, or write it to, a segment.

abbrev

When writing a buffer and an abbreviation of the given name does not exist, it is created with the bol switch set off. If the abbreviation already exists and is not the default for the buffer as displayed by the Qedx status request, abbrev asks for permission to overwrite the definition of the abbreviation. In this case, the abbreviation retains its original setting of the bol switch.

#### **EXAMPLES**

Suppose that you wish to abbreviate the pathname of a directory in which you do a lot of work. Instead of having to type the entire pathname every time you need to reference it, you can use fewer keystrokes, as in the following examples:

Invoke the abbrev command:

'! ab

Define the abbreviation

! .a Opinfo >user\_dir\_dir>Antarctica>Opus>Opus.profile

Now that "Opinfo" is defined, you can change to that directory.

! cwd Opinfo

Change to the inferior directory called data\_dir.

! cwd Opinfo>data\_dir

When you frequently use a certain printer queue and a special request type, an abbreviation for the enter\_output\_request command is

! .ab printx do "eor &1 -q 2 -rqt x1200 -nt -he "By Jove""

Now, to request a printout of a segment contained in "Opinfo," type:

! printx myinfo>data.list

With the do command you can also perform a series of functions that are defined by one simple abbrev; for example,

! .ab send\_cp do "sms Opus.Antarctica A copy of &1 that I've prepared this week is being printed for you.; printx -d1 -he Opus &1"

abbrev

accept\_messages

Then the following send a message and a copy of data.list to Opus.

send\_cp data.list

An abbreviation can invoke other abbreviations, as seen above. If you want to ensure, within the do's command line, that a string not be expanded, enclose it in an extra layer of quotes; for example,

.ab eor do """eor"" &1 -rqt x1200 -q 3"

Name: accept\_messages, am

SYNTAX AS A COMMAND

am {mbx\_specification} {-control\_args}

**FUNCTION** 

initializes or reinitializes your process both for accepting messages that are sent by send\_message and for notifications.

**ARGUMENTS** 

mbx\_specification

specifies the mailbox on which messages are to be accepted. If not given, the user's default mailbox (>udd>Project>Person>Person.mbx) is used.

LIST OF MBX SPECIFICATIONS

-log

specifies the user's logbox and is equivalent to

-mailbox >udd>Project id>Person id>Person id.sv.mbx

-mailbox path, -mbx path

specifies the pathname of a mailbox. The suffix .mbx is added if necessary.

-save path, -sv path

specifies the pathname of a savebox. The suffix .sv.mbx is added if necessary.

-user STR

specifies either a user's default mailbox or an entry in the system mail table.

STR

is any noncontrol argument, and is first interpreted as -mailbox STR; if no mailbox is found, STR is then interpreted as -save STR; if no savebox is found, it is interpreted as -user STR.

11/86 3-8 AG92-06A

# CONTROL ARGUMENTS

#### -brief, -bf

prevents accept\_messages from informing you that it is creating a mailbox, and prints messages in short format.

#### -call {cmdline}

when the message is received, instead of printing it in the default format, accept\_messages calls the command processor with a string of the form

cmdline number sender time message {path}

#### where:

# cmdline

is any Multics command line; enclose it in quotes if it contains blanks or other command language characters.

#### number

is the sequence number of the message, assigned when you use -hold\_messages; otherwise it is 0.

#### sender

is the User\_id of the person who sent the message.

# time

is the date-time the message was sent.

#### message

is the message sent.

#### path

is the pathname of the mailbox to which the message was sent. If the message was sent to the default mailbox, path is omitted.

To suppress a previous -call, give -call with no cmdline argument.

#### -flush DT

discards messages sent before the specified date-time (see Section 1 for a description of valid DT values). This control argument should be used by operators and consultants.

#### -hold\_messages, -hdmsg

holds messages until explicitly deleted by delete\_message. Messages printed when -hold\_messages is in effect are preceded by an identifying number.

accept\_messages accept\_messages

-hold\_notifications, -hdnt holds notifications in the mailbox after being printed. This implies -notifications.

-long, -lg
precedes every message printed by the sender's Person\_id and Project\_id and
prints the date-time string. It prints the message number only if you use
-hold\_messages. (Default)

-no\_hold\_messages, -nhdmsg
 reverts -hold\_messages.

-no\_hold\_notifications, -nhdnt deletes notifications after being printed. (Default)

-no\_notifications, -nnt deletes notifications as they are received. This implies -no\_hold\_notifications.

-no\_print, -npr does not print old messages. (Default)

-no\_short\_prefix, -nshpfx does not print the prefix when messages are printed in short format.

-notifications, -nt prints notifications. (Default)

-prefix STR, -pfx STR

places STR in front of all messages printed as they are received. STR can be up
to 12 characters long, and can contain the ioa\_ control strings ^/, ^|, and ^- if
desired.

-print, -pr
prints all messages that you received since the last time you were accepting
messages. The messages are deleted after printing, unless you are holding them.

-short, -sh

precedes consecutive messages from the same sender by "=" instead of the
Person\_id and Project\_id, and prints the date-time string only if less than five
minutes have passed since the previous message. It omits the date if the current
message and the previous one are received on the same date.

-short\_prefix, -shpfx prints the prefix when messages are printed in short format. (Default)

accept\_messages accept\_messages

-time N, -tm N

prints undeleted messages every N minutes, preceded by a message of the form

You have X messages

where X is the number of undeleted messages. If N equals 0, the time mode is reset.

#### **NOTES**

A default mailbox is created the first time you issue print\_mail, read\_mail, or accept\_messages. The default mailbox is

>udd>Project\_id>Person\_id>Person\_id.mbx

Messages sent when you are not logged in or when you are deferring messages (see defer\_messages) are saved in the mailbox; you can read them later with print\_messages. The send\_mail command stores mail in the same mailbox.

Don't share the same mailbox with others.

At any time, only one process can be accepting messages from a given mailbox. If you create two processes that accept messages from the same mailbox, the second process (i.e., the one issuing an accept\_messages most recently) automatically take over the command function. The first process receives no indication that messages are being routed to the second process. If the second process logs out or is destroyed, the messages do not revert to an earlier process; thus if you send a message to that mailbox, you are informed that the addressee is currently not accepting messages or is not logged in. So if you are registered on multiple projects using a common mailbox, be aware that this behavior affects your processes.

Generally don't accept messages in absentee processes; the start\_up.ec should distinguish between interactive and absentee processes, and should issue accept\_messages only in an interactive process.

You can accept messages on more than one mailbox at a time and on a mailbox other than the default. If you use a nondefault mailbox and it does not exist, accept\_messages queries you whether it should be created. When messages are printed from a nondefault mailbox, the mailbox is always identified.

accepting

acquire\_resource

Name: accepting

SYNTAX AS A COMMAND

accepting address

SYNTAX AS AN ACTIVE FUNCTION

[accepting address]

**FUNCTION** 

determines whether messages are being accepted on the mailbox specified by the address supplied.

**ARGUMENTS** 

#### address

can be of the form Person\_id.Project\_id to specify a mailbox belonging to that person; a string containing at least one > or < to specify the pathname of a mailbox; one of the arguments -mailbox (-mbx), -log, or -save (-sv), immediately followed by a string giving the pathname of a mailbox, logbox, or save box, respectively; -last\_message\_destination (-lmds) if you have used send\_message in this process; or -last\_message\_sender (-lms) if a message has been received in the user's default mailbox.

Name: acquire\_resource, aqr

SYNTAX AS A COMMAND

aqr type STR1 {...STRs} {-control\_args}

aqr type -number N {-control\_args}

**FUNCTION** 

selects a resource of a given type from a free pool of all such resources and makes you the accounting owner of the resource. You are given full control over the access rights for all users of the resource, as well as control over many parameters of the resource. Ownership of the resource is terminated by release\_resource.

**ARGUMENTS** 

type

is a resource type defined in the resource type description table (RTDT).

11/86 3-12 AG92-06A

#### **STRs**

is the unique identifying name of the particular resource being acquired. If STR looks like a control argument, precede it by -name (-nm). If you give no -name, a resource is chosen to satisfy any constraints imposed by the control arguments given.

#### CONTROL ARGUMENTS

#### -access\_class accr, -acc accr

sets the initial AIM access class parameters, where accr is an access class range. Users at any authorization within the access class range inclusive are allowed to read and write to the resource (provided they also meet other access requirements). (See "Notes.")

# -acs\_path path

specifies the pathname of the access control segment (ACS) for this resource. You must create the ACS and set the desired access control list. If the ACS doesn't exist or you don't specify it, the default access is rew to the accounting owner and null to all others. If path is a null string, any existing ACS is disassociated from the resource.

#### -alloc STR

sets the allocation state of the resource to allocated or free, where STR must be either "on" (allocated) or "off" (free). The allocation state flag exists for your convenience and is largely ignored by resource management. (Default: off)

# -attributes STR, -attr STR

searches for resources possessing the attributes specified in STR. If you give -attr with -nm, then the resource specified by the explicit name is searched for, and, when found, its attributes are set to those specified with -attr.

#### -comment STR, -com STR

specifies the desired value of the comment string for this resource, where STR can be an arbitrary comment string with a maximum length of 168 characters.

#### -lock STR

locks or unlocks the resource, preventing or allowing use of that resource, where STR must be either "on" (prevents use of the resource) or "off" (allows use of the resource). (Default: off)

# -number N, -nb N

specifies that the number of such resources to be acquired is N. If you supply no -nb, 1 is assumed. You can supply -nb only if you supply no name.

add\_name add\_name

#### **ARGUMENTS**

#### path

is the pathname of a segment, multisegment file, data management file, directory, extended entry, or link. This argument can consist of "-name STR" to specify a nonstandard entryname STR which already exists and which begins with a hyphen or contains ASCII control characters or any of the nonstandard characters ", <, >, \$, %, ?, \*, =, (, ), [, ], :...

#### names

are additional names to be added. This argument can consist of "-name STR" when the entryname begins with a hyphen. The other nonstandard characters detailed above are not recommended for entrynames and this command will not generate entrynames which contain them.

#### CONTROL ARGUMENTS

-brief, -bf

suppresses the error message "Name already on entry."

-long, -lg

does not suppress the error message "Name already on entry." (Default)

#### ACCESS REQUIRED

You need modify permission on the parent directory.

#### **NOTES**

Two entries in a directory cannot have the same entryname; therefore add\_name takes special action if the added name already exists. If the added name is an alternate name of another entry, the name is removed from this entry, added to the entry specified by path, and you are informed of this action. If the added name is the only name of another entry, you are asked whether to delete this entry. If you answer "yes," the entry is deleted and the name is added to the entry specified by path; if you answer "no," no action is taken.

See the delete\_name and rename commands.

#### **EXAMPLES**

The command line

```
! an >my_dir>example.pll sample.pll
```

adds the name sample.pl1 to the segment example.pl1 in the directory >my\_dir.

The command line

! an >udd>\*\*.private ==.personal

adds to every entry having a name with "private" as the last component a name with "personal" as the last component.

# Name: add\_pnotice

SYNTAX AS A COMMAND

add pnotice path {-control args}

#### **FUNCTION**

protects source code programs by adding, at the beginning of a program, a software protection notice (copyright public domain, or trade secret notice) in a box delimited as a comment. Multiple protection notices are supported. You can protect archives of source code programs using this command. The archive pathname convention is supported. If a particular language or suffix is not supported, an appropriate message is printed.

#### **ARGUMENTS**

#### path

is the name of a source code program or an archive of source programs. You can give an archive component pathname to name a single archive component. You must include the language suffix or archive suffix.

#### CONTROL ARGUMENTS

#### -brief, -bf

suppresses printing of both the source program name and the name of the pnotice that was added.

# -default\_copyright, -dc

specifies that the notice to be added to the segment is the default copyright notice. Normally, this is a Honeywell copyright, but your site can change the default (see "Notes").

# -default\_trade\_secret, -dts

specifies that the notice to be added to the segment is the default trade secret notice. Normally, this is a Honeywell trade secret notice, but your site can change the default (see "Notes").

#### -long, -lg

specifies that both the name of the source program and the name of the pnotice are printed when a protection notice is added. (Default)

#### -name STR, -nm STR

where STR specifies the name of a protection notice template to be added (see "Notes").

add\_pnotice add\_pnotice

# **NOTES**

If you give no control arguments and there are no existing pnotices in the program, an error message is issued and no changes are made to the program. If copyright pnotices are found and you use -dc or -nm, the 10-year rule is applied to the named pnotice; that is, if the notice is more than nine years old, a new copy of the notice is added with the current year. If copyright pnotices exist and you give neither -dc nor -nm, the 10-year rule is applied to the most recent copyright pnotice.

You can obtain a list of available copyright and trade secret protection notice template names with list\_pnotice\_names; you can use -nm to specify any of these templates.

To list the pnotice segments in a source porgram, use display\_pnotice.

A given program may contain several copyright notices or a trade secret notice or a public domain notice, but cannot contain a mixture of pnotice types.

-owner STR, -ow STR

specifies that this is an acquisition for the user specified by STR. If you give STR as "system," the resource is assigned to the system pool; if as "free," the resource is acquired to the free pool (effectively the same as no -ow). If STR is of the form Person\_id.Project\_id (where neither Person\_id nor Project\_id can be a star), the user specified has all the rights of ownership to the resource, as if he had acquired it personally, except that if you give "-rll on", the owner can't release (give up ownership of) the resource voluntarily. (See "Notes.")

-priv

specifies that a privileged call is to be made to obtain the status of this resource.

-release\_lock STR, -rll STR

specifies whether this resource can be released by the owner or only by a privileged process, where STR must be either "on" or "off." If you supply no -rll, the resource can be released by the owner. (See "Notes.")

# ACCESS REQUIRED

You need execute access to the rcp\_admin\_ gate to use -access\_class, -owner, -priv, or -release\_lock.

#### NOTES

This command acquires a resource for either you (requestor) or the user specified by -ow. If you are registered on more than one project and need corresponding access, or other users (on any project) need access to acquire a resource, you must create or modify the ACS. You must then specify the new/modified ACS by using "aqr -acs\_path." The User\_id (Person\_id.Project\_id) specifies the user to be added to, or deleted from, the ACS.

You must give -priv with -acc, -ow, and -rll.

Name: add\_name, an

SYNTAX AS A COMMAND

an path names {-control\_args}

#### **FUNCTION**

adds alternate name(s) to a segment, multisegment file (MSF), directory, link, data management (DM) file, or extended entry.

add search paths add\_search\_paths

Name: add\_search\_paths, asp

SYNTAX AS A COMMAND

**FUNCTION** 

adds one or more search paths to the specified search list.

**ARGUMENTS** 

#### search list

is the name of the search list to which the new search paths are added. Synonyms of search\_list are described in the individual command descriptions.

# search\_pathi

specifies a new search path, where search\_path1 is a relative or absolute pathname or a keyword. (For a list of acceptable keywords see "List of Keywords" below.) Each search\_path argument can be followed by either the -after, -before, -first, or -last control argument to specify its position within the search list. If no search path position control argument is specified, -last is assumed.

#### CONTROL ARGUMENTS

are used only after the search\_path argument. Only one is allowed for each search\_path.

# -after STR, -af STR

specifies that the new search path is positioned after the STR search path. The current search path is an absolute or relative pathname or a keyword. In representing STR it is necessary to use the same name that appears when the print\_search\_paths (psp) command is invoked.

# -before STR. -be STR

specifies that the new search path is positioned before the STR search path.

#### -first, -ft

specifies that the new search path is positioned as the first search path in the search list.

#### -last, -lt

specifies that the new search path is positioned as the last search path in the search list.

# LIST OF KEYWORDS

Listed below are the keywords accepted as search paths in place of absolute or relative pathnames. There is no restriction as to the position of any of these keywords within the search list.

3-15 AG92-06

add\_search\_paths add\_search\_paths

```
-home_dir, -hd
-process_dir, -pd
-referencing_dir, -rd
-working_dir, -wd
```

# **NOTES**

In addition, a pathname can be specified with the Multics active function [user name] or [user project]. A search path enclosed in quotes is not expanded when placed in the search list. It is expanded when referenced in a user's process. This feature allows search paths to be defined that identify the process directory or home directory of any user.

If a link target does not exist, the search facility continues to search for a matching entryname.

# LIST OF RELATED SEARCH FACILITY COMMANDS

```
add_search_paths, asp
delete_search_paths, dsp
print_search_paths, psp
set_search_paths, ssp
where_search_paths, wsp
```

#### **EXAMPLES**

The command line

```
! asp translator >udd>Project_id>Person_id>include
```

adds the absolute pathname >udd>Project\_id>Person\_id>include as a search path. This new search path is positioned as the last search path in the translator search list.

The command line

```
! asp trans <include files -first
```

adds the absolute pathname represented by the relative <include\_files as a search path to the trans search list where trans is a synonym for translator. This new search path is positioned as the first search path in the search list.

The command line

```
! asp info info_files -after >doc>info
```

adds the absolute pathname represented by the relative pathname info\_files as a search path to the info search list. This new search path is positioned in the info search list after the >doc>info search path.

3-16 AG92-06

add\_search\_rules add\_search\_rules

The command line

! asp translator >udd>[user project]>incl -be >ldd>include

adds the unexpanded pathname >udd> [user project] >incl to the translator search list. This new search path is positioned before the >ldd>include search path.

Name: add\_search\_rules, asr

SYNTAX AS A COMMAND

asr path1 {-control\_args}...pathN {-control\_args}

**FUNCTION** 

adds pathnames and keywords to the search rules for object segments.

#### **ARGUMENTS**

pathi

is the absolute or relative pathname of a directory or one of the keywords listed below.

#### CONTROL ARGUMENTS

- -after path, -af path appends the previous path argument after the existing search rule named by path.
- -before path, -be path inserts the previous path argument before the existing search rule named by path.
- -force, -fc deletes any old occurrence of path in the search rules before adding the new rule.
- -no\_force, -nfc
  fails and prints an error message if a rule to be added already exists in a
  different position. (Default)

# LIST OF KEYWORDS

Both pathi and path arguments can be either pathnames or keywords. The defined keywords are:

initiated\_segments referencing\_dir working dir

3-17 AG92-06

add\_search\_rules adjust\_bit\_count

In addition, path in control args can be:

home\_dir process\_dir any site-defined keywords

#### **NOTES**

No warning is printed if a rule to be added already exists in the same position as that for which it is intended.

The limit on the number of search rules allowed for a process is 21.

Name: adjust\_bit\_count, abc

SYNTAX AS A COMMAND

abc paths {-control\_args}

#### **FUNCTION**

sets the bit count of a segment that for some reason does not have its bit count set properly (e.g., the program that was writing the segment got a fault before the bit count was set or the process terminated without the bit count being set).

#### **ARGUMENTS**

# paths

are the pathnames of segments and multisegment files. The star convention is allowed.

# CONTROL ARGUMENTS

-character, -ch

set the bit count to the last nonzero character. (Default: the last nonzero word)

-chase

chases links when using the star convention. (Default: to chase links only for nonstarred pathnames)

-long, -lg

print a message when the bit count of a segment is changed, giving the old and new values.

-no\_chase

does not chase links when using the star convention. (Default)

3-18 AG92-06

adjust\_bit\_count after

#### ACCESS REQUIRED

You must have write access on the segment or multisegment file.

#### NOTES

The adjust\_bit\_count command looks for the last nonzero 36-bit word or (if specified) the last nonzero character in the segment and sets the bit count to indicate that the word or character is the last meaningful data in the segment.

If the bit count of a segment can be computed but cannot be set (e.g., the user has improper access to the segment), the computed value is printed so that the user can use the set\_bit\_count command after resetting access or performing other necessary corrective measures.

The adjust\_bit\_count command should not be used on segments in structured files. The vfile\_adjust command should be used to adjust inconsistencies in structured files.

Name: after, af

SYNTAX AS A COMMAND

af STRA STRB

SYNTAX AS AN ACTIVE FUNCTION

[af STRA STRB]

**FUNCTION** 

returns the string following the first occurrence of STRB in STRA. If STRB does not occur in STRA, the null string is returned.

# **EXAMPLES**

- ! string [after abcdef123def456 def] 123def456
- ! string [after abcdef gh]
- ! string [format\_line XY^aZZ [after 1.4596e+17 7]]
  XYZZ

3-19 AG92-06

#### Name: alm

SYNTAX AS A COMMAND

alm path {-control args}

#### **FUNCTION**

ALM is the standard Multics assembly language. It is commonly used for privileged supervisor code, higher level support operators and utility packages, and data bases. It is occasionally used for efficiency or for hardware features not accessible in higher level languages; however, its routine use is discouraged.

The alm command invokes the ALM assembler to translate a segment containing the text of an assembly language program into a Multics standard object segment. A listing segment can also be produced. These segments are placed in the user's current working directory.

The ALM language is described briefly in this command description. The Multics Processor Manual (AL39) fully describes the instruction set.

#### **ARGUMENTS**

#### path

is the pathname of an ALM source segment that is to be translated by the ALM assembler. If path does not have a suffix of alm, one is assumed. However, the suffix must be the last component of the name of the source segment.

## CONTROL ARGUMENTS

are optional arguments that can only appear after the path argument. The control arguments are:

#### -arguments STR, -ag STR

indicates that the assembled program may expect arguments. If present, it must be the last control argument to the alm command and must be followed by at least one argument. See "Macros in ALM" later in this description.

# -brief, -bf

prevents errors from being printed on the terminal. Any errors are flagged in the listing (if one has been requested).

# -list, -ls

produces an assembly listing segment.

#### -no\_symbols

suppresses the listing of a cross-reference table in the listing segment. This cross-reference table is included by default in the listing segment when the -list control argument is given.

3-20 AG92-06

alm alm

#### NOTES

The only result of invoking the alm command without control arguments is to generate an object segment.

A successful assembly produces an object segment and leaves it in the user's working directory. If an entry with that name existed previously in the directory, its access control list (ACL) is saved and given to the new copy. Otherwise, the user is given re access to the segment with ring brackets v,v,v where v is the validation level of the process that is active when the object segment is created.

If the user specifies the -list control argument, the alm command creates a listing segment in the working directory and gives it a name consisting of the entryname portion of the source segment with the suffix list rather than alm (e.g., a source segment named prt\_conv\_.alm would have a listing segment named prt\_conv\_.list). The ACL is as described for the object segment except that the user is given rw access to the newly created segment. Previous copies of the object segment and the listing segment are replaced by the new segments created by the compilation.

The assembler is serially reusable and sharable, but cannot be reentered once translation has begun; that is, it cannot be interrupted during execution, invoked again, then restarted in its previous invocation.

## ERROR CONDITIONS

Errors arising in the command interface, such as inability to locate the source segment, are reported in the normal Multics manner. Some conditions can arise within the assembler that are considered malfunctions in the assembler; these are reported by a line printed on the terminal and also in the listing. Any of the above cases is immediately fatal to the translation.

Errors detected in the source program, such as undefined symbols, are reported by placing one-letter error flags at the left margin of the erroneous line in the listing segment. Any line so flagged is also printed on the user's terminal, unless the -brief control argument is in effect. Flag letters and their meanings are given below.

#### LIST OF FLAGS

- B mnemonic used belongs to obsolete (Honeywell Model 645) processor instruction set.
- D error in macro definition or macro expansion; more detailed diagnostic for specific error given in listing.
- E malformed expression in arithmetic field.
- F error in formation of pseudo-operation operand field.
- M reference to a multiply defined symbol.

3-21 AG92-06

- N unimplemented or obsolete pseudo-operation.
- O unrecognized opcode.
- P phase error; location counter at this statement has changed between passes, possibly due to misuse of org pseudo-operation.
- R expression produces an invalid relocation type.
- S error in the definition of a symbol.
- T undefined modifier (tag field).
- U reference to an undefined symbol.
- 7 digit 8 or 9 appears in an octal field.

The errors B, E, M, O, P, and U are considered fatal. If any of them occurs, the standard Multics "Translation failed" error message is reported after completion of the translation.

# ALM LANGUAGE

An ALM source program is a sequence of statements separated by newline characters or semicolons. The last statement must be the end pseudo-operation.

Fields must be separated by white space, which is defined to include space, tab, new page, and percent characters.

A name is a sequence of uppercase and lowercase letters, digits, underscores, and periods. A name must begin with a letter, period, or underscore and cannot be longer than 31 characters.

## LABELS

Each statement can begin with any number of names, each followed immediately by a colon. Any such names are defined as labels, with the current value of the location counter. A label on a pseudo-operation that changes location counters or forces even alignment (such as org or its) might not refer to the expected location. White space is optional. It can appear before, after, or between labels, but not before the colon.

### **OPCODE**

The first field after any labels is the opcode. It can be any instruction mnemonic or any one of the pseudo-operations listed later in this description under "Pseudo-operations." The opcode can be omitted, and any labels are still defined. White space can appear before the opcode, but is not required.

3-22 AG92-06

alm alm

### **OPERAND**

Following the opcode, and separated from it by mandatory white space, is the operand field. For instructions, the operand defines the address, pointer register, and tag (modifier) of the instruction. For each pseudo-operation, the operand field is described under "Pseudo-operations" below. The operand field can be omitted in an instruction. Those pseudo-operations that use their operands generally do not permit the operand field to be omitted.

### **NOTES**

Since the assembler ignores any text following the end of the operand field, this space is commonly used for comments. In those pseudo-operations that do not use the operand field, all text following the opcode is ignored and can be used for comments. Also, a quote character (") in any field introduces a comment that extends to the end of the statement. (The only exceptions are the acc, aci, and bci pseudo-operations, for which the quote character can be used to delimit literal character strings.) The semicolon ends a statement and therefore ends a comment as well.

### INSTRUCTION OPERANDS

The operand field of an instruction can be of several distinct formats. Most common is the direct specification of pointer register, address, and tag (modifier). This consists of three subfields, any of which can be omitted. The first subfield specifies a pointer register by number, user-defined name, or predefined name (pr0, pr1, pr2, pr3, pr4, pr5, pr6, pr7). The subfield ends with a vertical bar. If the pointer register and vertical bar are omitted, no pointer register is used in the instruction. The second subfield is any arithmetic expression, relocatable or absolute. This is the address part of the instruction, and its default is zero. Arithmetic expressions are defined below under "Arithmetic Expressions." The last subfield is the modifier or tag. It is separated from the preceding subfields by a comma. If the tag subfield and comma are omitted, no instruction modification is used. (This is an all zero modifier.) Valid modifiers are defined below under "Modifiers."

Other formats of instruction operands are used to imply pointer registers. If a symbolic name defined by temp, tempd, or temp8 is used in the address subfield (it can be used in an arithmetic expression), then pointer register 6 is used if no pointer register is specified explicitly. This form can have a tag subfield.

Similarly, if an external expression is used in the address subfield, then pointer register 4 is implied; this causes a reference through a link. The pointer register subfield may not be specified explicitly. If a modifier subfield is specified, it is taken as part of the external expression; the instruction has an implicit n\* modifier to go through the link pair. External expressions are defined below under "External Expressions."

3-23 AG92-06

alm alm

A literal operand begins with an equal sign followed by a literal expression. The literal expression can be enclosed in parentheses. It has no pointer register but can have a tag subfield. A literal reference normally causes the instruction to refer to a word in a literal pool that contains the value of the literal expression. However, if the modifier du or dl is used, the value of the literal is placed directly in the instruction address field. Literal expressions are defined below under "Literal Expressions."

# SPECIAL INSTRUCTION FORMATS

Certain instructions assembled by the ALM assembler do not follow the standard opcode-operand format as described above. These instructions fall into three basic classes: the repeat instructions, special treatment of the index and pointer register instructions, and EIS instructions. Each of these special cases is described below.

#### REPEAT INSTRUCTIONS

The repeat instructions are used to repeat either one or a pair of instructions until specified termination conditions are met. There are two basic forms:

```
rpt tally, delta, terml, term2, ..., termN
```

generates the machine rpt instruction as described in the *Multics Processor Manual*. Both tally and delta are absolute arithmetic expressions. The termi specify the termination conditions as the names of corresponding conditional transfer instructions. This same format can be used with the rpt, rpd, rpda, and rpdb pseudo-operations:

generates the machine rpt instruction with a bit set to indicate that the tally and termination conditions are to be taken from index register 0. This format can be used with rplx and rpdx.

# INDEX REGISTER INSTRUCTIONS

The opcodes for manipulation of the index registers have the general form opxN, where N specifies the index register to be used in the operation. ALM allows the more general form:

```
opx index, operand
```

which assembles opxN, where index is an absolute arithmetic expression whose value is N. This format can be used for all index register instructions.

# POINTER REGISTER INSTRUCTIONS

As with the index register instructions, the opcodes for the manipulation of the pointer registers have the general form oprN, where N specifies the pointer register to be used. ALM extends this form to allow:

3-24 AG92-06

alm

opr pointer, operand

which assembles as oprN, where N is found as follows: If pointer is a built-in pointer name (pr0, pr1, etc.), that register is selected; otherwise, pointer must be an absolute arithmetic expression whose value is N. This format can be used with all pointer register instructions except spri.

## EIS MULTIWORD INSTRUCTIONS

An EIS multiword instruction consists of an operation code word, followed by one or more descriptor words. The descriptor words can be assembled by using the desc pseudo-operations listed under "Pseudo-operations" below. The operation code word has the following general form:

eisop (MF1), (MF2), keyword1 (octexpression), keyword2

where:

MF1.MF2

are EIS modification fields as described in "EIS Modifiers" below.

keyword1

can be either fill, bool, or mask.

octexpression

is a logical expression that specifies the bits to be placed in the appropriate parts of the instruction.

keyword2

can be round, enablefault, or ascii; these cause single option bits in the instruction to be set.

Keywords can appear in any order, before or after an MF field. This format can be used for all Multics EIS multiword instructions.

# EIS SINGLE-WORD INSTRUCTIONS

The Multics processor contains a set of 10 instructions that may be used to alter the contents of an address register. These instructions have the following general form:

opcode pr offset, modifier

where:

pr

selects the address register that is to be modified by the instruction.

offset

is a value whose interpretation is dependent upon the opcode used.

3-25 AG92-06

### modifier

must be one of the register modifiers (au, ql, x0, etc.).

These instructions have two modes of operation depending on the setting of bit 29 in the instruction. If bit 29 is 1, the current contents of the selected address register are used in determining its new contents; if bit 29 is 0, the contents of the word and bit offset portions of the selected address register are assumed to be zero at the start of the instruction (this results in a load operation into the selected address register). ALM normally sets bit 29 to 1, unless the opcode ends in x (e.g., awdx is an awd instruction with bit 29 set to 0). This format can be used with a4bd, a6bd, a9bd, abd, awd, s4bd, s6bd, s9bd, and swd.

# EXAMPLES OF INSTRUCTION STATEMENTS

Seven examples of instruction statements are shown below. A brief description of each example follows the sample statements.

| xlab: | lda<br>eax7   | pr0 2,*<br>xlab-1                                    | 11 | Example | 1.      |
|-------|---------------|------------------------------------------------------|----|---------|---------|
|       | rccl          | <sys_info> [clock_],*</sys_info>                     | ** | Example | 2.      |
|       | segref<br>adl | <pre>sys_info,time_delta time_delta+1</pre>          | п  | Example | 3.      |
|       | temp<br>1x10  | nexti<br>nexti,*                                     | "  | Example | Ļ.      |
|       | link<br>tra   | goto, <unwinder_> [unwinder_] pr4 goto,*</unwinder_> | н  | Example | 5.      |
|       | ana<br>ada    | =0777777,du<br>=v36/list_end-l                       | 11 | Example | 6.      |
|       | a9bd          | pr3 0,qu                                             | 11 | Example | 7 (a) . |
|       | a9bdx         | pr3 0,qu                                             | 11 | Example | 7 (b) . |

Example 1 shows direct specification of address, pointer register, and tag fields. In the second instruction, no pointer register is specified, and the symbol xlab is not external, so no pointer register is used.

Example 2 shows an explicit link reference. Indirection is specified for the link, as the item at clock\_ (in sys\_info) is merely a pointer to the final operand.

Example 3 uses an external expression as the operand of the adl instruction. In this particular case, the operand itself is in sys\_info.

Example 4 uses a stack temporary. Since the word is directly addressable using pr6, the modifier specified is used in the instruction.

Example 5 shows a directly specified operand that refers to an external entity. Unlike segref, it is necessary in this case to specify the pointer register and modifier fields.

Example 6 uses two literal operands. Only the second instruction causes the literal value to be stored in the literal pool.

In Example 7(a), the values in pr3 are added to the values calculated using the q register (see Section 4 of the Multics Processor Manual, AL39).

In Example 7(b), the word and bit offset of pr3 are replaced by those calculated using the q register.

### ARITHMETIC EXPRESSIONS

An arithmetic expression consists of names (other than external names) and decimal numbers joined by the ordinary operators + - \* /. You can use parentheses with their normal meaning.

An asterisk in an expression, when not used as an operator, has the value of the current location counter.

All intermediate and final results of the expression must be absolute or relocatable with respect to a single location counter. A relocatable expression cannot be multiplied or divided.

## LOGICAL EXPRESSIONS

A logical expression is composed of octal constants and absolute symbols combined with the Boolean operators + (OR), - (XOR), \* (AND), and ^ (NOT). You can use parentheses with their normal meaning.

### EXTERNAL EXPRESSIONS

An external expression refers symbolically to some other segment. It consists of an external name or explicit link reference, an optional arithmetic expression added or subtracted, and an optional modifier subfield. An external name is one defined by the segref pseudo-operation. An explicit link reference must begin with a segment name enclosed in angle brackets (<>) and followed by a vertical bar (|). You can optionally follow this by an entryname in square brackets ([]). For example:

```
<segname> [entryname]
<segname> 0,5*
```

An alternative form of external expression must begin with a segment name followed by a dollar sign. You can follow this by an entryname, an arithmetic expression, or a modifier, all of which are optional. For example:

segname\$ segname\$entryname-1 segname\$+3,5 A segment name of \*text, \*link, or \*static indicates a reference to this procedure's text, linkage, or static sections.

A segment name of \*system indicates a reference to the external variable (or common block) entryname, which is managed by the linker. A link pair is constructed for each combination of segment name, entryname, arithmetic expression, and tag that is referenced.

#### LITERAL EXPRESSIONS

A literal reference causes the instruction to refer to a word in a literal pool that contains the value specified. However, the du and dl modifiers cause the value to be stored directly in the address field of the instruction. The literal pool is allocated in the text section. The various formats of literals are described in the following paragraphs.

A decimal literal can be signed. If it contains a decimal point or exponent, it is floating point. If the exponent begins with "d" instead of "e", it is double precision. A binary scale factor beginning with "b" indicates fixed point and forces conversion from floating point. The binary point in a literal with a binary scale factor is positioned to the right of the bit indicated by a decimal integer following the "b".

An octal literal begins with an "o" followed by up to 12 octal digits.

ASCII literals can occur in two forms. One form begins with a decimal number between 1 and 32 followed by "a" followed by the number of data characters specified by the integer preceding the "a", which can cross statement delimiters. The other form begins with "a" followed by up to four data characters, which can be delimited by the newline character.

A GBCD literal begins with "h" followed by up to six data characters, which can be delimited by the newline character. Translation is performed to the 6-bit character code.

An ITS (ITP) literal begins with "its" ("itp") followed by a parenthesized list containing the same operands accepted by the its (itp) pseudo-operation. The value is the same as that created by the pseudo-operation.

A variable-field literal begins with "v" followed by any number of decimal, octal, and ASCII subfields as in the vfd pseudo-operation. You must enclose it in parentheses if a modifier subfield is to be used.

If you use a variable-field literal, octal literal, or fixed-point literal (decimal literals with a "b" binary scale factor) with du or dl modification, then the lower 18 bits of the literal are placed in the address field of the instruction. If you use any other type of literal with du or dl modification, then the upper 18 bits of the literal are placed in the address field of the instruction.

3-28 AG92-06

alm alm

**MODIFIERS** 

These specify indirection, index register address modification, immediate operands, and miscellaneous tally word operations. They can be specified as 2-digit octal numbers (particularly useful for instructions like stba) or symbolically using the mnemonics described here.

Simple register modification is specified by using any of the register designators listed below. It causes the contents of the selected register to be added to the effective address.

| Designators  | Register             |
|--------------|----------------------|
|              |                      |
| x0 0         | index register 0     |
| x1 1         | index register l     |
| x2 2         | index register 2     |
| x3 3         | index register 3     |
| x4 4         | index register 4     |
| x5 5<br>x6 6 | index register 5     |
| x6 6         | index register 6     |
| x7 7         | index register 7     |
| n none       | (no modification)    |
| au           | A bits 0-17          |
| al           | A bits 18-35 or 0-35 |
| qu           | Q bits 0-17          |
| ql           | Q bits 18-35 or 0-35 |
| ic           | instruction counter  |

In addition to the above, any symbol that is not otherwise a valid modifier (e.g., au, ql, x7) may be used as a modifier to designate an index register. Thus,

is equivalent to:

Register-then-indirect modification is specified by using any of the register designators followed by an asterisk. If the asterisk is used alone, it is equivalent to the n\* modifier. The register is added to the effective address, then the address and modifier fields of the word addressed are used in determining the final effective address. Indirect cycles continue as long as the indirect words contain an indirect modifier.

Indirect-then-register modification is specified by placing an asterisk before any one of the register designators listed above.

3-29 AG92-06

Direct modifiers are du and dl. They cause an immediate operand word to be fabricated from the address field of the instruction. For dl, the 18 address bits are right-justified in the effective operand word; for du they are left-justified. In either case, the remaining 18 bits of the effective operand are filled with 0's.

Segment addressing modifiers are its and itp; they can only occur in an indirect word pair on a double-word boundary. The addressing modifier its causes the address field of the even word to replace the segment number of the effective address, then continues the indirect cycle with the odd word of the pair. Nearly all indirection in Multics uses ITS pairs. For itp, see the Multics Processor Manual.

Tally modifiers i, ci, sc, scr, ad, sd, id, di, idc, and dic control incrementing and decrementing of the address and tally fields in the indirect word. They are difficult to use in Multics because the indirect word and the data must be in the same segment. Fault tag modifiers f1, f2, and f3 cause distinct hardware faults whenever they are encountered. The modifier f2 is reserved for use in the Multics dynamic linking mechanism; the other modifiers result in the signalling of the conditions fault\_tag\_1 and fault\_tag\_3.

### EIS MODIFIERS

An EIS modifier appears in the first word of an EIS multiword instruction. It affects the interpretation of operand descriptors in subsequent words of the instruction. No check is made by ALM to determine whether the modifier specified is consistent with the operand descriptor specified elsewhere.

An EIS modifier consists of one or more subfields separated by commas. Each subfield contains either a keyword as listed below, a register designator, or a logical expression. The values of the subfields are OR'ed together to produce the result.

## Keyword Meaning

- pr Descriptor contains a pointer register reference.
- id Descriptor is an indirect word pointing to the true descriptor.
- rl Descriptor length field names a register containing data length.
- xN Descriptor address is offset by the value in index register N (N can be 0 7, as above).

### SEPARATE STATIC OBJECT SEGMENTS

If a separate static object segment is desired, a joint pseudo-operation specifying static should exist in the program.

### LIST OF PSEUDO-OPERATIONS

The pseudo-operations are listed below in alphabetical order. Additional pseudo-operations are provided by the macro facility. See "Macros in ALM" (following this list of pseudo-operations) for a further description of their syntax.

3-30 AG92-06

alm alm

# acc /string/,expression

assembles the ASCII string <string> into as many contiguous words as are required (up to 42). The delimiting character (/ above) can be any character other than white space. The quoted string can contain newline and semicolon characters. The length of the string is placed in the first character position in acc format. If present, expression defines the length of the string; otherwise, the

length is the actual length of the quoted string. If the given string is shorter than the defined length, it is padded on the right with blanks. If it is longer, it will be truncated to the defined length.

# aci /string/,expression

is similar to acc, but no length is stored. The first character position contains the first character in aci format.

# ac4 /string/,expression

is similar to aci, but only the rightmost four bits of each ASCII character are stored into the corresponding character position of a string of 4-bit characters. If the given string is shorter than the defined length, it is padded on the right with zeros.

## arg operand

assembles exactly like an instruction with a zero opcode. Any form of instruction operand can be used.

# bci /string/,expression

is similar to aci, but uses GBCD 6-bit character codes and GBCD blanks for padding.

# bfs name, expression

reserves a block of expression words with name defined as the address of the first word after the block reserved.

### bool name, expression

defines the symbol name with the logical value expression. See the definition of logical expressions above under "Logical Expressions."

### bss name, expression

defines the symbol name as the address of a block of expression words at the current location. The name can be omitted, in which case the storage is still reserved.

### call routine(arglist)

calls out to the procedure routine using the argument list at arglist. Both routine and arglist can be any valid instruction operand, including tags. If arglist and the parentheses are omitted, an empty argument list is created. All registers are saved and restored by call.

# dec number1,number2...,numberN

assembles the decimal integers number1, number2, through numberN into consecutive words.

desc4a address(offset),length desc6a address(offset),length desc9a address(offset),length

generates one of the operand descriptors of an EIS multiword instruction. The address is any arithmetic expression, possibly preceded by a pointer register subfield as in an instruction operand. The offset is an absolute arithmetic expression giving the offset (in characters) to the first bit of data. It can be omitted if the parentheses are also omitted. The length is either a built-in index register name (al, au, ql, x0, etc.) or an absolute arithmetic expression for the data length field of the descriptor. The character size (in bits) is specified as part of the pseudo-operation name.

desc4fl address(offset),length,scale desc4ls address(offset),length,scale desc4ns address(offset),length,scale desc4ts address(offset),length,scale

generates an operand descriptor for a decimal string. The scale is an absolute arithmetic expression for a decimal scaling factor to be applied to the operand. It can be omitted, and is ignored in a floating-point operand. Data format is specified in the pseudo-operation name: desc4fl indicates floating point, desc4ls indicates leading sign fixed point, desc4ns indicates unsigned fixed point, and desc4ts indicates trailing sign fixed point. Nine-bit digits can be specified by using desc9fl, desc9ls, desc9ns, and desc9ts.

## descb address(offset), length

generates an operand descriptor for a bit string. Both offset and length are in bits.

### dup expression

duplicates all source statements following the statement containing the dup. The number of times that the statements are duplicated is equal to the value of the expression. This value must be positive and nonzero. Also, dup statements may not be nested.

### dupend

terminates the range of a dup pseudo-operation.

#### eight

(see the even pseudo-operation)

### end

terminates the source segment.

# entry name1,name2,...,nameN

generates entry sequences for labels name1, name2, through nameN and makes the externally defined symbols name1, name2, through nameN refer to the entry sequence code rather than directly to the labels. The entry sequence performs such functions as initializing base register pr4 to point to the linkage section, which is necessary to make external symbolic references (link, segref, explicit links). The entry sequence can use (alter) base register pr2, index registers 0 and 7, and the A and Q registers. It requires pr6 and pr7 to be properly set (as they normally are).

### entrybound

places the current value of the location counter in the object\_map entrybound field. If more than one such operation is encountered, the last one is effective. (See gate\_macros.incl.alm). Setting the entry bound of the object segment's directory entry is still necessary (see hcs\_\$set\_entry\_bound).

### equ name, expression

defines the symbol name with the arithmetic value expression.

#### even

inserts padding (nop) to a specified word boundary.

# ext\_entry label{/code\_label} {,size} {,name}

makes a probe-able entry sequence for label with a stack frame size of size and with descriptors at label name. If you specify code\_label, it is assigned the value of the address of the code associated with the entry sequence.

# firstref extexpression1(extexpression2)

calls the procedure extexpression1 with the argument pointer extexpression2 the first time (in a process) that this object segment is linked to by an external symbol. If you omit extexpression2 and the parentheses, an empty argument list is supplied. The expressions are any external expressions, including tags.

If extexpression2 exists, the actual argument of the trap procedure (extexpression1) is a pointer to the link to extexpression2. For example, suppose that the trap procedure is an external pl1 procedure and that the argument is a number in the text section of the program containing the firstref statement, then the firstref statement looks like

firstref trap\_proc\$trap\_proc(<\*text>|firstref\_argument)

where firstref\_argument is a label on the number and the trap procedure looks like

```
trap_proc: proc(arg_ptr);
  dcl arg_ptr ptr;
  dcl based_ptr ptr based;
  dcl arg fixed fin (35) based;
  dcl number fixed bin (35);
  ...
  number = arg_ptr-->based_ptr-->arg;
```

# getlp

sets the pointer register pr4 to point to the linkage section. You can use this with segdef to simulate the effect of entry. This operator can use pointer register pr2, index registers 0 and 7, and the A and Q registers, and requires pr6 and pr7 to be set properly.

# include segmentname

inserts the text of the segment segmentname.incl.alm immediately after this statement. The "translator" (trans) search list is used to locate the segment (see the search commands).

### inhibit off

instructs assembler to turn off the interrupt inhibit bit (bit 28) in subsequent instructions. This mode continues until you use the inhibit on pseudo-operation.

### inhibit on

instructs assembler to turn on bit 28 in subsequent instructions. This mode continues until you use the inhibit off pseudo-operation.

#### itp prno, offset, tag

generates an ITP pointer referencing the prno pointer register.

### its segno, offset, tag

generates an ITS pointer to the segno segment, word offset <offset>, with optional modifier tag. If the current location is not even, a word of padding (nop) is inserted, which causes any labels on the statement to be incorrectly defined.

join /text/name1,name2,.../link/name3,name4,.../static/name5,name6,....
appends the location counters name1, name2, etc., to the text section; appends
the location counters name3, name4, etc., to the linkage section; and appends
the location counters name5, name6, etc., to the static section. Any number
of names can appear. Each name must have been previously referred to in a use
statement. Any location counters not joined are appended to the text section.
If you give both link and static in join pseudo-operations, a warning is
printed on the terminal.

3-34

alm alm

# link name, extexpression

defines the symbol name with the value equal to the offset from lp to the link pair generated for the external expression extexpression. An external expression can include a tag subfield. The name is not an external symbol, so an instruction should refer to this link by "pr4 name,\*".

# maclist keyword {save}

indicates how listing of statements generated by macro expansion is to be done. The following keywords are accepted:

off

suppresses the listing of macro-generated statements and object code.

alm

on

lists such statements and their associated object code.

### object

lists only the object code.

#### restore

reverts the macro listing mode to a previously saved setting.

The save argument, if present, saves the current macro listing in a pushdown stack. The default macro listing mode is on.

## macro name

indicates the start of a macro definition. When a macro name is defined, it may then be used as a pseudo-operation to trigger the expansion of the macro. See "Macros in ALM" below for a complete description of the definition and expansion of macros in ALM.

# mod <expression>

inserts padding (nop) to an <expression> word boundary.

## name objectname

specifies again the object segment name as it appears in the object segment. By default, the storage system name is used.

## null

is ignored. This pseudo-operation is used for comments.

# oct number1.number2....numberN

is like dec, with octal integer constants.

# odd

(see the even pseudo-operation)

### org expression

sets the location counter to the value of the absolute arithmetic expression <expression>. The expression can only use symbols previously defined.

#### perprocess\_static

turns on the object segment's perprocess static switch. See the description of the run command for an explanation of perprocess static.

# push expression

creates a new stack frame for this procedure, containing expression words. If expression is omitted (the usual case), the frame is just large enough to contain all cells reserved by temp, tempd, and temp8.

### гem

(see the null pseudo-operation)

3-35 AG92-06

#### return

is used to return from a procedure that has performed a push.

# segdef name1,name2,...,nameN

makes the labels name1, name2, through nameN available to the linker for referencing from outside programs, using the symbolic names name1, name2, through nameN. Such incoming references go directly to the labels name1, name2 through nameN so the segdef pseudo-operation is usually used for defining external static data. For program entry points, the entry pseudo-operation is usually used.

# segref segname,name1,name2,...,nameN

defines the symbols name1, name2, through nameN as external symbols referencing the entry points name1, name2, through nameN in segment segname. This defines a symbol with an implicit base register reference.

### set name, expression

assigns the arithmetic value expression to the symbol name. Its value can be reset in other set statements.

## short\_call routine

calls out to routine using the argument list pointed to by pr0. Only pr4 and pr6 are preserved by short\_call. short\_return is used to return from a procedure that has not performed a push.

### sixtyfour

(see the even pseudo-operation)

## source\_line num1,num2,num3,num4 {,num5}

generates a statement map entry for statement num5 (default 1) of line num2 in file num1 that starts after character num3 and has a length of num4.

# source\_seg num1,path {,num2 {,num3} }

generates a source map entry for file num1 with pathname path, a unique id of num2, and a date time contents modified clock value of num3. The unique id and dtcm will be looked up if not specified.

# temp name1(n1),name2(n2),...,nameN(nN)

defines the symbols name1, name2, through nameN to reference unique stack temporaries of n1, n2, through nN words each. Each no is an absolute arithmetic expression and can be omitted (the parentheses should also be omitted). The default is one word per namei.

al m

al m

# temp8 name1(n1),name2(n2),...,nameN(nN)

is similar to temp, except that 8-word units are allocated, each on an 8-word boundary.

# tempd name1(n1),name2(n2),...,nameN(nN)

is similar to temp, except that n1 (n2 through nN) double words are allocated, each on a double-word boundary.

# use name

assembles subsequent code into the location counter name. The default location counter is ".text.".

alm alm

# vfd T1L1/expression1,T2L2/expression2,...,TNLN/expressionN

is variable format data. Each expressioni is of type Ti and is stored in the next Li bits of storage. As many words are used as required. Individual items can cross word boundaries and exceed 36 bits in length. Type is indicated by the letters "a" (ASCII constant) or "o" (logical expression) or none (arithmetic expression). Regardless of type, the low-order Li bits of data are used, padded if needed on the left. The Ti can appear either before or after Li.

Restrictions: The total length of the variable format data cannot exceed 128 words. A relocatable expression cannot be stored in a field less than 18 bits long, and it must end on either bit 17 or bit 35 of a word.

### zero expression1, expression2

assembles expression1 into the left 18 bits of a word and expression2 into the right 18 bits. Both subfields default to zero.

### MACROS IN ALM

The ALM macro facility provides a means for defining and using sequences of text to be inserted at various points in an ALM program. Each such sequence of text, called a macro, is defined by the use of the macro pseudo-operation in ALM. A macro definition consists of all text following the line containing the macro pseudo-operation until the character string, &end. The sequence of text is named by the symbol appearing as the operand to the macro pseudo-operation.

At any point in a program subsequent to the definition of a macro, the macro name can be used as a pseudo-operation in ALM. Whenever it is so used, ALM inserts the text sequence defined as that macro.

The macro facility is purely text manipulative. It deals with macro definitions as a continuous stream of text characters interspersed with control sequences. Each control sequence begins with the & character. The control sequence &end terminates the macro definition. When a macro is invoked by using its name as a pseudo-operation, the macro definition is scanned from left to right. All text between control sequences is copied, and variable information is inserted in place of the control sequences. The resulting macro expansion is presented to ALM for assembly.

Macros may be given arguments by placing operands in fields corresponding to the operands of a pseudo-operation. These arguments can be substituted into the expanded copy of the macro as specified by various control sequences within the macro definition. Control sequences are also provided to facilitate iteration, conditional text selection, unique symbol generation, and other operations.

The macro facility also provides a set of special pseudo-operations that are distinct from the regular ALM pseudo-operations. These special pseudo-operations allow for the conditional assembly of source lines and the printing of messages to the user's terminal during assembly. The argument syntax of these pseudo-operations is the same as that of macros, not the expressions and symbols of the ALM assembler.

3-37 AG92-06

### CONTENTS OF A MACRO

The body of a macro (i.e., the text starting on the line following the macro pseudo-operation and ending just before the character string &end) can include any text and control sequences which, when expanded, yield valid ALM source code. The body of a macro can include invocations of other macros and even the definition of other macros.

Macro definitions are shown in the assembly listing with their internal line numbers to the left of the ALM source line number. (These internal numbers are used in diagnostics produced by the macro expander.) Macros may be redefined, the later definition replacing the earlier. Macros may also redefine all existing ALM operations and pseudo-operations.

An example macro is given below:

```
macro move_a_to_b
lda a
sta b
&end
```

### INVOKING A MACRO

A macro is invoked by specifying its name as a pseudo-operation. Arguments to the macro can appear in the variable field separated by commas. A comment may follow the argument list, separated from it by white space or a double quote. Arguments to macros that include spaces, tabs, newline characters, commas, or semicolons must be enclosed in matching parentheses. The parentheses are stripped from the argument during macro expansion. The use of parentheses allows macro invocations to extend over several lines. Argument lists may also be continued on successive source lines by following the last macro argument of a line with a comma. Leading white space preceding the continuation of the argument list on the next line is ignored.

Code and statements produced by the macro facility are placed in the assembly listing without source line numbers. Symbols used by a macro expansion appear in the cross-reference listing as though they were referenced on the line of the macro invocation. The listing of statements produced by macro expansion may be controlled through the use of the maclist pseudo-operation. See the description under "Pseudo-operations" above.

### **RESTRICTIONS**

Any macro definition that begins in an include file must end in that include file.

A macro must be defined before it is expanded. It can appear before its definition within another macro definition, but that other macro may not be expanded until the macro it invokes is defined.

3-38 AG92-06

Macros may be invoked in code produced by macro expansions. The depth of such recursion, however, must not exceed the current limit of 100.

## LIST OF CONTROL SEQUENCES

Character substitutions and conditional expansions at the time of macro expansion are effected by the control sequences detailed below. The use of any ampersand followed by any sequence not defined below is noted by ALM as an assembly error.

# &0, &1, &2

the character & followed immediately by any positive decimal integer (< 100) is replaced, upon expansion, with the corresponding argument passed to the macro (see "Notes" and "Examples" below).

The special sequence &0 causes a reference to a unique label at the start of the macro expansion. The label is generated only if the &0 sequence is generated within a macro.

&u

is expanded to be a unique character string of the form ...00000, ...00001, etc., that is different from any other such strings expanded with &u control.

&p

is expanded to be the same string as the previous &u expansion.

&n

is expanded to be the same string as the next &u expansion.

&U

is expanded to be a unique character string of the form ..\_00000, ..\_00001; however, multiple occurrences of &U within the same macro yield the same string.

# &(N

indicates the beginning of an iteration sequence. The text following the &(N and up to but not including the next &) is expanded repeatedly (see "Iteration" below).

&i

is expanded to the particular element of the iteration set for which the current iteration is being performed (see "Iteration" below).

&x

is expanded into the decimal integer corresponding to the relative position of the particular element of the iteration set over which the current iteration is being performed.

### &AN

is expanded to be the Nth argument following the -ag or -arguments control argument to the alm command.

3-39 AG92-06

### &K

is expanded as a decimal number equal to the number of arguments in the current macro invocation.

#### &k

is expanded as a decimal number equal to the number of elements in the current iteration set.

# &lN

is expanded as a decimal number equal to the length in characters of the Nth argument in the current macro invocation.

### &&

is expanded to a single & character. This facilitates macro definitions within macro expansions.

### &FN

expands to a string constructed by concatenating all arguments to the macro invocation, from the Nth onward, separated by commas. If N is not given, 1 is assumed.

# &FaN or &FON

is similar to &FN, except that each argument is enclosed in parentheses as it is concatenated to the expanded string. This control sequence should be used when sublists of macro arguments are to be passed to other macros and there is a possibility that some of these arguments may contain white space, newline characters, etc.

# &fN

is similar to &FN, except that the elements of the current iteration set are concatenated.

# &fqN or &fQN

is similar to &FqN and &FQN, except that the elements of the current iteration set are enclosed in parentheses.

### &RM.N

is used to cause iteration over the arguments in a macro invocation, as opposed to the iteration elements of a single macro argument. The use of &R affects the operation of the next &( control sequence. The M is a decimal number equal to the number of the first argument to be selected; N is a decimal number equal to the number of the last argument to be selected. If N is missing or zero, it is assumed to be equal to the number of arguments in the macro invocation. If M is missing or zero, it is assumed to be 1 (see "Notes" below).

&

marks the start of a selection group. The text following the &[ and up to but not including the matching &] is expanded conditionally. The elements of a selection group are separated by the control sequence & . Each element can contain other selection groups to a nesting depth of 10. When a macro is expanded, only one element of a selection group is used. This element is chosen by a control sequence preceding the &[ control sequence.

&sN

selects the Nth element of the following selection group. All expanded text between the &s and &[ control sequences is interpreted as the decimal number N. If N is zero or greater than the number of elements in the selection group, no element is selected.

## &=c1.c2

all expanded text between the &= and the next &[ control sequence is broken into two character strings. If no comma is found in the expanded text, c2 is taken to be a null string. If the two strings are equal, by character string comparison, the first element of the following selection group is used. Otherwise, the second element, if present, is used.

### $&^=c1.c2$

the &^= control sequence is identical to the &= control sequence, except that the first element is selected if the strings are unequal, and the second, if present, is selected if they are equal.

&>n1,n2

&<n1,n2

&>=n1,n2

&<=n1,n2

these control sequences are similar to the &= and &^= control sequences, except that the expanded text between this control sequence and the next &[ control sequence is interpreted as two decimal integers. If no comma is found, n2 is taken to be zero. An arithmetic comparison of the numbers is performed, as specified by the particular control sequence used. A result of true causes the first element of the following selection group to be used. A result of false causes the second element, if present, to be used.

### &end

signifies the end of the macro definition. The statement containing the &end control sequence is not part of the macro body, and hence, is not included as part of the macro definition.

### NOTES

Decimal numbers produced by &K, &k, and &x are generated with no leading blanks or zeros. The number zero is generated as the single digit 0.

3-41 AG92-06

Numeric arguments to &N, &(N, &FN, &fN, &FqN, &fqN, and &AN can be comprised of from zero to three digits. These numbers must appear as such in the unexpanded macro definition. If numeric text is to follow one of the above control sequences, all three digits of N must be supplied.

The numbers used by &RM,N, as well as the strings and numbers used by the relational and selection control sequences can be of any length. They appear in the expanded text and need not necessarily be in the macro definition. These expanded strings and numbers are, of course, not placed in the final macro expansion being generated.

If a given macro argument is not specified in a particular invocation of that macro, a null character string is used for that argument during macro expansion.

### ITERATION

The macro facility provides the ability to map the expansion of a subset of a macro definition over a set of elements, expanding that part of the definition repeatedly, selectively substituting each element of the iteration set in turn. By means of this technique, lists may be processed.

An iteration set consists of elements separated by commas. It has the same syntax as the argument list of a macro invocation, including conventions on the use of parentheses for quoting and continuation via the trailing comma. Two types of iteration sets may be referenced in a macro expansion:

The argument list to a macro invocation itself may be used as an iteration set, in which case the arguments of the macro invocation are the elements. This type of iteration set is specified by means of the &R control sequence.

Any argument to a macro invocation may be used as an iteration set, if it, internally, has the same syntax as an argument list to a macro invocation. This type of iteration set is specified when &R is not used.

The text between the sequences &( and &) is expanded once for each element in the iteration set, in left to right order. If the second form of iteration set is used, the number of the argument to the macro invocation may appear (one to three digits, no digits are mapped into 1) immediately after the &( sequence. Any occurrence of the sequence &i between the sequences &( and &) is replaced by the current element of the iteration set. The sequence &x is replaced by the decimal number of the relative position of that element in the iteration set (not the argument number, in the first type of iteration set). Iterations may not be nested. Any iteration that starts in an element of a selection group must end in that element of a selection group. No iteration may end in any element of a selection group unless it started in that element of that selection group.

# MACRO FACILITY PSEUDO-OPERATIONS

The macro facility provides a set of pseudo-operations in addition to the macro pseudo-operation already described. These pseudo-operations are different from the other pseudo-operations provided by the assembler insofar as the syntax of their arguments, which is the syntax of macro invocation arguments, with all quoting and continuation conventions of them, and not the syntax of other pseudo-operation arguments to the assembler.

The use of these pseudo-operations, like all other ALM pseudo-operations, is not limited to code produced by macro expansion. They can be placed anywhere in source segments and include files, as well as in macro code, but the conditional pseudo-operations can not be nested.

#### warn

prints out its first argument on the user's terminal, preceded by the string "ALM assembly:" and followed by a newline character. This argument, without the prefix, is also placed in the program listing.

ife

the character strings that are the first and second arguments to ife are compared. If they are the same character string, all assembler statements between the one containing the end of the argument list to ife, and the next one containing the string ifend in any context at all are assembled. No part of the line containing the string ifend is assembled. If the first and second arguments are not equal, none of these lines are assembled.

ine

the same as ife, but assembly of the text up to ifend proceeds only if the first two arguments are not equal by character string comparison.

## ifint

the first argument to the ifint pseudo-operation is inspected to see if it is a valid decimal integer. If so, all assembler statements between the one containing the end of the argument list to ifint and the next one containing the string ifend in any context at all are "If the first argument to ifint is not a valid integer, none of these lines are assembled.

### inint

the same as if int, but assembly of the text up to if end proceeds only if the first argument is not a valid decimal integer.

3-43 AG92-06

alm

ifarg

all of the arguments to the alm command following the -ag or -arguments control argument are inspected, and compared with the first argument to ifarg. If any of these command arguments compare equal, by character string comparison, to the first argument to ifarg, all assembler statements between the one containing the end of the argument list to ifarg and the first one containing the string ifend in any context at all are assembled. No part of the line containing the ifend is assembled. If the first argument to ifarg does not appear among the arguments following -ag or -arguments, none of these lines are assembled.

# inarg

the same as ifarg, but assembly of the text up to ifend proceeds only if the first argument to inarg is not found among the arguments to the alm command following -ag or -arguments.

In all of the conditional constructs above, the key string, if end, must appear in the same source segment or macro expansion as the statement containing the conditional pseudo-operation. If the if end key string appears in the if end\_exit string, and the entire construct appears in a macro expansion, and the predicate of the conditional construct is met (i.e., the statements are being assembled, not skipped), the assembler ceases to take input from that macro expansion, as though the last statement in that macro expansion had been assembled.

## **EXAMPLES**

The following macro definitions show typical expansions:

| macro | load |
|-------|------|
| 1d&1  | ٤2   |
| &end  |      |

might be used as follows:

| load | x0,temp     | ldx0 | temp   |
|------|-------------|------|--------|
| or:  |             |      |        |
| load | a, (sp 3,*) | lda  | sp 3,* |

The use of parentheses in the second example causes the comma to be ignored as a parameter delimiter. The macro definition:

```
macro test
| lda & | |
| tpl & | |
| sta | | | | |
| sta & | |
| & | |
| & | |
| & | |
| & | |
| & | |
| & | |
| & | |
| & | |
| & | |
| & | |
| & | |
| & | |
| & | |
| & | |
| & | |
| & | |
| & | |
| & | |
| & | |
| & | |
| & | |
| & | |
| & | |
| & | |
| & | |
| & | |
| & | |
| & | |
| & | |
| & | |
| & | |
| & | |
| & | |
| & | |
| & | |
| & | |
| & | |
| & | |
| & | |
| & | |
| & | |
| & | |
| & | |
| & | |
| & | |
| & | |
| & | |
| & | |
| & | |
| & | |
| & | |
| & | |
| & | |
| & | |
| & | |
| & | |
| & | |
| & | |
| & | |
| & | |
| & | |
| & | |
| & | |
| & | |
| & | |
| & | |
| & | |
| & | |
| & | |
| & | |
| & | |
| & | |
| & | |
| & | |
| & | |
| & | |
| & | |
| & | |
| & | |
| & | |
| & | |
| & | |
| & | |
| & | |
| & | |
| & | |
| & | |
| & | |
| & | |
| & | |
| & | |
| & | |
| & | |
| & | |
| & | |
| & | |
| & | |
| & | |
| & | |
| & | |
| & | |
| & | |
| & | |
| & | |
| & | |
| & | |
| & | |
| & | |
| & | |
| & | |
| & | |
| & | |
| & | |
| & | |
| & | |
| & | |
| & | |
| & | |
| & | |
| & | |
| & | |
| & | |
| & | |
| & | |
| & | |
| & | |
| & |
| & |
| & |
| & |
| & |
| & |
| & |
| & |
| & |
| & |
| & |
| & |
| & |
| & |
| & |
| & |
| & |
| & |
| & |
| & |
| & |
| & |
| & |
| & |
| & |
| & |
| & |
| & |
| & |
| & |
| & |
| & |
| & |
| & |
| & |
| & |
| & |
| & |
| & |
| & |
| & |
| & |
| & |
| & |
| & |
| & |
| & |
| & |
| & |
| & |
| & |
| & |
| & |
| & |
| & |
| & |
| & |
| & |
| & |
| & |
| & |
| & |
| & |
| & |
| & |
| & |
| & |
| & |
| & |
| & |
| & |
| & |
| & |
| & |
| & |
| & |
| & |
| & |
| & |
| & |
| & |
| & |
| & |
| & |
| & |
| & |
| & |
| & |
| & |
| & |
| & |
| & |
| & |
| & |
| & |
| & |
| & |
| & |
| & |
| & |
| & |
| & |
| & |
| & |
| & |
| & |
| & |
| & |
| & |
| & |
| & |
| & |
| & |
| & |
| & |
| & |
| & |
| & |
| & |
| & |
| & |
| & |
| & |
| & |
| & |
| & |
| & |
| & |
| & |
| & |
| & |
| & |
| & |
| & |
| & |
| & |
| & |
| & |
| & |
| & |
| & |
| & |
| & |
| & |
| & |
| & |
| & |
| & |
| & |
| & |
| & |
| & |
| & |
| & |
| & |
| & |
| & |
| & |
| & |
| & |
| & |
| & |
| &
```

might be used as follows:

```
test a,b | lda | a | tpl | .._00000 | sta | last_minus | b |
```

The following example shows how iteration is used. The macro definition:

```
macro table

εRε( vfd 18/εί,18/ε0

ε)
```

might be used as follows:

The following example shows how conditional expansion can be used. The macro definition:

```
macro meter
lda &l
ife &2,on
aos meterword,al
ifend
&end
```

might be used as follows:

```
meter foo,on lda foo
aos meterword,al
```

The following macro shows how &x might be used. The macro definition:

```
callm
                       macro
£ (3
                       eppbp
                                   εi
                                   &2+&x*2
                       spribp
(ع
                                   2*&x-2
                       eaq
                                   36
                       11s
                                   ٤2
                       stag
                                   £1 (£2)
                       call
                       &end
```

might be used as follows:

```
callm sys,arg, (=1, (=14aError from ^d.))
```

alm

yielding:

```
= ]
eppbp
spribp
           arg+1*2
eppbp
           =14aError from ^d.
spribp
           arg+2*2
           2*4-2
eaq
           36
lls
staq
           arg
call
           sys (arg)
```

The following macro definition shows how conditional expansion might be used:

This macro might be invoked as follows:

expanding to:

The following example shows how macros may be defined by macros, and used to powerful effect. These macros allow a call like a PL/I call to be generated, with descriptors.

The following macro is invoked to declare variables by specifying their address, data type, and precision:

```
macro declare
macro dcl_&l
epp0 &2
epp1 =v1/1,6/&3,17/0,12/&4
&&end
```

This macro may be invoked as follows:

```
declare count,buffer+2,fixed,17
or:
    declare progname,(lp|xlink,*),char,32
```

These macro invocations cause the following macro definitions to be produced:

```
macro dcl_count
epp0 buffer+2
epp1 =v1/1,6/fixed,17/0,12/17
&end

macro dcl_progname
epp0 lp|xlink,*
epp1 =v1/1,6/char,17/0,12/32
&end
```

Assume that at some point in the assembly the statements:

```
equ char,21 equ fixed,1
```

defining the PL/I descriptor types for these data types appear.

The following macro definition, when invoked, generates a full PL/I call with descriptors. Assume that the statement:

appears at some point in the program.

```
macro
                                 gcall
&R2& (
                      dcl_&i
                      spri0
                                 argl+2*&x
                                 arg1+2*&K-2+2*&x
                      spril
٤)
                                 =v18/2*&K-2,18/0,18/2*&K-2,18/4
                      ldaq
                      staq
                                 argl
                      call
                                 &1 (arg1)
                      &end
```

When the following macro invocation is issued:

```
gcall program, count, progname
```

the following expansion is immediately produced:

```
dcl count
spri0
          arg1+2*1
spril
          arg1+2*3-2+2*1
dcl_progname
spri0
          arg1+2*3-2
          arg1+2*3-2+2*2
spril
          =v18/2*3-2,18/0,18/2*3-2,18/4
ldag
          argl
staq
          program (argl)
call
```

alm\_abs

alm

This is further expanded when the dcl\_count and dcl\_progname macros are expanded to:

```
epp0
          buffer+2
          =v1/1,6/fixed,17/0,12/17
eppì
spri0
          arg1+2*1
spril
          arg1+2*3-2+2*1
          lp|xlink,*
epp0
          =v1/1,6/char,17/0,12/32
eppl
          arg1+2*2
spri0
spril
          arg1+2*3-2+2*2
          =v18/2*3-2,18/0,18/2*3-2,18/4
ldag
stag
call
          program(argl)
```

which is precisely the code required for a full PL/I call.

# Name: alm\_abs, aa

SYNTAX AS A COMMAND

aa paths {-alm\_arg} {-dp\_args} {-control\_args}

# **FUNCTION**

submits an absentee request to perform ALM assemblies. The absentee process for which alm\_abs submits a request assembles the segments named and sends to the printer and deletes each listing segment if it exists. If you don't give -output\_file, an output segment (path.absout) is created in your working directory. If you supply more than one path, the first is used. If the segment to be assembled cannot be found, no absentee request is submitted.

# **ARGUMENTS**

# paths

are pathnames of segments to be assembled.

# alm\_arg

can be the -list control argument to the alm command.

### dp\_args

can be one or more control arguments (except -delete) accepted by the dprint command.

# CONTROL ARGUMENTS

#### -hold

specifies that alm\_abs should not dprint or delete the listing segment.

### -limit N, -li N

places a limit on the CPU time used by the absentee process. The parameter N must be a positive decimal integer giving the limit in seconds. The default limit is defined by your site for each queue. An upper limit is defined by your site for each queue on each shift. Jobs exceeding the upper limit for the current shift are deferred to a shift with a higher limit.

# -output\_file path, -of path

specifies that absentee output is to go to a segment with a pathname of path.

# -queue N, -q N

is the priority queue of the request. The default queue is defined by your system administrator. (See "Notes.")

#### NOTES

Control arguments and segment pathnames can be mixed freely and can appear anywhere on the command line after the command. All control arguments apply to all segment pathnames. If an unrecognizable control argument is given, the absentee request is not submitted.

Unpredictable results can occur if two absentee requests are submitted that could simultaneously attempt to assemble the same segment or write into the same absout segment.

When performing several assemblies, it is more efficient to give several segment pathnames in one command rather than several commands. With one command, only one process is set up. The links that need to be snapped when setting up a process and when invoking the assembler need be snapped only once.

If the -queue control argument is not specified, the request is submitted into the default absentee priority queue defined by the site and, if requested (via -list), the listing files are dprinted in the default queue of the request type specified on the command line (via dp\_args). (If no request type is specified, the "printer" request type is used.)

If requested (via -list) when the -queue control argument is specified, the listing files are dprinted in the same queue as is used for the absentee request. If the request type specified for dprinting (via dp\_args) does not have that queue, the highest-numbered (i.e., the lowest priority) queue available for the request type is used and a warning is issued.

3-49 AG92-06

and

answer

## Name: and

SYNTAX AS A COMMAND

and {tf args}

SYNTAX AS AN ACTIVE FUNCTION

[and {tf\_args}]

**FUNCTION** 

returns true if all the tf\_args are equal to true, otherwise it returns false. If there are no tf\_args, it returns the and-identity "true". If any of the tf\_args has a value other than true or false, an error message is printed.

### **EXAMPLES**

The command line

```
! and [st -ssw ([segs **])]
```

returns true if all segments in the current working directory have their safety switches on, or if there are no segments in the working directory.

The active function

```
[and [equal &rl a] [equal &r2 b]]
```

inside an exec\_com returns true only if the first argument to ec is "a" and the second is "b".

# Name: answer

SYNTAX AS A COMMAND

answer STR {-control\_args} command\_line

**FUNCTION** 

provides preset answers to questions asked by another command.

3-50 AG92-06

## **ARGUMENTS**

#### STR

is the desired answer to any question. If the answer is more than one word, it must be enclosed in quotes. If STR is -query, the question is passed on to the user. The -query control argument is the only one that can be used in place of STR.

### command line

is any Multics command line. It can contain any number of separate arguments (i.e., have spaces within it) and need not be enclosed in quotes.

### CONTROL ARGUMENTS

### -brief, -bf

suppresses printing (on the user's terminal) of both the question and the answer.

# -call STR

evaluates the active function string STR to obtain the next answer in a sequence. STR must be quoted if it contains command language characters. The surrounding brackets must be omitted, as in "segs \*.pl1". The return value "true" is translated to "yes", and "false" to "no". All other return values are passed as is.

### -match STR

answers only questions whose text matches STR. If STR is surrounded by slashes (/), it is interpreted as a qedx regular expression. Otherwise, answer tests whether STR is literally contained in the text of the question. Multiple occurrences of -match and -exclude are allowed (see Notes below). They apply to the entire command line.

# -exclude STR, -ex STR

passes on, to the user or other handler, questions whose text matches STR. If STR is surrounded by slashes (/), it is interpreted as a qedx regular expression. Otherwise, answer tests whether STR is literally contained in the text of the question. Multiple occurrences of -match and -exclude are allowed (see Notes below). They apply to the entire command line.

# -query

skips the next answer in a sequence, passing on the question to the user. The answer is read from the user\_io I/O switch.

### -then STR

supplies the next answer in a sequence.

# -times N

gives the previous answer (STR, -then STR, or -query) N times only, where N is an integer).

3-51 AG92-06

### NOTES

Answer provides preset responses to questions by establishing an on unit for the condition command\_question, and then executing the designated command. If the designated command calls the command\_query\_ subroutine to ask a question, the on unit is invoked to supply the answer. The on unit is reverted when the answer command returns to command level. See the Programmer's Reference Manual for a discussion of the command\_question condition.

If a question is asked that requires a yes or no answer, and the preset answer is neither "yes" nor "no", the on unit is not invoked.

The last answer specified is issued as many times as necessary, unless followed by the -times N control argument.

The -match and -exclude control arguments are applied in the order specified. Each -match causes a given question to be answered if it matches STR, each -exclude causes it to be passed on if it matches STR. A question that has been excluded by -exclude is reconsidered if it matches a -match later in the command line. For example, the command line

```
answer yes -match /fortran/ -exclude /fortran_io/
    -match /^fortran_io/
```

answers questions containing the string "fortran", except that it does not answer questions containing "fortran\_io", except that it DOES answer questions BEGINNING with "fortran\_io".

## **EXAMPLES**

To delete the test\_dir directory without being interrogated by the delete\_dir command, type:

```
answer yes -bf delete_dir test_dir
```

To automatically see the first three blocks of an info segment named fred.info and then be interrogated about seeing any more blocks, type:

```
answer yes -times 2 help fred
```

The help command prints the first block, then prints another block every time the user answers yes. In this example, the first three blocks are printed before the user is interrogated. Sequences of answers are especially useful in exec\_coms and absentee jobs. To supply the sequence of answers "yes, no, no, yes", type:

```
answer yes -then no -times 2 -then yes command_line
```

To supply the sequence of answers "no, ask the user twice, yes, no", type:

```
answer no -query -times 2 -then yes -then no command_line
```

3-52 AG92-06

apl

answer

To supply the answer "start\_seg" once and call the temp\_seg active function successive times, type:

answer start\_seg -call "temp\_seg args" command\_line

To substitute the query "More?" for the one printed by help, type:

answer -call "query More?" -bf help fo

# Name: apl, v2apl

SYNTAX AS A COMMAND

apl {workspace\_id} {-control\_args}

### **FUNCTION**

invokes the APL interpreter, optionally loading a saved workspace.

### **ARGUMENTS**

# workspace\_id

is the pathname of a saved workspace to be loaded. The default is to load the user's continue workspace, if any, otherwise to provide a clear workspace.

# CONTROL ARGUMENTS

-brief\_errors, -bfe prints short error messages. (Default)

### -check, -ck

causes a compatibility error to occur if a monadic transpose of rank greater than 2 or a residue or encode with a negative left argument is encountered. (The definition of these cases in Version 2 APL is different from Version 1.)

# -debug, -db

calls the listener (cu\_\$cl) upon system errors. This puts you at a new command level. The default is to remain in APL. This control argument is intended for debugging apl itself.

# -long\_errors, -lge

prints long error messages. The short form of the message is printed, followed by a more detailed explanation of the error.

## -no quit handler, -ngh

ignores the quit condition. (Default: to trap all quits within APL)

3-53 AG92-06

-temp\_dir path, -td path

changes the directory that is used to hold the temporary segments that contain the active workspace to path. (Default: to use the process directory)

### -terminal\_type STR, -ttp STR

specifies the kind of terminal being used. Possible values of STR are:

| 1050     | TELERAY11         | BITPAIRED |
|----------|-------------------|-----------|
| 1030     | <b>TYPEPAIRED</b> | LA36      |
| ASCII    | 2741              | TEK4015   |
| CORR2741 | ARDS              | TN300     |
| TEK 4013 |                   |           |

This control argument specifies which one of several character translation tables is to be used by APL when reading or writing to the terminal. Since there are several different kinds of APL terminals, each incompatible with the rest, it is important that the correct table be used. Specifying a terminal type to APL changes the terminal type only as long as APL is active. The default depends on the user's existing terminal type (see the set\_tty command). These terminal types default to the same APL terminal type: 1050, 2741, CORR2741, ARDS, TN300, TEK4013, TEK4015, ASCII, LA36, TELERAY11. All other terminal types default to ASCII. The APL terminal types BITPAIRED and TYPEPAIRED are generic terminal types that can be used with any APL/ASCII terminal of the appropriate type.

# -user\_number N

sets the APL user number (returned by some APL functions) to N. (Default: 100)

# **NOTES**

This command invokes the Version 2 APL interpreter, which replaces the obsolete Version 1 APL interpreter.

For a complete description of the APL language, terminal conventions, and directions for converting Version 1 APL workspaces, refer to *Multics APL* (AK95).

Name: archive, ac

SYNTAX AS A COMMAND

ac operation archive\_path paths

## **FUNCTION**

combines an arbitrary number of separate segments into one single segment. The constituent segments that comprise the archive are called components of the archive segment. For more information on how archives can be sorted and reordered, see the archive sort and reorder\_archive commands.

archive archive

### **ARGUMENTS**

## operation

is one of the functions listed below under "List of Operations."

# archive\_path

is the pathname of the archive segment to be created or used. The archive suffix is added if you do not supply it. If the archive segment does not exist for replace and append operations, it is created. The star convention can be used with extraction and table of contents operations.

## paths

are the components to be operated on by table of contents and delete operations. The star and equal conventions cannot be used. For append, replace, update and extract operations, each path specifies the pathname of a segment corresponding to a component whose name cannot be used. (Some operations may not require any path arguments; refer to the specific operation for details.)

### LIST OF OPERATIONS

The archive command performs a variety of operations that you can employ to create new archive segments and to maintain existing ones. The operations are:

# Table of Contents Operation

- print the entire table of contents if no components are named by the path arguments; otherwise print information about the named components only. Title and column headings are printed at the top.
- tl print the table of contents in long form; operates like t, printing more information for each component.
- print the table of contents, briefly; operates like t, except that the title and column headings are suppressed.
- print the table of contents in long form, briefly; operates like tl, except that the title and column headings are suppressed.

# Append Operation

append named components to the archive segment. If a named component is already in the archive, a diagnostic is issued and the component is not replaced. At least one component must be named by the path arguments.

3-55 AG92-06

archive archive

ad

append and delete; operates like a and then deletes all segments that have been appended to the archive.

adf

append and force deletion; operates like a and then forces deletion of all segments that have been appended to the archive.

ca

copy and append; operates like a, appending components to a copy of the new archive segment created in your working directory.

cad

copy, append, and delete; operates like ad, appending components to a copy of the archive segment and deleting the appended segments.

cadf

copy, append, and force deletion; operates like adf, appending components to a copy of the archive segment and forcibly deleting the segments requested for appending.

# Replace Operation

replace components in, or add components to, the archive segment. When no components are named in the command line, all components of the archive for which segments by the same name are found in your working directory are replaced. When a component is named, it is either replaced or added.

replace and delete; operates like r, replacing or adding components, then deletes all segments that have been replaced or added.

τdf

replace and force deletion; operates like r and forces deletion of all replaced or added segments.

copy and replace; operates like r, placing an updated copy of the archive segment in your working directory instead of changing the original archive segment.

crd copy, replace and delete; operates like rd, placing an updated copy of the archive segment in your working directory.

crdf

copy, replace, and force deletion; operates like rdf, placing an updated copy of the archive segment in your working directory.

3-56 AG92-06

# **Update Operation**

u update; operates like r except that it replaces only those components for which the corresponding segment has a date-time modified later than that associated with the component in the archive.

ud

update and delete; operates like u and deletes all updated segments after the archive has been updated.

udf

update and force deletion; operates like u and forces deletion of all updated segments.

cu

copy and update; operates like u, placing an updated copy of the archive segment in your working directory.

cud

copy, update, and delete; operates like ud, placing an updated copy of the archive segment in your working directory.

cudf

copy, update, and delete force; operates like udf, placing an updated copy of the archive segment in your working directory.

# Delete Operation

d delete from the archive those components named by the path arguments.

cd

copy and delete; operates like d, placing an updated copy of the archive segment in the working directory.

# **Extract Operation**

extract from the archive those components named by the path arguments, placing them in segments in the storage system. The directory where a segment is placed is the directory portion of the path argument. The access mode stored with the archive component is placed on the segment for the user performing extraction. If no component names are given, all components are extracted and placed in segments in the working directory. The archive segment is not modified.

xd

extract and delete; operates like x but deletes the component from the archive if it is extracted successfully.

3-57 AG92-06

archive archive

xdf

extract, delete force and delete component; operates like xd, forcing deletion of any duplicate names or segments found where the new segment is to be created.

хf

extract and delete force; operates like x, forcing deletion of any duplicate names or segments found where the new segment is to be created.

#### **NOTES**

The process of placing segments in an archive is particularly useful as a means of eliminating wasted space that occurs when individual segments do not occupy complete pages of storage. Archiving is also convenient as a means of packaging sets of related segments; it is used this way when interfacing with the Multics binder (see the bind command description in this document).

The table of contents operation and the extract operation use the existing contents of an archive segment; the other operations change the contents of an archive segment. A new archive segment can be created with either the append or replace operation. In each of the operations that add to or replace components of the archive, the original segment is copied and the copy is written into the archive, leaving the original segment untouched unless deletion is specified as part of the operation. Use of the various operations is illustrated in the "Examples" at the end of this description.

The table of contents operation is used to list the contents of an archive segment. It can be made to print information in long or brief form with or without column headings.

The append operation is used to add components to the archive segment and to create new archive segments. When adding to an existing archive, if a component of the same name as the segment requested for appending is already present in the archive segment, a diagnostic message is printed on your terminal and the segment is not appended. When several segments are requested for appending, only those segments whose names do not match existing components are added to the archive segment.

The replace operation is similar to the append operation in that it can add components to the archive segment, and therefore it is also used to create new archive segments. However, unlike the append operation, if a component of the same name as the segment requested for replacing is already present in the archive segment, that component is overwritten with the contents of the segment. When several segments are requested for replacing, those segments whose names do not match existing components are added to the archive segment, as in the append operation.

The update operation replaces existing components only if the date-time modified of a segment requested for updating is later than that of the corresponding component currently in the archive segment. When a segment whose name does not match an existing component of the archive segment is requested for updating, it is not added to the archive segment.

3-58 AG92-06

archive archive

The delete operation is used only to delete components from archive segments. It cannot delete segments from the storage system and is not analogous to the deletion feature described below.

The extract operation is used to create copies of archive components elsewhere in the storage system. The extract operation performs a function opposite to the append operation.

In addition to the operations described above, there are two features, copying and deletion, that can be combined with certain operations to modify what they do. Since copying and deletion are features and not operations, they cannot stand alone, but must always be combined with those operations that permit their use. The deletion feature is distinct from the delete operation.

The copying feature can be combined with the append, replace, update, and delete operations. Since an archive segment can be located anywhere in the storage system, it is occasionally convenient to move the segment during the maintenance process or to modify the original segment while temporarily retaining an unmodified version. When the copying feature is used, the original archive segment is copied from its location in the storage system, updated, and placed in your working directory.

The deletion feature can be combined with the append, replace, and update operations to delete segments from the storage system after they have been added to or replaced in an archive segment. The deletion can be forced to bypass the system's safety function, i.e., you are not asked whether to delete a protected segment before the deletion is performed. (This is analogous to the operation of the delete –force command.) Nothing is deleted until after the archive segment has been successfully updated.

Deletion of segments (deletion feature) is not to be confused with deletion of components from archive segments. The delete operation is a stand-alone function of the archive command that operates only on components of archive segments, deleting them from the archive. The deletion feature, on the other hand, performs deletions only when combined with an operation of the archive command, and then deletes only segments from the storage system after copies of those segments have been added to, or used to update, archive segments.

The archive command can operate in two ways: if no components are named on the command line, the requested operation is performed on all existing components of the archive segment; if components are named on the command line, the operation is performed only on the named components.

The star convention can be used in the archive segment pathname during extract and table of contents operations; it cannot be used during append, replace, update, and delete operations.

No commands other than archive, archive\_table, archive\_sort, and reorder\_archive should be used to manipulate the contents of an archive segment; using a text editor or other command might result in unspecified behavior during subsequent manipulations of that archive segment.

3-59 AG92-06

Each component of an archive segment retains certain attributes of the segment from which it was copied. These consist of one name, the effective mode of the user who placed the component in the archive, the date-time last modified, the bit count, and the date-time placed in the archive. When a component is extracted from an archive segment and placed in the storage system, the new segment is given the name of the component, the bit count of the component, and the mode associated with the component for the user performing the extraction.

The date-time-modified value of a component has a precision of one tenth of a minute. This means that a copy of a component modified less than a tenth of a minute after the archived copy is not updated. Users who use exec\_coms to update archives should be aware of this limitation.

Date-time values are stored in ASCII without a time zone. The time is expressed relative to the time zone set for the process that placed the component in the archive. If the time zone set during the archive update operation differs from the zone set when the component was first archived, the update will not be performed correctly. This can cause a component to be updated needlessly, or prevent a component from being updated even though changes were made to its corresponding segment. The time zone of a process can be changed via the set\_time\_zone command.

The archive command maintains the order of components within an archive segment. When new components are added, they are placed at the end. The archive\_sort or reorder\_archive commands can be used to change the order of components in an archive segment.

The archive command cannot be used recursively. You are asked a question if the command detects an attempt to use the archive command prior to the completion of its last operation.

Because the replacement and deletion operations are not indivisible, it is possible for them to be stopped before completion and after the original segment has been truncated. This can happen, for example, if one gets a record quota overflow. When this situation occurs, a message is printed informing you what has happened. In this case, the only good copy of the updated archive segment is contained in the process directory.

Archive segments can be placed as components inside other archive segments, preserving their identity as archives, and can later be extracted intact.

When the archive command detects an internal inconsistency, it prints a message and stops the requested operation. For table of contents and extraction operations, it will have already completed requests for those components appearing before the place where the format error is detected.

For segment deletions after replacement requests, if the specified component name is a link to a segment, the segment linked to is deleted. The link is not unlinked.

3-60 AG92-06

archive

The archive command observes segment protection by interrogating you when (unforced) deletion is requested of a segment to which you do not have write permission. If you can obtain write permission (i.e., has modify permission on the superior directory) and replies that the segment should be deleted, the segment is deleted.

The archive command refers to the archive segment by full pathname (rather than only the entryname portion) in all printed messages.

#### **EXAMPLES**

Assume that you have several short segments and wants to consolidate them to save space. The working directory, >udd>Project\_id>dir\_one, might initially look like the following:

#### list

```
Segments = 5, Lengths = 5.

rw | epsilon
rw | delta
rw | gamma
rw | beta
rw | alpha
```

You create an archive segment (using the append operation) containing four of the five segments.

```
archive a greek alpha beta gamma delta archive: Creating >udd>Project_id>dir_one>greek.archive
```

The working directory then has one more segment (the archive segment), and a table of contents of the new archive segment shows the four components.

### list

```
Segments = 6, Lengths = 6.
         greek.archive
       1
rw
       1
         epsilon
rw
       l delta
rw
       l gamma
rw
       1
         beta
rw
       l alpha
rw
```

3-61 AG92-06

archive

archive

archive tl greek

>udd>Project\_id>dir\_one>greek.archive

| name  | updated       | mode   | modi     | fied   | length |
|-------|---------------|--------|----------|--------|--------|
| alpha | 09/12/82 1435 | .0 rw  | 09/12/82 | 1434.2 | 441    |
| beta  | 09/12/82 1435 | .0 rw. | 09/12/82 | 1434.2 | 257    |
| gamma | 09/12/82 1435 | .0 rw  | 09/12/82 | 1434.2 | 694    |
| delta | 09/12/82 1435 | .0 rw  | 09/12/82 | 1434.2 | 109    |

After changing the segment delta, you replace it in the archive segment and appends (using the replace operation) the segment epsilon to the archive segment. You also delete the component gamma.

```
archive r greek delta epsilon archive: epsilon appended to >udd>Project_id>dir_one>greek.archive archive d greek gamma
```

A table of contents new shows a different set of components:

archive t greek

>udd>Project id>dir\_one>greek.archive

| updated  |        | name    |
|----------|--------|---------|
| 09/12/82 | 1435.0 | alpha   |
| 09/12/82 | 1435.0 | beta    |
| 09/12/82 | 1437.5 | delta   |
| 09/12/82 | 1437.5 | epsilon |

You later replace the component alpha with an updated copy and deletes the storage system segment alpha, causing the updated column of a table of contents to change and a list of the working directory to show one less segment.

```
archive rd greek alpha
```

archive t greek

>udd>Project\_id>dir\_one>greek.archive

| updated  |        | name    |
|----------|--------|---------|
| 09/12/82 | 1641.5 | alpha   |
| 09/12/82 | 1435.0 | beta    |
| 09/12/82 | 1437.5 | delta   |
| 09/12/82 | 1437.5 | epsilon |

3-62 AG92-06

archive archive

list

```
Segments = 5, Lengths = 5.

rw | greek.archive
rw | epsilon
rw | delta
rw | gamma
rw | beta
```

09/12/82 1435.0

09/12/82 1437.5

09/12/82 1437.5

In another directory, >udd>Project\_id>dir\_two, which contains a more recent version of the segment alpha, you copy and update the archive segment, causing the component alpha to be replaced and the updated archive segment to be placed in the working directory.

```
archive cu <dir_one>greek
archive: Copying >udd>Project_id>dir_one>greek.archive
archive: alpha updated in >udd>Project_id>dir_two>greek.archive
list
Segments = 2, Lengths = 2.
       1 greek.archive
rw
       l alpha
rw
archive t greek
       >udd>Project_id>dir_two>greek.archive
 updated
                       name
09/12/82 1648.3
                     alpha
09/12/82 1435.0
                     beta
09/12/82 1437.5
                     delta
09/12/82 1437.5
                     epsilon
ac t <dir_one>greek
       >udd>Project_id>dir_one>greek.archive
 updated
                       name
09/12/82 1641.5
                     alpha
```

beta

delta

epsilon

3-63 AG92-06

archive archive\_sort

Notice that the entry in the updated column for the component alpha differs in the two tables of contents. Finally, you extract two components into the new working directory, presumably to work on them.

archive x greek beta delta

#### list

```
Segments = 4, Lengths = 4.
```

rw l delta rw l beta

rw 1 greek.archive

rw l alpha

## Name: archive\_sort, as

SYNTAX AS A COMMAND

as paths

### **FUNCTION**

sorts the components of an archive segment. The components are sorted into ascending order by name using the standard ASCII collating sequence. The original archive segment is replaced by the sorted archive. For more information on archives and reordering them, see the archive and the reorder\_archive commands.

### **ARGUMENTS**

## paths

are the pathnames of the archive segments to be sorted. You need not supply the archive suffix.

### NOTES

There can be no more than 1000 components in an archive segment that is to be sorted.

Storage system errors encountered while attempting to move the temporary sorted copy of the archive segment back into your original segment result in diagnostic messages and preservation of the sorted copy in your process directory. If the original archive segment is protected, you are interrogated to determine whether it should be overwritten.

3-64 AG92-06

archive\_table archive\_table

## Name: archive\_table, act

### SYNTAX AS A COMMAND

act archive path {starnames} {-control args}

# SYNTAX AS AN ACTIVE FUNCTION

[act archive\_path {starnames} {-control\_args}]

### **FUNCTION**

returns the names of specified archive components in a specified archive segment. As a command, archive\_table prints one component name per line. As an active function, it returns names individually requoted and separated by single spaces.

### **ARGUMENTS**

# archive\_path

is the pathname of an archive segment, with or without the archive suffix. The star convention is not allowed.

#### starnames

are optional component names to be matched against names of archive components. The star convention is allowed.

#### CONTROL ARGUMENTS

### -absolute\_pathname, -absp

causes component names to be returned as absolute pathnames, of the form ARCHIVE\_DIR>ARCHIVE\_NAME::COMPONENT\_NAME, rather than just the component names.

### -bit\_count, -bc

returns the bit count of the selected components.

## -component\_name, -cnm

returns only the component name portion of the selected components. It has no effect if -no\_name is selected. (Default)

# -date\_time\_contents\_modified, -dtcm

returns the date-time-contents-modified of the segment when the component was last updated in the archive.

### -date\_time\_updated, -dtud

returns the date-time when the selected components were last updated in the archive.

### -header, -he

prints a header. Not accepted by the active function.

3-65 AG92-06

archive\_table archive\_table

-mode, -md

returns the access mode of the selected components.

-name, -nm

returns the name of the selected components. (Default)

-no\_bit\_count, -nbc

suppresses bit count information. (Default)

-no\_date\_time\_contents\_modified, -ndtcm

suppresses date-time-contents-modified information. (Default)

-no\_date\_time\_updated, -ndtud

suppresses component update time information. (Default)

-no\_header, -nhe

prints no header. (Default)

-no\_name, -nnm

suppresses component name information.

-no\_requote

does not requote component attribute groups.

-requote

causes the attributes of each component to be requoted as a single entity. This control argument is ignored by the command. (Default)

#### NOTES ON ACTIVE FUNCTION

If -name is given, archive\_table always requotes the component name (if -component\_name is selected) or archive pathname (if -absolute\_pathname is selected).

If more than one of -bit\_count, -date\_time\_contents\_modified, -date\_time\_updated, -mode, and -name is supplied, the selected attributes are returned, separated by a space. The order of items is always: name, date-time-contents-modified, mode, date-time-updated, bit count; which is the same order found when using the archive command's "tl" key.

If -no\_requote is used, the selected attributes for each component are returned separated by spaces. If more than one component is specified, successive component attributes are separated by a space.

If -requote is given, the selected attributes for each component are requoted separated by spaces. If more than one component is supplied, then each component's requoted attribute group is separated from the others by a space.

3-66 AG92-06

archive\_table area\_status

#### **EXAMPLES**

The following examples assume an archive ("sample") with three components: "one", "two", and "three (3)". Note that the practice of including characters such as " " in segment names typically requires more complicated command line constructs and should be avoided; it is included here only to clarify the requoting of names.

! act sample -he -nm -dtcm -dtud -mode -bc

>udd>A\_Project>A\_person>sample.archive

```
NAME
                UPDATED
                                 MODE
                                               MODIFIED
                                                                  LENGTH
             12/01/82 1513.4
                                            12/01/82 1512.9
one
                                  r
                                                                    36
             12/01/82 1513.4
                                            12/01/82 1513.0
two
                                                                   63
                                  r
three (3)
             12/01/82_1513.4
                                            12/01/82_1513.2
                                  r
                                                                    90
! do "do ""format_line """name = ^a, length = ^a.""" &&rfl" &fl"
!... ([act sample -m -bc])
name = one, length = 36.
name = two, length = 63.
name = three (3), length = 90.
! do "do ""format line """"item = ^a.""" &&rfl" &rfl"
!... ([act sample -nm -bc -no requote])
item = one.
item = 36.
item = two.
item = 63.
item = three (3).
item = 90.
! format_line "bit count of component ""one"" is ^a."
!... [act sample -nnm -bc one]
bit count of component "one" is 36.
```

## Name: area\_status

SYNTAX AS A COMMAND

area\_status virtual\_pointer {-control\_args}

### **FUNCTION**

displays some information about an area.

3-67 AG92-06

area\_status assign\_resource

### **ARGUMENTS**

virtual pointer

is a virtual pointer specifier to the area to be looked at (see Section 1 for a description of virtual pointers).

#### CONTROL ARGUMENTS

-long, -lg

dumps the contents of each block in both octal and ASCII format.

-trace

displays a trace of all free and used blocks in the area.

#### **NOTES**

If the area has internal format errors, they are reported. The command does not report anything about (old) buddy system areas except that the area is in an obsolete format.

Name: assign\_resource, ar

SYNTAX AS A COMMAND

ar resource\_type {-control\_args}

SYNTAX AS AN ACTIVE FUNCTION

[ar resource\_type {-control\_args}]

**FUNCTION** 

calls the Resource Control Package (RCP) to assign a resource to the user's process.

### **ARGUMENTS**

resource\_type

specifies the type of resource to be assigned. Currently, only device types can be designated. The -device control argument is used to name a specific device to assign. Other control arguments are used to indicate characteristics of the device to be assigned. The following device type keywords are supported:

tape\_drive disk\_drive console

3-68 AG92-06

| assign_ | resource | assign_resource |
|---------|----------|-----------------|
|---------|----------|-----------------|

printer punch reader special

### CONTROL ARGUMENTS

### -comment STR, -com STR

is a comment string that is displayed to the operator when the resource is assigned. If more than one string is required, the entire string must be in quotes. Only printable ASCII characters are allowed. Any unprintable characters (like tabs or new lines) found in this string are converted to blanks.

# -density N, -den N

supplies the density capability characteristic of a tape drive. There can be more than one instance of this argument. A tape drive is assigned that is capable of being set to all of the indicated densities. The acceptable values for this argument are: 200, 556, 800, 1600, and 6250.

Note that the values permitted depend on the particular hardware on the system.

### -device STR, -dv STR

specifies the name of the device to be assigned. If used, other control arguments that indicate device characteristics are ignored (see "Examples" below). If used with -long, a message containing the name of the assigned device is printed on the user's terminal; otherwise, no message is printed. If found several times on the command line, the last one supplied overrides any previous ones.

### -line\_length N, -ll N

supplies the line length of a printer. Its value must be one that is found in the "line length" field of a printer PRPH configuration card. If this field is not given on a printer PRPH configuration card, this device characteristic is ignored for this printer.

#### -long, -lg

prints all of the device characteristics of the assigned device. If not supplied, only the name of the assigned device is printed.

### -model N

specifies the device model number characteristic. Only a device that has this model number is assigned. To find the acceptable model numbers, use print\_configuration\_deck.

3-69 AG92-06

-number N, -nb N

suppplies the number of resources to assign. All of the resources assigned have the device characteristics indicated by any other arguments passed to this command. If -number is not given, one resource is assigned.

### -speed N

gives the speed of a tape drive. The acceptable values depend on the particular hardware on the system and can be: 75, 125, or 200.

### -system, -sys

indicates that the user wants to be treated as a system process during this assignment. If not used or if the user does not have the appropriate access, then the RCP assumes that this assignment is for a nonsystem process.

#### -track N. -tk N

specifies the track characteristic of a tape drive. The value can be either 9 or 7. If both -track and -volume are not given, a track value of 9 is used when assigning a tape device.

### -train N, -tn N

specifies the print train characteristic of a printer.

### -volume STR, -vol STR

specifies the name of a volume. If possible, the device assigned is one on which this volume has already been placed. If this is not possible (e.g., the volume is on a device assigned to a process) any available, appropriate, and accessible device is assigned.

#### -wait $\{N\}$ , -wt $\{N\}$

indicates that the user wants to wait if the assignment cannot be made at this time because the resources are assigned to some other process. The value N designates the maximum number of minutes to wait. If N minutes elapse and a resource is not yet assigned, an error message is printed. If N is not given, it is assumed that the user wants to wait indefinitely.

### **NOTES**

An assigned device still must be attached by a call to some I/O module. If a device is successfully assigned, the name of the device is printed. If the user requests a specific device that is successfully assigned, the name of the device is not printed unless the user asks for it.

# NOTES ON ACTIVE FUNCTION

The active function returns "true" if an assignment was successful or "false" if the resource is unavailable. Other errors are reported by active\_fnc\_error\_. The -long control argument is not allowed. Use list\_resources to obtain the name of the assigned device(s).

3-70 AG92-06

assign\_resource attach\_audit

#### **EXAMPLES**

In the first example, the user issues assign\_resource with the tape\_drive keyword and -model. The system responds with the name of the assigned device.

! ar tape\_drive -model 500

Device tape\_04 assigned

In the next example, the user issues assign\_resource with tape\_drive and -device and -long. The system responds with the name of the assigned device and the model number, track, density, and speed characteristics.

! ar tape\_drive -device tape\_05 -long

Device tape\_05 assigned

Model = 500

Tracks = 9

Densities = 200 556 800 1600

Speed = 125

In the last example, the user issues assign\_resource as an active function with tape\_drive and -model. The system returns "true" if a model 610 tape drive was assigned, "false" if not.

! format\_line [ar tape\_drive -model 610]

true

Name: attach\_audit, ata

SYNTAX AS A COMMAND

ata {old\_switch {new\_switch}} {-control\_args}

**FUNCTION** 

sets up a specified I/O switch, with a stream\_input\_output opening, to be audited by the audit\_ I/O module.

**ARGUMENTS** 

old\_switch

is the name of an I/O switch to be audited. The default is user\_i/o. If only one switch is specified, it is the old\_switch.

3-71 AG92-06

# new\_switch

is the name of an I/O switch to be used by the audit\_ I/O module. If only one switch argument is given, it is the old\_switch. The default value for new\_switch is audit\_i/o.<time>, where <time> has the value MM/DD/YY.hhmm.m.

# CONTROL ARGUMENTS

### -modes STR

set the modes on the switch being audited using STR as the mode string.

# -pathname path, -pn path

specifies that path is the pathname of the audit file to use. If pathname is not given, the audit file is in your home directory and named date.audit.

### -truncate, -tc

truncates the audit file if it already exists. If this control argument is not given, the audit file is extended by default.

#### NOTES

If used with no arguments, attach\_audit sets up auditing for the user\_i/o I/O switch with input and output audited and editing on. Auditing of old\_switch is done by moving the attachment of old\_switch to new\_switch and then attaching old\_switch to new\_switch via audit\_. See the audit\_ I/O module and the detach\_audit command for more information.

### LIST OF AUDITING REQUESTS

A three-character sequence is used to make an auditing request: the audit trigger character ("!" by default), followed by the specific request character, followed by a newline. An auditing request can either be alone on a line or have text preceding it on the same line. When an unrecognized request is given, the entire line is treated as a regular input line (with no special processing).

- !. prints the combination of input and/or output being audited.
- prints a brief description of available auditing requests.
- !e enters the audit editor. The entry preceding this sequence becomes the current line to be edited.
- enters the audit editor, and processes any text preceding the sequence on the same line as editing requests. If no text precedes the sequence, the effect is the same as for !e.

3-72 AG92-06

!a expands abbreviations in the input line (see the abbrev command).

redisplays the input line and strips off the newline. Further input can then be appended to the redisplayed line until another newline is typed, but no further erase or kill processing is performed on the redisplayed portion. The redisplayed line plus the appended input (if any) becomes the input line that is returned to the I/O module being audited.

!t instructs the audit\_ I/O module not to log the input line; this makes the input line transparent.

!d specifies that the input line to which this is appended is deleted. This is used to kill a line that has been redisplayed with the !r request.

!n specifies no operation; this is useful when the !n follows another auditing request sequence that you do not want interpreted.

NOTES ON AUDIT FILE

The audit file, by default, has the pathname:

```
>udd>Project id>Person id>date.audit
```

where date is the first eight characters (the date portion) returned by the date\_time\_subroutine at the time of attaching, and is of the form MM/DD/YY. This pathname can also be specified using active functions:

```
[home_dir]>[date].audit
```

The default audit file size is unlimited, and the audit file can become a multisegment file.

Audit files contain binary information. Use the display\_audit\_file command to print the contents of audit files.

The audit editor operates on entries, rather than lines, and the entry type identifiers are:

EL edit line

IC input characters

IL input line

OC output characters

3-73 AG92-06

TC trace of control operations

TM trace of modes operations

### NOTES ON AUDIT EDITOR

The audit editor is invoked by typing the e or E auditing request sequence described above. It edits and executes lines that have been logged by the audit\_ I/O module. The syntax of editing requests is similar to that of qedx requests (see the qedx command in this manual). Any number of requests can be on the same line and spaces are ignored.

Addressing is done the same way as in the qedx editor, with two exceptions. The "." is a request for self-identification rather than an indicator for the current entry, and addresses are expressed in terms of entries in the audit file rather than lines in a buffer. The edit buffer contains only one entry at a time. If the default search tag is in use, as is the case unless specifically overridden, the absolute entry number refers to the number of entries, with the default search tag, from the beginning of the file. Similarly, a relative entry address refers to the number of entries, with the default search tag, before or after the current address.

### LIST OF EDITING REQUESTS

The audit editor requests are presented below in two categories: familiar (qedx-like) requests, and special requests.

## FAMILIAR REQUESTS

### s/REGEXP/STR/

substitutes the string STR for occurrences of the regular expression REGEXP in the edit buffer.

### ADR

locates the entry with address ADR. If ADR is not followed by a request, the audit file entry is printed. An ADR can contain an absolute entry reference at its beginning, relative addresses in any portion, and regular expressions in any portion. If a regular expression in the address is preceded by the less than character (<), a backward search is done to find a match for the regular expression. An absolute address is either a number, or the dollar sign (\$) to indicate the last entry in the audit file.

### {ADR1,ADR2}p

prints the current entry if no ADR is specified; prints the addressed audit file entry if a single address is specified; prints entries from address 1 through address 2 if two addresses are specified.

prints the current entry number. This value is dependent on the current default search tag. If the default search tag changes, the current entry may also change.

..STR

passes the string STR to the command processor and then returns to the audit editor.

q quits the editor and returns the current line to the I/O module being audited, with the !e or !E sequence included.

# SPECIAL REQUESTS

### expand, .expand

expands abbreviations in the edit buffer (see the abbrev command).

### off, .off

disables auditing of input and output in the editor.

#### on, .on

enables auditing of input and output in the editor.

addresses the last audit file entry returned by the audit editor.

# r[STR], .r[STR]

quits the editor and returns the string STR to the I/O module being audited. If STR is not specified, the r request quits the editor and returns the edit buffer.

### n, .n

returns a newline character.

### type, .type

prints the audit file entry type of the current position.

#### exec, .exec

passes the edit buffer to the command processor and returns to the audit editor.

### d/STR/, .d/STR/

sets the default search tag to the string STR. If STR is only one character, only the first character of the tag is used to determine if an entry is seen (in counting entries and doing searches). If STR is two characters, the match is made on both characters of the tag.

#### ?..?

prints a brief description of available audit editor requests.

overrides the default search tag for those requests following on the same line (i.e., any tag is matched). A newline reestablishes the default search tag.

3-75 AG92-06

NOTES

The REGEXP field of a substitute request is interpreted as a qedx-style regular expression. The STR field of a substitute request is also interpreted as in qedx, and the & convention is supported. If REGEXP is null in a substitute request, the last REGEXP specified in a previous substitute request is used.

No lines in the audit file are changed by the editor; only copies are modified.

If execution of a request should fail for any reason, the processing of that request line is aborted, you are informed of the failure and a new request is prompted for. Note that this means you are left in the editor when a problem is encountered executing a request line associated with an E audit request.

The audit editor may be entered recursively, and each level of the editor has its own memory for the last returned line from its level.

If the audit editor is being audited, the audit editor can be invoked from within the editor. For every level of the editor, a distinct last returned line is remembered.

### **EXAMPLES**

To set up with a default audit file in your home\_dir:

! ata

To set up with an audit file in the process\_dir:

```
! ata -pn [pd]>my_audit_file
```

To set the audit file to be a circular file of 5 records:

```
! io modes user_i/o audit_file_size=5
```

To re-execute the last use of the pl1 command:

```
! </^pll/r!E
```

To execute the above command line again:

```
! lr!E
```

In the example given below, there has been such extensive use of the erase character that you may want to see it displayed. In order to verify the input line given, it can be replayed by using the !r request. The ! at the beginning of the line indicates lines typed by you.

```
! str#ty =#-print_mod######modes red!r
stty -pmodes red
```

3-76 AG92-06

This line does not end with a newline character, so the next character typed would appear immediately following the "red" and on the same line. In this example, -pmodes was entered instead of -modes. Typing the following on that same line:

## ! #######modes red!r

does not correct the error, but returns:

```
stty -pmodes redmodes red
```

The erase character cannot be used to correct portions of a line that has already been replayed. The current situation can be corrected as follows:

```
! stty -pmodes redmodes red!e
! p
   stty -pmodes redmodes red
! s/redmodes red/red/ s/pmodes/modes/p
   stty -modes red
! .r
```

The above procedure enters the audit editor with the le request. The p request prints the contents of the edit buffer. If no argument is given for p, the most recent input line is printed. Corrections are made to the line and the modified line is printed. The request .r exits the audit editor and returns the line to the I/O module being audited.

An alternative procedure is the following:

```
! stty -pmodes redmodes red!n
stty -modes red
```

The request !n suppresses the entire input line and it is then reentered correctly.

In the first example given, there are two ways to set the red shift mode. It can be turned off and then on again, as follows:

```
! stty -modes ^red ! .l.r!E
```

The .l.r enters the audit editor. This puts the last entry returned by the audit editor in the edit buffer, then returns the contents of the buffer. To request the stty -modes ^red command, type:

```
! </^stty/p.r!E
stty -modes ^red</pre>
```

This does a backward search in the audit file for an input entry beginning with stty, puts this entry in the edit buffer, prints the contents of the edit buffer, and returns the contents of the edit buffer.

3-77 AG92-06

attach\_audit attach\_lv

To see the last five input entries in the audit file at this point, type:

```
! -4,p!E
s/redmodes red/red/ s/pmodes/modes/p
.r
stty -modes ^red
.l.r!E
</^stty/p.r!E</pre>
```

To see the last five output entries prior to this invocation of the audit editor, type:

```
! .d/0/
! -4,p
stty -pmodes red
stty -pmodes redmodes red
stty -pmodes redmodes red
stty -modes red
stty -modes ^red
```

Note that the entries that are the result of a replay (!r) do not end in a newline character, so they run together on the same line when being printed.

Name: attach\_\_lv, alv

SYNTAX AS A COMMAND

alv volume\_name

**FUNCTION** 

calls the resource control package (RCP) to attach a logical volume.

**ARGUMENTS** 

volume\_name

specifies the name of the volume to be attached.

ACCESS REQUIRED

A user must have rw access to the logical volume to be attached, as defined by the access control segment (ACS) associated with the logical volume.

3-78 AG92-06

attach\_lv

basic

#### **NOTES**

Attaching a logical volume involves informing the storage system that a particular volume is attached for a particular process. A logical volume (unless it is a public logical volume) must be attached for each process that wishes to use it. To be attached, the logical volume must first be physically mounted. This mounting involves mounting all of the physical volumes that compose the logical volume.

If the specified volume is not already mounted, the system operators are requested to mount the volume, if appropriate resources are available. The attach\_lv command does not return until the volume is mounted or the operator has denied the request.

The status command issued with the -device control argument prints the name of the logical volume on which a segment resides.

Name: basic

SYNTAX AS A COMMAND

basic path {-control arg}

### **FUNCTION**

invokes the BASIC compiler to translate a segment containing BASIC source code. Either the compiled code is executed, or a standard object segment is created to be executed at a later time.

# **ARGUMENTS**

## path

is the pathname of the segment to be translated. The basic suffix need not appear as part of the pathname. It must, however, be the last component of the name of the source segment.

### CONTROL ARGUMENTS

#### -compile

requests BASIC to compile the program and generate a bindable Multics standard object segment. The resulting object segment is placed in the user's working directory.

#### -time N

where N is a decimal number that requests a limit of N seconds on the execution of the BASIC program. If the limit is exceeded, the user is asked whether to continue.

3-79 AG92-06

#### **NOTES**

The -compile and -time control arguments are incompatible.

If the -compile control argument is not specified, the compiled code is then executed and not saved for future execution. If the -compile control argument is specified, a standard object segment is created for subsequent execution.

For a description of the BASIC language on the Multics system, consult the *Multics BASIC manual* (AM82).

For information on using the FAST subsystem to compile BASIC source code, refer to the Multics FAST Subsystem Users' Guide (AU25).

Name: before, be

SYNTAX AS A COMMAND

be STRA STRB

SYNTAX AS AN ACTIVE FUNCTION

[be STRA STRB]

**FUNCTION** 

returns the string preceding the first occurrence of STRB in STRA. If STRB does not occur in STRA, the entire string STRA is returned.

### **EXAMPLES**

- ! string [before abcdef123defabc def]
  abc
- ! string [before abcdef g]
  abcdef
- ! string [before abcdef123 abc]
- ! string [format\_line XY^aZZ [before 1.4596e+17 7]]
  XY1.4596e+1ZZ

Name: before\_journal\_status, bjst

SYNTAX AS A COMMAND

bjst {PATHS} {-control\_args}

### **FUNCTION**

displays status information for before journals that you have access to open. This command is part of the command level interface to Multics data management (DM) (see the Programmer's Reference Manual).

#### **ARGUMENTS**

#### **PATHS**

are the relative pathnames of before journals for which status is desired. If you supply no pathnames, status information for all journals in use in the process is displayed. If you don't give the .bj suffix, it is assumed.

### CONTROL ARGUMENTS

### -all

displays the status of all journals active in the current invocation of the data management system (DMS) that you have access to open.

#### -brief. -bf

displays the pathname, unique identifier, usage state or activity, control interval size, and control intervals in the before journal for each journal specified that is either in use or not in use (see "Examples").

# -long, -lg

for each journal specified that is in use, displays, besides the above information, the disposition of control intervals in use, i.e., if they are buffered, put, flushed, or on disk; the last time a control interval was queued or written; the time the header was updated; the last record id; the status of images not yet written on disk or not being flushed; and the number of users and transactions using the journal. For each journal specified that is not in use, displays, besides the information given by -brief, the time the header was updated. (See "Examples.")

#### NOTES

If you give neither -brief nor -long, the command yields the information supplied by -brief plus the disposition of control intervals in use at the time of the request if the journal(s) specified is in use.

| before journal status | before journal status |
|-----------------------|-----------------------|

#### **EXAMPLES**

The example below requests the status, in long form, of the system\_low system default before journal, which is in use.

! bjst >site>dm>system\_low>system\_default -lg

```
pathname:
                               >site>Data Management>system low>system default.bj
journal uid:
                               132233107561
                               in use
activity:
control interval size:
                               4096 bytes
control intervals:
                               4000
control intervals used:
                               86
last control interval
                               86
          buffered:
                               86
          put:
                              86
          flushed:
          on disk: 86
time last control interval queued:
                          01/14/85 1104.9 est
01/14/85 1104.9 est
01/14/85 1104.9 est
000001260013
          written:
time header updated:
last record id:
images not on disk:
                              0
images being flushed:
                             0
users:
transactions:
```

## where:

#### pathname

is the pathname of the before journal.

#### iournal uid

is the octal unique identifier of the before journal.

### activity

is "in use" if a process currently has the before journal open, "not in use" otherwise.

#### control interval size

is the size of each control interval in the before journal, in bytes. Currently 4096 bytes is the only supported size.

#### control intervals

is the number of control intervals in the before journal.

control intervals used

is the number of control intervals in the before journal containing before images still needed to roll back modifications made by a transaction. Images that are not needed include those that have already been used in a complete rollback and those for a transaction that has ended.

last control interval buffered indicates the last control interval put in a special buffer used for before journals.

last control interval put indicates the last control interval put into the before journal.

last control interval flushed indicates the last control interval flushed to disk.

last control interval on disk indicates the last control interval safely on disk.

time last control interval queued is the last time a before image was put in the before journal.

time last control interval written is the last time a control interval was written to disk.

time header updated is the last time the header of the before journal was written.

last record id is the address of the last before image in the journal.

images not on disk is the number of images not written to disk yet.

images being flushed is the number of before images for which a flush from memory to disk has been requested.

users

is the number of users with openings.

transactions

is the number of active transactions in the before journal.

3-83 AG92-06

# before\_journal\_status

binary

The example below requests the status, in long form, of the system\_low system default before journal, which is not in use.

! bjst >site>dm>system\_low>system\_default -lg

pathname:

>site>dm>system\_default.bj

journal uid:

127120202215

activity:

not in use

4096 bytes

control interval size: control intervals:

4000

time header updated:

08/26/84 1228.6 edt

Name: binary, bin

SYNTAX AS A COMMAND

bin values

SYNTAX AS AN ACTIVE FUNCTION

[bin values]

**FUNCTION** 

returns one or more values in binary.

**ARGUMENTS** 

value

is a value to be processed. The last character of value indicates its type. Acceptable types are binary (b), quartenary (q), octal (o), hexadecimal (x), and unspec (u). Any valid PL/I real value is allowed. The absence of any specifier means decimal. The unspec value is limited to eight characters.

# **EXAMPLES**

- ! string [binary 657.40] 110100111.1
- ! string [bin abcu] 1100001001100010001100011

Name: bind, bd

SYNTAX AS A COMMAND

bd path\_specs {-control\_args}

#### **FUNCTION**

produces a single bound object segment from one or more unbound object segments, which are called the components of the bound segment. You can use archive segments or unarchived segments to specify pathnames of object components.

#### **ARGUMENTS**

### path\_specs

can be one or more of the following logically concatenated in a left-to-right order to produce a single sequence of input component object segments.

### -archive PATHs. -ac PATHs

indicates that each PATH is the pathname of an archive segment containing one or more object segments. If the archive suffix does not exist, it is assumed. (All arguments following -archive but preceding the next control argument are considered to be pathnames.)

# -segment PATHs, -sm PATHs

indicates that each PATH is the pathname of a stand-alone segment. The pathname is tried as given, i.e., no suffixes are assumed. (All arguments following -segment but preceding the next control argument are considered to be pathnames.)

### **PATHs**

functions exactly as -archive PATHs.

# CONTROL ARGUMENTS

### -bindfile path, -bdf path

specifies the name (not pathname) of the bindfile to be used to control the binding process. The suffix .bind is assumed. (See "Notes on Bindfile" below.)

#### -brief, -bf

suppresses printing of warning messages.

### -force\_order, -fco

is equivalent to including a Force\_Order statement in the bindfile. Since the need to use Force\_Order is often temporary and caused by update archives that have had components deleted, this is preferable to using the Force\_Order statement because you need only use it while the temporary condition exists.

3-85 AG92-06

-force\_update path\_specs, -fud path\_specs

is similar in function to -update except that the path\_specs (see the path\_specs argument above) specified following -force\_update need not exist. Any path that exists is treated the same way as for -update and any that doesn't is simply ignored. This is useful for constructing abbreviations used for binding objects that may or may not have update paths in various locations.

### -list, -ls

produces a listing segment whose name is derived from the name of the bound object segment plus a suffix of list. The listing segment is generated to dprint; it contains the bound segment's bind control segment (see "Notes on Bindfile"), its bind map, and that information from the bound object segment printed by the print\_link\_info command. You can't invoke -list with -map. In the absence of -list or -map, no listing segment is generated.

#### -map

produces a listing segment (with the suffixes list and map) that contains only the bind map information. It is incompatible with -list. In the absence of -list or -map, no listing segment is generated.

# -update path\_specs, -ud path\_specs

indicates that the following list of path\_specs (see the path\_specs argument above) specifies update rather than input object segments. The update object segments are matched against the input object segments by object segment name. Matching update object segments replace the corresponding input object segments; unmatched ones are appended to the sequence of input object segments. If several update object segments have the same name, only the last one encountered is bound into the bound segment.

### NOTES

Compilers and the assembler produce unbound object segments. Binding has three benefits: the reduction of storage fragmentation, the prelinking of external references between the components, and the reduction of size of address space necessary to execute the components.

Each of these benefits saves CPU time and storage usage if the set of components bound is used with regularity. This reduction in usage translates directly into lower charges for the users of the bound segment. System efficiency is also increased by binding together common sets of programs. A reference in one component to an entry point defined in another component is resolved during the binding. This prelinking avoids the cost of dynamic linking, and it also ensures that the reference is linked to the component regardless of the state of a process at the moment that dynamic linking takes place. References to an entrypoint are prelinked unless the contrary is specified by an instruction in the bindfile. The bindfile is a segment containing instructions that control various aspects of the binding operation (see "Notes on Bindfile" below). (See the print\_link\_info command.)

3-86 AG92-06

bind bind

### NOTES ON OUTPUT

The binder produces as its output two segments: an executable bound object segment and an optional, printable ASCII listing segment. The name of the bound segment is, by default, derived from the entryname of the first input archive segment encountered by stripping the archive suffix from it. The name of the listing segment is derived from the name of the bound segment by adding the list suffix to it. Use of the Objectname master statement in the bindfile (see "List of Master Keywords" below) allows the name of the bound segment to be stated explicitly. In addition, use of the Addname master statement in the binding instructions adds additional segment names to the bound segment. The primary name of the bound segment must not be the same as the name of any component.

#### NOTES ON BINDFILE SELECTION

As the binder is examining the archive components and loose segments, it is also looking for a bindfile. Any segment whose name ends with the suffix "bind" is considered a bindfile. If you specify -bindfile, only bindfiles by that name are considered and the last one by that name is selected; otherwise the first bindfile found among the input segments and all bindfiles among the update segments are considered and the last one is selected. If more than one bindfile is found among the input segments, the second through last are ignored and generate a warning.

### NOTES ON BINDFILE

The bindfile is a segment containing symbolic instructions that control the operation of the binder. The syntax of the bindfile statements consist of a keyword followed by zero or more parameters and then delimited by a statement delimiter. Master statements pertain to the entire bound object segment; normal statements pertain to a single component object within the bound segment. Master statements are identified by master keywords that begin with a capital letter; normal keywords begin with a lowercase letter. A keyword designates a certain action to be undertaken by the binder pertaining to parameters following the keyword.

#### LIST OF MASTER KEYWORDS

#### Objectname

the parameter is the segment name of the new bound object.

# Order

the parameters are a list of objectnames in the desired binding order. In the absence of an order statement, binding is done in the order of the input sequence. If an Order statement is present in the bindfile, every object segment being bound must be mentioned in its parameter list.

### Force Order

same as Order except that the list of parameters can be a subset of the input sequence, allowing the archive segments to contain additional segments that are not to be bound (e.g., source programs). However, the parameter list must include all segments mentioned in objectname statements.

3-87 AG92-06

### Partial\_Order

same as Order except that the list of parameters can be a subset of the input sequence; the named objectnames are placed in the bound output segment in the order specified and the remaining objects are placed after those named, in the order of the input sequence.

## Ignore

the parameters can be a subset of the input sequence, indicating objects not to be included in the bound output segment. The ignored objects are still mentioned in the bound segment's source map.

#### Global

the single parameter can be retain, delete, or no\_link. The parameter selected pertains to all component object segments within the bound segment. A global or explicit statement concerning a single component object or a single external symbol of a component object overrides the Global statement for that component object or symbol.

## Addname

the parameters are the symbolic names to be added to the bound segment. If Addname has no parameters, it adds to the bound segment the segment names and synonyms of those component objects for which at least a single entrypoint was retained.

### No Table

does not require parameters. It omits from the bound segment the symbol tables from all the component symbol sections containing symbol tables. If you don't give this keyword, all symbol tables are kept.

#### Perprocess\_Static

does not require parameters. It turns on the perprocess\_static flag of the bound segment, which prevents the internal static storage from being reset during a run unit.

The Order, Force\_Order, and Partial\_Order statements are mutually contradictory; only one of these can be present in any bindfile.

If you supply no bindfile, the binder assumes default parameters corresponding to the following:

Objectname: segment name of the first input archive file. Global: retain; /\*regenerate all definitions\*/

### LIST OF NORMAL KEYWORDS

# objectname

the single parameter is the name of a component object as it appears in the archive segment. The objectname statement indicates that all following normal statements (up to but not including the next objectname statement) pertain to the component object whose name is the parameter of the objectname statement.

## synonym

the parameters are symbolic segment names declared to be synonymous to the component object's objectname. When b is declared to be a synonym for a, references (in the bound components) of the form b or b\$x (any x) are resolved during binding by searching for a definition of b or x in component a. Give the synonym instruction if such references are to be prelinked. The synonym instruction also affects dynamic linking so that if b is a reference name for the bound segment, then references of the form b or b\$x are resolved by searching component a. In this case the synonym instruction may reduce the cost of dynamic linking, and it avoids possible ambiguities when two components contain definitions for the symbol b. State explicitly in a synonym statement all the normally used segment names of a component object.

For example, the create and create\_dir commands are implemented in one procedure, and both have abbreviations; thus a bindfile for the bound segment in which this procedure resides contains

```
objectname: create;
synonym: create, cr, create_dir, cd;
```

Failure to state segment names results in inefficient linker performance.

### retain

the parameters are the names of entrypoints defined within the component object segment that you wish to retain as entrypoints of the bound object segment.

#### delete

the parameters are the names of entrypoints defined within the component object segment that you don't wish to be retained as entrypoints of the new bound segment.

### no\_link

the parameters are the names of entrypoints that are not to be prelinked during binding. This statement implies that the specified names be retained.

The retain, delete, and no\_link statements are considered exclusive. An error message is displayed if the binder recognizes that two or more such statements were made regarding any single entrypoint.

### global

the single parameter can be retain, delete, or no\_link. The parameter selected becomes effective for all entrypoints of the component object. An explicit retain, delete, or no\_link statement concerning a given entrypoint of the component object overrides the global statement for that specific entrypoint. A global no\_link causes all external references to the component object to be regenerated as links to entrypoints; this allows execution time substitution of such a component by a free-standing version of it for debugging purposes, for example.

## table

does not require parameters. It retains the symbol table for the component and is needed to override the No\_Table master keyword.

### LIST OF BINDFILE DELIMITERS

- keyword delimiter used to identify a keyword followed by one or more parameters. A keyword that is followed by no parameters is delimited by a statement delimiter.
- : statement delimiter
- , parameter delimiter. The last parameter is delimited by a statement delimiter.
- /\* begin comment.
- \*/ end comment.

#### NOTES ON ERROR MESSAGES

The binder produces three types of error messages. Messages beginning with the word "Warning" do not necessarily represent errors, but warn you of possible inconsistencies in the input components or bindfile. Messages beginning with the word "bind" normally represent errors in the input components. Errors detected during the parsing of the bindfile have the format:

ERROR J SEVERITY 3 IN LINE N

or

WARNING J IN LINE N

where J is the error number and N is the line number of the erroneous statement. If an error is detected during parsing, the binder aborts because it cannot bind according to your specifications.

# The message

"bind: Fatal error has occurred; binding unsuccessful."

indicates that it was impossible for the binder to produce an executable object segment because of errors detected during binding.

bind

bind

#### **EXAMPLES**

```
The bindfile for the debug command, which is named bound_debug.bind, is as follows:
             bound debug;
Objectname:
                        /*delete all old definitions*/
Global:
             delete;
Addname:
                        /*add names debug, db, list_arg_ and gr_print
                           to bound segment bound_debug*/
objectname:
             debug;
synonym:
             db;
                        /*indicate db is synonymous to debug*/
retain:
             debug,
             db;
                        /*retain entrynames debug$debug and debug$db*/
objectname:
             list arg;
retain:
             list_arg_; /*retain entryname list_arg_$list_arg_*/
objectname:
             gr_print;
                        /*retain entryname gr_print$gr_print*/
retain:
             gr_print;
The following illustrates other uses of the bindfile:
Objectname:
             bound_test;
Global:
                         /*delete all old definitions*/
             delete;
Order:
                        /*list all components in the order they are
             test,
                           to be bound*/
             test utility,
             test init,
             reset;
Addname:
             test,
             test utility, /*add so that link can be snapped
                               to version in bound segment*/
             reset;
                        /*omit all symbol tables*/
No Table;
objectname:
             reset;
retain:
             reset;
objectname: test_utility;
             rest of test; /*another entrypoint*/
synonym:
             test_utility; /*do not prelink to this entrypoint;
no_link:
                               generate external link*/
table;
                             /*keep this component's symbol table*/
```

3-91 AG92-06

bi\_mgr\_call

Name: bj\_mgr\_call, bjmc

SYNTAX AS A COMMAND

bjmc key {path} {-control args}

SYNTAX AS AN ACTIVE FUNCTION

[bjmc key {path} {-control\_args}]

# **FUNCTION**

enables you to manipulate before journals in your process by calling before\_journal\_manager\_ entry points from command level. This command is part of the command level interface to Multics data management (DM) (see the Programmer's Reference Manual).

#### **ARGUMENTS**

key

designates the before journal manager operation to be performed. See "List of Operations" below for a description of each operation, its command and active function syntax lines, and specific application.

# path

specifies the absolute or relative pathname of the before journals being manipulated (required for all key operations except get\_default\_path). Give -pathname (-pn) PATH with pathnames constructed with leading minus signs to distinguish them from control arguments. If you supply no .bj suffix, it is assumed.

#### CONTROL ARGUMENTS

can be one or more control arguments, depending on the particular operation.

# LIST OF OPERATIONS

Each operation is described in the general format of a command/active function. Where appropriate, notes and examples are included for clarity.

Operation: close, cl

SYNTAX AS A COMMAND

bjmc cl path

# SYNTAX AS AN ACTIVE FUNCTION

[bjmc cl path]

# **FUNCTION**

closes the before journal specified by path. Separate pathnames by spaces if multiple journals are to be closed. Specifically close by name each journal opened in the process. The active function returns true if the journals were closed successfully, false otherwise.

# **ARGUMENTS**

# path

is the absolute or relative pathname of before journals to be closed. If you supply no .bj suffix, it is assumed.

### **NOTES**

If a before journal being closed by this operation is the default journal, the last journal opened in the process becomes the default.

# Operation: closed

SYNTAX AS A COMMAND

bjmc closed path

SYNTAX AS AN ACTIVE FUNCTION

[bjmc closed path]

# **FUNCTION**

returns true if the before journal specified by path is not open in your process, false otherwise.

# **ARGUMENTS**

# path

is the absolute or relative pathname of a before journal. If you don't give the .bj suffix, it is assumed.

3-93 AG92-06

bj\_mgr\_call

Operation: create, cr

SYNTAX AS A COMMAND

bjmc cr path {-control\_args}

SYNTAX AS AN ACTIVE FUNCTION

[bjmc cr path {-control\_args}]

**FUNCTION** 

creates the before journal specified by path. The active function returns true if the before journal is created successfully, false otherwise.

### **ARGUMENTS**

path

is the absolute or relative pathname of the before journals to be created. If you supply no .bj suffix, it is assumed.

#### CONTROL ARGUMENTS

-length N, -ln N

specifies the size of the before journal, where N is the number of 4096-byte control intervals. Once established, you can't alter a journal's size. (Default: if you specify no value at the time of creation, the size is 64 control intervals)

-transaction\_storage\_limit N, -tsl N

specifies the maximum number of bytes a single transaction can use in the before journal (Default: the entire journal)

# **NOTES**

Before journals are extended entry types; you can delete them using the delete command. You can only delete before journals if they are not required for recovery.

Operation: get\_default\_path, gdp

SYNTAX AS A COMMAND

bjmc gdp

SYNTAX AS AN ACTIVE FUNCTION

[bjmc gdp]

3-94 AG92-06

bj\_mgr\_call

bj\_mgr\_call

# **FUNCTION**

returns the pathname of the process's default before journal.

Operation: open, o

SYNTAX AS A COMMAND

bjmc o path

SYNTAX AS AN ACTIVE FUNCTION

[bjmc o path]

**FUNCTION** 

opens the before journal specified by path. The active function returns true if the journal is opened successfully, false otherwise.

# **ARGUMENTS**

path

is the absolute or relative pathname of before journals to be opened in your process. If you supply no .bj suffix, it is assumed.

### NOTES

If no journal has been specifically designated as the default (see the set\_default\_path operation) for your process, the last before journal opened in the process becomes the default. If no journal is opened in your process when a transaction is started, the system before journal is opened and used as the default.

Operation: opened

SYNTAX AS A COMMAND

bjmc opened path

SYNTAX AS AN ACTIVE FUNCTION

[bjmc opened path]

**FUNCTION** 

returns true if the before journal specified by path is opened in your process, false otherwise.

3-95 AG92-06

bj\_mgr\_call bool

# **ARGUMENTS**

### path

is the absolute or relative pathname of a before journal. If you supply no .bj suffix, it is assumed.

Operation: set\_default\_path, sdp

SYNTAX AS A COMMAND

bjmc sdp path

SYNTAX AS AN ACTIVE FUNCTION

[bjmc sdp path]

#### **FUNCTION**

sets the default before journal for the process to the specified pathname. The active function returns true if the pathname is successfully set, false otherwise.

#### **ARGUMENTS**

### path

is the absolute or relative pathname of the before journal to be used as the default by your process. If you supply no .bj suffix, it is assumed.

# **NOTES**

If no default before journal is set for your process, the last journal opened in the process is used as the default (see the open operation). If no before journal is open in the process when a transaction is started, the system before journal is opened and used as the default.

# Name: bool

SYNTAX AS A COMMAND

bool Bl B2 B3

SYNTAX AS AN ACTIVE FUNCTION

[bool B1 B2 B3]

bool

# **FUNCTION**

performs bit string operations on character string representations of bit strings.

# **ARGUMENTS**

B1, B2, and B3 are bit strings entered as 0 and 1 characters.

# **NOTES**

The shorter of the two strings is extended at the right with zeroes to equal the length of the longer string.

B3 must be four bits long. It causes the following logical operations to be performed on B1 and B2.

| B3           | Name      | Result                                                               |
|--------------|-----------|----------------------------------------------------------------------|
| 0000         | clear     | all zeroes                                                           |
| 0001         | and       | B1 & B2                                                              |
| 0010<br>0011 | move B1   | B1 &^B2<br>B1                                                        |
| 0100         | move bi   | ^B1 & B2                                                             |
| 0101         | move B2   | B2                                                                   |
| 0110         | xor       | (B1&^B2)   (^B1&B2)                                                  |
| 0111         | or        | B1   B2                                                              |
| 1000         | ^or       | $^{(Bi B2)} = (^{B1}&^{B2})$                                         |
| 1001         | ^xor      | $^((Bi\epsilon^B2)   (^Bi\epsilon B2)) = (^Bi B2) \epsilon (Bi ^B2)$ |
| 1010         | invert B2 | ^B2                                                                  |
| 1011         |           | $^{(B1\&B2)} = (B1 ^B2)$                                             |
| 1100         | invert Bl | ^B1 '                                                                |
| 1101         |           | $^{(B1&^B2)} = (^B1 B2)$                                             |
| 1110         | ^and      | $^{(B1\&B2)} = (^{B1} ^{\dot{B}}B2)$                                 |
| 1111         | ^clear    | all ones                                                             |

# **EXAMPLES**

```
! string [bool 1010 0101 0111]
```

! string [bool 1001001 1101001010 0110] 0100000010

3-97 AG92-06

branches

branches

#### Name: branches

SYNTAX AS A COMMAND

branches star\_names {-control\_args}

SYNTAX AS AN ACTIVE FUNCTION

[branches star\_names {-control\_args}]

# **FUNCTION**

returns the entrynames or absolute pathnames of segments, directories, and multisegment files (MSFs) that match one or more star names.

# **ARGUMENTS**

#### star name

is a star name to be used in selecting the names to be returned.

#### CONTROL ARGUMENTS

# -absolute\_pathname, -absp

returns absolute pathnames rather than entrynames. (Default: to return entrynames)

#### -chase

processes the targets of links when you specify a starname.

#### -inhibit\_error, -ihe

returns false if star\_name is an invalid name or if access to tell of an entry's existence is lacking.

# -no\_chase

does not process the targets of links when you specify a starname. (Default)

# -no\_inhibit\_error, -nihe

signals an error if star\_name is an invalid name or if access to tell of an entry's existence is lacking. (Default)

# **NOTES**

Only one name per branch is returned; i.e., if a branch has more than one name that matches star\_name, only the first match found is returned.

Since each entryname (or pathname) returned by branches is enclosed in quotes, the command processor treats each name as a single argument regardless of the presence of special characters in the name.

byte

byte

Name: byte

SYNTAX AS A COMMAND

byte N

SYNTAX AS AN ACTIVE FUNCTION

[byte N]

This page intentionally left blank.

11/86 AG92-06A

#### **FUNCTION**

Prints or returns the character in a specified position in the Multics ASCII collating sequence.

# **ARGUMENTS**

N

is the zero-origin position of the desired character in the collating sequence. If the number ends with the character "o", it is interpreted as an octal number; otherwise it is decimal.

# Name: calc

SYNTAX AS A COMMAND

calc {expression}

SYNTAX AS AN ACTIVE FUNCTION

[calc expression]

# **FUNCTION**

provides you with a calculator capable of evaluating arithmetic expressions with operator precedence, a set of often-used functions, and a memory that is symbolically addressable (i.e., by identifier).

# **ARGUMENTS**

# expression

is an arithmetic expression (see below) to be evaluated. If this argument is specified, the calc command prints its value and returns to command level. The expression must be quoted if it contains spaces or other command language characters. Variables are not allowed.

# LIST OF REQUESTS

print "calc".

# ..STR

execute the Multics command line STR.

# <expression>

type value of expression.

calc

calc

```
<variable>=<expression>
    assign value of expression to variable.
```

list

list variables.

q

return to command level.

#### **NOTES**

Invocation of calc with a newline enters calculator mode. You can then type in expressions, assignment statements, or list requests, separated from each other by one or more newline characters. All of these operations are described below.

You must use the quit request with a newline character to return to command level.

# NOTES ON EXPRESSIONS

Arithmetic expressions involving real values and the operands +, -, \*, /, and \*\* (addition, subtraction, multiplication, division, and exponentiation) can be typed in. A prefix of either plus or minus is allowed. Parentheses can be used, and blanks between operators and values are ignored. Calc evaluates each expression according to rules of precedence and prints out the result. The quit request (followed by a newline character) returns you to command level. The order of evaluation is as follows:

expressions within parentheses

```
function references
```

```
prefix +, prefix -
```

\*\*

\*, /

+. -

For example, if you type:

2 + 3 \* 4

calc responds

= 14

Operations of the same level are processed from left to right except for the prefix plus and minus, which are processed from right to left. This means 2\*\*3\*\*4 is evaluated as (2\*\*3)\*\*4.

3-100 AG92-06

calc

Numbers can be integers (123), fixed point (1.23) and floating point (1.23+2, 1.23e2, 1.23E2, or 1230E-1). All are stored as float bin(27). An accuracy of about seven figures is maintained. Variables (see below) can be used in place of constants, e.g., pi \* r \*\* 2.

Seven functions are provided: sin, cos, tan, atan, abs, ln, and log (ln is base e, log is base 10). They can be nested to any level, e.g.,  $\sin(\ln(var).5*pi/180)$ .

# NOTES ON ASSIGNMENT STATEMENTS

The value of an expression can be assigned to a variable. The name of the variable must be from one to eight characters in length and must be made up of letters (uppercase and/or lowercase) and the underscore character (\_). The form is

<variable>=<expression>

For example, the following are legal assignment statements:

x = 35

Rho = sin(2\*theta)

The calc command does not print any response to assignment statements. The variables "pi" and "e" have preassigned values of 3.14159265 and 2.7182818, respectively.

# NOTES ON THE LIST REQUEST

If "list" is typed, calc prints out the names and values of all the variables that have been declared so far. The value of any individual variable can be displayed by typing the name of the variable followed by a newline character.

# OTHER REQUESTS

Typing "." on a line by itself causes calc to identify itself by printing "calc".

Typing a line beginning with two periods ".." causes the remainder of the line to be passed to Multics as a command line, and executed.

Typing "q" causes calc to return to the calling program, i.e., to command level.

3-101 AG92-06

Name: calendar

SYNTAX AS A COMMAND

calendar {paths} {-control\_args}

**FUNCTION** 

prints a calendar page for one month.

**ARGUMENTS** 

paths

are the pathnames of segments that contain a list of events in the form of text to be inserted into the calendar (see "Notes" below).

#### CONTROL ARGUMENTS

# -box\_height N, -bht N

sets the number of lines available for notes in each box to N, an integer number. The default for N is 7 if you don't use -box\_height. If N is less than 7, the marginal calendars for the previous and following months cannot be printed.

# -date DT, -dt DT

identifies which month is printed. If you supply no -date, the current month is printed. (See Section 1 for a description of valid DT values.)

# -fiscal\_week, -fw

labels boxes with fiscal week numbers. This command assumes that each fiscal week begins on Monday and ends on Sunday and fiscal week 1 is the first full week of the calendar year; therefore fiscal week 1 of 1984 begins on Monday, January 2.

# -force, -fc

prints a calendar regardless of errors in the input files.

### -julian, -jul

places in the lower left corner of each day box the number of days of the year that have passed, including the current day, and in the lower right the number of days remaining in the year after the current day. This control argument effectively reduces the number of lines in each box that are available for notes.

### -stop, -sp

waits until you type a single newline character before printing the calendar and after printing it.

# -wait, -wt

waits for a single newline character from you before printing the calendar. Characters typed before the newline are ignored. This allows you to position the paper and to add simple top-of-form notes.

3-102 AG92-06

### NOTES ON OUTPUT

Each box for a calendar day is 16 characters wide. Its height is determined by the -box\_height control argument; but if that control argument is not used, each box is 7 lines high. Each box in the calendar contains the number of the day of the month; other information can also appear in the box, at your option. The month preceding the specified month and the month following it are also printed.

# NOTES ON INPUT

Each segment contains lines that set up a string to be inserted into the appropriate box of the calendar. The fields in these lines are separated by commas and have the form:

```
opcode, dtfield, ..., dtfield, text
```

The first field is the operation code (either date, rel, repeat, easter or rename). The second and succeeding fields depend on which operation code is used. Lines that produce a date not in the current month are ignored. Lines beginning with an asterisk (\*) are comment lines. Leading space is NOT allowed.

#### NOTES

If the command finds errors in its arguments it reports the errors and does not print a calendar. If it finds errors in an input file, it stops after all errors have been reported, unless you give -force to indicate that the calendar should be printed in spite of errors.

Users can insert several lines of text for any date. This is accomplished by supplying multiple date or rel entries for the desired date (see Washington's birthday under "Examples" below). The number of lines available is controlled by the -box\_height control argument.

# THE DATE OPERATION CODE

The date operation code has the following syntax:

date, DT, TEXT

The first field is the date operation code itself, date.

The second field, DT, is any date acceptable to the convert\_date\_to\_binary\_ subroutine. This date is converted relative to the day before the beginning of the month, so that "Mon" is the first Monday in the month, etc.

The third field, TEXT, is arbitrary text. Up to 16 characters are inserted into the calendar in the appropriate place, if the date specified by DT falls in the month for which the calendar is being printed.

3-103 AG92-06

An example of the date operation code:

date,07/04, Independence Day

#### THE REL OPERATION CODE

The rel operation code allows a note to be inserted for a day that is calculated relative to the beginning of a month. It is useful for events that are defined to occur, for example, on the first Tuesday after the first Monday of a month. Its syntax is as follows:

rel, MONTHNO, RELDTI, RELDT2, TEXT

The first field is the rel operation code itself, rel.

The second field, MONTHNO, is a one or two digit number, or 0, -1, or +1. If it is a simple number (1 through 12 are accepted), it indicates the month from which the event is to be calculated. If it is 0 it indicates that the target date is to be calculated relative to the month for which the calendar is being printed. A MONTHNO of -1 indicates that the date is calculated relative to the month before the printed month; +1 indicates the month after the printed month.

The third field, RELDT1, is a date (acceptable to the convert\_date\_to\_binary\_subroutine) that is converted relative to the month specified by the MONTHNO of the second field. More precisely, it is converted relative to the day before the beginning of the specified month.

The fourth field, RELDT2, is a date (acceptable to the convert\_date\_to\_binary\_ subroutine) that is converted relative to the date indicated by the RELDT1 of the third field. It specifies the date selected for the insertion of the TEXT.

The fifth field, TEXT, is arbitrary text to be inserted in the calendar if the date ultimately calculated from MONTHNO, RELDT1, and RELDT2 falls in the month for which the calendar is being printed.

An example of the rel operation code

rel, 11, Mon, Tue, Election Day

defines the first Tuesday after the first Monday in November, and places the text, "Election Day", in the proper calendar day box.

# THE REPEAT OPERATION CODE

The repeat operation code inserts a note into the boxes for several days that are separated by a constant interval of time. Its purpose is to enter notations for a series of repeating events, such as regular meetings. The syntax is as follows:

3-104 AG92-06

repeat, STARTDT, END\_OR\_COUNT, INTERVAL, TEXT

The first field is the repeat operation code itself, repeat.

The second field, STARTDT, is the date on which the series of events starts. It is a date acceptable to the convert\_date\_to\_binary\_ subroutine, or 0. The date is converted relative to the day before the beginning of the month to be printed. A STARTDT of 0 indicates that the series starts on the first day of the printed month.

The third field, END\_OR\_COUNT, is the end date (last day on which the event may potentially occur), or 0, or a count of the number of events in the series. A date (acceptable to the convert\_date\_to\_binary\_ subroutine) is converted relative to the day before the beginning of the month to be printed. An END\_OR\_COUNT of 0 indicates that the series continues throughout the entire month being printed. An integer number, rather than a date or 0, gives the number of events in the series.

The fourth field, INTERVAL, is any offset acceptable to the convert\_date\_to\_binary\_subroutine, or 0. If the INTERVAL is an offset, it is truncated to an integral number of days; but if it is less than one day, it is treated as if it were 1 day. Thus, 75 hours gives an interval of 3 days, 5 hours gives an interval of 1day. If the INTERVAL is given as 0, it indicates an interval of 1 day.

The fifth field, TEXT, is arbritrary text to be placed in the box of each day in the series.

Examples of the repeat operation code:

repeat, 04/01/80, 10, lweek, Karate Lesson

places the text "Karate Lesson" in the calendar boxes for April 1, 8, 15, etc., through June 3, 1980.

repeat, 08/04/80, 08/08/80, 1day, Hang Glider Meet

places the text "Hang Glider Meet" in every calendar box from August 4, 1980 to August 8, 1980.

#### THE EASTER OPERATION CODE

The easter operation code calculates the date for Easter and inserts its text in that date if it falls in the printed month. The syntax is:

easter, TEXT

There are only two fields, the operation code, easter, and the text to be placed in the box. An example:

easter, Family reunion

3-105 AG92-06

calendar

calendar

# THE RENAME OPERATION CODE

The rename operation code allows you to change the names of days or months. Its syntax is

rename, OLDNAME, NEWNAME

The OLDNAME field gives the name of a day or month to be changed. If the name of that day or month was previously changed in the current invocation of the command, OLDNAME must be the current name. The NEWNAME field gives the name to replace the OLDNAME. For example, rename, Monday, Lundi.

### **EXAMPLES**

The following illustrates the kind of segment you might create to put fixed holidays into a calendar.

\* holidays date,01/01,New Year's Day date,02/02,Ground Hog Day rel,2,Mon,2 weeks,Washington's rel,2,Mon,2 weeks, birthday easter, Easter rel,4,Mon,2 weeks,Patriot's Day rel,5,Sun,1 week,Mother's Day rel,5,05/24, Mon, Memorial Day date,07/04, Independence Day rel,9,0,Mon,Labor Day rel, 10, Mon, 1 week, Columbus Day date, 11/11, Veterans Day rel, 11, Mon, Tue, Election Day rel, 11, Thu, 3 weeks, Thanksgiving date, 12/25, Christmas Day

Additionally you might create a segment to include personal information in a calendar.

```
* personal calendar info

*
date,05/21,Kirsten's Birthday
date,11/16,Mom's Birthday
repeat,Saturday,0,lweek,Racquetball Fred
...
```

Assume you want a calendar for the coming December, including fiscal week numbers, holidays, and personal information. If the above segments are named "holidays" and "personal" (and are in your working directory), you type the following to print the calendar on the terminal:

! calendar -dt 12/01 -fw holidays personal

11/86 3-106.1 AG92-06A

This page intentionally left blank.

11/86 AG92-06A

calendar\_clock

calendar\_clock

Name: calendar\_clock

SYNTAX AS A COMMAND

calendar\_clock {time\_string} {-control\_args}

SYNTAX AS AN ACTIVE FUNCTION

[calendar\_clock {time\_string} {-control\_args}]

#### **FUNCTION**

returns the complete clock value from the four-digit year down through the microsecond in a sequence that allows direct comparison, e.g., "1982-12-23\_18:06:30.421857\_gmt\_Thu". The format string to produce this is "^9999yc-^my-^dm\_\_^Hd:^MH:^99.(6)9UM\_^za\_^da".

# **ARGUMENTS**

### time\_string

indicates the date about which information is desired. If you supply no time\_string, the current date is used. The time string is concatenated to form a single argument even if it contains spaces; you need not quote it. (See Section 1 for a description of valid time\_string values.)

#### CONTROL ARGUMENTS

# -language STR, -lang STR

STR specifies the language in which month names, day names, and zone names are to be expressed. (Default: English)

# -zone STR

STR specifies the zone to be used to express the result. (Default: Greenwich Mean Time, GMT)

### **NOTES**

Use the print\_time\_defaults command to display the default language and zone. Use the display\_time\_info command to display a list of all acceptable language and zone values.

3-107 AG92-06

Name: cancel\_abs\_request, car

SYNTAX AS A COMMAND

car request\_identifiers {-control\_args}

### **FUNCTION**

allows you to delete a request for an absentee computation that is no longer needed.

# **ARGUMENTS**

you can chose request\_identifiers from the following:

#### path

is the full or relative pathname for the absentee input segment of requests to be canceled. You can use the star convention.

# -entry STR, -et STR

identifies requests to be canceled by STR, the entryname portion of the absentee input segment pathname. You can use the star convention.

# -id ID

identifies one or more requests to be canceled by request identifier. You can give this identifier to further define any path or -entry identifier (see "Notes").

# CONTROL ARGUMENTS

#### -all. -a

searches all priority queues for the specified request type starting with the highest priority queue and ending with the lowest. It is incompatible with -queue.

#### -brief. -bf

suppresses messages telling that a particular request identifier was not found or that requests were canceled when using star names or -all.

#### -foreground, -fg

specifies that the foreground absentee queue contains the request(s) to be canceled.

#### -queue N, -q N

specifies that queue N of the request type contains the requests to be canceled, where N is a decimal integer specifying the number of the queue. If you omit it, all the queues are searched.

# -sender STR

specifies that only requests from sender STR should be canceled. You must also give one or more request identifiers. In most cases the sender is an RJE station identifier.

3-108 AG92-06

-user User\_id

specifies the name of the submitter of the request to be canceled if it is not the same as the group identifier of the process. You can give the User\_id as Person\_id.Project\_id, Person\_id, or .Project\_id. Both r and d extended access to the queue are required. This control argument is primarily for operators and administrators.

# ACCESS REQUIRED

You need o extended access to the queue to cancel your own request and r and d extended access to cancel somebody else's request.

# **NOTES**

If you supply -id, only one path or -entry is allowed. If you give -id in addition to a path or -entry, they must match the same request. If you provide any path or -entry STR request identifiers, only one -id ID request identifier is accepted and it must match any requests selected by path or entryname.

You can supply multiple -id ID identifiers in a single command invocation only if you give no path or entry request identifiers. The -queue, -foreground, and -all control arguments are mutually incompatible.

Normally, deletion can be made only by the user who originated the request.

When star names are not used and a single request identifier matches more than one request in the queue(s) searched, none of the requests are canceled. However, a message is printed telling how many matching requests there are.

If the absentee process has already logged in, the user is given the choice of bumping the job and cancelling the request from the queue, or allowing the job to continue running and remain in the queue. This allows the user to cancel a running absentee process. When a running absentee process is canceled by a user or an operator, the message "Process terminated by the system. The reason will be sent by Multics mail." will appear in the absentee output segment.

# **EXAMPLES**

The command line

! car >udd>Demo>CPEBach>dump>translate

deletes the absentee request that the user had made in the default queue that was associated with the control segment >udd>Demo>CPEBach>dump>translate.absin.

3-109 AG92-06

cancel\_abs\_request

cancel\_cobol\_program

The command line

! car >udd>Demo>LNTolstoy>doc>\*\*.draft

deletes the absentee requests that the user made in the default queue that were associated with all control segments ending with the ".draft.absin" component combination found in the >udd>Demo>LNTolstoy>doc directory.

Name: cancel\_cobol\_program, ccp

SYNTAX AS A COMMAND

ccp names {-control\_arg}

**FUNCTION** 

causes one or more programs in the current COBOL run unit to be canceled.

#### **ARGUMENTS**

#### names

are the reference names of COBOL programs that are active in the current run unit. If the name specified in the PROG-ID statement of the program is different from its associated name argument, name must be in the form refname\$PROG-ID.

# CONTROL ARGUMENTS

-retain\_data, -retd

leaves the data segment associated with the program intact for debugging purposes. (See "Notes" below.)

# **NOTES**

The results of the cancel\_cobol\_program command and the execution of the CANCEL statement from within a COBOL program are similar. The only difference is that if a name argument is not actually a component of the current run unit, an error message is issued and no action is taken; for the CANCEL statement, no warning is given in such a case.

To preserve program data for debugging purposes, the -retain\_data control argument should be used. The data associated with the canceled program is in its last used state; it is not restored to its initial state until the next time the program is invoked in the run unit.

3-110 AG92-06

| cancel | cohol | program |
|--------|-------|---------|

cancel\_daemon\_request

Canceling ensures that the next time the program is invoked within the run unit, its data is in its initial state. Any files that have been opened by the program and are still open are closed and the COBOL data segment is truncated.

Refer to the run\_cobol command for information concerning the run unit and the COBOL runtime environment. Also refer to the related commands display\_cobol\_run\_unit (dcr) and stop\_cobol\_run (scr).

Name: cancel\_daemon\_request, cdr

SYNTAX AS A COMMAND

cdr request\_identifiers {-control\_args}

**FUNCTION** 

deletes an I/O daemon request that is no longer needed.

#### **ARGUMENTS**

request\_identifiers can be chosen from the following:

# path

identifies a request to be canceled by the full or relative pathname of the input data segment. The star convention is allowed.

#### -entry STR. -et STR

identifies a request to be canceled by STR, the entryname portion of the input data segment pathname. The star convention is allowed.

#### -id ID

identifies one or more requests to be canceled by request identifier. You can use this identifier to further define any path or -entry identifier (see "Notes").

# CONTROL ARGUMENTS

# -all, -a

searches all priority queues for the specified request type starting with the highest priority queue and ending with the lowest. It is incompatible with -queue.

#### -brief. -bf

suppresses messages telling that a particular request identifier was not found or that requests were canceled when using star names or -all.

# -queue N, -q N

specifies that queue N of the request type contains the requests to be canceled, where N is a decimal integer specifying the number of the queue. If you omit it, all the queues are searched.

3-111

-request\_type STR, -rqt STR

indicates that the request to be canceled is to be found in the queue for the request type identified by STR. If you don't supply -request\_type, the default is "printer." The print\_request\_types command lists the request types.

#### -user User id

specifies the name of the submitter of the request to be canceled if it is not the same as the group identifier of the process. The User\_id can be equal to Person\_id.Project\_id, Person\_id, or .Project\_id. Both r and d extended access to the queue are required. This control argument is primarily for operators and administrators.

#### ACCESS REQUIRED

You need o extended access to the queue to cancel your own request and r and d extended access to cancel somebody else's request.

#### NOTES

If you supply -id, only one path or -entry is allowed. If you give -id in addition to a path or -entry, they must match the same request. If you provide any path or -entry STR request identifiers, only one -id ID request identifier is accepted and it must match any requests selected by path or entryname.

You can specify multiple -id ID identifiers in a single command invocation only if you give no path or -entry request identifiers.

When you don't use star names and a single request identifier matches more than one request in the queue(s) searched, none of the requests are canceled; however a message is printed telling how many matching requests there are.

Normally, deletion can be made only by the user who originated the request.

If the request is already running, the entry is still removed from the queue but the running request is not stopped. You are given a message stating that the request is running.

When a request has been removed from the queue after it has started running and before it has finished, any user requested deletion of the segment (done with the -delete control argument to the dprint and enter\_output\_request commands) are ignored by the system.

See the dprint, dpunch, and enter\_output\_request commands.

cancel\_output\_request

### **EXAMPLES**

The command line

! cdr >udd>Alpha>Doyle>dump>translate.list

deletes the request that the user made in queue 3 of the default request type printer to print the segment >udd>Alpha>Doyle>dump>translate.list.

The command line

! cdr >udd>Alpha>Lamb>dump>probe.pll -request\_type punch

deletes the request that the user made in queue 3 of request type "punch" to punch the segment >udd>Alpha>Lamb>dump>probe.pl1.

The command line

! cdr joe sam \*.\*

cancels the requests to print segments joe, sam, and any requested segments with two-component entrynames in the current working directory in queue 3 of the printer request type.

Name: cancel\_output\_request, cor

SYNTAX AS A COMMAND

cor request\_identifiers {-control\_args}

**FUNCTION** 

deletes an I/O daemon request that is no longer needed.

**ARGUMENTS** 

request identifiers

can be chosen from the following:

path

identifies a request to be canceled by the full or relative pathname of the input data segment. The star convention is allowed.

-entry STR, -et STR

identifies a request to be canceled by STR, the entryname portion of the input data segment pathname. The star convention is allowed.

-id ID

identifies one or more requests to be canceled by the request identifier. You can use this identifier to further define any path or -entry identifier (see "Notes").

# CONTROL ARGUMENTS

# -all, -a

searches all priority queues for the specified request type starting with the highest priority queue and ending with the lowest. It is incompatible with -queue.

### -brief, -bf

suppresses messages telling that a particular request identifier was not found or that requests were canceled when using star names or -all.

### -plot

specifies that the requests to be canceled are found in the queue(s) associated with the default plotter request type (see "Notes" below).

# -print, -pr

specifies that the requests to be canceled are found in the queue(s) associated with the default printer request type (see "Notes").

### -punch, -pch

specifies that the requests to be canceled are found in the queue(s) associated with the default punch request type (see "Notes").

# -queue N, -q N

specifies that queue N of the request type contains the requests to be canceled, where N is a decimal integer specifying the number of the queue. If you omit it, all the queues are searched.

#### -request\_type STR, -rqt STR

indicates that the requests to be to be canceled is to be found in the queue for the request type identified by STR (see "Notes").

# -user User\_id

specifies the name of the submitter of the request to be canceled if it is not the same as the group identifier of the process. The User\_id can be equal to Person\_id.Project\_id, Person\_id, or .Project\_id. Both r and d extended access to the queue are required. This control argument is primarily for operators and administrators.

# ACCESS REQUIRED

You need o extended access to the queue to cancel your own request and r and d extended access to cancel somebody else's request.

cancel\_output\_request cancel\_resource

#### **NOTES**

You can specify multiple -id ID identifiers in a single command invocation only if you give no path or -entry request identifiers.

If you give any path or -entry STR request identifiers, only one -id ID request identifier is accepted and it must match any requests selected by path or entryname.

When you don't use star names and a single request identifier matches more than one request in the queue(s) searched, none of the requests are canceled; however a message is printed telling how many matching requests there are.

Normally, deletion can be made only by the user who originated the request.

If the request is already running, the entry is still removed from the queue but the running request is not stopped. You are given a message stating that the request is running.

When a request has been removed from the queue after it has started running and before it has finished, any user requested deletion of the segment (done with the -delete control argument to the dprint and enter\_output\_request commands) are ignored by the system.

The -print, -punch, -plot, and -request\_type control arguments are mutually exclusive. If you supply none, then cor searches the default request type used by eor -print (as displayed by the print\_request\_types command).

See the dprint, dpunch, and enter\_output\_request commands.

Name: cancel\_resource, cnr

SYNTAX AS A COMMAND

cnr -id reservation id {-control arg}

#### **FUNCTION**

cancels reservations made with reserve\_resource using the reservation identifier obtainable from list\_resources.

# **ARGUMENTS**

reservation\_id

must be present and is the reservation identifier of the reservation to be canceled.

3-115 AG92-06

cancel\_retrieval\_request

# CONTROL ARGUMENTS

### -priv

allows a privileged cancellation to be done, such as the cancellation of a reservation belonging to another user. Use of -priv requires access to rcp\_sys\_.

Name: cancel\_retrieval\_request, crr

SYNTAX AS A COMMAND

crr request\_identifiers {-control\_args}

**FUNCTION** 

allows you to delete a request for a volume retrieval that is no longer needed.

#### **ARGUMENTS**

request\_identifiers can be chosen from the following:

#### path

identifies a retrieval request to be canceled by the full or relative pathname of the segment or subtree. The star convention is allowed.

# -entry STR, -et STR

identifies requests to be canceled by STR, the entryname portion of the segment or subtree pathname. The star convention is allowed.

#### -id ID

identifies one or more requests to be canceled specified by request ID number. This identifier can be used to further define any path or —entry identifier (see "Notes").

# CONTROL ARGUMENTS

#### -all. -a

indicates that all retrieval queues are to be searched starting with the highest priority queue and ending with the lowest priority queue. This control argument is incompatible with the -queue control argument.

# -brief, -bf

suppresses messages telling you that a particular request identifier was not found or that requests were canceled when using star names or the -all control argument.

# -queue N, -q N

specifies that retrieval queue N contains the request to be canceled, where N is a decimal integer specifying the number of the queue. If this control argument is omitted, only the default priority queue is searched. This control argument is incompatible with the -all control argument.

# -user User id

specifies the name of the submitter of the requests to be canceled, if not equal to the group identifier of the process. The User\_id can be Person\_id.Project\_id, Person\_id, or .Project\_id. Both r and d extended access to the queue are required. This control argument is primarily for operators and administrators.

### ACCESS REQUIRED

You must have o extended access to the queue to cancel your own requests. You must have r and d extended access to cancel a request entered by another user.

#### **NOTES**

If any path or -entry STR request identifiers are given, only one -id ID request identifier will be accepted and it must match any requests selected by path or entryname.

Multiple -id ID identifiers can be specified in a single command invocation only if no path or entry request identifiers are given.

Normally, deletion can be made only by the user who originated the request.

When star names are not used and a single request identifier matches more than one request in the queue(s) searched, none of the requests are canceled. However, a message is printed telling how many matching requests there are.

# **EXAMPLES**

The command line:

! crr >udd>Demo>BSpock>dump>translate

deletes the retrieval request for the specified segment or subtree that you had made in queue 3.

3-117 AG92-06

canonicalize canonicalize

# Name: canonicalize, canon

# SYNTAX AS A COMMAND

canon path1 {path2} {-control\_args}

#### **FUNCTION**

ensures that the contents of a segment are in canonical form.

#### **ARGUMENTS**

# path1

is the pathname of the input segment.

### path2

is the pathname of the output segment. If you omit path2, path1 is overwritten with the canonicalized contents of the input segment.

### CONTROL ARGUMENTS

#### -force, -fc

overwrites the output file without querying.

# -input\_tabs -every X, -itabs -ev X

replaces tabs with the appropriate number of spaces, assuming that tabs are at 1+n\*X (where n = 1, 2, 3,...). (Default: every 10)

# -input\_tabs n1,n2,...,n20, -itabs n1,n2,...,n20

replaces tabs with the appropriate number of spaces, assuming that tab stops are as specified. If tabs are found in the input segment beyond the stops specified, every 10 is assumed.

#### -no\_force. -nfc

queries before overwriting an existing segment. (Default)

# -no\_output\_tabs, -notabs

does not place tabs in the output. (Default)

# -output\_tabs -every X, -otabs -ev X

inserts tabs at 1+n\*X.

# -output\_tabs n1,n2,...,n20, -otabs n1,n2,...,n20

inserts tabs at the tab stops specified. You can give up to 20 tab stops. No spaces are allowed in the list.

11/86 3-118 AG92-06A

canonicalize

# **NOTES**

The command ensures that all characters in a print position are sorted in the proper order and removes all ASCII carriage—return (015) characters. If you use —otabs, canonicalize replaces blank spaces with the appropriate tab stops. If you use —notabs, canonicalize replaces horizontal tab stops with the correct number of blank spaces.

# **EXAMPLES**

To canonicalize the segment named "my\_prog" and establish tab stops at three specified positions, type:

```
canon my_prog -otabs 7,21,35
```

To canonicalize the same segment, rename it to "new\_prog", and set up tab stops at 15-space intervals, type:

```
canon my_prog new_prog -otabs -ev 15
```

To canonicalize the segment "new\_prog", which already contains tab stops that are now to be replaced with blank spaces, type:

canon new\_prog -itabs -ev 15

This page intentionally left blank.

11/86 AG92-06A

To canonicalize the segment "old\_prog", which already contains tab stops that are now to be replaced with blank spaces, you can accomplish both operations in one pass by typing:

canon old\_prog

# Name: canonicalize\_mailbox

### SYNTAX AS A COMMAND

canonicalize mailbox path {-control args}

# **FUNCTION**

converts the messages in a mailbox into their canonical form as defined by the MR10.2 mail system.

### **ARGUMENTS**

#### path

is the pathname of the mailbox whose messages are to be converted. The suffix "mbx" is supplied if needed. The star convention is accepted.

# CONTROL ARGUMENTS

# -force, -fc

temporarily alters your access to the mailbox when necessary to convert the messages in the mailbox (see "Access Required" below).

#### -no\_force, -nfc

never alters your access to the mailbox. (Default)

# -privilege, -priv

uses privileges to bypass the restrictions on the canonicalization process introduced by the Access Isolation Mechanism (see "Notes on AIM" below).

# -no\_privilege, -npriv

does not use privileges. (Default)

#### ACCESS REQUIRED

You must have status (s), modify (m), and append (a) access to the directory containing the mailbox. In addition, if -force is not specified, you must have read (r), add (a), and delete (d) extended access to the mailbox itself.

3-119 AG92-06

If -privilege is specified, you must have execute (e) access to the system\_privilege\_gate. In addition, your maximum process authorization must be system\_high.

#### **NOTES**

The canonical form of a message is similar to the text of the printed representation of that message when formatted using the default formatting modes.

Messages stored in mailboxes prior to MR10.2 were not stored in their canonical form. Unless these messages are converted to their canonical form, subsystems, such as read\_mail, that provide the option to select messages by content are required to format the messages during the search. This formatting while searching severely affects the performance of the selection process.

Messages stored in a mailbox after the installation of MR10.2 are stored in canonical form and will not affect the performance of context searches.

This command needs to be used only once on any given mailbox. Preferably, use this command on any large mailbox (e.g., logboxes or saveboxes containing more than fifty messages).

This command first creates a new mailbox in the same directory as the mailbox whose messages are to be converted. The messages are then read from the original message, canonicalized, and stored in the new mailbox. Next, the names, access control list, maximum length, and safety switch setting of the original mailbox are moved to the new mailbox. Finally, the original mailbox is deleted.

If the directory containing the original mailbox has insufficient quota for the new mailbox, the original mailbox is left intact and an error message is printed.

The record of any process accepting messages on the original mailbox is lost during the canonicalization process. You must reissue the accept\_messages command, if needed, for each mailbox that is processed by canonicalize\_mailbox. Because of the nature of accept\_messages, the explicit pathname of your default mailbox (>udd>Project\_id>Person\_id>Person\_id.mbx) must be supplied if that mailbox is canonicalized in order to reaccept messages.

After a mailbox has been canonicalized, all messages in the mailbox are owned by the user who issued canonicalize\_mailbox. If you originally placed a message in the mailbox, you cannot delete it if you have own (o) extended access on the mailbox. Normally this canonicalization's side effect is invisible for logboxes and saveboxes as only the creator of the logbox or savebox has access on that mailbox.

# NOTES ON AIM

If the Access Isolation Mechanism (AIM) is in force at a site, several restrictions are placed on the use of canonicalize\_mailbox. These restrictions are eliminated through the use of -privilege provided that you have sufficient access to it (see "Access Required" above).

3-120 AG92-06

canonicalize\_mailbox ceil

To use canonicalize\_mailbox, your process authorization must be equal to the access class of the directory containing the mailbox whose messages are to be converted.

Unlike ordinary segments, the access class of a mailbox may be greater than that of its containing directory. Each message in a mailbox has its own access class; the access class of the mailbox specifies the maximum access class for any message that may be added to the mailbox.

If the access class of a mailbox is greater than your process authorization, it may contain messages that you cannot read. If you were to canonicalize that mailbox, any such messages would be lost. Therefore, canonicalize\_mailbox queries for permission to continue if asked to process a mailbox whose access class is greater than the process authorization. Unless you are quite certain that there are no upgraded messages in the mailbox, answer "no" to this query and ask a system administrator to canonicalize the mailbox using -privilege. The canonicalized mailbox created by this command has an access class equal to your maximum process authorization. If this access class is less than the previous one, a warning is issued. If the new access class is insufficient (e.g., a mailbox shared by several users with different maximum authorizations), ask a system administrator to reclassify the mailbox via the reclassify\_sys\_seg command.

#### Name: ceil

SYNTAX AS A COMMAND

ceil num

SYNTAX AS AN ACTIVE FUNCTION

[ceil num]

**FUNCTION** 

returns the smallest decimal integer greater than or equal to its argument.

#### **EXAMPLES**

```
string [ceil 4.7]
5
string [ceil -3.5]
-3
```

3-121 AG92-06

change\_default\_wdir

change\_error\_mode

Name: change\_\_default\_\_wdir, cdwd

SYNTAX AS A COMMAND

cdwd {path}

**FUNCTION** 

records a specified directory as your default working directory for the duration of the current process or until you issue the next change\_default\_wdir command.

**ARGUMENTS** 

path

is the pathname of a directory. If path is not specified, the current working directory becomes the default working directory.

#### NOTES

The change\_default\_wdir command is used in conjunction with the change\_wdir command. When the change\_wdir command is issued with no argument, the default working directory becomes the current working directory.

The original default working directory is your home directory upon logging in.

See also the descriptions of the change\_wdir and print\_default\_wdir commands.

Name: change\_error\_mode, cem

SYNTAX AS A COMMAND

cem {-control\_args}

**FUNCTION** 

controls the amount of information printed by the default handler for system conditions.

CONTROL ARGUMENTS

-brief, -bf
prints only the condition name.

-long, -lg
prints more complete messages. In particular, if the condition was detected in a

3-122 AG92-06

support procedure, the name of that procedure is printed besides the name of the most recent user procedure. If a segment that signaled a condition (or caused it to be signaled) is bound, both the offset relative to the base of the procedure and the offset relative to the base of the segment are printed.

### NOTES

If you don't issue cem or issue it with no control arguments, you receive default length error messages. These messages are intermediate in length between the brief and long messages.

en anno en la companya de la companya de la companya de la companya de la companya de la companya de la companya

For a complete discussion of conditions and their handling see the Programmer's Reference Manual. See the reprint\_error command for a similar, but more selective, capability.

Name: change\_wdir, cwd

SYNTAX AS A COMMAND

cwd {path}

**FUNCTION** 

changes your working directory to the directory specified as an argument.

#### **ARGUMENTS**

path

is the pathname of a directory. If you supply no path, the default working directory is assumed.

### ACCESS REQUIRED

You must have s permission on the directory containing path.

#### **NOTES**

A working directory is a directory in which your activity is centered. Its pathname is remembered by the system so that you need not type the absolute pathname of segments inferior to that directory.

If path specifies a nonexistent directory, an error message is printed on your terminal and the current working directory is not changed.

You don't need access to path to use change\_wdir. However, once the working directory has been changed, you can proceed only according to your access to path. That is, to effectively use path as a working directory, you must have sma access permission for path. However, restricted uses are possible in accordance with the access mode attributes on the directory. For example, you must have at least status permission to list the directory.

See also the change\_default wdir and print default wdir commands.

Name: check\_file\_system\_damage, cfsd

SYNTAX AS A COMMAND

cfsd {path} {-control args}

**FUNCTION** 

finds damaged segments and connection failures.

**ARGUMENTS** 

path

is a pathname specifying what is to be checked. It can be a star name, an absolute or relative pathname, or -working\_dir (-wd). If you provide -subtree, path cannot be a star name (i.e., it must be a directory). If you give no path, you must supply -pathname.

# CONTROL ARGUMENTS

#### -brief, -bf

suppresses error messages about incorrect access to directories and no star name matches. (Default: to print these messages)

### -call STR

executes "STR path damaged" for each damaged segment and "STR path connection\_failure" for each connection failure. STR is a command to be executed for each damaged segment. (Default: if you don't give -call, to print an error message for each damaged segment and each connection failure)

### -depth N, -dh N

looks only N directories down; if you supply it, -subtree is implied. (Default: to search downwards in all directories that are eligible for searching)

# check\_file\_system\_damage

check\_file\_system\_damage

-multisegment\_file, -msf checks components of MSFs. (Default)

-no\_multisegment\_file, -no\_msf does not check components of MSFs.

-pathname path, -pn path specifies that the next argument is to be used as a pathname rather than as a control argument.

11/86 3-124.1 AG92-06A

This page intentionally left blank.

11/86 AG92-06A

## check\_file\_system\_damage

check\_iacl

-subtree, -subt

checks all segments in, and all directories below, the specified directory.

### **EXAMPLES**

The command line

! cfsd >udd>Proj>CLDCarrol

checks the directory >udd>Proj>CLDCarrol to see if the directory is damaged.

The command line

! cfsd >udd>Proj>GJCasanova -subt -msf

starts at >udd>Proj>GJCasanova looking for damaged segments, directories, or MSF components, continuing down the directory hierarchy until the bottom is reached.

The command line

! cfsd >udd>Proj -dh 2

checks, only for damaged segments, the project directory >udd>Proj and the directories directly underneath it.

Name: check\_iacl

SYNTAX AS A COMMAND

check\_iacl {path} {-control\_args}

**FUNCTION** 

lists segments whose access control lists (ACLs) disagree with the initial ACL for segments (for a description of ACLs, see the Programmer's Reference Manual).

#### **ARGUMENTS**

path

is the pathname of the directory whose segment ACLs are to be checked against the segment initial ACL. If you omit path, the working directory is assumed.

3-125 AG92-06

check\_info\_segs

#### CONTROL ARGUMENTS

-all, -a

lists User\_ids in a segment ACL excluded from the initial ACL and User\_ids included in the initial ACL but omitted from a segment ACL. If you give no -all, only User\_ids in addition to those in the initial ACL are listed.

-exclude User\_id, -ex User\_id

excludes the specified User\_id from the comparison. You can supply up to 10 -exclude control arguments. You can use the star convention.

#### **EXAMPLES**

! check\_iacl

oldMap.com.runoff

ACL added: rew James.Demo.\*

ACL added: rew Stevenson.Work.\*

add search.com.runoff

ACL added: rew James.Demo.\*

Name: check\_info\_segs, cis

SYNTAX AS A COMMAND

cis {-control\_args}

SYNTAX AS AN ACTIVE FUNCTION

[cis {-control\_args}]

**FUNCTION** 

prints a list of info segments modified since a given time.

CONTROL ARGUMENTS

-absolute\_pathname, -absp prints or returns absolute pathnames of segments rather than entrynames.

-brief, -bf

does not print either the "No change" message or, if used with -call, the names of changed info segs. Don't use -brief with the active function.

3-126 AG92-06

#### -call cmdline

calls the command processor with "cmdline path" for each changed segment; path is the absolute pathname of a changed segment. If cmdline contains blanks, it must be enclosed in quotes. Don't use -call with the active function.

### -date DT, -dt DT

uses the date DT instead of the date in your default value segment. The date in the value segment is not updated. See Section 1 for a description of valid DT values.

#### -long, -lg

prints the date-time-entry-modified as well as the segment name. Don't use -long with the active function.

## -no\_update, -nud

does not update the date in your value segment.

# -pathname star\_path, -pn star\_path

checks all segments that match star\_path, which is a pathname with a star name in the entryname portion. You can supply more than one -pathname. If you give none, the directories in the "info\_segments" ("info\_segs", "info") search list are used; \*\*.info is used as the entryname.

### -time\_checked, -tmck

prints the date-time that is stored in your default value segment indicating from when checking of modified info segments occurs if -date is not given. This control argument is incompatible with all others when used with the active function. It does not update the time in your value segment when it is the only control argument.

#### NOTES

The first time you invoke cis, it sets the date in your default value segment. The value segment is created if one does not exist and is normally

>udd>Project\_id>Person\_id>Person\_id.value

but can be changed by the value\_set\_path command.

For links that match the star names, the date-time-entry-modified of the link's target is checked rather than that of the link itself.

Zero-length info segments are not reported as being modified.

The cis active function returns entrynames of selected info segments separated by spaces. If you give -absolute\_pathname, it returns full pathnames of info segments separated by spaces.

3-127 AG92-06

check\_info\_segs clock

#### WARNING

Since the cis active function also sets the date in your default value segment, a command line using [cis] sets this date before processing any of the returned info seg names. As a result, segments can be unintentionally skipped and not seen a second time if a command line containing [cis] is interrupted.

#### Name: clock

SYNTAX AS A COMMAND

clock time\_format {time\_string} {control\_args}

SYNTAX AS AN ACTIVE FUNCTION

[clock time\_format {time\_string} {control\_args}]

## **FUNCTION**

returns a string whose content is entirely controlled by specifications in the time\_format string.

### **ARGUMENTS**

### time\_format

an ioa\_-like control string describing the desired result in terms of literal characters and/or date/time selectors. (See Section 1 for a description of time\_format.)

#### time\_string

indicates the date about which information is desired. If you supply no time\_string, the current date is used. The time string is concatenated to form a single argument even if it contains spaces; you need not quote it. (See Section 1 for a description of valid time\_string values.)

### CONTROL ARGUMENTS

## -language STR, -lang STR

STR specifies the language in which month names, day names, and zone names are to be expressed. (Default: the process default)

#### -zone STR

STR specifies the zone to be used to express the result. (Default: the process default)

3-128 AG92-06

close\_file

#### **NOTES**

Use the print\_time\_defaults command to display the default language and zone. Use the display\_time\_info command to display a list of all acceptable language and zone values.

Name: close\_\_file, cf

SYNTAX AS A COMMAND

cf {filenames} {-control\_args}

**FUNCTION** 

closes the specified files belonging to the specified language(s).

**ARGUMENTS** 

filenames

are the names of files opened by the specified language(s).

#### CONTROL ARGUMENTS

-all, -a

closes all open files that belong to the specified language(s). In this case no | filename appears.

-language STR, -lang STR

specifies that files belonging to language STR are to be closed. STR is the unabbreviated name of the language's compiler (e.g., pascal) and can be any language that supports the file-closing subroutine interfaces. If you give no -lang, it closes all open FORTRAN, Pascal, and PL/I files.

#### **NOTES**

The format of a FORTRAN file name is fileNN, where NN is a two-digit number other than 00; e.g., file05. PL/I and Pascal file names are selected by you and can have any format.

If a specified file cannot be found, an error message is printed indicating the name of the file. The rest of the specified files are closed.

For each filename, all files of that name belonging to the specified language(s) are closed.

The command "close\_file -a" does not affect I/O switches that are not associated with FORTRAN, Pascal, or PL/I files.

cobol

#### Name: cobol

#### SYNTAX AS A COMMAND

cobol path {-control\_args}

### **FUNCTION**

invokes the COBOL compiler to translate a segment containing the text of a COBOL source program into a Multics object segment. A listing segment can also be produced. These segments are placed in your working directory. You can't call this command recursively.

#### **ARGUMENTS**

#### path

is the pathname of a COBOL source segment to be translated by the COBOL compiler. If path does not have the .cobol suffix, one is assumed; however that suffix must be the last component of the name of the source segment.

## CONTROL ARGUMENTS

#### -brief, -bf

causes error messages written to the user\_output I/O switch to contain only an error number and statement identification, once the full message has been given on the first occurrence. In the normal, nonbrief mode, an explanatory message is printed for each occurrence.

# -card

meaningless trailing blanks are removed from a standard fixed format COBOL source program in card image format. Characters in the identification field (columns 73-80) are ignored.

#### -check. -ck

is used for syntactic and semantic checking of a COBOL program. No code is generated.

#### -expand, -exp

a standard fixed format COBOL source program that possibly contains COPY and REPLACE statements is translated into an equivalent source program that does not contain these statements.

## -format, -fmt

pseudo-free form COBOL source program is translated into a standard fixed format COBOL source program. For details concerning pseudo-free format see the expand\_cobol\_source command.

3-130 AG92-06

### -levelNM, -levNM

causes L-type diagnostics at severity M to be written to the user\_output switch whenever a COBOL source line contains a language construct outside the subset specified by N. The value M can be one through three and specifies the severity of the diagnostic. If M is omitted, severity 3 is assumed. The value N can be one through five, corresponding to the four levels specified by the Federal Information Processing Standards Publication, December 1, 1975 (FIPS PUB 21-1) and to the extended version of COBOL supported by Multics. These values are

- 1 low level
- 2 low intermediate level
- 3 high intermediate level
- 4 high level
- 5 Multics COBOL extensions

If a program compiles without any L-type diagnostics, it means the program is an acceptable subset of Multics COBOL at the level requested. The default is level 5.

### -list, -ls

produces a source program listing with symbols, followed by an assembly-like listing of the compiled object program. Use of the -list control argument significantly increases compilation time and should be avoided whenever possible by using the -map control argument.

### -map

produces a source program listing with symbols, followed by a map of the object code generated by this compilation. The -map control argument produces sufficient information to allow you to debug most problems online.

## -no\_table, -ntb

suppresses the generation of a full symbol table for use by symbolic debuggers.

#### -profile, -pf

generates additional code to meter the execution of individual statements. Each statement in the object program contains an additional instruction to increment an internal counter associated with that statement. After a program has been executed, the profile command can be used to print the execution counts.

### -runtime\_check, -rck

produces an object program in which parameters are validated according to number and type, performs bounds checking on all subscripted referenced, performs string range checking on all variable length string references, and verifies the validity of every index name modification.

### -severityN, -svN

causes error messages whose severity is less than N (where N is 1, 2, 3, or 4) to not be written to the user\_output I/O switch. All errors are written into the listing. If this control argument is not given, a severity level of 2 is assumed. See the description of severity levels under "Notes on Error Diagnostics" below.

3-131 AG92-06

## -table, -tb

generates a full symbol table for use by symbolic debuggers. The symbol table is part of the symbol section of the object program and consists of two parts — a statement table that gives the correspondence between source line numbers and object locations and an identifier table that contains information about every identifier actually referenced by the source program. The table appears in the symbol section of the object segment produced by the compilation. This control argument usually causes the object segment to become significantly longer. If the —format, —expand or —card control argument is given with the —table control argument, the symbolic debuggers are not able to display the source statements. (Default)

### -temp\_dir path, -td path

creates the compiler's internal work files in the specified directory rather than in the process directory. This control argument may be necessary for very large source files (over approximately 3000 lines) that incur record quota overflow in the process directory during compilation.

### -debug, -db

leaves the work files generated by the compiler intact after a compilation. This control argument is used for debugging the compiler. The command cobol\$clean\_up can be used to discard these files. Also, this causes severity 4 errors to not unwind and abort the compilation, but rather to invoke a new level of the command processor at the point of the error.

### -time, -tm

prints the time (in seconds) and the number of page faults taken by each phase of the compiler; prints the total time at the end of the compilation. This information is directed to the user\_output I/O switch.

### **NOTES**

The only result of invoking the cobol command without control arguments is to generate an object segment containing a full symbol table.

A normal compilation produces an object segment and leaves it in your working directory. If an entry with that name already exists in the directory, its access control list (ACL) is saved and given to the new copy of the object segment; otherwise you are given re access to the segment with ring brackets v,v,v where v is the validation level of the process that is active when the object segment is created.

If you specify the -map or -list control arguments, the cobol command creates a listing segment in the working directory and gives it a name consisting of the entryname portion of the source segment with a suffix of list rather than cobol (e.g., a source segment named business.cobol would have a listing segment named business.list). The ACL is set as described for the object segment except that you are given rw access to it when newly created. Previous copies of the object segment and the listing segment are replaced by the new segments created by the compilation.

The control arguments -format, -card and -expand cause the source program to be pre-translated before compilation. The transformations available are a subset of the transformations available by using the expand\_cobol\_source command. The translated source program is placed in your process directory with the suffix ex.cobol. Thus compiling name.cobol produces the segment [pd]>name.ex.cobol. If the segment being compiled has the suffix ex.cobol then these control arguments are ignored.

The control arguments –format and –card are inconsistent but either can be used in combination with the control argument –expand. The control argument –expand must be used if the source program contains COPY and REPLACE statements.

For information on COBOL, see the *Multics COBOL User's Guide* (AS43) and the *Multics COBOL Reference Manual* (AS44). See also the description of the profile command.

#### NOTES ON ERROR DIAGNOSTICS

The COBOL compiler can diagnose and issue messages for about 800 different errors. These messages are graded in severity as follows:

- 1 Warning only. Compilation continues without ill effect.
- 2 Correctable error. The compiler attempts to remedy the situation and continues, possibly without ill effect. The assumptions the compiler makes in remedying the situation, however, do not necessarily guarantee the right results.
- 3 Uncorrectable but recoverable error. That is, the program is definitely in error and no meaningful object code can be produced, but the compiler can continue executing and diagnosing further errors.
- 4 Unrecoverable error. The compiler cannot continue beyond this error. A message is printed and control is returned to the cobol command. The command writes an abort message on the error\_output I/O switch and returns to its caller.

As indicated above, you can set the severity level so as not to be bothered by minor error messages. You can also specify the -brief control argument so that the message is shorter. Since the default severity level is 2, you must explicitly specify the -severity1 (or -sv1) control argument when invoking the cobol command to have warning messages printed. Neither the -severityN nor -brief control argument has any effect on the contents of the listing segment if one is produced.

An example of an error message in its long form is

22 use after error procedure on extend.

\*\* 1 5-250 A use procedure has already been associated with this processing mode.

If the -brief control argument is specified and message 5-250 has previously been given in its long form, you instead see

22 use after error procedure on extend.

\*\* 1 5-250

If you have set the severity level to 3, no message is printed at all. Notice that the number of asterisks immediately preceding the error indicator corresponds to the severity level of the error.

If a listing is produced, the error messages appear interspersed with the lines of the source program. No more than 300 messages are printed in the listing.

#### NOTES ON LISTING

The listing created by the cobol command is a line-numbered image of the source segment with diagnostics interspersed. This is followed by a cross-reference table of all the names defined within the program. Following the cross-reference table is the object code map, which gives the starting location in the text segment of the instructions for each statement in the program. The map is sorted by ascending storage locations. Finally, the listing contains an assembly-like list of the object code produced. The executable instructions are grouped under an identifying header, which contains the source statement that produced the instruction. Opcode, pointer-register, and modifier mnemonics are printed alongside the octal instruction. If the address field of the instruction uses the IC (self-relative) modifier, the absolute text location corresponding to the relative address is printed on the remarks field of the line.

Name: cobol\_abs, cba

SYNTAX AS A COMMAND

cba paths {-cobol args} {-dp args} {-control args}

**FUNCTION** 

submits an absentee request to perform COBOL compilations. The absentee process for which cobol\_abs submits a request compiles the segments named and prints and deletes the listing segment.

3-134 AG92-06

cobol\_abs cobol\_abs

#### **ARGUMENTS**

#### paths

are the pathnames of segments to be compiled.

#### cobol\_args

can be one or more control arguments accepted by the cobol command.

#### dp\_args

can be one or more control arguments (except -delete, -dl) accepted by the dprint command.

### CONTROL ARGUMENTS

# -queue N, -q N

is the priority queue of the request. The default queue is defined by your site. (See "Notes" for a description of the interaction with the dprinting of output files.)

#### -hold. -hd

specifies that cobol\_abs should not print or delete the listing segment.

### -limit N, -li N

places a limit on the CPU time used by the absentee process. The parameter N must be a positive decimal integer specifying the limit in seconds. The default limit is defined by the site for each queue. An upper limit is defined by the site for each queue on each shift. Jobs with limits exceeding the upper limit for the current shift are deferred to a shift with a higher limit.

### -output\_file path, -of path

specifies that absentee output is to go to the segment whose pathname is path.

### **NOTES**

Control arguments and segment pathnames can be mixed freely and can appear anywhere on the command line after the command. All control arguments apply to all segment pathnames. If an unrecognizable control argument is given, the absentee request is not submitted.

Unpredictable results can occur if two absentee requests are submitted that could simultaneously attempt to compile the same segment or write into the same absout segment.

When doing several compilations, it is more efficient to give several segment pathnames in one command rather than several commands. With one command, only one process is set up. Thus the dynamic intersegment links that need to be snapped when setting up a process and when invoking the compiler need be snapped only once.

3-135 AG92-06

cobol\_abs collate9

If the -output\_file control argument is not specified, an output segment, path.absout, is created in your working directory (if more than one path is specified, only the first is used).

If none of the segments to be compiled can be found, no absentee request is submitted.

If the -queue control argument is not specified, the request is submitted into the default absentee priority queue defined by the site and, if requested, the output files will be dprinted in the default queue of the request type specified on the command line. (If no request type is specified, the "printer" request type is used.)

If the -queue control argument is specified, and, if requested, the output files will be dprinted in the same queue as is for the absentee request. If the request type specified for dprinting does not have that queue, the highest numbered queue available for the request type is used and a warning is issued.

Name: collate

SYNTAX AS A COMMAND

collate

SYNTAX AS AN ACTIVE FUNCTION

[collate]

**FUNCTION** 

returns the 128 characters of the ASCII character set in collating sequence.

Name: collate9

SYNTAX AS A COMMAND

collate9

SYNTAX AS AN ACTIVE FUNCTION

[collate9]

collate9 comp\_dir\_info

#### **FUNCTION**

returns a character string containing all possible nine-bit bit patterns rather than just the 128 ASCII characters, therefore making the returned string 512 characters long.

Name: comp\_dir\_info

SYNTAX AS A COMMAND

comp\_dir\_info path1 path2 {-control\_args}

#### **FUNCTION**

compares two directory information segments created by save\_dir\_info and reports on the differences.

#### **ARGUMENTS**

#### path1

is the pathname of the old directory information segment. If the dir\_info suffix is not supplied, it is assumed.

## path2

is the pathname of the new directory information segment. If the dir\_info suffix is not supplied, it is assumed.

#### CONTROL ARGUMENTS

-brief, -bf

compares and prints minimum information.

-long, -lg

compares and prints all information.

-verbose, -vb

compares and prints almost all information. (Default)

### **NOTES**

Output from the comp\_dir\_info command is written on the user\_output I/O switch.

Unless the -brief control argument is specified, a form feed character is transmitted and then a heading is printed that identifies the directories being compared and the times the information was saved.

Output is in three sections:

3-137 AG92-06

modified entries deleted entries added entries

and is identified by entry type (dir, seg, or link) and the entryname. For deletions and additions, a heading of the form:

deleted: entry entryname

is printed, followed by a listing of the attributes of the deleted or added entry, in the format:

item\_name: value

For segments that have been modified, a heading of the form:

modified: entry entryname

is printed, followed by a line of the following formats:

item\_name changed from value1 to value2 item\_name added: value

(The second format is used to report the addition or deletion of names, ACL entries, etc.)

The list below shows the output items according to the control argument and entry type. The control arguments are listed in order of their verbosity; i.e., the -brief (-bf) control argument prints out the least information, the -verbose (-vb) control argument prints out more information (including the "-bf" items), and the -long (-lg) control argument prints out all of the items listed.

### segments:

-bf names
ring brackets
damaged switch
property list
deletion of ACL
truncation

-vb safety switch copy switch tpd switch no\_complete\_dump\_switch no\_incremental\_dump switch security 00S switch author bit count author ACL audit flag multiclass switch access class date branch modified records used max length

-lg date modified volume bit count entry point bound comp\_dir\_info comp\_dir\_info

### directories:

-lg date branch modified -bf names -vb safety switch ring brackets copy switch date modified tpd switch damaged switch no complete dump\_switch property list deletion of ACL no incremental dump switch sons volume security 00S switch master dir author quota bit count author MSF indicator ACL audit flag multiclass switch access class initial seg ACL initial dir ACL

### links:

-bf names -vb date link modified -lg link dumped type link target

When looking for a match between the old and new dir\_info segments, the comp\_dir\_info command looks first for a match on the unique ID item. If no match is found, it looks for any entry with a name matching the primary name of the old entry.

If a match is found, the comp\_dir\_info command checks a set of items (depending on the specified control argument) to determine whether to report the entry as modified.

The names item is always checked. The date dumped and date used items are never compared. Other checking is dependent upon the control argument.

If comp\_dir\_info completes a pass without finding any modifications, deletions, or additions, it prints "Identical". Invoking the command with a more verbose control argument can detect some changes.

3-139 AG92-06

compare

compare

### Name: compare

### SYNTAX AS A COMMAND

compare path1{|offset1} path2{|offset2} {-control\_args}

SYNTAX AS AN ACTIVE FUNCTION

[compare path1{|offset1} path2{|offset2} {-control args}]

### **FUNCTION**

compares two files (segments, multisegment files, or archive components) and lists their differences. The comparison is a word-by-word check and can be made with a mask so that only specified parts of each word are compared. The active function returns true if the compared portions are identical, false otherwise.

#### **ARGUMENTS**

#### path1, path2

are the pathnames of the files to be compared. The equal convention is allowed for path2. Either can be an archive component pathname.

### offset1, offset2

are octal offsets within the files if they are segments or archive components. If you omit them, the entire contents are compared. The comparison begins at the word specified or at the first word of the segment if you specify no offset.

#### CONTROL ARGUMENTS

### -brief, -bf

prints only the first and last words of each block of discrepancies that is four or more words in length (see "Notes").

## -inhibit\_error, -ihe

causes the active function to return "false" rather than produce an error if one of the files to be compared does not exist. An error still occurs if neither file exists.

### -length N, -ln N

makes the comparison continue for no more than N (octal) words.

#### -long, -lg

prints all discrepancy words (see "Notes"). (Default)

#### -mask N

uses the octal mask N in the comparison. If N is less than 12 octal digits, it is padded on the left with zeros.

3-140 AG92-06

compare compare

#### **NOTES**

The maximum number of words to be compared is the word count of the first segment minus its offset or the word count of the second segment minus its offset, whichever is greater. If you supply -length, comparison stops after the specified number of words. If the segments are of unequal length, the remaining words of the longer segment are printed as discrepancies. The word count of a segment is computed by dividing the bit count plus 35 by 36. If the word count minus the offset is less than zero, an error message is printed and the command is aborted. Any discrepancies found by the command are listed in the following format:

| offset | contents     | offset | contents     |
|--------|--------------|--------|--------------|
| 4      | 404000000002 | 4      | 000777000023 |
| 6      | 404000000023 | 6      | 677774300100 |

To compare segments containing only ASCII character string data, use the compare\_ascii command.

Multisegment files (MSFs) are compared component by component, with headers of the form "Component <n>:". Excess components of the longer MSF are listed, the same as for excess words in a longer segment. When a segment is compared to an MSF, a header of the form "Segment/component 0:" or "Component 0/segment:" is printed at the beginning.

You can't use -brief, -long, and -short in the active function.

3-141 AG92-06

compare\_ascii compare\_ascii

Name: compare\_ascii, cpa

SYNTAX AS A COMMAND

cpa paths {-control\_args}

**FUNCTION** 

compares ASCII segments and prints any differences.

An exec\_com tool called compare\_pl1 compares PL/I source segments of dissimilar formats via the format\_pl1 command (see compare\_pl1).

#### **ARGUMENTS**

#### paths

are the pathnames of the segments to be compared. The equals and archive component pathname conventions are allowed. Up to six segments can be compared, in addition to the original if one is supplied. The equal convention can be used in any pathname except the first one on the command line, which is assumed to be the original unless otherwise specified.

### CONTROL ARGUMENTS

#### -extend

when -output\_file is given, the output is appended to the output file if it already exists. (Default)

#### -header, -he

prints a heading, giving the full pathname and identifying letter of each segment. This heading is not printed by default.

#### -minchars NN

specifies the minimum number of characters that must be identical for compare\_ascii to assume that it has found the end of a difference (see "Notes"). (Default: 20)

#### -minlines NN

specifies the minimum number of lines that must be identical for compare\_ascii to assume that it has found the end of a difference (see "Notes"). (Default: 2)

### -no\_header, -nhe

does not print the header information. (Default)

## -no\_numbers, -nnb

does not print identifying letter and line numbers preceding the lines from the segments being compared. (Default: to print them)

3-142 AG92-06

-no\_original, -no\_orig

indicates that no original segment is supplied. If neither -no\_original nor -original is given, the first pathname on the command line is assumed to be the original.

-no\_output\_file, -nof

specifies that output is to be printed on the terminal. (Default)

-no\_totals, -ntt

does not print the totals line.

-original pathA, -orig pathA

specifies the pathname pathA of the original segment of which the others are modified versions.

-output file path, -of path

directs the output of the comparison to the file specified by path. The equal convention is allowed, and is applied to the original path.

-print\_new\_lines, -pnl

prints only new lines. New lines are lines found in one or more of the modified versions but not in the original. An original must be supplied if this argument is used.

-totals, -tt

prints only the totals line, giving the number of differences and the number of changed lines. (Default: to print discrepancies and the totals line)

-truncate, -tc

specifies that the output file be truncated before the comparison is written into it.

## **NOTES**

The output is organized with the assumption that the pathA segment was edited to produce pathB. This command prints lines that were added, replaced, or deleted; it identifies each line by line number within the respective segment and also by the letter A or B to indicate which segment the line is from (A for pathA and B for pathB).

Values for minchars and minlines can be specified without being preceded by control arguments. The order is: minchars minlines.

The values of minchars and minlines control the size of displayed differences. Large values for these parameters cause small, closely-spaced differences to be displayed as one large difference, while very small values (such as -minlines 1 -minchars 2) will cause small changes to be displayed individually but might also cause large differences to be broken down into small parts, thereby giving a misleading picture of what was actually done to produce the modified versions. The user should adjust these parameters to produce the most useful results.

3-143 AG92-06

compare\_ascii compare\_ascii

#### **EXAMPLES**

The examples of compare\_ascii usage below are based on the segments yesterday.menu and today.menu displayed here side by side.

```
yesterday.menu
                                         today.menu
Breakfast Menu:
                                         Breakfast Menu:
     Juice
                                              Juice
                                              Toast
     Toast
     Eggs
                                              Eggs
Luncheon Menu:
                                         Luncheon Menu:
                                              Hamburger
     Hot dogs
     Milk
                                              Milk
     French fries
                                              Salad
Supper Menu:
                                              French fries
    Steak
                                         Supper Menu:
     Baked potato
                                              Chicken
     Coffee
                                              Rice
                                              Coffee
```

The default operation of compare\_ascii is illustrated by the command line:

cpa yesterday.menu today.menu

```
A6
           Hot dogs
A7
            Milk
Changed by B to:
В6
           Hamburger
           Milk
B7
в8
           Salad
A10
           Steak
A11
           Baked potato
Changed by B to:
           Chicken
B11
B12
           Rice
```

Comparison finished: 2 differences, 9 lines.

3-144 AG92-06

compare\_ascii compare\_ascii

The following command line shows the use of the -original, -header, -minlines, and -minchars control arguments. Notice that the lower values of minlines and minchars isolate the two changes within the Luncheon menu.

```
cpa today.menu -orig yesterday.menu -he -minchars 5
   -minlines 1
A >udd>m>Jones>yesterday.menu (original)
B >udd>m>Jones>today.menu (new)
A6
            Hot dogs
Changed by B to:
            Hamburger
Inserted in B:
в8
            Salad
Preceding:
8A
            French fries
A10
            Steak
A11
            Baked potato
Changed by B to:
B11
            Chicken
B12
            Rice
```

Comparison finished: 3 differences, 7 lines.

Rice

In the following example the printing of line numbers, old lines, and the totals line have been suppressed, giving better visibility to what is new in today.menu.

```
cpa yesterday.menu today.menu -pnl -nnb -ntt -minchars 5 -minlines l

Hamburger
Salad
Chicken
```

3-145 AG92-06

```
Name: compare_configuration_deck
```

SYNTAX AS A COMMAND

compare\_configuration\_deck path1 {path2} {-control\_args}

SYNTAX AS AN ACTIVE FUNCTION

[compare\_configuration\_deck path1 {path2}]

**FUNCTION** 

compares either a saved copy of the configuration deck or the configuration deck for the running system to a saved copy.

As an active function, returns either "true" or "false" to indicate whether the two configuration decks are equivalent.

### **ARGUMENTS**

#### path1

is the pathname of a saved copy of the configuration deck.

path2

is the pathname of a copy of the configuration deck to be compared against path1. If not supplied, >sl1>config\_deck (the configuration deck for the running system) is used.

## CONTROL ARGUMENTS

-brief, -bf

suppresses informational messages and printing of the identifying headers.

-label, -lbl

displays cards with mnemonic labels for each field.

-long, -lg

prints all output. (Default)

-no\_label, -nlbl

does not display field labels. (Default)

## **OUTPUT FORMAT (-LONG MODE)**

The long output format consists of up to four sections, each of which is printed with an identifying header if it is not empty. The four sections are added cards, deleted cards, changed cards, and mem cards. The section for mem cards is printed only if the order or number of mem cards in the two decks differs; otherwise only changed mem cards are printed. The changed cards are listed in pairs, such as:

```
Was: mem a 123. on mem a 123. off
```

The first line (prefaced by Was:) is the card from the saved deck and the second is the current card. If the two decks are different in order or number, this is announced and both decks are printed entirely.

## OUTPUT FORMAT (-BRIEF MODE)

The brief output format omits the section headings and the message "The two decks are identical." Cards are identified by preface—added cards are prefaced by "New:" and deleted cards by "Old:". Changed cards are listed in pairs, in the same format as in the long output mode. If the mem cards section is printed, it is the last section. The mem cards are listed in two groups, with the first card in each group prefaced by Was: for the first group or Now: for the second group, and all the other cards in the group are listed with no preface.

#### NOTES

This command is fairly accurate when identifying "changed" cards—it knows about the cards (such as mem, cpu, etc.) that may appear several times and may specify multiple items and identifies them by their operands as well as by name. It decides that the two decks are completely different if there appear to be more than 32 differences between them.

#### EXAMPLES OF LONG MODE OUTPUT

Note that because the mem cards have been reordered the changed card for mem A is not listed in the changed cards section.

```
Cards added in current deck:
 parm chwm dirw ttyb 7000.
 salv pdlv
Cards deleted from old deck:
  intk warm 3 star
Changed cards:
Was: cpu
           b
              6
                 off
              6
     cpu
           b
mem cards are reordered:
           a 258.
Was:
     mem
              258.
     mem
           С
                    on
           b 258.
     mem
                    on
           c 258.
Now:
     mem
                    on
           a 258.
     mem
                    off
     mem
             123.
                    on
```

### EXAMPLES OF BRIEF MODE OUTPUT

This output is equivalent to the sample output for the long mode shown above.

```
Old: salv pdlv 1
              3 star
New:
    intk
          warm
Was: cpu
          b 6 off
          b 6 on
Now:
     cpu
          a 258. on
Was:
     mem
          c 258. on
     mem
          b 258. on
     mem
         c 258. on
Now:
     mem
     mem
         a 258. off
          b 123. on
     mem
```

Name: compare\_dump\_tape

SYNTAX AS A COMMAND

compare\_dump\_tape -control\_args

#### **FUNCTION**

This command compares Multics storage system hierarchy dump data on two sets of input tape; a master set and a copy set. Options allow selective comparing based upon pathname specifications in a selection file, and comparing using a storage system file containing an image of a set of dump tapes, rather than tapes.

### CONTROL ARGUMENTS

### -abort

indicates that comparing of the master with the copy should stop when the first discrepancy is found.

-copy\_file OUT\_PATH, -cf OUT\_PATH gives the pathname of a copy file to be compared with the master data.

# -copy\_volume VOLNAMES, -cvol VOLNAMES

gives a list of tape volume names. The master data is compared with this copy tape volume set. The names are separated from one another by a blank. Up to 20 volume names can be given. This control argument may be followed by the control arguments described below in "Control arguments for volume attributes".

# -master\_file IN\_PATH, -mf IN\_PATH

gives the pathname of a file containing an image of the backup dump tape. This file must have been created by a prior invocation of copy\_dump\_tape. It contains the master data to be copied.

## -master\_volume VOLNAMES, -mvol VOLNAMES

gives a list of tape volume names containing the master data to be copied. The names are separated from one another by a blank. Up to 20 volume names can be given. This control argument may be followed by the control arguments described below in "Control arguments for volume attributes".

### -maximize\_devices, -maxdv

indicates that all tape drives reserved by the process or assigned to the process are to be used equally (round-robin) when mounting tapes.

#### -no abort, -nabort

indicates that comparing master and copy should continue when errors are encountered, until 20 discrepancies are found. This is the default.

## -no\_maximize\_devices, -nmaxdv

allows RCP to select which tape drives to use when reading tapes. This is the default.

### -no\_select, -nslct

indicates that all master data is to be compared with copy data. This is the default.

#### -no\_trace, -ntrace

prevents tracing information from being printed. This is the default.

### -select SELECT\_PATH, -slct SELECT\_PATH

gives the pathname of a file similar to a standard backup\_dump control file. This file gives paths of master files to be selected for comparison. See "Notes on control file."

## -trace {TYPE}

controls printing of trace information while comparing. This information is primarily used for debugging compare\_dump\_tape. See "List of trace types".

### CONTROL ARGUMENTS FOR VOLUME ATTRIBUTES

The following control arguments define attributes of tape volumes given in preceding -master\_volume or -copy\_volume control argument.

## -density DEN, -den DEN

gives a tape density. DEN may be 800, 1600 or 6250. The input tapes are mounted on a tape drive capable of reading density DEN. However, the actual density at which the input tapes are written determines the density used for reading. The default density is 1600 BPI (bits per inch).

### -track TK, -tk TK

mounts tapes on a tape drive capable of handling tapes containing TK tracks. TK may be 7 or 9. The default track size is 9.

# LIST OF TRACE TYPES

One of the following trace types may be given as an operand with the -trace control argument. These arguments control the type of trace information printed. If any tracing is enabled, then attach descriptions are printed in addition to the segment information described below.

#### compare, cmp

during the compare operation, trace master segments selected by paths in the -select file. This is the default if -trace is specified without a TYPE operand.

off

turn off tracing. This is equivalent to -no\_trace.

### rejects, reject, rej

print master segments unmatched or rejected by paths in the -select file.

### LIST OF SEVERITY VALUES

compare\_dump\_tape sets an external variable to indicate the success or failure of copy and compare operations. This variable may be examined using the severity command/active function. For example:

&goto RESULT\_& [severity compare\_dump\_tape]

The following severity values can be returned.

- The compare operation completed successfully.
- The compare operation completed successfully, but one or more paths given in the -select file were not matched by master segments. These pathnames are listed in a message printed by compare\_dump\_tape.
- The compare operation found discrepancies between master and copy segments.

11/87 3-149.1 AG92-06B

## compare\_dump\_tape

compare\_dump\_tape

The compare operation failed, due to fatal errors. These errors are listed in error messages printed by compare\_dump\_tape.

### NOTES

Either -master\_file or -master\_volume must be given to specify the source of master input data. Either -copy\_file or -copy\_volume must be given to specify the source of copy input data.

### NOTES ON CONTROL FILE

The control file specified by -select is an ASCII segment containing pathnames of entries (segments, MSFs, and directory subtrees). Each pathname must be given on a separate line. Absolute pathnames must be given, with each entryname of the path being a primary name (the first name of the entry). Master entries matching one of the paths are compared. Master entries which are superior to one of the paths are also compared. If a path identifies a directory, master entries inferior to that directory are compared. A pathname preceded by a circumflex (^) character identifies entries which are NOT to be compared, unless later entries in the control file override the rejection.

# For example--

- >library\_dir\_dir>hardcore
- ^>library\_dir\_dir>hardcore>info
- >library\_dir\_dir>hardcore>info>hardcore.header

selects all entries in the subtree below >library\_dir\_dir>hardcore, except those in the info directory. However, the hardcore.header entry in the info directory is selected.

compare\_entry\_names

Name: compare\_entry\_names, cen

SYNTAX AS A COMMAND

cen path1 path2

**FUNCTION** 

compares the names on two entries in the storage system and prints information about the differences.

**ARGUMENTS** 

path1

is the pathname of the first entry. You can't use the star convention.

path2

is the pathname of the second entry. You can use the equal convention.

Name: compare\_object, cob

SYNTAX AS A COMMAND

cob oldpath newpath {-control args}

#### **FUNCTION**

compares two object segments and optionally prints out the changes made to the segment specified by oldpath to yield the segment specified by newpath. The assumption is that the first segment is older than the second and that they were both produced from the same source segment but, potentially, by different versions of a language processor.

#### **ARGUMENTS**

### oldpath

is the pathname of the first segment.

### newpath

is the pathname of the second segment. You can use the equal convention.

## CONTROL ARGUMENTS

#### -all, -a

compares the text, definition, and linkage section of the two segments. If the segments have separate static sections, these are compared also. (Default)

# -brief, -bf

prints out by section a summary of discrepancies in the object segments, suppressing detailed listing of the discrepancies.

This page intentionally left blank.

11/86 AG92-06A

#### -defs

compares the definition sections of the two segments.

#### -link -lk

compares the linkage sections of the two segments.

#### -static

compares the static section of two segments with separate static; otherwise compares the linkage sections.

#### -text

compares the text sections of the two segments.

### NOTES

If no control arguments are specified, the text, definition, and linkage sections of the two segments are compared.

In comparing the lengths of the symbol sections of the two segments, the command uses a heuristic to determine whether a discrepancy is serious or trivial (e.g., caused by differences in pathnames of include files). This heuristic errs in the direction of caution and tends to be inaccurate for large object segments.

Name: compare\_pl1, cpp

SYNTAX

ec >t>cpp path1 path2

#### **FUNCTION**

The compare\_pl1 exec\_com compares two PL/I programs of dissimilar formats.

#### **ARGUMENTS**

#### path1, path2

are the relative or absolute pathnames of the source programs to be compared. The .pl1 suffix is assumed. The star convention is not allowed; the equal convention is allowed for path2. Archive component pathnames are allowed.

#### **NOTES**

All format\_pl1 control comments are removed from both programs. Then, format\_pl1 is used to put both programs into a canonical style. The compare\_ascii command is used to see how the source programs differ. Vertical white space inserted or deleted between statements is not ignored. The line numbers in the compare\_ascii output is not accurate due to possible white space or statements broken over lines.

3-151 AG92-06

component

connect

Name: component

SYNTAX AS A COMMAND

component path

SYNTAX AS AN ACTIVE FUNCTION

[component path]

#### **FUNCTION**

returns the archive component name portion of path after it has been expanded into an absolute pathname. If you don't supply an archive component pathname, then this command/active function is equivalent to entry.

#### **ARGUMENTS**

path

is the pathname whose archive component name portion is to be returned.

### **NOTES**

Since the pathname is returned in quotes, the command processor treats it as a single argument regardless of special characters in the name.

# **EXAMPLES**

- ! component >udd>Multics>Library>Source>bound\_command\_demos\_.s::program.pll program.pll
- ! component >udd>Proj>Myname>start\_up.ec start\_up.ec

# Name: connect

SYNTAX AS A COMMAND

connect channel {destination} {-control\_args}

#### **FUNCTION**

permits you to access a remote system through a dial-out channel (see the dial\_out command).

3-152 AG92-06

contents

contents

#### Name: contents

SYNTAX AS A COMMAND

contents path {-control\_args}

SYNTAX AS AN ACTIVE FUNCTION

[contents path {-control\_args}]

#### **FUNCTION**

prints or returns the contents of a segment or archive component as a character string. Newline characters in the segment are changed to blanks in the string.

#### **ARGUMENTS**

#### path

is an absolute or relative pathname to the segment or archive component to be processed

#### CONTROL ARGUMENTS

## -exclude /REGEXP/, -ex /REGEXP/

does not print lines containing a string matching the regular expression REGEXP (see the qedx command).

### -exclude STR, -ex STR

does not print lines containing STR. Exclusion is done after matching; thus, "-match A -ex B" prints all lines with an A except those with a B.

# -from /REGEXP/, -fm /REGEXP/

begins with the first line matching REGEXP.

### -from N, -fm N

begins printing from the Nth line. (Default: 1)

### -match /REGEXP/

prints only lines containing a string matching REGEXP.

#### -match STR

prints only lines containing STR.

### -newline, -nl

leaves newline characters in the segment unchanged.

## -no\_newline, -nnl

changes newline characters in the segment to blanks in the string. (default)

contents

contents

- -requote\_line, -rql requotes each line in the segment and changes newline characters in the segment to blanks.
- -to /REGEXP/ stops printing with the first line matching REGEXP. The search for REGEXP begins after the first line printed.
- -to N stops printing with line number N. (Default: to print all lines)

maintains a from\_string and a to\_string that define the conversion to be made. The converted segment is the same as the original except that every instance of the i'th character of from\_string present in the original segment is replaced by the i'th character of to\_string.

The conversion for the key "sp" uses a from\_string and to\_string that must have been previously set by use of the "from" and "to" keys.

#### **ARGUMENTS**

#### key1

any of the keys listed below in "List of keywords".

# oldpath

the pathname of a segment to be converted. If this argument is omitted, the from\_string and to\_string related to key1 are printed.

# newpath

the pathname of the output segment. If this argument is omitted, newpath is assumed to be the same as oldpath, and the converted copy replaces the original.

#### key2

either "to" or "from" to set to\_string or from\_string for the "sp" key.

### char\_string

is the string to be set as to\_string or from\_string. If it contains blanks, it must be enclosed in quotes.

# LIST OF KEYWORDS

lc

converts alphabetic characters to lowercase.

uc

converts alphabetic characters to uppercase.

mp

converts from Multics PL/I format to IBM 360 PL/I.

## bcd

converts BCD special characters to ASCII/EBCDIC equivalents.

char\_string

is the string to be set as from\_string or to\_string. If it contains blanks, enclose it in quotes.

# LIST OF KEYWORDS

bcd

converts BCD special characters to ASCII/EBCDIC equivalents.

1c

converts alphabetic characters to lowercase.

mp

converts from Multics PL/I format to IBM 360 PL/I.

uc

converts alphabetic characters to uppercase.

This page intentionally left blank.

11/86 AG92-06A

convert\_characters convert\_ec

dart

converts Multics special characters to corresponding Dartmouth special characters as follows:

sp

uses conversion strings set earlier by the from and to keys: cvc from char\_string1;cvc to char\_string2

### **NOTES**

The most recent setting of from\_string and to\_string in your process is used for conversion with the "sp" key. No conversion is attempted for the "sp" key unless both the from\_string and the to\_string are of the same non-zero length. Any character not present in the from\_string is not changed.

Name: convert\_ec, cvec

SYNTAX AS A COMMAND

cvec path {-control args}

**FUNCTION** 

Converts an exec\_com from one version to another. By default, it converts a Version 1 (old version) exec\_com to Version 2, inserting the line "&version 2" at the beginning.

**ARGUMENTS** 

path

is the pathname of an exec\_com or absin segment. The ec suffix is added if neither suffix is present. The star convention is allowed.

3-155 AG92-06

### CONTROL ARGUMENTS

#### -chase

finds and chases links matching path if path is a starname. (Default: -chase if path is not a starname, -no\_chase if path is a starname)

#### -check, -ck

prints warning and error messages but does not change the segment or produce an output file.

# -force, -fc

in the absence of -output\_file and -check, forces the original segment to be overwritten even if errors occur. (Default: to create a copy in the process directory if errors occur)

#### -no\_chase

does not operate on links. (Default: -chase if path is not a starname, -no\_chase if path is a starname)

## -no\_check, -nck

converts the segment in addition to printing warning and error messages. (Default)

## -no\_force, -nfc

does not replace the original segment or create an output file with -output\_file if errors (as opposed to warnings) occur. (Default)

### -output\_file path, -of path

places the converted segment in path instead of the original segment specified by path. The equal convention is allowed in path. If the output segment already exists, it is overwritten. If errors occur, the converted segment is placed instead in the process directory.

# -severity N, -sv N

where N is a number from 0 to 3, suppresses warnings/errors with severities lower than N. The default is -sv 2. Severities are as follows:

- 0 warnings requiring no conversion.
- 1 warnings (nonstandard but valid syntax), such as unrecognized &strings converted to &&string.
- 2 errors that can be converted, such as unrecognized & string at the beginning of a line converted to a comment.
- 3 errors that cannot be converted.

### ACCESS REQUIRED

Read access on path1, write access on the output file or append on the parent of the output file if the output file does not exist.

3-156 AG92-06

#### **NOTES**

Use of -output\_file is recommended rather than overwriting the original segment, so that original and converted copies can be compared. The simple conversion rules can, in complicated cases, change the intent of expressions. Therefore, a copy of the original should be kept until the converted exec\_com has been shown to operate correctly.

## LIST OF CONVERSIONS (V1 -> V2)

leading and trailing whitespace -> literals such as &SP
this conversion is performed because Version 2 strips leading and trailing whitespace from lines.

&<whitespace> -> &new comment sequence.

&...& -> &&...&& strings of two or more ampersands are doubled.

&(...) -> &&(...)

unrecognized by Version 1, the construct on the left is used in Version 1 ec's to pass &(...) parameters to other programs.

&NN -> &(NN)

Version 2 requires pa

Version 2 requires parameters with two or more digits to have the digits enclosed in parentheses.

&0, &q0 -> &ec\_path &r0 -> "&ec\_path" new construct to get the expanded, suffixed pathname of the ec.

&if [...] -> &if [...]

the &[...] construct is uniformly required to expand active functions in control lines.

&command\_line...-> &trace &command...
&comment\_line...-> &trace &comment...
&control\_line...-> &trace &control...
&input\_line...-> &trace &input...
new tracing statement &trace.

&unrecognized (beginning of line) -> &-&unrecognized comments entire line if begins with unrecognized keyword.

&unrecognized -> &&unrecognized all other unrecognized Version 1 &keywords are converted to literals.

convert\_ec

copy

## **EXAMPLES**

The command line

! cvec >udd>m>Vivaldi>collect -of collect.v2

converts the exec\_com >udd>m>Vivaldi>collect.ec into Version 2 and places the Version 2 copy in collect.v2.ec in the working directory.

Name: copy, cp

SYNTAX AS A COMMAND

cp path1 {path2...path1N path2N} {-control\_args}

### **FUNCTION**

copies specified segments, multisegment files (MSFs), data management (DM) files, and extended entries in the specified directories with the specified names. Optionally it copies access control lists (ACLs), ring brackets, and multiple names.

#### **ARGUMENTS**

### path1

is the pathname of a segment, MSF, DM file, and extended entry to be copied. If it is the name of a link, the command copies the target of the link. The star convention is allowed. (See "Notes" below.)

# path2

is the pathname of a copy to be created from path1. If you don't give path2, the copy is placed in your working directory with the entryname of path1. The equal convention is allowed.

# CONTROL ARGUMENTS

-acl

copies the ACL.

-all, -a

copies multiple names, ACLs, and ring brackets.

-brief. -bf

suppresses warning messages (see "Notes").

-chase

copies the targets of links that match path1 (see "Notes" for the default).

#### -extend

appends the contents of path1 to the contents' end of path2. An error occurs if path2 does not already exist.

#### -force, -fc

with -extend or -update, forces writing of the file contents regardless of whether you have write access to path2; in all other cases (replacing the entire file), forces deletion of an existing path2.

#### -long, -lg

prints warning messages. (Default)

#### -name, -nm

copies multiple names.

### -no\_acl

does not copy the ACL. (Default)

### -no\_chase

does not copy the targets of links that match path1 (see "Notes").

#### -no\_force, -nfc

does not force write without write access or force deletion of an existing path2. (Default)

#### -no\_name, -nnm

does not copy multiple names. (Default)

## -no\_ring\_brackets, -no\_rb, -nrb

does not copy ring brackets. (Default)

# -replace, -rp

replaces the entire file path2, rather than modifying its contents as is done by -extend and -update. (Default)

#### -ring brackets, -rb

copies the ring brackets of path1 to path2. It is incompatible with -extend and -update.

### -update, -ud

replaces the contents of path2 with those of path1 without deleting path2 or changing any of its attributes. An error occurs if path2 does not already exist.

## ACCESS REQUIRED

You need read access for path1; write access for path2, unless you use -force with -extend or -update; status permission for the directory containing path1 if you supply -acl, -all, or -name; modify permission for the directory containing path2 if you give -acl, -all, or -name; append permission for the directory containing path2 if you select neither -extend nor -update.

3-159 AG92-06

copy\_acl

#### **NOTES**

The control arguments can appear once anywhere after the command name and apply to the entire command line.

The default for chasing links depends on path1: if it is not a starname, links are chased by default; if it is a starname, links are not chased.

The initial ACL of the target directory doesn't affect the ACL of the segment or multisegment file being copied. The AIM access class of a segment is not copied by -acl.

Since two entries in a directory cannot have the same entryname, copy takes special action if the name of path1 already exists in the directory specified by path2: if path1 has an alternate name, the entryname that would have resulted in a duplicate name is removed, you are informed of this action, and the copying operation takes place; if path1 has only one entryname, the entry that already exists in the directory must be deleted to remove the name, you are asked if the deletion should be done, and the copying operation does not take place if you answer "no."

This command prints a warning message if the bit count of path1 is less than its current length ("Bit count inconsistent with current length...") or if the current length is greater than the number of records used ("Current length is not the same as records used...").

### **EXAMPLES**

The command line

! copy >old\_dir>fred.list george.=

copies segment or multisegment file named fred.list in the directory >old\_dir into the working directory as george.list.

Name: copy\_acl

SYNTAX AS A COMMAND

copy\_acl pathl path2...pathlN {path2N}

**FUNCTION** 

copies the access control list (ACL) from one segment, directory, multisegment file, data management file, or extended entry to another, replacing the current ACL if necessary. (For a description of ACLs, see the Programmer's Reference Manual.)

3-160 AG92-06

#### **ARGUMENTS**

#### path1

is the pathname of a file or directory whose ACL is to be copied. You can specify your working directory with -working\_directory (-wd). The star convention is allowed.

#### path2

is the pathname of a file or directory into which the initial ACL is to be copied. You can specify your working directory with -working\_directory (-wd). The equal convention is allowed.

### ACCESS REQUIRED

You require status permission for the containing directory of path1 and modify permission for the containing directory of path2.

# Name: copy\_cards, ccd

SYNTAX AS A COMMAND

ccd deck\_name {new\_deck\_name}

#### **FUNCTION**

copies specified card image segments from system pool storage into your directory. The segments to be copied must have been created using the Multics card input facility.

#### **ARGUMENTS**

#### deck\_name

is the name that was entered on the deck\_id card when the card deck was submitted for reading. The star convention is allowed.

#### new\_deck\_name

is the pathname of the segment in which the matching card image segment is to be placed. If omitted, your working directory and deck\_name are assumed. The equal convention is allowed.

#### NOTES

See the description of the card input facility in the Programmer's Reference Manual for the format of the control cards needed when submitting a card deck to be ready by system operations. The user process executing this command must have the proper access to the card image segment in order to perform the copy. When there are multiple copies of the same deck in pool storage, all are copied.

3-161 AG92-06

When deck\_name is a starname and there are several matching card image segments in pool storage to which you have access, all are copied.

When an attempt is made to read a card deck having the same name as some previously read deck still in pool storage, a numeric suffix is added to the name of the new deck, e.g., "deck\_name.1". Repeated name duplications cause successively larger numeric suffixes to be used. (Name duplications can only occur for decks of the same access class submitted by the same user.) This command informs you of such duplications (if any) and retrieves all copies of the specified deck.

Only those card decks having an access class equal to your current authorization can be copied. Other decks are not found.

**EXAMPLES** 

The command line

! ccd my\_deck

copies your card image segment named my\_deck from the card pool storage into your current working directory.

Name: copy\_characters, cpch

SYNTAX AS A COMMAND

cpch STR N

SYNTAX AS AN ACTIVE FUNCTION

[cpch STR N]

**FUNCTION** 

returns a quoted string containing N copies of a specified string.

**EXAMPLES** 

```
! string [cpch "1 2 3 " 3]
1 2 3 1 2 3 1 2 3
```

3-162 AG92-06

# Name: copy\_dir, cpd

## SYNTAX AS A COMMAND

cpd source dir {target\_dir} {entry\_type\_keys} {-control args}

### **FUNCTION**

copies a directory and its subtree to another point in the hierarchy. You can also specify which portions of the subtree be copied and can control the processing of links.

#### **ARGUMENTS**

#### source dir

is the pathname of a directory to be copied. The star convention is allowed to match directory names. Matching names associated with other storage types are ignored. The source\_dir can not be contained in target\_dir.

## target\_dir

is the pathname of the copy of the source\_dir. The equal convention is allowed. If target\_dir is not specified, the copy is placed in the working directory with the entryname of source\_dir. If the target\_dir does not exist, it is created.

#### CONTROL ARGUMENTS

#### -acl

gives the ACL on the source\_dir entry to its copy in target\_dir. Although initial ACLs are still copied, they are not used in setting the ACL of the new entries when this control argument is specified. (See "Notes on Access Provision" below.)

# -brief, -bf

suppresses the printing of warning messages such as "Bit count is inconsistent with current length" and "Current length is not the same as records used."

#### -chase

copies the target of a link. Chasing the links eliminates link translation. (Default: not to chase links)

#### -force

executes the command, when target\_dir already exists, without asking you. If -force is not selected, you are queried.

#### -no\_link\_translation, -nlt

copies links with no change. If there are references to the source directory in the link pathname of a link being copied, the link pathname is changed to refer to the target directory. (Default: to translate links being copied)

3-163 AG92-06

copy\_dir

copy\_dir

-primary, -pri

copies only primary names. If -primary is not given, all the names of the selected entries are copied.

-replace, -rp

deletes the existing contents of target\_dir before the copying begins. If target\_dir is nonexistent or empty, this control argument has no effect. (Default: to append the contents of source\_dir to the existing contents of target\_dir)

### LIST OF ENTRY TYPE KEYS

Entry type keys control what type of storage system entries in the subtree are copied. If no entry\_type\_key is specified, all entries are copied. The keys are

```
-branch, -br
-directory, -dr
-file, -f
-link, -lk
-multisegment_file, -msf
-non_null_link, -nnlk
-segment, -sm
```

If one or more entry\_type\_keys are specified, but not the -directory key, the subtree of source\_dir is not walked.

# ACCESS REQUIRED

Status permission is required for source\_dir and all the directories in its tree. Status permission is required for the directory containing source\_dir. Read access is required on all files under source\_dir. Append and modify permission are required for the directory containing target\_dir if target\_dir does not exist prior to the invocation of copy\_dir. Modify and append permission are required on target\_dir if it already exists. This command does not force access.

If -acl is not specified, the system default ACLs are added, then the initial ACL for the containing directory is applied (which may change the system-supplied ACL). Initial ACLs are always copied for the current ring of execution.

## **NOTES**

If target\_dir already exists and -force is not specified, you are so informed and asked if processing should continue. If target\_dir is contained in source\_dir, an appropriate error message is printed and control is returned to command level. If name duplication occurs while appending the source\_dir to the target\_dir and the name duplication is between directories, you are queried whether processing should continue. If you answer yes, the contents of the directory are copied (appended) but none of the attributes of that directory are copied; if you answer no, the directory and its subtree is skipped. If name duplication occurs between segments, you are asked whether to delete the existing one in target\_dir

3-164 AG92-06

copy\_dir

copy\_dump\_tape

If you give -replace or target\_dir does not exist, name duplication does not occur.

If part of the tree is not copied (by specifying a storage system entry key), problems with link translation may occur. If the link target in the source\_dir tree was in the part of the tree not copied, there may be no corresponding entry in the target\_dir tree. Hence translation of the link causes the link to become null.

See also the copy, move, and move\_dir commands.

### **EXAMPLES**

The command line

! cpd old\_source new\_source -segment -acl

copies all the segments with their ACLs in the directory old\_source to the directory new\_source.

The command line

! cpd old\_user new\_user -branch

copies all the segments, directories, and multisegment files from the directory old\_user to the directory new\_user (no links are copied).

Name: copy\_dump\_tape

SYNTAX AS A COMMAND

copy\_dump\_tape -control\_args

### **FUNCTION**

This command copies Multics storage system hierarchy dump data from a set of input (master) tapes to a set of output (copy) tapes. Options allow comparing master and copy tapes after the copy operation; selective copying based upon pathname specifications in a selection file; and copying/comparing from or to a storage system file containing an image of a set of dump tapes, rather than tapes.

11/87 3-165 AG92-06B

copy\_dump\_tape

### CONTROL ARGUMENTS

#### -abort

indicates that comparing of the master with the copy should stop when the first discrepancy is found.

### -compare, -cmp

indicates that master and copy should be compared after the copy is generated. Any discrepancies are reported to the user.

# -input\_file IN\_PATH, -if IN\_PATH

gives the pathname of a file containing an image of the backup dump tape. This file must have been created by a prior invocation of copy\_dump\_tape. It contains the master data to be copied.

# -input volume VOLNAMES, -ivol VOLNAMES

gives a list of input tape volume names containing the master data to be copied. The names are separated from one another by a blank. Up to 20 volume names can be given. This control argument may be followed by the control arguments described below in "Control arguments for volume attributes".

### -map {MAP\_PATH}

controls the generation and naming of a dump map. If -map is given with a MAP\_PATH, then a dump map listing the copied files is generated in that file. A suffix of map is assumed if not supplied. If no MAP\_PATH is given, the map is generated in a file in the working directory. The file name is derived from other control arguments, as follows. If -select SELECT\_PATH is given, then the map file name is the final entryname from SELECT\_PATH. If -select is omitted but -ovol VOLNAME is given, the map file is called VOLNAME.map. If -of OUT\_PATH is given, the map file is the final entryname from OUT\_PATH. Otherwise, the map file name is a unique character string (returned by the unique\_chars\_ subroutine).

## -maximize\_devices, -maxdv

indicates that all tape drives reserved by the process or assigned to the process are to be used equally (round-robin) when copying from or to tape, and that during comparison, tape volumes are to be mounted on a different tape drive than was used during copying. This helps detect tape failures caused by reading or writing on a poorly calibrated tape drive.

### -no\_abort, -nabort

indicates that comparing master and copy should continue when errors are encountered, until 20 discrepancies are found. This is the default.

#### -no\_compare, -ncmp

indicates that master and copy are not to be compared after the copy operation. This is the default.

#### -no\_map, -nmap

indicates that no backup map of the copied data is to be produced. This is the default.

# -no\_maximize\_devices, -nmaxdv

allows RCP to select which tape drives to use when reading or writing tapes. This is the default.

## -no\_select, -nslct

indicates that all master data is to be copied and compared. This is the default.

# -no\_trace, -ntrace

prevents tracing information from being printed. This is the default.

## -output\_discard, -od

indicates that no output copy is to be generated. This is useful in conjunction with -map to produce a map of the master data, or in conjunction with -trace for debugging purposes.

# -output\_file OUT\_PATH, -of OUT\_PATH

gives the pathname of a copy file into which the master data is copied.

### -output\_volume VOLNAMES, -ovol VOLNAMES

gives a list of output tape volume names. The master data is copied onto this copy tape volume set. The names are separated from one another by a blank. Up to 20 volume names can be given. This control argument may be followed by the control arguments described below in "Control arguments for volume attributes".

### -select SELECT\_PATH, -slct SELECT\_PATH

gives the pathname of a file similar to a standard backup\_dump control file. This file gives paths of master files to be selected for copying. See "Notes on control file."

#### -trace {TYPE}

controls printing of trace information while copying and comparing. This information is primarily used for debugging copy\_dump\_tape. See "List of trace types".

#### CONTROL ARGUMENTS FOR VOLUME ATTRIBUTES

The following control arguments define attributes of tape volumes given in preceding -input\_volume or -output\_volume control argument.

## -density DEN, -den DEN

gives a tape density. DEN may be 800, 1600 or 6250. If given for input tapes, the tapes are mounted on a tape drive capable of reading density DEN. However, the actual density at which the input tapes are written determines the density used for reading. If given for output tapes, the tapes are written at density DEN. The default density is 1600 BPI (bits per inch).

copy\_dump\_tape

### -track TK, -tk TK

mounts tapes on a tape drive capable of handling tapes containing TK tracks. TK may be 7 or 9. The default track size is 9.

## LIST OF TRACE TYPES

One of the following trace types may be given as operand with the -trace control argument. These arguments control the type of trace information printed. If any tracing is enabled, then attach descriptions are printed in addition to the segment information described below.

#### all a

during both copy and compare operations, trace master segments selected by paths in the -select file.

### compare, cmp

during the compare operation, trace master segments selected by paths in the -select file. No segments are traced during the copy operation.

# сору, ср

during the copy operation, trace master segments selected by paths in the -select file. No segments are traced during the compare operation. This is the default if -trace is specified without a TYPE operand.

#### off

turn off tracing. This is equivalent to -no\_trace.

## rejects, reject, rej

print master segments unmatched or rejected by paths in the -select file.

# LIST OF SEVERITY VALUES

copy\_dump\_tape sets an external variable to indicate the success or failure of copy and compare operations. This variable may be examined using the severity command/active function. For example:

&goto RESULT\_& [severity copy\_dump\_tape]

copy\_dump\_tape copy\_dump\_tape

The following severity values can be returned.

Both copy and compare operations completed successfully.

The copy and compare operations completed successfully, but one or more paths given in the -select file were not matched by master segments. These pathnames are listed in a message printed by copy\_dump\_tape.

The copy operation completed successfully, but the compare operation found discrepancies between master and copy segments.

Either copy or compare operations failed, due to fatal errors. These errors are diagnosed in error messages.

#### NOTES

Either -input\_file or -input\_volume must be given to specify the source of master input data. -output\_discard, -output\_file, or -output\_volume must be given to specify the target for copied data.

## NOTES ON CONTROL FILE

The control file specified by -select is an ASCII segment containing pathnames of entries (segments, MSFs, and directory subtrees). Each pathname must be given on a separate line. Absolute pathnames must be given, with each entryname of the path being a primary name (the first name of the entry). Master entries matching one of the paths are copied and compared. Master entries which are superior to one of the paths are also copied/compared. If a path identifies a directory, then master entries inferior to that directory are copied/compared. A pathname preceded by a circumflex (^) character identifies entries which are NOT to be copied or compared, unless later entries in the control file override the rejection.

# For example--

- >library\_dir\_dir>hardcore
- ^>library\_dir\_dir>hardcore>info
- >library\_dir\_dir>hardcore>info>hardcore.header

selects all entries in the subtree below >library\_dir\_dir>hardcore, except those in the info directory. However, the hardcore.header entry in the info directory is selected.

copy\_file

copy\_file

Name: copy\_file, cpf

SYNTAX AS A COMMAND

cpf in\_control\_arg out\_control\_arg {-control\_args}

**FUNCTION** 

copies records from an input file to an output file that has been restructured for maximum compactness. The input and output file records must be structured (see "Notes on Unstructured Files" below). The input file can be copied either partially or in its entirety.

#### **ARGUMENTS**

### in\_control\_arg

the input file from which records are read can be specified by either of the following:

# -input\_switch STR, -isw STR

specifies the input file by means of an already-attached I/O switch name, where STR is the switch name.

# -input\_description STR, -ids STR

specifies the input file by means of an attach description STR. STR must be enclosed in quotes if it contains spaces or other command language characters.

#### out\_control\_arg

the output file to which the records are written can be specified by either of the following:

## -output\_switch STR, -osw STR

specifies the output file by means of an already-attached I/O switch name, where STR is the switch name.

# -output\_description STR, -ods STR

specifies the output file by means of an attach description STR. STR must be enclosed in quotes if it contains spaces or other command language characters.

# CONTROL ARGUMENTS

#### -all, -a

copies until the input file is exhausted. (Default)

#### -brief, -bf

suppresses a message indicating the number of records or lines actually copied.

# -count N, -ct N

copies until N records have been copied or the input file is exhausted, whichever occurs first, where N is a positive integer. (Default: to copy until the input file is exhausted)

## -from N, -fm N

copies records beginning with the Nth record of the input file, where N is a positive integer. (See "Notes.") (Default: to begin copying with the "next record")

# -keyed

copies both records and keys from a keyed sequential input file to a keyed sequential output file. (See "Notes on Keyed Files.") (Default: to copy records from an input file, keyed or not, to a sequential output file)

-long, -lg
prints a message indicating the number of records or lines actually copied: "345
records copied". (Default)

# -start STR, -sr STR

copies records beginning with the record whose key is STR, where STR is 256 or fewer ASCII characters. (Default: to begin copying with the "next record")

## -stop STR, -sp STR

copies until the record whose key is STR has been copied or the input file is exhausted, whichever occurs first, where STR is 256 or fewer ASCII characters. This control argument can be given without specifying -start. However, if -start is supplied, the STR used with -stop must be greater than or equal to (according to the ASCII collating sequence) the STR given with -start.

#### -to N

copies until the Nth record has been copied or the input file is exhausted, whichever occurs first, where N is a positive integer greater than or equal to the N given with -from. If you use -to, you must give -from.

#### NOTES

If either the input or output specification is an attach description, it is used to attach a uniquely named I/O switch to the file. The switch is opened, the copy performed, and then the switch is closed and detached. Alternately the input or output file can be specified by an I/O switch name. Use either io\_call or iox\_ to attach the file prior to the invocation of copy\_file.

If the input file is specified by an I/O switch name and the switch is not open, copy\_file opens it for (keyed\_)sequential\_input, performs the copy, and closes it. If the switch is already open when copy\_file is invoked, the opening mode must be sequential\_input, sequential\_input, or keyed\_sequential\_update. The switch is not closed after the copy has been performed.

The "next record" must be defined if neither -start nor -from is specified as the absolute starting position within the input file. If the I/O switch is opened by copy\_file, the next record is the first record of the file; otherwise the next record is the one at which the file is positioned when copy\_file is invoked.

If the output file is specified by an I/O switch name and the switch is not open, copy\_file opens it for (keyed\_)sequential\_output, performs the copy, and closes it. If the switch is already open when copy\_file is invoked, the opening mode must be sequential\_output, sequential\_input\_output, keyed\_sequential\_output, keyed\_sequential\_output, or direct\_update. (In update mode, output file records with keys that duplicate input file records are rewritten.) The switch is not closed after the copy has been performed.

The following control arguments are mutually exclusive: -from and -start; -to, -stop, -count, and -all; -brief and -long.

3-169 AG92-06

copy\_file copy\_file

#### NOTES ON UNSTRUCTURED FILES

This command operates by performing record I/O on structured files. If you want to copy from/to an unstructured file, you can use the record\_stream\_ I/O module:

```
! cpf -ids "record_stream_ -target vfile_ pathname" -osw OUT
```

which takes lines from the file specified by pathname via the vfile\_ I/O module, transforms them into records via the record\_stream\_ I/O module, and copies them to the I/O switch named OUT.

#### NOTES ON KEYED FILES

The command can copy a keyed sequential file to produce an output file that has been restructured for maximum compactness as a keyed file or as though it were sequential. By default it copies only records and does not place keys in the output file. To copy the keys, use -keyed. When you select -keyed the input file must be a keyed sequential file. Whether keys are copied or not, choose control arguments to delimit the range of records to be copied (e.g., -start, -stop). Copying is always performed in key order.

If the keyed file has keys but no records (e.g., a dictionary file), the file, its keys, and its associated record descriptors are copied.

### **EXAMPLES**

To copy an entire file from an already-attached file to the segment in\_copy, type

```
cpf -isw in -ods "vfile_ in_copy"
```

To print the first 13 records of a tape file:

```
cpf -ct 13 -ids "tape_ansi_ 887677 -name TEST21 -ret all"
   -ods "record_stream_ user_output"
```

To copy 13 records from an already-attached file to another already-attached file, starting with the 56th record of the input file:

```
cpf -isw in -osw out -from 56 -ct 13
```

To copy records 43 through 78 from an already-attached file to an already-attached file:

```
cpf -isw in -osw out -from 43 -to 78
```

To copy all but the first seven records from segment testdata.11 to an already-attached file:

```
cpf -ids "vfile_ testdata.ll" -osw out -fm 8
```

3-170 AG92-06

copy\_file

copy\_iacl\_dir

To copy an entire keyed sequential file with keys:

cpf -isw in -osw out -all -keyed

To copy 13 records of a keyed sequential file starting with the record whose key is ASD66 to a sequential output file, the following line is typed. (No keys are copied.)

cpf -isw in -osw out -sr ASD66 -ct 13

To copy the records and keys from a keyed sequential file up to and including the record whose key is bb"bb, type

cpf -keyed -isw in -osw out -sp "bb""bb"

Name: copy\_iacl\_dir

SYNTAX AS A COMMAND

copy\_iacl\_dir path1 path2 {...path1N path2N}

### **FUNCTION**

copies the initial access control list for directories (directory initial ACL) of one directory to another, replacing the current directory initial ACL if necessary. (See the Programmer's Reference Manual for a description of initial ACLs.)

#### **ARGUMENTS**

# path1

is the pathname of a directory. You can specify your working directory with -working\_directory (-wd). The star convention is allowed.

#### path2

is the pathname of the target directory. You can specify your working directory with -working directory (-wd). The equal convention is allowed.

#### ACCESS REQUIRED

You need status permission on path1 and modify permission on path2.

3-171 AG92-06

copy\_iacl\_seg

copy\_names

Name: copy\_iacl\_seg

SYNTAX AS A COMMAND

copy\_iacl\_seg path1 path2 {...path1N path2N}

#### **FUNCTION**

copies a segment initial access control list (initial ACL) from one directory to another, replacing the current initial ACL if necessary. (See the Programmer's Reference Manual for a description of initial ACLs.)

#### ·ARGUMENTS

#### path1

is the directory from which the initial ACL is to be copied. You can specify your working directory as -working\_directory (-wd). You can use the star convention.

## path2

is the directory into which the initial ACL is to be copied. You can specify your working directory as -wd. You can use the equal convention.

# ACCESS REQUIRED

You need status permission on path1 and modify permission on path2.

Name: copy\_names

SYNTAX AS A COMMAND

copy\_names path1 {path2...path1N path2N}

#### **FUNCTION**

copies all the names of one entry-directory, segment, multisegment file (MSF), data management (DM) file, extended entry, or link-to another.

# **ARGUMENTS**

#### path1

is the pathname of the entry whose names are to be copied. You can use the star convention.

copy\_names create

path2

is the pathname of the entry to which all names are copied. If you omit path2N, names are copied into an entry in you working directory with the same entryname as path1N. You can use the equal convention.

### **NOTES**

All names are left on the original entry. The two entries cannot reside in the same directory because duplicate names are not allowed in a directory.

Only one matching name per entry is used when resolving the equal name. This is the first matching name on that entry (in the order returned by hcs\_\$star\_) for which the specified equal name exists.

Name: create, cr

SYNTAX AS A COMMAND

cr paths {-control\_args}

**FUNCTION** 

creates a storage system entry for an empty segment in any directory.

**ARGUMENTS** 

paths

are pathnames of segments to be created.

CONTROL ARGUMENTS

-max\_length N, -ml N

sets the maximum length of the created entry to N. Used with -msf, -ml sets future MSF components to N words long.

-multisegment\_file, -msf

creates an MSF with one empty component, instead of an empty segment. When you foresee that you need much storage, creating an MSF prevents the expensive copying occurring when a segment is converted to an MSF.

-name STR, -nm STR

specifies an entryname STR that begins with a minus sign, to distinguish it from a control argument.

-ring\_brackets N1 {N2 {N3}}, -rb N1 {N2 {N3}} specifies the desired ring brackets for the created segment. N3 defaults to N2, which defaults to N1, which defaults to your validation level.

#### ACCESS REQUIRED

You must have m access to a directory to create the segment, and you are given rw to it.

#### **NOTES**

If there is a one-name segment with an identical name to the segment you are creating, you are asked whether to delete the old segment. If it has multiple names, the conflicting one is removed and a message is issued to you. In either case, since the directory is being changed, you must also have modify permission for the directory.

All directories specified in paths must already exist; that is, only a single level of the storage system hierarchy can be created with this command.

See the create\_dir and link commands for the creation of directories and links.

#### **EXAMPLES**

The command line

! cr first\_class\_mail >udd>Demo>IEBunin>alpha>beta

creates the segment first\_class\_mail in the working directory and the segment beta in the directory >udd>Demo>IEBunin>alpha.

Name: create\_area

SYNTAX AS A COMMAND

create\_area virtual\_pointer {-control\_args}

### **FUNCTION**

creates an area and initializes it with user-specified area management control information.

# **ARGUMENTS**

### virtual\_pointer

is a virtual pointer specifier to the area to be created (see Section 1 for a description of virtual pointers). If the segment already exists, the specified portion is still initialized as an area.

#### CONTROL ARGUMENTS

### -dont\_free

is used during debugging to disable the free mechanism. This does not affect the allocation strategy.

#### -extend

causes the area to be extensible, i.e., span more than one segment. This feature should be used only for perprocess, temporary areas.

#### -id STR

specifies a string to be used in constructing the names of the components of extensible areas.

# -no\_freeing

allows the area management mechanism to use a faster allocation strategy that never frees.

#### -size N

specifies the octal size, in words, of the area being created or of the first component, if extensible. If this control argument is omitted, the default size of the area is the maximum size allowable for a segment. The minimum area is forty octal words.

## -zero\_on\_alloc

instructs the area management mechanism to clear blocks at allocation time.

# -zero\_on\_free

instructs the area management mechanism to clear blocks at free time.

Name: create\_data\_segment, cds

SYNTAX AS A COMMAND

cds path {-control arg}

### **FUNCTION**

translates a create\_data\_segment (CDS) source program into an object segment. A listing segment is optionally created. These results are placed in your working directory. This command cannot be called recursively.

#### **ARGUMENTS**

#### path

is the pathname of a CDS segment. If path does not have a cds suffix, one is assumed; however the cds suffix must be the last component of the name of the source segment.

### CONTROL ARGUMENTS

# -list, -ls

produces a source listing of the CDS program used to generate the data segment followed by object segment information (as printed by the print\_link\_info command) about the actual object segment created.

#### NOTES

The source for create\_data\_segment programs is standard PL/I with the restriction that the program include a call to the create\_data\_segment\_ subroutine. The create\_data\_segment\_ subroutine creates a standard object segment from PL/I data structures passed to it as parameters. These data structures can be initialized with arbitrarily complex PL/I statements in the CDS program.

Since the create\_data\_segment command invokes the PL/I compiler to first compile the CDS segment, any errors that the compiler finds are reported by its standard technique. If any errors with a severity greater than 2 occur, the CDS run is aborted and an object segment is not created.

Name: create\_dir, cd

SYNTAX AS A COMMAND

cd paths {-control\_args}

#### **FUNCTION**

creates a specified directory branch in a specified directory or in your working directory; that is, it creates a storage system entry for an empty subdirectory.

# **ARGUMENTS**

# paths

are pathnames of directories to be created.

create\_dir create\_dir

#### CONTROL ARGUMENTS

#### -access class STR, -acc STR

applies to each pathi and upgrades each directory created to the specified access class. You can give the access class with either long or short names.

# -account STR, -acct STR

specifies the volume quota account from which the created master directory is to draw its quota, where STR must match an existing quota account on the given logical volume. If omitted, an account that matches the owner User\_id is used (if any). You can supply -account only if you select -logical\_volume.

# -dir\_quota N

specifies the directory quota to be given to the directory when it is created, where N must be a positive integer and applies to each pathi. If omitted, the directory is given zero directory quota.

# -logical\_volume VOL, -lv VOL

specifies that each directory created is to be a master directory whose segments are to reside on the logical volume named VOL.

#### -name STR, -nm STR

specifies an entryname STR that begins with a minus sign, to distinguish it from a control argument, or consists solely of white space.

# -owner USER\_ID, -ow USER\_ID

specifies the owner of the created master directory. You can supply -owner only if you select -logical\_volume. (Default: your User\_id)

#### -quota N

specifies the segment quota to be given to the directory when it is created, where N must be a positive integer and applies to each pathi. You must provide -quota if you use either -access\_class or -logical\_volume. If omitted, the directory is given zero segment quota.

## -ring\_brackets N1 {N2}, -rb N1 {N2}

specifies the ring brackets of the created directory. N2 defaults to N1, which defaults to 7.

### ACCESS REQUIRED

You must have a access to a directory in order to create a subdirectory in that directory.

The -account and -owner control arguments are allowed only for volume administrators (i.e., only those who have e access to the volume).

3-177 AG92-06

#### **NOTES**

If you specify a directory or segment quota and the directory you are creating is not a master directory, the containing directory must have sufficient directory or segment quota to move quota to the directory being created (see move\_quota).

If the creation of a new subdirectory introduces a duplication of names within the directory and if the old entry has only one name, you are asked whether to delete the old entry. If the old entry has multiple names, the conflicting name is removed and a message is issued to you. You are given sma access on the created subdirectory.

All superior directories specified in pathi must already exist. That is, you can only create a single level of storage system directory hierarchy in a single invocation of create\_dir.

To create a master directory, you must have a quota account on the logical volume with sufficient volume quota to create the directory. If you are not a volume administrator, you can create a master directory only if the administrator has created a quota account that matches your User\_id. A master directory must always have a nonzero quota; therefore you must always give -quota when creating a master directory. You can create a master directory even though the logical volume is not mounted.

Each upgraded directory must have a quota greater than zero and must have an access class that is greater than its containing directory. The specified access class must also be less than, or equal to, the maximum access authorization of the process.

When you supply -access\_class, the command does not create a new directory through a link. Creating through links is allowed only when the access class of the containing directory is taken as the default.

See the create and link commands for the creation of segments and links.

# **EXAMPLES**

The command line

! cd sub >my\_dir>alpha>new

creates the directory sub immediately inferior to your current working directory and the directory new immediately inferior to the directory >my\_dir>alpha. The directories my\_dir and alpha must already exist. Both directories are assigned the access class of their containing directory.

3-178 AG92-06

The command line

! cd subA -access\_class a,cl,c2 -quota 5

creates the directory subA, immediately inferior to your working directory, with an access class of a,c1,c2 and a quota of five pages. (The access class names a, c1, and c2 used in the example represent possible names defined for your site. See print\_auth\_names for details on access class names.)

The command line

! cd subB -logical\_volume volz -quota 100

creates a master directory subB immediately inferior to your working directory. Segments created in this new directory will reside on the logical volume named volz. The directory subB is given a quota of 100 records.

Name: create\_dm\_file

SYNTAX AS A COMMAND

create\_dm\_file path {-control\_args}

## **FUNCTION**

creates an unpopulated data management (DM) file for use with Multics data management (see the Programmer's Reference Manual). Files created in this manner would be used primarily for test purposes or in applications calling the file\_manager\_subroutine directly.

#### **ARGUMENTS**

path

is the pathname of the DM file to be created.

## CONTROL ARGUMENTS

-concurrency, -conc

provides automatic concurrent access protection to a protected DM file by enforcing locking conventions on get and put operations to the file (see "Notes"). (Default)

-no\_concurrency, -nconc

turns concurrency protection off for a protected DM file, saving on overhead when locking is unnecessary (see "Notes").

3-179 AG92-06

create\_dm\_file

## -no\_rollback, -nrlb

turns the rollback capability off for a protected DM file, saving on overhead when rollback is unnecessary (see "Notes").

# -protected, -prot

creates a protected DM file, which means the file is entitled to the protection features provided by the integrity services of data management. You can access a protected DM file only within the context of a transaction. (See "Notes.") (Default)

# -ring\_brackets W {R}, -rb W {R}

sets the write ring bracket to W and the read ring bracket to R. If you don't specify the read ring bracket, it defaults to the value given for the write ring bracket. Both W and R must be greater than or equal to your validation level.

# -rollback, -rlb

provides an automatic rollback capability for a protected DM file by logging before images of modifications made to the file. These images are used in the event of transaction, process, or system failure to restore the file to its original state. (See "Notes.") (Default)

# -unprotected, -unprot, -not\_protected, -nprot

creates an unprotected DM file, without the benefit of integrity services. You can access an unprotected DM file outside a transaction. (See "Notes.")

# ACCESS REQUIRED

You need sma access on the directory in which the DM file is created and s access on the directory containing that directory.

### **NOTES**

The -unprotected control argument is mutually exclusive with -concurrency, -no\_concurrency, -no\_rollback, -protected, and -rollback. If you use two mutually exclusive control arguments, the rightmost option in the command line takes precedence.

This command is part of the command level interface to Multics data management.

Name: cross\_reference, cref

SYNTAX AS A COMMAND

cref library\_descriptions {-control\_args}

**FUNCTION** 

creates a cross-reference listing of any number of object programs. The listing contains information about each object module encountered, including the location of each program, its entry points and definitions, any synonyms, and which other modules encountered reference each entry point or definition. It also optionally supplies a cross-reference listing of include files used by the modules encountered.

11/86 3-180.1 AG92-06A

This page intentionally left blank.

11/86 AG92-06A

cross\_reference

cross\_reference

#### **ARGUMENTS**

# library\_descriptions

can be chosen from the following:

#### paths

are the pathnames of segments to be examined and cross-referenced. The star convention is allowed.

-library library\_name {-all} paths, -lb library\_name {-all} paths specifies that all modules represented by paths are treated by the cross-referencer as if they were in a common library of that name. The library\_name argument can be any identifier you choose. If -library contains -all, all the module names encountered are considered external (see "Resolving References.") This control argument is generally used only for cross-references of the Multics hardcore libraries.

# CONTROL ARGUMENTS

#### -brief, -bf

suppresses nonfatal error messages. It does not affect the reporting of error messages to the output file.

#### -first

specifies, with -input\_file, that once any instance of a particular module has been located, the cross-referencer need not search the remaining directories for other instances of modules with the same name. If omitted, the cross-referencer searches all libraries in the search list for each module name supplied.

#### -include files, -icf

cross-references include files used by all modules examined.

# -input\_file path, -if path

uses a control file describing the modules to be cross-referenced instead of the library descriptions. If the crl suffix is not part of the supplied filename, it is assumed. If -input\_file is given, no library descriptions are allowed.

# -line\_length N, -ll N

formats lines in the output file to the given line length. (Default: 132)

# -output\_file path, -of path

creates the cross-reference list in a segment of the specified name. If the cross-reference suffix is not part of the supplied filename, it is assumed. If -output\_file is not selected, but -input\_file is, the output file takes its name from the input file, with the suffix ".crossref" replacing the suffix ".crl"; otherwise, the output file is named "crossref.crossref".

3-181 AG92-06

-short, -sh

does not include in the output referenced modules that are not included in the scope of any library\_descriptions. With -short, the output reflects only the interrelationships among the modules in the libraries specified.

#### MODULE EXAMINATION

Module examination is performed in two passes: the first defines all the segment names, synonyms, and definitions; the second examines external references and attempts to resolve them with existing definitions.

Segments encountered fall into four classes: nonobject, bound segments, stand-alone modules, and archives.

When a nonobject segment is encountered, a warning message is printed and the segment is included in the results of the cross-reference.

When a bound segment is found, a warning message is printed and the segment is ignored. Bound segments are useless to the cross-referencer, since information necessary to determine which components use which external reference links is no longer available due to the binding process. Use instead the object archive from which it was bound.

When a stand-alone segment is met, it is analyzed for entry points, definitions, and external references. All additional names on the segment are entered as synonyms for the module. This information is then included in the results of the cross-reference.

When an archive is encountered, each component is analyzed for entry points, definitions, and external references. If a bindfile exists, synonyms for each component are derived from "synonym" statements in the bindfile, when they exist. This information is then included in the results of the cross-reference.

Modules are also identified by the segment in which they are found (either themselves, for a stand-alone segment, or the containing archive, for an archive) and by the library\_name of the directory in which they are found. If the directory is given without a library\_name, the pathname of the directory is used as the library\_name. This allows having multiple occurrences of segments with the same name, as long as they differ by at least one of these identification criteria.

#### RESOLVING REFERENCES

When a module is examined by the cross-referencer, its name and synonyms are classified as "internal" or "external" by the following criteria:

- 1. If the module is stand alone, its name and synonyms are external.
- 2. If the module is archived and the library description contained -all, its name and all its synonyms are considered external.

3-182 AG92-06

cross\_reference cross\_reference

3. If the module is archived and the library description did not contain -all, its name and each of its synonyms are external only if they appear in the "Addname:" statement of the bindfile. If no bindfile exists, the name and synonyms are considered internal.

The cross-referencer tries to resolve external references on a best-match basis by using the following criteria:

- 1. If the reference can be satisfied by a definition in the same module, that definition is used.
- 2. If the referencing module is part of a bound segment and can be satisfied by a definition in the same bound segment, that definition is used.
- 3. If the reference can be satisfied by an external definition in the same library\_name, that definition is used.
- 4. Otherwise, the first external definition found that satisfies the reference is used. If more than one such definition exists, a warning message is printed.

# FORMAT OF A DRIVING FILE

If -input\_file is given, the cross-referencer takes its input from a special file.

The first lines of the file must contain the names of one or more directories to be searched. They are specified in the following manner:

```
-library: (OR -library -all:)
pathname_l library_name_a
pathname_2 library_name_b
....
pathname_N library_name_z;
```

Each pathname\_i specifies a directory to be searched. When present, a library name (which can contain spaces) is used to describe the preceding directory name. (See "Module examination" above.) The tokens "-wd" or semicolon ends the search list.

The next information in the file is a list of the segments to be examined. They must appear one to a line.

If you wish to define explicitly synonyms for any modules that would not otherwise be generated (e.g., a nonapparent reference name by which a segment is sometimes initiated), they can be included in this section with one or more lines of the form:

```
modulename synl syn2 ... synN
```

These lines do not by themselves cause the cross-referencer to search for the module "modulename", since it may not be a freestanding segment. Any synonyms defined in this manner are considered external.

3-183 AG92-06

A file can consist of several repetitions of the format described above; that is, a search list, segment names, another search list, more segment names, etc. Whenever a new search list is found, it replaces the old search list. If a driving file is to be used, make it consist of multiple occurrences of a one-directory search list followed by the segments contained in that directory.

Here is example of a control file constructed to cross-reference a student subsystem:

```
-library:
>udd>Class>systemdir>object CLASS SUBSYSTEM;
class_login_responder.archive
class_tests.archive
student_grades_database
audit_procedure
class_utilities.archive
unallowed_compiler_stub fortran pll
unallowed_compiler_stub
```

#### SPECIAL CASES

Segments with unique names and with single-digit last components are ignored, since these are conventions used by the system library tools to denote segments to be deleted shortly.

Archives whose names are identical with the exception of a different numeric next-to-last component are considered the same archive.

Definitions or entry points in archive components that masquerade as segment names by an added name on the bound segment, without being defined as a synonym for their containing component, are not cross-referenced satisfactorily.

#### INCLUDE FILES

The cross-reference listing of include files, when requested, is appended to the regular output of the cross-referencer. Each include file met is classified by its entryname and its date/time modified. This ensures that modules that use different versions of the same include file are apparent.

#### **EXAMPLES**

The following command produces a cross\_reference listing of the Standard Service System in the file "standard.crossref":

```
! cref -library STANDARD >ldd>sss>o>** -of standard
```

To produce a cross-reference listing of the hardcore library, you can use

```
! cref -library HARD -all >ldd>h>x>* >ldd>h>o>*.archive -of hard
```

3-184 AG92-06

cross\_reference cumulative\_page\_trace

#### **OUTPUT EXAMPLE**

Entries are separated by dashed lines in the output listing. The following is a sample entry:

The entry shown is for segment "sample\_segname", which is a component of bound\_x\_ in the library specified as SSS. It possesses three entry points: "one\_entrypoint", "second\_entrypoint", and "unused\_entrypoint". The information shows that "sample\_segname\$one\_entrypoint" is called by module "program\_a" and module "program\_b". The question mark after entry point "undefined\_ent" signifies that this entry point is an implicit definition: the module "program\_d" refers to "sample\_segname\$undefined\_ent", but that entry point does not exist. (A diagnostic is printed when this situation is encountered.)

All error messages produced during the run, including warning messages that may not have been printed at the terminal because of -brief, are appended to the end of the output file for reference.

Name: cumulative\_page\_trace, cpt

SYNTAX AS A COMMAND

cpt command\_line {-control\_args}

#### **FUNCTION**

accumulates page trace data so that the total set of pages used during the invocation of a command or subsystem can be determined. The command accumulates data from one invocation of itself to the next. The output is in tabular format showing all pages that have been referenced by your process. You can obtain the same trace as that produced by page\_trace.

# **ARGUMENTS**

# command line

is a character string to be interpreted by the command processor as a command line. If this character string contains blanks, enclose it in quotes. All procedures invoked as a result of processing this command line are metered by cumulative\_page\_trace.

3-185 AG92-06

cumulative\_page\_trace

#### CONTROL ARGUMENTS

#### -count, -ct

prints the accumulated results, giving the number of each page and the number of faults for each page. Do not use -count with -print or -total (see "Notes" below).

#### -flush

clears primary memory before each invocation of the command line and after each interrupt. This helps you determine the number of page faults but increases the cost.

# -interrupt N, -int N

interrupts execution every N virtual CPU milliseconds for page fault sampling. (Default: 500 CPU milliseconds)

#### -long, -lg

produces output in long format, giving full pathnames.

# -loop N

calls the command to be metered N times.

# -print, -pr

prints the accumulated results, giving the number of each page referenced. Do not use -print with -count or -total (see "Notes.")

# -print\_linkage\_faults

prints all accumulated linkage faults and calls the hcs\_\$make\_ptr entry point.

#### -reset, -rs

resets the table of accumulated data. If the table is not reset, data from the current use of cumulative\_page\_trace is added to that obtained earlier in the process.

#### -short, -sh

formats output for a line length of 80.

#### -sleep N

waits for N seconds after each call to the command being metered.

# -temp\_dir path, -td path

creates temporary segments, used for flushing main memory, in the directory identified by path. Use -temp\_dir with -flush. (Default: to create them in the process directory)

#### -timers

includes all faults between signal and restart.

3-186 AG92-06

-total, -tt

prints the total number of page and segment faults and the number of pages referenced for each segment. Do not use -total with -count or -print (see "Notes.")

-trace\_linkage\_faults

accumulates linkage, page, and segment fault information.

-trace path

writes the trace on the segment "path" using an I/O switch named "cpt.out" (see "Examples"); cumulative\_page\_trace attaches and detaches this switch.

#### **NOTES**

This command operates by sampling and reading the system trace array after invocation of a command and at repeated intervals.

At least one of three generic operations must be requested. They may all be combined and, if so, are performed in the following order: resetting the table of accumulated data, calling the command to be metered, applying the specified control arguments, and printing the results in the specified format. If 500 milliseconds is too long, messages indicate that some page faults may have been missed; choose then a smaller value, but the cost of a smaller value is high and may cause additional side effects. If the command or subsystem to be metered includes the taking of CPUT interrupts, then supply -timers, which includes some of the page faults of the metering mechanism as well.

You can give only one of -count, -print, or -total. Each of these control arguments produces printed output in a different format. If you want more than one format, invoke the command once for each format.

For -flush to operate correctly, the directory used for temporary segments must have sufficient quota for as many pages as there are in main memory.

#### **EXAMPLES**

The command line

! cpt "pll test" -interrupt 400 -trace trace\_out

calls the pl1 command to compile the program named "test," requesting an interrupt every 400 milliseconds to obtain page trace information. Trace information is placed in a segment named "trace\_out."

The command line

! cpt "list -pn >udd>Multics" -loop 2 -sleep 10

calls the list command twice and sleeps for 10 seconds between calls.

3-187 AG92-06

cumulative\_page\_trace

cv\_ttf

#### The command line

```
! cpt -print
```

prints the accumulated results of previous metering. The command line

```
! cpt "dco ls" -trace cpt.trace
```

# produces the following output:

| LINKAGE FAULT BY<br>RESOLVED LINK TO<br>MAKE-PTR-CALL | 2.05<br>3.14<br>10.18 | 674<br>256 |   | <pre>bound_metering_: cpt 2136 bound_library_l_\$cp</pre> |
|-------------------------------------------------------|-----------------------|------------|---|-----------------------------------------------------------|
|                                                       | 5.18                  | 310        | 7 | s                                                         |
| •                                                     | •                     | •          | • | •                                                         |
| •                                                     | •                     | •          | • | •                                                         |
| •                                                     |                       |            |   | •                                                         |

where the first column is the event, what is happening (if it is blank, it means that there is a page fault); the second is the CPU time; the third, the segment number; the fourth, the page number; and the fifth, the name of the segment.

Name: cv\_ttf

SYNTAX AS A COMMAND

cv\_ttf path {-control\_arg}

# **FUNCTION**

compiles a terminal type file (TTF) into a terminal type table (TTT) for installation.

# **ARGUMENTS**

path

is the pathname of the TTF to be compiled. It must have the ttf suffix. The resulting TTT is placed in your working directory; its entryname is the same as the entryname of the TTF with the ttt suffix added.

# CONTROL ARGUMENTS

-brief, -bf

prints all error messages produced by cv\_ttf in short form.

-long, -lg

prints all error messages produced by cv\_ttf in long form.

-severity N, -sv N

. .

does not write error messages whose severity is less than N (where N is 0, 1, 2, 3, or 4) to the user\_output switch. If not given, a severity level of 0 is assumed; i.e., all error messages are written to the user\_output switch. (See "Notes on Severity Values.")

#### **NOTES**

If neither -brief nor -long is selected, the first instance of a given error produces a long message and all subsequent instances of that error produce short messages.

#### NOTES ON SEVERITY VALUES

This command associates the following severity values to be used by the severity active function:

| <i>Value</i> | Meani ng                       |
|--------------|--------------------------------|
| 0            | No compilation yet or no error |
| 1            | Warning                        |
| 2            | Correctable error              |
| 3            | Fatal error                    |
| 4            | Unrecoverable error            |
| 5            | Could not find source          |
|              |                                |

# Name: date

SYNTAX AS A COMMAND

date {time\_string} {-control\_arg}

SYNTAX AS AN ACTIVE FUNCTION

[date {time\_string} {-control\_arg}]

# **FUNCTION**

returns a date of the form "mm/dd/yy" (e.g., "12/23/82"). The format string to produce this is " $^{\text{my}/^{\text{dm}/^{\text{yc}}}}$ .

#### **ARGUMENTS**

#### time\_string

indicates the date about which information is desired. If you supply no time\_string, the current date is used. The time string is concatenated to form a single argument even if it contains spaces; you need not quote it. (See Section 1 for a description of valid time\_string values.)

# CONTROL ARGUMENTS

### -zone STR

STR specifies the zone that is to be used to express the result. (Default: the process default)

#### **NOTES**

Use the print\_time\_defaults command to display the default zone. Use the display\_time\_info command to display a list of all acceptable zone values.

Due to exec\_coms, etc., that have been built around the expected date format, this command does not honor the process date format (set by set\_time\_default). You are encouraged to use "clock date" instead of date to get the proper default handling.

# Name: date\_compiled, dtc

SYNTAX AS A COMMAND

dtc path {-control\_arg} {components}

SYNTAX AS AN ACTIVE FUNCTION

[dtc path {-control arg} {components}]

#### **FUNCTION**

prints the date and time compiled and the compiler identifier for an object file or an archive of object segments. For a bound object file, it prints the date and time compiled for each component. The active function returns the first line of output that would be printed if you invoked it as a command.

#### **ARGUMENTS**

#### path

is the pathname of an object segment, bound object segment, bound object multisegment file (MSF), or an archive of object segments.

#### components

are names of components in a bound object file or archive of object segments. If you supply component names, information on only these components is listed.

#### CONTROL ARGUMENTS

# -brief, -bf

lists only the date and time compiled (see "Examples").

date\_compiled date\_compiled

-long, -lg

lists the date and time compiled, the file name, your User\_id, and the long form of the compiler identifier (see "Examples").

#### NOTES

If an archive is listed, the bind file is ignored.

If you give neither control argument, dtc lists the date and time compiled, the file name, your User\_id, and the short compiler identifier (see "Examples").

#### **EXAMPLES**

To check the compilation date of a private version of the list command in your working directory, type

```
! dtc list -bf
04/11/83 0922.2
```

To check information on the latest compilation of a Multics-system-installed command that is unbound, such as demo\_command, type

```
! dtc >system_library_standard>demo_command
  03/09/83 1615.2 demo_command ARomanov.SysMaint.a PL/I
```

To get compilation information on an entire bound object segment that is part of the standard Multics system, type

! dtc >sss>bound binder

```
Bound 10/26/83 1337.4 bound_binder_ ARomanov.SysMaint.a binder 07/26/82 1048.4 bind ARomanov.SysMaint.a PL/I 10/26/83 1328.2 bx_ ARomanov.SysMaint.a cds
```

```
12/27/82 1354.3 old_make_bindmap_ BDerek.SysMaint.a PL/I
```

To get detailed information on one component of a bound object segment (in this case, bind in bound\_binder\_), type

```
! dtc >sss>bound_binder_ -lg bind
```

```
07/26/83 1048.4 bind ARomanov.SysMaint.a Multics PL/I Compiler, Release 25q, of May 22, 1983
```

# Name: date\_\_deleter

#### SYNTAX AS A COMMAND

date\_deleter dir\_path cutoff {star\_names} {-control\_args}

#### **FUNCTION**

deletes segments and multisegment files (MSFs) older than a specified number of days or older than a given date-time.

#### **ARGUMENTS**

#### dir path

is the pathname of the directory in which the deletions are to occur; dir\_path can be -working\_directory (-wd) to indicate the working directory.

#### cutoff

is a positive integer number of days. If it is an integer N, files with a date more than N days old are deleted; if it is a date-time DT, files with a date earlier than DT are deleted. (See Section 1 for a description of valid DT values.)

#### star\_names

are the optional starnames of files to be deleted. If you supply none, all files older than the specified number of days are deleted; otherwise only files matching one or more of the starnames, and older than the specified number of days, are deleted.

# CONTROL ARGUMENTS

# -absolute\_pathname, -absp

prints the entire pathname of the entries listed by -long, -query\_all, and -query\_each. (Default: to print entrynames)

#### -all, -a, -branch, -br

deletes directories, segments, and multisegment files.

#### -date\_time\_contents\_modified, -dtcm

uses the date/time value specified in the dtcm attribute to calculate the deletion date. (Default)

#### -date\_time\_dumped, -dtd

uses the dtd of each entry instead of the dtcm.

# -date\_time\_entry\_modified, -dtem

uses the dtem of each entry instead of the dtcm.

#### -date\_time\_used, -dtu

uses the dtu of each entry instead of the dtcm.

date\_deleter date\_deleter

-directory, -dr deletes directories only.

# -entryname, -etnm

prints only the entrynames of the files listed by -long, -query\_all, and -query\_each rather than the entire pathname. (Default)

# -file, -f deletes segments and multisegment files. (Default)

# -long, -lg prints a message of the form "Deleted <type> <path>" for each entry deleted.

-multisegment\_file, -msf multisegment files only.

# -name STR, -nm STR

specifies a starname STR that begins with a minus sign, to distinguish it from a control argument.

# -query\_all, -qya

lists all entries to be deleted and queries whether they should be deleted or not.

# -query\_each, -qye

queries for every entry to be deleted.

# -segment, -sm

deletes segments only.

#### **EXAMPLES**

The command line

! date\_deleter >ldd>old 7

deletes all files in >ldd>old last modified more than a week ago.

The command line

! date\_deleter >udd>Proj>listing\_pool 2 \*\*.list

deletes all listing files in the directory >udd>Proj>listing\_pool that are more than two days old.

3-193 AG92-06

# Name: date\_time

SYNTAX AS A COMMAND

date\_time {time\_string} {-control args}

SYNTAX AS AN ACTIVE FUNCTION

[date\_time {time\_string} {DT} {-control\_args}]

#### **FUNCTION**

returns a date and time value for a specified date-time or the current date-time consisting of a date, a time from 0000.0 to 2359.9, a time zone, and a day of the week. The date and time value is returned as a single quoted string of the form "mm/dd/yy hhmm.m zzz www" (e.g., "06/01/84 0840.9 mst Fri"). The format string to produce this is "^my/^dm/^yc ^Hd^99v.9MH ^xxxxza^xxxda".

#### **ARGUMENTS**

#### time\_string

indicates the date\_time about which information is desired. If you supply no time\_string, the current date and time are used. The time string is concatenated to form a single argument even if it contains spaces; you need not quote it. (See Section 1 for a description of valid time\_string values.)

#### CONTROL ARGUMENTS

#### -language STR, -lang STR

STR specifies the language in which month name, day names, and zone names are to be expressed. (Default: the process default)

# -zone STR

STR specifies the zone that is to be used to express the result. (Default: the process default)

#### **NOTES**

Use the print\_time\_defaults command to display the default language and zone. Use the display\_time\_info command to display a list of all acceptable language and zone values.

Due to exec\_coms, etc., that have been built around the expected date\_time format, this command does not honor the process date\_time format (set by set\_time\_default). You are encouraged to use "clock date\_time" in place of date\_time to get the proper default handling.

3-194 AG92-06

date\_time\_after

date\_time\_before

Name: date\_time\_after, dtaf

SYNTAX AS A COMMAND

dtaf A B {-control arg}

SYNTAX AS AN ACTIVE FUNCTION

[dtaf A B {-control\_arg}]

**FUNCTION** 

returns "true" if the date-time A is later than the date-time B.

**ARGUMENTS** 

A and B

indicates the date and time about which information is desired (see Section 1 for a description of valid time\_string values).

CONTROL ARGUMENTS

-date, -dt

compares only the date portions of A and B as represented in GMT. If the day that A falls on is after the day that B falls on, the value returned is "true".

Name: date\_time\_before, dtbe

SYNTAX AS A COMMAND

dtbe A B {-control\_arg}

SYNTAX AS AN ACTIVE FUNCTION

[dtbe A B {-control\_arg}]

**FUNCTION** 

returns "true" if the date-time A is earlier than the date-time B.

**ARGUMENTS** 

A and B

indicates the date and time about which information is desired (see Section 1 for a description of valid time\_string values).

3-195 AG92-06

date\_time\_before

date\_time\_interval

#### CONTROL ARGUMENTS

-date, -dt

compares only the date portions of A and B as represented in GMT. If the day that A falls on is before the day that B falls on, the value returned is "true".

Name: date\_time\_equal, dteq

SYNTAX AS A COMMAND

dteq A B {-control\_arg}

SYNTAX AS AN ACTIVE FUNCTION

[dteq A B {-control\_arg}]

**FUNCTION** 

returns "true" if the date-time strings A and B are equivalent.

**ARGUMENTS** 

A and B

indicates the date and time about which information is desired (see Section 1 for a description of valid time\_string values).

CONTROL ARGUMENTS

-date, -dt

compares only the date portions of A and B as represented in GMT. If A and B fall on the same day, the value returned is "true".

Name: date\_time\_interval, dti

SYNTAX AS A COMMAND

dti {time\_stringl} time\_string2 {-control\_args}

SYNTAX AS AN ACTIVE FUNCTION

[dti {time\_string1} time\_string2 {-control\_args}]

3-196

date\_time\_interval

date\_time\_interval

#### **FUNCTION**

returns the difference between two date values, relative to the first, in offset terms: "0 yr 0 mo -2 da -6 hr 0 min -4.64 sec". You are able to specify that the result be only in terms of certain units.

#### **ARGUMENTS**

# time\_string1

is the beginning of the interval. If not specified, the current time is used (see "Notes").

#### time\_string2

is the end of the interval. If the end is earlier than the beginning, all numbers are preceded by a minus sign (see "Notes").

#### CONTROL ARGUMENTS

#### -brief, -bf

specifies that the units displayed are in the abbreviated form (Default).

# -fractional\_digits {N}, -fd {N}

specifies the maximum number of fractional digits to be included on the smallest unit. The value being formatted is rounded to the number of digits specified. All trailing zeros are removed and then the decimal point if it is last. N can't exceed 20. If you supply no N, the maximum is used. (Default: 2)

#### -zero units. -zu

specifies that all units are output even if their value is zero (e.g., "2 da 0 hr 0 min 4.2 sec".

#### -language STR, -lang STR

STR specifies the language in which the result is to be expressed. This can be in any of the languages known to the date/time system. If STR is "system\_lang", the system default is used. If you choose no -language or it is present with STR being "", the per-process default is used. Use the display\_time\_info command to obtain a list of acceptable language values.

#### -long, -lg

specifies that the units displayed are in the singular/plural form.

# -no\_zero\_units, -nzu

specifies that any unit that has a value of zero are not included in the output; however if all units are zero, the smallest is shown with the value of "0". Example: "2 da 4.2 sec". (Default)

3-197 AG92-06

date\_time\_interval

date\_time\_valid

#### -units STRs

specifies that the result is to be expressed in terms of a given set of units. All arguments following -units on the command line are taken as the set of units to use; therefore make -units, if given, the last control argument. You can enter the units in any language available on the site and in any order. All units, however, must be in the same language. These are the units that you can specify: year, month, week, day, hour, minute, second, and microsecond. The output appears in that order.

#### **NOTES**

When you specify no units, this set is used: years, months, days, hours, minutes, seconds. A default result could look like this: "-2 da -6 hr -4.05 sec"; but if the arguments given were: -fd -units hr min, the same interval could be: -54 hr -0.06762521666666666666 min. Note that there is a truncation in the first instance to two decimal places with the corresponding loss of accuracy.

See Section 1 for a description of valid time\_string values.

Name: date\_time\_valid, dtv

SYNTAX AS A COMMAND

dtv time\_string

SYNTAX AS AN ACTIVE FUNCTION

[dtv time\_string]

**FUNCTION** 

returns "true" if the argument is a valid date-time string, "false" otherwise.

**ARGUMENTS** 

time\_string

is a string that is checked. Since the concatenation of all the arguments is checked, the argument need not be quoted if it contains white space. (See Section 1 for a description of valid time\_string values.)

3-198 AG92-06

## **EXAMPLES**

! dtv foo

returns "false".

! format\_line [dtv 12/31/83 8pm]

returns "true".

# Name: day

SYNTAX AS A COMMAND

day {time\_string} {-control arg}

SYNTAX AS AN ACTIVE FUNCTION

[day {time\_string} {-control\_arg}]

#### **FUNCTION**

returns a one— or two-digit number of a day of the month, from 1 to 31. The format string to produce this is "^Z9dm".

# **ARGUMENTS**

#### time\_string

indicates the day about which information is desired. If you supply no time\_string, the current day is used. The time string is concatenated to form a single argument even if it contains spaces; you need not quote it. (See Section 1 for a description of valid time\_string values.)

#### CONTROL ARGUMENTS

#### -zone STR

STR specifies the zone that is to be used to express the result. (Default: the process default)

# **NOTES**

Use the print\_time\_defaults command to display the default zone. Use the display\_time\_info command to display a list of all acceptable zone values.

3-199

day\_name day\_name

# Name: day\_name

SYNTAX AS A COMMAND

day\_name {time\_string} {-control\_args}

SYNTAX AS AN ACTIVE FUNCTION

[day\_name {time\_string} {-control\_args}]

#### **FUNCTION**

returns the full name of a day of the week for a specified date or the current date. The format string to produce this is "^dn".

#### **ARGUMENTS**

# time\_string

indicates the day\_name about which information is desired. If you supply no time\_string, the current day\_name is used. The time string is concatenated to form a single argument even if it contains spaces; you need not quote it. (See Section 1 for a description of valid time\_string values.)

#### CONTROL ARGUMENTS

# -language STR, -lang STR

STR specifies the language in which month name, day names, and zone names are to be expressed. (Default: the process default)

#### -zone STR

STR specifies the zone that is to be used to express the result. (Default: the process default)

# NOTES

Use the print\_time\_defaults command to display the default language and zone. Use the display\_time\_info command to display a list of all acceptable language and zone values.

3-200 AG92-06

Name: debug, db

SYNTAX AS A COMMAND

debug

**FUNCTION** 

is an interactive debugging aid to be used in the Multics environment. It allows you to look at or modify data or code. You can stop execution of a program and examine its state by inserting "breakpoints" in the program before and/or during execution. A concise syntax for user requests, coupled with a complete system of defaults for unspecified items, allows you to make many inquiries with little effort. Symbolic references permit you to retreat from the machine-oriented debugging techniques of conventional systems and to refer to variables of interest directly by name.

The debug command uses a segment in the home directory to keep track of information about breaks. This segment is named Person\_id.breaks, where Person\_id is your login name. The break segment is created if not found. If the segment cannot be created, the break features of debug are disabled and unusable.

Users who do not need the sophisticated machine level debugging provided by this command should refer to the probe command in this manual.

With the debug command you can

Look at data or code;

Modify data or code;

Set a break;

Perform (possibly nonlocal) transfers;

Call procedures;

Trace the stack being used;

Look at procedure arguments;

Control and coordinate breaks:

Continue execution after a break fault;

Change the stack reference frame;

Print machine registers;

Execute commands.

3-201 AG92-06

These functions are provided by two types of debug requests: data requests and control requests. The first five functions above are performed by data requests; the others, by control requests. Multiple debug requests (either data or control) can be placed on a line separated by semicolons (;).

#### NUMBER REPRESENTATION CONVENTIONS

Debug uses both octal and decimal representation of numbers. In general, machine-dependent numbers such as pointers, offsets, and registers are assumed to be octal, while counting arguments (e.g., specifying a source line number, printing the first 20 lines) and variables referenced by name are assumed to be decimal.

A decimal default can be changed to octal by preceding the number with the escape sequence "&o". An octal default can be changed to decimal by preceding the number with "&d".

| Example    | Description                                                                                                    |
|------------|----------------------------------------------------------------------------------------------------|
| x = 8      | assign the value 8 to the program variable x. Program variables referenced by name are assumed to be decimal; if octal representation is preferred, type: $x = \&010$ |
| \$q = 77   | assign the value of 77 to the q-register. Register values are machine dependent and assumed to be octal; if decimal representation is preferred, type: $q = 2d$       |
| /test/&a19 | print line 19 of the source segment for test.                                                                                                    |
| &a19,s8    | print 8 source lines, beginning at line 19.                                                                                                    |

#### DATA REQUESTS

Data requests consist of three fields and have the following format:

<generalized address> <operator> <operands>

The generalized address defines the actual data or code of interest. It is ultimately reduced to segment number and offset by debug before being used. The operator field indicates to debug which function to perform, e.g., print or modify the data referenced by the generalized address. The operands field may or may not be necessary, depending on the operator. When these fields are specified, they are separated by blanks or commas.

3-202 AG92-06

When debug decodes a data request, it parses the generalized address and generates a pointer to the data being referenced. This pointer, called the working pointer, is changed whenever the generalized address is changed. It points into either the working segment, its stack frame, or its linkage section. The actual segment depends on the most recent specification in a generalized address. The form for a generalized address is as follows:

/<segment name>/<offset><segment ID><relative offset>

where each of the four fields is optional. The segment name is either a pathname, a reference name, or a segment number, and defines what is called the working segment. The segment ID specifies which of the data bases associated with the working segment is to be used in setting the working pointer. The segment ID can be one of the following:

- &s refers to the stack frame if the working segment is a procedure segment with an active stack frame.
- &l refers to an active linkage section (i.e., one with an entry in the linkage offset table (LOT) for your ring).
- &t refers to the working segment itself.
- &a refers to the source program for the working segment.
- &p refers to the parameters of an active invocation of a procedure.
- &i refers to an active internal static section (i.e., one with an entry in the internal static offset table (ISOT) for your ring).

The offset field is used as an offset within the segment referenced by the working pointer. For the working segment, this offset is relative to the base of the segment. If the working pointer points into an active stack frame, the offset is relative to the base of that frame. If the working pointer points into an active linkage section, the offset is relative to the beginning of that linkage section.

The offset can be either a number or a symbolic name. If a symbolic name is specified, a symbol table must exist for the working segment. See the translator commands for descriptions of symbol table creation. If a symbolic name begins with a numeric character, the escape characters &n (for name) must precede the name, to avoid interpreting the name as a number. For example:

#### /test/&n10&t

can be used in a debug request to specify the location associated with FORTRAN line number (i.e., label) 10.

The relative offset field allows you to relocate the working pointer by a constant value or register. For example, if you wish to reference the fourth word after the stack variable i, you could use

## /test/i+4

as the generalized address. The relative offset can also assume the value of a register. For example, if the a-register contains the value 4 at the time of a break, then:

3-203 AG92-06

/test/100&s\$a

sets the working pointer to offset 104 from the base of the stack frame. It is important to note that a + sign is not present when a register is used. (See "Registers" below.)

The three most common values for the segment ID field are &t, &s, and &l. These designate that the working pointer is to refer to, respectively, the working segment itself, its active stack frame, or its active linkage section. In addition, two other possible values of segment ID allow alternate methods of referring to locations in either the working segment or its stack frame.

A segment ID of &a refers to the ASCII source program for the working segment. Associated with this segment ID is a decimal line number, which must immediately follow the &a. This line number is used to generate a working pointer to the first word of code compiled for that line. A relative offset can follow the line number. Note that the line-number/code-location association can only be determined if a symbol table exists for the working segment. This example:

/test\_seg/&a219+36

generates a working pointer that points to the thirty-sixth (octal) word in the text after the first word of code generated for line 219 in the source for the segment test\_seg. If an offset field is given before &a, the offset is ignored. The offset of the working pointer is generated solely from the line number and the relative offset.

A segment ID of &p refers to the parameters of an active invocation of a procedure. If the current defaults specify an active stack frame, a number following the &p specifies the parameter that is to be addressed. The offset field is ignored, but a relative offset can be specified. This example:

/test\_seg/&s;&p4+36,a14

causes the stack frame for test\_seg to be the working segment, and the first 14 characters of the data contained at a location 36 words after the beginning of the fourth parameter are printed in ASCII format.

It is not necessary to specify all four fields of a generalized address. In fact, every field is optional. If a field is not specified, a default value is assumed that is frequently the last value that the field had. For example:

/test\_seg/line&s+3

followed by the generalized address

+4

is acceptable. The latter request is equivalent to

/test\_seg/line&s+7

3-204 AG92-06

One time that the defaults assumed are not the values of the previous data request is when a symbolic variable name or label is specified that causes some field to change. If this is the case, debug might recognize that the segment ID, for example, of the previous data request is not valid and set it appropriately. For example:

/test\_seg/760&s

followed by

regp

would cause the defaults to be changed to

/test\_seg/140&l

if regp is found at a relative offset of 140 (octal) in the linkage section. Note that the segment ID is changed to &l where it remains until explicitly or implicitly changed again.

Defaults are also reset to values different from the previous values when the segment name field is specified in a generalized address. In this case, the following actions are taken:

- 1) If the segment name begins with &n, take the rest of the characters composing the segment name and go to step 3 below, treating the string as a name. This convention allows the use of debug on segments whose names are composed of numeric characters.
- 2) If the segment name is really a segment number, this number is used in a search of all active stack frames to see if one exists for this segment. The search is from the highest stack depth (deepest in recursion) to the base of the stack so that if an active stack frame is found, it is the one most recently used. If an active stack frame is found, the generalized address defaults are set as follows:

working segment the one specified by the given segment number.

offset zero.

segment ID &s, i.e., the working pointer points into the latest

stack frame for the working segment.

relative offset zero.

If no active stack frame is found, the defaults are set as above except that the segment ID is &t instead of &s, i.e., the working pointer points into the working segment itself.

3) If the segment name is a reference name known in this ring, the segment number for the segment being referenced is found, and then the defaults are calculated as if this segment number were given directly.

3-205 AG92-06

- 4) If the segment name is a pathname, the specified segment is initiated (it can already have been known) and the returned segment number is used as above.
- 5) If the segment name is of the form segname\$entname, the stack is searched from the highest active frame (as in step 2) for the most recent frame associated with the entry point entname in the segment segname. The working segment becomes segname, and the remaining defaults are set as described in step 2.

The entire set of defaults that apply to a debug data request can be determined at any time by issuing the .d control request to print defaults. For the format and use of this request, see the description under "Control Requests" below.

#### OPERATOR FIELD OF DATA REQUESTS

After decoding the generalized address and determining the working pointer, debug checks the operator. The following five operators are recognized:

- , (comma) print
- = assign
- < set a break
- > alter program control (i.e., "go to")
- := call a procedure

If a debug request is terminated before an operator is encountered either by a semicolon or a newline character, the default operator used is ",", i.e., print. The one exception is that a blank line is ignored. The first, second, and fifth operators above have operands.

#### PRINT REQUEST

For the print request, there are three optional operands. They are a single character specifying the output mode desired; a number indicating how much output is being requested; and a number in parentheses indicating the size of the output. The size has two meanings that are dependent on the output mode being used.

- 1) If the mode is comp-8 or comp-5, the size is the number of digits plus the sign, if present.
- 2) If the mode is not comp-8 or comp-5, the size is the number of bits to use in printing one item.

The size specification is permitted for the following modes: o, h, d, e, f, p, comp-5, comp-8. It is ignored for the following modes: i, l, a, b, comp-6, comp-7. All of the arguments are optional and spaces can appear between arguments. For example:

142&s,o(18)12

3-206 AG92-06

requests that 12 (decimal) half words starting at 142 (octal) in the stack be printed in octal format.

The following output modes are available for print requests (see "Output Modes" below for a full description):

| a      | ASCII                             | f  | floating point       |
|--------|-----------------------------------|----|----------------------|
| b      | bit string                        | fΙ | long floating point  |
| comp-5 | COBOL                             | g  | graphic              |
| comp-6 | COBOL                             | h  | half-carriage octal  |
| comp-7 | COBOL                             | i  | instruction          |
| comp-8 | COBOL                             | 1  | code for line number |
| ď      | decimal                           | n  | no output            |
| е      | floating point with               | 0  | octal                |
|        | exponent                          | р  | pointer              |
| el     | long floating point with exponent | S  | source statement     |

The request

+36,a14

requests that 14 (decimal) characters starting at 36 (octal) words after the current working pointer be printed in ASCII format. The output might be

```
1416 1416 ">user_dir_dir>"
```

The two numbers printed in most output modes should be interpreted as follows:

- 1) If the data is from a stack frame, the first number is the relative offset from the base of the stack segment and the second number is the relative offset within the stack frame. If the second number is negative, the variable does not exist in the current stack frame and is a parameter or a global variable.
- 2) If the data is from a linkage section, the first number is the offset within the combined linkage segment and the second number is the offset within the linkage section.
- 3) For all other segments, both numbers are the same and represent the offset within the segment.

If a mode is not specified for output, the last specified mode is used unless debug realizes another mode is more appropriate (e.g., when a symbol specifies a variable of a different type). If the amount of output is not specified, it is assumed to be one unit, i.e., one word for octal output, one line for source output, one character for ASCII output, etc.

3-207 AG92-06

# ASSIGN REQUEST

When modifying data or code, the operands (at least one is expected) specify the new values to use. For example:

$$i = 8; p(1) = 206 | 10, 206 | 32$$

assigns the decimal value 8 to i and the values 206 | 10 and 206 | 32 to p(1) and p(2), respectively. (It is assumed that both are variables that are defined for the current working segment.) If more than one operand is specified in an assignment request, consecutive words starting at the working pointer are changed. This is illustrated by the assignment to the pointer array p.

There are nine acceptable forms for assignment operands:

- 1. octal number
- 2. decimal number
- 3. character string
- 4. register value (see "Registers" below)
- 5. instruction format input
- 6. floating point number
- 7. pointer
- 8. bit string
- 9. variable

Whether a number is assumed to be octal or decimal on input depends on the target. A variable referenced by name is assumed to be decimal unless overridden by "&o". Assignment to a location specified by offset is assumed to take an octal value unless overridden by "&d".

$$x = 99$$
 (decimal)  
+2 = 77 (octal)

Character strings being input must be bracketed by quote characters ("). Bit strings being input must be bracketed by quote characters and followed by a b. Floating point numbers must not have exponents.

3-208 AG92-06

The word-offset portion of a pointer value being input can optionally be followed by either a decimal bit offset in parentheses, a ring number in square brackets, or both. If both a bit offset and a ring number are specified, the ring number must follow the bit offset, with no intervening blanks. For example:

$$p = 206|25(29); q = 252|104[5]; rp = 211|200(3)[4]$$

The format for instruction input is

(opcode address,tag)

The address can specify a base register or a number. For example:

```
/\text{test/lab2} = (|\text{lda pr6}|20) \text{ (sta pr0}|2,*0) \text{ (nop 0)}
```

Some value must be given for the address field. The zero opcode is specified by the opcode arg.

Input of bit strings and character strings changes only those bits or characters specified, i.e., a full word might not be completely changed.

Several types of input can be interspersed in the same assignment request. For example:

```
/145/13000 = "names" &d16 126
```

When different types of input are specified in one request, you should be aware that the bit offset of the temporary working pointer might be ignored for certain types of input. In the example above, the ASCII for "name" is placed at 145 | 13000 and the ASCII for "s" is placed in the first character position of 145 | 13001. The next assignment argument (&d16) fills in 145 | 13001 with the decimal 16 and hence overwrites the "s" of the previous argument.

In order to better specify more complicated assignments, a repetition factor is provided. If a single number (decimal) appears in parentheses in an assignment, the next data item is assigned repeatedly (i.e., the specified number of times), updating the working pointer each time. An example of this is

```
string = (32)" " "alpha"
```

which results in string being modified so that the first 32 (decimal) characters are blanks, and the 33rd through the 37th contain the string "alpha".

#### SET BREAK REQUEST

A breakpoint is a special modification to the code of a program that, when executed, causes control to pass to debug. You are then free to examine and change the states of variables, set other breaks, continue execution, etc. When setting a break, the working pointer is used directly unless it points into the stack. In that case, the working pointer is temporarily forced to the text. To set a break at the label

3-209 AG92-06

loop\_here in the program parse\_words, type:

/parse\_words/loop\_here<

You can also type

/parse words/loop\_here+23<

to set the breakpoint 23 (octal) locations after the first word of code for the statement labelled loop\_here in the text segment.

You can also set a break by specifying a line number. For example:

/rand/&a26<

sets a break at the first word of code generated for line 26 (decimal) of the source program.

The break number printed by debug when setting a breakpoint is used as the name of the break when referring to breaks. After a break is reset, the break number is reused. (Resetting a break restores the code to its previous value.)

Once a break has been set at a given location, another break cannot be set there. The list breaks control requests .bl and .bgl can be used to find out which breaks are set.

ALTER PROGRAM CONTROL REQUEST

To alter program control by issuing an explicit transfer, type:

/216/2176>

causing debug to search the stack for an active stack frame for the segment 216 (octal) and set the stack pointer to this frame. It then transfers to 2176 (octal) in the text associated with this stack frame.

If no active stack frame is found, debug prints a message and waits for further requests.

CALL A PROCEDURE REQUEST

You can cause debug to call a specified procedure and return values into specified locations. This is done by specifying := as the operator in a data request. This operator expects one operand that is a procedure name with its associated arguments. There are two slightly different ways to invoke this feature: first, to invoke a procedure as a function call (with the argument n+1 being the returned value); and second, to explicitly call a procedure. When a procedure is invoked as a function reference, the current working pointer is used as the last argument in the argument list and, hence, the procedure returns a value into wherever the working pointer is pointing. For example:

3-210 AG92-06

debug

```
/test/fi := sqrt_(2.0)
```

causes the sqrt\_ function to be called with the first argument 2.0 and the return argument of fi; debug converts the 2.0 into a floating point number before the call. If no fields are present before the := is encountered, debug does not specify a return argument in the call. (The := can be thought of as "call" in a PL/I program.) For example:

```
:= who
```

sets up a call to who\$who with no arguments. The call

```
:= rename ("foo","moo")
and
..rename foo moo
```

are functionally equivalent. (See Multics command execution under "Control Requests" below.)

The method debug uses in setting up the call is to use ten temporary storage areas, one for each of ten possible arguments. debug converts the arguments appropriately and stores the values in these areas. Each area starts on an even location and consists of eight words. These temporary storage areas can be looked at or altered with standard data requests. They are named \$1, ..., \$10. For example:

```
:= cpu_time_and_paging_(0,0,0)
%1,d
%2,d
%3,d
```

prints three decimal numbers, all being return values from hcs\_\$usage\_values. The actual call that debug made had three arguments that were all 0. (The first words of the first three storage areas were zeroed out prior to the call.) The above call can also be made as follows:

```
%3 := cpu_time_and_paging_(0,0)
```

If this is done, the third argument is not zeroed before the call.

Variables can also be used as arguments. For example:

```
sum := sqrt_(n)
```

No conversion is done by debug if n is fixed and sqrt\_ expects a floating argument.

The above mentioned temporaries can be used to do simple mode conversion. For example, to get the floating point representation of 3.7 (in octal), type:

$$%1 = 3.7; .0$$

To find the ASCII value for 137 (octal), type:

```
%1 = 137137137137; ,a4
```

A reference to one of these storage areas causes the working segment to be changed to the stack segment.

If one of the arguments in a procedure call is the character %, the temporary storage for that argument is not changed (e.g., overwritten with the usual argument value). Results from some previous work can be passed in that argument position. For example:

#### **REGISTERS**

The hardware registers at the time of a fault (in particular a break fault) are available to you for inspection or change. These registers are referenced by preceding the register name immediately by a dollar sign (\$). The register can be looked at by merely typing the register name. For example:

\$a

prints the contents of the a-register at the time of the last fault. The value in the a-register can be changed to octal 146 by typing

$$a = 146$$

Decimal input is allowed also:

$$a = &d19$$

The value in a pointer register, the tpr, or the ppr can be set to a pointer:

$$pr0 = 254 | 1173$$
  
 $ppr = 512 | 0$ 

The value assigned must always be a pointer.

No assignment may be made to the registers regs, ind, scu, all, or prs. The register name must always be given on the input line. You are warned that the working pointer is not set or referenced by register operations.

3-212 AG92-06

The predefined register names used by debug are

```
а
         a-register.
         all machine conditions.
all
aq
         the a- and q-registers considered as a single register.
         the exponent, a- and q-registers in floating point format.
eaq
even
         even instruction of Store Control Unit (SCU) data.
exp
         exponent register.
ind
         indicator register.
odd
         odd instruction of SCU data.
ppr
         procedure pointer register.
prN
         pointer register N where N can be 0 through 7.
prs
         all pointer registers.
q
         q-register.
ralr
         ring alarm register.
regs
         all registers x0, a, q, aq, exp, tr, and ralr.
scu
         all SCU data.
tpr
          temporary pointer register.
tr
          timer register.
хN
          index register N where N can be 0 through 7.
```

You can change the above registers at will (with the exception of ind and eaq) with the understanding that if execution continues after the break or transfers directly (via > in a data request), the values of the hardware registers are set to those of the above registers.

The values in the registers are automatically filled in by debug (when it is called or faulted into) with those values associated with the last fault found in the stack. You can override these values with the fill registers (.f) and crawlout registers (.C) control requests. See "Control Requests" below.

You can also define registers and use them as a small symbolic memory. For example:

```
sta1 = 600220757100; nop = 11003
```

allows you to later specify

```
/test/210\&t = $sta1 $nop $nop
```

To print out the contents of all user-defined registers, type:

**Suser** 

The setting and displaying of registers follows the syntax of data requests. However, only the register name and a possible new value can appear in a register request. Registers can be specified in a general data request only in the relative offset field and as operands in assignment requests. Register names must be less than or equal to four characters in length. Some examples of the use of registers follow:

3-213 AG92-06

```
/test/i =$q
/test/0 = $x0
/test/46$x0.a5
```

# CONTROL REQUESTS

Control requests provide you with useful functions not necessarily related to any specific data. The format for a control request is

```
.<request name>
```

Control requests and data requests can be freely mixed on a command line if separated by semicolons. However, certain control requests use the entire input line and hence ignore any semicolons found therein. Spaces are not allowed in most control requests.

The following is a list of all control requests and the functions they perform. See "Summary of Data and Control Requests" below for a complete review of all requests.

Trace Stack

The general form is .ti,j

The stack is traced from frame i (counting from 0 at the base of the stack) for j frames, where i and j are decimal integers. If i is less than 0, tracing begins at 0; if i is greater than the last valid frame, then only the last frame is traced. If i is not specified, it is assumed to be 0; if j is not specified, all valid stack frames from i on are traced. The name printed in the stack trace is the primary segment name unless the segment is a PL/I or FORTRAN program in which case it is the entryname invoked for the stack frame (i.e., the label on the entry or procedure statement).

# Examples:

```
.t2,3
```

# Pop Or Push Stack

```
The general form is .+i or .-i
```

The working segment is changed by moving up or down the stack i frames, where i is a decimal integer. For example, if the working segment's active stack frame is at depth 4 in the stack, then:

.+3

3-214 AG92-06

changes the working segment to the segment whose stack frame is at depth 7 in the stack. The defaults for working pointer, segment ID, and offset are reinitialized to the base of the stack frame, &s, and 0, respectively.

Set Stack

The general form is .i

The working segment is set to that of stack frame i (starting at 0), where i is a decimal integer. The defaults are set as in pushing or popping the stack.

Execute Multics Command

The general form is .. < Multics command line>

The input line is interpreted as a standard Multics command line and is passed to the standard command processor with any preceding characters blanked out. Any valid Multics command line can be given. When setting breaks, the program being debugged must be called in this manner because debug sets up a condition handler (for break faults) that is active only as long as debug's stack frame is active.

Print Defaults

The general form is .d or .D

The output might look like

vm 6, 3, 2, 20

3 /test\_seg/14(0)&t,i 212

or

3 />udd>m>foo>test\_seg/14(0)&t,i 212

The first number (3 above) is the stack frame depth in decimal, unless there is no stack frame for the working segment, in which case the number is -1. The name of the working segment appears between the slashes (test\_seg above); if .D is used, the full pathname occurs here. The offset appears next (14 above); the bit offset (in decimal) of the working pointer appears next; the segment ID (&t above) appears next; the operator appears next (, for print); the output mode appears next (i for instruction); finally the segment number of the working segment appears (212 above). To find the name/segment number association for a given segment, for example segment number 206, type:

/206/,n;.d

3-215 AG92-06

## yielding

```
60 /test_caller/0(0)&s,o 206
```

Knowing the name, you can obtain the same output by typing

```
/test_caller/,n;.d
```

Continue Execution After a Break

The general forms are .c,i.ct,i.cr,i

If i is not specified, it is assumed to be 0. If i is specified, the next i break faults for the current break are skipped. The first instruction executed upon continuation is the instruction on which the break occurred. If a t follows the c, debug continues in temporary break mode (see "Break Requests" below). If an r follows the c, debug resets the mode to normal (not temporary).

# Examples:

- .c continue execution.
- continue execution, but skip the next three break faults for the current break.
- .ct continue execution in temporary break mode.

## Quit

The general form is %.fnt typ%.q%.fnt%

This request returns from debug to its caller. Note that if debug was entered via a break, typing •q returns to the last procedure that explicitly called debug.

Change Output Mode

Requests pertaining to debug's terminal output begin with .m.

1) Enter brief output mode: .mb

This request places debug in brief output mode, which is somewhat less verbose than its normal output mode. In particular, assignment requests and the resetting of breaks are not acknowledged on your terminal; the column headings are not printed for a stack trace; the printing of register contents is somewhat more compact; some error messages are abbreviated.

3-216 AG92-06

debug debug

2) Enter long output mode: .ml

This returns debug to long output mode, which results in fuller and more explicit terminal output. Long mode is the initial default.

Set I/O Switch Names

These requests allow you to debug a program that is run with file output because it generates extensive output or a program that is run from within an exec\_com after <code>sattach</code> because it requires much input. The general form is

```
.si switch_name .so switch_name
```

where switch\_name identifies the switch\_name to use for input (.si) or output (.so). The named switch must be attached by you before the request is made. If no switch name is given, debug creates one (either debug\_input or debug\_output).

1) User makes a switch request but does not give a switch name:

```
.si
```

debug creates a switch named debug\_input or debug\_output and attaches it to the user\_i/o switch. This is the usual request for debugging programs that require the user\_input or user\_output switches to be attached to a file instead of to user\_i/o. Debug detaches the debug\_input and debug\_output switches when you quit debug.

2) User makes a switch request and gives the switch name:

```
.si input_switch
.so output_switch
```

You must attach the switch\_name before making the request. This can be used when you want to read debug requests from a file. The switches can be restored by typing

```
.si user_input
.so user_output
```

# Examples:

You have directed the output switch named user\_output to a segment, but wants debug diagnostics to be printed on the terminal. This can be done by typing

```
debug
.so
```

3-217 AG92-06

Since a switch name is not given with the request, debug sets up a new I/O switch named debug\_output as a synonym for user\_i/o, which is the terminal in this case. When you quit debug, the switch named debug\_output is detached.

You want to debug a procedure that uses the user\_input switch and has a set of debug requests in another segment named debug\_macro. An input switch named macro has been attached to the segment of debug requests. You type

debug .si macro

and debug takes requests from the switch named macro and does not detach the switch when you exit debug. An attempt by debug to read beyond the end of the macro input stream results in an exit from debug.

## Break Requests

The following control requests are specific to breaks and begin with .b. Reference is made to the default object segment, which is merely that segment that debug is currently working with when performing break requests. The default object segment is generally specified implicitly when a break is set or hit. It can be changed and determined upon request. The default object segment used for break requests is not necessarily the same as the segment addressed by the working pointer used in data requests.

Breaks are numbered (named) sequentially starting at 1 but the numbers are unique only for the object segment in which the break resides. You can have several breaks with the same number defined in different object segments.

There are two types of global requests that can be performed on breaks. The first, or subglobal requests, refer to all breaks within the default object segment. The second, or global requests, refer to all breaks set by you (as determined from the break segment in the home directory). The subglobal request is specified by omitting the break number in a break request. The global request is specified by a "g" immediately after the "b" of all break requests (see below).

The general form of all break requests is .bgxi args

where the "g", the number i, and the arguments are optional. The "x" is replaced by the control character for the break request desired. The following break requests are currently defined:

- 1) Reset a break (or breaks). The forms of the requests are
  - .bri to reset break i of the default object segment.
  - .br to reset all breaks of the default object segment.
  - .bgr to reset all breaks known to debug.
- 2) List (print information about) a break. The forms of the request are

3-218 AG92-06

debug debug

- .bli to list break i of the default object segment.
- .bl to list all breaks of the default object segment.
- .bgl to list all breaks known to debug.
- 3) Execute a debug request at break time. The forms for this request are

```
.bei <rest of line>
.be <rest of line>
.bge <rest of line>
```

Specifying the above request causes <rest of line> to be interpreted as a debug input line whenever the appropriate break(s) is encountered. If <rest of line> is null, the specified breaks have this execute feature reset to normal.

- 4) Disable a break (or breaks). The forms of this request are
  - .boi disable (turn off) break i of the default break segment.
  - .bo disable all breaks in the default break segment.
  - .bgo disable all breaks known to debug.

Disabling a break has the effect of preventing the break from being taken without discarding the information associated with it. You can disable a break rather than reset it if the break is to be needed again in the future. A disabled break can be eliminated altogether (reset) by the .br request, or reenabled by the .br request. If the break has already been disabled, these requests have no effect.

- 5) Enable a break or breaks. The forms of this request are
  - .bni enable (turn on) break i of the default break segment.
  - .bn enable all breaks in the default break segment.
  - .bgn enable all breaks.

This request restores a previously disabled break. If the break was not disabled, the request has no effect.

6) Establish a temporary command line to be executed whenever breaks are encountered. This request is of the form:

```
.bgt <rest of line>
```

This causes <rest of line> to be executed as a debug request whenever any break is encountered during the current process. The difference between this request and .bge is that when .bge is typed, the associated line remains associated with all breaks until they are reset, or until they are changed by .be requests. It is possible to have a temporary global command without removing request lines associated with individual breaks. If <rest of line> is null, a previously-established temporary command line is disestablished.

3-219 AG92-06

7) Break conditionally. The following requests allow you to change a break into a conditional break, i.e., a break that stops only if a certain condition is met.

argl and arg2 can be constants or variables; <rel> can be = or ^=. Whenever a specified break is encountered, a test is made to see if the equality exists and breaks according to whether you specified = or ^= in setting up the conditional break. For example:

.bc3 i 
$$^{=}$$
 0

causes break 3 to fault whenever it is encountered and the value of i is nonzero. Another example:

$$.bc3 i = j$$

causes break 3 to fault whenever it is encountered and the value of i is the same as the value of j. The comparison is a bit by bit comparison with the number of bits to compare being determined by the size and type of the second argument.

If no arguments are given to a set conditional request, the specified break is set back to a normal break. For example:

.bc

causes all breaks of the default object segment to fault normally.

8) Specify the number of times a break should be ignored (skipped). The general form is

.bsi N

This causes the number of skips to be assigned to break i of the default object segment to be N.

9) Print or change the default object segment. The form for this request is

.bd name

where name is the (relative) pathname, reference name, or segment number of the segment to become the default object segment. If name is not specified, the pathname of the default object segment is printed.

10) List the current segments that have breaks. The form for this request is

.bp

This request merely interprets the break segment in the initial working directory.

3-220 AG92-06

## Print Arguments

The general form is .ai, m

Argument i for the current stack frame is printed in the mode specified by m. If i is not specified, all arguments are printed. If m is not specified, debug decides the output mode. Valid values for m are

```
o full word octal
p pointer
d decimal
a ASCII
b bit string
l location of argument
e,f floating point
? debug decides (the default value for m)
```

# Examples:

```
! .a3
   ARG 3: ">user_dir_dir"
! .a3,0
   ARG 3: 076165163145
```

## Get Fault Registers

The general form is .f

For register requests debug uses the machine registers of the last fault found in the stack starting at the frame currently being looked at. (This is the default when debug is entered as a result of a break fault.)

# Crawlout Registers

The general form is .C

For register requests debug uses the fault data associated with the last crawlout (abnormal exit from an inner ring).

## PROGRAM INTERRUPT FEATURE

You can interrupt debug by pressing the quit button at any time, in particular during unwanted output. To return to debug request level (i.e., to where debug waits for a new request), type:

! pi

which is the standard program interrupt manager. (See the description of the program\_interrupt command.)

## TEMPORARY BREAK MODE

When debug is in temporary break mode (placed there via a .ct control request), the following actions are taken automatically:

- 1) When you continue any break, another (temporary) break is set at the first word of code for the next line of source code after the source statement containing the break being continued. If debug cannot determine the location of the next line of source code, the temporary break is set at the word of object code immediately following the break being continued.
- 2) A temporary break is restored automatically whenever it is continued. A temporary break must be explicitly reset by you only when it is not continued.

Since temporary breaks are set sequentially in a program (i.e., at the next statement in the source program), any transfers within a program can either skip a temporary break or cause code to be executed that was stopped earlier with a temporary break. Temporary break mode is designed to be used in programs that are fairly uniform and sequential in their flow of control. You should list breaks after using temporary break mode to see if any breaks remain active.

### INDIRECTION

It is quite often desirable to reference the data pointed to by the pointer that is pointed to by the working pointer, i.e., to go indirect through the pointer. You can instruct debug to do this by typing \* instead of the segment name, offset, and segment ID in a generalized address. For example:

/test/regp

might print

1260 110 214 2360

To find what two octal words begin at 214 2360, type:

\*,02

This causes the working pointer to be set to 214 2360 and not necessarily point into the same segment as before the request.

3-222 AG92-06

### IMPLEMENTATION OF BREAKPOINTS

Breakpoints are implemented by using a special instruction (mme2) that causes a hardware fault whenever it is executed. When the fault is first encountered in a process using the standard process overseer, a static handler for the fault is set up that passes control to debug. When debug is entered via a break, it does the following:

- 1) fills the registers with those of the break fault;
- 2) prints the location of the break fault;
- 3) waits for requests.

When continuing after a break fault, debug changes the control unit information so that when it is restarted, it executes the instruction that used to exist where the break word was placed.

The debug command keeps track of a default object segment. All break requests made are relative to the default object segment. For example, any reference to break 3 really means break 3 of the default object segment. To change (or find out) the value of the default object segment, the .bd request should be used.

### VARIABLE NAMES FOR PLII AND FORTRAN PROGRAMS

If a symbol table was created for a PL/I or FORTRAN program using the table option, then names of labels, scalars, structures, and arrays can be used. The only restrictions are

- 1) that the entire structure name must be specified;
- 2) the only expressions that are allowed for subscripts are of the form:

```
variable +/- constant
```

where variable can be an arbitrary reference as above;

3) all subscripts must appear last. If a variable is based on a particular pointer, that pointer need not be specified. Some examples of valid variable references are

```
p-> a.b.c(j,3)
a.b
p(3,i+2) -> qp.a.b(x(x(4)+1))->j.a
```

## BIT ADDRESSING

When a working pointer is generated to a data item that is based on or is a part of a substructure, a bit offset may be required. This bit offset is indeed kept and used. When making references to data relative to a working pointer with a bit offset, the relocated addresses can still contain a bit offset. For example, if the working pointer

3-223 AG92-06

debug debug

has the value

151 | 3706 (13)

then the request

+16,b3

sets the working pointer to

151 | 3724 (13)

and prints the three bits at this location.

# **OUTPUT MODES**

The following output modes are acceptable to debug:

- o The data pointed to by the working pointer is printed in full word octal format, eight words per line.
- h Half carriage octal: the data is printed as in o format except that only four words per line are printed.
- d The data is printed in decimal format, eight words per line.
- The data is interpreted as ASCII and printed as such. No more than 256 characters are printed in response to a single request.
- i i
  The data is printed in instruction format.
- p The data is printed in pointer format, i.e., segment number and offset (and bit offset if nonzero).
- S One or more source statement lines are printed starting with the line of source code that generated the code pointed to by the working pointer (assumed to be pointing into the text). For example:

/test/loop\_here+32,s2

prints two lines of source code starting with the line that generated the code, 32 (octal) words after the label loop\_here. Another example:

/test/&a219,s

3-224 AG92-06

prints line number 219 (decimal) of test lang where lang is the appropriate language suffix. Note that if there was no code generated for the specified line, debug prints a message, increments the line number, and tries again for up to 10 lines.

The code associated with the specified line number is printed in instruction format. The line number is determined as in s type output. For example:

/test/&a27,1

prints the code generated for line 27 (decimal) of test.lang.

- n No output. This is used to suppress output when changing defaults.
- e Floating point with exponent (single precision)
- el Long floating point with exponent (double precison).
- f Floating point (single precision).
- fl Long floating point (double precision).
- b The data is printed as if it were a bit string. No more than 72 bit positions are printed in response to a single request.
- g The specified number of characters are interpreted as Multics standard graphics code. The type and value of each recognizable item is printed to the terminal. (Refer to the *Multics Graphics System Manual*, AS40, for details.)

# comp-5, comp-6, comp-7, comp-8

The data is printed as if it were a COBOL data type. If the size field is used for comp-5 or comp-8, it is the number of digits plus sign to use in printing the data.

comp-5 byte-aligned packed decimal

comp-6 full-word binary integer

comp-7 half-word binary integer

comp-8 digit-aligned packed decimal

3-225 AG92-06

decat decat

## Name: decat

SYNTAX AS A COMMAND

decat strA strB C

SYNTAX AS AN ACTIVE FUNCTION

[decat strA strB C]

## **FUNCTION**

performs operations on bit or character strings. These operations are specified by a three-digit bit string given last in the usage line.

### **ARGUMENTS**

strA, strB

are character strings or bit strings entered as 0 and 1 characters.

C

is any three-digit bit string expressed as 0 and 1 characters such as 000,001,...,111.

### **NOTES**

The first occurrence of strB found in strA divides strA into three parts: part prior to strB, part matching strB, and part following strB. The digits given in C correspond to these three parts. The return string contains the parts of strA whose corresponding bit in C is 1. All three parts are returned in their original order of appearance in strA.

## **EXAMPLES**

! decat abcdef123ghi 123 110
 abcdef123
! string [decat decat.incl.pll .incl 101]
 decat.pll

3-226 AG92-06

decimal

Name: decimal, dec

SYNTAX AS A COMMAND

dec values

SYNTAX AS AN ACTIVE FUNCTION

[dec values]

**FUNCTION** 

returns one or more values in decimal.

**ARGUMENTS** 

value

is a value to be processed. The last character of the value indicates its type. Acceptable types are binary (b), quartenary (q), octal (o), hexadecimal (x), or unspec (u).

Any valid PL/I real value is allowed. The absence of any specifier means decimal. The unspec value is limited to eight characters.

## **EXAMPLES**

- ! dec 110.1b 6.5
- ! string [dec abcu] 25478243

Name: decode

SYNTAX AS A COMMAND

decode path1A {path2A ... path1N path2N} {-control\_arg}

**FUNCTION** 

reconstructs an original segment from an enciphered segment according to a key that is not stored in the system. The encode command is used to encipher segments.

3-227 AG92-06

decode

#### **ARGUMENTS**

## path1A

is the pathname of an enciphered segment. The code suffix should not be specified because the command attaches the code suffix to the path1 argument (e.g., if you type alpha\_x.code as the path1 argument, the command attaches the suffix and looks for a segment named alpha\_x.code.code). The star convention is allowed.

## path2A

is the pathname of the deciphered segment to be produced. If the last path2 argument is missing, the command constructs a pathname from the path1 argument (see "Notes" below). The equal convention is allowed.

## CONTROL ARGUMENTS

### -key STR

specifies the encipherment key STR on the command line and does not query for one. This control argument is useful in exec\_com's for multiple invocations of the command with the same key.

### **NOTES**

The decode command requests the key from the terminal only once. All segments specified in an invocation of decode are deciphered with the same key.

If the last path2 argument is not given, the command places the deciphered segment in a segment whose name is the path1 argument, minus the code suffix.

## **EXAMPLES**

If you type the command line

# ! decode alpha\_x

the command looks for an enciphered segment named alpha\_x.code and places the deciphered segment produced in a segment named alpha\_x.

3-228 AG92-06

decode\_access\_class

default

Name: decode\_access\_class, dac

SYNTAX AS A COMMAND

dac STR

SYNTAX AS AN ACTIVE FUNCTION

[dac STR]

**FUNCTION** 

decodes a character string produced by the encode\_access\_class command or the convert\_access\_class\_\$encode subroutine to return the authorization or access class.

**ARGUMENTS** 

STR

is the encoded access class string to be decoded. The null string is converted to the string "system\_low."

Name: default

SYNTAX AS A COMMAND

default STRA {STRB}

SYNTAX AS AN ACTIVE FUNCTION

[default STRA {STRB}]

**FUNCTION** 

supplies default arguments to commands and can override this default when desired. Use this command with the abbrev and do commands.

**NOTES** 

If you provide no STRB or it is the null string, STRA is returned (see "Examples").

**EXAMPLES** 

In the first example, you set up an abbreviation using the default active function to automatically compile a program with the -map and -table control arguments. You can override the defaults by specifying more than one argument when using the abbreviation. Assume that comp\_pl1 is an abbreviation for

3-229 AG92-06

default default\_wdir

```
do "pll &l [default ""-map -table"" &2] &f3"
```

Thus typing "comp\_pl1 test" is the same as typing "pl1 test -map -table"; typing "comp\_pl1 test -list -profile" is the same as typing "pl1 test -list -profile".

The next example shows the null input feature of the default active function. Assume that my\_dp is an abbreviation for

```
do "dp -he [string [default [entry &1] &r2]] -q [default 3 &3] &f4 &1"
```

When you type the command line

```
! my_dp >udd>Demo>Bach>design_memo.runout "" 2 -d1
```

the null input for the second argument means that default uses the default value for this argument (in this case, the entryname portion of the pathname). Thus the expansion of the command line is

dp -he design\_memo.runout -q 2 -dl >udd>Demo>Roy>design\_memo.runout

Name: default\_wdir, dwd

SYNTAX AS A COMMAND

dwd

SYNTAX AS AN ACTIVE FUNCTION

[dwd]

**FUNCTION** 

returns the pathname of the default working directory of the process in which you invoke it, as set by the change\_default\_wdir command.

3-230 AG92-06

defer\_messages defer\_messages

Name: defer\_messages, dm

SYNTAX AS A COMMAND

dm {mbx\_specification}

**FUNCTION** 

suspends printing of messages.

**ARGUMENTS** 

mbx\_specification

specifies the mailbox on which messages are to be deferred. If not given, the user's default mailbox (>udd>Project>Person>Person.mbx) is used.

LIST OF MBX SPECIFICATIONS

-log

specifies the user's logbox and is equivalent to

-mailbox >udd>Project\_id>Person\_id>Person\_id.sv.mbx

-mailbox path, -mbx path

specifies the pathname of a mailbox. The suffix .mbx is added if necessary.

-save path, -sv path

specifies the pathname of a savebox. The suffix .sv.mbx is added if necessary.

-user STR

specifies either a user's default mailbox or an entry in the system mail table.

STR

is any noncontrol argument and is first interpreted as -mailbox STR; if no mailbox is found, STR is then interpreted as -save STR; if no savebox is found, it is interpreted as -user STR.

**NOTES** 

Deferred messages stay in your mailbox until you issue print\_messages. The immediate\_messages command restores printing of messages as you get them.

For a description of mailbox creation and characteristics see accept\_messages.

11/86 3-231 AG92-06A

## Name: delete, dl

## SYNTAX AS A COMMAND

dl {paths} {-control\_args}

### **FUNCTION**

deletes the specified segments, multisegment files (MSFs), data management (DM) files, and/or extended entries. Use delete\_dir to delete directories, unlink to delete links.

### **ARGUMENTS**

### paths

are the pathnames of segments, MSFs, DM files, or extended entries. You can use the star convention.

### CONTROL ARGUMENTS

- -absolute\_pathname, -absp prints the entire pathname of entries listed by -lg, -qya, and -qye.
- -brief, -bf does not print an error message if a segment, MSF, or DM file to be deleted is not found.
- -chase

deletes targets of links specified by paths as well as segments.

- -entryname, -etnm
  - prints only the entrynames of the entries listed by -lg, -qya, and -qye, rather than the entire pathname. (Default)
- -force, -fc

deletes the specified entries, whether or not they are protected, without querying.

- -interpret\_as\_extended\_entry, -inaee interpret the selected entry as an extended entry type.
- -interpret\_as\_standard\_entry, -inase interpret the selected entry as a standard entry type.
- -long, -lg prints a message of the form "Deleted file <path>" for each entry deleted.

delete delete

-name STR, -nm STR

specifies a nonstandard entryname STR (e.g., an invalid star name such as \*\*.\*\*.compout or a name containing <).

-no\_chase

does not delete targets of links. (Default)

-query\_all, -qya

lists all segments to be deleted and queries whether they should be deleted or not. Unless you give -fc, an individual query is given for protected segments.

-query\_each, -qye

queries for every entry to be deleted, whether it is protected or not. Protected segments are noted in the query.

#### ACCESS REQUIRED

You must have modify permission on the containing directory.

# **NOTES**

You must supply at least one path or -name STR.

To delete a segment or MSF the entry must have both its safety switch and its copy switch off. If either is on, you are interrogated whether to delete the entry.

You can't delete DM files if a transaction is still pending.

Name: delete\_acl, da

SYNTAX AS A COMMAND

da path {User\_ids} {-control\_args}

### **FUNCTION**

removes entries from the access control lists (ACLs) of nonlink entries in a directory. (For a description of ACLs see the Programmer's Reference Manual.)

# **ARGUMENTS**

path

is the pathname of an entry. If it is -working\_directory (-wd), your working directory is assumed. The star convention is allowed.

## User\_ids

are access control names of the form Person\_id.Project\_id.tag. All ACL entries with matching names are deleted. If you give no User\_ids, your Person\_id and current Project\_id are assumed.

# CONTROL ARGUMENTS

-all. -a

deletes all ACL entries except for \*.SysDaemon.\*.

-brief, -bf

suppresses the messages "User name not on ACL" and "Empty ACL."

3-233 AG92-06

delete dir

#### -chase

chases links when using the star convention. Links are always chased when path is not a star name.

### -directory, -dr

affects only directories. (Default: segments, multisegment files, and directories)

### -no\_chase

does not chase links when using the star convention. (Default)

### -segment, -sm

affects only segments and multisegment files.

# -select\_entry\_type STR, -slet STR

affects only entries of the entry type selected by STR, which is a comma-delimited list of file system entry types. Use the list\_entry\_types command to obtain a list of valid entry type values. Example: da \*\* -slet mbx, segment.

## ACCESS REQUIRED

You need modify permission on the containing directory.

## Name: delete\_\_dir, dd

SYNTAX AS A COMMAND

dd {paths} {-control\_args}

# **FUNCTION**

deletes the specified directories and any segments, links, multisegment files, data management files, and extended entries they contain. All inferior directories and their contents are also deleted. Use the delete command to delete segments and the unlink command to delete link entries.

## **ARGUMENTS**

# paths

are pathnames of directories. The star convention is allowed.

# CONTROL ARGUMENTS

## -absolute\_pathname, -absp

prints the entire pathname of the entries listed by -long, -query\_all, and -query\_each.

- -brief, -bf
  - inhibits the printing of an error message if the directory to be deleted is not found.
- -entryname, -etnm

prints only the entrynames of the entries listed by -long, -query\_all, and -query\_each. (Default)

-force. -fc

deletes the specified directories without issuing a query.

-long, -lg

prints a message of the form "Deleted directory <path>" for each directory deleted.

-name STR, -nm STR

specifies a nonstandard entryname STR which begins with a hyphen or contains ASCII control characters or any of the nonstandard characters ", <, >, \$, %, ?, \*, =, (, ), [, ], ::.

-query\_all, -qya

lists all directories to be deleted, and issues one query for all of them.

-query\_each, -qye

issues a query for each directory being deleted. (Default)

# ACCESS REQUIRED

You must have modify permission on both the directory and its superior directory.

### **NOTES**

At least one path or -name must be given.

If -force is not supplied, delete\_dir asks you whether to delete the specified directory; it is then deleted only if you type "yes." When deleting a nonempty master directory, or a directory containing inferior nonempty master directories, you must have previously mounted the logical volume(s). If a nonempty master directory for an unmounted volume is encountered, no subtrees of that master directory are deleted, even if they are mounted.

When you are deleting a directory containing data management files, you can't delete those files if a transaction is still pending.

delete\_external\_variables

delete\_iacl\_dir

Name: delete\_external\_variables, dev

SYNTAX AS A COMMAND

dev names {-control\_arg}

**FUNCTION** 

deletes from your name space specified variables managed by the system for you. All links to those variables are unsnapped and their storage is freed.

**ARGUMENTS** 

names

are the names of the external variables, separated by spaces, to be deleted.

CONTROL ARGUMENTS

-unlabeled\_common, -uc indicates unlabeled (or blank) common.

Name: delete\_iacl\_dir, did

SYNTAX AS A COMMAND

did path {User\_ids} {-control\_args}

**FUNCTION** 

deletes entries from a directory's initial access control list (initial ACL) in a specified directory. A directory initial ACL contains the ACL entries to be placed on directories created in the specified directory. (For a description of initial ACLs, see the Programmer's Reference Manual.)

**ARGUMENTS** 

path

specifies a pathname of the directory whose directory initial ACL should be changed. If path is -working\_directory (-wd) or omitted, your working directory is assumed. The star convention is allowed.

User\_ids

are access control names of the form Person\_id.Project\_id.tag. All entries in the directory initial ACL that match the User\_ids are deleted (for a description of the matching strategy, see the set\_acl command). If you give no User\_ids, your Person\_id and current Project\_id are assumed.

3-236 AG92-06

delete\_iacl\_dir

delete\_iacl\_dir

# CONTROL ARGUMENTS

-all, -a

deletes the entire directory initial ACL except an entry for \*.SysDaemon.\*.

-brief, -bf

suppresses the messages "User name not on ACL of path" and "Empty initial ACL."

-ring N, -rg N

identifies the ring number whose directory initial ACL is to be deleted. It can appear anywhere on the line and affects the whole line. If present, follow it by N (where  $0 \le N \le 7$ ). If not given, your ring is assumed.

# ACCESS REQUIRED

You must have modify permission on the directory.

### **EXAMPLES**

The command line

! did news .Faculty Dickinson..

deletes from the directory initial ACL of the news directory all entries ending in .Faculty.\* and all entries with Person\_id Dickinson.

The command line

! did -a

deletes all entries from the directory initial ACL of the working directory.

The command line

! did store Emerson -rg 5

deletes the entry for Emerson.\*.\* from the ring 5 directory initial ACL of the store directory.

3-237 AG92-06

delete\_iacl\_seg delete\_iacl\_seg

Name: delete\_iacl\_seg, dis

SYNTAX AS A COMMAND

dis path {User\_ids} {-control\_args}

### **FUNCTION**

deletes entries from a segment initial access control list (initial ACL) in a specified directory. A segment initial ACL contains the ACL entries to be placed on segments created in the specified directory. (For a discussion of initial ACLs, see "Access Control" in the Programmer's Reference Manual.)

### **ARGUMENTS**

### path

specifies the pathname of a directory whose segment initial ACL is to be changed. If it is -working\_directory (-wd) or omitted, your working directory is assumed. The star convention is allowed.

## User\_ids

are access control names of the form Person\_id.Project\_id.tag. All entries in the directory initial ACL that match the User\_ids are deleted. (For a description of the matching strategy, see the set\_acl command.) If you give no User\_ids, your Person\_id and current Project\_id are assumed.

## CONTROL ARGUMENTS

### -all. -a

deletes the entire initial ACL except an entry for \*.SysDaemon.\*.

## -brief, -bf

suppresses the messages "User name not on ACL of path" and "Empty initial ACL."

## -ring N, -rg N

identifies the ring number whose directory initial ACL is to be deleted. It can appear anywhere on the line and affects the whole line. If present, follow it by N (where  $0 \le N \le 7$ ). If not given, your ring is assumed.

## ACCESS REQUIRED

Your must have modify (m) permission on the directory.

3-238 AG92-06

delete\_iacl\_seg delete\_message

### **EXAMPLES**

The command line

! dis news .Multics. JJoyce

deletes from the segment initial ACL of the news directory all entries with Project\_id Multics and the entry for JJoyce.\*.\*.

The command line

! dis -a

deletes all entries from the segment initial ACL of the working directory.

The command line

! dis store Hawthorne.. -rg 5

deletes all entries with Person\_id Hawthorne from the ring 5 segment initial ACL of the store directory.

Name: delete\_message, dlm

SYNTAX AS A COMMAND

dlm msg specs {mbx specification} {-control\_args}

# **FUNCTION**

deletes any interprocess messages that were received (and saved in the user's mailbox) while the user was not accepting messages, not logged in, or "accept\_messages -hold\_messages" was in effect.

### **ARGUMENTS**

### msg\_specs

are one or more numbers or ranges. Numbers are as printed next to each message when "accept\_messages -hold\_messages" is in effect. Ranges are of the form N:M, where N<=M and both N and M are valid message numbers. You can use the keywords "first" (f) and "last" (l) as message numbers and the keyword "all" (a) as a range (equivalent to "f:1").

# mbx\_specification

specifies the mailbox from which messages are to be deleted. If not given, the user's default mailbox (>udd>Project>Person>Person.mbx) is used.

## LIST OF MBX SPECIFICATIONS

### -log

specifies the user's logbox and is equivalent to

-mailbox >udd>Project id>Person id>Person id.sv.mbx

## -mailbox path, -mbx path

specifies the pathname of a mailbox. The suffix .mbx is added if necessary.

# -save path, -sv path

specifies the pathname of a savebox. The suffix .sv.mbx is added if necessary.

#### -user STR

specifies either a user's default mailbox or an entry in the system mail table.

### STR

is any noncontrol argument and is first interpreted as -mailbox STR; if no mailbox is found, STR is then interpreted as -save STR; if no savebox is found, it is interpreted as -user STR.

## CONTROL ARGUMENTS

## -after time\_string

deletes messages sent after time\_string only (see "Notes").

#### -all -a

delets all messages, including those held by -hold\_messages mode (see accept\_messages).

## -before time\_string

deletes messages sent before time\_string only (see "Notes").

# -brief, -bf

suppresses an error message when no matching messages are found.

# -comment STR, -com STR

deletes messages with comment fields containing STR only.

### -exclude STR

deletes messages with text not containing STR only.

# -force, -fc

deletes selected unseen messages.

## -from STR, -fm STR

deletes messages sent from STR only. STR can be of the form Person. Project, Person, or . Project.

3-240 AG92-06

delete\_message delete\_name

-long, -lg overrides -brief.

-match STR deletes messages with text containing STR only.

-messages, -msg deletes regular messages (nonnotifications) only.

-no\_force, -nfc prevents deletion of unseen messages. (Default)

-no\_messages, -nmsg suppresses -messages.

-no\_notifications, -nnt
suppresses -notifications.

-notifications, -nt deletes notifications only.

## **NOTES**

If you supply no mailbox, your default one is assumed (for a description of the mailbox see accept\_messages and print\_mail).

See Section 1 for a description of valid time\_string values.

Name: delete\_name, dn

SYNTAX AS A COMMAND

dn {paths} {-control\_args}

# **FUNCTION**

deletes specified name(s) from segments, multisegment files (MSFs), links, directories, data management (DM) files, or extended entries that have multiple names.

### **ARGUMENTS**

## paths

are the pathnames to be deleted. This argument can be "-name STR" to specify a nonstandard name, such as one beginning with a minus sign or containing \* or >. The star convention is allowed, but does not apply to STR.

3-241 AG92-06

delete\_name

### **ARGUMENTS**

## paths

are the pathnames of a segment, multisegment file, directory, extended entry, or link. This argument can consist of "-name STR" to specify a nonstandard entryname STR which already exists and which begins with a hyphen or contains ASCII control characters or any of the nonstandard characters ", <, >, \$, %, ?, \*, =, (, ), [, ], ::.

# CONTROL ARGUMENTS

-brief. -bf

suppresses error messages when entries are not found with specified pathnames.

-long, -lg

prints error messages when entries are not found. (Default)

## ACCESS REQUIRED

You need modify permission on the parent directory.

## NOTES

Specify at least one path or "-name STR." The final portion of the relative or absolute pathname is deleted from the storage system entry it specifies, provided that doing so does not leave the segment or directory without a name, in which case an error message is printed.

See the add\_name and rename commands.

# **EXAMPLES**

The command line

! dn alpha >my\_dir>beta

deletes the name alpha from the names of an entry in the current working directory and also deletes the name beta from the names of an entry in >my\_dir.

delete\_search\_paths

delete\_search\_rules

Name: delete\_search\_paths, dsp

SYNTAX AS A COMMAND

dsp search\_list search\_paths {-control\_arg}

**FUNCTION** 

allows you to delete one or more search paths from the specified search list.

**ARGUMENTS** 

search\_list

is the name of the search list from which the specified search paths are deleted. Quote it if it contains spaces or other command language characters.

search\_paths

specifies a search path to be deleted. The search path must be an absolute pathname. Use the same name that appears when you invoke print\_search\_paths.

CONTROL ARGUMENTS

-all, -a

specifies that the search list itself is to be deleted. Any search paths specified are ignored. Use -all to delete all the search paths in a search list.

**NOTES** 

For a complete list of the search facility commands see add\_search\_paths.

Name: delete\_search\_rules, dsr

SYNTAX AS A COMMAND

dsr paths

**FUNCTION** 

deletes search rules for object segments.

**ARGUMENTS** 

paths

are usually directory pathnames (relative or absolute) to be deleted from the current search rules. One of the paths can be the keyword working\_dir (see "Notes").

## delete\_search\_rules

delete\_volume\_quota

### NOTES

This command accepts no site-defined keywords and no home\_dir and process\_dir; add\_search\_rules does. Even though dsr accepts initiated\_segments and referencing\_dir, be careful because their deletion may lead to unpredictable results.

Name: delete\_volume\_quota, dlvq

SYNTAX AS A COMMAND

dlvq logical\_volume account

## **FUNCTION**

deletes a quota account for a logical volume; used by the volume executive (the owner or manager of logical volumes).

# **ARGUMENTS**

## logical\_volume

is the name of the logical volume from which quota is to be deleted.

### account

is the name of the quota account (in the form Person\_id.Project\_id.tag) to be deleted.

# ACCESS REQUIRED

To use this command you must have e access to the logical volume. It is not necessary that the volume be mounted.

### **NOTES**

You can't delete the quota account if there are still master directories whose quotas are charged against the account to be deleted. You must either delete such directories or transfer them to another account (see the set\_mdir\_account command).

11/86 3-244 AG92-06A

describe\_entry\_type

Name: describe\_entry\_type, dset

SYNTAX AS A COMMAND

dset type {-control\_args}

SYNTAX AS AN ACTIVE FUNCTION

[dset type -control\_arg]

**FUNCTION** 

prints or returns information about a file system entry type.

### **ARGUMENTS**

#### type

identifies a storage system entry type. Use the list\_entry\_types command to obtain a list of entry type values.

## CONTROL ARGUMENTS

#### -all. -a

prints all information about the entry type, which includes name, plural name, access modes, supported attributes, and the default values and all names for switches. You can't use -all in the active function.

## -attributes, -attr

prints or returns the names of the storage system attributes that this entry type supports. These are the attributes that can be copied or moved by the copy and move commands.

### -default NAME

prints or returns the default value of the specified switch for this entry type. You can give only one -default argument. This control argument is incompatible with -all and -switches.

### -extended\_acl, -xacl

returns "true" if the entry type supports extended ACLs, "false" otherwise. You can use it only in the active function.

## -info\_pathname, -ipn

prints or returns the pathname of an info segment containing more information about the entry type, if such an info segment is available.

## -modes

prints or returns the acceptable access modes for the specified entry type.

#### -name, -nm

prints or returns the name of an entry of the selected entry type.

# -plural\_name, -plnm

prints the plural name of the specified entry type.

#### -switches

prints the names and default values of all switches supported by the entry type given.

# **NOTES**

When invoked with no control arguments, the command prints the name, plural name, modes, attributes, info seg pathname, switch names and default values.

describe\_psp

# Name: describe\_psp

SYNTAX AS A COMMAND

describe\_psp Marketing\_Identifier Key

SYNTAX AS AN ACTIVE FUNCTION

[describe\_psp Marketing\_Identifier Key]

# **FUNCTION**

returns various information about priced separate products (PSP) available to Multics sites.

## **ARGUMENTS**

## Marketing\_Identifier

is the Honeywell order number of PSPs (e.g., SGL6803 for COBOL). It can be entered in uppercase or lowercase.

## LIST OF KEYS

sti

returns the current software technical identifier for the product released at the installed release.

### source

returns the absolute path of the product's source archive.

## object

returns the absolute path of the product's object archive.

## executable

returns the absolute path of the product's executable segment.

## title

returns the official name by which the product is known.

### name

returns a short descriptive name by which the product is known.

detach\_audit detach\_lv

Name: detach\_audit, dta

SYNTAX AS A COMMAND

dta {switchname}

**FUNCTION** 

removes audit\_ from the specified switch (see attach\_audit and the audit\_ I/O module).

**ARGUMENTS** 

switchname

is the switch from which audit\_ is to be removed. If switchname is not specified, user\_i/o is assumed.

Name: detach\_lv, dlv

SYNTAX AS A COMMAND

dlv volume\_names

**FUNCTION** 

detaches one or more logical volumes that have been attached for your process by the resource control package (RCP).

**ARGUMENTS** 

volume\_names

specifies the volumes to be detached.

**NOTES** 

You can detach all logical volumes by specifying "all", rather than any volume names.

The detaching involves telling the storage system that the logical volume is no longer attached for this process; it does not affect the attached/detached state of the logical volume for any other process.

3-247 AG92-06

dial\_manager\_call

## Name: dial\_manager\_call

### SYNTAX AS A COMMAND

dial\_manager\_call request {STR1 {STR2} {STR3}}

### **FUNCTION**

provides a command interface to the answering service's dial facility. All functions that are available through the dial\_manager\_ subroutine interface are available through this command.

### **ARGUMENTS**

### request

maps into a call to an identically named entry in dial\_manager\_. Each request requires the use of a particular STR, which is listed in the request description. A request must be one of the following:

# allow\_dials STR, ad STR

requests that the answering service establish a dial line to allow terminals to dial to the calling process. STR must be a dial\_qualifier as described below.

# dial\_out STR1 STR2 {STR3}, do STR1 STR2 {STR3}

requests that an auto call channel be dialed to a given telephone number and, if the channel is successfully dialed, that the channel be assigned to the requesting process. STR1 must be a channel\_name and STR2 must be a dial\_out\_destination as described below. STR3, which can be omitted, is a reservation\_string as described below.

# privileged\_attach STR, pa STR

allows a privileged process to attach any terminal that is in the channel master file, and is not already in use. (See the description of dial\_manager\_\$privileged\_attach for information on what access is required.) The effect is as if that terminal had dialed to the requesting process. STR must be a channel name as described below.

### registered\_server STR, rs STR

requests that the answering service allow terminals to dial the calling process using only the dial qualifier. STR must be a dial\_qualifier as described below.

# release\_channel STR, rc STR

requests the answering service to release the channel specified by channel\_name. This channel must be dialed to the caller at the time of the request. If the channel was dialed, the channel is returned to the answering service and another access request may be issued. If the channel is a slave channel, the channel is hung up. STR must be a channel\_name as described below.

3-248 AG92-06

release\_channel\_no\_hangup STR, rcnh STR

is the same as release\_channel except that this request does not hang up slave channels. STR must be a channel\_name as described below.

### release dial id STR, rdi STR

informs the answering service that your process wishes to prevent further dial connections, but that existing connections should be kept. You can release later any connections kept with the release\_channel request. STR must be a dial\_qualifier as described below.

# shutoff\_dials STR, sd STR

informs the answering service that your process wishes to prevent further dial connections and that existing connections should be terminated. STR must be a dial\_qualifier as described below.

## start\_report, start

turns on the reporting feature (see "Notes" below).

### stop\_report, stop

turns off the reporting feature (see "Notes" below).

# terminate\_dial\_out STR, tdo STR

requests that the answering service hang up an auto call line and unassign it from the requesting process. STR must be a channel\_name as described below.

### **STR**

depends on the request. STR is selected from the following list. (For details on the interpretation of the following qualifiers see the dial\_manager\_ subroutine.)

## channel\_name

is the name of a tty\_channel.

# dial\_qualifier

is the name for which you are to be a dial server.

## dial\_out\_destination

is the destination (e.g., phone number) of up to 32 characters.

#### reservation\_string

is a dial\_manager\_ reservation string of up to 256 characters.

3-249 AG92-06

dial\_manager\_call dial\_out

#### NOTES

This command establishes an event call channel for communication with the answering service. This event channel and its handler (which is an entry point in dial\_manager\_call) remain active after the command terminates. Any events following the command termination, such as channel hang-ups, dial-ups, and dial requests are decoded using convert\_dial\_message\_ and reported on the user\_output I/O switch when they happen. You can turn this reporting feature on (the default) and off by using the start\_report and stop\_report requests.

When the destination specifies an X.25 address you can optionally precede it with "\*" or "x29," to indicate that an X.29 (PAD) call should be made. For example, a destination of

x29,3106:mitmul or \*3106:mitmul

specifies an X.29-type call on TYMNET.

# Name: dial\_out

SYNTAX AS A COMMAND

dial\_out channel {destination} {-control\_args}

connect channel {destination} {-control\_args}

**FUNCTION** 

permits you to access a remote system through a dial-out channel.

**ARGUMENTS** 

# channel

is the name of the dial-out or slave channel to be used. The star convention is allowed, which means the answering service selects a channel that has a matching name or generic destination and matching attributes (if specified).

#### destination

is the dial-out destination. This string is used when making the connection. If omitted, the channel is priv\_attached rather than dialed.

# CONTROL ARGUMENTS

- -8bit does not suppress the parity bit of characters from the foreign system.
- -abbrev enables abbreviation processing of request lines.
- -brief, -bf disables printing of informational messages.
- -echo locally echoes characters typed by you.

-escape CHAR, -esc CHAR makes CHAR the escape character. (Default: !)

# -modes MODES

allows you to select the initial values of dial\_out's modes (see "List of Modes" below).

### -no\_start\_up, -ns

disables execution of your start\_up.dial\_out. This is assumed for the connect command.

# -profile PATH

establishes PATH as the abbrev profile to be used for request lines. (Default: your current profile).

# -request REQUEST, -rq REQUEST

executes the given request before entering its interaction loop. The rightmost -request is the one that is executed. (See "List of Requests" below.)

# -resource RSC\_DESC, -rsc RSC\_DESC

allows you to specify a resource description to be used when attaching the dial\_out channel.

# -terminal\_type TYPE, -ttp TYPE

sets the terminal type of the remote connection to TYPE. You can use this for hosts with unusual communications requirements.

# LIST OF REQUESTS

# escape CHAR, esc CHAR sets the escape character.

file\_output PATH, fo PATH starts copying output to a file.

# interrupt, int, break, brk, ip

sends an interrupt signal (line break) to the foreign system.

#### modes STR

allows you to control operational modes.

# revert\_output, ro

finishes a previous file\_output.

# send STR

sends its arguments to the foreign system as if they were typed by you.

3-251 AG92-06

# send\_file PATH {-control\_arg}

sends the contents of pathname PATH to the foreign system. Any characters sent from the foreign system during this time are discarded; thus foreign echo of the file being sent is rejected. (If the foreign echo is slow, you may still see some echo after this request has finished.)

# Control arguments are:

-display\_input, -dsin

displays characters sent from the foreign system during the transfer.

-no\_display\_input, -ndsin

does not display characters sent from the foreign system during the transfer.

### switch\_name

returns the name of the I/O switch used by dial\_out.

wait {STR} {-control\_args}, [wait {STR} {-control\_args}]

waits for a specified string to come from the foreign system. With no arguments, this request waits until any characters are sent from the foreign system. Invoked with a string and/or -nl, it waits until the specified string is sent.

# Control arguments are:

-nl

waits until the specified string is sent with a trailing new line.

-nnl

waits until the specified string is sent but without a trailing new line.

-no\_timeout, -ntm

specifies that there is no limit to how much time can elapse between character transmissions from the foreign system before dial\_out assumes that the foreign system has finished transmitting. (Default)

# -timeout N, -tm N

specifies the maximum number of seconds that can elapse between character transmissions from the foreign system before dial\_out assumes that the foreign system has finished transmitting.

As an active request (and if a timeout did not occur), all the text sent from the foreign system since the last text processed by dial\_out, including the string specified, is returned as a quoted string.

#### LIST OF MODES

# echo, ^echo

enables/disables local echoing of characters typed by you.

3-252 AG92-06

echo\_lf, ^echo\_lf enables/disables echoing of LF after you type a CR.

# line. ^line

enables/disables line-at-a-time mode as opposed to character-at-a-time mode for your terminal.

# quit, ^quit

enables/disables transparent quit mode. In this mode the BREAK key performs an "interrupt" request, rather than the normal Multics function.

### raw, ^raw

enables/disables direct transmission to the foreign system of characters typed. (Default: raw)

# send\_lf, ^send\_lf

enables/disables transmission of a LF character as part of the new-line sequence. If you don't set this mode, the new-line sequence consists of CR only; if you set it, it is CR-LF. The new-line sequence is sent when you type the CR key or an NL is encountered in a file.

# LIST OF SUBSYSTEM REQUESTS

prints a line of requests available in dial\_out.

executes Multics command lines.

prints a list of requests available in dial\_out.

### abbrev, ab

controls abbreviation processing of requests lines.

### answer

provides preset answers to questions asked by another request.

do

executes/returns a request line with argument substitution.

### execute, e

executes a Multics command line.

#### exec\_com, ec

executes a file of dial\_out requests that can return a value.

#### help

prints information about dial\_out requests and other topics.

3-253 AG92-06

dial\_out

dial\_out

if

conditionally executes/returns one of two request lines.

list\_help, lh

displays the name of all dial\_out info segments on given topics.

quit, q

exits dial\_out.

ready, rdy

prints a Multics ready message.

subsystem\_name

prints the name of this subsystem.

subsystem\_version

prints the version number of this subsystem.

### ACCESS REQUIRED

You must have the dialok attribute and rw access to the access control segment for the channel (type "user attributes" to determine what attributes you have).

#### NOTES

The dial\_out command executes your start\_up.dial\_out exec\_com on invocation, whereas the connect command executes an exec\_com specific to the given destination (or channel if you give no destination). The .dial\_out ec suffix for dial\_out and connect exec\_coms is assumed if you don't supply it.

The dial\_out and connect commands acquire an appropriate communications channel to a foreign system, execute your dial\_out start\_up and initial request, and then enter an environment in which characters typed on your terminal are sent to the foreign system and in which characters sent from the foreign system become output at your terminal.

When the destination specifies an X.25 address, you can optionally precede it with "\*" or "x29", to indicate that an X.29 (PAD) call should be made. For example, a destination of

```
x29,3106:mitmul or *3106:mitmul
```

specifies an X.29-type call on TYMNET.

After the dial\_out environment is entered, you can enter dial\_out requests by preceeding them with the escape character (" " by default). Characters from the escape character to the next escape character or the end of the line are interpreted as a request. You must double the escape character to send it to the remote system.

dial\_out directories

# **EXAMPLES**

```
! dial_out b.h218 9-482-5622 -echo
Ready on tty_ b.h218 -destination 9-482-5622...
```

! dial\_out tymnet x29,3106:p25

# Name: directories, dirs

SYNTAX AS A COMMAND

dirs star\_names {-control\_args}

SYNTAX AS AN ACTIVE FUNCTION

[dirs star\_names {-control\_args}]

# **FUNCTION**

returns the entrynames or absolute pathnames of directories that match one or more star names.

### **ARGUMENTS**

#### star\_names

are star names to be used in selecting the names to be returned.

# CONTROL ARGUMENTS

- -absolute\_pathname, -absp
  - returns absolute pathnames rather than entrynames. (Default: to return entrynames)
- -chase

processes the targets of links when you specify a starname.

- -inhibit\_error, -ihe
  - returns false if star\_name is an invalid name or if access to tell of an entry's existence is lacking.
- -no\_chase

does not process the targets of links when you specify a starname. (Default)

-no\_inhibit\_error, -nihe

signals an error if star\_name is an invalid name or if access to tell of an entry's existence is lacking. (Default)

directories directory

#### **NOTES**

Only one name per directory is returned; i.e., if a directory has more than one name that matches star\_name, only the first match found is returned.

Since each entryname (or pathname) returned by directories is enclosed in quotes, the command processor treats each name as a single argument regardless of the presence of special characters in the name.

Name: directory, dir

SYNTAX AS A COMMAND

dir path

SYNTAX AS AN ACTIVE FUNCTION

[dir path]

**FUNCTION** 

returns the directory portion of path after it has been expanded into an absolute pathname.

**ARGUMENTS** 

path

is the pathname whose directory portion is to be returned.

# **NOTES**

Since the pathname is returned in quotes, the command processor treats it as a single argument regardless of special characters in the name.

### **EXAMPLES**

In the working directory >udd>Proj>Myname:

- ! dir start\_up.ec >udd>Proj>Myname
- ! dir >udd>Multics>Library>Source>bound\_command\_demos\_.s::program.pll >udd>Multics>Library>Source

discard\_output

Name: discard\_output, dco

SYNTAX AS A COMMAND

dco {-control\_arg} command\_line

**FUNCTION** 

executes a command line while temporarily suppressing output on specified I/O switches.

**ARGUMENTS** 

command\_line

is a command line. You need not quote it.

CONTROL ARGUMENTS

-output\_switch STR, -osw STR

where STR is the name of an I/O switch. If you give no -osw, output on the user\_output I/O switch is suppressed. You can specify -osw more than once.

# **NOTES**

If the command specified in command\_line cannot be executed, an error message is printed.

11/86 3-256.1 AG92-06A

disconnect

Name: disconnect

SYNTAX AS A COMMAND

disconnect

**FUNCTION** 

disconnects the terminal from the current process, suspending that process if the user's disconnect\_ok process attribute is on. If the trusted path login installation parm is off the terminal will remain dialed to the system. If the disconnect\_ok process attribute is on and the trusted path login installation parm is on then a message will be displayed stating the line must be hung up followed by a hangup. If the disconnect\_ok process attribute is off then an message will be displayed stating the process cannot be suspended and no further action will take place.

NOTES

If disconnect is called from an absentee or daemon process an error message will be returned without further action.

When the process is suspended after disconnection, it will remain that way for a period of time equal to or less than the site-specified inactivity time. Contact your project administrator for process attribute information.

Name: display\_audit\_file, daf

SYNTAX AS A COMMAND

daf {path} {-control\_args}

**FUNCTION** 

displays the file produced by the audit\_ I/O module.

# **ARGUMENTS**

### path

is the pathname of the audit file to be displayed. If path is not indicated, the audit file associated with the user\_i/o switch is assumed. If user\_i/o is not being audited, the audit file currently in use is displayed.

#### CONTROL ARGUMENTS

# -append\_nl, -anl

appends new lines to the end of entries that do not end in a new line. It overrides -no\_append\_nl to the left in the command line. By default, new lines are appended if a "leader generating" control argument (i.e., -class\_identifiers, -entry\_numbers, or -metering) is present.

# -class STR1 {...STRn}

prints the entries having a class identifier matching any of the STRs. Class identifiers are as follows:

EL, el (edit line)

IL, il (input line)

IC, ic (input characters)

OC, oc (output characters)

TM, tm (trace of modes operations)

TC, tc (trace of control operations)

If STR contains only one character, it is matched on the first character of the class identifiers; for example, if STR is I, entries having either IL or IC class identifiers are displayed. If -class is not given, the audit file is displayed without class identifiers.

### -class\_identifiers, -cli

displays the audit file with the class identifiers before each entry. If -metering is also specified, the metering information precedes class identifiers.

# -entry\_numbers, -etn

prints the entry numbers before each entry.

3-257 AG92-06

-exclude STR1 {...STRn}, -ex STR1 {...STRn}

excludes any entries containing strings matching any of the STRs. If -exclude is not chosen, all selected entries are printed.

### -from STR, -fm STR

specifies the first audit file entry to be displayed. If STR is a positive integer, it is interpreted as an entry number. If STR is a positive number containing a decimal point, it is interpreted as a time in 24-hour format. If it is neither, the audit file is displayed from the first entry that matches STR. If -from is not supplied, the audit file is displayed from the beginning.

# -insert\_nl, -inl

inserts new lines whenever an entry is over length (as determined by -line\_length or the current line length for the switch). (Default)

#### -last STR

displays entries beginning at the point specified by STR, starting at the end of the audit file. If STR is in entry number format, the first entry displayed is STR entries back from the end of the file. If STR is in time format, the first entry is STR hours and minutes from the end of the file. If STR is a character string, the first entry contains a match for STR searching from the end of the file. If —last is not selected, the audit file is displayed from the beginning.

# -line\_length N, -ll N

inserts a new line after the character specified by N if a line of output is greater than N characters long. A continuation line is indented to allow for any entry descriptors produced by -metering, -entry\_numbers, or -class\_identifiers and is preceded by an "\*" to indicate it is a continuation of the previous line.

#### -match STR1 {...STRn}

prints entries containing strings matching any of the STRs. If it is not specified, all selected entries are printed.

# -metering, -mt

displays the audit file with metering information at the beginning of each line, preceding the class identifiers if -class or -class\_identifiers is also used.

# -next STR

displays a given number of entries from an explicit point in the file to the point specified by STR. If STR is in entry number format, the next STR entries are displayed. If STR is in time format, the entries within the next STR period of time after the beginning entry are displayed. If STR is a character string, the entries up to the next match of STR are displayed. If -next is not selected, all entries to the end of the file are displayed.

# -no\_append\_nl, -nanl

does not append new lines to entries that do not end in a new line. This control argument overrides the appending of new lines because of "leader generating" control arguments or an occurrence (to the left in the command line) of -append\_nl.

3-258 AG92-06

- -no\_insert\_nl, -ninl
  does not insert new lines.
- -output\_file path, -of path
  displays the audit file into the segment named path.

#### -reverse

prints the entries in reverse chronological order.

# -string STR, -str STR

uses STR as a character string with no special interpretation. This is useful for preventing STR from being interpreted as a control argument, a time, or an entry number. It can be given with -from, -to, -next, -last, -match, and -exclude, for example, "-from -string 81" (see "Notes").

#### -switch STR

displays the audit file associated with the I/O switch specified by STR if the I/O switch is currently attached. If the I/O switch is not attached, an error message is printed. If -switch is not chosen, the audit file associated with the user\_i/o switch is displayed.

#### -to STR

stops the display of the audit file at the point specified by STR, where STR can have any of the values for -from. If -to is not specified, the audit file is displayed up to the end.

# NOTES

You specify the format of the output, which entries are selected to be output, and the file to which the output is directed (see attach\_audit and the audit\_ I/O module).

The audit\_meter mode must be on for there to be any metering information in the audit file; without this information, time arguments are invalid.

The -string control argument is useful in the following situations. To pass 1005.2 as a character string to be matched, rather than a time value for -from, type:

! daf -from -string 1005.2

To pass -last as a character string to -match, type:

! daf -match -string -last

3-259

Name: display\_cobol\_run\_unit, dcr

SYNTAX AS A COMMAND

dcr {-control args}

**FUNCTION** 

displays the current state of a COBOL run unit.

CONTROL ARGUMENTS

#### -all. -a

prints information about all programs in the run unit, including those that have been cancelled.

#### -files

displays information about the current state of the files that have been referenced during the execution of the current run unit.

-long, -lg

displays more detailed information about each COBOL program in the run unit.

# **NOTES**

The minimal information displayed tells which programs compose the run unit. Optionally, more detailed information can be displayed concerning active files, data location, and other aspects of the run unit. Refer to the run\_cobol command for information concerning the run unit and the COBOL runtime environment.

See also the stop\_cobol\_run and cancel\_cobol\_program commands.

Name: display\_component\_name, dcn

SYNTAX AS A COMMAND

dcn path offsets

#### **FUNCTION**

converts an offset within a bound segment (e.g., bound\_zilch\_|23017) into an offset within the referenced component object (e.g., comp|1527). This command is especially useful when it is necessary to convert an offset within a bound segment (as displayed by a stack trace) into an offset corresponding to a compilation listing.

# **ARGUMENTS**

path

is the pathname of a bound object segment or an octal segment number. You can specify a pathname that looks like an octal segment number by -name nnn.

#### of fsets

are octal offsets within the text of the bound object segment specified by path.

# **EXAMPLES**

The command line

! dcn bound\_zi1ch\_ 17523 64251

might respond with the following lines:

17523 component5 1057 64251 component7 63

If bound\_zilch\_ were known with segment number 532, the following command would generate the same output:

dcn 532 17523 64251

Name: display\_entry\_point\_dcl, depd

SYNTAX AS A COMMAND

depd virtual\_entry

SYNTAX AS AN ACTIVE FUNCTION

[depd virtual entry]

#### **FUNCTION**

prints a PL/I declare statement describing a procedure entry point or other, system—wide external data constant. The command obtains the entry point declaration from data files that contain the declarations of all unusual procedure entry points (ALM segments, procedures written as subroutines but called as functions, etc.) and system—wide external data values (e.g., sys\_info\$max\_seg\_size, iox\_\$user\_output, etc.) or from argument descriptors for the entry point parameters that are included with the procedure entry point itself.

The active function returns the declaration as a quoted string.

#### **ARGUMENTS**

virtual\_entry

a character string representation of the procedure entry point or external data value whose declaration is to be printed (see Section 1 for a description of virtual entries). You can use the archive component pathname convention.

#### **NOTES**

Most command and active function entry points do not declare arguments in their procedure statements since they accept a variable number of arguments. They also do not use the options(variable) attribute in their procedure statements. Therefore, when the depd command encounters a procedure entry point with no declared arguments and without options(variable), it assumes the options(variable) attribute required for commands and active functions and prints a declare statement of the form:

```
dcl help entry options (variable);
```

depd distinguishes between such assumed options(variable) entries and those that explicitly use the options(variable) attribute in their procedure statement by printing "entry" for the assumed case and "entry()" for the explicit case. Thus, it prints a declaration for depd, which explicitly uses options(variable), as

```
dcl depd entry() options(variable);
```

For procedures that use structures as arguments, certain structure declarations are inexactly returned as parameter declarations because the mechanism for encoding argument descriptors does not provide an adequate description of the alignment of a structure. The descriptor only determines whether the overall structure is packed or not and does not specify whether or not it was originally declared with the aligned attribute.

The following structures generate the same argument descriptors, even though PL/I treats the level 1 structures as having different attributes:

depd reproduces the declaration for s2 when either s1 or s2 are used as parameters for an entry point. To bypass this problem, declare the subroutine properly in your personal .dcl segment (see "User-provided Data Files" below) and place this segment in your "declare" search paths.

# NOTES ON SEARCH LIST

The depd command uses the "declare" search list, which has the synonym "del", to find data files describing unusual procedure entry points. The default search list identifies the data file:

>sss>pll.dcl

For more information about search lists, see the descriptions of the search facility commands and, in particular, the add\_search\_paths command.

# USER-PROVIDED DATA FILES

You can provide data files that redeclare standard system entry points (e.g., redeclaring a subroutine as a function) or that declare their own entry points or external data items. Data items have the general form of

virtual\_entry declaration

For example:

ioa\_ entry options (variable)

Note that the word "dcl" is not included in the data item, nor does the declaration end with a semicolon (;). External data values are declared in a similar fashion. For example:

iox\_\$user\_output ptr external static

Name: display\_mailing\_address, dsmla

SYNTAX AS A COMMAND

dsmla {names}

**FUNCTION** 

displays the specified mail table entries with default mailing address(es), which appear in the format used in message headers displayed by read\_mail. In addition, if the mail table entry specifies an ACS segment to allow other maintainers to update it, this pathname is displayed.

display\_mailing\_address

display\_pl1io\_error

# **ARGUMENTS**

#### names

are the Person\_ids or aliases of the user whose mailing address should be displayed, or the names or aliases of a mail table entry for a forum or mailing list. The command displays the mailing address for each one (printing a warning message for invalid ones). If you give none, the default is your Person\_id.

Name: display\_pl1io\_error, dpe

SYNTAX AS A COMMAND

dpe

**FUNCTION** 

describes the most recent file on which a PL/I I/O error was raised and displays diagnostic information associated with that type of error. This command is designed to be invoked after the occurrence of an I/O error signal during a PL/I I/O operation.

# **EXAMPLES**

The command line

! dpe

might respond with the following display:

Error on file afile
Title: vfile\_ afile
Attributes: open input keyed record sequential
Last i/o operation attempted: write from
Attempted "write" operation conflicts with file "input" attribute.
Attempted "from" operation conflicts with file "input" attribute.

# Name: display\_pnotice

SYNTAX AS A COMMAND

display\_pnotice name {control\_arg}

# **FUNCTION**

displays information on software protection notices contained in source programs.

# **ARGUMENTS**

#### name

is the full or relative pathname of the source language module. The language suffix or the archive suffix must be included if an entire archive is to be processed. The archive pathname convention is supported, but the star convention is not.

# CONTROL ARGUMENTS

# -brief, -bf

specifies that the primary name of notices, without the "pnotice" suffix, be printed instead of the text of notices found. (Default)

# -long, -lg

displays the full text of notices found.

# **NOTES**

By default, the primary names of protection notices are printed instead of the entire notice text. If path includes the full archive name, then archives of source code programs can be audited for protection notices. If a source module does not contain any notices, or contains conflicting notices (copyright and trade secret), an error message is displayed. A warning message is also displayed if there is an embedded notice found in a source program (protection notices should be the first comment encountered).

# **EXAMPLES**

- ! display\_pnotice add\_pnotice.pll
  add\_pnotice.pll: HIS.1982
- ! display\_pnotice add\_pnotice.pll -lg
  Notices in add pnotice.pll:

Copyright, (C) Honeywell Information Systems Inc., 1982

! display\_pnotice farf.pll
Warning: farf.pll has no protection notice.

3-265 AG92-06

display\_subsystem\_usage

Name: display\_subsystem\_usage

SYNTAX AS A COMMAND

display\_subsystem\_usage subsystem\_name {-control args}

**FUNCTION** 

displays usage information recorded by a subsystem.

**ARGUMENTS** 

subsystem\_name

is normally the name of the subsystem whose usage information is to be displayed (see "Notes on Subsystem Usage Segments" below).

#### CONTROL ARGUMENTS

#### -first N

prints only the first N entries; when combined with -reverse, prints only the last N entries. The entries are sorted, if requested, before application of -first. It is incompatible with -totals.

#### -header. -he

prints a header defining each column of output. (Default)

### -no\_header, -nhe

suppresses printing of the header.

# -no\_reverse, -nrv

prints the entries in the selected order. (Default)

# -reverse, -rv

prints the entries in reverse order from that selected.

### -sort TYPE

sorts the individual entries before displaying them. It is incompatible with -totals. (See "List of Sorting Types" below.)

# -totals, -tt

prints only the total number of invocations of the subsystem without listing any individual entries. It is incompatible with -first and -sort.

# -user NAME

prints only those entries for users whose Person\_id matches NAME. The star convention is allowed.

#### -version VERSION

prints only those entries for users who last used the version of the subsystem named by VERSION.

3-266 AG92-06

display\_subsystem\_usage

# LIST OF SORTING TYPES

The TYPE given to -sort must be one of the following:

# count

sorts by the total number of invocations of the subsystem by the user.

# date\_time\_used, dtu

sorts by the date-time of the last invocation of the subsystem by the user.

#### name

sorts by the Person\_id of the user whose usage is recorded in this entry.

#### version

sorts by the version number of the subsystem's last version used by the user.

#### NOTES

The information displayed by this command for a user of the subsystem includes

- 1. the user's Person\_id.
- 2. the total number of times the user has used this subsystem.
- 3. the version number of the last version of the subsystem used by the user.
- 4. the number of times the user has used this version of the subsystem.
- 5. the date-time the user last used the subsystem.

# NOTES ON SUBSYSTEM USAGE SEGMENTS

Subsystem usage information is recorded in the segment named "subsystem\_name.ssusage" (e.g., read\_mail.ssusage), and you can locate that segment by using the linker search rules. If you can't locate it, you can give the pathname of the subsystem usage segment, with or without the ssusage suffix, as an argument to this command in addition to the subsystem name.

display\_time\_info

Name: display\_time\_info, dsti

SYNTAX AS A COMMAND

dsti -control\_args

**FUNCTION** 

displays information selected from time\_info\_.

CONTROL ARGUMENTS

-all, -a

specifies all data are to be printed.

-day

asks for a list of all the day names.

-format, -fmt

asks for a list of all keywords that can be given in a time\_format control string. This list does not include "date", "date\_time", and "time" as they are not contained in time\_info\_. Use print\_time\_defaults to see them.

-language, -lang

asks for a list of all the time languages available, showing the name of each language in each language. You would usually use this form alone to enable you to see what languages you can refer to.

-language STR, -lang STR

asks for the output to be given in language STR. (Default: to show requested data in the process default language)

-map

asks for a time zone map of the world, with all the defined time zones and their offsets. Each zone is at its proper place on this map. The map is horizontally broken according to the line length currently in effect.

-month

asks for a list of all the month names.

-offset

asks for all the offset words to be printed.

-table STR, -tb STR

STR specifies the pathname of the table to be displayed. (Default: the reference name "time\_info\_")

3-268 AG92-06

display\_ttt

# -token {STR}

displays the structure used for binary, searching the tokens declared in the table. The display shows all words, with their meanings, in all languages, grouped by token. A token is a word converted to lowercase. If you give STR, only the data for that token is shown. Since STR represents a token and not a word, enter it in lowercase.

### -word

asks for all the miscellaneous words to be printed.

#### -zone

asks for a list of all the zones available.

Name: display\_ttt

SYNTAX AS A COMMAND

display ttt {-control args}

**FUNCTION** 

prints all or part of a terminal type table (TTT) on your terminal, or outputs it to a file. The output's format is such that you can use it as a terminal type file (TTF).

# CONTROL ARGUMENTS

-header, -he prints a header (see "Notes").

-no\_header, -nhe
suppresses printing of the header.

# -output\_file PATH, -of PATH

directs output to the file whose pathname is PATH. If you omit the ttf suffix from PATH, it is added. If you omit PATH, output is directed to your terminal.

# -pathname PATH, -pn PATH

displays the TTT whose pathname is PATH. If you omit the ttf suffix from PATH, it is assumed. If you omit PATH, the process's current TTT is displayed.

# -table NAME, -tb NAME

displays only the conversion, translation, function keys, or special table named NAME (see "Notes").

# -terminal\_type NAME, -ttp NAME

displays only the terminal type entry for the terminal type named NAME (see "Notes").

display\_ttt

dm\_display\_version

# NOTES

If you give neither -ttp nor -tb, the entire contents of the TTT are displayed. If you give either -ttp or -tp, only the specified terminal type entry or table is displayed, without the introductory comment, unless you also give -he. If you give no -nhe, an introductory comment is printed, giving the pathname of the TTT, the date, and the User\_id of the author of the original TTT.

Name: divide

SYNTAX AS A COMMAND

divide numA numB

SYNTAX AS AN ACTIVE FUNCTION

[divide numA numB]

**FUNCTION** 

returns the integer part of the decimal quotient of numA divided by numB (see the mod and quotient commands).

**EXAMPLES** 

string [divide 5 4]

Name: dm\_display\_version

SYNTAX AS A COMMAND

dm\_display\_version

**FUNCTION** 

displays the version of the data management (DM) system software currently in use by the executing process.

3-270 AG92-06

dm\_user\_shutdown do

Name: dm\_user\_shutdown

SYNTAX AS A COMMAND

dm\_user\_shutdown

**FUNCTION** 

removes the process invoking it from the current invocation of the data management system (DMS).

**NOTES** 

All user process references to per-process and per-system data are invalidated to permit subsequent reentry to DMS. If a transaction is in progress in the process when you issue the command, the DM Daemon (Data\_Management.Daemon) rolls it back automatically.

Normally all processes using data management are shut down as part of a data management system shutdown, with no explicit user intervention.

This command is part of the command level interface to Multics data management. Use it in a test environment or in debugging.

# Name: do

SYNTAX AS A COMMAND

do {-control\_args} {control\_string {args}}

SYNTAX AS AN ACTIVE FUNCTION

[do control\_string {args}]

**FUNCTION** 

substitutes arguments into a control string. The expanded control string is then passed to the command processor or the subsystem request processor for execution. As an active function or active request, returns the expanded control string without executing it.

# **ARGUMENTS**

# control\_string

is a character string that can contain substitution constructs (see "List of Substitutions" below).

#### args

are zero or more character string arguments. Any argument supplied but not referenced by an argument substitution designator is ignored.

#### CONTROL ARGUMENTS

If you give control arguments with no control string, subsequent do invocations in the process are affected; with a control string and its arguments, subsequent do invocations are not affected. Give the control arguments first. (See "Notes on modes" below.)

### -abort\_line, -abl

aborts the line containing the do request if the request line is aborted during execution. Applies only to subsystem request invocations of do. (Default)

#### -brief -bf

does not print the expanded control string. (Default)

### -control\_string, -cs

permits a control string to look like a control argument.

### -go

passes the expanded control string to the command processor or subsystem request processor. (Default)

# -inhibit\_error, -ihe, -absentee

establishes a handler for the any\_other condition during the execution of the expanded command control string.

# -long, -lg

prints the expanded control string on error\_output before executing or returning it.

# -no\_abort\_line, -nabl

continues execution with the next request following the do request on the invoking line if the request line do invoked is aborted during execution. Applies only to subsystem request invocations of do.

# -no\_inhibit\_error, -nihe, -interactive

does not catch any signals. (Default)

# -nogo

does not pass the expanded control string to the request processor.

do

#### LIST OF SUBSTITUTIONS

The following expansion designators appearing in the control string are replaced by their expansion value, as described below. Any other use of the ampersand (&) produces an error.

# &0, &1,...&9

expands to the zeroth through ninth arguments. &0 is the control string, &1 is the first argument following the control string, and so on. If the corresponding argument is missing, the designator expands to a null string.

### &(0), &(1),...

expands to any argument, including arguments after the ninth. Use parenthesis when the argument number is two or more digits. If the corresponding argument is missing, the designator expands to a null string.

# &q0,...&q9, &q(0), &q(1),...

expands to the corresponding argument following the control string. Quotes within the argument are doubled, according to the quote depth of the surrounding context within the control string (see "Notes on Quote Doubling" below).

# &r0,...&r9, &r(0), &r(1),...

expands to the corresponding argument following the control string, enclosed in an added layer of quotes with internal quotes with the argument doubled accordingly (see "Notes on Requoting" below). This designator keeps the argument as a single unit after one layer of quote stripping by the command processor.

# &f1,...&f9, &f(1),...

expands to the Nth through last arguments following the control string, with arguments separated by one space. If N is greater than &n, expands to a null string.

# &qf1,...&qf9, &qf(1),...

expands to the Nth through last arguments following the control string, with quotes doubled within arguments, and arguments separated by one space. If N is greater than &n, expands to a null string.

# &rf1,...&rf9, &rf(1),...

expands to the Nth through last arguments following the control string, with each argument individually requoted, and arguments separated by one space. If N is greater than &n, expands to a null string.

### &n

expands to the number of arguments you give following the control string.

# &f&n, &qf&n, &rf&n

expands to the last argument following the control string, with quotes doubled (&qf&n) or with requoting (&rf&n).

# &control\_string

expands to the control string (without expansions), with quotes doubled. It is equivalent to &q0.

&! expands to a unique name. Each use of &! is replaced by a 15-character identifier. Every use within a single invocation is replaced by the same string, but the string is different for every invocation of do.

# &&

expands to a single ampersand, to allow ampersands to be literally inserted into the expanded control string.

#### **NOTES**

When the control string is executed, abbreviations are expanded if the abbrev processor is enabled. Since the control string is usually enclosed in quotes, abbreviations in the control string are not expanded until control string expansion. (See the abbrev command.)

#### NOTES ON MODES

This command has four modes: the long/brief mode, the nogo/go mode, the abort-line mode, and the inhibit-error mode. These modes are kept in internal static storage and are thus remembered from one invocation of do to the next in a single process. Set the modes for the life of the process by invoking do with control arguments and no control string; set the modes for a single invocation by giving control arguments, a control string, and its arguments.

The abort-line mode applies only to subsystem request invocations of do. You can set the mode at command level, but cannot set it for a single command invocation of do.

Use the inhibit-error mode mainly in an absentee environment, in which any condition that normally enters a new command level terminates the process. In this mode, any signal caught by do terminates execution of the command line, not the process. The following conditions are not handled by do, however, but are passed on to the command processor: command\_error, command\_query\_error, command\_question, program\_interrupt, quit, and record\_quota\_overflow (see the Programmer's Reference Manual).

The abort-line, inhibit-error, and go/nogo modes have no effect on active function and active request invocations of do.

# NOTES ON QUOTE DOUBLING

Each parameter designator to be expanded is found nested a certain level deep in quotes. If it is found to be outside quotes, its quote level is zero; if found between a single pair of quotes, its quote level is one; and so on. If an "&q" construct is found nested to quote-level L, then, as the argument is substituted into the expanded control string, each quote character found in the argument is replaced by 2\*\*L quote characters during insertion. This permits the quote character to survive the quote-stripping action to which the command processor subsequently subjects the expanded control string. If the "&q" construct is not between quotes, or if the corresponding argument contains no quotes, quote doubling has no effect.

#### NOTES ON REQUOTING

If an "&r" construct is found, the substituted argument is placed between an additional level of quotes before having its quotes doubled. For example, if &r1 is found nested to quote level L, 2\*\*L quotes are inserted into the expanded control string; then, the first argument is substituted, with each of its quotes replaced by 2\*\*(L+1) quotes; and, finally, 2\*\*L more quotes are placed following it. If you give no argument, nothing is placed in the expanded control string; so, you can distinguish between arguments that are not supplied and arguments that are supplied but are null. If you give an argument, the expansion of an "&r" construct is identical to the expansion of an "&q" construct surrounded by an extra level of quotes.

#### **EXAMPLES**

Consider the following abbreviations:

```
ADDPLI do "fo &1.list;ioa_ ^|;pli &1;ro"

AUTHOR do "ioa_$nnl &1;status -author &1"

CREATE do "cd &1;sis &1 re *.Demo rew Jay.*"

LIST do "fo Jay.list;LISTAB;ws &1 LISTAC;ro;dp -d1 Jay.list"

LISTAB do ".1"

LISTAC "la;ls -dtem -a"

P do "pll &1 -list &2 &3"

P2 do "pll &1 -list &f2"
```

The command line

! ADDPLI alpha

expands to

```
fo alpha.list;ioa_ ^|;pli alpha;ro
```

The command line

! AUTHOR beta

prints beta and the author of segment beta.

do do

The command line

CREATE games

expands to

```
cd games;sis games re *.Demo rew Jay.*
```

This shows an easy method of automatically setting initial access on the segments that are cataloged in a newly created directory.

The command line

```
LIST >udd>Demo>Jay
```

expands to

```
fo Jay.list;LISTAB;ws >udd>Demo>Jay LISTAC;ro;dp -dl Jay.list
```

which is expanded by abbrev to

```
fo Jay.list;do ".l";ws >udd>Demo>Jay "la;ls -dtem -a";ro;
   dp -dl Jay.list
```

See how you can use do at several levels and how it allows abbreviations within abbreviations.

The command line

P alpha

generates the expansion

```
pll alpha -list
```

whereas the command line

```
P alpha -table
```

expands to

```
pll alpha -list -table
```

Note how references to arguments not supplied are deleted.

do do\_subtree

The abbreviation P2 is equivalent to P for three or fewer arguments. The command line

! P2 alpha -table -sv3 -optimize

executes the pl1 command with the -list, -table, -sv3, and -optimize control arguments, whereas

P alpha -table -sv3 -optimize

omits the -optimize control argument.

Name: do\_subtree

SYNTAX AS A COMMAND

Master process or single-process invocations:

do\_subtree path -control\_args

Slave process invocations:

do\_subtree -slave

# **FUNCTION**

operates on a given directory, called the starting node, and all directories inferior to it by executing one or two given command lines after substituting the pathname of that directory in the command line. The do command performs the substitution, the directory pathname being taken as the first executed at each node before inferior nodes are operated on (the top-down command line) and after inferior nodes are operated on (the bottom-up command line).

This command enables you to execute the argument command lines in several processes. The walking of the hierarchy can be substantially speeded up by use of this facility. The process in which the initial command lines in starting node is given is named the master process; the other cooperating processes are called the slave processes. The cooperating processes communicate via a segment called dos\_mp\_seg, which is found (or created if not found) in the working directory when do\_subtree is issued. The master process must be logged in and begin executing first when multiple processes are used.

do\_subtree do\_subtree

#### **ARGUMENTS**

### path

is the starting node; -working\_dir (-wd) specifies the working directory of the master process if multiple processes are being used.

#### CONTROL ARGUMENTS

# -bottom\_up STR, -bu STR

specifies the bottom-up command line. If STR contains blanks, it must be enclosed in quotes. The name of the directory of execution is the first argument to the do command. Access this value with the string "&r1" rather than "&1" in case any directory names contain special characters. Give one of -bottom\_up or -top\_down, but you can use both.

#### -first N, -ft N

makes N the first level of the directory hierarchy at which the command lines are executed. By definition, the starting node is at level 1. The default is -first 1.

# -last, -lt N

makes N the last level in the storage system hierarchy at which the command lines are executed. The default is 99999, i.e., all levels.

# -long, -lg

prints the names of the directories at which the command lines are executed. Unlike walk\_subtree, this printing is off by default. In multiprocess executions with a bottom-up command line, an asterisk precedes all directory names for which the process executing the bottom-up command line is not the process that entered the directory first.

# -multiprocess, -mp

makes the invoking process the master process of a multiprocess execution. The dos\_mp\_seg segment is created in the current working directory and execution begins. As slave processes are started, work is distributed by the master process among the slave processes. Execution ends in all processes simultaneously. The top-down/bottom-up order of execution is guaranteed by all processes: no command line is executed at a given directory until either the top-down command line is executed in all superior directories or the bottom-up command line is executed in all inferior directories.

#### -no msf

does not treat multisegment files as directories. Unlike walk\_subtree, multisegment files are treated as directories by default. Avoid -no\_msf for most storage system maintenance operations.

#### -slave

executes the command line in another process, which must be in a working directory where an active master process has begun executing a multiprocess invocation of do\_subtree. The master process uses all control arguments and command lines of the slave process. Execution in all processes finishes at the same time. Don't use more than 35 slave processes.

# -top\_down STR, -td STR

specifies the top-down command line. If STR contains blanks, it must be enclosed in quotes. The name of the directory of execution is the first argument to the do command. Access this value with the string "&r1" rather than "&1" in case any directory names contain special characters. Give one of -bottom\_up or -top\_down, but you can use both.

# Entry: do\_subtree\$recover

This entry point is used to pick up the work load of a process that has died in a multiprocess execution. The process picking up the work load of the dead process must have as its working directory the directory in which the dos\_mp\_seg segment for the current multiprocess execution exists.

# SYNTAX AS A COMMAND

do\_subtree\$recover processnumber

# **ARGUMENTS**

#### processnumber

is the process number of the dead process. The process number of a do\_subtree process in a multiprocess execution is typed out as it joins the execution.

# Entry: do\_subtree\$abort

3-277 AG92-06

This entry point halts a multiprocess execution of do\_subtree. All processes return to command level at once. The process executing this command must have as its working directory the directory in which the dos\_mp\_seg segment of the current multiprocess execution exists.

SYNTAX AS A COMMAND

do\_subtree\$abort

Entry: do\_subtree\$status

This entry point prints out much debugging and status information about all processes involved in a multiprocess execution of do\_subtree, including the process identifiers and command lines. The process executing this command must have as its working directory the directory in which the dos\_mp\_seg of the current multiprocess execution exists.

Name: dprint, dp

SYNTAX AS A COMMAND

dp {-control\_args} {paths}

# **FUNCTION**

queues specified segments and/or multisegment files for printing on one of the Multics line printers. The output is by default identified by your Person\_id. This command does not accept standard object segments.

Use enter\_output\_request; it has functionally replaced dprint.

# **ARGUMENTS**

#### paths

are pathnames of segments and/or multisegment files. The star convention is not allowed.

# CONTROL ARGUMENTS

### -access\_label, -albl

uses the access class of each pathi specified as a label at the top and bottom of every page (see "Notes" below).

### -brief, -bf

suppresses the message "j requests signalled, k already queued. (request\_type queue)." This control argument cannot be overruled later in the command line. (See -request\_type and -queue below.)

dprint

-bottom\_label STR, -blbl STR

uses the specified string as a label at the bottom of every page (see "Notes" below).

# -copy N, -cp N

prints N copies (N <= 4) of specified paths. It can be overruled by a subsequent -copy. If pathi is to be deleted after printing, all N copies are printed first. If this control argument is not specified, one copy is made.

# -defer\_until\_process\_termination, -dupt

does not process the request until the requesting process terminates. Process termination is caused by the logout command, new\_proc, or a fatal process error.

### -delete, -dl

deletes (after printing) specified paths.

# -destination STR, -ds STR

labels subsequent output with the string STR, which is used to determine where to deliver the output. STR is limited to 24 characters and must be quoted if it contains spaces. If -destination is not specified, the default is your Project\_id. This control argument can be overruled by a subsequent -destination.

#### -forms STR

indicates the type of forms to be used when processing the print file. Standard I/O daemon drivers ignore the forms specification when processing print requests.

### -header STR. -he STR

identifies subsequent output by the string STR. STR is limited to 64 characters and must be quoted if it contains spaces. If -header is not selected, the default is your Person\_id. This control argument can be overruled by a subsequent -header.

# -indent N, -in N

prints specified paths so that the left margin is indented N columns. If not given, no indentation occurs.

### -label STR, -lbl STR

uses the supplied string as a label at the top and bottom of every page (see "Notes" below).

# -line\_length N, -ll N

prints specified paths so that lines longer than N characters are continued on the following line; i.e., no line of output extends past column N. If not chosen, a line length of 136 characters is used.

### -no\_endpage, -nep

prints indicated paths so that the printer skips to the top of a page only when a form-feed character is encountered in the input path. This control argument ignores -page\_length (if present).

3-279 AG92-06

# -no\_label, -nlbl

does not place any labels on the printed output.

### -non\_edited, -ned

prints nonprintable control characters as octal escapes rather than suppressing their printing.

# -notify, -nt

sends a confirming message when the requested output is done, showing the pathname and charge.

# -page\_length N, -pl N

prints no more than N lines per page, where N is the logical page length (i.e., the number of lines of user data to appear). (Default: varies depending upon the request type)

# -queue N, -q N

prints supplied paths in priority queue N. This control argument can be overruled by a subsequent -queue; if not specified, the default queue for the request type is assumed. (See "Notes" below.)

# -request\_type STR, -rqt STR

places specified paths in the queue for requests of the type identified by STR (see "Notes" below). If not specified, the default is "printer."

#### -single, -sg

prints specified paths so that any formfeed or vertical-tab character in any of the paths is printed as a single newline character.

# -top\_label STR, -tlbl STR

uses the specified string as a label at the top of every page (see "Notes" below).

# -truncate, -tc

prints specified paths so that any line exceeding the line length is truncated rather than "folded" onto subsequent lines.

# ACCESS REQUIRED

You requires r access to the segment or multisegment file.

The process that performs the printing (as obtained by print\_request\_types) must have at least r access to the file and at least s access to the containing directory to verify that you also have at least r access to the file.

If -delete is specified, the I/O coordinator (normally IO.SysDaemon.z) must have at least m access to the containing directory and at least s access to the parent directory of the containing directory to verify that you also have at least m access to the containing directory.

3-280 AG92-06

### NOTES

If you invoke dprint without any arguments, the system prints a message giving the status of the default printer queue.

If control arguments are present, they affect only paths specified after their appearance in the command line. If control arguments are specified without a following pathi argument, they are ignored for this invocation of the command and a warning message is printed.

The -queue 1 control argument places requests in the top priority queue, -queue 2 in the second priority queue, and -queue 3 in the third. There can be 1 to 4 priority queues for a specified request type as determined by the site. Higher priority queues usually have a higher cost associated with them.

The -brief, -delete, -single, -truncate, and -no\_endpage control arguments cannot be reset in a specified invocation of the command; e.g., once -delete appears in a line, all subsequently specified paths are deleted after printing.

The -request\_type control argument is used to ensure that a request is performed by a member of a particular group of printers, e.g., to distinguish between onsite printers and remote printers at various locations, or between printers being charged to different projects. Only request types of generic type "printer" can be specified; use the print\_request\_types command to list them. It is a system restriction that you cannot dprint from a private logical volume.

If a requested output operation cannot be done, the daemon process sends you a message of the form:

Request path reason.

The -label, -top\_label, -bottom\_label, and -access\_label control arguments allow you to place labels on each page of printed output. The default labels are access labels; i.e., -access\_label is assumed. These control arguments are read, in sequence, from left to right by dprint; for example, if -access\_label is specified, it is printed at the top and bottom of the page. If you next give -top\_label STR, then the top access label becomes STR, but the bottom label remains the same. Each label control argument can override the preceding one. The label lines are printed on the second and the next-to-last lines of the page. If the access class of pathi is system\_low and the access class name defined for system\_low is null, then the default access label is blank. The default access label can be overridden by -no\_label, if labels are not wanted, or by any other label control argument.

The top and bottom labels are treated independently; thus, -top\_label leaves an access label as the default bottom label. A page label that exceeds 136 characters is truncated to that length. Only the first line of a page label is printed, i.e., a new line terminates the page label. Formfeeds and vertical tabs are not permitted. The label control arguments are incompatible with -no\_endpage, and they are ignored regardless of the -no\_endpage's position in the command line.

3-281 AG92-06

dprint dpunch

Segments and multisegment files cannot be printed unless appropriate system processes have sufficient access. The process (normally IO.SysDaemon) that runs devices of the specified class must have r access to all paths to be printed and s permission on the containing directory. A file cannot be deleted after printing unless its safety switch is off and the system process has at least sm access on the containing directory. A file is not deleted if it has a date-time-contents-modified value later than the date-time-contents-modified value at the time of the dprint request.

This command does not accept the star convention: if it finds a name containing asterisks, it prints a warning message and continues processing the other arguments.

If pathi specifies a standard Multics storage system object segment, dprint prints a warning message and continues processing its other arguments.

#### **EXAMPLES**

The command line

! dp -he Jones -ds BIN-5 -cp 2 -d1 test1 test7 -he Doe text.runout

dprints and then deletes two copies of the segments named test1 and test7 in the current working directory (with the header "Jones" and the destination "BIN-5") and two copies of the segment named text.runout in the current working directory with the header "Doe" and destination "BIN-5".

## Name: dpunch, dpn

SYNTAX AS A COMMAND

dpn {-control\_args} {paths}

### **FUNCTION**

queues specified segments and/or multisegment files for punching by the Multics card punch. It is similar to dprint.

Use enter\_output\_request; it has functionally replaced dpunch.

## **ARGUMENTS**

#### paths

are pathnames of segments and/or multisegment files. The star convention is not allowed.

3-282 AG92-06

## CONTROL ARGUMENTS

## -7punch, -7p

punches the specified paths using 7-punch conversion. It can be overruled by either -mcc or -raw.

#### -brief. -bf

suppresses the message "j requests signalled, k already queued. (request\_type queue)." This control argument cannot be overruled later in the command line. (See -request\_type and -queue below.)

# -copy N, -cp N

punches N copies (N <= 4) of specified paths. It can be overruled by a subsequent -copy. If pathi is to be deleted after punching, all N copies are punched first. If this control argument is not specified, one copy is made.

## -defer until process\_termination, -dupt

does not process the request until the requesting process terminates. Process termination is caused by the logout command, new\_proc, or a fatal process error.

#### -delete, -dl

deletes (after punching) all specified paths.

### -destination STR, -ds STR

uses the string STR to determine where to deliver the deck. If not specified, the default is your Project\_id. This control argument can be overruled by a subsequent -destination.

# -header STR, -he STR

identifies subsequent output by the string STR. If not specified, the default is your Person\_id. This control argument can be overruled by a subsequent -header.

## -mcc

punches the specified paths using character conversion. It can be overruled by either -raw or -7punch. (Default)

## -notify, -nt

sends a confirming message when the requested output is done, showing the pathname and charge.

## -queue N, -q N

punches specified paths in priority queue N ( $N \le 4$ ). It can be overruled by a subsequent -queue. If not specified, the default queue for the request type is assumed. (See "Notes" below.)

#### -raw

punches the specified paths using no conversion. It can be overruled by either -mcc or -7punch.

dpunch dpunch

-request\_type STR, -rqt STR

places specified paths in the queue for requests of the type identified by the string STR (see "Notes" below). If not specified, the default request type is "punch."

### ACCESS REQUIRED

You require r access to the segment or multisegment file.

The process that performs the punching (as obtained by print\_request\_types) must have at least r access to the file and at least s access to the containing directory to verify that you also have at least r access to the file.

If -delete is specified, the I/O coordinator (normally IO.SysDaemon.z) must have at least m access to the containing directory and at least s access to the parent directory of the containing directory to verify that you also have at least m access to the containing directory.

### **NOTES**

If you invoke dpunch without any arguments, the system prints a message giving the status of the default punch queue.

If control arguments are present, they affect only paths specified after their appearance on the command line. If control arguments are specified without a following pathi argument, they are ignored for this invocation of the command and a warning message is printed.

The -delete control argument is the only one affecting segments that cannot be reset in a specified invocation of the command. Once -delete appears in a line, all subsequent segments are deleted after punching.

The -request\_type control argument is used to ensure that a request is performed by a member of a particular group of punches; for example, to distinguish between onsite punches and remote punches at various locations, or between punches being charged to different projects. Specify only request types of generic type "punch." List request types by using print\_request\_types. If a requested output operation cannot be done, the daemon process sends you a message of the form:

"Unable to punch" path reason.

A segment or multisegment file cannot be punched unless appropriate system processes have sufficient access. The process (normally IO.SysDaemon) that runs devices of the specified class must have r access to all files to be punched and s permission on the containing directory. A file cannot be deleted after punching unless its safety switch is off and the system process has at least sm permission on the containing directory. A file is not deleted if it has a date-time-contents-modified value later than the date-time-contents-modified value at the time the request is completed.

3-284 AG92-06

dpunch

dump\_segment

This command does not accept the star convention: if it finds a name containing asterisks, it prints a warning message and continues processing the other arguments.

Before deleting a file that has been punched, read the deck back in and compare it (using the compare command) with the original, to ensure the absence of errors.

#### **EXAMPLES**

The command line

```
! dpunch a b -7punch -he RBurns c.pll -dl -he "FSchubert" alpha
```

punches segments a and b in the current working directory using mcc conversion, punches segment c.pl1 using 7-punch conversion with "for RBurns" added to the heading, and punches and deletes segment alpha using 7-punch conversion with "FSchubert" added to the heading.

## Name: dump\_segment, ds

#### SYNTAX AS A COMMAND

```
ds path {offset} {length} {-control_args}
ds segno {offset} {length} {-control_args}
ds virtual_pointer {offset} {length} {-control_args}
```

### SYNTAX AS AN ACTIVE FUNCTION

```
[ds path {offset} {length} {-control_args}]
[ds segno {offset} {length} {-control_args}]
[ds virtual_pointer {offset} {length} {-control_args}]
```

### **FUNCTION**

prints, in octal or hexadecimal format, selected portions of a segment. It prints out either four or eight words per line and optionally prints out an edited version of the ASCII, BCD, EBCDIC (in 8 or 9 bits), or 4-bit byte representation.

#### **ARGUMENTS**

### path

is the pathname or (octal) segment number of the segment to be dumped. If path is a pathname but looks like a number, make the preceding argument be -name. You can use the star convention for the command only.

offset

is the (octal) offset of the first word to be dumped. If you omit both offset and length, the entire segment is dumped. If you specify offset, add it to the offset given in the virtual pointer (i.e., 234 | 40 10 5 implies seg 234 | 50 for five words). If you need no offset but need length, supply offset as zero.

# length

is the (octal) number of words to be dumped. If you supply offset and omit length, one word is dumped.

#### segno

is the octal segment number of the segment to be dumped. It cannot be a hardcore segment number.

### virtual\_pointer

is an ASCII representation of a pointer (see Section 1).

#### CONTROL ARGUMENTS

#### -4bit

prints out, or returns, a translation of the octal or hexadecimal dump based on the Multics unstructured 4-bit byte. The translation ignores the first bit of each 9-bit byte and uses each of the two groups of four bits remaining to generate a digit or a sign.

#### -address, -addr

prints the address (relative to the base of the segment) with the data. (Default)

#### \_bcd

prints the BCD representation of the words in addition to the octal or hexadecimal dump. There are no nonprintable BCD characters, so periods can be taken literally. It causes the active function to return BCD.

# -block N, -bk N

dumps words in blocks of N words separated by a blank line. The offset, if being printed, is reset to the initial value at the beginning of each block.

## -character, -ch, -ascii

prints the ASCII representation of the words in addition to the octal or hexadecimal dump. Characters that cannot be printed are represented by periods. It causes the active function to return ASCII. (Default)

dump\_segment dump\_segment

### -ebcdic8

prints the EBCDIC representation of each eight bits in addition to the octal or hexadecimal dump. It causes the active function to return 8-bit EBCDIC. Characters that cannot be printed are represented by periods. If an odd number of words is requested to dump, the last four bits of the last word do not appear in the translation.

## -ebcdic9

prints the EBCDIC representation of each 9-bit byte in addition to the octal or hexadecimal dump. Characters that cannot be printed are represented by periods. It causes the active function to return 9-bit EBCDIC.

This page intentionally left blank.

11/86 AG92-06A

\_\_\_\_\_\_

dump\_segment dump\_segment

# -entry\_point NAME, -ep NAME

specifies that the offset of the first word to be dumped is relative to the location defined by the externally available symbol NAME. Use -entry\_point only for object segments (created by a compiler or by the create\_data\_segment command).

## -header, -he

prints a header line containing the pathname (or segment number) of the segment being dumped as well as the date-time printed. (Default: to print a header only if the entire segment is being dumped, i.e., if you give neither the offset nor the length argument)

#### -hex8

prints the dumped words in hexadecimal with nine hexadecimal digits per word rather than octal with 12 octal digits per word.

#### -hex9

prints the dumped words in hexadecimal with eight hexadecimal digits per word rather than 12 octal digits per word. Each pair of hexadecimal digits corresponds to the low-order eight bits of each 9-bit byte.

## -interpreted, -it

prints the data decoded into the indicated format.

#### -long, -lg

prints eight words on a line. You can't use -long with -4bit, -bcd, -character, -ebcdic8, -ebcdic9, or -short. (Default: four)

# -name PATH, -nm PATH

indicates that PATH is a pathname even though it may look like an octal segment number.

## -no address, -naddr

does not print the address.

#### -no\_header, -nhe

does not print the header line even though the entire segment is being dumped.

#### -no\_interpret, -nit

suppresses printing of the decoded data. (Defaul)

# -no\_raw, -nraw

suppresses printing of the raw data.

#### -no\_offset, -nofs

does not print the offset. (Default)

### -no\_suppress\_duplicates, -nsd

indicates that sequential lines are to be printed even if they would be identical to previous lines.

3-287 AG92-06

## -octal, -oc

display the raw data in octal format, with 12 octal digits per word. (Default, for raw data)

# -offset $\{N\}$ , -ofs $\{N\}$

prints the offset (relative to N words before the start of the data block being dumped) along with the data. If you supply no N, 0 is assumed.

## -raw

indicates that the raw data is to be printed. (Default)

#### -short, -sh

compacts lines to fit on a terminal with a short line length. Single spaces are placed between fields, and only the two low-order digits of the address are printed except when the high-order digits change. This shortens output lines to less than 80 characters.

# -suppress\_duplicates, -sd

indicates that if lines to be printed are identical to the previous line with a single block, they are to be replaced by a short line of equal signs. (Default)

#### **NOTES**

The defaults for use as a command are -address, -no\_interpret, -no\_offset, -raw, and -supress\_duplicates with -header if the entire segment is printed, and -no\_header if only parts of the segment are to be printed. The defaults for use as an active function are -no\_address, -no\_header, -no\_interpret, -no\_offset, -no\_suppress\_duplicates, and -raw.

Supply only one of -4bit, -bcd, -character, -ebcdic8, or -ebcdic9.

If you invoke -4bit, -bcd, -character, -ebcdic8, -ebcdic9, -hex8, or -hex9, the information is returned in the specified format only. All other arguments are ignored in active function invocation.

In the active function the following control arguments are invalid: -address, -block, -header, -offset, and -suppress\_duplicates.

When you give conflicting control arguments, the last one on the command line is used.

The active function returns either raw data in octal or hexadecimal representation or the interpreted data representation.

3-288 AG92-06

edm

#### Name: edm

SYNTAX AS A COMMAND

edm {path}

### **FUNCTION**

invokes a simple Multics context editor. It is used for creating and editing ASCII segments. You can't called it recursively.

#### **ARGUMENTS**

## path

specifies the pathname of a segment to be created or edited. If you give no path, edm begins in input mode (see "Notes" below), ready to accept whatever is subsequently typed as input. If you supply path but the segment does not yet exist, edm also begins in input mode; however if the segment already exists, edm begins in edit mode.

### LIST OF EDITOR REQUESTS

```
backup
          print current line number
          comment mode
          mode change
b
          bottom
С
          change
          delete
Ε
          execute
f
          find
          insert
k
          ki11
          locate
merge
          insert segment
move
          move lines within segment
n
          next
          print
p
          quit
q
qf
          quitforce
          retype
r
          substitute
          top
updelete delete to pointer
upwrite write to pointer (upper portion of segment)
ν
          verbose
          write
W
```

3-289 AG92-06

edm

#### NOTES

This command operates in response to requests from you. To issue a request, make edm be in edit mode. This mode is entered in two ways: if the segment already exists, it is entered automatically when you edm invoke; if dealing with a new segment (and edm has been in input mode), you must issue the mode change character. This character is the period, issued as the only character on a line. The command announces its mode by typing "Edit." or "Input." when the mode is entered. From edit mode, input mode is also entered via the mode change character.

The edm requests are predicated on the assumption that the segment consists of a series of lines to which there is a conceptual pointer that indicates the current line. (The "top" and "bottom" lines of the segment are also meaningful.) Various requests explicitly or implicitly move the pointer; others manipulate the line currently pointed to. Most requests are indicated by a single character, generally the first letter of the name of the request. For these requests only the single character (and not the full request name) is accepted by the command. Certain requests have been considered sufficiently dangerous, or likely to confuse you, that you must specify their names in full. If you issue a quit signal while in edit mode and then invoke the program\_interrupt command, the effect of the last request executed on the edited copy is nullified; in addition, any requests not yet executed are lost. If you type program\_interrupt after a quit in comment or input modes, all input since last leaving edit mode is lost; if you wish to keep the input, invoke the start command following the quit.

See the FAST Subsystem User's Guide (AU25) for an introduction to the use of edm.

Name: emacs

SYNTAX AS A COMMAND

emacs {-control\_args} {paths}

**FUNCTION** 

enters the Emacs text editor, which has a large repertoire of requests for editing and formatting text and programs.

**ARGUMENTS** 

paths

are pathnames of segments to be read in. Each is put into its own appropriately named buffer. Star and archive component pathnames are accepted.

3-290 AG92-06

emacs emacs

### CONTROL ARGUMENTS

- -apply function\_name arg1 arg2...argi,
- -ap function\_name arg1 arg2...argi evaluates (function\_name 'arg1 'arg2...'argi), where the args are arguments to the named Lisp function (e.g., an Emacs request). This is valuable for constructing abbreviations. This control argument must be the last argument.
- -line\_length N, -ll N sets the line length to be different from the terminal's default line length.
- -force, -fc
  permits the use of terminal type control arguments (-ttp, -query, -reset) when in the video system; however, the -ttp argument is restricted to video controllers.
- -line\_length N, -ll N sets the line length to be different from the terminal's default line length.
- -line\_speed N, -ls N indicates line speed to obtain proper padding (for ARPANet users), where N is the output line baud rate in bits/second. This control argument is ignored in the video system.
- -macros path, -macro path, -mc path loads the segment, specified by path, as Lisp, so that features therein are available.
- -no\_force, -nfc

  prevents the use of terminal type control arguments when in the video system. (Default)
- -no\_start\_up, -no\_startup, -ns
   prevents use of your startup (start\_up.emacs).
- -page\_length N, -pl N sets the page length to be different from the terminal's default page length.
- -query
  queries you for a terminal type without checking the Multics terminal type first. The query
  response can be any recognized editor terminal type. (See "Notes.")
- -reset specifies that Emacs disregard the terminal type set by -terminal\_type and set it in accord with the Multics terminal type instead (see "Notes").
- -terminal\_type STR, -ttp STR specifies your terminal type to Emacs, where STR is any recognized editor terminal type or the pathname of a control segment to be loaded. If STR is not a recognized type, Emacs queries you after entry, providing a list of recognized types. (See "Notes.")

#### **NOTES**

None of the terminal type control arguments (-ttp, -reset, -query, -line\_speed) are generally necessary; they are only used for solving various communications problems.

The control arguments -query, -reset, and -terminal\_type are incompatible. You can't use them in the video system unless you provide -force.

Emacs is a display-oriented editor designed for use on CRT terminals. Several modes of operation for special applications (e.g., RMAIL, PL/I, FORTRAN) are provided; the default mode entered is Fundamental major mode.

For a basic introduction to the Emacs Text Editor and descriptions of the most generally used editing requests of emacs fundamental mode, see the *Introduction to Emacs Text Editor* (CP31). You can find a tutorial introduction to the Emacs Text Editor, fully describing the editing requests available and containing instructions for using special features of emacs, in the *Emacs Text Editor User's Guide* (CH27). A guide for programmers writing extensions and terminal control modules (CTLs) in Lisp is provided in the *Emacs Extension Writer's Guide* (CJ52).

You can get a complete list of available requests in emacs via the make-wall-chart request while in emacs. Type the following:

```
! emacs
! ESC-X make-wall-chart
```

where ESC is the escape key on the terminal.

In addition, emacs provides its own online, interactive tutorial, which you can invoke by typing the following:

```
! emacs
! ^_?
```

where "A" stands for the CONTROL key, which you must hold down while pressing the underscore character.

See also the list\_emacs\_ctls command.

3-292 AG92-06

encode encode

### Name: encode

SYNTAX AS A COMMAND

encode path1A {path2A...path1N path2N} {-control\_args}

#### **FUNCTION**

enciphers a segment's contents according to a key that is not stored in the system. The enciphered segment has the same length as the original segment. The encode command provides additional security for data stored in a Multics segment.

#### **ARGUMENTS**

#### path1

is the pathname of a segment to be enciphered. The star convention is allowed.

#### path2

is the pathname of an enciphered segment to be produced. If the last path2 is not specified, it is assumed to be the same as path1. The equal convention is allowed. This command always appends the code suffix to path2 to produce the name of the enciphered segment.

## CONTROL ARGUMENTS

#### -key STR

specifies the encipherment key STR on the command line and does not query for one. This control argument is useful in exec\_com's for multiple invocations of the command with the same key.

## NOTES

The encode command requests an encipherment key (1-11 characters not including space, semicolon, or tab) from the terminal. Printing on the terminal is suppressed (the printer is turned off) while the key is typed. The command then requests that the key be typed again, to guard against the possibility of mistyping the key. If the two keys do not match, the key is requested twice again.

All segments specified in an invocation of encode are enciphered with the same key.

To reconstruct the original segment from the enciphered segment, see the decode command.

3-293 AG92-06

encode\_access\_class

enter\_abs\_request

Name: encode\_access\_class, eac

SYNTAX AS A COMMAND

eac {STR} {-control\_arg}

SYNTAX AS AN ACTIVE FUNCTION

[eac {STR} {-control\_arg}]

#### **FUNCTION**

prints/returns an encoded version (a short character string suitable for inclusion in entrynames) of an access class; this is an interface to the subroutine convert\_access\_class\_\$encode.

### **ARGUMENTS**

#### STR

is the access class to be encoded. If you use STR, don't use the control argument. If you give no access class, the process's current authorization is used.

### CONTROL ARGUMENTS

-access\_class ACC, -acc ACC

is an alternate way to specify the access class, where ACC is the access class to be encoded.

Name: enter\_abs\_request, ear

SYNTAX AS A COMMAND

ear path {-control\_args}

#### **FUNCTION**

allows you to request the creation of an absentee process, which you can delay until a specified time. An absentee process executes commands from a segment and places the output in another segment.

# **ARGUMENTS**

#### path

specifies the pathname of the absentee control segment associated with this request. The absin suffix is assumed.

3-294 AG92-06

### CONTROL ARGUMENTS

## -arguments STRs, -argument STRs, -ag STRs

indicates that the absentee control segment requires arguments. STR can be one or more arguments. All arguments following -ag are taken as arguments to the absentee control segment; therefore put -ag last in the command line.

## -brief. -bf

suppresses the message "ID: HHMMSS.f; N already requested."

## -comment STR, -com STR

associates a comment with the request. If STR contains blanks or other command language characters, enclose it in quotes. The comment is printed whenever you or the operator lists the request. It indicates to the operator the time or circumstances when a deferred job should be released, such as when a specified reel of tape is delivered to the computer room.

# -defer\_indefinitely, -dfi

does not run the absentee process until the operator starts it.

#### -extend

appends absentee process output to the absout file. It overrides -tc. (Default)

## -foreground, -fg

places the request in the foreground queue, rather than in one of the numbered background queues. For load control and charging, jobs in the foreground queue are treated as interactive logins; that is, a foreground job is logged in as if you would have logged in interactively, and, while logged in, it occupies a primary slot in your load control group. (See –secondary.)

## -limit N, -li N

places a limit on the CPU time used by the absentee process. N must be a positive decimal integer specifying the limit in seconds. Your site defines the default limit for each queue and the upper limit for each queue on each shift. Jobs with limits exceeding the upper limit for the current shift are deferred to a shift with a higher limit.

## -long\_id, -lgid

prints the long form of the request identifier in the normal message: ID: yymmddHHMMSS.ffffff; N already requested

## -notify. -nt

notifies you (by an interactive message sent to your mailbox) when the job is logged in, when it is logged out, or when it is deferred for any reason other than your request. The latter may occur because of the unavailability of resources or a time limit higher than the maximum for the shift.

# -output\_file path, -of path

specifies the pathname of the output segment (see "Notes" below).

enter\_abs\_request

-proxy User\_id

enters the request on behalf of the specified user. An absentee process of that User\_id is logged in to run the job. The system administrator controls the use of -proxy by an access control segment.

## -queue N, -q N

submits the request to queue N, where N is an integer specifying the number of the absentee process queue. Your site administrator designates the default queue. There are four background queues, with queue 1 having the highest priority. Your site determines the highest numbered queue processed on each shift. For convenience in writing exec\_coms and abbreviations, the word "foreground" (fg) following -q is equivalent to -fg.

# -resource STR, -rsc STR

specifies resources given in STR (e.g., one or more tape drives); don't start them until they are available. These resources are also reserved for the absentee job before it is logged in. You need not do resource reservation (using the reserve\_resource command) in the absin segment. Enclose the resource description in quotes if it contains blanks or other command language characters.

#### -restart. -rt

starts over the computation of this request from the beginning if interrupted (for example, by a system crash). (Default: not to restart the computation)

### -secondary

logs in a foreground job as a secondary user (subject to preemption) if there are no primary slots available in your load control group. By default a foreground job is only logged in if a primary process can be created for you.

#### -sender STR

enters requests only from sender STR. In most cases, the sender is an RJE station identifier.

### -time DT, -tm DT

delays the creation of the absentee process until a specified date-time, where DT must be a character string acceptable to convert\_date\_to\_binary\_ (see the Subroutines manual). If DT contains blanks, enclose it in quotes.

#### -truncate, -tc

truncates the absout file, so that the absentee process begins writing at the beginning of the absout file.

#### **NOTES**

The main difference between an absentee process and an interactive one is that in an absentee process the I/O switch user\_input instead of being attached to a terminal is attached to an absentee control segment containing commands and control lines, and the I/O switch user\_output instead of being attached to a terminal is attached to an absentee output segment. The absentee control segment has the same syntax as an exec\_com segment. An error message—unless it says otherwise—indicates that the request has not been submitted.

enter\_abs\_request enter\_abs\_request

If you don't supply the pathname of the output segment, the output of the absentee process is directed to a segment whose pathname is the same as the absentee control segment, having the absout suffix instead of absin. If you omit the absout suffix from the output segment pathname, the suffix is assumed. The named output segment may or may not already exist.

If the absout segment exists, the absentee user (Person\_id.Project\_id.m or, in the case of a proxy request, Person\_id.Project\_id.p) must have w access to the segment. If the absout segment does not exist, the absentee user requires append permission to the directory in which it is to be created.

The command checks for the existence of the absentee input segment and rejects a request for an absentee process if it is not present.

Specifying -tm is as if you issued ear at the deferred time. Be aware of differing time zones when deferring absentee jobs. If there is a possibility of overlapping times (i.e., when est changes to edt, etc.), specify the time zone in the value given for -tm. If an absentee job cannot be run or if it terminates abnormally, the system sends an interactive user message to your mailbox, whether or not you give -nt.

All input and output that occurs in the absentee job is written to the segment STR.absout in the same directory as the absentee segment STR.absin. This absout segment has its safety switch turned on temporarily while the job is running, since deleting the absout segment crashes the absentee job.

The absentee login and logout messages are generated by the absentee process itself. The messages are written to the user\_i/o switch. If a fatal process error or certain types of process damage occur, the messages may not appear in the absout segment. If you are diverting output to another file (by file\_output, for example) when such an error occurs, you may need to issue adjust\_bit\_count for that file; this is because revert\_output was never executed and the bit count of the file being written was not updated.

To make sure that the absout is printed after absentee logout, even if it does not reach completion, put the following command line near the beginning of the absin file:

eor -dupt [user absout]

where "-dupt" is short for -defer\_until\_process\_termination.

To delete the absout when done, make the following the last line in the absin file:

dl [user absout] -force; logout -brief

The logout command prevents an abnormal termination trying to write another line to the deleted absout file.

11/86 3-297 AG92-06A

enter\_abs\_request enter\_abs\_request

An alternative to deleting the absout is to rename it so as to keep only the latest copy:

```
answer yes -brief rename [user absout] ===.old
```

This command line, which can appear anywhere in the absin file, forces deletion of any previous old copy and saves the current absout with suffix old for later examination.

To delete the absin when completed, make the following the last line in the absin file:

```
dl [user absin]; logout
```

The logout command prevents an abnormal termination trying to read another line from the deleted absin file.

The -tc control argument truncates the absout file at the time the absentee job is starting to run, but if the job is being restarted after a system crash, the truncation is not performed.

See also list\_abs\_requests and cancel\_abs\_request.

### **EXAMPLES**

Suppose you want to request an offline compilation. This can be done with a control segment called absentee\_pl1.absin containing

```
change_wdir current_dir
pll x -table -map
eor -delete x.list
logout
```

The command line

! ear absentee\_pll

creates an absentee process that does the following:

1. Sets the working directory to the directory named current\_dir, which is inferior to your normal home directory.

11/86 3-298 AG92-06A

enter\_abs\_request enter\_abs\_request

2. Compiles a PL/I program named x.pl1 with two control arguments.

- 3. Prints one copy of the listing segment and then deletes it.
- 4. Logs out.

The output of these tasks appear in the directory containing absentee\_pl1.absin in a segment called absentee\_pl1.absout.

This page intentionally left blank.

11/86 AG92-06A

enter\_abs\_request

enter\_abs\_request

Suppose that an absentee control segment, trans.absin, contains the following:

```
change_wdir &1 &2 &3 -map &4 eor -delete &3.list &goto &2.b &label pll.b &3 &label fortran.b logout
```

The command line

```
! ear trans -li 300 -rt -ag work pl1 x -table
```

requests a restartable absentee process, in the default queue having a CPU limit of 300 seconds, that does the following:

- 1. Sets the working directory to the directory named "work," which is inferior to the normal home directory.
- 2. Compiles a PL/I program, x.pl1, in that directory and produces a listing segment containing a map and an object segment containing a symbol table.
- 3. Issues a dprint request for the listing segment.
- 4. Executes the program "x" just compiled in the absentee process.
- 5. Logs out.

The command line

! ear trans -rt -tm "Monday 2300.00 edt" -q 2 -ag comp fortran yz

creates a request for a restartable absentee process (in queue 2 at the first occurrence of Monday, 11 P.M., Eastern Daylight Time) that does the following:

- 1. Sets the working directory to the directory named "comp," which is inferior to the home directory.
- 2. Compiles a FORTRAN program named yz.fortran and produces a listing segment.
- 3. Issues a dprint request for the listing segment.
- 4. Logs out.

3-299 AG92-06

enter\_output\_request

-non\_edited, -ned

prints nonprintable characters as octal escape sequences (e.g.,\000 or \577). A formfeed character in the input file normally begins printing the subsequent output at the top of the next page. Similarly, a vertical-tab character normally begins printing the subsequent output at the next vertical-tab stop. Vertical-tab stops are set at lines 1, 11, 21, 31, 41, and 51.

-vertical\_space, -vertsp

skips to the top of the page when a formfeed character is found in the file being processed. It skips to the next vertical-tab stop when a vertical-tab character is encountered. (Default)

-no\_vertical\_space, -nvertsp

treats formfeed and vertical-tab characters as newline characters during printing.

# Print Page Labels

The following control arguments govern the printing of labels at the top and bottom margins of each page of printed output.

-label {-control\_args} STR, -lbl {-control\_args} STR puts STR as a label at the top and bottom of each printed page.

The label can be constructed from STR using the active string evaluation or the equal convention, as described below.

-active\_string, -astr

makes STR an active string, which eor evaluates for each request that is submitted. For example,

-label -astr date

uses today's date as the label.

The pathname of the file being processed can be used in the active string because STR is evaluated as:

[do "[STR]" pathname]

For example,

-label -astr "date; string -; spe &1"

produces the label "12/23/84-test" when submitting a request to print test.pll on December 23, 1984.

3-308 AG92-06

Name: enter\_output\_request, eor

SYNTAX AS A COMMAND

eor {paths} {-control\_args}

#### **FUNCTION**

submits requests to printer, punch, or plotter queues. All control arguments are nonpositional. Paired control arguments override one another if both are used in a single command. You can also establish personalized default settings for these control arguments.

### **ARGUMENTS**

### paths

are pathnames of segments or multisegment files to be printed, punched, or plotted. The star convention is accepted. Null links and directories matching a starname are ignored without error.

#### BASIC CONTROL ARGUMENTS

-print, -pr submits requests for printing. (Default)

-punch, -pch submits requests for punching.

#### -plot

submits requests for plotting on an installation-defined plotting device.

- -request\_type STR, -rqt STR submits requests to the STR printer, punch, or plotter request type (see "Queuing Controls" below).
- -queue N, -q N submits requests to queue N of the request type (see "Queuing Controls" below).
- -header {-control\_args} STR, -he {-control\_args} STR identifies output with a heading of STR (see "Processing Controls" below).
- -destination {-control\_args} STR, -ds {-control\_args} STR labels output with STR, which is used to determine where to deliver the output (see "Processing Controls" below).
- -copies N, -cp N produces N copies of the printed, punched, or plotted output (see "Processing Controls" below).

-delete. -dl

deletes files after they are printed, punched, or plotted.

-no\_delete, -ndl

does not delete files after they are printed, punched, or plotted. (Default)

-notify, -nt

sends a confirming message to the submitter when the request has been processed, showing the pathname and charge.

-no\_notify, -nnt

does not send the confirmation. (Default)

BASIC OPERATION: When this command is invoked with a pathname argument, it submits a request to print the file(s) identified by path. Each printed listing is identified by a destination string, which tells the operator how to route the listing to the submitter, and by a heading string, which further identifies the submitter or the listing. When you give no control arguments, eor uses default values for the header, the destination, the request type and priority at which the request is queued, the number of copies to be printed, and so on.

This command provides standard settings for control arguments not given. However, it also allows you to change these default values for the various request types. By using user-settable defaults, you can tailor eor to the type of print, punch, or plot requests most frequently queued. (See "Setting Defaults" below.)

The eor command offers precise control over how print, punch, or plot requests are queued; how the requests are processed (e.g., formatting of printed pages or conversion of punched files); and what actions are taken after processing (e.g., delete the file, notify the submitter). However, many users find that the following subset of control arguments provide adequate control for printing, punching, and plotting.

#### CONTROL ARGUMENTS

The control arguments accepted by eor are described below, organized by function.

#### **OUEUING CONTROLS**

-print, -pr

-punch, -pch

-plot

-request\_type, -rqt

-queue, -q

-name, -nm

-brief, -bf

-long, -lg

-force, -fc

-no\_force, -nfc

3-301 AG92-06

```
PROCESSING CONTROLS
                                             PRINT OUTPUT CONVERSION
                                               -non_edited, -ned
  -header, -he
  -destination, -ds
                                               -edited, -ed
  -copies, -cp
                                               -no_vertical_space, -nvertsp
  -forms
                                               -vertical_space, -vertsp
                                             PRINT PAGE LABELS
POSTPROCESSING CONTROLS
                                               -label, -lbl
  -delete, -dl
  -no_delete, -ndl
                                               -top_label, -tlbl
  -notify, -nt
                                               -bottom_label, -blbl
                                               -access_label, -albl
  -no_notify, -nnt
                                                -no_label, -nlbl
PREPROCESSING CONTROLS
                                             PUNCH OUTPUT CONVERSION
  -defer_until_process_termination, -dupt
                                               -mcc_punch, -mcc
  -no_defer_until_process_termination, -ndupt
                                                -raw_punch, -raw
PRINT FORMAT
                                                -7punch, -7p
  -page_length, -pl
                                             SETTING DEFAULTS
  -line_length, -ll
                                               -list_defaults, -ldft
  -indent, -ind
                                                -print_defaults, -pdft
  -truncate, -tc
                                                -all, -a
  -fold
                                                -replace_defaults, -rdft
  -no_end_page, -nep
                                                -set_defaults, -sdft
  -end_page, -ep
                                                -delete_defaults, -ddft
                                                -default_name, -dnm
                                                -set_default_request_type,
                                                  -sdrqt
```

### **Queuing Controls**

The following control arguments govern how print, punch, and plot requests are submitted.

A request is submitted to a particular request type to control where and how it is printed, punched, or plotted. For example, a file to be printed on a remote printer must be submitted to the request type associated with that printer. Similarly, a file to be printed on a special print form must be submitted to a special request type associated with that form. Use the print\_request\_types (prt) command to list available request types.

Some request types are associated with printing, some are for card punching, and others are for plotting of output on installation-defined plotting devices. The request type can be chosen in several ways.

# -request\_type STR, -rqt STR

submits requests to the STR printer, punch, or plotter request type. STR must be one of the request types listed by print\_request\_types. (Default: printer when printing, punch when punching, plotter when plotting)

-punch, -pch submits requests to the default punch request type.

## -plot

submits requests to the default plotter request type.

#### -print, -pr

submits requests to the default print request type. (Default)

To get the default print, punch, and plotter request types, use "eor -ldft" or print\_request\_types.

You can submit requests using priority queue 1, 2, 3, or 4, queue 1 having the highest priority. Requests are processed by the IO Driver process by priority: all requests from queue 1 are processed before any ones from queue 2, and so on; within a given queue, requests are processed in the order in which they were submitted. The higher the queue number, the quicker the request is processed and the higher the billing rate. Your site associates billing rates with each priority queue.

# -queue N, -q N

submits the request to queue N of the request type. If N is "default" (dft) or "-default" (-dft), the default priority queue is used. Some request types have fewer than four queues, so the default priority queue varies, depending upon the request type.

You can submit a request to process a file whose name looks like a control argument or starname.

### -name path, -nm path

submits a request for the single file identified by the pathname.

To print, punch, or plot a file the IO Driver process must have at least r access to the file and s access to the directory that contains the file and the file must have a nonzero bit count. The print\_request\_types command lists the access name associated with the IO Driver for each request type.

### -force, -fc

forces sufficient access to a file to allow printing, punching, or plotting and adjusts the bit count of segments having a zero bit count.

#### -no\_force, -nfc

prints an error message for files having a zero bit count and for files to which the IO Driver has insufficient access. (Default)

The eor command reports how many files are submitted during an invocation with a message of the form:

3-303

J requests submitted; K already in REQUEST\_TYPE queue N.

```
-long, -lg prints the above message. (Default)
```

-brief, -bf suppresses the above message.

## **Processing Controls**

The following control arguments govern how the IO Driver processes the output request.

The IO Driver places leading and trailing "banner pages" around a print file to identify it. Similarly the driver for central-site card punch devices places specially punched "flip cards" around a punch file. For remote card punches, special ID cards are punched at the start of each output file. For plot requests the IO driver creates a plotted banner page to identify each plot request. The banner pages, flip cards, and ID cards contain a destination, which tells the operator how to route the output back to the submitter, and a heading, which further identifies the file. For printed files the first 13 characters of the destination and header are printed in large, block letters to help identify the file.

-header {-control\_args} STR, -he {-control\_args} STR identifies output with a heading of STR. STR is limited to 59 characters; "quote" it if it contains spaces. If "-default" (-dft) is given, the heading string is reset to its default value. (Default: submitter's Person\_id)

You can construct the heading string from STR using the active string evaluation or the equal convention, as described below.

-active\_string, -astr

makes STR an active string, which eor evaluates for each request that is submitted; for example,

-he -astr date

uses today's date as the heading.

The pathname of the file being processed can be used in the active string because STR is evaluated as:

```
[do "[STR]" pathname]
```

For example,

```
-he -astr "date; string -; spe &1"
```

produces the heading "12/23/84-test" when submitting a request to print test.pl1 on December 23, 1984.

### -equal\_name, -enm

the heading is constructed by applying the equal convention to STR and the entryname of the file being processed. If the STR contains any equal signs (=) or percent characters (%), then -equal\_name is assumed by default unless you supply -string. You can give this operand with -active\_string to apply the equal convention to the evaluated active string.

## -string, -str

treats STR as an ordinary heading, even though it may contain equal signs or begin with a hyphen.

# -destination {-control\_args} STR, -ds {-control\_args} STR

labels output with STR, which is used to determine where to deliver the output. STR is limited to 24 characters; quote it if it contains spaces. If "-default" (-dft) is used, the destination string is reset to its default value. (Default: submitter's Project\_id)

You can construct the heading string from STR using the active string evaluation or the equal convention, as described by the control arguments listed with -header above. \*.cbn

## -copies N, -cp N

produces N copies of the printed, punched, or plotted output. N can be any number from 1 to 30, or it can be "default" (dft) or "-default" (-dft) to obtain the default number of copies. (Default: 1)

#### -no\_separator, -nsep

specifies that when multiple copies of a request are processed the inner head and tail sheets should not be included.

#### -separator, -sep

specifies that when multiple copies of a request are processed the inner head and tail sheets should be included. (Default)

You can specify the type of software-generated forms to be used when printing a file (e.g., when printing on microfiche equipment); such forms differ from printer paper stock, which you should select by giving a -request\_type identifying a set of queues associated with the desired paper stock.

#### -forms STR

specifies the type of forms to be used when printing a file. Currently standard I/O daemon drivers ignore -forms when processing a print request.

## **Preprocessing Controls**

The following control arguments govern when a request is to be processed.

-defer\_until\_process\_termination, -dupt does not process the request until the requesting process terminates. Process termination is caused by the logout command, new\_proc, or a fatal process error.

-no\_defer\_until\_process\_termination, -ndupt processes the request normally. (Default)

## **Postprocessing Controls**

The following control arguments govern what the IO Coordinator does with a file after it is printed or punched.

-delete, -dl
deletes files after they are printed, punched, or plotted.

-no\_delete, -ndl
 does not delete files. (Default)

If -delete is specified, the IO Coordinator (usually IO.SysDaemon.z) must have at least m access to the directory containing the entry. A file is not deleted if it is modified after the request to output it is submitted.

When the file is processed, the IO Driver can send a confirmation message of the form:

printed PATHNAME \$COST queue N DEVICE NAME PROCESSING\_ID

where PATHNAME is the pathname of the file that was output, COST is the dollar charge for processing the file, DEVICE\_NAME is the name of the physical device on which the file was printed (e.g., prta or MDC\_Office.prt), and PROCESSING\_ID is a number by which the file was identified to the operator.

-no\_notify, -nnt
 does not notify the submitter. (Default)

-notify, -nt notifies the submitted after the entry is printed, punched, or plotted.

### **Print Format**

The following control arguments govern the format of printed pages.

3-306 AG92-06

You can control the length of lines in the printed output, the page length, the indentation of the left margin, and the method used in processing lines longer than the line length or pages longer than the page length. For example, when printing on special forms, it is often necessary to specify an indentation for the left margin to position the output properly on the form.

Most printers can print at least 132 columns per line, some as high as 136, and up to 66 lines per page. However the maximum line and page length allowed for a particular request type depends upon both the width and the length of print forms mounted on the printer and the line and page length constraints of the printer device.

# -line\_length L, -ll L

prints L columns per line only. L can be any number from 1 to 250, or it can be "default" (dft) to obtain the default line length. (Default: varies depending upon the request type)

## -indent I, -ind I

indents the left margin by I columns. I can be any number from 0 to L (the line length) or it can be "default" (dft) to obtain the default indentation. (Default: 0)

#### -truncate, -tc

truncates lines longer than L-I columns.

#### -fold

continues lines longer than L-I columns on subsequent print lines. (Default)

# -page\_length P, -pl P

prints no more than P lines per page, where P is the logical page length (i.e., the number of lines of user data to appear). P can be "default" (dft) to obtain the default page length. (Default: varies depending upon the request type)

#### -end\_page, -ep

skips to the top of the next page after P lines are printed on a page. (Default)

#### -no\_end\_page, -nep

skips to the top of the page only when a formfeed (newpage) character is encountered in the input. Use of -no\_end\_page disables -page\_length.

## Print Output Conversion

The following control arguments govern how nonprinting ASCII (or non-ASCII) characters are printed in the listing.

### -edited, -ed

suppresses printing of nonprintable characters. (Default)

-equal\_name, -enm

the label is constructed by applying the equal convention to STR and the entryname of the file being processed. If the STR contains any equal signs (=) or percent characters (%), then -equal\_name is assumed by default (unless -string is given). This operand can be given with -active\_string to apply the equal convention to the evaluated active string.

#### -string, -str

treats STR as an ordinary label, even though it may contain equal signs or begin with a hyphen.

#### -center

centers the label on the printer page, based upon the line length given by -line\_length or the default line length associated with the request type. (Default: label is left justified)

-top\_label {-control\_args} STR, -tlbl {-control\_args} STR puts STR as a label at the top of each printed page.

The top label can be constructed from STR using the active string evaluation or the equal convention, as described by the control arguments listed with -label above.

-bottom\_label {-control\_args} STR, -blbl {-control\_args} STR puts STR as a label at the bottom of each printed page.

The bottom label can be constructed as the top label.

#### -access\_label, -albl

puts the access class of the entry being printed at the top and bottom of every page; for entries at system\_low access class, this is equivalent to -no\_label. (Default)

### -no\_label, -nlbl

does not place any labels in the printed output.

Access labels are centered in the top and bottom margins on each printed page. All other labels are aligned with the left margin.

For a file at system\_low access class, the access label is a null string. Thus, -access\_label for such files is equivalent to -no\_label.

The top and bottom labels on a page are treated independently. Giving -top\_label alone leaves an access label at the bottom of the page; giving -bottom\_label alone leaves an access label at the top of each page.

When -no\_end\_page is specified, the top and bottom margins of each page are eliminated; therefore, -no\_end\_page is incompatible with the label control arguments.

## **Punch Output Conversion**

The following control arguments govern the type of output conversion performed when punching a file. Three conversion modes are available: character conversion using Multics card codes, binary conversion using Multics 7-punch card codes, or raw (no) conversion. (See the Programmer's Reference Manual for information on the input/output system and conversion codes.)

-mcc\_punch, -mcc punches files using character conversion. (Default)

-raw\_punch, -raw punches files using no conversion.

-7punch, -7p punches files using 7-punch conversion.

When any of the above control arguments are used, -punch is assumed.

# Setting Defaults

The following control arguments allow you to print or change the default control argument values used by eor (see "Examples.")

A different group of control argument values can be defined for each print, punch, or plot request type. This allows different defaults for local and remote printers and for specialized print forms.

Groups of control argument settings are stored for each user in the default value segment (usually a home directory segment called Person\_id.value). If it does not already exist, this segment is created automatically the first time you invoke eor. The following control arguments list the values for one or more of the defined groups.

### -list\_defaults, -ldft

lists the names of all groups of control argument values that have been defined. Printing, punching, and plotting groups are listed separately. The list also identifies the default group used for printing, punching, or plotting (the group used when -request\_type is not given).

# -print\_defaults, -pdft

prints the control argument values associated with the group identified by -request\_type. If -request\_type is omitted, prints values for the default punch group (if punch-oriented control arguments are given), default plot group (if -plot is given), or the default print group.

-all, -a prints the control argument values associated with all defined groups (-print\_defaults is assumed).

A new group of control argument settings can be defined by referencing the group name in -request\_type and using either -replace\_defaults or -set\_defaults. Similarly, an existing group can be modified or deleted.

When defining a group of control argument settings, the group can be initialized to standard settings, and then any control arguments supplied in the command line are used to modify these settings. Alternately, an existing group can be modified by applying the given control arguments to the group without resetting the group to standard values.

# -replace\_defaults, -rdft

resets control argument settings in the group to their standard values and then applies the specified control arguments to modify the group.

### -set\_defaults, -sdft

adds control arguments given in the command line to the existing default values.

#### -delete defaults, -ddft

deletes the definition of the named group of control argument settings.

When eor is invoked without -request\_type, a default request type is used. The standard default request type for print requests is "printer", which usually designates the site's local printer; for punch requests is "punch", which usually designates the site's local punch; and for plot requests is "plotter". You can change these default request types.

### -set\_default\_request\_type STR, -sdrqt STR

sets the default request type for printing, punching, or plotting to STR. The print default request type is set by default). STR must be a request type or the name of a group of control argument settings.

It is sometimes desirable to define several different groups of control argument settings associated with the same request type. For example, you might want to indent only segments containing Multics mail. Several groups can be associated with the same request type by using the following control argument along with -request\_type.

### -default\_name STR, -dnm STR

uses STR as the name for a new group of control argument settings being defined. Use -default\_name when the name of the new group differs from the request type defined by the group. Subsequent references to the group are made by using -request\_type (i.e., the new group name becomes a user-defined request type).

### ACCESS REQUIRED

The IO Daemon process that performs the printing or punching must have at least r access to the entry and at least s access to the directory that contains the entry. Use the print\_request\_types command to print the access name of IO Daemon processes.

enter\_output\_request

enter\_output\_request

If -delete is given, the IO coordinator (normally IO.SysDaemon.z) must have at least m access to the directory that contains the entry.

#### NOTES

If eor is invoked without arguments, it gives the status of the default printer request type.

#### **EXAMPLES**

The following examples illustrate how groups of control argument settings can be defined, modified, printed, or deleted.

```
! eor -rdft -rqt cisl_prt -nt -q 2 -ind 10
```

resets the cisl\_prt group to the standard control argument values and then applies the -nt, -q, and -ind settings to change the defaults. You can print the new defaults by

```
! eor -rqt cisl_prt -pdft
cisl_prt:
    -rqt cisl_prt -print
    -he "LvBeethoven"
    -ds "SysLib"
    -nt -q 2 -ind 10 -alb1
```

You can make the cisl\_prt group the default request type for printing by

```
! eor -sdrqt cisl prt
```

When you invoke eor without control arguments, the cisl\_prt control argument settings are used. You can now modify and print these defaults by

```
! eor -ind 0 -sdft -pdft

cisl_prt: (default for printing)
    -rqt cisl_prt -print
    -he "JSBach"
    -ds "SysLib"
    -nt -q 2 -albl
```

You don't have to give the cisl\_prt request type in the command line because it is now the default request type for printing. Several groups of defaults can apply to the same request type by using -default\_name. For example, to define a request type to print mail, indented by 20, use

```
eor -rdft -dnm mail -rqt printer -ind 20 -pdft -q dft
```

```
mail:
     -rqt printer -print
     -he "LdVinci"
     -ds "SysLib"
     -q 3 (default) -ind 20 -albl
Segments with a mail suffix can be printed with the mail defaults by
   eor -rqt mail **.mail
The mail defaults can be modified by
   eor -rqt mail -sdft -nt -dl -pdft
  mail:
     -rqt printer -print
     -he "LdVinci"
     -ds "SysLib"
     -q 3 (default) -dl -nt -ind 20 -albl
The known groups of defaults (and their associated request types) can be listed by
   eor -ldft
   Defaults for printing:
     printer
     cisl prt (default)
     mail -rqt printer
   Defaults for punching:
     punch (default)
   Defaults for plotting:
     plotter (default)
All the groups of control argument settings can be printed by
   eor -pdft -a
   cisl prt: (default for printing)
     -rqt cisl_prt -print
     -he "LdVinci"
     -ds "SysLib"
     -nt -q 2 -albl
   mail:
     -rqt printer -print
     -he "LdVinci"
     -ds "SysLib"
     -dl -nt -q 3 (default) -ind 20 -albl
```

3-313

enter\_retrieval\_request

## enter\_output\_request

```
printer:
    -rqt printer -print
    -he "LdVinci"
    -ds "SysLib"
    -q 3 (default) -albl

punch: (default for punching)
    -rqt punch -punch
    -he "LdVinci"
    -ds "SysLib"
    -q 1 (default) -mcc

plotter: (default for plotting)
    -rqt plotter -plot
    -he "LdVinci"
    -ds "SysLib"
    -q 1 (default)
```

# Name: enter\_\_retrieval\_\_request, err

SYNTAX AS A COMMAND

err path {-control\_args}

#### **FUNCTION**

queues volume retrieval requests for specific segments, directories, multisegment files (MSFs), and subtrees.

# **ARGUMENTS**

# path

is the pathname of a segment, directory, or node of a subtree. The star convention is not allowed.

## CONTROL ARGUMENTS

# -brief, -bf

supresses printing of the ID and number of requests in queue.

## -from DT, -fm DT

specifies that the search for path and all inferior branches, if supplied, stops at time DT; thus, objects dumped before time DT are not recovered. (See Section 1 for a description of valid DT values.) If you give no -from, all valid dump volumes are searched.

-long\_id

prints the long ID of the request. (Default: to print the short ID)

-multisegment file. -msf

specifies that the object named in path is an MSF and that all its components are to be recovered.

-new\_path newpath

specifies that if you have the correct access to retrieve the segment specified in path and to create a segment with the pathname newpath, then the object identified by path is retrieved into newpath. You can't cross-retrieve directories, MSFs, or subtrees.

-notify, -nt

notifies you by online mail of the success or failure of the request. (Default: not to notify you)

-previous, -prev

retrieves the object dumped prior to the object presently online. With -prev you can retrieve successively earlier copies of an object. (Default: to retrieve the most recent copy)

-queue N, -q N

queues requests in priority queue N. (Default: 3)

-subtree, -subt

retrieves the subtree inferior to the directory given in path as well as the directory. If a subtree is found intact after a directory is recovered, no further action is taken unless you have provided a time interval (see "Notes"). (Default: not to retrieve subtrees)

-to DT

searches for path and all inferior branches from time DT backwards; thus, objects dumped later than time DT are not recovered. (See Section 1 for a description of valid DT values.) If you don't select -to, time DT is assumed to be the start of the retrieval operation.

## ACCESS REQUIRED

To retrieve a segment, you need w access to the segment or m access to the containing directory; to retrieve a directory, you need m access to the directory or m access to the containing directory.

# NOTES

In certain cases where a directory is damaged the inferior subtree may be unavailable until the directory is recovered. When a directory is recovered and you use —subt, a check is made to see if the subtree is available, and, if so, retrieval is assumed complete.

enter\_retrieval\_request

entries

Retrieval requests of objects for which the online copy is more recent or the same as the dump copy are refused unless you use -fm, -prev, or -to.

You need not supply as a set of primary names the pathnames of the segments and directories to be retrieved. Any set of valid entrynames is acceptable.

You have to log in to ring 1 to submit retrieval requests for mailboxes and other ring 1 objects.

## Name: entries

SYNTAX AS A COMMAND

entries star\_names {-control\_args}

SYNTAX AS AN ACTIVE FUNCTION

[entries star\_names {-control\_args}]

#### **FUNCTION**

returns the entrynames or absolute pathnames of segments, directories, multisegment files (MSFs), links, data management (DM) files, and extended entries that match one or more star names.

## **ARGUMENTS**

# star\_names

are star names to be used in selecting the names to be returned.

# CONTROL ARGUMENTS

#### -absolute\_pathname, -absp

returns absolute pathnames rather than entrynames.

#### -chase

processes the targets of links when you specify a starname.

## -inhibit\_error, -ihe

returns false if star\_name is an invalid name or if access to tell of an entry's existence is lacking.

#### -no\_chase

does not process the targets of links when you specify a starname. (Default)

entries entries

-no\_inhibit\_error, -nihe

signals an error if star\_name is an invalid name or if access to tell of an entry's existence is lacking. (Default)

-select\_entry\_type type\_name, -slet type\_name
returns entrynames of entries of the specified type. You need not give the suffix
in the starname. Use the list\_entry\_types command to obtain a list of valid entry
type values.

#### **NOTES**

Only one name per entry is returned; i.e., if an entry has more than one name that matches a starname, only the first match found is returned.

Since each entryname (or pathname) returned by entries is enclosed in quotes, the command processor treats each name as a single argument regardless of the presence of special characters in the name.

See the directories, directory, and entry commands.

This page intentionally left blank.

11/86 AG92-06A

entry\_path

entry

# Name: entry

SYNTAX AS A COMMAND

entry path

SYNTAX AS AN ACTIVE FUNCTION

[entry path]

## **FUNCTION**

returns the entryname portion of path, after it has been expanded into an absolute pathname.

## **ARGUMENTS**

path

is the pathname whose entryname portion is to be returned.

# **NOTES**

Since the pathname is returned in quotes, the command processor treats it as a single argument regardless of special characters in the name.

# **EXAMPLES**

- ! entry >udd>Proj>Myname>start\_up.ec
  start\_up.ec
- ! entry >udd>Multics>Library>Source>bound\_command\_demos\_.s::program.pll bound\_command\_demos\_.s.archive

Name: entry\_path

SYNTAX AS A COMMAND

entry\_path path

SYNTAX AS AN ACTIVE FUNCTION

[entry\_path path]

3-317 AG92-06

#### **FUNCTION**

returns the absolute pathname of the entry represented by the path argument. If the path is an archive component pathname, this returns the pathname of the archive segment; otherwise this command is equivalent to the path command.

## **ARGUMENTS**

## path

is the pathname whose directory and entryname portion is to be returned as a single absolute pathname.

## **NOTES**

Since the pathname is returned in quotes, the command processor treats it as a single argument regardless of special characters in the name.

#### **EXAMPLES**

- ! entry\_path [hd]>start\_up.ec
  >udd>Proj>Myname>start up.ec
- ! entry\_path >udd>Multics>Library>Source>bound\_command\_demos\_.s::program.pll >udd>Multics>Library>Source>bound\_command\_demos\_.s.archive

# Name: equal

SYNTAX AS A COMMAND

equal STRA STRB

SYNTAX AS AN ACTIVE FUNCTION

[equal STRA STRB]

**FUNCTION** 

returns true if strA is equal to strB; otherwise it returns false.

**ARGUMENTS** 

STRA, STRB

are character strings to be compared.

## NOTES

The strings are compared character by character according to their ASCII code value (i.e., if the first character in each string has the same ASCII code value, compare the second character; if their values are identical, compare the third character; etc.). Strings of unequal length are compared by padding with blanks.

# **EXAMPLES**

- ! string [equal Ab ab] false
- ! string [equal this this] true

Name: equal\_name, enm

SYNTAX AS A COMMAND

enm path equal path

SYNTAX AS AN ACTIVE FUNCTION

[enm path equal\_path]

# **FUNCTION**

returns a pathname, constructed by applying the equal convention to the specified arguments.

## **ARGUMENTS**

#### path

is the source pathname to which the equal convention is applied. You can use the archive component pathname convention.

# equal\_path

is a pathname whose entryname and component name portions are equal names.

# **NOTES**

Since the pathname is returned in quotes, the command processor treats it as a single argument regardless of special characters in the name.

With the active function you can apply equal names within abbreviations and exec\_com segments.

3-319 AG92-06

equal\_name

For a complete description of the equal convention see the Programmer's Reference Manual.

#### **EXAMPLES**

- ! enm apple.ec orange.== orange.ec
- ! enm fruits.archive::apple.ec orange.== orange.ec

Name: exec\_com, ec (version 2)

SYNTAX AS A COMMAND

ec {-control args} path {ec\_args}

SYNTAX AS AN ACTIVE FUNCTION

[ec {-control args} path {ec\_args}]

# **FUNCTION**

executes programs written in the exec\_com language; used to pass command lines to the Multics command processor and pass input lines to commands reading input. The syntax described here is known as Version 2, so make the first line of the exec\_com program be "&version 2". For a description of Version 1 syntax, see exec\_com (version 1).

# **ARGUMENTS**

## path

is the pathname of an exec\_com program, written using the constructs described below. The suffix ".ec" is assumed if not specified. The star convention is not allowed.

# ec\_args

are optional arguments to the exec\_com program and are substituted for parameter references such as &1 (see "List of Parameters").

> AG92-06 3-320

exec\_com (version 2)

## CONTROL ARGUMENTS

# -no\_trace KEYWORD\_LIST

turns off tracing of specified types of exec\_com lines, overriding any &trace statements in the exec\_com for those types of lines. KEYWORD\_LIST is composed of any of the keywords "all\_types", "command", "comment", "control", and "input", separated by commas with no intervening space.

# -trace KEYWORD\_LIST

turns on tracing of specified types of exec\_com lines, overriding any &trace statements in the exec\_com for those types of lines. KEYWORD\_LIST is composed of any of the following, separated by commas, with no intervening space:

all\_types, command, comment, control, input turns on tracing for the corresponding type of line(s).

# unexpanded, expanded, all\_expansions or all, both

affects how the expansion of lines is traced. These are equivalent to &unexpanded, &expanded, &all\_expansions or &all, and &both in &trace statements inside the exec\_com.

# prefix=STR

specifies a prefix for traced lines, equivalent to &prefix in &trace statements.

#### osw=SWITCHNAME

specifies an I/O switch on which to write the trace, equivalent to &osw in &trace statements.

# -trace\_default

uses &trace statements in the exec\_com and the default tracing modes to determine what and how to trace. (Default)

# LIST OF PARAMETERS

#### &1 - &9

expands to the 1st through 9th ec\_args or to defaults defined by a &default statement or to the null string if there is no corresponding ec\_arg. The string &0 is invalid.

# &(1) - &(9)

are synonyms for &1 - &9.

## &(11), &(12), etc.

expands to the corresponding ec\_arg or to a default defined by &default or to null string if there is no corresponding ec\_arg. The parentheses are required when there are two or more digits.

3-321 AG92-06

&q1 - &q9

&q(1), &q(11), etc.

expands to the corresponding argument with quotes doubled according to the quote depth of the surrounding context (see "Notes on Quoting"). This parameter ensures that quotes in the argument to exec\_com are handled correctly under the quote-stripping action of the command processor.

&r1 - &r9

&r(1), &r(11), etc.

expands to the corresponding argument enclosed in an added layer of quotes and internal quotes doubled accordingly (see "Notes on Quoting"). This parameter keeps the value of the argument as a single unit after one layer of quote stripping by the command processor.

&n

expands to the number of ec\_args specified to exec\_com.

&f1 - &f9

&f(1), &f(11), etc.

expands to a list of the Nth through last ec\_args separated by spaces. If N is greater than the value of &n, expands to null string.

&qf1 - &qf9

&qf(1), &qf(11), etc.

expands to a list of the Nth through last ec\_args, with quotes doubled, separated by spaces. If N is greater than the value of &n, expands to null string. This parameter is equivalent to &qN &qN+1 &qN+2 ....

&rf1 - &rf9

&rf(1), &rf(11), etc.

expands to a list of the Nth through last ec\_args, individually requoted, separated by spaces. If N is greater than the value of &n, expands to null string. This parameter is equivalent to &rN &rN+1 &rN+2 ....

&f&n, &qf&n, &rf&n

expands to the last ec\_arg given to exec\_com as is, with quotes doubled, or requoted.

&condition\_info\_ptr, &cond\_info\_ptr

inside an &on unit, expands to a virtual pointer (<segment\_number> | <offset>) to the condition\_info structure for the condition that is signalled (see "List of Condition-Handling Statements"). Programs can be written to interpret the structure for a particular condition.

&condition name, &cond name

inside an &on unit, expands to the name of the condition that caused the &on unit to be invoked (see "List of Condition-Handling Statements"). Outside an &on unit, expands to null string.

3-322 AG92-06

## &ec\_dir

expands to the pathname of the directory containing the exec\_com currently running. All links in the pathname have been chased. You can use this construct to call other exec\_com's in the same directory: "ec &ec\_dir>foo".

## &ec\_name

expands to the entryname of the exec\_com currently running, with any ec or absin suffix removed (the absin suffix is for an exec\_com invoked by the absentee facility). This parameter can be used to simulate entrypoints in an exec\_com segment, by adding multiple names to the segment and transferring to a different &label depending on the name invoked.

#### &ec\_path

expands to the expanded, suffixed pathname of the current exec\_com. Unlike &ec\_dir, links in the pathname have not been chased.

#### &ec\_switch

expands to the name of the I/O switch over which the exec\_com interpreter is reading the exec\_com.

#### &handlers

expands to a list of condition names for which &on handlers are currently in effect (see "List of Condition-Handling Statements"). Condition names are individually requoted and separated by spaces. To test whether a handler is currently in effect for NAME, type: "&if &[or [equal NAME (&handlers)]] &then ..."

### LIST OF VALUE EXPRESSIONS

All of these constructs can be nested arbitrarily inside each other.

#### &(NAME)

expands to the value assigned to the variable NAME by a previous &set statement in the same exec\_com. If NAME contains &'s, it is first expanded. Therefore, &() constructs can be nested. However, &'s in the expansion are not re-expanded. A second level of expansion must be indicated, consequently, by &(&()). If NAME has not been assigned a value by &set, an error occurs. Variable names are allowed to contain any characters except & and cannot consist solely of digits and white space.

#### &(N)

expands to the value of the Nth (where N is a positive integer) ec\_arg to exec\_com; or if there is no Nth ec\_arg, to the last default value assigned to argument N by a &default statement; or if no default value was assigned, to null string.

# &q(NAME), &q(N)

expands to the same thing as &(NAME) or &(N), but with quotes inside the value doubled according to the quote depth of the surrounding context.

exec\_com (version 2)

&r(NAME), &r(n)

expands to the same thing as &(NAME) or &(N), but requoted and with internal quotes doubled.

# &[ACTIVE STRING], &||[ACTIVE STRING]

expands to the return value of an active string by calling the command processor. This construct ends with the matching right bracket. The  $\&|\,|\,[...]$  construct is used in &set statements to treat the expansion as a single argument to &set. It is important to note that  $\&\,[...]$  active strings are expanded by exec\_com, whereas [...] strings are expanded at command line execution time. Therefore,  $|\,|\,[...]$ , not  $\&\,|\,|\,[...]$ , must be used in a command line to treat the expansion as a single command argument.

#### LIST OF LITERALS

See "Notes on White Space."

&"..."

encloses an arbitrary character string to be taken literally. Quotes inside the string must be doubled, and the closing undoubled quote ends the literal string.

&&

expands to a single & character, not further expanded.

## &AMP, &AMP(N)

expands to a single ampersand character (ASCII 046), in which case it is identical to &&, or to N ampersands where N is a positive integer.

# &SP, &SP(N)

expands to a single space character (ASCII 040) or to N spaces.

### &BS, &BS(N)

expands to a single backspace character (ASCII 010) or to N backspaces.

#### &HT. &HT(N)

expands to a single horizontal tab character (ASCII 011) or to N horizontal tabs.

#### &VT. &VT(N)

expands to a single vertical tab character (ASCII 013) or to N vertical tabs.

# &FF, &FF(N), &NP, &NP(N)

expands to a single form-feed character (ASCII 014) or to N form feeds.

# &NL, &NL(N), &LF, &LF(N)

expands to a single newline character (ASCII 012) or to N newlines.

# &QT, &QT(N)

expands to a single double-quote character (") or to N of them.

&!

expands to a Multics 15-character unique name, for example "BBBhjBnWQpGbbc". Multiple occurrences of &! within the same exec\_com expand to the same string.

## LIST OF PREDICATES

# &is\_defined(NAME)

expands to "true" if the variable named NAME has been assigned a value by an &set statement in the current exec\_com, "false" otherwise. This construct expands to "true" if &(NAME) can be expanded, "false" if &(NAME) is an error.

# &is\_defined(N)

expands to "true" if an Nth (where N is a positive integer) ec\_arg is given to exec\_com or an Nth default is defined by the &default statement (see "List of Assignment Statements" below), "false" otherwise.

## &is\_absin

expands to "true" if the exec\_com is being executed by the absentee facility, "false" if it is by the exec\_com command or active function. In the case of an absentee executing the start\_up.ec, this value is returned as "false" because it is being executed by the exec\_com command. The command "ear program" causes the absentee listener to execute program.absin, and then &is\_absin returns "true."

### &is\_active\_function, &is\_af

expands to "true" if the exec\_com is being executed by the exec\_com active function, "false" otherwise.

#### &is attached

expands to "true" if input is currently attached by an &attach statement, "false" otherwise (see "Notes on Input Attachment" below). Input is always attached when running as an absentee.

#### &is\_input\_line

expands to "true" if the line in which it appears is being read as an input line by some command, "false" otherwise.

# &was\_attached

inside an &on unit, expands to "true" if the parent exec\_com was attached by &attach at the time the condition occurred, "false" otherwise (see "List of Condition-Handling Statements" below). Outside an &on unit, always expands to "false."

#### LIST OF CONTROL STATEMENTS

# &attach {&trim on/off}

causes any commands subsequently invoked in command lines to read their input from the exec\_com rather than from the terminal (see "Notes on Input Attachment" below). Specifying "&trim off" causes the input lines to be read intact, without stripping off the leading and trailing white space as is done with most exec\_com lines. (Default: "&trim on")

#### &detach

causes any commands subsequently invoked in command lines to read their input from the terminal (see "Notes on Input Attachment" below). (Default)

### &if EXPRESSION

expands EXPRESSION to get a true or false value. EXPRESSION can contain any exec\_com-expandable constructs, such as &[...] (see "List of Value Expressions" above). If the expanded value of EXPRESSION is "true," the following &then statement (if any) is executed next. If the value is "false," the following &else statement (if any) is executed next. If the value is neither "true" nor "false," an error occurs (see "Examples of if Statements" below).

&then LINE

&then &do LINES &end

&else LINE

&else &do LINES &end

where LINE is any exec\_com line, including another &if statement. LINE is executed or not depending on the value of the preceding &if clause. The &then and &else statements, unlike other exec\_com statements, are allowed to appear on the same line with one another and with &if; however, the &then or &else cannot be on a separate line from the LINE or &do that it executes (see "Examples of if Statements" below). The contents of an &do-&end block reference the same variables as the containing exec\_com. No &goto's are allowed into a &do-&end block from outside it.

#### &goto LABEL

causes the next statement to be executed to be the statement following the first occurrence of "&label LABEL" in the exec\_com.

#### &label LABEL

designates a target for "&goto LABEL" and is otherwise ignored. The string LABEL can contain any characters except &.

## &quit

terminates execution of the exec\_com. If the program was invoked by the exec\_com active function, the active function return value is a quoted null string ("").

#### &return LINE

terminates execution of the exec\_com. If the program was invoked by the exec\_com active function, the active function value is the (expanded) value of LINE, the rest of the line. If the program was invoked by the exec\_com command, the expanded value of LINE is printed on the terminal.

# LIST OF ASSIGNMENT STATEMENTS

# &set NAME1 VALUE1 ... NAMEn VALUEn

assigns values to the variables NAME1 through NAMEn, which are created if no assignments for them already exist. All NAMEj and VALUEj arguments are fully expanded before any values are set. Therefore, the statement

&set a &(b) b &(a)

exchanges the values of the variables a and b. Arguments to &set are delimited by white space. White space and literals inside them must be enclosed in quotes, for example:

&set answer "& [response Answer?]"

Alternatively, the & | | [...] construct can be used, causing the entire return value to be taken as a single argument:

&set answer & | [response Answer?]

There is no restriction on the lengths of NAMEj or VALUEj. VALUEj can contain any characters. NAMEj cannot be all digits. If VALUEj is the unquoted keyword &undefined, any existing value for NAMEj is deleted and the &is\_defined(NAMEj) construct expands to "false."

# &default VALUE1 ... VALUEn

assigns default values for the exec\_com parameters &(1) through &(n). The default value of &(j) only matters if no jth ec\_arg was specified to exec\_com. The &(j) parameter reference expands to the value of the jth ec\_arg; or if there is none, to the jth default value set by &default; or if there is none, to null string. VALUEj arguments are separated by white space, and each is fully expanded before default values are set. White space and literal 's in them must be enclosed in &"...". If VALUEj is the keyword &undefined or &undef, no jth default value is set. This keyword is used as a place holder to skip the jth position.

# LIST OF PRINTING STATEMENTS

#### &print LINE

prints the expanded remainder of the line, followed by a newline character. If &print appears on a line by itself, a single newline character is printed.

3-327 AG92-06

exec\_com (version 2)

# &print\_nnl LINE

prints the expanded remainder of the line, without appending a newline character.

# LIST OF CONDITION-HANDLING STATEMENTS

# &on CONDITION\_LIST &begin LINES &end

establishes a condition handler (&on unit) to be invoked whenever any of the conditions named in CONDITION\_LIST is signaled. Condition names are separated by white space. LINES is any sequence of exec\_com lines, optionally including &goto statements to transfer to labels either inside the &on unit or outside (i.e., in the parent exec\_com). When executed, LINES is treated as a separate exec\_com in the sense that changes to its &attach, &ready\_proc, and &trace modes (initially off) do not affect the parent exec\_com. However, &on units share the parent ec's variables, and any changes to variables affect the parent exec\_com. The &begin and &end keywords are required for delimiting LINES, even if it consists of a single line. No &quit statement is required.

## &revert CONDITION\_LIST

reverts any &on units for the conditions named in CONDITION\_LIST. Condition names are separated by white space.

## &signal CONDITION\_NAME

signals the indicated condition.

The following statement is allowed only inside &on units:

#### &exit {&continue}

causes the &on unit to exit immediately. This statement is useful for conditionally exiting part-way through an &on unit. If &continue is supplied, the condition continues to be propagated to other handlers down the stack.

#### LIST OF TRACING STATEMENTS

&list\_variables {match\_names} {&control\_args},

&lsv {match\_names} {&control\_args}

lists the values of all or selected exec\_com variables, where match\_names are starnames and/or qedx regular expressions surrounded by slashes (/). Control arguments are "&exclude match\_name" ("&ex match\_name") to prevent certain names from being listed, &variable (&var) to list just the variable names, and &value (&val) to list just the values.

# &ready on &ready off

turns ready messages on or off. Turning them on causes the system ready procedure to print a ready message when it is called. The default is off. This statement does not affect whether the ready procedure is called. The ready procedure is normally called after the execution of a command line (see the description of the ready\_on command). This statement is ignored in the absentee environment.

3-328 AG92-06

&ready\_proc on &ready\_proc off

determines whether or not the system ready procedure is called after each command line is executed. The default is on for the exec\_com command, off for the active function. This statement is ignored in the absentee environment.

&trace {TYPES} STATE {&prefix PREFIX} {&osw SWITCHNAME} sets tracing for one or more kinds of lines specified by TYPES. TYPES can be any combination of the following:

&command command lines
&comment comments, including those sharing other lines
&control control lines, for example, &print...
&input lines being read as input to some command
&all\_types specifies all of &command, &comment, &control, and

The default if TYPE is omitted is all four types.

&input.

# STATE can be one of the following:

| off, false      | disables tracing entirely.                                                                                                    |
|-----------------|----------------------------------------------------------------------------------------------------|
| on, true        | enables tracing, in whichever of the following modes was last specified. The default mode is "&expanded" for command and input lines, "&both" for control lines. |
| 6.unovenedod    | prints lines as they appear in the exec_com segment.                                                                                                    |
| &unexpanded     | Implies "on".                                                                                                    |
| &expanded       | prints lines after all expansion has been done. Implies "on".                                                                                                    |
| &all            | prints at each stage of expansion. Implies "on". * MCR 6691                                                                                                    |
| 0 11            |                                                                                                    |
| &all_expansions | is a synonym for &all.                                                                                                    |
| &both           | prints each line as it appears in the exec_com, and again after all expansion. Implies "on".                                                                     |

Defaults for ec's invoked by the exec\_com command/active function are "&expanded" for command and input lines, "&unexpanded" for control lines, and "off" for comments. Defaults in the absentee environment are "&expanded" for command and control lines, "off" for control lines and comments.

PREFIX designates a string to be printed at the start of each line. Default prefixes are all null string.

SWITCHNAME specifies an I/O switch on which to write the trace. The default for all types of lines in ec's invoked by the exec\_com command or active function is user\_output. The default in the absentee environment is user\_io.

## NOTES ON ABSENTEE ENVIRONMENT

An exec\_com/absin runs in the absentee environment only when it has been invoked directly by the absentee facility, i.e., is running an absentee process. Exec\_com's called within an absentee process are said to run in the normal exec\_com environment.

Input lines in an absentee process come from the absin segment running the process. These, along with output lines, are directed to an absout file. Since both input and output lines are written to the same switch, the default switch is chosen to be user\_io for the absentee environment rather than user\_output as for exec\_com's. This default applies to all tracing, and ensures that even if user\_output is redirected somewhere, the input lines driving the process still appear in the absout.

The &attach and &detach statements have no effect in the absentee environment, since input to the absentee process always comes from the absin file. The &is\_attached predicate always returns true. The &ready and &ready\_proc statements also have no effect in the absentee environment. Instead, the ready\_on and ready\_off commands should be used.

#### NOTES ON VERSION

The current version of exec\_com is known as Version 2 (V2). In many ways similar to the old Version 1 (V1), it adds automatic variables, parameter defaults, literal character escapes, indentation, comments on lines, line continuation, expansion of active strings in control lines, and tracing of comments and control lines.

In addition, there are two incompatible changes between the versions. Whereas V1 leaves unrecognized &strings alone, V2 rejects them as syntax errors. This change makes V2 an extensible language. Second, V2 parses lines into control keywords and tokens (separated by white space) before expansion, so that expansion can only change the values of tokens but not the syntax of a line.

A V2 exec\_com has "&version 2" as its first line. If this first line is not present, the exec\_com is interpreted as V1. V1 exec\_com's can optionally begin with "&version 1". At some future time, V2 will be the default and "&version 1" will be required.

A conversion command is available to translate V1 exec\_com's to V2: convert\_ec.

#### NOTES ON WHITE SPACE

White space (SPACE, HORIZONTAL TAB, VERTICAL TAB, and FORM-FEED) is ignored at the beginning and end of each line, with the exception of input lines specifically read with "&attach &trim off" in effect. As a result, exec\_com lines can be indented as desired for readability. Intentional white space at the beginning or end of a line (for example, an editor input line) must be specified by literal escapes such as &SP. See "List of Literals".

3-330 AG92-06

#### NOTES ON COMMENTS

Comments are specified by the character sequence &- anywhere in a line. Where this sequence appears (outside of &"..."), the remainder of the line is a comment and can contain any characters. White space preceding the comment, if any, is ignored, and can be specified by the literal escapes described in "List of Literals." Therefore, comments can be aligned at a particular column without affecting the executable text.

## NOTES ON CONTINUATION

Long command lines and other portions of text that must not be broken can be continued on successive lines by means of the character sequence &+ at the beginning of each continuation line. White space preceding the &+ is ignored. An example is

sm Bartley.TRG This is such a long message I prefer to &+ stretch it onto a second line of the exec\_com.

Note that white space following the &+ is part of the executable line, and in the above example it is necessary to separate arguments to sm.

Continuation is not affected by intervening comments, whether at the end of executable text lines or on lines by themselves. This feature can be used to comment parts of statements, for example:

```
sa fast_print adros *.Admin &-Maintainers &-The XPer project should be added later &+ aos * &-Non-maintainers
```

The complementary character sequences &+ and &- can be thought of as meaning "This is part of the executable text" and "This isn't", respectively.

## NOTES ON QUOTING

The exec\_com interpreter strips one layer of exec\_com quotes (&"...") from the text. It does not perform command-processor-type stripping of regular quotes ("...").

To defeat one or more levels of command processor quote stripping, the values of variable and parameter expansions can be quote-doubled or requoted using the "q" and "r" prefixes. Quote doubling doubles existing quote characters in a string according to the depth of quotes inside which the string is currently nested, so that one level of quote stripping by the command processor results in the internal quotes looking the same as they do inside the original string. Requoting goes a step further by first quote-doubling, then surrounding string with an additional layer of quotes, thus causing the entire string to remain a single argument after one level of quote stripping by the command processor. In the examples below, "Level" refers to the number of levels deep in quotes that the parameter reference appears in the exec\_com text. Assume that the value of the first ec\_arg to exec\_com is the string a"b containing a single-quote character:

|       |   | 81             | 1 p3               | &r1                                |
|-------|---|----------------|--------------------|------------------------------------|
| Level | 0 | a"b            | a"b                | "a""b"                             |
| Level | 1 | "a"b"          | "a''''b''          | '''''a'''''b'''''                  |
| Level | 2 | '''''a''b''''' | '''''a''''''a''''' | ''''''b'''''a''''a''''''b''''b'''' |

The exact number of quote characters is significant; the important thing is that &q protects internal quotes from one level of quote stripping by the command processor, and &r ensures that the value remains a single argument to the command processor. These prefixes are very useful, since, if the value of the first ec\_arg (for example) contains a space, the value of &1 substituted into a command line is parsed into more than one command line argument.

If a value is null, the &q prefix does not affect it, and the &r prefix results in a pair of quotes, doubled according to the quote depth of the context. The "q" and "r" prefixes can be used in the following constructs:

| &q1, &q(1)   | &r1, &r(1)   |
|--------------|--------------|
| &qf1, &qf(1) | &rf1, &rf(1) |
| &q&n, &qf&n  | &r&n, &rf&n  |
| &g(VAR NAME) | &r(VAR NAME) |

# NOTES ON INPUT ATTACHMENT

By default, commands invoked by command lines within an exec\_com read their input from the terminal. By preceding a command line with an &attach statement, the command can be caused to read input lines from the text of the exec\_com instead. Note that "&attach" must precede the line on which the input-reading command is invoked; otherwise, before the &attach statement is encountered, the command will already have asked to read a line from the terminal. An example of &attach usage is

```
&attach
qedx
r actions.table
$a
&f3
\f
w
q
&detach
```

This example appends to the segment named actions table a line consisting of the third through last ec\_arg arguments to the exec\_com. The &detach statement causes any later input-reading command to get its input from the terminal.

While &attach is in effect, the &is\_attached predicate expands to "true"; after &detach, it expands to "false". In general, the answer command should be used to answer questions asked by programs via the command\_query\_ subroutine. Placing the answers in the text using &attach, as in

```
&attach
read_tape -debug
50065
yes
no
&detach
```

relies on a specific number of questions being asked, and is therefore prone to fail if, for example, an error occurs while executing the command. Note that there is no inherent property of a line making it an input line rather than a command line; the distinction is a property of whether input lines are being read by a command. Use of the answer command makes this example less error-prone:

answer 50065 -then yes -then no read\_tape -debug

3-333 AG92-06

## EXAMPLES OF IF STATEMENTS

The line-placement of &then and &else statements is left up to you. Some examples of their usage are

```
&if EXPRESSION &then LINE1 &else LINE2 &if EXPRESSION &then LINE1 &else LINE2 etc.
```

# More examples:

```
&if EXPR1 &then &if EXPR2 &then LINE1 &else LINE2 &else LINE3
&if EXPR1
&then &if EXPR2 &then LINE1
      &else LINE2
&else LINE3
&if EXPR1 &then LINE1
&else &if EXPR2
     Ethen LINE1
     &else LINE2
&else LINE3
&if EXPR1 &then &do
     LINET
     &if EXPR2 &then LINE2
     &else &do
          LINE 3
          LINE4
     &end
&end
```

# LIST OF CONSTRUCTS

This alphabetical list of exec\_com constructs names the sections in which they are documented:

```
&"..."
                             List of literals
                             List of literals
&&
&(1), &(11), etc.
                             List of parameters
                             List of value expressions
&(VAR_NAME)
                             List of value expressions
& [...]
                             Notes on continuation
&+
                             Notes on comments
&-
                             List of literals
&!
```

3-334 AG92-06

| &1, &2, etc.                          | List of parameters                                    |
|---------------------------------------|-------------------------------------------------------|
| &, &BS, &FF, &HT, &&NL, &QT, &SP, &VT | List of literals                                      |
| &all                                  | List of fracing statements (&trace)                   |
| &attach                               | List of control statements                            |
| &both                                 | List of tracing statements (&trace)                   |
| &command                              | List of tracing statements (&trace)                   |
| &comment                              | List of tracing statements (&trace)                   |
| &control                              | List of tracing statements (&trace)                   |
| &default                              | List of assignment statements                         |
| &detach                               | List of control statements                            |
| &do                                   | List of control statements (&if)                      |
| &ec_dir                               | List of parameters                                    |
| &ec_name                              | List of parameters                                    |
| &ec_path                              | List of parameters                                    |
| &ec_switch                            | List of parameters                                    |
| &else                                 | List of control statements                            |
| &end                                  | List of control statements (&if)                      |
| &expanded                             | List of tracing statements (&trace)                   |
| &f1, &f(1), etc.                      | List of parameters                                    |
| &goto                                 | List of control statements                            |
| &if                                   | List of control statements                            |
| &input                                | List of tracing statements (&trace)                   |
| &is_absin                             | List of predicates                                    |
| &is_active_function,                  | List of predicates                                    |
| &is_af                                |                                                       |
| &is_attached                          | List of predicates                                    |
| &is_defined                           | List of predicates                                    |
| &is_input_line                        | List of predicates                                    |
| &label                                | List of control statements                            |
| &n                                    | List of parameters                                    |
| &print                                | List of printing statements                           |
| &print_nnl                            | List of printing statements                           |
| &q1, &q(1), etc.                      | List of parameters List of control statements         |
| &quit                                 |                                                       |
| &r1, &r(1), etc.                      | List of parameters                                    |
| &ready<br>&ready_proc                 | List of tracing statements List of tracing statements |
|                                       | List of control statements                            |
| &return<br>&set                       | List of assignment statements                         |
| &then                                 | List of control statements (&if)                      |
| &trace                                | List of tracing statements                            |
| &undefined, &undef                    | List of assignment statements (&default)              |
| &unexpanded                           | List of tracing statements (&trace)                   |
| &version                              | Notes on version                                      |
| 0.101011                              | 110100 OII 101010II                                   |

3-335 AG92-06

exec\_com (version 1)

Name: exec\_com, ec (version 1)

SYNTAX AS A COMMAND

ec path {optional\_args}

#### **FUNCTION**

executes a sequence of command lines contained in a segment. It allows you to construct command sequences that are invoked frequently without retyping the commands each time. In addition, you can use control strings to substitute argument values into the executed text, manage I/O switches, and execute portions of the text conditionally.

This section describes Version 1 exec\_com, which has effectively been replaced by Version 2. The first line of a Version 1 exec\_com can optionally be "&version 1"; 1 is currently the assumed version.

#### **ARGUMENTS**

#### path

is the pathname of a segment containing commands to be executed and control statements to be interpreted. The entryname of the segment must have the ec suffix, although you can omit the suffix in the command invocation. If you supply an entryname only, i.e., one containing no < or > characters, the exec\_com search list is used to locate the segment. (See "Notes on Search List" below.)

# optional\_args

are character strings to be substituted for special strings in the exec\_com segment (see "Notes on Argument Substitution.")

#### CONTROL ARGUMENTS

# -no trace KEYWORD LIST

turns off tracing of specified types of exec\_com lines, overriding any &trace statements in the exec\_com for those types of lines. KEYWORD\_LIST is composed of any of the keywords "all\_types", "command", "comment", "control", and "input", separated by commas with no intervening space.

## -trace KEYWORD\_LIST

turns on tracing of specified types of exec\_com lines, overriding any &trace statements in the exec\_com for those types of lines. KEYWORD\_LIST is composed of any of the following, separated by commas, with no intervening space:

3-336 AG92-06

all\_types, command, comment, control, input turns on tracing for the corresponding type of line(s).

unexpanded, expanded, all\_expansions or all, both
affects how the expansion of lines is traced. These are equivalent to
&unexpanded, &expanded, &all\_expansions or &all, and &both in &trace
statements inside the exec com.

# prefix=STR

specifies a prefix for traced lines, equivalent to &prefix in &trace statements.

### osw=SWITCHNAME

specifies an I/O switch on which to write the trace, equivalent to &osw in &trace statements.

#### -trace default

uses &command\_line, &comment\_line, &control\_line, and &input\_line statements in the exec\_com and the default tracing modes to determine what and how to trace. (Default)

## NOTES ON INPUT SEGMENT

The exec\_com segment should contain only command lines, input lines, and control statements. Normally it is created using a text editor, such as qedx. You can use the exec\_com command in conjunction with the abbrev command to form abbreviations for command sequences that are used frequently.

When the ampersand character (&) appears in the exec\_com segment, it is interpreted as a special character: it denotes a string used for argument substitution and to signify the start of a control statement.

# NOTES ON ARGUMENT SUBSTITUTION

Strings of the form &i in the exec\_com segment are interpreted as dummy arguments and are replaced by the corresponding arguments to the exec\_com command; for instance, optional\_arg1 is substituted for the string &1 and optional\_arg10 is substituted for &10. The strings &qi, &ri, &fi, &qfi, and &rfi also indicate argument substitution. The string &qi is replaced by the i'th argument to the exec\_com command with quotes doubled. The string &ri is replaced by the i'th argument, requoted. Refer to do in this manual for a description of quote doubling and requoting and for examples of the use of &qi, &ri, &fi, &qfi, and &rfi. The string &fi is replaced by a string of the i'th through last arguments to exec\_com, separated by blanks. Likewise, &qfi is replaced by a string of the i'th through last arguments with quotes doubled and &rfi is replaced by a string of the i'th through last arguments, requoted.

3-337 AG92-06

The string &n is replaced by the number of arguments to the exec\_com command. The string &f&n, therefore, is replaced by the last argument to exec\_com. The string &ec\_name is replaced by the entryname portion of the exec\_com pathname without the ec suffix. The string &ec\_dir is replaced by the directory name portion of the exec\_com pathname. The string &ec\_switch expands to the name of the I/O switch through which the exec\_com is being read.

Argument substitution can take place in command lines, input lines or in control statements, since the replacement of arguments is done before the check for a control statement.

# LIST OF PREDICATES

The following predicates expand to true or false:

&is\_active\_function, &is\_af expands to "true" if exec\_com was invoked as an active function.

# &is\_absin

expands to "true" if the current exec\_com is running as an absentee.

#### &is attached

expands to "true" if &attach is currently in effect.

## &is\_input\_line

expands to "true" if some program is currently reading input lines under &attach, "false" if lines are interpreted as command lines.

#### LIST OF CONTROL STATEMENTS

Control statements permit more variety and control in the execution of the command sequences. Currently the control statements are: &label, &goto, &attach, &detach, &input\_line, &command\_line, &ready, &print, &quit, &if, &then, and &else.

Control statements generally must start at the beginning of a line with no leading blanks. Two exceptions to this rule are the &then statement, which can follow an &if clause, and the &else statement, which can follow a &then clause. Any control statement other than &label, &if, &then, and &else is allowed to follow the control words &then and &else.

## &label and &goto

These statements permit the transfer of control within an exec\_com segment.

# &label LOCATION

identifies the place to which a goto control statement transfers control. The LOCATION is any string of 32 or fewer characters, unique within the exec\_com segment.

3-338 AG92-06

exec\_com (version 1)

## &goto LOCATION

causes control to be transferred to the place in the exec\_com segment specified by the label LOCATION. Execution then continues at the line immediately following the label.

# &attach, &detach, and &input\_line

#### &attach

causes the user\_input I/O switch to be attached to the exec\_com segment. This means that if this control statement is executed, all input read by subsequent commands is taken from the segment rather than from the previous source of data to which the user\_input I/O switch was attached.

#### &detach

causes the user\_input I/O switch to be reverted to its original value. By default, the user\_input I/O switch is left attached to its original source.

# &input\_line on

causes input lines returned when using the attach feature to be written on the user\_output I/O switch. This is the default.

# &input\_line off

causes input lines to not be written out.

## Tracing, &ready, and &print

These statements allow the control of the user\_output I/O switch. They are useful as tools in observing the progress of the exec\_com execution and in printing messages.

# &command\_line on {osw SWITCHNAME} &command\_line off {osw SWITCHNAME}

causes subsequent command lines to be written on the user\_output I/O switch or on another specified SWITCHNAME before they are executed. The "off" usage causes subsequent command lines to not be written out.

# &comment line on {osw SWITCHNAME}

&comment\_line off {osw SWITCHNAME}

controls tracing of comment lines, lines beginning with "& ". The default if no SWITCHNAME is specified is user\_output.

## &control\_line on {osw SWITCHNAME}

&control\_line off {osw SWITCHNAME}

controls tracing of &if, &goto and all other exec\_com control statements. The default if no SWITCHNAME is specified is user\_output.

#### &input line on {osw SWITCHNAME}

&input\_line off {osw SWITCHNAME}

controls tracing of lines read as input lines under &attach. The default if no SWITCHNAME is specified is user\_output.

exec\_com (version 1)

exec\_com (version 1)

&ready on &ready off

causes your ready procedure to print a ready message whenever it is invoked after the execution of a command line. The "off" usage causes your ready procedure not to print ready messages.

&ready\_proc on &ready\_proc off

controls whether your ready procedure is called after each command line. The default is "on". This mode is completely independent of "&ready".

&print char\_string

causes the character string following &print to be written out on the user\_output I/O switch. The character ^ is treated as a special character in a print statement. The following is a list of strings that can appear and the characters that replace them:

^/ or ^N/ newline character
^| or ^N| form feed (new page)
^- or ^N- horizontal tab

where N expresses the number of special characters to be written out. No other characters should appear following the ^ character in the print statement.

# &quit

This statement causes the current invocation of exec\_com to return to its caller and not to execute subsequent command lines. If exec\_com has been invoked as an active function, the return value is the null string.

# &return rest of line

Equivalent to &quit but returns a value. If exec\_com was invoked as an active function, the rest of the &return line is returned as the value. Otherwise, the rest of the line is printed before quitting.

# &if, &then, and &else

These statements provide the ability to have command lines, input lines, and control statements interpreted conditionally.

The format of these control statements is

&if [ACTIVE\_FUNCTION {arg1} ... {argn}] &then THEN\_CLAUSE &else ELSE\_CLAUSE

The active function reference in an &if control statement is evaluated. If the value of the active function is the string true, THEN\_CLAUSE is executed. If the value is false, ELSE\_CLAUSE is executed.

# &if [ACTIVE\_FUNCTION {arg1} ... {argn}]

The active function is any active function (user-provided or system-supplied) that returns as its value a string with the value true or false. The arguments to the active function can themselves be active functions. (Nesting of active functions is permitted.) The active function and its optional arguments, enclosed in brackets, must be on the same line as the &if string. An &if must begin a line or immediately follow &then or &else, as in the example:

```
&if [equal &1 tape]
  &then &if [equal &2 hdr] . . .
```

## &then THEN\_CLAUSE

This statement must immediately follow the &if statement; it can appear on the same line or on the following line. THEN\_CLAUSE is an exec\_com statement, and can include a command line, an input line, the null statement and most control statements. The &label, &then, and &else control statements are not allowed. THEN\_CLAUSE must be on the same line as &then.

## &else ELSE\_CLAUSE

This statement is optional. When it appears, it must immediately follow the &then statement; it can appear on the same line or on the following line. ELSE\_CLAUSE is an exec\_com statement and can include a command line, an input line, the null statement and most control statements. The &label, &then and &else control statements are not allowed. ELSE\_CLAUSE must be on the same line as &else.

## NOTES ON SEARCH LIST

The exec\_com command uses the exec\_com search list that has the synonym ec. Type:

```
! psp ec
```

to see what the current exec\_com search list is. The default exec\_com search list is the working directory. For more information on the search facility, see the description of the add\_search\_paths command in this manual.

# NOTES ON HANDLING CONDITIONS

The on command and active function can be used to handle conditions raised during the execution of an exec\_com. To handle command\_error when executing the copy command, for example, an exec\_com can say:

```
&if [on command_error "" -bf copy PROJ_DIR>&l MY_DIR>=]
   &then &goto copy_failed
an MY_DIR>&l &l.[date]
...
&label copy_failed
&print PROJ_DIR>&l not copied
```

3-341

AG92-06

exec\_com (version 1)

exec\_com (version 1)

The -bf control argument suppresses a message printed by on when the condition is raised.

The discard\_output command can be used to suppress output from the command whose success is being tested, for example:

```
&if [on command_error "" -bf dco -osw error_output -osw
   user_output archive tb source &l.pll]
&then &goto no_component
&print &l.pll in source.archive
...
&label no_component
&print &l.pll not found in source.archive
```

The on command can be used to execute another exec\_com, or a recursive entry point in the current one, with a handler in effect. For example:

```
on any_other "ec handler" ec test_ms
...

&quit
&label handler
tmr mail mbsa mailbox_
in >sss>mail
&quit
&label test_ms
tmr mail mbsa mailbox_
in MS>mailbox_
MS>mbsa test.mbx adros
MS>mail test
&quit
&quit
```

For more information, see the description of the on command.

### NOTES ON HANDLING QUESTIONS

The answer command can be used to supply preset answers to questions asked by commands invoked in an exec\_com. (It is not recommended that answers be supplied on successive lines of the exec\_com with &attach on.) The following exec\_com prints only the first three sections of an info segment by answering "yes" twice and then "no":

```
answer yes -times 2 -then no help &l
&quit
```

The following example prints the first three sections of an info segment, then prints the next three only if your answer yes:

3-342 AG92-06

exec\_com (version 1)

exec\_com (version 1)

```
answer yes -times 2 -then -query -then yes -times 2 -then no help &l &quit
```

For more information, see the description of the answer command in this manual.

## NOTES

If a line begins with the & character but is not one of the current control statements, the entire line is ignored. This is one way of including comments in the exec\_com segment. You are cautioned to leave a blank immediately following the & to ensure compatibility with control requests to be added to exec\_com in the future.

The segment executed by exec\_com can contain calls to exec\_com. You must exercise caution when invoking this feature in conjunction with the &attach feature. When exec\_com is called from an exec\_com using this feature, the input read by commands in the second exec\_com is read from the first exec\_com segment. Generally, if the &attach feature is used, all calls to exec\_com should be preceded by &detach control statements.

Several exec\_coms can be combined into one segment, by using the dummy argument &ec\_name together with the &label and &goto statements. If exec\_coms are grouped together, the exec\_com segment should have all the names (concatenated with an ec suffix) on its storage system entry that can replace &ec\_name.

#### **EXAMPLES**

Assume that the segment a.ec in your working directory contains

```
pll &l -table -list
dprint -delete &l.list
&quit
```

The command line

```
! exec_com a foo
```

causes the following commands to be executed:

```
pll foo -table -list
dprint -delete foo.list
```

3-343 AG92-06

Assume that the segment b.ec in your working directory has an additional name a.ec and contains

The command line

```
! exec_com b my_file
```

causes the following command to be executed:

```
print my_file 1 99
```

The command line

```
! exec_com a foo
```

causes the following commands to be executed:

```
pll foo -table -list
dprint -delete foo.list
```

Assume that the segment d.ec in your working directory contains the following:

```
&if [exists segment &1.pl1] &then &else &goto not_found pll &1 -table -list dprint -delete &1.list &quit &label not_found &print &1.pl1 not found &quit
```

If the segment foo.pl1 exists, the command line

```
! exec_com d foo
```

causes the following commands to be executed:

```
pll foo -table -list
dprint -delete foo.list
```

3-344 AG92-06

exec\_com, ec (version 1) If the segment foo.pl1 does not exist, the command line ! exec\_com d foo outputs the following: foo.pll not found Assume that the segment test ec in your working directory contains &print begin &ec\_name exec\_com &command line off create &1.pll &attach edm &1.pll i &1: proc; &input line off i end  $\overline{\epsilon}$ 1; &detach &goto &2 &label compile p11 &1 &label nocompile &print end &ec\_name &1 &2 exec\_com &quit The command line ! exec\_com test x compile produces the following output: begin test exec\_com Edit. i x: proc;

end test x compile exec\_com

3-345 AG92-06

exec\_com, ec (version 1)

# exec\_com, ec (version 1)

execute\_string

## LIST OF CONSTRUCTS

This is an alphabetical list of version 1 exec\_com constructs:

| &attach &command_line &comment_line &control_line &detach &else &goto &if | &is_active_function, &is_af &is_attached &is_input_line &label &print &quit &ready_proc |
|---------------------------------------------------------------------------|-----------------------------------------------------------------------------------------|
| &if<br>&input_line                                                        | &ready_proc<br>&return                                                                  |
| &is_absin                                                                 | &then                                                                                   |

# Name: execute\_string, exs

SYNTAX AS A COMMAND

exs {-control\_args} {control\_string {args}}

SYNTAX AS AN ACTIVE FUNCTION

[exs {-control\_args} control\_string {args}]

# **FUNCTION**

substitutes arguments into a control string. The expanded control string is then passed to the command processor or the subsystem request processor for execution. As an active function or active request, evaluates the expanded control string as an active function.

# **ARGUMENTS**

## control\_string

is a character string that can contain substitution constructs (see "List of Substitutions" below).

#### args

are zero or more character string arguments. Any argument supplied but not referenced by an argument substitution designator is ignored.

execute\_string execute\_string

## CONTROL ARGUMENTS AS A COMMAND

If you give control arguments with no control string, subsequent exs invocations in the process are affected; with a control string and its arguments, subsequent exs invocations are not affected. Give the control arguments first. (See "Notes on modes" below.)

- -abort\_line, -abl
  - aborts the line containing the exs request if the request line is aborted during execution. Applies only to subsystem request invocations of exs. (Default)
- -brief, -bf
  does not print the expanded control string. (Default)
- -control\_string, -cs
  permits a control string to look like a control argument.
- -go
  passes the expanded control string to the command processor or subsystem request
  processor. (Default)
- -inhibit\_error, -ihe, -absentee establishes a handler for the any\_other condition during the execution of the expanded command control string.
- -long, -lg

  prints the expanded control string on error\_output before executing or returning it.
- -no\_abort\_line, -nabl continues execution with the next request following the exs request on the same line if the request line exs invoked is aborted during execution. Applies only to subsystem request invocations of exs.

does not pass the expanded control string to the request processor.

- -no\_inhibit\_error, -nihe, -interactive does not catch any signals. (Default)
- -nogo

CONTROL ARGUMENTS AS AN ACTIVE FUNCTION

- -brief, -bf
  does not print the expanded active string. (Default)
- -control\_string, -cs
  permits a control string to look like a control argument.

execute\_string

## -error\_value CONTROL\_STRING, -erv CONTROL\_STRING

evaluates and returns the expanded control string if an error occurs, where CONTROL\_STRING is a character string that can contain substitution constructs. In a subsystem active request, an error is anything that aborts the line; in an active function, anything that raises the active\_function\_error condition; in inhibit\_error mode, any condition that -inhibit\_error would handle as a command. (See "Notes on modes" below.)

## -inhibit\_error, -ihe

establishes a handler for the any\_other condition during the execution of the expanded control string. Valid only if you give -erv.

## -long, -lg

prints the expanded control string on error\_output before it is evaluated.

# -no\_inhibit\_error, -nihe

does not catch any signals. (Default)

#### -no rescan, -nrsc

does not permit the command processor to rescan the result of the active function for white space, semicolons, parentheses, or brackets. This is equivalent to the ||[...] evaluation, but the result is not protected from reevaluation after exs returns the result, unless ||[...] also encloses the exs invocation. (Default)

#### -rescan, -rsc

permits the command processor to rescan the result of the active function evaluation.

## -rescan\_tokens, -rsct

permits the command processor to rescan only the active function result for white space and quotes. This is similar to |[...]| evaluation, in that it strips a level of quotes, but it concatenates the tokens back together without requoting, so that information may be lost. Use  $-no\_rescan$  and place the |[...]| around the execute\_string invocation to retain this information.

## LIST OF SUBSTITUTIONS

The following expansion designators appearing in the control string are replaced by their expansion value, as described below. Any other use of the ampersand (&) produces an error.

## &0, &1,...&9

expands to the zeroth through ninth arguments. &0 is the control string, &1 is the first argument following the control string, and so on. If the corresponding argument is missing, the designator expands to a null string.

# &(0), &(1),...

expands to any argument, including arguments after the ninth. Use parenthesis when the argument number is two or more digits. If the corresponding argument is missing, the designator expands to a null string.

11/86 3-348 AG92-06A

execute\_string execute\_string

&q0,...&q9, &q(0), &q(1),...

expands to the corresponding argument following the control string. Quotes within the argument are doubled, according to the quote depth of the surrounding context within the control string (see "Notes on Quote Doubling" below).

# &r0,...&r9, &r(0), &r(1),...

expands to the corresponding argument following the control string, enclosed in an added layer of quotes with internal quotes with the argument doubled accordingly (see "Notes on Requoting" below). This designator keeps the argument as a single unit after one layer of quote stripping by the command processor.

## &f1....&f9, &f(1),...

expands to the Nth through last arguments following the control string, with arguments separated by one space. If N is greater than &n, expands to a null string.

&qf1,...&qf9, &qf(1),...

expands to the Nth through last arguments following the control string, with quotes doubled within arguments, and arguments separated by one space. If N is greater than &n, expands to a null string.

## &rf1,...&rf9, &rf(1),...

expands to the Nth through last arguments following the control string, with each argument individually requoted, and arguments separated by one space. If N is greater than &n, expands to a null string.

&n

expands to the number of arguments you give following the control string.

## &f&n, &qf&n, &rf&n

expands to the last argument following the control string, with quotes doubled (&qf&n) or with requoting (&rf&n).

## &control\_string

expands to the control string (without expansions), with quotes doubled. It is equivalent to &q0.

&!

expands to a unique name. Each use of &! is replaced by a 15-character identifier. Every use within a single invocation is replaced by the same string, but the string is different for every invocation of exs.

#### &&

expands to a single ampersand, to allow ampersands to be literally inserted into the expanded control string.

## **NOTES**

This command is similar to the do command. The do command is an older interface that acts like exs as a command and like substitute\_arguments as an active function.

execute\_string execute\_string

When the control string is executed, abbreviations are expanded if the abbrev processor is enabled. Since the control string is usually enclosed in quotes, abbreviations in the control string are not expanded until control string expansion. (See the abbrev command.)

### NOTES ON MODES

This command has four modes: the long/brief mode, the nogo/go mode, the abort-line mode, and the inhibit-error mode. These modes are kept in internal static storage and are thus remembered from one invocation of exs to the next in a single process. Set the modes for the life of the process by invoking exs with control arguments and no control string; set the modes for a single invocation by giving control arguments, a control string, and its arguments.

The abort-line mode applies only to subsystem request invocations of exs. You can set the mode at command level, but cannot set it for a single command invocation of exs.

Use the inhibit-error mode mainly in an absentee environment, in which any condition that normally enters a new command level terminates the process. In this mode, any signal caught by exs terminates execution of the command line, not the process. The following conditions are not handled by exs, however, but are passed on to the command processor: command\_error, command\_query\_error, command\_question, program\_interrupt, quit, and record\_quota\_overflow (see the Programmer's Reference Manual).

The abort-line and go/nogo modes have no effect on active function and active request invocations of exs. The active function is always evaluated, and execution of the containing command line cannot continue if there is no active function result. The inhibit-error mode is ignored for active function evaluation if you give no -erv.

The modes of the exs command are separate from the modes of the do and substitute\_arguments commands, although they provide similar functions.

## NOTES ON QUOTE DOUBLING

Each parameter designator to be expanded is found nested a certain level deep in quotes. If it is found to be outside quotes, its quote level is zero; if found between a single pair of quotes, its quote level is one; and so on. If an "&q" construct is found nested to quote-level L, then, as the argument is substituted into the expanded control string, each quote character found in the argument is replaced by 2\*\*L quote characters during insertion. This permits the quote character to survive the quote-stripping action to which the command processor subsequently subjects the expanded control string. If the "&q" construct is not between quotes, or if the corresponding argument contains no quotes, quote doubling has no effect.

execute\_string exists

#### NOTES ON REQUOTING

If an "&r" construct is found, the substituted argument is placed between an additional level of quotes before having its quotes doubled. For example, if &r1 is found nested to quote level L, 2\*\*L quotes are inserted into the expanded control string; then, the first argument is substituted, with each of its quotes replaced by 2\*\*(L+1) quotes; and, finally, 2\*\*L more quotes are placed following it. If you give no argument, nothing is placed in the expanded control string; so, you can distinguish between arguments that are not supplied and arguments that are supplied but are null. If you give an argument, the expansion of an "&r" construct is identical to the expansion of an "&q" construct surrounded by an extra level of quotes.

Name: exists

SYNTAX AS A COMMAND

exists argument {str\_args}

exists key star\_name{s} {-control\_arg{s}}

SYNTAX AS AN ACTIVE FUNCTION

[exists argument {str args}]

[exists key star\_name{s} {-control\_arg{s}}]

#### **FUNCTION**

checks for the existence of various types of items depending on the value of the first argument (key).

## **ARGUMENTS**

argument

is the key "argument" described below in "List of Keys."

str\_args

are character string arguments.

key

is any key as described below in "List of Keys."

star\_name {s}

are star names to be matched. You can give up to 20 names.

exists exists

#### CONTROL ARGUMENTS

#### -chase

specifies that any keyword that looks for branch entries chase links and look at the link targets. When used, the link names are used for starname matching and the targets for type matching.

## -inhibit\_error, -ihe

returns false if star\_name is an invalid name or if access to tell of an entry's existence is lacking.

#### -no chase

specifies that any keyword that looks for branch entries do not chase links. (Default)

## -no\_inhibit\_error, -nihe

signals an error if star\_name is an invalid name or if access to tell of an entry's existence is lacking. (Default)

## -select\_entry\_type STR, -slet STR

selects entries of the types specified by STR, which is a comma-delimited list of file system entry types; for example, exists entry \*\* -slet ms,mbx. This control argument is recognized when the key is "entry." Use the list\_entry\_types command to obtain a list of valid entry type values.

#### LIST OF KEYS

## argument

true if you specify any str\_args, false otherwise.

## branch

true if any branches—segments, multisegment files (MSFs), or directories—with a pathname matching star\_name exist, false otherwise.

## component

true if any archive components with a pathname matching star\_name exist, false otherwise. Both the archive segment name and the component name can be a star\_name.

## directory, dir

true if any directories with a pathname matching star\_name exist, false otherwise.

#### entry

true if any entries—segments, directories, MSFs, links, data management (DM) files, or extended entries—with a pathname matching star\_name exist, false otherwise.

### file

true if any segments or MSFs with a pathname matching star\_name exist, false otherwise.

exists

#### link

true if any links with a pathname matching star\_name exist, false otherwise.

## master\_directory, mdir

true if any master directories with a pathname matching star\_name exist, false otherwise.

#### msf

true if any MSFs with a pathname matching star\_name exist, false otherwise.

## non\_null\_link, nonnull\_link, nnlink

true if any links with a pathname matching star\_name exist and point to an existing segment, directory, or MSF, false otherwise.

#### nonbranch

true if any links with a pathname matching star\_name exist, false otherwise.

#### nondir

true if any segments, MSFs, or links with a pathname matching star\_name exist, false otherwise.

#### nonfile

true if any links or directories with a pathname matching star\_name exist, false otherwise.

#### nonlink

true if any directories, segments, or MSFs with a pathname matching star\_name exist, false otherwise.

## nonmaster\_directory, nmdir

true if any directories that are not master directories with a pathname matching star name exist, false otherwise.

## nonmsf

true if any directories, segments, or links with a pathname matching star\_name exist, false otherwise.

# nonobject\_file, nobfile

true if nonobject files with a pathname matching starname exist, false otherwise. Segments or MSFs you do not have at least r access to are ignored.

# nonobject\_msf, nobmsf

true if nonobject MSFs with a pathname matching starname exist, false otherwise. MSFs you do not have at least r access to are ignored.

# nonobject\_segment, nobseg

true if nonobject segments with a pathname matching star\_name exist, false otherwise. Segments you do not have at least r access to are ignored.

### nonobject\_segment, noseg

true if no executable object segments with a pathname matching start\_name exist, false otherwise. Segments you do not have at least r access to are ignored.

# nonsegment, nonseg

true if any links, directories, or MSFs with a pathname matching star\_name exist, false otherwise.

## nonzero\_file, nzfile

true if any nonzero-length segments or MSFs with a pathname matching star\_name exist, false otherwise.

## nonzero\_msf, nzmsf

true if any nonzero-length MSFs with a pathname matching star\_name exist, false otherwise.

## nonzero\_segment, nzseg

true if any nonzero-length segments with pathname matching star\_name exist, false otherwise.

## null\_link

true if any links with a pathname matching star\_name exist and point to nonexistent entries, false otherwise.

## object\_file, obfile

true if object files with a pathname matching starname exist, false otherwise. Segments or MSFs you do not have at least r access to are ignored.

## object\_msf, obmsf

true if object MSFs with a pathname matching starname exist, false otherwise. MSFs you do not have at least r access to are ignored.

## object\_segment, obseg

true if object segments with a pathname matching star\_name exist, false otherwise. Segments you do not have at least r access to are ignored.

### segment, seg

true if any segments with a pathname matching star\_name exist, false otherwise.

# zero\_segment, zseg

true if any zero-length segments with a pathname matching star\_name exist, false otherwise.

expand\_cobol\_source

Name: expand\_cobol\_source, ecs

## SYNTAX AS A COMMAND

ecs oldpath {newpath} {-control\_args}

#### **FUNCTION**

applies a transformation to a COBOL source program. The nature of the source transformation is defined by control arguments. If you give no control argument, a segment containing text of a standard format COBOL source program that possibly contains COPY and REPLACE statements is translated into an equivalent source program not containing these statements.

### **ARGUMENTS**

### oldpath

is the pathname of the input segment. If it does not have a suffix of .cobol, one is assumed. The suffix .cobol, however, must be the last component of the name of the source segment.

## newpath

is the pathname of the output segment. If it does not have a suffix of .cobol, one is assumed. If you omit it, the translated segment is in the form of the first component with the suffix .ex.cobol.

### CONTROL ARGUMENTS

#### -card

deletes meaningless trailing blanks from a standard fixed-format COBOL source program in card-image format and ignores characters in the identification field (columns 73-80).

## -expand, -exp

translates a standard fixed-format COBOL source program that possibly contains COPY and REPLACE statements into an equivalent source program not containing these statements. (Default)

#### -format. -fmt

translates a pseudofree-form COBOL source program into a standard fixed-format COBOL source program. All characters in the source program are left exactly as typed.

## -lower\_case -lc

translates a pseudofree-form COBOL source program into a standard fixed-format COBOL source program. All characters except for those in alphanumeric literals are converted to lowercase.

-no\_expand, -no\_exp

does not translate COPY and REPLACE statements in a standard fixed-format COBOL source program.

-upper\_case, -uc

translates a pseudofree-form COBOL source program into a standard fixed-format COBOL source program. All characters except for those in alphanumeric literals are converted to uppercase.

## **NOTES**

You can use -fmt, -lc, and -uc with -exp, but not with -card. Don't use them if the source program is already in standard fixed format.

The control argument -card causes a standard fixed-format COBOL source program in card image format to be translated into an equivalent standard fixed-format program. If a line is 80 characters long, the identification field is deleted before removing meaningless trailing blanks. You can use -card with -exp.

11/86 3-350.6 AG92-06A

If the -fmt, -lc, or -uc control arguments are used, the expand\_cobol\_source command assumes that the input file is in free form (as would be typically typed in from a terminal) and attempts to reformat each line into the standard COBOL reference format described in the *Multics COBOL User's Guide* (AS43). Statements in a COBOL source program generally begin in area B (column 12 and beyond). However, certain entries must begin in area A (column 8 through 11). These are COBOL-defined division names, section names, paragraph names, level indicators, and certain level numbers, as well as user-defined section names and paragraph names. Additionally, certain characters have special meaning when appearing in the indicator area (column 7), such as the asterisk, slash, hyphen, and letter "d".

The expand\_cobol\_source command recognizes all COBOL-defined names that are required to appear in area A and reformats lines containing them to guarantee that they do so. User-defined section names are recognized by the appearance of the word "section" on the line while words beginning the line and followed immediately by a period are assumed to be user-defined paragraph names. Source lines containing either of these are reformatted similarly to lines containing COBOL-defined sections and paragraphs. Lines beginning with level numbers 01, 66, 77, 88 are reformatted to begin in area A (at column 8) as required in standard American National Standard (ANS) COBOL. Lines beginning with level numbers 02 through 49 are indented a number of spaces identical to the numeric value of the level number plus seven (e.g., 02 begins at column 9, 05 at column 12).

Certain characters force special interpretation when they begin a free form source line. The slash (/) and asterisk (\*) when used in this way denote a comment line with or without page eject, respectively; the hyphen (-) denotes a continuation line. Such lines are reformatted so that these special characters appear in the indicator area followed by the rest of the line. Additionally, for continuation lines, the remainder of the line following the hyphen is shifted to begin in area B as COBOL prohibits use of area A in this case.

Debugging lines are probably of little interest for Multics COBOL users due to the powerful symbolic debugging facilities available on an interactive basis, but they can be specified in free form source by beginning the line with "d\*". In rare instances, in which a user-defined section or paragraph name is specified in a way not contextually recognizable by the expand\_cobol\_source command, you can force reformatting beginning in area A by beginning the line with "a\*" (or "da\*" in the case of debugging lines).

All other source lines (i.e., those not beginning with special character(s) and not containing entries required to begin in area A) are reformatted by insertion of eleven blanks forcing commencement in area B. Any indentation already existing in the free form file is thereby maintained relative to column 12.

The expand\_cobol\_source command also converts all horizontal tab characters (ASCII code 011) not contained in nonnumeric literals to spaces. The number of spaces is determined by subtracting the position of the tab character on the source line modulo 10 from 10. In this way, you can input the source program using the tab character as a formatting tool, yet avoid the fact that this is not part of the standard COBOL character set.

The COBOL source program output is acceptable to any ANS compiler with regard to reference format. (Actually, Multics COBOL relaxes many of these format requirements. However, it is usually desirable to eliminate the warnings and observations issued when such ANS rules are violated.) For transportability purposes, the output file can be created entirely in uppercase or lowercase (with the contents of nonnumeric literals left as is) by use of the -upper\_case and -lower\_case control arguments. If neither is specified, the case of all words remains the same as in the input file. Notice, all COBOL-defined names and characters with special meaning are recognized regardless of case, i.e., they can be all in uppercase, all in lowercase, or in mixed case.

For those users wishing to keep source files in free form, identical function described above is available on a per use basis via the -format control argument of the cobol command. Refer to the description of the cobol command for further information.

Name: explain\_doc, edoc

SYNTAX AS A COMMAND

edoc manual\_name {-control args}

**FUNCTION** 

returns information about a specified Multics manual(s).

**ARGUMENTS** 

manual\_name

is the manual's name, a short name for the manual, or the manual's order number. The name or the short name can contain blank spaces; it need not be enclosed in quotation marks. Capitalizing letters is not necessary. Use iteration to get more than one manual (see "Examples" below).

### CONTROL ARGUMENTS

-all, -a

prints all the sections of manual information.

-audience, -aud

describes the audience for which the manual is intended.

-database\_pathname PATH, -dbpn PATH

specifies the pathname of the data base you want instead of the default one. Once you supply -database\_pathname, the specified data base is used for all subsequent invocations of explain\_doc during your process until you select another data base.

-description, -desc

returns a brief description of the manual's contents. (Default)

-new\_features, -nf

lists all new features that have been added to the manual with the last update (revision or addendum).

-no\_audience, -no\_aud

does not describe the manual's intended audience. (Default)

-no\_description, -no\_desc

suppresses printing of the brief description of the manual's contents.

-no\_new\_features, -no\_nf

does not list new features. (Default)

-no\_request\_loop, -nrql

does not enter the request loop.

-no\_table\_of\_contents, -no\_toc

does not print the manual's table of contents. (Default)

-output\_file PATH, -of PATH

directs the output to a file instead of to your terminal.

-request\_loop, -rql

enters a request loop after the sections specified by control arguments have been printed. (Default)

-table\_of\_contents, -toc

prints the manual's table of contents.

# NOTES

When explain\_doc cannot find a data base entry that matches the manual name supplied, it may, in some cases, find a partial match that enables it to identify that name as belonging to a particular group such as the FORTRAN manuals or the Administrator's manuals. In that case, the relevant set of manual names is listed, and you can then choose to see the information on one of those manuals or return to command level.

#### NOTES ON REQUESTS

When you have invoked explain\_doc and the section has been displayed, you are prompted

More information?

3-353 AG92-06

You can respond with one of the following requests:

```
yes, y
? (lists available responses)
description, desc
audience, aud
table_of_contents, toc
new_features, nf
all, a
no, n, quit, q (quits the request loop and returns you to
command level).
```

## **EXAMPLES**

! edoc ag92 -audience

Title: Multics Commands and Active Functions Order No.: AG92-05A Release Supported: MR10.2

## Audience:

Programmers and nonprogrammers who use Multics commands and active functions.

More information? ! no

r 13:51 6.782 183

When using iteration, enclose names containing blank spaces within quotes; for instance,

! edoc MAM ("registration and accounting" system project)

or

! edoc ("multics commands" subroutines)

3-354 AG92-06

## Name: exponent\_control

SYNTAX AS A COMMAND

exponent\_control -control\_args

## **FUNCTION**

controls the behavior of the system in the event of a computational overflow or underflow.

## CONTROL ARGUMENTS

#### -restart STRs, -rt STRs

specifies that either overflow or underflow or both are to be automatically restarted with defined results. STRs can be either or both of the strings "overflow" or "underflow."

#### -fault STRs, -flt STRs

specifies that either overflow or underflow or both are to cause the normal fault conditions.

# -overflow\_value STR, -ovfv STR

specifies the value to be returned for an overflowing computation. If no value is given the largest possible floating point value is used.

#### -print, -pr

prints the current behavior with respect to exponent errors and the current overflow value.

## **NOTES**

By default Multics signals fault conditions on computational overflows and underflows. See the Programmer's Reference Manual for more information on faults and other unusual conditions.

This command only affects the system's handling of exponent overflow and underflow when the overflow condition or the underflow condition is raised. In certain cases, the error condition is raised instead. This command does not affect the system's handling of the cases in which the error condition is raised.

2-355 AG92-06

exponent\_control

file\_output

## **EXAMPLES**

To restart on underflows:

! exponent\_control -restart underflow

To signal a fault on overflows:

! exponent\_control -fault overflow

To restart on both underflows and overflows:

! exponent\_control -restart underflow overflow

Name: fast

SYNTAX AS A COMMAND

fast

**FUNCTION** 

puts you into the FAST subsystem, a time-sharing facility designed primarily for creating and running BASIC and FORTRAN programs.

**NOTES** 

For a description of the commands available under FAST, see the Multics FAST Subsystem User's Guide (AU25).

To exit the subsystem and return to Multics system command level, type quit (q).

Name: file\_output, fo

SYNTAX AS A COMMAND

fo {path} {-control\_args}

**FUNCTION** 

directs I/O output switches to a specified file. The effects of this command can be stacked.

3-356

file\_output

file\_output

## **ARGUMENTS**

#### path

is the pathname of a segment. If the segment does not exist, it is created. If you give no path, the segment output\_file in your working directory is assumed.

#### CONTROL ARGUMENTS

#### -extend

extends the output file. (Default)

```
-source_switch STR, -ssw STR
```

specifies the name of an I/O switch to be redirected. (Default: user\_output)

#### -truncate, -tc

truncates an existing output file for file\_output. (Default: to extend the output file)

#### **NOTES**

Each command invocation of file\_output stacks up another attachment for each of the specified switches.

See the revert\_output, syn\_output, and terminal\_output commands.

## **EXAMPLES**

The command line

```
! fo text.cpa;cpa text.old text.new;ro;dp text.cpa
```

makes a comparison of two text segments named text.old and text.new, places the results of that comparison in the output file named text.cpa, and dprints the file text.cpa on a remote printer.

This sequence of commands within an exec\_com segment

```
fo segs_and_links
ls -seg
to
ls -directory
ro
ls -link
ro
```

file\_output files

lists segments and links in the output file named segs\_and\_links and lists directories on the terminal. The sequence of lines within an exec\_com segment

```
&if &[equal & l tape] & then io attach sl tape_mult_ & 2;
    io open sl so
&if &[equal & l file] & then io attach sl vfile_ & 2;
    io open sl so
&if &[equal & l tty] & then io attach sl syn_ user_i/o
        syn_output sl;
so sl; ws -wd "list -all"; ro
&if &[not [equal & l tty]] & then io close sl
io detach sl
```

outputs a listing of all segments in a subtree to a file, a tape, or the terminal as specified by the first exec\_com argument.

```
Name: files
```

SYNTAX AS A COMMAND

files star\_names {-control\_args}

SYNTAX AS AN ACTIVE FUNCTION

[files star\_names {-control\_args}]

## **FUNCTION**

returns the entrynames or absolute pathnames of segments and multisegment files (MSFs) that match one or more star names.

#### **ARGUMENTS**

star\_names

are star names to be used in selecting the names to be returned.

## CONTROL ARGUMENTS

-absolute\_pathname, -absp

returns absolute pathnames rather than entrynames.

#### -chase

processes the targets of links when you specify a starname.

-inhibit\_error, -ihe

returns false if star\_name is an invalid name or if access to tell of an entry's existence is lacking.

-no\_chase

does not process the targets of links when you specify a starname. (Default)

-no\_inhibit\_error, -nihe

signals an error if star\_name is an invalid name or if access to tell of an entry's existence is lacking. (Default)

## **NOTES**

Only one name per file is returned; i.e., if a file has more than one name that matches a star\_name, only the first match found is returned.

Since each entryname (or pathname) returned by files is enclosed in quotes, the command processor treats each name as a single argument regardless of the presence of special characters in the name.

## Name: floor

SYNTAX AS A COMMAND

floor num

SYNTAX AS AN ACTIVE FUNCTION

[floor num]

**FUNCTION** 

returns the largest decimal integer less than, or equal to, its argument.

## **EXAMPLES**

```
string [floor 4.7]
4.0 string [floor -4.7]
-5.0
```

## Name: format\_document, fdoc

SYNTAX AS A COMMAND

fdoc path {-control\_args}

**FUNCTION** 

formats text segments.

#### **ARGUMENTS**

### path

is the pathname of an input segment or multisegment file. The suffix "fdocin" must be the last component of the entryname; you need not supply fdocin in the command line.

#### CONTROL ARGUMENTS

## -hyphenate {N}, -hph {N}

changes the default hyphenation mode from off to on. N is the length of the smallest separated word part; its default value is 2. (Default: off)

## -indent {N}, -ind {N}

indents the output N spaces from the left margin, in addition to any indention established by the indent control line within the text of the input file.

### -no\_hyphenate, -nhph

does not hyphenate words. (Default)

## -output\_file {PATH}, -of {PATH}

directs the output to a file instead of to your terminal. If you provide no PATH, then the output is written to an output file whose name is formed by replacing the suffix "fdocin" of the input file entry name with the suffix "fdocout". (Default: off)

## -page\_numbers, -pgno

ends each page with two blank lines and a centered page number. (Default: off)

## LIST OF CONTROL LINES

The following is a summary of the control lines recognized by the command:

#### .alb

(align both) inserts extra spaces into each line so that both the left and the right margins are even. This control line is effective only if fill (.fin) is also in effect. (Default)

#### .all

(align left) does not insert extra spaces into the lines. The left margin is even, the right ragged. This control line is effective only if fill (.fin) is also in effect.

3-360 AG92-06

.brf

(break format) finishes the current output line by formatting any pending texts as a short line.

.brf (break page) finishes the current page, formatting any pending texts as a short line.

.fif

(fill off) retains lines in the output file as they are in the input file no matter the length.

.fin

(fill on) restructures the input file lines to the current line length for the output file by taking a word or words from the next line in order to fill the line as close as possible to the current line length. If a line in the input file is longer than the current line length, move a word or words to the next line, etc. (See .alb and .all above.) (Default)

.hy

hyphenates according to the default.

.hyf

sets the hyphenation to off. (Default)

.hyn  $\{N\}$ 

sets hyphenation to on. (Default: 2)

.in {N}, .in {N}

(indent, indent left margin) sets the indention level. If you give N a + or -, then N is added to or subtracted from the current indention level; without a sign, N becomes the indention level. An error message is displayed if an indention level is less than zero (default) or greater than the line length.

.pd1 {N}

(page length) sets the page length. If you give N a + or - sign, then N is added to or subtracted from the current page length; without a sign, the page length is changed to N. The command inserts blank lines at the top and bottom of each page, so be careful not to set the page length to a value less than 13 (or less than 14 if you are having page numbers printed); if less than 13 or 14, an error message is displayed. (Default: 66)

.spf  $\{N\}$ 

(space format) finishes the current output line and then adds N blank lines. (Default: 1)

.pdw {N}

(page width) sets the page width (line length). If you give N a + or - sign, then N is added to or subtracted from the current line length; without a sign, the line length is changed to N. An error message is displayed if the set line length does not accommodate the input file. (Default: 65)

3-361 AG92-06

.un {N}, .unl {N}

(undent, undent left margin) sets the indention level for the output of the next line only. If you give N a + sign or no sign, then indent N characters less than the current indention level; if you give N a -, then indent N characters more than the current indention level. An error message is displayed if the indention that is caused by undenting is less than zero or more than the line length.

### NOTES

This command takes an input file that you have created using a text editor, formats that file, and either displays it on your terminal or writes it to a new file with a unique name. To direct format\_document to perform certain actions, place special control lines in the input file. All control lines begin with a period and must be on a line by themselves. This command makes two assumptions about how the document is to be formatted: it assumes that the output is to be on standard-sized paper with 66 lines per page and lines 65 characters wide (these values represent an 8 1/2 by 11 inch page with one-inch margins all around) and that both the left and right margins are justified.

Output lines are built by the embedded control lines within the input file being formatted; these input control lines do not appear in the output.

## **EXAMPLES**

The following page shows an example of a business letter created using format\_document. Suppose the letter is to be printed on a standard 8-1/2 by 11 inch piece of paper with lines 60 characters long. The input file is first created with a text editor. In this example the input file is labeled letter.fdocin. Line numbers are shown on the example to reference comments below.

3-362 AG92-06

```
.pdw 60
1
2
    .fif
3
    .in 35
   9341 Millennium Lane
   Reston, Virginia 22061
   November 24, 1982
7
   <NL>
8
   <NL>
9
   <NL>
10
   .in
   Zimmerman Widget Company
11
12
   53698 Dixie Highway
13 Drayton Plains, Michigan 48999
14
   <NL>
   <NL>
15
   Dear Sir.
16
   <NL>
17
   .fin
18
19
   .un −5
20 I recently purchased one of your model GX-721 widgets.
   I feel that your engineering staff deserves high
   praise for this new model. It is apparent
   that a great deal of thought has gone into its
   design. I am particularly pleased with the optional
25
   conetop replacement mechanism.
   <NL>
26
27
    .un -5
   My purpose in writing this letter, however, is to
29 obtain information. As you are well aware, the filter
30 requires a complete overhaul after each 250 hours of
31 use. The service brochure indicates that the nearest
   service center to my location is in Chapel Hill, North
32
   Carolina, which is a six-hour drive from my residence.
   If you can direct me to a service center that is more
36
   convenient to my location, I would be very grateful.
37
   <NL>
38
39
   <NL>
   .fif
40
41
   .in 35
42
   Sincerely yours,
43
   <NL>
44
   <NL>
45
   <NL>
46
   <NL>
   Michael P. Marley
```

Line 1 sets the line length (page width) to 60 characters.

Line 2 turns fill mode off so that the lines will appear just the way they are input. If fill mode was not turned off then the address would be reformatted by fdoc, words might be moved from line to line, or extra spaces might be filled in. The same thing is done at line 40 just prior to the closing.

Line 3 sets the indention to character position 35 so that the return address be on the right-hand side of the letter starting at character position 35.

Lines 4-6 is the return address.

Lines 7-9 are three blank lines inserted by pressing the newline (NL) or carriage return (CR) key three times.

Line 10 resets the indention level to 0 (the absence of a number after the control gives the default).

Lines 11-17 are the address of the recipient, two blank lines, the salutation, and another blank line.

Line 18 turns fill mode on.

Line 19: the indention level is set to 0 by the control in line 10, but you want to indent the next line by only five characters since it begins a paragraph. To change the indention for only one line you use the undent control, which works in the opposite direction of the indent control: undent subtracts the number from the indention (i.e., if you used .un 5 it would move the indention 5 spaces to the left). You want to move 5 spaces to the right to indent the paragraph, so you use a negative number.

Lines 20-37 is the body of the letter. No attempt to control the entered line lengths has been made (free form). The fdoc command formats all the data for you, so long as fill mode is on. Lines can be as short or as long (wrap-around) as you wish.

Line 40 turns fill mode off.

Line 41 sets the indention to character position 35 so that the letter closing, signature, and sender's name appear on the right side of the page (lines 42-47).

Now that your input file (letter.fdocin) is ready you can have it formatted and printed on the terminal for your perusal:

3-364 AG92-06

## ! fdoc letter.fdocin

9341 Millennium Lane Reston, Virginia 22061 November 24, 1981

Zimmerman Widget Company 53698 Dixie Highway Drayton Plains, Michigan 48999

Dear Sir,

I recently purchased one of your model GX-721 widgets. I feel that your engineering staff deserves high praise for this new model. It is apparent that a great deal of thought has gone into its design. I am particularly pleased with the optional conetop replacement mechanism.

My purpose in writing this letter, however, is to obtain information. As you are well aware, the filter requires a complete overhaul after each 250 hours of use. The service brochure indicates that the nearest service center to my location is in Chapel Hill, North Carolina, which is a six-hour drive from my residence. If you can direct me to a service center that is more convenient to my location, I would be very grateful.

Sincerely yours,

Michael P. Marley

r 1154 0.149 25

To make a final copy of the letter, you must first center it on the paper. Most terminals and printers print a standard 8-1/2 by 11 inch piece of paper with 85 characters on a line, which means that the lines are 25 characters shorter than the width of the paper, so if each line begins at character position 12 (roughly half of 25) the letter will be centered on the page. The command line

3-365

AG92-06

! fdoc letter -indent 12

accomplishes this.

If the letter is to be saved in a file so that it can be printed on another terminal or on a high-speed printer, use -output\_file:

! fdoc letter -indent 12 -of

In this example, the file is named letter.fdocout.

If you have a high-quality printing terminal that you wish to use to print this letter on a piece of typing paper, you would type:

! print letter.fdocout -stop

After entering this command, place the typing paper in the terminal, position it so that printing begins at the top, and then enter a carriage return (newline character). The letter is then printed, stopping at the last line. At this point, you can remove the paper and put in a new sheet (if the letter is more than one page). When the letter has been printed you can enter another carriage return and you are returned to Multics command level.

Name: format\_line, fl

SYNTAX AS A COMMAND

fl control string {args}

SYNTAX AS AN ACTIVE FUNCTION

[fl control string {args}]

**FUNCTION** 

returns a single, quoted character string that is formatted from an ioa\_ control string and other optional arguments.

3-366 AG92-06

format\_line

#### **ARGUMENTS**

control\_string

is an ioa\_ control string used to format the return value of the active function (see "Notes" below).

args

are character strings substituted in the formatted return value according to the control string.

## **NOTES**

The following ioa\_ control codes are allowed (see the ioa\_ subroutine). The control string is output exactly as is except that certain constructs beginning with a caret (^) are expanded, which may involve argument substitution or interpretation. Unimplemented constructs are output as is, but avoid them to allow for future extensions.

| CONTROL    | ACCEPTABLE ARGUMENTS                                                                              |
|------------|---------------------------------------------------------------------------------------------------|
| ^a ^Na     | any character string                                                                              |
| ^d ^Nd     | a character representation of a number, including optional exponent (315.44 or .2789e+2 or 1101b) |
| ^i ^Ni     | same as ^d                                                                                        |
| ^f         | same as ^d                                                                                        |
| ^.Df ^N.Df | same as ^d                                                                                        |
| ^e         | same as ^d                                                                                        |
| ^o         | same as ^d                                                                                        |
| ^[^        | "true", "false", or an integer character string                                                   |
| ^]         | any number of any character string                                                                |
| ^(^) or    |                                                                                                   |
| ^N (^)     | an integer character string.                                                                      |
| ^s ^Ns     |                                                                                                   |

In addition, you can use any of the following carriage movement controls:

| ^N/   | ^N  | ^N- |
|-------|-----|-----|
| ^Nx   | ^N^ | ^R  |
| ^B    | ^t  | ^Nt |
| ^N.Dt | ^/  | ^   |
| ^_    | ^v  | ~.  |

where N is an integer count or a "v". When you give "v", an integer character string from the args is used for count.

If you don't give optional arguments, the value returned depends on the ioa\_ control string that you specified.

format\_line

format\_line\_nnl

## **EXAMPLES**

```
In an exec_com segment, the lines
   &if [query [f1 "^a copies already exist.^/Build another?"] &2]
   &then ec build_new_data [plus 1 &2]

might be expanded when &2 is 3 to
    3 copies already exist.
   Build another?

The lines
! string [f1 "Insurance option: ^[no fault^;regular^]"
        [query "No Fault?"]]

print the following if you answer "no" to the query
```

Name: format\_line\_nnl, flnnl

SYNTAX AS A COMMAND

flnnl control\_string {args}

SYNTAX AS AN ACTIVE FUNCTION

Insurance option: regular

[flnnl control\_string {args}]

## **FUNCTION**

is the command/active function interface to the ioa\_\$nnl subroutine. When used as a command, the formatted string is printed without a trailing newline.

## **ARGUMENTS**

control\_string

is an ioa\_ control string used to format the return value of the active function.

args

are character strings substituted in the formatted return value according to the control string.

3-368

format\_line\_nnl format\_line\_nnl

## **NOTES**

The following ioa\_ control codes are allowed (see the ioa\_ subroutine). The control string is output exactly as is except that certain constructs beginning with a caret (^) are expanded, which may involve argument substitution or interpretation. Unimplemented constructs are output as is, but avoid them to allow for future extensions.

| CONTROL    | ACCEPTABLE ARGUMENTS                                                                              |
|------------|---------------------------------------------------------------------------------------------------|
| ^a ^Na     | any character string                                                                              |
| ^d ^Nd     | a character representation of a number, including optional exponent (315.44 or .2789e+2 or 1101b) |
| ^i ^Ni     | same as ^d                                                                                        |
| ^f         | same as ^d                                                                                        |
| ^.Df ^N.Df | same as ^d                                                                                        |
| ^e         | same as ^d                                                                                        |
| ^o         | same as ^d                                                                                        |
| ^[^        | "true", "false", or an integer character string                                                   |
| ^]         | any number of any character string                                                                |
| ^(^) or    | ·                                                                                                 |
| ^N (^)     | an integer character string.                                                                      |
| ^s ^Ns     |                                                                                                   |

In addition, you can use any of the following carriage movement controls:

where N is an integer count or a "v". When you give "v", an integer character string from the args is used for count.

If you don't give optional arguments, the value returned depends on the ioa\_ control string that you specified.

# Name: format\_pl1, fp

SYNTAX AS A COMMAND

fp in\_path {-control args}

#### **FUNCTION**

formats a PL/I, create\_data\_segment, reductions, or pl1\_macro source segment to make it more readable

## **ARGUMENTS**

## in\_path

is the pathname of the source segment. Suffixes for PL/I, create\_data\_segment, reductions, and pl1\_macro are recognized. If in\_path does not have a recognized suffix, format\_pl1 attempts to use in\_path.pl1 or in\_path.cds, in that order.

#### CONTROL ARGUMENTS

### -brief, -bf

does not print a warning if the prevailing style differs from the command line modes.

#### -check\_comments, -ckcom

prints a warning if a comment contains "/\*". It is useful if you have omitted a "\*/" from a comment.

### -check\_strings, -ckstr

prints a warning if a character string constant contains "/\*", "\*/", or vertical white space. It is useful after receiving an error message indicating that you have omitted a quote from a character string constant.

### -force, -fc

forms the prevailing style by concatenating the default style, the prevailing style control comment modes, and the command line modes. If the program already has a prevailing style control comment and the prevailing style differs from the prevailing style control comment modes, the prevailing style control comment is deleted. If you provide -record\_style, a new prevailing style control comment is inserted.

#### -long, -lg

prints a warning indicating the modes that differ if the prevailing style differs from the command line modes. (Default)

## -modes STR, -mode STR, -md STR

specifies a modes string STR used in forming the prevailing style (see "Notes on Prevailing Style" below).

3-370 AG92-06

- -no\_check\_comments, -nckcom does not print a warning if a comment contains "/\*". (Default)
- -no\_check\_strings, -nckstr
  does not print a warning if a character string constant contains "/\*", "\*/", or
  vertical white space. (Default)
- -no\_force, -nfc
  forms the prevailing style by concatenating the default style, the command line
  modes, and the prevailing style control comment modes. (Default)
- -no\_record\_style, -nrcst
  does not put a control comment in the source specifying the prevailing style.
  (Default)
- -no\_require\_style\_comment, -nrqst formats the source even if it does not already contain a prevailing style control comment. (Default)
- -no\_version, -nver does not print the version of format\_pl1. (Default)
- -output\_file path, -of path specifies the pathname of the formatted source segment. The equal convention is allowed. The suffix of in\_path is assumed if not specified. If omitted and there were no errors, in\_path is overwritten; if omitted and there were errors, a formatted copy is left in the process directory.
- -record\_style, -rcst

  puts a control comment in the source specifying the prevailing style if the source
  does not already have a prevailing style control comment. The comment is placed
  immediately before the first token of the program so it does not interfere with
  copyright notices.
- -require\_style\_comment, -rqst prints an error message if the source does not already contain a prevailing style control comment. This is useful if you are concerned with accidentally destroying the style of a hand-formatted program.
- -version, -ver prints the version of format\_pl1.

# **NOTES**

Alternate methods of formatting particular language constructs are selected by means of modes. Several popular styles, consisting of groups of modes, are defined. Modes and styles are specified on the command line and in comments in the source segment.

An exec\_com tool called compare\_pl1 compares PL/I source segments of dissimilar formats via format\_pl1.

3-371 AG92-06

If you give two opposing control arguments, the rightmost one is chosen. The term "token" excludes comments. See the *Multics PL/I Language Specification* (AG94) for definitions of words describing syntactic constructs in a PL/I program, e.g., independent statement, declaration list, etc. Condition and label prefixes are not considered part of a statement.

#### NOTES ON MODES STRING

A modes string changes the style format\_pl1 uses to format a program. It consists of mode names separated by commas. Many modes can be preceded by ^ to turn the specified mode off. The modes string is processed from left to right; thus, if two or more contradictory modes appear within the same modes string, the rightmost mode prevails. Modes not specified by the modes string are left unchanged.

#### NOTES ON CONTROL COMMENTS

A control comment has the form "/\* format: STR \*/", where STR is a modes string. The control comment can start with one of the other comment indicators listed in "List of Comment Indicators" below. Control comments can occur only before the first token of the program, between a semicolon and the first token of the next statement, or after the last semicolon in the program. Control comments cannot occur in the middle of a statement. Optional horizontal white space can precede "format" or surround STR. Some modes changed by a control comment may not take effect immediately; for example, end statements are formatted according to the modes in effect when the matching do, begin, or procedure statement was formatted.

There are two special control comments that are used in if statements. If a comment containing "/\* case \*/" or "/\* tree \*/" immediately follows the word "if" in an if statement, then the current style is changed for the duration of that if statement; exactly one space must precede and follow "case" and "tree". (See case and tree modes in the "List of if Statement Modes" below.)

## NOTES ON PREVAILING STYLE

The style in which format\_pl1 formats a PL/I program is formed from a combination of three sources: format\_pl1's default style, modes specified on the command line, and control comments in the program. The first control comment of the program preceding the first token of the program is called the prevailing style control comment. A program might not have a prevailing style control comment. The style specified by the concatenation of the default style, the command line modes, and the prevailing style control comment modes is called the prevailing style. This is the style in which most of the program is formatted.

Since a styleN mode specifies the setting of every mode, if the prevailing style control comment contains a styleN mode, the default format\_pl1 style and the command line modes are ignored. If the program doesn't already have a prevailing style control comment, the command line

! format\_pll in\_path -modes MY\_STYLE -record\_style

3-372 AG92-06

format\_pl1 format\_pl1

formats a program in MY\_STYLE and records the style in a prevailing style control comment. If the program has a prevailing style control comment, the program is formatted in the style specified by its prevailing style control comment and -record\_style has no effect. The prevailing style control comment created as a result of -record\_style always begins with a styleN mode.

#### NOTES ON EXAMPLES

The examples show how various program fragments are formatted. If you give no control comment, then style1 (default), is assumed; if you give a control comment, the default is used for all unspecified modes. Unless you use delnl,insnl mode, each line of the input source segment contains the same tokens as the corresponding line of the example. If you use delnl,insnl mode, then newline characters are inserted and deleted as required by the style. (See "Notes on Styles" below.)

#### LIST OF MODES

Modes for various language constructs are listed separately.

#### styleN

specifies formatting style N.

#### revert

changes the formatting style to the prevailing style. You can't supply this mode in -modes or in the prevailing style control comment. Note that the on mode is changed to the phase specified in the prevailing style.

# off, ^on

leaves the source exactly as it is until a control comment changes the style to on. In this mode, block and group entries and exits are noticed so the program following the on mode control comment is formatted correctly.

### on, ^off

starts formatting the source again. (Default)

#### indN

N is the number of columns to indent for each block or group indentation level. An independent statement in a then or else clause that does not have a condition or label prefix is indented a minimum of five columns when not in if then mode even if indN is less than five. This avoids placing the then or else clause on the line after the "then" or "else". The five columns are measured from the column the "else" would start in if the else clause was an independent statement. (Default: 5)

3-373 AG92-06

11N

N is the output line length. (Default: 122)

#### lineconindN

N is the number of columns to indent the continuation of lines that exceed the output line length. (Default: 5)

## equalindN

if N is greater than zero, places the equal sign of assignment statements in a column indented N columns from the left margin. If in insul mode, a new line is inserted if necessary to insure that the equal sign is indented the specified column positions. If N is zero, then assignment statements are formatted just as ordinary statements. (Default: 0)

```
Example: /* format: style2,equalind8 */
    a = l2;
    index = l;
    second_index
    = 43;
```

### initcolN

N is the initial column that statements occurring before the first procedure statement should start at. This is useful for include files. (Default: 6)

## NOTES ON DECLARE STATEMENTS

Depending upon delnl and insnl modes, each level one identifier that is declared is placed on a line by itself. In indattr mode, all attributes are indented to the same column. If a declaration list (parenthesized list) has all the attributes factored (i.e., each declaration component in the declaration list consists only of an identifier) and doesn't contain any comments and none of the identifiers contain a \$, then the declaration list is placed on as few lines as possible instead of placing each identifier on a separate line.

Example: dcl (hbound, index, null) builtin;

# LIST OF DECLARE STATEMENT MODES

#### indattr

always indents the attributes so they start in the same column. (Default)

3-374 AG92-06

format\_pl1 format\_pl1

^indattr

doesn't indent the attributes from the identifier being declared.

#### inddcls

indents declare statements so they start in the same column any other statement would start in. (Default)

#### ^inddcls

always starts declare statements in column 1.

#### declareindN

indents N columns after the start of dcl. (Default: 8)

#### dclindN

indents N columns after the start of dcl. (Default: 8)

#### idindN

indents N columns after the start of an identifier before starting the attributes. Ignored if in ^indattr mode. (Default: 23)

## struclvlindN

indents N columns for each level in a structure. (Default: 2)

## LIST OF IF STATEMENT MODES

#### ifthenstmt

puts the then clause on the same line as the "if", if it fits. These criteria must be met: (1) the then clause must be an independent statement and cannot be another if statement; (2) the then clause must not have a condition or label prefix; (3) if in tree mode, the if statement must not have an else clause; (4) if in case mode, the if statement must fall into one of the following categories: (a) there is no else clause, (b) the else clause consists of an if statement, or (c) the if statement under consideration is an else clause of another if statement.

# ^ifthenstmt

doesn't put the then clause on the same line as the "if". (Default)

#### i f thendo

puts the "then do" on the same line as the "if", if it fits even if indN is less than five, if the then clause of an if statement is a noniterative do group without a condition or label prefix; puts the "then do" on the same line if it fits and in ^thendo mode; lines the "then" up with the "if" if in thendo mode; puts the "else do" on the same line, if it fits even if indN is less than five, if the else clause of an if statement is a noniterative do group without a condition or label

3-375 AG92-06

prefix. In 'delnl mode, the "then" or the "else" must already be on the same line as the "do".

```
Example: /* format: ifthendo,^indnoniterdo */
                  if v = 2 then do;
                       x = 8;
                       y = 9;
                  end;
                 else do;
                       x = 9;
                       y = 92;
                  end;
                  /* format: ind3,ifthendo,^indnoniterdo */
                  if v = 2 then do;
                     x = 8;
                     y = 9;
                  end;
                  else do;
                     x = 9;
                     y = 92;
                  end;
^ifthendo
   doesn't put the "then do" on the same line as the "if". (Default)
       Example: /* format: ^indnoniterdo */
                  if v = 2
                  then do;
                       x = 8;
                       y = 9;
                  end:
                  else do;
                       x = 9;
                       y = 92;
                  end;
   if in ifthendo mode, lines the "then" up with the "if".
       Example: /* format: ind3,ifthendo,thendo,^indnoniterdo */
                  if v = 2
                  then do:
                     x = 8;
                     y = 9;
                  end;
                  else do;
                     x = 9;
                     y = 92;
                  end;
```

3-376 AG92-06

# ^thendo

if in if thendo mode, puts the "then do" on the same line as the "if" if it fits. (Default)

```
Example: /* format: ind3,ifthendo,^indnoniterdo */
    if v = 2 then do;
        x = 8;
        y = 9;
    end;
    else do;
        x = 9;
        y = 92;
    end;
```

#### ifthen

puts the "then" on the same line as the "if".

```
Example: /* format: ind3,ifthen */
    if v = 2 then
        do;
        x = 12;
        y = 128;
        end;
    else
        do;
        x = 128;
        y = 12;
        end;
```

# ^ifthen

lines the "then" up with the "if". (Default)

```
Example: if v = 2
then x = 8;
else x = 9;
```

## elsestmt

places independent statements on the same line as the else clause; places nonindependent statements on the same line as the else clause if indN is set to five or more. (Default)

### ^elsestmt

does not place any statements on the same line the else clause appears on unless the else clause is part of an if statement in "case" mode and the statement following the else clause is another if statement.

3-377 AG92-06

format\_pl1

```
Example: /* format: style2,ifthen,^elsestmt */
    if a = b then
        x = y;
    else
        x = z;
```

### indnoniterdo

indents the statements of the do group two indentation levels from the column in which the "if" starts if a then or else clause contains a noniterative do group without a condition or label prefix; indents three levels if in indthenelse mode. (Default)

### ^indnoniterdo

indents the statements of the do group one indentation level from the column in which the "if" starts if a then or else clause contains a noniterative do group without a condition or label prefix; indents two levels if in indthenelse mode.

```
Example: /* format: ^indnoniterdo */
    if v = 2
    then do;
        x = 3;
        y = 4;
    end;
    else do;
        x = 35;
        y = 27;
    end;
```

#### inditerdo

indents the statements of the do group two indentation levels from the column in which the "if" starts if a then or else clause contains an iterative do group and it does not have a condition or label prefix; indents three levels if in indthenelse mode. (Default)

```
Example: if v = 2
then do i = 1 to 4;
a (i) = i;
end;
```

format pl1

format\_pl1

#### ^inditerdo

indents the statements of the do group one indentation level from the column in which the "if" starts if a then or else clause contains an iterative do group and it does not have a condition or label prefix; indents two levels if in indthenelse mode.

```
Example: /* format: ^insnl,^inditerdo */
    if v = 2 then do i = 1 to 4;
        a (i) = i;
    end;
```

#### indnon i terend

starts the end statement of the noniterative do group in the same column as the statements of the noniterative do group if a then or else clause contains a noniterative do group without a condition or label prefix.

```
Example: /* format: ^indnoniterdo,indnoniterend */
    if v = 2
    then do;
        x = 8;
        y = 9;
        end;
else do;
        x = 9;
        y = 92;
        end;
```

### ^indnoniterend

starts the end statement of the noniterative do group in the column that is one indentation level before the column the statements of the noniterative do group start in if a then or else clause contains a noniterative do group without a condition or label prefix. (Default)

```
Example: /* format: ^indnoniterdo */
    if v = 2
    then do;
        x = 8;
        y = 9;
    end;
    else do;
        x = 9;
        y = 92;
    end;
```

## indthenelse

indents the then and else clauses two indentation levels from the column in which the "if" is placed. Places the "else" one indentation level from the column in which the "if" is started. If in 'ifthen mode and the ifthenstmt and ifthendo modes do not apply to the if statement, places the "then" in the same column as the "else". If in case mode and the if statement under consideration is the else

3-379 AG92-06

clause of another if statement, then indents from the column in which the preceding "else" is placed instead of the column in which the "if" is placed. In case mode this mode is ignored for the else clause if the else clause consists of an if statement or the if statement under consideration is an else clause of another if statement.

```
Example: /* format: indthenelse */
    if v = 2
        then x = 8;
    else do;
        x = 9;
        call default;
    end;

/* format: indthenelse */
    if v = 2
        then x = 8;
    else if v = 3
        then x = 25;
    else call error;
```

#### ^indthenelse

indents the then and else clauses one indentation level from the column in which the "if" is placed. Places the "else" in the same column as the "if" is placed. If in ^ifthen mode and the ifthenstmt and ifthendo modes do not apply to the if statement, places the "then" in the same column as the "else". If in case mode and the if statement under consideration is the else clause of another if statement, then indent from the column in which the preceding "else" is placed instead of the column in which the "if" is placed. (Default)

case, ^tree

indents "else if" clauses like a case statement. (Default)

3-380 AG92-06

```
Example: if char = "a"
                then call char_a;
                else if char = "b"
                then call char_b;
                else if char = "c"
                then call char_c;
                else call error;
                /* format: ifthenstmt */
                if char = "a" then call char_a;
                else if char = "b" then call char_b;
                else if char = "c" then call char_c;
                else call error;
                /* Decision tree formatted like a case statement. */
                if condition_1
                then if condition_2
                      then call condition (0);
                      else call condition (1);
                else if condition_2
                then call condition (2);
                else call condition (3);
tree, ^case
   indents "else if" clauses like a decision tree.
      Example: if /* tree */ condition_l
                 then if condition_2
                      then call condition (0);
                      else call condition (1);
                 else if condition_2
                      then call condition (2);
                      else call condition (3);
                /* Case statement formatted like a decision tree. */
                 /* format: tree */
                 if char = "a"
                 then call char_a;
                else if char = "b"
                      then call char_b;
                      else if char = "c"
                           then call char_c;
                           else call error;
```

3-381 AG92-06

## indbegin

indents the body of those begin blocks that do not follow then clauses, else clauses, or on statements. (Default)

```
Example: a = 15;
begin;
x = 21;
end;
y = 2;
```

### ^indbegin

does not indent the body of those begin blocks that do not follow then clauses, else clauses, or on statements.

```
Example: /* format: ^indbegin */
    a = 15;
    begin;
    x = 21;
    end;
    y = 2;
```

## i ndbeg i nend

indents the end statement of those begin blocks that do not follow then clauses, else clauses, or on statements to the level of the begin block body. If in 'indbegin mode, this option does not effect the placement of the end statement. The end statement always lines up under the begin block body and in the same column as the begin statement since they are the same column.

```
Example: /* format: indbeginend */
    a = 15;
    begin;
        x = 21;
        end;
    y = 2;

Example: /* format: ^indbegin,indbeginend */
    a = 15;
    begin;
    x = 21;
    end;
    y = 2;
```

### ^indbeginend

places the end statement of those begin blocks that do not follow then clauses, else clauses, or on statements in the same column as the begin statement. (Default)

3-382 AG92-06

## indthenbegin

indents the body of begin blocks that follow then clauses, else clauses, or on statements. (Default)

```
Example: if a = 2
then begin;
x = 12;
end;
y = 15;
```

## ^indthenbegin

does not indent the body of begin blocks that follow then clauses, else clauses, or on statements. By default the corresponding end statement is indented one less level than the begin block body (see indthenbeginend).

```
Example: /* format: ^indthenbegin */
    if a = 2
    then begin;
        x = 12;
    end;
    y = 15;
```

## indthenbeginend

indents the end statement of those begin blocks that follow then clauses, else clauses, or on statements to the same level as the begin block body.

## ^indthenbeginend

indents the end statement of those begin blocks that follow then clauses, else clauses, or on statements one less level than the indentation of the begin block body. (Default)

```
Example: if a = b
then begin;
x = 15;
end;
y = 9;
```

3-383 AG92-06

```
Example: /* format: ^indthenbegin */
    if a = b
    then begin;
        x = 15;
    end;
    y = 9;
```

## indproc

starts the procedure statement in the same column as other statements of the containing procedure if a procedure is contained within at least two other procedures, i.e., the procedure is an internal procedure of an internal procedure; starts the procedure statement in column indN+1, otherwise.

```
Example: /* format: indproc */
                  extp:
                       procedure;
                            a = 1;
                  intpl:
                       procedure;
                            b = 2;
                  intp2:
                            procedure;
                                  c = 3;
                            end intp2;
                       end intpl;
                       end extp;
^indproc
   start procedure statements in column indN+1. (Default)
       Example:
                 extp:
                       procedure;
                            a = 1;
                  intpl:
                       procedure;
                            b = 2;
                  intp2:
                       procedure:
                            c = 3;
                       end intp2;
                       end intpl;
                       end extp;
```

## indprocbody

indents the body of the procedure, the statements following the procedure statement, one level farther than the indentation of the procedure statement. (Default)

3-384 AG92-05

^indprocbody

begins the statements following a procedure statement in the same column as the procedure statement.

```
Example: /* format: ^indprocbody */
    test:
        procedure;
        a = 12;
        end test;
```

indend

starts the end statement of a do group, except those affected by indnoniterend mode, in the same column as the statements of the group.

```
Example: /* format: indend */
do i = 1 to 5;
a (i) = i;
end:
```

^indend

starts the end statement of a do group, except those affected by indnoniterend mode, in the column that is one indentation level before the column the statements of the group start in. (Default)

```
Example: do i = 1 to 5;
a (i) = i;
end;
```

## NOTES ON HORIZONTAL WHITE SPACE

All horizontal white space, except within character string constants and comments, is removed from the program. Spaces are inserted before left parentheses, after commas, around operators, and in other places to improve readability. Where possible, horizontal tabs are used to conserve space in the output segment.

Statements continued onto another line are indented lineconindN from the current left margin. The left margin at which a statement is indented is increased by indN for every nested begin block, group, and then or else clause except as required by the indnoniterdo, inditerdo, indthenelse, case, indproc, and indprocbody modes. Entry statements are placed in the same column as the corresponding procedure statement. The left margin before a procedure statement is saved; it is restored after the procedure's end statement. After a procedure statement the left margin is increased by indN if the indprocbody option is set. End statements are started in the same column as the statement that began the block or group except as required by the indnoniterend, indend, indbeginend, and indthenbeginend modes. Condition and label prefixes are placed on lines by themselves except possibly in ^insnl mode.

3-385 AG92-05

## NOTES ON VERTICAL WHITE SPACE

Vertical white space within character string constants and comments is never changed. Other vertical white space can be intrastatement and interstatement. In on mode, vertical tabs and newlines before newpages are removed, newlines before vertical tabs are removed, and multiple newpages are reduced to one. Then a newline is inserted before and after a sequence of vertical tabs and newpages if there is not already one there. Interstatement vertical white space is never changed except for the above canonicalizations; intrastatement vertical white space is also canonicalized as above and processed depending upon delnl and insnl modes.

## LIST OF VERTICAL WHITE SPACE MODES

delnl

deletes all existing intrastatement vertical white space.

^delnl

leaves existing intrastatement vertical white space in the program. (Default)

insnl

inserts newlines in the program if necessary. Newlines are inserted when statements are too long to fit on a line. To determine where newlines are inserted, various heuristics exist that use the statement type and the precedence of the tokens in the statement to determine where to insert newlines. The driving force of format\_pl1 is what column statements or other language constructs should start in. Newlines are inserted to start a statement, subset of a statement, or a comment in a particular column.

^insnl

doesn't insert newlines into the program. (Default)

## NOTES ON COMMENTS

Comments are classified by where they occur within a PL/I program and where they are placed in the output segment. They are divided into three categories: intrastatement comments, indented comments, and block comments. Intrastatement comments occur between the first token of a statement and the semicolon ending the statement. They are normally separated from surrounding tokens by a space except as required for linecom mode. Comments that follow a semicolon and are separated by at most one newline character are considered indented comments. They are placed in column comcoln. All other comments are block comments. Block comments are placed in column one or indented to the current left margin according to the indcom and indblkcom modes. All comments following a blank line, following a block comment, and before the first token of the program are block comments. Placing a comment in column N means that the "/\*" starts in column N.

3-386 AG92-06

In these special cases intrastatement comments are treated as indented comments and placed in column comcolN: comments following a comma; preceding the right parenthesis of a declaration component; following the colon in a condition or label prefix; and, in if statements that the ifthenstmt or ifthendo modes do not apply to, following the "then" in ifthen mode and preceding the "then" in ^ifthen mode.

A comment indicator is placed at the beginning of a comment to specify where the comment is placed or to inhibit indcomtxt mode on the comment. If necessary, even in ^insnl mode, a newline is inserted to place the comment in the specified column. Comment indicators consist of the "/\*", which starts the comment followed by other characters as listed below. A comment indicator does not affect the classification of succeeding comments.

```
LIST OF COMMENT INDICATORS
   places the comment according to its default classification.
   places the comment in column comcolN.
/***
   indents the comment relative to the current left margin according to indblkcom
/****
   places the comment in column one.
       Example: /* format: ind3,comcol21 */
                  /**** column one comment */
                         /*** comment indented to left margin */
                                        /** indented comment */
                                        /* indented comment */
                         a = 3;
                  /* column one comment by default */
                         b = 4:
/*^
    places the comment according to its default classification; formats the comment
    according to ^indcomtxt mode.
/**^
    places the comment in column comcolN; formats the comment according to
    ^indcomtxt_mode.
/***<sup>^</sup>
    indents the comment relative to the current left margin according to indblkcom
    mode; formats the comment according to ^indcomtxt mode.
```

3-387 AG92-06

format\_pl1

format\_pl1

### /\*\*\*\*<sup>^</sup>

places the comment in column one; formats the comment according to ^indcomtxt mode.

### LIST OF COMMENT MODES

#### comcolN

N is the column indented comments are placed at. (Default: 61)

#### indcom

indents block comments relative to the current left margin according to indblkcom mode. This mode doesn't apply before the first token of the program so it doesn't interfere with copyright notices.

## ^indcom

places block comment in column one. (Default)

```
Example: /* format: ind3 */
    /* column one comment */
    a = 3;
```

#### indblkcom

starts comments that begin with the "/\*\*\*" or "/\*\*\*^" comment indicators and in indcom mode, block comments, at the current left margin. (Default)

```
Example: /* format: ind3,indcom */
/**** column one comment */
/*** block comment */
a = 5;
```

## ^indblkcom

starts comments that begin with the "/\*\*\*" or "/\*\*\*^" comment indicators and in indcom mode, block comments, one indentation level before the current left margin.

```
Example: /* format: ind3,indcom,^indblkcom */
    /*** column one comment */
    /*** block comment */
    a = 5;
```

#### linecom

intrastatement comments at the end of a line in the original source segment apply to an entire line. These comments are treated as indented comments and are placed in column comcolN.

3-388 AG92-06

# ^linecom

intrastatement comments apply to the preceding token. (Default)

# indcomtxt

inserts a space if there is no horizontal or vertical white space between the comment indicator and the comment text or between the end of the comment text and the "\*/" or the reverse of any comment indicator. Indents the text of continuation lines of a multiline comment so they line up; indenting the text of continuation lines does not apply to intrastatement comments. The horizontal white space between the comment indicator and the comment text on the first line of a comment is not reduced; however, leading horizontal white space on subsequent lines is replaced by sufficient horizontal white space to indent the line. If the comment is placed in column N, the length of the comment indicator is L, then the text of each line of the comment begins in column N+L+1. This mode does not apply to comments whose comment indicator ends with "A". Example:

### ^indcomtxt

leaves the white space at the beginning of each line of a comment alone. The character string between the "/\*" and the "\*/" of a comment is never changed in this mode. (Default)

#### NOTES ON IRREVERSIBLE CHANGES

Several modes can cause irreversible changes to be made to the source program. Suppose that program p.pll was formatted with style S and does not contain a prevailing style control comment, then style T causes an irreversible change if the following command lines produce a program q.pll that differs substantially from p.pll:

```
! format_pll p -modes T -output_file q.pll
! format pll q -modes S
```

The following modes can cause irreversible changes: delnl, insnl, ^linecom, and indcomtxt. If a program is not formatted with format\_pl1, the on mode may also cause irreversible changes.

## NOTES ON STYLES

```
on, ind5, 11122, initcol6, indattr, inddcls, declare ind8,
style1:
          dclind8, idind23, struclvlind2, ^ifthenstmt, ^ifthendo,
          ^thendo, ^ifthen, indnoniterdo, inditerdo,
          ^indnoniterend, ^indthenelse, case, ^indproc, ^indend,
          ^deln1,^insn1,comco161,^indcom,indb1kcom,^linecom,
          ^indcomtxt (Default)
          stylel,delnl,insnl
style2:
          style2,^inddcls,declareind10,dclind10,idind20
style3:
          style1,^indattr,^inddcls,declareind9,dclind5,
style4:
          ifthendo, ^indnoniterdo, ^inditerdo, indproc, linecom,
          indcomtxt
          style2, linecom, if then, 'indnoniterdo, indnoniterend,
style5:
          indcomtxt, indthenbegin, indthenbeginend, indprocbody,
          ^elsestmt,ind8,1180,initco10,idind24,comco157,lineconind4,
```

Style1 indents declare statements, the attributes of declare statements, and the statements of the do group and lines up the end statement of a noniterative do group in a then or else clause under the "do". No irreversible changes, such as with the delnl, insnl, or indcomtxt modes, are made. Example:

Style2 is the same as style1 except it uses the delnl,insnl modes. It may cause irreversible changes.

Style3 is the same as style2 except that declare statements start in column one and the identifiers and attributes start in columns aligned on tab stops. It may can cause irreversible changes. Example:

3-390 AG92-06

Style4 starts declare statements in column one, doesn't indent the attributes in declare statements, formats noniterative do groups in then or else clauses by indenting the statements of the noniterative do group one indentation level from the "if" or the "else", and starts the end statement in the same column as the "if" or the "else". This style uses the 'delnl,'insnl modes, but still may cause irreversible changes from indcomtxt mode; it resembles that of the indent command. Example:

```
/* format: style4 */
declare entryname char (32);
    if x = 2 then do;
        a = 43;
        b = 21;
    end;
```

Style5 starts declare statements in column one, sets the line length to 80 columns, sets the indentation amount to eight columns, sets the line continuation indentation to four columns, places the then clause of the "if/then" statement on the same line with the if, doesn't place any statement on a line with an if statement or else clause except for placing an if statement on the line after an else when in case mode, doesn't indent the procedure body, and doesn't indent the body of "begin/end" blocks or noniterative do groups under if statements.

```
Example: /* format: style5 */
          test:
                  procedure:
                  a = 12;
                  if a = b then
                           a = 15;
                  else
                           a = -15;
                  b = 78;
                  if b = c then
                           do:
                           x = 1;
                           y = 99;
                           end;
                  a = 0:
                  end test;
```

3-391 AG92-06

### NOTES ON ERROR CHECKING

Parenthesis balance checking is done for statements that are not partially contained in include files. A warning is printed if an end statement with a closure label terminates more than one block or group. If you provide no -output\_file and there were errors, the source segment is not overwritten and a formatted copy is left in the process directory. An error message is printed if a control comment is incorrect.

## NOTES ON ERROR SEVERITIES

The following severity values are returned by the severity active function when the "format\_pl1" keyword is used:

| Value | Meaning                                                               |
|-------|-----------------------------------------------------------------------|
| 0     | No error                                                              |
| 1     | Warning                                                               |
| 2     | Correctable error                                                     |
| 3     | Fatal error                                                           |
| 4     | Unrecoverable error                                                   |
| 5     | Bad control arguments, could not find source, or other severe errors. |

### NOTES ON MACROS

This command makes certain assumptions about macros. Include files must contain complete statements and balanced blocks or groups. Macro constructs can only occur between statements; they must not occur within a statement. All macro constructs are placed in column one. All %then and %else clauses of a %if macro must have the same effect on the current left margin and on block and group nesting; in addition, the effect on block and group nesting can only be to leave it unchanged or to start new blocks or groups. Blocks or groups that were started before the %if macro cannot be closed in the %then or %else clauses. A %then or %else clause cannot start with an else clause.

Name: format\_string, fstr

SYNTAX AS A COMMAND

fstr {-control\_args} text

SYNTAX AS AN ACTIVE FUNCTION

[fstr {-control args} text]

3-392 AG92-06

format\_string format\_string

#### **FUNCTION**

uses format\_document\_\$string to fill and optionally adjust a text string. As a command, it prints the filled and adjusted text; as an active function, it requotes the return value.

#### **ARGUMENTS**

#### text

is the text strings to be filled. If you give more than one, they are concatenated, separated by a space. All arguments that do not begin with a minus and are not an operand of a preceding control argument are treated as text strings, and so are all arguments following the first text string encountered, whether or not they begin with a minus.

#### CONTROL ARGUMENTS

## -adjust, -adj

left- and right-justifies text.

## -break\_word

to prevent line length from being exceeded, arbitrarily breaks into two or more parts words that are longer than the current line length and that cannot be hyphenated (when you use -hyphenate). (Default)

## -column N, -col N

formats text as if N-1 characters already appeared on the first line. The output begins at column N. (Default: 1)

### -hyphenate $\{N\}$ , -hph $\{N\}$

changes the default hyphenation mode from OFF to ON. The optional parameter N is the length of the smallest separated word part; its default value is 2.

## -indent N, -ind N

indents output N spaces from the left margin. (Default: 0)

#### -line\_length N, -ll N

sets the line length to N characters. (Default: 65)

#### -no\_adjust, -nadj

turns off justification. (Default)

### -no\_break\_word

does not brake words longer than the line length; instead, it returns a line longer than the given line length.

## -no\_hyphenate, -nhph

turns off hyphenation. (Default)

3-393 AG92-06

-string text, -str text treats all remaining arguments as part of the text to be formatted.

-undent N, -und N undents the first line by N characters. If N is negative, the first line is indented (with respect to the -indent value) by N characters.

## **EXAMPLES**

ioa\_ "Subject:^-^a" [fstr -in 10 -col 11 -11 20 lengthy subject to
 be filled]

Subject: lengthy subject to be filled

fills the subject to lines 20 characters long, indented by 10 characters. The first output line begins in column 11, and so is not indented.

The command line

fstr -11 23 -in 10 -un -3 -adj Now is the time for all good people to support us Multicians.

### produces

Now is the time for all good people to support us Multicians.

Name: fortran, ft

SYNTAX AS A COMMAND

ft path {-control\_args}

**FUNCTION** 

invokes the FORTRAN compiler.

fortran

#### **ARGUMENTS**

#### path

is the pathname of a FORTRAN source segment; you need not give the fortran suffix.

## CONTROL ARGUMENTS

#### -ansi66

interprets the program according to the 1966 standard for FORTRAN, with Multics FORTRAN extensions. (Default)

### -ansi77

interprets the program according to the 1977 standard for FORTRAN, with Multics FORTRAN extensions.

## -auto\_zero

initializes to zero, when allocated, automatic storage for local variables. (Default) \* MCR 7069

## -binary\_floating\_point, -bfp

makes the internal representation of floating point numbers be 2 \*\* exponent \* mantissa. (Default)

### -brief, -bf

writes error messages in short form.

### -brief\_table, -bftb

generates partial symbol table giving correspondence between source line numbers and object locations.

#### -card

specifies that the source segment is in card-image format.

#### -check. -ck

checks the source segment for syntactic and semantic errors. Code generation is skipped; no object segment is produced.

### -check\_multiply, -ckmpy

produces code that checks for integer multiplication overflow. (Default, if you supply -ansi77 but not -optimize)

## -debug\_io, -dbio

establishes a new command level after a run-time I/O error.

fortran

- -default\_full, -dff
  - sets the default optimizer to "full\_optimize" (see -optimize). (Default)
- -default\_safe, -dfs

sets the default optimizer to "safe\_optimize" (see -optimize).

-fold

maps uppercase letters to lowercase form.

-full\_optimize, -full\_ot

invokes the full optimizer to speed up program execution and reduce its size.

-free

specifies that the source segment is in free-form format. (Default)

-hexadecimal\_floating\_point, -hfp

allows the use of HFP numbers. Real, complex, and double-precision numbers can have four times more magnitude in HFP mode at the expense of some precision. Compilations using -hfp and execution of any such programs require rw access to >sc1>admin\_acs>Fortran\_hfp.acs. This feature is only supported on the DPS8 hardware. Your site may disallow the use of HFP code by not creating the above access control segment or by denying access to it.

- -large\_array, -la
  - is used when more automatic or static storage is required by a program than would fit in stackframes/linkage sections. Individual arrays and common blocks must not exceed 255K words. (See -very\_large\_array.)
- -line\_numbers, -ln

gives a source segment with line numbers.

-list, -ls

produces a complete source program listing plus an assembly-like listing.

-long, -lg

writes error messages in long form. (Default)

-long\_profile, -lpf

generates extra code to meter execution of individual statements using virtual CPU time and page fault measurements.

-map

produces complete source program listing.

- -no\_auto\_zero
  - does not initialize to zero, when allocated, automatic storage for local variables; that is, initial values of variables are undefined. It is faster than -auto\_zero.
- -no\_check\_multiply, -nckmpy
  does not produce code that checks for integer multiplication overflow. (Default, if you specify -ansi66 or -optimize)
- -no\_debug\_io, -ndbio does not establish a new command level after a run-time I/O error. (Default)
- -no\_fold
  does not map uppercase letters into lowercase form. (Default)
- -no\_large\_array, -nla suppresses large\_array.

#### fortran

- -no\_line\_numbers, -nln
  does not give a source segment with line numbers.
- -no\_map produces no program listing. (Default)
- -no\_optimize, -not performs no optimizations. (Default)
- -no\_stringrange, -nstrg
  does not produce range-checking code for all substring references. (Default, if
  you use -ansi66 or -optimize)
- -no\_subscriptrange, -nsubrg
  does not produce range-checking code for all subscripted array references.
  (Default, if you supply -ansi66 or -optimize)
- -no\_table, -ntb
  does not generate a runtime symbol table. (Default, if you give -optimize)
- -no\_version

  does not print out the version of the current compiler.
- -no\_very\_large\_array, -nvla suppresses -very\_large\_array. (Default)
- -no\_vla\_parm inhibits -vla\_parm.
- -non\_relocatable, -nrlc inhibits generation of relocation information by the compiler. The resulting object segment cannot be bound.
- -optimize, -ot invokes an extra compiler phase just before code generation to perform certain optimizations.
- -profile, -pf generates extra code to meter execution of individual statements.
- -relocatable, -rlc generates relocation information. (Default)
- -round rounds intermediate results of real and double-precision calculations before storing. (Default)
- -safe\_optimize, -safe\_ot like -optimize, but inhibits some code movement.

3-397 AG92-06

-severity N, -sv N

prints only error messages whose severity is N or greater (where N is 1, 2, 3, or 4). (Default: 1)

## -stringrange, -strg

produces range-checking code for all substring references. (Default, if you give -ansi77 but not -optimize)

## -subscriptrange, -subrg

produces range-checking code for all subscripted array references. (Default, if you specify -ansi77 but not -optimize)

## -table, -tb

generates full symbol table. For use with the probe and debug commands. (Default, unless you use -optimize)

### -time, -tm

prints table giving time (in seconds), number of page faults, and size of temporary area for each phase of the compiler.

### -time ot

prints out timing information on the subphases of the optimizer.

### -top\_down

optimizes loops using a top-down approach.

### -truncate, -tc

truncates intermediate results of real and double-precision computations before storing.

## -version

prints out the version of the FORTRAN compiler before compiling.

## -very\_large\_array, -vla

is used when arrays or common blocks have sizes exceeding segment size (255K < array size or common block length < 2\*\*20 [16M] words). It implies -large\_array.

## -vla\_parm

is used in subroutines when parameters that are passed to them could come from very-large-array procedures. It allows the use of very-large arrays but not of large arrays within the subroutine.

3-398 AG92-06

fortran\_abs

## NOTES ON SEVERITY VALUES

This command associates the following severity values to be used by the severity active function:

| Value | Meaning                        |
|-------|--------------------------------|
| 0     | No compilation yet or no error |
| 1     | Warning                        |
| 2     | Correctable error              |
| 3     | Fatal error                    |
| 4     | Unrecoverable error            |
| 5     | Could not find source.         |

### NOTES

Mutually exclusive control arguments are:

- -ansi66 and -ansi77
- -long\_profile and -profile
- -optimize, -safe\_optimize and -stringrange, -subscriptrange
- -round and -truncate

For more information on the FORTRAN compiler and on using FORTRAN on Multics, see the *Multics FORTRAN Reference Manual* (AT58) and the *Multics FORTRAN User's Guide* (CC70).

Name: fortran\_abs, fa

SYNTAX AS A COMMAND

fa paths {-ft\_args} {-dp\_args} {-control\_args}

**FUNCTION** 

submits an absentee request to perform FORTRAN compilations.

**ARGUMENTS** 

paths

are pathnames of segments to be compiled.

ft\_args

are one or more control arguments accepted by the fortran command.

dp\_args

are one or more control arguments (except -delete) accepted by the dprint command.

fortran\_abs fortran\_abs

## CONTROL ARGUMENTS

#### -hold

specifies that fortran\_abs should not dprint or delete the listing segment.

#### -limit N, -li N

places a limit on the CPU time used by the absentee process. N must be a positive decimal integer specifying the limit in seconds. An upper limit is defined by your site for each queue on each shift. Jobs with limits exceeding the upper limit for the current shift are deferred to a shift with a higher limit. (Default: defined by your site for each queue)

## -output\_file path, -of path

specifies that absentee output is to go to the segment whose pathname is path.

## -queue N, -q N

is the priority queue of the request (see "Notes" for a description of the interaction with the dprinting of output files). (Default: defined by your site)

### **NOTES**

The absentee process for which fortran\_abs submits a request compiles the segments named and dprints and deletes the listing segment. If you specify no -of, the output segment path.absout is created in your working directory (if more than one path is specified, only the first is used). If none of the segments to be compiled can be found, no absentee request is submitted.

You can freely mix control arguments and can put segment pathnames anywhere on the command line after fortran\_abs. All control arguments apply to all segment pathnames. If you give an unrecognizable control argument, the absentee request is not submitted.

Unpredictable results may occur if you submit two absentee requests that could simultaneously attempt to compile the same segment or write into the same absout segment.

When doing several compilations, give several pathnames in one command invocation. With one command, only one process is set up; thus the dynamic intersegment links that need to be snapped when setting up a process and when invoking the compiler need be snapped only once.

11/86 3-400 AG92-06A

fortran\_abs fortran\_abs

If you give no -q, the request is submitted into the default absentee priority queue defined by your site and, if requested, the output files is dprinted in the default queue of the request type specified on the command line. (If you give no request type, "printer" is used.)

If you give -q, the output files is dprinted in the same number queue as the absentee request. If the request type specified for dprinting does not have that queue, the highest numbered queue available for the request type is used and a warning is issued.

This page intentionally left blank.

11/86 AG92-06A

# Name: gcos, gc

## SYNTAX AS A COMMAND

gc job\_deck\_path {-control\_args}

### **FUNCTION**

invokes the GCOS environment simulator to run a single GCOS job, immediately, in your process.

### **ARGUMENTS**

## job\_deck\_path

is the pathname of the file containing a GCOS job deck. The file can contain ASCII lines or can be in GCOS standard system format.

## CONTROL ARGUMENTS

### -ascii, -aci

input file contains ASCII lines.

## -block N, -bk N

specifies the block size to be used for gcos tape buffer (in words). For buffers larger than 2800 words, the use must have rw access to >sc1>rcp>workspace.acs. Use of the ",block=nnnn" control on the volume\_id for nstd\_ tape attachments overrides this buffer size setting. If multiple buffer sizes are supplied on a command line, the rightmost is used. (Default: 2800 words; max 4096)

#### -brief. -bf

suppresss printing of all terminal output except fatal error messages.

## -continue, -ctu

continues processing the job when a nonfatal error occurs.

# -debug, -db

causes the simulator to call debug command under certain error conditions.

### -dprint, -dp

queues the converted print files for printing followed by deletion (-list is implied).

## -dprint\_options options, -dpo options

queues the converted print files for printing, but use -dprint supplied in the options string (-list and -dprint are implied). The options argument must be enclosed in quotes.

# -dpunch, -dpn

queues converted punch files for punching in raw mode, followed by deletion (-raw is implied).

-dpunch\_options options, -dpno options queues converted punch files for punching, but use -dpunch supplied in the options string (-raw and -dpunch are implied). The options argument must be enclosed in quotes.

# -gcos, -gc

input file in GCOS standard system format.

### -hold, -hd

does not perform the default conversion and daemon output of print and punch files.

## -job\_id id, -jd id

uses job identification specified by id in the names of files created by the simulator for this job. The id can be any character string of up to 18 characters, or -unique to indicate Multics unique name, or -jd\_seg (-jd) to indicate the entryname of job deck segment.

### -list. -ls

converts print files (both sysout and simulated printer) from BCD (or binary) to ASCII and delete the BCD copy.

## -long, -lg

prints certain lines from the execution report in addition to normal terminal output.

#### -lower\_case, -lc

translates alphabetic BCD characters in print files to lowercase ASCII. (Default: uppercase)

#### -no\_bar, -nobar, -nb

request the simulator run the slave programs in Multics mode instead of BAR mode.

## -no\_canonicalize, -nocan, -no

ASCII input file contains no tab characters, and the fields on all the card images are aligned in the columns required by GCOS.

# -parameter parameters, -pm parameters

specifies that the remaining arguments in the command line are to be used to override the \$PARAM card values.

#### -raw

converts punch files (both sysout and simulated card punch) from BCD to format suitable for punching in raw mode and delete the BCD copy.

# -smc path

specifies a directory to be used as the system master catalog. When -smc is given, the first field in catalog/filename descriptions is retained.

3-402 AG92-06

-syot\_dir path, -sd path

puts GCOS format copies of print, punch, and sysout files in directory named "path" rather than working directory. (Default)

-temp\_dir path, -td path

puts temporary GCOS files in directory named "path" rather than process directory. (Default)

-truncate, -tc

discards ASCII input file lines longer than 80 characters (after canonicalization). If not given, the first line longer than 80 characters causes the job to be rejected.

-userlib

enables the use of GCOS slave software libraries supplied by you.

#### **NOTES**

Related facilities include the GCOS daemon, which provides batch processing for GCOS jobs under Multics, and appropriate commands, used to manipulate GCOS format files that reside in the Multics storage system. These commands, and the gcos command, are fully described in the Multics GCOS Environment Simulator Manual (AN05).

## **EXAMPLES**

If no control arguments are given, the command

! gcos path

is equivalent to the command

! gcos path -aci -dpo -dl -dpno "-dl -raw" -id -jd -bk 2800

Name: general\_ready, gr

SYNTAX AS A COMMAND

gr {-control\_args}

SYNTAX AS AN ACTIVE FUNCTION

[gr {-control\_args}]

#### **FUNCTION**

prints a ready message containing specified values in a specified format.

### LIST OF PREFIX CONTROL ARGUMENTS

You must use these control arguments prior to the format ones. They allow you to override the default formats for the contents of the ready message.

## -string

allows you to specify the character string at the beginning of the ready message. The argument following -string is used instead of "r" at the beginning of the ready message. Since it is put into the ioa\_ control string, you can use "^/", "^R", and "^B" to cause new lines, red ribbon shifts, and black ribbon shifts, respectively.

#### -control

allows you to specify the entire ioa\_ control string used to format the ready message. The string is passed to ioa\_\$nnl without change so it must contain specifications for each of the various values to be included in the ready message. The ioa\_ control string formats for the various values that you can insert into the ready message are given below for each type of value (see "List of Format Control Arguments"). This control argument overrides any format arguments that would normally affect the format of the ready message; however, you must still give format keywords to indicate which values are to be output and the order in which these values correspond to the ioa\_ control characters in the control string.

## LIST OF FORMAT CONTROL ARGUMENTS

The format and content of the ready message are controlled by format control arguments. They include control arguments that identify values to be included in the ready message, optional precision numbers following some of these control arguments that control the number of digits after the decimal point in numeric values, and literal character strings that are inserted in the ready message. The format control arguments are combined in the order of their appearance in general\_ready to form an ioa\_ control string that controls the format of the ready message. You can use seven types of values in a ready message:

- 1. content values
- 2. processor usage values (virtual CPU seconds)
- 3. memory usage values (memory units)
- 4. usage cost values (dollar charges)
- 5. paging operations (and demand page faults)
- 6. command processor (level numbers)
- 7. date/time values (date, time of day, day of the week, etc.).

3-404 AG92-06

general\_ready

general\_ready

Both total usage values (total usage accrued during this process) and incremental usage values (usage accrued since the last ready message printed by general\_ready) can be output in the same ready message. The values are selected for use in the ready message by format control arguments to general\_ready. The format control arguments are listed below by type.

#### Content values:

-active\_string STR, -astr STR expands the active string STR each time the ready message is printed.

# Processor usage values:

-inc\_rcpu {N} incremental real CPU value.

-inc\_vcpu {N} incremental virtual CPU value.

-total\_rcpu {N} total\_real\_CPU\_value.

-total\_vcpu {N} total virtual CPU value.

where N can be a single numeric digit from 1 to 9, indicating the number of digits that should appear to the right of the decimal point in the number that is output. The default is three digits. The output format of the value can be described by the ioa\_ control string "^.Nf", where N is 3 by default.

## Memory usage values:

-inc\_mem\_units {N} incremental units.

-total\_mem\_units {N} total memory units.

These control arguments are used in the same manner as the ones for processor usage values.

3-405

## Usage cost values:

-inc\_cost {N} incremental cost charges.

```
-total_cost {N} is the cost charges.
```

These control arguments are used in the same manner as the ones for processor usage values except that the default number of digits following the decimal point is two. The output format of the value can be described by the ioa\_ control string "\$^.Nf" where N is 2 by default.

Charges being accrued for devices (terminal, tape mounts, etc.) are not updated in the PIT where the user can see them. Therefore, general\_ready estimates the dollar figure based on connect/cpu time.

# Paging operations values:

```
-inc_bf is the incremental bounds faults.
```

```
-inc_pft is the incremental page faults.
```

-inc\_sf
is the incremental segment faults.

-inc\_vr
is the incremental VTOC reads.

-inc\_vw is the incremental VTOC writes.

-total\_bf is the bounds faults.

-total\_pft is the page faults.

-total\_sf is the segment faults.

-total\_vr is the VTOC reads.

-total\_vw is the VTOC writes.

These control arguments are output by the ioa\_ control string "^d", where ^d is the number of demand page faults.

## Command processor values:

## -level, -lev

specifies the number of command processor invocations to be included in the ready message. The level numbers are output by the ioa\_ control string "^a", but the printed format can be described by "level ^d". If the command processor level is 1, the printed format is the null string. The number of digits is not settable.

#### -frame, -fr

specifies the number of stack frame level numbers to be included in the ready message. The level numbers are output by the ioa\_ control string "^a", but the printed format can be described by "frame ^d". If the command processor level is 1, the printed format is the null string.

If you give both control arguments, the printed format can be described by "level ^d.^d".

#### Date/time values:

### -date

is your default date format. Type "print\_time\_defaults date" to display the format and "gr -date" to display a sample date value.

# -date\_time

is your default date/time format. Type "print\_time\_defaults date\_time" to display the format and "gr -date\_time" to display a sample date/time value.

### -day

is a two-digit day (dd).

## -day\_name

is a three-character day of the week (www).

### -hour

is a two-digit hour (hh).

#### -minute

is a two-digit minute (mm)

#### -month

is a two-digit month (mm).

#### -time. -tm

is your default time format. Type "print\_time\_defaults time" to display the format and "gr -time" to display a sample value.

### -time\_format STR, -tfmt STR

where STR is a time format control string defining a user-specified format for any of the various date values (see "Time Format" in Section 1).

11/86 3-407 AG92-06A

-year

is a two-digit year (yy)

-zone

is a three-character time zone (zzz).

These values can be described by the ioa\_ control string "^a" except for the -day, -minute, and -year control arguments, which use the ioa\_ control string "^a" (without a leading space). The number of digits is not settable.

#### LIST OF OPERATION CONTROL ARGUMENTS

The following control arguments affect the operation of gr, but do not change the format of ready messages.

#### -call cmdline

when used with -set, calls the command processor to execute cmdline after the completion of every command line. The argument cmdline is a single argument to gr; you must therefore enclose it in quotes if it contains any blanks. A frequent use of -call is "-call print\_messages -brief"; cmdline is executed even if the printing of ready messages has been inhibited by executing ready\_off.

#### -reset

resets incremental usage values to zero without printing a ready message.

#### -revert

makes the system ready procedure the current ready message procedure and resets any timer alarms to catch shift changes.

### -set

establishes gr as the current ready message procedure and sets an alarm timer to catch shift changes. The command processor then calls gr to print a ready message after each command line is complete. In addition, the ready, ready\_on, and ready\_off system commands determine the operation of gr.

## NOTES ON OPERATION CONTROL ARGUMENTS

The -revert and -set control arguments are mutually exclusive. A gr command that includes -set does not print a ready message; instead it saves the ioa\_ control string built from the format and prefix control arguments in the command and uses this ioa\_ string to control the format of ready messages printed when command lines complete execution or when a ready command is issued. A gr command that includes -revert prints a single ready message only if format or prefix control arguments appear in the command with -revert; otherwise no ready message is printed.

If you give neither -revert nor -set, gr prints one ready message according to the format and prefix arguments given in the command.

This command is designed to allow an almost arbitrary format at no additional cost (relative to the system's ready procedure) other than the one associated with gr, which sets up the ready message. Once a ready message is specified, the ready, ready\_on, and ready\_off commands control the printing of the ready message in the normal manner.

This page intentionally left blank.

11/86 AG92-06A

general\_ready general\_ready

The command builds up an ioa\_ control string (see the the Subroutines manual) from the order of the keywords passed to it. The keywords specify which values to output in the ready message. Virtual CPU usage and cost can be printed. Both incremental usage (usage accrued since the last ready message produced by general\_ready) and total usage (usage accrued during this process) can be in the same ready message with the precision of the output (the number of decimal places to the right of the decimal point) you specified. As a command, you can use general\_ready to either print a single ready message or define the contents of the ready message printed by the ready command (and after every command line if you execute ready\_on); as an active function, the return value is the ready message.

The values for total virtual CPU time and total memory units is valid across new processes. The value for cost is valid unless a shift change occurred during a previous process. When you invoke general\_ready for the first time in a process, the cost of all usage in that process up to that time is computed at the rates then in effect.

Due to the manner in which ready message procedures and procedures that set up alarm timers are invoked, such procedures should not be terminated (by the terminate and terminate\_refname commands). If you want to terminate general\_ready, invoke it with -revert before it is terminated.

#### **EXAMPLES**

The following examples illustrate some of the facilities of general\_ready:

```
gr -string READY -date ^xTIME -time ^xVCPU -inc_vcpu
-total_vcpu -set
```

establishes general\_ready as the current ready procedure since the -set keyword appeared. Each ready message has the format

```
READY 01/15/83 TIME 1234.3 VCPU 3.456 23.349
```

If the -set keyword had not appeared, a single ready message having the above format is printed. The ioa\_ control string that general\_ready uses to generate the above ready message is:

```
"READY ^a^xTIME ^a^xVCPU ^.3f ^.3f^2/"
```

The command line

```
gr -string READY -date -hour : -minute ^xVCPUI -inc_vcpu ^xVCPUT
    -total_vcpu 2
```

results in a single ready message of the form

```
READY 01/15/83 09:46 VCPUI 2.345 VCPUT 34.21
```

using the ioa\_ control string

3-409 AG92-06

general\_ready

generate\_pnotice

"READY ^a ^a: ^a ^x VCPUI ^.3f ^x VCPUT ^.2f ^2/"

You can specify the above ready message by the command line:

gr -control "READY ^a ^a:^a VCPUI ^.3f VCPUT ^.2f^2/" -date -hour -minute -inc\_vcpu -total\_vcpu

Name: generate\_pnotice

SYNTAX AS A COMMAND

generate\_pnotice {-control\_args}

**FUNCTION** 

allows Multics source and object archives and executable software to be legally protected via copyright or trade secret notices and provides software identification via Software Technical Identifiers (STIs).

CONTROL ARGUMENTS

#### -id STR

specifies the Marketing Identifier (MI) of the product as derived from psp\_info\_. This control argument and -name are mutually exclusive.

-name STR, -nm STR

specifies the product's generic name found in psp\_info\_.

# -special

used in cases where there may be no entry in psp\_info\_ for the software being protected. This likely occurs when you are protecting software in an experimental or development library. You are prompted for the information to be put into the PNOTICE segments. (See "Notes.")

# -sti STR

specifies a valid 12-character STI. You can use it to override the STI found in psp\_info\_ when you give -name or -id.

# **NOTES**

This command allows protection of software residing in a library other than the one specified in psp\_info\_ or of software not specified in psp\_info\_, via -special.

The command generates ALM source and object segments with the names of "PNOTICE. < generic name > .alm" and "PNOTICE. < generic name > ", where < generic name > comes from the psp\_info\_ data base or from - special.

3-410 AG92-06

generate\_pnotice generate\_pnotice

These segments contain the text of one or more software protection notices and three 12-character STIs. The segments are appended to a product's primary source and object archives, as defined in the psp\_info\_ data base. If you select -special, you must provide these archive names. If PNOTICE segments with the same name exist in the archives, they are replaced. Order the archives such that these segments are the first components. The binding of the object archive places the protection notices and STIs into the bound segment as well. Make the bindfile "Order" statement indicate that the PNOTICE component be first. Don't retain the PNOTICE segment name in the bound segment.

To find PNOTICE segments' information for installed products, issue the display\_psp command. Unless you use -special, the source and object archives must be in your working directory, in which case you must have sma access to the directory as well as rw access to the archives; then you can specify archive pathnames to generate\_pnotice. If you supply -special, access is checked, and if it is not sufficient it is forced; otherwise, access is not forced.

The command asks you the following set of questions when you select -special. Have the requested information ready.

#### Generic name?

You supply a short (<= 20 characters) name that is descriptive of the module(s) being protected. The name can be the same one contained in psp\_info\_ if the module is a newer version; otherwise, you can create the name.

#### STI?

This is the Software Technical Identifier, a 12-character identifier used by Honeywell to provide information on released software products. It can be blank for nonproducts.

# Include the notices from psp\_info?

The module(s) being protected have an entry in psp\_info\_. You are asked whether the notices there are to be included.

# Source pnotice name?

You are asked to provide primary names of notices, without the .pnotice suffix, for protection of source. When done, type "q". Use the list\_pnotice\_names command for available names.

# Object pnotice name?

You are asked to provide primary names of notices, without the .pnotice suffix, for protection of object and executable. When done, type "q". Use the list pnotice names command for available names.

# Pathname of source archive?

You are asked to provide an archive pathname of the source archive. The ".archive" suffix is not required, but can be given.

3-411 AG92-06

get\_dir\_quota

Pathname of object archive?

You are asked to provide an archive pathname of the object archive. The suffix archive is not required, but can be given.

These two archives need reside neither in the same directory nor in the working directory.

Name: get\_dir\_quota

SYNTAX AS A COMMAND

get\_dir\_quota {paths} {-control\_arg}

SYNTAX AS AN ACTIVE FUNCTION

[get\_dir\_quota {path} {-control\_arg}]

**FUNCTION** 

prints information about the directory quota and pages used by inferior directories.

# **ARGUMENTS**

# paths

are pathnames of directories for which you want quota information. If one of the paths is -working\_directory (-wd), your working directory is used. If you don't supply paths, your working directory is assumed. The star convention is allowed.

# CONTROL ARGUMENTS

-long, -lg

includes the cumulative time-page product for the current accounting period. The active function doesn't accept it.

-quota

returns the terminal quota on each directory. (Default: to return terminal quota and number of pages used)

-records\_left, -rec\_left

returns the number of available pages in each directory, equal to the terminal. quota minus the pages used. If a directory has no terminal quota set, the available pages are computed from the terminal quota on the lowest parent with nonzero terminal quota, minus the pages used under that parent with nonzero terminal quota.

3-412 AG92-06

get\_dir\_quota get\_effective\_access

-records\_used, -rec\_used returns the number of pages used in each directory.

#### ACCESS REQUIRED

You require status permission on each directory for which you want quota. Determining the value of -records\_left may require access further up the hierarchy. If the required access is lacking, an error message is printed.

#### NOTES

The short form of output (the default) prints the number of pages of quota used by the segments in that directory and in any inferior directories charging against that quota. The output is prepared in tabular format, with a total, when you specify more than one pathname; when you give only one, a single line of output is printed.

The long form of output gives the quota and pages-used information provided in the short output. In addition, it prints the logical volume identifier of segments, the time-record product in units of record days, and the date you last updated this number. Thus, you can see what secondary storage charges your accounts are accumulating. If you have inferior directories with nonzero quotas, you need print this product for all these directories in order to obtain the charge.

#### NOTES ON ACTIVE FUNCTION

Supply only one directory in the active function. The star convention is not allowed.

You can specify any of -quota, -records\_left, or -records\_used; the default is -quota.

Name: get\_effective\_access, gea

SYNTAX AS A COMMAND

gea paths {-control args}

SYNTAX AS AN ACTIVE FUNCTION

[gea paths {-control\_args}]

**FUNCTION** 

returns the specified user's effective access on the given path (see Section 6 of the Programmer's Reference Manual).

3-413 AG92-06

get\_ips\_mask

# **ARGUMENTS**

# paths

are the pathnames of segments or directories for which effective access is to be determined. You can use the star convention.

# CONTROL ARGUMENTS

- -interpret\_as\_extended\_entry, -inaee interprets the selected entries as extended entry types.
- -interpret\_as\_standard\_entry, -inase interpret the selected entries as standard entry types.
- -ring RING

gets the effective access assuming the user is in the specified ring. (Default: user's validation level)

-user USER

finds the effective access for USER. You can use the star convention. (Default: user's own User\_id)

# Name: get\_ips\_mask

SYNTAX AS A COMMAND

get\_ips\_mask {-control\_args}

#### **FUNCTION**

prints the current state of the IPS mask for the calling process.

# CONTROL ARGUMENTS

- -brief, -bf
  prints the names of masked signals. If no IPS signals are masked, it prints
  nothing.
- -long, -lg
  prints a more descriptive message about the status of IPS signals, masked or
  unmasked. (Default)

3-414

get\_library\_segment

get\_ips\_mask

#### **NOTES**

If all undefined IPS signals are either masked or unmasked, they are not mentioned. If, however, some are masked and others are not, an octal list is printed. This can only happen when you have supplied an invalid (probably reinitialized) value in a call to set that mask.

Name: get\_library\_segment, gls

SYNTAX AS A COMMAND

gls seg\_names {-control\_args}

#### **FUNCTION**

finds source or object segments in the Multics system libraries and copies them into your current working directory. You can specify which system libraries are to be searched and the order of the search. You can also search for user libraries that may not be organized like the Multics system libraries. (See "Operation" below.)

This command has functionally been replaced by library\_fetch.

### **ARGUMENTS**

### seg\_names

are the names of the segments to be found, including any language suffix.

### CONTROL ARGUMENTS

-brief, -bf

does not print pathnames. (Default)

#### -control path, -ct path

looks in the directory specified by path to find the control segments. The path argument can be -working\_directory (-wd) to specify the current working directory (see "Operation" below). If -control is not specified, the command looks in the directory >ldd to find its control segments.

# -long, -lg

prints the pathname of the segment from which each segment is copied.

# -rename new\_name, -rn new\_name

copies the immediately preceding seg\_name into your process directory and then into a segment in the working directory. The new\_name can be an equal name, in which case the equal convention is applied to the seg\_name; otherwise, the segment created in the working directory is named new\_name. The new\_name cannot be a pathname.

get\_library\_segment

-sys lname uses the control segment "lname.control".

#### NOTES

If you don't give -sys, get\_library\_segment uses all the control segments specified in the root directory, whose default is >ldd. For a complete list of the control segments, type

```
! list -pn >ldd -all **.control
hard
standard
unbundled
auth_maint
network
languages
tools
```

You can give multiple -sys in the same command invocation. If so, all the control segments referenced by the lnames in these arguments are searched. The order in which the control segments are processed and searched is determined by the order in which the lnames appear in the command and the directores referenced by each lname appear in the lname control segment.

Control arguments and segment names can be interspersed throughout the command invocation.

#### NOTES ON USER LIBRARIES

You can supply -control to extract segments from a user library, causing the command to use a control segment with the pathname path><keyword>.control. This allows you to search your own library structure, using your own search procedure or one of the Multics system library search procedures listed below.

#### **OPERATION**

If you don't select -control, gls searches for segments in one or more of the Multics system libraries. From each keyword given in a -sys, it constructs a pathname of the form >ldd><keyword>.control. It uses this as the pathname of a control segment. This control segment tells gls which directories are to be searched and how to search them.

Each control segment contains one or more lines of the form

```
directory_path: search_procedure;
```

where

directory\_path

is the absolute pathname of a directory to be searched.

3-416 AG92-06

get\_library\_segment

get\_library\_segment

search\_procedure

is the name of a procedure that searches the directory to find seg\_name. This name can have the form

segment\_name

OΓ

segment\_name\$entry\_name

For each directory\_path specified in the control segment, gls initiates the search\_procedure and calls it to search the directory. The calling sequence for search\_procedure is

declare search\_procedure (char(\*), char(\*), char(\*), fixed bin(35));

call search\_procedure (directory\_path, seg\_name, containing\_seg, code);

where

directory\_path

is the absolute pathname of a directory to be searched. (Input)

seg\_name

is the name of the segment to be found, including any language suffix. (Input)

containing\_seg

is the name of the segment in directory\_path in which seg\_name is found. This name is either the same as seg\_name or the name of an archive containing seg\_name. (Output)

code

is a standard storage system status code. (Output)

- 0 seg\_name is found in directory\_path>containing\_seg
- 1 seg\_name is not found.

If code is 0 and the final eight nonblank characters of containing\_seg are the archive suffix, gls issues the command

archive x directory\_path>containing\_seg seg\_name

to extract the segment into the current working directory. If you specify -rename for seg\_name, the segment is extracted and given the new name.

If code is 0 and the final eight nonblank characters of containing\_seg are not the archive suffix, gls calls copy\_seg\_ to copy directory\_path>seg\_name into the current directory, unless you have given a -rename, in which case the segment is copied into directory\_path>new\_name.

3-417 AG92-06

If code is 1, gls continues the search with the next directory\_path in the current control segment. If the current control segment contains no more directory\_paths, the search continues with the first directory\_path in the next control segment you specify. If the segment has not been found after all control segments have been exhausted, gls prints an error message and begins searching for the next seg\_name.

If search\_procedure returns a code that is neither 0 nor 1, the error message corresponding to the error code is printed and search\_procedure continues the search as if code were 1.

The get\_primary\_name\_ procedure is used to find segments in the Multics system libraries.

If you don't give -sys, gls uses all the control segments in >ldd.

# **EXAMPLES**

The command line

```
! gls abc.pll -sys tools -sys sss random.alm
```

copies abc.pl1 and random.alm from the directories specified in >ldd>tools.control and >ldd>sss.control if they exist.

```
! gls -sys lang xyz.pll -sys os -sys hard
```

searches for xyz.pl1 in the directories specified by the set of control segments in >ldd.

```
! gls gorp.pll -rename glop.pll
```

searches the default group of directories for segment gorp.pl1 and copies it into your working directory with the name glop.pl1.

```
! gls fortran_blast_ bound_parse_.bind -sys lang.o
```

searches for the segment fortran\_blast\_ and the bind segment bound\_parse\_.bind in the directories specified in >ldd>lang.o.control.

You can use gls to extract a copy of the source program alpha.pl1 from a private library archive with the command

```
! gls -ct >udd>Project_id>Person_id -sys_source_alpha.pll
```

if >udd>Project\_id>Person\_id>source.control contains the line

```
>udd>Project_id>Person_id>library: get_primary_name_;
```

and if alpha.pl1 is a component of some archive segment >udd>Project\_id>Person\_id>library, having alpha.pl1 as one of its names.

3-418 AG92-06

get\_mode

get\_pathname

Name: get\_mode

SYNTAX AS A COMMAND

get\_mode MODE\_STR MODE\_NAME

SYNTAX AS AN ACTIVE FUNCTION

[get\_mode MODE\_STR MODE\_NAME]

**FUNCTION** 

extracts the value of a mode from a mode string.

**ARGUMENTS** 

MODE\_STR

is a mode string, as used with an I/O module.

MODE\_NAME

is the name of a mode contained in the mode string.

**NOTES** 

For a boolean mode, the value returned is "true" or "false", otherwise it is the character string value of the mode.

Name: get\_pathname, gpn

SYNTAX AS A COMMAND

gpn {-control\_arg} arg

SYNTAX AS AN ACTIVE FUNCTION

[gpn {-control\_arg} arg]

**FUNCTION** 

returns the absolute pathname of the segment designated by a specified reference name or segment number. If the reference name or segment number is not in use, an error message is printed.

**ARGUMENTS** 

arg

is a reference name or octal segment number known to this process.

3-419 AG92-06

# CONTROL ARGUMENTS

#### -name, -nm

indicates that arg (which happens to look like an octal segment number) is to be interpreted as a reference name. If this control argument is not specified, the system assumes arg is a reference name only if arg is not a valid octal number.

# Name: get\_quota, gq

SYNTAX AS A COMMAND

gq {paths} {-control\_arg}

SYNTAX AS AN ACTIVE FUNCTION

[gq {path} {-control\_arg}]

**FUNCTION** 

returns information about the secondary storage quota and pages used by segments.

#### **ARGUMENTS**

# paths

are pathnames of directories for which you want quota information. If one of the paths is -working\_directory (-wd), your working directory is used. If you don't supply paths, your working directory is assumed. The star convention is allowed.

# CONTROL ARGUMENTS

# -long, -lg

includes the cumulative time-page product for the current accounting period and the corresponding price according to the rate structure of the current process.

#### -nonzero, -nz

lists directories with nonzero quota used only.

# -quota

returns the terminal quota on each directory. (Default: to return terminal quota and number of pages used)

3-420 AG92-06

### -records\_left, -rec\_left

returns the number of available pages in each directory, equal to the terminal quota minus the pages used. If a directory has no terminal quota set, the available pages are computed from the terminal quota on the lowest parent with nonzero terminal quota, minus the pages used under that parent with nonzero terminal quota.

# -records\_used, -rec\_used

returns the number of pages used in each directory.

#### -sort

sorts directories by the requested quota value or by records used if you request more than one value. The largest value is printed first.

#### -total, -tt

returns, for quota used, the total quota used by the subtree. Master directories in a subtree are not included in its total.

#### -zero

lists directories with zero quota used only.

# ACCESS REQUIRED

You require status permission on each directory for which you want quota. Determining the value of -records\_left may require access further up the hierarchy. If the required access is lacking, an error message is printed.

# NOTES

The short form of output (the default) prints the number of pages of quota used by the segments in that directory and in any inferior directories charging against that quota. The output is prepared in tabular format, with a total, when you specify more than one pathname; when you give only one, a single line of output is printed.

The long form of output gives the quota and pages-used information provided in the short output and prints the logical volume identifier of segments, the time-record product in units of record days, and the date you last updated this number; thus you can see what secondary storage charges your accounts are accumulating. If you have inferior directories with nonzero quotas, you need print this product for all these directories to obtain the charge.

# NOTES ON ACTIVE FUNCTION

Supply only one directory in the active function. You can't use the star convention.

The active function doesn't accept -long, -nonzero, -sort, and -zero.

You can specify any of -quota, -records\_left, or -records\_used; the default is -quota.

3-421 AG92-06

get\_system\_search\_rules

greater

Name: get\_system\_search\_rules, gssr

SYNTAX AS A COMMAND

gssr

**FUNCTION** 

prints the definitions of site-defined search rule keywords acceptable to the set\_search\_rules command.

NOTES

This command prints a list of standard search rule keywords and directories, each one followed by one or more site-defined keywords. If you include a site-defined keyword in the search segment accepted by set\_search\_rules, the site-defined keyword expands into its definition in the order printed by get\_system\_search\_rules.

See add\_search\_rules, delete\_search\_rules, print\_search\_rules, and set\_search\_rules.

Name: greater

SYNTAX AS A COMMAND

greater STRA STRB

SYNTAX AS AN ACTIVE FUNCTION

[greater STRA STRB]

**FUNCTION** 

returns true if STRA is greater than STRB according to the ASCII collating sequence, otherwise returns false.

**NOTES** 

The strings are compared character by character according to their ASCII code value: if the first character in each string has the same ASCII code value, compare the second character; if their values are identical, compare the third character; etc.

To make numeric comparisons of strings see the descriptions of ngreater and nless.

3-422 AG92-06

hash\_table

hash\_table

Name: hash\_table, ht

SYNTAX AS A COMMAND

ht path nb

# **FUNCTION**

used to create a hash table and to insert, delete, and search for entries in it. It uses the hash\_ subroutine.

# **ARGUMENTS**

# path

specifies the name of a segment, which is an existing hash table.

nb

is the (optional) number of buckets with which the hash table is to be created. If you don't give nb or if it is out of range (0 < nb <= 6552), then a default is assigned to it.

# LIST OF REQUESTS

The command operates in response to the following requests given by you. Each request code must be the first character of the line and followed by one or more arguments separated by any number of blanks (a blank before the first argument is optional).

- a add
- d delete
- q quit
- s search

# The a Request

SYNTAX

a namel valuel...nameN valueN

# **FUNCTION**

inserts an entry into the hash table for namei and its corresponding valuei.

### **ARGUMENTS**

# namei

is a character string less than, or equal to, 32 characters.

hash\_table hash\_table

valuei

is a decimal number you associate with namei to indicate its location in the corresponding data table. It can be array subscript.

# The d Request

SYNTAX

d namel...nameN

**FUNCTION** 

deletes the entry namei from the hash table and prints the value it was associated with.

**ARGUMENTS** 

namei

is a character string less than, or equal to, 32 characters.

# The q Request

SYNTAX

q

**FUNCTION** 

returns control to command level.

# The s Request

SYNTAX

s namel...nameN

**FUNCTION** 

searches the hash table for namei and prints its corresponding value. You can then locate namei in your data table by using valuei.

**ARGUMENTS** 

namei

is a character string less than, or equal to, 32 characters.

3-424 AG92-06

hash\_table have\_mail

#### NOTES

If the hash table ever becomes full or inefficient, the number of buckets is doubled or assigned the maximum, the hash table is rehashed, and a message is printed.

# Name: have\_mail

SYNTAX AS A COMMAND

have\_mail mbx\_specification {-control\_args}

SYNTAX AS AN ACTIVE FUNCTION

[have\_mail {mbx\_specification} {-control\_args}]

**FUNCTION** 

returns "true" if there is mail in the specified mailbox.

#### **ARGUMENTS**

mbx\_specification

specifies the mailbox to be examined. If not given, your default mailbox (>udd>Project\_id>Person\_id>Person\_id.mbx) is used.

# LIST OF MBX SPECIFICATIONS

-log

specifies the user's logbox and is equivalent to

-mailbox >udd>Project\_id>Person\_id>Person\_id.sv.mbx

-mailbox path, -mbx path

specifies the pathname of a mailbox. The suffix mbx is added if necessary.

-save path, -sv path

specifies the pathname of a savebox. The suffix sv.mbx is added if necessary.

-user STR

specifies either a user's default mailbox or an entry in the system mail table (see "Notes on Mailbox Selection by User" below).

# STR

is any noncontrol argument and is first interpreted as -mailbox STR. If no mailbox is found, it is then interpreted as -save. If no savebox is found, it is then interpreted as -user STR.

3-425 AG92-06

### CONTROL ARGUMENTS

- -interactive\_messages, -im returns "true" if there are any interactive messages in the mailbox. (Default)
- -mail, -ml returns "true" if there is any mail in the mailbox. (Default)
- -no\_interactive\_messages, -nim returns "true" only if there is mail in the mailbox, ignoring whether there are any interactive messages present.
- -no\_mail, -nml
  returns "true" only if there are interactive messages in the mailbox, ignoring whether there is any mail in the mailbox.

# NOTES ON MAILBOX SELECTION BY USER

The user's default mailbox is specified in the form Person\_id.Project\_id. For an entry in the mail table, STR is usually in the form of Person\_id (the mail table is fully described in the Extended Mail System User's Guide, CH23).

If STR contains one period and no white space, it is interpreted as a User\_id that specifies the user's default mailbox; otherwise, it is interpreted as the name of an entry in the mail table. For example,

-user DBuxtehude.SiteSA

is interpreted as a User\_id that identifies a default mailbox. On the other hand,

- -user "George G. Byron" -user L.v.Beethoven
- -user Burns

are all interpreted as the names of entries in the mail table: the first because it contains white space; the second because it contains more than one period; the third because it contains no period.

When interpreted as a User\_id, the STR cannot contain any angle brackets (<>) and must have the form Person\_id.Project\_id, where "Person\_id" cannot exceed 28 characters and "Project\_id" 32 characters. In this case, "-user STR" is equivalent to the mbx\_specification -mailbox >udd>Project\_id>Person\_id>Person\_id.mbx.

When interpreted as the name of a mail table entry, STR cannot contain any commas, colons, semicolons, backslashes (\), parentheses, angle brackets, braces ({}), quotes, commercial at-signs (@), or white space other than spaces. The query of the mail table is performed in a case-insensitive manner. Use the display\_mailing\_address command to determine the actual address corresponding to the STR. The address in the mail table must identify a mailbox.

3-426 AG92-06

have\_mail

have\_messages

# ACCESS REQUIRED

If you give either -no\_interactive\_messages or -no\_mail, you must have rs extended access to the mailbox; otherwise, you only need s extended access.

# **EXAMPLES**

You can use the following statement in your start\_up.ec to invoke read\_mail only when there is mail present in your mailbox:

&if [have\_mail -no\_interactive\_messages] &then read\_mail -list

# Name: have\_messages

SYNTAX AS A COMMAND

have messages mbx specification {-control args}

SYNTAX AS AN ACTIVE FUNCTION

[have\_messages {mbx\_specification} {-control\_args}]

# **FUNCTION**

returns "true" if there are any interactive messages in the specified mailbox.

# **ARGUMENTS**

mbx\_specification

specifies the mailbox to be examined. If not given, your default mailbox (>udd>Project\_id>Person\_id>Person\_id.mbx) is used.

LIST OF MBX SPECIFICATIONS

-log

specifies the user's logbox and is equivalent to

-mailbox >udd>Project\_id>Person\_id>Person\_id.sv.mbx

-mailbox path, -mbx path

specifies the pathname of a mailbox. The suffix mbx is added if necessary.

-save path, -sv path

specifies the pathname of a savebox. The suffix sv.mbx is added if necessary.

3-427 AG92-06

have\_messages have\_messages

#### -user STR

specifies either a user's default mailbox or an entry in the system mail table (see "Notes on Mailbox Selection by User" below).

#### STR

is any noncontrol argument and is first interpreted as -mailbox STR. If no mailbox is found, it is then interpreted as -save. If no savebox is found, it is then interpreted as -user STR.

# CONTROL ARGUMENTS

# -interactive\_messages, -im

returns "true" if there are any interactive messages in the mailbox. (Default)

#### -mail, -ml

returns "true" if there is any mail in the mailbox. (Default)

# -no\_interactive\_messages, -nim

returns "true" only if there is mail in the mailbox, ignoring whether there are any interactive messages present.

# -no\_mail, -nml

returns "true" only if there are interactive messages in the mailbox, ignoring whether there is any mail in the mailbox.

#### NOTES ON MAILBOX SELECTION BY USER

The user's default mailbox is specified in the form Person\_id.Project\_id. For an entry in the mail table, STR is usually in the form of Person\_id (the mail table is fully described in the Extended Mail System User's Guide, CH23).

If STR contains one period and no white space, it is interpreted as a User\_id that specifies a user's default mailbox; otherwise, it is interpreted as the name of an entry in the mail table. For example,

-user DBuxtehude.SiteSA

is interpreted as a User\_id that identifies a default mailbox. On the other hand,

- -user."George G. Byron"
- -user L.v.Beethoven
- -user Burns

are all interpreted as the names of entries in the mail table: the first because it contains white space; the second because it contains more than one period; the third because it contains no period.

3-428 AG92-06

have\_messages have\_queue\_entries

When interpreted as a User\_id, the STR cannot contain any angle brackets (<>) and must have the form Person\_id.Project\_id, where "Person\_id" cannot exceed 28 characters and "Project\_id" 32 characters. In this case, "-user STR" is equivalent to the mbx\_specification -mailbox >udd>Project\_id>Person\_id>Person\_id.mbx.

When interpreted as the name of a mail table entry, STR cannot contain any commas, colons, semicolons, backslashes (\), parentheses, angle brackets, braces (\{\}), quotes, commercial at-signs (@), or white space other than spaces. The query of the mail table is performed in a case-insensitive manner. Use the display\_mailing\_address command to determine the actual address corresponding to the STR. The address in the mail table must identify a mailbox.

### ACCESS REQUIRED

You must have rs extended access to the mailbox; however if you give -mail but give no -no\_interactive\_messages, you only need s extended access.

Name: have\_queue\_entries

SYNTAX AS A COMMAND

have\_queue\_entries ms\_paths

SYNTAX AS AN ACTIVE FUNCTION

[have\_queue\_entries ms\_paths]

**FUNCTION** 

returns "true" if there are messages in the specified queue message segments.

**ARGUMENTS** 

ms\_paths

are relative pathnames or star names for queue message segments to be examined. The suffix ms is added if not present. You can use the star convention.

ACCESS REQUIRED

You need s extended access to the queue message segments.

**EXAMPLES** 

[have\_queue\_entries >ddd>idd>x1200\_3]

returns "true" if there are any requests in queue 3 of the I/O daemon "x1200" request type.

3-429 AG92-06

have\_queue\_entries

help

[have\_queue\_entries >udd>idd>printer\_\*]

returns "true" if there are any requests in any of the I/O daemon printer queues.

Name: help

SYNTAX AS A COMMAND

help {info\_names} {-control\_args}

**FUNCTION** 

prints descriptions of system commands/active functions and subroutines, as well as miscellaneous information about system status, system changes, and general information. The command selects this information from segments maintained online, which are in a special format, called information segments (info segs).

#### **ARGUMENTS**

#### info\_names

specify the information to be printed. The suffix .info is assumed. If you supply a pathname, it identifies the info seg to be printed; otherwise help searches for segments matching an entryname using the info\_segments search list. For subroutines you can include an entry point name in the info\_name (e.g., subroutine\_\$entry\_point). You can use the star convention except when you specify an entry point name or when you give -entry\_point. (See "Notes on Star Convention" below.)

If you select no info\_names, help prints the default info seg (help\_system.gi.info), which gives a brief introduction to the help facility.

If help fails to find an info seg corresponding to a given info\_name, use list\_help to find info segs that contain the specified info\_name in their entrynames.

# LIST OF CONTROL ARGUMENTS BY FUNCTION

The control arguments are arranged below functionally. Detailed descriptions follow the list, in the same order.

hel p

# Information Selection

```
-all, -a
prints entire info without questions.
-brief, -bf
prints summary of command/active function or subroutine info.
-brief_header, -bfhe
prints brief heading with info.
-control_arg STRs, -ca STRs
prints only description of an argument.
-header, -he
prints only a heading line.
-list_entry_points, -lep
prints entry points.
-title
prints section titles.
```

# Starting Paragraph

```
-search STRs, {-case_sensitive} {-non_case_sensitive},
-srh STRs {-cs} {-ncs}
    selects by words in paragraph.
-section STRs {-case_sensitive} {-non_case_sensitive},
-scn STRs {-cs} {-ncs}
    selects by section title.
```

# Paragraph Grouping

```
    -maxlines J
    sets maximum paragraph grouping size.
    -minlines I
    sets minimum paragraph size.
```

# Info-Seg Selection

```
-entry_point, -epselects main subroutine entry point.-pathname path, -pn pathselects an info segment.
```

# CONTROL ARGUMENTS FOR INFORMATION SELECTION

The following control arguments select the kind of information that help prints. If you specify no control arguments from this group, help prints a long heading line, followed by the first paragraph of info. At the end of each paragraph, help asks you if more help is needed.

```
-all, -a prints the entire info or subroutine entry point description without intervening questions.
```

# -brief, -bf

prints a brief summary of a command/active function or subroutine info seg with no intervening questions. The summary includes the Syntax section and, for commands/active functions, a list of control arguments and/or other keywords used by the command.

# -brief\_header, -bfhe

prints a brief heading line (which consists of the heading and line count), followed by either information selected by the other information selection control arguments or by the first paragraph if you specify no other control arguments from this group.

#### -case\_sensitive, -cs

when used with either -section or -search, performs the requested action in a case-sensitive manner.

# -control\_arg STR, -ca STR

prints only the descriptions of the control (or other) arguments whose names contain STR. STR must not include a leading minus sign (-). For example,

! help mail -ca brief match exclude

prints descriptions of the -brief, -match and -exclude control arguments of the mail command. All arguments following -ca until the next control argument are treated as STR.

#### -header. -he

prints only a long heading line consisting of the pathname of the info seg, heading, and line count. It conflicts with all other information selection control arguments. (Default)

# -list\_entry\_points, -lep

lists the entry points in a subroutine info segment.

#### -non case sensitive. -ncs

when used with either section or search, performs the requested action in a non-case-sensitive manner. This is the default.

### -title

lists the section titles used in the info seg (including section line counts), then asks if you wish to see the first section.

The -all, -brief, -control\_arg, and -title control arguments are mutually exclusive.

# CONTROL ARGUMENTS FOR SELECTING A STARTING PARAGRAPH

Normally, help begins printing the first info paragraph. The control arguments below can select a particular section and/or paragraph at which printing is to start.

-search STRs {case\_sensitive} {-non\_case\_sensitive}, -srh STRs {-cs} {-ncs}

begins printing with the first paragraph containing STRs. All the strings must appear in the selected paragraph, but they can appear in any order. You can type STRs in lowercase since case is ignored when matching, unless —es is specified. All arguments and control arguments following —srh are treated as STRs, so should be put —srh at the end of the command line. An exception is that if —cs or —ncs is the last argument of the string, it will be interpreted as a control argument and not one of the STRs. The search usually begins with the first paragraph, but when you also specify —scn it begins with the matching section and continues to the last paragraph (i.e., without wraparound).

-section STRs {-case\_sensitive} {-non\_case\_sensitive},
-scn STRs {-cs} {-ncs}

begins printing the section whose title contains STRs. The entire section title is not required. The first section whose title matches STRs is selected. You can put STRs in any order in the section title. You can type them in lowercase since case is ignored during matching operations, unless -cs is specified. All arguments following -scn until the next control argument are treated as STRs.

When you supply -srh or -scn and no matching paragraph is found in any of the info segs selected by an info\_name or info seg selection control argument, that info seg is passed over without comment. Thus, the starting-paragraph control arguments serve as a secondary info selection mechanism.

You can use the control arguments from this group with any of the information selection control arguments, but their effect differs depending upon which of them are used. When -srh or -scn is used with -he, help prints the heading lines, not the matching paragraph, for infos containing a matching paragraph. When you use them with -bf or -ca, help prints a heading line and then the information selected by -bf or -ca; the matching paragraph is not printed.

When -srh or -scn is used with the -cs control argument, help will print only exact matches. If the -ncs control argument is used, help will match to both uppercase and lowercase values. The default is -ncs.

When you use -srh or -scn with -bfhe, help prints a brief heading line preceding the matching paragraph. When you use them with -title, help prints a heading line, then the list of section titles, and finally the matching paragraph. When you use them with -a, the entire info is printed for infos containing a matching paragraph.

### CONTROL ARGUMENTS FOR PARAGRAPH GROUPING

The following control arguments determine how much information help prints before asking if you want to see more.

### -minlines I

sets the minimum paragraph size to I lines. Paragraphs smaller than this size are printed with preceding paragraphs. (Default: 4)

#### -maxlines J

sets the maximum paragraph grouping size to J lines. (Default: 15)

Paragraphs that you have seen are not grouped with unseen paragraphs. Paragraphs at the end of one section are not grouped with those beginning another section. Paragraphs are not grouped when you give -srh or -scn.

### CONTROL ARGUMENTS FOR SELECTING INFO SEGS

# -entry\_point, -ep

selects the info describing the main entry point of a subroutine. For example,

help ioa\_ -ep

prints the info describing the ioa\_\$ioa\_ subroutine entry point. When you omit -ep and specify no entry point name by an info\_name identifying a subroutine info segment, help prints the info describing the general purpose of the subroutine.

# -pathname path, -pn path

specifies the pathname of a segment containing the info seg to be printed. It is useful when the info to be printed is in your working directory or when the pathname begins with a minus sign. For subroutines you can include an entry point name with the final entryname of path; for example,

! help -pn >udd>Project\_id>Person id>info>subr \$entry\_pt

A suffix of .info is assumed if you give none. You can use the star convention except when you give an entry point name or -ep. (See "Notes on Star Convention.")

# LIST OF RESPONSES

The responses accepted when help questions you are given in the list below. Those responses that search the info seg or list section titles operate from the current paragraph to the end of the info seg. No wraparound feature is employed.

prints "help" to identify the current interactive environment.

# .. command\_line

passes the remainder of the response to the Multics command processor as a command line.

? prints a list of available responses.

# brief, bf

prints a summary of a command/active function or subroutine info seg, including the Syntax section and a list of control arguments, then repeats the previous question.

# control\_arg STR, ca STR

prints descriptions of control (or other) arguments whose names contain STR, then repeats the previous question.

# entry\_point {EP\_NAME}, ep {EP\_NAME}

skips to the description of subroutine entry point EP\_NAME. You can specify EP\_NAME as entry\_point\_name or subroutine\_\sentry\_point\_name; if you omit it, help skips to the description of the subroutine\_\subroutine\_ entry point if one exists.

#### header, he

prints a long heading line to identify the current info seg. The line consists of the pathname of the info seg, heading, and line count.

# list\_entry\_points, lep

lists the entry points in a subroutine info segment.

# list\_requests {STRs}, lr {STRs}

prints information about available help requests.

#### no, n

exits from the current info seg, and begins printing the next info seg selected by info\_names given in the help command; returns from the help command if all selected info segs have been printed.

# quit, q

causes the help command to return without printing the remaining info segs selected by the info\_names.

# rest {-scn} {-all\_entrypoints}, r {-scn} {-aep}

prints the rest of the info seg without intervening questions. If you choose -scn, help prints only the rest of the current section without questions. When the section has been printed, help then asks whether you want to see the next section.

If -all\_entrypoints is specified, help will print the rest of the remaining entry points.

# search {STRs} {-top} {-case\_sensitive} {-non\_case\_sensitive},

# $srh \{STRs\} \{-t\} \{-cs\} \{-ncs\}$

skips to, and prints, the next paragraph containing STRs. Paragraph selection is performed as described above for -srh. If you give -t, searching starts at the beginning of the info seg. If the -cs argument is used, the search will be case-sensitive and find only exact matches. If -ncs is used, the search will match both uppercase and lowercase values. The default is -ncs. If STRs are omitted, help uses the strings from the previous search response or -srh. If the search fails, help prints the message:

No matching paragraph found.

and repeats the previous question.

skips to the next section whose title contains STRs. Title matching is performed as described above for -scn. If you supply -t, title searching starts at the beginning of the info. If you omit STRs, help uses the search strings from the previous section response or -scn. If the -cs argument is used, the search will be case-sensitive and find only those section titles that are exact matches. If the -ncs argument is used, help will match both uppercase and lowercase values. The default is -ncs.

If the search fails, help prints the message:

No matching section found.

and repeats the previous question.

- skip {-section} {-rest} {-seen} {-entry\_point}, s {-scn} {-r} {-seen} {-ep} skips the next paragraph and asks whether you want to see the paragraph following it. If you select -scn, help skips all paragraphs of the current section. If you supply -r or -ep, help skips the rest of this info seg or subroutine entry point description, continuing with the next. If you give -seen, help skips to the next paragraph that you haven't seen. You can use only one of these control arguments at a time.
- title {-top}, title {-t} lists titles and line counts of all sections remaining in the current info seg. If you specify -t, help lists all section titles.
- skips to the beginning of the info seg, prints the heading line, and asks whether you want to see the first section. This is useful if you wish to review earlier parts of the info seg.
- yes, y prints the next paragraph of information, then asks whether you want more help.

This command remembers which paragraphs you have seen and which you have skipped or not yet reached. It asks you to "Review" paragraphs seen before and asks if "More help" is needed for unseen paragraphs. It stops printing if you have seen all paragraphs when you reach the end of the info. If you skipped any paragraphs, however, help asks if you want to see them; if you answer "yes," the first unseen paragraph is printed. You can then answer "skip—seen" to view subsequent unseen paragraphs. The question/answer dialogue continues until all the information is printed or you reply "no."

# CONTENTS OF INFO SEGS

Each segment contains one or more blocks of information that describe a particular command/active function, subroutine, or topic. To validate the format of info segs, use validate\_info\_seg.

An info seg begins with a heading line, consisting of a date on which it was last modified and a brief title identifying it. For command/active function info segs the program name, including any short name, is used as the title; for subroutine info segs the subroutine name is used.

Information in an info seg is divided into paragraphs, separated from one another by two blank lines. The help command uses this separation to determine where one paragraph ends and the next begins.

Each paragraph contains a logically complete unit of information. Control arguments and responses are available to search for, and print, a particular paragraph. To avoid printing unnecessary information when you perform such searches, paragraphs are short (1 to 15 lines long) and deal with only a single subject.

The paragraphs describing a given topic are grouped together into a section. The first paragraph of each section begins with a title that names the topic described in that section. Section titles are short, usually consisting of one or two words followed by a colon (:).

Standard section titles are used in info segs provided with the Multics system so that users can search for a particular information topic. For command/active function info segs the standard section titles in their proper order are:

# Syntax As a Command:

shows how the program is invoked. Arguments are given a generic name (e.g., paths indicates that one or more pathnames are allowed). Optional arguments are shown in braces (e.g., {paths}). If the program allows control arguments, they are shown as -control\_args in the syntax line.

#### Function:

gives a brief description of what the program does.

# Arguments:

gives a brief description of each argument.

# Control Arguments:

gives a brief description of each control argument.

### Notes:

gives comments, clarifications, or any special-case information.

The descriptions of arguments and control arguments are formatted in a special way so that "help -bf" can print a list of all argument and control argument names and "help -ca" can find and print the description of an individual argument or control argument. Each description begins with a line naming the argument or control argument, including the short name, and any operands it requires. This naming line begins in column 1. The description continues on subsequent lines by defining the meaning and function of the argument or control argument. These lines are indented three spaces from the left margin.

Subroutines are described by info segs containing a series of specially formatted information blocks, one describing each subroutine entry point. The first block describes the general purpose of the subroutine and can include control information and notes common to all entry points. It includes the following sections:

# Function:

describes the overall function performed by the subroutine. The heading is optional, the description is not.

# Entry points in SUBROUTINE:

causes help to list the entry points defined in the subroutine. Precede this line by two blank lines and make it the last line (followed by two blank lines) before the first entry point description.

Entry point descriptions are separated from the first block and each other by the following line:

```
:Entry: yyy: 12/07/86 SUBROUTINE $ENTRYPOINT
```

The date is the date-last-modified. Use of -ep causes help to search through these lines for a ENTRYPOINT matching STR. Always precede this line by two blank lines.

Section titles in their standard order for subroutine entry point descriptions are as follows:

# Function:

gives a brief description of what the entry point does.

#### Usage

gives the PL/I declare and call statements for the entry point. A sample description from the cu\_Sarg\_count entry point follows:

```
Usage:
```

```
declare cu_$arg_count entry (fixed bin, fixed bin (35));
call cu_$arg_count (nargs, code);
```

# Arguments:

lists the arguments shown in the call statement along with a brief description of their functions.

#### Notes:

are general notes that apply to the entry point.

To keep info segs concise, avoid tutorial notes and examples except in special cases.

# NOTES ON SEARCH LIST

The help command uses the "info\_segments" (or "info\_segs" or "info") search list. The default info seg directories contain info segs provided by your site and those supplied with the system. Type "print\_search\_paths info\_segments" to see what the current info segments search list is. For more information about search lists, see the search facility commands, especially add\_search\_paths.

### NOTES ON STAR CONVENTION

When you use the star convention, help performs the following steps:

- 1. The info segs whose entrynames match any of the star names are alphabetized within their directory and scanned in that order.
- 2. When you give -srh and -scn help scans the matching info seg until the desired paragraph and/or section is found. If a matching paragraph is found, help prints it, then asks you whether to print remaining paragraphs. Any section and search responses given at this point scan only the current info seg. If a matching paragraph is not found in one of the info segs selected by a star name, that info seg is passed over without comment. Thus, it is possible to scan all info segs and print only those containing certain section titles or certain words.
- 3. When you supply no -srh and -scn, help begins printing the first paragraph of each info seg that matches any of the starnames. Then help asks you whether to print the remaining paragraphs.
- 4. The -a, -bf, -ca, and -title control arguments apply to each info seg selected by the starnames and -srh/-scn string matching. Section titles, a brief summary, or particular control argument descriptions are printed before the matching paragraph. When you combine -a with -srh or -scn, the entire info seg selected by the string matching is printed without questions.
- 5. The no, rest, skip, and yes responses operate on the next selected paragraph. This paragraph can be the first paragraph of the next selected info seg or even the first paragraph that matches the -srh and -scn criteria in the next selected info seg.
- 6. If you issue a quit signal, you can use program\_interrupt to reenter the interactive help environment. The question asked prior to the quit is repeated.

# INFO SEG NAMING CONVENTIONS

Info segs for Multics commands/active functions and subroutines are given the name of the particular system module with a suffix of .info. For example, the info describing the PL/I compiler command is called pl1.info.

Information about changes made to a command/active function from one release to the next are given the name of the particular system module with a suffix of .changes.info. For example, changes to the FORTRAN compiler are described in fortran.changes.info.

General information describing features or use of the system is included in info segs whose names end with a suffix of .gi.info. For example, acl\_matching.gi.info describes how access control list entries are matched with User\_ids in access control commands such as set\_acl.

More than 800 info segs are available online. To find information about a particular area of the system, use list\_help or -he with an entryname containing stars to list the names of available infos.

help

hexadecimal

# USER-CREATED INFO SEGMENTS

You can create info segs describing your own commands, exec\_coms, and application programs. To create proper info segs see "Contents of Info Segs" above.

Name: hexadecimal, hex

SYNTAX AS A COMMAND

hex values

SYNTAX AS AN ACTIVE FUNCTION

[hex values]

**FUNCTION** 

returns one or more values in hexadecimal.

**ARGUMENTS** 

value

is a value to be processed. The last character of the value indicates its type. Acceptable types are binary (b), quaternary (q), octal (o), hexadecimal (x), or unspec (u).

Any valid PL/I real value is allowed. The absence of any specifier means decimal. The unspec value is limited to eight characters.

# **EXAMPLES**

- ! string [hex 3770]
- ! hex abcu 184c463

high

history\_comment

Name: high

SYNTAX AS A COMMAND

high N

SYNTAX AS AN ACTIVE FUNCTION

[high N]

**FUNCTION** 

returns a specified number of copies of the last (highest) character in the ASCII character set, the PAD character of 177 octal.

Name: high9

SYNTAX AS A COMMAND

high9 N

SYNTAX AS AN ACTIVE FUNCTION

[high9 N]

**FUNCTION** 

returns a specified number of copies of the last (highest) 9-bit bit pattern, 777 octal.

Name: history\_comment, hcom

SYNTAX AS A COMMAND

hcom operation path {args} {-control\_args}

SYNTAX AS AN ACTIVE FUNCTION

[hcom operation path {args} {-control\_args}]

**FUNCTION** 

adds, checks, displays, formats, and updates software change history comments within a given source module.

history\_comment

history\_comment

#### **ARGUMENTS**

# operation

designates the operation to be performed.

# path

is the name of a source code program that requires history comments. Include the language suffix.

#### args

are optional arguments appropriate to the particular operation to be performed.

#### CONTROL ARGUMENTS

are optional control arguments that vary, depending on the particular operation to be performed.

# HISTORY COMMENT FORMAT

Following is a PL/I history comment example. Other languages will have different comment delimiters.

```
/**^ HISTORY COMMENTS:
```

- 1) change (85-05-12, DOppenheimer), approve (85-05-25, MCR2355), audit (85-05-26, EBlau), install (85-05-30, MR11.0-3382): Increased size of test\_array to eliminate subscript error.
- change (85-05-28, MLee), approve (85-05-29 MCR2356), audit (85-06-05, TYoffe), install (85-06-10, MR11.0-3384):

  Added the -brief and -long control arguments.

  END HISTORY COMMENTS /

NOTE: To determine if prior history comments exist in the module, the source module is checked for a line containing the history comment block beginning, i.e., a line beginning with the appropriate comment delimiter and "HISTORY COMMENTS:". If found, the program then checks for the history comment block ending, i.e., a line containing "END HISTORY COMMENTS."

# LIST OF HISTORY COMMENT FIELDS

The fields within a given history comment are identified as follows:

NO) change (CHANGE\_DATE, CHANGE\_PERSON\_ID),
 approve (APPROVE\_DATE, APPROVE\_ID),
 audit (AUDIT\_DATE, AUDIT\_PERSON\_ID),
 install (INSTALL\_DATE, INSTALL\_ID): SUMMARY

history\_comment

The fields in a history comment are named as described below. The sample validation routine hcom\_default\_validate\_ validates field formats used by the Multics Development Center as described below. Each site, however, can provide its own validation routines to tailor the contents of the user-settable field values.

#### NO

is the number of the history comment. Comments are numbered sequentially in chronological order, starting with 1. (Supplied by hcom)

# CHANGE\_DATE

is the date (yy-mm-dd) on which the history comment was first added to the source module. (Supplied by hcom)

### CHANGE PERSON ID

is the Person\_id of whoever added the history comment. (Supplied by hcom)

#### APPROVE DATE

is the date (yy-mm-dd) on which an approval value was supplied for a history comment. (Supplied by hcom)

# APPROVE ID

is the identifier authorizing the change. The default validation routine expects an identifier in the form "TYPEnnnn" for Multics change requests (MCRs), post-installation bug fix (PBFs) associated with MCRnnnn, or Multics emergency change request (MECRs) (e.g., MCR6734, PBF6734, MECR0102). For critical fixes the identifier should be in the form of fix\_nnnn or fix\_nnnn.ds. The maximum length of this field is 24 characters. (Supplied by user)

# AUDIT DATE

is the date (yy-mm-dd) audit field added to the history comment. (Supplied by hcom)

# AUDIT\_PERSON\_ID

is the Person\_id of whoever audited the source module. (Supplied by hcom)

#### INSTALL\_DATE

is the date (yy-mm-dd) install field added to the history comment. (Supplied by hcom)

#### INSTALL ID

is the value identifying either a specific installation or the installer of a critical fix. The default validation routine expects an identifier in the form "MRrel-nnnnn", consisting of a release number and installation sequence count (e.g., MR12.0-00234). For a critical fix the validation routine expects a Person\_id naming the person who installed the fix. The maximum length of this field is 24 characters. (Supplied by user)

# **SUMMARY**

is a brief description of the change made to the module. This field contains text (up to 2000 characters) and is not validated. (Supplied by user)

history\_comment

# **NOTES**

The following is a typical usage pattern expected for the various operations of the command:

 You make a change to the source module. You can add a new history comment by hand (perhaps using an Emacs extension to prompt for field values). Or, after adding the change, you can use the hoom add operation to add a new comment. A typical command line might be

```
hcom add prog.pll
```

• You may not have had approval for the change at the time the history comment was added. When approval is gained, you can use the hoom add\_field operation to add the approve field. For example,

```
hcom af prog.pll -approve MCR7235
```

 You can display the history comments in a program or even compare the comments in a modified version of a program with those in the library copy of the program. For example,

```
hcom display prog.pll new -orig [lpn prog.pll]
```

displays the new history comments in the source module, while

```
hcom compare prog.pli -orig [ipn prog.pli]
```

displays the differences between the source module and the original module.

• When the change is audited, the auditor uses the hoom add\_field operation to supply an audit field for all new or incomplete history comments. For example,

```
hcom af prog.pll -audit
```

When you are ready to submit the change for installation, you use the hoom check operation
to ensure that all comment fields except the install field have been supplied in each changed
module. Since you have a site-defined validation routine called hoom\_site\_validate\_in your
object search rules, this routine is used to fully validate the fields of all comments.

```
hcom check prog.pll -orig [lpn prog.pll]
```

• When the installer receives the modules in an installation, he uses the hoom install operation to ensure that new history comments describing the changes are present. This operation also adds an identifier to each new comment, indicating in which installation it was installed. The installer can use a special library-defined validation routine to perform special field validations. Here, the library validation routine is called hoom\_mdc\_validate\_:

```
hcom install prog.pll -vdt hcom_mdc_validate_ -install MR12.0-0023 -orig [lpn prog.pll]
```

## VALIDATION ROUTINE CALLING SEQUENCE

A site can define a site-wide history comment validation routine to validate the contents of the APPROVE\_ID and INSTALL\_ID fields of history comments. This routine is called hcom\_site\_validate\_. If it is found in your object search rules, hcom uses this validation routine instead of using hcom\_default\_validate\_. The -validate control argument allows use of a user-supplied validation subroutine, which can have any name, to validate the APPROVE\_ID and INSTALL\_ID fields.

The calling sequence of both the hcom\_site\_validate\_ subroutine and user-written routines is shown below.

#### where:

#### caller

is the name of the calling program on whose behalf the validation routine should report' errors, ask questions, etc. (Input)

### field\_name

is the name of the field being validated. It can have a value of either APPROVAL\_FIELD\_NAME or INSTALL\_FIELD\_NAME. These named constants are declared in hcom\_field\_names.incl.pl1. (Input)

#### input\_value

is the field value you supply. (Input)

#### result\_bit

is either "1"b if the input value is valid or "0"b if the input value is invalid. (Output)

#### canonical\_value

is the canonical text form of the field\_name and input\_value. (Output)

#### field\_type

is the canonical text form of the field\_name for use in error messages. (Output)

### error msg

is the text of the error message. (Output)

11/87 3-432.13 AG92-06B

## Operation: add

SYNTAX AS A COMMAND

hcom add path {-control\_args}

#### **FUNCTION**

adds a new history comment to the requested module. The summary field is required; all other fields are optional.

### **ARGUMENTS**

#### path

is the name of a source code program that requires history comments. Include the language suffix. You can give an archive pathname.

#### CONTROL ARGUMENTS FOR FIELD INPUT

# -approve APPROVE\_ID, -apv APPROVE\_ID

specifies the APPROVE\_ID field. The maximum length of this field is 24 characters. (See "List of History Comment Fields" above for a description of valid APPROVE\_IDs.)

#### -fill, -fi

sets fill mode on for the summary field. In fill mode text, words are moved from line to line in such a way that the last word does not extend past the right margin. (Default)

#### -input\_approve, -iapv

prompts for an APPROVE\_ID. This is a single-line field value. (Default)

# -input\_install, -iin

prompts for the INSTALL\_ID. This is a single-line field.

# -input\_summary, -ism

prompts you for the summary field. This is a multiline field. (See "Notes" below.) (Default)

# -install INSTALL\_ID, -in INSTALL\_ID

specifies an identifier associated with installing the changed module into execution libraries. See "List of History Comment Fields" above for a description of valid INSTALL\_IDs. The maximum length of this field is 24 characters.

#### -no\_approve, -napv

specifies that an APPROVE\_ID is not being entered.

## -nofill, -nfi

sets the fill mode off for the summary field.

# -no\_install, -nin

suppresses the prompt for INSTALL\_ID. (Default, since the installation ID is usually specified when the module is being installed rather than when the history comment is first added)

# -summary TEXT, -sm TEXT

gives text describing the change. Enclose the text within quotes if it contains spaces, quotes, parentheses, etc.

#### CONTROL ARGUMENTS

### -critical\_fix, -cfix

specifies that critical-fix history comments are allowed in the program. All comments following the first that contains critical-fix field values must also contain critical-fix field values.

### -validate RTN, -vdt RTN

validates user-supplied fields in the history comment, using a user-supplied validation routine. RTN must be a virtual entrypoint name acceptable to cv\_entry\_. If you give no -vdt, the default is to validate using the hcom\_site\_validate\_ subroutine, if your site has provided it, or the hcom\_default\_validate\_ subroutine provided with hcom.

## **NOTES**

For multiline fields all input is treated as text until reading a line with just a period. Input lines beginning with ".." are treated as Multics command lines, rather than as part of the field value. After the command line is executed, you can continue answering the prompt or can replace input text typed so far with a new answer. Optional field values answered with a period omit the field from the history comment.

For single-line fields, input ends when you type a carriage return. If the input line begins with "..", the text that follows is treated as a Multics command line. After the command line is executed, you are prompted again for the question. Optional field values answered with a carriage return omit the field from the history comment.

### Operation: add\_field, af

SYNTAX AS A COMMAND

hcom af path {comment specs} {-control args}

## **FUNCTION**

inserts missing fields in selected comments.

#### **ARGUMENTS**

#### path

is the name of a source code program that requires history comments. Include the language suffix. You can give an archive pathname.

## comment\_specs

specify which history comment(s) are to be updated. (See "List of Comment Specifiers" below.) (Default: to select comments that are missing the fields given by the "Control Arguments for Field Input")

### CONTROL ARGUMENTS FOR FIELD INPUT

# -approve APPROVE\_ID, -apv APPROVE\_ID

inserts the missing APPROVE\_ID field. The maximum length of this field is 24 characters. (See "List of History Comment Fields" above for a description of valid APPROVE\_IDs.)

#### -audit, -aud

inserts the user's Person\_id in the AUDIT\_PERSON\_ID field.

## -input\_approve, -iapv

prompts for a new APPROVE\_ID. This is a single-line field value. (Default, if you give no field input control arguments)

### -input\_install, -iin

prompts for the INSTALL\_ID. This is a single-line field.

### -install INSTALL\_ID, -in INSTALL\_ID

specifies an identifier associated with installing the changed module into execution libraries. The maximum length of this field is 24 characters. (See "List of History Comment Fields" above for a description of valid INSTALL\_IDs.)

## -no\_approve, -napv

does not replace the APPROVE\_ID field nor prompts for missing approve fields. (Default, if you supply any field input control arguments)

## -no\_audit, -naud

does not add the AUDIT\_PERSON\_ID field. (Default)

#### -no\_install, -nin

does not set the INSTALL\_ID field nor prompts for missing install fields. (Default)

## CONTROL ARGUMENTS

# -critical\_fix, -cfix

specifies that critical-fix history comments are allowed in the program. All comments following the first that contains critical-fix field values must also contain critical-fix field values.

11/87 3-432.16 AG92-06B

## -validate RTN, -vdt RTN

validates user-supplied fields in the history comment, using a user-supplied validation routine. RTN must be a virtual entrypoint name acceptable to cv\_entry\_. If you give no -vdt, the default is to validate using the hcom\_site\_validate\_ subroutine, if your site has provided it, or the hcom\_default\_validate\_ subroutine provided with hcom.

## LIST OF COMMENT SPECIFIERS

# I, I:J

selects the comment(s) by a comment number or a range of numbers. You can use the keywords "first" (f) and "last" (l) to identify the first and last comments.

#### all. a

selects all comments.

### approved, apv

selects comments that have an approve field.

#### audited, aud

selects comments that have an audit field.

# complete, cpt

selects comments that include all fields.

# incomplete, icpt

selects comments that are missing the approve, audit, or install field.

## installed, in

selects comments that have an install field.

#### new

selects, when you give -original, comments that do not appear in the original (earlier) version of the program.

## old

selects, when you give -original, comments that appear in both the original and new versions of the program.

## unapproved, unapv

selects comments that do not have an approve field.

#### unaudited, unaud

selects comments that do not have an audit field.

# uninstalled, unin

selects comments that do not have an install field.

history\_comment

#### NOTES

If you provide no control args, the default is to print selected history comments and to prompt you for missing approve fields.

## Operation: check, ck

SYNTAX AS A COMMAND

hcom ck path {-control\_args}

SYNTAX AS AN ACTIVE FUNCTION

[hcom ck path {-control\_args}]

## **FUNCTION**

looks for one or more incomplete (or new if you give -original) history comments and verifies that their summary, approve, and audit fields are given while the install field is missing. The active function returns true if the check succeeds (the history comments are ready for submission), false otherwise.

#### **ARGUMENTS**

#### path

is the name of a source code program that has history comments. Include the language suffix. You can give an archive pathname.

#### CONTROL ARGUMENTS

#### -errors. -er

displays history comments that failed check. (Default)

# -no\_errors, -ner

suppresses display of history comments that failed check. (Default, for the active function)

# -original orig\_path, -orig orig\_path

specifies that the current version of the source program is to be cross-checked with an earlier version (given as orig\_path) to ensure that there are new history comments in the current module. You can give an archive pathname and use the equal convention. (Default: to check for incomplete history comments in the given source program)

# -validate RTN, -vdt RTN

validates user-supplied fields in the history comment, using a user-supplied validation routine. RTN must be a virtual entrypoint name acceptable to cv\_entry\_. If you give no -vdt, the default is to validate using the hcom\_site\_validate\_ subroutine, if your site has provided it, or the hcom\_default\_validate\_ subroutine provided with hcom.

**NOTES** 

The presubmission check is run by developers to ensure that at least one history comment has been added to describe modifications to the source module. These history comments will be incomplete because they will not have an install field. Supply all other fields prior to submission.

Operation: compare, cmp

SYNTAX AS A COMMAND

hcom cmp path -control\_args

SYNTAX AS AN ACTIVE FUNCTION

[hcom cmp path -control\_args]

**FUNCTION** 

displays any differences between the source module and the original module. The active function returns true if the comments in the source and original modules are identical, false otherwise.

### **ARGUMENTS**

path

is the name of a source code program that has history comments. Include the language suffix. You can give an archive pathname.

## CONTROL ARGUMENTS

-original orig\_path, -orig orig\_path

specifies the pathname of an earlier version of the module. You can give an archive pathname and use the equal convention. (Required)

-validate RTN, -vdt RTN

validates user-supplied fields in the history comment, using a user-supplied validation routine. RTN must be a virtual entrypoint name acceptable to cv\_entry\_. If you give no -vdt, the default is to validate using the hcom\_site\_validate\_subroutine, if your site has provided it, or the hcom\_default\_validate\_ subroutine provided with hcom.

Operation: display, ds

SYNTAX AS A COMMAND

hcom ds path {comment\_specs} {-control\_args}

#### **FUNCTION**

displays selected history comments. Optionally, compares history comments in a program with those in an earlier version of the program, displaying old comments (which appear in both versions) or new comments (which do not appear in the earlier version).

#### **ARGUMENTS**

### path

is the name of a source code program. Include the language suffix. You can give an archive pathname.

#### comment\_specs

select which history comment(s) to display. (See "List of Comment Specifiers" under the add\_field operation.) (Default: to display new comments if you specify—original or all comments if you omit—original)

### CONTROL ARGUMENTS

## -original orig\_path, -orig orig\_path

specifies the pathname of an earlier version of the module. You can give an archive pathname and use the equal convention.

#### -validate RTN, -vdt RTN

validates user-supplied fields in the history comment, using a user-supplied validation routine. RTN must be a virtual entrypoint name acceptable to cv\_entry\_. If you give no -vdt, the default is to validate using the hcom\_site\_validate\_subroutine, if your site has provided it, or the hcom\_default\_validate\_ subroutine provided with hcom.

## Operation: exists

### SYNTAX AS A COMMAND

hcom exists path {comment\_specs} {-control\_args}

### SYNTAX AS AN ACTIVE FUNCTION

[hcom exists path {comment specs} {-control args}

#### **FUNCTION**

prints or returns true if any history comments matching all the comment\_specs are found in every selected module, false otherwise.

#### **ARGUMENTS**

## path

is the name of a source code program that has history comments. Include the language suffix. You can give an archive pathname.

#### comment\_specs

select which history comment(s) to print. (See "List of Comment Specifiers" under the add\_field operation.) (Default: "all," to check whether any comments exist in the source module)

### CONTROL ARGUMENTS

## -original orig\_path, -orig orig\_path

specifies the pathname of an earlier version of the module. You can give an archive pathname and use the equal convention.

## -validate RTN, -vdt RTN

validates user-supplied fields in the history comment, using a user-supplied validation routine. RTN must be a virtual entrypoint name acceptable to cv\_entry\_. If you give no -vdt, the default is to validate using the hcom\_site\_validate\_subroutine, if your site has provided it, or the hcom\_default\_validate\_ subroutine provided with hcom.

#### Operation: format, fmt

#### SYNTAX AS A COMMAND

hcom fmt path {comment\_specs} {-control args}

## **FUNCTION**

reformats selected history comments in a program, including putting date fields into standard "yy-mm-dd" format, filling lines of all comment entries to a 79-character width, validating field values, etc.

#### **ARGUMENTS**

#### path

is the name of a source code program whose history comments are to be reformatted. Include the language suffix. You can give an archive pathname.

#### comment\_specs

select which history comment(s) to reformat. (See "List of Comment Specifiers" under the add\_field operation.) (Default: "all," to check whether any comments exist in the source module)

#### CONTROL ARGUMENTS

# -fill, -fi

sets fill mode on for the summary field. In fill mode text, words are moved from line to line in such a way that the last word does not extend past the right margin. (Default)

### -nofill, -nfi

sets the fill mode off for the summary field.

## -no\_renumber, -nrnb

prints an error if history comment numbers are out of sequence. (Default)

#### -renumber, -rnb

specifies that the history comments within the current module can be renumbered if they are out of sequence.

### -validate RTN, -vdt RTN

validates user-supplied fields in the history comment, using a user-supplied validation routine. RTN must be a virtual entrypoint name acceptable to subroutine cv\_entry\_. If you give no -vdt, the default is to validate using the hcom\_site\_validate\_ subroutine, if your site has provided it, or the hcom\_default\_validate\_ subroutine provided with hcom.

## Operation: get

SYNTAX AS A COMMAND

hcom get path comment\_specs -control\_args

SYNTAX AS AN ACTIVE FUNCTION

[hcom get path comment\_specs -control\_args]

#### **FUNCTION**

prints or returns given field values from selected history comments.

#### **ARGUMENTS**

#### path

is the name of the source code program whose history comments fields are to be returned. Include the language suffix. You can give an archive pathname.

## comment\_specs

specify from which history comment(s) field values are extracted. Give at least one specifier. (See "List of Comment Specifiers" under the add\_field operation.)

11/86 3-432.22 AG92-06A

#### CONTROL ARGUMENTS

#### -field name FIELDS. -fn FIELDS

specify which fields from the selected history comments are to be returned or printed. All arguments following -fn up to the first argument that begins with a hyphen are considered field names. See "List of Field Names" below. (Default: to return or print all fields of matching entries)

# -original orig\_path, -orig orig\_path

specifies the pathname of an earlier version of the module. You can give an archive pathname and use the equal convention.

#### -validate RTN, -vdt RTN

validates user-supplied fields in the history comment, using a user-supplied validation routine. RTN must be a virtual entrypoint name acceptable to cv\_entry\_. If you give no -vdt, the default is to validate using the hcom\_site\_validate\_subroutine, if your site has provided it, or the hcom\_default\_validate\_ subroutine provided with hcom.

#### LIST OF FIELD NAMES

You can supply the following values with -fn to specify which field to return.

## approve\_date, apvdt

is the date on which the approve field was entered.

## approve\_id, apvi

is the identifier from the approve field.

## audit\_date, auddt

is the date on which the audit field was entered.

### audit\_person\_id, audpi

is the Person\_id of whoever audited the source module.

#### change\_date, cdt

is the date on which the history comment was first entered.

#### change\_person\_id, cpi

is the Person\_id of whoever entered the history comment.

#### install date, indt

is the date on which the install field was entered.

### install\_id, ini

is the identifier from the install field.

### summary, sm

is the summary field from the history comment.

#### **NOTES**

If several history comments are selected, specified fields from the first selected comment are returned or printed, followed by fields from the second selected comment, etc. If the selected field is not present in a given history comment, then a null string is returned for that field. Multiline field values are returned in a single line (with newline characters replaced by a space) as a quoted string.

## Operation: install

SYNTAX AS A COMMAND

hcom install path -control\_args

SYNTAX AS AN ACTIVE FUNCTION

[hcom install path -control\_args]

#### **FUNCTION**

performs a preinstallation check on modules being installed, as specified by system integration personnel. It performs a variety of steps, including checking that new history comments exist and are properly filled in. If the check succeeds, an installation ID is placed in the comment. The active function returns true if the check succeeds (the history comments are ready for installation), false otherwise.

#### **ARGUMENTS**

## path

is the name of a source code program that requires history comments. Include the language suffix. You can give an archive pathname.

### CONTROL ARGUMENTS FOR FIELD INPUT

## -approve APPROVE\_ID, -apv APPROVE\_ID

specifies the APPROVE\_ID field to be assigned to all history comments that are missing an approve field. An error occurs if you give -apv but no comments are missing the approve field. (See "List of History Comment Fields" above for valid APPROVE\_IDs.) This control argument is used when only the installer knows what the approval identifier is; e.g., only he knows what the MECR number is because this number is assigned at installation time. The maximum length of this field is 24 characters. If the AUDIT\_DATE and AUDIT\_PERSON\_ID fields are missing when you use -apv, an error message is issued but processing continues.

-input\_approve, -iapv prompts for an APPROVE\_ID. This is a single-line field value.

-input\_install, -iin

prompts for the installation identifier. (Default)

-install INSTALL\_ID, -in INSTALL\_ID

specifies an identifier associated with installing the changed module into execution libraries. This identifier is placed in all history comments that are missing the install field. An error occurs if every comment has an install field. See "List of History Comment Fields" above for valid INSTALL\_IDs. The maximum length of this field is 24 characters.

-no\_approve, -napv

specifies that an APPROVE\_ID is not being entered. (Default)

# CONTROL ARGUMENTS

### -critical\_fix, -cfix

specifies that critical-fix history comments are allowed in the program. All comments following the first that contains critical-fix field values must also contain critical-fix history comments.

#### -errors, -er

displays history comments that fail the installation checks. (Default)

#### -no\_errors, -ner

suppresses display of failing history comments. (Default, for the active function)

### -original orig\_path, -orig orig\_path

specifies the pathname of an earlier module copy that is already installed in the software library. This library copy is compared with the version being submitted (see "Notes" below). You can give an archive pathname and use the equal convention.

# -validate RTN, -vdt RTN

validates user-supplied fields in the history comment, using a user-supplied validation routine. RTN must be a virtual entrypoint name acceptable to cv\_entry\_. If you give no -vdt, the default is to validate using the hcom\_site\_validate\_subroutine, if your site has provided it, or the hcom\_default\_validate\_ subroutine provided with hcom.

#### **NOTES**

The install operation performs the following steps:

1. Make a working copy of history comments in the new module.

2. If -original is given, check comments in the original module against those in the working copy:

- a) check for comments in the original that do not appear in the working copy. This indicates changes that have been backed out. If any are found, print an error and stop further checking.
- b) copy the install identifier from comments in the original module into corresponding comments in the working copy that are missing this identifier. This may occur when the developer makes changes to a modified version of the program before that version is installed in the libraries.
- 3. If -approve or -input\_approve is given, check for comments in the working copy that are missing the approve field. If none are found, report an error and stop further checking. If the AUDIT\_DATE and AUDIT\_PERSON\_ID fields are missing, an error message is issued but processing continues.
- 4. If -install or -input\_install is given, check for comments in the copy working that are missing the install field. If none are found, report an error and stop further checking. This indicates that the developer forgot to add a history comment when he modified the module.
- 5. Check for completeness of summary and audit fields in all history comments. If the AUDIT\_DATE and AUDIT\_PERSON\_ID fields are missing, an error message is issued but processing continues. If incomplete or erroneous entries are found, report an error and stop further checking.
- 6. If -approve or -input\_approve is given, place the approve identifier in the working copy's new history comments. If -install or -input\_install is given, place the installation identifier in the working copy's new history comments.
- 7. Reformat the new history comments in the working copy.
- 8. If no error occurred, replace history comments in the new module with the working comments built by the install operation.

Operation: replace\_field, rpf

SYNTAX AS A COMMAND

hcom rpf path comment\_specs -control\_args

**FUNCTION** 

replaces existing comment fields in selected history comments.

11/86 3-432.26 AG92-06A

## **ARGUMENTS**

## path

is the name of a source code program that requires history comments. Include the language suffix. You can give an archive pathname.

## comment specs

specify which history comment(s) are to be updated. (See "List of Comment Specifiers" under the add\_field operation.)

#### CONTROL ARGUMENTS FOR FIELD INPUT

Give at least one of the following control arguments:

-approve

-input\_summary

-audit

-install

-input\_approve

-summary

-input-install

## -approve APPROVE\_ID, -apv APPROVE\_ID

replaces the APPROVE\_ID field. The maximum length of this field is 24 characters. (See "List of History Comment Fields" above for valid APPROVE\_IDs.)

## -audit, -aud

puts the user's Person\_id in the AUDIT\_PERSON\_ID field.

## -fill. -fi

sets fill mode on for the summary field. In fill mode text, words are moved from line to line in such a way that the last word does not extend past the right margin. (Default)

#### -input\_approve, -iapv

prompts for a new APPROVE\_ID. This is a single-line field value.

## -input\_install, -iin

prompts for the INSTALL\_ID. This is a single-line field.

## -input\_summary, -ism

prompts you for a new summary field. This is a multiline field.

## -install INSTALL\_ID, -in INSTALL\_ID

specifies an identifier associated with installing the changed module into execution libraries. (See "List of History Comment Fields" above for a description of valid INSTALL\_IDs.) The maximum length of this field is 24 characters.

## -no\_approve, -napv

does not replace the APPROVE\_ID field nor prompts for missing approve fields. (Default)

## -no\_audit, -naud

does not add the AUDIT\_PERSON\_ID field. (Default)

## -nofill, -nfi

sets the fill mode off for the summary field.

## -no\_install, -nin

does not set the INSTALL\_ID field nor prompts for missing install fields. (Default)

#### -no\_summary, -nsm

does not replace the summary field. (Default)

## -summary TEXT, -sm TEXT

replaces the text describing the change. If the text contains spaces, quotes, parentheses, etc., enclose it within quotes.

#### CONTROL ARGUMENTS

# -critical\_fix, -cfix

specifies that critical-fix history comments are allowed in the program. All comments following the first that contains critical-fix field values must also contain critical-fix history comments.

## -original orig\_path, -orig orig\_path

specifies the pathname of an earlier version of the module. You can give an archive pathname and use the equal convention.

## -validate RTN, -vdt RTN

validates user-supplied fields in the history comment, using a user-supplied validation routine. RTN must be a virtual entrypoint name acceptable to cv\_entry\_. If you give no -vdt, the default is to validate using the hcom\_site\_validate\_subroutine, if your site has provided it, or the hcom\_default\_validate\_ subroutine provided with hcom.

#### **NOTES**

If several history comments are selected, specified fields from the first selected comment are returned or printed, followed by fields from the second selected comment, etc. If the selected field is not present in a given history comment, then a null string is returned for that field. Multiline field values are returned in a single line (with newline characters replaced by a space) as a quoted string.

home\_dir hour

Name: home\_dir, hd

SYNTAX AS A COMMAND

hd

SYNTAX AS AN ACTIVE FUNCTION

[hd]

**FUNCTION** 

returns the pathname of your home directory (usually of the form >user\_dir\_dir>Project\_id>Person\_id).

#### Name: hour

SYNTAX AS A COMMAND

hour {time\_string} {-control\_arg}

SYNTAX AS AN ACTIVE FUNCTION

[hour {time\_string} {-control\_arg}]

**FUNCTION** 

returns the one- or two-digit number of an hour of the day, from 0 to 23. The format string to produce this is "^Z9Hd".

### **ARGUMENTS**

time\_string

indicates the hour about which information is desired. If you supply no time\_string, the current hour is used. The time string is concatenated to form a single argument even if it contains spaces; you need not quote it. (See Section 1 for a description of valid time\_string values.)

### CONTROL ARGUMENTS

## -zone STR

STR specifies the zone that is to be used to express the result. (Default: the process default)

| THEN |
|------|

how\_many\_users

# **NOTES**

Use the print\_time\_defaults command to display the default zone. Use the display\_time\_info command to display a list of all acceptable zone values.

Name: how\_many\_users, hmu

SYNTAX AS A COMMAND

hmu {-control\_args} {optional\_args}

**FUNCTION** 

tells you how many users are currently logged in on the system.

## CONTROL ARGUMENTS

### -absentee, -as

prints load information on absentee users only, even if the absentee facility is not running.

## -brief. -bf

suppresses the printing of the headers. Use it only together with one of the optional arguments.

## -long, -lg

prints additional information including the name of the installation, the time the system was brought up, the time of the next scheduled shutdown, the time of the last shutdown or crash, and load information on absentee users.

#### LIST OF OPTIONAL ARGUMENTS

list only selected users and can be one of the following:

## Person\_id

lists a count of logged in users with the name Person\_id.

## .Project\_id

lists a count of logged in users with the project name Project\_id.

## Person\_id.Project\_id

lists a count of logged in users with the name Person\_id and the project name Project\_id.

#### **NOTES**

In addition to how many users are currently logged in, hmu prints the name of the system, the current load on the system, the maximum load, and, if the absentee facility is running, the number of absentee users and the maximum number of absentee users.

If you invoke this command without any arguments, basic summary information is printed (see "Examples.")

When you select hmu with optional arguments, absentee counts are denoted by an asterisk (\*).

You are permitted up to 20 classes of selected users.

## **EXAMPLES**

```
To print summary information, type
```

```
! hmu
Multics MR10.1, load 15.0/50.0; 15 users, 6 interactive,
9 daemons.
```

To print summary information on absentee users, type

! hmu -as Absentee users 0/2

To print additional information, type

```
! hmu -lg
Multics 10.1: PCO, Phoenix, Az.
Load = 13.0 out of 110.0 Units; users = 13,
          4 interactive, 9 daemons.
Absentee users = 0 background;
Max background users = 2
System up since 02/02/83 0908.1
Last shutdown was at 01/31/83 02304.1
```

To print brief information about the SysDaemon project, type

```
! hmu -bf .SysDaemon .SysDaemon = 3 + 0*
```

To print brief information about the user Smith, type

```
! hmu -bf Smith
Smith = 1 + 1*
```

# Name: hunt

SYNTAX AS A COMMAND

hunt name {path} {-control\_args}

SYNTAX AS AN ACTIVE FUNCTION

[hunt name {path} {-control\_args}]

#### **FUNCTION**

hunt

searches a specified subtree of the hierarchy for all occurrences of a named segment that is either freestanding or included in an archive file.

#### **ARGUMENTS**

#### name

is the name of a segment for which hunt is to search. The star convention is allowed.

## path

is the pathname of a directory to be interpreted as the root of the subtree in which to search for the specified segment(s). If you don't supply path, the subtree rooted at the current working directory is searched.

#### CONTROL ARGUMENTS

#### -all. -a

reports on finding links, directories, and segments.

#### -archive, -ac

looks inside archives for components whose names match the name argument. (Default)

#### -first

stops searching as soon as the first occurrence of the selected segment is found. (Default: to return all occurrences)

## -no\_archive, -nac

does not look inside archives and is therefore faster.

## **NOTES**

This command displays the type of entry found (segment, directory, or link), followed by the entry itself, and a total of the number of occurrences found.

If archive components are being examined, the matching components are reported before added names on the archive segment.

### NOTES ON ACTIVE FUNCTION

As an active function, hunt returns a string of pathnames separated by spaces. Archive components are returned as archive\_path::component\_name.

Name: hunt\_dec

SYNTAX AS A COMMAND

hunt dec {path} {-control args}

**FUNCTION** 

searches a specified subtree of the hierarchy for all PL/I object segments that are either freestanding or included in an archive file.

### **ARGUMENTS**

path

is the pathname of a directory to be interpreted as the root of the subtree in which to search and classify PL/I object segments. If you don't specify path, the working directory is assumed.

#### CONTROL ARGUMENTS

-aligned\_decimal path, -ad path

creates the ASCII segment listing the absolute pathnames of PL/I object segments and archive segments containing components classified as "aligned decimal" with path suffixed with "hd".

-unaligned\_decimal path, -ud path

creates the ASCII segment listing the absolute pathnames of PL/I object segments and archive segments containing components classified as "unaligned decimal" with path suffixed with "hd".

#### **NOTES**

Each PL/I object segment is classified according to its use of arithmetic decimal instructions and how these instructions access the data. The three classes are "no decimal", "aligned decimal", and "unaligned decimal".

This command aids you when PL/I programs compiled using "unaligned decimal" are to be recompiled using the newer PL/I compiler implementing packed decimal, which was part of Multics Release 8.0. This was an incompatible change because the layout of variables containing the unaligned and decimal attributes was changed. Therefore, find those PL/I programs that used "unaligned decimal" so that the appropriate program and data base changes can be made before recompiling the program using the new compiler.

If you specify no control arguments, two ASCII segments are created in the working directory. One segment, aligned\_decimal.hd, is a list of the absolute pathnames of PL/I object segments and archive segments containing PL/I object segments classified as "aligned decimal". The absolute pathname of the archive segment is followed by a

hunt\_dec hunt\_dec

space, then by the name of the archive's component classified as "aligned decimal". This occurs for each component of the archive that is classified as such. Another segment, unaligned\_decimal.hd, is created in the working directory for the class "unaligned decimal". No segment is created for the class "no decimal".

This command uses the following algorithm to classify PL/I object segments. The text section is scanned for EIS decimal arithmetic instructions generated by the PL/I compiler. If none are found, the object segment is classified as "no decimal". If some are found, they and their descriptors are examined for address modification and nonzero digit offsets. If either is present, the object segment is classified as "unaligned decimal"; otherwise, it is classified as "aligned decimal".

The validity of the classification algorithm rests upon knowledge of how the PL/I compiler generates machine code. Below is a table listing the reliability of the algorithm for the different classifications.

CLASSIFICATION

RELIABILITY

aligned decimal

Always correct.

unaligned decimal

Fails when an unaligned decimal variable falls on a word boundary. For example,

dcl l record aligned,
 2 iteml fixed bin(17),
 2 item2 fixed dec(3) unaligned;

The variable, item2, is unaligned decimal. But, since it is located one word from the beginning of the structure, the instruction accessing it appears to be accessing aligned decimal data.

no decimal

If fixed decimal variables are present in the source program but are never referenced or do not have the initial attribute, no EIS fixed decimal instructions are generated by the compiler.

Most of the time hunt\_dec identifies correctly PL/I object segments that use unaligned decimal data while letting a few segments slip by misclassified as aligned decimal or no decimal.

This command forces access to all segments in its search path. If unable to access a segment, it bypasses the segment without classifying it.

3-437 AG92-06

#### Name: if

## SYNTAX AS A COMMAND

if [EXPR] -then LINE1 {-else LINE2}

SYNTAX AS AN ACTIVE FUNCTION

[if [EXPR] -then STR1 {-else STR2}]

#### **FUNCTION**

conditionally executes one of two command lines depending on the value of an active string. As an active function, returns one of two character strings to the command processor depending on the value of an active string.

## **ARGUMENTS**

#### **EXPR**

is the active string, which must evaluate to either "true" or "false".

## LINE1

is the command line to execute if EXPR evaluates to "true". If the command line contains any command processor characters, enclose it in quotes.

## STR1

is returned as the value of the if active function if the EXPR evaluates to "true".

### LINE2

is the command line to execute if EXPR evaluates to "false". If omitted and EXPR is "false", no additional command line is executed. If the command line contains any command processor characters, enclose it in quotes.

#### STR2

is returned as the value of the if active function if the EXPR evaluates to "false". If omitted and the EXPR is "false", a null string is returned.

3-438 AG92-06

immediate\_messages

Name: immediate\_messages, im

SYNTAX AS A COMMAND

im {mbx specification}

**FUNCTION** 

restores the immediate printing of interactive messages and notifications.

**ARGUMENTS** 

mbx\_specification

specifies the mailbox on which the printing of messages is to be restored. If not given, the user's default mailbox (>udd>Project>Person>Person.mbx) is used.

LIST OF MBX SPECIFICATIONS

-log

specifies the user's logbox and is equivalent to

-mailbox >udd>Project\_id>Person\_id>Person\_id.sv.mbx

-mailbox path, -mbx path

specifies the pathname of a mailbox. The suffix .mbx is added if necessary.

-save path, -sv path

specifies the pathname of a savebox. The suffix .sv.mbx is added if necessary.

-user STR

specifies either a user's default mailbox or an entry in the system mail table.

STR

is any noncontrol argument and is first interpreted as -mailbox STR; if no mailbox is found, STR is then interpreted as -save STR; if no savebox is found, it is interpreted as -user STR.

NOTES

This command cancels defer\_messages, but does not cancel any options that may have been specified by accept\_messages (see accept\_messages and print\_messages).

11/86 3-439 AG92-06A

## Name: indent, ind

### SYNTAX AS A COMMAND

ind oldpath {newpath} {-control\_args}

### **FUNCTION**

improves the readability of a PL/I source segment by indenting it according to a set of standard conventions described below.

#### **ARGUMENTS**

#### oldpath

is the pathname of the input source segment. Source segments with suffixes for PL/I, create\_data\_segment, and reductions are recognized. If the segment does not have a recognized suffix, indent uses a suffix of .pl1, name.cds, or name.rd, in that order.

### newpath

is the pathname of the output source segment. The output segment must have the same suffix as the input segment. If you omit newpath, the indented copy of the program replaces the original one in oldpath. If errors are detected during indentation and you don't give newpath, however, the original copy is not replaced; instead, the pathname of the temporary file containing the indented copy is printed in an error message.

## CONTROL ARGUMENTS

#### -brief. -bf

suppresses warning comments on invalid or non-PL/I characters found outside of a string or comment; such characters are never removed. When you select -bf, those errors whose warning messages are suppressed do not prevent the original copy from being replaced.

## -comment STR, -cm STR

sets the comment column to STR. Comments are lined up in this column unless they occur in the beginning of a line or are preceded by a blank line. (Default: 61, if you omit -cm)

#### -indent STR, -ind STR

sets indentation for each level to STR. Each do, begin, proc, and procedure statement indents additional STR spaces until the matching end statement is encountered. (Default: five, if you omit -ind)

## -lmargin STR, -lm STR

sets the left margin (indentation for normal program statements) to STR. (Default: 11, if you omit -lm)

3-440 AG92-06

indent indent

### NOTES ON CONVENTIONS

Declaration statements are indented five spaces for dcl declarations and 10 for declare declarations. Identifiers appearing on different lines of the same declare statement are lined up under the first identifier on the first line of the statement. Structure declarations are indented according to level number; after level two, each additional level is indented two additional spaces.

An additional level of indentation is also provided for the then clause of an if statement; else clauses are lined up with the corresponding if. Statements continuing over more than one line have an additional five spaces of indentation for the second line and all succeeding ones.

Multiple spaces are replaced by a single space except within strings or for nonleading spaces and tabs in comments. Trailing spaces and tabs are removed from all lines. Spaces are inserted before left parentheses, after commas, and around the constructs =, ->, <=, >=, and ^=. Spaces are deleted if they are found after a left parenthesis or before a right parenthesis. Tabs are used wherever possible to conserve storage in the output segment.

Parentheses are counted and balanced at every semicolon. If they do not balance or if the input segment ends in a string or comment, a warning message is printed. Language keywords (do, begin, end, etc.) are recognized only at parenthesis level zero, and most keywords are recognized only if they appear to begin a statement.

This command treats comments that begin with /\*\*\*\*^ as unindentable. These comments are copied directly into the indented source program without reformatting or indentation. This follows the format\_pll command convention for identifying comments that are not to be reformatted.

### NOTES ON RESTRICTIONS

The only case in which indent splits a line is when lines are longer than 350 characters, since they overflow indent's buffer size.

Labeled end statements do not close multiple open do statements.

This command assumes that the identifiers begin, end, procedure, proc, declare, and dcl are reserved words when they appear at the beginning of a statement. If the input contains a statement like

```
do = do + 1;
```

indent interprets it to mean that the statement delimits a do group and does not indent correctly.

Structure level numbers greater than 99 do not indent correctly.

## Name: index

SYNTAX AS A COMMAND

index STRA STRB

SYNTAX AS AN ACTIVE FUNCTION

[index STRA STRB]

### **FUNCTION**

returns an integer representing the character position in STRA where STRB begins. If STRB does not occur in STRA, 0 is returned.

## **EXAMPLES**

```
! string [index abcdefhgij ef]
5
! string [index "Now is the time" hte]
0
```

# Name: index\_set

SYNTAX AS A COMMAND

index\_set {F1} B1 {11}...Fn Bn In

SYNTAX AS AN ACTIVE FUNCTION

[index\_set {Fl} Bl {Il}...Fn Bn In]

## **FUNCTION**

returns one or more integers, separated from each other by spaces.

#### **ARGUMENTS**

F is the first number of a set and must be an integer. This argument is optional (see "Examples").

B is a bound on the set and must be an integer.

index\_set index\_set

Ţ

is the increment between the numbers of a set, either a positive or negative integer. If F > B, then I is assumed to be a negative integer. Otherwise, I is assumed to be positive. This argument is optional.

### **NOTES**

If more than one F-B-I triple is specified, F, B, and I must be specified in each triple. If only one F-B-I triple is specified, I or both I and F can be omitted. I and F are assumed to be 1 if omitted.

#### **EXAMPLES**

The following interactions illustrate the index\_set active function:

```
string [index set 6]
   123456
  string [index_set 5 21 3]
   5 8 11 14 17 20
  string [index_set 0 6 2]
   0 2 4 6
  string [index_set 4 0]
   4 3 2 1 0
  string [index_set 0]
  create file_([picture 99 [index_set 5 21 3]])
! list file_*
   Segments = 6, Lengths = 0.
         0 file 20
   r w
         0 file_17
   r w
         0 file_14
   r w
         0 file_11
   r w
         0 file 08
   r w
         0 file_05
```

The following interactions illustrate command usage:

```
! index_set 4 20 5
4 9 14 19
! index_set 4 20 5 8 30 6
4 9 14 19 8 14 20 26
! index_set 5
1 2 3 4 5
! index_set 5 2
5 4 3 2
```

3-443 AG92-06

initiate

initiate

## Name: initiate, in

SYNTAX AS A COMMAND

in path {ref\_names} {-control\_args}

**FUNCTION** 

initiates segments or multisegment files (MSFs).

### **ARGUMENTS**

path

is the pathname of a segment or MSF. You can't use the star convention.

ref\_names

are optional reference names by which to initiate the file. If you specify no ref\_names, the file is initiated by the entryname portion of path.

## CONTROL ARGUMENTS

-all, -a initiates the file by all its names.

-brief, -bf

does not print a message giving the segment number. (Default)

-chase

used with -a on a link pathname, initiates the target file by all the names on the target segment. (Default)

-force, -fc

terminates each reference name first if it is already known.

-long, -lg

prints a message giving the segment number assigned.

-no\_chase

used with -a on a link pathname, initiates the target file by all the names on the link.

-no\_force, -nfc

prints an error message if a ref\_name is already known. (Default)

ACCESS REQUIRED

Nonnull.

initiate initiate

### **NOTES**

When you use initiate to explicitly make known a segment by some reference name, the first reference to that name accesses the initiated segment instead of searching among the search directories for a segment by that name. (For a discussion of search rules, see the Programmer's Reference Manual.)

If you give no ref\_names, the segment is made known by the entryname part of the pathname; if you give ref\_names, the entryname of the segment is not initiated, but the specified reference names are. If the pathname is a single-element name, the directory assumed is your working directory.

Initiating a MSF involves initiating component 0 of the MSF with the reference names specified.

This page intentionally left blank.

11/86 AG92-06A

initiate io\_call

If you cannot initiate a ref\_name, an error message is printed and the command continues initiating the other names.

To make a segment known, you must have nonnull access to that segment.

### **EXAMPLES**

The command line

! in >udd>Demo>JKeats>gamma x y

makes the segment >udd>Demo>JKeats>gamma known, initiating the names x and y.

The command line

! in pop

makes the segment pop in your working directory known and initiates it with the reference name pop.

The command line

! in xx u v -long

makes the segment xx in your working directory known, initiates the reference names u and v, and prints out the assigned segment number.

Name: io\_call, io

SYNTAX AS A COMMAND

io operation switchname {args}

SYNTAX AS AN ACTIVE FUNCTION

[io operation switchname {args}]

**FUNCTION** 

performs diverse operations on specified I/O switches and returns a result.

**ARGUMENTS** 

operation

designates the operation to be performed. See "List of Operations" below for a description of each operation, its command syntax line, and specific application.

3-445 AG92-06

#### switchname

is the name of the I/O switch through which the operation is performed.

args

can be one or more arguments, depending on the particular operation to be performed.

#### LIST OF OPERATIONS

Unless otherwise specified, if a control block for the I/O switch does not already exist, an error message is printed on error\_output and the operation is not performed. If the requested operation is not supported for the switch's attachment and/or opening, an error message is printed on error\_output.

Differences between command and active function invocation are described under the individual operations.

The explanations of the operations cover only the main points of interest and, in general, treat only the cases where the I/O switch is attached to a file or device. For details see the descriptions of the iox\_ subroutine and the I/O modules in the Subroutines manual, and the section on I/O facilities in the Programmer's Reference manual.

## Operation: attach

SYNTAX AS A COMMAND

io attach switchname attach\_description

#### **FUNCTION**

attaches the I/O switch using the designated I/O module. If a control block for the I/O switch does not already exist, one is created.

#### **ARGUMENTS**

## attach\_description

is the concatenation of modulename and args separated by blanks. It must conform to the requirements of the I/O module. If the I/O modulename is specified by a pathname, it is initiated with a reference name equal to the entryname. If the entryname or reference name does not contain a dollar sign, the attachment is made by calling modulename\$modulenameattach. If you supply a \$, the entry point specified is called. (See "Entry Point Names" in the Programmer's Reference manual.)

io\_call

io\_call

Operation: attach\_desc

SYNTAX AS A COMMAND

io attach\_desc switchname

SYNTAX AS AN ACTIVE FUNCTION

[io attach\_desc switchname {-control\_arg}]

**FUNCTION** 

prints or returns the attach description of the switch, quoted unless you give -no\_quote.

3-447

CONTROL ARGUMENTS

-no\_quote, -nq does not enclose the returned data in quotes.

Operation: attached

SYNTAX AS A COMMAND

io attached switchname

SYNTAX AS AN ACTIVE FUNCTION

[io attached switchname]

**FUNCTION** 

prints or returns true if the switch is attached, false otherwise.

Operation: close

SYNTAX AS A COMMAND

io close switchname

**FUNCTION** 

closes the I/O switch.

io\_call

io\_call

Operation: close\_\_file

SYNTAX AS A COMMAND

io close\_file switchname {args}

**FUNCTION** 

closes the I/O switch with the specified description. The close\_file description is the concatenation of all arguments separated by blanks. It must conform to the requirements of the I/O module.

**ARGUMENTS** 

args

can be one or more arguments, depending on what is permitted by the particular I/O module.

Operation: closed

SYNTAX AS A COMMAND

io closed switchname

SYNTAX AS AN ACTIVE FUNCTION

[io closed switchname]

**FUNCTION** 

prints or returns true if the switch is closed, false otherwise.

Operation: control

SYNTAX AS A COMMAND

io control switchname order {args}

SYNTAX AS AN ACTIVE FUNCTION

[io control switchname order {args}]

#### **FUNCTION**

applies only when the I/O switch is attached via an I/O module that supports the control I/O operation. The exact format of the command line depends on the order being issued and the I/O module being used. For more details, see "Control Operations from Command Level" in the appropriate I/O module. If the I/O module supports the control operation and the paragraph just referenced does not appear, assume that only control orders that do not require an info\_structure can be performed with the io\_call command. This is true because this command/active function uses a null info\_ptr. (See the iox\_\$control entry point in the Subroutines manual and "Performing Control Operations from Command Level" and the I/O module description in the Programmer's Reference Manual.)

The active function returns a value that depends on the I/O module and the order specified.

### **ARGUMENTS**

order

is one of the orders accepted by the I/O module used in the attachment of the I/O switch.

args

are additional arguments dependent upon the order being issued and the I/O module being used.

Operation: delete\_record, delete

SYNTAX AS A COMMAND

io delete switchname

**FUNCTION** 

deletes the current record in the file to which the I/O switch is attached. The current record is determined as in rewrite\_record.

Operation: destroy\_iocb

SYNTAX AS A COMMAND

io destroy\_iocb switchname

3-449 AG92-06

#### **FUNCTION**

destroys the I/O switch by deleting its control block. Be sure the switch is detached before using this command. Any pointers to the I/O switch become invalid.

# Operation: detach

SYNTAX AS A COMMAND

io detach switchname {args}

#### **FUNCTION**

detaches the I/O switch with the specified description. The detach description is the concatenation of all arguments separated by blanks. It must conform to the requirements of the I/O module.

#### **ARGUMENTS**

args

can be one or more arguments, depending on what is permitted by the particular I/O module.

### **NOTES**

If there are no arguments after switchname, this request is synonymous with the detach\_iocb request. This means that if you supply no detach description on the command line, detach acts essentially as a short name for detach\_iocb.

Operation: detach\_\_iocb

SYNTAX AS A COMMAND

io detach\_iocb switchname

**FUNCTION** 

detaches the I/O switch.

Operation: detached

SYNTAX AS A COMMAND

io detached switchname

SYNTAX AS AN ACTIVE FUNCTION

[io detached switchname]

**FUNCTION** 

prints or returns true if the switch is detached, false otherwise.

Operation: find\_\_iocb

SYNTAX AS A COMMAND

io find\_iocb switchname

SYNTAX AS AN ACTIVE FUNCTION

[io find\_iocb switchname]

**FUNCTION** 

prints or returns the location of the control block for the I/O switch. If it does not already exist, the control block is created.

Operation: get\_chars

SYNTAX AS A COMMAND

io get\_chars switchname {N} {-control\_args}

SYNTAX AS AN ACTIVE FUNCTION

[io get\_chars switchname {N} {-control\_args}]

**FUNCTION** 

reads the next N characters from the file or device to which the I/O switch is attached.

**ARGUMENTS** 

N

is a decimal number greater than zero specifying the number of characters to be read.

3-451 AG92-06

#### CONTROL ARGUMENTS

## -allow\_newline, -alnl

does not add to, nor delete from, the end of the line any newline character. (Default, when you select -segment)

# -append\_newline, -apnl

adds a newline character to the end of the line if one is not present. (Default, when you don't choose -segment)

#### -lines

specifies that the offset, if given, is measured in lines rather than in characters. This control argument has meaning only if you also supply -segment; you can't use it with the active function.

### -no\_quote, -nq

returns the data unquoted. (Default for active function only)

### -remove\_newline, -rmnl

deletes the newline character, if present, from the end of the line. (Default for active function)

# -segment path {offset}, -sm path {offset}

specifies that the data read from the I/O switch is to be stored in the segment given by path. You can optionally describe the location at which to begin writing in path with the offset parameter. This is normally specified as a character offset (i.e., the number of characters to skip over before storing the new data in the segment). For example, an offset of 0 causes the new data to overwrite the entire file. When you also give -lines, then offset is a line offset (i.e., the number of lines to skip over before storing the new data in the segment). For example, an offset of 1 line begins storing data at the second line of the file. If you omit offset, new data is appended to the end of the segment. You can't use this control argument with the active function.

### **NOTES**

The characters read are written on user\_output if you specify no -segment or stored in a segment if you specify -segment.

The active function returns the data read as a quoted string, unless you specify -no\_quote. A trailing newline character is deleted. If you don't specify the maximum number of characters N, the maximum segment size is assumed.

# Operation: get\_line

SYNTAX AS A COMMAND

io get\_line switchname {N} {-control\_args}

### SYNTAX AS AN ACTIVE FUNCTION

[io get\_line switchname {N} {-control\_args}]

### **FUNCTION**

reads the next line from the file or device to which the I/O switch is attached.

### **ARGUMENTS**

N

is a decimal number greater than zero specifying the maximum number of characters to be read.

# CONTROL ARGUMENTS

### -allow\_newline, -alnl

does not add to, nor delete from, the end of the line any newline character. (Default, when you select -segment)

# -append\_newline, -apnl

adds a newline character to the end of the line if one is not present. (Default, when you choose no -segment)

#### -lines

specifies that the offset, if given, is measured in lines rather than in characters. This control argument has meaning only if you also supply -segment; you can't use it with the active function.

# -no\_quote, -nq

returns the data unquoted. (Default for active function only)

### -remove\_newline, -rmnl

deletes the newline character, if present, from the end of the line. (Default for active function)

# -segment path {offset}, -sm path {offset}

specifies that the data read from the I/O switch is to be stored in the segment given by path. You can optionally describe the location at which to begin writing in path with the offset parameter. This is normally specified as a character offset (i.e., the number of characters to skip over before storing the new data in the segment). For example, an offset of 0 causes the new data to overwrite the entire file. When you also give -lines, then offset is a line offset (i.e., the number of lines to skip over before storing the new data in the segment). For example, an offset of 1 line begins storing data at the second line of the file. If you omit offset, new data is appended to the end of the segment. You can't use this control argument with the active function.

NOTES

If you give N and the line is longer than N, then only the first N characters are read. The active function returns the data read as a quoted string, unless you give -no\_quote. A trailing newline character is deleted. If you don't give the maximum number of characters N, the maximum segment size is assumed.

If you select no -segment, the line read is written onto the I/O switch user\_output, with a newline character appended if one is not present and if you have selected neither -alnl nor -rmnl. If you select -segment, the line is stored in the segment specified by path; if this segment does not exist, it is created. The bit count of the segment is always updated to a point beyond the newly added data. If the segment contains a trailing newline and you haven't selected -rmnl, that newline remains; if the segment does not contain a trailing newline and you haven't selected -apnl, no newline is appended.

Operation: io\_module

SYNTAX AS A COMMAND

io io\_module switchname

SYNTAX AS AN ACTIVE FUNCTION

[io io\_module switchname]

**FUNCTION** 

prints or returns the name of the I/O module through which the switch is attached.

Operation: look\_iocb

SYNTAX AS A COMMAND

io look iocb switchname

SYNTAX AS AN ACTIVE FUNCTION

[io look iocb switchname]

**FUNCTION** 

prints, on user\_output, the location of the control block for the I/O switch; if this switch does not exist, an error is printed. The active function returns true if the specified iocb exists, false otherwise.

This page intentionally left blank.

11/86 AG92-06A

io\_call

io\_call

Operation: modes

SYNTAX AS A COMMAND

io modes switchname {string} {-control\_arg}

# SYNTAX AS AN ACTIVE FUNCTION

[io modes switchname {string}]

#### **FUNCTION**

sets only new modes specified in string and then prints the old modes on user\_output; applies only when the I/O switch is attached via an I/O module that supports modes. The active function performs the specified modes operation and returns the old modes.

### **ARGUMENTS**

#### string

is a sequence of modes separated by commas. The string must not contain blanks. See the description of the I/O module attached to the switch for a list of acceptable modes.

### CONTROL ARGUMENTS

# -brief, -bf

suppresses printing of the old modes.

### **NOTES**

If the switch name is user\_i/o, the command refers to the modes controlling your terminal.

# Operation: move\_\_attach

# SYNTAX AS A COMMAND

io move\_attach switchname switchname2

#### **FUNCTION**

moves the attachment of the first I/O switch (switchname) to the second I/O switch (switchname2). The original I/O switch is left detached.

# **ARGUMENTS**

### switchname2

is the name of a second I/O switch.

Operation: open

SYNTAX AS A COMMAND

io open switchname mode

**FUNCTION** 

opens the I/O switch with the specified opening mode.

**ARGUMENTS** 

mode

is one of the following opening modes:

direct\_input, di direct\_output, do direct\_update, du keyed\_sequential\_input, ksqi keyed\_sequential\_output, ksqo keyed\_sequential\_update, ksqu sequential\_input, sqi sequential\_output, sqo sequential\_input\_output, sqio sequential\_update, squ stream\_input, si stream\_output, so stream\_input\_output, sio

Operation: open\_\_desc

SYNTAX AS A COMMAND

io open\_desc switchname

SYNTAX AS AN ACTIVE FUNCTION

[io open\_desc switchname]

**FUNCTION** 

prints or returns the current open description (stream\_input, etc.), quoted.

Operation: open\_file

SYNTAX AS A COMMAND

io open\_file switchname mode {args}

### **FUNCTION**

opens the I/O switch with the specified opening mode and description. The open\_file description is the concatenation of all arguments separated by blanks. It must conform to the requirements of the I/O module.

# **ARGUMENTS**

mode

is one of the opening modes listed under open.

args

can be one or more arguments, depending on what is permitted by the particular I/O module.

# Operation: opened

SYNTAX AS A COMMAND

io opened switchname

SYNTAX AS AN ACTIVE FUNCTION

[io opened switchname]

**FUNCTION** 

prints or returns true if the switch is open, false otherwise.

# Operation: position

SYNTAX AS A COMMAND

io position switchname type

SYNTAX AS AN ACTIVE FUNCTION

[io position switchname type]

**FUNCTION** 

positions the file to which the I/O switch is attached.

#### **ARGUMENTS**

type

can be one of the following:

bof

sets position to beginning of file.

eof

sets position to end of file.

forward N, fwd N, f N

sets position forward N records or lines (same as reverse -N).

reverse N, rev N, r N

sets position back N records (same as forward -N records). You can give any other numeric argument or pair of numeric arguments, but its function depends on the I/O module being used and cannot be implemented for all I/O modules.

reverse N, rev N, r N

# **NOTES**

If type is bof, the file is positioned to its beginning, so that the next record is the first record (structured files) or the next byte is the first byte (unstructured files). If type is eof, the file is positioned to its end; the next record (or next byte) is at the end-of-file position. If type is forward or reverse, the file is positioned forwards or backwards over records (structured files) or lines (unstructured files). The number of records or lines skipped is determined by the absolute value of N. The active function returns true if it succeed, false otherwise.

In the case of unstructured files, the next-byte position after the operation is at a byte immediately following a newline character (or at the first byte in the file or at the end of the file). The number of newline characters moved over is the absolute value of N.

If the I/O switch is attached to a device, you are only allowed forward skips; this discards the next N lines input from the device.

Operation: print\_iocb

SYNTAX AS A COMMAND

io print\_iocb switchname

3-458 AG92-06

#### **FUNCTION**

prints, on user\_output, all the data in the control block for the I/O switch, including all pointers and entry variables.

# Operation: put\_chars

SYNTAX AS A COMMAND

io put\_chars switchname {string} {-control\_args}

#### **FUNCTION**

outputs a character string or an entire segment to a specified I/O switch.

# **ARGUMENTS**

#### string

can be any character string.

### CONTROL ARGUMENTS

-allow\_newline, -aln1

does not add to, nor delete from, the end of the line any newline character.

### -append\_newline, -apn1

adds a newline character to the end of the line if one is not present. (Default)

#### -lines

specifies that the offset and length operands of -segment are measured in lines rather than in characters. This control argument has meaning only if you also supply -segment.

#### -remove\_newline, -rmnl

does not append a newline character to the end of the output string or segment even if one is not present at the end.

# -segment path {{offset} length}, -sm path {{offset} length}

specifies that the data for the output operation is to be found in the segment specified by path. You can optionally describe the location and length of the data with offset and length parameters. These are normally specified as a character offset (i.e., 0 identifies the first character of the segment) and character length. When you also give -lines, they are specified as a line offset and line count. If you give no offset, 0 is assumed. If you give no length and offset, the entire segment is used.

# -string STR, -str STR

specifies an output string that can have a leading hyphen.

### **NOTES**

The string argument and -segment are mutually exclusive. If you supply a string, the contents of the string are output to the I/O switch. If you supply -segment, the data is taken from the segment specified by path, at the offset and length given.

If the I/O switch is attached to a device, io\_call transmits the characters from the string or the segment to the device. If the I/O switch is attached to an unstructured file, the data is added to the end of the file.

Operation: read\_key

SYNTAX AS A COMMAND

io read\_key switchname

SYNTAX AS AN ACTIVE FUNCTION

[io read\_key switchname {-control\_arg}]

**FUNCTION** 

prints, on user\_output, the key and record length of the next record in the indexed file to which the I/O switch is attached. The file's position is not changed. The active function returns the value of the key, quoted, unless you select -no\_quote.

CONTROL ARGUMENTS

-no\_quote, -nq

does not enclose the returned data in quotes. Data containing spaces is quoted by default.

Operation: read\_length

SYNTAX AS A COMMAND

io read length switchname

SYNTAX AS AN ACTIVE FUNCTION

[io read\_length switchname]

**FUNCTION** 

prints, on user\_output, the length of the next record in the structured file to which the I/O switch is attached. The file's position is not changed. The active function returns the length of the next record, in bytes.

# Operation: read\_record, read

SYNTAX AS A COMMAND

io read switchname {N} {-control\_args}

SYNTAX AS AN ACTIVE FUNCTION

[io read switchname {N} {-control\_args}]

### **FUNCTION**

reads the next record from the file to which the I/O switch is attached into a buffer of length N.

# **ARGUMENTS**

N

is a decimal integer greater than zero specifying the size of the buffer to be be used.

# CONTROL ARGUMENTS

# -allow\_newline, -aln1

does not add to, nor delete from, the end of the line any newline character. (Default for command)

# -append\_newline, -apnl

adds a newline character to the end of the line if one is not present.

### -lines

specifies that the offset, if given, is measured in lines rather than in characters. This control argument has meaning only if you also supply -segment; you can't use it with the active function.

#### -no quote, -nq

returns the data unquoted. (Default for active function only)

### -remove\_newline, -rmnl

deletes the newline character, if present, from the end of the line. (Default for active function)

-segment path {offset}, -sm path {offset}

specifies that the data read from the I/O switch is to be stored in the segment given by path. You can optionally describe the location at which to begin writing in path with the offset parameter. This is normally specified as a character offset (i.e., the number of characters to skip over before storing the new data in the segment). For example, an offset of 0 causes the new data to overwrite the entire file. When you also give -lines, then offset is a line offset (i.e., the number of lines to skip over before storing the new data in the segment). For example, an offset of 1 line begins storing data at the second line of the file. If you omit offset, new data is appended to the end of the segment. You can't use this control argument with the active function.

#### NOTES

The characters read are written on user\_output if you specify no -segment or stored in a segment if you specify -segment.

The active function returns the data read as a quoted string, unless you give -no\_quote. A trailing newline character is deleted. If you don't give the maximum number of characters N, the maximum segment size is assumed.

# Operation: rewrite\_record, rewrite

SYNTAX AS A COMMAND

io rewrite switchname {string} {-control args}

**FUNCTION** 

replaces the current record in the file to which the I/O switch is attached.

**ARGUMENTS** 

string

is any character string.

CONTROL ARGUMENTS

-allow\_newline, -alnl

does not add to, nor delete from, the end of the line any newline character. (Default, when you select -segment)

-append newline, -appnl

adds a newline character to the end of the line if one is not present.

# -lines

specifies that the offset and length operands of -segment are measured in lines rather than in characters. This control argument has meaning only if you also supply -segment.

-no\_quote, -nq

returns the data unquoted. (Active function usage only)

-remove\_newline, -rmnl

deletes the newline character, if present, from the end of the line. (Default if you give no -segment)

-segment path {{offset} length}, -sm path {{offset} length} specifies that the data for the output operation is to be found in the segment specified by path. You can optionally describe the location and length of the data with offset and length parameters. These are normally specified as a character offset (i.e., 0 identifies the first character of the segment) and character length. When you also give -lines, they are specified as a line offset and line count. If you give no offset, 0 is assumed. If you give no length and offset, the entire

-string STR, -str STR

segment is used.

specifies an output string that can have a leading hyphen.

# **NOTES**

The string argument and -segment are mutually exclusive. If you supply a string, the contents of the string are output to the I/O switch. If you supply -segment, the data is taken from the segment specified by path, at the offset and length given.

The current record must have been defined by a preceding read\_record, seek\_key, or position operation as follows:

# read\_record

the current record is the last record read.

seek key

the current record is the record with the specified key.

### position

the current record is the one preceding the record to which the file was positioned.

Operation: seek\_key

SYNTAX AS A COMMAND

io seek\_key switchname key

# SYNTAX AS AN ACTIVE FUNCTION

[io seek\_key switchname key]

# **FUNCTION**

positions the indexed file to which the I/O switch is attached to the record with the given key. The record's length is printed on user\_output. Trailing blanks in the key are ignored. The active function returns true if the key exists, false otherwise.

#### **ARGUMENTS**

key

is a string of no more than 256 ASCII characters. You can use the null string ("") as a key.

### **NOTES**

If the file does not contain a record with the specified key, it becomes the key for insertion. A following write\_record operation adds a record with this key.

# Operation: test\_\_mode

SYNTAX AS A COMMAND

io test\_mode switchname mode

SYNTAX AS AN ACTIVE FUNCTION

[io test\_mode switchname mode]

# **FUNCTION**

performs a modes operation and prints or returns true if mode appears in the mode string, false if ^mode appears.

Operation: valid\_mode

SYNTAX AS A COMMAND

io valid\_mode switchname mode

SYNTAX AS AN ACTIVE FUNCTION

[io valid\_mode switchname mode]

# **FUNCTION**

performs a modes operation and prints or returns true if either mode or ^mode appears in the mode string, false otherwise.

Operation: valid\_op

SYNTAX AS A COMMAND

io valid\_op switchname operation

SYNTAX AS AN ACTIVE FUNCTION

[io valid\_op switchname operation]

**FUNCTION** 

prints or returns true if the operation is defined on the switch.

# List of Operations

close move\_attach control open delete\_record position put\_chars destroy\_iocb read\_key detach\_iocb find\_iocb read\_length get\_chars read\_record get\_line rewrite\_record look\_iocb seek\_key modes write\_record

Operation: write\_record, write

SYNTAX AS A COMMAND

io write switchname {string} {-control\_args}

**FUNCTION** 

adds a record to the file to which the I/O switch is attached.

**ARGUMENTS** 

string

is any character string.

io\_call

io\_call

#### CONTROL ARGUMENTS

# -allow\_newline, -alnl

does not add to, nor delete from, the end of the line any newline character. (Default when you select -segment)

# -append\_newline, -apnl

adds a newline character to the end of the line if one is not present.

#### -lines

specifies that the offset and length operands of -segment are measured in lines rather than in characters. This control argument has meaning only if you also supply -segment.

# -no\_quote, -nq

returns the data unquoted. (Active function usage only)

#### -remove\_newline, -rmnl

deletes the newline character, if present, from the end of the line. (Default if you give no -segment)

# -segment path {{offset} length}, -sm path {{offset} length}

specifies that the data for the output operation is to be found in the segment specified by path. You can optionally describe the location and length of the data with offset and length parameters. These are normally specified as a character offset (i.e., 0 identifies the first character of the segment) and character length. When you also give -lines, they are specified as a line offset and line count. If you give no offset, 0 is assumed. If you give no length and offset, the entire segment is used.

### -string STR, -str STR

specifies an output string that can have a leading hyphen.

### **NOTES**

The string argument and -segment are mutually exclusive. If you supply a string, the contents of the string are output to the I/O switch. If you supply -segment, the data is taken from the segment specified by path, at the offset and length given.

If the file is sequential, the record is added at the end of the file. If the file is indexed, the record's key must have been defined by a preceding seek\_key operation.

# is\_component\_pathname

is\_component\_pathname

Name: is\_component\_pathname, icpn

SYNTAX AS A COMMAND

icpn path

SYNTAX AS AN ACTIVE FUNCTION

[icpn path]

**FUNCTION** 

returns true if the path is a valid pathname that refers to an archive component (pathname).

This page intentionally left blank.

11/86 AG92-06A

# **EXAMPLES**

- ! icpn >udd>Proj>Myname>start\_up.ec
  false
- ! icpn >udd>Multics>Library>Source>bound\_command\_demos\_.s::program.pll true

### Name: kermit

SYNTAX AS A COMMAND

kermit {-control\_args}

# **FUNCTION**

invokes the Multics implementation of the Kermit file transfer program. The Multics Kermit program provides the capability to transfer files between a Multics system and a remotely located system (e.g., a personal computer) using the KERMIT protocol. Once invoked, Multics Kermit prompts you for the various file transfer requests. Multics Kermit has been implemented with a server feature that permits you to login to Multics from a remote site and specify file transfer operations without having to escape back and forth between the Multics system and the remote system.

#### CONTROL ARGUMENTS

- -abbrev, -ab enables abbreviation expansion of request lines.
- -io\_switch STR, -iosw STR specifies that communication with the remote system be done over the I/O switch whose name is STR. If you omit it, the user\_i/o switch is assumed.
- -no\_abbrev, -nab

  does not enable abbreviation expansion of request lines. (Default)
- -no\_prompt, -npmt suppresses the prompt for request lines in the request loop.
- -no\_request\_loop, -nrql
  does not enter the request loop after performing any operations given by -request.
- -no\_start\_up, -nsu, -ns does not execute the start\_up exec\_com.

-profile PATH, -pf PATH

specifies the pathname of the profile to use for abbreviation expansion. The suffix "profile" is added to PATH if you don't include it explicitly on the command line. This control argument implies -abbrev.

-prompt STR, -pmt STR

sets the request loop prompt to STR. (Default: ^/Multics-Kermit^[ (^d)^]:^2x)

-quit

exits the Kermit program after performing any operations given by -request.

-request STR, -rq STR

executes STR as a Kermit program request line before entering the request loop.

-request\_loop, -rql

enters the Kermit program request loop after performing any operations given by -request. (Default)

-start\_up, -su

executes the Kermit program start\_up exec\_com start\_up.kermit. The users home directory, the project directory, and >site are searched, in that order, for the start\_up. The exec\_com is executed before the request\_string and before entering the subsystem request\_loop. (Default)

### LIST OF REQUESTS

The following is a summary of requests used to respond to prompts from the Kermit program. In this summary "-ca" is used as shorthand for "-control\_args". For a complete description of any request, issue the Kermit request:

help request name

prints a line describing the current invocation of the Kermit program.

? prints a list of requests available in the Kermit program.

abbrev {-ca}, ab {-ca}

controls abbreviation processing of request lines.

do rq\_str {args}, [do rq\_str args]

executes/returns a request line with argument substitution.

exec\_com ec\_path {ec\_args}, ec ec\_path {ec\_args}

[exec\_com ec\_path {ec\_args}], [ec ec\_path {ec\_args}]

executes a file of Kermit program requests that can return a value.

3-468 AG92-06

kermit

kermit

execute cmd\_line, e cmd\_line
[execute active\_str], [e active\_str]
executes a Multics command line or evaluates a Multics active string.

#### finish

sends a request to a remote server to shut down server operation and return the remote system to its request's loop.

get remote\_source\_path {local\_destination\_path} sends a request to a remote server requesting that the named file(s) be sent from the remote system.

# help {topics} {-ca}

prints information about Kermit program requests and other topics. If you supply no topics, methods for getting help are listed.

list\_help {topics}, lh {topics}
displays the name of all Kermit program info segments on given topics.

list\_requests {STRs} {-ca}, lr {STRs} {-ca} prints a brief description of selected Kermit program requests. You can use STR to specify that only specific requests be listed.

log {PATH} {-ca}
directs the Kermit program to start logging transactions.

### logout

sends a request to the remote server directing it to log you out from the remote system.

quit, q exits the Kermit program.

# quit\_log

directs the Kermit program to stop logging transactions.

receive {PATH}, r {PATH}
receives a file or file group from the other system.

send local\_source\_path {remote\_destination\_path} s local\_source\_path {remote\_destination\_path} sends a file or file group to the other system.

#### server

instructs the Kermit program to cease taking commands from the keyboard and to receive all further instruction in the form of Kermit packets.

set mode {STR} establishes or modifies various modes for file transfers.

3-469 AG92-06

kermit

kermit

show {modes}
displays mode values.

#### statistics, st

shows statistics about the most recent file transfer.

# subsystem\_name, [subsystem\_name]

prints/returns the name of this subsystem.

# subsystem\_version, [subsystem\_version]

prints/returns the version number of this subsystem.

The following list of modes are recognized by the Kermit program and the set and show Kermit requests. The values associated with each mode are also given.

### LIST OF MODES AFFECTING FILE STORAGE

# file\_type STR

indicates the type of file being transferred. STR can be either binary or ascii.

# file\_warning STR

indicates the action to be taken when an incoming file name has the same name as an existing file name in the default directory when receiving files. STR can be either on or off. If file\_warning is on, the Kermit program renames the file to avoid overwriting the preexisting one; if file\_warning is off, the incoming file replaces the preexisting one. If logging transactions, the log indicates the name of the file in which the data was stored. (Default: on)

### incomplete STR

indicates the action to be taken if a file was not completely transferred. STR can be either keep or discard. If you specify keep, all incomplete files are saved; if you give discard, incomplete files are discarded. (Default: keep)

#### LIST OF MODES AFFECTING FILE TRANSFER

### control\_prefix CHR, cp CHR

is the character to use for quoting of control characters, where CHR is any character in the range! through > or 'through ~, but different from eight\_bit\_prefix and repeat\_prefix. (Default: #)

### eight\_bit\_prefix CHR, ebp CHR

is the ASCII character Multics Kermit program uses, when transmitting binary files via a 7-bit connection, to quote characters that have the 8th bit set. CHR is one of the following, but different from control\_prefix and repeat\_prefix:

Y characters with the 8th bit set are quoted if the remote system requests it.

N characters with the 8th bit set are not quoted.

3-470 AG92-06

& or any character in the range! through > or ' through ~. Use the specified character for quoting characters with the 8th bit set. If the Multics Kermit program's eight\_bit\_prefix character is different from the remote program's, then no 8th bit prefixing is done.

The value of this mode is ignored if line\_byte\_size is 8. (Default: &)

# end\_of\_packet CHR, eop CHR

is the character the Multics Kermit program uses as a line terminator for incoming packets, where CHR is an ASCII character between SOH (001 octal) and US (037 octal) inclusive and different from the start\_of\_packet character. (Default: carriage return, 015 octal)

## line\_byte\_size N

indicates whether data is being transmitted via a 7-bit or 8-bit connection, where N can be either 7 or 8. A 7-bit connection is desirable when transferring ASCII files or when the 8th bit of each transmitted byte is required for parity or changed by intervening communications equipment. Use an 8-bit connection for transferring binary files, as it decreases protocol overhead. If you can't use an 8-bit connection for a binary file transfer, then you can use a 7-bit connection with the eight\_bit\_prefix mode enabled to transfer binary files. (Default: 7)

### packet\_length N, pl N

is the maximum packet length the Multics Kermit program can receive, where N is an integer between 20 and 94 (decimal). (Default: 80)

#### parity STR

used for communicating with systems or networks that require the 8th bit for character parity. The parity used must be the same for Kermit programs on both the local and remote system. STR can be one of

# none

eight data bits and no parity.

# mark

seven data bits with the parity bit set to 1.

#### space

seven data bits with the parity bit set to 0.

#### even

seven data bits with the parity bit set to make the overall parity even.

#### odd

seven data bits with the parity bit set to 1 to make the overall parity odd.

The value of the mode is ignored if line\_byte\_size is 8. (Default: none)

3-471 AG92-06

# repeat\_prefix CHR, rp CHR

is the character the Multics Kermit program uses to indicate a repeated character, where CHR can be any character in the range! through > or ' through ~, but different from the control\_prefix and eight\_bit\_prefix. Space " " denotes no repeat count processing is to be done. If the Multics Kermit program repeat\_prefix character is different from the remote system's, then no repeat prefixing is done. (Default: ~).

### retry\_threshold N, rt N

specifies how many times to try sending or receiving a particular packet before giving up, where N is an integer between 5 and 15 inclusive. (Default: 5)

# start\_of\_packet CHR, sop CHR

is the character to be used for the start of packet, where CHR is an ASCII character between NUL (000 octal) and US (037 octal) inclusive. The start\_of\_packet character must be the same for Kermit programs on both the local and remote system, but different from the end\_of\_packet character. (Default: SOH, octal 001)

#### timeout N

specifies how many seconds the Multics Kermit program wants the remote system to wait for a packet from Multics before trying again, where N is an integer value between 5 and 20. (Default: 15)

### NOTES ON KERMIT DEVELOPMENT

The KERMIT protocol was developed at Columbia University. Many implementations of KERMIT are avaiable from the KERMIT group at Columbia. Direct inquiries about KERMIT to

KERMIT Distribution Columbia University Center for Computing Activities 7th Floor, Watson Laboratory 612 West 115th Street New York, New York 10025

#### NOTES ON REMOTE SYSTEMS

The Multics Kermit program supports the transfer of 7-bit ASCII files and 8-bit binary files. You can transfer ASCII files between any two systems, whereas you can only transfer binary files between systems that are able to retain the original value of the data byte. For example, sending a Multics binary file in which all bits of the 9-bit byte are used to a system that uses 8-bit bytes results in the loss of the most significant bit (i.e., the transferred file on the remote system differs from the original file sent). However, a binary file received by the Multics Kermit program from a remote system that uses 8-bit bytes can then be sent by Multics Kermit to a second such remote system. The resulting file on the second system is identical to the original file sent.

3-472 AG92-06

kermit kermit

### NOTES ON FILE TRANSFER

For transmission between systems, you must assign files to one of two categories—ASCII or binary. On systems with 8-bit bytes, ASCII files have the high-order bit of each byte set to zero, whereas binary files use the high-order bit of each byte for data, in which case its value can vary from byte to byte and must be preserved. Binary file transmission is permissible as long as the two Kermit programs involved can control the value of the 8th bit (i.e., it is not being used for parity or changed by intervening communications equipment). In that case the 8th bit of a transmitted character matches that of the original data byte without any special 8th bit prefixing. For example, to send or receive a binary file of 8-bit bytes when an 8-bit connection is possible, set line\_byte\_size to 8, set file\_type to binary, and start the transfer. If an 8-bit connection is not possible, then you can send binary files via a 7-bit connection using the eight\_bit\_prefix. For example, set file\_type to binary, set line\_byte\_size to 7, set parity to str, set eight\_bit\_prefixing to chr, and start the transfer. To send or receive an ASCII file, set file\_type to ascii, set line\_byte\_size to 7, set any other desired modes, and start the transfer.

The Multics Kermit program does not support the transfer of 9-bit bytes when the most significant bit is used for data. Thus sending a Multics binary file to a second Multics site results in the loss of the most significant bit of each byte.

#### PROCEDURE FOR USING KERMIT: MULTICSIPERSONAL COMPUTER

Use the following procedure to transfer files between Multics and a personal computer using Kermit:

- 1. Start Kermit on the personal computer.
- 2. Set any desired modes.
- 3. Connect to Multics via the connect command. Once connected, the standard Multics banner is displayed.
- 4. Login to Multics.
- Start Kermit on Multics. It responds with the prompt "Multics-Kermit:".
- 6. Set any desired modes.
- 7. Execute either a send or receive request, specifying the file or file group.
- 8. Use the appropriate escape sequence to get back to Kermit command level on the personal computer.
- 9. Execute the corresponding request on the personal computer. For example, if you issue the send request on Multics, execute the receive request on the personal computer or vice versa.

3-473 AG92-06

kermit kermit

10. File transfer begins. The personal computer displays the status of the file transfer.

- 11. To transfer more files, connect back to Multics Kermit and enter a carriage return to get the "Multics-Kermit:" prompt. Go to step 7.
- 12. Exit Multics Kermit by issuing the quit request and logout.
- 13. Use the appropriate escape sequence to get back to Kermit command level on the personal computer.

# PROCEDURE FOR USING KERMIT: MULTICS SERVER/PERSONAL COMPUTER

Use the following procedure to transfer files between Multics and a personal computer using the Kermit server:

- 1. Start Kermit on the personal computer.
- 2. Set any desired modes.
- 3. Connect to Multics via the connect command. Once connected, the standard Multics banner is displayed.
- 4. Login to Multics.
- 5. Start Kermit on Multics. It responds with the prompt "Multics-Kermit:".
- 6. Set any desired modes.
- 7. Execute the server request.
- 8. Use the appropriate escape sequence to get back to Kermit command level on the personal computer.
- 9. Execute the Kermit server request on the personal computer for sending or receiving files.
- 10. File transfer begins. The personal computer displays the status of the file transfer.
- 11. To transfer more files, go to step 9.
- 12. Exit Multics Kermit by issuing the Kermit server quit request on the personal computer.
- 13. Connect back to Multics and logout.
- 14. Use the appropriate escape sequence to get back to Kermit command level on the microcomputer.

3-474 AG92-06

# PROCEDURE FOR USING KERMIT: MULTICSIMULTICS

Use the following procedure to transfer files between two Multics systems using Kermit:

- 1. Login to the local Multics.
- 2. Connect to the remote Multics via the dial\_out command.
- 3. Login to the remote Multics.
- 4. Start Kermit on the remote Multics.
- 5. Set any desired modes.
- 6. Execute the server request.
- 7. Use the appropriate escape sequence to start up Kermit on the local Multics (e.g., e kermit -iosw [switch\_name])
- 8. Execute the Multics send request to send files to the remote system, or the get request to receive files from the remote system.
- 9. To transfer more files, go to step 8.
- 10. When done, execute the finish request to exit the remote server and quit from the local kermit to reconnect to the remote Multics, or execute the logout request to logout from the remote Multics and then quit the local Kermit.

# **EXAMPLES**

```
r 14:24 3.546 25
dial_out e.h024.* p25...

Multics Op. System M...

1 NCopernicus Multics
Password:

You are protected from...

r 14:26 14.354 243
kermit -prompt "^/SysM-Kermit^[ (^d)^]: "

SysM-Kermit: server
e kermit -iosw [switch_name]

Multics-Kermit: send x.pll test.pll

Sending 1 file(s)...
```

Transaction completed: 1 file(s) sent.

Multics-Kermit: get test.pll x2.pll

Receiving...

Successfully received 1 file(s).

Multics-Kermit: logout

Multics-Kermit: q

dial\_out: connection closed.
r 14:32 53.659 863

# Name: 16\_ftf

SYNTAX AS A COMMAND

16\_ftf channel\_name {-control\_args}

### **FUNCTION**

allows a process to handle file transfer requests from a DPS 6 using the DPS 6 File Transfer Facility (FTF) protocol (referred to as L6 TRAN; see the DPS 6 & Level 6 to Level 66 File Transmission Facility User's Guide (CZ60).

# **ARGUMENTS**

### channel\_name

is the name of a polled VIP subchannel over which the file transfers take place. It must have the x prefix (i.e., b.h217.x01).

# CONTROL ARGUMENTS

# -long, -lg

prints a line describing each file transfer as it starts and as it completes. (Default: not to print this information)

# -target\_dir -td

restricts the pathnames of any files to be transferred to be relative to the target directory. You can specify the root as ">", which allows you to give absolute pathnames. (Default: your working directory)

3-476

### ACCESS REQUIRED

You must have rw access to the access control segment (ACS) of the specified channel name and the dialok attribute turned on in the project master file (PMF). The polled VIP subchannel must have the slave attribute in the channel master file (CMF).

#### **NOTES**

This command continues to listen for, and carry out, DPS 6 requests until you explicitly tell it to stop ("quit," "q") or the channel disconnects. You can type the quit request at any time, but it only takes effect before any file transfer has started or between two file transfers. You can only transfer sequential ASCII or sequential binary files to or from the DPS 6. ASCII files on Multics are assumed to be stream files when sending and are stored as stream files when receiving. Binary files on Multics have a special format.

Interrupting and releasing a file transfer may result in aborting the operation inconsistently and hanging the DPS 6 task.

The polled VIP subchannel must be defined with a terminal type that assigns max\_message\_len to a value of 1009 in its additional\_info statement.

Blank lines in a DPS 6 file actually have some characters on them, usually a space or tab. These characters end up in the Multics file. The command transmits blank lines from Multics files to the DPS 6 by sending a line containing a single-space character.

Each sequential binary record on Multics is assumed to have the following format:

- dcl l binary\_record aligned based,
  - 2 num sextets fixed bin (35) aligned,
  - 2 sextets (0 refer binary\_record.num\_sextets) fixed bin(6)
    unsigned unaligned;

Each binary record is stored in a vfile\_ record of size currentsize(binary\_record) \* 4.

Name: last\_message, lm

SYNTAX AS A COMMAND

lm {mbx specification}

SYNTAX AS AN ACTIVE FUNCTION

[lm {mbx\_specification}]

3-477 AG92-06

### **FUNCTION**

returns the text of the last message received from send\_message. See accept\_messages, last\_message\_sender, last\_message\_time, and send\_message.

#### **ARGUMENTS**

mbx\_specification

specifies the mailbox from which messages are to be displayed. If not given, the user's default mailbox (>udd>Project>Person>Person.mbx) is used.

# LIST OF MBX SPECIFICATIONS

-log

specifies the user's logbox and is equivalent to

-mailbox >udd>Project\_id>Person\_id>Person\_id.sv.mbx

-mailbox path, -mbx path

specifies the pathname of a mailbox. The suffix .mbx is added if necessary.

-save path, -sv path

specifies the pathname of a savebox. The suffix .sv.mbx is added if necessary.

-user STR

specifies either a user's default mailbox or an entry in the system mail table.

STR

is any noncontrol argument and is first interpreted as -mailbox STR; if no mailbox is found, STR is then interpreted as -save STR; if no savebox is found, it is interpreted as -user STR.

Name: last\_message\_destination, lmds

SYNTAX AS A COMMAND

lmds {-control\_arg}

SYNTAX AS AN ACTIVE FUNCTION

[lmds {-control\_arg}]

# last\_message\_destination

last\_message\_sender

### **FUNCTION**

returns the User\_id of the last destination to which a message was sent by send\_message.

### CONTROL ARGUMENTS

-inhibit\_error, -ihe prints/returns a null string if there is no last message destination.

#### NOTES

See accept\_messages, last\_message\_sender, last\_message\_time, and send\_message.

Name: last\_message\_sender, lms

SYNTAX AS A COMMAND

lms {mbx\_specification}

SYNTAX AS AN ACTIVE FUNCTION

[lms {mbx\_specification}]

### **FUNCTION**

returns the sender of the last message received (from send\_message) in the form "Person\_id.Project\_id" (e.g., GBShaw.Demo).

# **ARGUMENTS**

# mbx\_specification

specifies the mailbox of the sender of the last message. If not given, the user's default mailbox (>udd>Project>Person>Person.mbx) is used.

#### LIST OF MBX SPECIFICATIONS

### -log

specifies the user's logbox and is equivalent to

-mailbox >udd>Project\_id>Person\_id>Person\_id.sv.mbx

# -mailbox path, -mbx path

specifies the pathname of a mailbox. The suffix .mbx is added if necessary.

11/86 3-479 AG92-06A

last\_message\_sender last\_message\_time

-save path, -sv path specifies the pathname of a savebox. The suffix .sv.mbx is added if necessary.

-user STR

specifies either a user's default mailbox or an entry in the system mail table.

STR

is any noncontrol argument and is first interpreted as -mailbox STR; if no mailbox is found, STR is then interpreted as -save STR; if no savebox is found, it is interpreted as -user STR.

#### **NOTES**

You are cautioned against using the active function when in polite mode. In this mode the system holds all messages until you finish typing a line (i.e., until the carriage is at the left margin); therefore it is possible that while you are sending a message, your process receive another message from another user—a message not yet seen. By using the active function in this situation, you can inadvertently attribute a message to the wrong person.

See accept\_messages, last\_message, last\_message\_time, and send\_message.

#### **EXAMPLES**

Assume that a user has just received the following message:

From AFrance.Demo 11/19/86 1231.7 mst Wed: Need access to xy

A reply can be sent as follows:

! sm [lms] Sorry for the oversight. You have access now.

Name: last\_message\_time, lmt

SYNTAX AS A COMMAND

lmt {mbx\_specification}

SYNTAX AS AN ACTIVE FUNCTION

[Imt {mbx\_specification}]

**FUNCTION** 

returns the date and time the last message (from send\_message) was received.

11/86 3-480 AG92-06A

last\_message\_time

length

#### **ARGUMENTS**

mbx\_specification

specifies the mailbox from which the last message was received. If not given, the user's default mailbox (>udd>Project>Person>Person.mbx) is used.

## LIST OF MBX SPECIFICATIONS

-log

specifies the user's logbox and is equivalent to

-mailbox >udd>Project\_id>Person\_id>Person\_id.sv.mbx

-mailbox path, -mbx path

specifies the pathname of a mailbox. The suffix .mbx is added if necessary.

-save path, -sv path

specifies the pathname of a savebox. The suffix .sv.mbx is added if necessary.

-user STR

specifies either a user's default mailbox or an entry in the system mail table.

**STR** 

is any noncontrol argument and is first interpreted as -mailbox STR; if no mailbox is found, STR is then interpreted as -save STR; if no savebox is found, it is interpreted as -user STR.

**NOTES** 

See accept\_messages, last\_message, last\_message\_sender, and send\_message.

Name: length, ln

SYNTAX AS A COMMAND

In STR

SYNTAX AS AN ACTIVE FUNCTION

[In STR]

**FUNCTION** 

returns an integer representing the number of characters in STR.

length

## **ARGUMENTS**

#### STR

is any string of alphanumeric characters. If STR contains blanks or other command language characters, enclose it in quotes.

#### **EXAMPLES**

```
string [In "A multiple-word string"]
22
```

The following example from an exec\_com segment tests for a string that is greater than 27 characters.

```
&if [nless [ln &l] 27] &then &goto OK &print Entry name too long. &l.info &quit &label OK ec exec_com2 &l.info
```

#### Name: less

SYNTAX AS A COMMAND

less STRA STRB

SYNTAX AS AN ACTIVE FUNCTION

[less STRA STRB]

# **FUNCTION**

returns true if strA is less than strB according to the ASCII collating sequence; otherwise it returns false.

#### **NOTES**

The strings are compared character by character according to their ASCII code value (i.e., if the first character in each string has the same ASCII code value, compare the second character; if their values are identical, compare the third character; etc.). See the descriptions of nless and ngreater for a way to compare numeric strings.

3-482 AG92-06

Name: library\_descriptor, lds

SYNTAX AS A COMMAND

lds key {arguments}

SYNTAX AS AN ACTIVE FUNCTION

[lds key {arguments}]

#### **FUNCTION**

prints or returns information about library descriptors and controls their use by the other library descriptor commands (see the It can print the pathname of the directory \* or archive associated with a library root, can print detailed information about one or more library roots, can set and print the name of the default library descriptor used by the other library descriptor commands, and can print the default library and search names associated with each library descriptor command.

A library descriptor is a data base that associates directories or archives in the Multics storage system with the roots of a logical library structure.

LIST OF KEYS

name, nm

returns the name of the default library descriptor that is currently being used.

Usage:

lds name
[lds name]

set

sets the name of the default library descriptor.

Usage:

lds set {desc\_name}

where

desc name

is the pathname or reference name of the new default library descriptor. If you give a reference name, the descriptor is searched for according to the search rules. If you omit desc\_name, the default library descriptor is set as the descriptor for the Multics system libraries.

library\_descriptor

pathname, pn

returns the pathname of the library root(s) that is identified by one or more library names. Using pathname, you can invoke the command as an active function.

Usage:

lds pathname library\_names {-control\_args}
[lds pathname library\_names {-control\_args}]

where

library\_names

are the names of the libraries whose pathnames are to be returned. You can use the star convention to identify a group of libraries, and you can give up to 30 library names.

control\_args can be

-descriptor desc name

gives the pathname or reference name of the library descriptor defining the library roots whose pathnames are to be returned. If you don't choose -descriptor, the default library descriptor is used.

-library library\_name, -lb library\_name

identifies a library name that begins with a minus to distinguish the library name from a control argument. There are no other differences between library\_names and those given with -library. You can supply one or more -library control arguments.

# default, dft

prints the default library name(s) and search name(s) associated with one or more of the library descriptor commands.

Usage:

lds default {command names} {-control arg}

where

command\_names

are the names of the library descriptor commands whose default library and search names are to be printed. If you select no command names, the defaults for all the library descriptor commands are printed.

control\_arg

-descriptor desc\_name

gives the pathname or reference name of the library descriptor defining the library roots whose pathnames are to be returned. It can appear anywhere after the key. If you don't choose -descriptor, the default library descriptor is used.

## root, rt

prints detailed information about library roots, including the names on each library root, its pathname, and its type.

Usage:

lds root library\_names {-control\_args}

where

# library\_names

are the names of the libraries whose pathnames are to be returned. You can use the star convention to identify a group of libraries, and you can give up to 30 library names.

# control\_args

select from the following:

# -descriptor desc\_name

gives the pathname or reference name of the library descriptor defining the library roots whose pathnames are to be returned. If you don't choose –descriptor, the default library descriptor is used.

# -library library\_name, -lb library\_name

identifies a library name that begins with a minus to distinguish the library name from a control argument. There are no other differences between library\_names and those given with -library. You can supply one or more -library control arguments.

#### -match

prints all library root names that match any of the library names. (Default)

# -name, -nm

prints all the names on each library root.

# -primary, -pri

prints the primary name on each library root.

Name: library\_fetch, lf

SYNTAX AS A COMMAND

lf {search\_names} {-control args}

library\_fetch

#### **FUNCTION**

fetches entries from a library. It functionally replaces get\_library\_segment. You can fetch segments, archives, archive components, multisegment files (MSFs), and MSF components.

# **ARGUMENTS**

# search\_names

are star names identifying the library entries to be fetched. Defaults differ for each library descriptor. You can supply up to 1000 search names; if you give none, any default search names specified in the library descriptor are used.

#### CONTROL ARGUMENTS

- -all, -a
  - includes in the output file complete status information for fetched entries.
- -all\_matches, -amch

fetches all matching entries. (Default, if you supply more than one search name, any star names, or -component)

- -brief, -bf
  - suppresses printing of information about fetched entries. (Default)
- -chase

fetches through links.

- -components
  - fetches library entries contained in, or with, a matching entry; it implies -all\_matches.
- -container

fetches the library entry containing a matching library entry, rather than the matching entry itself.

-default. -dft

includes in the output file default status information for fetched entries.

-entry, -et

fetches matching library entries only. (Default)

-descriptor desc\_name

specifies the descriptor defining the libraries to be searched.

-first\_match, -fmch

fetches the first matching entry only. (Default, if you specify only one search name)

-into path

fetches library entries into the specified pathname (absolute or relative). The directory portion of the pathname identifies the directory into which each library entry is copied; the final entryname of the pathname renames each library entryname being placed on the copy. You can give an equal name as the final entryname of the path. Use -into only once in a command line. If not given, matching entries are copied into your working directory and no renaming occurs.

-library library\_name, -lb library\_name

fetches entries in the specified library. You can use star names. You can supply up to 100 -library control arguments; if you give none, any default library names specified in the library descriptor are used.

-long, -lg

prints information about fetched entries.

-match

puts entrynames that match a search name on the fetched entry. (Default)

-name, -nm

puts all the entrynames on the fetched library entry.

-no\_chase

does not fetch through links. (Default)

-omit

does not fetch library entries awaiting deletion. (Default)

-output\_file filename, -of filename

appends status of fetched library entries to named file.

-primary, -pri

puts first entryname on fetched library entry.

-retain, -ret

fetches library entries awaiting deletion.

-search\_name search\_name

gives search\_name that looks like a control argument. You can supply one or more -search\_name control arguments.

#### **NOTES**

This command uses a library descriptor and library search procedures, as described in the *Multics Library Maintenance SDN*, (Order No. AN80). The initial default descriptor describes the Multics system libraries and allows library\_fetch to extract source programs, object segments and bind files, include files and info segments, and compilation listings from the system libraries. (See the library\_descriptor command.)

3-487 AG92-06

You can give any combination of the control arguments governing naming (-name, -primary, and -match). However, select only one from each group of the following: -chase or -no\_chase; -long or -brief; -container, -components, or -entry; -retain or -omit; and -all or -default.

You must use -output\_file if you give -all or -default. The particular status information recorded in the output file for -default is controlled by the library search program. It includes the information deemed most important for the type of entry contained in the library.

If the file given in -output\_file does not exist, it is created by library\_fetch; if it does, new status information is appended to the end of the file preserving any previously recorded status. This feature allows you to build a history of the entries copied out of a library. When using -into, ensure that the equal name included in the pathname can be applied to all names to be placed on each of the copied entries. Name duplications can easily result when more than one library entry matches the search names.

The -container and -components control arguments facilitate copying all the library entries included in a given bound segment or related to a given subsystem. For example, by identifying a component of the source archive for a bound segment and using -container, the entire source archive is copied into your directory; similarly, by identifying a directory in the library containing all the component entries of a subsystem and using -components, each component is copied into your directory.

When you use -container, -components, or -chase, it may happen that none of the entrynames on a copied library entry matches any of the search names. Because you may have requested that only matching names be placed on the copies, the library search program places the first entryname on the copy when you select one of these control arguments, in addition to any names you requested.

You are given re access to copied object segments and rw access to all other segments.

#### **EXAMPLES**

The command line

```
lf abbrev.pll -into >udd>Multics>user>new_=.=
```

copies the source segment abbrev.pl1 into the directory >udd>Multics>user, renaming the copy new\_abbrev.pl1.

```
lf bound_qedx_.** -library online
```

copies all the segments in the online libraries whose names begin with bound\_qedx\_ into your working directory. This might include the source archive, bindable object archive, bound object segment, and bind listing.

If bound qedx\_.\*\* -library online.source -components

3-488 AG92-06

copies all the source components from the source archive for bound\_qedx\_ into your directory.

```
If qedx.pll -components
```

copies all the source components in the archive containing qedx.pl1 into your working directory.

```
lf *.alm -lb network.source -into new =.alm
```

copies all ALM source segments from the network source library into your working directory and adds the prefix new\_ to the names placed on each segment.

```
lf pll_status.info -nm -lb infof
```

copies the pl1\_status.info segment from the info segment libraries into your working directory, copying all entrynames from the library entry onto the copy.

```
lf **.ec -library online.??????
```

copies all exec\_com segments from the online source and object libraries into your working directory.

```
lf -lb supervisor.bc bound_sss_wired_.*
```

copies the bind segment from the bindable object archive called bound\_sss\_wired\_archive. Although the object archive itself matches the search name you gave, only the matching archive component is copied because you didn't supply -container.

```
lf -lb include stack_frame.incl.*
```

copies the stack frame declaration include segments for all source languages from the include library into your working directory.

Name: line\_length, ll

SYNTAX AS A COMMAND

11 {maxiength}

SYNTAX AS AN ACTIVE FUNCTION

[ll {maxlength}]

3-489 AG92-06

#### **FUNCTION**

allows you to control the maximum length of a line output to the device (usually your terminal) that your process is connected to through the user\_output I/O switch.

## **ARGUMENTS**

## maxlength

is a positive decimal number greater than four that specifies the maximum number of characters that can henceforth be printed on a single line using the I/O switch named user\_output. If you don't give it, the current line length is printed. Output lines longer than maxlength are folded.

## **NOTES**

As an active function, the current line length setting is returned and a new one set if you supply maxlength.

## Name: link, lk

#### SYNTAX AS A COMMAND

lk path1 {path2...path1N path2N} {-control\_args}

## **FUNCTION**

creates a storage system link with a specified name in a specified directory pointing to a specified segment, directory, or link (for a discussion of links, see the Programmer's Reference Manual).

# **ARGUMENTS**

#### path1

specifies the pathname of the storage system entry to which path2N is to point. The star convention is allowed. Give the pathnames in pairs.

## path2

specifies the pathname of the link to be created. If omitted (in the final argument position of a command line only), a link to path1 is created in your working directory with the entryname portion of path1N as its entryname. The equal convention is allowed.

## CONTROL ARGUMENTS

#### -chase

creates a link to the ultimate target of path1 if path1 is a link. The default is to create a link to path1 itself.

3-490 AG92-06

link

# -check, -ck

refuses to create a link if the target does not exist or if its existence cannot be determined due to access.

#### -copy\_names, -cpnm

copies the names of the target to the link after creating it.

## -name STR, -nm STR

specifies an entryname STR (either as a path1 or a path2, depending on position) that begins with a minus to distinguish it from a control argument.

#### -no\_chase

creates a link directly to the target specified. (Default)

# -no\_check, -nck

creates a link whether or not the target exists. (Default)

# -no\_copy\_names, -ncpnm

does not copy the names of the target. (Default)

# ACCESS REQUIRED

You must have append permission for the directory in which the link is to be created.

# **NOTES**

Entrynames must be unique within the directory. If the creation of a specified link introduces a duplication of names within the directory and if the old entry has only one name, you are asked whether to delete the entry with the old name. If you answer "no," the link is not created. If the old entry has multiple names, the conflicting name is removed and a message is issued to you. In either case, since the directory in which the link is to be created is being changed, you must have modify permission for that directory.

See the create\_dir and create commands for the creation of directories and segments.

#### **EXAMPLES**

The command line

# ! lk >my\_dir>beta alpha >dictionary>grammar

creates two links, alpha and grammar, in the working directory: the first points to the segment beta in the directory >my\_dir, the second to the segment grammar in the directory >dictionary.

3-491 AG92-06

linkage\_editor linkage\_editor

Name: linkage\_editor, le

SYNTAX AS A COMMAND

le paths {-control arguments}

## **FUNCTION**

joins a series of object segments into a single execution unit resolving external references to the explicitly named segment(s) within the named libraries.

#### **ARGUMENTS**

#### paths

are specifications of the input binaries that are to be included in the output binary. Valid formats for a path specification are:

#### Archive

Library archives are unbound archives containing object segments that you can use to resolve external references. To specify a library archive, include the suffix archive in the name.

# Directory

You can specify library directories that contain loose object segments to which external references can be resolved. Any archives found in the directory are expanded and all the components included.

# Pathname

You can specify pathnames to specific segments or archive components.

# Starname

You can specify starnames specifying groups of loose segments within a directory or an archive component starname specifying a set of components within a particular archive. A starname that includes archives expands each archive.

# CONTROL ARGUMENTS

# -abort\_severity severity, -asv severity

specifies the error severity at which the execution should be terminated; it must be from 0 to 3 (see "Notes on Severity Values" below). Severity 0 errors generate the tables and attempt to resolve links, but stop before generating any output. Severity 4 errors are terminated immediately. (Default: 3, if you give no -asv)

## -automatic\_segnames, -asn

specifies that entrypoint names are to be automatically added to the containing block as segnames, so that a reference to the entrypoint name alone resolves to the correct block. (Default)

11/86 3-492 AG92-06A

linkage\_editor linkage\_editor

-component\_size pages, -compsz pages

specifies the maximum number of pages that a single component of the output object should contain. This value is used to determine at what point the transition is made from single-segment to multisegment file (MSF) and the size of an individual MSF component. (Default: 255, if you supply no -compsz)

# -delete {entrypoint}, -dl {entrypoint}

deletes the given entrypoint from the output binary. If you give no entrypoint name, all entrypoints are deleted except the "main\_" definition and its associated segnames, if present. You can remove this definition by using "-delete main\_".

# -display\_severity severity, -dsv severity

sets the display severity to the given value. The display severity is the minimum severity error that displays a message; it must be from 1 to 5. (Default: 1)

#### -force, -fc

suppresses the query before overwriting a nonobject segment or an object segment created by a translator.

# -library\_specification, -lb library\_specification

specifies one or more object library routines that the linkage editor uses to resolve external references. The library specification is in the same form, and is evaluated in the same manner, as the input path specification.

# -list. -ls

creates a listing specifying what segments were involved in the creation of the linked segment, the disposition of each input component, and a list of the retained links and definitions. The name of the listing segment is the same as the output binary with a list suffix appended.

#### -map

creates a map of the input components and where they were placed. The name of the listing segment is the same as the output binary with a .list suffix appended.

# -no\_automatic\_segnames, -nasn

does not add entrypoint names to the containing block as segname definitions. This control argument has the same behavior as the binder, and requires that you reference entrypoints with the name of the containing module (i.e., segment\$entrypoint), to be resolved internally.

# -no\_force, -nfc

queries before overwriting a nonobject segment or an object created by a translator. (Default)

# -no\_list, -nls

does not produce a listing segment. (Default)

-no\_version, -nvers

does not print out the version of the linkage editor.

-output\_file pathname, -of pathname

specifies the pathname of the output binary to be created. If you give no -of, the output binary is created in your working directory with the name a.out. Before generating the output, linkage\_editor checks to insure that the target either is nonexistent or was a bound object prior to overwriting. If the target is not an object, or was not created by linkage\_editor, you are queried before it is overwritten unless you give -fc.

-retain entrypoint, -ret entrypoint

specifies an entrypoint that should be retained. The entrypoint is given in the form segname\$entryname. The entrypoint is found by conventional methods, and that definition and all segname definitions for that block are retained in the final output. If you give no -ret or -dl, all segnames and entrypoints are retained. If you give any -ret, all other entrypoint and segname definitions are deleted except the "main\_" definition, which is always retained, along with its associated segnames, unless deleted by using "-delete main\_".

-version, -vers

prints out the version of the linkage editor before linking. (Default)

#### **NOTES**

When specifying an entrypoint with -ret or -dl, the entrypoint name given is treated as a pair of starnames: one starname for the segname portion and one for the entrypoint name portion. Parts of the entrypoint not given are assumed to be \*\*. If you supply -ret but no -dl, a global -dl is assumed; otherwise a global -ret is assumed.

When determining which -ret or -dl to apply to any given definition, the most and least specific rules are applied:

1. The following list shows the order from the most specific to the least specific rule. The most specific rule is applied first.

most specific: explicit segname and entrypoint star segname and explicit entrypoint any segname and explicit entrypoint explicit segname and star entrypoint star segname and entrypoint any segname and star entrypoint explicit segname and any entrypoint star segname and any entrypoint least specific: any segname and entrypoint

linkage\_editor links

where "any" name refers to a star name that matches any name, "star" name refers to a star name that is ambiguous (i.e., contains \* or ? characters) but does not match all names, and "explicit" name refers to a name with no \* or ? characters.

2. Entrypoint specs with the same class above are ordered based on the order they occurred in the input. If two star names both match a given entrypoint, the first you give on the command line is used.

# Here are some examples:

## NOTES ON SEVERITY VALUES

This command associates the following severity values to be used by the severity active function:

| Value | Meaning             |
|-------|---------------------|
| 0     | No error            |
| 1     | Warning             |
| 2     | Correctable error   |
| 3     | Fatal error         |
| 4     | Unrecoverable error |
|       |                     |

## Name: links

SYNTAX AS A COMMAND

links star\_names {-control\_args}

SYNTAX AS AN ACTIVE FUNCTION

[links star\_names {-control\_args}]

# **FUNCTION**

returns the entrynames or absolute pathnames of links that match one or more star names.

links list

#### **ARGUMENTS**

#### star\_names

is a star name to be used in selecting the names to be returned.

## CONTROL ARGUMENTS

-absolute\_pathname, -absp

returns absolute pathnames rather than entrynames.

#### -chase

processes the targets of links when you specify a starname.

-inhibit\_error, -ihe

returns false if star\_name is an invalid name or if access to tell of an entry's existence is lacking.

-no\_chase

does not process the targets of links when you specify a starname. (Default)

-no\_inhibit\_error, -nihe

signals an error if star\_name is an invalid name or if access to tell of an entry's existence is lacking. (Default)

#### **NOTES**

Only one name per link is returned; i.e., if a link has more than one name that matches star\_name, only the first match found is returned.

Since each entryname (or pathname) returned by links is enclosed in quotes, the command processor treats each name as a single argument regardless of the presence of special characters in the name.

Name: list, ls

SYNTAX AS A COMMAND

Is {entrynames} {-control\_args}

# **FUNCTION**

prints information about entries contained in a single directory. There are five entry types supported by this command: segments, multisegment files (MSFs), data management (DM) files, directories, and links. Segments, DM files, and MSFs are referred to collectively as files; segments, MSFs, DM files, and directories are referred to collectively as branches.

# **ARGUMENTS**

#### entrynames

are the names of entries to be listed. The star convention is allowed. If you specify entrynames, only entries having at least one name matching an entryname argument are listed; if you supply no entryname argument, all entries (of the types given by control arguments) in the directory are listed. You can specify a pathname instead of an entryname; in this case, entries matching the entryname portion of the pathname in the directory specified by the directory portion of the pathname are listed. (See "Control Arguments for Directory.")

Except where otherwise noted in the descriptions of the control arguments, entrynames and control\_args can appear anywhere on the command line.

#### CONTROL ARGUMENTS

Control arguments enable you to specify the directory to be listed, which entries are to be listed, the amount and kind of information to be printed for each entry, and the order in which the entries are to be listed. For convenience, control arguments have been arranged by function.

```
columns
directory
   -pathname path, -pn path
                                                     -count. -ct
                                                     -date_time_contents_modified, -dtcm
entry type
                                                     -date_time_entry_modified, -dtem
   -all. -a
                                                     -date_time_used, -dtu
   -branch, -br
                                                     -length, -ln
   -data_management_file, -dmf
                                                     -link_path, -lp
   -directory, -dr
                                                     -mode, -md
   -file, -f
                                                     -name, -nm
   -link, -lk
                                                     -record, -rec
   -multisegment_file, -msf
   -segment, -sm
totals/header line
                                                 entry exclusion
   -no_header, -nhe
                                                     -exclude entryname,
   -total, -tt
                                                         -ex entryname
                                                     -first N, -ft N
multiple-name entries
                                                     -from D, -fm D
                                                     -to D
   -match
   -primary, -pri
                                                 output format
entry order
                                                     -brief, -bf
   -reverse, -rv
                                                     -short, -sh
   -sort XX, -sr XX
```

## CONTROL ARGUMENTS FOR DIRECTORY

If you give no directory, your working directory is assumed. This command can list only one directory at a time.

list

# -pathname path, -pn path

lists entries in the directory specified by path.

You can specify the directory to be listed by giving a pathname instead of an entryname. The difference between the two methods is that the entire pathname after -pathname is taken to be that of a directory whose entries are to be listed, while a pathname not preceded by -pathname is separated into its directory and entryname portions; the former specifies the directory, the latter the entries within it that are to be listed.

#### CONTROL ARGUMENTS FOR ENTRY TYPE

## -all, -a

lists information about all entry types in the following order: segments, multisegment files, data management files, directories, and links.

#### -branch, -br

lists information about branches (i.e., segments, multisegment files, data\_management\_files, and directories, in that order).

# -data\_management\_file, -dmf lists data management files.

# -directory, -dr

lists information about directories.

## -file, -f

lists information about files (i.e., segments, multisegment files, and data management files, in that order). (Default)

#### -link, -lk

lists information about links.

#### -multisegment\_file, -msf

lists information about multisegment files.

## -segment, -sm

lists information about segments.

## CONTROL ARGUMENTS FOR COLUMNS

#### -count, -ct

prints the count column, which gives the total number of names for entries that have more than one name.

# -date\_time\_contents\_modified, -dtcm

prints the date and time the contents of the segment or directory were last modified. This control argument is inconsistent with and more expensive than -date\_time\_entry\_modified.

list

-date\_time\_entry\_modified, -dtem

prints the date and time the entry was last modified (e.g., by the changing of attributes such as names, ACL, or bit count).

# -date\_time\_used, -dtu

prints the date and time the entry was last used.

#### -length, -ln

prints the current length computed from the bit count. This control argument is inconsistent with and less expensive than -record. (Default)

# -link\_path, -lp

prints the link-path column.

#### -mode, -md

prints the access-mode column.

# -name, -nm

prints the names column, giving the primary name and any additional names of each entry. The names column is printed in every invocation of the command except when you explicitly request only totals information.

# -record, -rec

prints the records used.

If you supply no control arguments from this category, the access-mode, length, and names columns (in that order) are printed for branches and the names and link-path columns (in that order) are printed for links. When you give -brief, -mode, -record, -length, or -name, only the names column plus those columns explicitly selected by control arguments is printed.

#### CONTROL ARGUMENTS FOR TOTALS AND HEADER LINE

# -no\_header, -nhe

omits all heading lines.

#### -total, -tt

prints only the heading line (totals information) for each entry type specified; this line gives the total number of entries and the sum of their sizes.

If you select neither -no\_header nor -total, totals and detailed information are printed.

# CONTROL ARGUMENTS FOR MULTIPLE-NAME ENTRIES

#### -match

prints in the names column only those names that match one of the given entrynames.

3-495 AG92-06

list

list

# -primary, -pri

prints in the names column the primary name of each entry, not its secondary names. It does not suppress the printing of any other columns.

These control arguments are applicable only to entries that have more than one name. If you give neither one, all the names of the specified entries are printed.

#### CONTROL ARGUMENTS FOR ENTRY ORDER

#### -reverse, -rv

prints entries in the reverse order in which they are found in the directory. If you also supply -sort, the specified sort is reversed.

#### -sort XX, -sr XX

sorts entries within each entry type according to the sort column XX, where XX can be one of the following (see "Notes on Sorting" below):

#### count, ct

sort entries by number of names, the ones with the most names first.

## date\_time\_contents\_modified, dtcm

sort entries by the date and time the contents of the entry were last modified, the most recent ones first. This argument is inconsistent with -date\_time\_entry\_modified. If you choose -date\_time\_contents\_modified and no key follows -sort, that control argument is implied as the default sort key.

## date\_time\_entry\_modified, dtem

sort entries by the date and time the entry was last modified, the most recent ones first. This argument is inconsistent with -date\_time\_contents\_modified. If you supply -date\_time\_contents\_modified and no key follows -sort, that control argument is implied as the default sort key.

# date\_time\_used, dtu

sort entries by the date and time used, the most recent ones first.

#### length, ln

sort entries by length computed from the bit count, the largest ones first. This argument is inconsistent with -record.

# mode, md

sort entries by access mode in this order: null, r (or s), rw (or sm), re, rew (or sma). This order is the result of sorting by the internal representation of the mode.

#### name, nm

sort entries by primary name, according to the standard ASCII collating sequence.

3-496 AG92-06

#### record, rec

sort entries by records used, the largest ones first. This argument is inconsistent with -length. If you specify record and the size column is being printed, the value printed in that column is records used, rather than length

If you use neither -reverse nor -sort, entries are printed in the order in which they are found in the directory.

## CONTROL ARGUMENTS FOR ENTRY EXCLUSION

The following control arguments limit the amount of output produced by excluding entries according to either name or date or by setting an upper limit on the number of entries listed.

# -exclude {entryname}, -ex {entryname}

does not list entries having at least one name that matches the specified entryname. The star convention is allowed. The entryname specified in -exclude and any names specified in the entrynames argument to the command operate together to limit the entries that are listed.

## -first N, -ft N

lists only the first N entries (after sorting, if specified) of each entry type being listed. The heading lines contain the totals figures for all entries that would have been listed had you not given -first.

The following two control arguments exclude entries according to date. The date used in this comparison is the modification-date value in all cases except when the only date column being printed or sorted on is the date-time-used column. If no date column is being printed, the date-time-entry-modified value is used.

#### -from D. -fm D

does not list any entries having a date value before the one specified by D.

## -to D

does not list any entries having a date value after the one specified by D.

The D value after -from or -to must be a string acceptable to convert\_date\_to\_binary\_. If the date-time string contains spaces, enclose the string in quotes. The D value specifies both a date and a time; if you give only a date, convert\_date\_to\_binary\_ uses the current time as the default.

If you supply both -from and -to, the -from value must be earlier than the -to value.

3-497 AG92-06

# CONTROL ARGUMENTS FOR OUTPUT FORMAT

#### -brief, -bf

if just totals information is being printed, -brief abbreviates and prints on a single line the totals information for all selected entry types; otherwise, it does not print the default columns when you don't explicitly name them in control arguments. For example, typing:

ls -dtu -bf

prints the names and date-time-used columns, but not the access-mode and length columns.

#### -short, -sh

prints link pathnames starting two spaces after their entrynames, instead of aligning them in column position 35.

If you select neither -brief nor -short, the output format is not changed.

## **NOTES**

The set of possible columns is different for branches and links. For branches the set (with column order from left to right) is modification date, date and time used, access mode, size, names, and number of names; for links: date and time entry modified, names, number of names, and link pathname. The modification—date column contains either the date and time the entry was modified or the date and time the contents were modified; the size column contains either records used or length (in records) computed from the bit count, as specified by control arguments. Unless otherwise specified by control arguments, these are the items printed for branches: access modes, length, and names; for links: names and link pathname.

The obsolete name for a modification date (date\_time\_modified, dtm) is accepted, in both the control argument and sort key form, as a synonym for the date-time-entry-modified value.

Links do not have a date-time-contents-modified value. If you are listing links and give either modification-date value for printing, sorting, or entry exclusion (using -from and -to), the date-time-entry-modified value of links is used.

# NOTES ON SORTING

It is not necessary for a column to be printed in order to sort on it, but note the restrictions described earlier regarding sorting on and printing the modification—date and size columns.

If you omit the sort column XX, the default sorting column is determined as follows: if no date column is being printed, sort by primary name; if only one of the date columns is being printed, sort by that date; if both the modification—date and date—time—used columns are being printed, sort by the modification—date column.

3-498 AG92-06

You can only sort links by the name, modification—date, or count columns. If you specify sorting by any other column, links are printed in the order in which they are found in the directory, while branches (if also being listed) are sorted by the specified column. (See "Notes" above.)

## NOTES ON THE DEFAULT

If you invoke the command without any arguments, it lists all segments and multisegment files in the working directory thus: access mode, length of each, and name(s). Segments and multisegment files are listed separately (segments first), each preceded by a line giving the total entries of that type and the sum of their lengths. Within each entry type, entries are listed in the order in which they are found in the directory.

#### **EXAMPLES**

The command line

```
! ls -pri -ct
```

lists all files in your working directory (default); the names column contains only the primary names of all entries; the total number of names (for entries having more than one) is printed after the primary name; besides the names column, the access-mode and length columns are printed.

The command line

```
! ls -ex *.*
```

lists all the files in your working directory having other than two-component names, printing the three default columns (access mode, length, and names).

The command line

```
! ls -sm *.* -ex *.pll
```

lists all the segments in your working directory having two-component names whose second component is not pl1, printing the default columns.

The command line

```
! ls -dtem -sr
```

lists all files in your working directory, sorted by the date-time-entry-modified column. The date-time-entry-modified and the default columns are printed.

The command line

! ls -nm -sr dtm

lists all files in your working directory, sorted by the date-time-entry-modified value. Only the names column is printed. The argument dtm is a synonym for dtem.

The command line

! ls -sm -nm -pri -nhe

lists only the primary name of each segment in your working directory without printing the heading line or any blank lines. This combination of arguments, together with the file\_output command, is useful for generating a file that contains the primary names of a selected set of entries.

The command line

! ls -md -pri

lists the access mode and primary name of each file in your working directory.

The command line

! ls -tt -to "7/1/84 000.0" -dtu -rec

prints the totals for all files that have not been used since the end of June 1984. The -dtu control argument is used to specify that the -to date refers to the date and time used.

Name: list\_abs\_requests, lar

SYNTAX AS A COMMAND

lar {path} {-control\_args}

**FUNCTION** 

lists requests in the absentee queues.

**ARGUMENTS** 

path

is the pathname of a request to be listed. The star convention is allowed. Only requests matching this pathname are selected. If you don't supply path, all pathnames are selected. This argument is incompatible with -entry.

list\_abs\_requests list\_abs\_requests

#### CONTROL ARGUMENTS

# -absolute\_pathname, -absp

prints the full pathname of each request selected, rather than the entryname.

# -admin {User\_id}, -am {User\_id}

selects the requests of all users or of the user specified by User\_id. If you don't choose -am, only your own requests are selected. (See "Notes.")

# -all, -a

searches all queues and prints the totals for each nonempty queue whether or not any requests are selected from it. If you specify no -a, nothing is printed for queues from which no requests are selected. This control argument is incompatible with -q.

## -brief, -bf

does not print the state and comment of each request. This control argument is incompatible with -lg and -tt.

# -deferred\_indefinitely, -dfi

selects only requests that are deferred indefinitely. Such requests are not run until the operator releases them.

## -entry STR, -et STR

selects only requests whose entrynames match STR. You can use the star convention. Directory portions of request pathnames are ignored when selecting requests.

#### -foreground, -fg

searches only the foreground queue and prints the totals for this queue whether or not any requests are selected from it (see -q).

#### -id ID

selects only requests whose identifier matches the specified ID.

## -immediate, -im

selects only requests that can be run immediately upon reaching the heads of their respective queues. This excludes requests deferred indefinitely, requests deferred until a specific time, or requests that have reached the head of the queue and have been deferred by the system because their CPU time limits are higher than the maximum for the current shift; but it includes requests deferred because of load control or resource unavailability, because those conditions could change at any time. (See -psn.)

# -long, -lg

prints all the information pertaining to an absentee request, including the long request identifier and the full pathname. If you omit -lg, only the short request identifier, entryname, state, and any comment, are printed.

3-501 AG92-06

-long\_id, -lgid

prints the long form of the request identifier. If you supply no -lgid, the short form of the request identifier is printed.

# -pathname, -pn

prints the full pathname of each selected request, just as -absp does.

# -position, -psn

prints the position within its queue of each selected request. When used with -tt, it prints a list of all the positions of the selected requests. When used with -im, it considers only immediate requests when computing positions.

#### -queue N, -q N

searches only queue N and prints the totals for that queue whether or not any requests are selected from it. If you give no -q, all queues are searched but nothing is printed for queues from which no requests are selected. For convenience in writing exec\_coms and abbreviations, the word "foreground" (fg) following -q is equivalent to -fg.

# -resource {STR}, -rsc {STR}

selects only requests having a resource requirement. If you specify STR, only requests whose resource descriptions contain that string are chosen. This control argument also prints the resource descriptions of the selected requests, even when you supply no -lg. (See the reserve\_resource command for details on resource description specification.)

# -restarted

prints only requests that have been restarted by the system after a system crash (see "Notes").

## -sender STR

lists only requests from sender STR. You must specify one or more request identifiers. In most cases, the sender is an RJE station identifier.

# -total, -tt

prints only the total number of selected requests and the total number of requests in the queue, plus a list of positions if you choose -psn. If the queue is empty, it is not listed.

#### -truncate, -tc

prints only the requests that have the -tc absout option (see "Notes").

## -truncate\_restarted, -tc\_restarted

prints only those requests that have the -tc absout option and that also have been restarted after a system crash (see "Notes").

#### -user User\_id

selects only requests entered by the specified user (see "Notes").

list\_abs\_requests list\_accessible

#### ACCESS REQUIRED

You must have o access to the queue(s). You must have r extended access to the queue(s) to use -am, -psn, or -user, since it is necessary to read all requests in the queue(s) to select those entered by a specified user or to compute the positions of the chosen requests.

#### **NOTES**

All queues are searched for your requests. The request identification, entryname, state, and any comment of each request is printed. If you supply no arguments, only your own requests are selected. Nothing is printed for queues from which no requests are chosen. (See enter\_abs\_request.)

When you give a user name with -am or -user, a proxy request is chosen if either your name or the proxy user's one on whose behalf you entered the request matches the specified user name.

The entry portion of the pathname argument, the entryname given with -et, and the RJE station name specified after -sender can be star names.

The User\_id arguments selected after -am or -user can have any of the following forms:

```
Person_id.Project_id matches that user only
Person_id.* matches that person on any project
Person_id same as Person_id.*
*.Project_id matches any user on that project
.Project_id same as *.Project_id
*.* same as -am with no User_id following it
```

Use "enter\_abs\_request -tc" if you want the absout file of an absentee request to be truncated before the job is run. Truncation occurs as the job starts up, unless a system crash has occurred. If the request is restarted, the truncation indicator is ignored and the output of the interrupted job is appended to the absout file.

Name: list\_accessible, lac

SYNTAX AS A COMMAND

lac {path {User\_id}} {-control\_args}

## **FUNCTION**

scans a directory and lists segments, multisegment files (MSFs), and directories with a specified access for a given User\_id.

list\_accessible list\_acl

#### **ARGUMENTS**

#### path

is the pathname of the directory to be scanned. If you omit it, or if you supply -working\_directory (-wd), your working directory is scanned.

# User\_id

is an access name. If you omit it, the User\_id of the calling process with a star tag is assumed. It can have null components. You can use the star convention for access names (see the set\_acl command).

#### CONTROL ARGUMENTS

If you select no control arguments, all the segments and directories to which the named user(s) has nonnull access are listed.

#### -dir\_mode STR

lists directories to which the named user(s) has any of the modes stated in STR, where STR can be any or all the letters sma.

#### -seg\_mode STR

lists segments to which the named user(s) has any of the modes indicated in STR, where STR can be any or all the letters rew.

## ACCESS REQUIRED

You must have s permission on the directory.

# **NOTES**

You can't use User\_id unless you have first supplied a path.

If there are more than one User\_id (i.e., the specified User\_id has null components), the modes for each matched User\_id are listed on a per-entry basis.

Name: list\_acl, la

SYNTAX AS A COMMAND

la {path} {User\_ids} {-control\_args}

SYNTAX AS AN ACTIVE FUNCTION

[la {path} {User\_ids} {-control\_args}]

# **FUNCTION**

lists the access control lists (ACLs) of nonlink entries in a directory.

# **ARGUMENTS**

path

is the pathname of an entry. If it is -working\_directory (-wd), your working directory is assumed. You can use the star convention.

This page intentionally left blank.

11/86 AG92-06A

list acl

#### User\_ids

are access control names of the form Person\_id.Project\_id.tag. All ACL entries with matching names are listed. If you don't give User\_ids, the entire ACL is listed.

#### CONTROL ARGUMENTS

#### -brief, -bf

suppresses the message "User name not on ACL of path." If you invoke list\_acl as an active function and User\_id is not on the ACL, the null string is returned.

## -chase

chases links matching a star name. Links are always chased when path is not a star name.

#### -directory, -dr

lists the ACLs of directories only (see "Notes" below). (Default: segments, multisegment files, and directories)

# -interpret\_as\_extended\_entry, -inaee

interpret the selected entry as an extended entry type.

# -interpret\_as\_standard\_entry, -inase

interpret the selected entry as a standard entry type.

## -no\_chase

does not chase links. (Default)

# -ring\_brackets, -rb

lists the ring brackets. Not valid in the active function.

#### -segment, -sm

lists the ACLs of segments and multisegment files only.

#### -select\_entry\_type STR, -slet STR

affects only entries of the entry type selected by STR, which is a comma-delimited list of file system entry types. Use the list\_entry\_types command to obtain a list of valid entry type values.

#### ACCESS REQUIRED

You need status permission on the directory.

## **NOTES**

This command provides effective access information only when discretionary access control is being used (regulated by an ACL). If either nondiscretionary access control (regulated by the AIM) or intraprocess access control (regulated by the ring structure) is in operation, use the status command to determine actual access.

3-505 AG92-0

list\_daemon\_requests

The -directory, -segment, and -select\_entry\_type control arguments are used to resolve an ambiguous choice that may occur when path is a star name.

If you invoke list\_acl with no arguments, it lists the entire ACL of your working directory.

For a description of ACLs and ring brackets, see the Programmer's Reference Manual. For a description of the matching strategy, see set\_acl.

#### **EXAMPLES**

The command line

! la notice.runoff .Faculty. Milton

lists, from the ACL of notice.runoff, all entries with Project\_id Faculty and the entry for Milton.\*.\*.

The command line

! la \*.pll -rb

lists the whole ACL and the ring brackets of every segment in the working directory that has a two-component name with a second component of pl1.

The command line

! la -wd -rb .Faculty. \*.\*.\*

lists access modes and ring brackets for all entries on the working directory's ACL whose middle component is Faculty and for the \*.\*.\* entry.

Name: list\_daemon\_requests, ldr

SYNTAX AS A COMMAND

ldr {path} {-control\_args}

## **FUNCTION**

lists requests in the I/O daemon queues. The request identifier and entryname of each request are printed.

3-506 AG92-06

#### **ARGUMENTS**

#### path

is the pathname of a request to be listed. The star convention is allowed. Only requests matching this pathname are selected. If you give no path, all pathnames are selected. This argument is incompatible with -entry.

#### CONTROL ARGUMENTS

# -absolute pathname, -absp

prints the full pathname of each selected request, rather than the just entryname.

# -admin {User\_id}, -am {User\_id}

selects the requests of all users, or of the user specified by User\_id. If you don't choose -admin, only your own requests are selected. This control argument is incompatible with -user. (See "Access Required" and "Notes" below.)

# -all, -a

searches all queues and prints the totals for each nonempty queue whether or not any requests are selected from it. If you supply no -all, the default queue is searched. This control argument is incompatible with -queue.

## -brief, -bf

does not print the state and comment of each request. This control argument is incompatible with -long and -total.

## -entry STR, -et STR

selects only requests whose entrynames match STR. The star convention is allowed. Directory portions of request pathnames are ignored when selecting requests.

# -id ID

selects only requests whose identifier matches the specified ID.

# -immediate, -im

selects only requests that can be run immediately and skips requests deferred by the I/O daemon.

# -long, -lg

prints all the information about each selected request including the long request identifier and the full pathname. If you omit -long, only the short request identifier, entryname, and state are printed.

#### -long\_id, -lgid

prints the long the request identifier.

# -position, -psn

prints the position within its queue of each selected request. When used with -total, it prints a list of all the positions of the selected requests. (See "Access Required" and "Notes.")

# -queue N, -q N

searches only queue N. If you don't select -queue, all queues are searched but nothing is printed for queues from which no requests are selected.

# -request\_type STR, -rqt STR

specifies that requests are to be found in the queue for the request type identified by STR. If you give no -request\_type, the default is "printer". List request types with print\_request\_types.

# -total, -tt

prints only the total number of selected requests and the total number of requests in the queue plus a list of positions if you choose -position. If the queue is empty, it is not listed.

#### -user User id

selects only requests entered by the specified user. (See "Access Required" and Notes.")

#### ACCESS REQUIRED

You must have o access to the queue(s). You must have r extended access to the queue(s) to use -admin, -position, or -user, since it is necessary to read all requests in the queue(s) to select those entered by a specified user or to compute the positions of the chosen requests.

# NOTES

The User\_id arguments specified after -admin or -user can have any of the following forms:

```
Person_id.Project_id matches that user only
Person_id.* matches that person on any project
Person_id same as Person_id.*
*.Project_id matches any user on that project
.Project_id same as *.Project_id
*.* same as -admin with no User_id following it.
```

The state is printed only if it is deferred and you don't supply -brief.

3-508 AG92-06

list\_dir\_info list\_dir\_info

# Name: list\_dir\_info

# SYNTAX AS A COMMAND

list\_dir\_info path {-control\_arg}

## **FUNCTION**

lists the contents of a directory information segment created by save\_dir\_info.

## **ARGUMENTS**

## path

is the pathname of the directory information segment. If path does not end in the suffix dir\_info, it is assumed.

# CONTROL ARGUMENTS

-brief, -bf produces a short output.

-long, -lg produces a long output.

# NOTES

If you provide neither -long nor -brief, an intermediate verbosity level is used.

The output of this command is written on the user\_output I/O switch. For each entry, a series of lines of the form

item name: value

is written. Entries are separated by a blank line.

See the list\_dir\_info\_ subroutine for information on the items printed for each verbosity level.

3-509 AG92-06

list\_emacs\_ctls

list\_entry\_types

Name: list\_emacs\_ctls

SYNTAX AS A COMMAND

list\_emacs\_ctls {terminal\_type}

**FUNCTION** 

produces a list of all known Emacs terminal types, or verifies the existence in your search rules of specified Emacs terminal controllers.

**ARGUMENTS** 

terminal\_type

is a terminal type name. It can be a single starname.

**NOTES** 

When given with no arguments, this command lists all Emacs terminal types.

When given with the name of a terminal type as an argument, list\_emacs\_ctls either verifies the existence of any Emacs terminal controller in your search rules that matches the starname or prints the message "No Emacs terminal controllers found."

Name: list\_entry\_types, lset

SYNTAX AS A COMMAND

lset

SYNTAX AS AN ACTIVE FUNCTION

[lset]

**FUNCTION** 

prints or returns a list of all the file system entry types that can be found using your search rules.

3-510 AG92-06

Name: list\_external\_variables, lev

SYNTAX AS A COMMAND

lev names {-control\_args}

## **FUNCTION**

prints information about variables managed by the system for the user, including FORTRAN common and PL/I external static variables whose names do not contain dollar signs. The default information is the location and size of each specified variable.

## **ARGUMENTS**

#### names

are names of external variables, separated by spaces.

## CONTROL ARGUMENTS

-all, -a prints information for each variable the system is managing.

-long, -lg prints how and when the variables were allocated.

-no\_header, -nhe suppresses the header.

-unlabeled\_common, -uc is the name for unlabeled (or blank) common.

Name: list\_fortran\_storage, lfs

SYNTAX AS A COMMAND

lfs

## **FUNCTION**

lists the extended storage segments assigned to the process, grouped according to the storage to which they are extensions.

3-511 AG92-06

list\_heap\_variables

Name: list\_heap\_variables, lhv

SYNTAX AS A COMMAND

lhv names {-control\_args}

### **FUNCTION**

prints information concerning heap variables. Only variables at the specified execution level(s) are printed. The default information is the location and size of each specified variable. A level description is printed for each execution level specified. The heap variables are displayed starting at the lowest execution level specified.

# **ARGUMENTS**

### names

are names of external variables, separated by spaces.

## CONTROL ARGUMENTS

#### -all. -a

prints information for all heap levels. Starting at execution level 0 and ending with the current execution level.

### -brief, -bf

prints out the variable name, size, and where it is allocated. (Default)

#### -from level

specifies what execution level to start printing variables at. If not present, execution level 0 is assumed.

### -header. -he

prints the header. (Default)

### -long, -lg

prints how and when the variables were allocated.

## -no\_header, -nhe

suppresses printing of the header.

### -to level

specifies what execution level to stop printing variables at. If not present, the current execution level is assumed.

## **NOTES**

Use -from and -to together to specify a range of execution levels to be printed. If you give none, the current execution level is assumed.

11/86 3-512 AG92-06A

list\_help

Name: list\_help, lh

SYNTAX AS A COMMAND

lh topics {-control\_args}

SYNTAX AS AN ACTIVE FUNCTION

[lh topics {-control args}]

**FUNCTION** 

displays the names of all info segments (info segs) pertaining to a given topic.

## **ARGUMENTS**

topics

are strings to be searched for in info seg names.

### CONTROL ARGUMENTS

-absolute\_pathname, -absp

prints or returns full pathnames of info segs, rather than entrynames.

-all, -a

displays the names of all info segs. (Default: to display the names of only those info segs whose names match the topics specified)

-brief, -bf

does not display the alternate names of the info segs. You can't use -brief in the active function. (Default: to display them)

-no\_sort

does not sort the output. (Default)

-pathname path, -pn path

specifies the pathname of a directory to search for applicable segments. Multiple -pathname control arguments are allowed. (See "Notes.") (Default: to search the directories in the info\_segments search list)

-sort

sorts the output in ascending alphabetic order using as key the primary name of the info segs. If you give -absolute\_pathname, -sort uses the entry name part of it as primary name.

## **NOTES**

An info seg is considered to pertain to a given topic if the topic name appears in (i.e., is a substring of) the info seg name. The active function returns the selected names separated by spaces. For information on info segs, see the help command.

This page intentionally left blank.

11/86 AG92-06A

list\_help list\_iacl\_dir

The default info seg directories contain info segs provided by the site and those supplied with the system. Type "print\_search\_paths info\_segments" to see what the current info segs search list is. For information about search lists, see the search facility commands—add\_search\_paths, in particular.

Name: list\_\_iacl\_\_dir, lid

SYNTAX AS A COMMAND

lid {path} {User\_ids} {-control args}

SYNTAX AS AN ACTIVE FUNCTION

[lid {path} {User ids} {-control args}]

## **FUNCTION**

lists some or all the entries on a directory initial access control list (initial ACL) of a specified directory.

### **ARGUMENTS**

### path

specifies the directory in which the directory initial ACL should be listed. If path is -working\_directory (-wd) or omitted, your working directory is assumed; if omitted, you cannot specify User\_ids. The star convention is allowed.

#### User ids

are access control names of the form Person\_id.Project\_id.tag. All access names matching the given User\_ids are listed. If you don't give User\_id, the entire initial ACL is listed.

# CONTROL ARGUMENTS

### -brief, -bf

suppresses the message "User name not on ACL of path." If you invoke lid as an active function and User\_id is not on the initial ACL, the null string is returned.

#### -chase

chases links matching a star name. (Default: to chase a link only when specified by a nonstarred pathname)

### -no chase

does not chase links.

3-513 AG92-06

list\_iacl\_seg

## -ring N, -rg N

identifies the ring number whose directory initial ACL is to be listed. It can appear anywhere on the line and affects the whole line. If present, follow it by N (where  $0 \le N \le 7$ ). If omitted, your ring is assumed.

### ACCESS REQUIRED

You require status permission on the containing directory.

## **NOTES**

If you invoke list\_iacl\_dir without any arguments, the entire initial ACL for your working directory is listed.

A directory initial ACL contains the ACL entries to be placed on directories created in the specified directory.

For information on initial ACLs, see the Programmer's Reference Manual. For a description of the matching strategy for User\_ids, see the set\_acl command.

# **EXAMPLES**

The command line

! lid all runoff .Faculty Erasmus..

lists, from the directory initial ACL of the all\_runoff directory, all entries ending in Faculty.\* and all entries with the Person\_id Erasmus.

The command line

! lid -wd -rg 5

lists entries in the ring 5 directory initial ACL of the working directory.

Name: list\_iacl\_seg, lis

SYNTAX AS A COMMAND

lis {path} {User\_ids} {-control\_args}

SYNTAX AS AN ACTIVE FUNCTION

[lis {path} {User\_ids} {-control\_args}]

3-514 AG92-06

### **FUNCTION**

lists some or all the entries on a segment initial access control list (initial ACL) in a specified directory.

### **ARGUMENTS**

#### path

specifies the directory in which the directory initial ACL should be listed. If path is -working\_directory (-wd) or omitted, then your working directory is assumed. If omitted, you can't specify User\_ids. The star convention is allowed.

## User\_ids

are access control names of the form Person\_id.Project\_id.tag. All access names matching the given User\_ids are listed. If you don't give User\_id, the entire initial ACL is listed.

### CONTROL ARGUMENTS

## -brief, -bf

suppresses the message "User name not on ACL of path." If you invoke lid as an active function and User\_id is not on the initial ACL, the null string is returned.

### -chase

chases links matching a star name. (Default: to chase a link only when specified by a nonstarred pathname)

### -no chase

does not chase links.

# -ring N, -rg N

identifies the ring number whose directory initial ACL is to be listed. It can appear anywhere on the line and affects the whole line. If present, follow it by N (where  $0 \le N \le 7$ ). If omitted, your ring is assumed.

## ACCESS REQUIRED

You need status permission on the containing directory.

# **NOTES**

If you invoke list\_iacl\_seg without any arguments, the entire initial ACL for your working directory is listed.

A segment initial ACL contains the ACL entries to be placed on segments created in the specified directory.

For information on initial ACLs, see the Programmer's Reference Manual. For a description of the matching strategy for User\_ids, see the set\_acl command.

3-515 AG92-06

list\_iacl\_seg list\_mdir

## **EXAMPLES**

The command line

! lis all\_runoff .Faculty. Whitehead

lists, from the segment initial ACL of the all\_runoff directory, all entries with the Project\_id Faculty and the entry for Whitehead.\*.\*.

The command line

! lis -wd -rg 5

lists entries in the ring 5 segment initial ACL of the working directory.

Name: list\_mdir, lmd

SYNTAX AS A COMMAND

lmd volume\_names {-control\_args}

**FUNCTION** 

prints logical volume and master directory quotas.

**ARGUMENTS** 

volume\_names

are the names of the logical volumes.

## CONTROL ARGUMENTS

-account User\_ids

specifies a list of quota account names for which information is desired, where each User\_id is of the form Person\_id.Project\_id. You can't use asterisks when specifying quota account names. Asterisks in account names only match quota account names that contain asterisks.

-all, -a prints information about all users of the logical volume.

-brief, -bf suppresses header and shortens the output lines.

-directory, -dr prints only master directory information.

3-516 AG92-06

list\_mdir list\_mdir

-long, -lg

prints additional information, including the quota account for each directory.

## -owner User\_ids

specifies a list of directory owners for which information is desired, where each User\_id is of the form Person\_id.Project\_id. You can use an asterisk when specifying either component of an owner name. If you omit -owner, information is printed only for directories owned by you.

### -quota

prints only quota information.

### ACCESS REQUIRED

You must have e access to the logical volume to use -account, -all, and -owner. The volume need not be mounted.

### NOTES

If you specify neither -quota nor -directory, information about both quotas and directories is printed.

If you give -all, you can't supply -owner and -account. If you use both -owner and -account, information is printed only for directories that match both conditions.

## **EXAMPLES**

In the example below, the user with Person\_id Jones on the Fed project requests information on the logical volume named work. The system responds with information about Jones's master directories.

! Imd work

QUOTA PATHNAME

100 >udd>Fed>Jones>sub

250 >udd>Fed>Jones>sub1>sub2

350 records of quota assigned, 500 available.

In the example below, Jones requests brief information on the logical volume named work. The system responds with information about Jones' master directories.

! lmd work -bf
>udd>Fed>Jones>sub
>udd>Fed>Jones>sub1>sub2
Ouota=500, used=350.

In the example below, Jones requests brief, quota information about the logical volume named work.

! lmd work -quota -bf Ouota=500, used=350.

3-517 AG92-06

In the example below, Jones requests information about all users of the logical volume named work. The use of the -all control argument requires "e" access on the logical volume.

| lmd work -all |       |                                            |            |          |
|---------------|-------|--------------------------------------------|------------|----------|
| OWNER         | QUOTA | PATHNAM                                    | E          |          |
| Jones.Fed     | 100   | >udd>Fed>Jones>sub                         |            |          |
| Jones.Fed     | 250   | >udd>Fe                                    | d>Jones>sı | ub1>sub2 |
| Smith.Fed     | 900   | <pre>&gt;udd&gt;Fed&gt;Smith&gt;work</pre> |            |          |
| ACCOUNT       |       | USED                                       | VOLUME     | QUOTA    |
| Smith.Fed     | 900   | 1000                                       |            |          |
| *.Fed         |       | 350                                        | 500        |          |

Total volume quota: 1500 Total quota used: 1250

Name: list\_not\_accessible, lnac

## SYNTAX AS A COMMAND

lnac {path} {User\_id} {-control\_args}

## **FUNCTION**

scans a directory and lists segments and directories to which a specified User\_id does not have a given access condition.

## **ARGUMENTS**

### path

is the pathname of the directory to be scanned. If you omit path or give -working\_directory (-wd), your working directory is scanned.

## User\_id

is an access name that can have null components. If you omit it, your process's User\_id is assumed. The star convention for access names is allowed. (See the set\_acl command.)

## CONTROL ARGUMENTS

If you select no control arguments, all segments and directories to which the named user(s) has null access are listed.

## -dir mode STR

lists directories to which the named user(s) does not have any of the modes specified in STR, where STR can be any or all of the letters sma.

3-518 AG92-06

list\_not\_accessible

list\_output\_requests

### -seg\_mode STR

lists segments to which the named user(s) does not have any of the modes specified in STR, where STR can be any or all of the letters rew.

### ACCESS REQUIRED

You must have status permission on the directory.

## **EXAMPLES**

- ! lnac >udd>work>Smith null Smith.mbx
- ! lnac >udd>work>Smith -dir\_mode m
  - s index
  - null Smith.mbx
  - s newindex
  - s garyl
  - s stuff

# Name: list\_output\_requests, lor

SYNTAX AS A COMMAND

lor {request\_identifier} {-control\_args}

# **FUNCTION**

lists requests in the I/O daemon queue.

## **ARGUMENTS**

### request\_identifier

choose it from the following. If you specify no request\_identifier, all requests are listed.

## path

is the relative pathname of one or more requests to be listed. The star convention is allowed.

### -entry STR, -et STR

selects only requests whose entry names match STR. The star convention is allowed. Directory portions of request pathnames are not used for selecting requests.

3-519 AG92-06

list\_output\_requests

-id ID

selects only requests whose request\_ids match ID.

### CONTROL ARGUMENTS

- -absolute\_pathname, -absp prints the full pathname.
- -admin {User\_id}, -am {User\_id} selects requests of all users or of the specified user. It requires r extended access to the queue(s) to read other users' requests. (Default: to list your own requests)
- -all, -a searches all queues.
- -brief, -bf
  does not print the request state in normal (not -long) mode. It is incompatible with -long and -total.
- -immediate, -im selects only I/O requests that are not deferred. With -position, it ignores deferred requests when computing position.
- -long, -lg
  prints all information about each selected request, including the long request\_id
  and full pathname (see "Notes"). (Default: to print the short request\_id and
  entryname)
- -long\_id, -lgid prints the long request\_id.
- -position, -psn prints queue positions of each selected request. With -total, it prints a list of queue positions. It requires r extended access to the queue(s) to read other users' requests.
- -queue N, -q N searches only queue N. If you supply no -queue, all queues are searched but nothing is printed for queues from which no requests are selected.
- -print, -pr specifies that the requests listed are found in the queue(s) associated with the default printer request type (see "Notes.")
- -punch, -pch specifies that the requests listed are found in the queue(s) associated with the default punch request type (see "Notes.")

# -plot

specifies that the requests listed are found in the queue(s) associated with the default plotter request type (see "Notes.")

## -request\_type STR, -rqt STR

searches the I/O daemon queues belonging to the specified request type (see "Notes.")

### -total, -tt

prints only the total number of selected requests and the total number in the queue.

## -user User\_id

selects only requests of the specified user. It requires r extended access to the queue(s).

### NOTES

You can only choose printer, punch, or plotter generic request types with -request\_type when you give -long. The print\_request\_types command gives you a list of these request types.

The -print, -punch, -plot, and -request\_type control arguments are mutually exclusive. If you give none, lor lists the default request type used by eor -print (as displayed by print\_request\_types).

# Name: list\_pnotice\_names

SYNTAX AS A COMMAND

list\_pnotice\_names {-control\_arg}

## **FUNCTION**

displays the primary names of all protection notice templates.

## CONTROL ARGUMENTS

## -all, -a

specifies that the entire pnotice search list is to be processed and all templates, including duplicates, are to be listed.

## -check, -ck

specifies that the entire pnotice search list is to be processed and that all templates, including duplicates, are to be listed. Checks are also made to the text of each template, and any errors encountered are reported.

3-521 AG92-06

### **NOTES**

Default copyright and trade secret notices are indicated. Names displayed by this command are shown as they should be input to the add\_pnotice and generate\_pnotice commands. If no control arguments are used, names are output in search list order, omitting duplicates.

Name: list\_ref\_names, lrn

SYNTAX AS A COMMAND

lrn paths {-control\_args}

#### **FUNCTION**

lists the reference names associated with a given segment. You can specify segments by either pathname or segment number.

### **ARGUMENTS**

#### paths

are the segment numbers and pathnames of segments known in your process. They can be "-name STR" ("-nm STR") to specify a pathname that begins with a minus sign or looks like a segment number. If you supply no paths, information for all segments known in your process is printed, excluding those known in ring 0

## CONTROL ARGUMENTS

- -all, -a
  - prints information for all known segments, including ring 0 segments. It is equivalent to -from 0.
- -brief. -bf

suppresses printing of the reference names for the entire execution of the command.

- -from N, -fm N
  - allows you to specify a range of segment numbers. You can use it with -to; information for the segment numbers in this range is printed. If you don't select -to, the highest used segment number is assumed.
- -to allows you to specify a range of segment numbers. If you supply no -from, the segment number of the first segment not in ring 0 is assumed.

list\_ref\_names list\_resource\_types

### NOTES

You can mixed all the above arguments (segment specifiers and control arguments). For example, in the command line

! 1rn 156 -from 230 path\_one

information is printed for segment 156, all segments from 230 on, and the segment whose pathname is path\_one. In the default condition, when called with no arguments, list\_ref\_names prints information on all segments that are not in ring 0.

Name: list\_resource\_types, lrt

SYNTAX AS A COMMAND

lrt {typel...typeN} {-control\_args}

**FUNCTION** 

prints a list of all resource types described in a resource type description table (RTDT).

### **ARGUMENTS**

type1

is the resource type defined in the RTDT for which information is to be listed. If you give no type, all known resource types are listed.

## CONTROL ARGUMENTS

-long, -lg

lists the defined attributes for each resource type.

-no\_header, -nhe

omits the column headers.

-pathname path, -pn path

lists resource types defined in the RTDT specified by path. If you give no -pathname, the RTDT residing in >system\_control\_1 is used.

### **NOTES**

See also the list\_resources command, which lists groups of resources according to specified criteria. For example, list\_resources can list all resources known by the Resource Control Package (RCP) or those owned by a given user and/or project.

3-523 AG92-06

## Name: list\_resources, lr

SYNTAX AS A COMMAND

lr {-control\_args}

SYNTAX AS AN ACTIVE FUNCTION

[lr {-control\_args}]

### **FUNCTION**

lists groups of resources managed by the Resource Control Package (RCP), selected according to the criteria specified by you.

## CONTROL ARGUMENTS

# -acquisitions, -acq

lists resources acquired by you specified by -user. If you supply -acquisitions, you must also give -type.

### -assignments, -asm

lists resource assignments.

## -awaiting\_clear

lists those resources awaiting manual clearing.

## -device STR, -dv STR

lists only device resources with the name STR.

### -logical\_volume, -lv

lists logical volumes that are currently attached.

#### -long, -lg

prints all the information known about each resource listed. If you don't supply it, only the name for each resource listed is printed. It has no effect if you select -acquisitions.

# -mounts, -mts

lists resources currently mounted by the process.

# -reservations, -resv

lists only device and volume reservations.

### -type STR, -tp STR

lists resources of the type STR. See list\_resource\_types for information on obtaining the names of resource types.

## -user User\_id

selects a particular user or group of users for whom resource information is to be

list\_resources list\_retrieval\_requests

printed. If you select no -user, your User\_id is assumed. You can use -user only in conjunction with -acquisitions. User\_id can be any of the following:

## Person.Project

specifies a particular Person\_id and Project\_id combination.

\*.Project

specifies all users on a given project project.

\*.\*

specifies all users (i.e., all acquired resources are listed).

free

specifies all resources in the free pool.

system

specifies all resources in the system pool.

specifies all users plus the free and system pools (i.e., all registered resources are listed).

## NOTES ON ACCESS RESTRICTIONS

You require access to rcp\_admin\_ to obtain information on other users and read access to the Project Definition Table (PDT) of a given project to obtain information for that project.

### **NOTES**

If you invoke list\_resources without any arguments, all resources assigned and devices attached to the calling process are listed.

You cannot use the -assignments, -device, -logical\_volume, -long, -mounts, and -reservations control arguments with the active function.

Name: list\_retrieval\_requests, lrr

SYNTAX AS A COMMAND

lrr {path} {-control\_args}

## **FUNCTION**

lists retrieval requests in the retrieval daemon queues. The request identifier and entryname of each request are printed.

3-525 AG92-06

### **ARGUMENTS**

### path

is the pathname of a request to be listed. The star convention is allowed. Only requests matching this pathname are selected. If you give no path, all pathnames are selected. This argument is incompatible with -entry.

## CONTROL ARGUMENTS

## -absolute\_pathname, -absp

prints the full pathname of each selected request, rather than the just entryname.

# -admin {User\_id}, -am {User\_id}

selects the requests of all users, or of the user specified by User\_id. If you don't choose -admin, only your own requests are selected. This control argument is incompatible with -user. (See "Access Required" below.)

## -all, -a

searches all queues and prints the totals for each nonempty queue whether or not any requests are selected from it. This control argument is incompatible with -queue.

## -brief, -bf

does not print the state and comment of each request. This control argument is incompatible with -long and -total.

### -entry STR, -et STR

selects only requests whose entrynames match STR. The star convention is allowed. Directory portions of request pathnames are ignored when selecting requests.

#### -id ID

selects only requests whose identifiers match the specified ID.

### -long, -lg

prints all the information pertaining to a retrieval request. If you omit -long, only the full pathname of the object or subtree to be retrieved is printed.

### -long\_id, -lgid

prints the long the request identifier.

### -position, -psn

prints the position within its queue of each selected request. When used with -total, it prints a list of all the positions of the selected requests. (See "Access Required.")

## -queue N, -q N

searches only queue N. If you don't select -queue, all queues are searched but nothing is printed for queues from which no requests are selected.

3-526 AG92-06

### list\_retrieval\_requests

### -total, -tt

prints only the total number of selected requests and the total number of requests in the queue plus a list of positions if you choose -psn. If the queue is empty, it is not listed.

### -user User id

selects only requests entered by the specified user (see "Access Required").

## ACCESS REQUIRED

You must have o access to the queue(s). You must have r extended access to the queue(s) to use -am, -psn, or -user, since it is necessary to read all requests in the queue(s) to select those entered by a specified user.

## **NOTES**

The default is to list only pathnames for the default queue.

The User\_id arguments specified after -am or -user can have any of the following forms:

```
Person_id.Project_id matches that user only
Person_id.* matches that person on any project
Person_id same as Person_id.*
*.Project_id matches any user on that project
.Project_id same as *.Project_id
*.* same as -admin with no User_id following it.
```

If you select no arguments, only your own requests are selected for listing (see enter\_retrieval\_request).

Name: list\_sub\_tree, lst

SYNTAX AS A COMMAND

lst {pathnames} {-control args}

### **FUNCTION**

lists the segments in a specified subtree of the hierarchy. The complete subtree is listed unless you supply -dh.

## **ARGUMENTS**

# pathname

is the relative pathname of the subtree to be searched. If you specify more than one pathname, only the last one is listed. If you specify no pathname, your working directory is assumed.

list\_sub\_tree list\_tape\_contents

## CONTROL ARGUMENTS

-all, -a

prints all the names of a segment. (Default: to print only the primary names)

-depth NNN, -dh NNN

scans the hierarchy to the depth indicated by NNN. The depth is relative to the base of the given subtree and must be specified by a decimal integer.

## NOTES

For each level listed in the hierarchy, the names are indented three more spaces to indicate the depth of the segments.

Each segment printed includes the number of records used by the segment.

Name: list\_tape\_contents, ltc

SYNTAX AS A COMMAND

ltc voll {-comment comment\_string}...volN {-comment comment\_string}
 {-attach\_args} {-control\_args}

## **FUNCTION**

prints information about files recorded on 9-track magnetic tape in either ANSI standard labeled or IBM standard labeled format.

### **ARGUMENTS**

vol(s) {-comment comment\_string} specifies the name of the tape volume set to be listed (see "Notes on Volume Selection" below).

## CONTROL ARGUMENTS

- -attach\_args
  makes mtape\_ attach control arguments (see "Notes on Attachment" below).
- -brief, -bf
  prints the identifier and sequence number of each file selected from the volume
  set.
- -comment comment\_string, -com comment\_string
  displays comment\_string on the operator's console when the volume name immediately preceding -comment is mounted.

11/86 3–528 AG92–06A

list\_tape\_contents list\_tape\_contents

-from  $\tilde{N}$  starts output of information with file number N, where 0 < N < 10000.

- -long, -lg prints detailed information about each file selected from the volume set.
- -to N stops processing the volume set after file number N, where 0 < N < 10000.
- -volume\_type type, -vt type specifies the format type of the volume set being processed, where "type" can be "ibm" or "ansi." (Default: ansi, if you omit -vt)

## NOTES ON VOLUME SELECTION

When you specify the volume identifier, use -vt before any volume identifier beginning with a hyphen.

If the volume set to be listed was created on Multics, give only the first volume identifier of the set; the command retrieves the remainder of the identifiers. If it was not created on Multics, give each volume identifier. Up to 64 volumes can be selected.

#### NOTES ON VOLUME SET INFORMATION

The information ltc prints is extracted from the tape labels and printed in various amounts according to the control arguments you supplied. The information available for each level of control is shown below. Where information is not obtainable from the label, the value "\*\*\*\*" is printed as the item entry.

Information printed by list\_tape\_contents

```
ld:
           <file identifier>
                                          -brief
Number:
           <file sequence number>
                                             -bf
Format:
           <record format>
           <physical block size in characters>
                                                   (default)
Blksize:
           <logical record length in characters>
Lrecl:
Mode:
           <encoding mode>
Created:
           <file creation date>
Expires:
           <file expiration date>
Section:
           <file set section number>
Version: <file generation version number>
Generation: <file generation number>
```

11/86 3–529 AG92–06A

list\_tape\_contents list\_tape\_contents

## NOTES ON ATTACHMENT

A complete attach description is created for processing the volume set. It is composed of the string

```
"mtape_ -volume_type ansi -no_display -density 1600 -track 9 -error -device 1 -label -no_system -no_wait "
```

or

Any mtape\_ attach control arguments you give to ltc are added to the end of the attach description and passed to mtape\_ (see the mtape\_ I/O module in the Subroutines manual).

# NOTES ON mtape\_ ARGUMENT DEFAULTS

To avoid unexpected results, ltc supplies complete open, close, and detach descriptions to mtape\_. These arguments override any default values that may have been established by the mtape\_set\_defaults command.

### **EXAMPLES**

The command! ltc m9999

## produces

Mounting volume "m9999" with no write ring Mounted ANSI volume "m9999" (recorded at 1600 BPI), on device tapa\_07

| ID       | Number | Format | Blksize | Lrecl   | Mode   | Created  | Expires  |
|----------|--------|--------|---------|---------|--------|----------|----------|
| FILE0001 | 1      | SB     | 8192    | 1044480 | BINARY | 09/30/85 | 12/31/99 |
| FILEO002 | 2      | SB     | 2048    | 1044480 | BINARY | 09/30/85 | 12/31/99 |

11/86 3-530 AG92-06A

list\_tape\_contents list\_tape\_contents

## The command

ltc m9999 -bf -from 2 -to 4 -vt ansi

### produces

Mounting volume "m9999" with no write ring Mounted ANSI volume "m9999" (recorded at 1600 BPI), on device tapa\_07

 ID
 Number

 FILE0002
 2

 FILE0003
 3

 FILE0004
 4

### The command

ltc m9999 -lg

## produces

Mounting volume "m9999" with no write ring Mounted ANSI volume "m9999" (recorded at 1600 BPI), on device tapa\_03

ID: ATTRIBUTEFILE0001 Number: 1 Section: 1 Created: 10/21/85 Expires: 12/31/99 Generation: 1 Version: 0 Format: SB Mode: BINARY BIksize: 8192 Lrec1: 1044480

ID: ATTRIBUTEFILE0002 Number: 2

ID: ATTRIBUTEFILE0003 Number: 3

Displayed characteristics for the last 3 files are identical.

## The command

ltc m9999 -long -comment "message to console" -vt ibm

This page intentionally left blank.

11/86 AG92-06A

## Name: list\_temp\_segments

SYNTAX AS A COMMAND

list\_temp\_segments {names} {-control\_arg}

## **FUNCTION**

lists the segments currently in the temporary segment pool associated with your process. This pool is managed by the get\_temp\_segments\_ and release\_temp\_segments\_ subroutines.

## **ARGUMENTS**

#### names

is a list of names identifying the programs whose temporary segments are to be listed. It cannot be used with -all.

### CONTROL ARGUMENTS

#### -all, -a

lists all temporary segments, including free ones. If the command is issued with no arguments (the default invocation), it lists only those temporary segments currently assigned to programs (i.e., free temporary segments are not listed). This control argument is incompatible with the names argument.

## **EXAMPLES**

To list all the segments currently in the pool, type

```
! list_temp segments -all
```

5 Segments, 2 Free

```
!BBBCdfghgffkkkl.temp.0246 work
!BBBCdffddfdffkl.temp.0247 work
!BBBCddffdfffhhh.temp.0253 (free)
!BBBCdgdgfhfgfsf.temp.0254 (free)
!BBBCvdvfgvdgvvv.temp.0321 editor
```

To list the segments currently in use, type

```
! list_temp_segments
```

## 3 Segments

```
!BBBCdfghgffkkkl.temp.0246 work
!BBBCdffddfdffkl.temp.0247 work
!BBBCvdvfgvdgvvv.temp.0321 editor
```

3-531 AG92-06

login\_args

To list segments used by the program named "editor", type

list\_temp\_segments editor

1 segment

BBBCvdvfgvdgvvv.temp.0321 editor

Name: login\_args

SYNTAX AS A COMMAND

login\_args {argument\_number} {-control\_args}

SYNTAX AS AN ACTIVE FUNCTION

[login args {argument\_number} {-control\_args}]

**FUNCTION** 

prints or returns information about selected login arguments. You can supply login arguments on the command line that creates the process. For interactive processes, this is the login and enter or enterp preaccess requests; for absentee processes, enter\_abs\_request.

**ARGUMENTS** 

argument\_number

selects a single login argument.

CONTROL ARGUMENTS

-count, -ct

prints or returns the number of login arguments you gave when you entered the process creation command. You can't use -count in combination with either argument\_number or the other control arguments.

-from argument\_number, -fm argument\_number selects all login arguments from argument\_number through the last login argument.

-no\_requote

does not requote arguments in the string that is returned or printed.

-quote

doubles embedded quotes of each selected argument before it is returned or printed.

3-532 AG92-06

-requote

requotes each selected argument before it is returned or printed. (Default)

### **NOTES**

If you supply no argument\_number and no -count, the default is -from 1.

If no login arguments exist for the process, login\_args prints "There are no login arguments." The active function returns the empty string.

If argument\_number exceeds the number of login arguments for the process, login\_args prints "Argument number N exceeds the number of login arguments (NN)." The active function returns the empty string.

If -from is in force, explicitly or by default, login\_args prints each argument on a separate line, prefixed by its number, a right parenthesis, and a space; for example, the fourth argument is preceded by "4) ". The active function separates multiple arguments by a single space in the return string, which is not itself embedded in quotation marks, and inserts no argument number in the return string.

The -from, -no\_requote, -quote and -requote control arguments allow you to obtain return strings that are equivalent to exec\_com argument substitution forms.

| login_args -control_arg                  | exec_com form            |  |  |
|------------------------------------------|--------------------------|--|--|
| no control arguments                     | &rf1                     |  |  |
| argument_number                          | &r(argument_number)      |  |  |
| -from argument_number                    | &rf(argument_number)     |  |  |
| -no_requote                              | &f1                      |  |  |
| argument_number -no_requote              | &(argument_number)       |  |  |
| -from argument_number -no_requote -quote | &f(argument_number) &qf1 |  |  |
| argument_number -quote                   | &q(argument_number)      |  |  |
| -from argument_number -quote             | &qf(argument_number)     |  |  |
| -count                                   | &n                       |  |  |

The active function cannot duplicate some exec\_com argument forms. The exec\_com interpreter has information about surrounding context and produces different results for &q1 and "&q1".

3-533 AG92-06

## Name: logout

SYNTAX AS A COMMAND

logout {-control\_args}

### **FUNCTION**

terminates your session and ends communication with the Multics system. It signals the finish condition for the process and, after the default on unit for the finish condition returns, closes all open files and destroys the process.

### CONTROL ARGUMENTS

-brief, -bf

prints neither the logout message nor, if you give -hold, the login message.

-hold, -hd

terminates your session but not communication with the system: you can immediately log in without redialing.

# NOTES

If your site is security conscious, it may have disabled "logout -hold"; in this case if you wish to change authorization, do this:

- 1. log out
- 2. verify, using terminal/modem indications, that the terminal has dropped DTR and that the system acknowledged by dropping DSR
- 3. log in at the new authorization.

This procedure is the only way to guarantee that you are communicating with the answering service and not with a Trojan horse.

DTR and DSR are EIA RS232 control signals that are part of the interface between your terminal and the system.

3-534 AG92-06

long\_date

long\_date

## Name: long\_date

SYNTAX AS A COMMAND

long\_date {time\_string} {-control\_args}

SYNTAX AS AN ACTIVE FUNCTION

[long\_date {time\_string} {-control\_args}]

### **FUNCTION**

returns a month name, a day number, and a year as a single string in the form "month day, year" (e.g., November 2, 1985). The format string to produce this is "^mn ^dm, ^9999yc".

## **ARGUMENTS**

### time\_string

indicates the date about which information is desired. If you supply no time\_string, the current date is used. The time string is concatenated to form a single argument even if it contains spaces; you need not quote it. (See Section 1 for a description of valid time\_string values.)

# CONTROL ARGUMENTS

## -language STR, -lang STR

STR specifies the language in which month name, day names, and zone names are to be expressed. (Default: the process default)

### -zone STR

STR specifies the zone that is to be used to express the result. (Default: the process default)

## NOTES

Use the print\_time\_defaults command to display the default language and zone. Use the display\_time\_info command to display a list of all acceptable language and zone values.

3-535 AG92-06

low

Name: long\_year

SYNTAX AS A COMMAND

long\_year {time\_string} {-control\_arg}

SYNTAX AS AN ACTIVE FUNCTION

[long\_year {time\_string} {-control\_arg}]

**FUNCTION** 

returns the four-digit number of a year in the clock from 0001 through 9999. The format string to produce this is "^9999yc".

**ARGUMENTS** 

time\_string

indicates the date about which information is desired. If you supply no time\_string, the current date is used. The time string is concatenated to form a single argument even if it contains spaces; you need not quote it. (See Section 1 for a description of valid time\_string values.)

CONTROL ARGUMENTS

-zone STR

STR specifies the zone that is to be used to express the result. (Default: the process default)

NOTES

Use the print\_time\_defaults command to display the default zone. Use the display\_time\_info command to display a list of all acceptable zone values.

3-536

Name: low

SYNTAX AS A COMMAND

low N

SYNTAX AS AN ACTIVE FUNCTION

[low N]

low

lower\_case

### **FUNCTION**

returns a specified number N of copies of the first (lowest) character in the ASCII character set (NUL or 000 octal).

#### NOTES

See the description of the high command.

Name: lower\_case, lowercase

SYNTAX AS A COMMAND

lowercase strings

SYNTAX AS AN ACTIVE FUNCTION

[lowercase strings]

**FUNCTION** 

returns strings with all uppercase alphabetic characters translated to lowercase.

# **ARGUMENTS**

strings

is one or more character strings.

## **NOTES**

Returned strings are separated from each other by a space. See the description of the upper\_case command.

## **EXAMPLES**

The following interactions illustrate use of lower\_case as an active function:

```
ioa_ [lower_case "The time zone is EST."]
the time zone is est.
```

The following interactions illustrate use of lower\_case as a command:

lower\_case It is winter in Boston. The time zone is EST. it is winter in boston. the time zone is est.

3-537 AG92-06

lv\_attached

## Name: ltrim

SYNTAX AS A COMMAND

**Itrim STRA STRB** 

SYNTAX AS AN ACTIVE FUNCTION

[ltrim STRA STRB]

**FUNCTION** 

returns a character string trimmed of specified characters on the left.

**NOTES** 

The ltrim command, or active function, finds the first character of strA not in strB, trims the characters from strA preceding this character, and returns the trimmed result. Space characters are trimmed if strB is omitted.

### **EXAMPLES**

```
! string [ltrim 000305.000 0]
   305.000
! string [ltrim " This is it. "]
This is it.
```

Name: lv attached

SYNTAX AS A COMMAND

lv\_attached lv\_name

SYNTAX AS AN ACTIVE FUNCTION

[lv\_attached lv\_name]

**FUNCTION** 

returns true if the volume specified (i.e., the ly\_name argument) is attached to the user's process or if the volume is a public logical volume; otherwise it returns false.

### **ARGUMENTS**

lv\_name

is the name of the logical volume.

3-538 AG92-06

### lv\_attached

mail

### NOTES

See the related commands attach\_lv and detach\_lv.

# Name: mail, ml

### SYNTAX AS A COMMAND

ml path Userl...{UserN} {-control\_args}

ml {destination} {-control\_args}

## **FUNCTION**

sends a message to another user or prints messages in any mailbox to which you have sufficient access.

### **ARGUMENTS**

## path

is the pathname of a segment to be sent or is an asterisk (\*) to indicate that you wish to type a message to be sent (see "Notes on Composing Mail" below).

## User\_1

is the User\_id of a person to whom mail is to be sent. Mail is sent to the mailbox >udd>Project\_id>Person\_id>Person\_id.mbx for each Person\_id.Project\_id (User\_id) argument in the command line.

# destination

can be User\_id to specify a mailbox. If destination contains a < or >, it is the pathname of a mailbox. The mbx suffix is assumed in this case. You cannot use destination with -pathname. (Default: your default mailbox)

## CONTROL ARGUMENTS

### -acknowledge, -ack

requests acknowledgement of the pieces of mail. The acknowledgement consists of the string:

"Acknowledge message of <date-time sent>"

and is sent as an interactive message when you invoke this command to print mail.

# -brief, -bf

prints the total number of messages in the mailbox. If the mailbox is empty, nothing is printed.

## -exclude STR, -ex STR

ignores messages sent by users whose User\_id matches the User\_id specified in STR. The star convention is allowed. If you supplied -match, exclusion is performed before matching.

### -header, -he

prints only the header line for each message. No messages are deleted.

#### -match STR

prints messages sent by users whose User\_id matches the User\_id specified in STR. The star convention is allowed. If you gave -exclude, exclusion is performed before matching.

## -no\_notify, -nnt

suppresses the sending of an interactive "You have mail" notification.

## -pathname path, -pn path

specifies a mailbox by pathname. The mbx suffix is assumed.

### NOTES

The extended access used on mailboxes (which are ring 1 segments) permits you to control other users' access to it. Adding, reading, and deleting messages are independent privileges under extended access; for example, you can give a user access to only add messages, to other user access to add messages and to read and delete only the messages he or she has added. Mail and interactive messages sent to a user are placed in the mailbox >udd>Project\_id>Person\_id>Person\_id.mbx.

If you are accepting interactive messages, you receive an immediate notification of the form:

You have mail from Person\_id.Project\_id.

Segments to be mailed have a maximum length of one record (4096 ASCII characters).

See print\_mail, read\_mail, and send\_mail.

## NOTES ON COMPOSING MAIL

If path is \*, mail responds with "Input" and accepts lines from the terminal until you type a period on a line by itself. The typed lines are then sent to the specified user(s).

mail mail

### NOTES ON PRINTING MAIL

When the contents of the mailbox named by path are printed, they are preceded by a line of the form:

N messages.

Each message is preceded by a line of the form:

i) From: Person id.Project id (sent\_from) date time (N lines)

where:

i

is the incremental number of the message. The messages are printed in ascending numerical order; the oldest one is numbered 1.

## Person\_id

is your registered person identifier.

#### Project\_id

is the name of the project on which you were logged in when you sent the message.

## sent\_from

is an optional field that further identifies you, e.g., your anonymous log-in name.

#### date

is the date you sent the message, of the form mm/dd/yy to indicate the month, day, and year.

### time

is the time you sent the message, of the form hhmm.m zzz www to indicate the hours, minutes, and tenths of minutes in 24-hour time followed by the time zone and day of the week.

### N lines

is the number of lines in the message.

After printing all messages, this command asks whether you want them deleted. If yes, all messages are deleted; if no, no messages are deleted. In either case, your return to command level.

If you quit while the messages are being printed and then issue program\_interrupt, the command stops printing and asks whether to delete all messages, including those that were not printed.

3-541 AG92-06

mail

manage\_volume\_pool

# NOTES ON CREATING A MAILBOX

A default mailbox is created the first time print\_mail, read\_mail, or accept\_messages is used. The default mailbox is

>udd>Project\_id>Person\_id>Person\_id.mbx

# NOTES ON EXTENDED ACCESS

Access on a newly created mailbox is set to adrosw for you, aow for \*.SysDaemon.\*, and aow for \*.\*.\*. The types of extended access for mailboxes are:

add, a

adds a message.

delete, d

deletes any message.

read, r

reads any message.

own, o

reads or delete only your own messages, i.e., those sent by you.

status, s

finds out how many messages are in the mailbox.

wakeup, w

sends a wakeup when adding a message (used by send\_message).

The modes n, null, and "" indicate null access.

The mode u indicates that the user has access to send "urgent" messages to the user accepting messages on the mailbox. However, urgent messages are not currently implemented.

Name: manage\_volume\_pool, mvp

SYNTAX AS A COMMAND

mvp key {args} {-control\_args}

SYNTAX AS AN ACTIVE FUNCTION

[mvp key {args} {-control\_args}]

#### **FUNCTION**

allows a user or a group of users to regulate the use of a predefined set of volumes (tape reels, etc.). The concept of volume sets as used with tape\_ansi\_/tape\_ibm\_ is also supported. The default volume pool for each user pool is named Person\_id.volumes and exists in your home directory. This default can be reset via the use key described below.

## **ARGUMENTS**

#### key

can be any of the tokens (see "List of Keys"):

```
add (a) pv_expire (pvexp)
allocate (alloc) remove_volume_set (rmvs)
append_volume_set (appvs) reserve (rsv)
delete (dl) reuse
free set
list (ls) test
print (pr, p) use
```

#### args

are optional arguments associated with the various keywords. They can be volume names of volumes to be acted upon according to the key given.

#### CONTROL ARGUMENTS

are optional control arguments associated with the various keywords.

### LIST OF KEYS

# add, a

```
Usage: mvp a vol names {-control args}
```

adds the selected volumes to your volume pool. Each volume added is considered a volume set of size one.

# Control Arguments:

## -force, -fc

adds the volumes it can without aborting the entire request or querying you (see "Notes on Querying" below).

# -pv\_expire DATE, -pvexp DATE

sets the expiration date of all given physical volumes to DATE. DATE must be acceptable to convert\_date\_to\_binary\_. (See "Notes on Expiration Dates" below.)

Failure can occur when the volume to be added already exists in the volume pool.

As an active function, "true" is returned if all volumes were successfully added (see "Notes on Active Function" below).

# allocate, alloc

Usage: mvp alloc {vol\_names} {-control args}

allocates the supplied free or reserved volume sets. The vol\_names argument can be primary or secondary volumes of a set.

Control Arguments:

- -comment STR, -com STR
  - designates STR as the comment to be associated with the vol\_names chosen.
- -expire DATE, -exp DATE

sets the expiration date associated with the data on the allocated vol\_names. DATE must be acceptable to convert\_date\_to\_binary\_. (See "Notes on Expiration Dates" below.)

- -first  $\{N\}$ , -ft  $\{N\}$ 
  - allocates the first N free volume sets in the pool; "first" is defined as the volume sets that have been most recently freed (i.e., volume sets that have the most recent state change date associated with them). (Default: 1, if you give no N)
- -force. -fc

assigns the volume sets it can without aborting the entire request or querying you (see "Notes on Querying").

-last  $\{N\}$ , -lt  $\{N\}$ 

allocates the last N free volume sets in the pool; "last" is defined as the volume sets that have been in the free state the longest (i.e., volume sets that have the oldest state change date associated with them). (Default: 1, if you supply no N)

- -volume\_size {N}, -vs {N}
  - allocates a volume set of size N. If more than one volume set of size N exists and neither -first nor -last is used, then the last free (least recently freed) volume set of size N is assigned. If there are no volume sets of size N, an error message occurs. The test key can be used to avoid such errors. (Default: 1, if you supply no N)

The use of vol\_names and -ft, -lt, or -vs are mutually exclusive. If -vs is not selected, the default action is to consider all volume sets of any size in the pool.

Reserved volume sets to be allocated must be specified by their vol\_name. Failure can occur if the volume sets to be allocated do not exist in the volume pool, if they are not in the free or reserve state, or if N free volume sets are requested and only N-1 free volume sets exist in the pool.

As an active function, the allocated vol\_names are returned.

## append\_volume\_set, appvs

Usage: mvp appvs primary\_vol\_name {vol names} {-control args}

appends the vol\_names to the volume set specified by the primary\_vol\_name. The vol\_names cannot be secondary volumes of another existing volume set. The pv\_expire date of each vol\_name is checked before appending; if this date is passed (i.e, less than the current date), the state of the volume becomes expired, a message to that effect is printed, and the volume is not appended.

## Control Arguments:

If no vol\_names are given, acceptable control arguments are

# -first $\{N\}$ , -ft $\{N\}$

appends the first N free volume sets to the new set; "first" is defined as the volume sets that have been most recently freed. (Default: 1, if you give no N)

# -force, -fc

appends the volumes it can without aborting the entire request or querying you (see "Notes on Querying").

## $-last \{N\}, -lt \{N\}$

appends the last N free volume sets to the new set; "last" is defined as the volume sets that have been in the free state the longest. (Default: 1, if you supply no N)

# -volume\_size {N}, -vs {N}

appends a volume set of size N. If more than one volume set of size N exists, and neither -first nor -last is used, then the last free volume set of size N is appended to the new set. If no volume set of size N exists, an error message occurs. The test key can be used to avoid such errors. (Default: 1, if you supply no N)

The vol\_names argument and -ft, -lt, or -vs are mutually exclusive. If -vs is not chosen, the default action is to consider volume sets of any size in the pool.

Failure can occur when a given volume set does not exist or when a volume to be appended is not free.

As an active function, the volume names that were appended to the volume set are returned. If a multiple volume set is appended, all the volumes in the set are returned (see "Notes on Active Function").

# delete, dl

Usage: mvp dl vol\_names {-control\_arg}

deletes the specified physical volume sets from your volume pool. Volume sets

3-545 AG92-06

must be in the free, reserve, or pv\_expire state to be deleted. If vol\_name is a multiple volume set, all volumes in the set are deleted from the pool; if it is a secondary\_vol\_name, the volume set to which the secondary volume belongs to is deleted.

# Control Argument:

## -force, -fc

deletes the volume sets it can without aborting the entire request or querying you (see "Notes on Querying").

As an active function, a successful delete returns "true," "false" otherwise (see "Notes on Active Function").

#### free

Usage: mvp free {vol names} {-control args}

frees the selected volume sets in your volume pool by changing the state to "free." Upon freeing a volume set, the pv\_expire date of each volume in the set is checked; if one of these dates is passed, the state of the volume set becomes pv\_expired and a message to that effect is printed. In the case of an allocated volume to be freed, the -expire date is checked first; if this date has not passed yet, the volume set is not freed and a message to that effect is printed. If vol\_name is a secondary\_vol\_name, the state of the volume set to which the secondary volume belongs to becomes free.

# Control Arguments:

#### -brief. -bf

suppresses the pv\_expire message or the allocate expire message when appropriate.

#### -expire, -exp

frees all allocated volume sets for which the respective expiration date has been passed.

# -force, -fc

frees the volume sets it can without aborting the entire request or querying you (see "Notes on Querying").

## -force\_expire, -fexp

overrides the checking of the -expire date, freeing allocated volume sets with an unexpired expiration date.

## -match STR

frees only those volume sets whose comment contains STR as a substring. The volume sets can be in the allocate, reserve, or pv\_expire state. Both expirations dates are first checked before freeing the volume sets.

The vol\_names argument and -exp, -fc, or -match are mutually exclusive.

As an active function, a successful free returns "true," otherwise "false" is returned (see "Notes on Active Function").

#### list, ls

```
Usage: mvp ls {vol_names} {-control_args}
```

lists information about the specified volume sets or about all volume sets in the pool if no arguments are supplied. The list is printed in state change date order with the volumes whose states changed most recently listed first.

## Control Arguments:

-header. -he

prints the header information of the list display. (Default)

-no\_header, -nhe

suppresses printing of the header.

-total, -tt

prints the total number of volume sets in the pool.

Control Arguments for Field Selection:

These control arguments determine which fields are displayed by list.

#### -comment, -com

lists only the comment field of the designated volumes.

## -default\_format, -dfmt

lists the name, state date, state, and comments fields, as illustrated below. This is the default list format if no other field control arguments are chosen.

```
Name State Change State Comment
1234567890 06/05/83 1316.1 mst ALOC This is a comment
1000 01/23/83 0645.0 mst FREE Multiple volume set
1001
1002
```

### -expire\_date, -edt

lists the expiration date field of the given allocated volume sets.

# -name, -nm

lists the volume name field of the selected volume sets.

# -pv expire date, -pvedt

lists the physical expiration date field of the supplied physical volume sets.

### -state

lists only the state field of the indicated volume sets.

3-547 AG92-06

-state\_date, -sdt

lists only the state change date field of the designated volume sets.

If you want to list the expiration dates, you have to use -edt and/or -pvedt.

Control Arguments for Volume State Selection:

Volume sets can be listed according to what state they are in: allocate, free, pv\_expire, or reserve. The default format is displayed unless field control arguments are also selected. The specified vol\_names and the control arguments listed below are mutually exclusive.

## -all\_states, -ast

lists all volume sets in the pool. (Default, when you invoke list with no arguments)

# -allocate, -alloc

lists only those volume sets that are allocated.

#### -free

lists only those volume sets that are free.

# -pv\_expire, -pvexp

lists only those volume sets that are in the pv\_expire state.

#### -reserve, -rsv

lists only those volume sets that are reserved.

## Additional Selection Control Arguments:

These control arguments allow one to list volume sets by criteria other than the volume state or in combination with the volume state control arguments. The default format display is used unless field arguments are given. The indicated vol\_names are incompatible with these control arguments:

## -expire, -exp

lists all allocated volume sets for which the respective expiration date has been passed.

## -first $\{N\}$ , -ft $\{N\}$

lists the first N volume sets in state change date order; "first" is defined as the volume sets that have the most recently changed state. (Default: 1, if you give no N)

# -last $\{N\}$ , -lt $\{N\}$

lists the last N volume sets; "last" is defined as the volume sets that have the least recently changed state. (Default: 1, if you supply no N)

### -match STR

lists only those volume sets whose comment contains STR as a substring.

# -volume\_size {N}, -vs {N}

lists only the volume sets in the data base of size N. If -vs is not given, all volume sets of any size are listed. (Default: 1, if you supply no N). The volume sets have the following format:

| Volume | State Change        | State | Comment |
|--------|---------------------|-------|---------|
| 4123   | 12/11/83 1022.9 mst | RESV  | backup  |
| 1000   |                     |       | •       |
| 3400   |                     |       |         |

where vol\_name 4123 is the primary volume of the volume set and 1000 and 3400 are the secondary volumes.

As an active function, list with no control arguments returns a list of the primary volume names of all volume sets; otherwise, the control arguments chosen determine what is returned for each selected volume. Examples:

# Given the pool:

| Volume | State Change        | State | Comment |
|--------|---------------------|-------|---------|
| 500    | 10/23/83 1042.9 mst | FREE  |         |
| 1000   | 10/23/83 0853.1 mst | ALOC  | acct    |
| 5000   | 09/11/83 1022.9 mst | RESV  | backup  |
| 200    |                     |       |         |
| 457    |                     |       |         |
| 6500   | 06/28/83 1134.1 mst | ALOC  | testl   |
| 4100   | 06/28/83 1132.8 mst | ALOC  | testl   |
| 374    | 03/27/83 0740.0 mst | RESV  |         |

! mvpsls -alloc -lt 2 -dmft -edt

```
Volume State Change State Expires Comment 6500 06/28/83 1134.1 mst ALOC 01/31/84 2100.0 mst test1 4100 06/28/83 1132.8 mst ALOC 01/31/84 2100.0 mst test1
```

! mvp ls -alloc -match ac -state\_date -name

```
Volume State Change
1000 10/23/83 0853.1 mst
```

! mvp ls -lt 2 -name -sdt -pv\_expire\_date

| Volume | State Change        | Volume Expires      |
|--------|---------------------|---------------------|
| 4100   | 06/28/83 1132.8 mst | 06/30/85 2100.0 mst |
| 374    | 03/27/83 0740.0 mst |                     |

where volume 374 has no physical volume expiration date.

manage\_volume\_pool manage\_volume\_pool

# print, pr, p

prints the pathname of the current volume pool segment. As an active function, the pathname is returned.

#### pv\_expire, pvexp

Usage: mvp pvexp vol\_names {-control\_arg}

designates the specified volume sets and their secondary volumes as expired by changing the state to pv\_expire. The set key can be used to reset the physical volume expiration date. Volume sets cannot be in the allocate state. If vol\_name is a secondary\_vol\_name, the state of the volume set to which the secondary volume belongs to becomes pv\_expire. As an active function, "true" is returned when all indicated vol\_names are successfully expired, otherwise "false" is returned (see "Notes on Active Function").

# Control Argument:

# -force, -fc

expires the volume sets it can without aborting the entire request or querying you (see "Notes on Querying").

## remove\_volume\_set, rmvs

Usage: mvp rmvs primary\_vol\_name {secondary\_vol\_names} {-control\_args}

removes the secondary\_vol\_names from the volume set as specified by primary\_vol\_name. The volumes removed are placed in the pool as volume sets of size 1 in the free state. The primary volume of a volume set cannot be removed unless -all is used. If the volume set supplied is in the allocate state, the -expire date is checked first. If this date has not passed yet, the request is aborted and a message is printed. Upon freeing each volume, its pv\_expire date is checked; if this date is passed, the state of the volume becomes expired and a message to that effect is printed.

# Control Arguments:

### -all, -a

breaks the volume set into individual volume sets of size 1, each with a state of free (or pv\_expire, as explained above); this includes freeing the primary volume.

### -brief, -bf

suppresses the pv\_expire message or the volume-not-removed message when appropriate.

## -force, -fc

removes the volumes it can without aborting the entire request or querying you (see "Notes on Querying").

3-550 AG92-06

-force\_expire, -fexp

overrides the checking of the -expire date, freeing allocated volume sets with an unexpired expiration date.

-pv\_expire, -pvexp

removes all volumes of the designated volume set whose pv\_exire date has been passed and puts them in the pool with the pv\_expire state.

The specified secondary\_vol\_names and -all and -pvexp are mutually exclusive.

Failure can occur when the volumes to be removed do not exist in the volume set

As an active function, the vol\_names removed from the volume set are returned (see "Notes on Active Function").

#### reserve, rsv

Usage: mvp rsv {vol\_names} {-control\_args}

reserves the indicated free volume sets. If vol\_name is a secondary volume name of a volume set, this volume set is reserved. Only a free volume set can be reserved and used by a person, so long as her or his process is active. When the reserved volume is referenced, a check is made to see if one's process is still active; if not, the volume can be used as requested. When reserving, the pv\_expire date is checked; if this date is passed, the state of the volume set becomes pv\_expire and a message is printed.

## Control Arguments:

## -comment STR, -com STR

states that STR be the comment associated with the given volume sets reserved.

#### -first $\{N\}$ , -ft $\{N\}$

reserves the first N free volume sets; "first" is defined as the volume sets that have been most recently freed. (Default: 1, if you give no N)

### -force, -fc

reserves the volumes it can without aborting the entire request or querying you (see "Notes on Querying").

### $-last \{N\}, -lt \{N\}$

reserves the last N free volume sets; "last" is defined as the volume sets that have been in the free state the longest. (Default: 1, if you supply no N)

## -volume\_size {N}, -vs {N}

reserves a volume set of size N. If more than one volume set of size N

exists and neither -first nor -last is given, then the last free volume set of size N is reserved. If no volume set of size N exists, an error message occurs. The test key can be used to avoid such errors. (Default: 1, if you supply no N)

The vol\_names argument and -ft, -lt, or -vs are mutually exclusive. If -vs is not given, the default action is to consider volume sets of any size in the pool.

Failure can occur if the specified vol\_names to be reserved do not exist, if they are not in the free state, if no volume set of size N exists, or if there are only N free volumes in the pool and N+1 volumes are selected to be reserved.

As an active function, a list of the volume set names reserved is returned (see "Notes on Active Function").

#### reuse

Usage: mvp reuse {vol\_names} {-control\_args}

allows one to free and reallocate a designated number of allocated volume sets, without needing to know the volume names. Before this operation is performed, the -expire date is checked; if this date has not passed yet, the request is not performed and a message with that purport is printed.

# Control Arguments:

- -brief, -bf
  - suppresses the reuse request message not performed.
- -first {N}. -ft {N}

reallocates the first N allocated volume sets; "first" is defined as the volume sets that have been most recently allocated. Failure can occur when N volume sets are requested and only N-1 volume sets are in the pool. (Default: 1, if you give no N)

- -force, -fc
  - reuses the volume sets it can without aborting the entire request or querying you (see "Notes on Querying").
- -force\_expire, -fexp

overrides the checking of the -expire date and reallocates the specified volume sets with an unexpired expiration date.

- -last  $\{N\}$ , -lt  $\{N\}$ 
  - reallocates the last N allocated volume sets; "last" is defined as the volume sets that have been in the allocated state the longest. Failure can occur when N volume sets are requested and only N-1 volume sets are in the pool. (Default: 1, if you supply no N)
- -match STR

reallocates all volume sets whose comment contains the substring STR.

3-552 AG92-06

# -volume\_size {N}, -vs {N}

reallocates a volume set of size N. If more than one volume set of size N exists and neither -first nor -last is given, then the last allocated volume set of size N is reallocated. If no volume set of size N exists, an error message occurs. The test key can be used to avoid such errors. (Default: 1, if you supply no N)

The vol\_names argument and -ft, -fc, -lt, -match, or -vs are mutually exclusive. If -vs is not supplied, the default action is to consider all allocated volume sets of any size in the pool.

As an active function, the primary names of the volume sets that were reused are returned (see "Notes on Active Function").

set

Usage: mvp set vol names -control args

sets the comment or expiration date fields of the specified volume sets.

Control Arguments:

# -comment STR, -com STR

sets the comment field of the designated vol\_names to STR. If the volume name is secondary, the comment field of the volume set to which it belongs is changed.

### -expire DATE, -exp DATE

sets the expiration date associated with allocated vol\_names selected. The vol\_names argument must be in the allocated state, otherwise a message is printed to that effect. If the volume name is secondary, the expire date of the allocated volume set to which the secondary volume belongs is changed. DATE must be acceptable to convert\_date\_to\_binary\_. (See "Notes on Expiration Dates.")

## -pv\_expire DATE, -pvexp DATE

sets the physical volume expiration date of the specified vol\_names to DATE. The volume set state does not become pv\_expire until the next time the volume set state is changed (via the alloc, free, and rsv keys), after the date is reached. If the volume name is primary, the expiration date is reset to DATE for only the primary volumes unless followed by -secondary\_volumes. Secondary volumes of a volume set can be selected individually to set their pv\_expire date. DATE must be acceptable to convert\_date\_to\_binary\_. (See "Notes on Expiration Dates.")

## -secondary\_volumes, -svol

is used in conjunction with -pvexp to indicate that the secondary volumes of the primary volume name preceeding -svol should also be set to the given pv\_expire date.

As an active function, "true" is returned when the date and/or comment has been successfuly changed for all designated vol\_names (see "Notes on Active Function").

test

Usage: mvp test {vol names} {-control\_args}

tests what state the specified volume sets are in. If the vol\_name supplied is a secondary volume, the attributes of the set to which it belongs to are tested.

Control Arguments:

-allocate, -alloc

tests whether any volume sets or vol\_names selected are in the allocate state.

-first  $\{N\}$ , -ft  $\{N\}$ 

tests the first N volume sets; "first" is defined as the volume sets that have been most recently allocated. (Default: 1, if you give no N)

-free

tests whether any volume sets or vol\_names given are in the free state. (Default)

-last  $\{N\}$ , -lt  $\{N\}$ 

tests the last N volume sets; "last" is defined as the volume sets that have been in the allocated state the longest. Failure can occur when N volume sets are requested and only N-1 volume sets are in the pool. (Default: 1, if you supply no N)

-match STR

tests all volume sets whose comment contains the substring STR.

-pv\_expire, -pvexp

tests whether any volume sets or vol\_names specified are in the expire state.

-reserve, -rsv

tests whether any volume sets or vol\_names selected are in the reserve state.

-volume\_size {N}, -vs {N}

tests whether volume sets of size N are in one of the specified states. If more than one volume set of size N exists and neither -first nor -last is given, then the last free, reserved, and so on (as indicated by the state control arguments) volume set of size N is tested. If no volume set of size N exists, an error message is returned. (Default: 1, if you supply no N)

The vol\_names argument and -ft, -lt, -match, or -vs are mutually exclusive. If -vs is not given, the default action is to consider all volume sets of any size in the pool.

As an active function, "true" is returned if a volume set with the state specified is found in the pool.

3-554 AG92-06

use, u

Usage: mvp u {path}

specifies the pathname of the mvp segment to be used by future invocations of mvp in this process. The volumes suffix is assumed. If you omit path, your default volume segment is used. If the segment specified by path does not exist, mvp creates it. As an active function, the pathname is returned.

#### NOTES

Normally a tape reel or disk pack is a volume, but any other set of objects, such as library books or portable terminals, could just as easily be regulated. The default volume pool for each user pool is named Person\_id.volumes and exists in your home directory; you can reset this default using this key. You can add objects to, or delete objects from, the pool. An object can have one of four states: allocate, free, pv\_expire, or reserve. Associated with each object in the pool is a state, a state change date, a comment, and two optional expiration dates. The comment field can be any ASCII string of up to 64 characters. The comment is intended to describe the contents of the volume, but can easily describe the attach description that creates the volume, etc.

# NOTES ON ACTIVE FUNCTION

As an active function, mvp returns "true," a list of volume names, or pathnames, depending on the actual key request. In the case of a partial success when an attempt to query you is made, active\_fnc\_err\_ is called; however, its action is overridden when you give -force or -fexp. This results in returning "true" or the partial list of volume names successfully acted upon.

# NOTES ON EXPIRATION DATES

There are two kinds of expiration dates. One is associated with the physical volume and is referenced with -pv\_expire. The state pv\_expire is associated with the physical volume also. The pv\_expire date is checked whenever the volume state is changed to free, allocate, or reserve or when a volume is removed from, or appended to, another volume set. When a secondary volume within a volume set expires, the next time that volume set state is changed the state of the volume set changes to pv\_expire and you are notified. The date is not checked when you use the reuse key. When the physical expiration date of a volume set is reached, the state changes to pv\_expire and a message is printed. You can only delete or free expired volume sets from the volume pool; if you free them, you can reset the expiration date using the set key. Physical volume expiration dates are useful for keeping track of old and bad tapes.

3-555 AG92-06

The other optional expiration date applies only to allocated volume sets. It is referenced by -expire and refers to the time when the information on the volume set is considered no longer relevant. You can set this date at allocation time. When the volume set is freed, the expire date field is cleared. This expire date is useful for keeping track of recycling volume sets. There is no state associated with this expire date.

Both kinds of expiration dates have to be explicitly set by you using control arguments or the set key. If not set, the default is for volume sets never to expire.

## NOTES ON QUERYING

You are queried on whether to continue a requested action (allocate, reserve, etc.) when the action can only be performed on some but not all volume names specified. You can use -force to override the query. If you answer "no," the entire request is aborted and no action is taken. If you answer "yes" to the query or use -force, the request is performed on the volume sets eligible and a message is printed listing the volume sets on which no action was taken.

## NOTES ON VOLUME SETS

The volume pool is made up of volume sets. A volume set consists of a primary volume and, optionally, a group of secondary volumes. The set is referenced by the primary volume name. The size of a volume set can range from 1 to N volumes. Therefore a single volume A is a volume set of size one; it is a primary volume with no associated secondary volumes. A volume set grows and shrinks by the appvs and rmvs keywords. For example, three volume sets, A, B, C, each of size one, can be "bound" together into one volume set thus: "mvp appvs A B C". The primary volume name to reference this set is A with two secondary volumes, B and C, associated with it. The state of a volume set is changed by the allocate, free, reserve, and pv\_expire keys, given the primary volume name or the -volume\_size and any optional control arguments.

Name: master\_directories. mdirs

SYNTAX AS A COMMAND

mdirs star\_names {-control\_args}

SYNTAX AS AN ACTIVE FUNCTION

[mdirs star\_names {-control\_args}]

**FUNCTION** 

returns the entrynames or absolute pathnames of master directories that match one or more star names.

master\_directories master\_directories

#### **ARGUMENTS**

#### star names

are star names to be used in selecting the names to be returned.

#### CONTROL ARGUMENTS

# -absolute\_pathname, -absp

returns absolute pathnames rather than entrynames.

#### -chase

processes the targets of links when you specify a starname.

## -inhibit\_error, -ihe

returns false if star\_name is an invalid name or if access to tell of an entry's existence is lacking.

# -no\_chase

does not process the targets of links when you specify a starname. (Default)

# -no\_inhibit\_error, -nihe

signals an error if star\_name is an invalid name or if access to tell of an entry's existence is lacking. (Default)

### **NOTES**

Only one name per directory is returned; i.e., if a master directory has more than one name that matches star\_name, only the first match found is returned.

Since each entryname (or pathname) returned by master\_directories is enclosed in quotes, the command processor treats each name as a single argument regardless of the presence of special characters in the name.

## **EXAMPLES**

The following interaction illustrates the use of the mdirs active function.

string [mdirs >udd>\*\*]
Multics SysMaint

max mbx\_create

### Name: max

SYNTAX AS A COMMAND

max num\_args

SYNTAX AS AN ACTIVE FUNCTION

[max num args]

**FUNCTION** 

returns the maximum of the numeric arguments passed to it.

## **EXAMPLES**

```
string [max 3.6 le-3] 3.6
```

Name: mbx\_create, mbcr

SYNTAX AS A COMMAND

mbcr paths

**FUNCTION** 

creates a mailbox with a given name in a specified directory.

**ARGUMENTS** 

paths

are pathnames of mailboxes to be created. You need not give the mbx suffix.

ACCESS REQUIRED

Modify and append permissions are required on the parent directory.

**NOTES** 

Name duplication is handled this way: If the old segment with that name has other names, the conflicting name is removed and you are notified; otherwise you are asked whether to delete the old segment. The extended access placed on a new mailbox is

```
adrosw Person.*.*

aow *.SysDaemon.*

aow *.*.*
```

mbx\_create memo

For more information on extended access, see the mail command.

### **EXAMPLES**

The command line

! mbcr JBentham RAmundsen.home >udd>Multics>LAriosto>LAriosto

creates the mailboxes JBentham.mbx and RAmundsen.home.mbx in the working directory and creates the mailbox LAriosto.mbx in the directory >udd>Multics>LAriosto.

### Name: memo

SYNTAX AS A COMMAND

memo {-memo\_options} memo\_text

memo {-action\_args} {-memo\_options} {-selection\_args}

SYNTAX AS AN ACTIVE FUNCTION

[memo memo\_text]

[memo -list {-totals}]

## **FUNCTION**

maintains a user-created reminder list in a memo segment, which is normally Person\_ID.memo, in your home directory.

# **ARGUMENTS**

### memo\_text

is the text of the memo being set. It cannot be longer than 132 characters. You can specify it in one of two forms:

#### STR

is the string without an initial hyphen that begins the memo text. No further arguments are accepted.

# -memo STRs

treats all succeeding STRs as part of the memo text, whether or not they begin with hyphens.

# LIST OF MEMO OPTIONS

Use these control arguments to control various options of the memo being set or to select memos being otherwise processed.

memo

# -alarm, -al

specifies that the memo is to be an alarm. An alarm memo is printed, or executed if set with -call, when its timer goes off, if timers are enabled, rather than being explicitly processed. It is deleted immediately after it reaches maturity, unless you supplied -retain.

#### -call

passes the memo text to the command processor as a command line when the memo matures, rather than printing it.

## -date DT, -dt DT

identifies a date for the memo to mature. DT is truncated to the midnight preceding the date in which DT falls. (See "Notes.")

# -expires DT, -exp DT

identifies the expiring time of the memo; this is treated as a delta from the maturity time (which it must be greater than) so that repeating memos with expiration times work properly. When used as a selection argument, all expiring memos are selected, regardless of the expiration dates. (See "Notes" and "Notes on Expiring Memos.")

## -invisible, -iv

specifies that the memo never be mature and never be printed during a normal memo print.

### -no\_retain, -nret

processes the memo only once and then deletes it. (Default for alarm memos)

## -repeat DT, -rpt DT

identifies the repeat interval of the memo, where DT must be greater than or equal to one minute. When the memo is reset, the new maturity time is the next successive interval that matures in the future. When used as a selection argument, all repeating memos are selected, regardless of the repeat intervals given. (See "Notes" and "Notes on Repeating Memos.")

# -repeat\_when\_processed, -rwp

specifies that the repeat time of a repeating memo be applied from the time the memo is processed, rather than from the maturity time. This is useful for memos that are only significant within a single process.

# -retain, -ret

keeps an alarm memo as an ordinary printing (or executing if set with -call) memo after it matures, rather than being deleted. (Default for nonalarm memos)

-time DT, -tm DT identifies a time for the memo to mature (see "Notes").

# LIST OF ACTION ARGUMENTS

These control arguments control various memo options. The -delete, -list, -postpone, \* -print, and -process actions are mutually exclusive.

-brief, -bf
does not print message "No memos." if no memos are found.

This page intentionally left blank.

11/86 AG92-06A

# -delete {-force}, -dl {-fc}

deletes all memos selected by the optional arguments. You must explicitly supply at least one memo. It queries you before deleting nonmature memos; however, with -force, it deletes memos—without querying you—even if they are not yet mature.

### -list, -ls

prints text and control information of selected memos; no memos are executed. If you don't explicitly select memos, all memos are listed. If you also give -totals, only the total number of selected memos is printed.

## -off

suppresses all memo alarms until the next memo command with no explicitly specified action. You can combine -on and -off with other actions.

#### -on

enables memo alarms without printing or executing nonalarm memos.

# -pathname -default, -pn -dft

resets the default memo segment to Person.ID.memo in your home directory.

# -pathname path, -pn path

changes the default memo segment to path if specified with no other action; otherwise the memo segment specified by path is used for the execution only of the current memo command. If you supply -pathname along with -on or -off, the default memo segment is changed and alarms are turned on or off, as appropriate, for the new segment. You need not give the suffix .memo.

## -postpone DT, -pp DT

reschedules the maturity of the selected memos to the time specified by DT, if DT is later than the current maturity time. You must explicitly provide at least one memo. (See "Notes.")

# -print, -pr

prints text of all selected memos. No memos are executed. If you don't explicitly select memos, only mature memos are printed.

# -process

causes all mature memos to be processed, and alarms to be turned on, if not otherwise specified. This is equivalent to explicitly specifying no action.

# -status, -st

prints information about the current default memo segment. If you specify it, it must be the only argument.

### -totals. -tt

you can only use it together with -list. When you give it, the total number of memos selected is printed, rather than listing each of the memos.

3-561 AG92-06

# LIST OF SELECTION ARGS

These arguments are used to select memos to be listed, printed, deleated, or postponed. You can also use some memo\_options to specify types of memos to be selected (see "Notes"). When you supply more than one selection\_args, only those memos that match all the selection criteria are chosen.

## memo number

is either a positive decimal number specifying a single memo (e.g., 32) or two such numbers separated by a colon, specifying a range of memos (e.g., 12:16).

### -from DT, -fm DT

selects all memos that mature on, or after, DT. You can combine it with -to, but specify each only once. It is incompatible with -date and -time. (See "Notes.")

# -match STR

specifies a string against which memo texts are matched to select memos. STR cannot be longer than 32 characters. You can supply up to 40 STRs; all memos that match at least one are selected.

#### -to DT

selects all memos that mature on, or before, DT. This control argument is incompatible with -date and -time. (See "Notes.")

## NOTES

See Section 1 for a description of valid DT values.

No more than 5082 memos can be contained in a single memo segment. An individual memo can be no more than 132 characters long.

If you explicitly specify no action and set no memo, all mature memos are processed (printed or executed) and the alarm timer is turned on, enabling the processing of alarm memos.

You can use the memo\_options to specify types of memos to be selected; those that take a date/time interval (-repeat, -expires, but not -date or -time) cause the selection of all repeating or expiring memos, as the time interval (which you must specify) is ignored.

#### NOTES ON DEFAULT MEMO SEGMENT

The memo command operates on the default memo segment (unless -pathname is specified with one of the actions -delete, -list, -postpone, -print or -process). This default memo segment is also used when processing alarm timers, to find the memos which should be processed for the alarm. If the default memo segment has never been explicitly specified (by using -pathname without any other actions), it is the segment Person\_ID.memo in the user's home directory.

3-562 AG92-06

memo menu\_create

The default memo segment is created if it does not already exist. If the default memo segment is changed, alarms are turned off for the old memo segment, and then turned on for the new one (if requested). Thus, only one memo segment can have alarms active at a time.

#### NOTES ON REPEATING MEMOS

A repeating memo repeats by setting a new memo that is identical to the original one, and then turning off the repeat specification in the original memo. Thus the actual repeating memo, rather than its visible consequences, gets a new number each time it repeats. Since the repeat specification is turned off in the original memo, it never repeats again, but remains until deleted, unless it has an expiration date or was set with -no\_retain.

An alarm memo that repeats will mature once, and then be automatically deleted, unless it was set with -retain, in which case it is turned into an ordinary, non-alarm memo and lasts until it expires or is deleted.

#### NOTES ON EXPIRING MEMOS

Expired memos are deleted without being reprinted or executed. However, if they are repeating memos, they are repeated before being deleted. This is useful for cases such as a reminder of a weekly meeting, where the reminder of this week's meeting should always be set, but the reminder of this week's meeting should not be printed if the current time is after the end of this week's meeting. A sequence of repeating memos must be terminated manually (by deleting the current memo); the -expires control argument is not useful for this purpose.

### NOTES ON ACTIVE FUNCTION

The memo active function can only be used to set and list memos. When a memo is set, the number assigned to the newly set memo is returned. When memos are listed, a string consisting of the memo numbers selected, separated by spaces, is returned; if -totals is specified, the total count is returned.

Name: menu\_create

SYNTAX AS A COMMAND

menu\_create menu\_name {-control\_args}

**FUNCTION** 

creates a menu description, assigns it a specified name, and stores it in a segment. The menu description can be used with other menu commands, active functions, and subroutines.

3-563 AG92-06

menu\_create menu\_create

## **ARGUMENTS**

#### menu\_name

is the name assigned to the menu when it is stored.

## CONTROL ARGUMENTS

### -brief, -bf

creates the segment given by -pathname without querying you.

## -header STR, -he STR

specifies a line of header. All header lines supplied appear in the menu in the order given. Quote STR if it contains blanks or special characters.

# -option STR, -opt STR

specifies a menu option. The options appear in the menu in the order given. Supply at least one option. Quote STR if it contains blanks or special characters.

# -pathname PATH, -pn PATH

is the pathname of the value segment in which the menu is stored. The value suffix is assumed. If the value segment selected does not exist, you are asked if you want to create it (unless you have used -brief). If you omit -pathname, your default value segment (>udd>Project\_id>Person\_id>Person\_id.value) is used to store the menu.

# -trailer STR, -tr STR

specifies a trailer line. All trailers appear in the menu in the order given. Quote STR if it contains blanks or special characters.

# LIST OF FORMAT CONTROL ARGUMENTS

The following control arguments manipulate the format of the menu:

## -center\_headers, -ceh

centers all header lines.

# -center\_trailers, -cet

centers all trailer lines.

### -columns N, -col N

sets the number of columns in the menu to N, where N is a positive decimal integer. (Default: one column)

## -line\_length N, -ll N

specifies the line length for the menu, where N is a positive decimal integer. If not supplied, the line length is your terminal's line length at the time you invoke menu\_create.

## -no\_center\_headers, -nceh

left-flushes header lines. (Default)

3-564 AG92-06

menu\_create

-no\_center\_trailers, -ncet left-flushes trailer lines. (Default)

# -option\_keys STR, -okeys STR

specifies the keystrokes to be associated with each option. Each character in STR is associated with the corresponding option, so that if it is typed, the corresponding option is selected. There must be at least as many characters in STR as there are options. If you give no -option\_keys, the string "123456789ABCDEFGHIJKLMNOPQRSTUVWXYZ" is used.

#### -pad C

specifies the padding character to be used for centering headers and trailers, where C is one character. (Default: space character)

#### ACCESS REQUIRED

You must have rw access on the value segment.

#### **EXAMPLES**

The following example sets up a small menu named compile:

```
! menu_create compile -pn [pd]>temp -pad = -he "SAMPLE MENU"
    -tr = -ceh -cet -columns 2 -11 78 -opt "Compile with No Options"
    -opt "Symbol Table" -opt "Profile Info"
```

The menu looks like this:

-----SAMPLE MENU-------

- (1) Compile with No Options
- (3) Profile Info

(2) Symbol Table

3-565 AG92-06

menu\_describe

Name: menu\_delete

SYNTAX AS A COMMAND

menu\_delete menu\_name {-control\_arg}

**FUNCTION** 

deletes a menu description from a specified value segment.

**ARGUMENTS** 

menu\_name

is the name that was assigned to the menu when it was stored.

CONTROL ARGUMENTS

-pathname PATH, -pn PATH

is the pathname of the value segment in which the menu is stored. The value suffix is assumed. If you don't give it, your default value segment (>udd>Project\_id>Person\_id>Person\_id.value) is searched for the menu.

Name: menu\_describe

SYNTAX AS A COMMAND

menu\_describe menu\_name {-control\_args}

SYNTAX AS AN ACTIVE FUNCTION

[menu\_describe menu\_name -control\_args]

**FUNCTION** 

prints or returns information about a menu.

**ARGUMENTS** 

menu\_name

is the name that was assigned to the menu when it was stored.

CONTROL ARGUMENTS

-count, -ct

returns the number of options defined in the menu.

3-566 AG92-06

menu\_describe menu\_display

-height

returns the height of the menu.

-pathname PATH, -pn PATH

is the pathname of the value segment in which the menu is stored. The value suffix is assumed. If you don't give it, your default value segment (>udd>Project\_id>Person\_id>Person\_id.value) is searched for the menu.

-width

returns the width of the menu.

NOTES

As a command, any number of control arguments is allowed. If none are given, all attributes are displayed.

As an active function, one of -count, -height, or -width must be given.

Name: menu\_display

SYNTAX AS A COMMAND

menu\_display menu\_name {-control\_args}

**FUNCTION** 

displays a menu in a window.

**ARGUMENTS** 

menu\_name

is the name that was assigned to the menu when it was stored.

CONTROL ARGUMENTS

-io\_switch STR, -is STR

specifies the name of an I/O switch for a window. This serves to identify a window. (Default: user\_i/o)

-pathname PATH, -pn PATH

is the pathname of the value segment in which the menu is stored. The value suffix is assumed. If not given, your default value segment (>udd>Project\_id>Person\_id>Person\_id.value) is searched for the menu.

3-567 AG92-06

Name: menu\_get\_choice

SYNTAX AS A COMMAND

menu\_get\_choice menu\_name {-control\_args}

SYNTAX AS AN ACTIVE FUNCTION

[menu\_get\_choice menu\_name {-control\_args}]

**FUNCTION** 

gets a menu choice from you and prints or returns it.

**ARGUMENTS** 

menu\_name

is the name assigned to the menu when it is stored.

CONTROL ARGUMENTS

# -default\_fkeys STR, -dfkeys STR

specifies the keys to be used if the terminal does not have function keys or the proper set of function keys. (See "Notes on Function Keys" below.)

# -function\_keys STR, -fkeys STR

specifies the keys to be used to simulate function keys. This control overrides any function key definitions already established for the terminal. (See "Notes on Function Keys.")

## -io\_switch STR, -is STR

specifies the name of an I/O switch for a window. (Default: user\_i/o)

# -pathname PATH, -pn PATH

is the pathname of the value segment in which the menu is stored. The value suffix is assumed. If not given, your default value segment (>udd>Project\_id>Person\_id>Person\_id.value) is searched for the menu.

# **NOTES**

Many terminals have function keys. On many of these terminals (such as the Honeywell VIP7801), they are labeled "F1", "F2", etc. If you type one of these function keys, menu\_get\_choice returns the string "F\*", where \* is a one- or two-digit number signifying which function key is pressed. It is possible to specify your own set of keystrokes to be used instead of the terminal's function keys (-function\_keys), or to specify a set of keystrokes to be used if the terminal does not have enough function keys (-default\_fkeys). Each character in the string simulates a function key: The first one simulates function key 0, the next, function key 1, etc. To simulate a given function key, type esc-C, where C is the character corresponding to the function key; thus, if the string is "0123456789", typing esc-2 returns F2.

3-568 AG92-06

| menu list |
|-----------|
|-----------|

menu\_get\_choice

Supply -function\_keys to specify keystrokes to be used instead of any that might be defined for the terminal; if given, the simulation of function keys always takes place.

Give -default\_fkeys if you want to use the terminal-defined function keys when possible, but wish to specify key sequences to be used to simulate function keys if necessary. Each character in the string following -default\_fkeys corresponds to one function key. If the character is a space, it means it makes no difference if the terminal has a function key corresponding to that position. If the character is not a space, that character is employed to simulate a function key if necessary. If the terminal does not have a function key for every nonspace character in the string, then STR is used to simulate function keys. Thus, the string "?p q" means that you do not care whether the terminal has a function key 0 or a function key 3, but you wish to use function keys 1, 2, and 4. If any of these three function keys is not present on the terminal, then esc-? substitutes for F1, esc-p substitutes for F2, and esc-q substitutes for F4.

Name: menu\_list

SYNTAX AS A COMMAND

menu\_list {menu\_starname} {-control\_arg}

SYNTAX AS AN ACTIVE FUNCTION

[menu list {menu starname} {-control arg}]

**FUNCTION** 

lists the names of the menu descriptions stored in a value segment.

**ARGUMENTS** 

menu starname

is a starname used to search for menu descriptions. If omitted, the default is \*\*.

CONTROL ARGUMENTS

-pathname PATH, -pn PATH

is the pathname of the value segment in which the menu is stored. The value suffix is assumed. If not given, your default value segment (>udd>Project\_id>Person\_id>Person\_id.value) is searched for the menu.

3-569 AG92-06

Name: merge\_ascii, ma

SYNTAX AS A COMMAND

ma paths {-control\_args}

**FUNCTION** 

merges two or more related ASCII text segments.

**ARGUMENTS** 

#### paths

are pathnames of segments to be merged as automatically as possible. The equal and archive component pathname conventions are allowed. You can merge up to six segments, including those preceded by -edit.

#### CONTROL ARGUMENTS

## -edit path

merges the segment named path in a nonautomatic manner. Edit mode is entered each time a modification is found in the specified segment.

#### -minchars N

specifies the minimum number of characters that must be identical for merge\_ascii to assume blocks of text in different segments are identical. (Default: 25)

## -minlines N

specifies the minimum number of lines that must be identical for merge\_ascii to assume blocks of text in different segments are identical. (Default: 2)

# -old\_original path, -old\_orig path

identifies path as the pathname of a segment antecedent to the most recent common ancestor of the texts being merged and allows the automatic picking up of identical changes present in all the texts being merged.

## -original path, -orig path

identifies path as the pathname of a segment containing the original version of the text. The proper original is the most recent common ancestor of the texts being merged. Overlapping changes, even if identical, enter edit mode.

# -output\_file path, -of path

puts the merged output text in the segment named path. The archive component pathname convention is not allowed.

3-570 AG92-06

merge\_ascii merge\_ascii

#### **NOTES**

This command is typically used to merge texts that have been independently modified by several users. If an original version of the text is available, and if you desire, merge\_ascii performs the merge automatically, requiring your intervention only when it detects overlapping modifications. When your intervention is required, merge\_ascii displays line-numbered blocks of text and then enters edit mode allowing you to choose lines from any text or insert new ones.

When blocks of text are displayed, each line is preceded by a text identifier and a line number. The text identifier A is reserved for the original, whether supplied or not. The identifiers B-G are assigned to the texts being merged in the order in which their pathnames are encountered on the command line. The identifier M is used for the merged output if printed while in edit mode.

You can use either -original or -old\_original to enable automatic merging. If you supply neither, edit mode is entered each time differences are found in the segments being merged. Use -old\_original judiciously, only if appropriate and when you fully understand the relationships between the texts being merged.

#### LIST OF EDIT REQUESTS

In the syntax of the edit requests, <text\_id> is the lowercase letter corresponding to the text identifier used by merge\_ascii and line\_no> is a line number in the text segment. You can specify line numbers as "<" to address the first line or as ">" to specify the last line of a current block.

#### <text id>k

copy current block from specified text (e.g., bk copies current block from text B).

### <text id><line no>k

copy specified line from specified text (e.g., b5k copies line 5 from text B).

# <text\_id><line\_no>,<line\_no>k

copy specified lines from specified text (e.g., b4,7k copies lines 4 through 7 from text B).

#### <text id>p

print current block from specified text (e.g., bp prints current block from text B).

## <text id><line no>p

print specified line from specified text (e.g., b6p prints line 6 from text B).

# <text\_id><line\_no>,<line\_no>p

print specified lines from specified text (e.g., b12,16p prints lines 12 through 16 from text B).

3-571 AG92-06

<text\_id>d

delete the current block in specified text (e.g., md deletes the current block in text M).

## input

enter input mode.

return from input mode to edit mode.

go

exit editor and continue comparison.

#### quit

abort merge and return to command level. If you give this request during a merging procedure, all work is lost; work is not saved unless merging is done from the beginning to the end of the segments.

execute rest of line as a Multics command line.

x display identifiers, current line numbers, and pathnames of each text.

#### help

print a list of the edit requests and a brief explanation of each one.

#### NOTES ON EDIT REQUESTS

In any invocation of edit mode the current block in each text is just the block of lines previously displayed. The current block in text M is initially empty and grows as you select or input lines (see "Examples" below).

The print (p) and copy (k) requests can address any lines in any text (A to M) known to merge\_ascii. The delete (d) request can only be applied to the current block in text M and has the effect of undoing all edit requests made since changes were last displayed.

You can give multiple edit requests, delimited by blanks, on a single request line; however, quit, go, input, and e must not be followed by other requests.

#### **EXAMPLES**

The command line

! ma -orig pathA pathB pathC -of pathM

automatically merges the contents of pathB and pathC into pathM. Because you supplied an original version (pathA), all nonoverlapping changes in pathB and pathC are placed in pathM.

3-572 AG92-06

merge\_ascii merge\_ascii

The command line

! ma pathB pathC -of pathM

performs a nonautomatic merge on the contents of pathB and pathC, displays all differences, and enters edit mode. This type of merging is typically used when there is no original segment.

The command line

! ma -orig pathA -edit pathB -edit pathC -of pathM

performs a nonautomatic merge, but gives you information about the contents of the original text. In this case, although an original segment exists, you want complete control over what goes into the output segment.

The command line

! ma -original pathA pathB -edit pathC -of pathM

performs a merge in which changes found in pathC enter edit mode. Nonoverlapping changes in pathB are picked up and automatically placed in the output segment. This combination of control arguments is useful when you are familiar with the changes present in pathB but wishes to review changes present in pathC before picking them up.

The command line

! ma -old\_orig pathA pathB pathC -of pathM

merges pathB and pathC automatically assuming that pathA is an earlier version of the text than the most recent common ancestor of pathB and pathC. Changes present in both pathB and pathC are picked up automatically. You can use -old\_original to obtain an automatic merge if pathA is a true original but some changes have been applied to both pathB and pathC. If you give -old\_original and pathA contains changes not present in both pathB and pathC, then the resulting output segment is nearly always useless to you.

3-573 AG92-06

message\_status message\_status

# Name: message\_status, msgst

SYNTAX AS A COMMAND

msgst {mbx specification} {-control arg}}

SYNTAX AS AN ACTIVE FUNCTION

[msgst {mbx\_specification}]

**FUNCTION** 

prints information about mailboxes on which messages are being accepted.

# **ARGUMENTS**

# mbx\_specification

specifies the mailbox on which messages are being accepted. If not given, the user's default mailbox (>udd>Project>Person>Person.mbx) is used.

## CONTROL ARGUMENTS

### -all, -a

prints information for all mailboxes on which the user is accepting or deferring messages.

### LIST OF MBX SPECIFICATIONS

# -log

specifies the user's logbox and is equivalent to

-mailbox >udd>Project\_id>Person\_id>Person\_id.sv.mbx

# -mailbox path, -mbx path

specifies the pathname of a mailbox. The suffix .mbx is added if necessary.

# -save path, -sv path

specifies the pathname of a savebox. The suffix .sv.mbx is added if necessary.

# -user STR

specifies either a user's default mailbox or an entry in the system mail table.

# **STR**

is any noncontrol argument and is first interpreted as -mailbox STR; if no mailbox is found, STR is then interpreted as -save STR; if no savebox is found, it is interpreted as -user STR.

11/86 3-574 AG92-06A

message\_status message\_status

# **NOTES**

As an active function, msgst returns the command string that you can use to set the message acceptance state on the specified mailbox to the current state. Thus you can push and pop multiple acceptance states using the value segment:

```
value_set old_state ||[msgst] -push
dm
value_set old_state ||[msgst] -push
am -call "ec message_handler"
[value_get old_state -pop]
[value_get old_state -pop].
```

("||" means the returned string is not to be rescanned for command language special characters; the returned value is a single token.)

11/86 3-574.1 AG92-06A

This page intentionally left blank.

11/86 AG92-06A

Name: micro\_transfer, mt

SYNTAX AS A COMMAND

mt path {-control\_args}

#### **FUNCTION**

transfers files between a Multics system and a remote microcomputer (personal computer) using either 1) the xmodem protocol or 2) the IBM PC-to-Host protocol. Your terminal must be connected to the system through the tty\_ I/O module. (This is the usual method of connecting terminal to the Multics system.)

## **ARGUMENTS**

path

can be one of the following:

- 1) is the pathname of the source segment on Multics when transferring files from Multics to a microcomputer.
- 2) is the pathname of the target segment on Multics when transferring files to Multics from a microcomputer.

## CONTROL ARGUMENTS

## -attach\_description STR, -atd STR

specifies the I/O module to be used to implement the file transfer, where STR specifies the I/O module to be used and the I/O switch to which the module is to be attached. Enclose STR in quotation marks if it contains spaces or other command language characters. STR can be one of the following:

xmodem\_io\_ user\_i/o specifies the XMODEM protocol is to be used. (Default)

ibm\_pc\_io\_ user\_i/o specifies the IBM PC-to\_Host protocol is to be used.

#### -eof STR

specifies the end-of-file sequence for the microcomputer, where STR is the end-of-file character. STR can be a printable ASCII character or a control character; you must express the latter type in the octal equivalent and surround it by quotation marks. When transmitting a file to a microcomputer the end-of-file character is transmitted as STR; when receiving a file from a microcomputer the occurrence of STR indicates the end-of-file to Multics.

#### -eol STR

specifies the end-of-line sequence for the microcomputer, where STR is the end-of-line character. STR can be a printable ASCII character or a control character; you must express the latter type in the octal equivalent and surround it by quotation marks. When transmitting files to a microcomputer, each linefeed character is translated to STR; when receiving files from a microcomputer, each occurrence of STR is translated to a linefeed character.

#### -modes STR

sets the modes for file transfer according to STR, which is a string of mode names separated by commas. You can optionally precede many modes by ^ to turn the specified mode off. Modes not specified in STR are left unchanged. Modes are restored to their original value after the file transfer is complete. (See set\_tty for a list of valid modes; see "Notes on Data Transfer I/O Modules" for the default modes.)

### -receive

receives data from the microcomputer. Give either -receive or -send.

#### -send

sends data to the microcomputer.

## NOTES ON DATA TRANSFER I/O MODULES

The micro\_transfer command provides an interface between the Multics file system and a data transfer protocol. The data transfer protocol is implemented as an I/O module. Such I/O modules must specify a target I/O switch, and they must support the stream\_input and stream\_output opening modes. The switch identified by the switch argument must be open for stream\_input\_output. The following I/O modules are currently available for use with micro\_transfer:

3-576 AG92-06

micro\_transfer

### xmodem\_io\_

uses the XMODEM data transfer protocol. The default mode string used by micro\_transfer for file transfer is: "no\_outp,8bit,breakall,^echoplex,rawi,^crecho,^lfecho,^tabecho,rawo"

## ibm\_pc\_io\_

uses the IBM PC-to-Host data transfer protocol. This protocol does not transfer binary data or check for errors. The default mode string used by micro\_transfer for file transfer is: "^8bit,breakall,^echoplex,rawi,^crecho,^lfecho,^tabecho,rawo"

Users writing their own data transfer protocol I/O modules with micro\_transfer may do so. Its descriptions would be:

### XXX

uses the user-specified data transfer protocol for the file transfer. The default mode string used by micro\_transfer for file transfer is: "no\_outp,8bit,breakall,^echoplex,rawi,^crecho,^lfecho,^tabecho,rawo"

# NOTES ON FILE TRANSFER SPEED

There is no guarantee of any particular line speed when transferring files between Multics and a microcomputer. Line speed is dependent on the microcomputer and the load of the FNP and communication system for Multics. Due to the nature of the XMODEM and IBM PC-to-Host protocols, files may not be successfully transferred to Multics over high-speed lines. The actual limit depends on the site configuration and current load. The Video System shold not be used when using micro\_transfer.

# PROCEDURE FOR USING MICRO TRANSFER

Use the following procedure to transfer files between Multics and a microcomputer with micro\_transfer:

1. Invoke the control program on the microcomputer. This program is a terminal emulator and file transfer program.

micro\_transfer micro\_transfer

Connect to Multics by issuing the appropriate command to the microcomputer. To
find out which command to use, refer to the manual that documents the
microcomputer's file transfer protocol. Once connected, the standard Multics
banner is displayed.

- 3. Login to Multics.
- 4. Issue micro\_transfer on Multics specifying the pathname on Multics and the applicable control arguments.
- 5. Escape now back to the microcomputer. The escape sequence used depends on the microcomputer. To find out which escape sequence to use, refer to the manual that documents the microcomputer's file transfer protocol. Upon return to the microcomputer, enter the type and direction of the file transfer and the microcomputer file name. This must correspond to the type and direction specified on Multics. For example, if you used micro\_transfer -send, the command used for receiving a file transfer must be executed on the microcomputer.
- 6. The file transfer begins. A display indicating the status of the transfer may or may not occur, depending on the communications package residing on the microcomputer.
- 7. At the end of the transfer, the microcomputer returns to the communications command level.

#### **EXAMPLES**

micro\_transfer foobar.foo -send -atd "ibm\_pc\_io\_ user\_i/o" -eo1 "\015"

3-578 AG92-06

min

minus

```
Name: min
```

SYNTAX AS A COMMAND

min num\_args

SYNTAX AS AN ACTIVE FUNCTION

[min num\_args]

**FUNCTION** 

returns the minimum of the numeric arguments passed to it.

## **EXAMPLES**

```
! string [min 3 -4]
```

# Name: minus

SYNTAX AS A COMMAND

minus {numA {numB}}}

SYNTAX AS AN ACTIVE FUNCTION

[minus {numA {numB}}]

# **FUNCTION**

returns the result of numA minus numB. If numB is not specified, the negative of numB is returned. If you give no arguments, returns 0.

# **EXAMPLES**

```
! string [minus 3.5 3]
    0.5
! minus 5
    -5
! minus -6
    6
! minus
0
```

3-579 AG92-06

minute

mod

## Name: minute

SYNTAX AS A COMMAND

minute {time\_string} {-control\_arg}

SYNTAX AS AN ACTIVE FUNCTION

[minute {time\_string} {-control\_arg}]

## **FUNCTION**

returns the one- or two-digit number of a minute of the hour, from 0 to 59. The format string to produce this is "^Z9MH".

#### **ARGUMENTS**

## time\_string

indicates the minute about which information is desired. If you supply no time\_string, the current minute is used. The time string is concatenated to form a single argument even if it contains spaces; you need not quote it. (See Section 1 for a description of valid time\_string values.)

# CONTROL ARGUMENTS

## -zone STR

STR specifies the zone that is to be used to express the result. (Default: the process default)

## **NOTES**

Use the print\_time\_defaults command to display the default zone. Use the display\_time\_info command to display a list of all acceptable zone values.

## Name: mod

SYNTAX AS A COMMAND

mod numA numB

SYNTAX AS AN ACTIVE FUNCTION

[mod numA numB]

**FUNCTION** 

returns the remainder of numA divided by numB (numA modulo numB).

3-580 AG92-06

## **EXAMPLES**

```
! string [mod 4. 3]
1
! string [mod 4.5 3.5]
```

# Name: monitor\_quota

SYNTAX AS A COMMAND

monitor\_quota {-control\_arguments}

### **FUNCTION**

calculates storage of a directory and sends a warning message when approaching a record quota overflow condition.

## CONTROL ARGUMENTS

## -call STR {N}

passes STR to the command processor as a command when a directory's segment quota used is found to be greater than 90 percent (default) of the quota assigned. If you give N, the default is overridden. (See "Notes" below.)

### -console {N}

sends a warning of an approaching record quota overflow condition to the system console. You require access to the phcs\_ gate to issue warnings on the system console. If you specify N, the default percent value at which the warning is to be issued (as given in the functional description) is overridden.

### -off

turns off all monitoring in the current process. You cannot use -off with any other control arguments.

# -pathname, -pn

is the pathname of the directory to be monitored. You can give only one path. (Default: your working directory)

# -repeat DT, -rpt DT

identifies the interval for setting the monitor time. It overrides the default time calculation. DT is a relative time >= 1 minute and acceptable to convert\_date\_to\_binary\_ (e.g., 10min, 1hr).

3-581 AG92-06

monitor\_quota month

-warn Person\_id.Project\_id {Person\_id.Project\_id...} {N} sends the warning message to Person\_id.Project\_id. You can list up to 10 users. You get a message by default if you omit -warn and -console. If you give N, the default percent value at which the warning is to be issued is overridden.

#### NOTES

You can use monitor\_quota several times in a process to monitor different directories.

The number of records given with -call, -console, and -warn must be less than the quota assigned to the directory. The default interval when you invoke monitor\_quota without -repeat is set with a time interval dependent on storage availability: if the directory is 50 percent full, an alarm is set to trigger in 30 minutes to check again; if 80 percent full, a message is sent and an alarm time of two minutes is set; if 90 percent, a warning is sent every minute, and if you provide -call the specified string is passed to the command processor.

### Name: month

SYNTAX AS A COMMAND

month {time\_string} {-control\_arg}

SYNTAX AS AN ACTIVE FUNCTION

[month {time\_string} {-control\_arg}]

**FUNCTION** 

returns the one- or two-digit number of a month of the year, from 1 to 12. The format string to produce this is "^Z9my".

## **ARGUMENTS**

time\_string

indicates the month about which information is desired. If you supply no time\_string, the current month is used. The time string is concatenated to form a single argument even if it contains spaces; you need not quote it. (See Section 1 for a description of valid time\_string values.)

## CONTROL ARGUMENTS

# -zone STR

STR specifies the zone that is to be used to express the result. (Default: the process default)

3-582 AG92-06

#### **NOTES**

Use the print\_time\_defaults command to display the default zone. Use the display\_time\_info command to display a list of all acceptable zone values.

# Name: month\_name

SYNTAX AS A COMMAND

month\_name {time\_string} {-control\_args}

SYNTAX AS AN ACTIVE FUNCTION

[month\_name {time\_string} {-control args}]

#### **FUNCTION**

returns the full name of a month of the year (e.g., "June"). The format string to produce this is "^mn".

# **ARGUMENTS**

# time\_string

indicates the month about which information is desired. If you supply no time\_string, the current month is used. The time string is concatenated to form a single argument even if it contains spaces; you need not quote it. (See Section 1 for a description of valid time\_string values.)

# CONTROL ARGUMENTS

# -language STR, -lang STR

STR specifies the language in which month name, day names, and zone names are to be expressed. (Default: the process default)

#### -zone STR

STR specifies the zone that is to be used to express the result. (Default: the process default)

# NOTES

Use the print\_time\_defaults command to display the default language and zone. Use the display\_time\_info command to display a list of all acceptable language and zone values.

3-583 AG92-06

move move

## Name: move, mv

## SYNTAX AS A COMMAND

mv move path1 {path2...path1N path2N} {-control\_arg}

## **FUNCTION**

moves a specified segment or multisegment file (along with its access control list and all names) to a new position in the storage system hierarchy.

#### **ARGUMENTS**

## path1

is the pathname of a segment or multisegment file to be moved. The star convention is allowed.

## path2

is the pathname to which path1 is to be moved. The equal convention is allowed. If you don't give the last path2 segment, path1 is moved to your working directory and given the entryname path1.

#### CONTROL ARGUMENTS

## -acl

copies the ACL. (Default)

# -all, -a

copies multiple names and ACLs.

## -brief, -bf

suppresses the messages "Bit count inconsistent with current length..." and "Current length is not the same as records used...."

## -chase

copies the targets of links that match path1 (see "Notes").

#### -long

prints warning messages as necessary. (Default)

#### -name, -nm

copies multiple names. (Default)

#### -no\_acl

does not copy the ACL. The segment is given the IACL of the target directory.

## -no\_chase

does not copy the targets of links that match path1. (See "Notes.")

3-584 AG92-06

-no\_name, -nnm does not copy the multiple names.

#### ACCESS REQUIRED

You need read access for path1, status and modify permission for the directory containing path1, and status, modify, and append permission for the directory containing path2.

## **NOTES**

The default for chasing links depends on path1: if it is a star name, links are not chased by default; if it is not, links are chased.

If the primary name of path1 is the only one, it is added as a secondary name to path2.

If an entry with the entryname path1 already exists in the target directory, you are asked whether the already-existing entry should be deleted. If you answer "no," the move does not take place.

If path1 is protected by the safety switch, you are asked whether you want to delete path1 after it has been moved.

#### **EXAMPLES**

The command line

! move alpha >Verdi>= >Verdi>beta b

moves alpha from the current working directory to the directory >Verdi, keeping the name alpha, and moves beta from the directory >Verdi to the current working directory with the names b and beta.

Name: move\_abs\_request, mar

SYNTAX AS A COMMAND

mar request\_identifiers {-control\_args}

#### **FUNCTION**

moves a request from one absentee queue to another. The request is always placed at the end of the target queue.

3-585 AG92-06

#### **ARGUMENTS**

# request\_identifiers

you can specify them in one of the following forms:

### path

is the full or relative pathname for the absentee input segment of requests to be moved. The star convention is allowed.

# -entry STR, -et STR

identifies requests to be moved by STR, the entryname portion of the absentee input segment pathname. The star convention is allowed.

#### -id ID

identifies one or more requests to be moved by request\_identifier. You can use this identifier to further define any path or -entry identifier (see "Notes").

## CONTROL ARGUMENTS

#### -all, -a

searches all queues for the requests to be moved. The target queue is not searched by -all if the source and target request types are identical. This control argument is incompatible with -queue.

## -brief, -bf

suppresses messages telling that a particular request\_id was not found or which requests were moved when using star names or -all.

# -foreground, -fg

moves the requests contained in the foreground queue.

## -queue N, -q N

specifies that queue N for the given request type contains the request to be moved, where N is an integer specifying the number for the queue. If you omit -queue, all the queues are searched.

# -sender STR

moves only requests from sender STR. You must give one or more request identifiers.

# -to\_queue N, -tq N

specifies which queue to move the request to. (Required)

## -user User\_id

is a character string giving the name of the submitter of the request if not equal to the group ID of the process. This control argument is primarily for operators and administrators. User\_id can be Person\_id.Project\_id, Person\_id, or .Project\_id. You need both r and d extended access to the queue. This control argument causes the command to use privileged message segment primitives that preserve the original identity of the submitter. You need the AIM ring\_1 privilege to preserve the original AIM attributes. If ring\_1 privilege is not present, your AIM attributes are used. (Default: only requests entered by you are moved)

#### ACCESS REQUIRED

You must have o extended access to the queue from which the request is being taken, and a access to the queue to which the request is being moved. You must have r and d extended access to move a request owned by another.

#### **NOTES**

If you give any path or -entry, only one -id is accepted and it must match any requests selected by path or -entry.

You can supply multiple -id identifiers in a single invocation only if you give no path or -entry.

When you use no star names and a single request identifier matches more than one request in the queue(s) searched, none of the requests are moved; however, a message is printed telling how many matching requests there are.

If the request is already running, it is not moved and a message is printed.

Name: move\_daemon\_request, mdr

SYNTAX AS A COMMAND

mdr request\_identifiers {-control\_args}

#### **FUNCTION**

moves a request from one I/O daemon queue to another. The move can be within the same request type or from one request type to another. The request is always placed at the end of the target queue.

# **ARGUMENTS**

### request\_identifiers

Can be specified in one of the following forms:

path

identifies a request to be moved by the full or relative pathname of the input data segment. The star convention is allowed.

## -entry STR, -et STR

identifies a request to be moved by STR, the entryname portion of the input data segment pathname. The star convention is allowed.

## -id ID

identifies one or more requests to be moved by request identifier. You can use this identifier to further define any path or -entry identifier (see "Notes").

## CONTROL ARGUMENTS

#### -all, -a

searches all queues for the requests to be moved. The target queue is not searched by -all if the source and target request types are identical. This control argument is incompatible with -queue.

## -brief. -bf

suppresses messages telling you that a particular request identifier was not found or that requests were moved when using star names or the -all control argument.

### -queue N, -q N

specifies that queue N for the given request type contains the request to be moved, where N is an integer specifying the number for the queue. If you omit -queue, all the queues are searched.

## -request\_type STR, -rqt STR

specifies that the request moved is found in the queue(s) for the request type identified by STR. If this control argument is not specified, the default request type is "printer". Request types can be listed by the print\_request\_types command.

## -to\_queue N, -tq N

specifies which queue to move the request to. If not given, the default queue of the target request type is used.

# -to\_request\_type STR, -to\_rqt STR

specifies that the request should be moved to request type STR. If this control argument is not specified, the original request type is used. The target request types must be of the same generic type as the original request type.

3-588 AG92-06

-user User id

specifies the name of the submitter of the requests to be moved. The default is to move only requests entered by the user executing the command. The User\_id can be Person\_id.Project\_id, Person\_id, or .Project\_id. This control argument is primarily for the operator and administrators. Both r and d extended access to the queue are required. This control argument causes the command to use privileged message segment primitives that preserve the original identity of the submitter. If the process has access isolation mechanism (AIM) ring one privilege, the AIM attributes of the original submitter are preserved. Otherwise, the AIM attributes of the current process are used.

#### ACCESS REQUIRED

You must have o extended access to the queue from which the request is being taken and a access to the queue to which the request is being moved. You must have r and d extended access to move a request owned by another user (see -user).

#### **NOTES**

If any path or -entry STR request identifiers are given, only one -id ID request identifier will be accepted and it must match any requests selected by path or entryname.

Multiple -id ID identifiers can be specified in a single command invocation only if no path or entry request identifiers are given.

When star names are not used and a single request identifier matches more than one request in the queue(s) searched, none of the requests are moved. However, a message is printed telling how many matching requests are found.

If the request is already running, it is not moved and a message is printed.

#### **EXAMPLES**

To move from every queue, to queue 1, in the default request\_type all requests where the last component of the pathname matches "list", type

```
! mdr -et *.list -tq l -all
```

```
Daemon request mydir.list moved from queue 2 to queue 1. Daemon request myseq.list moved from queue 3 to queue 1.
```

3-589 AG92-06

# Name: move\_dir, mvd

## SYNTAX AS A COMMAND

mvd source\_dir {target\_dir} {entry\_type\_keys} {-control\_args}

#### **FUNCTION**

moves a directory and its subtree, including all of the associated attributes, to another point in the hierarchy.

#### **ARGUMENTS**

## source\_dir

is the pathname of the directory to be moved. The star convention is allowed to match directory names. Matching names associated with other storage types are ignored. The source\_dir cannot be contained in target\_dir.

# target\_dir

is the new pathname for source\_dir. If the entryname is different from one already on source\_dir, it is added to the existing names. If target\_dir is not specified, source\_dir is moved to the working directory and given the same entryname. The equal convention is allowed.

### CONTROL ARGUMENTS

### -brief, -bf

suppresses the printing of warning messages such as "Bit count inconsistent with current length" and "Current length is not the same as records used".

#### -force

continues execution when target\_dir already exists, without asking you. If you don't supply -force, you are queried.

#### -replace, -rp

deletes the contents of target\_dir existing before the copying begins. If target\_dir is non-existent or empty, this control argument has no effect. The default is to append the contents of the source directory to the target directory if it already exists.

# LIST OF ENTRY TYPE KEYS

These keys control what type of storage system entry is moved. The default is to move all entries. The keys are

- -branch, -br
- -directory, -dr
- -file, -f
- -link, -lk
- -multisegment\_file, -msf

move\_dir

move\_dir

-non\_null\_link, -nnlk -segment, -sm

If one or more entry\_type\_keys are specified, but not the -directory key, the subtree of source\_dir will not be followed.

#### ACCESS REQUIRED

Status and modify permission are required for source\_dir and all of the directories in its tree, and its containing directory. If target\_dir does not exist, append permission is required for its containing directory. If it does exist, modify and append permission for target\_dir are required. This command does not force access.

The access control list associated with source\_dir is moved to target\_dir.

#### **NOTES**

If target\_dir is contained in source\_dir, an appropriate error message is printed and control is returned to command level.

If name duplication occurs while appending the source\_dir to the target\_dir and the name duplication occurs between directories, you are queried whether processing should continue. If you answer yes, the contents of the directory are moved (appended) to target\_dir, but none of the attributes of that directory are moved. If the answer is no, the directory and its subtree is skipped. If name duplication should occur between segments, you are asked whether to delete the existing one in target\_dir. (See the move command.)

Links are translated; that is, if there are references to a source directory in a link pathname, the link pathname is changed to refer to the target directory.

If part of the tree is not moved, problems with link translation may occur. If the target of the link in the source\_dir tree was in the part of the tree not moved, there may be no corresponding entry in the target\_dir tree. Hence, translation of the link (presumably originally nonnull) will cause the link to become null.

See also the copy, move, and copy\_dir commands.

#### **EXAMPLES**

If the working directory is >udd>Project>Smith, the command line

! mvd source dir new>target dir -rp

moves the directory named >udd>Project>Smith>source\_dir and its subtree to >udd>Project>Smith>new>target\_dir replacing its contents with the contents of source\_dir.

3-591 AG92-06

move\_names

move\_output\_request

### Name: move\_names

SYNTAX AS A COMMAND

move\_names from\_path1 {to\_path1...from\_pathN to\_pathN}

#### **FUNCTION**

moves all the names but the one used to designate the entry from one entry (directory, segment, multisegment file, data management file, extended entry, or link) to another. To copy the alternate names, see copy\_names.

## **ARGUMENTS**

## from\_pathi

is the pathname of the entry whose names are to be moved. The star convention is not allowed.

## to\_pathi

is the pathname of the entry to which names on from\_pathi are to be moved. The equal convention is allowed. If you omit the last to\_path, the entry with the same name as from\_path in your working directory is assumed.

## Name: move\_output\_request, mor

SYNTAX AS A COMMAND

mor request\_identifiers {-control\_args}

## **FUNCTION**

moves a request from one I/O daemon queue to another. The move can be within the same request type or from one request type to another. The request is always placed at the end of the target queue.

#### **ARGUMENTS**

#### request\_identifiers

can be chosen from the following:

## path

identifies a request to be moved by the full or relative pathname of the input data segment. The star convention is allowed.

### -entry STR, -et STR

identifies a request to be moved by STR, the entryname portion of the input data segment pathname. The star convention is allowed.

3-592 AG92-06

# -id ID

identifies one or more requests to be moved by request identifier. This identifier may be used to further define any path or -entry identifier (see "Notes").

#### CONTROL ARGUMENTS

# -all, -a

searches all queues for the requests to be moved. The target queue is not searched by -all if the source and target request types are identical. This control argument is incompatible with -queue.

# -brief, -bf

suppresses messages telling the user that a particular request identifier was not found or that requests were moved when using star names or the -all control argument.

## -queue N, -q N

specifies that queue N for the given request type contains the request to be moved, where N is an integer specifying the number for the queue. If you omit —queue, all the queues are searched.

# -print, -pr

specifies that the request moved is found in the queue(s) associated with the default printer request type (see "Notes").

#### -punch, -pch

specifies that the request moved is found in the queue(s) associated with the default punch request type (see "Notes").

#### -plot

specifies that the request moved is found in the queue(s) associated with the default plotter request type (see "Notes").

### -request\_type STR, -rqt STR

specifies that the request moved is found in the queue(s) for the request type identified by STR. Use the print\_request\_types command to list request types. (See "Notes.")

# -to\_queue N, -tq N

specifies which queue to move the request to. If not given, the default queue of the target request type is used.

# -to\_request\_type STR, -to\_rqt STR

specifies that the request should be moved to request type STR. If you don't give -to\_request\_type, the original request type is used. The target request types must be of the same generic type as the original request type.

### -user User id

specifies the name of the submitter of the requests to be moved. The User\_id

can be Person\_id.Project\_id, Person\_id, or .Project\_id. This control argument is primarily for the operator and administrators. Both r and d extended access to the queue are required. This control argument causes the command to use privileged message segment primitives that preserve the original identity of the submitter. If the process has access isolation mechanism (AIM) ring 1 privilege, the AIM attributes of the original submitter are preserved; otherwise the AIM attributes of the current process are used. (Default: to move only requests entered by the user executing the command)

## ACCESS REQUIRED

You must have o extended access to the queue from which the request is being taken and a access to the queue to which the request is being moved. You must have r and d extended access to move a request owned by another user (see -user).

#### **NOTES**

The control arguments -print, -punch, -plot, and -request\_type are mutually exclusive. If you use none, the default request type for enter\_output\_request -print (as displayed by print\_request\_types) is assumed.

If you supply any path or -entry STR request identifiers, only one -id ID request identifier are accepted and it must match any requests selected by path or entryname. You can specify multiple -id ID identifiers in a single command invocation only if you give no path or entry request identifiers.

When you use no star names and a single request identifier matches more than one request in the queue(s) searched, none of the requests are moved. However, a message is printed telling how many matching requests are found.

If the request is already running, it is not moved and a message is printed.

See the Programmer's Reference Manual for a description of request identifiers.

Name: move\_quota, mq

SYNTAX AS A COMMAND

mq path1 quota\_changel...{pathN quota\_changeN}

## **FUNCTION**

allows you to move records of quota between two directories, one immediately inferior to (contained in) the other.

move\_quota move\_quota

## **ARGUMENTS**

# pathi

is the pathname of a directory. The quota change occurs between this branch and its containing directory. A pathi of -working\_directory (-wd) specifies your working directory. You can't use the star convention.

## quota changei

is the numbers of records to be moved between the immediately superior (containing) directory quota and the pathi quota. This argument can be either positive or negative. If it is positive, the quota is moved from the containing directory to pathi; if negative, the move is from pathi to the containing directory.

## ACCESS REQUIRED

You must have modify permission on both directories.

#### NOTES

After the change, the quota on pathi must be greater than or equal to the number of records used in pathi unless the change makes the quota zero. If the change makes the quota on pathi zero, there must be no immediately inferior directory with nonzero quota and the records used and the record-time product for pathi are reflected up to the superior directory.

If pathi is an upgraded directory (its access class is greater than the one of its containing directory), quota\_changei must be positive. You can move quota back to the containing directory of an upgraded directory only by deleting the latter.

You can't move quota between a master directory and its containing directory.

#### **EXAMPLES**

The command line

! mq >udd>m>WShakespeare>sub1\_dir 1000

adds 1000 records to the quota on >udd>m>WShakespeare>sub1\_dir and subtracts 1000 records from the quota on >udd>m>WShakespeare.

The command line

! mq >udd>m>JJoyce>subl\_dir>sub2\_dir -50

subtracts 50 records from the quota on >udd>m>JJoyce>sub1\_dir>sub2\_dir and adds 50 records to the quota on >udd>m>JJoyce>sub1\_dir.

3-595 AG92-06

## Name: msfs

SYNTAX AS A COMMAND

msfs star\_names {-control\_args}

SYNTAX AS AN ACTIVE FUNCTION

[msfs star\_names {-control\_args}]

## **FUNCTION**

returns the entrynames or absolute pathnames of multisegment files (MSFs) that match one or more star names.

#### **ARGUMENTS**

#### star\_names

are star names to be used in selecting the names to be returned.

## CONTROL ARGUMENTS

-absolute\_pathname, -absp

returns absolute pathnames rather than entrynames.

### -chase

processes the targets of links when you specify a starname.

# -inhibit\_error, -ihe

returns false if star\_name is an invalid name or if access to tell of an entry's existence is lacking.

# -no\_chase

does not process the targets of links when you specify a starname. (Default)

# -no\_inhibit\_error, -nihe

signals an error if star\_name is an invalid name or if access to tell of an entry's existence is lacking. (Default)

## **NOTES**

Only one name per MSF is returned; i.e., if a MSF has more than one name that matches star\_name, only the first match found is returned.

Since each entryname (or pathname) returned by msfs is enclosed in quotes, the command processor treats each name as a single argument regardless of the presence of special characters in the name.

mtape\_delete\_defaults mtape\_delete\_defaults

Name: mtape\_delete\_defaults

SYNTAX AS A COMMAND

mtape\_delete\_defaults OPN {-control\_args}

#### **FUNCTION**

deletes default arguments set by the mtape\_set\_defaults command. It deletes the default arguments, from a specified value segment, that are associated with a given volume type and tape-processing operation.

#### **ARGUMENTS**

## **OPN**

is the type of tape operation (attach, open, close, or detach) that uses the default arguments.

#### CONTROL ARGUMENTS

# -pathname path, -pn path

specifies the pathname of a value segment to be searched for default arguments. If you omit it, the value segment >udd>[user project]>[user name]>[user name].value is used.

## -volume\_type VT, -vt VT

specifies the volume type (ansi or ibm) used by mtape\_ to select the per-format module for tape processing. Give -vt when you supply either the open or close operations; omit it when you supply either the attach or detach operations.

#### **EXAMPLES**

Suppose you want to delete all defaults in the value segment >udd> [user project> [user name] > [user name] .value that apply to the close operation for ANSI tapes:

! mtape\_delete\_defaults close -vt ansi

Now you want to delete all the defaults in the value segment >udd>m>slk>defaults.value that pertain to the detach operation:

! mtape\_delete\_defaults detach -pn >udd>m>slk>defaults.value

In this case you must give the pathname. The volume type is not given because attach and detach are general operations that are applicable to all volume types.

11/86 3-597 AG92-06A

mtape\_get\_defaults

mtape\_get\_defaults

# Name: mtape\_get\_defaults

## SYNTAX AS A COMMAND

mtape\_get\_defaults OPN {-control\_args}

#### **FUNCTION**

prints default arguments set by the mtape\_set\_defaults command. It prints the default arguments, stored in a specified value segment, that are associated with a given volume type and tape-processing operation.

## **ARGUMENTS**

#### **OPN**

is the type of tape operation (attach, open, close, or detach) that uses the default arguments.

### CONTROL ARGUMENTS

# -pathname path, -pn path

specifies the pathname of a value segment to be searched for default arguments. It is incompatible with -usl.

## -use\_search\_list, -usl

specifies that each value segment in the mtape\_arguments search list is to be searched for default arguments and that the final default linear form that the mtape\_ argument-processing subroutine uses is to be printed. (Default)

# -volume\_type VT, -vt VT

specifies the volume type (ansi or ibm) used by mtape\_ to select the per-format module for tape processing. Give -vt when you use either the open or close operations; omit it when you use either the attach or detach operations.

# **EXAMPLES**

Suppose you want to print out the final form of all defaults that affect the open operation for IBM tapes, then

! mtape get defaults open -vt ibm -usl

prints out the default linear form associated with the open operation for IBM tapes.

If you then want to print out the defaults found in a particular value segment that affect the open operation for IBM tapes, the value segment being >udd>m>slk>defaults.value, type:

! mtape\_get\_defaults open -vt ibm -pn >udd>m>slk>defaults.value

mtape\_get\_defaults

mtape\_set\_defaults

Now you want to print out the defaults contained in the value segment >udd>[user project]>[user name]>[user name].value that affect all tape attachments:

! mtape\_get\_defaults attach -pn
>udd>[user project]>[user name]>[user name].value

The volume type is not given because attach and detach are general operations that are applicable to all volume types. You must specify the pathname because the default operation is -usl.

Finally, if you want to scan all the value segments in your mtape\_arguments search list for default arguments associated with the detach option, type:

! mtape\_get\_defaults detach -pn ([psp mtape\_args])

Since the print\_search\_paths active function returns all pathnames in the search list, the default arguments associated with the detach operation in each value segment in the mtape\_arguments search list are printed.

Name: mtape\_set\_defaults

SYNTAX AS A COMMAND

mtape\_set\_defaults OPN -control args

**FUNCTION** 

sets default arguments used by the mtape\_ I/O module.

**ARGUMENTS** 

**OPN** 

is the type of tape operation (attach, open, close, or detach) that uses the default arguments.

CONTROL ARGUMENTS

-arguments ARGS, -argument, -ag ARGS

are the arguments appropriate to the specified operation and tape format. They must be syntactically correct and appropriate to the conditions under which they are applied. (Required; it must be the last one specified on the command line)

-pathname path, -pn path

is the name of the value segment in which the requested default values are stored. If you omit it, the value segment >udd>[user project]>[user name]>[user name].value is used.

mtape\_set\_defaults mtape\_set\_defaults

-volume\_type VT, -vt VT

specifies the volume type (ansi or ibm) used by mtape\_ to select the per-format module for tape processing. Give -vt when you specify either the open or close operations; omit it when you supply either the attach or detach operations. This control argument, along with -operation, defines restrictions on the specification of the default arguments (see the mtape\_ I/O module in the Subroutines manual).

## **NOTES**

The command sets the default arguments associated with a given volume type and tape-processing operation. These default arguments are eventually used to complete attach, open, close, and detach descriptions when you have not explicitly supplied all the necessary information.

The default arguments specified in the command line are processed by the mtape\_argument-processing subroutine to assure that they follow all the restrictions imposed by their intended future usage. The result of this processing is then converted to a character string and is stored in the data space of a specified value segment. The stored value is later located and used as default information for argument processing when tapes are being processed by the mtape\_ I/O module (see the Programmer's Reference Manual for tape processing).

#### NOTES ON USING DEFAULT ARGUMENTS

When it is necessary to use default arguments in a particular application, they are located by the mtape\_ argument-processing routine using the mtape\_arguments search list. The default mtape\_arguments (mtape\_args) search list, is as follows:

You can add or delete search paths as necessary using the search paths commands.

In locating default arguments, the mtape\_ argument-processing routine looks in every value segment in the search list and takes the appropriate default arguments from each (if it finds them). Whether a group of default arguments is determined to be appropriate for an application depends on the volume type and tape-processing operation for which is intended.

Default arguments from value segments at the top of the search list take precedence over those from value segments at the bottom. Equivalently arguments on the right side of an argument list take precedence over arguments on the left. This means that after all default arguments for a particular application have been gathered from the search list, if an argument occurs more than once, the argument with the highest precedence is retained and the others are excluded. The result is called the default linear form.

11/86 3-600 AG92-06A

mtape\_set\_defaults

nequal

#### **EXAMPLES**

Suppose you want to set some defaults (using mtape\_) for attaching tapes:

```
! mtape_set_defaults attach -ag -track 9 -density 6250 -ring -display
```

Assuming that you have retained the default mtape\_arguments search paths (as described above), these default arguments have the highest level of precedence for the attach operation. Now suppose that the >site and >sss mtape\_arguments.value segments contain defaults for the attach operation as follows:

```
>site contains "-density 800 -track 7 -no_ring"
>sss contains "-density 1600 -track 9 -no system -no ring"
```

Using the precedence rules, the default linear form that results is

```
-no_system -track 9 -density 6250 -ring -display
```

The control argument -no\_ring does not appear in the linear form because it has been excluded by -ring.

If you specify the following mtape\_ attach description:

```
mtape volume name -vt ansi
```

the default linear form is used intact (as previously specified). You can, however, override anything in the default linear form by respecifying it in the attach description. For example, if you want to override the default density of 6250 with a density of 1600, you specify it in the attach description this way:

```
mtape volume name -vt ansi -density 1600
```

Arguments actually specified by you in an attach, open, close, or detach description always override those in the default linear form.

Name: nequal

SYNTAX AS A COMMAND

nequal numA numB

SYNTAX AS AN ACTIVE FUNCTION

[negual numA numB]

**FUNCTION** 

returns true if numA is numerically equal to numB, false otherwise.

nequal

network\_request

#### **EXAMPLES**

```
string [nequal 5 5.0]
true
string [nequal 001 1]
true
string [nequal one 1]
Error
```

Name: network\_\_request, nr

SYNTAX AS A COMMAND

nr 16\_ftf source\_path destination\_path -net channel\_name {-control\_args}

**FUNCTION** 

allows you to interactively transfer files to or from a DPS 6 X.25 Satellite.

**ARGUMENTS** 

source\_path

specifies the source file to be used for the transfer: {-name} file\_name {-at net\_address}

Precede file\_name by -name (-nm) if it begins with a hyphen, enclose it in quotes if it contains spaces or special characters, and follow it by "-at net\_address" if the file does not reside on the local host. Supply the file name in a syntax acceptable to the host on which the file resides. The net\_address consists of the address of the DPS 6 on the X.25 connection (as specified in the DPS 6 CLM\_USER file) followed by the end-task-ID of the DPS 6 Listener (as specified in the DPS 6 CLM file) in the X.25 directive. If the file resides on Multics, you can use an arbitrary star name; if it resides on a DPS 6, you can give the name "\*\*" to transfer all the files in a directory on the Level 6.

### destination\_path

```
specifies the destination file to be used for the transfer:
    {-name} file_name {-at net_address}
```

It has the same syntax and restrictions as source\_path. You can use the equal convention.

## CONTROL ARGUMENTS

#### -attended, -att

specifies that the DPS 6 already has a server running and no login dialogue is needed

## -brief, -bf

does not print messages as the command executes.

- -data\_type ascii
- -data\_type binary
- -data\_type bcd

specifies the data type of the Multics file. If binary, then the Multics file must be sequential or blocked; it can not be unstructured. (Default: ascii)

## -long, -lg

prints a message when the transfer starts and when it is finished, giving the pathnames, records transfered, etc. (Default)

# -network\_name channel\_name, -net channel\_name

specifies the channel name of the X.25 channel (i.e., the network "name") to be used for the transfer. (Required)

## -not\_attended, -natt

specifies that a login dialogue is needed with the DPS 6 to initiate the transfer. (Default)

## -password STR, -pw STR

specifies the password used by the remote host to authenticate the file transfer. If the remote host requires a password and none is given, you are prompted for one with a mask. (Default: none)

## -user STR

STR specifies the user wishing the transfer. This can be used by the remote host for authentication of the file transfer. (Default: the Multics User\_id of the user who submitted the request)

#### ACCESS REQUIRED

You must have the "dialok" attribute and have rw access to the X.25 channel specified by -net.

# **NOTES**

Either the source file or the destination file must be on the local host (i.e., both must not use the -at argument); thus third-party transfers are not allowed.

#### **EXAMPLES**

! nr 16\_ftf mult\_file 16\_file -at 99911 -net g.h102.\*

where mult\_file is the source on Multics, 16\_file is the destination file on the DPS 6, and the connection between the DPS 6 and Multics is on channel g.h102. This example transfers mult\_file to 16\_file.

Name: new\_proc

SYNTAX AS A COMMAND

new\_proc {-control\_arg}

#### **FUNCTION**

destroys your current process and creates a new one, using the control arguments given initially with login and -authorization.

#### CONTROL ARGUMENTS

### -authorization STR, -auth STR

creates the new process at authorization STR, where STR is any authorization acceptable to the convert\_authorization\_ subroutine. The authorization must be less than, or equal to, both the maximum authorization of the process and the access class of the terminal. (Default: to create the new process at the same authorization)

### NOTES

Just before the old process is destroyed, the "finish" condition is signaled. After the default on unit returns, all open files are closed. The search rules, I/O attachments, and working directory for the new process are as if you had just logged in.

If your initial working directory contains the segment start\_up.ec and you did not log in with -no\_start\_up, new\_proc automatically issues the command line "exec\_com start\_up new\_proc interactive" in the new process.

If your site is security conscious, it may have disabled "new\_proc -auth"; in this case if you wish to change authorization, do this:

- 1. log out
- 2. verify, using terminal/modem indications, that the terminal has dropped DTR and that the system acknowledged by dropping DSR
- 3. log in at the new authorization.

3-604 AG92-06

new\_proc nless

This procedure is the only way to guarantee that you are communicating with the answering service and not with a Trojan horse.

DTR and DSR are EIA RS232 control signals that are part of the interface between your terminal and the system.

Name: ngreater

SYNTAX AS A COMMAND

ngreater numA numB

SYNTAX AS AN ACTIVE FUNCTION

[ngreater numA numB]

**FUNCTION** 

returns true if numA is numerically greater than numB, false otherwise.

## **EXAMPLES**

```
string [ngreater 5 8]
false
string [ngreater 9 4]
true
```

Name: nless

SYNTAX AS A COMMAND

nless numA numB

SYNTAX AS AN ACTIVE FUNCTION

[nless numA numB]

**FUNCTION** 

returns true if numA is numerically less than numB; otherwise it returns false.

nless nonbranches

#### **EXAMPLES**

```
string [nless 8 4]
false
string [nless 4 8]
true
string [nless -5 -3]
true
```

Name: no\_save\_on\_disconnect

SYNTAX AS A COMMAND

no\_save\_on\_disconnect

## **FUNCTION**

disables process preservation across hangups in your process, causing the process to log itself out automatically if its terminal channel hangs up.

## **NOTES**

This command is meaningful only if process preservation was in effect for the process at login time, either by default or because you gave -save\_on\_disconnect on the login command line.

## Name: nonbranches

SYNTAX AS A COMMAND

nonbranches star\_names {-control\_args}

SYNTAX AS AN ACTIVE FUNCTION

[nonbranches star\_names {-control\_args}]

# **FUNCTION**

returns the entrynames or absolute pathnames of nonbranches that match one or more star names.

## **ARGUMENTS**

star\_names

is a star name to be used in selecting the names to be returned.

11/86 3-606 AG92-06A

nonbranches nondirectories

## CONTROL ARGUMENTS

-absolute\_pathname, -absp

returns absolute pathnames rather than entrynames.

## -chase

processes the targets of links when you specify a starname.

-inhibit\_error, -ihe

returns false if star\_name is an invalid name or if access to tell of an entry's existence is lacking.

-no\_chase

does not process the targets of links when you specify a starname. (Default)

-no\_inhibit\_error, -nihe

signals an error if star\_name is an invalid name or if access to tell of an entry's existence is lacking. (Default)

## NOTES

Only one name per nonbranch is returned; i.e., if a nonbranch has more than one name that matches star\_name, only the first match found is returned.

Since each entryname (or pathname) returned by nonbranches is enclosed in quotes, the command processor treats each name as a single argument regardless of the presence of special characters in the name.

Name: nondirectories, nondirs

SYNTAX AS A COMMAND

nondirs star\_names {-control\_args}

SYNTAX AS AN ACTIVE FUNCTION

[nondirs star\_names {-control\_args}]

#### **FUNCTION**

returns the entrynames or absolute pathnames of segments, multisegment files (MSFs), and links that match one or more star names.

nondirectories nonfiles

#### **ARGUMENTS**

#### star\_names

are star names to be used in selecting the names to be returned.

# CONTROL ARGUMENTS

-absolute\_pathname, -absp

returns absolute pathnames rather than entrynames.

#### -chase

processes the targets of links when you specify a starname.

-inhibit\_error, -ihe

returns false if star\_name is an invalid name or if access to tell of an entry's existence is lacking.

-no\_chase

does not process the targets of links when you specify a starname. (Default)

-no\_inhibit\_error, -nihe

signals an error if star\_name is an invalid name or if access to tell of an entry's existence is lacking. (Default)

## **NOTES**

Only one name per entry is returned; i.e., if a segment, MSF, or link has more than one name that matches star\_name, only the first match found is returned.

Since each entryname (or pathname) returned by nondirectories is enclosed in quotes, the command processor treats each name as a single argument regardless of the presence of special characters in the name.

## Name: nonfiles

SYNTAX AS A COMMAND

nonfiles star\_names {-control\_args}

SYNTAX AS AN ACTIVE FUNCTION

[nonfiles star\_names {-control\_args}]

## **FUNCTION**

returns the entrynames or absolute pathnames of directories and links that match one or more star names.

nonfiles nonlinks

## **ARGUMENTS**

#### star\_names

are star names to be used in selecting the names to be returned.

## CONTROL ARGUMENTS

-absolute\_pathname, -absp

returns absolute pathnames rather than entrynames.

## -chase

processes the targets of links when you specify a starname.

-inhibit\_error, -ihe

returns false if star\_name is an invalid name or if access to tell of an entry's existence is lacking.

-no chase

does not process the targets of links when you specify a starname. (Default)

-no\_inhibit\_error, -nihe

signals an error if star\_name is an invalid name or if access to tell of an entry's existence is lacking. (Default)

# **NOTES**

Only one name per entry is returned; i.e., if a directory or link has more than one name that matches star\_name, only the first match found is returned.

Since each entryname (or pathname) returned by nonfiles is enclosed in quotes, the command processor treats each name as a single argument regardless of the presence of special characters in the name.

# Name: nonlinks

SYNTAX AS A COMMAND

nonlinks star names {-control args}

SYNTAX AS AN ACTIVE FUNCTION

[nonlinks star\_names {-control\_args}]

# **FUNCTION**

returns the entrynames or absolute pathnames of segments, directories, and multisegment files (MSFs) that match one or more star names.

nonlinks

nonmaster\_directories

#### **ARGUMENTS**

## star\_name

is a star name to be used in selecting the names to be returned.

## CONTROL ARGUMENTS

## -absolute\_pathname, -absp

returns absolute pathnames rather than entrynames. (Default: to return entrynames)

#### -chase

processes the targets of links when you specify a starname.

# -inhibit\_error, -ihe

returns false if star\_name is an invalid name or if access to tell of an entry's existence is lacking.

#### -no\_chase

does not process the targets of links when you specify a starname. (Default)

# -no\_inhibit\_error, -nihe

signals an error if star\_name is an invalid name or if access to tell of an entry's existence is lacking. (Default)

#### NOTES

Only one name per nonlink is returned; i.e., if a nonlink has more than one name that matches star\_name, only the first match found is returned.

Since each entryname (or pathname) returned by nonlinks is enclosed in quotes, the command processor treats each name as a single argument regardless of the presence of special characters in the name.

Name: nonmaster\_directories, nmdirs

SYNTAX AS A COMMAND

nmdirs star\_names {-control\_args}

SYNTAX AS AN ACTIVE FUNCTION

[nmdirs star\_names {-control\_args}]

## **FUNCTION**

returns the entrynames or absolute pathnames of directories that are not master directories that match one or more star names.

11/86 3-610 AG92-06A

nonmsfs

#### **ARGUMENTS**

#### star names

are star names to be used in selecting the names to be returned.

## CONTROL ARGUMENTS

# -absolute\_pathname, -absp

returns absolute pathnames rather than entrynames.

#### -chase

processes the targets of links when you specify a starname.

### -inhibit error, -ihe

returns false if star\_name is an invalid name or if access to tell of an entry's existence is lacking.

## -no\_chase

does not process the targets of links when you specify a starname. (Default)

# -no\_inhibit\_error, -nihe

signals an error if star\_name is an invalid name or if access to tell of an entry's existence is lacking. (Default)

#### NOTES

Only one name per directory is returned; i.e., if a directory has more than one name that matches star\_name, only the first match found is returned.

Since each entryname (or pathname) returned by nonmaster\_directories is enclosed in quotes, the command processor treats each name as a single argument regardless of the presence of special characters in the name.

## Name: nonmsfs

SYNTAX AS A COMMAND

nonmsfs star\_names {-control\_args}

SYNTAX AS AN ACTIVE FUNCTION

[nonmsfs star\_names {-control\_args}]

## **FUNCTION**

returns the entrynames or absolute pathnames of segments, directories, and links that match one or more star names.

nonmsfs

nonnull\_links

#### **ARGUMENTS**

## star\_names

are star names to be used in selecting the names to be returned.

## CONTROL ARGUMENTS

## -absolute\_pathname, -absp

returns absolute pathnames rather than entrynames.

## -chase

processes the targets of links when you specify a starname.

# -inhibit\_error, -ihe

returns false if star\_name is an invalid name or if access to tell of an entry's existence is lacking.

## -no\_chase

does not process the targets of links when you specify a starname. (Default)

## -no\_inhibit\_error, -nihe

signals an error if star\_name is an invalid name or if access to tell of an entry's existence is lacking. (Default)

## NOTES

Only one name per entry is returned; i.e., if a segment, directory, or link has more than one name that matches star\_name, only the first match found is returned.

Since each entryname (or pathname) returned by nonmsfs is enclosed in quotes, the command processor treats each name as a single argument regardless of the presence of special characters in the name.

# Name: nonnull\_links, nnlinks

SYNTAX AS A COMMAND

nnlinks star\_names {-control\_args}

SYNTAX AS AN ACTIVE FUNCTION

[nnlinks star\_names {-control\_args}]

# **FUNCTION**

returns the entrynames or absolute pathnames of links for which the target entry exists that match one or more star names.

nonobject\_files

#### **ARGUMENTS**

#### star names

are star names to be used in selecting the names to be returned.

# CONTROL ARGUMENTS

## -absolute\_pathname, -absp

returns absolute pathnames rather than entrynames.

#### -chase

processes the targets of links when you specify a starname.

## -inhibit\_error, -ihe

returns false if star\_name is an invalid name or if access to tell of an entry's existence is lacking.

# -no\_chase

does not process the targets of links when you specify a starname. (Default)

## -no inhibit error. -nihe

signals an error if star\_name is an invalid name or if access to tell of an entry's existence is lacking. (Default)

## NOTES

Only one name per link is returned; i.e., if a link has more than one name that matches star\_name, only the first match found is returned.

Since each entryname (or pathname) returned by nnlinks is enclosed in quotes, the command processor treats each name as a single argument regardless of the presence of special characters in the name.

# Name: nonobject\_files, nobfiles

SYNTAX AS A COMMAND

nobfiles star\_names {-control\_args}

SYNTAX AS AN ACTIVE FUNCTION

[nobfiles star\_names {-control\_args}]

## **FUNCTION**

returns the entrynames or absolute pathnames of files that are not executable object files and that match one or more star names.

#### **ARGUMENTS**

## star\_names

are star names to be used in selecting the names to be returned.

## CONTROL ARGUMENTS

# -absolute\_pathname, -absp

returns absolute pathnames rather than entrynames.

#### -chase

processes the targets of links when you specify a starname.

# -inhibit\_error, -ihe

returns false if star\_name is an invalid name or if access to tell of an entry's existence is lacking.

#### -no\_chase

does not process the targets of links when you specify a starname. (Default)

## -no\_inhibit\_error, -nihe

signals an error if star\_name is an invalid name or if access to tell of an entry's existence is lacking. (Default)

## **NOTES**

Only one name per file is returned; i.e., if a file has more than one name that matches star\_name, only the first match found is returned.

Since each entryname (or pathname) returned by nobfiles is enclosed in quotes, the command processor treats each name as a single argument regardless of the presence of special characters in the name.

Segments and MSFs that you do not have at least r access to are ignored, since r access is needed to determine if the file is an object file.

Name: nonobject\_msfs, nobmsfs

SYNTAX AS A COMMAND

nobmsfs star\_names {-control\_args}

SYNTAX AS AN ACTIVE FUNCTION

[nobmsfs star\_names {-control\_args}]

nonobject\_msfs nonobject\_msfs

**FUNCTION** 

returns the entrynames or absolute pathnames of multisegment files (MSFs) that are not object MSFs and that match one or more star names.

#### **ARGUMENTS**

# star\_names

are star names to be used in selecting the names to be returned.

#### CONTROL ARGUMENTS

# -absolute\_pathname, -absp

returns absolute pathnames rather than entrynames.

#### -chase

processes the targets of links when you specify a starname.

## -inhibit\_error, -ihe

returns false if star\_name is an invalid name or if access to tell of an entry's existence is lacking.

#### -no\_chase

does not process the targets of links when you specify a starname. (Default)

## -no\_inhibit\_error, -nihe

signals an error if star\_name is an invalid name or if access to tell of an entry's existence is lacking. (Default)

# **NOTES**

Only one name per msf is returned; i.e., if an MSF has more than one name that matches star\_name, only the first match found is returned.

Since each entryname (or pathname) returned by nobmsfs is enclosed in quotes, the command processor treats each name as a single argument regardless of the presence of special characters in the name.

MSFs that you do not have at least r access to are ignored, since r access is needed to determine if the file is an object MSF.

Name: nonobject\_segments, nobsegs

SYNTAX AS A COMMAND

nobsegs star\_names {-control\_args}

SYNTAX AS AN ACTIVE FUNCTION

[nobsegs star\_names {-control\_args}]

# **FUNCTION**

returns the entrynames or absolute pathnames of segments that are not executable object segments and that match one or more star names.

#### **ARGUMENTS**

#### star\_names

are star names to be used in selecting the names to be returned.

## CONTROL ARGUMENTS

## -absolute\_pathname, -absp

returns absolute pathnames rather than entrynames.

## -chase

processes the targets of links when you specify a starname.

## -inhibit\_error, -ihe

returns false if star\_name is an invalid name or if access to tell of an entry's existence is lacking.

## -no chase

does not process the targets of links when you specify a starname. (Default)

# -no\_inhibit\_error, -nihe

signals an error if star\_name is an invalid name or if access to tell of an entry's existence is lacking. (Default)

#### ACCESS REQUIRED

You need at least r access to the segments.

## **NOTES**

Only one name per segment is returned; i.e., if a segment has more than one name that matches star\_name, only the first match found is returned.

| nonobject_segments | S |
|--------------------|---|
|--------------------|---|

nonsegments

Since each entryname (or pathname) returned by nobsegs is enclosed in quotes, the command processor treats each name as a single argument regardless of the presence of special characters in the name.

# Name: nonsegments, nonsegs

SYNTAX AS A COMMAND

nonsegs star\_names {-control\_args}

SYNTAX AS AN ACTIVE FUNCTION

[nonsegs star\_names {-control\_args}]

## **FUNCTION**

returns the entrynames or absolute pathnames of directories, multisegment files (MSFs), or links that match one or more star names.

#### **ARGUMENTS**

## star\_names

are star names to be used in selecting the names to be returned.

# CONTROL ARGUMENTS

#### -absolute\_pathname, -absp

returns absolute pathnames rather than entrynames.

## -chase

processes the targets of links when you specify a starname.

## -inhibit\_error, -ihe

returns false if star\_name is an invalid name or if access to tell of an entry's existence is lacking.

#### -no\_chase

does not process the targets of links when you specify a starname. (Default)

#### -no\_inhibit\_error, -nihe

signals an error if star\_name is an invalid name or if access to tell of an entry's existence is lacking. (Default)

## **NOTES**

Only one name per entry is returned; i.e., if a directory, MSF, or link has more than one name that matches star\_name, only the first match found is returned.

11/86 3-616.1 AG92-06A

nonsegments nonzero\_files

Since each entryname (or pathname) returned by nonsegs is enclosed in quotes, the command processor treats each name as a single argument regardless of the presence of special characters in the name.

Name: nonzero\_files, nzfiles

SYNTAX AS A COMMAND

nzfiles star\_names {-control\_args}

SYNTAX AS AN ACTIVE FUNCTION

[nzfiles star\_names {-control\_arg}s]

## **FUNCTION**

returns the entrynames or absolute pathnames of files—segments and multisegment files (MSFs)—with a nonzero-bit count that match one or more star names.

#### **ARGUMENTS**

#### star names

are star names to be used in selecting the names to be returned.

#### CONTROL ARGUMENTS

-absolute\_pathname, -absp

returns absolute pathnames rather than entrynames.

#### -chase

processes the targets of links when you specify a starname.

## -inhibit\_error, -ihe

returns false if star\_name is an invalid name or if access to tell of an entry's existence is lacking.

# -no\_chase

does not process the targets of links when you specify a starname. (Default)

# -no\_inhibit\_error, -nihe

signals an error if star\_name is an invalid name or if access to tell of an entry's existence is lacking. (Default)

## **NOTES**

Only one name per file is returned; i.e., if a file has more than one name that matches star\_name, only the first match found is returned.

11/86 3-616.2 AG92-06A

nonzero\_files nonzero\_msfs

Since each entryname (or pathname) returned by nzfiles is enclosed in quotes, the command processor treats each name as a single argument regardless of the presence of special characters in the name.

Name: nonzero\_msfs, nzmsfs

SYNTAX AS A COMMAND

nzmsfs star\_names {-control\_args}

SYNTAX AS AN ACTIVE FUNCTION

[nzmsfs star\_names {-control\_args}]

## **FUNCTION**

returns the entrynames or absolute pathnames of multisegment files (MSFs) with a nonzero-bit count that match one or more star names.

#### **ARGUMENTS**

## star\_names

are star names to be used in selecting the names to be returned.

## CONTROL ARGUMENTS

-absolute\_pathname, -absp

returns absolute pathnames rather than entrynames.

#### -chase

processes the targets of links when you specify a starname.

-inhibit\_error, -ihe

returns false if star\_name is an invalid name or if access to tell of an entry's existence is lacking.

-no\_chase

does not process the targets of links when you specify a starname. (Default)

-no\_inhibit\_error, -nihe

signals an error if star\_name is an invalid name or if access to tell of an entry's existence is lacking. (Default)

## **NOTES**

Only one name per MSF is returned; i.e., if a MSF has more than one name that matches star\_name, only the first match found is returned.

nonzero\_msfs

nonzero\_segments

Since each entryname (or pathname) returned by nzmsfs is enclosed in quotes, the command processor treats each name as a single argument regardless of the presence of special characters in the name.

Name: nonzero\_segments, nzsegs

SYNTAX AS A COMMAND

nzsegs star\_names {-control\_args}

SYNTAX AS AN ACTIVE FUNCTION

[nzsegs star\_names {-control\_args}]

# **FUNCTION**

returns the entrynames or absolute pathnames of segments with a nonzero-bit count that match one or more star names.

## **ARGUMENTS**

#### star names

are star names to be used in selecting the names to be returned.

#### CONTROL ARGUMENTS

-absolute\_pathname, -absp

returns absolute pathnames rather than entrynames.

## -chase

processes the targets of links when you specify a starname.

-inhibit\_error, -ihe

returns false if star\_name is an invalid name or if access to tell of an entry's existence is lacking.

-no\_chase

does not process the targets of links when you specify a starname. (Default)

-no\_inhibit\_error, -nihe

signals an error if star\_name is an invalid name or if access to tell of an entry's existence is lacking. (Default)

## **NOTES**

Only one name per segment is returned; i.e., if a segment has more than one name that matches star\_name, only the first match found is returned.

11/86 3-616.4 AG92-06A

nonzero\_segments nothing

Since each entryname (or pathname) returned by nzsegs is enclosed in quotes, the command processor treats each name as a single argument regardless of the presence of special characters in the name.

Name: not

SYNTAX AS A COMMAND

not STR

SYNTAX AS AN ACTIVE FUNCTION

[not STR]

**FUNCTION** 

returns false if STR is equal to true; true if STR is equal to false; otherwise prints an error message.

Name: nothing, nt

SYNTAX AS A COMMAND

nt {optional args}

**FUNCTION** 

performs a return to its caller and does nothing.

**ARGUMENTS** 

optional\_args

are optional arguments, which can have any value and are ignored.

**NOTES** 

This command uses a special feature in the Multics linking mechanism that allows it to be executed by any reference name; thus you can use it as a "stub" procedure for testing the development of programs. To do this, initiate it with the reference name of the program it is supposed to replace. You can't use it in this fashion if the entrypoint name is different from the reference name.

null\_links null\_links

# Name: null\_links, nlinks

SYNTAX AS A COMMAND

nlinks star\_names {-control\_args}

SYNTAX AS AN ACTIVE FUNCTION

[nlinks star\_names {-control\_args}]

#### **FUNCTION**

returns the entrynames or absolute pathnames of links for which the target does not exist that match one or more star names.

#### **ARGUMENTS**

#### star\_names

are star names to be used in selecting the names to be returned.

## CONTROL ARGUMENTS

# -absolute\_pathname, -absp

returns absolute pathnames rather than entrynames.

## -chase

processes the targets of links when you specify a starname.

# -inhibit\_error, -ihe

returns false if star\_name is an invalid name or if access to tell of an entry's existence is lacking.

## -no\_chase

does not process the targets of links when you specify a starname. (Default)

## -no\_inhibit\_error, -nihe

signals an error if star\_name is an invalid name or if access to tell of an entry's existence is lacking. (Default)

#### **NOTES**

Only one name per link is returned; i.e., if a link has more than one name that matches star\_name, only the first match if returned.

Since each entryname (or pathname) returned by nlinks is enclosed in quotes, the command processor treats each name as a single argument regardless of the presence of special characters in the name.

object\_files object\_files

Name: object\_files, obfiles

SYNTAX AS A COMMAND

obfiles star\_names {-control\_args}

SYNTAX AS AN ACTIVE FUNCTION

[obfiles star\_names {-control\_args}]

# **FUNCTION**

returns the entrynames or absolute pathnames of files that are executable object files and that match one or more star names.

#### **ARGUMENTS**

## star\_names

are star names to be used in selecting the names to be returned.

## CONTROL ARGUMENTS

# -absolute\_pathname, -absp

returns absolute pathnames rather than entrynames.

## -chase

processes the targets of links when you specify a starname.

# -inhibit\_error, -ihe

returns false if star\_name is an invalid name or if access to tell of an entry's existence is lacking.

#### -no\_chase

does not process the targets of links when you specify a starname. (Default)

#### -no\_inhibit\_error, -nihe

signals an error if star\_name is an invalid name or if access to tell of an entry's existence is lacking. (Default)

# **NOTES**

Only one name per file is returned; i.e., if a file has more than one name that matches star\_name, only the first match found is returned.

Since each entryname (or pathname) returned by obfiles is enclosed in quotes, the command processor treats each name as a single argument regardless of the presence of special characters in the name.

Files that you do not have at least r access to are ignored, since r access is needed to determine if the file is an object file.

object\_msfs

object\_msfs

Name: object\_msfs, obmsfs

SYNTAX AS A COMMAND

obmsfs star\_names {-control\_args}

SYNTAX AS AN ACTIVE FUNCTION

[obmsfs star names {-control args}]

#### **FUNCTION**

returns the entrynames or absolute pathnames of multisegment files (MSFs) that are executable object MSFs and that match one or more star names.

## **ARGUMENTS**

#### star\_names

are star names to be used in selecting the names to be returned.

#### CONTROL ARGUMENTS

# -absolute\_pathname, -absp

returns absolute pathnames rather than entrynames.

#### -chase

processes the targets of links when you specify a starname.

#### -inhibit\_error, -ihe

returns false if star\_name is an invalid name or if access to tell of an entry's existence is lacking.

#### -no\_chase

does not process the targets of links when you specify a starname. (Default)

# -no\_inhibit\_error, -nihe

signals an error if star\_name is an invalid name or if access to tell of an entry's existence is lacking. (Default)

# **NOTES**

Only one name per MSF is returned; i.e., if a MSF has more than one name that matches star\_name, only the first match found is returned.

Since each entryname (or pathname) returned by obmsfs is enclosed in quotes, the command processor treats each name as a single argument regardless of the presence of special characters in the name.

MSFs that you do not have at least r access to are ignored, since r access is needed to determine if the file is an object MSF.

object\_segments

object\_segments

Name: object\_segments, osegs

SYNTAX AS A COMMAND

osegs star\_names {-control\_args}

SYNTAX AS AN ACTIVE FUNCTION

[osegs star\_names {-control\_args}]

#### **FUNCTION**

returns the entrynames or absolute pathnames of segments that are executable object segments and that match one or more star names.

#### **ARGUMENTS**

#### star\_names

are star names to be used in selecting the names to be returned.

## CONTROL ARGUMENTS

-absolute\_pathname, -absp

returns absolute pathnames rather than entrynames.

## -chase

processes the targets of links when you specify a starname.

## -inhibit\_error, -ihe

returns false if star\_name is an invalid name or if access to tell of an entry's existence is lacking.

## -no\_chase

does not process the targets of links when you specify a starname. (Default)

## -no\_inhibit\_error, -nihe

signals an error if star\_name is an invalid name or if access to tell of an entry's existence is lacking. (Default)

# ACCESS REQUIRED

You need at least r access to the object segments.

## **NOTES**

Only one name per segment is returned; i.e., if a segment has more than one name that matches star\_name, only the first match found is returned.

Since each entryname (or pathname) returned by osegs is enclosed in quotes, the command processor treats each name as a single argument regardless of the presence of special characters in the name.

```
Name: octal, oct
```

SYNTAX AS A COMMAND

oct values

SYNTAX AS AN ACTIVE FUNCTION

[oct values]

**FUNCTION** 

returns one or more values in octal.

**ARGUMENTS** 

value

is a value to be processed.

**NOTES** 

The last character of the value indicates its type. Acceptable types are binary (b), quaternary (q), octal (o), hexadecimal (x), or unspec (u). Any valid PL/I real value is allowed. The absence of any specifier means decimal. The unspec value is limited to eight characters.

## **EXAMPLES**

```
string [octal 1024]
2000
string [octal abcu]
141142143
```

# Name: on

SYNTAX AS A COMMAND

on conditions handler\_com\_line {-control\_args} subject\_com\_line

SYNTAX AS AN ACTIVE FUNCTION

[on conditions handler\_com\_line {-control\_args} subject\_com\_line]

## **FUNCTION**

establishes a handler for a specified set of conditions, executes an embedded command line with this handler in effect, and then reverts the handler. The handler is another embedded command line to be executed if the condition is signaled.

## **ARGUMENTS**

#### conditions

is a list of condition names separated by commas to be trapped by the command.

# handler\_com\_line

is the command line to be executed when one of the conditions contained in the list of condition names is raised. If handler\_com\_line contains spaces or other command language characters, enclose it in quotes. If no command is to be executed when a condition is raised, give handler\_com\_line as "".

## subject\_com\_line

is the command line to be executed under the control of on; it consists of the remaining arguments. Quote it if it contains parentheses, brackets, quotes, or semicolons.

## CONTROL ARGUMENTS

## -brief, -bf

suppresses the comment printed when a condition occurs.

This page intentionally left blank.

11/86 AG92-06A

-c1

establishes a new command level after the execution of handler\_com\_line. You cannot use it in the active function. The state of subject\_com\_line is preserved. If you issue the start command, the same action is taken as would have been had you not specified -cl.

# -exclude STR, -ex STR

prevents on from trapping the conditions given in STR. If you list more than one condition, separate condition names by commas. This control argument is useful when handling the any\_other condition.

#### -long, -lg

prints a detailed message describing the condition raised if one is available. This message is the same as the one printed by the reprint\_error command.

#### -restart, -rt

continues execution of the subject\_com\_line after execution of handler\_com\_line or, if you also selected -cl, after execution of start. It is incompatible with -retry\_command\_line.

# -retry\_command\_line, -rcl

aborts and executes over again subject\_com\_line after executing handler\_com\_line.

## NOTES

The default action after executing handler\_com\_line is to abort the execution of subject\_com\_line.

If a condition is raised and trapped by on while executing the handler\_com\_line, it is considered a recursive signal and the entire invocation is aborted.

See the Programmer's Reference Manual for a list of standard system conditions.

# NOTES ON ACTIVE FUNCTION

The active function returns "true" if any of the specified conditions are signaled during the execution of subject\_com\_line, "false" otherwise.

## **EXAMPLES**

The command line

! on command\_error "pwd; ls" -bf ws node la

does a walk\_subtree starting at the node directory, listing the access of the working directory. If the list\_acl (la) command fails because of insufficient access, for example, the pathname and contents of the working directory are printed and you are returned to command level since you didn't select -restart.

The command line

! on any\_other -ex quit,program\_interrupt,mme2 "ec dump" -lg myprog

executes the myprog command. If any condition except quit, program\_interrupt, and mme2 is raised, on executes "ec dump", after printing a detailed explanation of the condition raised.

The command line

! on quit,mme2 db -bf -rt testcom

executes the testcom command, but responds to quits and breaks set in testcom by invoking debug; -rt continues execution of testcom after you quit out of debug; and -bf suppresses a warning message when one of the specified conditions is signaled.

In an exec\_com, the command line

! on linkage\_error "ec linkerr" ec recurse

calls a recursive entry point in the exec\_com to continue execution, but with a linkage\_error handler in effect. When linkage\_error is signaled during the course of running recurse.ec, that exec\_com is aborted and linkerr.ec is run.

The exec\_com &if control line

```
&if &[on command_error "" -bf -rt command_name]
&then &quit
```

executes the command command\_name. If the command\_error condition is raised, the exec\_com being executed is terminated after completing the execution of the command. The on command does not print any message in this example; restarting the command\_error condition prints a message.

Name: or

SYNTAX AS A COMMAND

or {tf\_args}

SYNTAX AS AN ACTIVE FUNCTION

[or {tf\_args}]

#### **FUNCTION**

returns true if any tf\_arg is equal to true; otherwise it returns false. If there are no tf\_args, it returns the or-identity "false". If any tf\_arg has a value other than true or false, an error message is printed.

## **ARGUMENTS**

tf\_args

are any active functions that return either "true" or "false".

#### **EXAMPLES**

The command line

```
! or [equal ([st -mode ([segs **])]) rew]
```

returns true if there is at least one segment in the working directory to which you have rew access. It returns false if there are no segments in the working directory.

The active function

```
[or [equal (&rl &r2 &r3) tapel]]
```

inside an exec\_com returns true if either the first, second, or third argument to ec is "tape1".

Name: overlay, ov

SYNTAX AS A COMMAND

ov paths {-control\_args}

# **FUNCTION**

reads several ASCII segments and writes the result of superimposing print positions from each segment on the user\_output I/O switch output.

## **ARGUMENTS**

paths

are the pathnames of input segments. The archive convention is allowed.

3-619 AG92-06

## CONTROL ARGUMENTS

### -indent N, -ind N

indents the print positions of an input segment N columns on output. It only affects the path immediately preceding it. If you don't give it, an indent of 0 is used.

## -page\_length N, -pl N

sets the page length of the output. If you don't supply it, a page length of 60 is used.

## **NOTES**

Because the overlay command uses the printer conversion programs, control characters are removed from input files except for newline (NL), backspace (BS), vertical tab (VT), and formfeed (FF).

If identical print positions containing the same characters are superimposed, a boldface type results. By following input segments with -indent, you create output containing columns of text.

Name: page\_trace, pgt

SYNTAX AS A COMMAND

pgt {N} {-control\_args}

# **FUNCTION**

prints a recent history of page faults and other system events within the calling process.

## **ARGUMENTS**

N

prints the last N system events (mostly page faults) recorded for the calling process. If you give no N, all the entries in the system trace list for the calling process are printed. Currently, there is room for approximately 300 entries in the system trace array.

# CONTROL ARGUMENTS

# -from STR, -fm STR

searches the trace array for a user marker matching STR. If one is found, printing begins with it; otherwise, printing begins with the first element in the array.

3-620 AG92-06

- -long, -lg
  prints full pathnames where appropriate. (Default: to print only entrynames)
- -no\_header, -nhe suppresses the header that names each column. (Default: to print the header)
- -output\_switch swname, -osw swname writes all output on the I/O switch named swname, which must already be attached and open for stream\_output. (Default: to write all output on the user\_output I/O switch)
- -to STR
  stops printing if a user marker matching STR is found. If you specify both
  -from and -to, the "from" marker is assumed to occur before the "to" marker.
  (Default: to print until the end of the array)

## **NOTES**

You can't give a count value (N) and either -from or -to in the same invocation.

If you give -long, page\_trace prints two lines of information for each page fault: the first indicates the page on which the fault occurred; the second, the location of the instruction that caused the fault (i.e., the instruction that referenced the page in the first line). This second line is printed only if the system administrator has enabled the collection of this data.

Since it is possible for segment numbers to be reused within a process and since only segment numbers (not entrynames or pathnames) are kept in the trace array, the entrynames and pathnames associated with a trace entry may be for previous uses of the segment numbers, not the latest ones. In fact, the entry and pathnames printed are the current ones appropriate for the given segment number.

For completeness, events occurring while inside the supervisor are also listed in the trace. The interpretation of these events sometimes requires detailed knowledge of the system structure; in particular they may depend on activities of other users. For many purposes you will find it appropriate to identify the points at which the supervisor was entered and exited and ignore the events in between.

Typically any single invocation of a program does not induce a page fault on every page touched by the program, since some pages may still be in primary memory from previous uses or used by another process. It may be necessary to obtain several traces to identify fully the extent of pages used.

3-621 AG92-06

page\_trace pascal

#### NOTES ON OUTPUT FORMAT

The first column of output describes the type of trace entry; an empty column indicates that the entry is for a page fault. The second column is the real time, in milliseconds, since the previous entry's event occurred. The third (printed for page faults only) is the ring number in which the page fault occurred. The fourth contains the page number for entries, where appropriate. The fifth gives the segment number for entries, where appropriate. The last is the entryname (or pathname) of the segment for entries, where appropriate.

Name: pascal, pas

SYNTAX AS A COMMAND

pas path {-control\_args}

**FUNCTION** 

invokes the Pascal compiler, which compiles a source program written in Pascal and produces a Multics executable object segment.

# **ARGUMENTS**

path

is the pathname of the source segment. The suffix .pascal is assumed.

## CONTROL ARGUMENTS

- -add\_exportable\_names, -aen adds names of exported variables and procedures to the object segment.
- -brief\_map, -bfm produces a compilation listing containing source, error messages, and a statement map.
- -brief\_table, -bftb
  generates a partial symbol table consisting of only a statement table that gives the correspondence between source line numbers and object locations for use by symbolic debuggers. The table appears in the symbol section of the object segment. This control argument does not significantly increase the size of the object segment.
- -compilation\_warnings, -cw prints compilation warnings for minor errors. (Default)

pascal

pascal

-conditional\_execution VAR\_NAME true/false, -cond VAR\_NAME true/false forces the value of the conditional compilation variable VAR\_NAME to either true or false. It overrides any assignments of VAR\_NAME in the text of the program.

## -debug, -db

generates code to check for references outside of array bounds, invalid assignments, values that are out of range, and a variety of other potential errors. Also initializes program storage to blanks (\040) so that a reference through an uninitialized pointer causes a fault\_tag\_1 condition. (Default)

### -english

assumes that Pascal reserved words are in English. (Default)

# -error\_messages, -em

prints error messages on user\_output and includes them in the listing segment. (Default) cbn A

# -extended\_character\_code, -ecc

extends internal code allowed for characters to 255 (decimal).

#### -french

accepts Pascal reserved words in French. Type "help pascal\_french\_keywords.gi" | for the correspondence between French and English reserved words.

## -full\_extensions, -full

uses all nonstandard extensions defined for Multics Pascal. (Default)

## -interactive, -int

allows text files to operate in interactive mode. On reset or readln, "get" of next character is deferred until the next reference to the file or to one of the variables attached to the file, such as eof, eoln, and file. (Default)

# -io\_warnings, -iow

allows warnings to be printed by I/O procedures called by the compiled program. (Default)

#### -list

produces a compilation listing including source, error messages, map and cross-reference of symbols, statement map, and generated code in symbolic ALM.

## -long\_profile, -lpf

generates additional code that records the virtual CPU time and number of page faults for each source statement. It is incompatible with -pf. The profile command can handle both regular and long profiles. This feature adds considerable CPU overhead to heavily executed code. The extra CPU time is subtracted out so that it does not appear in the report printed by profile.

pasca1

pascal

#### -map

produces a compilation listing including source, error messages, map and cross-reference of symbols, and statement map.

# -no\_compilation\_warnings, -ncw does not print compilation warnings.

# -no\_debug

does not generate code to test for references outside of array bounds, values out of range, or other errors, and does not initialize storage to blanks.

## -no\_error\_messages, -nem

does not print error messages on user\_output. They are still included in the listing segment.

## -no\_extended\_character\_code, -necc

allows internal code range of 0..127 for characters, as required by the standard. (Default)

# -no\_interactive, -nint

does not allow text files to operate in interactive mode.

## -no\_io\_warnings, -niow

does not print I/O warnings if a nonfatal error occurs in I/O procedures called by this program.

#### -no list

does not produce a compilation listing. (Default)

## -no\_long\_profile, -nlpf

does not generate additional code to record the virtual CPU time and number of page faults for each source segment. (Default)

#### -no private\_storage, -nps

dynamically allocates exported variables in external static. (Default)

#### -no\_profile, -npf

does not generate code to meter the execution of source statements. (Default)

#### -nonrelocatable, -nrlc

generates an object segment that cannot be bound, thus saving from 10 to 20 percent of compilation time.

## -no\_table, -ntb

does not generate a symbol table in the object segment.

## -page\_length N, -pl N

specifies a page length for the listing segment. (Default: 59 lines)

pascal

pascal

## -private\_storage, -ps

allocates all exported variables in a segment in the process directory named progname.defs, where progname is the entryname of the path argument, without the .pascal suffix. This segment is created if it does not exist.

## -profile, -pf

generates additional code to meter the execution of individual statements. Each statement in the object program contains an additional instruction to increment an internal counter associated with that statement. After a program has been executed, you can use the profile command to print the execution counts.

## -reference\_table -rftb

generates a full symbol table (see -table) and adds for each variable a table of statements where this variable is referenced or modified. This feature, used by pascal\_cross\_reference, is experimental.

## -relocatable, -rlc

generates an object segment that can be bound. (Default)

# -sol\_extensions, -sol

allows only French SOL extensions to be used (type "help pascal\_extensions.gi" for their list).

#### -standard

allows only standard (ISO) Pascal to be used. (Default: -full)

## -table, -tb

generates a full symbol table for use by symbolic debuggers. The symbol table is part of the symbol section of the object segment and consists of two parts: a statement table that gives the correspondence between source line numbers and object locations, and an identifier table containing information about every identifier actually referenced by the source program. This control argument usually lengthens the object segment significantly. (Default)

#### **NOTES**

If compilation errors are encountered, error messages are printed on user\_output.

If you supply incompatible control arguments, the rightmost one is used.

Multics Pascal is case insensitive. All identifier names are mapped to lowercase in the program and its symbol table. As a result, the Pascal program header

## program: Foo;

produces a segment entry point with the name "foo."

For information on Pascal see the Multics Pascal User's Guide (GB62).

pascal\_area\_status

## NOTES ON LISTING

The Pascal compilation listing contains the following sections in this order:

- 1. Header: gives the full pathname of the source segment, the Multics site indentification, the date and time of compilation, and the compiler indentification.
- 2. Source: with lines numbered sequentially. In include files, file number precedes the line number.
- 3. Any error messages.
- 4. Storage requirements for the object segment.
- 5. List of source files used.
- 6. Complete map and cross-reference for symbols declared and used, symbols declared and never used, and symbols declared by default.
- 7. Displacement for fields given in octal (bytes), locations for variables given in octal (words), and sizes given in octal (bytes).
- 8. "DEF:" followed by the number of the line where the symbol is defined. "REF:" followed by the number of the line(s) where the symbol is referenced. An asterisk is printed for each reference where the variable or field is set or passed by reference ("var" parameter) to a subroutine.
- 9. Complete map and cross-reference of labels. "DEF:" is followed by the number of the line where the label is defined. "DCL:" is followed by the number of the line where the label is declared. "REF:" is followed by the number of the lines where the label is referenced in a GOTO statement. An asterisk is printed where the GOTO statement exits the current procedure.
- 10. Statement map: gives the octal location of the first instruction of each statement of the source program.

Name: pascal\_area\_status

SYNTAX AS A COMMAND

pascal\_area\_status {names} {-control\_args}

**FUNCTION** 

displays and sets attributes of specified Pascal areas.

#### **ARGUMENTS**

#### names

are relative pathnames of Pascal object segments that have their own private areas (see pascal\_create\_area).

# CONTROL ARGUMENTS

#### -all, -a

operates on all private Pascal areas as well as on the default Pascal area.

#### -brief. -bf

does not print a dump of each allocated block. (Default)

## -default

specifies the default area used by Pascal to allocate storage.

#### -dump

prints a comprehensive, unformatted dump of the area(s). To be used by the maintainers of the Pascal compiler and related software.

# -long, -lg

prints a dump of each allocated block.

## -no\_dump

does not print a comprehensive dump of the area(s). (Default)

## -no\_status, -nst

does not print status information.

## -no\_trace

does not print the address and length of each block. (Default)

# -status, -st

prints the maximum size, the size occupied by allocated blocks, and the maximum possible size for a new allocation.

#### -trace

prints the address and length of each block and, if you give -lg, an octal dump of each block.

## **NOTES**

The Pascal areas are temporary segments. Allocation is performed by the Pascal "new" statement, deallocation by the the "dispose" and "reset" statements.

You can give names and control arguments in any order.

pascal\_area\_status

pascal\_create\_area

If you specify no areas, -default is assumed. If you specify no actions, -st is assumed. If you specify more than one action, the operations are performed in this order:

-st -dump -trace

For information on Pascal see the Multics Pascal User's Guide (GB62).

Name: pascal\_create\_area

SYNTAX AS A COMMAND

pascal\_create\_area names {-control\_args}

**FUNCTION** 

creates temporary, private areas in the process directory for the specified Pascal object segments.

#### **ARGUMENTS**

## names

are relative pathnames of Pascal object segments that are to have their own private areas. An error occurs for each object segment for which a private area has already been created.

## CONTROL ARGUMENTS

- -brief, -bf
  - suppresses the error message that is printed when the private area for a specified program already exists.
- -long, -lg
  allows the error message that is printed when the private area for a specified program already exists. (Default)
- -size N sets the maximum size of each area to N pages. (Default: 225 records)

## **NOTES**

All Pascal "new" operations executed by the object segments use the associated private areas.

By default, the new operation uses the default Pascal area in the process directory. You can examine this area, and any that are created, using pascal\_area\_status.

11/86 3-628 AG92-06A

| pascal_create_area | pascal_cross_reference |
|--------------------|------------------------|
|                    |                        |

For information on Pascal see the Multics Pascal User's Guide (GB62).

Name: pascal\_cross\_reference, pascal\_cref

SYNTAX AS A COMMAND

pascal cref pathnames {-control args}

**FUNCTION** 

examines a set of Pascal object segments that import variables and procedures.

**ARGUMENTS** 

## pathnames

are absolute or relative pathnames of Pascal object segments. They must have been compiled with -table.

#### CONTROL ARGUMENTS

## -external\_references, -ext\_refs

includes line numbers of statements where external (i.e., imported or exported) variables and procedures are referenced or set. The modules must have been compiled with -reference\_table to include this information.

## -internal\_references, -int\_refs

includes a list of internal variables or procedures and line numbers of statements where they are referenced or modified. The modules must have been compiled with -reference\_table to include this information.

# -no\_external\_references, -no\_ext\_refs

excludes line numbers of statements where external variables and procedures are referenced. (Default)

# -no\_internal\_references, -no\_int\_refs

excludes a list of internal variables and procedures. (Default)

## -output\_file path, -of path

produces a listing named path.x\_map. If you use no .x\_map suffix as part of the pathname, it is assumed. You must specify -of to get a cross-reference list including include files used and error reporting; otherwise the command writes any error or warning messages on error\_output.

11/86 3-629 AG92-06A

pascal\_delete\_area

#### **NOTES**

The modules must have been compiled with -table. The cross-referencer checks declarations of shared variables and procedures, producing an error list of differences between modules. It also notes if the difference may have undesirable results, for example, destruction of data outside the program, such as may occur when sizes of shared objects do not match. Warnings are printed if types do not match but object sizes do.

Unlike the cross\_reference command, pascal\_cref includes no declarations of variables and procedures in the listing, nor does it compare types. It accepts no modules generated by other translators.

Name: pascal\_delete\_area

SYNTAX AS A COMMAND

pascal\_delete\_area names {-control\_args}

#### **FUNCTION**

deletes the private areas associated with the specified Pascal object segments. For information on Pascal see the Multics Pascal User's Guide (GB62).

## **ARGUMENTS**

#### names

are relative pathnames of Pascal object segments whose private areas are to be deleted.

## CONTROL ARGUMENTS

## -brief, -bf

suppresses the message that is printed when a specified program is active on the Multics stack.

## -long, -lg

allows the message that is printed when a specified program is active on the stack. (Default)

pascal\_display pascal\_display

Name: pascal\_\_display

SYNTAX AS A COMMAND

pascal\_display {entry\_names}

## **FUNCTION**

traces the Multics stack and displays on user\_output contents of variables declared in all procedures active in the stack.

## **ARGUMENTS**

## {entry\_names}

are Pascal entry names. If you give entry\_names, only the variables of named procedures that are currently active are displayed; if you give no entry\_names, variables of all active Pascal procedures are displayed.

## **NOTES**

If you compile programs with -table, the contents of variables are symbolic and are displayed as they would be using the value request under probe. Without symbol tables, octal and ASCII dumps of the variables are provided. Dump location counters have the values of location counters available on the compilation listing.

This command\_is particularly useful with absentee executions. You can use it in an on condition, as follows:

on pascal\_error pascal\_display program\_name

pascal\_display pascal\_display

# **EXAMPLES**

```
PROGRAM test_display (input, output);
      TYPE
         charac8 = string(8);
         ptbox = ^box ;
         box = RECORD
            name : charac8 ;
            value : real ;
            next : ptbox ;
          END;
      VAR
          first : ptbox ;
         vfl : real ;
str : charac8;
       PROCEDURE build (name : charac8 ; val : real) ;
          VAR
             newbox : ptbox ;
          BEGIN
             new (newbox);
             newbox^.name := name ;
             newbox^.value := val ;
             newbox^.next := first ;
             first := newbox ;
          END ;
       BEGIN
          first := NIL;
          WHILE true DO
             BEGIN
                str := ' ';
                write ('name : ') ;
                readin (str);
                write ('value : ') ;
                readln (vfl);
                build (str, vfl) ;
             END;
       END.
```

```
pascal test display
Pascal 8.03
   on pascal_error pascal_display -long test_display
name: ?Blaise
value: ?134
name : ?Deryl
value: ?123.56
name: ?Amy
value : ?xx
on: Condition "pascal error" raised.
pascal_io_$READ_text: Error during READ at line 6 of Pascal file input
pascal error condition by
>user_dir_dir>PASCAL>JMAthane>v803>info>test_display | 133 (line 36)
  (actually by support procedure pascal_io_$READ_text|17422 (line 2907)
(>user_dir_dir>PASCAL>JMAthane>v803>e>bound_pascal_runtime_[43506))
input chain has a bad real format
pascal_io_$READ_text: Error during READ at line 6 of Pascal file input
Active procedures in the Multics stack are
234 | 46600 command_processor_$command_processor_ | 245
                                (bound_multics_bce_|245) (PL/I)
234|46120 abbrev$abbrev_processor|1307 (bound_command_1oop_|10111)
                                (PL/I)
234 43540 on$handler | 1505 (bound_command_env_ | 16331) (PL/I)
234 43200 signal_$signal_|52 (bound_library_l_|7512) (PL/I)
234 40320 pascal_io_$READ_text | 6614 (bound_pascal_runtime_ | 32700)
                                (PL/I) (line 2907)
234 40140 test_display$test_display 46 (PASCAL) (line 36)
   - main -
234 37300 command_processor_$command_processor_|245
                                (bound_multics_bce_|245) (PL/I)
234|36620 abbrev$abbrev_processor|1307 (bound_command_100p_|10111)
                                (PL/I)
234 36160 on$on 220 (bound_command_env_|15044) (PL/I)
234 35320 command_processor_$command_processor_|245
                                (bound_multics_bce_ 245) (PL/I)
234 34640 abbrev$abbrev_processor 1307 (bound_command_loop_ 10111)
                                (PL/I)
234 34340 listen_$release_stack 72 (bound_command_loop_|23444) (PL/I)
234 33740 get_to_cl_$unclaimed_signal | 77 (bound_command_loop_|25025)
                                (PL/I)
234|31200 default_error_handler_$wall|377 (bound_error_handlers_|377)
                                (PL/I)
234 31100 initialize_process_$any_other.2 431 (bound_process_init_ 431)
                                (PL/I)
234 | 30540 signal_$signal_|52 (bound_library_l_|7512) (PL/I)
234|27660 ipc_fast_$ipc_fast_$block|12 (bound_ipc_|54) (PL/I)
```

```
234|26220 tty_io_$tty_io_$get_line|3202 (bound_command_loop_|3202)
                                (PL/I)
234|20060 audit_$audit_get_line|5702 (bound_audit_|5702) (PL/I)
234 16500 tedutil_$tedread_ptr_ 2041 (bound_ted_ 67331) (PL/I)
         ted_$ted__|3177 (bound_ted_|6425) (PL/1)
234 7400
234 5660
         ted_command_$ted|543 (bound_ted_|1033) (PL/I)
234|5220 command_processor_$read_list|5116 (bound_multics_bce_|5116)
                                (PL/I)
234 | 4240 command_processor_$complex_command_processor | 1741
                                (bound_multics_bce_|1741) (PL/I)
234 3400 command_processor_$command_processor_|245
                                (bound_multics_bce_ 245) (PL/I)
234 2700 abbrev$abbrev_processor | 1307 (bound_command_loop_ | 10111)
                                (PL/I)
234|2400 listen_$listen_|50 (bound_command_loop_|23422) (PL/I)
234 2000 initialize_process_$initialize_process_[24]
                                (bound process init |241) (PL/I)
globals for >user_dir_dir>PASCAL>JMAthane>v803>info>test_display are
  str = "Amy"
  vf1 = 123.56
  first = 522 | 116 [pd] > BBBJQWPnghPmKg.temp.0522
  input =
          - Multics io switch:
             syn_ user_input
             stream input output
          - Pascal file status :
             text file
                              input interactive
  input^ = 'x'
  output =
          - Multics io switch :
             syn_user_output
             stream_input_output
          - Pascal file status :
             text file
                             output interactive eof
  output^ = ''
 item at 522 | 116 [pd] > BBBJQWPnghPmKg.temp.0522
  (box) =
     name = "Deryl"
     value = 123.56
     next = 522|102 [pd] > BBBJQWPnghPmKg.temp.0522
```

pascal\_display

pascal\_indent

```
item at 522|102 [pd]> BBBJQWPnghPmKg.temp.0522
(box) =
   name = "Blaise"
   value = 134.
   next = null
```

Name: pascal\_file\_status

SYNTAX AS A COMMAND

pascal\_file\_status

**FUNCTION** 

displays information on the status of all standard Pascal files currently in use and all files of active Pascal procedures in the Multics stack. For information on Pascal see the Multics Pascal User's Guide (GB62).

Name: pascal\_indent

SYNTAX AS A COMMAND

pascal\_indent old\_path {new\_path} {-control\_args}

**FUNCTION** 

indents a Pascal source program according to a standard set of conventions described below. For information on Pascal see the Multics Pascal User's Guide (GB62).

**ARGUMENTS** 

old\_path

is the pathname of the source segment to be indented. The .pascal suffix is assumed.

new\_path

is the optional pathname of the indented result. The .pascal suffix is assumed. If you omit new\_path, the indented copy replaces the original segment. If errors are detected in the source, however, a temporary indented copy is created instead and its pathname is printed in an error message.

pascal\_indent pascal\_indent

#### CONTROL ARGUMENTS

#### -brief. -bf

suppresses warning messages for invalid or non-Pascal characters found outside a string or comment. Errors corresponding to suppressed messages do not prevent the original source segment from being replaced.

# -comment N, -com N

indents comments at column number N. Comments are lined up at this column unless they occur at the beginning of a line and are preceded by a blank line. (Default: column 61)

# -english

assumes that the source program is written in English. (Default)

#### -french

assumes that the source program is written in French.

# -highlight, -hl

translates reserved symbols of the Pascal language to lowercase if you provide -uc; to uppercase otherwise so that they stand out from the rest of the text.

# -indent N, -in N

indents each level an additional N spaces. (Default: 5 spaces)

# -lmargin N, -lm N

sets the left margin for top-level program statements after the Nth column. (Default: 10)

# -long, -lg

allows warning messages for invalid or non-Pascal characters. (Default)

# -lower\_case, -lc

translates all uppercase letters outside of strings and comments to lowercase.

### no\_case\_translation, nct

does not translate letters outside strings and comments to uppercase or lowercase. (Default)

#### -no\_highlight, -nhl

does not translate Pascal reserved symbols to lowercase or uppercase. (Default)

#### -upper\_case, -uc

translates all lowercase letters outside of strings and comments to uppercase.

11/86 3-632.4 AG92-06A

pascal\_indent

pascal\_reset\_area

#### NOTES ON INDENTING STYLE

Multiple spaces are replaced by single spaces, except inside strings and for nonleading spaces and tabs in comments. Trailing spaces and tabs are removed from all lines before indenting. Spaces are inserted before left parentheses, brackets, and braces, and removed after them. Spaces are inserted after right parentheses, brackets, and braces, and removed before them. Spaces are inserted around the constructs =, ^=, <>, <=, >=, :=, :, and : and operators in expressions.

Parentheses, brackets, and braces must balance. The keywords "begin," "case," and "repeat" must balance with their corresponding "end" statements; likewise for "repeat" and "until" constructs.

Name: pascal\_reset\_area

SYNTAX AS A COMMAND

pascal\_reset\_area {names} {-control\_arg}

**FUNCTION** 

frees all blocks in the specified areas. For information on Pascal see the Multics Pascal User's Guide (GB62).

**ARGUMENTS** 

names

are relative pathnames of Pascal object segments that have their own private areas. If you supply no names, the default Pascal area is reset. (See pascal\_create\_area.)

## CONTROL ARGUMENTS

-size N

sets the maximum size of each specified area to N records after resetting the area. (Default: 255 records)

11/86 3-632.5 AG92-06A

pascal\_set\_prompt

path

Name: pascal\_set\_prompt

SYNTAX AS A COMMAND

pascal\_set\_prompt {string} {-control\_arg}

**FUNCTION** 

sets the prompt string used by Pascal programs in interactive mode. Type "help pascal\_terminal\_io" for a description of the interactive mode.

**ARGUMENTS** 

string

specifies the prompt string.

CONTROL ARGUMENTS

-no\_prompt, -npmt prints nothing for a prompt.

**NOTES** 

If you provide no arguments, the default prompt "?" is restored.

For information on Pascal see the Multics Pascal User's Guide (GB62).

Name: path

SYNTAX AS A COMMAND

path path {entry {component}}}

SYNTAX AS AN ACTIVE FUNCTION

[path path {entry {component}}]

**FUNCTION** 

returns the absolute pathname represented by the argument if you supply one argument; returns the absolute pathname of the archive component (if you give component) of the entry in the directory specified by path if you specify two or three arguments.

path

pause

## **ARGUMENTS**

# path

If you don't give entry, this is the pathname to be expanded and returned; otherwise it is the pathname of the directory to be used in the returned pathname.

#### entry

is the optional entryname to be used in the returned pathname.

# component

is the optional archive component name to be used in the returned pathname.

## **NOTES**

Since the pathname is returned in quotes, the command processor treats it as a single argument regardless of special characters in the name.

#### **EXAMPLES**

Assume that the user's working directory is >udd>Proj>Myname.

```
! path start_up.ec
>udd>Proj>Myname>start_up.ec
```

- ! path >udd>Multics>Library>Source>bound\_command\_demos\_.s::program.pll >udd>Multics>Library>Source>bound\_command\_demos\_.s::program.pll
- ! path <s>bound\_expand\_path\_.s.archive >udd>Proj>s>bound\_expand\_path\_.s.archive
- ! path [hd] my\_exec\_coms.archive start\_up.ec >udd>Proj>Myname>my\_exec\_coms::start\_up.ec

# Name: pause

SYNTAX AS A COMMAND

pause {time}

# **FUNCTION**

interfaces the timer\_manager\_\$sleep entry point, which allows the caller to "sleep" for a given number of seconds.

pause peruse\_crossref

#### **ARGUMENTS**

time

is the number of seconds (decimal integer) to sleep. If you specify no time, 10 seconds is used.

Name: peruse\_\_crossref, pcref

SYNTAX AS A COMMAND

pcref {cref\_path} search\_names {-control\_args}

SYNTAX AS AN ACTIVE FUNCTION

[pcref {cref\_path} search\_names]

**FUNCTION** 

prints or returns information extracted from the output file generated by the cross\_reference command.

# **ARGUMENTS**

cref\_path

is the pathname of the crossref output file to search. It can be a multisegment file (MSF). It must contain a > or < character to distinguish it from a search\_name. If you supply no cref\_path, the total system cross-reference (>ldd>crossref>total.crossref) is used. To specify a cross-reference in your working directory, use -pathname.

#### search names

are one or more names to search for references to in the crossref. They can be either symbolic linker references or include file names and can have any of the following forms:

segname
segname\$entryname
XXX.incl.YYY

Any component of a search name can be a star name, except that neither a segname nor an include file name can begin with a star name character and the string ".incl" must appear in toto. If you specify no entryname with the segname, all references to any entry points in the segment are listed. XXX.incl is accepted as an abbreviation for XXX.incl.\*. Don't use > and < in a search name.

3-634 AG92-06

### CONTROL ARGUMENTS

#### -brief, -bf

does not print any information for selected cross-reference items that have no entries (callers). (Default)

# -brief\_errors, -bfe

suppreses any error messages due to entrypoints or include files that are not found in the crossref.

# -long, -lg

print selected cross-reference items that have no entries.

# -long\_errors, -lge

prints an error message if one or more entrypoints or include files given on the command line are not found in the crossref. (Default)

-pathname crossref path, -pn crossref path specifies crossref path as the crossref to search.

#### NOTES

This command uses a binary search to locate the desired information and thus is quite inexpensive, even when searching the total system crossref. Average cost for a single search of the system crossref is about 45 page faults and 0.5 CPU seconds, or roughly 30 times cheaper and far more convenient than using an editor.

No attempt is made to combine the results of the search names—if you ask for something twice, it gets printed twice.

This command does not perform any significant validation on the input filen and is likely to either take faults or signal the logic\_error condition if asked to search something other than a crossref output file.

There is no support for synonyms: a search name must be the primary name of a segment and not a synonym established in a bindfile or the hardcore header.

There is no way to select specific types of things, such as all the unresolvable references in the crossref.

# **EXAMPLES**

```
! pcref phcs_
! pcref hphcs_$*acl
! pcref >ldd>crossref>total.crossref stack_frame.incl
```

# **OUTPUT EXAMPLE**

References to objects matching search names are displayed as follows:

3-635 AG92-06

peruse\_crossref

picture

References to phcs\_\$ring\_0\_peek: (STAND-ALONE in HARDCORE)

as\_meter\_, copy\_salvager\_output, display\_branch, namef\_,
ring\_zero\_peek\_, sweep\_pv, vpn\_cv\_uid\_path\_

If a matching object is not referenced by anything, it is identified as such. If a search name does not match anything found in the crossref, a diagnostic is displayed. The listing is a maximum of 72 characters wide.

Name: picture, pic

SYNTAX AS A COMMAND

pic pic\_string values {-control\_arg}

SYNTAX AS AN ACTIVE FUNCTION

[pic pic\_string values {-control\_arg}]

**FUNCTION** 

returns one or more values processed through a specified PL/I picture.

**ARGUMENTS** 

pic\_string

is a valid PL/I picture as defined in the PL/I Reference Manual and the PL/I Language Specification.

values

are strings having data appropriate for editing into the picture. Each value must be convertible to the type implied by the picture specified. If multiple values are presented, the results are separated by single spaces. Any resulting value that contains a space is quoted.

# CONTROL ARGUMENTS

-strip

removes leading spaces from edited picture values; removes trailing zeros following a decimal point; removes a decimal point if it would have been the last character of a returned value.

NOTES

For more information on PL/I picture and picture strings, see the PL/I Reference Manual (AM83) or the PL/I Language Specification (AG94).

# **EXAMPLES**

```
create file_([pic 999 [index_set 8 14]])
list file_*
Segments = 7, Lengths = 0
    0 file_014
r w
      file_013
    0
r w
    0 file 012
rw 0 file_011
    0 file 010
r w
    0
       file_009
r w
rw 0 file_008
string [pic zzzzz9v.9999 000305.000]
305.0000
string [pic zzzzz9v.9999 000305.000 -strip]
305
```

# Name: pl1

#### SYNTAX AS A COMMAND

pll path {-control\_args}

#### **FUNCTION**

invokes the PL/I compiler to translate a segment containing the text of a PL/I source program into a Multics object segment. You cannot call it recursively.

# **ARGUMENTS**

#### path

is the pathname of a PL/I source segment that is to be translated by the PL/I compiler. If path does not have a suffix of pl1, one is assumed; it must be the last component of the source segment's name.

# CONTROL ARGUMENTS

# -brief, -bf

produces error messages written onto the user\_output I/O switch containing only an error number, a statement identification, and, when appropriate, the identifier or constant in error.

3-637 AG92-06

# -brief\_table, -bftb

generates a partial symbol table consisting of only a statement table that gives the correspondence between source line numbers and object locations for use by symbolic debuggers. The table appears in the symbol section of the object segment. This control argument does not significantly increase the size of the object program.

# -check, -ck

does a syntactic and semantic checking of a PL/I program. Only the first three phases of the compiler are executed. Code generation and the manipulation of the working segments used by the code generator are skipped.

#### -check ansi

generates a severity 1 error message for each construct the compiler detects that is allowed by Multics PL/I but not by the ANSI standard X3.53-1976.

#### -list. -ls

produces a source program listing with symbols, followed by an assembly-like listing of the compiled object program. It significantly increases compilation time; avoid it whenever possible by using -map.

# -long, -lg

produces error messages written onto the user\_output I/O switch containing an error number, statement identification, when appropriate, the identifier or constant in error, an explanatory message of one or more sentences, and, in most cases, the text of the erroneous statement. Once a given error message is printed in the long form, all further instances of it are printed in the brief form. (Default)

## -long\_profile, -lpf

generates additional code that records the virtual CPU time and number of page faults for each source statement. It is incompatible with -profile. The profile command can handle both regular and long profiles. Use of this feature adds considerable CPU overhead to heavily executed code. The extra CPU time is subtracted out, so that it does not appear in the report generated by profile.

### -map

produces a source program listing with symbols, followed by a map of the object code generated by the compilation. It gives sufficient information to allow you to debug most problems online.

# -no\_check, -nck

generates an object segment. (Default)

# -no\_check\_ansi

does not generate an error message for Multics-dependent PL/I constructs. (Default)

### -no\_list, -nls

does not produce a listing segment. (Default)

-no\_optimize, -not

does not invoke the extra compiler phase. (Default)

-no\_profile, -npf

does not generate code to meter the execution of source statements. (Default)

-no\_separate\_static, -nss

places internal static variables in the linkage section of the object segment. (Default)

-no\_table, -ntb

does not generate a symbol table in the object segment. (Default, if you supply -optimize)

-optimize, -ot

invokes an extra compiler phase just before code generation to perform certain optimizations, such as the removal of common subexpressions, which reduces the size and execution time of the object segment. Use of this control argument adds 10 to 20 percent to the compilation time.

# -prefix STR

if STR is not null, compiles the program as if it were preceded by the condition prefix "(STR):". STR is a list of one or more PL/I enabled or disabled computational condition names separated by commas and optional horizontal white space. Since the program is compiled as if "(STR):" was inserted before the first line of the source segment, -prefix does not override condition prefixes given in the source segment. If STR is null, no additional condition prefix is used. The enabled computational condition names are: conversion (conv), fixedoverflow (fofl), overflow (ofl), size, stringrange (strg), stringsize (strz), subscriptrange (subrg), underflow (ufl), and zerodivide (zdiv). The disabled computational condition names are: noconversion (noconv), nofixedoverflow (nofofl), nooverflow (noofl), nosize, nostringrange (nostrg), nostringsize (nostrz), nosubscriptrange (nosubrg), nounderflow (noufl), and nozerodivide (nozdiv). STR cannot contain an enabled condition name and a disabled condition name that identify the same condition.

# -profile, -pf

generates additional code to meter the execution of individual statements. Each statement in the object program contains an additional instruction to increment an internal counter associated with that statement. After a program has been executed, you can use the profile command to print the execution counts.

#### -separate\_static, -ss

generates separate sections in the object segment created for the linkage information and the internal static variables. The default is to place internal static variables in the linkage section since both types of data are per process and writable. This control argument is useful primarily for programs that are prelinked and can therefore share the linkage section with other users.

# -severityN, -svN

writes error messages whose severity is less than N (where N is 1, 2, 3, or 4) into the user\_output switch although all errors are written into the listing. If you don't select this control argument, a severity level of 1 is assumed (see "Notes on Error Diagnostics" below).

# -single\_symbol\_list, -ssl

produces a source program listing with symbols. The symbols are listed in one, single, alphabetized list. If you don't give -single\_symbol\_list but specify -list, -map, or -symbols, the symbols are separated into four lists, arranged by declaration type.

#### -source, -sc

produces a source program listing.

# -symbols, -sb

produces a source program listing with symbols.

#### -table, -tb

generates a full symbol table for use by symbolic debuggers. The symbol table is part of the symbol section of the object program and consists of two parts: a statement table that gives the correspondence between source line numbers and object locations and an identifier table containing information about every identifier actually referenced by the source program. This control argument usually lengthens the object segment significantly. (Default, unless you supplied -optimize)

## LIST OF ADDITIONAL CONTROL ARGUMENTS

The following control arguments, while available, are probably not of interest to you.

# -debug, -db

leaves the list-structured internal representation of the source programs intact after a compilation. This control argument is used for debugging the compiler. You can use the command pl1\$clean\_up to discard the list structure.

#### -no\_debug, -ndb

deletes the internal representation after compiling a program. (Default)

# -no\_time, -ntm

does not print a table of the time used by each phase of the compiler after the compilation. (Default)

# -time, -tm

prints a table after compilation, a table giving the time (in seconds), the number of page faults, and the amount of free storage used by each of the phases of the compiler. This information is also available from the command pl1\$times invoked immediately after a compilation.

3-640 AG92-06

#### **NOTES**

If you invoke this command without control arguments, it generates an object segment.

If you give both a control argument and an incompatible alternative on the same command line, the rightmost one is used. For example:

pll prog -brief\_table -map -no\_list -table

is equivalent to

pll prog -table

A successful compilation produces an object segment and leaves it in your working directory. If an entry with that name already exists in the directory, its access control list (ACL) is saved and given to the new copy; otherwise, you are given re access to the segment with ring brackets v,v,v, where v is your process's validation level.

If you specify -map, -list, -source, -symbols, or -single\_symbol\_list, the command creates a listing segment in your working directory and gives it a name consisting of the entryname portion of the source segment with a suffix of list rather than pl1 (e.g., a source segment named valid.pl1 has a listing segment named valid.list). The ACL is as described for the object segment except that you are given rw access to the newly created segment. Previous copies of the object segment and the listing segment are replaced by the new segments created by the compilation.

See the Multics PL/I Language Specification Manual (AG94) and the Multics PL/I Reference Manual (AM83).

# NOTES ON SEARCH LIST

The PL/I compiler uses the translator search list, which has the synonym trans. For more information on search lists, see the search facility commands—add\_search\_paths, in particular.

# NOTES ON ERROR DIAGNOSTICS

The PL/I compiler can diagnose and issue messages for about 350 errors. These messages are graded in severity as follows:

- 1 Warning only. Compilation continues without ill effect.
- 2 Correctable error. The compiler remedies the situation and continues, probably without ill effect. For example, a missing end statement can be corrected by appending the string ";end;" to the source. This action does not, however, guarantee the correct results.

- 3 An uncorrectable but recoverable error. That is, the program is definitely in error and cannot be corrected, but the compiler can and does continue executing up to just before code is generated. Thus, any further errors are diagnosed. If the error is detected during code generation, code generation is completed although the code generated is not correct. After the compilation, a message is printed to the error\_output I/O switch to inform you that a severity 3 error has occurred.
- 4 An unrecoverable error. The compiler cannot continue beyond this error. The message is printed and then control is returned to the pl1 command unwinding the compiler. The command writes an abort message into the error\_output I/O switch and returns to its caller.

Error messages are written into the user\_output I/O switch as they occur; thus, you can quit the compilation immediately when an error message is printed. You can specify -brief so that the messages are shorter. Here is an example of a long error message:

```
ERROR 158, SEVERITY 2 ON LINE 30
A constant immediately follows the identifier "zilch".
SOURCE: a = zilch 4;
```

If you choose -brief, you see instead:

```
ERROR 158, SEVERITY 2 ON LINE 30 "zilch"
```

Once a given error message is printed on your terminal in the long form, all further instances of it are printed in the short form.

If a listing is being produced, the error messages are also written into the listing segment. They appear, sorted by line number, after the listing of the source program. No more than 100 messages are printed.

# NOTES ON SEVERITY VALUES

This command associates the following severity values to be used by the severity active function:

| Value | Meaning                        |
|-------|--------------------------------|
| 0     | No compilation yet or no error |
| 1     | Warning                        |
| 2     | Correctable error              |
| 3     | Fatal error                    |
| 4     | Unrecoverable error            |
| 5     | Could not find source.         |

3-642 AG92-06

# NOTES ON LISTING

The listing created by the pl1 command begins with a line-numbered image of the source segment. If you specify -symbols, -single\_symbol\_list, -map, or -list, this is followed by a table of all the names declared within the program. The names are categorized by declaration type as follows:

- 1. declared by declare statement
- 2. declared by declare statement and never referenced
- 3. declared by explicit context (labels and entries)
- 4. declared by implicit context or implication.

Within these categories, the symbols are sorted alphabetically and then listed with their location; storage class; data type; size or precision; level; attributes such as initial, array, internal, external, aligned, and unaligned; and a cross-reference list. If you give -single\_symbol\_list, these four categories are combined into one alphabetized list. Next is a table of the program's storage requirements and the reasons why a block is nonquick. Next is a listing of any internal static variables, sorted by offset, and a listing of any automatic variables, sorted by block and offset. Next is a listing of external operators used, external entries called, and external variables referenced by the program. The symbol listing is followed by any error messages.

If you select -map, the object code map follows the list of error messages. This table gives the starting location in the text segment of the instructions generated for statements starting on a given line. The table is sorted by ascending storage locations.

Finally, the listing contains the assembly-like listing of the object segment produced (if you specify -list). The executable instructions are grouped under an identifying header that contains the source statement that produced the instruction. Operation code, base register, and modifier mnemonics are printed beside the octal instruction. If the address field of the instruction uses the IC (self-relative) modifier, the absolute text location corresponding to the relative address is printed on the remarks field of the line. If the reference is to a constant, the octal value of the constant's first word is also printed. If the address field of the instruction references a symbol declared by you, its name appears in the remarks field of the line.

# **EXAMPLES**

The following command line compiles the segment prog.pl1 with options that facilitate debugging:

pll prog -table -prefix size, strz, strg, subrg

The default action for the stringsize condition returns to the point where the condition is signaled without printing a message. All computational conditions except size, stringsize, stringrange, and subscriptrange are enabled by default.

# Name: pl1\_abs, pa

SYNTAX AS A COMMAND

pa paths {-pll\_args} {-dp\_args} {-control\_args}

# **FUNCTION**

submits an absentee request to perform PL/I compilations.

# **ARGUMENTS**

#### paths

are the pathnames of segments to be compiled.

#### pl1\_args

are one or more control arguments accepted by the pl1 command.

### dp\_args

are one or more control arguments (except -delete) accepted by the dprint command.

# CONTROL ARGUMENTS

# -queue N, -q N

is the priority queue of the request. (See "Notes.") (Default: defined by your site)

### -hold, -hd

specifies that pll\_abs should not dprint or delete the listing segment.

#### -limit N, -li N

specifies a time limit in seconds for the absentee job. (Default: defined by your site)

# -output\_file path, -of path

specifies that absentee output is to go to the segment whose pathname is path.

# **NOTES**

The absentee process for which pll\_abs submits a request compiles the segments named and dprints and deletes the listing segments. If you don't supply -output\_file, an output segment (path.absout) is created in your working directory; if you specify more than one path, only the first is used. If none of the segments to be compiled can be found, no absentee request is submitted.

Control arguments and segment pathnames can be mixed freely and can appear anywhere on the command line. All control arguments apply to all segment pathnames. If you give an unrecognizable control argument, the absentee request is not submitted.

3-644 AG92-06

pl1\_abs

pl1\_macro

Unpredictable results may occur if two absentee requests are submitted that could simultaneously attempt to compile the same segment or write into the same absout segment.

When doing several compilations, it is more efficient to give several segment pathnames in one command rather than several commands. With one command, only one process is set up. Thus the dynamic intersegment links that need to be snapped when setting up a process and when invoking the compiler need be snapped only once.

If you give no -queue, the request is submitted into the default absentee priority queue defined by your site and, if requested, the output files are derinted in the default queue of the request type specified on the command line. If you don't specify request type, the "printer" request type is used.

If you supply no -queue, the output files is dprinted in the same number queue as the absentee request. If the request type specified for dprinting does not have that queue, the highest numbered queue available for the request type is used and a warning is issued.

# Name: pl1\_macro, pmac

SYNTAX AS A COMMAND

pmac in\_path {out\_path} {-control\_args}

#### **FUNCTION**

invokes the stand-alone pl1 macro processor to translate a segment in accordance with the defined pl1 macro language.

# **ARGUMENTS**

# in\_path

is the pathname of the source segment. The source segment name must have at least three components, a suffix of "pmac", and a penultimate component of "pl1" or "cds" or "rd". If you don't supply the suffix, it is assumed. The star convention is not supported.

# out\_path

is the pathname of the macro processed output segment. If you haven't used -print or -process\_dir, then the name of the inpath less the suffix is assumed if not given. The outpath cannot be the same segment as the inpath. The equal convention is not supported. This argument is incompatible with -print and -process\_dir.

3-645 AG92-06

#### CONTROL ARGUMENTS

# -arguments STRs, -ag STRs

passes the strings as command line arguments. It must be the last control argument, and at least one STR must follow. These arguments are used in conjuntion with the %isarg macro construct (see "Command Line Argument Testing" below).

#### -call STR

calls STR as a command after the translation is complete if the macro processor does not discover an error.

## -no\_version, -nver

does not print the version of pl1\_macro.

# -parameter IDENTIFIER VALUE, -pm IDENTIFIER VALUE

sets the value of macro replacement identifiers on the command line. IDENTIFIER must be a pl1 identifier; VALUE, a decimal integer, a bit string constant, a character constant, or an identifier. (See "Command Line Constants and Their Defaults.")

# -print, -pr

prints the macro processed output on user\_output rather than place it in a segment.

# -process\_dir, -pd

places the macro processed output in the process directory rather than in your working directory.

# -target STR, -tgt STR

makes the macro processor interpret STR as a target machine and sets the %target builtin (see "Code for Different Target Machines").

# -version, -ver

prints the version of pl1\_macro. (Default)

# BASIC REPLACEMENT CONSTRUCT

To facilitate the use of named constants in places where internal static options (constant) don't work (e.g., label arrays and functions of named constant), there are three ways of defining replacement identifiers—pl1\_identifiers that are transformed at lex level to their defined values—by the %replace statement, by the %set statement, and, on the command line, by the %default statement.

#### **Macro Time Constants**

%replace <identifier> by <constant-expression>

3-646 AG92-06

where <constant-expression> is an expression whose operands are either constants or identifiers previously defined in other statements or on the command line. The valid operators are the arithmetic ones (+, -, \*, and /) the concatenation operator (| |), the logical operators  $(^{\wedge}, &, and |)$ , and the relational operators  $(=, ^{-}, <, <=, >, >=, ^{-}, and ^{-})$ . Arithmetic values are represented internally as fixed binary (71). Parentheses can be in all expressions. The usual semantics of expression evaluation apply, and pl1-like conversions are not done implicitly.

#### Semantic Rules

- 1. All replacement identifiers must be lexically declared by a replace statement prior
- 2. A replacement identifier may not appear lexically prior to its declaration in a replace statement. This is to insure that its meaning remains constant throught the compilation unit.
- 3. Once declared, a replacement identifier may not be redefined to have a different value by a replace statement, nor is there any way to "undefine" a replacement identifier; however, to facilitate replacement identifiers being used in a variety of include files, redeclaration to the same value is permitted.
- 4. After its declaration, the replacement identifier is replaced where it appears as a token in the lexed source by the value defined in the replace statement.
- 5. Replacement identifiers have four data types: arithmetic, bit, character, and identifier. For all data types, operands must agree with their operators. The identifier data type is associated with no operator except the = and ^= comparison.

### Macro Time Variables

%set <identifier> to <constant-expression>

The %set statement is like the %replace statement in the way it deals with replacement activity and constant expression evaluation, conflicts with parameters, etc. The only difference is that the placement identifier declared in an %set statement may appear in another %set statement with a different value. Its replacement rule is that it uses the value set in the last %set statement (in the lexical sense). The use of variables in any two of %default, %replace, and %set statements is not allowed.

## Command Line Constants and Their Defaults

The -parameter control argument allows the virtual equivalent of a replacement identifier declaration on the command line.

3-647 AG92-06

The macro processor uses the replacement identifiers as though they had been declared in %replace statements, with two important differences: (1) these parameters must not be declared in the source in a %replace statement, even to the same value; (2) they must be declared in a %default statement. If the same identifier appears in more than one instance of a "-pm IDENTIFIER VALUE" triplet, the last such triplet takes effect.

%default <identifier> to <constant-expression>;

If the identifier has been used in a parameter statement, this statement is ignored except to check that the data type of the constant given in the command line and the data type of the expression in the statement agree; otherwise, this statement causes the same substitution behavior as a %replace statement.

#### Macro Variable Declaration Builtin

```
%isdef (<identifier>)
```

is a macro builtin function that returns a value of data type bit (1). Its value is true only if the argument is a macro replacement identifier that you have lexically declared either in a %default, %set, or %replace construct prior to using %isdef or as a command line parameter.

# Command Line Argument Testing

```
%isarg (<pl1-token>)
%isarg (<char string>)
```

is a macro builtin function that returns a value of data type bit (1). Its value is true only if the argument is one of the character strings following -arguments on the command line.

The character string form of the argument is necessary if a command line argument is a string according to the command processor, but is not a pl1 token (e.g., 34xy). If the argument to %isarg is a character string, it is dequoted and the dequoted value is used in the test; for example, if the command line has -ag 34xy, the test in the source must be phrased as %isarg ("34xy"), rather than %isarg (34xy) because the macro processor works on pl1 tokens. So use only identifiers as command line arguments, to facilitate more reasonable-looking code.

# Conditional Compilation

#### SYNTAX

```
%if <constant-expression> %then <token-string>
[%elseif <constant-expression> %then <token-string>]...
[%else <token-string>] %endif
```

where <token-string> is a possibly null string of tokens and the <constant-expression>'s must evaluate to a bit\_string constant.

3-648 AG92-06

# Semantic Rules

- 1. The usual semantics of if-then-elseif-then-else statements apply. If the boolean expression in the test clause equals ""b, then the condition is false, otherwise it is true. The %elseif and %else terms are optional, but the %then and %endif keywords are required.
- 2. The conditional compilation construct is invalid if all the constant expressions do not evaluate to proper logical values.
- 3. There is no restriction on what may appear as the object token-string of a then or else clause. In particular it may be standard pl1 tokens or further macro constructs such as %replace, %include, etc.
- 4. In order to facilitate the maintainability of code, use the conditional compilation facility to construct token strings that comprise entire pl1 statments, rather than code fragments.

# Code for Different Target Machines

There is a strategy for informing translators which machine they should generate code for. The macro processor also uses this same strategy for use in conditional compilation.

```
%target (<identifier>)
```

is a replacement identifier of data type bit (1) whose value is true only if the value of the <identifier> is equal to the value of the identifier given as the argument of -target on the command line. If you use %target without -target, a default value is supplied and an error of severity 2 indicated. If you don't use %target, then you need supply no information on the command line about the target machine.

There are currently two flavors of target machines. The names 168, 6180, and dps8 are cannonically equivalent and refer to the standard Multics cpu's.

# **Expansion Time Include Files**

```
%INCLUDE <identifier>;
%INCLUDE <quoted-string>;
```

provides an expansion time include file feature. Include files are found through the translator search rules and have the same naming conventions as compile time include files. You are permitted a maximum of 255 include files in one expansion, and you can nest them 64 deep. This differs from %include in that the macro processor merely checks to see that the %include statement is syntactically correct and outputs the statement.

3-649 AG92-06

pll\_macro pll\_macro

# User-Generated Messages

```
%print <char_string>;
%warn <char_string>;
%error <char_string>;
%abort <char string>;
```

The macro processor sets a severity, an external fixed binary (35) variable, called pl1\_macro\_severity\_. These four constructs allow you to send messages to user\_output at macro time and set the minimum value of pl1\_macro\_severity\_ to zero, one, three, and four respectively. The %abort construct immediately aborts the macro\_processor. The char\_string can be generated as a result of macro time activity.

# Skip and Page Macros

These are features that the pl1 compiler accepts. The macro processor checks them for syntactic correctness and passes the statement through.

#### **EXAMPLES**

```
! pmac pc.pll.macro -call "pll pc -ot -map" -target L68
    -pm VERSION 1 -ag PTE
```

# The example

```
%set F00 to 1;
first = F00;
%set F00 to 2;
second = F00;
%set F00 to (F00 + 3)**2;
third = F00;
```

assigns the values 1, 2, and 25 to first, second, and third, respectively.

With no -parameter triplet to declare FRED on the command line, the statement

```
%default FRED to 2345;
```

replaces all future references of FRED with 2345. If, however, the command line contains the triplet

```
-pm FRED 123
```

all references to FRED are replaced by 123. If the command line contains the triplet

```
-pm FRED foo
```

an error of incompatible data types occurs.

3-650 AG92-06

```
pl1_macro
```

plus

```
Examples of the $isdef macro builtin function are:
   %if ^ %isdef (fred) %then
   %error "The replacement identifier ""fred"" has not been defined.";
   %replace paradise by %isdef (adam) & %isdef (eve) & ^ %isdef (snake);
An example of good style in conditional compilation can be:
   %if %target (168)
   %then call x (2);
   %else call y (22); z = z + foo; %endif
An example of bad style can be:
   call %if %target (6180)
   %then x (2);
   else y (22); z = z + foo; endif
Examples of the %target replacement identifier can be:
   %if %target (dps8)
   %then %include sdw.t3;
   %else %include sdw.tl; %endif
   %if %target (168)
   %then call foo$bar (carrot_juice, fruit_salad, code); %endif
Here are some examples of user-generated messages:
   %default NAME to "6180";
   %print, "NAME has been set to " || NAME;
   %if ^ $isdef (FRED) %then
   %error, "You forgot to define ""FRED""."; %endif
   %if %isarg (PTE) & %isarg (NOPTE) %then
   %abort, "PTE and NOPTE cannot both be arguments"; %endif.
```

# Name: plus

SYNTAX AS A COMMAND

plus {num\_args}

### SYNTAX AS AN ACTIVE FUNCTION

[plus {num\_args}]

# **FUNCTION**

returns the sum of num\_args. If you provide no num\_args, 0 (the additive identity) is returned.

#### **EXAMPLES**

```
! plus 3.5 3 6.5
```

# Name: print, pr

SYNTAX AS A COMMAND

pr paths {-control\_args}

# **FUNCTION**

prints ASCII segments and multisegment files on user\_output.

# **ARGUMENTS**

## paths

are the pathnames of the segments and multisegment files to be printed. The star and archive component pathname conventions are accepted.

## CONTROL ARGUMENTS

#### -archive, -ac

treats each archive component as a new file for heading and line numbering. If any lines are printed from an archive component and if you supplied -header, prints a header identifying the archive component name and the date of modification of the archive component, in the format

#### ARCHIVE::COMPONENT date time

where date and time are those stored in the archive. This control argument is the default if archive components were named with the :: convention or if the entryname of the segment ends in archive, unless you give -no\_archive.

#### -chase

includes links in the search if a starname is specified, and does not complain about missing link targets for starnames.

# -exclude STRING, -ex STRING

does not print lines containing STRING. Exclusion is done after matching. Thus, "-match A -exclude B" prints all lines with an A except those with a B.

# -exclude /REGEXP/, -ex /REGEXP/

does not print lines containing a string matching the regular expression REGEXP. (See the qedx command for the definition of regular expressions.)

#### -for N

prints N lines from the file, including the first line. If you also use -to, printing stops when the first control argument is satisfied. (Default: to print the whole file)

#### -from X, -fm X

begins printing from the Xth line. This control argument and -last are incompatible. (Default: line 1)

# -from /REGEXP/, -fm /REGEXP/

begins with first line matching the regular expression REGEXP.

# -from\_page P

starts printing with the Pth page, counting the first page as 1. (Default: to start with page 1)

# -header, -he

prints a header of the form

#### NAME date time

before each segment. If you choose -archive, the header is printed before each archive component instead of before each segment. This control argument is the default if you give no other control argument or if you use the star convention or multiple pathnames.

# -indent N, -ind N

indents the printed output N columns. (Default: no indentation)

#### -last N, -lt N

print the last N lines from the file, or the last N lines of the region selected by -to.

# -left\_col N, -lc N

does not print columns 1 to N-1. It truncates on the left, printing each line of the file starting with column N. If a line has fewer than N columns, a blank line is printed. (Default: to print starting with column 1)

# -line\_length N, -ll N

formats the page with a maximum physical line length of N characters. Space generated by -indent and -number is not counted. If more than N characters are in an output line, the line is split and continued on the next line. The default maximum line length is 1024 characters although you can give larger values.

#### -match STRING

prints only lines containing the character string STRING.

# -match /REGEXP/

prints only lines containing a string matching the regular expression REGEXP.

## -name NAME, -nm NAME

takes NAME literally, even if it is all numeric or begins with "-".

# -no\_archive, -nac

does not print headings for individual archive components (even if the file being printed is an archive) and treats the file being printed as a single segment for line numbering and heading.

# -no\_chase

does not include links when processing starnames. (Default)

#### -no\_header, -nhe

suppresses the header before segments or archive components. This is the default if you give only one pathname and other control arguments.

#### -no\_vertsp

simulates formfeed and vertical-tab characters by outputting newline characters.

#### -number, -nb

prints line numbers before each line. The line number and the spaces separating it from the line take up 10 spaces.

# -output\_switch SWITCH\_NAME, -osw SWITCH\_NAME

directs the output to an attached and open (for stream output or stream input/output) I/O switch. If not supplied, the output is directed to the user\_output switch.

# -page\_length N, -pl N

starts a new page by inserting a formfeed character after every N lines of the file are printed (see "Notes"). (Default: no pagination)

# -phys\_page\_length N, -ppl N

determines how many newline characters should be inserted between pages when you specify -no\_vertsp. N, whose default value is 66, is the number of lines on a whole page of paper. (See "Notes.")

# -right\_col N, -rc N

does not print columns past N. Lines extending past column N are truncated on

3-654 AG92-06

the right. (Default: to print all columns)

# -stop, -sp

pauses before the first page and after each successive page until you type a newline.

#### -to N

stops printing with line number N. (Default: to print all lines)

# -to /REGEXP/

stops printing with the first line matching the regular expression REGEXP. The search for REGEXP begins after the first line printed.

# -to\_page N

stops printing after the Nth page.

#### -vertsp

sends formfeed and vertical-tab characters to the terminal. (Default)

#### -wait. -wt

pauses before the first page until you type a newline.

#### **NOTES**

The -page\_length control argument works with -phys\_page\_length to eject the proper amount of spacing between pages. For example:

# ! pr test\_file -pl 40 -no\_vertsp

prints 40 lines of the segment test\_file and uses the default value for -phys\_page\_length of 66 to emit 26 blank lines before the next 40 lines are printed. If you position the printer paper so that text begins printing on the 13th line, then there are even amounts of leading and trailing space on each page.

If you select any of -line\_length, -page\_length, -phys\_page\_length, or -right\_col or -left\_col is > 1, printing is done via the printer conversion software: overstrikes are replaced by multiple lines separated by CR (015) characters, and other control characters are ignored.

Numeric arguments are processed specially for compatibility with previous versions of print. If no file name has been found, a number is interpreted as a file name; other numeric arguments are interpreted as -from and -to, in that order. You can use -name to indicate that a number is intended as a pathname.

You can supply more than one -match and more than one -exclude; a line is printed if any -match selects it unless one -exclude prevents it from being printed.

#### **EXAMPLES**

The command line

! print xyz

prints the segment or multisegment file "xyz" with a header.

The command line

! print \*\*.archive -match "/bit (fixed/" -nb -he

scans all archive segments in your working directory for lines matching the regular expression /bit \*(fixed/. Those lines are printed, with a line number giving the position in the archive component. Each new archive component is preceded by a header that names the component and gives its date of modification.

The command line

! print abc::\*\*

prints all components of abc.archive. Headers are printed for each component.

Name: print\_attach\_table, pat

SYNTAX AS A COMMAND

pat {switch\_names} {-control\_args}

SYNTAX AS AN ACTIVE FUNCTION

[pat {switch\_names} {-control\_args}]

# **FUNCTION**

prints information on your terminal about the I/O switch name associations created by attach calls in your current ring. As an active function, returns the switch names selected by switch\_names and control arguments.

#### **ARGUMENTS**

#### switch\_names

are the names of I/O switches. The star convention is allowed. You can use -name to inhibit star name processing or to supply a switch name that appears to be a control argument. Information about only the specified switches is printed. If a given switch is not currently attached, a message is printed on your terminal.

# CONTROL ARGUMENTS

#### -all, -a

prints the state of all the selected switches that match the star names, whether they are attached or not. Specify only one of -all, -attached, or -open.

# -attached, -att

prints the state of those switches that match the star names only if they are currently attached. (Default)

# -brief, -bf

does not print information for the four standard switch\_names (user\_i/o, user\_input, user\_output, and error\_output) even if they match a star name.

# -name switch\_name, -nm switch\_name

interprets the switch\_name literally, even if it looks like a star name or a control argument.

#### -open

prints the state of those switches that match the starnames only if they are attached and open.

#### NOTES

If you invoke it as a command, the attach and open descriptions associated with the indicated switch names are printed.

If you supply no arguments, the information for all switches currently attached is printed.

See the io\_call command.

Name: print\_auth\_names, pan

SYNTAX AS A COMMAND

pan {-control args}

# **FUNCTION**

prints the names of the sensitivity levels and access categories defined for the installation.

# CONTROL ARGUMENTS

#### -all. -a

lists all possible names (above system high).

3-657 AG92-06

-brief, -bf suppresses the title and headings.

-category, -cat lists only the access categories.

-level

lists only the sensitivity levels.

#### NOTES

Only the names that can be used to describe an access class or access authorization between system low and system high are printed, unless you give -all.

This command lists the names that are acceptable to convert\_authorization\_ (see the Subroutines manual) to define an access class or access authorization. (All commands and system interfaces that use a character string to describe an access class use this subroutine.) Both the long and short names are printed.

Name: print\_bind\_map, pbm

SYNTAX AS A COMMAND

pbm path {components} {-control\_args}

## **FUNCTION**

displays all or part of the bind map of an object segment generated by version 4 or subsequent versions of the binder.

#### **ARGUMENTS**

path

is the pathname of a bound object segment.

# components

are the optional names of one or more components of this bound object and/or the bindfile name. Only the lines corresponding to these components are displayed. A component name must contain one or more nonnumeric characters. If it is purely numerical, it is assumed to be an octal offset within the bound segment, and the lines corresponding to the component residing at that offset are displayed. A numerical component name can be specified by preceding it with -name. If no component names are supplied, the entire bind map is displayed.

3-658 AG92-06

print\_configuration\_deck

#### CONTROL ARGUMENTS

# -long, -lg

prints the components' relocation values (also printed in the default brief mode), compilation times, and source languages.

## -name STR, -nm STR

is used to indicate that STR is really a component name, even though it appears to be an octal offset.

## -no\_header, -nhe

omits all headers, printing only lines concerning the components themselves.

# -page\_offset, -pgofs

prints as an octal number the page number of the first word of the text section of each component, which is the format used by the cumulative\_page\_trace command. If the component crosses at least one page boundary, a plus (+) character follows the page number.

Name: print\_configuration\_deck, pcd

SYNTAX AS A COMMAND

pcd {card\_names} {-control\_args}

SYNTAX AS AN ACTIVE FUNCTION

[pcd {card\_names} {-control\_args}]

# **FUNCTION**

displays the contents of the Multics configuration deck. The data is kept up-to-date by the reconfiguration commands and, hence, reflects the current configuration being used. The active function returns the selected cards in quotes, separated by a single space.

# **ARGUMENTS**

#### card\_names

are the names of the particular configuration cards to be displayed. You can give up to 32 card names (see the *Multics System Maintenance Procedures Manual*, AM81, for the names of the configuration cards).

print\_configuration\_deck

# CONTROL ARGUMENTS

# -exclude FIELD\_SPECIFIERS, -ex FIELD\_SPECIFIERS

excludes particular cards or card types from being displayed. You can supply one to 14 field specifiers with each -exclude and up to 16 -exclude control arguments. To be eligible for exclusion a card must contain fields that match all field specifiers selected with any -exclude.

# -label, -lbl

displays cards with mnemonic labels for each field.

# -match FIELD\_SPECIFIERS

selects particular cards or card types to be displayed. You can give one to 14 field specifiers with each -match and up to 16 -match control arguments. To be eligible for selection a card must contain fields that match all field specifiers supplied with any -match.

## -no\_label, -nlbl

does not display field labels. (Default)

# -pathname PATH, -pn PATH

displays the configuration deck in the segment specified by PATH, rather than the configuration deck of the live system.

# NOTES

Field specifiers can consist of a complete card field or a partial field and an asterisk. An asterisk matches any part of any field; for example, the field specifier "dsk\*" matches any card containing a field beginning with the characters "dsk". You can give specifiers for numeric fields in octal or decimal, but if decimal they must contain a decimal point. You can't use asterisks in numeric field specifiers. All numeric field specifiers are converted to decimal and matched against numeric card fields, which are also converted to decimal. Hence, the field specifier "1024." matches a card containing the octal field 2000, and the field specifier "1000" matches a card containing the decimal field 512.

Selection is performed as follows. If you give no card names, all cards are selected; if you supply any card names, only the cards matching those names are selected; and if more than one card exists with a specified name, all such cards are displayed. If you request a nonexistent card, an error message is displayed. If you give any -match arguments, those eligible cards are matched against all field specifiers of each -match argument group; however, at least one -match group must have all its field specifiers match some field on the card to make that card eligible. A similar algorithm is used for any -exclude argument groups. So, if a card is eligible and you supply -exclude arguments, then at least one -exclude group must have all its field specifiers match some field on the card to make that card ineligible. If no match for a given card name or -match group is found in the configuration deck, nothing is displayed for that name or group and no error is displayed. If you give no arguments, the complete configuration deck is displayed.

# print\_configuration\_deck

print\_default\_wdir

Specify all card names before the first -match or -exclude argument. Field specifiers following a -match or -exclude argument include all arguments until the next -match or -exclude argument.

No action is taken for misspelled arguments or valid arguments for which there are no corresponding configuration cards.

# **EXAMPLES**

```
! pcd cpu
cpu a 7 168 80. on
cpu b 6 168 80. on
cpu c 5 168 80. off
```

(For the configuration deck displayed above.)

```
! pcd cpu -match on
  cpu a 7 168 80. on
  cpu b 6 168 80. on
```

! pcd -match 16 -ex off -ex b cpu a 7 168 80. on

Name: print\_default\_wdir, pdwd

SYNTAX AS A COMMAND

pdwd

**FUNCTION** 

prints out the pathname of the current default working directory on the user's terminal.

**NOTES** 

See also change\_wdir, change\_default\_wdir, and default\_wdir.

print\_error\_message

Name: print\_error\_message, pem

SYNTAX AS A COMMAND

pem code

SYNTAX AS AN ACTIVE FUNCTION

[pem code]

**FUNCTION** 

prints out the standard Multics (error\_table\_) interpretation of a specified error code. The various entries given below allow you to specify the error code in either decimal or octal and have the output come out in either the short or long error\_table\_ form. The active function returns, as a single quoted string, what the command prints.

**ARGUMENTS** 

code

is the decimal integer to be interpreted. The short form of the error message is printed.

Entry: pel

This entry is the same as pem except that the long form of the error message is printed or returned as a single quoted string.

SYNTAX AS A COMMAND

pel code

SYNTAX AS AN ACTIVE FUNCTION

[pel code]

Entry: peo

This entry is the same as pem except that the input code is assumed to be octal.

SYNTAX AS A COMMAND

peo octal\_code

SYNTAX AS AN ACTIVE FUNCTION

[peo octal\_code]

print\_error\_message

print\_link\_info

Entry: peol

This entry is the same as pel except that the input code is assumed to be octal.

SYNTAX AS A COMMAND

peol octal\_code

SYNTAX AS AN ACTIVE FUNCTION

[peol octal\_code]

Name: print\_link\_info, pli

SYNTAX AS A COMMAND

pli paths {-control\_args}

**FUNCTION** 

prints selected items of information for the specified object segments.

**ARGUMENTS** 

paths

are the pathnames of object files. You can use the archive component pathname convention (::).

# CONTROL ARGUMENTS

-entry, -et

prints a listing of pathi external definitions, giving their symbolic names and their relative addresses within the segment. If pathi is an object multisegment file (MSF), the external definitions in each of the executable components are listed.

-header, -he

prints the header, which is not printed by default if you select -entry, -length, or -link.

-length, -ln

prints the lengths of the sections in pathi. If pathi is an object MSF, the lengths of the sections for each executable component are printed.

print\_link\_info print\_link\_info

## -link, -lk

prints an alphabetically sorted listing of all external symbols referenced by pathi. If pathi is an object MSF, the list of external links in each executable component is printed. If you use a link in more than one component, the link is listed more than once.

# -long

prints additional information when the header is printed. This information includes a listing of source programs used to generate the object segment, the contents of the "comment" field of the symbol header (often containing compiler options), and any unusual values in the symbol header.

## -no\_header

suppresses printing of the header.

## **NOTES**

If you select no control arguments, -et, -he, -ln, and -lk are assumed. If a path given is an object MSF, the information for each of the executable components is printed.

## **EXAMPLES**

```
! pli program -long -length
                           05/27/83 1126.7 edt Fri
                   сору
Object Segment >user_dir_dir>MPM>user_documents>commands>copy
Created on 12/23/82 1205.4 edt Thu
by Moore.SysLib.m
using Multics PL/I Compiler, Release 27d, of September 28, 1982
Translator:
                    PL/I
Comment:
                   optimize map single_symbol_list
Source:
   12/23/82
            1205.5 edt Thu
                              >ldd>oi>2873dir>copy.pll
            1554.7 edt Tue
                              >ldd>include>status_structures.incl.pll
   11/16/82
            1715.1 edt Tue
                              >ldd>include>star_structures.incl.pll
  05/25/82
Attributes:
                    relocatable, procedure, standard
                                          Symb
                                                Static
        Object
                 Text
                          Defs
                                  Link
                                          6460
Start
                    0
                          5510
                                  6306
                                                  6316
```

152

342

0

## <ready>

Length

# Also printed is

Severity, if it is nonzero. Entrybound, if it is nonzero. Text Boundary, if it is not 2. Static Boundary, if it is not 2.

5510

576

7036

11/86 3-664.1 AG92-06A

This page intentionally left blank.

11/86 AG92-06A

print\_mail

Name: print\_linkage\_usage, plu

SYNTAX AS A COMMAND

plu

## **FUNCTION**

lists the locations and size of linkage and static sections allocated for the current ring. This information is useful for debugging purposes or for analysis of how a process uses its linkage segments.

#### NOTES

A linkage section is associated with every procedure segment and every data segment that has definitions.

For standard-procedure segments, the information printed includes the name of the segment, its segment number, the offset of its linkage section, and the size (in words) of both its linkage section and its internal static storage.

Name: print\_mail, prm

SYNTAX AS A COMMAND

prm {mbx\_specification} {-control\_args}

## **FUNCTION**

prints the messages in a mailbox, querying you whether to delete each one after it is printed.

#### **ARGUMENTS**

mbx\_specification

specifies the mailbox from which messages are to be printed. If not given, the user's default mailbox (>udd>Project\_id>Person\_id>Person\_id.mbx) is used.

# CONTROL ARGUMENTS

## -accessible, -acc

selects only those messages in the mailbox that you are permitted to read. If you have read (r) extended access on the mailbox, print\_mail selects all messages in the mailbox; if you have own (o) extended access on the mailbox, it selects only those messages that you sent to the mailbox. (Default)

print\_mail print\_mail

-acknowledge, -ack

acknowledges messages that request acknowledgement. (Default)

## -all, -a

selects all messages in the mailbox regardless of who sent them. It requires read (r) extended access on the mailbox.

### -brief, -bf

shortens the greeting message. This message indicates the number of messages in the mailbox.

## -brief header. -bfhe

displays the minimal amount of information from the message header. The date and authors are always displayed; the subject is displayed if it is not blank; the number of recipients is displayed either if there is more than one recipient or if you are not the sole recipient of the message; if the message is forwarded with comments, they are also displayed.

#### -count, -ct

displays the number of messages read from the mailbox before printing the first message. (Default)

## -debug, -db

enables print\_mail's debugging facilities. It is not recommended for normal users of print\_mail.

#### -header. -he

displays all information from the message header, including user-defined fields and excluding the message trace and redundant information. (Default)

## -interactive\_messages, -im

includes interactive messages (as sent by the send\_message command) along with regular mail. (Default)

## -list, -ls

prints a summary of all the messages before printing the first message. This summary is identical to that produced by the read mail list request.

## -long, -lg

prints the long form of the greeting message. (Default)

# -long\_header, -lghe

displays all information from the message header, including network-tracing information, even if some of it is redundant (e.g., if the From, Sender, and Delivery-By fields are all equal, -long\_header forces print\_mail to display them when it prints the message).

#### -mail, -ml

prints ordinary messages in the mailbox. (Default)

3-666 AG92-06

print\_mail

print\_mail

- -no\_acknowledge, -nack
  - does not acknowledge messages that request acknowledgement.
- -no count, -nct

does not display the message count.

-no\_debug, -ndb

disables print\_mail's debugging facilities. (Default)

-no\_header, -nhe

displays no information from the message header. Only the message number, message body line count, and message body are displayed.

-no\_interactive\_messages, -nim

does not include interactive messages. It is incompatible with -no\_mail.

-no\_list, -nls

does not print a summary of the messages. (Default)

-no\_mail, -nml

does not print ordinary messages.

-no\_reverse, -nrv

prints the messages in ascending numeric order. (Default)

-not\_own

selects only those messages in the mailbox that were not sent by you. It requires read (r) extended access on the mailbox.

-own

selects only those messages in the mailbox that you sent to the mailbox. It requires own (o) extended access on the mailbox.

-reverse, -rv

prints the messages in descending numeric order.

# LIST OF MBX SPECIFICATIONS

-log

specifies the user's logbox and is equivalent to

-mailbox >udd>Project\_id>Person\_id>Person\_id.sv.mbx

-mailbox path, -mbx path

specifies the pathname of a mailbox. The suffix mbx is added if necessary.

-save path, -sv path

specifies the pathname of a savebox. The suffix sv.mbx is added if necessary.

print\_mail

#### -user STR

specifies either a user's default mailbox or an entry in the system mail table (see "Notes on Mailbox Selection by User" below).

#### STR

is any noncontrol argument and is first interpreted as -mailbox STR; if no mailbox is found, STR is then interpreted as -save STR; if no savebox is found, it is interpreted as -user STR.

## LIST OF QUERY RESPONSES

After printing each message, print\_mail asks the question

```
print_mail: Delete #N?
```

The acceptable answers are

?

prints the list of acceptable answers.

#### abort

exits print\_mail without deleting any messages.

#### no. n

does not delete this message.

#### quit, q

deletes the indicated messages and exits print\_mail; the message just printed is not deleted (see "Notes").

## reprint, print, pr, p

prints the message and asks the question again.

# yes, y

deletes this message (see "Notes").

### **NOTES**

Answering "yes" to the query after a message is printed does not delete the message immediately but marks it as one for deletion.

Messages are actually deleted either after you answered the query for the last message (unless you typed "abort") or after you answered any query with "quit."

3-668

print\_mail print\_mail

### NOTES ON MAILBOX SELECTION BY USER

A user's default mailbox is specified in the form Person\_id.Project\_id. For an entry in the mail table, STR is usually in the form of Person\_id. The mail table permits you to address mail by Person\_id without knowing the Project\_id of the recipient. The mail table is described in the Extended Mail System User's Guide (CH23) and the Multics System Administration Procedures (AK50) manuals.

If STR contains one period and no white space, it is interpreted as a User\_id that specifies a user's default mailbox; otherwise it is interpreted as the name of an entry in the mail table.

For example,

-user DBuxtehude.SiteSA

is interpreted as a User\_id that identifies a default mailbox. On the other hand,

-user "George G. Byron" -user L.v.Beethoven

-user Burns

are all interpreted as the names of entries in the mail table: the first because it contains white space; the second because it contains more than one period; the third because it contains no period.

When interpreted as a User\_id, STR cannot contain any angle brackets (<>) and must have the form Person\_id.Project\_id, where "Person\_id" cannot exceed 28 characters and "Project\_id" 32 characters. In this case, "-user STR" is equivalent to the mbx\_specification "-mailbox >udd>Project\_id>Person\_id>Person\_id.mbx."

When interpreted as the name of a mail table entry, STR cannot contain any commas, colons, semicolons, backslashes (\), parentheses, angle brackets, braces ({}), quotes, commercial at-signs (@), or white space other than spaces. The query of the mail table is performed in a case-insensitive manner. Use the display\_mailing\_address command to determine the actual address corresponding to STR. The address in the mail table must identify a mailbox.

3-669 AG92-06

print\_messages print\_messages

Name: print\_messages, pm

SYNTAX AS A COMMAND

pm msg\_specs {mbx\_specification} {-control\_args}

## **FUNCTION**

prints any interprocess messages that were received (and saved in the user's mailbox) while the user was not accepting messages, not logged in, or "accept\_messages -hold\_messages" was in effect.

# **ARGUMENTS**

#### msg\_specs

are one or more numbers or ranges. Numbers are as printed next to each message when accept\_messages -hold\_messages is in effect. Ranges are of the form N:M, where N<=M and both N and M are valid message numbers. You can use the keywords "first" (f) and "last" (l) as message numbers and the keyword "all" (a) as a range (equivalent to "f:l").

### mbx\_specification

specifies the mailbox from which messages are to be printed. If not given, the user's default mailbox (>udd>Project>Person>Person.mbx) is used.

### CONTROL ARGUMENTS

# -after DATE\_TIME

prints messages sent after DATE\_TIME only.

#### -all -a

prints all messages, including those held by the -hold\_messages mode (see accept\_messages). (Default)

## -before DATE\_TIME

prints messages sent before DATE\_TIME only.

# -brief, -bf

suppresses an error message when no matching messages are found.

## -call cmdline

calls the command processor with a string of the form:

cmdline number sender time message {path}

#### where:

#### cmdline

is any Multics command line; enclose it in quotes if it contains blanks or other command language characters.

11/86 3-670 AG92-06A

print\_messages print\_messages

#### number

is the sequence number of the message, assigned when you use -hold; otherwise it is 0.

#### sender

is the User\_id of the person who sent the message.

### time

is the date-time the message was sent.

### message

is the message sent.

#### path

is the pathname of the mailbox to which the message was sent. If the message was sent to the default mailbox, path is omitted.

## -comment STR, -com STR

prints messages with comment fields containing STR only.

#### -exclude STR

prints messages with text not containing STR only.

## -from STR, -fm STR

prints messages sent from STR only. STR can be of the form Person. Project, Person, or . Project.

### -last, -lt

prints only the latest message received. You can't use it with any other message selection arguments.

# -long, -lg

prints the sender and date-time of every message, even when the same for two consecutive messages. It overrides -brief.

# -match STR

prints messages with text containing STR only.

#### -messages, -msg

prints regular messages (nonnotifications) only.

## -no\_messages, -nmsg

suppresses -messages.

## -no\_notifications, -nnt

nullifies -notifications.

## -notifications. -nt

deletes notifications only.

3-671 AG92-06

-new

when accept\_messages -hold is in effect, prints only those messages that have not been printed before. (Default: to print all held messages)

#### -short, -sh

precedes consecutive messages from the same sender by "=" instead of the Person\_id and Project\_id, and does not print the date-time string, but only if less than five minutes have passed since the previous message. It omits the date if the current message and the previous one are received on the same date. (Default)

## LIST OF MBX SPECIFICATIONS

-log

specifies the user's logbox and is equivalent to

-mailbox >udd>Project\_id>Person\_id>Person\_id.sv.mbx

-mailbox path, -mbx path

specifies the pathname of a mailbox. The suffix .mbx is added if necessary.

-save path, -sv path

specifies the pathname of a savebox. The suffix .sv.mbx is added if necessary.

-user STR

specifies either a user's default mailbox or an entry in the system mail table.

**STR** 

is any noncontrol argument and is first interpreted as -mailbox STR; if no mailbox is found, STR is then interpreted as -save STR; if no savebox is found, it is interpreted as -user STR.

# NOTES

A default mailbox is created the first time you issue print\_mail, read\_mail, or accept\_messages. The default mailbox is:

>udd>Project\_id>Person\_id>Person\_id.mbx

Messages are deleted after they are printed unless accept\_messages -hold\_messages is in effect); however, the last message remains available for the life of the process or until replaced by a new message. (See also last\_message, last\_message\_sender, and last\_message\_time.)

If you are deferring messages, it is a good practice to use the print\_messages command periodically to print out pending messages.

3-672 AG92-06

print\_motd

print\_motd

Name: print\_motd, pmotd

SYNTAX AS A COMMAND

pmotd {control\_arguments}

## **FUNCTION**

prints out changes to the message of the day. The default is to print changes to the system and user\_project message\_of\_the\_day segments since the last time the command was called.

## CONTROL ARGUMENTS

# -all\_text, -all, -a

specifies that the entire contents of the system and/or project message\_of\_the\_day segment will be displayed, regardless of whether or not any of the messages in the segment have been previously seen.

# -current\_project, -cpj

prints lines from the message of the day for the project on which the user is logged in. If the project administrator has not created a message for your project, nothing is printed. (default)

### -new

specifies that only unseen messages in the system and/or project message\_of\_the\_day segment will be displayed. (default)

# -project projects, -pj projects

prints new or changed lines in the message of the day for the named projects. A warning is printed if there is no message for one or more of the projects.

# -system, -sys

prints lines from the message of the day created by the system administrator. (default)

#### **NOTES**

If -system, -current\_project and -project are not specified, print\_motd prints lines from the system message and from the message for the current project. If one or more of these arguments are given, print\_motd prints lines only from those messages.

print\_motd

print\_proc\_auth

For comparison purposes, copies of project motds are stored in the default value segment with the name project\_motd.PROJECT.\_ where PROJECT is the default user project or a project specified by the -project control argument. Project motds will be created by a project administrator and placed in the project directory with the name >udd>PROJECT>PROJECT.motd with an addname of >udd>PROJECT>PROJECT.info.

The first time that print\_motd is used for a specific project, it will print the entire contents of the message-of-the-day segment. Subsequent uses will default to print those lines which have been modified or added to the message-of-the-day since the last use of the command unless the user specifies the -all\_text control argument. Since a copy of each motd segment is stored in the user's value segment, project administrators should keep the size of the project motd segments to a minimum by deleting older messages as they expire.

Name: print\_proc\_auth, ppa

SYNTAX AS A COMMAND

ppa {-control\_args}

**FUNCTION** 

prints the access authorization of the current process and any current system privileges.

CONTROL ARGUMENTS

-all, -a prints the maximum access authorization of this process.

-long, -lg
prints the site-defined long names (up to 32 characters) for the sensitivity levels and categories.

11/87 3-673.1 AG92-06B

print\_proc\_auth

print\_request\_types

#### NOTES

If you supply no -long, the site-defined short names (eight characters or less) for sensitivity levels and categories are printed.

The maximum authorization printed by -all is the one that this process could have been given at login and corresponds to the maximum access class of upgraded directories that can be created by this process.

Name: print\_request\_types, prt

SYNTAX AS A COMMAND

prt {rqt\_names} {-control\_args}

SYNTAX AS AN ACTIVE FUNCTION

[prt {rqt\_names} {-control\_args}]

### **FUNCTION**

prints information about request types handled by I/O Daemons. As an active function, returns the names of the selected request types that would have been printed.

#### **ARGUMENTS**

#### rqt\_names

are the names of request types to be printed. The star convention is allowed.

## CONTROL ARGUMENTS

-access\_name User\_id, -an User\_id prints information about request types serviced by the I/O driver process identified by User\_id (see "Notes").

## -brief, -bf

does not print heading line.

## -directory PATH, -dr PATH

specifies the pathname of a test directory to be used in place of the IO Daemon Directory (>ddd>idd). This command looks for an iod\_working\_tables segment in this directory.

## -generic\_type STR, -gt STR

lists request types of generic type STR. You can use it to support site-defined generic types.

3-674 AG92-06

**NOTES** 

You can select only one control argument.

The relocation bits are interpreted one word at a time. Each line contains symbolic relocation information for two half words. Printing of duplicate lines is suppressed and indicated by the string "(repeats)".

#### **EXAMPLES**

! pri >udd>Project>Person>a 100 20

| absolute      | absolute                                                              |
|---------------|-----------------------------------------------------------------------|
|               |                                                                       |
| link ptr 15   | absolute                                                              |
| absolute      | absolute                                                              |
|               |                                                                       |
| int static 15 | absolute                                                              |
| absolute      | absolute                                                              |
| int static 15 | absolute                                                              |
| absolute      | absolute                                                              |
|               |                                                                       |
|               | link ptr 15<br>absolute<br>int static 15<br>absolute<br>int static 15 |

Name: print\_request\_types, prt

SYNTAX AS A COMMAND

prt {rqt\_names} {-control\_args}

SYNTAX AS AN ACTIVE FUNCTION

[prt {rqt\_names} {-control\_args}]

# **FUNCTION**

prints information about request types handled by I/O Daemons. As an active function, returns the names of the selected request types that would have been printed.

#### **ARGUMENTS**

## rqt\_names

are the names of request types to be printed. You can use the star convention.

# print\_request\_types

print\_request\_types

## CONTROL ARGUMENTS

- -access\_name User\_id, -an User\_id prints information about request types serviced by the I/O driver process identified by User\_id (see "Notes").
- -brief, -bf
  does not print heading line.
- -directory path, -dr path specifies the pathname of a test directory to be used in place of the I/O Daemon Directory (>ddd>idd). This command looks for an iod\_working\_tables segment in this directory.
- -generic\_type STR, -gt STR lists request types of generic type STR. You can use it to support site-defined generic types.

-plot

prints information about request types associated with the plotter generic type.

-print, -pr

prints information about request types associated with the printer generic type.

-punch, -pch

prints information about request types associated with the punch generic type.

-user\_defined, -udf

prints information about request types for which user-defined output control argument settings have been defined using enter\_output\_request. The printed output includes both the user-defined request type name and its target request type name. As an active function, only the user-defined request type name is returned.

#### NOTES

The User\_id argument specified after -access\_name can have any of the following forms:

Person\_id.Project\_id

matches that user only.

Person\_id.\*

matches that person on any project.

Person id

same as Person\_id.\*.

\*.Project id

matches any user on that project.

.Project\_id

same as \*.Project\_id.

The enter\_output\_request command allows you to define named groups of default control argument settings. The names of these groups can be referenced as if they were user-defined request types. These names are shown in the output of print\_request\_types, indented under the request type to which they apply. The active function returns the names of any user-defined request types that match the selection criteria.

# Name: print\_sample\_refs

SYNTAX AS A COMMAND

print\_sample\_refs name {-control\_arg}

## **FUNCTION**

interprets the three data segments produced by the sample\_refs command, and produces a printable output segment that contains the following information: a detailed trace of segment references, a segment number to pathname dictionary, and histograms of the Procedure Segment Register (PSR) and Temporary Segment Register (TSR) segment reference distributions. (See the description of the sample\_refs command.)

print\_sample\_refs

#### **ARGUMENTS**

#### name

specifies the names of the data segments to be interpreted, as well as the name of the output segment to be produced. This argument can be either an absolute or relative pathname. If name does not end with the suffix srf, it is assumed.

The appropriate directory is searched for three segments with entrynames as follows:

```
(entry portion of) name.srf1
(entry portion of) name.srf2
(entry portion of) name.srf3
```

The output segment is placed in the user's working directory with the entryname:

(entry portion of) name.list

## CONTROL ARGUMENTS

-brief. -bf

specifies that the detailed trace of segment references is not to be generated.

#### NOTES

The print\_sample\_refs command is able to detect a reused segment number. The appearance of a parenthesized integer preceding a segment number indicates reusage.

# **EXAMPLES**

```
234 | 6542 | >udd>user>bound_alpha_ | 6542
(1) | 234 | 2104 | >udd>user>max35 | 512
(2) | 234 | 6160 | >system_library_languages>assign_ | 6160
```

The occurrence of the above three lines in the detailed trace indicates the following:

- 1. A reference was made to location 6542 in bound\_alpha\_. The particular component of bound\_alpha\_ being referenced could not be determined. bound\_alpha\_ was assigned segment number 234.
- 2. A reference was made to location 512 in max35. max35 is a component of a bound segment whose name can be determined from the segment number to pathname dictionary. The segment bound\_alpha\_ has been terminated and, when the segment of which max35 is a component was initiated, it was assigned segment number 234.
- 3. A reference was made to location 6160 in assign. The segment of which max35 is a component has been terminated and, when assign was initiated, it was assigned segment number 234.

## print\_sample\_refs

print\_search\_paths

The appearance of a segment number suffix (i.e., 1, 2, etc.) indicates a component of a bound segment.

- 310.1 tssi
- 310.2 translator\_info

The appearance of the above lines in the segment number to pathname dictionary indicate that tssi\_ was the first component of bound\_ti\_term\_ to be referenced, and that translator\_info\_ was the second component of bound\_ti\_term\_ to be referenced.

Name: print\_search\_paths, psp

SYNTAX AS A COMMAND

psp {search\_lists} {-control\_arg}

**FUNCTION** 

prints the search paths in the specified search lists.

## **ARGUMENTS**

# search\_lists

is the name of a search list. If you specify no search lists, all search lists referenced in this process are printed.

#### CONTROL ARGUMENTS

## -expanded, -exp

prints all keyword search paths, except -referencing\_dir, and all unexpanded search paths as absolute pathnames.

## NOTES

All synonyms of a search list name are printed if you give no search lists.

For a complete list of the search facility commands, see add\_search\_paths.

3-677 AG92-06

print\_search\_rules

print\_time\_defaults

Name: print\_search\_rules, psr

SYNTAX AS A COMMAND

psr

**FUNCTION** 

prints the object segment search rules currently in use.

**NOTES** 

See also the descriptions of the add\_search\_rules, delete\_search\_rules, and set\_search\_rules commands. The standard search rules are described in the Programmer's Reference Manual (Section 4, under "Search Rules").

Name: print\_terminal\_types, ptt

SYNTAX AS A COMMAND

ptt {path}

**FUNCTION** 

prints the names of all terminal types defined in the terminal type table (TTT) currently in use. If the TTT being used is not the system default TTT, the command prints the current TTT's pathname at the head of the list of terminal names.

**ARGUMENTS** 

path

specifies the pathname of the TTT. If omitted, the current TTT is used.

Name: print\_time\_defaults, ptd

SYNTAX AS A COMMAND

ptd {keys} {-control\_arg}

SYNTAX AS AN ACTIVE FUNCTION

[ptd key {-control\_arg}]

3-678 AG92-06

# print\_time\_defaults

print\_time\_defaults

#### **FUNCTION**

displays system or process time-related defaults.

## **ARGUMENTS**

#### kev

selects which default value is to be displayed.

#### CONTROL ARGUMENTS

## -system, -sys

requests that the system defaults be displayed instead of the process defaults.

# LIST OF KEYS

#### date

displays the default date format. A date format shows the year, month, and day in month.

#### date time

displays the default date/time format. This combines both date and time.

# debug, db

displays the default status of debugging in the date/time system.

### language, lang

displays the default language. Any time words in output time strings are in this language.

#### time

displays the default time format. A time format shows the hour, minutes, and (optionally) seconds.

#### zone

displays the default time zone name. Unless explicitly specified, all input time strings are interpreted relative to this zone and all output time values are expressed in this zone.

### **NOTES**

If set\_time\_default has pushed any values, these are also shown. The keys specify which defaults to print. When called with no keys, all time-related defaults are displayed, except for the debugging switch, which is shown only if it is on. As an active function, it returns the current value of one of the defaults. The debugging switch is returned as "true" if debugging is on, "false" otherwise.

The values displayed are in this order: date, date\_time, time, language, zone, and debug.

print\_ttt\_path probe

Name: print\_ttt\_path

SYNTAX AS A COMMAND

print\_ttt\_path

**FUNCTION** 

prints the name of the terminal type table (TTT) segment currently in use. This is the pathname last set by a set\_ttt\_path command or the pathname of the default system TTT

Name: print\_wdir, pwd

SYNTAX AS A COMMAND

pwd

**FUNCTION** 

prints the pathname of your current working directory.

**NOTES** 

A working directory is a directory in which your activity is centered. Its pathname is remembered by the system so that you need not type the absolute pathname of segments inferior to that directory.

See the change\_wdir, change\_default\_wdir, and working\_dir commands. See also "Search Rules" and "Pathnames" in the Programmer's Reference Manual.

Name: probe, pb

SYNTAX AS A COMMAND

pb {procedure\_name} {-control\_args}

3-680 AG92-06

## **FUNCTION**

provides symbolic, interactive debugging facilities for programs compiled with PL/I, FORTRAN, Pascal, COBOL, or ALGOL-68. Its features permit you to interrupt a running program at a particular statement, examine and modify program variables in their initial state or during execution, examine the stack of block invocations, and list portions of the source program. You can invoke external subroutines and functions, with arguments as required, for execution under probe control. You can call probe recursively.

## **ARGUMENTS**

### procedure name

is the pathname or reference name of an initiated program. If you don't give it, the procedure owning the frame in which the last condition was raised is assumed.

### CONTROL ARGUMENTS

## -handle\_conditions

sets up a handler for any conditions signaled while in probe that prints an appropriate message and prevents faulting. (Default)

## -no\_handle\_conditions

does not set up the handler.

### OVERVIEW OF PROCESSING

When you invoke probe, it accepts requests from you. A probe request consists of a keyword (or its abbreviation) that specifies the desired function and any arguments required by the particular request. Requests are separated from each other by newlines or semicolons.

You can give a series of requests in the form of a request list. This is used in breakpoint request lists and conditional execution lists. Here, each request is separated by semicolons; for example:

## ! value a; v b; continue

Probe at all times has a "current language." It communicates with you in terms appropriate to the language of the procedure being examined. The syntax of an expression and the form of probe's output vary from language to language. To use probe to the fullest, you must compile a program so that the object segment produced has both a symbol table and a statement map (see "List of Probe Terms" below). A symbol table and statement map are produced for the languages supported if you give –table to the compiler. You can also compile a program with –brief\_table, which produces only a statement map. In this case you can retrieve information about source statements and where the program was interrupted and can set breakpoints, but can do little else.

3-681 AG92-06

probe probe

Don't compile with -optimize the program being probed because compiler optimization can cause program variables to appear different than they actually are and thus cause program statements to behave unpredicatably.

# NOTES ON COBOL

Probe uses a COBOL-like syntax when the current language is COBOL. The current language is COBOL whenever the current source line is in a COBOL program. You can use the hyphen to form names, as it is in COBOL. You can qualify aggregate names in the COBOL manner (c of b of a) as well as in the PL/I manner (a.b.c). An aggregate is expressed by displaying the values of each of its members.

## NOTES ON FORTRAN

When the current source line is a FORTRAN statement, probe is in fortran mode, where logical variables are displayed as ".true." or ".false." instead of as "1"b or "0"b. Case is ignored if you compiled the program with -card or -fold. You can use the relational operators .le., .lt., .eq., .ne., .gt., and .ge..

### NOTES ON PASCAL

Invoked on a Pascal program, probe understands all the Pascal data types, including enumerated types, typed pointers, sets, records, files, and user-defined types, as well as the Pascal built-in functions chr, eof, eoln, false, nil, ord, and true.

Array indices are enclosed in brackets, e.g., "a[i,j]". Cross-section ranges are written with "..", as in "a[first..last]". References to record fields must specify all levels; implicit level names are not allowed; for example, you can't abbreviate "a.b.c.d" as "a.d" as you can sometimes do with PL/I structure elements.

Pointer values are written with a circumflex (^) as the up-arrow, for example "p^" to indicate the value that p points to. String constants are enclosed in apostrophes: 'This is a string'. The two boolean values are "true" and "false".

The notation

denotes a value of type type\_id located at p, where p can be any Pascal-typed. pointer, probe pointer variable, or pointer constant.

The probe statement

$$let pl = p2$$

is allowed for p1 and p2 being any kind of pointer value, i.e., Pascal-typed pointer, pointer constant (for p2 only), or probe pointer variable.

probe probe

These extensions have been implemented so that you can write, for example,

```
dcl p ptr
let p = first
while p <> nil : (v p -> data; let p = p -> data.next)
```

which can be useful if you want to display a list of records of type "data," chained by their field "next."

# PROBE POINTERS

Two internal "pointers" are used by probe to keep track of the program's state: the "source" pointer, which indicates the current source program statement, and the "control" pointer, which indicates the current control point. The values of these pointers can be obtained by using the "where" request. The source pointer is set by using the "position" or "use" request. The control pointer is set when you enter probe.

The source pointer always indicates some location in a program. If the program is active, then the source pointer also indicates a stack frame associated with the program. If you compile the object segment with the "table" options, then a source line number is available; otherwise, the location is indicated by an octal offset from the base of the segment to an instruction.

This page intentionally left blank.

11/86 AG92-06A

If you compile the program with a "table" option, probe obtains the text of source lines from the program's source segment (NAME.pl1, NAME.fortran, etc.). This is either the segment from which the program was originally compiled, if it exists, or the first segment with the appropriate name found using the "probe" search paths. If no source segment can be found, the position and source requests are unable to print source lines.

The language of the source line is the one probe uses with you. The meaning of a block depends on the language: for a PL/I program it specifies the smallest begin block or procedure that contains the source line; for a FORTRAN program it specifies the program or subprogram on which the statement occurs; for a COBOL program it indicates the program—id of the containing program. The frame specifies a stack frame associated with the block. When there are several invocations of the same block on the stack, the frame distinguishes between them. If there is no activation of the block, the frame portion of the source pointer is null; in this case, certain types of storage (i.e., PL/I automatic) are not defined.

The control pointer indicates the last location executed in the procedure first examined and whether it took a fault or was called out (unless it was inactive, in which case it is the location of the entry statement). If you invoked probe by a breakpoint, the control pointer indicates the statement where the break occurred.

- 1. If you invoke probe from a breakpoint, the control pointer is set to the line where the break occurred.
- 2. If you invoke probe from the command line and specify a procedure\_name, then if the procedure is active the control pointer is set to the last line executed in the most recent invocation of that procedure.
- 3. If the procedure in the command line is not active, the control pointer is set to the entry statement for the procedure.
- 4. If you supply no procedure\_name and there is a QUIT signal or condition frame on the stack, the control pointer is set to the location being executed when the condition was signaled.
- 5. If you give no procedure\_name and there are no condition frames on the stack, the last line executed in the most recent frame is used (this is usually the command processor).

Information about programs being debugged is stored by probe in your home directory in a segment called Person\_id.probe, where Person\_id is your log-in name. This segment is created automatically when needed. Don't delete it because probe will be unable to reset any breaks it has set.

3-683 AG92-06

## RESTRICTIONS ON INPUT LINES

A probe input line cannot contain unbalanced parenthesis or quotes. This means that a request or request list must fit on one line. It cannot contain a newline character. If a long line must be typed, the Multics escape convention of placing a backslash before the newline can be used. If the newline character is needed (in a character string constant, for example), the escape sequence (\012) can be entered instead.

#### PROBE REQUESTS

The following pages present the format and function of each probe request, giving the name of the request, any abbreviated form, and its arguments (required and optional). Optional material is enclosed in braces.

Each request that takes arguments is shown with examples of its use. Examples may be in the syntax used for PL/I, FORTRAN, or COBOL. If an example does not make sense to you, it may be in another language.

The following items are used throughout the requests section:

## **CROSS-SECTION**

Probe provides cross-sections to allow reference to more than one element of an array at a time. To reference the ith through jth elements of an array, the cross-section reference is i:j (for Pascal, i...j). The asterisk (\*) is used to reference all elements of an array.

#### **EXPRESSION**

Probe expressions are made up using the arithmetic operators + (addition), - (subtraction), \* (multiplication), and / (division). Precedence of \* and / over + and - is used in evaluating, and parentheses are used to alter the order of evaluation.

COBOL "abbreviated" expressions are not supported.

#### LINE

identifies a location in an object segment and possibly the source line associated with that location. A LINE can be a label known in the current procedure, the name of an external entry, a line number in the source file for the current procedure, \$b (which denotes the current break), or \$c (which denotes the current line).

Source line numbers consist of a source file number and a line number. The file number is optional; if not specified, the main file (file 0) is used. You can find file numbers by examining the compilation listing. The first include file is file number 1, and so on. The second part of a source line number is the actual line in the file. This number is found printed on the left edge of a compiler listing. It is also the number you would use with an editor.

Note: Since FORTRAN labels are numbers, which probe also uses to specify line numbers, FORTRAN labels must be preceded by a dollar sign; for example, "100" is a reference to line number 100, but "\$100" is a reference to the line whose label is 100.

COBOL allows the use of labels that look like numbers. When a number is used for a LINE, it refers to a source statement line number, not a label. But if the number is preceded by a dollar sign, it is treated as the name of a paragraph label.

## N, M

are positive, unsigned integers.

#### **OBJECT**

is a path name or reference name of an entry point into some object segment.

#### **PATH**

Some probe requests accept a Multics pathname as an argument. If a PATH contains characters other than the letters of the alphabet, the digits 0-9, or the characters ">", "<", ".", ",", "-", "\_", "\$", "/", it must be enclosed in quotes.

#### REGEXP

is a qedx regular expression. For details, see the qedx command.

# **REQUEST**

is any probe request (or list of requests).

## **STRING**

Probe recognizes character strings and bit strings. You can use the quote character and the apostrophe (for FORTRAN and Pascal) to delimit the string. The maximum length of a string is 256 characters. Strings can contain any character. To enclose the quote character in a string, double it; for example, "a""b" represents the string a"b containing a single embedded quote character.

## LIST OF BASIC REQUESTS

#### arguments, args

Usage: args

args N

args OBJECT

displays the names and values of the arguments to the current procedure or a specified procedure invocation. If you supply N, stack level N is used. If you give OBJECT, the last stack frame for the procedure OBJECT is used.

3-685 AG92-06

probe probe

handlers

Usage: handlers handlers N

handlers OBJECT

displays the condition names and actions of the condition handlers established by the current procedure or a specified procedure invocation. If you give no N, stack level N is used. If you supply OBJECT, the last stack frame for the procedure OBJECT is used.

Information about a handler is printed in the following format:

```
on CONDITION NAME { (FILENAME) } { snap} ACTION
```

where ACTION is one of the following:

call PROCEDURE\_NAME begin block at line N system

help {TOPIC}

Usage: help

help \*

help TOPIC

prints information about probe. If you invoke it with no argument, it prints general information about probe; if the argument is an asterisk, it prints a list of all topics for which info exists; otherwise it prints information about TOPIC.

let. 1

Usage: 1 VARIABLE = EXPRESSION 1 CROSS-SECTION = EXPRESSION

sets the specified variable or cross-section of array elements to the value of the expression (see "Syntax of a Variable" below). If the variable and expression are of different types, conversion is performed according to the rules of PL/I. Array cross-sections are expressed as in the value request. One array cross-section cannot be assigned to another nor can structures be assigned to as a whole. Certain data types cannot be assigned to any type other than their own (e.g., area, file).

Note that because of unpredictable compiler optimization, the change sometimes may not take effect, even though the value request shows that the variable has been altered.

```
list builtins, lb
```

prints a summary of all builtins and their meanings (see "Probe Builtins" below).

probe

probe

list\_help, lh

prints a summary of all probe topics for which there is an info.

list requests, lr

prints a summary of all probe requests.

list variables {NAME}, lsv {NAMES}

lists all variables that have been declared by the "declare" request in the current invocation of probe, along with their types and values. If you supply one or more NAMEs, only those variables are listed; otherwise, all defined variables are listed.

quit, q

returns the current level of probe. If there is more than one invocation of probe on the stack, you may still be in probe, although at a lower level; if there is only one, quit returns to command level.

stack, sk

Usage:  $sk \{\{M,\}\}\}$  {all} {long}

displays your stack, showing block names and line numbers (if known) last executed in each frame, and conditions raised. Each frame is displayed with a number, which is the "level number," and used in various requests to indicate a stack frame.

This request traces the stack backwards and displays the first N frames. If you don't supply M, the highest numbered frame is the first frame displayed, otherwise the Mth frame is the first displayed. If you don't give N, all frames are displayed and you can't specify M.

If you supply long, the following information is printed for each frame: block name, offset within the component, line number (if known), segment pathname, and offset within the segment. If you don't give long, only the block name and the line number (if known) are printed.

If you specify all, "support" frames are included in the trace; they are skipped by default. (See "Notes on Support Frames" below.)

#### Examples:

sk displays the whole stack.

sk 3 displays three frames starting with the current one.

# symbol VARIABLE {long}, sb VARIABLE {long}

displays the attributes of the variable specified and the name of the block in which it is declared. If the size or dimensions of the variable are not constant, an attempt is made to evaluate the size or extent expression; if the value cannot be determined, an asterisk is displayed instead. If "long" appears after the name of the identifier and if the identifier is a PL/I structure or COBOL record, the attributes of all members of the structure or record are displayed as well.

3-687 AG92-06

probe

value, v

Usage: v EXPRESSION v CROSS-SECTION

displays the value of the given EXPRESSION or the array elements specified by CROSS-SECTION. EXPRESSION can be a simple variable name or a more complex expression.

You specify a CROSS-SECTION by giving the upper and lower bounds of one or more subscripts. You can use an asterisk, which is equivalent to a cross-section from the lowest to highest subscript of an array. For example:

```
value arr (1:5, 3:7)
value p -> a.b(j)
value a of b of lrec
value ijptr(*,3)
```

You can use the value request with PL/I structures—but not areas—or COBOL records, in which case the value of every component is displayed as well.

You can call external functions with the value request. The argument list can involve arbitrary expressions, and the arguments are converted to the proper type if the called function specifies what type of arguments are expected.

Under your control, the value request can print identifier names in short or long form (see the modes request).

This request causes probe to identify itself by printing "probe" and the current version number on the terminal. It may be used, for example, to determine if a called routine has returned. If the current invocation of probe is not the first invocation of probe on the stack, the recursive depth is also printed. The version number is useful for determining whether the version of probe being used has certain features or bug-fixes. It should always be included in any trouble report about probe.

## .. COMMAND LINE

This request passes the COMMAND\_LINE directly to the Multics command processor. It can never be used in a break request list or a conditional execution list. When used, it must be the only request on the line.

## NOTES ON SUPPORT FRAMES

Support frames are frames that belong to a support procedure. A support procedure is a system utility that performs action directly related to the compiled user code (for example, allocation) and in which there is a high probability that any errors that arise are due to improper use by the user (allocating in a full area). When conditions arise in support frames, the standard Multics error handler attributes the error to the user code that called the support procedure, rather than the support procedure.

3-688 AG92-06

probe probe

The probe "stack" request does not display support frames unless invoked as "stack all." Support frames are given incremental numbers between those of the surrounding frames (6.1, 6.2,..., 6.11,...).

## LIST OF SOURCE REQUESTS

The source pointer is used to indicate a block in a program (to resolve variable name conflicts), a stack frame (to resolve separate invocations of a block), and a statement (to be printed). You can display its value with the where request, can change the value with the position or use request, and can print the source line pointed to with the source request.

position, ps

sets the source pointer to the statement specified, and prints the statement (see the use request).

source, sc

Usage: sc {N}

sc path PATH

The first form prints source lines of the current procedure, beginning with the current source line. If you omit N, then one statement is printed. The source pointer remains unchanged.

A statement can take up many lines, and there may be blank lines (or nonexecutable source lines, such as comments or declarations) between statements. Although you can set the source pointer only to a line for which code is generated, you can display these extra lines along with the statements. If N statements are displayed, any nonexecutable lines between the first and the last are also displayed.

The second form gives the pathname of the source segment for the current procedure. Multics object segments contain within them the absolute pathnames of the source segments used to compile them. Sometimes these segments have been moved by the time the object segment is being debugged, and when probe wants to locate them, it fails. When it does, it informs you that the source cannot be located; in that case, give the path of the source after the path argument.

If you give no PATH, the source segment used is either the one you originally compiled the program from or the first segment with the appropriate name (NAME.pl1, NAME.fortran, etc.) found using the probe search paths. If no source segment can be found, probe is unable to print source lines.

use

sets the source pointer to the statement specified. Unlike the position request, use does not prints the source line positioned to.

You can use this request in any of the following forms:

probe probe

with no argument, source pointer is reset to initial value (same as control pointer).

use LINE specifies a line in the current procedure.

use +N specifies the statement N statements after the current one.

use -N specifies the statement N statements before the current one.

use line +N specifies the statement N lines after the current one.

use line -N specifies the statement N lines before the current one.

use level N specifies the last line executed in the block at stack level N.

use level +N specifies the last line executed for stack level (this + N).

use level -N specifies the last line executed for stack level (this - N).

use OBJECT specifies the last line executed in the most recent invocation of OBJECT.

use STRING specifies the next statement containing the literal string.

use /REGEXP/
specifies the next statement that matches the qedx regular expression REGEXP.

It is possible to set the source pointer only to an executable statement. Every language has nonexecutable statements, for example, blank lines, comments, and declarations. (See the where request and "LINE.")

3-690 AG92-06

In PL/I, names, including labels, are not known (available for probe) when the source pointer is outside the block in which they are declared. This means that probe cannot find a label in an internal procedure or begin block unless that block is now the "current block". The label can still be found by a search for a character string that appears in the labeled line, for example, "label". The source segment used is either the one you originally compiled the program from or the first segment with the appropriate name (NAME.pl1, NAME.fortran, etc.) found using the "probe" search paths. If no source segment can be found, probe is unable to print source lines.

#### where, wh

displays the values of the probe pointers. If invoked with no arguments, it displays the values of the source and control pointers. The following are also allowed:

wh source, wh sc prints the value of the source pointer.

wh source path, wh sc path prints the pathname of, the segment referenced by the source pointer (i.e., the source segment currently in use).

wh control, wh ctl
wh object
prints the value of the control pointer.

wh control path, wh ctl path wh object path

prints the pathname of the segment referenced by the control pointer (i.e., the current object segment).

wh path prints pathnames of segments referenced by the source and control pointers.

## NOTES ON BREAKPOINTS

A breakpoint is a list of one or more probe requests associated with a source statement. When the statement of a breakpoint is executed, the user program is suspended and probe executes the requests associated with the breakpoint. When the requests of the breakpoint have executed, the program resumes (unless one of the requests is a "quit", "halt" or "goto"). A breakpoint can be set "before" or "after" a given line. The difference is that a break before a line is executed immediately before the line is executed, and a break after a line is executed after the line has been executed. Therefore if a transfer is made at line X of a program, a break before line X is executed, but a break after line X is not. If a transfer is made to the statement on line X, a break set before line X is executed, but one set after line X-1 is not. If statement X assigns a new value to a variable, a break set before X is executed before the variable changes, but one after X takes effect after the variable has been changed.

3-691 AG92-06

probe probe

No breaks can be set after any COBOL statement due to restrictions of the compiler. Multiple requests in a breakpoint request list are separated by semicolons. A breakpoint list of more than one request must be enclosed in parentheses; for example:

```
b 495: (v x(1); v y(1); stack 3)
```

which invokes the "before" ("b") request to set a break at line 495 consisting of the three requests "v x(1)", "v y(1)", and "stack 3". Note that the "if" request for writing a conditional break does not use parentheses; for example:

```
b 495: if x(1) < y(1): (v x(1); v y(1))
```

which sets a break executing 2 requests if x(1) < y(1), and

```
b 495: (v x(1); if x(1) < y(1): v y(1))
```

which sets a break that always prints the value of x(1) but prints the value of y(1) only if x(1) < y(1).

Requests that transfer control (continue, continue\_to, goto and step) should only be used at the end of a breakpoint request list, since any requests following them are not executed.

Breakpoints that print more than one variable value can benefit from using the call request instead of value; for example:

```
b 221: call ioa ("J=^d, x(J)=^5.2f^{[}, BUF=^a^{]}", i, x(i), buf sw, buf)
```

## LIST OF BREAK REQUESTS

The next requests deal with setting, printing information about, and resetting breakpoints.

sets a breakpoint after the location in the object segment given by LINE. The default for LINE is the current line (\$c) and the default for REQUEST is "halt". If you use /REGEXP/ instead of LINE, a break is set after every line matching the qedx regular expression REGEXP. (Type "breaks".)

3-692 AG92-06

A break set after a line happens after all effects of the statement are completed. If the statement sets a variable, the variable will have its new value by the time the break is executed. Depending on the nature of the code generated by the translator for the statement, a break set after a line sometimes cannot be executed. This is often the case for do loops and if—then—else constructions and always the case for return statements and gotos.

The "after" request cannot be used on COBOL statements.

# before, be, b

Usage: b {LINE} {:REQUEST}
b /REGEXP/ {:REQUEST}

sets a breakpoint before the location in the object segment given by LINE. The default for LINE is the current line (\$c) and the default for REQUEST is "halt". If you use /REGEXP/ instead of LINE, a break is set after every line matching the qedx regular expression REGEXP.

### reset, r

r

resets breakpoints set by probe at selected lines in selected procedures. You can use it in any of the following forms:

resets the break at the current statement.

## r LINE

resets the break at LINE in the current procedure.

#### r STRING

resets breaks at all lines containing STRING in the current procedure.

### r /REGEXP/

resets breaks at all lines matching the qedx regular expression.

### r OBJECT

resets all breaks in the object segment OBJECT.

#### r -all

resets all breaks set by you in all segments.

## r \*

same as reset -all.

Precede LINE, "STRING", and /REGEXP/ by "before" to set only breaks before statements or "after" to set only breaks after statements.

As breaks are reset, their line numbers are printed, unless you supply -brief.

3-693 AG92-06

probe

probe

## Examples:

```
r -all reset every break probe can find.
r a $259,1 reset the break after the first statement after the line labelled "259".
r -bf reset all breaks in the current procedure.
r <my_dir>work reset all breaks in procedure named.
```

#### status, st

displays line numbers of breaks and optionally the break request list. You can use it in one of the following forms:

st

displays all breaks in the current procedure.

ST LINE

displays break at LINE in current procedure.

st OBJECT

displays all breaks in procedure OBJECT.

st -all

displays all breaks set by you in all procedures.

st \*

displays the pathnames of all procedures with breaks set by the you.

The break request list of the break is displayed by default for status LINE and omitted for all other forms. The -long control argument prints the break list; -brief suppresses it.

As for "reset," you can distinguish a break before a line from a break after a line by prefacing the LINE with "before" or "after."

### Examples:

```
st >udd>m>my_seg lists all breaks in my_seg.

st 35 -1g prints the list of breaks before and after line 35.

st b 7 lists only the break before line 7.

st -all lists all segments in which breaks have been set.
```

### REQUESTS USEFUL IN BREAKPOINT REQUEST LISTS

### halt, h

invokes a new probe command level, with the control and source pointers set to the line of the breakpoint. This is the default break request. After a subsequent continuation, probe resumes interpreting the break request list that contains the halt. When the list is empty, your program is resumed. This request has no effect when typed at probe command level. If a break is set with no break request list supplied by you, halt is assumed.

### Example:

b12:if K>0:h this breakpoint stops if K>0. (v a; h; v a) this list displays the value of a before and after stopping.

#### pause, p

is like halt in that it suspends execution of the breakpoint request list and causes probe to read from the terminal; unlike halt, when the breakpoint is continued (by the continue request), the break is immediately reset. The effect is a one-time-only temporary break. This request is used to implement the step and continue\_to requests.

#### FLOW OF CONTROL REQUESTS

Requests are provided for selected execution of program statements. The user can resume execution after a break, call external procedures, or perform explicit "goto"s.

#### continue, c

restarts a program that has been suspended by a probe breakpoint. If this request is used in any other context, probe returns to its caller, which is usually command level.

### continue to LINE, ct LINE

inserts a temporary breakpoint before the LINE specified, then continues. The effect is as if the user had typed the following:

```
before LINE: pause continue
```

When the user resumes after a temporary break, it is automatically reset.

## call OBJECT (ARGUMENTS), cl OBJECT (ARGUMENTS)

calls the external procedure named with the arguments given. ARGUMENTS should be a list of arguments to the called procedure, separated by commas. If the procedure expects arguments of a certain type, those given are converted to the expected type. The value request (see above) can be used to invoke a function, with the same sort of conversion occurring. If the procedure has no arguments, an empty argument list "()" must be given.

## Examples:

```
PL1:
    call sub ("abcd", p -> p2 -> bv, 250, addr(k))

COBOL:
    call eat-master (a of b of new-unit, REC-LEVEL)

FORTRAN:
    call gamma (43, marigold(i), substr(cs,3))
```

### goto LINE, g LINE

leaves probe and resumes execution of your program at LINE. Don't use this

request if the LINE is in a program that is not active. Because of unpredictable compiler optimizations, this request may be dangerous if you compile the program with -optimize.

## Examples:

| g label_var  | transfer to value of label variables.            |
|--------------|--------------------------------------------------|
| g action (4) | transfer to value of label constant.             |
| g 110        | transfer to statement on line 110.               |
| g \$110      | transfer to line with label 110.                 |
| g \$c,1      | transfer to the statement after the current one. |

#### step s

tries to step through the current program one statement at a time. If the program has been stopped before line N, a break is set before line N+1. If you are stopped after line N, the break is set before line N+2. These breaks contain "pause" as their sole request list and thus are self-resetting. If the statements being stepped do not execute in sequence, the stepping may be unsuccessful. PL/I and FORTRAN do-loops and conditional statements in all languages do not execute sequentially.

### CONDITIONAL REQUESTS

### if PREDICATE: REQUEST

evaluates its PREDICATE argument. If the result is true, REQUEST is executed, otherwise it is skipped. This request is useful in break request lists, where you can use it to cause conditional breakpoints; for example, to stop whenever the variable "odin" equals 1, the break request list can include "if odin = 1:halt".

### while PREDICATE: REQUEST

repeatedly executes REQUEST, testing the conditional expression PREDICATE before each execution. REQUEST can be a single request, or several probe requests, enclosed in parentheses and separated by semicolons.

### REQUESTS TO CONTROL PROBE

You can manipulate probe's behavior in a few ways: you can control the length of error messages and the amount of printing done by breaks and by the value request; you can specify explicitly the current language; you can control the streams used by probe for input and output. Unlike other requests, the effects of input\_switch, output\_switch, input\_description and output\_description are static to the process and remain from one probe invocation to the next until reverted.

3-696 AG92-06

## input\_description, ids

takes an attach description and creates an IOCB, then makes probe read all its input from this IOCB until further notice. The IOCB is destroyed the next time input\_description or input\_switch is invoked. Example:

ids tty\_ stereo\_console

causes further input to be read from the device stereo\_console.

## input\_switch {SWITCH}, isw {SWITCH}

causes probe to take all further command input from the switch named. SWITCH is the name of an already-attached IOCB. If you supply no SWITCH, user\_input is used. If there are any other requests in the input line or break request list that contain this request, they are ignored without comment. Input is read from the switch until either a new input\_switch request is read or all available characters are processed, in which case a message is printed and input is reset to user\_input. If any errors occur, input is reset to user\_input. SWITCH must be attached and open before you give this request.

## language {LANG}, lng {LANG}

given the name of one of the languages supported by probe, sets the current language mode; otherwise displays the name of the current language mode. Names accepted are: pl1, fortran, ft, cobol, and algol-68.

## modes {MODE VALUE}, mode {MODE VALUE}

sets various modes internal to probe that change the way it functions, where MODE is the name of the mode to set, and VALUE is the new value. A mode is a probe variable that specifies how a particular function behaves. The values of all modes can be displayed by using "modes" with no arguments. If you set conflicting modes, the last one in the request determines the setting of the mode. If you give no arguments, the current modes are printed.

Most modes can be set to a value that is either a LENGTH or a BOOLEAN. A LENGTH is "long" (lg), "short" (sh) or intermediate, or "brief" (bf) and is used to specify the amount of printing to be done by probe; in some cases, "short" is synonymous with "brief". A BOOLEAN is used to turn a feature on or off and can be "yes", "on", or "true" or "no", "off", or "false".

MODES can be any combination of the following:

error\_messages LENGTH, em LENGTH controls the length of the text used for an error message. (Default: long)

3-697 AG92-06

#### meter

controls the printing of meter values when breaks are hit. The meter values are the number of minutes and seconds of real time ("TIME"), the number of seconds of virtual CPU time ("VCPU"), and the number of page faults ("PAGE FAULTS") since the last break was restarted or since "mode meter on." These values do not include any overhead from probe itself. Example:

```
Stopped after line 37 of test_program
Time = 3 min 42 sec, Vcpu = .057 sec, Page faults = 103
```

These values do no include any overhead from probe itself.

## output\_description, ods

takes an attach description and creates an IOCB, then causes probe to write all its output on this IOCB until further notice. The IOCB is destroyed the next time you invoke output\_description or output\_switch. Example:

```
ods vfile_ probe_trace.output
```

writes further output to the segment probe\_trace.output.

## output\_switch {SWITCH}, osw {SWITCH}

with no argument, writes probe output (except for error output) on the default switch, user\_output; otherwise, writes nonerror output on a specified switch. SWITCH is the name of an already-attached IOCB.

### prompt BOOLEAN

controls whether or not probe prints a prompting string on your terminal when it is listening for a request (see "prompt\_string"). (Default: off)

## prompt\_string STRING

specifies the string to be used for prompting. The initial value is "probe^[(^d)^] ". STRING is used in a call to ioa\_\$nnl, where the first argument is a bit (1) that is on if the current invocation of probe is recursive and the second argument is the current probe depth.

## qualification LENGTH, qf LENGTH

controls the format of variables names as printed by "value": for brief, prints only the last name of a structure (default); for long, prints names with full qualification. COBOL and FORTRAN are always printed briefly, regardless of the value of this mode.

#### truncate strings

truncates character and bit string values to 200 characters or bits, printing "<MORE>" at the end if the string is longer than 200. (Default: on)

### value print LENGTH, vp LENGTH

controls whether or not the value request prints the name of a variable: for brief, names are never printed; for short, names of array and structure elements are printed (default); for long, names are always printed.

3-698 AG92-06

value separator STRING, vs STRING

controls the string printed by the value request between the name of a variable and its value. Only the first 32 characters of STRING are used. (Default: "=")

### MISCELLANEOUS REQUESTS

declare, dcl

Usage: dcl NAME TYPE {-force} {external} {defined EXPR}

creates new probe variables and declares external variables. NAME is the name of a new variable to be created or the name of an external variable if you supply external (ext). TYPE is a keyword specifying the type of the variable. If you don't give external and a variable named NAME already exists, you are queried whether to delete the old one. The -force (-fc) control argument deletes the old one in this case without a query. There are four possible values for TYPE: The first is equivalent to PL/I fixed bin (35), Fortran or Pascal integer, and COBOL comp-6; it can be referred to as fixed, integer, int, or comp-6. The second is equivalent to PL/I float bin (27) or Fortran real; it can be referred to as float or real. The third is equivalent to PL/I aligned pointer (Multics ITS ptr); it can be referred to as pointer or ptr. The fourth is PL/I unaligned (packed) pointer; it can be referred to as "pointer unaligned" or "ptr unal".

If you give "defined EXPR", where EXPR is a variable expression designating a region of storage having one of the above TYPEs, NAME becomes a synonym for that region. This feature allows you to use a short name in place of a complicated expression.

You are warned about a name conflict if a program variable of the given NAME is known in the current block when the variable is declared. If this warning is given, you must refer to the variable with a percent sign before its name to distinguish it from the program variable.

#### Examples:

```
dcl gravel comp-6
```

dcl clover ptr -force

dcl sys\_info\$max\_seg\_size fixed -ext

dcl axi fixed defined info\_ptr -> aregs (i).x.index

3-699 AG92-06

display, ds

Usage: ds {\*} ADDRESS {FORMAT} {COUNT}

displays an arbitrary location in a selected format. The location displayed depends on the type of ADDRESS supplied. If ADDRESS is a reference to a VARIABLE, the address of the VARIABLE is the location displayed. Otherwise, ADDRESS must be an expression that evaluates to a pointer; the value of the expression gives the location to be displayed. If an asterisk appears before a pointer VARIABLE, data pointed to by the pointer's value is displayed.

FORMAT can be one of the following:

ascii, character, ch

N is the number of characters dumped. A non-printable character is printed as ".".

binary, bin, binary35, bin35

N is the number of fixed binary (up to 35) values dumped.

binary71, bin71

N is the number of fixed binary (36 to 71) values dumped.

bit, b

N is the number of bit strings dumped.

code

prints the error message associated with a status code.

float, f, float27, f27

N is the number of float binary (up to 27) values dumped.

float63, f63

N is the number of float binary (28 to 63) values dumped.

instruction, i

N is the number of instructions dumped. If the instruction has descriptors, they are dumped with the instruction.

octal, o

N is the number of (36 bit) words dumped.

pointer, ptr, its

N is the number of ITS pointers displayed.

COUNT is the number of elements displayed; the default is one. The size of an element depends on the format displayed. One pointer is 72 bits (two words), and one instruction can be as many as four words (for an EIS instruction).

3-700 AG92-06

probe

## Examples:

```
ds * 253 | 100 octal 20

dump 20 words in octal, pointed to by 253 | 100.

ds foo ascii 64

display the first 64 characters of foo.
dump current instruction.
ds error_code code

displays error message for status code value assigned to error_code variable.
```

## execute STRING, e STRING

passes the quoted STRING to the Multics command processor. It is useful in break request lists because the more convenient ".." escape to the Multics command processor is not available there. Example:

e "ioa\_ ""stopped at a break """

```
object {N}, obj {N}
```

displays the assembly instructions for the current source line, or for the next N source lines.

#### SYNTAX OF A VARIABLE

Variables can be simple identifiers, subscripted references, structure qualified references, and locator qualified references. Subscripts can also be expressions.

Spaces are significant in the names of FORTRAN and COBOL names. A FORTRAN name cannot contain embedded spaces. Case is insignificant in COBOL names in FORTRAN names when the object segment was compiled with either "-fold" or "-card".

### Examples:

```
COBOL:
    data-elem
    log-type of gen-record (3)
    gen-record.log-type(3)
PL1:
    ignatz (p -> lemma - 3)
PASCAL:
    arrayp^.first [6,2]
```

The block in which a variable reference is resolved is normally determined by the source pointer, but can be altered by providing a different block in brackets after the variable name. A block can be specified in the following ways:

3-701 AG92-06

## Example:

| level N<br>-N | the block and frame at level N. the Nth previous invocation of the current block. |
|---------------|-----------------------------------------------------------------------------------|
| LINE          | the block that contains LINE, in its most recent invocation.                      |
| OBJECT        | the block named. It can be internal to the current procedure or external.         |

WARNING: Specifying a block explicitly does not change probe's "current language". It is possible that the block named is in another language than the current block. Even if this is so, data is referenced in terms of the current language.

## SYNTAX OF A CONSTANT

The attributes of a constant are determined by the appearance of the constant. Probe recognizes arithmetic constants (fixed or floating point, binary or decimal), string constants (character or bit), and pointer constants. The maximum length of a string constant is 256 characters. You can enter bit constants in any radix from binary to hex. You can enter integers in octal by following them with a lower case "o". FORTRAN double-precision constants are not implemented.

Probe pointer constants are of the form SSS | WWW or SSS | WWW(bbb), where SSS is the segment number in octal, WWW is the word offset in octal, and bbb is the bit offset (optional) in decimal. You can replace SSS with a two-letter code to specify a pointer relative to the current stack frame (sp), linkage section (lp), text segment (tp), or instruction (ip).

## Examples:

```
-123
                    fixed dec (3)
10b
                    fixed bin (2)
45.37
                    fixed dec (4,2)
4.73e10
                    float dec (3)
4.21f10
                    fixed dec (3,-8)
2.1-0.3i
                    complex decimal (2,1)
123456700
                    fixed bin (24) entered in octal
"abc"
                    character string
"quote""instring"
                    character string with embedded quote
"1010"b
                    binary bit string
"FA07"b4
                    hexadecimal bit string
"1222"b2
                    quatenary bit string
256 | 1200
                    pointer
232 7413 (9)
                    pointer with bit offset
true
                    FORTRAN logical constant
'Nix Olympia'
                    FORTRAN string constant
1230
                    fixed bin (35), octal integer, value is
                                                  83 decimal
```

Specify the segment number and word offset of a pointer in octal, but any bit offset in decimal.

### PROBE BUILT-INS

Many built-in functions are provided. They can be referenced as if they were external functions, but if no argument is needed, then you can omit the argument list. You can use substr and unspec as pseudo-variables.

```
addr (A) octal (N)
addrel (P, N) ptr (P, N)
baseptr (N) rel (P)
length (S) segno (P)
maxlength (S) substr (S, N)
null () unspec (A)
```

A stands for any reference to storage, N for any expression that yields a number, P for any expression that yields a pointer value, and S for any expression that yields a string.

All probe built-ins, except "segno" and "ptr", are equivalent to the Multics PL/I built-ins. The ptr built-in is like the Multics PL/I ptr built-in, but you can also supply it with a bit offset after the word offset. The segno built-in is like the Multics PL/I baseno built-in, but its result is an integer instead of a bit string.

The probe command reads numbers in decimal, so a reference to "baseptr(64)" is the same as "baseptr(1000)".

You can preface built-ins with the dollar sign to distinguish them from program variables of the same name.

Assume that the following declarations are more or less equivalent, that cs has the value "abcdef", and that i is 2:

```
PL1:
    dc1 i fixed bin;
    dc1 cs char (8);

FORTRAN:
    integer i
    char*8 cs

COBOL:
    77 i usage is comp-6.
    77 cs pic a (8).
```

3-703 AG92-06

```
addr (i)
v substr (cs, i, 3)
let substr (cs, 4, 1) = " "
v length (cs)
value maxlength (cs)
v baseptr (254o)
```

the address of i. displays "bcd". sets cs to "abc ef". displays 8. also displays 8. displays 254 0.

#### LIST OF PROBE TERMS

#### active

a procedure is said to be active if its execution is ongoing or suspended by an error, quit signal, breakpoint, or call. An active procedure is distinguished from one that has never been run, has completed execution or has been interrupted and aborted by a Multics release command, in that an active procedure has at least one stack frame associated with it.

## automatic storage

a storage class for which space is allocated dynamically in a stack frame upon block invocation. As a result, variables of this class only have storage assigned to them, and hence a legitimate address and value, when the block in which they are declared is active. PL/I variables, by default, belong to this class. FORTRAN variables must appear in an "automatic" statement in order to belong to this class.

#### block

corresponds to a PL/I procedure or begin block or FORTRAN program or subroutine, and identifies a particular group of variable declarations.

#### breakpoint

a point at which program execution is temporarily interrupted and probe requests executed.

#### invocation

when a procedure is called recursively, it appears on the stack two or more times, and has storage allocated for it the same number of times. Each instance of the procedure on the stack is considered a separate and distinguishable invocation of the block. The values of automatic variables can be different in different invocations of the same block. The most recent invocation is the topmost in stack trace.

### level number

an integer used by probe to uniquely designate each block invocation (i.e., each entry in a stack trace). Level one is the first (least recent) procedure invoked. Level number is NOT necessarily the same as either of the numbers given after the word "level" in a ready message. The first of this pair gives the count of command levels in effect and gives the value N+1, where N is the number of programs (or groups of programs) whose execution has been suspended, the second gives the number of stack frames in existence and since the probe stack includes quick blocks, this number is less than or equal to the level number of the last command level in the stack trace.

3-704 AG92-06

## quick block

internal procedures and begin blocks that satisfy certain requirements (e.g., are not called recursively, do not contain on, signal, or revert statements, etc.) have their automatic storage allocated by the blocks that call them. Hence, they do not actually have their own stack frames, but share the one of the caller. Certain system commands, such as trace\_stack, ignore these blocks. The probe command, however, includes them in a stack trace and treats them as if they were the same as any other blocks. You can determine the quickness of a block from a program listing containing information about the storage requirement of the program (produced with the -list, -map, or -symbols control arguments). For example, procedure "quick" shares stack frame of external procedure "main."

#### stack

if a procedure A calls another procedure B, the execution of A is suspended until B returns. If B in turn calls C, this is an ordered list of procedure or subroutine calls indicating which program called which other program, and which returns to which. This ordered list is called the "stack." In probe, you can display a trace of the stack with the stack request. The list is given in top-down fashion with the most recently called procedure listed first.

3 C 2 B 1 A

The numbers are level numbers.

#### stack frame

when a block is invoked (that is, a procedure is called or a begin block is entered), storage is allocated for its automatic variables. The area allocated is called a stack frame, and logically corresponds to each entry in the stack.

## statement map

a table in the symbol section of an object segment that relates locations in the text section (executable mode) to source line numbers. This table is produced by a language translator when you specify -table or -brief\_table.

### static storage

a storage class for which space is allocated once per process, effectively at the time the procedure is first referenced. As a result, variables of this class always have a legitimate address and value. Regular FORTRAN variables, and those in a common block, have static storage. You must explicitly declare PL/I variables.

## support procedure

a system utility routine that provides runtime support for other procedures (e.g., the procedure that allocates storage as requested by a PL/I allocate statement).

## symbol table

a table in the symbol section of an object segment that contains information about the variables (symbols) used in the program. A symbol table is produced by a language translator when you give the -table control argument.

3-705 AG92-06

# SUMMARY OF REQUESTS

| Request            | Abbrev | Function                                                              |  |  |
|--------------------|--------|-----------------------------------------------------------------------|--|--|
| after              | a      | sets a break after a statement.                                       |  |  |
| arguments          | args   | prints arguments to current procedure.                                |  |  |
| before             | b      | sets a break before a statement.                                      |  |  |
| call               | cl     | calls an external procedure.                                          |  |  |
| continue           | c      | restarts after a breakpoint.                                          |  |  |
| continue_to        | ct     | inserts a temporary break and continues.                              |  |  |
| declare            | dcl    | creates probe variables, declares                                     |  |  |
| deciale            | uci    | external variables.                                                   |  |  |
| display            | ds     | displays storage in a selected format.                                |  |  |
| execute            | e      | passes string to the command processor.                               |  |  |
| goto               |        | transfers control to a statement.                                     |  |  |
| halt               | g<br>h | in break text, establishes a probe level.                             |  |  |
| handlers           | 11     |                                                                       |  |  |
|                    |        | displays condition handler information.                               |  |  |
| help               |        | prints information about probe.                                       |  |  |
| if                 |        | executes probe requests if condition is true.                         |  |  |
| input_description  | ids    | creates an IOCB and causes probe to                                   |  |  |
|                    |        | read all its input from it.                                           |  |  |
| input_switch       | isw    | reads probe requests from switch.                                     |  |  |
| language           | lng    | sets probe language.                                                  |  |  |
| let                | 1      | assigns a value to a variable.                                        |  |  |
|                    |        |                                                                       |  |  |
| list_builtins      | lb     | prints a summary of probe builtins.                                   |  |  |
| list_help          | lh     | lists probe topics for which there is info.                           |  |  |
| list_requests      | lr     | prints a summary of probe requests.                                   |  |  |
| list_variables     | lsv    | lists all variables that have been declared by the "declare" request. |  |  |
| modes              | mode   |                                                                       |  |  |
|                    |        | controls probe's behavior.                                            |  |  |
| object             | obj    | displays assembly instructions.                                       |  |  |
| output_description | ods    | creates an IOCB and causes probe to                                   |  |  |
|                    |        | write all its output on it.                                           |  |  |
| output_switch      | osw    | directs probe output to a switch.                                     |  |  |
| pause              | pa     | stops a program once.                                                 |  |  |
| position           | ps     | sets the source pointer.                                              |  |  |
| quit               | q      | returns from current probe invocation.                                |  |  |
| reset              | r      | deletes breaks.                                                       |  |  |
| source             | sc     | prints source lines.                                                  |  |  |
| stack              | sk     | traces the stack.                                                     |  |  |
| status             | st     | lists breakpoints.                                                    |  |  |
| step               | S      | advances one statement and halts.                                     |  |  |
| symbol             | sb     | displays attributes of a variable.                                    |  |  |
| use                | u      | sets source pointer.                                                  |  |  |
| value              | v      | displays value of an expression.                                      |  |  |
| where              | wh     | displays value of probe pointers.                                     |  |  |
|                    |        |                                                                       |  |  |
| while              | wl     | executes commands while condition is true.                            |  |  |
| •                  |        | causes probe to identify itself.                                      |  |  |
|                    |        | escapes to command processor.                                         |  |  |
|                    |        |                                                                       |  |  |

process\_dir

process\_switch\_off

Name: process\_dir, pd

SYNTAX AS A COMMAND

pd

SYNTAX AS AN ACTIVE FUNCTION

[pd]

**FUNCTION** 

returns the pathname of the process directory of the process in which you invoke it.

Name: process\_switch\_off, pswf

SYNTAX AS A COMMAND

pswf switch\_names

**FUNCTION** 

turns off specified per-process switches.

**ARGUMENTS** 

switch\_names

are the names of per-process switches.

LIST OF SWITCHES

256k\_switch, 256ksw, 256k

allows 256K segments, currently used by FORTRAN programs, to hold very large arrays.

3-707

process\_switch\_on

profile

Name: process\_switch\_on, pswn

SYNTAX AS A COMMAND

pswn switch\_names

**FUNCTION** 

turns on specified per-process switches.

**ARGUMENTS** 

switch\_names

are the names of per-process switches.

LIST OF SWITCHES

256k\_switch, 256ksw, 256k

allows 256K segments, currently used by FORTRAN programs, to hold very large arrays.

Name: profile, pf

SYNTAX AS A COMMAND

pf {program\_names} {-control\_args}

**FUNCTION** 

analyzes the time spent executing each source statement of a program, along with other parameters of interest, after the program is run.

**ARGUMENTS** 

program\_names

are pathnames or reference names of programs to be analyzed. Any program name that does not include "<" or ">" characters is assumed to be a reference name. You need not specify them if you use -input\_file.

CONTROL ARGUMENTS

Apply to all programs specified and can be given in any order.

-brief, -bf

use it with -print to exclude from the output all information for statements that have never been executed. (Default)

profile

profile

## -comment STR, -com STR

use it with -output\_file to include STR with the stored profile data as a comment. You can also use it with -plot. Enclose STR in quotes if it contains blanks or other special characters. STR can be up to 128 characters long.

## -first N, -ft N

use it with -sort to print only the first N values.

#### -from N, -fm N

use it with -print or -plot to begin the output with the data for line number N. (Default: 1)

### -hardcore, -hard

indicates that the specified programs are supervisor (hardcore) segments. The current (internal static) profile data for such programs is retrieved from the address space of the supervisor. Install hardcore programs compiled with -profile or -long\_profile by generating a Multics system tape and rebooting Multics (see generate\_mst). You cannot reset (zero) the current profile data for hardcore programs. This control argument and -reset are mutually exclusive.

## -input\_file path, -if path

retrieves the profile data from the profile data file (pfd) specified by path. This control argument ignores any current profile data. The pfd suffix is appended to path if it is not already present. If you supply any program\_names, they select a subset of the stored data for analysis; if you give none, all data stored in the profile data file is used. This control argument is inconsistent with -output\_file and -reset.

## -line\_length N, -ll N

use it with -list to specify an output width of N characters. (Default: 132)

### -list, -ls

creates a profile listing for all specified programs. The profile listing file (pfl) is given a name consisting of the first program name with the language suffix replaced by the pfl suffix. It is placed in your working directory. The information described for -print is placed in columns to the left of each source line in the profile listing.

#### -long, -lg

use it with -print to include in the output information for statements that have never been executed.

#### -max\_points N, -mp N

use it with -plot to specify the maximum number of points (line numbers) to be plotted (the graphics resolution). The Multics graphics system is capable of plotting up to 1024 points. (Default: 250)

## -no\_header, -nhe

use it with -print to suppress column headings.

3-709 AG92-06

profile

profile

-output\_file path, -of path

stores the profile data for the given program\_names in the pfd specified by path. The file is created if it does not already exist and is overwritten if it does. The pfd suffix is added to path if it is not already present. The profile data is stored in a format acceptable to -input\_file. The format of pfd data files is described by the PL/I include file pfd\_format.incl.pl1. The stored data is determined by -comment, the program\_names specified, and whether you did the compilation using -profile or -long\_profile. The compiling program name is saved in the profile data file. If program\_name specifies a bound object segment, profile data about each component of the bound object segment is saved.

## -plot STR

plots a bar graph, on any supported graphics terminal, of the values of the specified field STR. STR can be any of the fields in the "List of Fields" section below. This control argument requires that your site has installed the Multics Graphics System and that you have executed the setup\_graphics command. (See the Multics Graphics System, Order No. AS40.)

## -print, -pr

prints the following information for each statement in the specified program(s):

- 1. Line Number
- 2. Statement Number

if more than one statement on the line.

3. Count

the number of times the statement was executed.

4. Cost

an approximation to the accumulated execution time for the statement. Equal to the number of instructions executed plus 10 times the number of external operators called.

### 5. Stars (asterisks)

an indication of the percentage of total cost (or time, for long\_profile data) used in the statement. The number of stars is selected according to the following table:

| 4 stars:  | 20% to 100% |
|-----------|-------------|
| 3 stars:  | 10% to 20%  |
| 2 stars:  | 5% to 10%   |
| 1 star:   | 2.5% to 5%  |
| no stars: | 0% to 2.5%  |
|           | <b>~</b>    |

one period: Statement was not executed.

6. Names of all external operators called by the statement.

3-710 AG92-06

For -long\_profile (actual accumulated time) data, item 4 is changed to the following:

#### 4a. Time

actual execution time for the statement in virtual CPU microseconds, including all time spent in any operators or subroutines invoked by the statement.

## 4b. Average Time

Time divided by Count (the average execution time for one execution of the statement).

## 4c. Page Faults

page faults incurred in executing the statement.

## -reset, -rs

resets all current profile data for the named program(s). When specified, the resetting is done last if -print, -list, -plot, or -output\_file is also given.

## -search\_dir path, -srhd path

use it with -hardcore to add path to an internal search list of hardcore object directories. You can supply up to eight directories. If you give no search list, >ldd>hard>o is searched for copies of the specified program(s).

## -sort STR

use it with -print to sort in descending order profile information of the specified field STR, which can be any of the fields in "List of Fields."

## -source\_dir path, -scd path

use it with -list when the source segments to be listed have been moved from the directories in which they were compiled. If given, only the directory specified by path is searched for source segments.

#### -to N

use it with -print or -plot to end the output with the data for line number N. (Default: line number of the last executable statement)

## LIST OF FIELDS

#### count

the number of times the statement was executed.

### time

the vpcu time of the statement (available if you compile the program with -long\_profile).

## cost

the approximate cost of the statement (available if you compile the program with -profile).

3-711 AG92-06

page\_faults (pfs)

page faults taken during the statement (available if you compile the program with -long\_profile).

#### NOTES

If you supply no control arguments, the default ones are -print and -brief.

Object segments that are created with the PL/I compiler can record up to 19 hours of statement time.

Compile the program using cobol, fortran, and pl1 commands' -profile, or using pl1's -long\_profile. The latter is used to acquire exact elapsed time statistics and is much more expensive than -profile.

When analyzing several runs of the same program(s) on various test cases, select -reset. If you give no -reset, the current profile data is accumulated (added) for all runs.

If you supply several identical control arguments, only the last one is used, except for -search\_dir.

The current data acquired by programs compiled with -long\_profile may have small perturbations due to asynchronous events outside the control of the data acquisition mechanism. Therefore, -long\_profile results are most reliable when obtained from long-executing programs or from multiple executions of the same program.

The execution time for -long\_profile programs can be up to 10 times as long as normal due to the overhead of acquiring CPU time and paging data from the supervisor. This overhead is subtracted from the current profile data before any further processing is done.

There are two forms of profile data: current and stored. Current data is in a form suitable for direct incrementing by the program(s) being analyzed and is stored using the pl1 internal static storage class. Current profile data (except for hardcore programs) can be zeroed by -reset. Stored profile data is permanent data as stored by -output\_file. The pfl's and pfd's are automatically stored as multisegment files if they are too large to fit into a single segment. This feature allows very-large bound object segments to be analyzed and very-large source segments to be listed.

Profile data generated from statements in include files are printed only if you specify no -from or -to. Include file profile data cannot be plotted. Include files that generated profile data are listed after the main source program. If you give -source\_dir, include files are searched for first in the specified source directory and then in the directory in which they are found when the program is compiled.

3-712 AG92-06

profile profile

#### **EXAMPLES**

The following command lines compile a PL/I program with -profile, execute the program once to acquire current profile data, and print the five most expensive statements.

```
pll factorial -profile
 PL/I 24c
factorial
        n!
 n
 1
        1
 2
        2
        6
 3
 4
        24
 56
         120
        720
 7
        5040
 8
        40320
 9
         362880
 10
         3628800
```

! profile factorial -sort cost -first 5

| Program: fa | actorial |      |       |                        |
|-------------|----------|------|-------|------------------------|
| LINE STMT   | COUNT    | COST | STARS | OPERATORS              |
| 20          | 45       | 1710 | ****  | call_int_other, return |
| 10          | 10       | 440  | ***   | call_int_this          |
|             |          |      |       | call_ext_out_desc      |
| 18          | 55       | 220  | **    |                        |
| 18          | 10       | 120  | *     | return                 |
| 11          | 10       | 50   |       |                        |
|             |          |      |       |                        |
| Totals:     | 144      | 2604 |       |                        |

The following command line saves the current profile data in factorial.pfd.

```
! profile factorial -of factorial
```

The following command line creates a profile listing in factorial.pfl from the source segment factorial.pll and the profile data file factorial.pfd. The listing is prepared for a printer with only 50 columns.

```
! profile -if factorial -ls -ll 50
```

The contents of the profile listing segment factorial.pfl is shown below. Profile information for a then clause has the same line number and statement number as the if statement.

3-713 AG92-06

```
Profile listing of >udd>Work>Mann>r>factorial.pll
Profile data file >udd>Work>Mann>r>factorial.pfd
Created by Mann.Work.a on 12/11/84 1547.5 edt Tues
Date: 12/11/84 1548.3 edt Tues
Total count: 144 Total cost: 2604
```

```
COUNT
          COST STARS LINE SOURCE
                         1 /* Program to print a table of the first 10
                           factorials. */
                         2
                         3 factorial:
                         4
                                 procedure;
                         5
6
                                      declare n fixed binary (35);
                                      declare ioa_ entry options (variable);
                         7
8
    1
             19
                                      call ioa_ ("n^-n!");
             2
                                      do n = 1 to
    1
                         9
 1
            33
                            10;
                                            call ioa_ ("^d^-^d", n, fact (n));
   10
           440 ***
                        10
   10
            50
                        11
                                      end;
    1
             10
                        12
                                      return;
                        13
                        14 fact:
                        15
                                 procedure (n) returns (fixed binary (35));
                        16
                                      declare n fixed binary (35);
                        17
   55
           220 **
                        18
                                      if n <= 1
   10
           120 *
                        19
                                      then return (1);
   45
                                      else return (n * fact (n - 1));
          1710 ****
                        20
                        21
                                 end fact:
                        22
                                 end factorial:
                        23
```

Name: program\_interrupt, pi

SYNTAX AS A COMMAND

рi

**FUNCTION** 

informs a suspended invocation of an interactive subsystem that you wish to abort a subsystem request and reenter the subsystem.

3-714

AG92-06

#### NOTES

To abort a subsystem request, use the quit (break) key to interrupt execution and then issue program\_interrupt. If the subsystem supports the use of this command, it aborts the interrupted request and asks you for a new one; if it does not, the command prints an error message. You can then either restart the interrupted operation with the start command or abort the entire subsystem invocation with the release command.

If there is more than one suspended command in your stack, the stack is searched for a program that supports program\_interrupt and any intervening programs are released.

## Name: progress, pg

SYNTAX AS A COMMAND

pg {command\_line} {-control\_arg}

#### **FUNCTION**

executes a specified command line and prints information about how its execution is progressing in terms of CPU time, real time, and page faults.

#### **ARGUMENTS**

### command\_line

is any string that is executable as a command line. If given, no control arguments to progress can appear on the same line except for -brief.

## CONTROL ARGUMENTS

you can supply only one control argument.

-brief command\_line, -bf command\_line prints only the message at completion of the specified command\_line.

#### -cput N

prints incremental messages every N seconds of virtual CPU time. (Default: 10)

-off

suppresses the incremental messages printed during execution of a command line previously initiated, but does not suppress the message printed when that command line is finished (see "Notes on Output Messages" below). You can use -off to suppress messages while debugging.

## -on

restores the printing of incremental messages during execution of the command line.

3-715 AG92-06

progress progress

-output\_switch name, -os name

directs output from the progress command to be printed on the I/O switch named name. (Default: user\_i/o)

#### -realt N

prints incremental messages every N seconds of real time instead of virtual CPU time.

### NOTES ON OUTPUT MESSAGES

After every 10 seconds of virtual CPU time (assuming the default triggering value is used), progress prints out a message of the form:

$$ct/rt = pt%$$
,  $ci/ri = pi%$  (pfi)

where:

ct is the number of virtual CPU seconds used by the command line so far.

rt is the total real seconds used so far.

pt is the ratio of virtual to real time used by the command so far.

ci is the incremental virtual CPU time (since the last message).

ri is the incremental real time.

pi is ci expressed as a percentage of ri.

pfi is the number of page faults per second of virtual CPU time (since the last message).

When the command line finishes, progress prints the following message:

where:

pft

is the number of page faults per second of virtual CPU time for the execution of the entire command.

3-716 AG92-06

### **EXAMPLES**

In the following example, you want to see how execution is progressing for the compilation of a PL/I source program (named newseg.pl1) using -list to the pl1 command.

```
! progress pll newseg -list
PL/I
10/30 = 33%, 10/30 = 33% (26)
20/50 = 40%, 10/20 = 50% (17)
30/123 = 24%, 10/73 = 13% (20)
finished: 33/150 = 22% (22)
```

## Name: qedx, qx

SYNTAX AS A COMMAND

qx {-control\_args} {macro\_path} {macro\_args}

## **FUNCTION**

The qedx editor is used to create and edit ASCII segments. This description \* summarizes the editing requests and addressing features provided by qedx. Complete tutorial information on qedx is available in the qedx Text Editor User's Guide (CG40).

## **ARGUMENTS**

## macro\_path

specifies the pathname of a segment from which the editor is to take its initial instructions. Such a set of instructions is commonly referred to as a macro. The editor automatically concatenates the suffix "qedx" to macro\_path to obtain the complete pathname of the segment containing the qedx instructions. The editor executes the qedx requests contained in the segment given and then waits for you to type further requests. If macro\_path is omitted, the editor waits for you to type a qedx request. The archive component pathname convention (::) is accepted.

#### macro\_args

are optional arguments that are appended, each as a separate line, to the buffer named "args" (the first optional argument becomes the first line in the buffer and the last optional argument becomes the last line). Arguments are used in conjunction with a macro specified by the macro\_path argument.

The editor executes the qedx requests contained in the segment selected and then waits for you to type further requests. If macro\_path is omitted, the editor waits for you to type a qedx request.

3-717 AG92-06

### CONTROL ARGUMENTS

### -no\_rw\_path

prevents you from making read (r) or write (w) requests with a pathname. All read and write requests for buffer 0 affect the pathname specified supplied by -pathname. This control argument must precede macro\_path and is intended to be used within exec\_coms that are providing a limited environment; you are prevented from examining or altering segments other than the one used with -pathname.

## -pathname path, -pn path

causes qedx to read the segment given by path into buffer 0, simulating "r path," before executing a macro (see macro\_path). This control argument must precede macro\_path. If no macro is given, you are placed immediately in the editor request loop. The archive component pathname convention (::) is accepted.

#### **NOTES**

Once the qedx editor is invoked, you can immediately begin to issue qedx requests from the terminal. Requests fall into one of two general categories: input requests and edit requests. Input requests place the editor into input mode and allow you to enter new ASCII text from the terminal until an appropriate escape character sequence is typed to switch the editor back to edit mode. Edit requests allow you to read and write ASCII segments and perform various editing functions on ASCII data. Input and editing operations are not performed directly on the target segments but in a temporary workspace known as a buffer.

You can create and edit any number of segments with a single invocation of the editor as long as the contents of the buffer are deleted before work is started on each new segment.

## NOTES ON ADDRESSING

Most editing requests are preceded by an address indicating the line or lines in the buffer on which the request is to operate. Lines in the buffer can be addressed by absolute line number; relative line number, i.e., relative to the "current" line (+2 means the line that is two lines ahead of the current line; -2 means the line that is two lines behind); and context (locate the line containing /any string between these slashes/). The current line is denoted by a period (.); the last line of the buffer, by a dollar sign (\$).

An address can be formed using a combination of techniques (/foo/+5 means the line that is 5 lines ahead of the first line that contains the string "foo"). To designate a series of lines, two addresses must be given in the following general form:

## ADR1, ADR2

The pair of addresses specifies the series of lines starting with the line addressed by ADR1 through the lines addressed by ADR2, inclusive. When a comma is used to separate addresses, the address computation of the second address is unaffected by the

3-718 AG92-06

qedx

qedx

computation of the first (i.e., the value of "." is not changed by the evaluation of the first address). However, if a semicolon is used to separate addresses instead of a comma, the value of "." is set to the line addressed by ADR1 before the evaluation of ADR2 begins. For example, the address pair

/abc/;.+10

is equivalent to the address pair

/abc/,/abc/+10

### NOTES ON REGULAR EXPRESSIONS

The following characters have specialized meanings when used in a regular expression. A regular expression is the character string between delimiters, such as in a substitute request or a search string. You can reinvoke the last-used regular expression by giving a null regular expression (//).

signifies any number (or none) of the preceding character.

when used as the first character of a regular expression signifies the (imaginary) character preceding the first character on a line.

\$ when used as the last character of a regular expression signifies the (imaginary) character following the last character on a line.

matches any character on a line.

## LIST OF ESCAPE SEQUENCE REQUESTS

exits from input mode, terminates the input request, and returns you to edit mode. It is used constantly when editing a document, and is the key to understanding the difference between the input and edit modes.

suppresses the meaning of the escape sequence or special character following it.

\b(X) redirects editor stream to read subsequent input from buffer X.

\r temporarily redirects the input stream to read a single line from your terminal.

3-719 AG92-06

#### NOTES ON CURRENT LINE

All editor requests that alter the contents of the buffer or cause information to be output on your terminal change the value of the current line (.). Usually, the value of "." is set to the last address used (either explicitly or by default) in the editor request. The one major exception to this rule is the delete request, which sets "." to the line after the last line deleted. (If the line deleted was the last one in the buffer, then "." is set to \$+1".)

## NOTES ON REQUESTS

In the list given below, editor requests are divided into four categories: input requests, basic edit requests, extended edit requests, and buffer requests. The input requests and basic edit requests are sufficient to allow a user to create and edit segments. The extended requests give you the ability to execute commands in the Multics system without leaving the editor and also to effect global changes. You should learn the input and basic edit requests before the extended requests. The buffer requests require a knowledge of auxiliary buffers. (Since the nothing and comment requests are generally used in macros, they are included with the buffer requests.) The buffer requests, used with any of the other requests, and special escape sequences allow you to make qedx function as an interpretive programming language through the use of macros.

The following request descriptions contain a brief function, the request format, the default if no ADR is given, and the value of "." after the request is given. For the value of ADR, see "Notes on Addressing" above; for the value of regexp, see "Notes on Regular Expressions" above.

## LIST OF INPUT REQUESTS

The editor can be placed in input mode with the use of the following input requests. The input request is followed by the literal text to be input in the buffer and can contain any number of ASCII lines. To exit from input mode and terminate the input request, the escape sequence \f is typed, usually as the first characters of a new line. The \f sequence can be followed immediately with other editor requests on the same line.

append (a)

appends lines typed from the terminal after a designated line.

Format:

ADRa TEXT

\f

Default:

.a

Value of ".":

Set to last line appended.

qedx qedx

change (c)

replaces the indicated line or lines with lines typed from the terminal.

Format:

ADR1,ADR2c

TEXT \f

Default:

.,.c

Value of ".":

Set to last line entered from the terminal.

insert (i)

inserts lines typed from the terminal before a specified line.

Format:

ADR i TEXT

\f

Default:

. i

Value of ".":

Set to last line inserted.

LIST OF BASIC EDIT REQUESTS

delete (d)

deletes specified line or lines from the buffer.

Format:

ADR1, ADR2d

Default:

.,.d

Value of ".":

Set to line immediately following the last line deleted.

print (p)

prints designated line or lines on the terminal; special-case print needs address only.

Format:

ADR1,ADR2p

Default:

.,.p

Value of ".":

Set to last line addressed by the print request (i.e., the last

line to be printed.)

3-721 AG92-06

qedx

qedx

print line number (=)

prints the line number of specified line.

Format:

ADR=

Default:

\_ =

Value of ".":

Set to line addressed by request.

quit (q)

exits the editor but first checks for modified buffers. If any modified buffers are present, qedx displays their status and asks for permission to exit. If permission is granted, all changes made to those buffers since they were last written are lost.

The quit request does not itself save the results of any editing that might have been done. If the contents of a modified buffer are to be saved, the write request (w) must be issued.

Format:

q

Note: The quit request must be followed immediately by a newline character.

quit force (qf) (Q)

exits the editor without checking for modified buffers. If any modified buffers are present, all changes made to those buffers since they were last written are lost.

Format:

qf or Q

read (r)

appends the contents of the segment named "path" after the given line. The archive component pathname convention (::) is accepted. If path is omitted, a default pathname is used if possible. (See "Notes on Default Pathnames" below.)

Format:

ADRr path

Default:

\$r path

Value of ".":

Set to the last line read from the segment.

Note: The request "0r path" is used to insert the contents of a segment before line 1 of the buffer.

### substitute (s)

modifies the contents of the addressed line or set of lines by replacing all strings that match a given regular expression with a supplied character string.

3-722 AG92-06

Format:

ADR1, ADR2s/regexp/string/

Default:

.,.s/regexp/string/

Note: If string contains the special character " $\xi$ ", each " $\xi$ " is replaced by the characters that matched regexp. The special meaning of " $\xi$ " can be suppressed by preceding it with the escape sequence \c. The escape sequence can also be used in a substitute request to insert a newline, by preceding the newline character (\012), or any ASCII character (such as " $\xi$ ", ".", or "\"), with \c. The first character after s is the delimiter; it can be any character not appearing in either regexp or string. Strings matching regexp do not overlap, and the result of substitution is not rescanned.

#### write (w)

writes the specified lines of the buffer into the segment named "path". The archive component pathname convention (::) is not accepted. If path is omitted, a default pathname is used if possible; however, if the default pathname identifies an archive component, an error message is printed. (See "Notes on Default Pathnames" below.)

Format:

ADR1, ADR2w {path}

Default:

1,\$w path

Note: path is the pathname of the segment whose contents are to be the addressed lines in the buffer.

## LIST OF EXTENDED EDIT REQUESTS

#### execute (e)

invokes the Multics command processor without leaving the qedx editor. The remaining characters in the request line are passed to the command processor.

Format:

e <command line>

Note: If you wish to abort a command line invoked with the execute request by issuing the QUIT signal, program\_interrupt aborts the command line and restores control to qedx.

# global (g)

prints, deletes, or prints line numbers of all addressed lines that contain a match for a specified regular expression.

Format:

ADR1, ADR2gX/regexp/

Where X must be one of the following:

- d delete lines containing regexp.
- p print lines containing regexp.

= print line numbers of lines containing regexp.

Default:

1,\$gX/regexp/

Value of ".":

Set to ADR2 of request.

Note: The character immediately following the request X is taken to be the regular expression delimiter and can be any character not appearing in regexp.

#### exclude (v)

prints, deletes, or prints line numbers of all addressed lines that do not contain a match for a designated regular expression.

Format:

ADR1, ADR2vX/regexp/

Where X must be one of the following:

- d delete lines not containing regexp.p print lines not containing regexp.
- = print line numbers of lines not containing regexp.

Default:

1.\$vX/regexp/

Value of ".":

Set to ADR2 of request.

Note: The character immediately following the request X is taken to be the regular expression delimiter and can be any character not appearing in regexp.

## LIST OF BUFFER REQUESTS

## change buffer (b)

designates an auxiliary buffer as the current buffer. The previously designated current buffer becomes an auxiliary buffer.

Format:

b (X)

where X is the name of the buffer that is to become the current buffer. A single-character buffer name need not be enclosed in parentheses.

Value of ".":

Restored to the value of "." when buffer X was last used as the current buffer (i.e., the value of "." is maintained separately for each buffer and saved as part of the buffer status). If X is a new buffer, then "." is set to line 0.

3-724 AG92-06

qedx

qedx

move (m)

moves line(s) from the current buffer to a chosen auxiliary buffer. The addressed lines are deleted from the current buffer and replace the previous contents (if any) of the auxiliary buffer.

Format:

ADR1, ADR2m (X)

Default:

.,.m(X)

where X is the name of the auxiliary buffer to which the lines are to be moved. A single-character buffer name need not be enclosed in parentheses.

Value of ".":

Set to the line after the last line moved in the current buffer. Set to line 0 in the specified auxiliary buffer.

buffer status (x)

prints a summary status of all buffers currently in use.

Format:

Х

Value of ".":

Unchanged.

Example:

If you have created the additional buffers alpha and beta and have designated alpha as the current buffer, the output from the buffer status request might be as follows:

demo.runoff

157 (0) 32 -> (alpha)

53 (beta)

This output indicates 157 lines in buffer 0 (the initial buffer), 32 lines in alpha (the current buffer), and 53 lines in beta. It also indicates that the default pathname for buffer 0 is demo.runoff (in your working directory) and that buffers alpha and beta have no default pathnames.

nothing (n)

addresses a line in the segment (i.e., set the value of "." to a particular line). No other action is taken.

Format:

ADRn

Default:

•n

Value of ".":

Set to line addressed by request.

## comment (")

the editor ignores the remainder of this request line. This request is generally used to annotate qedx macros and can also be used to annotate online work.

Format:

ADR" <comment text>

Default:

." <comment text>

Value of ".":

Set to line addressed by ADR.

## NOTES ON DEFAULT PATHNAMES

The qedx editor maintains a default pathname for each buffer. This default pathname is used whenever a read (r) or write (w) request is given without a pathname.

Initially, the default pathname for a buffer is null; i.e., any attempt to read or write without a pathname results in an error message. Whenever a read request is issued with a pathname and the buffer is empty, qedx saves that pathname as the default for the buffer. Whenever a write request is issued with a pathname that writes the entire contents of the buffer (i.e., no address range is given), qedx saves that pathname as the default for the buffer.

If a read request is given when the buffer is not empty or a write request is given that does not write the entire buffer, qedx considers the default pathname of that buffer to be no longer trustworthy. The next use of the read or write request without a pathname in that buffer causes qedx to ask for permission to use the default pathname. If permission is given, qedx once again considers the pathname to be dependable.

For example, given the following sequence:

```
qedx
r first
r second
w
```

qedx asks for permission to write the buffer to the segment named "first" because the "r second" request was issued when the buffer was not empty.

3-726 AG92-06

On the other hand, given the following sequence:

```
qedx
r first
<editing requests>
1,$d
r second
<editing requests>
w
```

qedx writes the buffer to the segment named "second" without asking permission because the buffer was empty when the "r second" request was given.

#### NOTES ON SPACING

The following rules govern the use of spaces in editor requests.

- 1. Spaces are taken as literal text when appearing inside of regular expressions. Thus, /the n/ is not the same as /then/.
- 2. Spaces cannot appear in numbers; e.g., if 13 is written as 1 3, it is interpreted as 1+3, or 4.
- 3. Spaces within addresses except as indicated above are ignored.
- 4. The treatment of spaces in the body of an editor request depends on the nature of the request.

# RESPONSES FROM THE EDITOR

In general, the editor does not respond with output on the terminal unless explicitly requested to do so (e.g., with a print or print-line-number request). The editor does not comment when you enter or exit from the editor or change to and from input and edit modes. The use of frequent print requests is recommended for new users of the qedx editor. If you inadvertently request a large amount of terminal output from the editor and wish to abort the output without abandoning all previous editing, you can issue the quit signal (by pressing the proper key on your terminal, e.g., BRK, ATTN, INTERRUPT), and, after the quit response, you can reenter the editor by invoking program\_interrupt. This action causes the editor to abandon its printout, but leaves the value of "." as if the printout had gone to completion.

If an error is encountered by the editor, an error message is printed on your terminal and any editor requests already input (i.e., read ahead from the terminal) are discarded.

3-727 AG92-06

If you interrupt an invocation of qedx (e.g., via use of the quit signal) and invoke qedx again before using the start, program\_interrupt, or release commands, qedx informs you that you have one or more suspended invocations and asks if you wish to continue. If you answer "?" to this query, qedx prints an explanation of the implications of answering "yes" to this query along with our recommendation of the proper response to this situation.

## NOTES ON MACRO USAGE

You can place elaborate editor request sequences (called macros) into auxiliary buffers and then use the editor as an interpretive language. This use of qedx requires a fairly detailed understanding of the editor. To invoke a qedx macro from command level, you merely place your macro in a segment that has the letters "qedx" as the last component of its name, then type:

! qedx macro\_path macro\_args

### NOTES ON 110 SWITCHES

While most users interact with the qedx editor through a terminal, the editor is designed to accept input through the user\_input I/O switch and transmit output through the user\_output I/O switch. These switches can be controlled (using the iox\_subroutine) to interface with other devices/files in addition to your terminal. For convenience, the qedx editor description assumes that your input/output device is a terminal.

Name: query

SYNTAX AS A COMMAND

query arg {-control\_args}

SYNTAX AS AN ACTIVE FUNCTION

[query arg {-control\_args}]

**FUNCTION** 

asks you a question and prints or returns the value "true" if your answer is "yes" or "false" if your answer is "no"; if you type anything else, the active function asks for a "yes" or "no" answer.

## **ARGUMENTS**

#### arg

is the question to be asked. Enclose the question in quotes if it contains spaces or other command language characters.

## CONTROL ARGUMENTS

# -brief, -bf

suppresses extra spacing and newlines when asking questions.

# -disable\_cp\_escape, -dcpe

disables the ability to escape to the command processor via the ".." response (see "Notes on Command Processor Escape" below).

# -enable\_cp\_escape, -ecpe

enables the ability to escape to the command processor via the ".." response.

# -input\_switch STR, -isw STR

specifies the I/O switch to use for input of your response. (Default: user\_input)

## -long, -lg

adds a leading newline and three trailing spaces to the question. (Default)

## -output\_switch STR, -osw STR

specifies the I/O switch to use for output of the question to you. (Default: user\_output)

## -repeat DT, -rp DT

repeats the question every DT if you have not responded, where DT must be in a form suitable for input to convert\_date\_to\_binary\_.

### **NOTES**

You can use the format\_line active function to insert other active function values into the question.

# NOTES ON COMMAND PROCESSOR ESCAPE

The -disable\_cp\_escape and -enable\_cp\_escape control arguments override the system or subsystem default. The system default is "enabled". Subsystems can define the default to be either "enable" or "disable". (See the command\_query\_ subroutine.)

3-729 AG92-06

query quotient

## **EXAMPLES**

The following lines from an exec\_com segment allow you to control the continued execution of the exec\_com.

```
&if &[query "Do you wish to continue? "]
&then
&else &quit
&if &[query [format_line "Do you want the default date of ^a?" [date]]]
&then
&else &quit
```

# Name: quotient

SYNTAX AS A COMMAND

quotient numA numB

SYNTAX AS AN ACTIVE FUNCTION

[quotient numA numB]

### **FUNCTION**

returns the result of numA divided by numB.

## **NOTES**

See the description of divide, which returns only the integer portion of quotient, in this manual.

## **EXAMPLES**

The following interaction illustrates the quotient active function.

3-730 AG92-06

rank

read\_mail

### Name: rank

SYNTAX AS A COMMAND

rank CHAR {-control\_arg}

SYNTAX AS AN ACTIVE FUNCTION

[rank CHAR {-control\_arg}]

### **FUNCTION**

Prints or returns the position of a character in the Multics ASCII collating sequence. The null (NUL) character is at rank 0.

# **ARGUMENTS**

## **CHAR**

is a single character whose rank is to be returned. If it is a special character to the command processor (i.e., space, tab, semicolon, etc.), enclose it in quotes.

## CONTROL ARGUMENTS

-decimal, -dec

returns the rank as a decimal number. (Default)

-octal, -oc

returns the rank as an octal number.

# Name: read\_mail, rdm

SYNTAX AS A COMMAND

rdm {mbx\_specification} {-control\_args}

# **FUNCTION**

selectively lists, prints, deletes, saves and forwards messages and mail sent to a mailbox.

## **ARGUMENTS**

# mbx\_specification

specifies the mailbox to be manipulated. If not given, the user's default mailbox (>udd>Project>Person>Person.mbx) is used.

read\_mail read\_mail

# LIST OF MBX SPECIFICATIONS

-log

specifies the user's logbox and is equivalent to

-mailbox >udd>Project\_id>Person\_id>Person\_id.sv.mbx

-mailbox path, -mbx path

specifies the pathname of a mailbox. The suffix "mbx" is added if necessary.

-save path, -sv path

specifies the pathname of a savebox. The suffix "sv.mbx" is added if necessary.

-user STR

specifies either a user's default mailbox or an entry in the system mail table (see "Notes on Mailbox Selection by User" below).

STR

is any noncontrol argument and is first interpreted as -mailbox STR; if no mailbox is found, STR is then interpreted as -save STR; if no savebox is found, it is interpreted as -user STR.

### CONTROL ARGUMENTS

-abbrev, -ab

enables abbreviation expansion of request lines.

-accessible, -acc

selects only those messages in the mailbox that you are permitted to read. If you have read (r) extended access on the mailbox, read\_mail selects all messages in the mailbox; if you have own (o) extended access on the mailbox, read\_mail selects only those messages that you sent to the mailbox. (Default)

-acknowledge, -ack

acknowledges messages which request acknowledgement. (Default)

-all, -a

selects all messages in the mailbox regardless of who sent them. It requires read (r) extended access on the mailbox.

-brief, -bf

shortens some informative messages and suppresses others.

-count. -ci

prints the number of messages being read before entering the request loop. (Default)

-debug, -db

enables read\_mail's debugging facilities. Use of this control argument is not recommended for normal users of read\_mail.

11/86 3-732 AG92-06A

read\_mail read\_mail

-interactive\_messages, -im

includes interactive messages in the mailbox in addition to ordinary mail as the messages that you can manipulate.

-list, -ls

lists the messages in the mailbox before entering the request loop.

-long, -lg

prints the long form of all informative messages. (Default)

-mail, -ml

includes only ordinary messages in the mailbox. (Default)

-no\_abbrev, -nab

does not enable abbreviation expansion of request lines. (Default)

-no\_acknowledge, -nack

does not acknowledge messages which request acknowledgement.

-no\_count, -nct

does not print the message count.

-no\_debug, -ndb

disables read\_mail's debugging facilities. (Default)

-no\_interactive\_messages, -nim

includes only mail in the mailbox. (Default)

-no\_list, -nls

does not list the messages before entering request loop. (Default)

-no mail, -nml

does not include ordinary messages. It is incompatible with -nim.

-no print, -npr

does not the print messages before entering request loop. (Default)

-no\_prompt

suppresses the prompt for request lines in the request loop.

-no\_request\_loop, -nrql

does not enter the request loop if there are no messages in the mailbox. (Default

-not\_own

selects only those messages in the mailbox that were not sent by you. It requires read (r) extended access on the mailbox.

-own

selects only those messages in the mailbox that you sent to the mailbox. This control argument requires own (o) extended access on the mailbox.

read\_mail

read\_mail

-print, -pr

prints all messages in the mailbox before entering the request loop.

-profile path, -pf path

specifies the pathname of the profile to use for abbreviation expansion. The suffix "profile" is added if necessary. This control argument implies -abbrev.

-prompt STR

sets the request loop prompt to STR. The default is

-quit

exits read\_mail after performing any operations given by the -list, -print, or -request control arguments; this control argument must be given in combination with one of those.

-request STR, -rq STR

executes STR as a read\_mail request line before entering the request loop.

-request\_loop, -rql

enters the read\_mail request loop even if there are no messages in the mailbox.

-totals, -tt

prints the number of the messages in the mailbox and exits without entering the request loop. This control argument is incompatible with -print, -list, -request, and -quit.

# NOTES ON MAILBOX SELECTION BY USER

A user's default mailbox is specified in the form Person\_id.Project\_id. For an entry in the mail table, STR is usually in the form of Person\_id. The mail table permits you to address mail by Person\_id without knowing the Project\_id of the recipient. The mail table is described in the The mail table is described in the Extended Mail System User's Guide (CH23) and the Multics System Administration Procedures (AK50) manuals.

If STR contains one period and no white space, it is interpreted as a User\_id that specifies a user's default mailbox; otherwise it is interpreted as the name of an entry in the mail table.

read\_mail read\_mail

For example:

-user DBuxtehude.SiteSA

is interpreted as a User\_id that identifies a default mailbox. On the other hand,

-user "George G. Byron"

-user L.v.Beethoven

-user Burns

are all interpreted as the names of entries in the mail table: the first because it contains white space; the second because it contains more than one period; the third because it contains no period.

When interpreted as a User\_id, the STR cannot contain any angle brackets (<>) and must have the form Person\_id.Project\_id, where "Person\_id" cannot exceed 28 characters in length and "Project\_id" is limited to 32 characters. In this case, "-user STR" is equivalent to the mbx\_specification "-mailbox >udd>Project\_id>Person\_id>Person\_id.mbx."

When interpreted as the name of a mail table entry, STR cannot contain any commas, colons, semicolons, backslashes (\), parentheses, angle brackets, braces (\{\}), quotes, commercial at-signs (@), or white space other than spaces. The query of the mail table is performed in a case-insensitive manner. The display\_mailing\_address command can be used to determine the actual address corresponding to the STR. The address in the mail table must identify a mailbox.

## NOTES ON CONTROL ARGUMENTS AFFECTING INDIVIDUAL REQUESTS

Control arguments can be specified on the read\_mail command line to change the default beavior of individual requests. Use of these control arguments on the command line is identical to specifying them for each use of the particular request. Of course, the modified default behavior of a request can be overriden for individual uses of the request by use of the appropriate control argument. Type:

### ! help request name

within read\_mail for more detail on the effect of the following control arguments.

## LIST OF CONTROL ARGUMENTS AFFECTING THE FORWARD REQUEST

# -acknowledge, -ack

specifies that each recipient of your forwarded message will send an acknowledgement to you after they have read the message.

## -no\_acknowledge, -nack

specifies that you do not want to receive acknowledgements. (Default)

3-735 AG92-06

# -add\_comments

adds a comment to a message before forwarding the message. You are prompted for the text of the comment, which can be edited in the same way that the message created by send\_mail is edited before transmission. The text of the comment is placed in the new "Redistributed-Comment" field that is added by this request in addition to the standard redistribution header fields. The original copy of the message is not modified by this operation.

## -log

places a copy of the forwarded message in your logbox. If the logbox does not exist, it is created and a message to that effect is displayed.

### -notify, -nt

sends a "You have mail." notification to each recipient of the message. (Default)

## -no\_notify, -nnt

does not send notification messages.

# -save path, -sv path

places a copy of the forwarded message into the savebox with the specified pathname. The suffix "sv.mbx" is added if necessary. If the savebox does not exist, you are queried for permission to create the savebox. If you refuse to give permission, the forward request is aborted without actually sending the message to any of the recipients.

## LIST OF CONTROL ARGUMENTS AFFECTING THE PRINT REQUEST

### -header. -he

displays all information from the message header including user-defined fields while excluding the message trace and redundant information. (Default)

### -brief\_header, -bfhe

displays the minimal amount of information from the message header. The date and authors are always displayed; the subject is displayed if it is not blank; the number of recipients is displayed either if there is more than one recipient or if you are not the sole recipient of the message; if the message was forwarded with comments, these comments are also displayed.

### -long header, -lghe

displays all information from the message header including network-tracing information even if some of the information is redundant (i.e., if the "From:", "Sender:", and "Delivery-By:" fields are all equal, this option forces the print request to display all three fields when it prints the message).

## -no\_header, -nhe

displays no information from the message header. Only the message number, message body line count, and message body are displayed.

3-736 AG92-06

LIST OF CONTROL ARGUMENTS AFFECTING THE PRINT\_HEADER REQUEST

# -default

displays all information from the message header including user-defined fields while excluding the message trace and redundant information. (Default)

# -brief, -bf

displays the minimal amount of information from the message header (see -brief\_header above).

# -long, -lg

displays all information from the message header (see -long\_header above).

# LIST OF CONTROL ARGUMENTS AFFECTING THE REPLY REQUEST

## -include\_authors, -iat

includes the author(s) of the message as recipients of the reply. (Default)

## -no\_include\_authors, -niat

does not include the author(s) of the message as recipients of the reply.

# -include\_recipients, -irc

includes the recipients of the message as recipients of the reply.

## -no\_include\_recipients, -nirc

does not include the recipients of the message as recipients of the reply. (Default)

# -include\_self, -is

allows you to be a recipient of the reply without explicit use of -to or -cc.

# -no\_include\_self, -nis

does not include you as a recipient of the reply unless explicitly requested via -to or -cc. (Default)

## -include\_original, -io

includes the original message as part of the text of the reply.

## -no\_include\_original, -nio

does not put the original message into the reply's text. (Default)

### -indent N, -ind N

indents the original message when -include\_original is specified. (Default: 4)

### -fill, -fi

causes the reply message to be filled before transmission. (Default for -terminal\_input)

# -no\_fill, -nfi

causes the reply message to not be filled before transmission. (Default for -input\_file)

3-737 AG92-06

read\_mail read\_mail

-line\_length N, -ll N specifies the line length used when filling the reply message. (Default: 72)

-notify, -nt sends a "You have mail." notification to each recipient of the message. (Default)

-no\_notify, -nnt does not send notification messages.

### **NOTES**

Messages are not actually deleted until read\_mail is exited via the quit request. While within read\_mail, messages which are accidently marked for deletion can be restored by using the retrieve request.

For a description of the message specifiers, selection control arguments, and addresses used by the individual read\_mail requests, type:

- ! help message\_specifiers.gi ! help selection\_control\_args.gi
- ! help addresses.gi

within the read\_mail request loop.

## LIST OF REQUESTS

In the following summary of read\_mail requests, "spec" is used as shorthand for "message\_specifier", "-selca" is used as shorthand for "-selection\_args" and "-ca" is used as shorthand for "-control\_args". For a complete description of any request, issue the read\_mail request:

- ! help request\_name
  - prints a line describing the current invocation of read\_mail.
- prints a list of requests available in read\_mail.
- abbrev {-ca}, ab {-ca} controls abbreviation processing of request lines.
- prints/returns the message numbers of all messages of the specified type in the mailbox.
- answer STR -ca request\_line provides preset answers to questions asked by another request.

3-738 AG92-06

read\_mail

```
append {specs} path -ca, app {specs} path -ca
   writes the ASCII representation of the specified messages to the end of a
   segment.
apply {specs} {-ca} cmd_line, ap {specs} {-ca} cmd_line
   executes a Multics command line on the ASCII form of the messages.
copy {specs} path {-ca}
   copies the specified messages into another mailbox.
current, c, [current], [c]
   prints/returns the current message number.
debug_mode {-ca}
   enables/disables read_mail's debugging facilities.
delete {specs} {-ca} {-selca},
dl {specs} {-ca} {-selca},
d {specs} {-ca} {-selca}
   deletes the specified messages.
do rq_str {args}, [do rq_str args]
   executes/returns a request line with argument substitution.
exec_com ec_path {ec_args},
ec ec_path {ec_args},
[exec_com ec_path {ec_args}],
[ec ec_path {ec_args}]
    executes a file of read_mail requests which can return a value.
execute cmd_line,
e cmd line,
[execute active str],
[e active_str]
    executes a Multics command line/evaluates a Multics active string.
first -ca, f -ca, [first -ca], [f -ca]
    prints/returns the message number of the first message of the specified type in
    the mailbox.
forward {spec} {addresses} {-ca},
fwd {spec} {addresses} {-ca},
for {spec} {addresses} {-ca}
   forwards the specified message to the specified recipients.
help {topics} {-ca}
    prints information about read_mail requests and other topics.
```

3-739 AG92-06

read\_mail read\_mail

if expr -then linel {-else line2},
[if expr -then STR1 {-else STR2}]
 conditionally executes/returns one of two request lines.

- last {-ca}, 1 {-ca}, [last {-ca}], [l {-ca}] prints/returns the message number of the last message of the specified type in the mailbox.
- last\_seen, [last\_seen]
  prints or returns the message number of the last nondeleted message that has been printed
  with the print request by a user having d extended access to the mailbox.
- last\_unseen, [last\_unseen], lu, [lu]
  prints or returns the message number of the last nondeleted message that has not been
  printed with the print request by a user having d extended access to the mailbox.
- list {specs} {-ca} {-selca}, ls {specs} {-ca} {-selca},
  [list {specs} {-ca} {-selca}], [ls {specs} {-ca} {-selca}]
  displays a summary of the selected messages or returns their message numbers.
- list\_help {topics}, lh {topics}
  displays the name of all read\_mail info segments on given topics.
- list\_requests {STRs} {-ca}, lr {STRs} {-ca} prints a brief description of selected read\_mail requests.
- log {specs} {-ca}
  places a copy of the specified messages into your logbox.
- mailbox, mbx, [mailbox], [mbx] prints or returns the absolute pathname of the mailbox being read.
- next {-ca}, [next {-ca}]
  prints or returns the message number of the first message of the specified type after the current message.
- new, [new]

  prints or returns the message number of all nondeleted messages since the last one that have been printed with the print request by a user having d extended access to the mailbox.
- next\_seen {specs}, [next\_seen {specs}], ns {specs}, [ns {specs}] , prints or returns the message number of the first nondeleted message after the specified message (or after the current message by default) that has been printed with the print request by a user having d extended access to the mailbox.

11/87 3-740 AG92-06B

read mail

read\_mail

```
nu {specs}, [nu {specs}]
    prints or returns the message number of the first nondeleted message after the specified
    message (or after the current message by default) that has not been printed with the print
    request by a user having d extended access to the mailbox.
preface {specs} pathname {-ca}, prf {specs} pathname {-ca}
    writes the ASCII representations of the specified messages to the beginning of a segment.
previous {-ca}, [previous {-ca}]
    prints or returns the message number of the last message of the specified type before the
    current message.
previous_seen {specs}, [previous_seen {specs}],
ps {specs}, [ps {specs}]
    prints or returns the message number of the last nondeleted message before the specified
    message (or before the current message by default) that has been printed with the print
    request by a user having d extended access to the mailbox.
previous_unseen {specs}, [previous_unseen {specs}],
pu {specs}, [pu {specs}]
    prints or returns the message number of the last nondeleted message before the specified
    message (or before the current message by default) that has not been printed with the print
    request by a user having d extended access to the mailbox.
print {specs} {-ca} {-selca},
pr {specs} {-ca} {-selca},
p {specs} {-ca} {-selca}
    prints the specified messages.
print_header {specs} {-ca} {-selca}, prhe {specs} {-ca} {-selca}
    prints the specified messages' headers.
quit \{-ca\}, q \{-ca\}
    exits read_mail.
ready, rdy
    prints a Multics ready message.
ready_off, rdf
    disables printing of a ready message after each request line.
ready_on, rdn
    enables printing of a ready message after each request line.
reply {specs} {-ca} {addresses}, rp {specs} {-ca} {addresses}
    creates a send_mail invocation to answer the specified messages.
```

next\_unseen {specs}, [next\_unseen {specs}],

retrieve {specs} {-selca}, rt {specs} {-selca} retrieves the specified deleted messages.

save {specs} path {-ca}, sv {specs} path {-ca} places a copy of the specified messages into a save mailbox.

## seen, [seen]

prints or returns the message number of all nondeleted messages that have been printed with the print request by a user having d extended access to the mailbox.

subsystem\_name, [subsystem\_name] prints or returns the name of this subsystem

subsystem\_version, [subsystem\_version] prints or returns the version number of this subsystem.

switch\_off switch\_name {specs}, swf switch\_name {specs} turns off a specified switch for each selected message.

switch\_on switch\_name {specs}, swn switch\_name {specs} turns on a specified switch for each selected message.

## unseen, [unseen]

prints or returns the message number of all nondeleted messages that have not been printed with the print request by a user having d extended access to the mailbox.

write {specs} path {-ca}, w {specs} path {-ca} writes the ASCII representation of the specified messages to the end of a segment.

Name: read\_tape\_and\_query, rtq

SYNTAX AS A COMMAND

## **FUNCTION**

allows the user to interactively inspect and determine the contents of a magnetic tape. Physical tape file processing capabilities are also provided. Note that once the command is invoked, the user is placed in the read\_tape\_and\_query subsystem where the user may use the read\_tape\_and\_query requests. The read\_tape\_and\_query requests are listed below under "List of requests".

#### **ARGUMENTS**

### volume id

is the local tape library designation of the requested tape volume.

### CONTROL ARGUMENTS

#### -abbrev. -ab

enables abbreviation processing within read\_tape\_and\_query. If this argument is specified and the -profile control argument is not given, the user's default profile segment (>udd>Project\_id>Person\_id>Person\_id.profile) is used.

### -block N, -bk N

specifies the maximum physical record size to be processed, where N is the number of bytes. The default is 11200 bytes (2800 36-bit words).

# -comment STR, -com STR

displays STR as a message on the operators console at the time that tape volume <volume\_id>is mounted. If STR contains spaces, tabs or special characters, the entire STR must be enclosed in quotes.

#### -density N, -den N

specifies the initial density setting for tape attachment, where N is the number of bits per inch (bpi). The default is 800 bpi. Although the density is automatically determined (see "Notes" below), some tape subsystems may not have tape drives capable of handling the default density.

## -no\_abbrev, -nab

specifies that abbreviation processing is not to be done by the read\_tape\_and\_query request processor. (Default)

## -no\_prompt

suppresses printing of the prompt character string ("Ha:>") for read\_tape\_and\_query requests.

# -no\_request\_loop, nrql

does not enter the read\_tape\_and\_query request loop.

# -profile PATH, -pf PATH

specifies that abbreviation processing is to be done using PATH. The suffix ".profile" need not be given; however, ".profile" must be the last component of PATH. If this control argument is given, the "-abbrev" control argument need not be given.

# -prompt STR

changes the prompt for the read\_tape\_and\_query request loop to STR. If STR is a null string, "", no prompt is given. (Default is to prompt with "rtq:").

## -quit

exits after performing any operations specified by control arguments. (Default is to enter the read\_tape\_and\_query request loop).

# -request STR, -rq STR

specifies that an initial request line of STR is to be executed before entering the read\_tape\_and\_query request loop.

## -request\_loop, -rql

specifies that the read\_tape\_and\_query request loop be entered. (Default).

### -ring, -rg

specifies that the tape is to be mounted with a write ring. This allows a tape that is already mounted with a write ring to be attached without operator intervention. The default is to mount the tape with no write ring.

# -track N, -tk N

where N is 7 or 9 for 7 or 9 track tapes. If this control argument is not specified, 9 track is assumed.

## **NOTES**

The read\_tape\_and\_query command requests the specified tape volume to be mounted. After the mount request has been satisfied, read\_tape\_and\_query automatically determines the tape density and checks for a recorded tape label. If the density can be determined, an informative message is displayed that includes the density. If the tape has a standard Multics, GCOS, IBM, ANSI or CP5 tape label, an informative message is displayed that includes the standard label type and the recorded volume name. If the tape contains a valid IBM or ANSI label, a second message is displayed informing the user of the physical block size and logical record length (in bytes) of the first data file. For all standard labeled tape volumes, the tape is then positioned to the beginning of the first data file. If the tape label is not recognized as one of the five standard types mentioned above, it is designated as unlabeled and the tape volume is repositioned to the beginning of the tape.

The read\_tape\_and\_query command then goes into a request loop whose requests are listed below.

## LIST OF REQUESTS

The rtq request loop displays the prompt character string "rtq:" unless

"-no\_prompt" control argument has been specified. Some requests acceptable to read\_tape\_and\_query take arguments that are optional. These optional arguments are enclosed in braces. The valid user responses while in this request loop are as follows:

? lists the available read\_tape\_and\_query requests and active requests.

abbrev {-off | -on | -profile PATH}, ab {-off | -profile PATH} turns abbreviation processor on or off and changes profile segments. As an active request, [ab], returns "true" if abbreviation expansion of request lines is currently enabled within the subsystem and "false" otherwise.

.. <rest\_of\_line>
passes <rest\_of\_line>to the command processor for execution as a Multics command.

displays the command name read\_tape\_and\_query with its short name (rtq) in parentheses.

answer STR {-brief, (bf) | -call STR | -match STR | -exclude STR,
-ex STR | -query | -then STR | -times N} request\_line
provides preset answers to questions asked by another request, where STR is the desired
answer to any question and request\_line is any subsystem request line.

bof positions to the beginning of the current physical tape file.

bsf {N} backspaces N files. If N is not specified, 1 is assumed.

bsr {N} backspaces N records. If N is not specified, 1 is assumed. bsr will not cross backward to the previous file.

density N, den N
sets the tape density to N bits per inch (bpi), where N can be 6250, 1600, 800, 556, or 200.

Density requests must be issued while the tape is positioned at the BOT marker or a request reject status results. Normally the tape density need not be set as it is automatically set by read\_tape\_and\_query before the request loop is entered.

do request\_string {args}

or: do -long, -lg | -brief, -bf | -nogo | -go | -absentee | -interactive expands a request line by substituting the supplied arguments into the line before execution. The request\_string is a request line in quotes and args are character string arguments that replace parameters in request\_string. As an active request, [do "request\_string" args] returns the expanded request\_string rather than executing it.

dump {offset} {n\_words} {char\_types}

displays the contents of the record buffer (filled with the read\_record request) on the users terminal. If no arguments are specified, the contents of the entire tape buffer are displayed in octal format.

If the n\_words argument is specified, it must follow offset. However, these arguments may be positioned before or after any char\_type arguments that may be specified. The offset and n\_words arguments must be specified in octal. If offset is specified without being followed by n\_words, then the tape buffer is dumped starting with the <offset>th word and ending with the last word in the tape buffer. The char\_type optional arguments allow interpretation of the data contained in the tape buffer in various character formats. If more than one char\_type argument is specified, then the tape buffer is dumped with the first character interpretation, followed by the next character interpretation, and so on until all requested data formats have been dumped.

The value of char\_type can be selected from the following: -ascii

displays the contents of the record buffer in octal with an ASCII interpretation of the data on the right side.

-hcd

displays the contents of the record buffer in octal with a BCD interpretation of the data on the right side

-ebcdic

displays the contents of the record buffer in octal with an EBCDIC interpretation of the data on the right side.

-hex

displays the record buffer in hexadecimal format.

exec\_com ec\_path {ec\_args}, ec ec\_path {ec\_args}

executes a program written in the exec\_com language which is used to pass request lines to the rtq subsystem and to pass input lines to read\_tape\_and\_query requests which read input. ec\_path is the pathname of an exec\_com program. The suffix ".rtq" is assumed if not specified. ec\_args are optional and are substituted for parameter references in the program such as &1. As an active request, [ec ec\_path {ec\_args}], the exec\_com program specifies a return value of the exec\_com request by use of the &return statement.

## execute LINE, e LINE

executes the supplied line as a Multics command line. As an active request, [e LINE], evaluates a Multics active string and returns the result to the subsystem request processor. LINE is the Multics command line to be executed or the Multics active string to be evaluated. It need not be enclosed in quotes.

execute\_string {-control\_args} {control\_string {args}}}

[exs {-control\_args} control\_string {args}

substitutes arguments into a control string. The expanded control string is then passed to the command processor or the rtq subsystem request processor for execution, where control\_string is a character string which may contain substitution constructs and args are zero or more character string arguments. Any argument supplied but not referenced by an argument substitution designator is ignored. As an active function,

eof

positions to the end of the current physical tape file, after the last record.

fsf {N}

forward spaces N files. If N is not specified, 1 is assumed.

fsr {N}

forward spaces N records. If N is not specified, 1 is assumed.

### help {topics} {-ca}

prints information about request names or topics, where topics are the topics on which information is to be printed.

### if EXPR -then LINE1 {-else LINE2}

conditionally executes one of two request lines depending on the value of an active string. EXPR is the active string which must evaluate to either "true" or "false". LINE1 is the subsystem request line to execute if EXPR evaluates to "true" and LINE2 is the subsystem request line to execute if EXPR evaluates to "false". If LINE2 is omitted and EXPR is "false", no additional request line is executed. As an active request, returns one of two character strings to the subsystem request processor depending on the value of an active string.

# list\_help {topics}, lh {topics}

displays the names of all subsystem info segments pertaining to a given set of topics.

list\_requests {STRs} {-all, -a | -exact},

lr {STRs} {-all, -a | -exact}

prints a brief description of selected subsystem requests, where STRs specifies the requests to be listed.

read\_tape\_and\_query

list\_tape\_contents {-long} {-label}, ltc {-lg} {-lbl}

displays information about each record on the tape. The tape is positioned to BOT and each record is read in. If the tape is one of the five known standard types, the current record is inspected to determine if it is a valid label or trailer record; if so, information pertinent to that particular label or trailer record is displayed, in interpreted format. If the -long argument is used, the contents of the label record is displayed (in ASCII) as well. Otherwise, the length of the current record is compared to the length of the last record read. If the lengths are the same, a tally of the number of records with the same length is incremented. If the length of the current record is different from that of the last record, or if an end of file mark is detected, a message is displayed that includes: the number of records of equal length, and the record length in bits, words, 8-bit bytes, 9-bit bytes, and 6-bit characters.

This display of record lengths can be circumvented by using the -label argument, which only displays the label records. This operation continues until the logical end of tape is reached (two end of file marks in succession or an end of volume trailer record, followed by an end of file mark). The tape is repositioned to BOT after the list\_tape\_contents request is complete. Use of the -label argument with unlabeled tapes is treated as an error.

### mode STR

sets the hardware mode for reading tape to STR, which can be one of the following modes:

bin

eight bit bytes are read in and packed (nine eight bit bytes per memory double word). This is the default mode.

bcd

reads in tape that was originally written in binary coded decimal (BCD). The hardware performs input character conversion.

nine

eight bit bytes are read in and converted to nine bit bytes by forcing the most significant bit of each nine bit byte to "0"b.

position, pos

displays the current physical tape file and record position for the user.

auit, a

detaches the tape and returns control to the current command processor.

read\_file {args}, rdfile {args}

reads the current tape file into the segment described by args. The default action of this request with no arguments queries the user as to the segment name he wishes the tape file to be read into and then issues a warning telling the user that the current tape file will be read in as a stream file with no conversion. The user is asked if he wishes to continue. If he answers yes, then the tape file is read into the designated segment and a newline character is appended to each physical record. If the user answers no, then control is returned to the

| read_tape_and_query | ead | tape | and | query |
|---------------------|-----|------|-----|-------|
|---------------------|-----|------|-----|-------|

request loop. If the tape is one of the five standard types, each record is checked to determine if it is a valid label or trailer record. If it is, pertinent information about the record is displayed and the record is not written to the output segment. The optional arguments associated with the read\_file request are:

-output\_file {STR}, -of {STR}

where STR specifies the segment name for the tape file to be read into. If STR is omitted, the user is queried for the segment name.

# -count N, -ct N

allows reading up to N files, or until logical end of tape is encountered. After the first file is read in, the -count iteration count is appended to the end of the user-designated output file name as a second component. For example:

rdfile -ct 3 -of filel

names the first output file file1, the second file1.2, and the third file1.3.

### -multics, -mult

specifies that the input tape file is in Multics standard system format. The data portion of each unrepeated record is written to the specified stream output file. No attempt is made to separate the contents of the physical record into a logical format. Since standard Multics tape format specifies that an EOF mark be written every 128 records, the "-extend" and "-count" arguments should be used to ensure that all of the data is recovered.

### -gcos, -gc

specifies that the input tape file is in GCOS standard system format. That is, each record has a block control word and several record control words dividing the physical record into logical records. Each record is processed accordingly. BCD records are converted to ASCII. ASCII records are copied directly. Binary compressed deck card images are decompressed and converted to ASCII. If a BCD card image is identified as a "\$ object" card, this card image and all successive binary card images, until a "\$ dkend" card image is identified, are copied to a separate file whose name is formed from columns 73 - 76 of the \$ object card with a suffix of ".obj". If a BCD card image is identified as a "\$ snumb" card, this card and all following card images, until another \$ snumb card or end of file, are copied into a file whose name is formed from columns 16 - 21 of the \$ snumb card with a suffix of ".imcv". If a BCD card image is identified as a "\$ <language>" card, this card and all following card images, until another \$ <language> card or end of file, are copied into a file whose name is formed from columns 73 - 76 of the \$ <language> card with a suffix of ".ascii". This file is also surrounded by sufficient GCOS "JCL cards" so that the completed "deck" can be assembled using the Multics GCOS Environment Simulator. If columns 73 - 76 of the \$ <language> card are blank, the \$f <language> card image is displayed and the user is queried for the filename.

## -cp5

specifies that the input tape file is in CP5 standard system format, which consists of variable length records, recorded in EBCDIC. Each variable length logical record is written to the specified stream file, with a newline character appended to the end. The data read from the tape is automatically converted from EBCDIC to ASCII.

# -dec

specifies that the input tape file is in Digital Equipment Corporation (DEC) standard system format. Each DEC word is 40 bits long, of which the first

3-746 AG92-06

32 bits and the last four bits are concatenated to form one 36-bit word. The other four bits are discarded. The converted data is then written onto the specified file in raw format.

# -ibm\_vb {STR}

specifies that the input tape file has standard IBM VB-formatted variable-length records with embedded block and control words. STR can be ebcdic, ascii, or binary (bin). (Default: ebcdic)

## -ansi\_db {STR}

specifies that the input tape file has ANSI-standard DB-formatted variable-length records with embedded record control words. STR can be ascii, ebcdic, or binary (or bin). (Default: ascii)

## -output\_description, -ods

allows you to specify a standard Multics I/O attach description to receive the tape file data. User queries ask you to input the attach description and the opening mode. You can express opening modes in long form or in abbreviation form (e.g., sequential\_output, sqo).

## -extend

allows you to concatenate the contents of several tape files into one output file. This control argument has meaning only if you also specify -count.

#### -nnl

allows escape from the read\_file default of appending a new line character to the end of each physical record, when you give no other format specification.

### -truncate N, -tc N

allows you to truncate each physical record to a length of N characters.

#### -skip N

allows you to skip N characters (e.g., a record or block control word) at the beginning of the physical tape record. It is useful when you are processing tapes of an unfamiliar format.

# -logical\_record\_length N, -lrl N

allows you to divide each physical tape record into several logical records of length N. Each logical record is written to the specified file with a new line character appended to the end. Logical records cannot span physical blocks.

## -convert STR, -conv STR

allows you to convert the data format of each tape record, where STR can be one of the following:

ebcdic\_to\_ascii, ebcdic converts input EBCDIC data to ASCII.

bcd\_to\_ascii, bcd converts input BCD data to ASCII.

## comp8\_to\_ascii, comp8

converts input comp8 (four-bit-packed decimal) data to its equivalent ASCII representation.

# read\_record {-count N}, rdrec {-ct N}

reads the current record into a temporary buffer. If the tape is one of the five known standard labeled tapes, the record is checked to determine if it is a label or trailer record; if it is, information pertinent to that particular record type is displayed. Otherwise, information pertaining to the physical record length in bits, words, 8-bit bytes, 9-bit bytes, and 6-bit characters is displayed. When the -count argument is specified, N records are read, overlaying each other in the temporary buffer.

Note that when read\_record encounters a tape mark, it leaves you positioned at the beginning of the next file.

### records in file, rif

displays the total number of records in the current physical tape file. This operation reads each of the records in the file, repositions the tape to its original position, prior to this operation, and displays the count of records read.

## rewind, rew

issues a rewind command and positions the tape to the beginning of tape (BOT) marker.

```
substitute_arguments {-control_args} {control_string {args}}
[sbag control_string {args}]
```

substitutes arguments into a control string and prints the result on user\_output. As an active function, the result is returned.

Tape Positioning: When inspecting multifile tape reels, you may find the action of various positioning requests confusing. The table below illustrates the starting and ending position when using various tape positioning requests:

| Start Position   | Operation          | End Position     |
|------------------|--------------------|------------------|
| file 6, record 7 | rewind             | file 1, record 1 |
| file 6, record 7 | bof                | file 6, record 1 |
| file 6, record 7 | bsf                | file 5, record 1 |
| file 6, record 7 | fsf                | file 7, record 1 |
| file 6, record 7 | bsr                | file 6, record 6 |
| file 6, record 7 | fsr                | file 6, record 8 |
| file 6, record 7 | bsf 8 (1)          | file 1, record 1 |
| file 6, record 7 | bsr 10 (2)         | file 6, record 1 |
| file 6, record 1 | read_file -count 3 | file 9, record 1 |

Note 1: This causes a rewind operation to occur, since the resultant file number would be less than one.

Note 2: This causes a bof operation to occur, since the resultant record number would be less than one.

# Examples:

A typical example of a read\_tape\_and\_query invocation follows, including the initial information displayed for a labeled tape.

read\_tape\_and\_query usert1

Tape usert1,blk=2800 will be mounted with no write ring.

Tape usert1,blk=2800 mounted on drive tape\_02 with no write ring.

Tape density is 1600 bpi

Tape usert1 is a labeled ANSI tape

Volume name recorded on tape label is USERT1

Setting tape dim to read in nine mode

First data file format:

ANSI HDR2 label record. Next file format:

Record format DB; Block length 4000; Record length 4000; Mode ASCII;

Positioning to beginning of physical tape file # 2,

(logical file # 1)

rtq:

ready\_off

Name: ready, rdy

SYNTAX AS A COMMAND

rdy

**FUNCTION** 

prints an up-to-date ready message whose format is optionally set by the general\_ready command. The default ready message if general\_ready is not used gives the time of day and the amount of CPU time and page faults used since the last ready message was typed. If the user is not at the first command level, i.e., if some computation has been suspended and the stack frames involved not released, the default ready message also contains the number of the current command level.

**NOTES** 

See the descriptions of the ready\_on, ready\_off, and general\_ready commands.

**EXAMPLES** 

r 9:47 3.61 29

r 15:03 .47 12 Level 2

Name: ready\_off, rdf

SYNTAX AS A COMMAND

rdf

**FUNCTION** 

turns off the ready message typed on the terminal after the processing of each command line. Automatic typing of the message is suspended until a ready\_on command is given.

NOTES

See the descriptions of the ready, ready\_on, and general\_ready commands.

3-749 AG92-06

ready\_on

rebuild\_dir

## Name: ready\_on, rdn

SYNTAX AS A COMMAND

rdn

## **FUNCTION**

types a ready message on your terminal after each command line has been processed.

### **NOTES**

Since automatic printing of the ready message is in effect until you invoke ready\_off, ready\_on is generally used only to "cancel" ready\_off.

See the ready, ready\_off, and general\_ready commands.

## Name: rebuild\_dir

SYNTAX AS A COMMAND

rebuild\_dir path {-control\_arg}

### **FUNCTION**

compares a saved directory information segment created by the save\_dir\_info command with the current version of the directory in the storage system. If any subdirectories are missing, rebuild\_dir recreates them; if any links are missing, it relinks them; if any segments are missing, it prints a comment.

### **ARGUMENTS**

# path

is the pathname of a directory information segment. If path does not have the dir\_info suffix, it is assumed.

## CONTROL ARGUMENTS

-brief, -bf

suppresses the comments "creating directory X" and "appending link X".

-long, -lg

prints full information about any missing segments.

# -priv

sets quotas and the sons' logical volume identifier. You need access to the hphcs\_gate here.

| reconnect_ec_dis |
|------------------|
|------------------|

reconnect\_ec\_enable

Name: reconnect\_ec\_disable

SYNTAX AS A COMMAND

reconnect\_ec\_disable

**FUNCTION** 

reverses the effect of the reconnect\_ec\_enable command. Following reconnection to a disconnected process, no attempt is made to find or invoke the exec\_com "reconnect.ec". If a standard process overseer (e.g., process\_overseer\_ or project\_start\_up) is in use (the normal case), reconnect\_ec\_enable is in effect by default.

Name: reconnect\_ec\_enable

SYNTAX AS A COMMAND

reconnect\_ec\_enable

**FUNCTION** 

reverses the effect of the reconnect\_ec\_disable command. When the user reconnects to a disconnected process, an attempt is made to find the segment reconnect.ec. First the user's home directory, then the user's project directory (>user\_dir\_dir>Project\_name), then >system\_control\_dir will be searched. At the first success, the command "exec\_com >Directory\_name>reconnect.ec" will be executed.

### **NOTES**

The use of reconnect.ec is enabled automatically by the standard process overseer process\_overseer\_.

The current command processor is used to execute the command. Thus, if the user is using the abbrev command processor, any applicable abbreviation will be expanded.

Invocation of the reconnect.ec is not automatically enabled by the project\_start\_up\_ process overseer. Thus, when using project\_start\_up\_, the project administrator may enable the invocation of reconnect.ec at any point in the project\_start\_up.ec.

### Name: reductions, rdc

SYNTAX AS A COMMAND

rdc path {-control args}

#### **FUNCTION**

generates language translators. It compiles a segment containing reductions and action routines into a PL/I source segment; it then invokes the pl1 compiler to compile the PL/I source. The reductions specify the syntax and semantics of a new language; the action routines perform the basic operations (e.g., generating code) required to translate the language.

### **ARGUMENTS**

### path

is the pathname of a translator source segment that is to be compiled by rdc. If path does not have a suffix of rd, one is assumed; however the rd suffix must be the last component of the name of the source segment.

### CONTROL ARGUMENTS

## -brief, -bf

prints all error messages with only a brief summary of the error that has occurred.

### -long, -lg

prints all error messages with a detailed description of the error that has occurred.

## -trace {STR}

adds a tracing facility to the generated translator. STR defines whether tracing is enabled or disabled by default. It can be "on" (default) or "off." (See "Notes on Tracing" below.)

## -no\_trace

generates a translator without the tracing facility. (Default)

In addition, you can give any control argument accepted by the pl1 command.

### **NOTES**

Reductions are expressed in a highly compact form that emphasizes the syntax and semantics of the new language. This command compiles these reductions into tables that drive an rdc-provided semantic analyzer for the language. This analyzer compares the tokens (basic units) of a program written in the new language with the valid token phrases defined in the reductions. When a valid phrase is found, the action routines defined by the reduction are invoked to translate the phrase.

3-752 AG92-06

reductions

Translators generated by the command can be written more quickly than hand-programmed translators because rdc provides the semantic analyzer for the language. They are easier to understand and to maintain because the all-important language syntax and semantics is concentrated in the reductions, rather than being spread throughout the semantic analyzer.

This command can generate translators for the simplest type of language, a right-linear (finite state automaton) language. Often such languages are composed of keywords with operands, such as the control language of the bind command.

The organization of an rdc translator, the translation process, and the reduction language are described below.

If you supply neither -brief nor -long, a detailed description is printed the first time an error occurs in a given compilation and a brief description is printed in subsequent occurrences of that error.

## NOTES ON SEVERITY VALUES

The following severity values are returned by the severity active function when the "reductions" keyword is used:

| VALUE | MEANING                                                                                       |
|-------|-----------------------------------------------------------------------------------------------|
| 0     | No compilation yet, or no error.                                                              |
| 2     | Correctable error. This error has been bypassed, but may result in other, more severe errors. |
| 3     | Fatal error, but rdc translation continues to report other errors.                            |
| 4     | Unrecoverable error. Translation stops.                                                       |

In addition, the severity value can be any of those associated with compilation of the resultant PL/I source segment by the pl1 command.

## NOTES ON TRACING

The tracing facility helps in debugging the reductions for a new translator by showing which reductions are being applied, along with the source tokens of the language being compiled that match each reduction. This gives you a running view of the flow of control through the reductions and of the processing of tokens.

Because the tracing facility generates large amounts of output, it can be selectively turned on and off during debugging by setting a variable declared as follows:

dcl TRACING bit(1) aligned int static init("1"b);

A value of "1"b turns tracing on; "0"b turns it off. The initial value is set by the operand of -trace.

3-753 AG92-06

The translator can accept a control argument to turn TRACING on or off, or it can have a debugging entry point to set the switch, or the switch can be set at a particular probe breakpoint. For example, to trace from the 28th through the 40th reductions, you can use the following set of probe requests:

```
! probe translator
! ps "RD_ACTION (NRED) "
  go to RD_ACTION (NRED);
! b: if NRED = 28: halt

When halted, type:
! let TRACING = "1"b
! reset
! b: if NRED = 40: h
! c

And when the 40th reduction was reached, type:
! let TRACING = "0"b
! reset
! c
```

### OVERVIEW OF THE TRANSLATION PROCESS

A translator for a given language must perform three steps to translate a source string written in the language:

- 1. Parse the source string into a list of tokens. These tokens are the basic units of the language being translated. They are character strings in the source that are separated from one another by language-defined delimiter characters.
- 2. Analyze the syntax of the tokens to identify groups of tokens (token phrases) that are valid or invalid in the language.
- 3. Assign some semantic meaning to each valid token phrase by performing a translation action. Print error messages diagnosing invalid token phrases.

Parsing the source string into tokens is a process that depends upon the types of units that make up the language, the delimiter characters defined by the language, and other language characteristics. For most languages, the lex\_string\_ subroutine provides facilities that are sufficient to parse the language. However, some languages have syntax characteristics that cannot be handled by lex\_string\_; your must code a special parsing routine for such languages (see "Parsing the Source into Tokens" below). See lex\_string\_ in the Subroutines manual for more information about its parsing capabilities.

3-754 AG92-06

Once the source string is parsed into a list of tokens, these tokens are analyzed by a semantic analysis procedure that is generated by the reductions command from the reductions specified in the translator source segment. The procedure contains tables generated from the reductions, tables that define all of the valid token phrases accepted by the language.

For each valid token phrase, the semantic analyzer invokes the programmer-supplied action routines given in the reductions to translate the phrase. For invalid phrases, the reductions command provides a mechanism for diagnosing the errors in printed error messages.

## CONTENTS OF A TRANSLATOR

The source segment for a translator to be compiled by the reductions command contains the following items, which are organized as shown in Figure 3-1.

- 1. An optional copyright notice and other PL/I comments.
- 2. A set of reductions consisting of reduction attribute declarations and reduction statements. The delimiters /\*++ and ++\*/ open and close the set of reductions.
- 3. A PL/I procedure statement for the main procedure of the translator.
- 4. PL/I declarations for the translator's variables.
- 5. An optional PL/I declaration for an error\_control\_table, which defines the text of error messages to be generated by the translator. This error\_control\_table is used by the error-reporting mechanism provided by the reductions command.
- 6. Code to parse source strings of the new language into tokens. This is shown in Figure 3-1 as a call to lex\_string\_, but programmer-supplied code could be used here instead.
- 7. A PL/I call statement invoking SEMANTIC\_ANALYSIS, the semantic analyzer procedure generated by the reductions command from the reductions.
- 8. A PL/I return statement to return after the translation process is complete.
- 9. One or more optional PL/I function subprograms (relative syntax functions) that are used to define the syntax of valid token phrases.
- 10. One or more PL/I subroutines (action routines) that are invoked to translate valid token phrases.

3-755 AG92-06

```
/* **************
                                copyright notice
   * c Copyright ... *
   **********
/*++
     MAX_DEPTH 5 \
     BEGIN
                                 reduction statements and
                                 attribute declarations
translator: procedure;
     dc1 .... ,
                                 translator's
         ....,
     dcl error_control_table...;
     call lex_string_$lex(..); calls to parse translator
     Pthis_token = ...; input into tokens, call SEMANTIC_ANALYSIS(); translate these tokens,
                              _ & return
     return;
     fcn: procedure returns
       (bit(l) aligned);
                                 relative syntax
     end fcn;
                                 functions
     action: proc(...);
                                 action
                                 subroutines
     end action;
```

Figure 3-1. Organization of a Translator

3-756

AG92-06

The definition of the reductions, the error-reporting mechanism, the parsing routine, relative syntax functions, and action routines are described further below.

No PL/I end statement is included for the main procedure of the translator in the translator source segment. The reductions command appends code for the SEMANTIC\_ANALYSIS subroutine and for other utility programs to the contents of the translator source segment. It then appends the end statement for the translator's main procedure. Therefore, when coding the translator source segment, make sure that all the relative syntax functions and action routines are ended correctly, and that no end statement is included for the main procedure of the translator.

## COMPILING THE TRANSLATOR

A typical translator source segment, translator.rd, is compiled by a two-step process as shown in Figure 3-2. First, the reductions command compiles translator.rd into a PL/I source segment, translator.pl1, which it creates in your working directory. Second, rdc invokes the pl1 command to compile the translator.pl1 into an object segment called translator. The translator object segment is placed in your working directory.

3-757 AG92-06

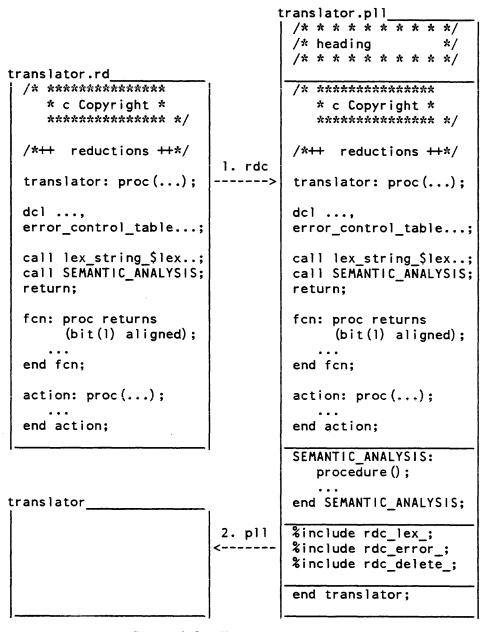

Figure 3-2. Two Steps of Compiling

The output of the reductions command is a PL/I source segment that contains

1. A heading that identifies the translator source segment, the version of the reductions command used to compile the translator source segment into the PL/I source segment, and the date and time of compilation.

3-758 AG92-06

2. The contents of the translator source segment.

- 3. The SEMANTIC\_ANALYSIS procedure generated by the reductions command from the reductions in the translator source segment.
- 4. PL/I %include statements for utility procedures used in SEMANTIC\_ANALYSIS and perhaps in the action routines to perform various functions.
- 5. A PL/I end statement for the main procedure of the translator. This is provided by the reductions command.

## THE TRANSLATION PROCESS

The next few paragraphs describe the process of translating a language source string. It is important to understand how these steps are performed in rdc-generated translators. The reductions command or the lex\_string\_ subroutine provide code to perform many of these steps. For others, the programmer must supply a procedure to perform the steps.

### PARSING THE SOURCE INTO TOKENS

As mentioned above, the first step of the translation process is for a translator to parse its input source string into a list of tokens. These tokens are the basic units of the language. For many languages, the lex\_string\_ subroutine provides sufficient facilities to parse the language. However, some languages may have a syntax that requires the special parsing facilities of a programmer-supplied parsing routine.

The lex\_string\_ subroutine or the supplied parsing routine must generate a chained list of token descriptors, as shown in Figure 3-3. Each descriptor describes one of the tokens in the source string. The token descriptors are chained together (forward and backward) in the order in which their respective tokens appear in the source string.

```
Volume: 70092;
Write;
File 4;
```

might be

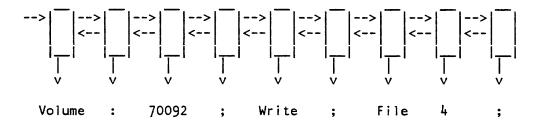

Figure 3-3. Input Tokens and Their Descriptors

3-759 AG92-06

Languages whose syntax includes statements separated by explicit statement delimiters can use a statement descriptor to identify the group of tokens forming each statement. The statement descriptor points to the descriptors for the first and last tokens in the statement. In turn, each token descriptor points to its respective statement descriptor. The statement descriptors are chained together (forward and backward) to create an ordered list of the statements appearing in the source string, as shown in Figure 3-4.

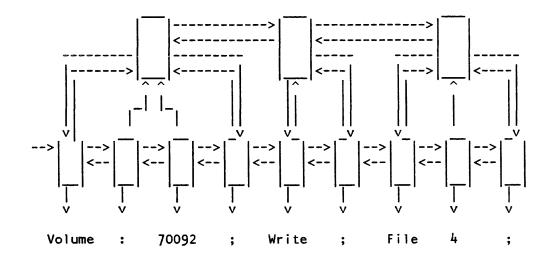

Figure 3-4. Tokens, Token Descriptors, and Statement Descriptors

There are no special requirements for a programmer-supplied parsing routine other than that it create a list of token descriptors and optional statement descriptors. The format of these descriptors is defined in the description for the lex\_string\_ subroutine. Refer to this description for more information about descriptors, as well as for information on the use of the lex\_string\_ subroutine. Figure 3-5 shows the lex\_string\_ subroutine being invoked first to initialize the lex\_delims and lex\_control\_chars break definition strings, and then to parse the translator's source string (described by Pinput and Linput) into tokens. In this example: a double quote (") character is used to open and close quoted strings; the characters /\* open comments, which are closed by \*/; a semicolon (;) is the statement delimiter; and the colon (;), comma (,), space (), and all of the ASCII control characters including the PAD character operate as delimiters. The space character and all control characters except backspace are ignored delimiters that are not returned as tokens themselves, even though they separate tokens. Both token descriptors and statement descriptors are generated by the lex\_string\_ subroutine in this example. No descriptors are generated for the double quotes that enclose quoted strings, although descriptors are generated for the quoted strings themselves.

3-760 AG92-06

reductions

```
breaks = substr(collate,1,33) || ":," || substr(collate,128,1);
ignored_breaks = substr(collate,1,8) || substr(collate,10,24) ||
    substr(collate,128,1);
call lex_string_$init_lex_delims("""", "'*", "*/", "*," "10"b,
    breaks, ignored_breaks, lex_delims, lex_control_chars);
call lex_string_$lex(Pinput, Linput, Linput_ignore, Psegment, "100"b, """",
    """", "*/", "*,", ";", breaks, ignored_breaks, lex_delims,
    lex_control_chars, Pfirst_stmt_descriptor, Pfirst_token_descriptor,
    code);
Pthis_token = Pfirst_token_descriptor;
call SEMANTIC_ANALYSIS();
return:
```

Figure 3-5. Parsing Translator Input Into Tokens, Semantically Analyzing Those Tokens, and Returning

#### ANALYZING AND TRANSLATING THE TOKENS

Once the source string has been parsed into tokens, the translation continues by analyzing the syntax of the source tokens. The syntax specifications of the language are used to identify groups of tokens (token phrases). Valid token phrases are translated according to the language semantics (translation action specifications), and invalid token phrases are diagnosed to you.

The language syntax and translation action specifications are coded in the set of reductions contained in the translator source segment. The reductions command uses these reductions to generate a SEMANTIC\_ANALYSIS internal procedure that is appended to the translator when it is compiled.

When the SEMANTIC\_ANALYSIS procedure is invoked as shown in Figure 3-5, it compares token phrases found in the list of source tokens with the syntax specifications defined in the reductions. If a token phrase matches the syntax specifications of a given reduction, the translation action routines associated with the reduction are invoked to translate the phrase. Then action routines are invoked to move on to the next token phrase, which is translated in a similar manner.

The translation is complete when each of the token phrases in the list of source tokens has been identified as a valid token phrase and translated, or has been diagnosed as an invalid token phrase.

## REDUCTION LANGUAGE

The reductions that define the syntax and semantics of a language to be translated are written in the reduction language. This translator generation language consists of two kinds of statements: reduction statements and attribute declarations.

3-761 AG92-06

Reduction statements specify the syntax of token phrases in the language being translated. They also name action routines that are invoked to translate valid phrases and to diagnose invalid token phrases.

Attribute declarations control the size of some fixed-length tables that the generated translator uses and cause translation action routines provided by the reductions command to be included in the translator. They are described below under "Attribute Declarations."

#### THE SYNTAX OF REDUCTION STATEMENTS

All reduction statements contain four parts: a reduction label field, a syntax specification field, an action specification field, and a next-reduction field. A reduction statement has the form

labels / syntax specifications / action routines / next-reduction label \

All of the fields must appear in each reduction, in the order shown above. The fields are separated from one another by a right slant (/) character, and the next-reduction field is terminated by a left-slant (\) statement delimiter. The fields of a reduction statement can span any number of lines in the translator source segment.

The syntax specifications, action routines, and other items that appear in a reduction statement are separated from one another by one or more of the delimiters shown in Table 3-1 below. When these delimiter characters are used, they are treated as part of the reduction. The meaning of left and right slant was described above. The double quote (") character is used as a quoting character to delimit quoted character strings in the PL/I convention. When any of the delimiter characters appears in a quoted string, it is treated as a regular character rather than as a delimiter. The use of the other delimiters is described in more detail as each field of the reduction statement is described below.

# Table 3-1. DELIMITING CHARACTERS USED BY rdc

- / separates fields of a reduction statement.
- \ ends each reduction statement or attribute declaration.
- delimits a syntax function in the syntax field of a reduction. For example, <no-token>.
- [] delimits a PL/I statement in the action field of a reduction. For example, [file\_no = token.Nvalue].
- ; separates PL/I statements in the action field of a reduction when more than one statement is given between  $[\ ]$  delimiters. For example,  $[a=b;\ c=d]$ .
- delimits the argument list of a PL/I subroutine call in the action field of a reduction. For example, perform\_io (volume, file\_no).

3-762 AG92-06

reductions

separates arguments in the argument list of a PL/I subroutine call given in the action field of a reduction.

- begins and ends quoted strings within a reduction statement. Inside a quoted string, a double quote (") character is expressed by two double quotes ("").
- used to detect the special PL/I character sequence, ->, which can appear in an action specification.
- = used to detect the special PL/I character sequences, ^= <= >= , which can appear in an action specification.
- $^{\wedge}$  used to detect the special PL/I character sequences,  $^{-}$   $^{<}$   $^{>}$ , which can appear in an action specification.
- <BS> (backspace) used in the syntax field of a reduction to detect an underlined delimiter character. The special meaning of such a character is ignored, and the character is treated as a syntax specification character.
- \" begins a comment in a reduction statement. The comment ends with the next newline character.

There are also five delimiters that delimit items in a reduction but are ignored by the reductions command unless enclosed in a quoted string. These characters have no meaning in the reduction language but serve mainly to separate the specifications in a reduction statement

space newline horizontal tab vertical tab newpage

#### SEMANTICS OF REDUCTION STATEMENTS

The most important part of any set of reductions are the syntax fields given in the reduction statements. These fields describe the syntax of the valid and invalid token phrases in the language to be translated. The syntax specifications can require a token in a particular phrase to have a specific character string value, or to have a value that meets some general list of requirements defined in a syntax function (a PL/I function subprogram).

When a token phrase does not match the syntax requirements of a reduction it is compared with, it is compared with the syntax requirements of the reduction that follows. This process continues until the syntax requirements of some reduction are matched.

3-763 AG92-06

When a token phrase matches the syntax specifications of a particular reduction, the phrase is translated by invoking the action routines given in the action field of that reduction. Action routines can be simple PL/I statements or calls to PL/I subroutines with arguments. The routines can perform some constant translation operation, or an operation that depends on the values of one or more tokens in the matching token phrase. They can also skip over one or more of the tokens in the matching token phrase to permit the next token phrase to be examined.

After the action routines have been invoked, the next-reduction field of the matched reduction controls which reduction syntax field the next token phrase is compared with. The next reduction can be identified by label, using one of the reduction labels given in a label field. Also, the reduction following the matched reduction can be used next. In addition, special next-reduction operations are provided to return from the SEMANTIC\_ANALYSIS procedure, and to return from a group of reduction statements used as a reduction subroutine.

## LABEL FIELD OF A REDUCTION STATEMENT

One or more labels can be specified in the label field of a reduction statement to identify the reduction. A label is a character string that begins with an alphabetic character, and contains 32 or fewer alphanumeric or underline () characters.

The labels on a reduction statement can be referenced in the next-reduction field of reduction statements to direct the order in which tokens are compared with the reduction syntax specifications. To prevent any ambiguities in these references, each of the labels defined in a set of reductions must be unique.

In every set of reductions, any attribute declarations that are given must appear before all of the reduction statements. To distinguish between the attribute declarations and reduction statements, the first reduction statement must have a special first label called BEGIN.

The BEGIN label acts as a keyword that separates the attribute declarations from the reduction statements. It also identifies the first reduction with which token phrases are compared. Thus, the comparison of token phrases with reductions starts with this beginning reduction, the first reduction following the attribute declarations, the reduction with the BEGIN label.

With the exception of the BEGIN label on the first reduction statement, no labels are required on any reduction statement. Their use is optional, and is intended to facilitate the division of the set of reductions into groups of reduction statements or reduction subroutines. However, every reduction statement must have a label field even if it consists of an empty label field with a field delimiter (/). All four of the fields mentioned above must appear in every reduction statement.

Use of reduction labels is discussed further in the description of "The Next-Reduction Field" below.

3-764 AG92-06

## SYNTAX FIELD OF A REDUCTION STATEMENT

The syntax field of a reduction statement defines the syntax of one token phrase in the language being translated. The tokens in the input list are compared with the syntax fields of one or more reductions. When the tokens match the syntax field of a reduction, then the action field of that reduction is invoked to perform a translation action. If the reduction specifies the syntax for a valid token phrase, the translation action can compile code to implement the semantic meaning of the phrase or it can immediately interpret the phrase or store a value in a table or perform any other translation action. If the reduction specifies the syntax for an invalid token phrase, then the translation action can diagnose the error in an error message.

#### CURRENT TOKEN PHRASE

Before learning how syntax specifications are defined, some terminology for dealing with the tokens in the token list must be developed.

In Figure 3-3 above, a list of tokens is described by token descriptors that are chained together. The reductions command declares a pointer in the main procedure of the translator that points to the particular tokens being compared with reductions at any given time. This pointer is called Pthis\_token, and it points to the descriptor of the "current token." The current token and those tokens that follow it in the list of tokens are the tokens being compared with the reduction syntax specifications. This group of tokens is called the "current token phrase." These relationships are shown in Figure 3-6 below.

Notice that the current token phrase does not contain a fixed number of tokens. Instead, the number of tokens varies to accommodate the number of syntax specifications in the reduction being examined. Of course, if there are fewer tokens remaining to be translated than syntax specifications in a reduction, the current token phrase cannot match that reduction.

At any point in time, one of the tokens in the current token phrase is being compared with its corresponding syntax specification in a reduction. The descriptor for this token is pointed to by Ptoken, another pointer variable declared by the reductions command in the main procedure of the translator.

3-765 AG92-06

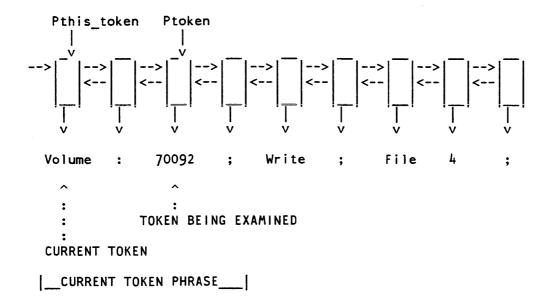

Figure 3-6. The Current Token Phrase Used by Reductions

## SYNTAX SPECIFICATIONS

The tokens in the current token phrase are compared consecutively with the syntax specifications in a reduction syntax field to identify valid and invalid token phrases. The syntax specifications place requirements on the tokens in the current token phrase. If each token in the phrase meets the requirements of its corresponding syntax specification in the reduction, the entire phrase matches the reduction, and the reduction action field is invoked.

Three types of syntax specifications are allowed by the reduction language: absolute syntax specifications, relative syntax functions, and built-in syntax functions.

## ABSOLUTE SYNTAX SPECIFICATIONS

Absolute syntax specifications require that their corresponding input token equal a particular character string. Absolute specifications are defined in the syntax field of a reduction statement by using their character string value. For example, a reduction statement that would identify the first two tokens in Figure 3-6 might be

If reductions were written to translate all of the tokens in Figure 3-6 then "Volume," "Write," "File," ":", and ";" would probably be specified as absolute syntax specifications.

The delimiter characters used in the reduction language (see Table 3-1 above) can be used in an absolute specification by enclosing the entire specification in quotes. For example, "and/or", ">udd>Project\_id>prog", """, "(", and ",". In addition, the delimiters that have a special meaning within the syntax field (/ < >) can be used as one-character absolute specifications by underlining the delimiter character. and thus are treated as single-character absolute syntax specifications.

#### RELATIVE SYNTAX FUNCTIONS

Relative syntax functions are a second type of syntax specification. A relative syntax function requires that its corresponding input token meet some special requirements that are defined by a PL/I function subprogram. The requirements defined by such functions can be quite specific or very general in nature.

A relative syntax function is defined as a specification in the syntax field of a reduction by enclosing the name of the function in angle brackets (i.e., <function\_name>). For example, if the volume\_id function defines the requirements for a volume identifier like that used in Figure 3-6, the following reduction would match the first four tokens of Figure 3-6.

Other examples of relative syntax functions might be a <relative\_pathname> function that requires that a token be a relative pathname, and that calls the absolute\_pathname\_ subroutine to associate an absolute pathname as the semantic value of this pathname token; a <positive\_integer> function that requires that the token be a character string representation of a positive integer; and <date\_time> that requires a token that is acceptable as input to the convert\_date\_to\_binary\_ subroutine.

Relative syntax functions must be coded by the programmer and included in the main procedure of the translator source segment. Their calling sequence is shown below.

```
declare function_name entry returns (bit(1) aligned);
token_meets_requirements = function_name();
```

where the function returns a value of "1"b if the input token meets the requirements of the function, and "0"b otherwise. The function can have any valid PL/I function name that is 32 or fewer alphanumeric or underline characters in length, and that contains at least one lowercase alphabetic character. The lowercase letter is required to avoid naming conflicts with variables and procedures declared by rdc for use in the SEMANTIC\_ANALYSIS procedure.

Relative syntax functions must be internal procedures of the main procedure of the translator so that they can reference the token to be examined. Ptoken points to the descriptor for this token as shown in Figure 3-6. The token descriptor itself is a structure variable named token that is based on Ptoken, as described in the lex\_string\_ subroutine description. The character string value of the token can be referenced by way of the token\_value variable. Ptoken, the token structure, and token\_value are variables declared by the reductions command in the main procedure of the translator.

3-767 AG92-06

#### LIST OF BUILT-IN SYNTAX FUNCTIONS

The third type of syntax specification that can be used in a reduction syntax field is the built-in syntax function. These are relative syntax functions that have been predefined by the reductions command. Although several of these built-in syntax functions make requirements on the input token string that would be difficult to implement directly as relative syntax functions, most of the built-in syntax functions are defined merely to facilitate the implementation of the reductions command itself. Below is a list of the built-in syntax functions and the requirements they place on the input tokens.

#### <no-token>

requires that no corresponding token exists in the current token phrase, that the list of input tokens is exhausted, and that no more tokens remain to be translated. It differs from other syntax functions that require the existence of a corresponding token in the token phrase. It is used to determine when the translation is complete.

## <any-token>

requires that a corresponding token exist in the current token phrase. It places no other requirements on the token. It is used when any token value is acceptable in the language being translated.

#### <name>

requires that a corresponding token exist in the current token phrase, and that the token is a character string that begins with an alphabetic character and contains 32 or fewer alphanumeric, underline (\_), or dollar sign (\$) characters.

## <decimal-integer>

requires that a corresponding token exist in the current token phrase, and that the token is a valid, optionally signed decimal integer (as defined by the cv\_dec\_check\_ subroutine). The numeric value of the token is stored as its semantic value in the token. Nvalue element of the token descriptor.

#### <quoted-string>

requires that a corresponding token exist in the current token phrase, and that the token. S. quoted\_string bit is turned on in the descriptor of the token. The lex\_string\_ subroutine turns on this bit if the token is enclosed within quoting delimiters when the input to the translator is parsed.

3-768 AG92-06

<BS>

requires that a corresponding token exist in the current token phrase, and that the token is a single backspace character. It is used as a convenience for defining syntax specifications for one-character, underlined tokens.

## COMPLETENESS OF THE SYNTAX SPECIFICATIONS

One of the most difficult aspects of writing a translator is identifying all possible invalid token phrases that could be received as input so that error messages can be issued. This problem must be addressed in each set of reductions, and in each group of reductions within a set as well, if the translator is to operate deterministically and to perform the expected translation.

A typical solution for the problem is to have a group of reductions that identify all possible valid token phrases, followed by one or more reductions that use the <any-other> built-in syntax function or an empty syntax field to identify all other invalid token phrases. For example, if the language for the tokens in Figure 3-6 requires that a colon, volume identifier, and semicolon always follow the Volume keyword, then the following group of reductions might be used to diagnose an error.

## THE NEXT-REDUCTION FIELD OF A REDUCTION STATEMENT

The next-reduction field governs the flow of control between reductions. When the translator calls the SEMANTIC\_ANALYSIS procedure, control passes to the reduction whose label is BEGIN. The first of the current token phrases is compared with this beginning reduction and those that follow until it matches the syntax requirements of one of the reductions. The action field of that reduction is then invoked to translate to the current token phrase, and to make the next token phrase current.

The next-reduction field of the matched reduction controls which reduction the new current token phrase is compared with. The next-reduction field can be blank, or it can contain a reduction label. If it is blank, the reduction immediately following the matched reduction is used in the next comparison. If a reduction label is specified, then the reduction identified by that label is used in the next comparison. In either case, comparison of the new current token phrase with reductions continues until a matching reduction is found.

3-769 AG92-06

This process of analyzing token phrases continues until all of the input tokens have been translated. Each set of reductions must contain one or more reductions that use the <no-token> built-in syntax function to detect when all the input tokens have been translated. When such a <no-token> reduction is invoked, its next-reduction field usually contains the RETURN keyword, instead of a reduction label, to specify that the flow of control should return to the caller of the SEMANTIC\_ANALYSIS procedure. On return from SEMANTIC\_ANALYSIS, the translation is complete.

Often if several <no-token> reductions appear in a set of reductions, a reduction label is used in their next-reduction field (rather than a RETURN keyword) to branch to a final <no-token> reduction that performs epilogue actions and then returns via a RETURN keyword. Having only one of the <no-token> reductions perform the epilogue actions reduces the amount of translation code generated by rdc.

#### SAMPLE REDUCTIONS

Figure 3-7 shows the Backus-Naur Form (BNF) for the syntax of a language that identifies records to be read or written from a tape file on a particular volume, using a given record format. Several examples below employ this language to illustrate the use of reductions.

Figure 3-7. BNF Syntax for a Tape Language

3-770 AG92-06

reductions

Figure 3-8 shows how reduction statements can be used to define the syntax of the tape language (see "Relative Syntax Functions" above.)

Note that reductions containing only an <any-token> or <no-token> syntax specification are included in each group of reductions to detect errors. The <any-token> reduction matches any token phrase except the empty token phrase (a phrase containing no tokens because all of the input tokens have been translated). The <no-token> reduction matches empty token phrases.

```
BEGIN
        / Volume : <volume id>
                                                        / vol
stmt
                                                        / stmt
        / Read ;
        / Write;
                                                        / stmt
        / File <positive_integer> ;
                                                        / stmt
        / Records :
                                                        / numbers
        / Format :
                                                        / format
        / <any-token>
                                                        / stmt
        / <no-token>
                                                        / RETURN
vol
                                                        / stmt
        / , 9track ;
                                                        / tmt
                                                        / stmt
        / , 7track ;
        / <any-token>
                                                        / stmt
        / <no-token>
                                                        / RETURN
numbers / <positive_integer>
                                                        / punct
        / <any-token>
                                                        / punct
        / <no-token>
                                                        / RETURN
                                                        / numbers \
punct
        /;
                                                        / stmt
        / <any-token>
                                                        / numbers \
        / <no-token>
                                                        / RETURN
format / F;
                                                        / stmt
        / FB ;
                                                        / stmt
        / FBS ;
                                                        / stmt
        / V ;
                                                        / stmt
        / VB ;
                                                        / stmt
        / VBS ;
                                                        / stmt
        / U ;
                                                        / stmt
        / <any-token>
                                                        / stmt
        / <no-token>
                                                        / RETURN
```

Figure 3-8. Reductions for the Tape Language

3-771 AG92-06

# ACTION FIELD OF A REDUCTION STATEMENT

When a valid token phrase matches the syntax specifications of a reduction statement, the phrase must be translated according to the semantics of the source language. The translator does this by invoking the action routines specified in the action field of the matched reduction. These routines are invoked in the order of their appearance in the action field.

There are two types of action routines: those that perform some translation action on the current token phrase, and those that perform a lexing action to make another token the current token so that a new token phrase can be translated. Translation action routines are described below, and lexing routines are described under "Lexing Action Routines," which follows.

#### TRANSLATION ACTION ROUTINES

Translation action routines translate token phrases that match reductions according to the semantics of the source language. For example, they can construct tables; build compilation trees; generate object code, ALM statements, or PL/I statements; or perform any other type of translation function that can be expressed in the PL/I language.

There are two kinds of translation action routines: action statements and calls to action subroutines.

## ACTION STATEMENTS

An action statement is a PL/I statement that appears in the action field of a reduction, enclosed in square brackets without its semicolon statement delimiter. For example, a tape language source string of

Write:

might be translated by setting a mode variable as follows:

[mode = "w"]

Action statements can be used to perform the simplest translation operations, such as turning on a bit or assigning a particular value to a variable. Such simple operations occur frequently in translators, and are most clearly and easily expressed as a PL/I statement. Action statements can use the token\_value variable, just as relative syntax functions do, to reference the character string value of the current token. For example, the tape language string

Volume: 70092;

might be translated by making 70092 the current token, and then invoking an action statement like

[volume = token value]

3-772 AG92-06

reductions

Action statements can also use the token structure to reference the descriptor of the current token or a semantic value structure chained to the descriptor. For example, the tape language source string

```
File 4;
```

might be translated by a reduction of the form

where LEX and LEX(2) are a lexing action routines that make the next, or second next, token be the current token. Notice that, in the reduction above, the <positive\_integer> relative syntax function sets token. Nvalue when it validates the syntax of the "4" token.

More than one PL/I statement can be used as an action statement if the PL/I statements are separated by a semicolon (;). This allows compound PL/I statements to be used as action statements. For example, the action statement

checks for the special tape volume name SCRATCH and uses scratch in its place if found; otherwise, the token value given in the source string is used as the volume name.

## ACTION SUBROUTINES

An action subroutine is a PL/I subroutine that performs some translation operation. It appears in the action field of a reduction as a PL/I call statement, without the call keyword or the semicolon statement delimiter. For example, the subroutine

```
call perform_io ("tape_input", volume, file_no, mode, "l"b);
```

appears in the action field as:

```
perform_io ("tape_input", volume, file_no, mode, "l"b)
```

A subroutine with no arguments, such as:

```
call set_record_no();
```

appears as:

```
set_record no
```

An example of a reduction containing action subroutines is

3-773 AG92-06

The programmer must supply these action subroutines as part of the translator. Usually they are internal procedures defined in the main procedure of the translator. This facilitates references to the tokens being translated and to other data declared in the translator. However, an external procedure can be used as an action subroutine by calling it with arguments to pass any required information.

#### NAMING REQUIREMENTS FOR ACTION ROUTINES

Several facts must be considered when defining action subroutines and other variables used in the action field of a reduction. First, action statements and subroutines are executed within the SEMANTIC\_ANALYSIS procedure. Therefore, all variables used in action statements or as arguments to action subroutines must be declared in the main procedure of the translator. Similarly, internal action subroutines must be defined in this main translator procedure, and external action subroutines must be declared there. Figure 3–2 illustrates the relationship between the main translator procedure and the SEMANTIC ANALYSIS procedure.

Second, care must be taken to avoid naming conflicts between the variables declared by SEMANTIC\_ANALYSIS and the variables and subroutines used in the action field. With only a few exceptions, the variables used by SEMANTIC\_ANALYSIS have uppercase names. Therefore, the programmer can avoid name conflicts by using names with one or more lowercase letters or digits.

There are three classes of exceptions to the uppercase naming rules used in SEMANTIC\_ANALYSIS. First, SEMANTIC\_ANALYSIS has declared the following PL/I built-in functions: addr, max, null, search, substr, and verify. Second, SEMANTIC\_ANALYSIS has declared the cv\_dec\_check\_ subroutine to implement the <decimal-integer> built-in syntax function. Third, the variables and structures required to reference tokens and their descriptors are declared by the reductions command in the main procedure of the translator. SEMANTIC\_ANALYSIS assumes the existence of these declarations, which have lowercase names. (Refer to the description of the lex\_string\_ subroutine for a complete declaration of these variables.) All three classes of exceptions must be avoided when naming variables and action subroutines.

# LIST OF LEXING ACTION ROUTINES

Lexing action routines are useful in two ways. They can skip over a token phrase once it has been translated so that the next token phrase can be analyzed. Also, they can skip from the first token of a phrase to another of its tokens so that a translation action routine can reference that token. By default, the first token of the phrase that matches the reduction syntax field is the current token when the routines in the action field are invoked.

3-774 AG92-06

The following lexing action routines are provided by the reductions command.

#### LEX(N)

makes the Nth token the new current token, where N is the token number relative to the existing current token. The current token has a relative token number of 0. Positive relative token numbers denote tokens following the current token, while negative numbers denote tokens preceding the current token. Thus, LEX(3) makes the third token following the current token the new current token.

#### LEX

is equivalent to LEX(1).

#### **NEXT STMT**

makes the first token of the next statement (the statement following the statement that contains the current token) the new current token. This lexing routine can only be used when the tokens have been parsed with statement descriptors. NEXT\_STMT is most useful to skip over the remaining tokens of a statement when an unrecoverable error has been detected in the statement.

#### DELETE(M.N)

unthreads tokens from the token list so that they are not scanned by subsequent reductions. Tokens are unthreaded (deleted) from the Mth token relative to the current token through the Nth relative token. Thus, DELETE(2,3) deletes the second and third tokens following the current token. When the current token is one of those being deleted, the next token following those deleted becomes the current token. Thus, DELETE(-1,+1) deletes the token preceding the current token, the current token, and the token following the current token, and makes the second token following the current token.

## DELETE(N)

is equivalent to DELETE(N,N).

## **DELETE**

is equivalent to DELETE(0,0).

#### DELETE STMT

deletes all tokens of the current statement, making the first token of the next statement the new current token. The current statement is the statement containing the current tokens. DELETE\_STMT can only be used when the tokens have been parsed with statement descriptors.

## USING LEXING ROUTINES IN TRANSLATION SUBROUTINES

Lexing action routines can be invoked from translation action subroutines if it is necessary for the subroutine to examine more than one token in the current token phrase. However, use of lexing routines from translation subroutines can obscure the translation process because the lexing is performed unexpectedly by a translation subroutine, rather than in the action field of a reduction where it is highly visible. If a translation routine examines only one token, it is best to place a LEX operation in the action field to make the desired token current before the translation routine is

3-775 AG92-06

invoked. If the routine must examine several tokens, it is best to position to the first of these tokens before the routine is invoked and to include the number of tokens skipped over by the routine in its subroutine name (e.g., process\_names\_and\_LEX2). Such naming makes the lexing action of the translation routine more visible when reading the reductions.

A translation subroutine can call the internal procedures that rdc defines in a translator to perform the lexing actions. These internal procedures have the following calling sequences.

```
declare LEX entry (fixed bin);
call LEX(N);
```

where N is the token number relative to the existing current token.

```
declare NEXT_STMT entry;
call NEXT_STMT();
declare DELETE entry (fixed bin, fixed bin);
call DELETE (M, N);
```

where tokens are unthreaded (deleted) from the Mth token relative to the current token through the Nth relative token.

```
declare DELETE_STMT entry;
call DELETE_STMT();
```

Notice that only the two-argument version of DELETE and the one-argument version of LEX can be used from translation routines. If the particular routine to be called has not been used in any reduction, it must be explicitly included in the translator by using an INCLUDE attribute declaration statement, as described below under "Attribute Declarations."

# SAMPLE REDUCTIONS

Figure 3-9 shows the reductions for our tape language, with the action fields filled in. Notice that only one of the <no-token> reductions performs epilogue functions, and that this reduction receives control from all other <no-token> reductions. The action field of reductions that identify invalid phrases have not, as yet, been specified.

3-776 AG92-06

```
BEGIN
        / Volume : <volume id>
                                     / LEX(2) [volume=token value]
stmt
                                       [track = 9] LEX / vol
        / Read ;
                                     / LEX(2) [mode="r"] / stmt
        / Write ;
                                     / LEX(2) [mode="w"] / stmt
        / File <positive_integer> ; / LEX [file_no=token.Nvalue]
                                       LEX (2)
                                                          / stmt
        / Records :
                                     / LEX(2)
                                                          / numbers\
        / Format :
                                     / LEX(2)
                                                          / format \
        / <any-token>
                                     / NEXT_STMT
                                                          / stmt
                                     / perform_io("tape_input",
        / <no-token>
                                       volume, file no,
                                       mode, "1"b)
                                                          / end
                                     / LEX
vol
                                                          / stmt
        / , 9track ;
                                     / LEX(3)
                                                          / stmt
        / , 7track ;
                                     / [track = 7] LEX(3)/ stmt
        / <any-token>
                                     / NEXT_STMT
                                                          / stmt
        / <no-token>
                                                          / end
numbers / <positive_integer>
                                     / set_record_no LEX / punct
        / <any-token>
                                     / LEX
                                                          / punct
        / <no-token>
                                                          / end
                                     /
                                     / LEX
punct
                                                          / numbers\
                                     / LEX
                                                          / stmt
        / <any-token>
                                     / LEX
                                                          / numbers\
        / <no-token>
                                                          / end
format / F;
                                     / LEX(2) format(1)
                                                          / stmt
        / FB ;
                                                          / stmt
                                     / LEX(2) format(2)
        / FBS ;
                                     / LEX(2) format(3)
                                                          / stmt
        / V ;
                                     / LEX(2) format(4)
                                                          / stmt
        / VB ;
                                     / LEX(2) format(5)
                                                          / stmt
        / VBS ;
                                     / LEX(2) format(6)
                                                          / stmt
        / U ;
                                     / LEX(2) format(7)
                                                          / stmt
        / <any-token>
                                     / NEXT STMT
                                                          / stmt
        / <no-token>
        / <any-token>
end
                                     / epilogue
                                                          / RETURN \
        / <no-token>
                                     / epilogue
                                                          / RETURN \
```

Figure 3-9. Reductions for the Tape Language (Error-Diagnosing Actions Omitted)

3-777 AG92-06

## ERROR-DIAGNOSING ACTION ROUTINES

Translators must identify and translate all valid token phrases in the source string, and must identify and diagnose all invalid token phrases to aid in their correction. Invalid token phrases can be detected in several ways.

- 1. Following a series of reductions that identify the valid token phrases for a given language construct, a reduction with an <any-token> syntax specification can be used to match all other invalid token phrases.
- 2. Specific reductions can identify predictable errors, such as tokens that do not match the specifications of the relative syntax function in a preceding reduction, or token phrases that have missing or invalid punctuation, misspelled or invalid keywords, and the like.
- 3. A reduction with a <no-token> syntax specification can be used to detect a premature end of the source string.
- 4. Action routines can detect an inconsistency in the semantic meaning of the source string and can diagnose the error.

When an error is detected, the translator must notify you of the type and location of the error. The reductions command provides two facilities for printing error messages: the ERROR action subroutine and the lex\_error\_ external subroutine.

## THE ERROR ACTION SUBROUTINE

The ERROR action subroutine is an internal procedure provided by the reductions command to print error messages. It can be called as follows:

```
declare ERROR entry (fixed bin(17));
call ERROR (error number);
```

The error\_number can be an arithmetic constant or the name of a PL/I variable that can be converted to a fixed binary number. For example,

ERROR can be used in the action field of a reduction that identifies invalid token phrases. For example,

```
/ <any-token> / ERROR(1) NEXT_STMT / stmt \
```

3-778 AG92-06

or it can be called from an action subroutine to diagnose a semantic inconsistency.

ERROR prints messages that have the following form:

prefix error\_number, SEVERITY severity\_no IN STATEMENT k OF LINE 1.
error\_message\_text
SOURCE:
statement\_containing\_current token phrase

For example,

ERROR 7, SEVERITY 2 IN STATEMENT 2 OF LINE 2.

A bad track specification was given in a Volume statement.

9track has been assumed.

SOURCE:

Volume: 70082, 8track;

ERROR prints the error messages declared in an error\_control\_table structure array variable that the programmer declares in the main procedure of the translator. Each structure element in the array defines an error message, and the error\_number is the array index of the desired error message. The structure contains a severity level associated with the error, a switch that controls the printing of the current statement as part of the error message, a long form of the error message text, and a brief form of the error message text. The error\_control\_table must be declared as a one-dimensional array of structures, with a lower bound of one, and an upper bound equal to the highest error\_number that can be used. Figure 3-10 below shows a typical error\_control\_table declaration.

3-779 AG92-06

```
dcl l error_control_table (7) internal static options(constant),
      2 severity fixed bin(17) unaligned init (3, 2, 3, 2, 3, 2, 2),
      2 Soutput stmt bit(1) unaligned
        init ("1"b, "1"b, "0"b, "1"b, "1"b, "1"b, "1"b),
      2 message char(70) varying init(
        "An unknown statement has been encountered.",
        "'^a' is an invalid record number.",
        "Translator input ends with an incomplete statement.",
        "'^a' is invalid punctuation in a list of record numbers.",
        "'^a' is an invalid record format.",
        "Input follows the end of the tape file specification.",
        "A bad track specification was given in a Volume statement.
        9track has been assumed."),
      2 brief message char (28) varying init (
        "Unknown statement.",
        "Bad record number '^a'.",
        "Incomplete statement.",
        "Invalid punctuation '^a'.",
        "Invalid record format '^a'.",
        "Too much input.",
        "Bad track in Volume.");
```

Figure 3-10. error\_control\_table for the Tape Language

The severity\_no associated with an error controls the prefix that is placed in the error message, as shown in Table 3-2 below.

Table 3-2. RELATIONSHIP OF error\_control\_table.severity\_no TO ERROR MESSAGE PREFIX

| SEVERITY | PREFIX  | EXPLANATION                                                                                                    |
|----------|---------|----------------------------------------------------------------------------------------------------|
| 0        | COMMENT | Comment. The error message is a comment, which does not indicate that an error has occurred, but merely provides information for you.                                            |
| 1        | WARNING | Warning only. The error message warns of a statement that may or may not be in error, but compilation continues without ill effect.                                              |
| 2        | ERROR   | Correctable error. The message diagnoses an error that the translator can correct, probably without ill effect. Compilation continues, but correct results cannot be guaranteed. |

3-780 AG92-06

3 FATAL ERROR

An uncorrectable but recoverable error. The translator has detected an error that it cannot correct. Translation continues in an attempt to diagnose further errors, but no output is produced by the translation.

4 TRANSLATOR ERROR

An unrecoverable error. The translator cannot continue beyond this error. The translation is aborted after the error message is printed.

The statement and line numbers in the printed message are obtained from the descriptor of the current statement, if statement descriptors are available, or from the descriptor of the current token.

The phrase "IN STATEMENT k OF LINE 1" appears if statement descriptors are available. Line 1 is the line number on which the statement containing the current token begins. Statement k identifies which statement in line 1 is in error, if more than one statement appears in line 1. "STATEMENT k OF" is omitted from the message if only one statement appears in Line 1.

If no statement descriptors are available, the phrase "STATEMENT k OF" is omitted from the message. Line 1 is the line number on which the current token appears.

If Pthis\_token is null, the phrase "IN STATEMENT k OF LINE 1" is omitted altogether, since there is no current statement and no current token. When the output\_stmt\_sw of an error is on, the current statement is included in the printed error message. The stmt.output\_in\_err\_msg switch is turned on in the statement descriptor to prevent the source statement from being reprinted in subsequent error messages. Since the current statement is obtained from its statement descriptor, the translator must parse its source string with statement descriptors. If statement descriptors are not present, error\_control\_table.output\_stmt\_sw has no effect. Refer to the description of the lex\_string\_ subroutine for information about the structure, contents, and generation of statement descriptors.

The printed error message contains either the error\_message\_text or the brief\_message\_text, depending upon the value of the SERROR\_CONTROL variable. This variable is declared by the reductions command, in the main procedure of the translator, as follows:

dcl SERROR\_CONTROL bit(2) initial ("00"b);

Table 3-4 below shows how the setting of these bits controls the r\_message\_text in the printed error message.

3-781 AG92-06

Table 3-3. SERROR\_CONTROL BITS CONTROL THE error\_message\_text

| SERROR_CONTROL | INTERPRETATION                                                                                                    |
|----------------|----------------------------------------------------------------------------------------------------|
| <b>"00"</b> b  | The printed error contains the error_message_text the first time the error occurs and the brief_message_text for subsequent occurrences of that error during a given translation. |
| "10"b          | The printed error always contains the error_message_text.                                                                                                    |
| "11"b          | The printed error always contains the error_message_text.                                                                                                    |
| "01"b          | The printed error always contains the brief-message_text.                                                                                                    |

The reductions command declares the SERROR\_PRINTED variable in the main procedure of the translator as follows:

dcl SERROR\_PRINTED (dimension(error\_control\_table),1) bit(1) unaligned
initial(dimension(error\_control\_table,1)(1)"0"b);

The ERROR routine turns on SERROR\_PRINTED(error\_number) whenever an error message is printed, and uses the current value of SERROR\_PRINTED to control the printing of the error\_message\_text or brief\_message\_text when SERROR\_CONTROL equals "00"b.

The translator can be implemented with control arguments to alter the use of error\_message\_text or brief\_message\_text in error messages. For example, the reductions command uses the normal value ("00"b) by default, but implements the -brief (-bf) control argument to set a brief value ("01"b) and the -long (-lg) control argument to set a long value ("10"b).

The error\_message\_text and brief\_message\_text of an error are defined as ioa\_ control strings that can contain up to three occurrences of the ^a control code. Each occurrence of ^a is replaced by the token\_value character string value of the current token. In addition, any number of the following ioa\_ control codes that do not require an input argument can be used in the error\_message\_text and brief\_message\_text strings: ^-, ^/, ^|, ^x, and ^^. The ioa\_ subroutine imposes a maximum length of 256 characters on the error\_message\_text and on the brief\_message\_text after all ioa\_ substitutions have been performed.

The ERROR routine maintains the severity of the highest severity error encountered during a translation in the variable

dcl MERROR SEVERITY fixed bin(17) initial (0);

which the reductions command declares in the main procedure of the translator. The translator can reference the value of this variable to determine whether an uncorrectable error has occurred or to determine when to abort the translation due to an unrecoverable error.

3-782 AG92-06

The ERROR routine is also controlled by the values of MIN\_PRINT\_SEVERITY and PRINT\_SEVERITY\_CONTROL. These variables are declared by the rdc command, in the main procedure of the translator, as follows:

```
dcl MIN_PRINT_SEVERITY fixed bin initial (0);
dcl PRINT SEVERITY CONTROL bit (2) aligned init ("11"b);
```

MIN\_PRINT\_SEVERITY defines the minimum severity of error that is printed; that is, all calls to ERROR having error\_control\_table (error\_number).severity\_no greater or equal to MIN\_PRINT\_SEVERITY results in calls to lex\_error\_. The lex\_error\_subroutine operates on the values of MERROR\_SEVERITY and SERROR\_PRINTED as part of its function. If the severity associated with the error is less than MIN\_PRINT\_SEVERITY, the ERROR routine does not call lex\_error\_; however, according to the value of PRINT\_SEVERITY\_CONTROL, it manipulates the values of MERROR\_SEVERITY and SERROR\_PRINTED. Table 3-4 shows this interaction.

Table 3-4. PRINT\_SEVERITY\_CONTROL Bits Control the Values of MERROR\_SEVERITY and SERROR\_PRINTED

| PRINT_SEVERITY_CONTROL | INTERPRETATION                                                                            |
|------------------------|-------------------------------------------------------------------------------------------|
| "00"b                  | Neither MERROR_SEVERITY nor SERROR_PRINTED are changed.                                   |
| "01"b                  | SERROR_PRINTED is updated as though the error had been printed.                           |
| "10"b                  | MERROR_SEVERITY is updated as though the error had been printed.                          |
| "11"b                  | MERROR_SEVERITY and SERROR_PRINTED are both updated as though the error had been printed. |

The ERROR action routine and declarations for SERROR\_CONTROL, SERROR\_PRINTED, and MERROR\_SEVERITY are automatically included in the main procedure of the translation when ERROR is used in the action field of one or more reductions. An INCLUDE attribute declaration can be used to include these error diagnostic facilities when the ERROR routine is used only by other action routines, and does not appear in any reductions. Refer to "Attribute Declarations" below for more information.

# THE lex\_error\_ SUBROUTINE

The ERROR action routine is a very simple diagnostic tool, but this simplicity is possible only because ERROR does not generate highly specific error messages containing several different variable information fields. ERROR only allows the character string value of the current token to be included in the message.

3-783 AG92-06

ERROR uses lex\_error\_ to print its error messages. The translator can call lex\_error\_ directly to produce more flexible error messages. In this way, error messages containing more than one token value, or containing variables defined by the translator, can be printed using a standard mechanism. (See the lex\_error\_ subroutine.)

# SAMPLE REDUCTIONS--COMPLETE

Figure 3-11 shows the reductions for the tape language with errors being diagnosed by the ERROR action routine.

```
BEGIN
stmt
        / Volume : <volume id>
                                       / LEX(2) [volume=token value]
                                         [track = 9] LEX
                                                               / vol
                                       / LEX(2) [mode="r"]
                                                                / stmt
        / Read ;
                                       / LEX(2) [mode="w"]
                                                                / stmt
         / Write ;
         / File <positive_integer> ; / LEX [file_no=token.Nvalue]
                                         LEX (2)
                                                                / stmt
        / Records :
                                       / LEX(2)
                                                                / numbers\
         / Format :
                                       / LEX(2)
                                                                / format \
         / <any-token>
                                       / (ERROR(1) NEXT STMT / stmt
        / <no-token>
                                       / perform_io("tape_input",
                                         volume, file_no,
                                         mode, "1"b)
                                                                / end
                                       / LEX
vol
        / ;
                                                                / stmt
        / , 9track;
                                      / LEX(3)
                                                                / stmt
                                   / [track = 7] LEX(3)
        / , 7track ;
                                                                / stmt
                                      / ERROR (7) NEXT_STMT
                                                                / stmt
         / <any-token>
         / <no-token>
                                     / ERROR (3)
                                                                / end
numbers / <positive_integer> / set_record_no LEX
                                                                / punct
                                      / ERRÖR (2) LEX
        / <any-token>
                                                                / punct
        / <no-token>
                                     / ERROR (3)
                                                                / end
                                      / LEX
        / ,
                                                                / numbers\
punct
                                     / LEX
                                                                / stmt
                                  / ERROR (4) LEX
/ ERROR (3)
/ LEX (2) format (1)
/ LEX (2) format (2)
/ LEX (2) format (3)
/ LEX (2) format (4)
         / <any-token>
                                                                / numbers\
        / <no-token>
                                                                / end
format / F;
                                                                / stmt
         / FB ;
                                                                / stmt
        / FBS ;
                                                                / stmt
        / V ;
                                                                / stmt
         / VB ;
                                     / LEX(2) format(5)
                                                                / stmt
                                     / LEX(2) format(6)
        / VBS ;
                                                                / stmt
                                    / LEX(2) format(7)
/ ERROR(5) NEXT_STMT
        / U ;
                                                                / stmt
        / <any-token>
                                                                / stmt
                                     / ERROR (3)
        / <no-token>
        / <any-token>
                                     / ERROR (6) epilogue
end
                                                                / RETURN \
        / <no-token>
                                       / epilogue
                                                                / RETURN \
```

Figure 3-11. Complete Reductions for the Tape Language

3-784 AG92-06

reductions

reductions

#### REDUCTION SUBROUTINES

Often a new language contains phrases that are similar in form but that differ in their use of keywords, types of keyword operand values expected, or in other minor ways. As an example, the value language specified in Figure 3-12 below includes three types of statements, each of which begins with a keyword followed by a punctuated list of keyword operand values.

Figure 3-12. BNF Specification for the Value Language

Since all the punctuated lists used in each statement have the same form, a single group of reductions can be written to translate the punctuation for all three types of statements. This sharing of reductions reduces the total number of reductions needed to translate the value language. Reduction subroutines provide the facility for shared reductions.

A reduction subroutine is a group of reductions. As with a PL/I subroutine, a reduction subroutine has a primary entry point named by the label given in the label field of its first reduction. Alternate entry points are identified by the labels on other reductions in the subroutine. For example, the following reduction subroutine has a primary entry point of punct and an alternate entry of punct\_no\_comma.

A reduction calls a reduction subroutine by storing a return label in a label stack (a pushdown stack of label values), and then giving the subroutine entry point name in the next-reduction field. The subroutine reduction labeled by that entry point name is then the next reduction that is compared with the current token phrase. When the reduction subroutine has completed its translation of input tokens, it returns to the calling reduction (or group of reductions) at a label that the caller stores in a label stack prior to the call. For example, the punct subroutine shown above is called by each reduction in the group shown below.

```
attr / fixed / LEX attr(1) PUSH(attr) / punct \
/ float / LEX attr(2) PUSH(attr) / punct \
/ <any-token> / ERROR(5) LEX PUSH(attr) / punct \
```

The label stack performs the same function as the activation stack for PL/I subroutines. A caller stores the desired return point label on the top of the stack by giving that return point label in the PUSH label stacking action routine. The caller then transfers to the desired subroutine entry point by giving that entry point label in its next-reduction field. The called subroutine returns by using the STACK\_POP keyword in the next-reduction field of one or more of its reductions. STACK\_POP causes a transfer to the label on top of the label stack as it removes that label from the stack.

The next few paragraphs describe more fully the facilities for writing and calling reduction subroutines. A set of reductions for translating the value language follows this description.

## LABEL STACK ACTION ROUTINES

Two action routines manipulate the label stack used by reduction subroutines: PUSH and POP.

#### **PUSH**

pushes the named label onto the top of the stack. Up to 10 labels can be stored in the stack by default.

#### POP

pops the top label off the top of the label stack. The label below the popped label becomes the new top of the stack. If the popped label is the only label in the stack, the stack becomes empty. If no labels are on the stack before popping, the POP is ignored.

If a PUSH would cause the label stack to overflow, then PUSH calls the lex\_error\_subroutine to report a severity 4 error and then calls the cu\_\$cl entry point to return to command level. A start command cannot be given, but translator maintenance personnel can perform debugging operations to determine why the stack has overflowed.

By default, only 10 labels can be stored in the stack. This number can be increased by use of the MAX\_DEPTH attribute declaration. See "Attribute Declarations" below for more information.

POP is useful for reduction subroutines that are called by stacking two return labels, a normal return label, and an error return label, before transferring to the subroutine. The following example illustrates this usage.

```
/ fixed
                      / LEX attr(1) PUSH(attr)
attr
                                                    / punct
                         PUSH (syntax err)
                / LEX attr(2) PUSH(attr)
PUSH(syntax_err)
         / float
                                                    / punct
         / <any-token> / ERROR(5) LEX PUSH(attr)
                        PUSH(syntax err)
                                                    / punct
syntax err
                      / ERROR(6) POP NEXT STMT
                                                    / stmt
                       / LEX POP
                                                    / STACK POP\
punct
                      / LEX POP
                                                    / STACK POP\
                                                    / STACK POP\
         / <any-token> /
```

The label stack is implemented as an array of fixed binary integers. The reductions command converts all labels appearing in a PUSH action routine to a reduction number that is passed as an argument to a PUSH internal procedure provided by the reductions command. The PUSH procedure increments a STACK\_DEPTH variable that records the array index of the top stack element, and then stores its input reduction number in the new top-of-label-stack element. POP pops the top label from the stack by decrementing STACK\_DEPTH. It is sometimes useful to clear the label stack when an error occurs. This can be done by an action statement that sets STACK\_DEPTH to zero.

## LABEL STACK NEXT-REDUCTION KEYWORDS

Two keywords can be given in the next reduction field of a reduction to perform reduction subroutine return operations: STACK and STACK\_POP.

## **STACK**

transfers to the label stored on top of the label stack. If the label stack is empty, then no STACK operation occurs, and a transfer occurs to the next reduction (the reduction following the one that used the STACK keyword) just as if an empty next-reduction field had been given.

# STACK\_POP

performs a STACK operation followed by a POP operation. This implements the typical subroutine return operation.

#### SAMPLE REDUCTIONS USING REDUCTION SUBROUTINES

Figure 3-13 below shows the reductions required to translate the value language described in Figure 3-10. The punct reduction subroutine is called to process the list punctuation symbols by the names, attr, and values reduction groups. These groups in turn are reduction subroutines that are called to process statement operands by the stmt group of reductions.

3-787 AG92-06

The error messages used below can be summarized as follows: ERROR(1)—severity 2, unrecognized statement; ERROR(2)—severity 2, unexpected '^a' punctuation mark in a name list; ERROR(3)—severity 2, invalid name '^a' in a Name list; ERROR(4)—severity 3, incomplete statement; ERROR(5)—severity 2, invalid attribute '^a' in an Attribute list; ERROR(6)—severity 2, invalid number '^a' in a Value list; and ERROR(7)—severity 3, unexpected '^a' when a punctuation mark was expected in a name list.

```
MAX DEPTH 2 \
BEGIN
stmt
                            / LEX(2) PUSH(stmt)
          / Name :
                                                          / names
          / Attribute :
                            / LEX(2) PUSH(stmt)
                                                          / attr
                            / LEX(2) PUSH(stmt)
          / Value :
                                                          / values
          / <any-token>
                            / ERROR(1) NEXT_STMT
                                                          / stmt
          / <no-token>
                                                          / RETURN
          / <name>
                            / set_name LEX PUSH(names)
names
                                                          / punct
          /;
                            / ERROR (2) LEX
                                                          / STACK_POP
                                                          / names
                            / ERROR (2) LEX
                            / ERROR (3) LEX PUSH (names)
                                                          / punct
          / <any-token>
          / <no-token>
                            / ERROR (4)
                                                          / RETURN
          / fixed
attr
                            / attr(1) LEX PUSH(attr)
                                                          / punct
          / float
                            / attr(2) LEX PUSH(attr)
                                                          / punct
                                                          / punct
          / decimal
                            / attr(3) LEX PUSH(attr)
                            / attr(4) LEX PUSH(attr)
          / binary
                                                          / punct
          /;
                            / ERROR (2) LEX
                                                          / STACK POP
                            / ERROR (2) LEX
                                                          / attr
                            / ERROR(5) LEX PUSH(attr)
          / <any-token>
                                                          / punct
          / <no-token>
                            / ERROR (4)
                                                          / RETURN
          / <decimal number>
values
                            / set_num LEX PUSH(values) / punct
                            / ERROR(2) LEX
                                                          / STACK POP
                            / ERROR(2) LEX
                                                          / values
          / <any-token>
                            / ERROR (6) LEX PUSH (values) / punct
                                                          / RETURN
           / <no-token>
                            / ERROR (4)
punct
                            / LEX POP
                                                          / STACK_POP \
          /;
                            / LEX
                                                          / STACK_POP \
                            / ERROR (7) NEXT_STMT POP
                                                          / STACK POP \
          / <any-token>
                            / ERROR (4)
                                                          / RETURN
          / <no-token>
```

Figure 3-13. Reductions for the Value Language

3-788 AG92-06

## ATTRIBUTE DECLARATIONS

Two attribute declarations control the maximum depth of the reduction subroutine label stack and inclusion of rdc-provided internal procedures for use in translator-provided action subroutines. These attribute declarations are described below.

## MAX DEPTH number \

defines number, a decimal integer, as the maximum depth of the reduction subroutine label stack.

# INCLUDE action\_routine \

causes the reductions command to include an internal procedure that implements the named lexing or error action routine. NEXT\_STMT, ERROR, LEX, DELETE, and DELETE\_STMT can be given as action\_routine values. The action routine internal procedures can then be called by the translator's action routines.

# SUMMARY OF THE REDUCTION LANGUAGE

Table 3-5 below summarizes the elements of the reduction language.

Table 3-5. ELEMENTS OF THE REDUCTION LANGUAGE

```
labels
                         actions
                                      next reduction
          syntax
          -----
                         -----
MAX_DEPTH label_stack_depth_number \
INCLUDE NEXT STMT
\ INCLUDE ERROR \
INCLUDE LEX \
INCLUDE DELETE \
INCLUDE DELETE_STMT \
BEGIN / absolute_spec / semant(...) / label
       / <relative_fcn> / [var="1"b] /
label
label2 /
                     / LEX / RETURN
/ LEX(n) / STACK
                      / LEX
/ <no-token>
/ <any-token>
                      / NEXT STMT / STACK POP
/ <name> /
/ <decimal-integer>
                       / DELETE
                       / DELETE (n)
/ <quoted-string>/
/ <BS>
                      / DELETE(m,n) /
/
                      / DELETE_STMT /
                                   /
                       / ERROR (n)
                       / PUSH(label) /
                       / POP
```

3-789 AG92-06

release\_resource

AG92-06

# Name: release, rl

SYNTAX AS A COMMAND

rl {-control\_arg}

## **FUNCTION**

releases the stack history that was automatically preserved after an unclaimed or quit signal; that is, the Multics stack is returned to a point immediately prior to the stack frame of the command that was being executed when the most recent quit or unclaimed signal occurred.

#### CONTROL ARGUMENTS

#### -all, -a

releases the stack history preserved (and not already released) after all previous quit and/or unclaimed signals rather than after only the most recent quit or unclaimed signal.

# Name: release\_resource, rlr

SYNTAX AS A COMMAND

rlr type STR1...STRN {-control\_arg}

## **FUNCTION**

releases a resource into the free pool. A resource may only be released by its accounting owner or privileged processes.

## **ARGUMENTS**

## type

is a resource type defined in the resource type description table (RTDT).

#### **STRi**

is the unique identifying name of the particular resource being released. If STR looks like a control argument, precede it with -name (-nm).

# CONTROL ARGUMENTS

# -priv

specifies that the you wish to perform a privileged release of this resource from the accounting owner, even though you may not be the accounting owner (see "Access Restrictions.")

3-790

release\_resource

rename

## ACCESS REQUIRED

The -priv control argument requires execute access to the rcp\_admin\_ gate.

You must have rew effective access to the resources named.

# Name: rename, rn

SYNTAX AS A COMMAND

rn path1 name1 {...pathN nameN} {-control\_args}

## **FUNCTION**

replaces a specified segment, multisegment file (MSF), data management (DM) file, directory, link, or extended entry name by a specified new name, without affecting any other names the entry might have.

#### **ARGUMENTS**

# paths

are the pathnames of a segment, multisegment file, data management file, directory, link, or extended entry. This argument can consist of "-name STR" to specify a nonstandard entryname STR which already exists and which begins with a hyphen or contains ASCII control characters or any of the nonstandard characters ", <, >, \$, %, ?, \*, =, (, ), [, ], ::.

#### names

are additional names to be added. This argument can consist of "-name STR" when the entryname begins with a hyphen. The other nonstandard characters detailed above are not recommended for entrynames and this command will not generate entrynames which contain them.

## CONTROL ARGUMENTS

-interpret\_as\_extended\_entry, -inaee interpret the selected entry as an extended entry type.

-interpret\_as\_standard\_entry, -inase interpret the selected entry as a standard entry type.

## ACCESS REQUIRED

You require modify permission on the containing directory.

reorder\_archive

rename

#### **EXAMPLES**

The command line

! rn alpha beta >sample\_dir>gamma delta

renames alpha to beta in your working directory and renames gamma to delta in the directory >sample\_dir.

The command line

! rn -name \*stuff junk

renames the segment \*stuff to junk in your working directory.

Name: reorder\_archive, ra

SYNTAX AS A COMMAND

ra {-control arg} pathl ... {-control\_arg} pathN

#### **FUNCTION**

provides a convenient way of reordering the contents of an archive segment, eliminating the need to extract, order, and replace the entire contents of an archive. This command places designated components at the beginning of the archive, leaving any unspecified components in their original order at the end of the archive. For more information on archives and how they can be sorted, see the archive and archive\_sort commands.

## **ARGUMENTS**

pathi

is the pathname of the archive segment to be reordered. If pathi does not have the archive suffix, one is assumed.

# CONTROL ARGUMENTS

-console\_input, -ci

indicates the command is to be driven from terminal input. (Default)

-file\_input, -fi

indicates the command is to be driven from a driving list (see "Notes").

3-792 AG92-06

| eorder_archive | reorder_archive |
|----------------|-----------------|
|                |                 |

# CONTROL ARGUMENTS

- -console\_input, -ci indicates the command is to be driven from terminal input. (Default)
- -file\_input, -fi indicates the command is to be driven from a driving list (see "Notes").

This page intentionally left blank.

11/86 AG92-06A

reorder\_archive

repeat\_line

## **NOTES**

When the command is invoked with -console\_input or with no control arguments, the message "input for archive\_name" is printed, where archive\_name is the name of the archive segment to be reordered. Component names are then typed in the order desired, one component name per line. A period (.) on a line by itself terminates input. The two-character line ".\*" causes the command to print an asterisk (\*). This feature can be used to make sure there are no typing errors before typing a period. The two-character line ".q" causes the command to terminate without reordering the archive.

When reorder\_archive is invoked with -file\_input, it reads a driving list to determine the order of components. That list resides in the working directory with the name "name.order" (where "name.archive" is the name of the archive segment to be reordered) and it consists of a list of component names in the order desired, one component name per line. No period is necessary to terminate the list. Any errors in the list (name not found in the archive segment, name duplication) cause the command to terminate without altering the archive. A temporary segment named "ra\_temp\_.archive" is created in the user's process directory, which is created once per process and is truncated after it is copied into the directory supplied by pathi. If the command cannot copy the temporary segment, it attempts to save it in the process directory by renaming it with the name of the archive.

This command does not operate on archive segments containing more than 1000 components.

# Name: repeat\_line, rpl

SYNTAX AS A COMMAND

rpl {N} {string}

#### **FUNCTION**

allows certain limited testing of the performance of your interactive terminal by "echoing" an arbitrary message you typed in.

# **ARGUMENTS**

N

is the number of times the message is to be printed. If you don't give N or if N is 0, its previous value is used; the default first-time value is 10.

#### string

is the arbitrary message you typed in to be printed. Quote it if it contains blanks.

3-793 AG92-06

repeat\_line

repeat\_query

### **NOTES**

The first time you use repeat\_line in a process, a canned message, consisting of "The quick brown fox..." (alternate words in red and black shift), followed by three separate lines, each containing one horizontal tab character plus ASCII graphics in ascending numeric sequence, is used. If you don't supply string, you are requested to type in a new string. Once the message to be printed has been determined, it is printed N times. (In the case of "The quick brown fox" message, 4N lines are printed.) If string is an asterisk, the previous message is reused.

When printing of the message is completed or when you don't give an initial message, the line

Type line (or q or <NL>):

is printed. Typing only the newline (<NL>) character prints the previous message another N times. The lowercase letter q followed by <NL> returns repeat\_line to its caller. Any other line is interpreted as a new message to be printed N times.

Name: repeat\_query, rq

SYNTAX AS A COMMAND

rq

#### **FUNCTION**

repeats the last query (by command\_query\_, described in the Subroutines and I/O Modules manual) if it has not yet been answered.

# NOTES

The repeat\_query command is useful for reinterpreting questions (asked by other commands) that are garbled.

If no question has been asked, or if the latest question was answered, the error message "No pending query." is printed.

This command does not completely restore the environment in effect at the time of the original query. For example, nonstandard attachments of I/O switches are not restored.

3-794

repeat\_query repeat\_query

# **EXAMPLES**

Suppose that the system starts to print a question while you are typing. The query looks like

```
E@foo.pll?
```

The user signals QUIT and invokes the repeat\_query command. The system prints

```
Do you want to delete the old segment foo.pll?
```

The user answers and continues.

Alternatively, you can use the command escape (..) to issue repeat\_query.

```
E@foo.pll? ! ..rq
```

The system responds with

```
Do you want to delete the old segment foo.pll?
```

The user then answers and continues.

Another use is to return to a query after interrupting a command line issued within the query

```
Do you want to delete the old segment foo.pll?
```

```
! ..print foo.pll l
foo: proc;
(user signals QUIT)
```

! rq
Do you want to delete the old segment foo.pll? ! yes

If there is more than one suspended command in your stack, the stack is searched for the program that asked a question, and any intervening programs are released.

3-795 AG92-06

# Name: reprint\_error, re

SYNTAX AS A COMMAND

re {-control\_args}

# **FUNCTION**

makes the system condition handler print its message for a condition that has already been handled and for which stack history is preserved.

# CONTROL ARGUMENTS

-all. -a

prints messages corresponding to all existing sets of condition information.

-brief, -bf

prints the short form of the message.

-depth N, -dh N

indicates which instance of saved fault information is to be used for the message; the most recent instance is depth 1. Make -depth appear only once per command line. (Default: 1)

-long, -lg

prints the long form of the message.

### NOTES

If you select no control argument, the default selects less extensive information than -long.

The message mode options for reprint\_error have no effect on the operation.

Name: reserve\_resource, rsr

SYNTAX AS A COMMAND

rsr -control\_arg

# **FUNCTION**

reserves a resource or group of resources for use by the calling process. The reservation takes effect immediately and lasts until canceled by cancel\_resource or by process termination. (See Section 5 of the Programmer's Reference Manual for more information on resource reservation.)

reserve\_resource reserve\_resource

### CONTROL ARGUMENTS

# -resource STR, -rsc STR

specifies a description of the resources to be reserved. If the description contains spaces or special characters, enclose it in quotes. (See "Notes on Resource Description.")

# NOTES ON RESOURCE DESCRIPTION

A resource description describes certain devices and volumes by name or by attributes and an optional number. It has the following format:

```
{-resource_type} resource_specl...{-resource_type resource_specN}
```

which is a series of at least one resource\_spec where all but the first must be preceded by -resource\_type (-rsct).

The format of a resource\_spec can be any of the following:

```
volume_type name1 {names}
device_type {names}
device_type {-control_args}
```

# where:

#### volume type

can be either tape\_vol or disk\_vol. You must supply at least one name with volume\_type, and it is the name of the volume, for example, 050102.

# device\_type

can be either tape\_drive or disk\_drive; "names" are the names of devices such as tape\_01; if you select no names, you can choose from these control arguments:

# -attributes STR, -attr STR

is a list where STR consists of a string of attributes with values separated by commas with no spaces. For tape drives the attributes are:

mode= track= den= speed=

For disk drives the only attribute is model=.

Use list\_resource\_types to find suitable values for these attributes.

# -number N, -nb N

is the number of identical resources of the type desired.

3-797 AG92-06

reserve\_resource reset\_ips\_mask

### **EXAMPLES**

This command line reserves four resources: two tapes, 050102 and u-309, and two tape drives that are 9 track and capable of 800 bpi operation.

Name: reset\_external\_variables, rev

SYNTAX AS A COMMAND

rev names {-control\_arg}

**FUNCTION** 

reinitializes system-managed variables to the values they had when they were allocated.

**ARGUMENTS** 

names

are the names of the external variables, separated by spaces, to be reinitialized.

CONTROL ARGUMENTS

-unlabeled\_common, -uc indicates unlabeled (or block) common.

**NOTES** 

A variable cannot be reset if the segment containing the initialization information is terminated after the variable is allocated.

Name: reset\_ips\_mask

SYNTAX AS A COMMAND

reset ips mask {signal\_names} {-control args}

**FUNCTION** 

sets the IPS mask for the current process to unmask some or all IPS signals.

3-798 AG92-06

resolve\_linkage\_error

reset\_ips\_mask

### **ARGUMENTS**

# signal\_names

are the names of one or more IPS signals to be unmasked. The signal names must be defined in sys\_info\$ips\_mask\_data. Presently the defined signal names are quit, alrm, neti, cput, trm\_, sus\_, wkp\_, pgt\_, system\_shutdown\_scheduled\_, and dm\_shutdown\_scheduled\_. Supply either signal\_names or -all.

# CONTROL ARGUMENTS

-all, -a

sets the IPS mask to unmask all IPS signals.

-brief, -bf

suppresses printing of the previous state of the IPS mask after setting it.

-long, -lg

prints the previous state of the IPS mask after setting it. (Default)

# **NOTES**

If all undefined IPS signals are either masked or unmasked and you give -long, they are not mentioned; if, however, some are masked and others are not, an octal list is printed. This can only happen when you specify an invalid (probably uninitialized) value in a call to set that mask.

Name: resolve\_linkage\_error, rle

SYNTAX AS A COMMAND

rle virtual pointer

# **FUNCTION**

satisfies the linkage fault taken when a process encounters a linkage error by locating the virtual pointer specified as an argument and patching the linkage information of the process. When you issue the start command, the process continues as if the original linkage fault had located the specified virtual pointer.

### **ARGUMENTS**

virtual\_pointer

is a virtual pointer specifier (see Section 1 for a description of virtual pointers).

3-799 AG92-06

#### **NOTES**

The program locates the virtual pointer specified as an argument and patches the linkage information of the process so that when the start command is issued the process continues as if the original linkage fault had located the specified virtual pointer.

# **EXAMPLES**

This example is typical. The program is running and a linkage error is encountered. The command is issued, correcting the linkage error and allowing the program to continue.

! myprog
Error: Linkage error by >udd>m>vv>myprog|123
referencing subroutine\$entry
Segment not found.
r 1234 2.834 123.673 980 level 2, 26
! rle mysub\$mysub\_entry
r 1234 0.802 23.441 75 level 2, 26
! start
<myprog is running>

# Name: resource\_status, rst

SYNTAX AS A COMMAND

rst type STR1...STRN {-control\_args}

SYNTAX AS AN ACTIVE FUNCTION

[rst type name -control\_arg]

### **FUNCTION**

prints selected information about the status of a given resource. As an active function, returns the value requested by the specified control argument.

# **ARGUMENTS**

type

is a resource type defined in the resource type description table (RTDT). (For more information and for a list of the resource types on the system, use the list\_resources and list\_resource\_types commands.)

3-800 AG92-06

resource\_status

### resource\_status

### **STRi**

is the unique identifying name of the particular resource desired. If STR looks like a control argument, precede it by -name.

# CONTROL ARGUMENTS

# -access\_class, -acc

prints the AIM access class or the access class range of the resource.

# -acs\_path

prints the pathname of the ACS for this resource.

#### –all, –a

prints all information maintained about this resource. It is not allowed in the active function.

### -alloc

prints the state of your allocation switch for this resource.

# -attributes, -attr

prints the current and protected attributes of this resource.

# -charge\_type, -crgtp

prints the charge type for this resource.

### -comment, -com

prints the user-settable comment associated with this resource.

# -location, -loc

prints the location field associated with this resource.

### -lock

prints the status of the resource lock for this resource. In the active function, returns "true" if the lock is on, "false" if it is off.

### -mode, -md

prints your effective mode to the resource.

#### -owner, -ow

prints the name of the owner of the resource.

### -potential\_access\_class, -pacc

prints the potential access class or potential access class range for this resource.

# -potential\_attributes, -pattr

prints the potential attributes of this resource.

### -priv

returns your privileged effective access to the resource (see "Access Restrictions" below).

3-801 AG92-06

resource\_status resource\_usage

### -release\_lock, -rll

prints the status of the lock that prevents the owner from releasing this resource. In the active function, returns "true" if the lock prevents the owner from releasing the resource, "false" otherwise.

#### -uid

prints the unique identifier of this resource.

# ACCESS REQUIRED

You need execute access to the rcp\_admin\_ gate to use -priv.

Name: resource\_usage, ru

SYNTAX AS A COMMAND

ru {-control\_arg}

**FUNCTION** 

prints a month-to-date report of your resource consumption.

# CONTROL ARGUMENTS

are used to select portions of the available resource usage information. You can give only one of the following:

# -brief. -bf

prints a header describing the resource usage reporting period, followed by the month-to-date dollar charge, the monthly spending dollar limit, and three dollar-totals figures giving your interactive, absentee, and I/O daemon usage.

### -long, -lg

prints the most comprehensive picture of your resource usage. In addition to including the information selected by -brief, it gives an expanded report of interactive, absentee, I/O daemon, and device usage.

For interactive usage, the dollar charge is broken down according to shift, monthly dollar limit per shift, charged virtual CPU time, charged terminal connect time, and charged memory units expressed in thousands. Absentee usage is presented giving usage per queue: number of dprint/dpunch requested pieces, charged virtual CPU time, and charged lines of printed or punched output.

The device usage category includes charges for tape (time spent with a drive assigned), tape mounts, disk (time spent with a disk drive assigned), disk mounts, and logical volumes (time spent with a private logical volume attached). In addition, a site can define devices corresponding to the various lines (tty or network) by which the system is accessed and set prices for their usage.

3-802 AG92-06

### -total, -tt

prints your dollar-totals figures for the month-to-date dollar charge, the monthly spending dollar limit, and the absolute total spending.

If the project administrator has set an absolute dollar limit for you (which is independent of the monthly spending limit), it is printed, along with the date on which the limit was last reset and the limit's reset interval. The absolute total spending is the dollar charge against this absolute limit. In cases where no absolute limit has been set, the absolute total spending represents charges running from your registration date.

### **NOTES**

If you supply no control argument, the default selects slightly less resource usage information than that printed by -long.

The system calculates your month-to-date dollar charges when it creates your process. Issue the new\_proc command prior to typing resource\_usage if you wish the most updated figures.

In a given usage report, shift and queue numbers may not appear in consecutive order because only shifts or queues with accrued charges are listed.

If no dollar limit stop has been set by your project administrator, the resource usage report prints "open" as the dollar limit entry.

You can't invoke resource\_usage to obtain information about another's resource consumption.

### Name: response

SYNTAX AS A COMMAND

response arg {-control\_args}

SYNTAX AS AN ACTIVE FUNCTION

[response arg {-control\_args}]

### **FUNCTION**

asks you a question and returns the answer you typed. The answer is not returned in quotes; the command processor therefore treats the answer as several strings if it contains spaces. You can use the command language || [ feature if you want the command processor to treat the returned string as a single argument. (See also the query active function.)

response response

### **ARGUMENTS**

arg

is the question to be asked. If arg contains spaces or other command language characters, enclose it in quotes.

# CONTROL ARGUMENTS

# -accept STRs

where STRs are the only responses accepted from you. If a STR contains spaces or other command language characters, enclose it in quotes. If you respond to the question with an answer that is not one of the specified STRs, the active function prints a message explaining that your answer is unacceptable, lists the acceptable answers, and repeats the question.

# -brief, -bf

suppresses extra spacing and newlines when asking questions.

# -disable\_cp\_escape, -dcpe

disables the ability to escape to the command processor via the ".." response. (See "Notes on command processor escape" below.)

# -enable\_cp\_escape, -ecpe enables that ability.

# -input\_switch STR, -isw STR

specifies the I/O switch to use for input of your response. (Default: user\_input)

### -long, -lg

adds a leading newline and three trailing spaces to the question. (Default)

# -non\_null

indicates that you must give a response. If you reply with an empty (blank) line, the active function prints a message explaining that a null response is not allowed and repeats the question.

# -output\_switch STR, -osw STR

specifies the I/O switch to use for output of the question to you. (Default: user\_output)

# -repeat DT, -rp DT

repeats the question every DT if you have not responded (see Section 1 for a description of valid DT values).

# **NOTES**

You can use the format\_line active function to insert other active function values into the question.

3-804 AG92-06

# NOTES ON COMMAND PROCESSOR ESCAPE

The -disable\_cp\_escape and -enable\_cp\_escape control arguments override the system or subsystem default. The system default is "enabled." Subsystems can define the default to be either "enable" or "disable." (See the command\_query\_ subroutine for details.)

### **EXAMPLES**

Assume that dpc is an abbreviation for

```
do "dp -cp [response ""Number of copies? ""] &fl"
```

then the following interaction:

```
! dpc report_l.runout memo_phone.runout
Number of copies? ! 2
```

gets you two copies of each runout segment.

Assume that the exec\_com segment named x.ec contains the following line:

```
dp -he [response "What header?" -non_null] -cp 2 report.print
```

then the following interaction:

```
! ec x
```

What header? ! <carriage return> response: Null response not allowed, please retype.

```
What header? ! Aulin
```

prints two copies of report.print with the header Aulin. Use of -non\_null ensures that a header follows the -header control argument to the enter\_output\_request (eor) command; otherwise, the -copy control argument to the eor command would be interpreted as the header and the number 2 as the segment name.

3-805 AG92-06

response

reverse

```
Assume the k.ec exec_com segment contains the following line:
```

```
dp -rqt [response "Which rqt?" -accept printer unlined remote] resume then the following interaction:
```

```
! ec k
Which rqt? ! plotter
response: 'plotter' is not an acceptable answer.
Acceptable answers are:
    'printer'
    'unlined'
    'remote'
```

Which rqt? ! printer

enters a printer request for one copy of the resume segment.

The following illustrates the usage of format\_line to insert other active function values into the response:

[response [format\_line "Enter date (default is ^a)" [date]]]

Name: reverse, rv

SYNTAX AS A COMMAND

rv STR

SYNTAX AS AN ACTIVE FUNCTION

[rv STR]

**FUNCTION** 

returns the characters of a specified string in reverse order.

**EXAMPLES** 

! string [rv abcdef] fedcba

3-806 AG92-06

Name: reverse\_after, rvaf

SYNTAX AS A COMMAND

rvaf STRA STRB

SYNTAX AS AN ACTIVE FUNCTION

[rvaf STRA STRB]

**FUNCTION** 

performs the same function as the after command/active function, but in reverse order.

**NOTES** 

The active function returns that part of STRA following the last occurrence of STRB in STRA (after uses the first occurrence). If STRB occurs last in STRA or does not occur at all, a null string is returned.

[reverse\_after STRA STRB]

is the same as:

[reverse [before [reverse STRA] [reverse STRB]]]

when STRB appears in STRA. It is a null string when STRB does not appear in STRA.

# **EXAMPLES**

```
string [reverse_after abcdef123def456 def]
456
string [rvaf acebdf g]
string XY[rvaf 17.245et17 17]ZZ
XYZZ
```

3-807 AG92-06

Name: reverse\_before, rvbe

SYNTAX AS A COMMAND

rvbe STRA STRB

SYNTAX AS AN ACTIVE FUNCTION

[rvbe STRA STRB]

**FUNCTION** 

performs the same function as the before command/active function, but in reverse order.

**NOTES** 

The active function returns that part of STRA preceding the last occurrence of STRB in STRA (before uses the first occurrence). If STRB occurs first and nowhere else in STRA, a null string is returned. If STRB does not occur in STRA, STRA is returned.

[reverse\_before STRA STRB]

is the same as:

[reverse [after [reverse STRA] [reverse STRB]]]

when STRB appears in STRA. It is the same as STRA when STRB does not appear in STRA.

# **EXAMPLES**

string [reverse\_before abcdef123def456 def]
abcdef123
string [rvbe acebdf g]
acebdf
string XY[rvbe 17.245e+17 17]ZZ
XY17.245e+ZZ

3-808

Name: reverse\_decat, rvdecat

SYNTAX AS A COMMAND

rvdecat STRA STRB C

SYNTAX AS AN ACTIVE FUNCTION

[rvdecat STRA STRB C]

**FUNCTION** 

performs the same function as the decat command/active function, but in reverse order.

**NOTES** 

The active function returns the "decatenation" of STRA with respect to the last occurrence of STRB in STRA (decat uses the first occurrence). The value for C is any three-digit bit string expressed as 0 or as 1 characters such as 000,001,...,111. The last occurrence of STRB found in STRA divides STRA into three parts: the part prior to STRB, the part matching STRB, and the part following STRB. Digits of C correspond to these three parts. The return string contains the parts of STRA whose corresponding bit in C is 1. The parts are returned in their original order of appearance in STRA.

[reverse decat STRA STRB C]

is the same as:

[reverse [decat [reverse STRA] [reverse STRB] [reverse C]]]

when STRB appears in STRA. It is also the same as:

[decat STRA STRB C]

when STRB does not appear in STRA.

**EXAMPLES** 

string [rvdecat abcdef123defghi def 110] abcdef123def string [rvdecat abcdef g 100] abcdef

3-809 AG92-06

reverse\_index

reverse\_index

Name: reverse\_index, rvindex

SYNTAX AS A COMMAND

rvindex STRA STRB

SYNTAX AS AN ACTIVE FUNCTION

[rvindex STRA STRB]

**FUNCTION** 

performs the same function as the index command/active function, but in reverse order.

**NOTES** 

The active function returns the index (character position) in STRA of the beginning of the last occurrence of STRB (index uses the first occurrence). If STRB does not appear in STRA, 0 is returned.

[reverse\_index STRA STRB]

is the same as:

[length STRA] - [index [reverse STRA] [reverse STRB]] + 2 - [length STRB]

when STRB appears in STRA. It is 0 when STRB does not appear in STRA.

# **EXAMPLES**

```
string [rvindex abc123defghi123jkl 123]
13
string [rvindex "Now is the time." hte]
0
string [rvindex abcdefghi ef]
5
```

3-810 AG92-06

reverse\_search reverse\_search

Name: reverse\_search, rvsrh

SYNTAX AS A COMMAND

rvsrh STRA STRB

SYNTAX AS AN ACTIVE FUNCTION

rvsrh STRA STRB

**FUNCTION** 

performs the same function as the search command/active function, but in reverse order.

**NOTES** 

The active function returns the index (character position) of the last character in STRA that appears in STRB (search returns the first such character). If no characters of STRA appear in STRB, 0 is returned.

[reverse\_search STRA STRB]

is the same as

```
[length STRA] - [search [reverse STRA] STRB] + 1
```

when a character of STRB appears in STRA. It is 0 when a character of STRB does not appear in STRA.

# **EXAMPLES**

```
string [rvsrh "abc = 213" 0123456789]
9
string [rvsrh "abc = def" 0123456789]
0
```

3-811 AG92-06

reverse\_verify reverse\_verify

Name: reverse\_verify, rvverify

SYNTAX AS A. COMMAND

rvverify STRA STRB

SYNTAX AS AN ACTIVE FUNCTION

[rvverify STRA STRB]

**FUNCTION** 

performs the same function as the verify active function, but in reverse order.

NOTES

The active function returns the index (character position) of the last character in STRA that does not appear in STRB (verify returns the first such character). If all characters of STRA appear in STRB, 0 is returned.

```
[reverse_verify STRA STRB]
```

is the same as

```
[length STRA] - [verify [reverse STRA] STRB] + 1
```

when the characters of STRA do not appear in STRB. It is 0 when all characters of STRA appear in STRB.

# **EXAMPLES**

```
string [rvverify "abc = 123" 0123456789] 6 string [rvverify "abc = def" 0123456789] 9 string [rvverify 21435 0123456789] 0
```

11/86 3-812.1 AG92-06A

This page intentionally left blank.

11/86 AG92-06A

Name: reverse\_substr, rvsubstr

SYNTAX AS A COMMAND

rvsubstr STR J {N}

SYNTAX AS AN ACTIVE FUNCTION

[rvsubstr STR J {N}]

# **FUNCTION**

performs the same function as the substr command/active function, but counts characters from right to left. The returned string has its characters in the same order as the input string.

### **NOTES**

The active function returns that portion of STR starting with the character in position J (the characters in the string being numbered from right to left starting with 1) and continuing for N characters, where J and N are decimal integers; J must be greater than 0 and N must be greater than or equal to 0. If you omit N, the remainder of STR is returned. If J is greater than the length of STR, the null string is returned; if N is greater than the remainder of STR, the remainder is returned.

```
The string
```

```
[rvsubstr STR J {N}]
```

is the same as

[reverse [substr [reverse STR] J {N}]]

# **EXAMPLES**

```
rvsubstr abcdefg 2 3 def
rvsubstr frobozz 4 frob
rvsubstr spatula 5 4 spa
```

revert\_output revert\_output

# Name: revert\_output, ro

SYNTAX AS A COMMAND

ro {-control\_args}

### **FUNCTION**

reverts the effect of the file\_output, syn\_output, and terminal\_output commands, i.e., releases the most recent preceding command.

# CONTROL ARGUMENTS

-all, -a

reverts all file\_output, syn\_output, and terminal\_output attachments for specified I/O switches or for all switches if you specify none.

-source\_switch STR, -ssw STR specifies the name of an I/O switch to be redirected. (Default: user\_output)

# **NOTES**

Each command invocation of file\_output, terminal\_output, or syn\_output stacks up another attachment for each of the specified switches. The revert\_output command pops and restores one attachment from the stack; it does not revert attachments made, for example, by the io\_call command.

#### **EXAMPLES**

The command line

```
! revert output -ssw STR
```

reverts the latest attachment by one of the following command lines:

```
file_output -ssw STR
syn_output target -ssw STR
terminal_output -ssw STR
```

To avoid getting ready messages in the output file, the file\_output or syn\_output and revert\_output commands should appear on the same command line.

See the file\_output, syn\_output, and 'terminal\_output commands.

3-813 AG92-06

rtrim

run

# Name: rtrim

SYNTAX AS A COMMAND

rtrim STRA STRB

SYNTAX AS AN ACTIVE FUNCTION

[rtrim STRA STRB]

**FUNCTION** 

returns a character string trimmed of specified characters from the right.

# **NOTES**

The rtrim active function finds the last character of STRA not in STRB, trims characters from STRA following this character, and returns the trimmed result. Space characters are trimmed if STRB is omitted.

# **EXAMPLES**

```
! string [rtrim 000305.000 0]
    000305.
! string [rtrim [ltrim 000305.000 0] 0]
    305.
! string X[rtrim " This is it. "]Y
    X This is it.Y
```

### Name: run

SYNTAX AS A COMMAND

run {-control\_args} {program} {program\_args}

**FUNCTION** 

provides the user with a temporary, somewhat isolated, environment for the execution of programs.

**ARGUMENTS** 

program

is the reference name or pathname of the main program for the run unit.

3-814 AG92-06

# program\_args

are the arguments passed to the main program or the exec\_com specified by -exec com. See "Notes on the exec\_com Feature" below.

### CONTROL ARGUMENTS

### -copy\_reference\_names, -crn

begins the run unit with a copy of the reference names initiated prior to the run unit. See "Notes on Reference Name Control Arguments" below.

# -exec\_com path, -ec path

executes the exec\_com path after the environment of the run unit is established.

# -limit N, -li N

interrupts the run unit every N seconds of virtual CPU time to ask the user "Time limit reached. Do you want to continue the program?"

# -new\_reference\_names, -nrn

begins the run unit without any reference names known. The reference name control arguments are explained further in "Notes on Reference Name Control Arguments". This is the default.

# -no\_exec\_com, -nec

always invokes the main program directly.

# -old\_reference\_names, -orn

uses the same reference names inside and outside the run unit. See "Notes on Reference Name Control Arguments" below.

# NOTES

The -new\_reference\_names, -copy\_reference\_names, and -old\_reference\_names control arguments are mutually incompatible.

### NOTES ON FUNCTION

The run command is primarily intended to aid users in executing programs written on systems that have a different definition of program than the Multics system has. Within the Multics system, a process is a program. Although many separately compiled "programs" can be executed in a process, they all share such program environment items as FORTRAN common blocks, PL/I external static variables, reference names, and file openings. This can cause problems for users with programs that depend on, for example, FORTRAN common being reinitialized each time the program is executed. However, within the Multics system a run unit is also a program. The run command executes the specified program in a temporary program environment that is separate from the rest of the process and from any other run unit.

The program attributes that are managed (restored, reset, etc.) by the run command are:

- 1) PL/I internal static storage.
- 2) PL/I external static variables whose names do not contain "\$".
- 3) FORTRAN common blocks whose names do not contain "\$".
- 4) allocations of PL/I based and controlled storage when the program does not specify a particular area.
- 5) files used only through programming language I/O constructs.
- 6) reference names and search rules.

All of these are restored to their prior state when the run unit terminates. An optional feature, specified by the -old\_reference\_name control argument, does not restore search rules or reference names.

# NOTES ON REFERENCE NAME CONTROL ARGUMENTS

The three reference name control arguments affect the management of the address space (the segments known to the process). Reference names are the names by which the known segments are initiated. The default action during environment restoration is to terminate all segments made known (initiated for the first time) inside the run unit. When this happens, all the reference names used inside the run unit are discarded and the names in use prior to the run unit are restored.

The -nrn control argument causes segments to be terminated and reference names and search rules to be restored at the end of the run unit. The run unit begins without any reference names. This option should be chosen when the user wants to be sure that the program is calling all the right subroutines and not inadvertantly getting some subroutine that happened to have the same name but was used earlier in the process.

The -crn control argument also causes segments to be terminated and reference names and search rules to be restored at the end of the run unit. The run unit begins with the reference names already initiated. This option is suitable when the user does not expect name conflicts with already known segments.

The -orn control argument does not terminate segments and does not manipulate reference names at the end of the run unit. It is generally safer. It is necessary in certain situations, such as when files are opened before the run unit begins.

# NOTES ON THE EXEC COM FEATURE

The run command uses an exec\_com segment if the -exec\_com control argument is specified or if -no\_exec\_com is not specified and the segment program\_name.run.ec is found in the same directory as the main program. Otherwise, the specified main program is invoked directly.

3-816 AG92-06

If an exec\_com segment is used, all command arguments after the run control arguments are passed to the exec\_com.

If an exec\_com is not used, the first non-control argument is interpreted as the name of the main program for the run.

### NOTES ON SEARCH RULES

The search rules in effect at the beginning of the run unit are always the same as those used just before the run unit. In order to get the default system search rules, an exec\_com must be used that invokes the set\_search\_rules command with no arguments before executing the main program.

If -old\_reference\_names (-orn) is specified, any changes to the search rules remain when the run unit ends. Otherwise, the search rules are restored to the values they had at the beginning of the run.

# NOTES ON TERMINATING RUN UNIT

There are several ways to terminate a run unit.

- 1) return from the main program or exec\_com invoked by the run command.
- 2) execute a stop statement in PL/I or FORTRAN.
- 3) invoke the stop\_run command. This can be done from a program, an exec\_com, or at interactive command level.
- 4) invoke the release command.

Either executing a stop statement or calling stop\_run causes the finish condition to be signaled. User code can optionally be called during run unit termination. Refer to the description of add\_epilogue\_handler\_ in the Subroutines manual.

### NOTES ON RUN UNIT LIMITATIONS

Run units incur significant overhead costs. Run units should be used primarily for debugging and executing user-written programs.

Any files attached/opened via iox\_ or io\_call during the run unit must be explicitly detached/closed before the run unit terminates.

If any files used in the run unit are opened before the run unit begins, -orn must be used.

Run units are not recursive.

The trace and change error mode commands should not be used inside run units.

The answer command's command line cannot include the run command.

3-817 AG92-06

The profile command cannot be used on an object segment that was executed inside a run unit unless the object segment's per-process static switch was turned on. (See "Notes to Subsystem Writers" below.)

The list\_external\_variables, delete\_external\_variables, and reset\_external\_variables commands do not handle any PL/I external static variables or FORTRAN common blocks in the prerun unit environment that object segments with per-process static use.

# NOTES TO SUBSYSTEM WRITERS

If a procedure's internal static storage and linkage section are to be left alone during the run unit, the object segment must be given the perprocess\_static attribute. This can be done by including the global keyword "Perprocess\_Static;" in the bindfile (with no parameters) for bound segments, or by including the perprocess\_static pseudo-operation in alm procedures, or by typing:

! switch\_on perprocess\_static\_switch segname

See the description of the switch\_on command.

Object segments without per-process static that are used both inside and outside the run units should not have internal static pointers to named temporary external segments. Each execution of such an object segment in a run unit destroys the previous contents of the segment. Instead, the internal static pointer should point to a segment managed by the Multics temporary segment facility (see get\_temp\_segments\_ in the Subroutines manual). If using temporary segments is inappropriate because the information must be cumulative, the object segment must have per-process static.

The run command sets up a "condition wall" so that procedures before the run command on the stack do not get control (as the result of a signaled condition) until the run unit is terminated.

3-818 AG92-06

### **EXAMPLES**

The following command line shows how to run the program prog2 with -old\_reference\_names:

```
run -orn prog2 prog2_arg1
```

The following exec\_com uses the default search rules and invokes a program whose arguments were given to the run command:

```
&command_line off
set_search_rules
prog2 &f1
&quit
```

The run command line that uses this exec\_com might be:

```
run prog2_ec prog2_arg1
```

The example shown above is useful when the user wants to call a library subroutine and not a private subroutine that has the same name and that was already used in the process. The example should not be used with -orn because the search rules would be changed permanently, and the main purpose of the example is to avoid using existing reference names.

The following example shows how to invoke an arbitrary command from an exec\_com within the environment of a run unit:

```
&command_line off &fl &quit
```

Name: run\_cobol, rc

SYNTAX AS A COMMAND

rc name {-control\_args}

**FUNCTION** 

This command is not needed to execute COBOL object programs on Multics; it is used to simulate an environment in which traditional COBOL concepts can be defined easily. This command cannot be called recursively.

run\_cobol run\_cobol

### **ARGUMENTS**

#### name

is the reference name or pathname of the "main program" in which execution is to be initiated. If a pathname is specified, the specified segment is initiated with a reference name identical to the entryname portion of the pathname. Otherwise, the search rules are used to locate the segment. If the name specified in the PROG-ID statement of the COBOL program (i.e., the entry point name) is different from the current reference name of the object segment, then the name specified here must be in the form A\$B where A is the pathname or reference name of the segment and B is the PROG-ID as defined in the IDENTIFICATION DIVISION of the source program.

# CONTROL ARGUMENTS

### -cobol\_switch N, -cs N

sets one or more of the eight COBOL-defined "external switches" on, where N is a number from 1 to 8 (or a series of numbers separated by spaces) that corresponds to the numbered external switch. At the outset of the run unit, the default setting of these external switches is off. (The eight external switches are defined in the Multics COBOL Reference Manual, Order No. AS44.)

### -no\_stop\_run, -nsr

avoids establishment of a handler for the stop\_run condition. (See "Notes" below.)

# -sort\_dir path, -sd path

specifies the directory to be used during execution of this run unit for temporary sort work files. If this control argument is not specified, the process directory is assumed.

# -sort\_file\_size N, -sfs N

is the floating point representation of the estimated average size in characters of the files to be sorted during execution of this run unit. This information is used to optimize sorting. If not specified, 1e6 is assumed (i.e., one million characters).

# **NOTES**

This command enables the user to explicitly define and start execution of a COBOL run unit. A run unit is either explicitly started by the execution of the run\_cobol command or implicitly started by the execution of a COBOL object program either by invocation from command level or from a call by another program written in COBOL or another language. A run unit is stopped either by the execution of the STOP RUN statement in a COBOL object program or by invocation of the stop\_cobol\_run command. For the duration of time after a run unit is started and before it is stopped, it is said to be active. All COBOL programs executed while a run unit is active are considered part of that run unit.

3-820 AG92-06

run\_cobol

run\_cobol

A run unit is a subset of a Multics process; it is stopped when the process is ended. Also, when all programs contained in a run unit are cancelled, the run unit is stopped (refer to the cancel\_cobol\_program command). Only one run unit can be active at any given time in a process. Therefore, the run\_cobol command cannot be invoked recursively. Additionally, if a run unit has been started implicitly (as described above), the run\_cobol command cannot be used until that run unit has been stopped; i.e., the run cobol command does not terminate a currently active run unit.

The explicit creation of a run unit with the run\_cobol command performs the following functions:

- 1. Establishment of a "main program", i.e., a program from which control does not return to the caller. The EXIT PROGRAM statements, when encountered in such a program, have no effect, as required in the COBOL definition. An implicitly started run unit has no "main program". The EXIT PROGRAM statement in all programs contained in such a run unit always causes control to be returned to the caller, even if the caller is a system program, e.g., the command processor.
- 2. Setting of the COBOL external switches. These switches are set to off unless otherwise specified by the -cobol\_switch control argument.
- 3. User control of the action taken when a STOP RUN statement is executed in a COBOL object program. The action normally taken for STOP RUN is cancellation of all programs in the run unit, closing any files left open. After this has been done, the data associated with any of the programs is no longer available. Thus in a debugging environment, it may be useful to redefine the action taken for STOP RUN. When the run unit is explicitly initiated with the run\_cobol command, the STOP RUN statement causes the signalling of the stop\_run condition for which a handler is established that performs the normal action described above. If the -no\_stop\_run control argument is specified, this handler is not established, thus allowing the user to handle the signal using other Multics commands. If the user has not explicitly provided a handler for stop\_run and specifies the -no\_stop\_run control argument, an unclaimed signal results.

The name specified in the run\_cobol command line need not be a COBOL object program. It can be a program produced by any language compiler that provides a meaningful interface with COBOL programs (e.g., PL/I, FORTRAN).

Refer to the following related commands:

display\_cobol\_run\_unit, dcr stop\_cobol\_run, scr cancel\_cobol\_program, ccp

3-821 AG92-06

runoff

runoff

Name: runoff, rf

SYNTAX AS A COMMAND

rf paths {-control args}

**FUNCTION** 

is used to type out text segments in manuscript form.

**ARGUMENTS** 

paths

are the pathnames of input segments or multisegment files. The runoff suffix is assumed if not supplied. If two or more pathnames are specified, they are treated as if runoff had been invoked separately for each one, in the order in which they occur in the command line.

### CONTROL ARGUMENTS

can be intermixed arbitrarily with paths.

# -character, -ch

flags certain key characters in the output by putting the line containing the key character in a segment named entryname.chars. The normal output is not affected. Page and line numbers referring to the normal output appear with each flagged line, and reminder characters, enclosed by color-shift characters, are substituted for the key characters. The default set of key and reminder characters corresponds to those unavailable with a 963 typeball, as follows:

| Key                  | Reminder |
|----------------------|----------|
| left square bracket  | <        |
| right square bracket | >        |
| left brace           | (        |
| right brace          | )        |
| tilde                | t        |
| grave accent         | ,        |

The key and reminder characters can be changed by use of the .ch control line; specifying a blank reminder character removes the associated key character from the set of key characters. If a key character would print normally in the output, it should also appear in a .tr control line to turn it into a blank in the output.

×

runoff

runoff

# -from N, -fm N

starts printing at the page numbered N. If the -page control argument is used, printing starts at the renumbered page N.

# -hyphenate, -hph

When this control argument is used, a procedure named hyphenate\_word\_, that the user supplies, is invoked to perform hyphenation when the next word to be output does not fit in the space remaining in a line (see "Hyphenation Procedure Calling Sequence" at the end of this description). Otherwise, no attempt is made to hyphenate words.

# -indent N, -in N

indents output N spaces from the left margin (default indentation is 0 except for "-device 202," which is the default for -segment and has a default indentation of 20; see also -number below). This space is in addition to whatever indentation is established by use of the .in control word.

# -no\_pagination, -npgn

suppresses page breaks in the output.

# -number, -nb

prints source line numbers in the left margin of the output; minimum indentation of 10 is forced.

# -page N, -pg N

changes the initial page number to N. All subsequent pages are similarly renumbered. If the control line pa is used within the segment, the -page control argument is overridden and the page is numbered according to the page control line.

# -parameter arg, -pm arg

assigns the argument arg as a string to the internal variable "Parameter".

# -pass N

processes the source segments N times to permit proper evaluation of expressions containing symbols that are defined at a subsequent point in the input. No output is produced until the last pass.

### -segment, -sm

directs output to the segment or multisegment file named entryname.runout. This control argument assumes by default that the material is to be dprinted, so the segment is prepared compatible with device 202 unless another device is specified; thus, unless overridden by the -indent control argument, each printed line in the output segment is preceded by 20 leading spaces so that the text is approximately centered on the page when dprinted.

# -stop, -sp

waits for a carriage return from the user before beginning typing and after each page of output (including after the last page of output).

### -to N

ends printing after the page numbered N.

#### -wait, -wt

waits for a carriage return from the user before starting output, but not between pages.

### NOTES

Output lines are built from the left margin by adding text words until no more words fit on the line; the line is then justified by inserting extra blanks to make an even right margin. Up to 20 lines each of headers and footers can be printed on each page. The pages can be numbered, lines can be centered, and equations can be formatted. Space can be allowed for diagrams. Detailed control over margins, spacing, headers, justification, numbering, and other aspects of format is provided by control lines that begin with a period. Although the control lines are interspersed within the text, they do not appear in the output segment. The output can be printed page by page to allow positioning of paper, or it can be directed into a segment. Characters not available on the device to which output is directed are replaced by blanks. If special symbols must be hand drawn, a separate segment can be created that indicates where each symbol should be placed. The user can define variables and cause expressions to be evaluated; he also has the ability to refer to (and sometimes modify) variables connected with the workings of the runoff command.

A runoff input segment contains two types of lines: control lines and text lines. A control line begins with a period; all other lines are considered text lines. A two-character control word appears in the second and third character positions of each control line. The control word can take a parameter that is separated from the control word by one or more spaces. Lines that are entirely blank are treated as if they contained a .sp 1 control line.

Text lines contain the material to be printed. If an input line is too short or too long to fill an output line, material is taken from or deferred to the next text line. A line beginning with a space is interpreted as a break in the text (e.g., the beginning of a new paragraph) and the previous line is printed as is.

3-824 AG92-06

Tab characters (ASCII HT) encountered in the input stream are converted to the number of spaces required to get to the next tab position (11, 21, ...). Nonprinting control characters in the input segment are discarded in the output segment. The .tr control word can be used to print these control characters in the output segment.

When an input text line ends with any of the characters ".", "?", "!", ";", or "", or with ".", "?", or "!" followed by a double quote or ")", two blanks precede the following word (if it is placed on the same output line), instead of the normal single blank.

The translate character (!) is used both to "count" spaces and to prevent an unattractive line split. See the sample runoff segment at the end of this description.

The maximum number of characters per input or output line is 361; this permits 120 underlined characters plus the newline character.

### **TERMINOLOGY**

The following paragraphs describe various terms that are used throughout the runoff description.

### FILL AND ADJUST MODES

Two separate concepts are relevant to understanding how runoff formats output: fill mode and adjust mode. In fill mode, text is moved from line to line when the input either exceeds or cannot fill an output line. Adjust mode right justifies the text by inserting extra spaces in the output line, with successive lines being padded alternately from the right and from the left. Initial spaces on a line are not subject to adjustment. Fill mode can be used without adjust, but in order for adjust to work, fill mode must be in effect.

### LINE LENGTH

The line length is the maximum number of print positions in an output line, including all spaces and indentations, but not including margins set or implied by the -device, -indent, or -number control arguments.

# BREAK

A break ensures that the text that follows is not run together with the text before the break. The previous line is printed out as is, without padding.

### SPACING BETWEEN LINES

Vertical spacing within the body of the text is controlled by the three control words: .ss, .ds, and .ms (for single, double, and multiple spacing respectively). Single spacing is the default. Multiple spacing is set by the control line .ms N where N-1 is the number of blank lines between text lines.

3-825 AG92-06

### PAGE EJECT

A page eject ensures that no text after the control line causing the page eject (e.g., .bp for "begin page") is printed on the current page. The current page is finished with only footers and footnotes at the bottom, and the next text line begins the following page.

#### MARGINS

There are four margins on the page vertically. The first margin on the page is the number of blank lines between the top of the page and the first header; this margin is set by the .m1 control word. The second, set by .m2, specifies the number of lines between the last header and the first line of text. The third (.m3) is between the last line of text and the first footer. The fourth (.m4) is between the last footer and the bottom of the page. The default for the first and fourth margins is four lines; for the second and third, two lines.

### PAGE NUMBERS

As the output is being prepared, a page number counter is kept. This counter can be incremented or set by the user. The current value of the counter can be used in a header or footer through the use of the symbol "%". A page is called odd (even) if the current value of the counter is an odd (even) number. The page numbers can be output as either arabic (the default) or roman (using the .ro control word).

# HEADERS AND FOOTERS

A header is a line printed at the top of each page. A footer is a line printed at the bottom of each page. A page can have up to 20 headers and 20 footers. Headers are numbered from the top down, footers from the bottom up. The two groups are completely independent of each other. Provision is made for different headers and footers for odd and even numbered pages. Both odd and even headers (footers) can be set together by using the .he (.fo) control words. They are set separately by using the .eh, .oh, .ef, and .of control words.

A header/footer control line has two arguments, the line number (denoted in the control line descriptions as "#"), and the title.

The line number parameter of the control line determines which header or footer line is being set. If the number is omitted, it is assumed to be 1, and all previously defined headers or footers of the type specified (odd or even) are cancelled. Once set, a line is printed on each page until reset or cancelled.

3-826 AG92-06

runoff

.nf

No fill: fill mode is suppressed, so that a break is caused after each text line. Text is printed exactly as it is in the input segment. This control line causes a break.

.of # 'part1'part2'part3'

Odd footer: this defines odd page footer line number #. If # is omitted, 1 is assumed. If both # and the title (parts 1 to 3) are omitted, all footers defined by any .of control line are cancelled. For more information, see the discussion entitled "Headers and Footers."

.oh # 'part1'part2'part3'

Odd header: this defines odd page header line number #. If # is omitted, 1 is assumed. If both # and the title (parts 1 to 3) are omitted, all headers defined by any .oh control line are cancelled. For more information, see the discussion entitled "Headers and Footers."

- op. Odd page: the next page number is forced to be odd by adding 1 to the page number counter if necessary. A break is caused and the current page is ejected. No blank even page is made; the even page number is merely skipped.
- .pa +/-N
  the current line is finished as is (i.e., a break occurs) and the current page is ejected. The page number counter is set to N, or is changed by N if N was signed. If N is omitted, the page number counter is incremented by 1.
- .pi N

  Picture: if N lines remain on the present page, N lines are spaced over; otherwise, the text continues as before until the bottom of the page is reached, N lines are skipped on the next page before any text is printed. Headers are printed normally; the space resolved is below the headers. This option can be used to allow for pictures and diagrams. If several pi control lines occur consecutively, each N is added to the number of lines pending and the total is checked against the space remaining on the page. All pending space is allotted together. If the total is greater than the usable space on a page, the next page contains only headers and footers and the rest of the space is left on the following page. If N is not specified, 1 is assumed.
- .pl +/-N
  Page length: the page length is set to N lines. If N is not specified, 66 is assumed. If N is preceded by a plus or a minus sign, the page length is changed by N rather than reset.
- Read: one line of input is read from the user\_input I/O switch; this input line is then processed as if it had been encountered instead of the .rd control line. Thus it can be either a text line or a control line; a break occurs only if the replacement line is one that would cause a break.

3-835 AG92-06

.10

Roman numerals: when page numbers (% variable) are substituted into text or control lines as a result of a .ur control line or into a title or equation as it is printed, they are in lowercase roman notation. This can be reset to arabic numerals (the default) by use of the .ar control line.

.rt

Return: cease processing characters from the current input segment. If the current input segment was entered by a .if control line in another segment, return to the line following the .if control line.

#### .sk N

Skip: N page numbers are skipped before the next new page by adding N to the current page number counter. No break in text occurs. This control line can be used to leave out a page number for a figure. If N is not specified, 1 is assumed.

# .sp N

Space N lines: If N is not specified, 1 is assumed. If not enough lines remain on the current page, footers are printed and the page ejected, but the remaining space is not carried over to the next page. The N blank lines are produced in addition to any that may occur automatically due to a .ds or .ms control line. For example, if .sp 4 is used with .ss or .ms 1, in effect four blank lines appear between two text lines, with .ds or .ms 2, five lines appear, with .ms 3, six lines.

After skipping the space, the equivalent of a .ne 2 is performed in an attempt to avoid separating the first line of a paragraph at the bottom of a page from the rest of the paragraph on the next page. The .ne feature can be avoided, if the user so desires, by using a blank line rather than .sp. Otherwise, a blank line is treated as if it were a .sp 1 control line.

This control line causes a break.

Note: A series of .sp control lines such as:

.sp a

.sp b

is not always equivalent to a single .sp control line whose argument is the sum of the individual arguments:

.sp a+b

If the .sp a finishes a page, causing a page ejection, b blank lines are produced at the top of the new page. If .sp a+b is used, the space does not appear at the top of the next page.

# .sr name <expression>

Set reference: associates value of <expression> with the identifier name. The type of name is set to the type of <expression> (either numeric or string); if the expression is not provided or cannot be properly evaluated, a diagnostic message is printed. The name identifier can be either a user-defined identifier or one of the built-in symbols that the user can set (see "Built-In Symbols" below).

3-836 AG92-06

.ss Single space: begin single spacing text. This is the default condition. This control line causes a break.

#### .tr cd..

Translate: the nonblank character c is translated to d in the output. An arbitrary number of cd pairs can follow the initial pair on the same line without intervening spaces. An unpaired c character at the end of a line translates to a blank character. (Translation of a graphic character to a blank only in the output is useful for preserving the identity of a particular string of characters, so that the string is neither split across a line, nor has padding inserted within it.) If several .tr control lines are used in a segment, the cd pairs are "added together." Also a particular c character can be translated to a different d character by using a new .tr control line to override the previous translation. To cancel a cd pair (i.e., have the \_c character print out as itself), use another .tr control line of the form ".tr cc". A .tr control line with no cd pair is ignored.

#### .ts N

Test: process the next input line if the value of N does not equal zero (false). If N is not specified, 1 is assumed.

### .ty STR

Type: write STR (i.e., the rest of the control line) onto the error\_output I/O switch. Substitution of variables can occur if the first or second character of STR is "%". If STR is omitted, a blank line is written onto the I/O switch.

#### .un N

Undent: the next output line is indented N spaces less than the current indentation. Adjustment, if in effect, occurs only on that part of the line between the normal left indentation and the right margin. If N is not specified, its value is the current indentation value (i.e., the next output line begins at the current left margin). This control line causes a break.

#### .ur text

Use reference: the remainder of the .ur control line (text) is scanned, with variables of the form "%name%" replaced by their corresponding values (converted back to character string form if they were numeric). The line thus constructed is then processed as if it had been encountered in the original input stream (e.g., it can be another control line, including possibly another .ur).

.wt

Wait: read one line from the user\_input I/O switch and discard it (see the .rd control word description).

This line is treated as a comment and ignored. No break occurs.

This line is treated as a comment and ignored with respect to the output segment; however, the line is printed in the appropriate place in the chars output segment.

3-837 AG92-06

runoff runoff

# SUMMARY OF CONTROL WORDS

The following conventions are used to specify arguments of control words:

| #    | integer constant.                                     |
|------|-------------------------------------------------------|
| С    | character.                                            |
| cd   | character pair.                                       |
| exp  | expression (either numeric or string).                |
| N    | integer expression.                                   |
| +/-N | indicates update by N; if sign not present, set to N. |
| f    | segment name.                                         |
| t    | title of the form 'part1'part2'part3'.                |

# SUMMARY OF REQUESTS

| Request   | Break | Default     | Meaning                                                                                   |
|-----------|-------|-------------|-------------------------------------------------------------------------------------------|
| .ad       | yes   | on          | Right justify text.                                                                       |
| .ar       | no    | arabic      | Arabic page numbers.                                                                      |
| .bp       | yes   |             | Begin new page.                                                                           |
| .br       | yes   |             | Break, begin new line.                                                                    |
| .cc c     | no    | %           | Change special character from % to c.                                                     |
| .ce N     | yes   | N= 1        | Center next N lines.                                                                      |
| .ch cd    | no    |             | Note "c" in chars segment as "d".                                                         |
| .ds       | yes   | off         | Double space.                                                                             |
| .ef # t   | no    |             | Defines even footer line #.                                                               |
| .eh # t   | no    |             | Defines even header line #.                                                               |
| .eq N     | yes   | N= 1        | Next N lines are equations.                                                               |
| .ex text  | no    |             | Call command processor with "text".                                                       |
| .fh t     | no    | line of     | Format of footnote demarcation line.                                                      |
|           |       | underscores |                                                                                           |
| Request   | Break | Default M   | eaning                                                                                    |
| .fi       | yes   | on          | Fill output lines.                                                                        |
| .fo # t   | no    |             | <pre>Equivalent to: .ef # t .of # t</pre>                                                 |
| .fr c     | no    | t           | Control footnote numbering: "t" reset each page. "f" continuous. "u" numbering suppressed |
|           |       |             | for next footnote.                                                                        |
| .ft       | no    |             | Delimits footnotes.                                                                       |
| .gb STR   | no    |             | "go back" to label ST.                                                                    |
| .gf STR   | no    |             | "go forward" to label STR.                                                                |
| .he # t   | no    |             | Equivalent to: .eh # t .oh # t                                                            |
| .if f exp | no    |             | Segment f.runoff inserted at point of request; value of "exp" assigned to "Parameter".    |
| .in +/-N  | yes   | N=O         | Indent left margin N spaces.                                                              |
|           |       |             |                                                                                           |

3-838 AG92-06

| .1i |         | no  | N=1         | Next N lines treated as text.                                                                            |
|-----|---------|-----|-------------|----------------------------------------------------------------------------------------------------|
|     | +/-N    | no  | N=65        | Line length is N.                                                                                        |
| .ma | +/-N    | no  | N=4         | Equivalent to: .ml N .m4 N                                                                               |
| .mn | +/-N    | no  | N=1         | Print only every N-th page.                                                                              |
|     | +/-N    | yes | N=1         | Multiple space N lines.                                                                                  |
|     | +/-N    | no  | N=4         | Margin above headers set to N.                                                                           |
|     | +/-N    | no  | N=2         | Margin between headers and text set to N.                                                                |
|     | +/-N    |     | N=2         | Margin between text and footers set to N.                                                                |
| -   |         | no  | N=4         | •                                                                                                    |
|     | +/-N    | no  |             | Margin below footers set to N.                                                                           |
| .na |         | yes | off         | Do not right justify.                                                                                    |
| .ne | N       | no  | N=1         | Need N lines; begin new page if not enough remain.                                                       |
| .nf |         | yes | off         | Do not fill output lines; print them exactly as entered.                                                 |
| .of | # +     |     |             | •                                                                                                    |
|     |         | no  |             | Defines odd footer line #. Defines odd header line #.                                                    |
| .oh | # [     | no  |             |                                                                                                    |
| .op | . / .   | yes |             | Next page number is odd.                                                                                 |
| -   | +/-N    | yes | M = 1       | Begin page N.                                                                                            |
| .pi | N       | no  | N=1         | Skip N lines if N remain;                                                                                |
|     |         |     |             | otherwise skip N lines on next page before any text.                                                     |
| .pl | +/-N    | no  | N=66        | Page length is N.                                                                                        |
| .rd | -       | no  |             | Read one line of text from the                                                                           |
|     |         |     |             | user_input I/O switch and process it in place of .rd line.                                               |
| .ro |         | no  | arabic      | Roman numeral page numbers.                                                                              |
| .rt |         | no  | ur ub r c   | "Return" from this input segment.                                                                        |
| .sk | N       | no  | N=1         | Skip N page numbers before next                                                                          |
|     |         | 110 |             | new page.                                                                                                |
| .sp | N       | yes | N= 1        | Space N lines.                                                                                           |
| .sr | sym exp | no  |             | Assign value of "exp" to variable named "sym".                                                           |
| .ss |         | yes | no          | Single space.                                                                                            |
| .tr | cd      | no  |             | Translate nonblank character c into d on output.                                                         |
| .ts | N       | no  | N=1         | Process the next input line only if                                                                      |
| .ty | STR     | no  |             | N is not zero. Write "STR" onto the error_output                                                         |
|     |         |     |             | I/O switch.                                                                                              |
| .un |         | yes | left margin | Indent next text line N spaces less.                                                                     |
| .ur | text    | no  |             | Substitute values of variables in "text", and scan the line again.                                       |
| .wt |         | no  |             | Read one line of text from the user_input I/O switch and discard it (for synchronization with terminal). |
| . * |         | no  |             | Comment line; ignored.                                                                                   |
| .~  |         | no  |             | Comment line; ignored.                                                                                   |
| -   |         |     |             | - · · · · · · · · · · · · · · · · · · ·                                                                  |

3-839 AG92-06

# BUILT-IN SYMBOLS

Only those symbols marked "yes" in the Set column can have values assigned by the user.

All symbols are of type Number unless they are specified to be of type String.

Control words and control arguments that affect the values of the variables are indicated in parentheses: (x/y) indicates that x sets the switch to true (-1), and y sets it false (0); (a) or (a, b, c) indicates that it is affected by a or by a, b, and c.

| Symbol      | Set | Value                                                                                                    |
|-------------|-----|----------------------------------------------------------------------------------------------------|
| Ad<br>Ce    |     | Adjust (.ad/.na). Number of lines remaining to be centered (.ce).                                        |
| CharsTable  | yes | Translation table for chars segment output (String) (.ch).                                               |
| Charsw      | yes | A chars segment is being created (-character).                                                           |
| ConvTable   | yes | <pre>Translation table for output. Product   of DeviceTable and TrTable (String)   (.tr, -device).</pre> |
| Date        |     | <pre>Date of this invocation of runoff;   format is mm/dd/yy (String).</pre>                             |
| Device      | yes | Type of device output is to be formatted for (-device, -ball, -segment).                                 |
| DeviceTable | yes | Translation table for physical device (String) (-device).                                                |
| Eq          |     | Equation line counter (.eq).                                                                             |
| Eqcnt       | yes | Equation reference counter (incremented each reference).                                                 |
| ExtraMargin | yes | <pre>Indent entire text this many spaces   (-segment, -device, -indent).</pre>                           |
| Fi          |     | Fill switch (.fi/.nf).                                                                                   |
| FileName    |     | Name of current primary input segment (String).                                                          |
| Filesw      |     | True if output is going to a segment (-segment).                                                         |
| Foot        | yes | Footnote counter (.ft, .fr).                                                                             |
| FootRef     | yes | Footnote reference string in footnote body (String).                                                     |
| Fp          | yes | First page to print (set at the beginning of each pass to the value of From).                            |
| Fr          |     | Footnote counter reset switch.                                                                           |
| From        | yes | First page to print (-from).                                                                             |
| Ft          | •   | Footnote processing switch (.ft).                                                                        |
| Hyphenating | yes | True if an attempt to break a word should be made (-hyphenate).                                          |
| In          |     | Indent to here (.in).                                                                                    |

3-840 AG92-06

| Symbol            | Set  | Value                                                                         |
|-------------------|------|-------------------------------------------------------------------------------|
| InputFileName     |      | Name of current input segment (String) (.if).                                 |
| InputLines        |      | Current line number in current source file.                                   |
| LinesLeft         |      | Number of usable text lines left on this page.                                |
| L1                |      | Line length (.11).                                                            |
| Lp                | yes  | Last page to print (initialized each pass from To).                           |
| Mal               |      | Space above header (.ma, .m1).                                                |
| Ma2               |      | Space below header (.m2).                                                     |
| Ma3               |      | Space above foot (.m3).                                                       |
| Ma4               |      | Space below foot (.ma, .m4).                                                  |
| Ms                |      | Spacing between lines (ss = 1, ds = 2, etc.) (.ms, .ss, .ds).                 |
| MultiplePagecount |      | Form feeds between pages to printer (.mp).                                    |
| NestingDepth      |      | Index into stack of input files (.if).                                        |
| N1                |      | Last used line number.                                                        |
| NNp               | yes  | Next page number (-page, .pa).                                                |
| NoFtNo            |      | True to suppress number on next                                               |
|                   |      | footnote reference (.fr).                                                     |
| NoPaging          | yes  | True if no pagination is desired (-no_pagination).                            |
| Np                | yes  | Current page number (.pa, -page, initialized each pass from Start).           |
| PadLeft           |      | Alternate left/right padding switch (.un, .ad).                               |
| Parameter         | yes  | Argument passed during insert processing (-parameter, .if).                   |
| Passes            | yes  | Number of passes left to make (= 1 when printing is being performed) (-pass). |
| Pi                |      | Space needed for pictures (.pi).                                              |
| P1                |      | Page length (.pl).                                                            |
| Print             | yes  | Whether or not to print:                                                      |
| . , , , , ,       | , 00 | ((Fp <= Np <= Lp) & (Passes <= 1))                                            |
| Printersw         |      | Output is intended for bulk printer (-device, -segment).                      |
| PrintLineNumbers  | yes  | True if source line numbers are to be printed in output (-number).            |
| Roman             |      | Roman numeral pagination (.ro/.ar).                                           |
| Selsw             |      | True if typeball other than 963 is being used (-ball).                        |
| Start             | yes  | Initial page number (-page).                                                  |
| Stopsw            | yes  | Stop between pages of output (-stop).                                         |

3-841 AG92-06

runoff

#### runoff

| Symbol  | Set | Value                                                                          |
|---------|-----|--------------------------------------------------------------------------------|
| TextRef | yes | Footnote reference string in main text (String).                               |
| Time    |     | Local time, in seconds, since<br>January 1, 1901.                              |
| То      | yes | Last page to be printed (-to).                                                 |
| TrTable | yes | <pre>Translation table for user-supplied   substitutions (String) (.tr).</pre> |
| Un      |     | Undent to here (.un).                                                          |
| Waitsw  | yes | <pre>Wait for input before printing first   page (-wait).</pre>                |

# NOTES ON HYPHENATION PROCEDURE CALLING SEQUENCE

The runoff command provides a means whereby a user-supplied program can be called whenever the space available on a line is less than the length of the next word (including attached punctuation, if any). The mechanism is activated by use of the -hyphenate control argument, and the PL/I calling sequence is provided below.

declare hyphenate\_word\_ entry (char(\*) unaligned, fixed bin, fixed bin);
call hyphenate\_word\_(string, space, break);

### where:

# string

is the text word that is to be split. (Input)

### space

is the number of print positions remaining in the line. (Input)

### break

is the number of characters from the word that should be placed on the current line; it should be at least one less than the value of space (to allow for the hyphen), and can be 0 to specify that the word is not to be broken. Thus if the word "calling" is to be split, and 6 spaces remain in the line, the procedure should return the value 4 (adjustment is performed after hyphenation). (Output)

runoff\_abs

runoff\_abs

# Name: runoff\_abs, rfa

# SYNTAX AS A COMMAND

rfa paths {-rf args} {-dp args} {-control\_args}

#### **FUNCTION**

submits an absentee request to process text segments using the runoff command.

### **ARGUMENTS**

### paths

are the pathnames of segments to be processed by the runoff command.

### rf\_args

can be one or more control arguments accepted by the runoff command.

### dp\_args

can be one or more control arguments accepted by the dprint command, except -brief (-bf) and -truncate (-tc).

### CONTROL ARGUMENTS

Control arguments and paths can be mixed freely and can appear anywhere on the command line.

### -hold, -hd

specifies that runoff\_abs should not dprint or delete the output file.

#### -limit N, -li N

places a limit on the CPU time used by the absentee process. The parameter N must be a positive decimal integer specifying the limit in seconds. The default limit is defined by the site for each queue. An upper limit is defined by the site for each queue on each shift. Jobs with limits exceeding th upper limit for the current shift are deferred to a shift with a higher limit.

### -output\_file path, -of path

specifies that absentee output is to go to the segment whose name is path.

## -queue N, -q N

is the priority queue of the request. The default queue is defined by the site. See the Notes for a description of the interaction with the dprinting of output files.

# **NOTES**

Unpredictable results can occur if two absentee requests are submitted that simultaneously attempt to process the same segment or write into the same absout segment.

3-843 AG92-06

runoff\_abs sample\_refs

The -indent control argument is given to this command, it is interpreted as the runoff control argument; not as the dprint control argument.

If the -queue control argument is not specified, the request is submitted into the default absentee priority queue defined by the site and, if requested, the output files will be dprinted in the default queue of the request type specified on the command line. (If no request type is specified, the "printer" request type is used.)

If the -queue control argument is specified, the output files will be dprinted in the same number queue as the absentee request unless the -hold control argument is also specified. If the request type specified for dprinting does not have that queue, the highest numbered queue available for the request type is used and a warning is issued.

Name: sample\_\_refs

SYNTAX AS A COMMAND

sample\_refs -control\_args

**FUNCTION** 

periodically samples the machine registers to determine which segments a process is referencing. Three output segments are produced that are interpretable by the print\_sample\_refs command.

CONTROL ARGUMENTS

-segment name, -sm name

specifies the names to be given the three output segments; name can be either an absolute or relative pathname. If name does not end with the suffix srf, it is assumed. The output segments are named as follows:

```
(entry portion of) name.srf1
(entry portion of) name.srf2
(entry portion of) name.srf3
```

The default places the output segments in your working directory, with entrynames as follows:

```
mm/dd/yy__hhmm.m_zzz_www.srf1
mm/dd/yy__hhmm.m_zzz_www.srf2
mm/dd/yy__hhmm.m_zzz_www.srf3
```

3-844 AG92-06

sample\_refs save\_dir\_info

-time N, -tm N

specifies the rate in milliseconds at which the process is sampled. N must be a positive integer. (Default: N = 1000; i.e., the process is sampled once every second)

### **NOTES**

You are allowed one active invocation per process: a second invocation terminates the first, whereupon the new invocation proceeds normally..spb

You can sample the machine registers only when the process is running in a ring other than 0. For example, a process using a total of 100 seconds of processor time and sample\_refs running at the default sample rate and recording 23 samples indicate that 77 seconds of processor time were spent in ring 0.

Under certain conditions, the contents of one of the machine registers sampled—the Temporary Segment Register (TSR)—can be invalid. This invalidity is noted, but does not necessarily indicate that the process is in error.

At the maximum sample rate (one millisecond) execution time can be increased by as much as 50 percent. Using a one-second sample rate, the increase in execution time is negligible.

The accuracy of sample rates less than 1000 milliseconds is not guaranteed due to load factors. The accuracy of such sample rates increases with load.

If the process being sampled is terminated without an invocation of sample\_refs with the -reset option, interpretable output segments are still produced; however, both the off-time and the last recorded sample may be invalid.

Name: save\_\_dir\_\_info

SYNTAX AS A COMMAND

save\_dir\_info dir\_path {seg\_path}

**FUNCTION** 

creates a segment containing all information available from the storage system about a directory and its contents.

**ARGUMENTS** 

dir\_path

is the pathname of the directory to be scanned.

3-845 AG92-06

save\_history\_registers

#### seg\_path

is the pathname of the directory information segment to be created. If you omit seg\_path, the entryname portion of dir\_path is assumed. If seg\_path does not end with the dir\_info suffix, it is assumed.

#### NOTES

This command is not recursive; the entire subtree inferior to the selected directory is not scanned, just the immediately inferior branches and links. The saved information segment can be processed by the comp\_dir\_info and list\_dir\_info commands.

Name: save\_history\_registers

SYNTAX AS A COMMAND

save\_history\_registers {state} {-control\_args}

### **FUNCTION**

allows a user to save processor history registers upon each occurrence of a signalable fault in the signalers stack frame. By default, the history registers are not saved, and the history register block in the signalers stack frame is set to all zeros.

### **ARGUMENTS**

#### state

can be either "on" or "off." The default is off.

# CONTROL ARGUMENTS

# -print, -pr

displays the current state of the history register save switch if it is present without the state argument; with this argument, the state of the switch is displayed before the new state is applied.

#### -priv

specifies manipulation of the per-system state by directing the state and -print arguments to operate on the per-system history register save switch, wired\_hardcore\_data\$global\_hregs. When set, this switch causes all processes to save their history registers upon each occurrence of a signalable fault in the signalers stack frame. If -priv is not specified, then the state and -print arguments operate on pds\$save\_history\_regs, the per-process history register save switch of the user's process executing this command.

#### ACCESS REQUIRED

When the -priv control argument is used, access to the hphcs\_ gate is required.

3-846 AG92-06

Name: save\_on\_disconnect

SYNTAX AS A COMMAND

save\_on\_disconnect

**FUNCTION** 

reverses the effect of the no\_save\_on\_disconnect command, re-enabling process preservation across hangups in your process.

NOTES

This command is meaningful only if process preservation was in effect for the process at login time, either by default or because you gave -save\_on\_disconnect on the login command line.

Name: search, srh

SYNTAX AS A COMMAND

srh STRA STRB

SYNTAX AS AN ACTIVE FUNCTION

[srh STRA STRB]

**FUNCTION** 

returns the integer representing the character position in strA of the leftmost occurrence of any character contained in strB. If no character of strB occurs in strA, 0 is returned.

### **EXAMPLES**

The following lines from an exec\_com segment demonstrate how you can use the search active function to check that argument 1 does not contain either of the special characters used by the star convention. If the argument does not contain special characters, execution continues; if it does, a message is printed and execution stops.

&if &[nequal [srh &1 \*?] 0]
&then &goto continue
&print Star name not permitted: &l
&quit
&label continue

3-847 AG92-06

search segments

The following interactions also illustrate the search active function:

```
string [srh "Paul, Mary;" ",;"]

5
string [srh "Harry" ",;"]
0
```

# Name: segments, segs

SYNTAX AS A COMMAND

segs star\_names {-control\_args}

SYNTAX AS AN ACTIVE FUNCTION

[segs star\_names {-control\_args}]

### **FUNCTION**

returns the entrynames or absolute pathnames of segments that match one or more star names.

### **ARGUMENTS**

# star\_names

are star names to be used in selecting the names to be returned.

### CONTROL ARGUMENTS

-absolute\_pathname, -absp

returns absolute pathnames rather than entrynames.

-chase

processes the targets of links when you specify a starname.

-inhibit\_error, -ihe

returns false if star\_name is an invalid name or if access to tell of an entry's existence is lacking.

-no\_chase

does not process the targets of links when you specify a starname. (Default)

-no\_inhibit\_error, -nihe

signals an error if star\_name is an invalid name or if access to tell of an entry's existence is lacking. (Default)

# segments

segments

# **NOTES**

Only one name per segment is returned; i.e., if a segment has more than one name that matches a star\_name, only the first match found is returned.

Since each entryname (or pathname) returned by segs is enclosed in quotes, the command processor treats each name as a single argument regardless of the presence of special characters in the name.

This page intentionally left blank.

AG92-06A

select select

Name: select

SYNTAX AS A COMMAND

select test string {args}

SYNTAX AS AN ACTIVE FUNCTION

[select test\_string {args}]

#### **FUNCTION**

tests a set of arguments and returns those arguments that pass the test. The test is given as the first argument and is used to select the second through last arguments. A string consisting of the concatenation of all the arguments which pass the test, separated by spaces, is returned. Each argument is requoted.

### **ARGUMENTS**

test\_string

is the test to apply to each argument. See the "Notes" section below.

args

are the arguments to be tested. Any number of arguments, including zero, may be supplied.

**NOTES** 

Each argument is requoted, and the following active string is constructed:

[test\_string argi]

The active string is evaluated. The result must be either "true" or "false". If the result is "true", argi is selected and the requoted argument appears in the result string. If the result is "false", the argument is not selected.

The test\_string argument can be the name of an active function which takes one argument, or the name of an active function which expects more than one argument, followed by all but its last argument. In the latter case, test\_string should be enclosed in quotes. The "do" and "if" active functions can be used in this manner to construct arbitrarily complex tests.

When used as a command, select prints out the string it would have returned as an active function.

3-849 AG92-06

select select

#### **EXAMPLES**

Assume the working directory contains three segments, named a, b, and d:

```
! select "exists segment" a b c d e f a b d
```

In this example, the test\_string is "exists segment". The following active strings are constructed:

```
[exists segment a]
[exists segment b]
[exists segment c]
[exists segment d]
[exists segment e]
[exists segment f]
```

These active strings are evaluated, producing the following results:

```
true true false true false false
```

Thus, the first, second, and fourth arguments are selected.

The following command line asks the user about each segment in his working directory, and renames each one for which he answers "yes" to "old." concatenated with its old name:

```
! rename ([select query [segs **]]) old.===
```

In the next example, the "do" active function is used to construct an active function which indicates whether its argument is a segment modified before 12/29/82 or not:

```
do "[date_time_before [status &rl -dtcm] 12/29/82]"
```

This whole string serves as an active function. The following command line will delete any segments modified before 12/29/82:

```
! delete [select "do ""[date_time_before [status &rl -dtcm] 12/29/82]"" [segs **]]
```

In the next example, an abbrev for an active function is defined which takes two or more dates as arguments. The first two dates specify limits. The active function returns all dates after the first two dates that are between the first two dates.

3-850 AG92-06

- ! .a DTRANGE do "[select ""date\_time\_before &rl"" [select ""date\_time\_after &r2"" &rf3]]"
- ! string [DTRANGE 1jan1980 5may1981 2may1979 6may1982 3march1981 2feb1981]

3march1981 2feb1981

The inner select selects dates that are before the second argument, i.e. those which the second argument is after. Of those selected, the outer select selects dates after the first argument, i.e. those which the first argument is before.

Name: send\_mail, sdm

SYNTAX AS A COMMAND

sdm {addresses} {-control\_args}

**FUNCTION** 

sends a message to one or more recipients.

**ARGUMENTS** 

#### addresses

specifies the primary recipients of the message. By default, the message has no primary recipients.

# CONTROL ARGUMENTS

-abbrev, -ab

enables abbreviation expansion of request lines.

#### -abort

prints an error message and returns to its caller immediately upon detecting an invalid address. An invalid address is either a sequence of arguments that cannot be converted into an address by send\_mail (e.g., missing arguments, bad pathname syntax) or a nonexistent address (e.g., a nonexistent mailbox, a foreign address on a host that cannot be reached from the local system). (Default)

### -acknowledge, -ack

requests an acknowledgement from the recipients when they read the message.

### -auto\_write

specifies that the qedx request automatically updates the message when you quit the editor.

3-851 AG92-06

send mail

send\_mail

#### -bcc addresses

specifies a list of "blind" recipients of the message. "Blind" recipients are listed in the bcc field for the message header. When the message is transmitted, this field is not included in the copy of the message sent to the primary and secondary recipients; it is, however, included in the copy of the message sent to the actual "blind" recipients. By default, the message has no "blind" recipients.

### -brief, -bf

shortens some informative messages and suppresses others.

# -cc {addresses}

specifies the secondary recipients of the message. By default, the message has no secondary recipients.

# -debug, -db

enables send\_mail's debugging facilities. It is not recommended for normal users of the command.

### -fill, -fi

reformats the message text according to "fill-on" and "align-left" mode in compose. The message is reformatted after initial input is completed and after each execution of the qedx and apply requests. (Default for terminal input)

### -from {addresses}

specifies the authors of the message. By default, the user issuing send\_mail is the sole author of the message.

# -input\_file path, -if path

takes the message text from the specified file rather than from the terminal.

### -line\_length N, -ll N

specifies the line length to use for filling the message text. (Default: 72)

#### -long, -lg

prints the long form of all informative messages. (Default)

### -no abbrev, -nab

does not enable abbreviation expansion of request lines. (Default)

## -no\_abort

prints an error message for any invalid addresses that are encountered on the command line but then proceeds to prompt for a subject and message text. After you type the message text, send\_mail enters its request loop to allow you to correct the lists of recipients before sending the message.

### -no\_acknowledge, -nack

does not request an acknowledgement. (Default)

#### -no\_auto\_write

specifies that the qedx request requires you to use the write request to update the

3-852 AG92-06

send\_mail

message before quitting the editor. Any attempt to exit without writing results in a query. (Default)

- -no\_debug, -ndb disables sdm's debugging facilities. (Default)
- -no\_fill, -nfi
  does not reformat the message text unless you use the fill request or the -fill
  control argument of the qedx and apply requests. (Default for file input)
- -no\_notify, -nnt
   does not send notification messages.
- -no\_prompt suppresses the prompt for request lines in the request loop.
- -no\_request\_loop, -nrql sends the message immediately upon completion of input unless input was from the terminal and was terminated by "\f" or "\q". (Default for terminal input)
- -no\_subject, -nsj specifies that the message has no subject.
- -notify, -nt sends a "You have mail." notification to each recipient of the message. (Default)
- -profile path, -pf path specifies the pathname of the profile to use for abbreviation expansion. The suffix profile is added if necessary. This control argument implies -abbrev.
- -prompt STR sets the request loop prompt to STR. (Default: ^/send\_mail^[ (^d)^]:^2x)
- -reply\_to {addresses}, -rpt {addresses} specifies the list of recipients who are to receive replies to the message instead of the message's authors. By default, the authors of the message receive the replies.
- -request STR, -rq STR
  executes STR as an sdm request line after reading the message text but before entering the request loop. This control argument implies -request\_loop.
- -request\_loop, -rql enters sdm's request loop after reading the message text. (Default for file input)
- -subject STR, -sj STR specifies the subject of the message. By default, sdm prompts you for the subject.

send\_mail send\_mail

-terminal\_input, -ti

accepts the message text from the terminal (see "Notes on Terminal Input" below). (Default)

-to {addresses}

specifies additional primary recipients of the message.

### LIST OF ADDRESSES

-log

specifies the user's logbox and is equivalent to

-mailbox >udd>Project\_id>Person\_id>Person\_id.mbx

It is included as a "blind" recipient of the message.

-mailbox path, -mbx path

specifies the pathname of a mailbox. The suffix mbx is added if necessary.

-mailing\_list path, -mls path

specifies the pathname of a mailing list. The suffix mls is added if necessary. You can use the archive component pathname convention. A mailing list is a list of addresses contained in a segment or archive component.

-meeting path, -mtg path

specifies the pathname of a Forum meeting. The suffix control or forum is added if necessary. If the pathname given is just an entryname (i.e., no < or > characters appear in the pathname), the forum search path is used to find the meeting.

-save path, -sv path

specifies the pathname of a savebox. The suffix sv.mbx is added if necessary. It is included as a "blind" recipient of the message.

-user STR

specifies either a user's default mailbox or an entry in the system mail table (see "Notes on the -user Address Control Argument" below).

STR

is any noncontrol argument. If STR contains either < or >, it is interpreted as -mailbox path; otherwise it is interpreted as -user STR.

STR -at FSystem {-via RelayN...-via Relay1} specifies an address on another computer system (see "Notes on Foreign Address").

send\_mail send\_mail

#### LIST OF ADDRESS QUALIFIERS

### -comment STR, -com STR

must appear immediately following one of the above forms of an address and supplies additional descriptive information about the address such as the user's full name. It is considered obsolete.

### -name STR, -nm STR

must appear immediately following one of the above forms of an address and specifies the name of the address. An address name is usually the full name of the person who receives mail at that address or, for mailing lists, a description of the addresses comprising the mailing list (e.g., site administrators).

### LIST OF REQUESTS

In the following summary of sdm requests, "-ca" is used as shorthand for "-control\_args". For a complete description of any request, issue the sdm request:

! help request\_name

prints a line describing the current invocation of sdm.

?

prints a list of requests available in sdm.

abbrev {-ca}, ab {-ca}

controls abbreviation processing of request lines.

answer STR -ca request\_line

provides preset answers to questions asked by another request.

append path, app path

writes the ASCII representation of the message to the end of a segment.

apply {-ca} cmd\_line, ap {-ca} cmd\_line

passes the message text and header to a Multics command line for possible editing.

### bcc {addresses}

prints or updates the list of "blind" recipients of the message. Blind recipients are listed in the bcc field for the message header. When the message is transmitted, this field is not included in the copy of the message sent to the primary and secondary recipients; it is, however, included in the copy of the message sent to the actual blind recipients.

### cc {addresses}

prints or updates the list of secondary recipients of the message.

send\_mail

send\_mail

```
copy path, cp path
    copies the message into the specified mailbox.
debug_mode {-ca}
    enables/disables sends_mail's debugging facilities.
do rq_str {args}, [do rq_str args]
    executes/returns a request line with argument substitution.
exec_com ec_path {ec_args},
ec ec_path {ec_args},
[exec_com ec_path {ec_args}],
[ec ec_path {ec_args}]
    executes a file of read_mail requests that can return a value.
execute cmd_line,
e cmd_line,
[execute active_str],
le active strl
    executes a Multics command line or evaluates a Multics active string.
fill \{-ca\}, fi \{-ca\}
    reformats the text of the message.
from {addresses}
    prints or updates the list of authors of the message.
help {topics} {-ca}
     prints information about sdm requests and other topics.
if expr -then line1 {-else line2},
[if expr -then STR1 {-else STR2}]
     conditionally executes/returns one of two request lines.
list_help {topics}, lh {topics}
     displays the name of all sdm info segs on given topics.
list_requests {STRs} {-ca}, lr {STRs} {-ca}
     prints a brief description of selected sdm requests.
log
     places a copy of the message into the user's logbox.
message_id, mid
     prints the unique identifier of the message and includes a Message ID field in the
     message.
preface path, prf path
     writes the ASCII representation of the message to the beginning of a segment.
```

print {-ca}, pr {-ca}, p {-ca} prints the message.

print\_header {-ca}, prhe {-ca} prints the header of the message.

qedx {-ca}, qx {-ca} edits the message text and header using the Multics Qedx editor.

quit {-ca}, q {-ca} exits sdm.

ready, rdy prints a Multics ready message.

ready\_off, rdf
disables printing of a ready message after each request line.

ready\_on, rdn
enables printing of a ready message after each request line.

remove {addresses} {-ca}, rm {adresses} {-ca} deletes addresses from the list of primary/secondary recipients, authors, or reply recipients and/or deletes the Subject, Message ID, and/or In Reply To field.

reply\_to {addresses}, rpt {addresses}
prints or updates the list of recipients of any replies to this message.

save path, sv path places a copy of the message into the specified save mailbox.

send {addresses} {-ca} delivers the message.

subject {STRs}, sj {STRs}, [subject], [sj] prints, changes, or returns the subject of the message.

subsystem\_name, [subsystem\_name] prints/returns the name of this subsystem

subsystem\_version, [subsystem\_version] prints/returns the version number of this subsystem.

to {addresses}
prints or updates the list of primary recipients of the message.

write path {-ca}, w path {-ca} writes the ASCII representation of the message to the end of a segment.

send\_mail

You can use the following requests only within an invocation of sdm that is created using the read\_mail reply request. In this summary, "specs" is short for "message\_specifiers" and "-c/sa" is short for "-control\_args -selection\_args".

in\_reply\_to {specs}, irt {specs}
prints or changes the content of the message's In Reply To field.

list\_original {specs} {-c/sa}, lso {specs} {-c/sa},
[list\_original {specs} {-c/sa}], [lso {specs} {-c/sa}]
displays a summary of the messages being answered or returns their message numbers.

log\_original {specs} {-ca}, logo {specs} {-ca}
places a copy of the messages being answered into the user's logbox.

print\_original {specs} {-c/sa}, pro {specs} {-c/sa} prints the messages being answered.

print\_original\_header {specs} {-c/sa}, prohe {specs} {-c/sa} prints the message headers of the messages being answered.

save\_original {specs} path {-ca}, svo {specs} path {-ca} places a copy of the messages being answered into a save mailbox.

write\_original {specs} path {-ca}, wo {specs} path {-ca} writes the ASCII representation of the messages being answered to the end of a segment.

# NOTES ON THE -user ADDRESS CONTROL ARGUMENT

A user's default mailbox is specified in the form Person\_id.Project\_id. For an entry in the mail table, STR is usually in the form of Person\_id (the mail table is fully described in the Extended Mail System User's Guide, CH23).

If STR contains one period and no white space, it is interpreted as a User\_id that specifies the user's default mailbox; otherwise it is interpreted as the name of an entry in the mail table.

send\_mai/ send\_mai/

For example:

-user DBuxtehude.SiteSA

is interpreted as a User\_id that identifies a default mailbox. On the other hand,

```
-user "George G. Byron"
-user L.v.Beethoven
-user Burns
```

are all interpreted as the names of entries in the mail table: the first because it contains white space; the second because it contains more than one period; the third because it contains no period.

When interpreted as a User\_id, the STR cannot contain any angle brackets (<>) and must have the form Person\_id.Project\_id, where "Person\_id" cannot exceed 28 characters in length and "Project\_id" is limited to 32 characters. In this case, "-user STR" is equivalent to the address -mailbox >udd>Project\_id>Person\_id>Person\_id.mbx.

When interpreted as the name of a mail table entry, STR cannot contain any commas, colons, semicolons, backslashes (\), parentheses, angle brackets, braces ({}), quotes, commercial at-signs (@), or white space other than spaces. The query of the mail table is performed in a case-insensitive manner. The display\_mailing\_address command can be used to determine the × actual address corresponding to the STR.

### NOTES ON FOREIGN ADDRESS

STR identifies the user (or group of users) to receive the message and is not interpreted in any way by the local system. FSystem is the name of the foreign system where the address is located.

If the -via control arguments are not given, FSystem must be one of the names of a foreign system in the local system's network information table (NIT); if they are given, however, the foreign system name need not be known to the local system.

The -via control arguments identify an explicit route to be used to reach the foreign system. Relay1 must be one of the names of a foreign system in the local system's NIT. Mail destined for this foreign address is forwarded to the system identified as Relay1, then to the system identified as Relay2, and so on until it reaches the system identified as RelayN where it is delivered to the system on which the foreign address actually resides.

When the NIT is queried for either FSystem or Relay1, the query is performed in a case-insensitive manner.

For example, the address

HDT -at OZ -via MC -via mit-multics

identifies the address HDT on a system named OZ. The local system relays mail sent to this address to the system mit-multics, which then forwards the mail to a system named MC, which actually delivers the mail to its final destination.

### NOTES ON TERMINAL INPUT

By default or if you give -terminal\_input, send\_mail issues the prompt "Message:" and reads the message text from the terminal.

If you terminate the text with a line containing just a period, send\_mail reformats the message (unless you provide -no\_fill on the command line) and sends it to the specified recipients (unless you also give -request or -request\_loop on the command line). If any errors occur while sending the message, send\_mail enters its request loop to allow you to correct the problem.

If you terminate the text with a line containing "\f" anywhere on the line, the command enters the qedx editor on the message text. Any characters on the line after the "\f" are treated as qedx requests. (See "Notes on the qedx Editor" below.)

If you terminate the text with a line containing "\q" anywhere on the line, send\_mail reformats the message, unless you supply -no\_fill on the command line, and enters its request loop. Any characters on the line after the "\q" are ignored with a warning message.

### NOTES ON THE Qedx EDITOR

You can invoke the qedx editor either by the "qedx" request in the send\_mail request loop or by terminating a message being input with "\f". Any requests typed are processed as qedx requests until you enter the qedx "q" (quit) request and you are returned to send\_mail's request loop.

Use the "w" (write) request to reflect any changes made to the message text. If you issue the "q" request and you have modified the message since it was last written, qedx queries for permission to exit; if permission is given, any changes made since the last write are lost. You can use the "qf" (quit-force) request to abort unwanted editing of the message without being queried.

3-860 AG92-06

The request line

1.\$dr

only restores the original message text to the buffer if you have not yet used the write request, but it restores the message text as saved by the last write request in the buffer if you give it after a write request.

Type "help qedx" within sdm for more information on the qedx request.

NOTES ON ADDRESSES ON THE send mail COMMAND LINE

Successive uses of -from, -cc, -reply\_to, and -to do not override previous uses; instead, the addresses specified in the multiple uses are merged to form the actual list.

For example,

! sdm DErasmus.Multics -from JJRousseau.PDO -to BShields.Multics

sends the message from JJRousseau.PDO to DErasmus.Multics and BShields.Multics.

Name: send\_message, sm

SYNTAX AS A COMMAND

sm {-control\_args} address {message}

**FUNCTION** 

sends a message(s), one line at a time, to a given user on a given project or to a specified mailbox.

**ARGUMENTS** 

address

can be of the form Person\_id.Project\_id to specify a mailbox belonging to that person; a string containing at least one > or < to specify the pathname of a mailbox; one of the arguments -log, -mailbox (-mbx), or -save (-sv), immediately followed by a string giving the pathname of a logbox, mailbox, or save box, respectively; -last\_message\_destination (-lmds) if you have used send\_message in this process; or -last\_message\_sender (-lms) if a message has been received in the user's default mailbox. All arguments beginning with the first noncontrol argument after a destination are considered to be message text.

send\_message send\_message

### message

is anything that appears up to the end of the command. It can be one or more words. If you omit it, sm enters an input loop; you can then send a multiline message (see "Notes on Input Loop" below).

### CONTROL ARGUMENTS

### -access\_class STR, -acc STR

sends messages at the specified AIM access class. The ring 1 privilege must be turned on in the sending process.

### -acknowledge, -ack

requests that the recipient's process return an acknowledgment message when the message is read. It implies -brief.

## -acknowledge\_if\_deferred, -ackid

requests that the recipient's process return an acknowledgment message when the message is read only if the recipient is not accepting messages or has deferred them. Requesting acknowledgments while in the input loop is not affected by changes in the recipient's wakeup state.

### -brief, -bf

does not print an error message if the message cannot be sent or if the recipient is not accepting messages.

#### -comment STR, -com STR

adds a comment of the form (STR) after the user's person and in the message's header. The default is to use the value of the "full\_name.\_" variable in the user's default value segment as a comment.

### -escape, -esc

turns on the ".." escape convention to execute Multics commands from within input mode for the current message. (Default)

# -express, -xps

sends the message only if the recipient is likely to see it immediately, that is, is currently accepting messages.

### -long, -lg

prints error messages. (Default)

## -no\_acknowledge, -nack

requests that the recipient's process do not return an acknowledgment message when the message is read. (Default)

# -no\_comment, -ncom

suppresses adding of a comment.

send\_message send\_message

-no\_escape, -nesc turns off the ".." escape convention.

-no\_express, -nxps always sends the message. (Default)

-no\_print\_destination, -nprds
does not print the destination to which the message is being sent if you supply
the message on the command line. (Default, if you use -lmds and -lms)

-no\_update\_destination, -nupds
 does not set the last message destination.

-print\_destination, -prds

prints the destination to which the message is being sent if you supply the

message on the command line. (Default, if you don't use -lmds and -lms)

-silent, -sil suppresses all error messages.

-update\_destination, -upds
 sets the last message destination. (Default)

#### **NOTES**

If the message has a parenthesis, bracket, or semicolon character, enclose it in quotes because that character is not treated specially by sm. You can type a quotation mark as """".

For a description of the mailbox, see accept\_messages and print\_mail.

### NOTES ON INPUT LOOP

When sm enters the input loop it types "Input to <destination>" and accepts lines that are sent one at a time. Input loop is terminated by a line consisting solely of a period. When in input loop, you can execute Multics commands if typed on a line beginning with two periods. You can receive messages while in the input loop, so this is a way to hold conversations.

If the user whom you are sending messages to changes message status (e.g., defers messages, logs out), sm prints a message to that effect unless you supplied -bf or -sil.

send\_message send\_message

### **EXAMPLES**

If SHolmes on the Alpha project sends the following to AChristie on the Beta project:

sm AChristie.Beta I need access to your 1sg command.

If AChristie is accepting messages, the message prints as follows:

Message from SHolmes.Alpha 07/11/86 1200.6 mst Fri: I need access to your lsg command.

If an acknowledgment is requested, the acknowledgment says

From SJohnson <time>: Acknowledged.

if the message is read right away, or

From SJohnson <time>
Acknowledge message of <sent\_time>

if the message is read later.

If the recipient has insufficient access to return an acknowledgment, none is sent. No error message is printed.

The command line

sm AChristie.Beta Testing complete; please install this week.

sends

Message from SHolmes.Alpha 07/11/86 1505.7 mst Fri: Testing complete

and then prints the error message "Segment please not found." because the characters typed after the semicolon are interpreted as another command line.

The command line

sm AChristie.Beta So long (for now).

sends two lines:

So long for.

So long now.

The sender's intended message would have been sent if it had been enclosed in quotes: "So long (for now)."

11/86 3-864 AG92-06A

set\_acl set\_acl

Name: set\_acl, sa

SYNTAX AS A COMMAND

sa path model {User\_idl...modeN User\_idN} {-control\_args}

**FUNCTION** 

manipulates the access control lists (ACLs) of nonlink entries in a directory (see the Programmer's Reference Manual for a discussion of ACLs).

**ARGUMENTS** 

path

If it is -working\_directory (-wd), the user's working directory is assumed. You can use the star convention, which applies to types of entries, depending on the type of mode specified in modeN.

This page intentionally left blank.

11/86 AG92-06A

#### modeN

is a valid access mode. For segments or multisegment files it can consist of any or all the letters rew; for directories, of any or all the letters sma except that if you give m, you must supply s also. Use null (n, "") to specify null access. To obtain a list of modes for extended types, see the describe\_entry\_type command.

# User idN

is an access control name of the form Person\_id.Project\_id.tag. All ACL entries with matching names receive modeN. (For a description of the matching strategy, see "Examples" below.) If no match is found and you give the three components, an entry is added to the ACL. If you omit the last User\_id, your Person\_id and Project\_id are assumed.

#### CONTROL ARGUMENTS

### -brief, -bf

suppresses error messages of the form "No match for User\_id on ACL of <path>", where User\_id omits components.

#### -chase

chases links matching a star name. Links are always chased when path is not a star name.

#### -no chase

does not chase links when using the star convention. (Default)

# -no\_sysdaemon, -nsd

does not add "rw \*.SysDaemon.\*" when using -replace.

## -replace, -rp

deletes all ACL terms—with the exception of the default \*.SysDaemon.\* term unless you supplied -no\_sysdaemon—before adding the terms specified on the command line. (Default: to add to and modify the existing ACL)

#### -sysdaemon, -sd

adds, with -replace, a "rw \*.SysDaemon.\*" ACL term before adding the terms specified on the command line. (Default)

Select either of the following control arguments to avoid the ambiguity that occurs only when modeN is null and you use the star convention in path:

# -directory, -dr

affects directories only.

# -interpret\_as\_extended\_entry, -inaee

interpret the selected entry as an extended entry type.

# -interpret\_as\_standard\_entry, -inase

interpret the selected entry as a standard entry type.

set\_acl set\_acl

#### -segment, -sm

affects segments and multisegment files only. (Default)

# -select\_entry\_type STR, -slet STR

affects only entries of the entry type selected by STR, which is a comma-delimited list of file system entry types. Use the list\_entry\_types command to obtain a list of valid entry type values.

# ACCESS REQUIRED

You require modify permission on the containing directory.

### **NOTES**

The arguments are processed from left to right; therefore the effect of a particular pair of arguments can be changed by a later pair. When you use the star convention to specify the last component of an entryname, extended entries are excluded from any matches.

The strategy for matching an access control name argument is defined by three rules:

- A literal component, including "\*", matches only a component of the same name.
- 2) A missing component not delimited by a period is treated the same as a literal "\*" (e.g., "\*.Multics" is treated as "\*.Multics.\*"). Missing components on the left must be delimited by periods.
- 3) A missing component delimited by a period matches any component.

### **EXAMPLES**

Some examples of User\_ids and the ACL entries they match are:

\*.\*.\* matches only the literal ACL entry "\*.\*.\*".

Multics matches only the ACL entry "Multics.\*.\*". (The absence of a leading

period makes Multics the first component.)

JRSmith.. matches any ACL entry with a first component of JRSmith.

. matches any ACL entry.

matches any ACL entry with a last component of \*.

"" (null string) matches any ACL entry ending in ".\*.\*".

3-866 AG92-06

set\_acl set\_bit\_count

The command line

```
! set acl *.pll rew *
```

adds an entry with mode rew to \*.\*.\* (everyone) to the ACL of every segment in the working directory that has a two-component name with a second component of pl1 if that entry does not exist; otherwise, it changes the mode of the \*.\*.\* entry to rew.

The command line

! sa -wd sm Keats.Faculty

adds an entry with mode sm for Keats. Faculty.\* to the ACL of the working directory if that entry does not exist; otherwise, it changes the mode of the Keats. Faculty.\* entry to sm.

The command line

! sa alpha.basic rew .Faculty. r Keats.Faculty.

changes the mode of every entry on the ACL of alpha.basic with a middle component of Faculty to rew, then changes the mode of every entry that starts with Keats.Faculty to r.

The command line

! sa foo.mbx adrosw Degas

setts the ACL of the mailbox named foo.mbx to adrosw for the Person\_id Degas.

Name: set\_bit\_count, sbc

SYNTAX AS A COMMAND

sbc path1 count1 {...pathN countN}

**FUNCTION** 

sets a specified bit count on a specified segment, multisegment file (MSF), data management (DM) file, or extended entry and changes the bit count author for that entry to be the user who invoked the command.

**ARGUMENTS** 

pathi

is the pathname of the entry. If pathi is a link, the bit count of the entry linked to is set.

3-867 AG92-06

set\_bit\_count set\_cc

counti

is the bit count, in decimal, desired for pathi.

# ACCESS REQUIRED

You must have write access on the entry whose bit count is to be set.

#### **NOTES**

Setting the bit count on a directory is permitted, but several system modules then regard the directory as a MSF.

See Section 2 of the Programmer's Reference Manual for a description of the bit count and bit count author.

Name: set\_cc

SYNTAX AS A COMMAND

set\_cc fileNN {-control\_arg}

## **FUNCTION**

sets the carriage control transformation for a specified FORTRAN formatted file either on or off.

### **ARGUMENTS**

### fileNN

is the name of a FORTRAN file in the range of file01 to file99. If fileNN is out of range, an error message is printed.

### CONTROL ARGUMENTS

-off

turns the carriage control transformation off for the specified FORTRAN file.

-on

turns the carriage control transformation on for the specified FORTRAN file.

#### **NOTES**

When the transformation is on, the first character of each line written to the file is changed to a control character in accordance with the following table:

3-868 AG92-06

| Character | Resulting Control Character                                                                                                    |
|-----------|----------------------------------------------------------------------------------------------------|
| 0         | Newline 012 (double space)                                                                                                    |
| 1         | Newpage 014 (page eject)                                                                                                    |
| blank     | None (single space)                                                                                                    |
| +         | The previous and current lines are written as a single line split by a carriage return character, which causes the second line to overprint the first. If the file is attached to a terminal, the + is ignored; the result is a single space between lines. |

When the transformation is off, the first character is not changed. The default is off for all files except for file06 and file42, for which the default is on.

#### **EXAMPLES**

To turn off the carriage control transformation for file06, type:

set\_cc file06 -off

Name: set\_dir\_ring\_brackets, sdrb

SYNTAX AS A COMMAND

sdrb path {rbl {rb2}}

# **FUNCTION**

allows a user to modify the ring brackets of a specified directory.

# **ARGUMENTS**

#### path

is the relative or absolute pathname of the directory whose ring brackets are to be modified.

### rb1, rb2

are the numbers that represent the directory ring brackets: rb1 is the number to be used for the first ring bracket of the directory, and rb2 is the one to be used for the second. The ring brackets must be in the allowable range v through 7 (where v depends on your current validation level) and must have the ordering

 $rb1 \le rb2$ 

3-869 AG92-06

set\_dir\_ring\_brackets

set\_epilogue\_command

If rb1 and rb2 are omitted, they are set to your current validation level. If rb1 is omitted, rb2 cannot be given and rb1 and rb2 are set to your current validation level.

#### NOTES

Your process must have a validation level less than or equal to rb1. See the Programmer's Reference Manual for a discussion of ring brackets and validation levels.

# Name: set\_epilogue\_command

SYNTAX AS A COMMAND

set\_epilogue\_command command\_line

### **FUNCTION**

establishes the command line as an epilogue of the process. Just before a process is destroyed the command line is executed.

#### **ARGUMENTS**

#### command\_line

is a single string containing the command line to be executed. Quote it if it contains spaces, special characters, abbreviations, etc.

# **NOTES**

This command can only store a single command line. If you invoke it several times within a single process, only the final command line is executed when the process terminates.

# **EXAMPLES**

The command lines

```
set_epilogue_command "string a"
set_epilogue_command "string b"
logout
b
```

establish "string b" to be executed when the process terminates.

11/86 3-870 AG92-06A

set\_fortran\_common

The command line

set\_epilogue\_command "application\$close\_date\_bases"

establishes "application\$close\_date\_bases" to be executed when the process terminates.

Name: set\_fortran\_common, sfc

SYNTAX AS A COMMAND

sfc paths {-control\_arg}

### **FUNCTION**

initializes common storage for a FORTRAN run. Supply as an argument every object file that is part of the FORTRAN run to ensure that the common blocks are properly initialized. This command allows you to specify the files containing the block data subprograms prior to the run.

#### **ARGUMENTS**

## paths

is a list of pathnames of files containing block data subprograms that initialize common.

### CONTROL ARGUMENTS

-long, -lg

prints a message if a referenced common block has already been allocated.

# **NOTES**

This command is useful in the run exec\_com, which initializes the environment for a FORTRAN run.

Due to dynamic linking in Multics, if the first program to reference a common block is not compiled or bound with the block data subprogram that initializes the common block, this block may not be successfully initialized.

Any common blocks referenced in the specified files are allocated (if necessary) and initialized. If no initialization information is associated with the referenced common block, it is initialized to binary zeroes. If a common block was previously allocated, it is effectively deleted and reinitialized.

set\_iacl\_dir set\_iacl\_dir

Name: set\_iacl\_dir, sid

SYNTAX AS A COMMAND

sid path model {User\_idl...modeN User\_idN} {-control\_args}

**FUNCTION** 

manipulates the directory initial access control lists (initial ACLs) of directories.

#### **ARGUMENTS**

path

specifies the directory whose directory initial ACL is to be changed. If it is -working\_directory (-wd), the directory initial ACL for the user's working directory is changed. You can use the star convention.

#### modes

is the mode associated with User\_ids. It can consist of any or all the letters sma except that if you give m, you must also give s. The strings null, n, and "" specifically deny access to User\_ids.

# User\_ids

is an access control name of the form Person\_id.Project\_id.tag. If one or more of the components is missing, all entries that match User\_ids are changed to modes (see set\_acl for a description of the matching strategy). If the three components are present, the directory initial ACL entry with that name is changed to modes or one is added if none exists. If the last modes has no User\_ids following it, your name and project are assumed.

#### CONTROL ARGUMENTS

#### -no\_sysdaemon, -nsd

does not add "sm \*.SysDaemon.\*" when using -replace.

# -replace, -rp

deletes all directory initial ACL terms—with the exception of the default \*.SysDaemon.\* term unless you supplied -no\_sysdaemon—before adding the terms specified on the command line. (Default: to add to, and modify, the existing initial ACL)

#### -ring N, -rg N

identifies the ring number whose directory initial ACL is to be set. It can appear anywhere on the line, except between a mode and its associated User\_id, and affects the whole line. If present, follow it by N (where 0 <= N <= 7). If omitted, your ring is assumed.

### -sysdaemon, -sd

adds, with -replace, an "sm \*.SysDaemon.\*" initial ACL term before adding the terms specified on the command line. (Default)

11/86 3-872 AG92-06A

set\_iacl\_dir set\_iacl\_seg

#### **NOTES**

A directory initial ACL contains the ACL entries to be placed on directories created in the specified directory (see "Access Control" in the Programmer's Reference Manual).

### **EXAMPLES**

The command line

! sid listings sm \* -ring 5

adds an entry, if it does not exist, with the mode sm for everyone (\*.\*.\*) to the ring 5 directory initial ACL of the listings directory; otherwise it changes the mode of the \*.\*.\* entry to sm.

The command line

! sid -wd sa BShields..

changes the mode of all entries with Person\_id BShields in the directory initial ACL of the working directory to sa. If no such entries exist, an error message is printed.

Name: set\_iacl\_seg, sis

SYNTAX AS A COMMAND

sis path model {User idl...modeN User idN} {-control args}

# **FUNCTION**

manipulates the segment initial access control lists (initial ACLs) of directories.

#### **ARGUMENTS**

path

specifies the directory whose segment initial ACL is to be changed. If it is -working\_directory (-wd), the segment initial ACL for the user's working directory is changed. You can use the star convention.

### modes

is the mode associated with User\_ids. It can consist of any or all the letters rew. The strings null, n, and "" specifically deny access to User\_ids.

set\_iacl\_seg set\_iacl\_seg

### User\_ids

is an access control name of the form Person\_id.Project\_id.tag. If one or more of the components is missing, all entries that match User\_ids are changed to modes (see set\_acl for a description of the matching strategy). If the three components are present, the segment initial ACL entry with that name is changed to modes or one is added if none exists.

#### CONTROL ARGUMENTS

-no\_sysdaemon, -nsd

does not add "rw \*.SysDaemon.\*" when using -replace.

### -replace, -rp

deletes all segment initial ACL terms—with the exception of the default \*.SysDaemon.\* term unless you supplied -no\_sysdaemon—before adding the terms specified on the command line. (Default: to add to, and modify, the existing initial ACL)

# -ring N, -rg N

identifies the ring number whose segment initial ACL should be set. It can appear anywhere on the line, except between a mode and its associated User\_id, and affects the whole line. If present, follow it by N (where 0 <= N <= 7). If omitted, your ring is assumed.

# -sysdaemon, -sd

adds, with -replace, an "rw \*.SysDaemon.\*" initial ACL term before adding the terms specified on the command line. (Default)

#### NOTES

A segment initial ACL contains the ACL entries to be placed on segments created in the specified directory (see "Access Control" in the Programmer's Reference Manual).

### **EXAMPLES**

The command line

! sis test rew \*

adds an entry with mode rew for everyone (\*.\*.\*) to the segment initial ACL in the test directory if that entry does not exist; otherwise it changes the mode of the \*.\*.\* entry to rew.

The command line

! sis -wd re Socrates.. -rg 5

changes the mode of all entries with Person\_id Socrates in the ring 5 segment initial ACL of the working directory to re. If no such entries exist, an error message is printed.

set\_ips\_mask set\_mailing\_address

Name: set\_ips\_mask

SYNTAX AS A COMMAND

set ips mask {signal names} {-control args}

**FUNCTION** 

sets the IPS mask for the current process to mask some or all IPS signals.

**ARGUMENTS** 

signal\_names

are the names of one or more IPS signals to be masked. The signal names must be defined in sys\_info\$ips\_mask\_data. Presently the defined signal names are quit, alrm, neti, cput, trm\_, sus\_, wkp\_, pgt\_, system\_shutdown\_scheduled\_, and dm\_shutdown\_scheduled\_. Supply either signal\_names or -all.

#### CONTROL ARGUMENTS

-all, -a sets the IPS mask to unmask all IPS signals.

-brief, -bf suppresses printing of the previous state of the IPS mask after setting it.

-long, -lg
prints the previous state of the IPS mask after setting it. (Default)

**NOTES** 

If all undefined IPS signals are either masked or unmasked and you give -lg, they are not mentioned; if, however, some are masked and others are not, an octal list is printed. This can only happen when you specify an invalid (probably uninitialized) value in a call to set that mask.

Name: set\_mailing\_address, smla

SYNTAX AS A COMMAND

smla {address} {-control\_args}

#### **FUNCTION**

sets the user's preferred mailing address, which is used by the mail system when mail is addressed to him by Person\_id or alias alone (i.e., "sdm Opus", instead of "sdm Opus.Bloom"). The user can also indicate that his mailing address be reset to the default (Person\_id.default\_Project\_id). For example, mail addressed to "Milo" is sent to Milo.DProject, where "DProject" is Milo's default project at the time the mail is sent. Maintainers of other mail table entries can also use this command to update those entries.

#### **ARGUMENTS**

#### address

can be any recipient address accepted by send\_mail. You can specify only one address. It is incompatible with -dp.

#### CONTROL ARGUMENTS

-default\_project, -dp
 resets the mailing address using the default project.

#### -user name

specifies the entry whose mailing address is to be updated. Enclose the name in quotes if it contains white space. If name is an alias, its associated regular entry is updated. You can use -user only if you have rw access to the ACS segment associated with the entry. (Default: your own entry)

### **NOTES**

Don't use -dp if the entry is not associated with a registered user, since only users have default projects. If you attempt this, an error is reported.

Name: set\_max\_length, sml

SYNTAX AS A COMMAND

sml path length {-control\_args}

**FUNCTION** 

allows the maximum length of a nondirectory segment to be set.

set\_max\_length set\_max\_length

#### **ARGUMENTS**

## path

is the pathname of the segment whose maximum length is to be set. If path is a link, the maximum length of the target segment of the link is set. You can use the star convention.

### length

is the new maximum length expressed in words. If this length is not a multiple of 1024 words, it is converted to the next higher multiple of 1024 words.

#### CONTROL ARGUMENTS

# -brief, -bf

suppresses the warning message that the length argument has been converted to the next multiple of 1024 words.

#### -decimal, -dc

specifies that length is a decimal number. (Default)

# -interpret\_as\_extended\_entry, -inaee

interpret the selected entry as an extended entry type.

# -interpret\_as\_standard\_entry, -inase

interpret the selected entry as a standard entry type.

#### -octal, -oc

specifies that length is an octal number.

### ACCESS REQUIRED

You need m permission on the directory containing the segment.

# NOTES

The maximum length is the maximum size the segment can attain. Currently maximum length must be a multiple of 1024 words (one page).

If the new maximum length is less than the current length, you are asked if the segment should be truncated to the maximum length. If you answer "yes," the truncation takes place and the maximum length of the segment is set; if "no," no action is taken.

You can't set the maximum length of a mailbox or message segment unless the segment is empty.

set\_max\_length set\_max\_length

### **EXAMPLES**

The command line

! sml report -oc 10000

sets the maximum length of the segment report in your working directory to four pages.

The command line

! sml \*.archive 16384

sets the maximum length of all two-component segments with a second component of archive in your working directory to 16 pages.

11/86 3-876.2 AG92-06A

set\_mdir\_account

set\_mdir\_owner

Name: set\_mdir\_account, smda

SYNTAX AS A COMMAND

smda path {User\_id}

**FUNCTION** 

sets the quota account of a master directory; used by the volume executive (the owner or manager of logical volumes).

**ARGUMENTS** 

path

is the pathname of the master directory whose quota account is to be changed.

User\_id

is the name (Person\_id.Project\_id) of the new quota account of the master directory. If omitted, your User\_id is assumed.

ACCESS REQUIRED

You need e access on the logical volume containing the master directory. The volume need not be mounted.

**NOTES** 

The quota for the master directory is returned to the old quota account and withdrawn from the new one, which must have sufficient quota to allow this.

Name: set\_mdir\_owner, smdo

SYNTAX AS A COMMAND

smdo path {User\_id}

**FUNCTION** 

sets the owner of a master directory (see the Programmer's Reference Manual).

set\_mdir\_owner

set\_mdir\_quota

### **ARGUMENTS**

path

is the pathname of the master directory to be changed.

User\_id

is the Person\_id.Project\_id of the new owner of the master directory. If omitted, your User\_id is assumed.

# ACCESS REQUIRED

You need e access on the logical volume containing the master directory. The volume need not be mounted.

Name: set\_mdir\_quota, smdq

SYNTAX AS A COMMAND

smdq path1 changel...{pathN changeN}

**FUNCTION** 

sets the quota on a master directory (see the Programmer's Reference Manual).

### **ARGUMENTS**

pathi

is the pathname of a master directory whose quota is to be changed.

changei

is the amount of quota, or the amount of quota change; you can specify it as follows:

- +n add n records of quota to pathi
- -n subtract n records of quota from pathi
- n set the quota on pathi to n records

## ACCESS REQUIRED

You must have m permission on the master directory and must be the owner of the master directory, be a volume administrator, or have the same quota account as the master directory.

3-878 AG92-06

set\_resource

#### **NOTES**

If the quota is being increased, the master directory's quota account must have sufficient volume quota to satisfy the request.

The quota of a master directory can never be zero, and it can never be set less than the current number of records being charged against the master directory.

Name: set\_resource, setr

SYNTAX AS A COMMAND

setr type STR1...STRN {-control\_args}

**FUNCTION** 

modifies parameters of a resource.

**ARGUMENTS** 

type

is a resource type defined in the Resource Type Description Table (RTDT).

#### **STRi**

is the unique identifying name of the particular resource being modified. If STR looks like a control argument (with a preceding hyphen), then use -name (-nm) before it.

### CONTROL ARGUMENTS

# -access\_class accr, -acc accr

sets the initial AIM access class parameters, where accr is the access class range; you must supply -priv with it. If your authorization is within the access class range inclusive, you are allowed to read and write to the resource (provided you also meet other access requirements).

# -acs\_path path

specifies the pathname of the access control segment (ACS) for this resource. The ACS and the desired access control list set are not created by set\_resource but by the accounting owner. If you give no -acs\_path, the accounting owner of the resource is given rew access by default.

### -alloc STR

sets the allocation state of the resource to free or allocated, where STR must be either "on" or "off"—on sets the allocation state to allocated, off to free. If you don't supply -alloc, the allocation state is free. (The allocation state flag is a convenience to you and is largely ignored by resource management.)

3-879 AG92-06

set tessellere

set\_resource set\_resource

### -attributes STR, -attr STR

specifies the desired values for the attributes of this resource.

### -charge\_type name, -crgtp name

specifies the name of the billing algorithm used to account for the use of this resource.

### -comment STR, -com STR

specifies the desired value of the comment string for this resource.

#### -location STR. -loc STR

specifies a descriptive location for the resource, to aid the operator in locating the resource when it is stored in a special place (e.g., a vault, a different room, etc.); you must supply -priv with -location.

### -lock STR

locks or unlocks the resource, where STR must be either "on" or "off"—on prevents any use of the resource, off allows its use. If you don't give —lock, the lock is off. You must supply —priv with —lock.

### -priv

makes a privileged call to obtain the status of this resource (see "Access Required" below). If you are a privileged user (RCP Administrator), it allows you to set and change certain fields (including the acs\_pathname) for this resource in the registry, thus effectively allowing yourself enough access to mount a tape for a write.

#### -release lock STR, -rll STR

specifies whether the resource can be released by the owner or only by a privileged process (see "Access Required" below)—on resources can only be released by a privileged process, off resources by the owner. If you don't supply—release\_lock, the resource can be released by the owner. You must give —priv with —release\_lock.

# ACCESS REQUIRED

You need write effective access to the resource named to modify its status; execute effective access to the resource named to modify protected attributes (only the accounting owner can modify the ACS path); and execute access to the rcp\_admin\_gate to use -access\_class, -lock, -location, -priv, and -release\_lock.

### **NOTES**

If you specify multiple resources and an error occurs in the modification of one of them, none are modified.

3-880 AG92-06

set\_ring\_brackets

Name: set\_ring\_brackets, srb

SYNTAX AS A COMMAND

srb path {ring\_numbers}

**FUNCTION** 

allows you to modify the ring brackets of a specified segment, multisegment file (MSF), data management (DM) file, or extended entry.

**ARGUMENTS** 

path

is the relative or absolute pathname of the segment, MSF, DM file, or extended entry whose ring brackets are to be modified.

ring\_numbers

are the numbers that represent the ring brackets of the segment, MSF, DM file, or extended entry. For a segment or MSF there are three ring brackets (rb1 rb2 rb3). The ring brackets must be in the allowable range 0 through 7 and must have the ordering

If you omit rb1, rb2, and rb3, they are set to your current validation level. The rb1 ring bracket is the number to be used as the first ring bracket of the segment; if omitted, you can't give rb2 and rb3 and rb1, rb2, and rb3 are set to your current validation level. The rb2 ring bracket is the number to be used as the second ring bracket of the segment; if omitted, you can't give rb3, and it is set, by default, to rb1. The rb3 ring bracket is the number to be used as the third ring bracket of the segment; if omitted, it is set to rb2.

For a DM file there are only two ring brackets (rb1 rb2). They have the same properties as rb1 and rb2 for segments.

For an extended entry the ring brackets you can give depend on the entry type (see describe\_entry\_type).

**NOTES** 

Your process must have a validation level less than or equal to rb1. Ring brackets and validation levels are discussed in "Intraprocess Access Control" of the Programmer's Reference Manual.

3-881 AG92-06

set\_search\_paths

Name: set\_search\_paths, ssp

SYNTAX AS A COMMAND

ssp search\_list {search\_paths} {-control\_arg}

#### **FUNCTION**

allows you to replace the search paths contained in a specified search list.

#### **ARGUMENTS**

#### search\_list

is the name of a search list. If this search list does not exist, it is created. A warning message is printed if a search list is created and it is not system defined.

# search\_paths

are search paths to be added to the specified search list. The search paths are added in the order in which they are specified in the command line. The search path can be an absolute or relative pathname or a keyword. (See add\_search\_paths for a list of acceptable keywords.) If no search paths are specified, then the specified search list is set as if it were being initialized for the first time in your process.

#### CONTROL ARGUMENTS

#### -brief, -bf

suppresses a warning message for the creation of a search list not defined by the system.

#### -default, -df

replaces the search list with its system-defined default. No search\_paths can be specified with this control argument.

### NOTES

The specified search list is replaced by the specified search paths. It is an error to create a new empty search list.

For a complete list of the search facility commands, see the add\_search\_paths command description.

3-882 AG92-06

set\_search\_rules

Name: set\_search\_rules, ssr

SYNTAX AS A COMMAND

set search rules {path} {-control arg}

**FUNCTION** 

sets, with only minor restrictions, your dynamic linking search rules to suit your needs.

#### **ARGUMENTS**

path

is the pathname of a segment containing the ASCII representation of search rules. Search rules are absolute pathnames and any keyword in "List of Keywords," one search rule per line. If you supply no path, use -default.

### CONTROL ARGUMENTS

-default, -df

resets the search rules to the default search rules, as set for a new process.

#### LIST OF KEYWORDS

initiated\_segments

checks the already-initiated segments.

referencing\_dir

searches the containing directory of the segment making the reference.

working\_dir

searches the working directory.

home\_dir

searches the home directory.

process\_dir

searches the process directory.

site\_defined

expand into one or more directory pathnames. (An example of a site\_defined keyword is system\_libraries.) You can use the default keyword to obtain the site-defined default rules.

### **NOTES**

You can give up to 21 rules. You can leave leading and trailing blanks, but not embedded blanks.

3-883 AG92-06

set\_search\_rules set\_system\_storage

If you don't include the system libraries in the search rules, many standard commands cannot be found.

See also add\_search\_rules, delete\_search\_rules, get\_system\_search\_rules, and print\_search\_rules.

Name: set\_severity\_indicator, ssi

SYNTAX AS A COMMAND

ssi name value

**FUNCTION** 

allows you to set severity indicators from command level (see the severity command).

**ARGUMENTS** 

name

is the name of the severity indicator to be set.

value

is the decimal integer to be used as the new value of the severity indicator.

Name: set\_system\_storage

SYNTAX AS A COMMAND

set\_system\_storage {virtual\_pointer} {-control\_args}

**FUNCTION** 

establishes an area as the storage region in which normal system allocations are performed.

**ARGUMENTS** 

virtual\_pointer

is a virtual pointer to an initialized area (see Section 1).

CONTROL ARGUMENTS

-create

creates and initializes a system-free segment in your process directory.

11/86 3-884 AG92-06A

set\_system\_storage set\_time\_default

-system

specifies the area used for linkage sections.

**NOTES** 

Specify either virtual\_pointer or the control arguments.

To initialize or create an area, see the create\_area command. Set up the area as either zero\_on\_free or zero\_on\_alloc. Make the area specified extensible.

**EXAMPLES** 

The command line

! set\_system\_storage free\_\$free\_

places objects in the segment whose reference name is free\_ at the offset whose entry point name is free\_.

The command line

! set system storage my seg\$

uses the segment whose reference name is my\_seg. The area is assumed to be at an offset of 0 in the segment. The segment must already exist with the reference name my\_seg and must be initialized as an area.

The command line

! set\_system\_storage my\_seg

uses the segment whose relative pathname is my\_seg. The segment must already exist.

Name: set\_time\_default, std

SYNTAX AS A COMMAND

std key value {-control\_arg}

SYNTAX AS AN ACTIVE FUNCTION

[std key value {-control arg}]

**FUNCTION** 

sets a default date/time value for the process. As an active function, it returns "true" if the action requested was successful, "false" otherwise.

11/86 3-885 AG92-06A

#### **ARGUMENTS**

#### key

is a keyword representing the default to be set.

#### value

is a value to become the new default. If the value is "-system" (-sys), the system default is used; if it is -pop, a remembered value is used, saved by an earlier setting with -push. It is an error if you have used no -push before.

#### CONTROL ARGUMENTS

#### -push

saves the current value of the default before setting to the new value.

#### LIST OF KEYS

#### date

sets the process default date. The value must be acceptable to date\_time\_\$format (see "Notes").

#### date time

sets the process default date\_time. The value must be acceptable to date\_time\_\$format (see "Notes").

#### debug, db

sets the process date/time debugging switch. The value can be "on" or "true," or "off" or "false." When debugging is enabled, convert\_date\_to\_binary\_ displays a description of time strings as they are parsed, and identifies the exact location of any error in the time string. The system default value is off.

### language, lang

sets the process default language. The language name can be in any of the languages known to the date/time system. To print a list of acceptable language values, type "display\_time\_info -language".

#### time

sets the process default time. The value must be acceptable to date\_time\_\$format (see "Notes").

zone

sets the process default zone. The zone abbreviation can be in any of the languages known to the date/time system. To print a list of acceptable zone values, type "display\_time\_info -zone" or "display\_time\_info -map".

### NOTES

The named format strings acceptable to date\_time\_\$format are described in Section 1, under "Time Format." The names "date", "date\_time", and "time" are not allowed in this context.

Name: set\_ttt\_path

SYNTAX AS A COMMAND

set\_ttt\_path {path} {-control\_arg}

**FUNCTION** 

changes the pathname of the terminal type table (TTT) associated with your process.

**ARGUMENTS** 

path

is the pathname of the TTT. If you don't give it, you must supply the control argument.

CONTROL ARGUMENTS

-reset, -rs

resets the TTT pathname to its default value: >system\_control\_1>ttt.

Name: set\_tty, stty

SYNTAX AS A COMMAND

stty {-control args}

**FUNCTION** 

modifies the terminal type associated with your terminal and/or various parameters associated with terminal I/O. The type as specified by this command determines character conversion and delay timings; it has no effect on communications line control.

### CONTROL ARGUMENTS

### -all, -a

is the equivalent of specifying the four control arguments -print, -print\_edit, -print\_frame, and -print\_delay.

#### -brief, -bf

may only be used with the -print control argument and causes only those modes that are on plus those that are not on/off type modes (e.g., 1179) to be printed.

# -buffer\_size N, -bsize N

specifies the terminal's buffer size to be used for output block acknowledgement where N is the terminal's buffer size in characters. If the end\_of\_block and acknowledgement characters have not been specified (either as part of the terminal type description or by means of the -output\_etb\_ack control argument to set\_tty), this control argument may not be specified.

### -delay STR, -dly STR

sets the delay timings for the terminal according to STR, which is either the word "default" or a string of six decimal values separated by commas. If "default" is specified, the default values for the current terminal type and baud rate are used. The values specify vert\_nl, horz\_nl, const\_tab, var\_tab, backspace, and vt\_ff, in that order. (See "List of Delay Types" below.)

# -edit edit\_chars, -ed edit\_chars

changes the input editing characters to those specified by edit\_chars. The edit\_chars control argument is a 2-character string consisting of the erase character and the kill character, in that order. If the erase character is specified as a blank, the erase character is not changed; if the kill character is omitted or specified as a blank, the kill character is not changed.

#### -frame STR, -fr STR

changes the framing characters used in blk\_xfer mode to those specified by STR, where STR is a 2-character string consisting of the frame-begin and the frame-end character, respectively. These characters must be specified in the character code of the terminal, and may be entered as octal escapes, if necessary. The frame-begin character is specified as a NUL character to indicate that there is no frame-begin character; the same is true for a frame-end character. These characters have no effect unless blk\_xfer mode is on. It is an error to set the frame-end character to NUL if the frame-begin character is not also set to NUL.

#### -initial\_string, -istr

transmits the initial string defined for the terminal type to the terminal.

# -input\_flow\_control STR, -ifc STR

sets the input\_suspend and input\_resume characters to those specified in STR, which is a string of one or two characters. If STR contains two characters, the first character is the input\_suspend character and the second one is the input\_resume character. If STR contains only one character, it is the input\_resume character and there is no input\_suspend character.

3-888 AG92-06

#### -io\_switch STR, -is STR

specifies that the command be applied to the I/O switch whose name is STR. If this control argument is omitted, the user\_i/o switch is assumed.

### -modes STR, -md STR

sets the modes for terminal I/O according to STR, which is a string of mode names separated by commas. Many modes can be optionally preceded by "\^" to turn the specified mode off. For a list of valid mode names, see "List of modes" below. Modes not specified in STR are left unchanged.

### -output\_etb\_ack STR, -oea STR

sets the output\_end\_of\_block and output\_acknowledge characters to those specified in STR, which is a string of two characters. The first character of STR is the end\_of\_block character and the second one is the acknowledge character. If a buffer size has not been specified (either as part of the terminal type description or by means of the -buffer\_size control argument to set\_tty), this control argument may not be specified.

# -output\_suspend\_resume STR, -osr STR

sets the output\_suspend and output\_resume characters to those specified in STR, which is a string of two characters. The first character of STR is the output\_suspend character and the second is the output\_resume character.

### -print, -pr

prints the terminal type and modes on the terminal. If any other control arguments are specified, the type and modes printed reflect the result of the command.

### -print\_delay, -pr\_dly

prints the delay timings for the terminal.

#### -print\_edit, -pr\_ed

prints the input-editing characters for the terminal.

# -print\_frame, -pr\_fr

prints the framing characters for the terminal.

#### -reset. -rs

sets the modes to the default modes string for the current terminal type.

# -terminal\_type STR, -ttp STR

sets your terminal type to STR, where STR can be any one of the types defined in the terminal type table (TTT). The default modes for the new terminal type are turned on and the initial string for the terminal type, if any, is transmitted to the terminal. Refer to the print\_terminal\_types command for information on obtaining a list of terminal types currently in the TTT.

# LIST OF DELAY TYPES

#### vert nl

is the number of delay characters to be output for all newlines to allow for the linefeed (-127 <= vert\_nl <= 127). If it is negative, its absolute value is the minimum number of characters that must be transmitted between two linefeeds (for a device such as a TermiNet 1200).

## horz\_nl

is a number to be multiplied by the column position to obtain the number of delays to be added for the carriage return portion of a newline (0 <= horz\_nl <= 1). The formula for calculating the number of delay characters to be output following a newline is

#### const\_tab

is the constant portion of the number of delays associated with any horizontal tab character (0 <= const\_tab <= 127).

#### var\_tab

is the number of additional delays associated with a horizontal tab for each column traversed (0 <= var\_tab <= 1). The formula for calculating the number of delays to be output following a horizontal tab is

# backspace

is the number of delays to be output following a backspace character (-127 <= backspace <= 127). If it is negative, its absolute value is the number of delays to be output with the first backspace of a series only (or a single backspace). This is for terminals such as the TermiNet 300 that need delays to allow for hammer recovery in case of overstrikes, but do not require delays for the carriage motion associated with the backspace itself.

# vt\_ff

is the number of delays to be output following a vertical tab or formfeed  $(0 \le vt_ff \le 511)$ .

The horz\_nl and var\_tab values are floating-point numbers; all other values are integers. If any of the six values is omitted, the corresponding delay value is not changed; if values are omitted from the end of the list, trailing commas are not required.

3-890 AG92-06

### LIST OF MODES

The following is a list of modes which can be set with the -modes control argument. Some modes have a complement indicated by the circumflex character (^) that turns the mode off. For these modes the complement is displayed with the mode. Normal defaults are indicated for those modes that are generally independent of terminal type. The modes string is processed from left to right. Thus, if two or more contradictory modes appear within the same modes string, the rightmost mode prevails.

### 8bit, ^8bit

causes input characters to be received without removing the 8th (high-order) bit, which is normally interpreted as a parity bit. This mode is valid for HSLA channels only. (Default is off.)

## blk\_xfer, ^blk\_xfer

specifies that your terminal is capable of transmitting a block or "frame" of input all at once in response to a single keystroke. The system may not handle such input correctly unless blk\_xfer mode is on and the set\_framing\_chars order has been issued. (Default is off.)

### breakall, ^breakall

enables a mode in which all characters are assumed to be break characters, making each character available to your process as soon as it is typed. This mode only affects get\_chars operations. (Default is off.)

#### can, ^can

performs standard canonicalization on input. (Default is on.)

# can\_type=overstrike

the canonicalization algorithm for use when you are typing input on a terminal which is capable of displaying several characters in a single column. Canonicalization is only performed when the I/O switch is in "can" mode. This is the default for hard-copy terminals.

# can type=replace

the canonicalization algorithm for use when you are typing input on a column. (Examples of these terminals include most modern video (CRT) terminals.) Replacement canonicalization causes the canonical form of typed input to contain only the last character entered in any column. Canonicalization is only performed when the I/O switch is in "can" mode. This is the default for video terminals. See "Examples" below.

### capo, ^capo

outputs all lowercase letters in uppercase. If edited mode is on, uppercase letters are printed normally; if edited mode is off and capo mode is on, uppercase letters are preceded by an escape (\) character. (Default is off.)

#### crecho, ^crecho

echoes a carriage return when a line feed is typed. This mode can only be used with terminals and line types capable of receiving and transmitting simultaneously.

3-891 AG92-06

set\_tty

set\_tty

# ctl\_char, ^ctl\_char

specifies that ASCII control characters that do not cause carriage or paper motion are to be accepted as input, except for the NUL character. If the mode is off, all such characters are discarded. (Default is off.)

#### default

is a shorthand way of specifying erkl, can, 'rawi, 'rawo, 'wake\_tbl, and esc. The settings for other modes are not affected.

### echoplex, ^echoplex

echoes all characters typed on the terminal. The same restriction applies as for crecho; it must also be possible to disable the terminal's local copy function.

# edited, ^edited

suppresses printing of characters for which there is no defined Multics equivalent on the device referenced. If edited mode is off, the 9-bit octal representation of the character is printed. (Default is off.)

### erkl, ^erkl

performs "erase" and "kill" processing on input. (Default is on.)

#### esc, ^esc

enables escape processing on all input read from the device. (Default is on.)

#### force

can be used to prevent unimportant modes from causing errors if they cannot be set. Force is positional: any mode specified after it is affected by it. For instance, in the command line

### ! stty -modes fulldpx, force, replay, ^force, polite

if the fulldpx mode cannot be set, the command fails; no error message is returned if replay cannot be set; and an error occurs if polite cannot set.

# fulldpx, ^fulldpx

allows the terminal to receive and transmit simultaneously. This mode should be explicitly enabled before enabling echoplex mode. (Default is on.)

# hndlquit, ^hndlquit

echoes a newline character and performs a resetread of the associated stream when a quit signal is detected. (Default is on.)

### iflow, ^iflow

specifies that input flow control characters are to be recognized and/or sent to the terminal. The characters must be set before if low mode can be turned on.

#### init

sets all switch type modes off, sets line length to 50, and sets page length to zero.

3-892 AG92-06

# lfecho, ^lfecho

echoes and inserts a line feed in your input stream when a carriage return is typed. The same restriction applies as for crecho.

#### 11N. ^11

specifies the length in character positions of a terminal line. If an attempt is made to output a line longer than this length, the excess characters are placed on the next line. If ^11 is specified, line length checking is disabled (i.e., no \c's appear). In this case, if a line of more than 255 column positions is output by a single call to iox\_\$put\_chars, some extra white space may appear on the terminal.

# no\_outp, ^no\_outp

causes output characters to be sent to the terminal without the addition of parity bits. If this mode and rawo mode are on, any 8-bit pattern can be sent to the terminal. This mode is valid for HSLA channels only. (Default is off.)

#### oddp, ^oddp

causes any parity generation that is done to the channel to assume odd parity. Otherwise, even parity is assumed for line types other than 2741 and 1050. This mode is valid for HSLA channels only. (Default is off.)

### oflow, ^oflow

specifies that output flow control characters are to be recognized when sent by the terminal. The characters and the protocol to be used must be set before of low mode can be turned on.

### plN, ^pl

specifies the length in lines of a page. When an attempt is made to exceed this length, a warning message (which usually defaults to EOP) is printed. When you type a formfeed or newline character (any break character), the output continues with the next page. EOP is displayed on a new line after N consecutive output lines are sent to the screen (including long lines which are folded as more than one output line). To have the EOP displayed on the screen without scrolling lines off the top, N should be set to one less than the page length capability of the screen. If  $^p$  is specified, end-of-page checking is disabled. (See description of scroll mode below.)

# polite, ^polite

does not print output sent to the terminal while you are typing input until the carriage is at the left margin, unless you allow 30 seconds to pass without typing a newline. (Default is off.)

# prefixnl, ^prefixnl

controls what happens when terminal output interrupts a partially complete input line. In prefixnl mode, a newline character is inserted in order to start the output at the left margin; in 'prefixnl mode, the output starts in the current column position. (Default is on.) Polite mode controls when input may be interrupted by output; prefixnl controls what happens when such an interruption occurs.

3-893 AG92-06

#### rawi, ^rawi

reads the data specified from the device directly without any conversion or processing. (Default is off.)

# rawo, ^rawo

writes data to the device directly without any conversion or processing. (Default is off.)

### red, ^red

sends red and black shifts to the terminal.

### replay, ^replay

prints any partial input line that is interrupted by output at the conclusion of the output, and leaves the carriage in the same position as when the interruption occurred. (Default is off.)

### scroll, ^scroll

specifies that end-of-page checking is performed in a manner suited to scrolling video terminals. If the mode is on, the end-of-page condition occurs only when a full page of output is displayed without intervening input lines. The mode is ignored whenever end-of-page checking is disabled. (Default is off.)

#### tabecho, ^tabecho

echoes the appropriate number of spaces when a horizontal tab is typed. The same restriction applies as for crecho.

# tabs, ^tabs

inserts tabs in output in place of spaces when appropriate. If tabs mode is off, all tab characters are mapped into the appropriate number of spaces.

# vertsp, ^vertsp

performs the vertical tab and formfeed functions, and sends appropriate characters to the device. Otherwise, such characters are escaped. (Default is off.)

### wake tbl, ^wake\_tbl

causes input wakeups to occur only when specified wakeup characters are received. Wakeup characters are defined by the set\_wakeup\_table order. This mode is ineffective unless breakall mode is also on. This mode cannot be set unless a wakeup table has been previously defined.

### NOTES

Invoking the set\_tty command causes the system to perform the following steps in the specified order:

- 1. If the -terminal\_type control argument is specified, set the specified type, turn on the default modes for that type and send the initial string for that type.
- 2. If the -reset control argument is specified, set the modes to the default modes string for the current terminal type.

3-894 AG92-06

set\_tty set\_tty

3. If the -modes control argument is specified, turn on or off those modes explicitly specified.

- 4. If the -initial\_string control argument is specified, transmit the initial string to the terminal.
- 5. If the -edit control argument is specified, set the editing characters.
- 6. If the -frame control argument is specified, set the framing characters.
- 7. If the -delay control argument is specified, set the delay values.
- 8. If the -input\_flow\_control control argument is specified, set the input flow control characters.
- 9. If the -buffer\_size, -output\_etb\_ack, or -output\_suspend\_resume control argument is specified, set the corresponding output flow control parameters.
- 10. If the -print control argument is specified, print the type and modes on the terminal.
- 11. If the -print\_edit control argument is specified, print the editing characters on the terminal.
- 12. If the -print\_frame control argument is specified, print the framing characters on the terminal.
- 13. If the -print\_delay control argument is specified, print the delay values on the terminal.

# **EXAMPLES**

The command line

set tty -delay 
$$6,0,0,0,-6,59$$

sets all six delay values to those used by a TermiNet 300.

The command line

sets the delay values so that 5 delays will be output with a newline, plus 3 more for every 5 columns of carriage return; 2 delays will be used for each backspace, 63 for a vertical tab or formfeed, and whatever values were already in force for horizontal tabs.

3-895

The command line

set\_tty set\_user\_storage

sets horz\_nl to 1.3 and var\_tab to 0.8, while leaving all other delay values as they were before.

The command line

```
set_tty -frame \002\003
```

sets the frame-begin and frame-end characters to the ASCII STX and ETX characters, respectively.

For example with can\_type=replace, typing

This is a tsetBBBest of tpying text.BBBBBBBBBBBBBpp<LF>

where B is a backspace character and <LF> is the line-feed character will appear on the screen and be input as:

This is a test of typing text.

When using can\_type=replace, it is not possible to overstrike a character with the erase character. In other words, it is not possible to delete a character in the middle of a typed line without repositioning to the character in question and retyping the rest of the line. Therefore, you may wish to disable the erase character when using replacement canonicalization. This may be accomplished by the command line

set\_tty -edit \400

Name: set\_user\_storage

SYNTAX AS A COMMAND

set\_user\_storage {virtual\_pointer} {-control\_arg}

**FUNCTION** 

establishes an area as the storage region in which normal user allocations are performed. These allocations include FORTRAN common blocks and PL/I external variables whose names do not contain dollar signs.

**ARGUMENTS** 

virtual\_pointer

is a virtual pointer to an initialized area (see Section 1 for a description of virtual pointers).

3-896 AG92-06

set\_user\_storage set\_user\_storage

### CONTROL ARGUMENTS

#### -create

creates (and initializes) a system-free segment in your process directory.

### -system

specifies the area used for linkage sections.

### **NOTES**

The control arguments must be given only if virtual\_ptr is not specified and vice versa.

To initialize or create an area, refer to the description of the create\_area command. The area must be set up as either zero\_on\_free or zero\_on\_alloc. It is recommended that the area specified be extensible.

# **EXAMPLES**

The command line

```
! set_user_storage free_$free_
```

places objects in the segment whose reference name is free\_ at the offset whose entry point name is free\_.

The command line

```
! set_user_storage my_seg$
```

uses the segment whose reference name is my\_seg. The area is assumed to be at an offset of 0 in the segment. The segment must already exist with the reference name my\_seg and must be initialized as an area. The command line

```
! set_user_storage_my_seg
```

uses the segment whose relative pathname is my\_seg. The segment must already exist.

3-897 AG92-06

set\_volume\_quota

# Name: set\_volume\_quota, svq

### SYNTAX AS A COMMAND

svq logical\_volume change {account}

## **FUNCTION**

sets a quota account's volume quota on a logical volume; used by the volume executive (the owner or manager of logical volumes).

### **ARGUMENTS**

#### logical\_volume

is the name of the logical volume for which quota is to be set.

### change

is the amount of quota, or the amount of quota change; you can specify it as follows:

- +n add n records to the quota
- -n subtract n records from the quota
- n set the quota to n records

#### account

is the name of the quota account (in the form Person\_id.Project\_id) to be set. If omitted, your User\_id is used.

# ACCESS REQUIRED

To use this command you must have e access to the logical volume. It is not necessary that the volume be mounted.

### **NOTES**

If you set the volume quota less than the quota account's current quota used, the quota is changed as directed, but a warning message is printed.

3-898 AG92-06

severity severity

## Name: severity

SYNTAX AS A COMMAND

severity command\_name {-control\_arg}

SYNTAX AS AN ACTIVE FUNCTION

[severity command\_name {-control\_arg}]

### **FUNCTION**

returns a number representing the severity of the most recent translation or invocation of the specified command.

#### **ARGUMENTS**

#### command\_name

is the name of any command that provides a severity indicator (see "Notes on Severity Indicators").

### CONTROL ARGUMENTS

#### -default XX, -dft XX

specifies the default value XX to be returned if referencing a nonexistent or uninitialized severity indicator.

### **NOTES**

If the command specified has not defined a severity indicator or you haven't invoked it yet, an error is indicated unless you give -default.

The fortran command only supports the severity active function if your site is using the new FORTRAN compiler as its standard FORTRAN compiler.

#### NOTES ON SEVERITY INDICATORS

Severity indicators are set by system commands, user commands, or from command level by the set\_severity\_indicator command. They are single-precision (one word) binary values. The meaning of the value depends on the particular command. System commands supporting severity indicators explain their values under "Severity" in the description of the command. Under program control you can define and set severity indicators by assigning an integer value to an external variable.

#### **EXAMPLES**

Examples for PL/I and FORTRAN follow.

3-899 AG92-06

severity shortest\_path

```
PL/I:
```

```
x: proc;
.
.
.
dcl x_severity_ fixed bin (35) ext static;
.
.
.
end;

FORTRAN:
```

Name: shortest\_\_path

SYNTAX AS A COMMAND

idum = 5

shortest path path {entry {component}}

SYNTAX AS AN ACTIVE FUNCTION

common /y\_severity\_/ idum

[shortest\_path path {entry {component}}]

#### **FUNCTION**

returns the shortest absolute pathname represented by the argument if you give one argument, or the shortest absolute pathname of the archive component or the entry in the directory specified by path if you give two or three arguments. The shortest name is determined by using the shortest of each of the names on each component in the path.

# **ARGUMENTS**

path

is the pathname to be expanded and returned if you don't use entry; otherwise this is the pathname of the directory to be used in the returned pathname.

entry

is the entryname to be used in the returned pathname.

component

is the archive component name to be used in the returned pathname.

3-900 AG92-06

shortest\_path signal

#### **NOTES**

Since the pathname returned by path is in quotes, the command processor treats it as a single argument regardless of special characters in the name.

When more than one name qualifies as the shortest name for a directory, shorthest\_path tries to select the name containing all lowercase characters. If several names still qualify, they are compared to the primary name of the directory: the first name found with the same first character as the primary name is chosen; this comparison is case independent.

### **EXAMPLES**

Assume the working directory is >udd>Proj>JKeats; then,

- ! shortest\_path start\_up.ec
  >udd>Proj>JKeats>start up.ec
- ! shortest\_path <s>bound\_expand\_path\_.s.archive >udd>Proj>JKeats>s>bound\_expand\_path\_.s.archive

### Name: signal

SYNTAX AS A COMMAND

signal CONDITION\_NAME {-control\_args}

### **FUNCTION**

signals Multics conditions, allowing you to specify some information to be associated with the condition. The result of a condition signal depends on your program or the system program handling the condition signal.

The descriptions that follow assume that the signal is handled by the default unclaimed signal handler (default\_error\_handler\_\$wall). Any messages described are sent over the error\_output switch.

3-901 AG92-06

signal signal

#### **ARGUMENTS**

## CONDITION\_NAME

is the name of the condition to signal. It can't contain embedded white space because condition names are only significant to the first space character. It can't be longer than 256 characters.

## CONTROL ARGUMENTS

#### -cant restart

sets the cant\_restart flag for this signal. The default handler establishes a new listener level after printing a message and refuses to accept the start command. (See "Notes.")

# -code ET\_CODE\_NAME

associates the error table code name ET\_CODE\_NAME with this signal. It must be a virtual pointer to an error table acceptabe to cv\_ptr\_. If you omit the segment name portion of the virtual pointer, error\_table\_ is assumed. The text message defined for this error table code is printed if an error message is printed; thus an ET\_CODE\_NAME of noentry is interpreted as error\_table\$noentry, not as a pointer to noentry | 0.

#### -default\_restart

sets the default\_restart flag for this signal. The default handler prints a message and restarts execution.

## -info\_string INFO\_MESSAGE

associates the string INFO\_MESSAGE with this signal. If an error message is printed, this string is also printed. Enclose it in quotes if it contains white space or special characters. The string can't be longer than 256 characters.

#### -quiet restart

sets the quiet\_restart flag for this signal. The default handler restarts execution without printing a message.

## -support\_signal

sets the support\_signal flag for this signal. This indicates that the error is being signaled on behalf of another procedure and should only be used when your handler is present on the stack that expects it.

## NOTES

Don't use this command with any of the system conditions defined in the Programmer's Reference Manual or with PL/I language conditions because they require other associated information that you can't specify with signal and unpredictable results may occur.

You can use the on command to handle signals produced with this command.

3-902 AG92-06

The default handler deals with all condition signals that are otherwise unhandled by your programs or system programs on the stack. If you select none of -cant\_restart, -default\_restart, or -quiet\_restart, the default handler prints the error message described below, and establishes a new listener level. If you type "start" at this point, execution continues. If the command is executed in an exec\_com and you type start, execution continues with the next command in the exec\_com.

The default message printed for a condition signaled is of the form

Error: CONDITION\_NAME condition by signal\$signal|octalnumber ERROR\_TABLE\_MESSAGE INFO\_STRING\_MESSAGE

If you give no -info\_string, the INFO\_STRING\_MESSAGE line is omitted. If you don't chose -code, the ERROR\_TABLE\_MESSAGE line is omitted.

Name: sort\_seg, ss

SYNTAX AS A COMMAND

ss path {-control\_args}

**FUNCTION** 

orders the contents of a segment according to the ASCII collating sequence.

**ARGUMENTS** 

path

specifies the pathname of an input segment. The star convention is not allowed.

3-903 AG92-06

### CONTROL ARGUMENTS

The control arguments accepted by the command are described below, organized by function.

SORT UNITS **OUTPUT FILES** -block, -bk -output\_file, -of -delimiter, -dm -replace, -rp HANDLING DUPLICATES SORT ORDER -duplicates, -dup -all, -a -only\_duplicates, -odup -ascending, -asc -only\_duplicate\_keys, -odupk -case sensitive, -cs -only\_unique, -ouq -character, -ch -only\_unique\_keys, -ouqk -descending, -dsc -unique, -uq -field, -fl -unique\_keys, -uqk -integer, -int -non\_case\_sensitive, -ncs -numeric, -num

## Sort Units

### -block N, -bk N

makes the sort unit a block of N strings where N must be a positive integer. The default for N is 1 (see "Examples" below).

## -delimiter /REGEXP/, -dm /REGEXP/

uses REGEXP as a regular expression as the string delimiter. Strings to be sorted are delimited by the characters that match the regular expression. (See the qedx command.)

## -delimiter L, -dm L

makes each L characters of the input segment a delimited string, where L is a positive integer. This essentially divides the input into character strings of length L.

# -delimiter {-string} STR, -dm {-str} STR

uses STR concatenated with a newline character as the string delimiter. The character STR can be any sequence of ASCII characters. It can be preceded by -string (-str) to distinguish it from an integer or a regular expression. The default is a single newline character (see "Examples").

## Handling Duplicates

## -duplicates, -dup

retains duplicate sort units in the sorted results. (Default)

3-904 AG92-06

sort\_seg sort\_seg

# -only\_duplicates, -odup

only sort units that occur more than once in the segment appear in the sorted results. One unit from each set of duplicate sort units is placed in the output segment, sorted.

# -only\_duplicate\_keys, -odupk

only sort units that have duplicate sort fields appear in the sorted results. All such units having duplicate sort fields are placed in the output segment since the nonsort field portions of the units may differ.

# -only\_unique, -ouq

only sort units that are unique appear in the sorted results. Whenever a set of duplicate units are found, they are removed from the output segment.

## -only\_unique\_keys, -ougk

only sort units that have unique sort fields appear in the sorted results. All units having duplicate sort fields are removed from the output segment.

#### -unique, -uq

deletes duplicate sort units from the sorted results. For each set of duplicate sort units only the first appears in the sorted results, along with nonduplicate sort units.

## -unique keys, -uqk

deletes sort units having duplicate sort fields from the sorted results. For each set of sort units having duplicate fields only the first appears in the sorted results, along with nonduplicate sort units.

# **Output Files**

## -output\_file path, -of path

places the sorted units in a segment whose pathname is path. You can use the equal convention.

## -replace, -rp

replaces the original contents of the input segment with the sorted units. The default is to ask you if the input segment should be replaced with its sorted contents.

#### Sort Order

### -all, -a

makes the primary (and only) sort field be the entire sort unit; i.e., the entire sort unit is considered when sorting. (Default)

## -ascending, -asc

makes the sort in ascending order, according to the ASCII collating sequence. (Default)

3-905 AG92-06

sort\_seg

-case\_sensitive, -cs

makes the sort by comparing sort fields without translating letters to lowercase. (Default)

-character, -ch

makes the sort based on the character representation of the sort field. (Default)

-descending, -dsc

makes the sort in descending order, according to the ASCII collating sequence.

-field field\_specs, -fl field\_specs

specifies the field(s) to be used when comparing two sort units. This allows units to be sorted based upon comparison of only a part of each sort unit. You can use multiple -fields to specify more than one field. (See "Syntax of Field Specifications" below.)

-integer, -int

makes the sort by converting the sort field to fixed binary (71,0) integers when comparing one sort unit with another (see "Notes" below").

-non\_case\_sensitive, -ncs

makes the sort by translating letters in the sort fields to lowercase when comparing one sort unit with another. The actual sorted results remain unchanged.

-numeric, -num

makes the sort by converting the sort field to float decimal (59) numbers when comparing one sort unit with another (see "Notes").

## SYNTAX OF FIELD SPECIFICATIONS

The field\_spec operands of -field define the fields within each sort unit by which the unit is sorted. The first field\_spec defines the primary sort field, the second, a secondary sort field, and so forth.

Each field\_spec consists of a field start location, field length, and optional sorting controls, which must appear in the following order:

field\_start field\_length {sort\_controls}

LIST OF field start FORMATS

You can give the field start location in one of the following formats:

S

a positive integer, giving the character position of the start of the field in the sort unit (e.g., 1 if the field begins at the first character). If the sort unit contains fewer than S characters, then the unit is sorted as if space characters appeared in the sort field.

-from S, -fm S

where S is a positive integer giving the character position of the start of the field in the sort unit.

## -from STR, -fm STR

where STR is a character string that identifies the beginning of the sort field. The field begins with the first character of the sort unit that follows STR. If STR does not appear in the sort unit, then the unit is sorted as if the sort field contains space characters.

# -from /REGEXP/, -fm /REGEXP/

where REGEXP is a regular expression that identifies the beginning of the sort field. The field begins with the first character of the sort unit that follows the part of the sort unit matching REGEXP (see the qedx command). If no match for REGEXP is found in the sort unit, then the unit is sorted as if the sort field contains space characters.

# -from -string STR, -fm -str STR

treats STR as a character string that identifies the beginning of the sort field, even though STR may look like an integer or a regular expression. For example,

-from -string 25

identifies a sort field that begins with the character following "25" in the sort unit.

LIST OF field\_length FORMATS

The sort field length can be specified in one of the following ways:

a positive integer, giving the length of the sort field in characters. If the sort unit is too short to hold a sort field of L characters (i.e., if the number of characters from the first character of the sort field to the end of the sort unit is less than L), then the unit is sorted as if the field were extended on the right with space characters to a length of L characters. Alternately, L can be -1 to indicate that the remainder of the sort unit is to be used as the sort field.

#### -for L

where L is a positive integer giving the length of the sort field in characters, or -1 to use the remainder of the sort unit as the sort field.

## -to E

where E is a positive integer giving the character position of the end of the sort field in the sort unit (e.g., 5 if the field stops after the fifth character of the sort unit). If the sort unit contains fewer then E characters, then the unit is sorted as if space characters were added on the right to extend the unit to E characters.

3-907 AG92-06

#### -to STR

where STR is a character string that identifies the end of the sort field. The field ends with the first character of the sort unit preceding STR. If STR does not appear in the sort unit after the starting position of the sort field, then the unit is sorted as if space characters appeared in the sort field.

## -to /REGEXP/

where REGEXP is a regular expression that identifies the end of the sort field. The field ends with the first character of the sort unit that precedes the part of the sort unit matching REGEXP (see the qedx command). If no match for REGEXP is found in the sort unit after the starting position of the sort field, then the unit is sorted as if space characters appeared in the sort field.

## -to -string STR

treats STR as a character string that identifies the end of the sort field, even though STR may look like an integer or a regular expression.

Note that when -to is used to indicate the end of the field, then sort\_seg examines all sort units to determine the length of the longest instance of this sort field in any sort unit. It then sort units as if the sort field in each unit were extended on the right with space characters to the length of the longest sort field instance.

## LIST OF sort\_controls

The sort controls may be one from each of the following sets of arguments. If no sort control is given, then the default is specified by the corresponding control argument (-ascending or -descending, -case\_sensitive or -non\_case\_sensitive -character or -integer or -numeric).

#### ascending, asc

sorts units with this field in ascending order. This sort control is incompatible with descending.

#### descending, dsc

sorts units with this field in descending order. This sort control and ascending are mutually exclusive.

## case\_sensitive, cs

sorts units by treating uppercase letters in this field as being different from lowercase letters. This sort control is incompatible with non\_case\_sensitive.

### non\_case\_sensitive, ncs

sorts units by translating this field to lowercase. This sort control is incompatible with case sensitive.

# character, ch

sorts units with this field by the character representation. It is incompatible with integer or numeric.

3-908 AG92-06

## integer, int

sorts unit with this field by converting the character representation to its integer value (fixed binary (71,0)). This sort control is incompatible with character or numeric.

#### numeric, num

sorts units with this field by converting the character representation to its numeric value (float decimal (59)). It is incompatible with character or integer.

#### **NOTES**

Using the control arguments, the segment is broken down into separate sort units, which are strings or blocks of strings. A string can comprise one or more lines. These sort units are then sorted, and the ordered units either replace the original segment or are placed in a new segment.

If the command is invoked without any control arguments, -replace, -ascending, -all, -character and -delimiter are assumed, and the default delimiter of a newline character is used; that is, sort\_seg, when invoked with path as the only argument, sorts the lines of that segment as character strings in ascending ASCII collating sequence, replacing the original segment with the sorted result. As a safety measure, the following question is asked when -replace is not supplied:

Do you really want to sort the contents of PATH?

This helps avoid accidental sorting of segments.

The start position of a sort field is calculated relative to the beginning of a sort unit. If the blocking factor is N=1, the start position is calculated corresponding to the beginning of a string. If the blocking factor is N>1, the start position is calculated relative to the beginning of the first string of a block. When calculating field specifications within a sort unit of N>1 strings (blocking factor N>1), string delimiters internal to the sort unit should not be considered (see "Examples").

Sort fields/units of unequal length are compared by assuming the shorter field/unit to be padded on the right with space characters, immediately following the rightmost character. If a field/unit contains nonprinting graphic characters (such as BS, HT, NL, VT, FF, CR, etc.), which precede the space character in the ASCII collating sequence, they are sorted accordingly, with sometimes unexpected results. The string delimiter is never considered when padding (see "Examples").

The numeric sort mode converts the sort field character string to a float decimal (59) value for sorting purposes. Similarly, the integer sort mode converts the sort field character string to a fixed bin (71,0) value. The character string representation must be acceptable to the PL/I or FORTRAN language conversion rules. The actual sort field remains unchanged in the sorted results.

3-909 AG92-06

sort\_seg sort\_seg

If characters are detected in the input segment following the final delimited sort unit, they are ignored for the purposes of sorting but appear in the sorted output immediately following the final delimited sort unit. An error message specifies the location of the first nondelimited character.

A maximum of 261,119 units can be sorted. The sort is stable; i.e., duplicate units appear in the same order in the sorted segment as in the original segment.

The input segment is sorted using temporary segments in the process directory. If -output\_file is given and path is the pathname of an already-existing segment, its contents are destroyed upon beginning the sort. If the sorted results are to replace the original contents of the input file, that replacement does not occur until the last possible moment.

The determination of whether or not a sort unit is to be deleted (see -unique) is independent of sort field specifications; i.e., given a number of nonidentical sort units that contain identical sort fields, all the units do appear in the sorted results.

The following groups of control arguments are mutually exclusive with other control arguments in the same group. If more than one from a group is given in a single command, the last one given in the command overrides the others.

```
-all. -field
```

-ascending, -descending

-case\_sensitive, -non\_case\_sensitive

-character, -integer, -numeric

-duplicates, -only\_duplicate, -only\_duplicate\_keys, -unique, -unique\_keys

-replace, -output\_file

In addition, if -delimiter is used several times, the final specification overrides the previous ones.

#### **EXAMPLES**

Suppose a segment contains the following lines (nl stands for the ASCII newline character and # stands for the ASCII space character):

ABCDEFGHXYn1 ABCDEFXYn1 ABCDEFGHIJXYn1 ABCXYn1

The display below shows how sort\_seg sorts the contents of this segment, according to the arguments specified in the first column.

3-910 AG92-06

| these<br>arguments               | define these<br>sort units                      | sorted on<br>these fields                           |                                    | giving<br>these results                                    |
|----------------------------------|-------------------------------------------------|-----------------------------------------------------|------------------------------------|------------------------------------------------------------|
| -dm XY                           | ABCDEFGH<br>ABCDEF<br>ABCDEFGHIJ<br>ABC         | ABCDEFGH##<br>ABCDEF####<br>ABCDEFGHIJ<br>ABC###### |                                    | ABCXYni<br>ABCDEFXYni<br>ABCDEFGHXYni<br>ABCDEFGHIJXYni    |
| -bk 2<br>-dm XY                  | ABCDEFGHABCDEF<br>ABCDEFGHIJABC                 | ABCDEFGHABCDEF<br>ABCDEFGHIJABC#                    |                                    | ABCDEFGHXYnl<br>ABCDEFXYnl<br>ABCDEFGHIJXYnl<br>ABCXYnl    |
| -f1 6 4                          | ABCDEFGHXY<br>ABCDEFXY<br>ABCDEFGHIJXY<br>ABCXY | FGHX<br>FXY#<br>FGHI<br>####                        |                                    | ABCXYn1<br>ABCDEFGHIJXYn1<br>ABCDEFGHXYn1<br>ABCDEFXYn1    |
| -f1 1 4 7 2                      | ABCDEFGHXY<br>ABCDEFXY<br>ABCDEFGHIJXY<br>ABCXY | ABCD<br>ABCD<br>ABCD                                | second<br>GH<br>XY<br>GH<br>##     | ABCDEFGHXYnl<br>ABCDEFGHIJXYnl<br>ABCDEFXYnl<br>ABCXYnl    |
| -dm Y<br>-bk 2<br>-fl 6 4 4 2    | ABCDEFGHIJXABCX                                 | j                                                   | DE<br>DE                           | ABCDEFGHIJXYn1<br>ABCXYn1<br>ABCDEFGHIJXABCX<br>ABCDEFXYn1 |
| -f1 6 4 dsc<br>3 3 asc           | ABCDEFGHXY<br>ABCDEFXY<br>ABCDEFGHIJXY<br>ABCXY | FGHX<br>FXY#<br>FGHI                                | second<br>CDE<br>CDE<br>CDE<br>CXY | ABCDEFXYnl<br>ABCDEFGHXYnl<br>ABCDEFGHIJXYnl<br>ABCXYnl    |
| -fl 1 3<br>-unique_key<br>-dm XY | ABCDEFGH<br>ABCDEF<br>ABCDEFGHIJ<br>ABC         | ABC<br>ABC<br>ABC<br>ABC                            |                                    | ABCDEF GHXYn 1                                             |
| -fl l 3 5 2<br>-odupk<br>-dm XY  | ABCDEFGH<br>ABCDEF<br>ABCDEFGHIJ<br>ABC         | ABC<br>ABC<br>ABC                                   | second<br>EF<br>EF<br>EF<br>##     | ABCDEFGHXYn1<br>ABCDEFXYn1<br>ABCDEFGHIJXYn1               |

# Name: sort\_strings, sstr

SYNTAX AS A COMMAND

sstr {-control args} strings

SYNTAX AS AN ACTIVE FUNCTION

[sstr {-control\_args} strings]

**FUNCTION** 

orders the argument strings according to the ASCII collating sequence.

### **ARGUMENTS**

#### strings

are the strings to be sorted. All arguments following the first strings are treated as strings. You can use -string to identify a first string that looks like a control argument or to separate a numeric string from operands of -field.

## CONTROL ARGUMENTS

The control arguments accepted by the command are described below, organized by function.

SORT UNITS
-block, -bk

HANDLING DUPLICATES

-duplicates, -dup

-only\_duplicates, -odup

-only\_duplicate\_keys, -odupk

-only\_unique, -ouq

-only\_unique\_keys, -ouqk

-unique, -uq

-unique\_keys, -uqk

INPUT STRINGS -string, -str

SORT ORDER

-all, -a

-ascending, -asc

-case\_sensitive, -cs

-character, -ch

-descending, -dsc

-field, -fl

-integer, -int

-non\_case\_sensitive, -ncs

-numeric, -num

## Sort Units

## -block N, -bk N

makes the sort unit a block of N strings, where N must be a positive integer (see "Examples" below). (Default: one string)

3-912 AG92-06

sort\_strings

## Handling Duplicates

## -duplicates, -dup

retains duplicate sort units in the sorted results. (Default)

## -only\_duplicates, -odup

only sort units that occur more than once in the input appear in the sorted results. One unit from each set of duplicate sort units is placed in the return value, sorted.

# -only\_duplicate\_keys, -odupk

only sort units that have duplicate sort fields appear in the sorted results. All such units having duplicate sort fields are placed in the return value since the nonsort field portions of the units may differ.

## -only\_unique, -ouq

only sort units that are unique appear in the sorted results. Whenever a set of duplicate units are found, they are removed from the return value.

## -only\_unique\_keys, -ouqk

only sort units that have unique sort fields appear in the sorted results. All units having duplicate sort fields are removed from the return value.

## -unique, -uq

deletes duplicate sort units from the sorted results. For each set of duplicate sort units only the first appears in the sorted results, along with nonduplicate sort units.

## -unique\_keys, -uqk

deletes sort units having duplicate sort fields from the sorted results. For each set of sort units having duplicate fields only the first appears in the sorted results, along with nonduplicate sort units.

# Input Strings

#### -string strings, -str strings

identifies the strings that follow as the strings to be sorted. All remaining arguments are treated as input strings.

#### Sort Order

### -all, -a

makes the primary (and only) sort field be the entire sort unit; i.e., each string is sorted based upon its entire value, rather than being split into one or more sort fields. (Default)

## -ascending, -asc

returns the sorted results in ascending order. (Default)

3-913 AG92-06

-case\_sensitive, -cs

makes the sort by comparing sort fields without translating letters to lowercase. (Default)

#### -character, -ch

makes the sort based on the character representation of the sort field. (Default)

## -descending, -dsc

returns the sorted results in descending order.

## -field\_field\_specs, -fl field\_specs

specifies the field(s) to be used when comparing two sort units. This allows units to be sorted based upon comparison of only a part of each sort unit. You can use multiple -fields to specify more than one field. (See "Syntax of Field Specifications" below.)

## -integer, -int

makes the sort by converting the sort field to fixed binary (71,0) integers when comparing one sort unit with another (see "Notes" below).

## -non\_case\_sensitive, -ncs

makes the sort by translating letters in the sort fields to lowercase when comparing one sort unit with another. The actual sorted results remain unchanged.

## -numeric, -num

makes the sort by converting the sort field to float decimal (59) numbers when comparing one sort unit with another (see "Notes").

## SYNTAX OF FIELD SPECIFICATIONS

The field\_spec operands of -field define the fields within each sort unit by which the unit is sorted. The first field\_spec defines the primary sort field, the second, a secondary sort field, and so forth.

Each field\_spec consists of a field start location, field length, and optional sorting controls, which must appear in the following order:

field\_start field\_length {sort\_controls}

## LIST OF field start FORMATS

You can give the field start location in one of the following formats:

S

a positive integer, giving the character position of the start of the field in the sort unit (e.g., 1 if the field begins at the first character). If the sort unit contains fewer than S characters, then the unit is sorted as if space characters appeared in the sort field.

sort strings

sort\_strings

## -from S, -fm S

where S is a positive integer giving the character position of the start of the field in the sort unit.

## -from STR, -fm STR

where STR is a character string that identifies the beginning of the sort field. The field begins with the first character of the sort unit that follows STR. If STR does not appear in the sort unit, then the unit is sorted as if the sort field contained space characters.

## -from /REGEXP/, -fm /REGEXP/

where REGEXP is a regular expression that identifies the beginning of the sort field. The field begins with the first character of the sort unit that follows the part of the sort unit matching REGEXP (see the qedx command). If no match for REGEXP is found in the sort unit, then the unit is sorted as if the sort field contained space characters.

## -from -string STR, -fm -str STR

treats STR as a character string that identifies the beginning of the sort field, even though STR may look like an integer or a regular expression. For example,

-from -string 25

identifies a sort field that begins with the character following 25 in the sort unit.

## LIST OF FIELD LENGTH FORMATS

You can specify the sort field length in one of the following ways:

a positive integer, giving the length of the sort field in characters. If the sort unit is too short to hold a sort field of L characters (i.e., if the number of characters from the first character of the sort field to the end of the sort unit is less than L), then the unit is sorted as if the field were extended on the right with space characters to a length of L characters. Alternately, L can be -1 to

indicate that the remainder of the sort unit is to be used as the sort field.

## -for L

where L is a positive integer giving the length of the sort field in characters, or -1 to use the remainder of the sort unit as the sort field.

## -to E

where E is a positive integer giving the character position of the end of the sort field in the sort unit (e.g., 5 if the field stops after the fifth character of the sort unit). If the sort unit contains fewer then E characters, then the unit is sorted as if space characters were added on the right to extend the unit to E characters.

3-915 AG92-06

### -to STR

where STR is a character string that identifies the end of the sort field. The field ends with the first character of the sort unit preceding STR. If STR does not appear in the sort unit after the starting position of the sort field, then the unit is sorted as if space characters appeared in the sort field.

#### -to /REGEXP/

where REGEXP is a regular expression that identifies the end of the sort field. The field ends with the first character of the sort unit that precedes the part of the sort unit matching REGEXP (see the qedx command). If no match for REGEXP is found in the sort unit after the starting position of the sort field, then the unit is sorted as if space characters appeared in the sort field.

## -to -string STR

treats STR as a character string that identifies the end of the sort field, even though STR may look like an integer or a regular expression.

Note that when you use -to to indicate the end of the field, then sort\_strings examines all sort units to determine the length of the longest instance of this sort field in any sort unit; it then sort units as if the sort field in each unit were extended on the right with space characters to the length of the longest sort field instance.

# LIST OF SORT\_CONTROLS

The sort controls may be one from each of the following three sets of arguments; the arguments within each set are incompatible with each other. If you give none, then the default is specified by the corresponding control argument.

# ascending, asc

sorts units with this field in ascending order.

## descending, dsc

sorts units with this field in descending order.

#### case\_sensitive, cs

sorts units by treating uppercase letters in this field as being different from lowercase letters.

## non\_case\_sensitive, ncs

sorts units by translating this field to lowercase.

## character, ch

sorts units with this field by the character representation.

#### integer, int

sorts unit with this field by converting the character representation to its integer value (fixed binary (71,0)).

3-916 AG92-06

numeric, num

sorts units with this field by converting the character representation to its numeric value (float decimal (59)).

#### NOTES

Using the control arguments, each string (or group of strings if you supply -block) is treated as a separate sort unit. These sort units are then sorted, and the ordered units are printed or returned as the active function return value.

If you invoke sort\_strings without any control arguments, -ascending, -all, and -character are assumed.

The start position of a sort field is calculated relative to the beginning of a sort unit. If the blocking factor is N=1, the start position is calculated corresponding to the beginning of a string. If the blocking factor is N>1, the start position is calculated relative to the beginning of the first string of a block. When calculating field specifications within a sort unit of N>1 strings (blocking factor N>1), you should not consider string delimiters internal to the sort unit (see "Examples"). Each group of N strings is concatenated without intervening spaces to form the sort unit.

Sort fields/units of unequal length are compared by assuming the shorter field/unit to be padded on the right with space characters, immediately following the rightmost character. If a field/unit contains nonprinting graphic characters (such as BS, HT, NL, VT, FF, CR, etc.), which precede the space character in the ASCII collating sequence, they are sorted accordingly, with unexpected results sometimes.

The numeric sort mode converts the sort field character string to a float decimal (59) value for sorting purposes. Similarly, the integer sort mode converts the sort field character string to a fixed binary (71,0) value. The character string representation must be acceptable to the PL/I or FORTRAN language conversion rules. The actual sort field remains unchanged in the sorted results.

You can sort a maximum of 261,119 units. The sort is stable; i.e., duplicate units appear in the same order in the sorted results as in the original input.

The input strings are sorted using temporary segments in the process directory.

The determination of whether or not a sort unit is to be deleted (see -unique) is independent of sort field specifications; i.e., given a number of nonidentical sort units that contain identical sort fields, all the units do appear in the sorted results.

The following groups have control arguments that are mutually exclusive with each other. If you provide more than one from a group in a single command, the last one given in the command overrides the others.

-all, -field

-ascending, -descending

3-917 AG92-06

```
-case_sensitive, -non_case_sensitive
```

- -character, -integer, -numeric
- -duplicates, -only\_duplicates, -only\_duplicate\_keys,
  -unique, -unique\_keys

## **EXAMPLES**

```
! sstr -str [segs **.pll]
```

sorts the list of pl1 segments in the current directory into alphabetical order.

```
! sstr [index_set | 20 2]
| 1 11 13 15 17 19 3 5 7 9
```

sorts the numeric strings in ASCII collating sequence. Sorted in integer sequence, the strings are:

```
! sstr -integer [index_set 1 20 2]
1 3 5 7 9 11 13 15 17 19
```

Sorting on the second character of each string gives

```
! sstr -integer -f1 2 1 -str [index_set 1 20 2]
1 3 5 7 9 11 13 15 17 19
```

-str is included to separate the numeric operands of -field from the strings to be sorted. Reversing the sort order gives:

```
! sstr -dsc -integer -fl 2 l -str [index_set 1 20 2] 19 17 15 13 11 1 3 5 7 9
```

Values from 11 through 19 are sorted on their second digit. Values from 1 through 9 have no second digit and are extended on the right with a space that is converted to the integer 0. Since they all have the same sort field value, their original order is maintained.

You can block strings together for sorting purposes

```
! sstr -block (1 2 3) xyz uvw def bcd abc def ghi
abc bcd def def ghi uvw xyz
abc def def bcd ghi xyz uvw
bcd abc def ghi xyz uvw def
```

3-918 AG92-06

start

status

Name: start, sr

SYNTAX AS A COMMAND

sr {-control\_arg}

**FUNCTION** 

is used after you have issued the quit signal to resume execution of your process from the point of interruption.

CONTROL ARGUMENTS

-no\_restore, -nr does not restore the standard I/O attachments (see "Notes").

**NOTES** 

You can also use start to resume execution after an unclaimed signal, provided that the condition that caused that signal either is innocuous or has been corrected. This command restores the attachments of the user\_input, user\_output, and error\_output I/O switches and the mode of user\_i/o to their values at the time of the interruption unless you give -no\_restore.

You can issue start at any time after a quit signal as long as you haven't given a release command.

If there is no suspended computation to restart, the command prints the message "start ignored."

Name: status, st

SYNTAX AS A COMMAND

st paths {-control\_args}

SYNTAX AS AN ACTIVE FUNCTION

[st path -control\_args {-chase}]

**FUNCTION** 

prints selected detailed status information about specified storage system entries.

#### **ARGUMENTS**

#### paths

are the pathnames of segments, multisegment files (MSFs), data management (DM) files, directories, and links for which you want status information. The default pathname is your working directory (-wd). This argument can be "-nonstandard\_names (-nsn) STR" to specify a nonstandard segment name, such as one beginning with a minus sign or containing any of the nonstandard characters "<, \*, ?, =, %, \$, ., :, .::". In this case STR must be in the working directory. The star convention is allowed but does not apply to STR. You can't use the star convention in the active function.

#### CONTROL ARGUMENTS

You can use the following control arguments with any type of entry; they can appear anywhere on the line after the command name and are in effect for the whole line. Give at least one control argument in the active function.

- -author, -at prints the author of the entry.
- -chase

prints information about the branch targets of links instead of the links themselves. An error occurs for a null link or a link to a null link.

-chase\_if\_possible, -cip

prints information about the targets of links where branch targets exist and about the ultimate link in the chain for null links and links to null links. It does not affect the processing of nonlinks.

-date, -dt

prints all the relevant dates on the entry.

-date\_time\_dumped, -dtd

prints the date-time-dumped by the hierarchy dumper.

- -date\_time\_entry\_modified, -dtem
   prints the date-time-entry-modified.
- -directory, -dr

selects directories when using the star convention.

-entry\_type, -ettp, -type, -tp

prints the type of entry, which can be one of the standard types (segment, MSF, DM file, directory, or link) or one of the available extended types (e.g., mailbox).

-interpret\_as\_extended\_entry, -inaee

interprets the selected entries as extended entry types. (Default)

-interpret\_as\_standard\_entry, -inase interpret the selected entries as standard entry types.

### -link, -lk

selects links when using the star convention.

## -name, -nm

prints all the names on the entry.

#### -no chase

prints link information about links. (Default)

# -no\_chase\_if\_possible, -ncip

prints link information about links. (Default)

## -nonstandard\_names, -nsn

specifies a nonstandard segment name, such as one beginning with a minus sign or containing any of the nonstandard characters "<, \*, ?, =, %, \$, ., :; ,::". In this case STR must be in the working directory.

## -primary, -pri

prints the primary name on the entry.

## -segment, -sm

selects segments when using the star convention.

# -select\_entry\_type STR, -slet STR

selects entries of the types specified by STR, which is a comma-delimited list of file system entry types. Use the list\_entry\_types command to obtain a list of valid entry type values.

## -switch SW\_NAME

prints whether the specified SW\_NAME is on or off, where SW\_NAME is the name of a switch. Valid switch names are copy, complete\_volume\_dump, damaged, incremental\_volume\_dump, safety, synchronized or any valid extended entry type switch name.

## LIST OF TYPE-SPECIFIC CONTROL ARGUMENTS

You can use the following control arguments only for segments, MSFs, and directories.

# -access, -ac

prints your effective mode, ring brackets, access class (if different from the default), and safety switch (if on).

#### -access class, -acc

prints the access class.

-all, -a, -long, -lg

rints all relevant information about the object or link: the type of entry, the pathname of the entry being linked to, names, the unique identifier, the date-used, the date-modified, the date-branch-modified, the date-link-modified, the date-dumped by hierarchy and volume dumpers, the author, the bit count author (if different from the author), the device, the bit count, records used, current blocks (for segments, if different from records used), the maximum length in words (if type is segment), the safety switch (if on), the damaged switch (if on), your mode, ring brackets, the access class (if not null), the copy switch (if on), and the volume dumper control switches (if off). Bit count author, bit count, safety switch, and copy switch are not printed for DM files. Synchronized switch is not printed for directories.

-bc\_author, -bca prints the bit count author of the entry. Not valid for DM files.

-bit\_count, -bc prints the bit count. Not valid if the files selected are not DM files.

- -copy\_switch, -csw prints whether the copy switch is on or off. Not valid for DM files.
- -current\_length, -cl prints the current length in pages.
- -damaged\_switch, -dsw prints whether the damaged switch is on or off.
- -date, -dt
  prints all the dates on the entry (date-used, date-contents-modified, date-branch-modified, date-dumped).
- -date\_time\_contents\_modified, -dtcm prints the date-time-contents-modified.
- -date\_time\_used, -dtu
   prints the date-time-used.
- -date\_time\_volume\_dumped, -dtvd prints the date-time-dumped by the volume dumper.
- -device, -dv, -logical\_volume, -lv prints the logical volume on which the entry resides.
- -length, -ln
  - 1. When used as a status active function with -length, then for segments or MSRs or DM files: returns the current length; for directories: returns the bit count.
  - 2. When used as a status command with -length, then

for segments: prints the bit count, the number of records used, the current blocks (if different from records used), and the maximum length in words. The length is in records and is based on the bit count;

for MSFs: prints the number of records used by the whole file, the sum of the bit counts of all components, and the number of components. The length is in records and is based on the bit count;

for DM files: prints the number of records used and the number of the highest control interval. The length is in records and is based on the bit count.

for directories: prints the number of records used and the bit count.

status

status

- -max\_length, -ml prints the maximum length of a segment.
- -mode, -md prints your effective mode.
- -records, -rec prints the records used.

- -ring\_brackets, -rb
  prints the ring brackets.
- -safety\_switch, -ssw prints whether the safety switch is on or off. Not valid for DM files.
- -synchronized\_switch, -synch prints whether the synchronized switch is on or off. Not valid for directories.
- -unique\_id, -uid prints the entry's unique identifier. For DM files, prints the file manager (fm) unique id.

# LIST OF CONTROL ARGUMENTS FOR SEGMENTS

You can use the following control arguments only for segments.

- -comp\_volume\_dump\_switch, -cvds
  prints whether the complete volume dump switch is on or off.
- -incr\_volume\_dump\_switch, -ivds
  prints whether the incremental volume dump switch is on or off.
- -usage\_count, -use prints the number of page faults taken on the segment since creation.

# LIST OF CONTROL ARGUMENTS FOR DM FILES

You can use the following control arguments only for DM files.

- -concurrency\_sw, -concsw prints whether the concurrency switch is on or off.
- -highest\_control\_interval, -hci prints the number of the highest control interval allocated to the file.
- -protected\_sw, -psw prints whether the protected switch is on or off.
- -rollback\_sw, -rlbsw
  prints whether the rollback switch is on or off.

### LIST OF CONTROL ARGUMENTS FOR LINKS

You can use the following control argument only for links.

-link\_path, -lp prints the target pathname.

## **NOTES**

If you supply no control arguments, the following information is printed for segments, MSFs, DM files, and directories: names, the type, the date-used, the date-modified, the date-branch-modified, the bit count, records used, your mode, and the access class; for links: the pathname of the entry linked to, names, the date-link-modified, the date-dumped.

The -device, -length, -logical\_volume, and -mode control arguments are ignored for links.

Zero-valued dates (i.e., dates that have never been set) and attributes in the default state are not printed.

| Attribute                                                                                                    | Default                                              |
|----------------------------------------------------------------------------------------------------|------------------------------------------------------|
| bit count author current blocks access class safety switch copy switch damaged switch complete volume dump switch | same as author same as records used null off off off |
| incremental volume dump switch                                                                                    | on                                                   |

Directories that have been used to implement MSFs are labeled as such.

For a description of the attributes listed, see "Entry Attributes" in the Programmer's Reference Manual.

## **EXAMPLES**

In the example below, you request all the status information on the segment named >user\_dir\_dir>Demo>MTwain>working\_file.

```
! st >user_dir_dir>Demo>MTwain>working_file -long
```

```
names:
          test_segment
          working_file
type:
                           segment
                           764576046673
unique id:
date used:
                           01/09/84 1459.0 est Mon
date modified:
                           01/09/84 1459.0 est Mon
branch modified:
                           11/19/82 1542.6 est Fri
                           01/27/84 0305.4 est Fri
date branch dumped:
                           01/31/84 0305.4 est Tue
date volume dumped:
                           LNTolstoy.Demo.a
author:
bit count author:
                           MTwain.m
                           public
volume:
bit count:
                            292968
records used:
                           8
                           261120
max length:
mode:
                           rw
                           confidential
access class:
ring brackets:
                           4, 4, 4
safety sw:
                           on
ivds switch:
                           off
                           869221
use count:
```

(The current blocks, copy switch, damaged switch, and incremental volume dump switch attributes are not printed because they have the default state values.)

3-925 AG92-06

stop\_cobol\_run

In the next example, you ask for specific status information on entrynames with the first component of newtest in the current working directory.

```
! status -type -mode -date newtest.*
```

```
>user_dir_dir>Demo>0F0WWilde>newtest.pll
```

```
type:
date used:
date used:
01/26/84 2145.0 est Thu
date modified:
01/13/84 1630.0 est Fri
date branch modified:
01/13/84 1626.7 est Fri
date branch dumped:
01/14/84 0305.4 est Sat
date volume dumped:
01/16/84 0305.4 est Mon
mode:
rew
ring brackets:
4, 4, 4
```

>user\_dir\_dir>Demo>OFOWWilde>newtest.list

```
names: newtest.list
```

type: link

links to: user\_dir\_dir>Demo>0F0WWilde>sub\_dir>

newtest.list

date link modified: 01/26/81 2139.3 est Fri

In the following example, you ask for status information about the directory named >user\_dir\_dir>Demo>JWVGoethe>test.

```
! status >user_dir_dir>Demo>JWVGoethe>test
```

```
names:
                                  test
                                 directory
type:
                                              606.6 est Wed
                                  12/05/84
date used:
                                 12/05/84
                                              606.6 est Wed
date modified:
                                 11/29/84
                                              957.2 est Thu
branch modified:
bit count:
                                 0
records used:
                                 1
mode:
                                 sma
access class:
                                 Sensitive, Research
```

Name: stop\_cobol\_run, scr

SYNTAX AS A COMMAND

scr {-control\_arg}

stop\_cobol\_run stop\_run

#### **FUNCTION**

terminates the current COBOL run unit.

CONTROL ARGUMENTS

-retain\_data, -retd

leaves the data segments associated with the programs of the run unit intact for debugging purposes (see "Notes").

## NOTES

The results of stop\_cobol\_run and the execution of the STOP RUN statement from within a COBOL program are identical. Stopping the run unit consists of cleaning up all files that have been opened during the execution of the current run unit and ensuring that the next time a program that was a component of this run unit is invoked its data is in its initial state.

To maintain the value of all data referenced in the run unit in its last used state, use -retain data.

Refer to the run\_cobol command for information concerning the run unit and the COBOL runtime environment. See also the cancel\_cobol\_program and display\_cobol\_run\_unit commands.

Name: stop\_\_run

SYNTAX AS A COMMAND

stop\_run

**FUNCTION** 

is used in conjunction with the run command to effect an abnormal termination of the run-unit created by the run command.

## **NOTES**

The stop\_run command signals the finish condition, executes the epilogue handlers, and forces a return from the run command to its caller. It is normally called internally by any fortran main program, or any of "call exit", "stop", or the "end" of a main program. For a description of run units see the run command.

3-927 AG92-06

string

strip

# Name: string

SYNTAX AS A COMMAND

string {STRs}

SYNTAX AS AN ACTIVE FUNCTION

[string {STRs}]

## **FUNCTION**

returns a single character string formed by concatenating all of the strings together, separated by single spaces. If no strings are specified, a null character string is returned. If one or more strings are specified, any quotes in these are returned as single quotes.

#### **EXAMPLES**

The following interactions illustrate the string command.

```
! string He said, "Hi."
He said, Hi.
! string He said, """Hi."""
He said, "Hi."
```

The following interaction illustrates the active function.

! string [string This is "food".] This is food.

## Name: strip

SYNTAX AS A COMMAND

strip path {STR}

SYNTAX AS AN ACTIVE FUNCTION

[strip path {STR}]

strip

strip

#### **FUNCTION**

returns the absolute pathname of the specified entry, with the last component removed if the entryname portion has more than one component. If an archive component pathname is specified, the components are stripped off the archive component name if it has more than one component.

## **ARGUMENTS**

#### path

is the pathname from which the trailing name component is removed.

#### STR

is the character string to be stripped. If STR is not specified, the last component is removed. If STR is specified, the last components are removed only if they match STR and STR does not equal path.

## **NOTES**

Since the pathname is returned in quotes, the command processor treats it as a single argument regardless of special characters in the name.

#### **EXAMPLES**

Assume the working directory is >udd>Proj>Myname.

- ! strip "foo bar.compin" compin >udd>Proj>Myname>foo bar
- ! strip start\_up.ec.old
  >udd>Proj>Myname>start\_up.ec
- ! strip start\_up.ec.old ec.old
  >udd>Proj>Myname>start\_up
- ! strip start\_up.ec.old xyz
  >udd>Proj>Myname>start\_up.ec.old
- ! strip >udd>Multics>Library>Source>bound\_command\_demos\_.s::program.pll >udd>Multics>Library>Source>bound\_command\_demos\_.s::program

## Name: strip\_component, spc

SYNTAX AS A COMMAND

spc path {STR}

SYNTAX AS AN ACTIVE FUNCTION

[spc path {STR}]

#### **FUNCTION**

returns the archive component name portion of the absolute pathname of the specified entry with the last component removed. If an archive component pathname is not supplied, then this is equivalent to strip\_entry.

## **ARGUMENTS**

#### path

is the pathname from which the trailing name component is removed.

#### STR

is the character string to be stripped. If STR is not specified, the last component of the entryname portion of path is removed. If STR is specified, the last components are removed only if they match STR and STR does not equal path.

### **NOTES**

Since the pathname is returned in quotes, the command processor treats it as a single argument regardless of special characters in the name.

# **EXAMPLES**

- ! spc >udd>Proj>Myname>start\_up.ec.old ec.old start\_up
- ! spc >udd>Multics>Library>Source>bound\_command\_demos\_.s::program.pll
  program

3-930 AG92-06

strip\_entry

strip\_entry

Name: strip\_entry, spe

SYNTAX AS A COMMAND

spe path {STR}

SYNTAX AS AN ACTIVE FUNCTION

[spe path {STR}]

## **FUNCTION**

returns the entryname portion of the specified pathname with the last component name removed, if the entryname portion has more than one component.

## **ARGUMENTS**

path

is the pathname from which the trailing name component is removed.

## STR

is the character string to be stripped. If STR is not specified, the last component of the entryname portion of path is removed. If STR is specified, the last components are removed only if they match STR and STR does not equal path.

### NOTES

Since the pathname is returned in quotes, the command processor treats it as a single argument regardless of special characters in the name.

# **EXAMPLES**

- ! spe start\_up.ec.old start\_up.ec
- ! spe [hd]>start\_up.ec.old ec.old
   start up
- ! spe >udd>Multics>Library>Source>bound\_command\_demos\_.s::program.pll bound\_command\_demos\_.s

(The ".s" is not stripped because the actual entryname is "bound\_command\_demos\_.s.archive".)

3-931 AG92-06

# Name: substitute\_arguments, sbag

SYNTAX AS A COMMAND

sbag {-control args} {control string {args}}

SYNTAX AS AN ACTIVE FUNCTION

[sbag control\_string {args}]

### **FUNCTION**

substitutes arguments into a control string and prints the result on user\_output. As an active function, the result is returned.

## **ARGUMENTS**

### control\_string

is a character string that can contain substitution constructs (see "List of Substitutions" below).

## args

are zero or more character string arguments. Any argument supplied but not referenced by an argument substitution designator is ignored.

## CONTROL ARGUMENTS

If you give control arguments with no control string, subsequent sbag invocations in the process are affected; with a control string and its arguments, subsequent sbag invocations are not affected. Give the control arguments first. (See "Notes on modes" below.)

### -brief, -bf

does not print the expanded control string. (Default)

# -control\_string, -cs

permits a control string to look like a control argument.

### -long, -lg

prints the expanded control string on error\_output before it is printed or returned.

## LIST OF SUBSTITUTIONS

The following expansion designators appearing in the control string are replaced by their expansion value, as described below. Any other use of the ampersand (&) produces an error.

11/86 3-932 AG92-06A

## &0, &1,...&9

expands to the zeroth through ninth arguments. &0 is the control string, &1 is the first argument following the control string, and so on. If the corresponding argument is missing, the designator expands to a null string.

# &(0), &(1),...

expands to any argument, including arguments after the ninth. Use parenthesis when the argument number is two or more digits. If the corresponding argument is missing, the designator expands to a null string.

# &q0,...&q9, &q(0), &q(1),...

expands to the corresponding argument following the control string. Quotes within the argument are doubled, according to the quote depth of the surrounding context within the control string (see "Notes on Quote Doubling" below).

# &r0,...&r9, &r(0), &r(1),...

expands to the corresponding argument following the control string, enclosed in an added layer of quotes with internal quotes with the argument doubled accordingly (see "Notes on Requoting" below). This designator keeps the argument as a single unit after one layer of quote stripping by the command processor.

## &f1,...&f9, &f(1),...

expands to the Nth through last arguments following the control string, with arguments separated by one space. If N is greater than &n, expands to a null string.

## &qf1,...&qf9, &qf(1),...

expands to the Nth through last arguments following the control string, with quotes doubled within arguments, and arguments separated by one space. If N is greater than &n, expands to a null string.

## &rf1,...&rf9, &rf(1),...

expands to the Nth through last arguments following the control string, with each argument individually requoted, and arguments separated by one space. If N is greater than &n, expands to a null string.

#### &n

expands to the number of arguments you give following the control string.

#### &f&n, &qf&n, &rf&n

expands to the last argument following the control string, with quotes doubled (&qf&n) or with requoting (&rf&n).

#### &control\_string

expands to the control string (without expansions), with quotes doubled. It is equivalent to &q0.

&!

expands to a unique name. Each use of &! is replaced by a 15-character identifier. Every use within a single invocation is replaced by the same string, but the string is different for every invocation of exs.

&&

expands to a single ampersand, to allow ampersands to be literally inserted into the expanded control string.

#### **NOTES**

The substitute\_arguments active function is similar to the do active function. The do command is an older interface that acts like exs as a command and like sbag as an active function.

## NOTES ON MODES

This command has a long/brief mode. This mode is kept in internal static storage and is thus remembered from one invocation of sbag to the next in a single process. Set the mode for the life of the process by invoking sbag with control arguments and no control string; set the modes for a single invocation by giving control arguments, a control string, and its arguments.

The modes of the sbag command are separate from the modes of the do and execute\_string commands, although they provide similar functions.

## NOTES ON QUOTE DOUBLING

Each parameter designator to be expanded is found nested a certain level deep in quotes. If it is found to be outside quotes, its quote level is zero; if found between a single pair of quotes, its quote level is one; and so on. If an "&q" construct is found nested to quote-level L, then, as the argument is substituted into the expanded control string, each quote character found in the argument is replaced by 2\*\*L quote characters during insertion. This permits the quote character to survive the quote-stripping action to which the command processor subsequently subjects the expanded control string. If the "&q" construct is not between quotes, or if the corresponding argument contains no quotes, quote doubling has no effect.

## NOTES ON REQUOTING

If an "&r" construct is found, the substituted argument is placed between an additional level of quotes before having its quotes doubled. For example, if &r1 is found nested to quote level L, 2\*\*L quotes are inserted into the expanded control string; then, the first argument is substituted, with each of its quotes replaced by 2\*\*(L+1) quotes; and, finally, 2\*\*L more quotes are placed following it. If you give no argument, nothing is placed in the expanded control string; so, you can distinguish between arguments that are not supplied and arguments that are supplied but are null. If you give an argument, the expansion of an "&r" construct is identical to the expansion of an "&q" construct surrounded by an extra level of quotes.

suffix

#### Name: substr

SYNTAX AS A COMMAND

substr STR J {N}

SYNTAX AS AN ACTIVE FUNCTION

[substr STR J {N}]

#### **FUNCTION**

returns the portion of STR starting with the character in position J and continuing for N characters (where J and N are decimal integers; J must be greater than zero and N must be greater than or equal to zero). If you omit N, the remainder of STR is returned. If J is greater than the length of STR, the null string is returned; if N is greater than the remainder of STR, the remainder is returned.

#### **EXAMPLES**

The following interaction illustrates the substr active function:

```
string [substr programmers 4 4] gram
string [substr trounce 3] ounce
```

## Name: suffix

SYNTAX AS A COMMAND

suffix path

SYNTAX AS AN ACTIVE FUNCTION

[suffix path]

## **FUNCTION**

returns the last component of the entryname—or archive component name, if you supply an archive component pathname—portion of the specified segment. If that entryname has only one component, the null string is returned.

suffix

switch\_off

#### **ARGUMENTS**

#### path

is the pathname from which the trailing name component is removed.

### NOTES

Since the pathname is returned in quotes, the command processor treats it as a single argument regardless of special characters in the name.

### **EXAMPLES**

```
suffix >udd>Proj>Myname>start_up.ec
ec
suffix >udd>Multics>Library>Source>bound_command_demos_.s::program.pll
pll
```

# Name: switch\_off, swf

### SYNTAX AS A COMMAND

swf keyword paths {-control\_args}

#### **FUNCTION**

turns off a specified switch for one or more entries—directory, segment, multisegment file (MSF), data management (DM) file, and extended entry. For an MSF, the switch of the MSF directory (when possible) and those of all the components are turned off.

## **ARGUMENTS**

### keyword

specifies the name of a switch (see "List of Keywords" below).

#### paths

are the pathnames of entries for which it is possible to set the specified switch. You can use the star convention, which includes links only if you give -chase. You can specify by "-name STR" a pathname that looks like a control argument or contains starname special characters not meant to be matched.

### CONTROL ARGUMENTS

#### -chase

includes links and chases them when you use the star convention.

switch\_off

## -interpret\_as\_extended\_entry, -inaee

interprets the selected entry as an extended entry type.

## -interpret\_as\_standard\_entry, -inase

interprets the selected entry as a standard entry type.

### -name STR, -nm STR

specifies a pathname that looks like a control argument or contains starname special characters not meant to be matched.

#### -no\_chase

does not include links when you use the star convention. (Default)

#### LIST OF KEYWORDS

## copy\_switch, csw

if ON, allows processes lacking write access to modify a copy of the segment in the process directory. (Segments)

# complete\_volume\_dump\_switch, cvds

if ON, the entry is dumped during a complete volume dump of the physical volume on which it resides.

#### damaged\_switch, dsw

if ON, the segment is assumed to have been damaged by a device error or system crash.

### incremental\_volume\_dump\_switch, ivds

if ON, the entry is dumped during an incremental dump cycle of the volume dumper.

## perprocess\_static\_switch, ppsw

if ON, the segment's internal static storage is not initialized when a run unit is created. (Object segment)

## safety\_switch, ssw

if ON, the delete command and delete\_ subroutine query you before deleting the entry.

#### synchronized\_switch

if ON, writes out to disk the segment's pages only after corresponding pages in an associated before journal are written out. Only authorized users can set this switch. (Segments)

### ACCESS REQUIRED

You require modify permission on the parent directory.

system

#### department

is the computer center department name.

### ds\_company

is the company name, with the characters of the name double spaced.

#### ds\_department

is the computer center department name, with the characters of the name double spaced.

#### installation id

is the installation identification.

# last\_down\_reason

is the reason for the last system service interruption, if known. The reason can be:

shutdown

normal system shutdown

crash

system crash (no number assigned)

N

number of system crash

#### max\_rate\_structure\_number

returns the largest valid rate structure number. If it is zero, there are no rate structures defined at this site other than the default one in installation\_parms.

#### max\_units

is the current maximum number of load units, in the form "nnn.n".

## max\_users

is the current maximum number of users.

### n\_units

is the current number of logged-in load units including daemon and absentee, in the form "nnn.n".

# n\_users

is the current number of logged-in users including daemon and absentee.

## next shift

is the next shift number.

## rate\_structure\_name {rs\_number}

returns the name of the rate structure corresponding to rs\_number. If you give no number, the names of all rate structures defined at the site are returned in ascending order by rate structure number, separated by blanks, in a single string.

## rate\_structure\_number {rs\_name}

returns the number corresponding to rs\_name.

## reason\_down

is the reason for next shutdown, if specified by the operator.

3-938 AG92-06

## LIST OF KEYWORDS

### copy\_switch, csw

if ON, allows processes lacking write access to modify a copy of the segment in the process directory. (Segments)

## complete\_volume\_dump\_switch, cvds

if ON, the entry is dumped during a complete volume dump of the physical volume on which it resides.

## damaged\_switch, dsw

if ON, the segment is assumed to have been damaged by a device error or system crash.

### incremental\_volume\_dump\_switch, ivds

if ON, the entry is dumped during an incremental dump cycle of the volume dumper.

### perprocess\_static\_switch, ppsw

if ON, the segment's internal static storage is not initialized when a run unit is created. (Object segment)

## safety\_switch, ssw

if ON, the delete command and delete\_ subroutine query you before deleting the entry.

### synchronized\_switch

if ON, writes out to disk the segment's pages only after corresponding pages in an associated before journal are written out. Only authorized users can set this switch. (Segments)

## ACCESS REQUIRED

You require modify permission on the parent directory.

## NOTES

The keywords can also include switches defined for particular extended entry types (see describe\_entry\_type).

system\_type

tape\_archive

&if [equal [system\_type] [system\_type 6180]] &then logout -brief

Name: tape\_archive, ta

SYNTAX AS A COMMAND

ta key table\_path {args}

**FUNCTION** 

performs a variety of operations to create and maintain a set of files on magnetic tape.

**ARGUMENTS** 

kev

is one of the key functions described below.

table path

is the pathname of a segment created and maintained by tape\_archive to serve as a table of contents for the archive. If the table segment does not exist, it is created by the append operation or the direct interactive mode.

args

are additional arguments or control arguments as required by the particular key chosen (see below).

LIST OF EXTRACT OPERATIONS

Usage: ta x table\_path {components} {-control\_arg}

extracts from the archive those components named by the path arguments, placing them in segments in the storage system. The star convention is allowed for components. The directory where you place a segment is the directory portion of the component argument. The ACL, names, and other settable segment attributes that were in effect when you archived the component are placed onto the new segment. If a segment of the same name already exists, it observes the duplicate name convention like that of the copy command. If you supply no component names, all components are extracted and placed in your working directory.

xd
Usage: ta xd table path {components} {-control arg}

extracts and deletes; operates like x, but deletes the component from the archive if the extraction is successful.

3-940 AG92-06

system system

#### LIST OF KEYS

all

prints all the information available in alphabetical order sorted by keyword name. You can't use it in the active function.

#### company

is the company name.

#### date\_time\_last\_down

is the date and time that service was last interrupted by shutdown or crash.

### date\_time\_last\_up

is the date and time that the system was brought up.

# date\_time\_next\_down

is the date and time that service will next be shut down if specified by the operator.

# date\_time\_next\_up

is the date and time that the system will next be brought up if specified by the operator.

## date\_time\_shift\_change

is the date and time at which the current shift number will change to next\_shift.

### default\_absentee\_queue

is the default absentee queue.

#### department

is the computer center department name.

#### ds\_company

is the company name, with the characters of the name double spaced.

## ds\_department

is the computer center department name, with the characters of the name double spaced.

#### installation id

is the installation identification.

#### last\_down\_reason

is the reason for the last system service interruption if known. The reason can be:

shutdown normal system shutdown

crash system crash (no number assigned)

N number of system crash

system system

### max\_rate\_structure\_number

returns the largest valid rate structure number. If it is zero, there are no rate structures defined at this site other than the default one in installation\_parms.

#### max units

is the current maximum number of load units, in the form "nnn.n".

#### max users

is the current maximum number of users.

#### n\_units

is the current number of logged-in load units including daemon and absentee, in the form "nnn.n".

#### n\_users

is the current number of logged-in users including daemon and absentee.

#### next\_shift

is the next shift number.

## rate\_structure\_name {rs\_number}

returns the name of the rate structure corresponding to rs\_number. If you give no number, the names of all rate structures defined at the site are returned in ascending order by rate structure number, separated by blanks, in a single string.

#### rate\_structure\_number {rs\_name}

returns the number corresponding to rs\_name.

#### reason down

is the reason for next shutdown if specified by the operator.

## session\_type

returns the type of Multics session currently in force. This will be "init" (during answering service initialization), "special" (during special session), "normal" (during normal service), and "shut" (during shutdown).

### shift

is the current shift number.

#### sysid

is the system identifier as written on the hardcore system tape currently running. Normally this is the Multics release number (e.g., MR10.2). This information is different from the one obtained with version\_id.

## trusted\_path\_login

returns "true" if logout -hd and new\_proc -auth are disabled, "false" otherwise.

system\_type

version\_id

is the version identifier as written on the MULT tape that was used to bring up the current system. You might set this to "37-19.3", which is an internal version number. This information is different from the one obtained with sysid.

Name: system\_type

SYNTAX AS A COMMAND

system type {SystemName}

SYNTAX AS AN ACTIVE FUNCTION

[system\_type {SystemName}]

**FUNCTION** 

prints the canonical system type name either for the running system or for a user-specified system type. As an active function, it returns the system type name, rather than printing it.

#### **ARGUMENTS**

#### SystemName

is a system type name acceptable to the system\_type\_ subroutine. Its canonical name is printed. If you supply no SystemName, the canonical name for the system type of the running system is printed.

### NOTES

To avoid embedding knowledge of the canonical names for system types in exec\_coms, always use the active function first to canonicalize any name being compared with. For instance, in this example, system\_type is used to compare the canonical name for "6180" against the type of the running system:

&if [equal [system\_type] [system\_type 6180]] &then logout -brief

tape\_archive tape\_archive

Name: tape\_archive, ta

SYNTAX AS A COMMAND

ta key table\_path {args}

#### **FUNCTION**

performs a variety of operations to create and maintain a set of files on magnetic tape.

### **ARGUMENTS**

key

is one of the operations described below.

## table\_path

is the pathname of a segment created and maintained by tape\_archive to serve as a table of contents for the archive. If the table segment does not exist, it is created by the append operation or the direct interactive mode.

#### args

are additional arguments or control arguments as required by the particular key chosen.

### LIST OF EXTRACT OPERATIONS

Usage: ta x table\_path {components} {-control\_arg}

extracts from the archive those components named by the path arguments, placing them in segments in the storage system. You can use the star convention for components. The directory where you place a segment is the directory portion of the component argument. The ACL, names, and other settable segment attributes that were in effect when you archived the component are placed onto the new segment. If a segment of the same name already exists, it observes the duplicate name convention as that of the copy command. If you supply no component names, all components are extracted and placed in your working directory.

xd

Usage: ta xd table\_path {components} {-control arg}

extracts and deletes; operates like x, but deletes the component from the archive if the extraction is successful.

11/86 3-940.4 AG92-06A

tape\_archive

tape\_archive

xdf

Usage: ta xdf table\_path {components} {-control\_arg}

extracts forcibly and deletes; operates like xd, but forcibly deletes any existing segments in the storage system if all their names conflict with names of components being extracted. This request also disregards the safety switch when deleting components from the archive.

γf

Usage: ta xf table\_path {components} {-control\_arg}

extracts forcibly; operates like x, but forcibly deletes existing segments in the storage system if all their names conflict with names of components being extracted.

The extract operation has this control argument:

-single\_name, -snm

places the name of the component, as it appears in the table, as the only name on the newly created file in the storage system. (Default: place all the names)

### LIST OF APPEND OPERATIONS

Usage: ta a table\_path {paths} {-control\_args}

appends named files to the archive. The star convention is allowed for paths. The files that are appended to the archive are not otherwise affected. If the named file is already in the archive, a diagnostic is issued and the component is not replaced. At least one file must be explicitly named by the path arguments. If the tape archive does not exist, it is created.

ad

Usage: ta ad table\_path {paths} {-control\_args}

appends and deletes; operates like a, but then deletes each file that was appended to the archive. Deletion takes place after the tape is processed and the file has been successfully appended to the tape. If the safety switch is on for any named file, you are queried whether the file should be deleted.

adf

Usage: ta adf table path {paths} {-control args}

appends and deletes forcibly; operates like ad, but the safety switch is disregarded.

3-941 AG92-06

T

The append operation has these control arguments:

-mode ascii

-mode binary

-mode ebcdic

specifies that the file is to be replaced on or appended to the tape archive using the supplied encoding mode. If you give the ascii or ebcdic encoding mode, the file is verified to ensure that it can be encoded in the specified mode without loss of information; if it can't, a warning message is printed and the encoding mode for that file is changed to binary. If you don't give explicit mode specifications, the file is encoded in the mode determined by the criteria described under "Notes on Default Encoding Modes" below.

### -single\_name, -snm

records the name of the component, as specified in the command line, as the only name for the file on the volume set.

### LIST OF REPLACE OPERATIONS

Usage: ta r table\_path {paths} {-control\_args}

replaces components in or adds components to the tape archive. The star convention is allowed for paths. If you name no files in the command line, all files of the archive for which files by the same name are found in your working directory are replaced. If a file is explicitly named and does not already exist in the tape archive, it is appended and an advisory is printed. If the tape archive does not exist, then it is created.

rd
 Usage: ta rd table\_path {paths} {-control\_args}

replaces and deletes; operates like r, but deletes each file that was replaced in or appended to the archive. Deletion takes place after the tape is processed and the file has been successfully replaced on or appended to the tape. If the safety switch is on for any named file, you are queried whether the file should be deleted.

rdf
 Usage: ta rdf table\_path {paths} {-control\_args}

replaces and deletes forcibly; operates like rd, but the safety switch is disregarded. The replace operation has these control arguments:

3-942 AG92-06

-mode ascii

-mode binary

-mode ebcdic

specifies that the file is to be replaced on or appended to the tape archive using the supplied encoding mode. If you give the ascii or ebcdic encoding mode, the file is verified to ensure that it can be encoded in the specified mode without loss of information; if it can't, a warning message is printed and the encoding mode for that file is changed to binary. If you don't give explicit mode specifications, the file is encoded in the mode determined by the criteria described under "Notes on Default Encoding Modes" below.

## -single\_name, -snm

records the name of the component, as specified in the command line, as the only name for the file on the volume set.

#### LIST OF UPDATE OPERATIONS

u
Usage: ta u table\_path {paths}

operates like r, but replaces only those components for which the corresponding file has a date-time-modified later than the date-time associated with the component in the archive. If the file is not found in the archive, it is not added.

ud

Usage: ta ud table path {paths}

updates and deletes; operates like u, but deletes each file that was updated in the archive. Deletion takes place after the tape is processed and the file has been successfully updated on the tape. If the safety switch is on for any named file, you are queried whether the file should be deleted.

udf

Usage: ta udf table path {paths}

updates and deletes forcibly; operates like ud, but the safety switch is disregarded.

## LIST OF DELETE OPERATIONS

d

Usage: ta d table\_path components

deletes named components from the archive. The star convention is allowed for components.

df

Usage: ta df table\_path components

deletes forcibly; operates like d, but the safety switch is disregarded.

3-943 AG92-06

tape\_archive

### LIST OF CANCEL OPERATIONS

cancel

t

Usage: ta cancel table\_path {components}

cancels any pending requests for the components named. The star convention is allowed for components. This operation removes any requests scheduled to be performed on the named components. If you name no components, you are queried whether all pending requests are to be canceled. Use cancel to reinstate dead components (components that have been logically deleted or replaced from a tape archive but still exist on the volume set).

## LIST OF TABLE OF CONTENTS OPERATIONS

Usage: ta t table path {components} {-control args}

prints table of contents and associated information for each named component of the archive (including files scheduled to be placed into the archive), as well as information about the archive itself. The star convention is allowed for components.

The table-of-contents operation has these control arguments:

- -all, -a prints dead components (see the cancel operation).
- -brief, -bf
  prints the component name only.
- -header, -he prints the header information.
- -long, -lg prints all the information shown below, in the absence of -header.
- -no\_header, -nhe suppresses the header information, even if you select -long.
- -pending prints only those components for which requests are pending.

If you give no control arguments, a short header, pending operations for the named components, and the component names are printed.

The information printed in the table of contents for each component includes

- 1. Any type of request pending for the component
- 2. The entryname of the component

3-944 AG92-06

tape\_archive tape\_archive

3. The filename of the file on the tape

- 4. A one-letter indication of the recording mode of the file (b for binary, a for ascii, and e for ebcdic)
- 5. The length of the file in storage system records
- 6. The bit count author of the file
- 7. The date the file was archived to tape
- 8. The date the file was last modified while still in the storage system previous to its archival
- 9. The date the file was dumped by the Multics backup facility
- 10. The pathname of the directory in which the file exists or is to be created if a request is pending.

## LIST OF PROCESSING OPERATIONS

go

Usage: ta go table\_path {-control\_args}

performs the actual tape mounting and processing of the queued file transfer requests. First, the current volume set is mounted. If the current volume set is empty, ta asks you which volume is to be used. This volume then becomes the current volume set and is remembered in the table. Those components scheduled for extraction are processed. Next, additions and replacements are performed. When all tape processing has been completed, requests to delete files in the storage system that have been appended or replaced are processed. Finally, if the processing involves writing to tape, the table is modified, to reflect the new state of the tape archive, and appended to the tape.

The go operation has these control arguments:

## -long, -lg

prints a message for all file searches, extractions, or appendings as they are perforned on the volume set.

#### -retain all

specifies that the volume set is to remain mounted after processing is complete. In cases where several successive tape-processing operations are planned, -retain speeds up the processing of requests by reducing the physical handling of the tapes. The volume set remains mounted until you invoke go with -retain none.

## -retain none

reverts the effect of -retain all. (Default)

11/86 3-945 AG92-06A

tape\_archive tape\_archive

### LIST OF COMPACTION OPERATIONS

#### compact

Usage: ta compact table\_path

schedules the tape archive for compaction. The compaction process copies the active components on the current volume set onto the alternate volume set. This process removes cumulative tape waste attributable to inactive tape files (components that have been logically deleted, updated, or replaced, but never physically removed). Having the same volume for both primary and alternate volume sets is not allowed. You can process other file transfer requests at the same time that the archive is being compacted. After the compaction operation, the alternate volume set becomes the current volume set and vice versa.

### LIST OF PARAMETER ALTERATION OPERATIONS

#### alter

Usage: ta alter table\_path alter\_spec

changes global attributes of the tape archive that can be set by you. The specific attribute modified depends on the alter\_spec arguments, which can be:

#### auto\_limit floatnum

automatically schedules the tape archive for compaction at the next mounting whenever the number of wasted tape records on the volume set exceed a certain fraction of the total tape records used. When compaction is automatically scheduled in this manner, an advisory message is printed. The floatnum argument must be between 0.0 and 1.0. (Initial default: 1.0; never automatically compact)

#### compaction off

unschedules any pending compaction of the tape archive.

### density N {-alternate}

selects the recording density (BPI) to be used on the volume set. To select a density other than the default, enter alter for the primary volume set prior to any tape operations. To change the density of an existing volume set, give –alternate. This schedules a compaction of the primary volume set onto the alternate volume set at the selected density. (Initial defaul: 1600)

### volume -number N new\_volume\_spec {-alternate}

makes the volume with label new\_volume\_spec supersede the Nth volume in the primary volume set (the alternate volume set if you give -alternate.) If new\_volume\_spec is the null string, the volume is deleted. If N is greater than the number of volumes currently contained in the volume set, the volume is appended to the volume set. You can't have the same volume for both primary and alternate volume sets.

volume old\_volume\_spec new\_volume\_spec {-alternate}

makes the volume (reel) with label new\_volume\_spec supersede the volume old\_volume\_spec. If old\_volume\_spec is the null string and you supply -alternate, new\_volume\_spec is appended to the alternate volume set; otherwise it is appended to the primary volume set. If new\_volume\_spec is the null string, old\_volume\_spec is deleted from the appropriate volume set. You can't have the same volume for both primary and alternate volume sets.

### volume\_type STR

selects the tape standard to be used, where STR is ansi or ibm. You can't change this parameter unless the volume set is empty. (Initial default: ansi)

## warning\_limit floatnum

prints an advisory message whenever the number of wasted tape records on the volume set reaches or exceeds a certain fraction of the total tape records. The floatnum argument must be from 0.0 to 1.0. (Initial default: 0.5)

### LIST OF LOAD TABLE OPERATIONS

## load\_table

Usage: ta load\_table {table\_path} {-control\_args} {volume\_ids}

loads the copy of the online table kept on a volume set into the segment specified by table\_path. If the segment already exists, you are asked whether it should be overwritten. If you don't give the tape volume name in load\_table, ta queries you for a volume name. There is no way to specify the density or other characteristics of the volume, or multiple volume names, when responding to the query; use, therefore, the full load\_table syntax unless the tape was recorded at 1600 BPI on a 9-track tape drive using the ANSI standard and ASCII recording mode.

Control arguments for this operation are:

### -density N, -den N

specifies the density of the tape volume to be N. (Default: 1600)

#### -retain all

specifies that the volume set is to remain mounted after processing is complete. In cases where several successive tape processing operations are planned, –retain speeds up processing of requests by reducing the handling of the tapes. The volume set remains mounted until you invoke the processing operation (go) with –retain none.

#### -volume\_type STR, -vt STR

specifies the per-format module originally used by mtape\_ to generate the tapes. Acceptable volume tapes are ansi and ibm. (Default: ansi)

tape\_archive tape\_archive

### LIST OF RECONSTRUCT TABLE OPERATIONS

#### reconstruct

Usage: ta reconstruct table\_path {volume\_ids} {-control\_args}

scans the volume set and constructs a valid table into the segment specified by table\_path. If the segment already exists, you are asked whether it should be overwritten. If you don't give the tape volume name in the command line, ta queries you for a volume name. There is no way to specify the density or other characteristics of the volume, or multiple volume names, when responding to the query; use, therefore, the full reconstruct syntax unless the tape was recorded at 1600 BPI on a 9-track tape drive using the ANSI standard and ASCII recording mode. Examine the table that is reconstructed for accuracy, as deleted or replaced files on the volume set may be also reconstructed.

Control arguments for this operation are:

- -density N, -den N specifies the density of the tape volume to be N. (Default: 1600)
- -force, -fc
  forces the overwriting of an already-existing tape\_archive table. (Default: to query for overwriting)
- -long, -lg
  displays on the terminal the names of the files it has added to the table and
  the tables that it has found on the volume set and processed. (Default: not
  to display anything except error messages)
- -retain all specifies that the volume set is to remain mounted after processing is complete. In cases where several successive tape processing operations are planned, -retain speeds up processing of requests by reducing the handling of the tapes. The volume set remains mounted until you invoke the processing operation (go) with -retain none.
- -volume\_type STR, -vt STR specifies the per-format module originally used by mtape\_ to generate the tapes. Acceptable volume tapes are ansi and ibm. (Default: ansi)

## LIST OF INTERACTIVE MODES

### direct

Usage: ta direct table\_path {-control\_arg}

allows you to direct the actions of ta using an interactive mode in which each line typed is interpreted as a key followed by the arguments (except for table\_path) accepted by that key. This mode of operation is exited by typing "go". If any requests are outstanding when the mode is exited, the tapes are automatically mounted and the requests performed except as noted below.

11/86 3–948 AG92–06A

tape\_archive

tape\_archive

The direct operation has this control argument:

#### -retain all

specifies that the volume set is not to be dismounted when the "go" request is complete. If you give -retain, the "go" request does not terminate the command invocation, but returns you to the interactive mode of ta so that you can enter more requests. Use the "quit" request to exit this mode and dismount the volume sets.

In addition, the following special commands are accepted in this mode of operation:

causes ta to identify itself.

## ..{command line}

passes the specified command line to the command processor.

go

specifies that all preceding requests are to be recorded into the table and that the volume set is to be mounted and processed. If you haven't set the volume name with the alter request, the go request queries you for a volume name. All other information about the tape volume set must have been previously set by alter requests; otherwise the defaults apply. Use a 1600 BPI minimum (or 6250 if available) for tape archives unless they are specifically intended for interchange with non-Multics systems. To set the first volume name, use a request of the following form:

```
tape_archive alter foo volume "" VOLUME_NAME tape_archive alter foo density 1600
```

You can't alter the tape archive until at least one component has been added. Alter the volume and density after adding a component, but before using the go request for the first time.

### quit

exits the interactive mode without performing the actual processing of the requests. Unless preceded by save, all requests made in this invocation of ta are discarded. If unsaved requests exist, you are asked to confirm the command.

save

permanently records in the table all requests made during this invocation of the command.

While in the interactive mode, all requests are maintained in a temporary copy of the online table, allowing you to abort processing if desired without recording any requests in the actual online table.

All keys are accepted in this mode of operation except for load\_table.

tape\_archive tape\_archive

#### **NOTES**

This command provides you with the ability to append components to the archive, replace its components with new versions, extract and delete its components, list its contents, and re-create the online table in the event of a catastrophe or for file transferring.

You can use a tape archive to temporarily hold files that will be needed at some future time, but that meanwhile take up large amounts of expensive storage space. Additionally you can use tape archives to transfer files between Multics systems and, in a limited fashion, from Multics to other operating systems.

A tape archive consists of one or more reels of tape, known as the "volume set," on which files are stored in ANSI or IBM standard tape format, one archive per volume. The constituent files that compose the tape archive are called components of the archive. Associated with each tape archive is a Multics segment known as the table. This segment is created and maintained by ta and contains information about each component in the archive.

You can request to move components between the tape and the storage system by invoking ta before any reels are actually mounted and processed. Once you have specified all desired transfer requests, invoke ta to mount and process the tape.

An interactive mode of operation is supplied that allows you to specify multiple requests to a single invocation of the command and that automatically performs the requests after you have satisfactorily entered them all.

#### NOTES ON DEFAULT ENCODING MODES

If you give no particular encoding mode for files being appended to, or replaced in, the archive, the following criteria are applied to determine the most appropriate mode: When performing file replacement, the default encoding mode remains unchanged if it is determined that the file has not been altered in any way that precludes encoding it in the same mode; otherwise a diagnostic is printed, and the replacement is performed in binary mode.

#### NOTES ON TAPE FILE NAMING CONVENTIONS

Tape files of a ta volume set follow certain conventions regarding ordering and naming.

tape\_archive tape\_archive

Each user file is preceded by an attribute file, containing the information necessary to re-create the file faithfully in the storage system (e.g., names, ACL). Attribute files are named "ATTRIBUTEFILENNNN" for ANSI tapes, and "ATTRIBUT.FILENNNN" for IBM tapes, where NNNN is the physical file number (by order of occurrence on the tape) of the attribute file, e.g., "ATTRIBUTEFILE0023".

Each user file is named with a unique name constructed of all or part of the Multics entryname of the file, translated to uppercase, one or more reserved characters, and the physical file number of the file. For ANSI tapes, the reserved character is a slash (/); for IBM tapes, the commercial—at sign (@). The Multics file name is truncated or padded with reserved characters to 12 characters. In addition, characters appearing in the Multics file name that are not allowed as part of a tape file name under the applicable standard are translated to the reserved character. Due to IBM file—naming restrictions, the ninth character of all tape file names on IBM tapes is translated to a period, and if the character following the period is not alphabetic, that character is translated to an X.

For example, on an ANSI tape the name of the tape file containing the Multics file named "alpha" might be "ALPHA/////0024", and the name of the tape file containing the Multics file named "source.archive" might be "SOURCE.ARCHI/0037". On an IBM tape these files might appear as "ALPHA@@@.X@@@0024" and "SOURCE@A.CHI@0037", respectively.

Copies of the online table describing the tape are named "ONLINE-TABLE-NNNN" for ANSI tapes and "ONLINE#T.BLE#NNNN" for IBM tapes, where NNNN is a number representing the serial number of the online tables on this volume set. This number starts from 1 and increases by one each time a new table is written to the tape.

This page intentionally left blank.

11/86 AG92-06A

AG92-06

### Name: tape\_\_in

SYNTAX AS A COMMAND

tape\_in path {-control\_args}

#### **FUNCTION**

allows the user to transfer files between magnetic tape and the storage system. To accomplish a file transfer, the tape\_in command accesses either the tape\_ansi\_ or the tape\_ibm\_ I/O module for the tape interface, and the vfile\_ I/O module for the storage system interface. Unstructured format storage system files (for stream I/O) and sequential format storage system files (for record I/O) may be specified; 9-track ANSI standard labeled tapes, 9-track IBM standard labeled tapes, and any 9-track unlabeled tape structured according to OS standards may be read.

#### **ARGUMENTS**

#### path

is the pathname of the control file governing the file transfer. If path does not end with the tcl suffix, it is assumed.

#### CONTROL ARGUMENTS

## -severityN, -svN

causes the tape\_in compiler's error messages with severity less than N (where N is 0, 1, 2, 3, or 4) not to be written into the error\_output I/O switch. The default value for N is 0. See "Error Diagnostics" below for further information on error reporting.

# -check, -ck

performs only semantic checking on the Tape Control Language (TCL) control file. No tapes are mounted if this control argument is specified.

#### -ring

mounts volumes of the volume-set with write permit rings.

# BASIC TCL CONTROL FILE

The control file that governs file transfer is actually a program, written by the user, in the Tape Control Language (TCL). The contents of this control file describe the file transfer(s) to take place. When the user issues the tape\_in or tape\_out command, the control file named in the command line by the path argument is compiled and if the compilation is successful, the generated code is interpreted to accomplish the desired file transfer(s). The same control file may be used with both the tape\_in command (to read a file from tape into the storage system) and with the tape\_out command (to write a file from the storage system onto tape).

tape\_in

The TCL control file consists of a list of statements of the form:

```
<keyword>: <argument(s)>;
or:
     <keyword>;
```

These statements are combined to form file-groups and file-groups are combined to form volume-groups. A TCL control file consists of one or more volume-groups.

A file-group is a list of statements that define one tape to storage system file transfer. A file-group must begin with a File statement and must contain a path statement. In addition, it may contain one or more local statements. A file-group is terminated by a global statement, an End statement, or another File statement.

A volume-group is a series of statements that specify the file transfer(s) to be performed between the storage system and a particular tape volume-set. A volume-group must begin with a Volume statement, contain one or more file-groups, and terminate with an End statement. In addition, a volume-group may optionally contain one or more global statements, which apply to all the file-groups within the volume-group that follow the global statement.

All TCL control files must have at least four statements: a Volume statement, a File statement, a path statement, and an End statement; all other TCL statements are optional. The simplest control file has just these four statements, for example:

```
Volume: 012345;
File: Filel;
path: >udd>Project_id>Person_id>demo;
End:
```

This example control file relies on TCL control file defaults, which are listed below under "Volume-Group Defaults." The file transfers possible with this sample control file are two: either writing tape file File1 from storage system file demo; or writing storage system file demo from tape file File1.

LIST OF TCL CONTROL FILE STATEMENTS

Volume statement

```
Volume: <volid>;
```

specifies the tape volume to be used in file transfer. This statement causes a tape volume whose volume identifier is <volid> to be mounted on a 9-track drive. If <volid> contains any of the following characters, it must be enclosed in quotes.

3-952 AG92-06

tape\_in

- 1. any ASCII control character.
- 2. ; , or blank
- 3. the sequence /\* or \*/
- 4. If <volid> itself contains a quote character, the quote must be doubled and the entire <volid> string enclosed in quotes.

Some examples of Volume statements are:

```
Volume: 23; (mounts volume 23)
Volume: 001234; (mounts volume 001234)
Volume: XJ56; (mounts volume XJ56)
Volume: "as"";56"; (mounts volume as";56)
Volume: -00451; (mounts volume -00451)
```

See the descriptions of the tape\_ansi\_ and tape\_ibm\_ I/O modules in the Subroutines manual for more details on volume specifications. Also, see "Multivolume Files" below for a discussion of multivolume volume-groups.

### File statement

```
File: <fileid>;
```

specifies the tape file to be read or written. For output, <fileid> must be from one to 17 characters for ANSI labeled tapes and must be a valid DSNAME for IBM labeled tapes. A valid DSNAME is from one to eight characters long. The first character must be an alphabetic or national (@,\$,#) character; the remaining characters can be any alphanumeric or national characters, a hyphen (-), or a plus zero (12-0 punch). For input, <fileid> may be an asterisk () for labeled tapes, if a tape file sequence number is also specified. For output with labeled tapes, <fileid> may not be an asterisk. <fileid> for IBM unlabeled tapes, which are discussed below, must be an asterisk. The File statement marks the beginning of any local attributes for a given tape file transfer.

#### path statement

```
path: <pathname>;
```

associated with every File statement must be one path statement. The path statement specifies the pathname of the storage system file to be read or written. spathname
may be either a relative or absolute pathname.

#### End statement

End;

associated with every Volume statement must be an End statement, to mark the end of the TCL for that volume-group.

3-953 AG92-06

### LIST OF GLOBAL STATEMENTS

A global statement changes a volume-group default. The Tape and the Density global statements may appear only once in a volume-group and must preced all file-groups. The Block, Expiration, Format, Mode, Record, and Storage global statements may appear any number of times within a volume-group. These statements apply to all subsequent file-groups within the volume-group.

#### Block statement

Block: <blklen>;

specifies the tape file (maximum) physical block length, in bytes, to be used with subsequent file-groups. The <bl/>
| Specification must be a decimal integer >= 18. For IBMSL, IBMNL, and IBMDOS formats, the maximum value is 32760 bytes. For ANSI formats, the maximum value is 99996 bytes. WARNING: <bl/>
| Specification must be a decimal integer >= 18. For IBMSL, IBMNL, and IBMDOS formats, the maximum value is 99996 bytes. WARNING: <br/>
| Specification must be a decimal integer >= 18. For IBMSL, IBMNL, and IBMDOS formats, the maximum value is 99996 bytes. WARNING: <br/>
| Specification must be a decimal integer >= 18. For IBMSL, IBMNL, and IBMDOS formats, the maximum value is 32760 bytes. For ANSI formats, the maximum value is 99996 bytes. WARNING: <br/>
| Specification must be a decimal integer >= 18. For IBMSL, IBMNL, and IBMDOS formats, the maximum value is 32760 bytes. For ANSI formats, the maximum value is 99996 bytes. WARNING: <br/>
| Specification must be a decimal integer >= 18. For IBMSL, IBMNL, and IBMDOS formats, the maximum value is 32760 bytes. For ANSI formats, the maximum value is 99996 bytes. WARNING: <br/>
| Specification must be a decimal integer >= 18. For IBMSL, and IBMDOS formats, the maximum value is 99996 bytes. WARNING: <br/>
| Specification must be a decimal integer >= 18. For IBMSL, and IBMDOS formats, the maximum value is 99996 bytes. WARNING: <br/>
| Specification must be a decimal integer >= 18. For IBMSL, and IBMDOS formats, and IBMDOS formats, and IBM

### Density statement

Density: <den>;

indicates the density in which the volume is (to be) recorded. <den> must be either 800, 1600, 6250, 2, 3, or 4 (for IBM compatibility) to indicate 800, 1600 or 6250 bpi respectively. WARNING: the use of 1600 or 6250 bpi for ANSI interchange tapes is nonstandard. This global statement may appear only once within a volume-group or an error is indicated.

### Expiration statement

Expiration: <date>;

specifies the expiration date of files to be written (created). <date> is a string of a form acceptable to the convert\_date\_to\_binary\_ subroutine, for example "11/08/82". Because overwriting a file on a tape logically truncates the file set at the point of overwriting, the expiration date of a file must be earlier than or equal to the expiration date of the previous file (if any) on the tape; otherwise, an error is indicated. If an attempt is made to overwrite an unexpired file, the user is queried for explicit permission at the time of writing, unless the -force control argument is specified in the command line (only possible with tape\_out).

3-954 AG92-06

### Format statement

Format: <form>;

specifies the tape record format to be used with subsequent file-groups. <form> must be either u, f, fb, d, db, s, or sb for ANSI tapes (using tape\_ansi\_ I/O module) and f, fb, u, v, vs, vb, or vbs for IBM tapes (using tape\_ibm\_ I/O module).

#### Mode statement

Mode: <mode>;

specifies the tape mode and character code to be used with subsequent file-groups. <mode> may be either ascii or ebcdic for IBM tapes (using tape\_ibm\_ I/O module) and may be either ascii, ebcdic, or binary for ANSI tapes (using tape\_ansi\_ I/O module). WARNING: the use of ebcdic mode or binary mode is not standard for ANSI tapes. See "I/O Module Compatibility and Record Length Tables" below for a description of the interaction between a given combination of format, block, and record specification. Values must be carefully chosen to ensure desired results.

### Record statement

Record: <reclen>;

specifies the tape file (maximum) logical record length, in bytes, to be used with subsequent file-groups. <reclen> must be a decimal integer, such that 1 <= <reclen> <= maximum segment size in bytes.

### Storage statement

Storage: <structure>;

states the internal (logical) structure of the storage system file(s) to be specified by subsequent file-groups. An unstructured file is referenced as a series of 9-bit bytes, commonly called lines; a sequential file is referenced as a sequence of records, each record being a string of 9-bit bytes. <structure> must be either unstructured or sequential. When an unstructured file is written into the storage system from a tape the NL character is appended as each line is written, unless the record already ends in a NL character, in which case nothing further is appended. When an unstructured file is written from the storage system to tape, the NL character is stripped off before writing the tape record. If a line of an unstructured file consists of just a NL character, it is written to tape as a zero length record. If the Storage global statement is omitted from a control file volume-group, the assumed storage system file format is unstructured. If a sequential file is referenced within that volume-group, the results are undefined and an error is indicated. Processing is terminated on that file in which the error is indicated.

3-955 AG92-06

tape\_in tape\_in

### Tape statement

Tape: <tape-type>;

specifies the kind of tape that is processed. <tape-type> may be ibmsl for IBM standard labeled tape, ibmnl for IBM unlabeled tape, ibmdos for IBM DOS standard labeled tape, or ansi for ANSI standard labeled tape. The tape label processing is done automatically by the I/O module in use. This global statement may appear only once within a volume-group or an error is indicated.

### LIST OF LOCAL STATEMENTS

A file-group may contain one or more local statements. A local statement overrides the volume-group defaults in effect at the time a file-group is evaluated. A local statement has no effect outside of the file-group in which it occurs and may appear anywhere within the file-group.

The block, expiration, format, mode, record and storage local statements operate exactly as do their global statement counterparts, except that they affect only the file-group in which they are contained.

generate statement

generate;

causes the entire contents of a file on an ANSI tape to be replaced while retaining the structure of the file itself and incrementing the file generation number. The file to be modified is identified by the File statement, or by a combination of the File statement and the number statement.

modify statement

modify;

causes the entire contents of a file on an ANSI or IBM labeled tape to be replaced while retaining the structure of the file itself. The file to be modified is identified by the File statement, or by a combination of the File statement and the number statement.

number statement

number: <number>;

specifies the file sequence number of the file to be used in the file transfer. <number> must be either an integer between 1 and 9999 inclusive, or the character "\*". For input with labeled tapes, <number> = is ignored unless was specified for the <fileid> in the File statement. (In this case an error is indicated.) For output

3-956 AG92-06

tape\_in

with labeled tapes, <number> = appends the current file to the volume-set. If a tape volume has not yet been initialized, that is, if the first file to be written is the first file on that tape volume, <number> = is considered a fatal error. Until a volume has been initialized, files cannot be appended to it. In this situation, either the number statement should be omitted or, if used, <number> must be equal to 1.

If the control file is to be used with the tape\_in command, <number> specified in a number statement must correspond with a file on the specified tape volume—set. If both the <fileid> in the File statement and the <number> in the number statement are specified in the file—group, they must identify the same tape file; otherwise an error is indicated.

When reading unlabeled tapes, the number statement is required to identify the file to be read. When writing unlabeled tapes, the number statement is required to locate the tape position at which to write the file.

When the control file is to be used with the tape\_out command for writing labeled tapes, the number statement is optional. If the number statement is given in a control file for use with the tape\_out command, the file location specified in the number statement is the location where the file is written on the tape. Otherwise, with no number statement, the first file to be written in a volume-group is the first file position on the tape (for labeled tapes only). Subsequent files on that volume are appended after the first file.

replace statement

replace: <fileid>;

if an existing tape file is to be replaced on an ANSI or IBM standard labeled tape and its name is known, the file to be overwritten is identified by <fileid> in the replace local statement and the new file to be written is identified by <fileid> in the File statement. If the file identified in the replace statement does not exist, an error is indicated.

storage extend statement

storage\_extend;

Normally when a user sets up a file-group to transfer a tape file to a storage system file, it is intended that a new file be created in the storage system. Should the user want to extend an already existing file in the storage system, the storage\_extend local statement should be used in the TCL control file. If the storage system file to be extended does not exist, an error is indicated. If the storage\_extend local statement exists in a control file used with tape\_out, it is ignored.

3-957 AG92-06

tape\_in tape\_in

## tape extend statement

tape\_extend;

allows new data records to be appended to an existing file on an ANSI or IBM standard labeled tape without in any way altering the previous contents of the tape file. The tape file to be extended is identified by the File statement or by the File statement and number local statement in combination. If the tape file to be extended does not exist on the tape, an error is indicated. Recorded in the labels of an ANSI or IBM labeled tape file is the version number. Initially, it is zero when the file is created. Every time a file is extended, its version number is incremented. The version number field is two digits and is reset to zero when the one-hundredth revision is made.

## CONTROL FILE COMMENTS

Comments may be inserted anywhere within the TCL program by surrounding the comment text with the comment delimiters. /\* is the delimiter that begins a comment, and \*/ is the delimiter that terminates the comment.

#### **VOLUME-GROUP DEFAULTS**

Associated with a volume-group are a set of default characteristics. In the absence of overriding global statements or local statements, these defaults apply to all file-groups within the volume-group. If no tape-type is specified in the control file, ANSI standard labeled tape is assumed. If, however, a tape-type is specified (using a Tape statement), the volume-group defaults for that tape-type are in effect until overridden.

Tape-type ANSI or no Tape statement (this is the default):

- 1. density: 800 bpi
- 2. file expiration: immediate
- 3. storage system file format: unstructured
- 4. mode: ascii
- 5. tape file record format: variable length records, blocked
- 6. physical block length: 2048 characters (maximum)
- 7. logical record length: 2048 characters (maximum)

### Tape-type ibmsl, ibmnl, or ibmdos:

- 1. density: 1600 bpi
- 2. file expiration: immediate
- 3. storage system file format: unstructured
- 4. mode: ebcdic
- 5. tape file record format: variable length records, blocked
- 6. physical block length: 8192 characters (maximum)
- 7. logical record length: 8188 characters (maximum)

3-958 AG92-06

### I/O MODULE COMPATIBILITY AND RECORD LENGTH TABLES

```
tape_ansi_
   mode: ascii (default) | binary | ebcdic
   block length: 18 <= B <= 99996 bytes (2048 default)
       for output mode, block length must be divisible by 4
   density: D = 800 (default) | 1600 | 6250
    file sequence number: 1 <= N <= 9999 or *
   record length: 0 < R < 1044480
    format: F = fb \mid f \mid db (default) \mid d \mid s \mid sb \mid u
tape_ibm_
   mode: ascii | ebcdic (default)
    block length: 20 <= B <= 32760 bytes (8192 default)
       for output mode, block length must be devisible by 4
    density: D = 800 \mid 1600 \text{ (default)} \mid 6250
    file sequence number: 1 <= N <= 9999 or *
    record length: 0 <= R <= 1044480
    format: F = fb \mid f \mid vb \text{ (default)} \mid v \mid vbs \mid u
    Format
                    Record Length
                                           Block Length
                    in bytes (R)
                                           in bytes (B)
                                        amr1 <= B <= 99996 (tape_ansi_)
              R is undefined
                                        amr1 \le B \le 32760 \text{ (tape ibm )}
    f
              R = amr1
                                        B = R
    fb
              R = amr1
                                        B must satisfy mod(B,R) = 0
              amr1+4 <= R <= 99996
    d
                                        B = R
    db
              amr1+4 <= R <= 99996
                                        B >= R
              amr1 <= R <= 1044480
                                        18 <= B <= 99996
    S
                                        18 <= B <= 99996
              amr1 <= R <= 1044480
    sb
                                        B = R + 4
              amr1+4 <= R <= 32756
    v
    vb
              amr1+4 <= R <= 32756
                                         B >= R + 4
              amrl <= R <= 1044480
                                        20 <= B <= 32760
    VS
              amr1 <= R <= 1044480 20 <= B < 32760
    vbs
```

#### **NOTES**

amrl is the actual or maximum record length of a given record format, i.e., the actual or maximum number of characters that can be recorded in a logical record. The value of R is dependent on the choice of record format. For ANSI tapes, B must be an integer in the range of  $18 \le B \le 99996$ . For IBM tapes, B must be an integer in the range of  $20 \le B \le 32760$ . For ANSI tapes, in order to comply with the ANSI standard, B must be in the range of  $18 \le B \le 2048$ . For IBM tapes, the condition mod(B,4) = 0 must be satisfied. The TCL record statement should not be used for U-format file transfer.

### ADDITIONAL OPTIONS AVAILABLE FOR THE TCL USER

A number of options are available to the user who wants to do more than the simple file transfer between a tape volume-set and the storage system. These features need not be of concern to most users, but for the user with specialized needs, these additional options are explained below.

### Multivolume Files

Multivolume files are specified in a control file by a slightly more complicated Volume statement than shown above. The multiple <volid>s of such a volume-set are separated from one another by commas and are listed either in the order in which they became members of the volume-set, for input, or in the order in which they are candidates for volume-set membership, for output. The entire volume-set membership need not be specified in a Volume statement referencing a volume-set, but the first (possibly only) member must be mentioned. Up to 64 <volid>s may be specified in a single control file Volume statement.

Volume switching for multivolume files is handled automatically by the I/O modules. If sufficient volume-set members are given in the TCL control file, the volume switching is transparent to the user. If insufficient members of a volume-set are given or the membership is being developed, the user is queried during execution for names of additional volume-set members.

#### Sending Messages to the Operator

If it is necessary for the user to have a message displayed on the operator's console, the comment phrase can be included in the Volume statement. The comment text consists of the keyword -comment followed by the text of the message. Whenever the volume with the <volid> immediately preceding the comment phrase is to be mounted, the specified message is displayed on the operator's console. The message may be from 1 to 64 characters and must be a contiguous string with no embedded spaces or a quoted string with embedded quotes doubled. For example:

Volume: 060082 -comment "tape is Smith's" 060083 -comment tape\_also\_Smith's;

# 370/DOS Tapes

The tape\_ibm\_ I/O Module processes tapes created by or destined for IBM/DOS installations as well as tapes for IBM/OS installations. The Tape: ibmdos; global statement is used in the TCL control file to specify that the tape files referenced by the given volume-group are destined for or have been produced by a IBM/DOS installation. The important difference between tape files created by OS and those created by DOS operating system is that the tape file structure attributes are not recorded in the tape labels under DOS. It is therefore necessary for all of the structure attributes of a DOS tape file, namely encoding mode, logical record format, logical record length, and block size to be specified in the TCL control file.

3-960 AG92-06

## Unlabeled Tapes

The tape\_ibm\_ I/O Module supports processing of unlabeled tapes, provided that the tapes are structured according to the OS standard. DOS leading tape mark (LTM) unlabeled format tapes cannot be processed. The ibmnl specification in the Tape statement is mutually exclusive with any statement, global or local, which refers to labeled tapes: namely, the Expiration global statement and the expiration, generate, modify, replace, and tape\_extend local statements. If any of these appear together within the same file-group, an error is indicated. When referencing unlabeled tape files in a given file-group, the argument of the File statement, <fileid>, must be specified by an asterisk, and the tape file desired must be specified by the number local statement.

### ERROR DIAGNOSTICS

The error messages issued during tape\_in and tape\_out compilation are graded and have the form:

prefix errornumber, SEVERITY # IN STATEMENT M OF LINE N
<text of error message>
SOURCE:
<source statement in error>

where N is the line number on which the described statement begins and M is a number identifying which statement in line N is in error. If line N contains only one statement, "IN STATEMENT M OF" is omitted from the error message.

The severity numbers produce one of the following prefixes:

| SEVERITY | PREFIX           | EXPLANATION                                                                                                    |
|----------|------------------|----------------------------------------------------------------------------------------------------|
| 0        | COMMENT          | The error message is a comment.                                                                                                    |
| 1        | WARNING          | The error message warns that a possible error has been detected. However, the translation still proceeds.                                                          |
| 2        | ERROR            | The error message warns that a probable error has been detected. However, the error is nonfatal, and the translation still proceeds.                               |
| 3        | FATAL ERROR      | The error message warns that a fatal error has been detected. Processing of the input still continues to diagnose further errors, but no translation is performed. |
| 4        | TRANSLATOR ERROR | The error message warns that an error has been detected in the operation of the translator. No translation is performed.                                           |

3-961 AG92-06

tape\_in

### CONTROL FILE EXECUTION

When the TCL control file is being executed in response to the tape\_in command, the volume named in each volume-group of the control file is mounted in turn without a write ring (unless the -ring control argument has been specified). If any output options appear in a control file being executed in response to the tape\_in command, these statements are ignored. Then each file-group in that volume-group is processed resulting in one file transfer to the storage system per file-group.

## FILE TRANSFER

File transfer is performed as follows. One logical record is read from the tape file, and as many characters as were read are written into the storage system file either as a line with newline (NL) character appended, if necessary, (unstructured case) or as one logical record in a sequential format file.

#### EXECUTION TIME DIAGNOSTICS

Any fatal error from an I/O module during execution of a control file causes the user to be queried as to whether or not he wishes to continue processing the other file—groups and volume—groups in the control file or whether to terminate processing of the control file. In the case of some correctable errors the user will be given the alternative of controlling the process. This alternative places the user at command level allowing resolution of the problem. When the user wishes to continue processing, the start command is used. Executing the release command will cause the tape\_in command to be terminated.

## CONTROL FILE EXAMPLES

Below are examples of typical control files. In the first example, the user wishes to load into the storage system, the contents of volume "2314dp" which contains a dump of a disk pack containing source and data.

The numbers at the left-hand side of the page in the examples below do not actually appear in the control file, but are included only for annotation reference.

3-962 AG92-06

## Example 1:

```
tape in samplel.tcl -ring
1
         Volume: 2314dp;
2
         /* Source Pack being loaded */
3
4
         Tape: ibms1;
         Storage: unstructured;
5
         Density: 800;
         Format: fb;
7
8
         Record: 80;
         Block: 800;
9
         File: FILEX;
10
         path: <setup>data entry>FILEX;
11
         File: FILEXX;
12
         path: <setup>data_entry>FILEXX;
13
         File: FILEY;
14
         path: <setup>data_entry>FILEY;
15
         File: FILEYY;
16
         path: <setup>data entry>FILEYY;
17
         File: FILEZ;
18
         path: <setup>data_entry>FILEZ;
58
         File: FILEZZ:
59
60
         path: <setup>data_entry>FILEZZ;
         End;
```

## Annotations for sample1.tcl:

- 1. mounts the volume 2314dp with a write ring.
- 2. comment.
- 3. specifies an IBM standard labeled tape.
- 4. files are created in unstructured format, ready for use in stream I/O. NL characters are appended as the file is written to disk. The mode is the default for the ibmsl tape-type, namely, ebcdic.
- 5. tape is recorded at 800 bpi.
- 6. all files on tape are in fixed block format unless stated otherwise. Possible record padding problems may be encountered.
- 7. all logical records are 80 characters unless stated otherwise (card image files).
- 8. all files blocked to 800 characters unless stated otherwise.

3-963 AG92-06

tape\_in tape\_in

9. first file to be read from tape is named FILEX. It may be at any file location on the tape. The tape is automatically positioned to the file by name.

- 10. read tape file, FILEX, into storage system file named FILEX. The relative pathname, <setup>data\_entry>FILEX, is expanded.
- 11. continue reading files off the tape volume, one by one, into files in the storage system with the same name.

60. end of volume-group and end of control file.

Example 2: Control File for Reading DOS tape

```
! tape in sample2.tcl
      Volume: 042281 -comment "Please send tape to accounting";
1
2
      Tape: ibmdos:
3
      Density: 800;
4
      Storage: unstructured;
5
      Mode: ebcdic;
      File: abc;
7
      record: 80;
8
      block: 800;
9
      format: fb;
10
      path: >udd>Example>Foo>fargo.pll;
11
      End;
```

# Annotations for sample2.tcl:

Note: Only selected statements in the control file are annotated here.

- 1. mount volume 042281 without a ring after printing comment message for operator.
- 2. read IBM DOS standard labeled tape.
- 4. read tape file into storage system as unstructured format files appending NL characters to each record from tape.

3-964 AG92-06

tape\_in

tape\_out

### Example 3: Control File for Reading an Unlabeled Tape

```
! tape_in sample3.tcl

! Volume: 042381;
2    Tape: ibmn1;
3    Storage: sequential
4    File: *;
5    format: vbs
6    number: 3;
7    path: >udd>Example>Foo>foobar.data;
8    Fod:
```

# Annotations for sample3.tcl:

Note: Only selected statements in the control file are annotated here.

- 2. unlabeled tape is to be read. Files are unnamed. This statement must appear when processing unlabeled tapes.
- 4. <fileid> is specified by "\*" for unnamed files.
- 6. the number statement must be present when processing unlabeled tapes. The third file on the tape is read.

The tape file record format is VBS, the tape file record length for VBS format is 1044480 bytes, and the tape file block length is 8192 bytes.

Name: tape\_out

SYNTAX AS A COMMAND

tape\_out path {-control\_args}

**FUNCTION** 

allows you to transfer files between the storage system and magnetic tape. To accomplish a file transfer, the tape out command accesses either the tape\_ansi\_ or the tape\_ibm\_ I/O module for the tape interface, and the vfile\_ I/O module for the storage system interface. Unstructured format storage system files (for stream I/O) and sequential format storage system files (for record I/O) can be specified; 9-track ANSI standard labeled tapes, 9-track IBM standard labeled tapes, and any 9-track unlabeled tape structured according to OS standard can be written.

3-965 AG92-06

#### **ARGUMENTS**

#### path

is the pathname of the control file governing the file transfer. If pathname does not end with the tcl suffix, it is appended.

#### CONTROL ARGUMENTS

#### -severityN, -svN

causes the tape\_out compiler's error messages with severity less than N (where N is 0, 1, 2, 3, or 4) not to be written into the error\_output I/O switch. The default value for N is 0. See "Error Diagnostics" in the tape\_in command for further information on error reporting.

## -check, -ck

specifies that only semantic checking be done on the Tape Control Language (TCL) control file. No tapes are mounted if this control is specified.

#### -force, -fc

specifies that the expiration date of a tape file to be overwritten is to be ignored. This control argument extends unconditional permission to overwrite a tape file, regardless of the file's "unexpired" status. This unconditional permission supresses any query made by the I/O module to inquire about tape file's expiration date.

#### -ring

mounts volumes of the volume-set with write permit rings (default).

# TCL CONTROL FILE

The control file that governs file transfer for the tape\_out command is written in the control file language described in the tape\_in command.

#### ADDITIONAL OPTIONS AVAILABLE FOR THE TCL USER

A number of options are available to you if you want to do more than the simple file transfer between storage and a tape volume—set. These features need not be of concern to most users, but for the user with specialized needs, these additional options are explained below.

## Protecting Tape File From Accidental Overwriting

To protect tape files from being accidentally overwritten tape\_ansi\_ and tape\_ibm\_include expiration dates in the tape labels they write. The expiration local statement or Expiration global statement can be used in the TCL source file. To overwrite or delete a tape file the current date must be later than the expiration date specified in the tape label. If this is not the case, the attempt to destroy the tape file will fail and an error will be indicated unless the -force control argument has been specified in the tape\_out command line. In that case expiration date checking will not be done.

3-966 AG92-06

#### Special Outer Modes

Normally, when you set up a TCL control file file-group to write a storage system file onto a tape volume that is for use with tape\_out, it is intended that a new file be created on the tape volume. The TCL default output mode is create. This is the only output mode available for unlabeled tapes. For labeled tapes, however, the TCL language offers four additional specialized output modes: generate, modify, replace, and tape\_extend. The replace mode causes the tape file labels to be rewritten using specified and default file structure attributes. The tape\_extend, modify, and generate local statements do not cause the tape file labels to be recomposed, so any file attributes specified in the file-group or volume-group that do not match those recorded in the tape labels cause an error.

## CONTROL FILE EXECUTION

When the TCL control file is being executed in response to tape\_out, the volume named in each volume-group of the control file is mounted in turn with a write ring. Then each file-group in that volume-group is processed resulting in one file transfer to the volume-set per file-group.

#### FILE TRANSFER

File transfer is performed as follows. Either a line or a record is read from the storage system file depending on whether the file is unstructured or structured. For unstructured format storage system files, a line read is a line from the file up to, and including, the first newline character (NL) encountered; for sequential format storage system files, a record read is one logical record of the file. The characters read from the storage system are then written on the tape as one logical record of the tape file.

Under certain circumstances, tape records being written must be padded in accordance with a set of per-format padding rules (see the descriptions of tape\_ansi\_ and tape\_ibm\_). Because of padding rules and treatment of newline characters when writing tape, a file that is written out to tape may not appear the same when read back in from tape. The following suggestions are offered:

- 1. Use the defaults to write character data (i.e., source files or text files); with tape\_ansi\_, use d, db, s, or sb format with the maximum block length and choose the record length so that the amrl (the actual or maximum record length of a given record format) is greater than the longest line in the storage system file. Don't use f or fb format to avoid unwanted pad characters resulting from block padding.
- 2. Use the defaults with mode of binary or use s or sb format, with the maximum permissible block and/or record lengths and mode of binary, to write binary data with tape\_ansi\_.
- 3. Use vbs format with the maximum block length and choose the record length so that the amrl is greater than the longest line in the storage system file to write character data with tape\_ibm\_ (vb may cause one to three blanks to be appended to lines).

3-967 AG92-06

4. When transfering sequential format files to tape, use a variable length record format (d, db, s, or sb with tape\_ansi\_ and v, vb, or vbs with tape\_ibm\_) to avoid unwanted padding characters being inserted into records. (vb may cause one to three blanks to be appended to lines.)

## EXECUTION TIME DIAGNOSTICS

Any fatal error from an I/O module during execution of a control file causes you to be queried whether or not you wish to continue processing the other file-groups and volume-groups in the control file or whether to terminate processing of the control file. In the case of some correctable errors you are given the alternative of "controlling the process." This alternative places you at command level allowing resolution of the problem. When you wish to continue processing, the start command is used. Executing the release command causes the tape\_out command to be terminated.

## CONTROL FILE EXAMPLES

Below are examples of typical control files. In the first example, you wish to produce two tapes, one for the Multics system, the other for an Os installation. The Multics tape contains the source code of user subsystem SUBSYS, as well as its object code. The OS tape contains only the source code.

# EXAMPLE: SAMPLE1.TCL

```
! tape_out samplel.tcl
          Volume: 001234;
1
2
          /* Dump source in DB and object in SB format */
          File: FILE 1;
          path: SUBSYS.pll;
          File: FILE 2;
          mode: binary;
7
8
          path: <object>SUBSYS;
          format: SB;
9
          End;
10
          Volume: DFG054:
11
          /* append source to tape */
12
          Tape: ibms1;
13
          File: TESTSAVE;
14
          format: VBS;
15
          block: 4096;
16
          path: SUBSYS.pll;
17
          number: 3;
18
          End:
```

1. mounts volume 001234 with a ring. The volume defaults are set to ANSI standard labeled tape-type, 800 bpi density, ASCII encoding mode, DB record format, block length = 2048, and record length = 2048.

3-968 AG92-06

2. is a comment in the control file. Since the storage statement is missing, the default storage system file format is set to transfer unstructured files.

- 3. since there is no number statement, the default positions the tape so that FILE\_1 is created as a new file at the first file position on the tape volume.
- 4. specifies the pathname of the storage system file to be written to tape. Since the file-group contains no local statements, the file is written according to the current volume defaults.
- 5. positions the tape so that the file to be written is appended at file position two on the tape volume.
- 6. specifies that the file is to be written in binary encoding mode.
- 7. specifies the pathname of the storage system file to be written to tape.
- 8. specifies that the file is to be written in SB format. Notice that the block length is the current volume default block length (2048) and the record length is the current volume default record length (2048).
- 9. signifies end of volume-group. The I/O switch is closed and detached. The volume-set is taken down and the drive is released.
- 10. mounts volume DFG054 with a ring.
- 11. is a comment. Storage format is still unstructured.
- changes tape-type to IBM standard labeled; changes the volume-group defaults to those associated with ibmsl: 1600 bpi, ebcdic, VB format, block length = 8192, and record length = 8188.
- 13. specifies name of file to be written onto tape. Notice that the underscore ( ) cannot appear in an IBM file name whereas it can appear in an ANSI file name.
- 14. changes the record format to VBS. A spanned record format transfering a sequential file is needed, so that unwanted block padding is not inserted into the file as it is transferred. The default record length for VBS format is 1044480 bytes.
- 15. changes the block length to 4096.
- 16. specifies the pathname of the storage system file to be written.
- 17. This number statement is required to make sure the file is appended to an already existing tape volume. Without this number statement, the file would be created as the first file on the tape volume, overwriting any existing files. If files one and two do not exist, an error is indicated, but if these files do exist, the file is written at file position three on the tape volume.

3-969 AG92-06

18. rewinds and takes down the volume since no more file-groups in the control file reference the current tape volume.

## EXAMPLE: SAMPLE2.TCL

```
tape out sample2.tcl -fc
1
      Volume: 070067 -comment in slot 1000, 070068;
      Tape: ansi;
2
      File: BIG LISTING:
      replace: FILE 20;
      number: 20;
      expiration: 2weeks;
      format: db;
      block: 2048;
      record: 133;
10
      path: >udd>Example>Mega>test.list;
11
      End;
```

- 1. The first member of the volume-set, 070067, is mounted without a ring, displaying the message "in\_slot\_10000" on the operator's console. Later if necessary, the volume-set member 070068 can be mounted to continue writing a large listing file. A message appears upon mounting the second member of the volume-set.
- 2. writing an ANSI standard tape.
- 3. tape file named BIG\_LISTING, into which the storage system file is to be written.
- 4. is to replace tape file named FILE\_20.
- 5. by the number statement FILE\_20 is the 20th file on the current volume-set. As no density statement is included in the control file, the default for tape\_ansi\_, 800 bpi, is used. Upon execution of the control file, the tape is positioned at the 20th file automatically, providing 20 files exist on the tape. As no Storage statement is present in the control file, the default storage system format is unstructured, and as the files are written to tape, the NL character is stripped.
- 6. The file, BIG\_LISTING, is protected against accidental overwriting for two weeks, meaning that if you attempt to overwrite the file within that time, you are first queried for permission to do so. The -force control argument in the command line inhibits a query for permission to overwrite FILE\_20, in case it has not yet expired.
- 7. BIG\_LISTING is recorded in variable length blocked record format. Mode is the default for tape\_ansi\_, namely ascii.

3-970 AG92-06

tape\_out teco

8. Block length is maximum allowed for ANSI interchange standard, 2048.

- 9. record length is 133.
- 10. the listing file is transferred from test.list in the storage system.
- 11. signifies termination of volume-group and of control file.

If, after putting the listing file out onto tape, you wish to delete the on-line listing, and at a later time, read the listing back from tape into storage, you can type:

! tape\_in sample2.tcl

The output statements in the control file, namely the replace local statement and the expiration local statement are ignored on input.

#### Name: teco

SYNTAX AS A COMMAND

teco {path1} {path2}

## **FUNCTION**

provides a basic set of requests for creating and editing ASCII text segments and an extensive macro facility for creating sophisticated text-editing request combinations. It is a character-oriented text editor.

#### **ARGUMENTS**

## path1

is the pathname of a text segment to be read into the teco text buffer. If it is not specified, the buffer is initially empty and you can read in or enter text segments from the terminal.

#### path2

is the pathname used when writing out the text. If it is not specified, the buffer is initially empty and you can read in or enter text segments from the terminal. If not used, path1 is used when writing out the segment. (See "Start-Up Macro" below.)

3-971 AG92-06

#### OVERVIEW OF teco

The teco editor implemented for Multics is modeled after the TECO in general use on the Digital Equipment Corporation PDP-10, which was originally written at MIT's Artificial Intelligence project. The teco editor allows simple editing requests on a line basis as well as a character basis. In addition, iterative and conditional facilities are provided for writing macro definitions. These permit you to do simple manual editing of ASCII files or to write complex macros that do automatic editing. Although this implementation is modeled after the teco editor in general use, many new requests and features have been added that make the macro facility more powerful and easy to use. Some of the additions include adding if...then...else... statements, allowing the contents of Q-registers to be used as quoted strings; allowing numeric and string arguments to be passed to macros; allowing searches using regular expressions, automatically executing a start\_up macro whenever teco is invoked; and allowing macros that reside in files to be called directly from the editor.

The line-oriented features of teco are similar to those of the edm and qedx commands. The character-oriented requests use a pointer that can be positioned between any two characters in the buffer, permitting insertion, deletion, and so on of characters without the need to retype the line.

The teco editor reads request lines from your terminal line by line until a line ending with a dollar sign (\$) is typed. Execution of the complete request string is started when this line is read. The teco editor types a prompt when it is waiting for a new request string. To exit from the editor, type the EQ request (followed by \$ and a newline).

#### MACRO USAGE

## Syntax as a Command

teco\$macro macro {macro\_arguments}

## Arguments

#### тасто

is the name of a teco macro to be executed when the editor is invoked.

## macro\_arguments

are optional arguments processed by the macro invoked. This entry point is provided for users who write teco "programs" that are intended to run without ever reaching teco request level. The command line:

! teco path1 path2

is equivalent to:

teco\$macro start\_up {path1} {path2}

3-972 AG92-06

## teco STORAGE AREAS

The teco editor uses four storage areas:

#### The buffer

an area where text to be edited is examined and modified. At all times it contains a (possibly null) character string. There is a pointer into the buffer, denoting the current position. This pointer does not point to a character; it points between two characters. The pointer can assume any value between 0 and Z, where Z is the number of characters currently in the buffer. 0 indicates that the pointer is to the left of the first character, and Z represents the position to the right of the last character in the buffer. The value of the pointer is represented by ".".

## Request String Area

editor requests are read into the request string area as a continuous character stream for subsequent parsing into operational requests. Uppercase and lowercase letters can be used interchangeably in requests.

## Q-registers

locations for storing either numeric quantities or strings of text for later use. Each Q-register is designated by a single character name. There are 95 Q-registers, one for each printing ASCII character. Each Q-register can contain a positive or negative integer or a character string.

## Q-register pushdown list

a Last-In-First-Out (LIFO) list that can be used to temporarily store the contents of a Q-register. It is cleared (i.e., the contents are lost) every time you return to teco request level.

#### NUMERIC EXPRESSIONS

The teco editor uses numeric expressions for many of its operations. These consist of operators and operands. Operands can be decimal numbers, octal numbers, teco requests that return values, teco macros that return values, or teco special symbols. Operators are unary minus (-), arithmetic binary operators addition (+), subtraction (-), multiplication (\*), division (/), and the boolean binary operations or (|), and and (&). All operators are of equal precedence and expressions are evaluated from left to right. Notice, however, that parentheses can be used in their normal manner. Spaces are ignored except to terminate numbers. If two numeric quantities are given with no operator between them, the default operator + is used. Notice that a string of digits followed immediately by a "." is interpreted as an octal rather than a decimal number. Division using the "/" operator is integer division, i.e., the remainder is

ignored. The special symbols allowed in an expression at any point are:

- B (Beginning) equivalent to 0.
- Z equivalent to the number of characters in the buffer.
- equivalent to the current value of the pointer or the number of characters to the left of the pointer.
- H (wHole) equivalent to 0,Z. It is the only symbol to have two values. It is useful for referring to the entire buffer.

Requests that return values can also be used in expressions, but they cannot appear immediately to the right of an operator if it requires arguments. This is because requests that take arguments assume that everything to its left is part of one of its arguments. If a request appears within parentheses, its arguments are entirely contained by the closest left parenthesis that encloses the request. A request does not read parts of an expression outside the parentheses in which it is enclosed.

The plus and minus binary operators assume a right operand of 1 if none is given.

The examples below show the evaluation of numeric expressions in teco. Assume that the current value of the pointer is 500.

|             | expression               |   | value         |
|-------------|--------------------------|---|---------------|
| (1)         | (7 12)/3                 |   | = 6           |
| (2)         | 9+                       |   | = 10          |
| (3)         | b-                       |   | = -1          |
| (4)         | -                        |   | = -1          |
| (5)         | 4+8/2                    |   | = 6           |
| (6)         | 101.                     |   | = 65          |
| (7)         | 3 10                     |   | = 11          |
| (8)         | 1 <del>1111</del> ++ +++ | + | = 11<br>= -18 |
| (9)<br>(10) | 9*-2<br>9*2              |   | = 18          |
| (11)        | .10                      |   | = 510         |
| (12)        | 10.                      |   | = 8           |

## NOTES ON QUOTED STRINGS

Quoted strings are strings of text delimited by a quoting character. The quoting character can be any character not contained in the string except a letter or a digit. The contents of a Q-register can be used as a quoted string if the letter "q" followed immediately by the letter specifying the Q-register is typed instead of the first quoting character. The following examples show valid quoted strings:

3-974 AG92-06

- (1) "hello"
- (2) /This is a quoted string/
- (3) This string is delimited by the comma character and contains 2 newline characters.
- (4) q1

#### NOTES ON ERROR MESSAGES

Error messages are printed by teco in one of two modes: long or short. Short error messages are from one to eight characters long while long error messages are less than 50 characters long. The default mode is short. To change the error mode teco is using, give the following Multics commands:

```
! teco$teco_error_mode long
or:
   ! teco$teco_error_mode short
```

If a short error message, such as "/: ?", cannot be understood, the following Multics command prints the long error message:

```
teco$teco_error "/: ?"
```

The above holds for teco error messages only.

#### IMPLEMENTATION RESTRICTIONS

The maximum number of characters allowed in a Q-register, in a quoted string, or in a teco request line is 1044480 characters. Notice that these sizes are all one segment long. When the Multics segment size changes, these restrictions also change. The maximum number of items in the pushdown list is 20. The maximum depth of macro calls is 20. The maximum depth of parentheses is 20.

#### LIST OF REQUESTS

The teco editor requests have the basic form:

```
m,nX/string/
```

where m and n are optional numeric arguments, X is the request to be executed, and /string/ is a quoted string. In most cases, the request is just one character, though in some cases, it is two characters. Not all of the requests take arguments. Those that do generally have default values for missing arguments. Only a few requests expect quoted strings. The string must not be omitted if the request expects one. Some requests also return values; this is discussed later in "Advanced teco Commands."

Some letters chosen for requests have mnemonic meanings, which are indicated in the description of each request. Unfortunately, teco has a fairly long history, having originally been developed for editing paper tapes, and so some of the mnemonic meanings are lost now. As many requests as one wishes can be typed at a time.

3-975 AG92-06

Execution of the requests does not start until after a line is typed ending with a "\$". Spaces can be inserted anywhere except in the middle of numbers, and newline characters can be inserted anywhere except between a request and its arguments. Uppercase and lowercase letters can be used interchangeably as requests.

Reading a File--El (External Input)

## EI/pathname/

reads in the file specified by pathname, which is assumed to be a standard Multics pathname. The contents of the file are inserted in the buffer at the current pointer position, and then the pointer is moved to the right of the text inserted.

Writing a File--EO (External Output)

## EO/pathname/

is equivalent to HEO/pathname/. It writes the contents of the entire buffer to the file specified by pathname. This request takes arguments similar to the T request; it writes out that part of the buffer that would be printed by T. However, if no arguments are given, EO assumes B, Z as the default rather than 1. NOTE: The pointer is never moved by the EO request.

Typing the Buffer--T (Type)

T

is equivalent to 1T

#### nT n > 0

prints the buffer beginning at the current pointer position and terminating after n newline characters have been encountered. T prints the rest of the current line, and 2T prints the rest of the current line and the next line. The last character printed by T is a newline. If n is greater than the number of new line characters to the right of the pointer, all text to the right of the pointer is printed.

## $nT n \le 0$

prints the characters between the (-n+1)th newline character and the pointer. The (-n+1)th newline character is not printed. If (-n+1)th is greater than the number of newline characters to the left of the pointer, all text to the left of the pointer is printed. OT prints the beginning of the line up to the current pointer. -T prints the previous line and the beginning of the current line. If the pointer is at the beginning of a line, -T prints the previous line.

#### m,nT

prints the (m+1)th through the nth characters of the buffer.

3-976 AG92-06

NOTE: The pointer is never moved by the T request. Usually two T requests are given at once, such as 0tt, which prints the entire line that the pointer is in.

Moving the Pointer--J (Jump), C (Characters), R (Reverse), and L (Lines)

moves the pointer to the right of the nth character in the buffer, i.e., sets "." to the value of n. If n is not specified, 0 is assumed. That is, the pointer is moved to the left of the first character in the buffer. The value of n must be from 0 to z.

nC moves the pointer n characters to the right of its current position (equivalent to .+nJ). If n is omitted, 1 is assumed. The new value of "." must be from 0 to z.

- nR like nC except it moves the pointer to the left (equivalent to -nC). If n is omitted, 1 is assumed. The new value of "." must be from 0 to z.
- nL n >0
  positions to the beginning of a line. Moves the pointer to the right, stopping after it has passed over n newline characters. If n is omitted, 1 is assumed. L moves the pointer to the beginning of the next line. There must be at least n newline characters to the right of the pointer.
- nL n <= 0
  moves the pointer to the left, stopping after it has passed over (-n+1) newline characters and then moving it to the right of the last newline character passed over. 0L moves the pointer to the beginning of the current line. -L moves the pointer to the beginning of the previous line. There must be at least (-n+1) newline characters to the left of the pointer.

Deleting Text--D (Delete) and K (Kill)

- nD deletes n characters. If n is positive, the characters are deleted to the right of the pointer. If n is negative, the characters are deleted to the left of the pointer. If n is omitted, 1 is assumed. If n is zero, nothing is deleted.
- K takes arguments like the T request except it deletes the text T prints. The pointer is moved to where the deletion took place. If no arguments are specified, 1K is assumed.

3-977 AG92-06

K n > 0

deletes all the characters beginning at the current pointer position and terminating after n newline characters have been encountered. There must be at least n newline characters to the right of the pointer. K deletes the rest of the current line and the newline character at the end of the line, while 2K deletes the rest of the current line and the next line. 0LK deletes the current line as does 0KK.

 $K n \le 0$ 

deletes all the characters between the (-n+1)th newline character and the pointer. There must be at least (-n+1) newline characters to the left of the pointer. 0K deletes the beginning of the current line without deleting the newline character at the end of the previous line. -K deletes the previous line and the beginning of the current line. To ensure that only the previous line is deleted, the request sequence 0L-K is used.

## m,nK

deletes the (m+1)th through the nth characters of the buffer. The pointer is moved to m. Equivalent to mJ n-mD. HK deletes the entire buffer.

Inserting Text--I (Insert)

#### I/text/

inserts the text of the quoted string at the current pointer position and moves the pointer to the right of the inserted text. /text/ can also be specified as a Q-register, for example, Iq2.

nI

inserts the character whose ASCII code value is n. It moves the pointer to the right of the inserted character.

Search for Text--S (Search)

## S/string/

is equivalent to 1S/string/

#### nS/string/

searches for the nth occurrence of the quoted string. If n is positive, the text is searched from the current pointer through the end of the buffer for the nth occurrence of the string. If found, the pointer is set to the right of the matching string. Otherwise, the pointer is not moved, and an error message is printed. If n is negative, the text is searched from the current pointer position to the beginning of the buffer for the (-n)th occurrence of the quoted string. The pointer is set to the left of the matched string. If the string is not found, the pointer is not moved, and an error message is printed.

## m,nS/string/

searches m lines from the current pointer for the nth occurrence of the quoted string instead of searching the entire buffer. If m is positive, n must be positive,

3-978 AG92-06

and the only part of the buffer that is searched is from the current pointer to just after the mth newline character after the current pointer. If m is 0 or negative, n must be negative, and the only part of the buffer that is searched is from the current pointer to just after the (m+1)th newline before the current pointer. 1,1S/text/ only searches the rest of the current line. 0,-1S/text/ only searches the beginning of the current line.

# Search for Regular Expression--N

## N/string/

is equivalent to 1N/string/; searches from the current pointer position through the end of the buffer for the first occurrence of the regular expression, string.

The term "regular expression" refers to the character string used to address a line of text that contains that string of characters. In its simplest form, a regular expression is a character or string of characters delimited by the right slant character (/). For example, in the following text, the regular expression /abc/matches line 2:

#### nN/string/

searches from the current pointer position to the end of the buffer for the nth occurrence of the regular expression, string. The value of n must be greater than 0

## m,nN/string/

searches the next m lines for the nth occurrence of the regular expression. The values of m and n must be greater than 0.

## Printing Values --= (Equals)

- n= or: m,n= prints the decimal value of its arguments, separated by spaces and followed by a newline.
- n:= or: m,n:=

  prints the octal value of its arguments, separated by spaces and followed by a newline.

Leaving teco--EQ (External Quit)

EO

returns to the caller of teco (e.g., Multics command level). (Remember to do an EO request before the EQ if the editing is to be saved.)

Restarting teco After a Quit

If a quit signal is used to abort a request string, the Multics program\_interrupt (pi) command can be used to restart the teco editor. Issuing a quit does not abort the entire command string; only those commands not yet executed. The current request is aborted when it is completed.

At times it is desirable to get around this feature. When doing an EO, for instance, teco does not allow you to return to teco request level until it has completed writing the file. To get around this, type:

(quit) teco\$abort

When teco\$abort is called, the most recent invocation of teco aborts its current operation without checking for consistency of states. This is useful if an E0 request fails because of insufficient access. Using the program\_interrupt command would cause teco to reattempt the write. Notice that teco is in a consistent state whenever it actually accesses a file, and so there should be no problems encountered if this feature is used to get out of an E0 request. Under other circumstances, however, it is wise for you to type:

-5t5t

to ensure that control is maintained. Except for the case of an unsuccessful E0 request, this feature should not be used.

STAND-ALONE EXAMPLES

## Entering teco:

teco source.pll

enters teco and reads in the file source.pl1 from the working directory.

teco <x>y>z>a.ec

enters teco and reads in the file specified.

teco

enters the buffer initially empty.

teco >t>start\_up.teco start\_up.teco
enters teco and reads in >t>start\_up.teco. Q-register \* is set to start\_up.teco.

3-980 AG92-06

## Reading a File:

## EI/source.pl1/

inserts the text contained in source.pl1 at the current point in the buffer.

## Writing a File:

# EO/new\_source.pl1/

writes the whole buffer out into new\_source.pl1.

#### ..zEO/bottom/

writes out the buffer from the current pointer to the end into the file named bottom.

## 2EO/lines/

writes out two lines starting at the current pointer position to the file named lines.

## Printing Text:

- prints from the pointer to the end of the next line.
- OT prints the current line from its beginning to the pointer.
- OTT prints all of the current line.

## 25,100T

prints the 25+1 (26th) through the 100th character of the buffer.

## Moving the Pointer:

- J positions the pointer at the beginning of the buffer.
- ZJ positions the pointer at the end of the buffer.
- L positions the pointer at the beginning of the next line in the buffer.
- OL positions the pointer at the beginning of the current line.

3-981 AG92-06

teco

teco

- -L positions the pointer at the beginning of the previous line.
- R backs up the pointer by one character position.
- 812-388C moves the pointer ahead 812-388 (424) character positions.

## Deleting Text:

## 19,22K

deletes the 19+1 (20th) through the 22nd character of the file. Sets the pointer to 19.

## 19J 3D

moves the pointer to the right of the 19th character and then deletes the next three characters (20-22).

## HK

deletes the whole buffer.

-D deletes the character just to the left of the pointer.

## Inserting Text:

# I/abc

inserts the line abc followed by a newline character at the current pointer position.

#### Labc.

inserts the string abc without a newline character.

65I inserts the character with ASCII code 65 (A) at the current pointer position.

## Printing Values:

- Z = prints how many characters are in the buffer.
- Z,.=

  prints how many characters are in the buffer followed by the current pointer position.

3-982 AG92-06

teco

prints a newline character.

## Q6+53 =

prints the value 53 plus the value contained in Q-register 6.

## Searching for Text:

#### J S/Hello/

positions the pointer just to the right of the first occurrence of the string Hello in the buffer.

## Z J -S"Hello"

positions the pointer just to the left of the last occurrence of the string Hello in the buffer.

# J 3S"\*

positions the pointer just after the third occurrence of a line ending with an asterisk (\*).

# J 1,1S/Hello

positions the pointer just after the first line in the buffer if it ends in Hello. If the first line does not end in Hello, prints an error message.

## EXAMPLES OF BASIC EDITING REQUESTS

```
teco abc.pil
```

enters teco and reads in the segment abc.pl1.

5LT\$

moves to the 6th line and prints it out.

dcl a fixed bin;

S/a/-DI/b/OLT\$

changes the "a" to a "b" and prints the line.

dcl b fixed bin;

S/dcl d/OLKT\$

searches for "dcl d" and deletes the line that contains it. Then prints out the next line.

3-983 AG92-06

```
dcl f fixed bin;
KI/dcl g char(2);
/$
```

deletes this line and then insert a declaration of g.

```
EO/abc.pl1/EQ$
```

writes the edited text out to the file and then returns from teco.

#### ADVANCED COMMANDS

In "List of Requests" above, the general form of a teco request was given. Some items were left out, however. A more complete format is:

```
m,nXq/stringl//string2/.../stringN/
```

The q indicates a Q-register on which the request is to act. It should also be noted that more than one string can be given. Although no teco request currently accepts more than one quoted string, a macro can be called with multiple string arguments that can be retrieved inside the macro by the :X request.

"Numeric Expressions" specifies that expressions can be built from numbers, special valued requests, and symbols. Examples of valued requests are given in this section. Notice that requests with values that require arguments only appear on the left side of the first operator, or within parentheses. Otherwise, the part of the expression preceding the request is considered to be an argument to the request.

The effect of many requests can be changed by preceding the request with a colon (:). The colon has no fixed meaning—it is defined for each request individually. The following requests given earlier have the following changed effect:

## :Iq/string/ or n:Iq

is similar to the I request except that the specified string is inserted into Q-register q instead of the buffer. The former contents of Q-register q are lost.

#### n:L

is equivalent to nLR. :L moves to the end of the line rather than the beginning.

#### :S/string/

is similar to S except that it returns a value. The value is 0 if the search fails and -1 if it succeeds. Even if the search fails, teco continues execution.

#### :n/string/

is similar to N except that it returns a value. The value is 0 if the search fails and -1 if it succeeds. Execution continues even if the search fails.

#### :T/string/

prints the specified string on your terminal. This request takes no arguments.

3-984 AG92-06

teco

is identical to = except it prints values in octal instead of decimal.

:EI is similar to EI except that it returns a value. The value returned is -1 if the read succeeds and 0 if the read fails. No error is printed if the read fails.

## :J,n:J

is similar to J except that errors cannot occur. If n is less than 0, the pointer is moved to the beginning of the file. If n is greater than Z, the pointer is moved to the end of the file.

## :C,:R

are similar to C or R except that errors cannot occur. If the pointer would be moved to before B, move it to B. If the pointer would be moved beyond Z, move it to Z.

## NUMERIC Q-REGISTERS

Q-registers can be used to hold numeric values. These values can be used in expressions.

## Saving a Value--U (Update)

Uq

sets Q-register q to a very large positive number.

nUq

sets Q-register q to n.

m,nUq

sets Q-register q to n and returns m as its value.

## Reading Q-Registers--Q (Q-register)

Qq

returns the number stored in Q-register q as the value. Q is not a request—it is a special symbol. Thus, in the expression 5+Q3 the 5+ is not considered an argument to Q; the result is the sum of Q3 and 5. If Q-register q contains text, the length of the text, in characters, is returned.

## Incrementing Q-Registers--%

%q

adds 1 to Q-register q and returns the new number as the value. Q-register q cannot contain text. Note that % is a special symbol, too.

3-985 AG92-06

## TEXT Q-REGISTERS

Q-registers can also be used to hold character strings, to move text from one place in the buffer to another, to save request lines for execution as macros, or to provide quoted strings.

## Extracting Text to a Q-Register--X (eXtract)

Χq

takes arguments like the T request, but copies the text into Q-register q. The former contents of Q-register q are deleted. The text is not deleted from the buffer, and the current pointer is not moved.

nXq n>0

copies all the text from the current pointer to past the nth newline character to the right of the pointer into Q-register q. X1 copies the rest of the current line including the newline at the end of the line into Q-register 1. 2Xa copies the text on the rest of the current line and all the next line into Q-register a.

nXq n <= 0

copies the characters between the (-n+1)th character and the pointer. The (-n+1)th newline character is not copied. 0X/ copies the beginning of the current line into Q-register /. In this case, no newline character is put into Q-register /. -Xa puts the previous line and the beginning of the current line into Q-register a.

m,nXq

copies the (m+1)th character through the nth character into Q-register q.

Appending Text to a Q-Register--P (aPpend)

Takes arguments like the X request, except it appends to the former contents of the q-register instead of deleting the former contents. The text is not deleted from the buffer and the current pointer is not moved.

Inserting Text Directly into a Q-Register--: (Insert)

:Iq/string/

is similar to the normal I request except that the text is inserted into Q-register q rather than the buffer. The former contents of Q-register q are deleted. The text buffer is not affected.

n:Iq

is similar to :I except that it puts the character corresponding to n into the Q-register q.

3-986 AG92-06

Getting Text from a Q-Register--G (Get)

Gq

inserts the text contained in Q-register q into the buffer to the left of the current pointer. If the Q-register contains a number, the decimal representation of the number is inserted.

## OBTAINING QUOTED STRINGS FROM Q-REGISTERS

Whenever teco expects a quoted string, it is possible to indicate that the string is in a Q-register. Normally, letters and digits are considered invalid quoting characters. If, however, the letter Q is found where a quoted string is expected, the next character after the Q is considered a Q-register name. Whenever a quoted string is retrieved by any request, it is loaded into Q-register ". As an example, SQ", immediately after another search, searches again for the same string. This notation is invalid if the specified Q-register contains a number.

#### THE Q-REGISTER PUSHDOWN STACK

There is one Q-register pushdown stack (not one per Q-register) in which the values of Q-registers can be saved. It is organized as a pushdown (LIFO) list. It is emptied every time teco waits for a new request string.

Pushing a Value onto the STACK--[ (opposite of ])

[q

pushes the current value of Q-register q onto the top of the stack. The Q-register is not affected.

Popping a Value from the STACK--] (opposite of [ )

]q

pops the top value on the stack into Q-register q. The previous contents of the Q-register are lost. It is an error to do a I request if the stack is empty.

## LOOPS

The teco editor has the ability to execute a request string repeatedly, just as FORTRAN or PL/I provides do-loops.

Loops--< and > (opposite of each other)

<

begins a loop. It is equivalent to n< except that n is set to a very large number that is for all practical purposes infinite.

3-987 AG92-06

n<

begins a loop to be executed n times. The value of n and the position of the < in the request string are saved. The value of n must not be negative.

#### :<.n:<

is similar to < except that errors that occur within the iteration group just terminate the iteration group and the > returns a value. The returned value is -1 if no errors occurred, and it is 0 if the group was terminated by an error. The error message that terminates the loop is not printed.

ends a loop. It returns to just after < if the string has not yet been executed n

## n<...>

executes the string between the angle brackets n times.

## Terminating a Loop Before n Executions--;

if n is less than 0, then nothing is done. Otherwise, execution of the current loop is aborted and teco skips to just after the closing >. If n is not specified, the result of the most recent S or N request is used (terminate loop if search failed). The; request cannot appear outside of a loop.

is similar to; except that the sense of the test is inverted. If n is less than 0, execution of the current loop is terminated and teco skips to just after the corresponding >.

## Special Loop Facilities--throwing and catching values

## F<!label!

provides for a nonlocal transfer of control. F< and > define an iteration group like < and >. From the time that the F< iteration group is entered until the time it is exited, F< sets up a handler to "catch" values "thrown" by the F;/label/ request. If no F;/label/ request with matching-string argument is executed before the F< iteration group is exited, the iteration group returns -1 as a value. If, however, an F;/label/ request is executed (where the label string matches the one in the F<!label!), the execution of all macros and iteration groups encountered since the F< is abandoned, and the F< iteration group returns the numeric argument of the F; request as a value.

## :F<!label!

is similar to F< except that if an error is encountered during the execution of the :F< iteration group, the latter returns zero as a value.

3-988 AG92-06

## nF;/string/

"throws" the numeric value n to the most recent F< or :F< iteration group where the string argument matches the string argument of the F; request. It is an error to execute a F;/string/ request when there is no F< or :F< iteration group in execution with a matching-string argument.

NOTE: These requests provide a method of exiting several nested loops at once. Execution of a F; request terminates the F< loop as well as any contained loops.

#### **GOTOS**

The teco editor provides the ability to transfer control to a different part of the request string.

Goto--O (gOto)

## 0/string/

searches the current macro (or, if we are not in a macro, the request line) for the label !string!. If it is found, teco begins interpreting requests just after the label. If not found, but execution is currently in a macro, the search is repeated in the previous execution level, i.e., the caller of the macro. This is repeated until teco has checked all the way down to the request line typed by you. Notice that although teco can exit a macro using an O request, it cannot use that request to exit a loop. Only a semicolon (;) can be used to terminate a loop.

## **MACROS**

The teco editor has the ability to execute strings of text (macros) other than those read from your terminal. The associated requests are listed below:

Executing A Macro in a Q-Register--M (Macro)

#### Mq

executes the contents of Q-register q as a request string. Notice that if the M request is given any numeric arguments, they are passed to the first request inside the macro. String arguments can be fetched by the :X request.

#### :Mq

is similar to the M request except that if issued within a macro, the return from Q-register q causes the invoking macro to return also.

Executing A Macro in a File--EM (External Macro)

## M/string/

is similar to the M request except that the request string is found in a file whose entryname is string teco. This file is looked for in three directories: the working directory, your login directory, and the teco library.

3-989 AG92-06

## Obtaining a String Argument to a Macro

:Xq

suspends execution of the current macro, returns to its caller to fetch a quoted string into Q-register q, and then restores the macro that was being executed. Notice that each :X request in a macro fetches another quoted string. The U request(s) should be the first request in a macro if one wishes to fetch numeric arguments in a macro.

#### **NOTES**

- 1. Loops cannot cross macro boundaries, i.e., a loop cannot start in one macro and end in another. This does not, however, prohibit the M or EM request from being used within a loop.
- 2. A macro can modify itself if it is in a Q-register. Notice, however, that the current invocation of the macro is not affected; only future accesses to the Q-register. If the macro is invoked by the EM request, the results of modifying the file are hard to predict as teco reads the request string directly from the file.
- 3. When a macro is invoked by the EM request, it should be noted that the name of the macro is found in the Q-register named ". Thus several macros can be put in one segment with the first request in the segment being OQ". (Do not forget to put all the appropriate names on the segment.)
- 4. If an M or EM request is given as the last request in one macro, the request is interpreted as a goto rather than a call. Thus, unlimited M's can be done in this manner although there is an implementation-defined limit to the depth of calls.
- 5. When the teco editor is entered, a macro named start\_up is searched for. If it is found, the arguments to teco are put onto the pushdown stack, and the start\_up macro is executed. There is a default start\_up macro if you do not provide yours. This macro is described below.

## CODING CONVENTIONS FOR MACROS

Since there are only a small number of Q-registers (95), each with a one-character name, there are serious problems in writing a set of macros that are compatible. A set of macros become incompatible if one macro uses a Q-register for long-term storage that any other macro uses at all. There are two ways this effect can be combated. First, by establishing certain coding conventions, and second, by use of a documented macro library. Probably the most important coding convention is the specification of which Q-registers can be used inside a macro for temporary storage. Many library teco macros use the ten Q-registers 1,2,3,4,5,6,7,8,9, and 0 for temporary storage. If one macro calls another macro that destroys the contents of one of these registers, the calling macro can save the value of the Q-register in the pushdown list and then restore it after the other macro has been called.

3-990 AG92-06

Fortunately, calling a macro is a very inexpensive operation in teco if the macro is in a Q-register. The EM request is more expensive. This leads to the practice of creating a macro in a macro library that loads a Q-register with a useful macro. Realizing that you want the macro, you give the EM request that loads that macro into a Q-register, where you can then call it anytime. It now becomes necessary to have coding conventions that specify which registers can be loaded permanently with macros. Since it should be easy to type the macro names, the lowercase alphabetic letters should be used for this purpose. Sometimes a macro uses a Q-register for long-term storage. If you do not have to type the name of this Q-register, names that must be escaped are good; otherwise, other special characters can be used. This leaves the uppercase alphabetic letters entirely for you to store intermediate results in editing. Besides, the special characters -, ,, ., /, space, tab, and newline should be reserved for you since these are all lowercase on most terminals.

An extremely useful feature of teco is that the last quoted string is loaded into Q-register ". To allow this to continue to be useful, all macros should make sure that Q-register " either contains the last quoted string argument to the macro, if there are any, or contains what it contained before the macro was called. Q-register " can be saved on the pushdown list on entry to a macro and then restored just before leaving the macro. Use of the pushdown list is very inexpensive.

## RELATIVE COSTS IN TECO

The teco editor stores the buffer in two pieces. The first piece, all the characters from the beginning of the buffer to the current pointer, is stored at the beginning of one buffer segment. The second piece, all the characters from the current pointer to the end of the buffer, is stored at the end of another buffer segment. Inserting text merely adds text to the end of the first buffer segment and increases the number of valid characters in the first buffer segment. Deleting text merely changes the number of valid characters in one or both of the buffer segments. In order to move the pointer, a string copy from one buffer segment to the other is performed unless an unmodified copy of the string already exists in the other buffer. It does not matter to teco which direction the pointer is moved.

Reading a file into an empty buffer causes that file to be used as the buffer until the text is modified. Thus this request string causes an invalid segment fault:

## HK EI/File/ EC/dl File/\$

Positioning to the end of the buffer (ZJ) puts all the text into one temporary segment. Thereafter, pointer moves do not actually move text. As long as all the text remains in one temporary segment, pointer moves do not actually move text. An insertion or deletion anywhere but at the end of the text causes the text to be split up.

Each text Q-register is presently kept in its own segment. This means that if a start\_up macro loads many Q-registers with macros, entering teco for the first time in a process is somewhat slow since all these segments must be created. The teco command has its own segment manager (get\_temp\_seg\_) that allows it to reuse segments without calling hardcore to create and delete segments when the values of

Q-registers are changed. Whenever a string is quoted, or a Q-register loaded with text, a new segment is retrieved from get\_temp\_seg\_ and loaded with the value. If the string that is being loaded into the Q-register is in another Q-register, the new Q-register is just made to point to the same copy of the text in the first Q-register. :IAQB is therefore a very simple operation, as are [ (Push) and ] (Pop). The feature of keeping the last quoted string in Q-register " lets you take advantage of this scheme.

If you want to write a macro that must do some editing on another file, it is much cheaper if you save the value of "." and "Z-.", insert the text to be edited, edit it, write it out or copies it into a Q-register, and then delete what you were just editing from the buffer. The net change to the buffer by all these operations is zero, but the text that you were editing was never moved. This method is much cheaper than storing the entire buffer in one Q-register, the value of the pointer in another, and then using the buffer for the editing within the macro.

There are four ways to transfer control in teco, by the > request, the ; request, the " or :' request, and the O request. Of these, the > request is the fastest, since teco already knows exactly where to transfer it. The ;, ", and :' requests are next, since they merely search from where they are. Although the > request and the ; request cannot change macro levels, the ", and :' requests can. This adds a small expense. The ; and :; requests have to check so that a ; request completely skips over another nested loop and looks beyond it for a >. Similarly, the " transfer skips over nested if statements, as does the :' request. Usually, the matching ' or > is not far from the transfer, so this only causes a short search.

WARNING: The teco editor implements < and > searches very simply. It does not check the semantics of the request string. The request string is searched forward for the first < or >. If a < is encountered, a counter is incremented. If a > is encountered and the counter is zero, the search is complete; otherwise the counter is decremented. Any and all < and > appearing in the searched portion of a request string participate in this process.

O is the most general and most expensive transfer of control in teco. It must search the entire macro from the beginning, then the entire macro that called the present macro, etc., until it finds it or finishes searching the request line and gives an error. Although this is the most expensive transfer, its cost is proportional to the distance of the label from the goto request.

## **CONDITIONALS**

The teco editor has the ability to conditionally execute strings. The " request corresponds to the PL/I statement "if ... then do;". The ' request corresponds to the PL/I statement "end;". " and ' are matched and can be nested.

WARNING: The teco editor implements " and ' searches very simply. It does not check the semantics of the request string. The request string is searched forward for the first " or '. If a " is encountered, a counter is incremented. If a ' is encountered and the counter is

3-992 AG92-06

zero, the search is complete; otherwise, the counter is decremented. Any and all " and ' appearing the searched portion of a request string participate in this process.

The letter following the " determines what test is made.

# Numeric Comparisons--"E (Equals), "N (Not equal), "G (Greater than), "L (Less than)

m,n"E

if m=n, then execution continues; otherwise, execution skips to just after the corresponding '.

n"E

is identical to n.0"E.

m.n"N

is similar to m,n"E except it tests for m = n.

n"N

is identical to n,0"N.

m.n"G

is similar to m,n"E except it tests for m > n.

n"G

is identical to n,0"G.

m.n"L

is similar to m,n"E except it tests for m < n.

n"L

is identical to n,0"L.

# Testing for a Symbol Constituent--"C (Symbol Constituent)

n"C

if n is the ASCII code for a letter, a digit, or one of the characters ., \_, or \$; then execution continues; otherwise, execution skips to the corresponding '.

## String Comparison -- "M (Match)

"M/string/

if the specified string appears immediately to the right of the pointer, then execution continues; otherwise, execution skips to just after the corresponding '.

#### :"M/string/

is similar to "M/string/ except that the sense of the test is inverted.

3-993

teco teco

# Terminating a Conditional Do--' (Matches ")

is ignored when executed in normal execution. It is used to close a conditional statement.

transfers to the next', just as a 1"e does. Since this request looks like a', it can serve to close a conditional statement. This is useful if an if...then...else... statement is desired. The if expression is a " statement, then the expression is terminated by the:' request and the else expression is terminated by the ' request. (See the warning under "Conditionals" above.)

# Reading Input from the User's Terminal--VW (V then wait for input)

vw

does a V request (presently does nothing on Multics) and then reads one character from your terminal. The ASCII value of the character is returned as the value of the request.

:VWq

does a V request and then reads one line from your terminal. The line is put into register q. The newline is the last character read in.

Passing a Command to the Command Processor--EC (External Command)

EC/string/

passes the specified string to the Multics request processor for execution.

Invoking an Active Function--EA

EAq/string/

passes the specified string to the command processor's active function application entry. The result of the active function application is returned in Q-register q. The specified string must not include square brackets.

Examining a Character in the Buffer--A (ASCII)

nA

The ASCII code for the (.+n)th character in the buffer is returned as the value of the request. n must be specified. (Notice that 1 indicates the character just to the right of the current pointer; 0 indicates the character just to the left.)

3-994 AG92-06

## Tracing Command Execution --?

turns tracing on. When tracing is on, each request executed by teco is printed on your terminal just before it is executed.

?? turns off tracing.

## Translating Numbers to ASCII and Vice Versa--\

reads the decimal number found to the right of the current pointer and returns its value as the value of the request. The pointer is moved to the right of the number. The number can be signed and can be preceded by any number of blanks or tabs. It is an error if no number is found.

n\
inserts the decimal interpretation of n into the buffer to the left of the current pointer.

m,n\
inserts the decimal interpretation of m into the buffer to the left of the current pointer. The interpretation is padded on the left to be at least n characters wide.

is similar to \ except that it converts to and from octal representations of numbers.

#### Null Command -- W

W

does nothing. It is most useful for throwing away unneeded numeric arguments.

## newline character

has the same effect as W.

\$ has the same effect as W.

3-995 AG92-06

# **EXAMPLES OF MACROS**

#### Write Macro

This macro writes out the entire buffer into a file whose name is in Q-register \*. The pathname is changed by doing:

:i\*/new\_name/

## EOO\*

assumes that the name of the file we are editing is in Q-register \*. It writes out the entire buffer into this file.

## A Restart Macro

This macro zeros out the buffer, changes Q-register \* to be a new file name and reads the file into the buffer:

```
:x* hk eiq* j
```

:X\*

takes one string argument and loads it into Q-register \*.

HK

deletes all the text in the current buffer before editing is restarted.

EIQ\*

reads the new file into the buffer.

J puts the pointer at the beginning of the buffer.

## Start-Up Macro

This macro only uses the first and second argument to teco. It treats it as a file name, loads it into Q-register \* and reads the file into the buffer. It also loads the writing macro into Q-register w:

```
]1 :iw|eoq*|ifqwq1"n ]* eiq* j q1-1"q ]*'
```

pops the top item off the pushdown list and puts it into Q-register 1. This is the number of arguments teco was called with.

```
!iw|eoq| loads Q-register w with the write macro given in the above example.
!ifqw loads Q-register f with a copy of the contents of Q-register w.
q1"n if the contents of Q-register 1 are not zero, then execute the following statements; otherwise, transfer to the matching '.
]* pops the first argument to teco off the pushdown list and into Q-register *.
eiq* reads the file whose name is the contents of Q-register *, into the buffer.
j moves the pointer to the beginning of the buffer.
q1-1"q if the value of the expression (q1-1) is greater than zero, execute the following; otherwise, skip to the matching '.
```

matches q1-1"q. End of request string for second argument.

matches q1"n. End of request string for processing arguments.

## Substitute Macro

]\*

This macro takes two string arguments. The first string argument is searched for, then it is deleted, and the second string inserted:

pops the next (second) argument off the pushdown list and into Q-register \*.

into Q-register 1.

:x2 loads the second string argument into Q-register 2.

sq1 searches for the first string.

3-997 AG92-06

teco teco

-q1d deletes the first string when it is found. (Could also be -q"d.)

g2 replaces the string found with the second string argument.

When the macro returns Q-register, 1 and 2 contain the first and second strings, respectively. Q-register " contains the second quoted string.

#### SUMMARY

## NAME USE AND EXPLANATION

a nA

The value of the request is the ASCII code for the (.+n)th character in the buffer.

b B
The value of this symbol is always zero.

c nC moves the pointer n characters to the right. If n is omitted, 1 is assumed.

:C n:C is similar to c, only error messages are not printed.

d D deletes the one character to the right of the pointer.

+nD deletes n characters to the right of the pointer.

-nD deletes n characters to the left of the pointer.

ea EAq/string/ passes the string to the Multics active function command process; result is put in Q-register q.

ec EC/request/
passes the string to the Multics command processor.

ei EI/file/
reads the file into the buffer to the left of the current pointer.

:ei :EI/file/
is similar to EI, only no errors are possible. Returns 0 if read fails; -1
if it succeeds.

3-998 AG92-06

teco

:j

n:j

is similar to j, only no errors.

# NAME USE AND EXPLANATION em EM/macro\_name/ searches for the file macro\_name.teco, first in the working directory, then the login directory, then the teco library. If found, it executes it as a macro. EO/file name/ eo writes out the entire buffer into the file specified. +nEO/file\_name/ writes out the next n lines. (0 or -n)EO/file\_name/ writes out the last n lines. m,nEO/file\_name/ writes out the (m+1)th through the nth characters. EO eq returns to its caller. GQ g inserts the text contained in Q-register q into the buffer to the left of the pointer. If Q-register q contains a number, it is converted to a character string and inserted. h Η is equivalent to 0,Z. It is the only symbol that has two values. i I/string/ inserts the quoted string to the left of the pointer. nΙ n is the ASCII code for a letter that is inserted. :i :Iq/string/ inserts the quoted string into Q-register q. n:Ia inserts the single character whose code is n into register q. j nJ moves the pointer to the right of the nth character in the buffer. If n is omitted, 0 is assumed.

teco

## NAME USE AND EXPLANATION

k K deletes the rest of the current line from the buffer.

+nK

deletes the next n lines from the buffer.

(0 or -n)K

deletes the last n lines from the buffer.

m,nK

deletes the (m+1)th through the nth characters from the buffer.

l L moves the pointer to the beginning of the next line.

+nL moves the pointer to the beginning of the next nth line.

(0 or -n)L moves the pointer to the beginning of the last nth line.

:1 :L moves the pointer to the end of the current line.

+n:L moves the pointer to the end of the next (n-1)th line.

(0 or -n):L moves the pointer to the end of the lst (n+1)th line.

m m,nMq/string1//string2/.../stringN/
starts executing the text in Q-register q as a macro. m and n are
numeric arguments to the first request in the macro. string1 through
stringN are string arguments to the macro that can be retrieved with
the :X request. EM also takes all these arguments.

m,n:M/string1//string2/.../stringN/
is similar to m only when control returns from Q-register q, macro containing :m request returns as well.

n N/string/
searches from the current pointer to the end of the buffer for the regular expression "string".

:n :N/string/
is similar to N/string/ except that :N returns a value. It returns 0 if
the string is not found; -1 if it is.

3-1000 AG92-06

## NAME USE AND EXPLANATION

o O/label/

transfers control to just after label in the current macro, its caller, etc., or the request string.

P Pq appends texts to Q-register q.

q Qo

the value of this request is the value of Q-register q if it is a numeric Q-register or the number of characters in Q-register q if it contains text. This request can also replace any quoted string if Q-register q contains text. The contents of the Q-register are used as the quoted string.

r R moves the pointer one character to the left.

nR moves the pointer n characters to the left.

:r R is similar to R only no errors are possible.

s S/string/

searches from the current pointer to the end of the buffer for "string"; if found, it moves the pointer to the right of the string.

+nS/string/

searches for n occurrences of the string. Moves the pointer to the right of the nth occurrence.

-nS/string/

searches for n occurrences of "string" from the current pointer to the beginning of the file. If found, it moves the pointer to the left of the nth occurrence.

+m,+nS/string/

only searches from the current pointer to the beginning of the next mth line.

(0 or -m),-nS/string/ only searches from the current pointer to the beginning of the last mth line.

# NAME USE AND EXPLANATION

:s :S/string/

takes arguments in all the ways S does, except that if S does not find the string, it prints out an error message and returns to teco request level. :S does not. Instead, :S has the value -1 if the search succeeds and 0 if the search fails.

t T

prints out the rest of the current line of the terminal.

+nT

prints out the buffer from the current pointer to the beginning of the next nth line.

(0 or -n)T

prints the buffer from the beginning of the last nth line to the current pointer.

m,nT

prints the (m+1)th through the nth characters of the buffer.

:t :T/string/

prints the quoted string on the terminal.

Ū

u

sets Q-register q to a very large positive number.

nUq

sets Q-register q to n.

m,nUq

sets Q-register q to n and returns m as its value. This can be used inside a macro to get the numeric arguments to the macro.

vw VW

when this request is executed, one character is read from the terminal. The ASCII code for the character read is the value of the VW request.

:vw :VWq

reads in an entire line from the terminal and puts it into Q-register q. The newline character is the last character in the register.

w V

is used for throwing away unwanted numeric arguments.

 $\mathbf{x}$   $\mathbf{X}\mathbf{q}$ 

loads the rest of the current line into Q-register q.

3-1002 AG92-06

#### NAME USE AND EXPLANATION

+nXq loads Q-register q with everything from the current pointer to the beginning of the next nth line.

(0 or -n)Xq loads Q-register q with everything from the beginning of the last nth line to the current pointer.

m,nXq loads Q-register q with everything from the (m+1) character to the nth character.

- :x :Xq loads Q-register q with the next string argument to the macro we are executing in.
- z Z is the total number of characters in the buffer. ZJ moves the pointer to the right of the last character in the buffer.
- % %q
  if Q-register q contains a numeric value, this request increments the register by 1. The value of the request is the new value of the Q-register.
- \$ throws away its arguments and does nothing.

### newline newline

throws away its arguments and does nothing.

- ? ? turns tracing on.
- ?? ?? turns tracing off.
- is the decimal number immediately to the right of the pointer. It moves the pointer to just after the number.
  - $n\$  inserts the decimal representation of n to the left of the pointer.
  - m,n\
    inserts the decimal representation of m to the left of the pointer. The representation is padded on the left to be at least n characters wide.

3-1003 AG92-06

teco teco

### NAME USE AND EXPLANATION

| :\ | :\ |    |         |    |   |        |     |        |     |       |     |     |          |
|----|----|----|---------|----|---|--------|-----|--------|-----|-------|-----|-----|----------|
|    |    | is | similar | to | \ | except | the | values | are | octal | and | not | decimal. |

- :[ [q pushes the contents of Q-register q onto the pushdown list.
- ] q pops the top element off the pushdown list and into Q-register q.
- marks the place in the request string that is transferred to by the > request. This loop can only be exited by the; request.
- is similar to < except inhibits errors within the loop and causes > to return a value.
- transfers control to just after the last < request executed and decrements the loop count. If enough loops have occurred, this request does nothing. Nested loops are allowed.
- if the last :s,n, \*s, or :n request was unsuccessful, transfers to just after the next > and exits the present loop; otherwise, does nothing.
  - n; if n is positive, transfers control to just after the next > request and exits the present loop; otherwise, does nothing.
- is similar to; except that the sense of the test is inverted.
- "C n"C if n is the ASCII code for a letter, a digit, ., \_, or \$ does nothing. Otherwise, it transfers to just after the matching."
- "e m,n"E if m=n, then "E does nothing; otherwise, transfers to just after the next

n"E if n=0, then "E does nothing; otherwise, it transfers to just after the matching '.

3-1004 AG92-06

#### NAME USE AND EXPLANATION

"g m,n"G

if m>n, then "G does nothing; otherwise, it transfers to just after the matching."

n"G

if n>0, then "G does nothing; otherwise, it transfers to just after the matching'.

"l m.n"L

if m<n, then "L does nothing; otherwise, it transfers to just after the matching'.

n"L

if n<0, then "L does nothing; otherwise, it transfers to just after the matching'.

"n m,n"N

if m^=n, then "N does nothing; otherwise, it transfers to just after the matching'.

n"N

if  $n^=0$ , then "N does nothing; otherwise, it transfers to just after the matching'.

"m "m/string/

if characters immediately to the right of the pointer are equal to string, "m does nothing; otherwise; it transfers to just after the matching'.

:"m :"m/string/

if the characters immediately to the right of the pointer are not equal to string, "m does nothing; otherwise, it transfers to just after the matching'.

,

marks the location a " request transfers to. If executed as a request, it does nothing.

,

marks the location a " request transfers to. If executed as a request, it transfers to just after the next'.

! !label!

is a label; it is ignored if it is executed.

its request is the value of the current pointer.

3-1005 AG92-06

```
NAME USE AND EXPLANATION
```

prints a newline.

n=

prints n in decimal followed by a newline.

m.n=

prints the value of m followed by a space, followed by the value of n, followed by a newline. The values are printed in decimal.

:= m,n:=

is similar to = except that the values are printed in octal.

F: used to define throw-catch loops.

### Name: teco\_\_error

### **USAGE**

```
declare teco_error entry (char(*));
call teco_error (name);
```

### **FUNCTION**

prints the long form of a teco error message given the short term.

### **ARGUMENTS**

### name

is the short form of a teco error message. (Input)

3-1006 AG92-06

teco\_ssd

terminal\_output

Name: teco\_ssd

SYNTAX AS A COMMAND

teco\_ssd path

**FUNCTION** 

specifies a directory for teco to search when trying to find a teco macro to execute.

**ARGUMENTS** 

path

is the absolute pathname of a directory, instead of your home directory, to be searched by teco\_get\_macro\_.

Name: terminal\_output, to

SYNTAX AS A COMMAND

to {-control\_arg}

**FUNCTION** 

directs I/O output switches to your terminal. The effects of this command can be stacked.

CONTROL ARGUMENTS

-source\_switch STR, -ssw STR specifies the name of an I/O switch to be redirected. (Default: user\_output)

**NOTES** 

Each command invocation of terminal\_output stacks up another attachment for each of the specified switches.

See the file\_output, revert\_output, and syn\_output commands.

3-1007 AG92-06

terminate terminate

Name: terminate, tm

SYNTAX AS A COMMAND

tm paths

**FUNCTION** 

removes a segment or multisegment file (MSF) from your address space and resets links to the terminated segment. It is commonly used prior to initiating a different version of a program.

### **ARGUMENTS**

paths

are pathnames of files to be terminated.

#### CONTROL ARGUMENTS

-brief, -bf

suppresses the error message printed when a file to be terminated is not known (initiated).

-long, -lg

does not suppress the above error message. (Default)

-name STR, -nm STR

specifies an entryname STR that begins with a minus sign, to distinguish it from a control argument.

# **NOTES**

Be careful not to unintentionally terminate a segment of the command language interpreter or another critical piece of the environment. Fatal process errors usually result from such an action.

You can't use the star convention.

Terminating a MSF terminates only component 0 of the MSF unless it is an object MSF, in which case all components are terminated.

### terminate\_refname

terminate\_refname

Name: terminate\_\_refname, tmr

SYNTAX AS A COMMAND

tmr ref\_names

### **FUNCTION**

removes a segment or multisegment file (MSF) from your address space and resets links to the terminated segment. It is commonly used prior to initiating a different version of a program.

#### ARGUMENTS-

### ref\_names

are the reference names of segments or MSFs to be terminated.

### CONTROL ARGUMENTS

#### -name STR, -nm STR

specifies a reference name STR that begins with a minus sign, to distinguish it from a control argument.

### **NOTES**

This command allows termination by reference name rather than by pathname. The segment or MSF itself is terminated, not merely the reference name specified.

Be careful not to unintentionally terminate a segment of the command language interpreter or another critical piece of the environment. Fatal process errors usually result from such an action.

You can't use the star convention.

If the reference name you specified is on a component of an object MSF, all components of the MSF are terminated and links to them unsnapped.

terminate\_segno terminate\_segno

Name: terminate\_segno, tms

SYNTAX AS A COMMAND

tms segnos

**FUNCTION** 

removes a segment number(s) from your address space and resets links to the terminated segment. It is commonly used prior to initiating a different version of a program.

**ARGUMENTS** 

segnos

are segment numbers (in octal) to be terminated.

CONTROL ARGUMENTS

-brief, -bf

suppresses the error message printed when you give an invalid segno.

-long, -lg

does not suppress the above error message. (Default)

NOTES

This command allows termination by segment number rather than by pathname.

Be careful not to unintentionally terminate a segment of the command language interpreter or another critical piece of the environment. Fatal process errors usually result from such an action.

You can't use the star convention.

If the segment number given identifies a component of an object MSF, all components of the MSF are terminated and links to them unsnapped.

11/86 3-1010 AG92-06A

Name: terminate\_single\_refname, tmsr

SYNTAX AS A COMMAND

tmsr ref names

#### **FUNCTION**

removes a file or a single reference name from your address space and resets links to the terminated segment or multisegment file (MSF). It is commonly used prior to initiating a different version of a program.

#### **ARGUMENTS**

#### ref\_names

are the reference names of segments or MSFs to be terminated.

#### CONTROL ARGUMENTS

#### -name STR, -nm STR

specifies reference name STR that begins with a minus sign, to distinguish it from a control argument.

### **NOTES**

This command terminates a single reference name. Unless the specified reference name is the only one by which the segment or MSF is known, the file itself is not terminated.

Be careful not to unintentionally terminate a segment of the command language interpreter or another critical piece of the environment. Fatal process errors usually result from such an action.

You can't use the star convention.

If the reference name is on a component of an object MSF, links to any of the components are unsnapped; if it is the only name on the MSF, all components are terminated.

test\_archive

time

Name: test\_archive

SYNTAX AS A COMMAND

test\_archive paths

**FUNCTION** 

checks an archive segment for archive format errors and other inconsistencies. It is a library maintenance tool that is run weekly to check all archive segments in the online libraries.

#### **ARGUMENTS**

#### paths

are the pathnames of the archive segments in question. The archive suffix is assumed.

### Name: time

SYNTAX AS A COMMAND

time {time\_string} {-control-arg}

SYNTAX AS AN ACTIVE FUNCTION

[time {time\_string} {-control-arg}]

# **FUNCTION**

returns a five-character time of day of the form "HH:MM", e.g., "16:15". The format string to produce this is "^Hd:^MH".

#### **ARGUMENTS**

### time\_string

indicates the time about which information is desired. If you supply no time\_string, the current time is used. The time string is concatenated to form a single argument even if it contains spaces; you need not quote it. (See Section 1 for a description of valid time\_string values.)

### CONTROL ARGUMENTS

#### -zone STR

STR specifies the zone that is to be used to express the result. (Default: the process default)

time

times

### **NOTES**

Use the print\_time\_defaults command to display the default zone. Use the display\_time\_info command to display a list of all acceptable zone values.

Due to exec\_coms, etc., that have been built around the expected date\_time format, this command does not honor the process date\_time format (set by set\_time\_default). You are encouraged to use "clock time" in place of time to get the proper default handling.

Name: times

SYNTAX AS A COMMAND

times {num\_args}

SYNTAX AS AN ACTIVE FUNCTION

[times {num\_args}]

**FUNCTION** 

returns the product of the num\_args. If you give no num\_args, 1 (the multiplicative identity) is returned.

**EXAMPLES** 

! string [times 6 7.3] 43.8

This page intentionally left blank.

11/86 AG92-06A

Name: total\_output\_requests, tor

SYNTAX AS A COMMAND

tor {request\_types} {-control\_args}

SYNTAX AS AN ACTIVE FUNCTION

[tor {request\_type}]

**FUNCTION** 

prints the total number of requests in one or more I/O daemon queues.

**ARGUMENTS** 

request\_type

identifies the request type(s) for which totals are to be listed. The default is to list totals in the queues of the default printer request type used by enter\_output\_request -print (as displayed by print\_request\_types).

#### CONTROL ARGUMENTS

you can't give them when you invoke tor as an active function.

-all, -a

lists totals for all I/O daemon request type queues.

-brief, -bf

omits request types that are empty.

-inhibit\_error, -ihe

suppresses error messages for request type queues to which you don't have access. Totals for such queues are printed as \*\*\*\*\*.

-long, -lg

includes request types that are empty. (Default)

ACCESS REQUIRED

You need status extended access to the queue segments for the request type.

NOTES

Each request type can have from one through four queues. The totals by queue are reflected in from one through four numbers listed for each request type. If an error occurs while accessing a queue, an asterisk is printed for the total in that queue.

3-1013 AG92-06

total\_output\_requests trace

### **EXAMPLES**

The command line

```
! tor -all -brief
```

requesting a summary of all queues, but excluding any empty request types, might print the following:

```
printer: 0 0 3 2
fllx8: 0 2
hdsa_prt: *****
Incorrect access on entry. hdsa_prt queue 1
punch: 2
```

indicating the current number of output requests by queue for the first, second, and fourth request types and an access error for the third type. As an active function, tor might be embedded in an admin.ec to test for cards to punch. The following exec\_com fragment demonstrates this usage:

```
&if &[ngreater [plus [tor punch]] 0] &then &goto START_PUNCHING_CARDS &print No cards to punch. &quit
```

### Name: trace

SYNTAX AS A COMMAND

trace {entrypoints} {-control\_args}

### **FUNCTION**

debugs systems of programs, stops execution at any call or return, and measures the resources spent in each program. It helps you isolate which programs might be malfunctioning by tracing calls, returns, argument lists, and signals. A metering mode helps expose inefficient programs by measuring and accumulating real time, virtual CPU time, and page faults spent in each program. The trace facility works with programs written in PL/I, FORTRAN, COBOL, Pascal, and ALM. (See also the trace\_meters and watch commands.)

#### **ARGUMENTS**

### entrypoints

represent program entrypoints. You must separate multiple entrypoints by spaces (see "Notes on the Syntax of Entrypoints"). If you don't use any control arguments, the entrypoints are added to the trace table with the default trace parameters currently in effect.

### CONTROL ARGUMENTS

fall into three groups: those that tell how to trace the specified entrypoints (trace parameters), those that tell trace how to behave in general (global parameters), and those that specify actions (such as information display).

#### Trace Parameters

# -arguments in out on off, -ag in out on off

lists the arguments when the specified entrypoints are traced at call (in), return (out), both (on), or neither (off). Tracing arguments is useful for debugging, but greatly increases the volume of trace information. (Default: initially off)

#### -call COMMAND-LINE

executes a command line whenever the specified entrypoints are traced at both call and return, but not at unwind. When COMMAND-LINE contains spaces, quote it. It can't exceed 256 characters. Trace is temporarily disabled while COMMAND-LINE is being executed. Specifying -no\_call or -call "" turns off this function. (Default: initially -no\_call)

### -every N, -ev N

prevents the specified entrypoints from being traced unless their call count is a multiple of N; for example, -every 10 permits every tenth call to be traced. Specifying -no\_every or -every 0 eliminates this constraint. (Default: initially -no\_every)

#### -first N, -ft N

prevents the specified entrypoints from being traced when their call count is less than N; for example, if an entrypoint's -first is 1000, the first 999 calls are not traced. Specifying -no\_first or -first 0 eliminates this constraint. (Default: initially -no\_first)

#### -high N

prevents the specified entrypoints from being traced when their recursion level is greater than N; for instance, if an entrypoint's -high is 1, no recursive invocations are traced. Specifying -no\_high or -high 0 eliminates this constraint. (Default: initially -no\_high)

trace trace

-last N, -lt N

prevents the specified entrypoints from being traced when their call count is greater than N; for example, -last 1 traces only the first call of each entrypoint. Specifying -no\_last or -last 0 eliminates this constraint. (Default: initially -no\_last)

#### -low N

prevents the specified entrypoints from being traced when their recursion level is less than N; for instance, -low 2 permits only recursive invocations to be traced. Specifying -no\_low or -low 0 eliminates this constraint. (Default: initially -no\_low)

-new\_high on off

permits the specified entrypoints to be traced only when their recursion level has reached a new high. It is useful for tracing runaway recursion. (Default: initially off)

- -no call
  - turns off the -call function for the specified entrypoints. (Default, initially)
- -no\_every, -nev eliminates the -every constraint for the specified entrypoints. (Default, initially)
- -no\_first, -nft
  eliminates the -first constraint for the specified entrypoints. (Default, initially)
- -no\_high
  eliminates the -high constraint for the specified entrypoints. (Default, initially)
- -no\_last, -nlt eliminates the -last constraint for the specified entrypoints. (Default, initially)
- -no\_low eliminates the -low constraint for the specified entrypoints. (Default, initially)
- -no\_stop\_every, -nspev eliminates the -stop\_every constraint for the specified entrypoints. (Default, initially)
- -no\_stop\_low, -nsplow eliminates the -stop\_low constraint for the specified entrypoints. (Default, initially)
- -stop in out on off, -sp in out on off stops execution of the specified entrypoints when they are called (in), when they return (out), both (on), or neither (off). (Default: initially off)

3-1016 AG92-06

-stop\_every N, -spev N

prevents the specified entrypoints from being stopped unless their call count is a multiple of N; for instance, -stop\_every 10 permits every tenth call to be stopped. Execution can be stopped at call, return, or both by specifying -stop in, -stop out, or -stop on. Specifying -no\_stop\_every or -stop\_every 0 eliminates this constraint. (Default: initially -no\_stop\_every)

### -stop\_low N, -splow N

prevents the specified entrypoints from being stopped unless their recursion level is N or greater; for example, -stop\_low 2 only stops recursive invocations. Execution can be stopped at call, return, or both by specifying -stop in, -stop out, or -stop on. Specifying -no\_stop\_low or -stop\_low 0 eliminates this constraint. (Default: initially -no\_stop\_low)

### -trace in out on off

traces the specified entrypoints when they are called (in), when they return (out), both (on), or neither (off). (Default: initially on)

### Global Parameters

# -alm on off

sets the -alm global parameter on or off. ALM (Assembly Language for Multics) programs sometimes use nonstandard call-return protocols that malfunction when traced, or make trace malfunction. This parameter controls how ALM entrypoints are handled. When -alm is on, they are handled like ordinary entrypoints. When -alm is off, they are ignored by the trace facility, even if they are in the trace table. Initially -alm is off.

### -automatic on off, -auto on off

sets the -automatic global parameter on or off. This parameter provides an easy way to trace everything. It automatically adds entrypoints to the trace table when they are first called. Their trace parameters are set to the current defaults. Specifying -automatic on implies -signals on, and specifying -automatic off implies -signals off. If you want automatic mode without signal tracing, specify -automatic on -signals off. Initially -automatic is off.

# -brief, -bf

sets the -brief global parameter, which abbreviates trace messages by excluding the time of the trace event, the caller of the entrypoint being traced, and the meters when the entrypoint returns. This reduces wraparound when the trace is displayed on an 80-column terminal instead of a line printer. Initially -brief is set.

### -buffer on off, -buf on off

sets the -buffer global parameter on or off. Specifying -buffer on redirects the trace information to a circular buffer in the process directory. The buffer contains 8192 entries. You can display it with -print\_buffer. Buffering is much more efficient than regular tracing, but buffer entries do not have room for argument lists. Initially -buffer is off.

#### -disable, -disa

disables trace; for instance, to stop the trace messages, to "freeze" the meters, or to turn trace off when it is not being used. Trace is enabled when you use the trace command for the first time in a process.

#### -enable, -ena

reverses the effect of -disable.

# -long, -lg

sets the -long global parameter for full trace messages, which include clock time and meters. This setting is appropriate for a 132-column output device. Initially -brief is set.

#### -loud

sets the -loud global parameter, which tells the trace and watch commands to summarize the effect of each command line and warn when trace is disabled. Initially -loud is set.

### -meter on off, -mt on off

sets the -meter global parameter on or off. Trace always meters, even if you specify -meter off. Specifying -meter on tells trace to concentrate on metering and skip all trace, stop, and watch checks. The trace\_meters command displays and resets the meters. Initially -meter is off.

### -no\_output\_file, -nof

resets the -output\_switch global parameter to its initial value, user\_output.

# -no\_output\_switch, -nosw

resets the -output\_switch global parameter to its initial value, user\_output.

#### -no\_stop\_proc, -nspp

resets the -stop\_proc global parameter to its initial value, the command processor (cu\_\$cl).

### -output file PATH, -of PATH

sets the -output\_switch global parameter so that the trace is written to the file specified by PATH. The ".trace" suffix is added to PATH if you don't give it; the file is truncated if it already exists, or created if it does not. If the trace was already being written to a file, that file is closed after the new one is opened. Specifying -no\_output\_file or -output\_file "" resets -output\_switch to its initial value, user\_output.

#### -output switch SWITCH, -osw SWITCH

sets the -output\_switch global parameter to SWITCH. This parameter determines the I/O switch through which trace, watch, and stop messages are written. If SWITCH is not attached to the same device as error\_output, watch and stop messages are also written to error\_output. The switch must be open and prepared to receive stream output. Specifying -no\_output\_switch or -output\_switch "" resets -output\_switch to its initial value, user\_output.

3-1018 AG92-06

### -quiet

sets the -quiet global parameter, which tells the trace and watch commands not to summarize the effect of each command line or warn when trace is disabled. Initially -loud is set.

# -signals on off, -sig on off

sets the -signals global parameter on or off. It controls whether signaled conditions are traced. Initially -signals is off.

# -stop\_proc ENTRYNAME, -spp ENTRYNAME

sets the -stop\_proc global parameter to ENTRYNAME, where ENTRYNAME can be any string acceptable to the cv\_entry\_ subroutine. This parameter is the entrypoint that trace calls to stop execution. It is called with trace temporarily disabled. When the -stop\_proc returns, trace is re-enabled and execution resumes. If the -stop\_proc is the command processor, the start command makes it return. Specifying -no\_stop\_proc or -stop\_proc "" reset -stop\_proc to its initial value, the command processor (cu\_\$cl).

### **Actions**

#### -add

adds the specified entrypoints to the trace table. If any of them are already in the trace table, their trace parameters are updated. In either case, their trace parameters assume the current default values amended by any control arguments that specify trace parameters.

#### -off

turns the specified entrypoints off. They remain in the trace table, but tracing, watching, stopping, and metering are disabled. When an entrypoint is turned off, calls to it continue to be counted.

#### -on

turns the specified entrypoints on.

#### -parameters, -pm

displays the default trace parameters and the global parameters.

# -print\_buffer N, -prbuf N

displays the last N events in the circular trace buffer (see -buffer). If N is greater than 8191, the entire buffer is displayed. The amount of information displayed depends on whether -brief or -long is in effect.

#### -remove, -rm

removes the specified entrypoints from the trace table.

#### -set\_defaults, -sdft

makes the trace parameters specified in the command line be the defaults.

3-1019 AG92-06

-status, -st

displays the counters and trace parameters of the specified entrypoints in the trace table. Use the trace\_meters command to display the meters.

#### **NOTES**

If you specify entrypoints and don't specify -add, -remove, -on, -off, or -status, -add is assumed.

Execution is stopped either before an entrypoint has pushed its stack frame or after it has popped its stack frame; therefore, its stack frame cannot be inspected. When execution is stopped, trace is temporarily disabled until execution is resumed.

The recursion level of an entrypoint is actually the number of invocations that have not yet returned, not the number of recursive invocations, which would be one less since the first invocation is not a recursive invocation.

The order of entrypoints in the trace table is determined by their segment numbers and offsets. The table is ordered first by ascending segment number and then by ascending offset. This permits rapid lookup by binary search.

Tracing with -automatic on and -meter on typically doubles execution time, but the overhead is excluded from the meters. Tracing with -automatic on and -buffer on typically triples execution time. Tracing with -automatic on and -arguments on into an output file requires about 20 milliseconds to trace each event and typically increases execution time by a factor of 50. It also uses up quota fast.

The trace facility can watch virtual memory locations for changes in their contents. See the documentation of the watch command for more information. The trace facility has the following restrictions:

- 1. Gates cannot be traced. Trace must be separately invoked in each ring.
- 2. Some programs use nonstandard call-return protocols that malfunction when traced or make trace malfunction. Programs that look at their caller's stack frame malfunction because trace inserts its own stack frame ahead of every entrypoint that it traces or meters (to detect the return or unwind).

The trace facility has a list of some entrypoints that cannot be traced. These entrypoints may be added to the trace table but they are effectively turned off (see -off). The list includes: cobol\_control\_\*, cobol\_rts\_\*, condition\_\$\*, cu\_\$\*, formline\_\*, fortran\_io\_\*, link\_trap\_caller\_\*, lisp\_\*, nonlocal\_goto\_\$\*, pascal\_area\_management\_\$\*, pascal\_errors\_\$\*, pascal\_io\_\$\*, pascal\_time\$\*, probe\*, ssu\_\$standalone\_invocation, ssu\_invocation\_\$create\_standalone, unwind\_stack\_, and unwinder\_.

3. The trace table can hold up to 10,000 entrypoints.

3-1020 AG92-06

4. An ALM entrypoint can only be traced if it invokes the ALM entry operator. The "entry" and "get\_lp" pseudo-ops do this. The first instruction of an ALM entrypoint must be a transfer to the ALM entry operator, otherwise it is effectively turned off (see -off). Entrypoints that do not have segdefs may be added in automatic mode with names like bound\_foo\_\$1234.

### NOTES ON THE SYNTAX OF ENTRYPOINTS

Trace uses an entryname syntax that is capable of referring to individual entrypoints or sets of entrypoints. An entryname can have the following forms:

### pathname entryname

designates an entrypoint by the absolute or relative pathname of its segment and by its symbolic offset within that segment (e.g., >sss>bound\_fscom2\_|copy).

### pathname

same as pathname | [entry pathname]. If pathname contains no "<" or ">" characters, it is interpreted as reference\_name.

### pathname | \*

designates some or all entrypoints in a segment. If the segment is not bound, it designates all entrypoints. If the segment is bound and the entry portion of the pathname is the name of the bound object, it designates all entrypoints (e.g., >sss>bound\_fscom2\_|\*). If the segment is bound and the entry portion of the pathname is the name of a component of the bound object, it designates all entrypoints in the component (e.g., >sss>copy|\*).

#### reference\_name\$entryname

designates an entrypoint by the reference name, absolute pathname, or relative pathname of its segment and by its symbolic offset within that segment (e.g., copy\$cp). If reference\_name contains "<" or ">" characters, it is interpreted as a pathname, otherwise it is interpreted as a reference name and is located via the search rules for executable segments.

#### reference name

same as reference\_name\$reference\_name.

### reference\_name\$\*

similar to pathname | \*, except that the segment is designated by its reference name.

designates all entrypoints in the trace table. If you specify \*, you cannot specify any other entrypoints.

trace trace

#### NOTES ON ERROR MESSAGES

The trace facility frequently checks the consistency of the trace table. When an inconsistency is detected, it halts with a message of the form:

```
Error: Linkage error by trace_catch_|141 (>sss>bound_trace_) referencing trace_error_halt_|table_index_oob Segment not found.
```

OI

Malfunctioning programs can cause this kind of error by accidentally writing on the trace table. You can cause this kind of error by modifying the trace table while an invocation of trace is suspended. For example, if you QUIT while tracing, and then do "trace -remove \*; start", an error of this form is likely. You can, however, do QUIT, "trace -disable; start", or QUIT, "trace -remove \*; release".

#### **EXAMPLES**

The command sequence

! trace

tells the number of entrypoints in the trace table and displays the global parameters, the default parameters, and a list of the action control arguments.

The command sequence

```
! trace -meter on -automatic on
! some script
! trace -disable
! trace_meters -output_file PATH.tmt
```

puts a report in the file PATH.tmt that shows real time, CPU time, and page fault meters for all entrypoints that were invoked during the script. Some inaccuracy results from linkage faults and other initializations that occur the first time the script is run in a process. This error can be eliminated by running the script twice with "trace\_meters -reset" in between. The command sequence

```
! trace -buffer on -auto on
! some script that blows up
! trace -disable
! fo PATH.trace; trace -print_buffer 9999; ro
```

puts the last 8192 trace events in the file PATH.trace. It shows all calls, returns, unwinds, and signals leading up to the failure.

3-1022 AG92-06

### The command sequence

```
! trace -of PATH.trace -auto on -arguments on -set_defaults
! some script
! trace -nof -auto off -arguments off -set defaults -remove *
```

puts a complete call-return history in the file PATH.trace. It shows all calls and returns with arguments and all conditions that were signaled. This is a good way to diagnose fatal process errors (use the adjust\_bit\_count command on the file before examining it).

#### The command line

```
! trace -parameters -status *
```

displays the default trace parameters and the global parameters. It also displays a list of all the entrypoints in the trace table with their counts and parameters that are different from the defaults.

#### SUMMARY OF TRACE PARAMETERS

```
-trace in out on off
                               Trace calls, returns, both, neither. (on)
                              Don't trace unless...
-every N
                     (-ev)
                               call count is a multiple of N. (-no every)
-first N
                     (-ft)
                              call count is N or greater. (-no_first)
-last N
                     (-1t)
                              call count is N or less. (-no_last)
-low N
                              recursion level is N or greater. (-no_low)
-high N
                               recursion level is N or less. (-no high)
                               recursion level is the highest yet. (off)
-new high on off
-stop in out on off (-sp)
                               Stop calls, returns, both, neither. (off)
                               Don't stop unless...
-stop every N
                     (-spev)
                               call count is a multiple of N. (-no_stop every)
-stop_low N
                              recursion level is N or greater. (-no_stop_low)
                     (-splow)
-arguments in out on off (-ag) Args at call, return, both, neither. (off)
-call COMMAND-LINE
                               Call whenever entrypoint is traced. (-no_call)
```

#### SUMMARY OF GLOBAL PARAMETERS

```
-alm on off
                               How to handle ALM programs. (off)
-automatic on off
                     (-auto)
                               Add entrypoints automatically. (off)
-buffer on off
                     (-buf)
                               Send the trace to a circular buffer. (off)
-meter on off
                     (-mt)
                               Just meter, don't trace or stop. (off)
-signals on off
                     (-sig)
                               Trace signaled conditions. (off)
-enable/-disable
                     (-ena/-disa) Enable/disable trace. (-enable)
-long/-brief
                     (-lg/-bf) Use full/abbreviated trace messages. (-bf)
```

| -loud/-quiet                 | Summarize effect of each command. (-loud)               |
|------------------------------|---------------------------------------------------------|
| -output_file PATH (-of)      | <pre>Write trace to PATH.trace. (-no_output_file)</pre> |
| -output_switch SWITCH (-osw) | Write trace through SWITCH. (user_output)               |
| -stop proc ENTRYNAME (-spp)  | Call ENTRYNAME to stop execution. (cu_\$cl)             |

### SUMMARY OF ACTIONS

| -add            |          | Add entrypoints to the trace table.      |
|-----------------|----------|------------------------------------------|
| -remove         | (-rm)    | Remove entrypoints from the trace table. |
| -on             |          | Turn on entrypoints in the trace table.  |
| -off            |          | Turn off entrypoints in the trace table. |
| -status         | (-st)    | Display entrypoints in the trace table.  |
| -set_defaults   | (-sdft)  | Make specified trace parms the defaults. |
| -parameters     | (-pm)    | Display the trace and global parameters. |
| -print buffer N | (-prbuf) | Display the last N events in the buffer. |

# Name: trace\_meters, tmt

SYNTAX AS A COMMAND

tmt {-control\_args}

## **FUNCTION**

formats and displays the cpu time and page fault meters of entry points that are traced with "-meter on" (see the trace command).

#### CONTROL ARGUMENTS

- -global\_percent N, -gpct N, -g% N reports only entry points whose global cpu time or global page faults exceed N% of the total. N must be a whole number.
- -output\_file path, -of path causes output to be directed to the file specified by path. The file is overwritten if it already exists, or created if it does not. The ".tmt" suffix is added to path if it is not given.
- -percent N, -pct N, -% N reports only entry points whose local cpu time or local page faults exceed N% of the total. N must be a whole number.
- -report\_reset, -rr
  displays the report and zeroes the meters.

3-1024 AG92-06

| trace_meters | trace_meters |
|--------------|--------------|
|--------------|--------------|

-reset, -rs

set the meters of every entry point in the trace table to zero and does not display the report.

#### NOTES

If no arguments are supplied, the report is displayed and the meters are not

Entry points that have not been called since the last reset are not reported.

Some programs are on a special list of programs that can never be traced (see the trace command). Some entry points can not be traced because they are written in alm and are added to the trace table when "-alm off" is in effect. The tracing of some entry points may have been turned off by the "trace -off" command. Entry points that are not metered either because they can not be traced or because they have been turned off are, nevertheless, counted and are reported with empty meter columns.

If the local virtual cpu time reported for a procedure that has been called only a few times is unbelievably large, consider the possibility that it snapped some dynamic links during its run. This metering error can be eliminated by reseting the meters and repeating the run within the same process. It can be completely avoided by making a trial run before metering.

### NOTES ON COLUMN HEADINGS

CDEAL

The column headings of the report are interpreted as follows:

| GREAL      | global real time in seconds                        |
|------------|----------------------------------------------------|
| GVCPU      | global virtual cpu time in seconds                 |
| GPF        | global page faults                                 |
| LREAL      | local real time in seconds                         |
| LVCPU      | local virtual cpu time in seconds                  |
| LPF        | local page faults                                  |
| LVCPU/CALL | local virtual cpu time in seconds per call         |
| LVCPU%     | local vcpu time as a percentage of total vcpu time |
| CALLS      | number of calls                                    |

Global means the resources used by an entry point and everything it calls. Local means the resources used by an entry point less the resources used by all traced entry points that it calls.

> 3-1025 AG92-06

Name: trace\_stack, ts

SYNTAX AS A COMMAND

ts {-control\_args}

**FUNCTION** 

prints a detailed explanation of the current process stack history in reverse order (most recent frame first). For each stack frame, all available information about the procedure that established the frame (including, if possible, the source statement last executed), the arguments to that (the owning) procedure, and the condition handlers established in the frame are printed.

## CONTROL ARGUMENTS

-brief. -bf

suppresses listing of source lines, arguments, and handlers. It is incompatible with -long.

-depth N, -dh N dumps only N frames.

-long, -lg
prints octal dump of each stack frame.

-stack\_ptr PTR, -sp PTR

starts tracing from stack frame at PTR, where PTR is a virtual pointer acceptable to cv\_ptr\_. PTR points to the stack frame at which tracing is to begin.

### NOTES

This command is most useful after a fault or other error condition. If you invoke trace\_stack after such an error, the machine registers at the time of the fault are also printed, as well as an explanation of the fault. The source line in which it occurred can be given if you compile the object segment with the -table option.

For a discussion of the Multics stack frame, see the Programmer's Reference Manual.

### NOTES ON OUTPUT FORMAT

When you invoke trace\_stack with no -stack\_ptr, it first searches backward through the stack for a stack frame containing saved machine conditions as the result of a signaled condition. If such a frame is found, tracing proceeds backward from that point; otherwise, tracing begins with the stack frame preceding trace\_stack.

If a machine-conditions frame is found and you didn't supply -brief, trace\_stack repeats the system error message describing the fault, source line, and faulting instruction and a listing of the machine registers at the time the error occurred.

3-1026 AG92-06

trace\_stack transaction

The command then performs a backward trace of the stack, for N frames if you gave the -depth argument or else until the beginning of the stack is reached.

For each stack frame trace\_stack prints the offset of the frame, the condition name if an error occurred in the frame, and the identification of the procedure that established the frame. If the procedure is a component of a bound segment, the bound segment name and the offset of the procedure within the bound segment are also printed.

Unless you supply -brief, trace\_stack then locates and prints the source line associated with the last instruction executed in the procedure that owns the frame (i.e., either a call forward or a line that encountered an error). The source line can be printed only if the procedure has a symbol table and if the source for the procedure is available in your working directory. If the source line cannot be printed, trace\_stack prints a comment explaining why.

Next, trace\_stack prints the machine instruction last executed by the procedure that owns the current frame. If the machine instruction is a call to a PL/I operator, the command also prints the name of the operator. If the instruction is a procedure call, trace\_stack suppresses the octal printout of the machine instruction and prints the name of the procedure being called.

Trace\_stack then lists the arguments supplied to the procedure that owns the current frame and also lists any enabled condition, default, and cleanup handlers established in the frame.

If you select -long, the command then prints an octal dump of the stack frame, with eight words per line.

Name: transaction, txn

SYNTAX AS A COMMAND

txn key {-control args}

SYNTAX AS AN ACTIVE FUNCTION

[txn key {-control\_args}]

**FUNCTION** 

enables you to define and execute atomic operations interactively. You can invoke the services of the transaction manager to begin, commit, abort, rollback, abandon, or kill a transaction. There is also a status request for displaying information about the current transaction. There is an execute request to wrap a given command line in a transaction. This command is part of the command level interface to Multics data management (DM) (see the Programmer's Reference Manual).

3-1027 AG92-06

transaction

### **ARGUMENTS**

key

designates the operation to be performed. See "List of Operations" below for a description of each operation, its command syntax line, and specific application.

### CONTROL ARGUMENTS

can be one or more control arguments, depending on the particular operation.

### LIST OF OPERATIONS

Each operation is described in the general format of a command/active function. Where appropriate, notes and examples are included for clarity.

## Operation: abandon

SYNTAX AS A COMMAND

txn abandon

SYNTAX AS AN ACTIVE FUNCTION

[txn abandon]

### **FUNCTION**

your process surrenders control of the transaction to the DM Daemon, which aborts it as part of its normal caretaker responsibilities. The active function returns true if the transaction is successfully abandoned, false otherwise.

### **NOTES**

By abandoning a transaction, your process can start another transaction without waiting for the abort operation to conclude (your process is still charged for the abort). The data locked by the original transaction remains inaccessible, however, until the rollback is completed.

### Operation: abort

SYNTAX AS A COMMAND

txn abort

SYNTAX AS AN ACTIVE FUNCTION

[txn abort]

### **FUNCTION**

aborts the current transaction so that, in effect, it never existed. Any modifications to protected files caused by the aborted transaction are rolled back, and references to the transaction are removed from system tables. The active function returns true if the transaction is successfully aborted, false otherwise.

### Operation: begin

SYNTAX AS A COMMAND

txn begin {-control\_args}

SYNTAX AS AN ACTIVE FUNCTION

[txn begin {-control args}]

#### **FUNCTION**

starts a transaction by reserving a slot in the transaction definition table (TDT) for your process, with a unique transaction identifier, date/time of the start, pathname of the before journal, and other information pertinent to the transaction (see the status operation). If your process already owns a transaction, an error occurs. The active function returns true if a transaction is started successfully, false otherwise.

#### CONTROL ARGUMENTS

#### -no\_wait, -nwt

causes an error if the data management system (DMS) is not currently invoked. (Default)

# -wait N, -wt N

if DMS is not currently invoked, wait N seconds before starting the transaction. An error occurs if DMS is still not up after the elapsed time.

### -wait\_indefinitely, -wti

if DMS is not currently invoked, wait as long as necessary to start the transaction. The status of DMS is checked at 10-second intervals, and notification is given when command line execution begins.

### NOTES

This operation is a tool for isolating and testing the transaction startup function. In a production environment the transaction execute command is the recommended method of starting transactions from command level because it builds in the atomicity: it begins the transaction, executes a command line, and then terminates the transaction, within the one request (see the execute operation).

3-1029 AG92-06

#### **EXAMPLES**

The following example shows an absentee job intended not to run until a transaction can be started in absentee.

```
&if &[not [txn begin -wait 100]] &then &do
    ear &ec_path -time "+1 hour" -ag &f1
    &quit
&end
```

## Operation: commit

SYNTAX AS A COMMAND

txn commit

SYNTAX AS AN ACTIVE FUNCTION

[txn commit]

**FUNCTION** 

signals successful completion of the currently active transaction. Modifications made to protected files by this transaction are considered permanent. Any locks held by the transaction are released, making the data public again. The active function returns true if the commit operation is successful, false otherwise.

# Operation: execute, e

SYNTAX AS A COMMAND

txn e {-control\_args} {command\_line}

SYNTAX AS AN ACTIVE FUNCTION

[txn e {-control\_args} {command\_line}]

**FUNCTION** 

starts a transaction, executes a command line, and, provided the command line is successfully executed, commits the transaction. Control arguments govern what action to take based on conditions encountered. The active function returns true if the execute operation is successful, false otherwise.

#### **ARGUMENTS**

### command\_line

specifies the command line to be executed as part of the transaction. Enclose it in quotes if it contains parentheses, brackets, or semicolons. If you omit it, the system prompts "Command line:".

#### CONTROL ARGUMENTS

### -abandon\_on CONDITION\_LIST

abandons the transaction and results in a nonlocal exit of the command line if any of the listed conditions is encountered during command line execution. Separate the listed conditions by commas, with no intervening whitespace. The list can include any\_other. The default action is as described under "Notes" below. This control argument is incompatible with -existing\_transaction\_allowed and -existing\_transaction\_required.

#### -abort on CONDITION\_LIST

aborts the transaction and results in a nonlocal exit of the command line if any of the listed conditions is encountered during command line execution. Separate the listed conditions by commas, with no intervening whitespace. The list can include any\_other. The default action is as described under "Notes" below. This control argument is incompatible with -existing\_transaction\_allowed and -existing\_transaction\_required.

### -command\_level, -cl

places your process at the next command level, from which commands can be entered in the transaction. You can use the start or release command to exit this command level.

### -existing\_transaction\_allowed, -eta

accepts the existing transaction (if one already exists in your process) as the origin of command line execution. No new transaction is begun. This control argument is incompatible with -retry\_on and -suspend\_on. (Default: to return an error if a transaction already exists)

### -existing\_transaction\_required, -etr

requires that a transaction already exist in your process; returns an error if no transaction exists. This control argument is incompatible with -retry\_on and -suspend\_on. (Default: to return an error if a transaction already exists)

### -no\_action\_on CONDITION\_LIST

overrides any special action (e.g., -abandon\_on, -retry\_on) you previously specified in the command line for the listed conditions. The default action (see "Notes") is also overridden.

# -no\_existing\_transaction\_allowed, -neta

causes an error if a transaction already exists in your process. (Default)

3-1031 AG92-06

-no\_wait, -nwt

causes an error if DMS is not currently invoked. (Default)

### -retry on N CONDITION LIST

executes the command line up to N times if any of the listed conditions is encountered during command line execution. If N is 0, the command line is not retried. Separate the listed conditions by commas, with no intervening whitespace. The list can include any\_other. The default action is as described under "Notes" below.

### -suspend\_on CONDITION\_LIST

suspends the transaction and goes to the next command level if any of the listed conditions is encountered during command line execution. Separate the listed conditions by commas, with no intervening whitespace. The list can include any\_other. The default action is as described under "Notes" below.

### -wait N, -wt N

if DMS is not currently invoked, waits N seconds before starting the transaction and executing the command line (you are notified when command line execution begins). An error condition is returned if DMS is still not up after the elapsed time. This operation is useful for absentee jobs submitted to perform operations within transactions.

### -wait\_indefinitely, -wti

if DMS is not currently invoked, waits as long as necessary to start the transaction and execute the command line. The status of DMS is checked at 10-second intervals, and notification is given when command line execution begins.

### **NOTES**

If a transaction already exists in your process, the default action is -no\_action\_on any\_other; otherwise the default action is -suspend\_on any\_other -abort\_on cleanup.

A transaction begun by txn execute is committed unless the command line fails to execute properly, in which case the transaction is aborted.

A transaction severity code (displayable by the "severity transaction" command) denotes the status of the execute operation, as follows:

- 0 the operation was completed without errors and was not retried.
- 1 the operation was completed, but was retried one or more times.
- 2 the operation failed; the transaction was aborted or abandoned.
- 3 the operation failed; the transaction could not be aborted or abandoned.
- 4 the transaction could not be begun.

The active function returns true if the severity after execution is 0 or 1; false if it is 2, 3, or 4.

If a transaction is currently suspended in your process, the txn execute command gets an error and the active function returns false.

3-1032 AG92-06

Operation: kill

SYNTAX AS A COMMAND

txn kill {ID}

SYNTAX AS AN ACTIVE FUNCTION

[txn kill {ID}]

**FUNCTION** 

expunges the current or specified transaction with no attempt to preserve consistency of any DM files that might have been modified by this transaction. Killing a transaction may destroy the consistency of any databases that the transaction is using therefore use this operation when neither you nor the Daemon is able to complete the transaction. The active function returns true if the operation is executed successfully, false otherwise.

**ARGUMENTS** 

ID

is the unique identifier of the transaction to be killed (obtainable through txn status). (Default: the current transaction in your process)

ACCESS REQUIRED

You need re access to dm\_daemon\_gate\_.

Operation: rollback

SYNTAX AS A COMMAND

txn rollback

SYNTAX AS AN ACTIVE FUNCTION

[txn rollback]

**FUNCTION** 

rolls back the current transaction to its beginning (txn begin), undoing any changes to protected files caused by the transaction and releasing the locks held by it. The transaction is still considered active in your process. The active function returns true if the transaction was successfully rolled back, false otherwise.

3-1033 AG92-06

### Operation: status, st

SYNTAX AS A COMMAND

txn st {-control args}

SYNTAX AS AN ACTIVE FUNCTION

[txn st {-control\_args}]

#### **FUNCTION**

displays information about the current transaction, selected transactions, or all transactions, depending on the nature of the request and your access permissions. The active function takes only one information control argument.

### CONTROL ARGUMENTS FOR SELECTING TRANSACTIONS

If you supply no control arguments, or lack the proper access, only information pertaining to your current transaction is displayed.

#### -abandoned

displays the requested information about all TDT entries marked as abandoned.

#### -all. -a

displays the requested information about all TDT entries.

#### -dead

displays the requested information about all TDT entries belonging to dead processes.

### -transaction\_id ID, -tid ID, -id ID

displays the requested information about the transaction with unique identifier ID, where ID is a decimal integer. Transaction identifiers are assigned at txn begin time and can be viewed by the txn status command.

### -transaction\_index N, -tix N, -index N

displays the requested information about entry number N in the TDT. TDT entry indexes are of interest mainly to data management maintainers and can be viewed by the txn status command.

### CONTROL ARGUMENTS FOR SELECTING INFORMATION

If you give none of the following control arguments, all information is displayed for each TDT entry selected. You can specify only one control argument for the active function.

### -before\_journal\_path, -bj\_path

returns the pathname of the before journal used by the current transaction.

3-1034 AG92-06

-date\_time\_begun, -dtbg, -begun returns the date and starting time of each transaction.

### -error, error info

returns a description of the latest error, if any, to have occurred while processing each transaction.

#### -owner

identifies the owner (User\_id.Project\_id) of each TDT entry.

### -process\_id, -pid

returns the octal process\_id of the owner of each TDT entry.

#### -rollback\_count, -rbc

returns the number of times each transaction has been rolled back.

#### -state

indicates the state of each transaction, which must be one of the following:

no transaction (e.g., the process might have owned a transaction, which has been taken over by the DM Daemon)

### in progress

{Error - } OPERATION, calling PROGRAM\_NAME, which gives the operation currently in progress, such as abort or commit, and the entry point being called; and is followed by an error message if appropriate.

#### -switches, -switch, -sw

lists those transactions that are either abandoned, killed, or suspended or whose owner processes are dead.

### -total, -tt

prints totals information for the TDT, including:

number of slots available (not yet reserved by processes)

number in use (i.e., reserved by processes at first invocation of DMS)

number of entries owned by dead processes (of the number in use)

number of abandoned entries (of the number in use)

number of entries occupied by transactions (i.e., slots reserved by processes that have started transactions)

3-1035 AG92-06

### number of transactions in error.

-transaction\_id, -tid, -id

supplies the unique identifier of each transaction. Use of -transaction\_id with a specific transaction ID returns information about that transaction.

-transaction\_index, -tix, -index

returns the index of entries in the TDT. This index is mainly of interest to data management maintainers. Use of -transaction\_index with a specific integer N returns information about a given TDT entry number.

#### **NOTES**

You can't use the following control arguments with the active function: -abandoned, -all, -dead, and -total.

You need re access to dm\_admin\_gate\_ to view the status of any other user's transactions.

#### **EXAMPLES**

### The command

! txn status -tid

asks for the unique identifier of the transaction currently owned by the requesting user process.

## The command

txn status -a -owner -dtbg -tid TDT size: 6 entries In use: 4 Dead processes: 1 Abandoned entries: 0 Transactions: 3 Error transactions: 0

Transaction id: 4 Owner: Merrill.Multdev

Begun at: 02/12/84 0837.11 est wed

Owner: Lynch.Multdev No Transaction.

Transaction id: 9
Owner: Pierce.Debug

Begun at: 02/12/84 0846.3 est wed

3-1036 AG92-06

transaction translate

> Transaction id: 12 Owner: Fenner.Support

Begun at: 02/12/84 0901.5 est wed

requests that each transaction in the TDT be identified as to its unique identifier, owner, and date/time of origin.

### The command

txn status Transaction id: 4 TDT index: 2

Process id: 467265315627 Owner: Smith.Applications

Begun at: 02/12/84 0846.3 est wed

State: In progress

Error: none Checkpoint id: 0 Rollback count: 0

Before journal path: >site>dm>system\_low>system\_default.bj

Switches: none

requests all available information on the transaction owned by the requesting user process.

### The command

txn status -tix l -pid -state -error -switches Process id: 625731253642 (dead) State: Error - Abort, calling bjm\_\$write\_aborted\_mark

Error: The before journal is full. Switches: ABANDONED, DEAD PROCESS

requests the process id, state, error condition, and switch settings for the specified transaction index entry.

#### Name: translate

SYNTAX AS A COMMAND

translate STRA STRB {STRC}

SYNTAX AS AN ACTIVE FUNCTION

[translate STRA STRB {STRC}]

3-1037 AG92-06 translate trunc

# **FUNCTION**

returns translation in which all the characters of a string STRA that appear in string STRC are translated to the corresponding characters in string STRB. If STRC is omitted, a default string containing all possible 9-bit bit patterns is used, as returned by collate9.

# **EXAMPLES**

- ! string [translate abcdefgh BDFH bdfh] aBcDeFgH
- ! string [translate "My work" KLMNOPQRSTUVWXYZ klmnortvwxyz] MY WORK

Name: trunc

SYNTAX AS A COMMAND

trunc num

SYNTAX AS AN ACTIVE FUNCTION

[trunc num]

## **FUNCTION**

returns the largest decimal integer whose absolute value is less than or equal to the absolute value of num.

### **EXAMPLES**

- ! string [trunc 7.6]
- ! string [trunc -7.6] -7

3-1038 AG92-06

truncate truncate

## Name: truncate, tc

## SYNTAX AS A COMMAND

tc {-control\_arg} path {length}

tc segno {length}

#### **FUNCTION**

truncates a segment to an optionally specified length and resets the bit count accordingly, setting the bit count author to be the user who invoked the command.

### **ARGUMENTS**

### path

is the pathname of a segment. You can't use the star convention.

#### length

is an octal integer indicating the length of the segment in words after truncation. If you don't provide length, zero is assumed.

#### segno

is an octal segment number.

# CONTROL ARGUMENTS

# -name, -nm

specifies that the octal number following it is a pathname.

#### ACCESS REQUIRED

You need write access on the segment to be truncated.

### **NOTES**

If the segment is already shorter than the specified length, its length is unchanged, but the bit count is set to the length given.

Don't use truncate on segments that are, or are components of, structured files.

If you use truncate on a consistent MSF, it is operated on as in a single segment. If the truncation length is less than the current length, components are deleted until the sum of the bit counts of all the components is equal to the truncation length; if the truncation length is greater than that sum, components are created as needed.

3-1039 AG92-06

### **EXAMPLES**

The command line

! tc alpha 50

truncates segment alpha to 50 words; i.e., all words from word 50 (octal) on are zero. The bit count of the segment is set to the truncated length.

Name: tutorial

SYNTAX AS A COMMAND

tutorial

**FUNCTION** 

invokes the Multics Tutorial, a menu-driven introduction to Multics.

**NOTES** 

The Tutorial covers seven main topics: the help system, commands, the text editors, the mail systems, the storage system, logging in and out, and WORDPRO. Operation of the Tutorial is explained as you proceed through it. It also has a glossary facility that enables you to get definitions of terms encountered in the various explanations.

Name: unassign\_resource, ur

SYNTAX AS A COMMAND

ur resources {-control\_args}

**FUNCTION** 

unassigns one or more resources that have been assigned to your process by the Resource Control Package (RCP).

**ARGUMENTS** 

resources

specifies the resources to be unassigned from your process. Currently, the only resources managed by RCP are devices. If a device is attached, it is automatically detached.

3-1040 AG92-06

unassign\_resource underline

#### CONTROL ARGUMENTS

# -admin, -am

forces an unassignment. This control argument should be specified by highly privileged users who want to unassign a resource that is assigned to some other process.

-all

specifies that all devices assigned to the process be unassigned.

# -comment STR, -com STR

is a comment string that is displayed to the operator when the resource is unassigned. This comment is displayed only once, even if several resources are being unassigned. (See the assign\_resource command for details about comment strings.)

#### **NOTES**

This command must not be used to unassign a device attached through the tape\_ansi\_ or tape\_ibm\_ I/O module with -retain all specified. In that case, the user must specify argument 1 (no retention) of the retention operation, before detaching the I/O module. See the descriptions of tape\_ansi\_ and tape\_ibm\_ I/O modules in the Subroutines manual.

#### **EXAMPLES**

In the example that follows, the user unassigns a tape previously assigned by the assign\_resource command by typing the command line:

! ur tape 03

### Name: underline

SYNTAX AS A COMMAND

underline str\_args

SYNTAX AS AN ACTIVE FUNCTION

[underline str args]

## **FUNCTION**

underlines str\_args. Each str\_arg is underlined separately in the return value, and this value is canonicalized.

3-1041 AG92-06

underline

unique

# **EXAMPLES**

- ! underline abcdefg abcdefg
- ! underline "abc def ghij" abc def ghij
- ! underline abc DEF ghij abc DEF ghij

# Name: unique

SYNTAX AS A COMMAND

unique {arg}

SYNTAX AS AN ACTIVE FUNCTION

[unique {arg}]

# **FUNCTION**

returns a unique character string as generated by the unique\_chars\_ subroutine (described in the Subroutines manual). Unique character strings are 15 characters long and begin with an exclamation mark (!).

# **ARGUMENTS**

arg

is an octal number from which the unique character string is to be generated. If arg is omitted, the current clock value is assumed.

### **EXAMPLES**

- ! string [unique] !BBBJHwHMzmmxMF
- ! string [unique [user process\_id]] !BPGBzBBBBBBB

unlink unlink

# Name: unlink, ul

SYNTAX AS A COMMAND

ul {paths} {-control\_args}

**FUNCTION** 

deletes link entries.

**ARGUMENTS** 

paths

specify storage system link entries to be deleted.

#### CONTROL ARGUMENTS

-brief, -bf

does not print an error message if a link to be deleted is not found.

-force

suppresses the query "Do you want to unlink \*\* in <dir\_path>?" when appropriate.

-long, -lg

prints a message of the form "Deleted link <path>" for each link deleted.

-name STR, -nm STR

specifies a nonstandard entryname such as a name containing >, <, \*, or ? (interpreted literally). It allows you to unlink strangely named links.

# ACCESS REQUIRED

You require modify permission on the directory containing the link.

## **NOTES**

Use delete to delete segments and multisegment files. Use delete\_dir to delete directories.

For a discussion of links see the Programmer's Reference Manual.

3-1043 AG92-06

# Name: upper\_\_case, uppercase

SYNTAX AS A COMMAND

uppercase strings {-control\_args}

SYNTAX AS AN ACTIVE FUNCTION

[uppercase strings {-control\_args}]

#### **FUNCTION**

returns all strings with lowercase alphabetic characters translated to uppercase characters.

#### CONTROL ARGUMENTS

### -argument, -ag

specifies that the following argument begins the string to be translated, whether or not it begins with a minus. The default is for the string to begin with the first noncontrol argument.

### -leading

translates only the first character of each word, where words are separated by spaces.

#### **NOTES**

Returned strings are separated from each other by single spaces. Each input string is returned as a separate output string, enclosed in quotes if necessary.

## **EXAMPLES**

- ! string [uppercase Now is the time.] NOW IS THE TIME.
- ! string [uppercase "Now is the time"] NOW IS THE TIME
- ! string [uppercase -leading Now is the time.] Now is The Time.

Name: user

SYNTAX AS A COMMAND

user key

SYNTAX AS AN ACTIVE FUNCTION

[user key]

**FUNCTION** 

returns various user parameters.

LIST OF KEYS

### 256k\_switch, 256k

returns "true" if 265K segments are allowed in the process. This feature is currently used by FORTRAN programs for very large array. (Default: off)

### abs\_queue

is the queue number in which your absentee process is running. It returns "interactive" if you have no absentee process.

#### absentee

returns "true" if you are an absentee user, "false" otherwise.

### absentee\_request\_id, abs\_rqid

is the request ID corresponding to this absentee process. Use the request ID only in full-length character string comparisons. Make no assumptions regarding the construction of a request ID by the system. For an interactive or daemon process, the request\_id returned is 0.

#### absentee restarted

returns "true" if the absentee process has been restarted after a system crash, "false" otherwise; see the enter\_abs\_request (ear) and list\_abs\_requests (lar) commands.

### absin

is the absolute pathname of your absentee input segment, including the absin suffix; otherwise it returns a null string.

#### absout

is the absolute pathname of your absentee output segment, including the absout suffix; otherwise it returns a null string.

#### absout truncation

returns "true" if you have used -truncate with ear or lar, "false" otherwise.

all

prints all the information available in alphabetical order sorted by keyword name. You can't use it in the active function.

### anonymous

returns "true" if you are an anonymous user, "false" otherwise.

#### attributes

are your attributes determined at login time. They are separated by a comma and a blank and end with a semicolon. You can choose them from the following:

| anonymous        | multip       | nopreempt          |
|------------------|--------------|--------------------|
| bumping          | no_eo        | nostartup          |
| brief            | no_prime     | primary_line       |
| daemon           | no_secondary | save_on_disconnect |
| dialok           | no_warning   | save_pdir          |
| disconnect_ok    | nobump       | vhomedir           |
| guaranteed_login | nolist       | vinitproc          |
| igroup           |              |                    |

#### auth

is a short character string describing the authorization of your process or "system\_low."

# auth\_long

is a long character string (in quotes) describing the authorization of your process or "system\_low."

#### auth\_range

returns your authorization range as a standard low/high aim range.

### auth\_range\_long

returns your authorization range as a standard low/high aim range in long mode.

#### brief\_bit

returns "true" if you specified -brief in the login line, "false" otherwise.

# charge\_type

is the device charge type associated with your terminal.

## cpu\_secs

is your CPU usage (in seconds) since login, in the form sss.t, with leading zeros suppressed.

### device\_channel

is the I/O device channel associated with your terminal.

user

user

group

is your load control at login.

initial\_term\_id

is your terminal identifier code at login.

initial\_term\_type

is your terminal type at login. If you change your terminal type and then do a new process or reconnect after disconnecting, initial\_term\_type will reflect the new terminal type.

This page intentionally left blank.

11/86 AG92-06A

```
limit
```

is your absolute spending limit in dollars.

# limit\_type

is your spending reset mode. It can be one of the following:

#### absolute

spending is never reset.

# day

spending is reset each day.

#### month

spending is reset each month.

#### year

spending is reset each year.

# calendar

spending is reset each calendar year.

# fiscal\_year

spending is reset each fiscal year.

#### line\_type

is the line type of your terminal. It can have one of the following values:

| MC     | Sync   | SYNC1      |
|--------|--------|------------|
| TELNET | G115   | SYNC2      |
| none   | BSC    | SYNC3      |
| ASCII  | 202ETX | POLLED_VIP |
| 1050   | ASYNC1 | VIP        |
| 2741   | ASYNC2 |            |
| ARDS   | ASYNC3 |            |
|        |        |            |

## log\_time

is your connect time (in minutes) since login, in the form "mmm.t".

# login\_date

is the date at login time, in the form "mm/dd/yy".

# login\_time

is the time of login, in the form "hhmm.t".

# login\_word

is the word you used to log in (login, enter, or enterp).

# max\_auth

is a short string describing the maximum authorization of your process or system\_low.

## max\_auth\_long

is a long string (in quotes) for the maximum authorization of your process or system\_low.

#### min\_auth

returns the user's minimum login authorization.

### min\_auth\_long

returns the user's minimum login authorization in long mode.

#### monthly\_limit

is your monthly spending limit in dollars.

# monthly\_spending

is your total spending in dollars for the current month.

### n\_processes

is the number of processes created for you since login: 1 plus the number of new\_proc commands plus the number of fatal process errors.

#### name

is your Person.id at login time.

### outer\_module

is the initial outer module for the terminal channel.

# preemption\_time

is the time at which the primary user becomes eligible for group preemption, in the form "hhmm.t".

#### process\_id

is your process identification in octal.

## process\_type

is your process type. It can have one of the following values: interactive absentee daemon

## process\_overseer

is the name of your process overseer.

### project

is your Project\_id.

#### protected

returns "true" if you are currently a primary user and protected from preemption, "false" otherwise.

rate\_structure\_name

returns the name of the rate structure that is in effect for this process.

rate\_structure\_number

returns the number of the rate structure that is in effect for this process.

secondary

returns "true" if you are currently subject to preemption, "false" otherwise.

service\_type

is the service type of your terminal (login or FTP).

shift\_limit

is your spending limit in dollars for the current shift.

shift\_spending

is your total spending in dollars for the current shift within the current month.

spending

is your total spending in dollars.

term\_id

is your terminal identifier code. It is "none" if your terminal does not have the answerback feature.

term\_type

is your terminal type, which can be any terminal type name defined in the terminal type file described in the Programmer's Reference Manual.

weight

is the loading factor that the system assumes for your process.

Name: validate\_pictured\_data, vpd

SYNTAX AS AN ACTIVE FUNCTION

[vpd pic\_string values]

**FUNCTION** 

returns "true" if all values can be formatted via pic\_string, "false" otherwise.

**ARGUMENTS** 

pic\_string

is a valid PL/I picture.

validate\_info\_seg

values

is a string to be edited into the picture.

#### **NOTES**

For information on PL/I picture and picture strings, see the PL/I Reference Manual (Order No. AM83) or the PL/I Language Specification (Order No. AG94).

Name: validate\_info\_seg, vis

SYNTAX AS A COMMAND

vis paths {-control\_args}

SYNTAX AS AN ACTIVE FUNCTION

[vis paths {-control\_args}]

#### **FUNCTION**

validates the syntax of an information segment (info seg). The active function returns the number of the highest severity error that occurs.

# **ARGUMENTS**

### paths

are the pathnames of info segs. You need not supply the info suffix. You can use the star convention.

### CONTROL ARGUMENTS

-names, -nm

changes the names on the info seg, if necessary, to match the names used in it.

-no\_names, -nnm

does not change the names on the info seg, but merely reports discrepancies. (Default)

-severity N, -sv N

\* suppresses error messages of severity less than N.

-total, -tt

prints only the total number of errors for each severity or nothing if there are no errors.

11/86 3-1050 AG92-06A

validate\_info\_seg value\_defined

# LIST OF ERROR MESSAGES

The following is a list of error messages printed by vis, in order of severity. N represents line numbers referenced by vis. For information on the proper formatting of, and standards on, info segs, see the help command and info\_seg.gi.info.

# SEVERITY 4

Invalid or missing header line Header longer than one line Invalid date on header line Missing Syntax section(s) Missing Function section(s)

### SEVERITY 3

Lines >71 chars: N

Nonstandard section breaks (not 2 blank lines)

Sections out of sequence: N

Segment ends in blank lines

Segment does not end in newline

Variant section title format:

<N section titles>

Backspaces: N

### SEVERITY 2

Blank lines containing white space: N Paragraphs >15 lines: N Sections >50 lines: N

### SEVERITY 1

Sections >30 lines: N
Nonstandard section titles:
<N section titles>

Name: value defined, vdf

SYNTAX AS A COMMAND

vdf name {-control\_args}

SYNTAX AS AN ACTIVE FUNCTION

[vdf name {-control\_args}]

**FUNCTION** 

returns "true" if name has a value set by value\_set or by "value\_get -call", "false" otherwise. The value can be per process or reside in a value segment (see value\_get).

### **ARGUMENTS**

#### name

is a character string. It can be -name STR to specify a name beginning with a minus sign, to distinguish it from a control argument.

## CONTROL ARGUMENTS

# -pathname path, -pn path

specifies a value segment other than the current default one, without changing the default (see "Notes on Value Segment").

### -permanent, -perm

returns true only if a value is defined in the value segment, regardless of whether a per-process value exists. (Default: to return true for either a per-process or a permanent value)

# -perprocess, -pp

returns true only if a per-process value is defined.

value\_defined value\_delete

### ACCESS REQUIRED

You require r access to the value segment, except for per-process values. Lack of r access is equivalent to no value defined in the segment.

### NOTES ON VALUE SEGMENT

The value segment searched is either the one specified by -pathname or the current default value segment. The default segment is initially

[home dir]>[user name].value

but can be changed by means of value\_set\_path and listed by value\_path. Use of -pathname does not change the default segment.

**NOTES** 

See value\_delete, value\_get, value\_list, value\_path, value\_set, and value\_set\_path.

Name: value\_\_delete, vdl

SYNTAX AS A COMMAND

vdl {name} {-control\_args}

**FUNCTION** 

causes one or more names not to have defined values, as set by value\_set or value\_get -call.

# **ARGUMENTS**

name

is a character string. It can be -name STR to specify a name beginning with a minus sign, to distinguish it from a control argument. (See "Notes.")

### CONTROL ARGUMENTS

-all, -a

deletes data values set by value\_\$set\_data as well as other values.

-brief, -bf

suppresses the warning message "No match for starname."

-data

deletes values set by value\_\$set\_data, which you can list by giving -all or -data to value\_list. (Default: delete values set by value\_set or value\_\$set)

3-1053 AG92-06

value\_delete value\_delete

-exclude STR, -ex STR

deletes all existing values except those for names that match STR. If STR is surrounded by slashes (/), it is interpreted as a qedx regular expression to match names; otherwise, it is interpreted as a starname. Only per-process values are deleted if you supply -perprocess, and only permanent ones if you give -permanent. (See "Notes.")

# -long, -lg

allows the warning message "No match for starname." (Default)

#### -match STR

deletes all existing values for names that match STR. If STR is surrounded by slashes, it is interpreted as a qedx regular expression to match names; otherwise, it is interpreted as a starname. Only per-process values are deleted if you supply -perprocess, and only permanent ones if you give -permanent. (See "Notes.")

# -pathname path, -pn path

specifies a value segment other than the current default one, without changing the default (see "Notes on Value Segment").

#### -permanent, -perm

deletes only values stored in the value segment.

#### -perprocess, -pp

deletes only per-process values. The default is to delete the per-process value if one exists, otherwise to delete any permanent value.

### ACCESS REQUIRED

You require rw access on the value segment except for per-process values.

## NOTES

The -match and -exclude control arguments are applied in the order specified. Successive -match control arguments add to the set of names processed (union), and successive -exclude control arguments narrow down the set (intersection). They are incompatible with the name argument and can appear multiple times together. (See "Examples.")

See value\_defined, value\_get, value\_list, value\_path, value\_set, and value\_set\_path.

# NOTES ON VALUE SEGMENT

The value segment searched is either the one specified by -pathname or the current default value segment. The default segment is initially

[home dir]>[user name].value

but you can change it by value\_set\_path. Use of -pathname does not change the default segment.

3-1054 AG92-06

value\_delete value\_get

**EXAMPLES** 

The following are examples using -match and -exclude:

Assume the defined variables to be

rs\_seg\_length, rs\_area\_length, rs\_str\_len, arg\_str\_len, buf\_size

The command line

! vdl -match /\_len/ -exclude /\_length/ -match /seg\_length/

operates as follows: The first -match /\_len/ makes this set of selected names:

rs\_seg\_length, rs\_area\_length, rs\_str\_len, arg\_str\_len

The following -exclude /\_length/ produces the intersection of this set with the set of names not matching /\_length/:

rs\_str\_len, arg\_str\_len

The following -match /seg\_length/ produces the union of this set with the one matching /\_seg\_length/:

rs\_str\_len, arg\_str\_len, rs\_seg\_length

Finally, the value of each of these selected variables is deleted.

Name: value\_get, vg

SYNTAX AS A COMMAND

vg name {-control\_args}

SYNTAX AS AN ACTIVE FUNCTION

[vg name {-control\_args}]

**FUNCTION** 

returns the character string value of a name, as set by value\_set. If the name has no value and you choose -default, an error occurs. Values, except for per-process values, are stored in a value segment with suffix "value" (see "Notes on Value Segment").

3-1055 AG92-06

#### **ARGUMENTS**

#### name

is a character string. It can be -name STR to specify a name beginning with a minus sign, to distinguish it from a control argument.

### CONTROL ARGUMENTS

#### -call STR

if no value is found for name, the active function [STR] is expanded to produce a value, which is both set for name and returned. Enclose STR in quotes and omit the brackets if it contains special characters such as spaces. This control argument is incompatible with -default.

# -default STR, -df STR

specifies a default value to be returned if none is set. Enclose STR in quotes if it contains special characters. A null string is returned if STR is "". If you don't give -default and no value exists, an error occurs.

## -pathname path, -pn path

specifies a value segment other than the current default one, without changing the default (see "Notes on Value Segment"). It is incompatible with -perprocess.

### -permanent, -perm

does not look for a per-process value. The default is to return the per-process value if one exists, otherwise to return the value stored in the value segment; if none exists, an error occurs.

# -perprocess, -pp

looks only for a per-process value, not for one stored in any value segment. If a per-process value is not found, an error occurs.

# -pop

deletes the current value that it prints or returns. If a previous value was saved by value\_set -push, that value is reinstated.

## ACCESS REQUIRED

You require read access on the value segment, except for per-process values.

## **NOTES**

Per-process values are stored in a temporary value segment in the process directory and disappear when the process terminates.

By default, both "vg name" and "vg name -pn path" return the per-process value of name if there is one; otherwise, they return the value stored in the appropriate value segment. By contrast, "vg -pp" returns only the per-process value, and "vg -perm" returns only the one in the value segment.

3-1056 AG92-06

value\_get value\_list

See value\_defined, value\_delete, value\_list, value\_path, value\_set, and value\_set\_path.

### NOTES ON VALUE SEGMENT

The value segment searched is either the one specified by -pathname or the current default value segment. The default segment is initially

[home\_dir]>[user name].value

but you can change it by value\_set\_path. Use of -pathname does not change the default segment.

Name: value\_\_list, vls

SYNTAX AS A COMMAND

vls {name} {-control args}

SYNTAX AS AN ACTIVE FUNCTION

[vls {name} {-control\_args}]

**FUNCTION** 

lists one or more name-value pairs as set by value\_set and value\_get -call.

**ARGUMENTS** 

name

is a character string. It can be -name STR to specify a name beginning with a minus sign, to distinguish it from a control argument. (See "Notes.")

# CONTROL ARGUMENTS

-all, -a

lists variables set by value\_\$set\_data in addition to the variables set by value\_\$set and the value commands. These are listed in the form

f00

(N words)

Word counts alone are listed for data variables since their values have meaning only to the caller of value\_. If you select -all, the default is to omit the data variables.

-brief, -bf

suppresses the error messages allowed by -long.

#### -data

lists only the values set by value\_\$set\_data.

# -depth N, -dh N

lists the latest N-1 pushed values for any variable in addition to the current value. Any further pushed values result in the message "(M more pushed values)". The default is to print the latest value followed by the message "(M pushed values)". In the active function, -depth returns only the latest N values.

# -exclude STR, -ex STR

lists all values except those for names that match STR. The character string STR is searched for in names: if it is surrounded by slashes (/), it is interpreted as a qedx regular expression to match names; otherwise it is interpreted as a starname. Only per-process values are listed if you supply -perprocess, and only permanent ones if you give -permanent. (See "Notes.")

## -long, -lg

allows the error messages "Name not found" and "No match for..." for individual name and -match arguments. (Default)

#### -match STR

lists all values for names that match STR. The character string STR is searched for in names: if it is surrounded by slashes (/), it is interpreted as a qedx regular expression to match names; otherwise it is interpreted as a starname. Only per-process values are listed if you supply -perprocess, and only permanent ones if you give -permanent. (See "Notes.")

# -pathname path, -pn path

specifies a value segment other than the current default one, without changing the default (see "Notes on Value Segment"). You are allowed multiple -pathname control arguments to list values in more than one value segment.

### -permanent, -perm

lists only values stored in the value segment.

# -perprocess, -pp

lists only per-process values.

#### -value, -val

lists values only.

# -variable, -var

lists variable names only.

#### ACCESS REQUIRED

You require read access on the value segment, except for per-process values.

value\_list value\_list

#### **NOTES**

The list is sorted alphabetically by name, the per-process value first where both exist.

By default, this command lists both variable names and values, and both per-process and permanent values interspersed, the per-process names preceded by "(P)".

Either -value or -variable is required by the active function. The active function returns the selected names or values separated by spaces.

The -match and -exclude control arguments are applied in the order specified. Successive -match control arguments add to the set of names processed (union), and successive -exclude control arguments narrow down the set (intersection). They are incompatible with the name argument and can appear multiple times together. (See "Examples.")

See value\_defined, value\_delete, value\_get, value\_path, value\_set, and value\_set\_path.

#### NOTES ON VALUE SEGMENT

The value segment searched is either the one supplied by -pathname or the current default value segment. The default segment is initially

```
[home_dir]>[user name].value
```

but you can change it by value\_set\_path. Use of -pathname does not change the default segment.

#### **EXAMPLES**

The following are examples using -match and -exclude:

Assume the defined variables to be

rs\_seg\_length, rs\_area\_length, rs\_str\_len, arg\_str\_len, buf\_size

The command line

! vls -match /\_len/ -exclude /\_length/ -match /seg length/

operates as follows:

The first -match /\_len/ makes this set of selected names:

rs\_seg\_length, rs\_area\_length, rs\_str\_len, arg\_str\_len

value\_list value\_set

The following -exclude /\_length/ produces the intersection of this set with the set of names not matching /\_length/:

rs\_str\_len, arg\_str\_len

The following -match /seg\_length/ produces the union of this set with the set of names matching /seg\_length/:

rs\_str\_len, arg\_str\_len, rs\_seg\_length

Finally, the value of each of these selected variables is listed.

Name: value\_path, vp

SYNTAX AS A COMMAND

VΡ

SYNTAX AS AN ACTIVE FUNCTION

[vp]

**FUNCTION** 

returns the pathname of the current default value segment used by the value commands without -pathname.

**NOTES** 

See value\_defined, value\_delete, value\_get, value\_list, value\_set, and value\_set\_path.

Name: value\_set, vs

SYNTAX AS A COMMAND

vs {name} {value\_string} {-control\_args}

SYNTAX AS AN ACTIVE FUNCTION

[vs {name} {value\_string} {-control\_args}]

#### **FUNCTION**

associates a character string name with a character string value. The value replaces any previous value for name.

#### **ARGUMENTS**

#### name

is a character string. It can be -name STR to specify a name beginning with a minus sign, to distinguish it from a control argument. There is no restriction on the length of the name.

#### value string

is a character string value, quoted if it contains blanks or other special characters. It can be -value STR to specify a value STR that begins with a minus sign, to distinguish it from a control argument. There is no restriction on the length of the value.

### CONTROL ARGUMENTS

#### -add N

adds N to the integer value of each name selected by the other control arguments. If any of the names has no value or has a value that is not the character string representation of an integer, an error occurs. N can be negative or zero, as can be the resulting value.

# -exclude STR, -ex STR

changes all existing associations except those for names that match STR. If STR is surrounded by slashes (/), it is interpreted as a qedx regular expression to match names; otherwise, it is interpreted as a starname. Only per-process associations are changed if you select -perprocess, only permanent ones if you supply -permanent, and both are changed by default. (See "Notes.")

#### -if VALUE\_STR

sets value\_string only if an old value exists and is equal to VALUE\_STR, otherwise returns an error. If you also specify -match and/or -exclude, all selected names with current values equal to VALUE\_STR are set to value\_string.

### -match STR

changes all existing associations for names that match STR. If STR is surrounded by slashes, it is interpreted as a qedx regular expression to match names; otherwise, it is interpreted as a starname. Only per-process associations are changed if you select -perprocess, only permanent ones if you supply -permanent, and both are changed by default. (See "Notes.")

### -pathname path, -pn path

specifies a value segment other than the current default one, without changing the default (see "Notes on Value Segment").

value\_set value\_set

# -permanent, -perm

sets a value in the value segment, regardless of whether any old value is per process or permanent. The default is to change any existing per-process value, otherwise to change the permanent value if one exists, otherwise to set a permanent value.

# -perprocess, -pp

sets a per-process value, regardless of whether any old value is per process or permanent.

#### -pop

restores the previous value, saved by an invocation of "value\_set -push", for each variable specified on the command line. If any given variable lacks a previous value, an error message is printed and the other variables' values are still popped. This control argument is incompatible with specifying a value and with -push.

# -push

saves the old value of each variable before setting the value specified.

# -update, -ud

makes the active function return the previous value or null string if there is no previous value. (Default: return the value that is set)

#### ACCESS REQUIRED

You need rw access on the value segment, except for per-process values.

#### **NOTES**

You must give one of value\_string, -value STR, -add, or -pop.

The -match and -exclude control arguments are applied in the order specified. Successive -match control arguments add to the set of names processed (union), and successive -exclude control arguments narrow down the set (intersection). They are incompatible with the name argument and can appear multiple times together. (See "Examples.") You can't use either -match or -exclude in the active function.

If you supply -perprocess or the old value is a per-process one, the value set is per process; otherwise, the association is stored in a value segment (see "Notes on Value Segment"). Per-process values are stored in a temporary value segment in the process directory and disappear when the process terminates.

When a value is set in a value segment that does not exist, you are asked whether to create the segment. Your default value segment [hd] > [user name].value is created automatically and a message is printed.

See value\_defined, value\_delete, value\_get, value\_list, value\_path, and value\_set\_path.

3-1062 AG92-06

value\_set value\_set

# NOTES ON VALUE SEGMENT

The value segment searched is either the one specified by -pathname or the current default value segment. The default segment is initially

```
[home_dir]>[user name].value
```

but you can change it by value\_set\_path. Use of -pathname does not change the default segment.

#### **EXAMPLES**

The following are examples using -match and -exclude:

Assume the defined variables to be

```
rs_seg_length, rs_area_length, rs_str_len, arg_str_len, buf_size
```

The command line

```
! vs 0 -match /_len/ -exclude /_length/ -match /seg_length/
```

operates as follows:

The first -match /\_len/ makes this set of selected names:

```
rs_seg_length, rs_area_length, rs_str_len, arg_str_len
```

The following -exclude /\_length/ produces the intersection of this set with the set of names not matching /\_length/:

```
rs_str_len, arg_str_len
```

The following -match /seg\_length/ produces the union of this set with the set of names matching /\_seg\_length/:

```
rs_str_len, arg_str_len, rs_seg_length
```

Finally, the value of each of these selected variables is set to 0.

3-1063 AG92-06

value\_set\_path

Name: value\_set\_path, vsp

SYNTAX AS A COMMAND

vsp {path} {-control\_arg}

**FUNCTION** 

sets the default value segment used by the value commands without -pathname.

### **ARGUMENTS**

path

is the pathname of a value segment or a nonexistent segment, which is created. The value suffix is assumed. If you don't give path or is equal to the null string (""), it is restored to your default value segment.

#### CONTROL ARGUMENTS

-brief, -bf

suppresses the warning printed when you lack write access to the value segment.

### ACCESS REQUIRED

You need at least r access to the value segment, and rw is preferred. If you lack r access, the default path is not changed and an error message is printed; if you lack rw, the default path is changed, but a warning is printed. You can use -brief to suppress this warning.

#### **NOTES**

The default value segment in a process is initially

[home\_dir]>[user name].value

See value\_defined, value\_delete, value\_get, value\_list, value\_path, and value\_set.

# Name: verify

SYNTAX AS A COMMAND

verify STRA STRB

SYNTAX AS AN ACTIVE FUNCTION

[verify STRA STRB]

# **FUNCTION**

returns an integer representing the first character position in strA that contains a character that does not occur anywhere in strB. If every character of strA occurs in strB, 0 is returned.

#### **EXAMPLES**

The following interactions illustrate the verify active function.

- ! string [verify chart chapter]
- ! string [verify chapter chart]  $\mu$
- ! string [verify 31 0123456789] 0
- ! string [verify 31q22 0123456789] 3

# Name: vfile\_adjust, vfa

SYNTAX AS A COMMAND

vfa path {-control\_arg}

# **FUNCTION**

adjusts structured files left in an inconsistent state by an interrupted opening, or unstructured files in any state.

vfile\_adjust vfile\_adjust

### **ARGUMENTS**

#### path

is the pathname of a file to be adjusted.

## CONTROL ARGUMENTS

must be specified only for unstructured files.

#### -set bc

sets the bit count of the file's last nonempty segment to the last nonzero byte in that segment. Any components beyond it are deleted.

#### -set\_nl

appends a newline character if the last nonzero byte in the file is not a newline character. The bit count of the file's last nonempty segment is then set to the file's last nonzero byte (which is now sure to be a newline character).

### -use\_bc {N}

truncates the file to the byte specified by the bit count of multisegment file component N. If N is not given, it is taken to be the last nonempty component.

### -use\_nl

truncates the file after the last newline character.

### **NOTES**

For unstructured files a control argument must specify the desired adjustment; otherwise, no control arguments are allowed. A sequential or blocked file is adjusted by truncation after the last complete record. An indexed file is adjusted by finishing the interrupted operation.

The adjust\_bit\_count command used with -character is equivalent to vfile\_adjust used with -set\_bc except that the latter only operates on a file that appears to be unstructured.

See the description of the vfile\_ I/O module in the Subroutines manual for further details.

3-1066 AG92-06

Name: vfile\_find\_bad\_nodes

SYNTAX AS A COMMAND

vfile\_find\_bad\_nodes {path} {-control\_args}

SYNTAX AS AN ACTIVE FUNCTION

[vfile\_find\_bad\_nodes {path} {-control\_args}]

#### **FUNCTION**

examines a vfile\_ keyed file to determine whether the vfile\_ multisegment file (MSF) components that contain keys are in a consistent state. The keys in a keyed file are maintained in a tree structure in which each node of the tree is stored in a separate page of an MSF component. The consistency checks that are performed are summarized below. Nodes reported as bad by this heuristic are almost certainly damaged.

### **ARGUMENTS**

#### path

is pathname of the indexed file whose nodes are to be checked.

#### CONTROL ARGUMENTS

#### -check MODES, -ck MODES

enables only the types of checking given in the MODES string (see "List of Modes" below). (Default: -check default)

# -io\_switch STR, -isw STR

identifies an I/O switch that is already attached to the indexed file to be checked. The switch may be closed; if open, it must be opened for keyed\_sequential\_input.

### -no\_request\_loop, -nrql

prints information about the bad nodes and then continues checking without entring the request loop. (Default: when invoked as an active function)

### -request\_loop, -rql

enters the request loop when bad nodes are found. (Default: when invoked as a command)

### LIST OF MODES

all

is a shorthand for enabling all possible checking. It it equivalent to node\_branch,key\_region,key\_loc,key\_overlap,key\_order,node\_tree.

3-1067 AG92-06

vfile\_find\_bad\_nodes

#### default

is a shorthand way of enabling checks that can be quickly performed. It is equivalent to node\_branch,key\_region,key\_loc. The settings of other modes are not affected.

key\_loc, ^key\_loc performs key-location checking, as described below.

key\_order, ^key\_order performs key-order checking, as described below.

key\_overlap, ^key\_overlap performs key-overlap checking, as described below.

key\_region, ^key\_region performs key-region checking, as described below.

node\_branch, ^node\_branch performs node-branch checking, as described below.

node\_tree, ^node\_tree performs node-tree checking, as described below.

#### LIST OF CONSISTENCY CHECKS

The following consistency checks are always performed to validate the file header:

- 1) Does the counted number of nonempty (key-containing) nodes equal the count stored in the file header? If not, the file header may have been damaged.
- 2) Does the counted number of keys in all nodes equal the count stored in the file header? If not, the file header may have been damaged.
- 3) Does the counted total length of all keys equal the count stored in the file header? If not, the file header may have been damaged.

For each node in the file the following consistency checks are performed:

- 4) Is this a freed node? If so, skip further checks.
- 5) Are there any branches (keys) in this node? If not, skip further checks.

### Node-branch checks

- 6) Is branch\_count greater than 313? If so, node is bad because space in a page limits a node to having, at most, 313 one-character keys.
- 7) Is branch\_count less than 0? If so, node is bad.

3-1068 AG92-06

## Key-region checks

- 8) Is start\_of\_key\_region greater than 4096? If so, the node is bad because the character position of the first key must lie within the node page.
- 9) Does start\_of\_key\_region overwrite the branch array? If so, the node is bad because keys have overwritten the array of branches in the node.
- 10) Is scattered\_free\_key\_space greater than 4096 minus start\_of\_key\_region? If so, the node is bad because the count of unused space within the key region is greater than the size of the key region itself.
- 11) Is scattered\_free\_key\_space less than 0? If so, the node is bad.
- 12) Is length of all keys in node equal to 4096 minus start\_of\_key\_region minus scattered\_free\_key\_space? If not, the node header is bad.

# Key-location checks

- 13) Does any branch declare its key to begin prior to start\_of\_key\_region? If so, the node is bad.
- 14) Does any branch declare its key to extend beyond the end-of-node page? If so, the node is bad.

# Key-overlap check

15) Does the storage for any key overlap storage for another key? If so, the node is bad. This test is somewhat time consuming.

# Key-order check

16) Are the keys within the node ordered in increasing ASCII collating sequence? If not, the node is bad. This test is somewhat time consuming.

# Node-tree check

- 17) For each child pointer in the node, does the child pointer reference another node that resides in a node-containing component of the vfile? If not, the child pointer is bad.
- 18) Does the child pointer reference another node that contains keys (is nonempty)? If not, the child pointer is bad.
- 19) Does the child pointer reference another node that is not on the list of freed nodes? If not, the child pointer is bad.
- 20) Does each child pointer in the node reference another node that is not the root node? If not, the child pointer is bad.
- Is every nonempty node but the root node referenced by a child pointer of some other node? If not, the node is inaccessible and its keys are effectively not part of the key tree.
- 22) Is any nonempty node referenced by more than one superior node? If so, the key tree is inconsistent.

vfile\_find\_bad\_nodes

# REQUEST LOOP OPERATION

When a bad node is found, its location is printed out, followed by the number of branches in the node, its low\_key\_pos, and its unused key space (scat\_space). Then a request loop is entered that allows you to continue checking other nodes, to quit further checking, or to enter a totaling loop that counts the number of damaged nodes in the current component without printing their statistics. The request

..ds node\_seg node\_offset count -ch

is useful. Type "c" in the request loop to continue checking the next node.

LIST OF REQUESTS

gives the name and version number of this program, plus pathname or I/O switch of the file being examined.

.. command\_line"

escapes Multics command level to execute command\_line.

,

lists available requests.

continue, c

continues searching for damaged nodes.

quit, q

stops further processing, reporting total of damage found so far.

total, tt

stops reporting, for the remainder of this MSF component, information about each damaged node and counts the damaged nodes in this component.

**NOTES** 

Give either a pathname argument or -io\_switch to identify the file to be checked.

As an active function, returns "true" if bad nodes are found, "false" otherwise. Normal diagnostic messages are still printed.

11/86 3-1070 AG92-06A

#### **EXAMPLES**

```
! vfile_find_bad_nodes >scl>perm_syserr_log -ck_default,key_order
[1]
[2]
       Begin checking free node list (node_ptr = 473|314000).
[3]
       Found 59 undamaged free nodes. Processing continues.
[4]
[5]
       Begin checking component 0, node:
[6]
        25 50 75 100 125 150 175 200 225 250
[7]
       Begin checking component 6, node:
[8]
        25 50 75 100 125 150 175 200 225 250
[9]
       No damaged nodes.
```

Lines 2 and 3 of the output show that the key-containing components of the file contain some unused node pages. These free node pages are catalogued, and no further checking occurs on them.

Line 5 shows the beginning of testing in component 0 of the file. Each component contains 255 pages, numbered from 1 to 255. The numbers printed on line 6 show the progress of checking through these pages (i.e., 25 is printed after the first 25 pages are checked, 50, when 50 pages are checked, etc.).

Line 9 is printed when no damage is found.

```
vfile_find_bad_nodes user_reg -check all
[1]
[2]
        Begin checking component 0, node:
[3]
[4]
        ERROR 13 in Comp 0, node 5 (node ptr = 464|10000)
[5]
        Key(2) > Key(3)
[6]
            branch count = 203 keys
[7]
            start_of_key_region = char position 2470
[8]
            key space = 1626 chars,
[9]
            scattered_free_key_space = 0 chars
[10]
        vfile_find_bad_nodes:
[11]
[12]
        ERROR 6 in Comp 0, node 6 (node ptr = 464|12000)
[13]
        branch_count > 313
[14]
            branch count = 9420723823 keys
[15]
            start_of_key_region = char position 15733420590
[16]
            key_space = -15733416494 chars,
[17]
            scattered_free_key_space = 11171849844 chars
[18]
        vfile_find_bad_nodes:
                                 t.t.
[19]
         25 50 75 100 125 150 175 200 225 250
[20]
        4 bad nodes in comp 0
[21]
[22]
        Begin checking references between 247 nonempty tree
[23]
        nodes:
[24]
[25]
        ERROR 21, Comp 0, node 7 (node_ptr= 464|14000)
```

vfile\_find\_bad\_nodes vfile\_status

[26] never referenced by superior node and it is not the

[27] root node.

[28]
[29] 5 key nodes were damaged.

Line 2 shows the beginning of checking on component 0 of another file. The error message on lines 4 to 9 shows a key-order error in node 5 of component 0.

Line 10 shows the request loop. The c request was issued to continue checking.

Lines 12 to 17 show a second error, in node 6 of component 0. In this error, more than 313 keys were found in the node.

Line 18 shows issuing tt gets a count of the remaining errors in component 0. The count is shown in line 20--4 bad nodes--which includes the two for which errors were shown plus two others.

Lines 22 and 23 show the beginning of the check that insures that all nodes but the root are children of some other node.

Lines 25 to 27 show an error in a node that contains keys but is never referenced by any superior node in the key tree.

Line 29 prints a summary of all checking, showing that a total of five key nodes were found among all the components of the file.

Name: vfile\_status, vfs

SYNTAX AS A COMMAND

vfs path

**FUNCTION** 

prints information about and the apparent type (unstructured, sequential, blocked, or indexed) and length of files.

**ARGUMENTS** 

path

is the pathname of a segment or multisegment file. If the entryname portion of a pathname denotes a directory, it is ignored. If no files are found for the given pathname, a message is printed. If the entry is a link, the information returned pertains to the entry to which the link points. The star convention is allowed.

# **NOTES**

For structured files, information about the state of the file (if busy) and the file version (unless current) is printed. For blocked files the maximum record length is printed. For indexed files the following statistics are printed:

- 1. the number of records in the file, including zero-length records
- 2. the number of nonnull records in the file, if different from the above
- 3. the total length of the records (bytes)
- 4. the number of blocks in the free-space list for records
- 5. the height of the index tree (equal to zero for empty files)
- 6. the number of nodes (each 1K words, page aligned) in the index tree
- 7. the total length of all keys (bytes)
- 8. the number of keys (if different from record count)
- 9. the number of duplicate keys (if nonzero)
- 10. the total length of duplicate keys (if any).

For additional information see the status command.

# **EXAMPLES**

Assume that the file foo is in your working directory. The command line

vfile\_status foo

might produce the following output:

type: unstructured

bytes: 4993

if the file is unstructured, or:

type: sequential records: 603

if the file is sequential, or:

type: blocked
records: 1200
max recl: 7 bytes

vfile\_status walk\_subtree

if the file is blocked, or:

type: indexed records: 397

state: locked by this process action: write in progress

record bytes: 3970 free blocks: 1 index height: 2

nodes: 3

key bytes: 3176

if the file is indexed and a write operation has been interrupted in your process.

Name: walk\_subtree, ws

SYNTAX AS A COMMAND

ws path command\_line {-control\_args}

#### **FUNCTION**

executes a specified command line in the directory selected (called the starting node) and in its inferior directories. It prints the pathname of every directory in which the command line is executed.

# **ARGUMENTS**

#### path

is the starting node. This must be the first argument. A path of -working\_directory (-wd) specifies the working directory.

#### command\_line

is the command line to be executed. The entire command line is taken to be a single argument. A multiple-word command line should be typed as a quoted string.

# CONTROL ARGUMENTS

# -brief, -bf

suppresses printing of the names of the directories in which the command line is executed.

3-1074 AG92-06

walk\_subtree

-bottom\_up, -bu

causes execution of the command line to commence at the last level and to proceed upward through the storage system hierarchy until the first level is reached. In the default mode, execution begins at the highest (first) level and proceeds downward to the lowest (last) level.

# -first N. -ft N

makes N the first level in the storage system hierarchy at which the command line is to be executed, where, by definition, the starting node is level 1. The default is -ft 1.

# -last N, -lt N

makes N the last level in the storage system hierarchy at which the command line is to be executed. The default is -lt 99999, i.e., all levels.

#### -msf

treats multisegment files as directories, which, normally, are not considered as such.

#### -priv

invokes a highly privileged primitive to list directories. It requires access to the hphcs\_ gate.

#### **NOTES**

This command has a cleanup handler—if one quits out of it and immediately types "rl" (release), one's directory is changed back to what it was prior to walk\_subtree's invocation.

# **EXAMPLES**

To list all segments in the current working directory having a two-component name with a second component of "pl1" the user types:

```
! ws -wd "list *.pll"
```

To list two-component names with a second component of "pl1" in directories subordinate to the working directory named George, the user types:

```
! ws >udd>m>George "list *.pll" -all
```

3-1075 AG92-06

watch

watch

#### Name: watch

# SYNTAX AS A COMMAND

watch {locations} {-control\_args}

#### **FUNCTION**

manipulates the table of virtual memory locations under scrutiny by the trace facility, which can monitor up to 1024 locations for content changes. The word at each location is checked whenever any entrypoint in the trace table is called or returns. When a change is detected, execution is stopped and the old and new contents are displayed. (See the trace command for more information about the trace facility.)

# **ARGUMENTS**

# locations

represent memory locations in a form acceptable to the cv\_ptr\_ subroutine. You must separate multiple locations by spaces (refer to virtual pointers in Section 1).

#### CONTROL ARGUMENTS

tell what to do with the specified locations. If you select neither -add nor -remove, -add is assumed.

#### -add

adds the specified locations to the watch table. When a location is added to the watch table, its content is saved there for later comparison; when a specified location is already in the watch table, its saved content is brought up to date.

#### -changed

specifies all locations with content changes.

# -remove, -rm

removes the specified locations from the watch table.

#### -status, -st

displays the specified locations and their contents from the watch table.

# NOTES

To prevent trace messages while watching, use the "-trace off" argument to the trace command when adding entrypoints to the trace table.

The order of entrypoints in the watch table is determined by their segment numbers and word offsets. The table is ordered first by ascending segment number and then by ascending word offset.

3-1076 AG92-06

All locations in the watch table are checked whenever any entrypoint in the trace table is called or returns unless the entrypoint is off or all tracing is disabled. If any locations have changed, the trace facility prints a stop message, displays the old and new contents, and calls the -stop\_proc. When the -stop\_proc returns, the new contents are recorded in the watch table and execution resumes. Unless you change it, the -stop\_proc is the command processor, so you can invoke a debugger to get further information. To get a trace of the changing contents without stopping, use the command "trace -stop\_proc nothing".

# NOTES ON THE SYNTAX OF LOCATIONS

Acceptable representations include the following:

```
pathname | word_number
pathname | (same as pathname | 0)

pathname | entryname
pathname | entryname
pathname | entryname
pathname | entryname
pathname | entryname
pathname | entryname
pathname | entryname
(pathname must contain > or <)
(same as reference_name$0)

reference_name$entryname
segment_number | word_number
segment_number | word_number
segment_number | entryname

* (all locations in the watch table)
```

Pathnames can be relative or absolute. All numbers are octal. Bit offsets are ignored. If you use \*, you can't specify any other locations.

# **EXAMPLES**

The command sequence

! watch

tells the number of locations in the watch table and lists the action control arguments.

The command sequence

```
! watch 244|0 333|100
! trace bound_graphics_$* -trace off
! some script
```

causes trace to watch two words: word  $\hat{v}$  in segment number 244 (octai) and word 100 (octal) in segment number 333 (octal). These words are checked for changes in their contents each time any entrypoint in bound\_graphics\_ is called or returns. If either word has changed, trace prints the name of the entrypoint, displays the old and new contents, and stops execution by calling the command processor. You can resume execution with the start command; execution is stopped again if further changes occur.

3-1077 AG92-06

watch where

The command sequence

```
! watch 234| (0 1 2 3 4 5 6 7)
! trace -automatic on -buffer on
! some script
```

watches eight locations during the running of a script. Automatic mode traces everything (except gates, which can't currently be traced). Specifying "-buffer on" records all calls, returns, unwinds, and signals in a circular trace buffer. Whenever one or several of the locations change, a message is printed and execution is halted. You can display the events leading up to the change by typing "trace -print\_buffer N" (where N is the number of events you want to see).

The command line

watch -status \*

displays every location in the watch table and its contents.

Name: where, wh

SYNTAX AS A COMMAND

wh names {-control\_args}

SYNTAX AS AN ACTIVE FUNCTION

[wh name {-control\_args}]

**FUNCTION** 

uses the standard search rules to search for a given file or entry point.

**ARGUMENTS** 

names

are file and entry point names. You can't use the star convention.

CONTROL ARGUMENTS

-all, -a

lists the pathnames of all files and entry points with the specified names that you can find using the current search rules, your effective access to each segment or entry point, and the name of the search rule used to find each file or entry point. It is incompatible with -lg.

-brief, -bf prints only the pathname of each entry found. (Default)

where

where

-entry\_point, -ep

searches for entry points. If a name argument does not contain a dollar sign, where searches for the entry point name\$name.

-inhibit\_error, -ihe

does not print an error message if no file can be found for a given name. For the command no output is printed, for the active function the null string is returned.

-long, -lg

prints the pathname, the name of the search rule used to find each segment or multisegment file (MSF), and your effective access to the segment.

-no\_inhibit\_error, -nihe

prints an error message if no segments or MSFs can be found for a given name. (Default)

-segment, -sm, file

searches for segments or MSFs. (Default, unless name contains a \$)

#### **NOTES**

This command prints out the full pathname of the file, using its primary name, and the entry point name if you request one. If the file or entry point is not in the search path, an error message is printed.

The primary name of a storage system entry is the name that is first in the list of names on that entry.

If you supply -a, where prints information only about the first matching file or entry point encountered.

The -ep and -file control arguments are mutually exclusive. If you provide one of them, all the name arguments are assumed to be of the type specified. If you provide neither -ep nor -file, where scans the name arguments: Any name arguments that contain a dollar sign are assumed to be names of entry points; all others, names of files.

See "Search Rules" in the Programmer's Reference Manual.

# NOTES ON ACTIVE FUNCTION

The active function returns the pathname of the segment. You can't use -a, -bf, and -lg. Unless you supply -ihe, an error occurs if no segment or MSF can be found.

where where\_doc

#### **EXAMPLES**

If you have a private copy of the cwd command in your working directory, and you have initiated that copy, the command line

! wh cwd -all

prints three lines:

>udd>Project>Person>wd>cwd (re) search rule "initiated\_segments"
>udd>Project>Person>wd>cwd (re) search rule "wd"
>sss>cwd (re) search rule "system\_library\_standard"

Name: where\_\_doc, wdoc

SYNTAX AS A COMMAND

wdoc topic\_name {-control\_args}

**FUNCTION** 

returns the names of manuals that contain information about the specified topic name.

# **ARGUMENTS**

topic\_name

is the name of a topic, command, subroutine, or I/O module. Use iteration to get more than one topic (see "Examples" below).

# CONTROL ARGUMENTS

-all, -a

prints all the sections of manual information.

-allow\_partial\_matches, -apm

searches for a partial match of the topic name if an exact match is not found.

-audience, -aud

describes the audience for which the manual is intended.

-database\_pathname PATH, -dbpn PATH

specifies the pathname of the database you want instead of the default one. Once you supply -database\_pathname, the specified database is used for all subsequent invocations of wdoc during your process until you select another database.

where\_doc where\_doc

-description, -desc

returns a brief description of the manual's contents. (Default)

-dont\_allow\_partial\_matches, -dapm

does not allow partial matches. (Default)

-new features, -nf

lists all new features that have been added to the manual with the last update (revision or addendum).

-no\_audience, -no\_aud

does not describe the manual's intended audience. (Default)

-no\_description, -no\_desc

suppresses printing of the brief description of the manual's contents.

-no\_new\_features, -no\_nf

does not list new features. (Default)

-no\_table\_of\_contents, -no\_toc

does not print the manual's table of contents. (Default)

-output\_file PATH, -of PATH

directs the output to a file instead of to your terminal.

-table\_of\_contents, -toc

prints the manual's table of contents.

#### NOTES

If you can't find a match for topic\_name and didn't select -apm or -dapm, you are asked whether or not you want wdoc to search for partial matches.

When you use a control argument giving additional information about the manuals found (e.g., -aud or -toc) and wdoc finds more than one manual with information about the topic\_name, a menu containing the names of the manuals is displayed. You can then choose to see the information on one or more of the manuals listed or return to command level.

# **EXAMPLES**

When wdoc finds a manual that contains the topic name, it displays the manual's title, order number, and the Multics release that the current revision or addendum supports. For example,

! wdoc dynamic linking

Title: Introduction to Programming on Multics

Order No.: AG90-03

Release Supported: MR9.0

where\_doc where\_search\_paths

Certain control arguments enable you to get additional information about any manuals found:

! wdoc help -audience

Title: Multics Commands and Active Functions

Order No.: AG92-05

Release Supported: MR10.1

#### Audience:

Programmers and nonprogrammers who use Multics commands and active functions.

When using iteration, enclose in quotes names containing blank spaces; for instance,

wdoc (access create\_dir "user ring")

Name: where\_search\_paths, wsp

SYNTAX AS A COMMAND

wsp search\_list entryname {-control\_arg}

SYNTAX AS AN ACTIVE FUNCTION

[wsp search\_list entryname {-control\_arg}]

**FUNCTION** 

prints or returns the absolute pathname(s) of entryname when you give search\_list and entryname. The search for the entryname is made using the current search paths contained in the specified search list.

11/86 3-1080.2 AG92-06A

where\_search\_paths

where\_search\_paths

#### **ARGUMENTS**

#### search\_list

is the name of the search list searched.

# entryname

is the entryname sought.

# CONTROL ARGUMENTS

-all, -a

specifies that all occurrences of this entryname found by probing this search list should be returned.

# ACCESS REQUIRED

You must have s access on the containing directory or nonnull access to the entry.

#### **NOTES**

For a complete list of the search facility commands see add\_search\_paths.

#### **EXAMPLES**

To find the include file struct.incl.pl1 using the translator search list, type:

```
! wsp translator struct.incl.pll
>user_dir_dir>Project_id>Person_id>struct.incl.pll
```

Here is a case in which -all is selected and there is more than one occurrence of the entryname chosen:

```
! wsp translator struct.incl.pll -all
>user_dir_dir>Project_id>Person_id>struct.incl.pll
>user_dir_dir>Project_id>include>struct.incl.pll
>library_dir_dir>include>struct.incl.pll
```

3-1081 AG92-06

who

#### Name: who

```
SYNTAX AS A COMMAND
who {User_ids} {-control_args}
SYNTAX AS AN ACTIVE FUNCTION
[who {User_ids} {-control_args}]
```

# **FUNCTION**

lists the number, identification, and status of all users of the system; it prints out a header and lists the name and project of each user. The header consists of the system name, the total number of users, the current system load, the maximum load, the current number of absentee users, and the maximum number of absentee users. (See the how\_many\_users command to print only the header.)

# **ARGUMENTS**

```
User_ids
are match names, where:
Person_id
lists users with the name Person_id.
Project_id
lists users with the project name Project_id.
Person_id.Project.id
lists users with the specified person and project.
```

# CONTROL ARGUMENTS

```
-absentee, -as lists absentee users (see "Notes").
```

```
-all, -a lists all the interactive, absentee, and daemon users.
```

-brief, -bf suppresses the printing of the header. Not allowed for the active function.

```
-daemon, -dmn lists daemon users (see "Notes").
```

-interactive, -ia lists interactive users (see "Notes").

3-1082 AG92-06

-long, -lg

prints the date and time logged in, the terminal identification, and the load units, name, and project of each user. The header includes installation identification and the time the system was brought up. If available, the time of the next scheduled shutdown, the time when service will resume after the shutdown, and the time of the previous shutdown are printed. Not allowed for the active function.

-name, -nm

sorts the output by the name (Person\_id) of each user.

-project, -pj

sorts the output by the Project\_id of each user.

#### NOTES

If you supply none of -interactive, -absentee, or -daemon and give no User\_ids, then all interactive and absentee users are listed; but if you specify User\_ids, then all matching users are listed. If you provide one or more of -interactive, -absentee, or -daemon, only processes of the selected type(s) are listed; if you also select User\_ids, then only users matching those control arguments and the User\_ids are listed.

Absentee users are denoted in the list by an asterisk following Person\_id.Project\_id.

If you omit -name and -project, the output is sorted on login time. You can't use both arguments together because the sort is performed on one key at a time.

If you supply a User\_id, the header is suppressed even if you give -long. If you use who with no arguments, the system responds with a two-line header followed by a list of interactive users sorted according to login time.

Sometimes a Person\_id.Project\_id returned by the command is followed by a "D" and/or an "S", where "D" refers to a disconnected process and "S" refers to a suspended process.

You can prevent your own name from being listed by all users' invocations of who; to do this, see your project administrator.

#### NOTES ON ACTIVE FUNCTION

The active function returns a list of Person\_id.Project\_id pairs, requoted and separated by spaces. You can use control arguments to select and sort.

window\_call window\_call

# Name: window\_call, wdc

SYNTAX AS A COMMAND

wdc arguments {-control\_args}

SYNTAX AS AN ACTIVE FUNCTION

[wdc arguments {-control\_args}]

#### **FUNCTION**

provides a command interface to the video system (see the Programmer's Reference Manual for a description of the video system).

# **ARGUMENTS**

are listed below; some of them require control arguments. A detailed description follows the control arguments section.

bell
change\_window, chgwd
clear\_region, clrgn
clear\_to\_end\_of\_line, cleol
clear\_to\_end\_of\_window, cleowd
clear\_window, clwd
create\_window, crwd
delete\_chars, dlch
delete\_window, dlwd
get\_echoed\_chars, gech
get\_first\_line, gfl
get\_one\_unechoed\_char, gouch
get\_position, gpos
get\_terminal\_height, gtmhgt
get\_terminal\_width, gtmwid

get\_unechoed\_chars, guch
get\_window\_height, gwdhgt
insert\_text, itx
invoke
overwrite\_text, otx
revoke
scroll\_region, scrgn
set\_position\_rel, sposrel
supported\_terminal
sync
video\_invoked
write\_sync\_read, wsr

# CONTROL ARGUMENTS

-column N, -col N

specifies a column on the screen. If you don't give it, the default is the remainder of the screen. (Default: 1, the leftmost column)

-count N, -ct N specifies a count.

-height N, -hgt N

specifies the height of a region or a window for a request. If you don't supply it, the default is the remainder of the screen.

3-1084 AG92-06

window\_call window\_call

-io\_switch STR, -is STR specifies the name of an I/O switch for a window. This serves to identify the window. If you don't provide it, user\_i/o is assumed.

# -line N specifies a line on the screen. (Default: 1, the top line)

- -line\_speed N, -ls N specifies the speed of the terminal's connection to Multics, where N is in characters per second.
- -string STR, -str STR specifies a text string for display, where N must be quoted if it contains blanks.
- -terminal\_type STR, -ttp STR states the name of the terminal type, where STR is a terminal type. To see accepted terminal types, type "print\_terminal\_types."
- -width N, -wid N specifies the width of a region for a request. If you don't provide it, the default is the remainder of the screen.

# LIST OF ARGUMENTS

#### bell

SYNTAX AS A COMMAND

wdc bell {-io\_switch STR}

# **FUNCTION**

activates the terminal bell. On some terminals, this may produce a visual indication instead of an audible tone. The cursor position must be defined. The cursor is positioned to the current position of the specified window, if it is elsewhere on the screen.

# change\_window, chgwd

SYNTAX AS A COMMAND

wdc chgwd {-line N} {-column N} {-height N} {-width N} {-io\_switch STR}

3-1085 AG92-06

window\_call

#### **FUNCTION**

changes the origin or size of the specified window. You must give at least one of -column, -height, -line, or -width. If you give only -line (changing the top line of the window), the window length is automatically adjusted: i.e., if -line increases the value of the top line number (moving the window down), the window length shrinks accordingly; however if -line decreases the top line number (moving the window up), the length remains the same. If you supply only -height (changing the window length), the origin line remains the same. If you select only -width (changing the window width), the origin column remains the same.

clear\_region, clrgn

SYNTAX AS A COMMAND

wdc clrgn -line N -column N -height N -width N {-io\_switch STR}

**FUNCTION** 

clears the specified rectangular region of the window to blanks. The region may be part or all of the window.

clear\_to\_end\_of\_line, cleol

SYNTAX AS A COMMAND

wdc cleol {-io\_switch STR}

**FUNCTION** 

clears the line from the current cursor position to the end of the line to blanks. You must define the current cursor position.

clear\_to\_end\_of\_window, cleowd

SYNTAX AS A COMMAND

wdc cleowd {-io\_switch STR}

**FUNCTION** 

clears the window from the current cursor position to the end of the window to blanks. You must define the current cursor position.

3-1086 AG92-06

window\_call

AG92-06

clear\_window, clwd

SYNTAX AS A COMMAND

wdc clwd {-io\_switch STR}

**FUNCTION** 

clears the specified window so that its content becomes entirely blank. The current cursor position is defined to be at line 1, column 1 of the specified window.

create\_window, crwd

SYNTAX AS A COMMAND

wdc crwd -io\_switch STR {-line N -column N -height N -width N}

**FUNCTION** 

creates a new window on the screen with name (and I/O switch) STR. The window is blank when created, and the cursor position is line 1, column 1 of the new window.

delete\_chars, dlch

SYNTAX AS A COMMAND

wdc dlch -count N {-io\_switch STR}

**FUNCTION** 

deletes N characters to the right of the current cursor position on the current line. The cursor remains stationary; characters to the right of the deleted characters move to the left to fill the vacated space. You must define the current cursor position.

delete\_window, dlwd

SYNTAX AS A COMMAND

wdc diwd -io\_switch STR

**FUNCTION** 

destroys the specified window. The I/O switch is closed and detached.

3-1087

window\_call window\_call

get\_echoed\_chars, gech

SYNTAX AS A COMMAND

wdc gech -count N {-io\_switch STR}

SYNTAX AS AN ACTIVE FUNCTION

[wdc gech -count N {-io\_switch STR}]

**FUNCTION** 

reads characters from the terminal until either N characters or a break character is read. All characters except the break are echoed on the screen in the current window. For information on break characters, see the break\_table control order in the description of window\_io\_. You must define the current cursor position. As an active function, two strings are returned: the first contains any nonbreak characters read, and the second contains the break character, if any.

get\_first\_line, gfl

SYNTAX AS A COMMAND

wdc gfl {-io\_switch STR}

SYNTAX AS AN ACTIVE FUNCTION

[wdc gfl {-io\_switch STR}]

**FUNCTION** 

prints/returns the line on the screen where the specified window begins.

get\_one\_unechoed\_char, gouch

SYNTAX AS A COMMAND

wdc gouch {-io\_switch STR}

SYNTAX AS AN ACTIVE FUNCTION

[wdc gouch {-io\_switch STR}]

**FUNCTION** 

reads/returns a single unechoed character from the terminal.

3-1088 AG92-06

window\_call

get\_position, gpos

SYNTAX AS A COMMAND

wdc gpos {-io\_switch STR}

SYNTAX AS AN ACTIVE FUNCTION

[wdc gpos {-io\_switch STR}]

**FUNCTION** 

prints the current line and column position of the cursor. As an active function, returns the line and column position as a pair of integers separated by a space.

get\_terminal\_height, gtmhgt

SYNTAX AS A COMMAND

wdc gtmhgt

SYNTAX AS AN ACTIVE FUNCTION

[wdc gtmhgt]

**FUNCTION** 

prints/returns the total number of lines on your terminal.

get\_terminal\_width, gtmwid

SYNTAX AS A COMMAND

wdc gtmwid

SYNTAX AS AN ACTIVE FUNCTION

[wdc gtmwid]

**FUNCTION** 

prints the total number of columns on your terminal. As an active function, returns the total number of columns on your the terminal until either a break character or N characters are read. You must define the current cursor position.

# get\_unechoed\_chars, guch

SYNTAX AS A COMMAND

wdc guch -count N {-io switch STR}

SYNTAX AS AN ACTIVE FUNCTION

[wdc guch -count N {-io\_switch STR}]

**FUNCTION** 

reads characters from the terminal until either N characters or a break character are read. You must define the current cursor position. As an active string, returns two strings: the first contains any nonbreak characters read, the second contains the break character, if any.

# get\_window\_height, gwdhgt

SYNTAX AS A COMMAND

wdc gwdhgt {-io\_switch STR}

**FUNCTION** 

prints the height of the specified window.

insert\_text, itx

SYNTAX AS A COMMAND

wdc itx -string STR {-io\_switch STR}

#### **FUNCTION**

displays the text string STR at the current cursor position. If there are any characters to the right of the current position on the current line, they are moved to the right to accommodate the new string. There is no wrap-around feature: if text goes off the screen, it is dropped. The text string STR must contain only printable ASCII characters. Use "io\_call put\_chars" to display nonprintable characters in a readable form.

# invoke

SYNTAX AS A COMMAND

wdc invoke {-line\_speed N}

window\_call

# **FUNCTION**

activates the video system on your terminal. If you give no line speed, the current one is used. Your terminal must be attached with the tty\_ I/O module. If graphics or auditing is in use, remove it before you give this command. The settings of the following tty\_ modes are copied when you invoke the video system: vertsp, can, erkl, esc, red, and ctl\_char. In addition, if ^pl is set on video system invocation, ^more will be set in the video system. (For more details on modes, see the window\_io\_ I/O module.) Similarly, the settings of the current erase and kill characters are copied when the video system is invoked.

overwrite\_text, otx

SYNTAX AS A COMMAND

wdc otx -string STR {-io\_switch STR}

**FUNCTION** 

displays the text string STR at the current cursor position in the window. If there is any text to the right of the current position in the window, it is overwritten with the string supplied. The text string STR must contain only printable ASCII characters. Use "io\_call put\_chars" to display nonprintable characters in a readable form.

#### revoke

SYNTAX AS A COMMAND

wdc revoke

**FUNCTION** 

removes the video system from your terminal. The standard tty\_ attachment is restored. The settings of the following modes are copied when you revoke the video system: vertsp, can, erkl, esc, red, and ctl\_char. If ^more is set while in the video system, ^pl mode is set after revoking the video system. (For more details on modes, see the window\_io\_ I/O module.) Similarly, the settings of the current erase and kill characters are copied when the video system is revoked.

scroll\_region, scrgn

SYNTAX AS A COMMAND

wdc scrgn -count N {-line N -height N -io\_switch STR}

window\_call window\_call

#### **FUNCTION**

scrolls the specified region N lines as indicated by -count. The specified region is the whole width of the screen. It can be a whole window or part of a window. If -count N is negative, the window is scrolled down; if positive, the window is scrolled up. If lines are scrolled off the screen, they are dropped.

# set\_\_position, spos

SYNTAX AS A COMMAND

wdc spos -line N -column N {-io\_switch STR}

# **FUNCTION**

positions the cursor to the specified line and column of the specific window.

# set\_\_position\_\_rel, sposrel

SYNTAX AS A COMMAND

wdc sposrel -line N -column N {-io\_switch STR}

#### **FUNCTION**

changes the cursor position by N lines and N columns. You must define the current cursor position. You must give one of -line or -column and can use both; whichever control argument you don't supply defaults to zero.

# supported\_terminal

SYNTAX AS A COMMAND

wdc supported\_terminal {-ttp terminal\_type}

SYNTAX AS AN ACTIVE FUNCTION

[wdc supported\_terminal {-ttp terminal\_type}]

#### **FUNCTION**

prints the terminal type that is supported by the video system. If you don't supply a terminal type, the current one is used. As an active function, returns "true" if you can invoke the video system on the given terminal type, "false" otherwise.

3-1092 AG92-06

sync

SYNTAX AS A COMMAND

wdc sync {-io switch STR}

**FUNCTION** 

waits for the last operation performed on the window to be completed. Over certain networks it may not be possible to actually wait for delivery of the characters to the terminals.

video\_\_invoked

SYNTAX AS A COMMAND

wdc video\_invoked

SYNTAX AS AN ACTIVE FUNCTION

[wdc video\_invoked]

**FUNCTION** 

prints the message "The video system has been invoked" if you are already in the video system; otherwise it prints "The video system has not been invoked." As an active function, returns "true" if the video system is in use in your process, "false" othewise.

write\_sync\_read, wsr

SYNTAX AS A COMMAND

wdc wsr -string STR -count N {-io\_switch STR}

SYNTAX AS AN ACTIVE FUNCTION

[wdc wsr -string STR -count N {-io\_switch STR}]

**FUNCTION** 

displays a prompting string STR at the current cursor position in the window and then reads input typed in response to the prompt. Characters are read unechoed until either N characters or a break character is read. As an active function, prints a prompting string and returns the characters read.

working\_dir

year

AG92-06

Name: working\_dir, wd

SYNTAX AS A COMMAND

wd

SYNTAX AS AN ACTIVE FUNCTION

[wd]

**FUNCTION** 

returns the pathname of the working directory of the process in which you invoke it.

# Name: year

SYNTAX AS A COMMAND

year {time\_string} {-control\_arg}

SYNTAX AS AN ACTIVE FUNCTION

[year {time\_string} {-control\_arg}]

**FUNCTION** 

returns the two-digit number of a year of the century from 00 through 99. The format string to produce this is "^yc".

#### **ARGUMENTS**

time\_string

indicates the year about which information is desired. If you supply no time\_string, the current year is used. The time string is concatenated to form a single argument even if it contains spaces; you need not quote it. (See Section 1 for a description of valid time\_string values.)

# CONTROL ARGUMENTS

-zone STR

STR specifies the zone that is to be used to express the result. (Default: the process default)

**NOTES** 

Use the print\_time\_defaults command to display the default zone. Use the display\_time\_info command to display a list of all acceptable zone values.

3-1094

zero\_segments zero\_segments

Name: zero\_segments, zsegs

SYNTAX AS A COMMAND

zsegs star\_names {-control\_args}

SYNTAX AS AN ACTIVE FUNCTION

[zsegs star\_names {-control\_args}]

# **FUNCTION**

returns the entrynames or absolute pathnames of segments with a zero-bit count that match one or more star names.

#### **ARGUMENTS**

#### star\_name

is a star name to be used in selecting the names to be returned.

#### CONTROL ARGUMENTS

-absolute\_pathname, -absp

returns absolute pathnames rather than entrynames.

#### -chase

processes the targets of links when you specify a starname.

# -inhibit\_error, -ihe

returns false if star\_name is an invalid name or if access to tell of an entry's existence is lacking.

# -no\_chase

does not process the targets of links when you specify a starname. (Default)

# -no\_inhibit\_error, -nihe

signals an error if star\_name is an invalid name or if access to tell of an entry's existence is lacking. (Default)

#### **NOTES**

Only one name per segment is returned; i.e., if a segment has more than one name that matches star\_name, only the first match found is returned.

Since each entryname (or pathname) returned by zsegs is enclosed in quotes, the command processor treats each name as a single argument regardless of the presence of special characters in the name.

This page intentionally left blank.

11/86 AG92-06A

# SECTION 4

# ACCESS TO THE SYSTEM

This section describes the requests interpreted by the answering service. These requests can only be issued from a terminal connected to the answering service; that is, one that has just dialed up or one that has been returned to the answering service after a session terminated with a "logout -hold" command.

For clarity, this section identifies two categories of answering service requests: preaccess and access. The preaccess requests are necessary because certain terminals do not have an answerback. By convention, Multics uses a terminal answerback to identify the particular type of device being used. The device type is used by the system to interpret all input/output. Therefore, for input to be understood by Multics and output understood by the user, these requests must be specified before the access requests. The access requests connect the terminal to a process. This process may exist already (e.g., dial) or be created in response to the request (e.g., login).

4-1 AG92-06

access\_class dial

Name: access\_class, acc

SYNTAX

acc

**FUNCTION** 

prints the current terminal channel access class on your terminal.

#### **EXAMPLES**

! acc

Channel access class: system\_low: system\_high

# Name: dial, d

SYNTAX

d dial\_id {User\_id} {-control\_args}

# **FUNCTION**

connects an additional terminal to an existing process. It requests the answering service to connect and notifies your process of the connection.

#### **ARGUMENTS**

dial\_id

is the identifying keyword, supplied by a logged-in process, that uniquely specifies that process that is accepting dial connections.

User\_id

is the Person\_id.Project\_id of the process that you wish to connect to. This argument is required only if the dial\_id is not registered with the system. Registered aliases are allowed for the Person\_id and Project\_id.

# CONTROL ARGUMENTS

-authorization ACCESS\_CLASS, -auth ACCESS\_CLASS

specifies the AIM level and category, or categories, of the data that will be transmitted to and from the system in this session. If not provided, the default authorization from the PNT is used. Only can be supplied with -user.

-no\_print\_off, -npf

overtypes a string of characters providing a black area for you to type the password. You can only give it with -user. (Default: depends on the terminal type)

dial

echo

-print\_off, -pf

suppresses the overtyping of the password. You can only provide it with -user. (Default: depends on the terminal type)

-user Own\_person\_id, -user Own\_user\_id

specifies a User\_id to give when validating access to the communications channel. Own\_person\_id is your registered personal identifier; Own\_user\_id is your Person\_id.Project\_id. If you supply no Project\_id, the default project associated with the Own\_person\_id is used. Registered aliases are allowed for Person\_id and Project\_id.

#### NOTES

When you invoke dial, the answering service searches for a logged-in process accepting dial connections using the dial\_id you provided. If not found, the message "Dial line not active." is printed and you can try again, with a different dial\_id; if found, a one-line message verifying the connection is printed. All further messages printed on the terminal are from your process.

This request is administratively restricted. The project administrator must register you and your project if you want dialed terminals. The system administrator must register the dial\_id if you want dialed terminals without Own\_user\_id and can restrict your access to a login service communications channel. Give -user with your User\_id. This request then asks for your password ensuring its nonvisibility. When your identification and permission to use the channel are verified the dial request is processed.

All arguments must be supplied in the correct order.

If your process terminates or logs out, a message is printed and control of the terminal is returned to the answering service.

4-3

Name: echo

SYNTAX

echo

**FUNCTION** 

used to set the terminal into echoplex mode before login.

**NOTES** 

This command is equivalent to:

modes echoplex

#### Name: enter. e

#### SYNTAX

- e {anonymous\_name} Project\_id {-control\_args}
- ep {anonymous\_name} Project\_id {-control\_args}

# **FUNCTION**

used by anonymous users to gain access to Multics. Either one is actually a request to the answering service to create a process for the anonymous user. Anonymous users who are not to supply a password use the enter (e) request. Anonymous users who are to supply a password use the enterp (ep) request. (See "Notes on Passwords" below.)

#### CONTROL ARGUMENTS

# -arguments STR, -ag STR

supplies arguments to the process. STR can be one or more arguments. All arguments following -ag on the command line are taken as arguments to the process. Therefore -ag, if present, must be the last control argument to the enter request. The process can determine the number and value of each argument with the login\_args active function.

#### -brief, -bf

suppresses messages associated with a successful login. If the standard process overseer is being used, the message of the day is not printed.

#### -force

logs the user in if at all possible, provided the user has the guaranteed login attribute. Only system users who perform emergency repair functions have the necessary attribute.

# -home\_dir path, -hd path

sets the user's home directory to the path specified, if the user's project administrator allows that user specify a home directory.

# -modes STR, -mode STR, -md STR

sets the I/O modes associated with the user's terminal to STR, where the string STR consists of modes acceptable to the tty\_ I/O module. (See the tty\_ I/O module description in the Subroutines manual for a complete explanation of possible modes.) The STR string is usually a list of modes separated by commas; the STR string must not contain blanks. (See "Examples" below.)

# -no\_preempt, -np

refuses to log the user in if login can be achieved only by preempting some other user in the load control group.

# -no\_print\_off, -npf

causes the system to overtype a string of characters to provide a black area for typing the password.

# -no\_start\_up, -ns

instructs the standard process overseer not to execute the user's start\_up.ec segment, if one exists, and if the project administrator allows the user to avoid it.

# -no\_warning, -nw

suppresses even urgent system warning and emergency messages from the operator, both at login and during the user's session. Use of this argument is recommended only for users who are using a remote computer to simulate a terminal, or are typing out long memoranda, when the process output should not be interrupted by even the most serious messages.

# -outer\_module p, -om p

attaches the user's terminal via the outer module named p rather than the user's registered outer module, if the user has the privilege of specifying an outer module.

# -print\_off, -pf

suppresses overtyping for the password. (Default: determined by the terminal type)

# -process\_overseer path, -po path

sets the user's process overseer to the procedure given by the path specified, if the user's project administrator allows that user to specify a process overseer. If path ends in the characters ",direct", the specified procedure is called directly during process initialization rather than by the init\_admin procedure provided by the system. This means that the program specified by path must perform the tasks that would have been performed by the init\_admin procedure.

#### -ring N, -rg N

sets the user's initial ring to be ring N, if this ring number is greater than or equal to the user's registered initial ring and less than the user's registered maximum ring.

# -subsystem path, -ss path

creates the user's process using the prelinked subsystem in the directory specified by path. The permission to specify a process overseer, which can be given by the user's project administrator, also governs the use of the -subsystem argument. To override a default subsystem by the project administrator, type -ss "".

#### -terminal\_type STR, -ttp STR

sets the user's terminal type to STR, where STR is any terminal type name defined in the standard terminal type table. (To obtain a list of terminal types, refer to the print\_terminal\_types command.) This control argument overrides the default terminal type.

# **NOTES**

If neither the -print\_off nor -no\_print\_off control argument is specified at log-in, the system attempts to choose the option most appropriate for the user's terminal type.

4-5 AG92-06

If the project administrator does not allow the user to specify the -subsystem, -outer\_module, -home\_dir, -process\_overseer, or -ring control arguments or if the administrator does allow one or more of these control arguments and they are incorrectly specified by the user, a message is printed and the login is refused.

# NOTES ON PASSWORDS

The password is a string of one to eight characters. The characters can be any printing character from the ASCII character set except space and semi-colon. The backspace character is also allowed and is counted as a character. The password used for interactive logins cannot be "quit", "help", "HELP", or "?", because these have special meaning to the password processor. Typing a password of "quit" terminates the login attempt. A response of "help", "HELP", or "?" produces an explanatory message, and the request for the password is repeated.

Name: hangup

SYNTAX

hangup

**FUNCTION** 

terminates communication between the terminal and Multics system. If the communication is via a dial-up phone line, the line is hung up. A user who is unable to log in can issue the hangup request as an alternative to manually hanging up the phone.

Name: hello

SYNTAX

hello

**FUNCTION** 

repeats the greeting message that is printed whenever a terminal is first connected to the system. The request is particularly useful after a 963 or 029 request since the greeting message is then printed in the proper code.

4-6 AG92-06

Name: help, HELP

SYNTAX

help

**FUNCTION** 

provides online assistance for logging in by giving examples of correct login and the phone number of the system administrator to call for more help. Use HELP with those terminals whose keyboards generate only uppercase characters.

Name: login, l

SYNTAX

1 Person id{.Project id} {-control args}

**FUNCTION** 

gives you access to the system. It is a request to the answering service to start your identification procedure and then either create a process for you or connect the terminal to your disconnected process. The command line can be up to 300 characters long.

# **ARGUMENTS**

#### Person\_id

is your registered personal identifier, which can be replaced by a registered "login alias" if you have one. Aliases, like personal identifiers, are registered by the system administrator and are unique at the site. The login alias is translated into your personal identifier during the login process, and there is no difference between a user process created by supplying a personal identifier and one created by supplying an alias. (Required)

# Project\_id

is the identification of your project. If you don't give it, the default project associated with the Person\_id is used. (See -change\_default\_project.)

#### CONTROL ARGUMENTS

The following is an alphabetized list of control arguments; their description is provided in one of the three functional lists given below.

-arguments -new\_proc -authorization -no\_preempt -brief -no\_print\_off -change\_default\_auth -no\_save\_on\_disconnect -change\_default\_project -no\_start\_up -no\_warning -change\_password -connect -outer\_module -create -print\_off -destroy -process\_overseer -force -ring -generate\_password -save\_on\_disconnect -home\_dir -subsystem -list -terminal\_id -modes -terminal\_type

#### LIST OF GENERAL CONTROL ARGUMENTS

The following are permitted in any use of the login command:

#### -brief, -bf

suppresses messages associated with a successful login except the ones indicating that you have incorrectly specified your password and the ones indicating all your login attempts with the same Person\_id. If you are using the standard process overseer, the message of the day is not printed.

#### -change\_default\_auth, -cda

changes your registered default login authorization to the one specified by -authorization. If you give a valid authorization, the default authorization is changed for subsequent logins and the message "default authorization changed" is printed. If you give -cda without -authorization, an error message is printed.

#### -change\_default\_project, -cdp

changes your default project to the Project\_id specified on this login request line. The default Project\_id is changed for subsequent logins, and the message "default project changed" is printed. If you specify -cdp without a Project\_id, an error message is printed.

#### -change\_password, -cpw

changes your password to a new one. The login request asks for the old password before it requests the new one, twice, to verify the spelling. If you don't type it the same way both times, the login and the password change are refused. If the old password is correct, the new one replaces the old for subsequent logins and the message "password changed" is printed. Don't type the new password as part of the control argument. (See "Notes on Passwords" below.)

-generate\_password, -gpw

changes your password to a new one, generated for you by the system. The login request asks for the old password first; then, a new password is generated and typed on your terminal. You are asked to retype the new password, to verify having seen it. If you type it correctly, it replaces the old for subsequent logins and the message "password changed" is printed. If you mistype it, the login and password change are refused.

#### -long, -lg

reverses the effect of -brief, or the brief attribute in the project definition table (see the MAM Project, AK51).

# -modes STR, -mode STR, -md STR

sets the I/O modes associated with your terminal to STR, where STR consists of modes acceptable to the tty\_ I/O module (see the set\_tty command). STR is usually a list of modes separated by commas; it must not contain blanks. (See "Examples.")

#### -no\_print\_off, -npf

overtypes a string of characters to provide a black area for you to type the password.

#### -no\_warning, -nw

suppresses even urgent system warning messages and emergency messages from the operator, both at login and during your session. Give this argument when using a remote computer to simulate a terminal or when typing out long memoranda, when the process output should not be interrupted by even serious messages.

#### -print\_off, -pf

suppresses overtyping for the password. (Default: depends on the terminal type)

#### -terminal\_id STR, -tid STR

sets your terminal identification to STR. This control argument is illegal if the site has specified answerback checking.

#### -terminal\_type STR, -ttp STR

sets your terminal type to STR, where STR is any terminal type name defined in the standard terminal type table. This control argument overrides the default terminal type.

#### -warning

reverses the effect of -no\_warning, or the no\_warning attribute in the project definition table (see the MAM Project, AK51).

#### LIST OF CONTROL ARGUMENTS FOR PROCESS CREATION

Use the following when requesting the creation of a new process.

# -arguments STR, -ag STR

supplies arguments to the process; STR can be one or more arguments. If you use -arguments, put it last because everything following it on the command line is taken as arguments to the process. The process can determine the number and value of each argument with the login\_args active function.

#### -authorization STR, -auth STR

sets the authorization of the process to that specified by STR; STR is a character string composed of level and category names for the desired authorization, separated by commas. STR cannot contain any embedded blank or tab characters. (The short names for each level and category always contain no blanks or tabs, and can be used whenever the corresponding long names contain blanks or tabs.) STR must represent an authorization that is less than or equal to the maximum authorization of Person\_id on the Project\_id. If -authorization is omitted, your registered default login authorization is used. (See the Programmer's Reference Manual for more information about process authorizations.)

#### -force

logs you in, provided you have the guaranteed login attribute. Only system users who perform emergency repair functions have the necessary attribute.

#### -home\_dir path, -hd path

sets your home directory to the path specified if your project administrator allows

# -no\_save\_on\_disconnect, -nosave

logs your process out instead of saving it if it is disconnected from its login terminal. This control argument is used to override a default of -save\_on\_disconnect if that default has been set by your project administrator.

#### -no\_preempt, -np

does not log you in if you might preempt somebody in this user's load control group.

#### -no\_start\_up, -ns

instructs the standard process overseer not to execute your start\_up.ec segment if the project administrator allows it.

# -outer\_module path, -om path

attaches your terminal via the outer module named path rather than your registered outer module if you are allowed.

4-10 AG92-06

#### -process\_overseer path, -po path

sets your process overseer to the procedure given by path if your project administrator allows it. If path ends in the characters ",direct", the specified procedure is called directly during process initialization rather than by the standard system-provided procedure. This means that the program used by path must perform the tasks that would have been performed by the standard procedure. The combined length of the -po and -ss character strings must be less than 64 characters.

# -ring N, -rg N

sets your initial ring to N if this ring number is greater than or equal to your registered initial ring and less than your registered maximum ring.

### -save\_on\_disconnect, -save

saves your process if it is disconnected from its login terminal because of a communications line hangup or FNP crash. Your project administrator gives permission to use the process-saving facility and to enable it by default. (See -nosave and the save\_on\_disconnect and no\_save\_on\_disconnect commands.)

#### -subsystem path, -ss path

creates your process using the prelinked subsystem in the directory specified by path if your project administrator allows it. To override a default subsystem specified by the project administrator, type -ss "".

#### LIST OF CONTROL ARGUMENTS FOR DISCONNECTED PROCESSES

Use the following to specify the disposition of disconnected processes (see "Notes on Disconnected Processes" below):

#### -connect {N}

connects the terminal to your disconnected process. If more than one such process exists, indicate the process number N.

#### -create

creates a new process without destroying any disconnected ones. This is permitted only if you are allowed to have multiple interactive processes.

#### -destroy {N}

destroys your disconnected process and logs out. If more than one such process exists, specify the process number N.

#### -immediate

bypasses termination of the existing process by the trm\_ IPS signal (which causes running of finish and epilogue handlers in the existing process) and instead tells the hardcore to destroy the existing process immediately.

#### -list

lists your disconnected process, its number, the time of the original login, and the ID of the channel and terminal that were last connected to the process.

#### -new\_proc {N}

destroys your disconnected process and creates a new one. If more than one such process exists, give the process number N.

#### NOTES

Unless you already have one or more processes, login creates a process for you. The load control mechanism is consulted to determine if the creation of your process overloads either the system or your load control group.

If the mechanism allows it, a process is created for you and the terminal is connected to it (i.e., the terminal is placed under that process's control). (See "List of Control Arguments for Process Creation" above.)

You might have a disconnected process because of a phone line hangup or an FNP crash. Then, you can choose among the following alternatives: connecting the terminal to the process; destroying the disconnected process, with or without creating a new one; or logging out without affecting the disconnected process (see "List of Control Arguments for Disconnected Processes" above and "Notes on Disconnected Processes" below).

If you specify neither -pf nor -npf at log-in, the system chooses the option most appropriate for your terminal type.

Several parameters of your process, as noted above, can be controlled by your project administrator; for example, allowing you to override attributes by specifying control arguments on the login line.

If the project administrator does not allow you to use -hd -om, -po, -rg, -save, or -ss or does allow you to give one or more of them and you specify them incorrectly, a message is printed and the login is refused.

#### NOTES ON PASSWORDS

The login request asks you for a password and ensures either that the password does not appear on your terminal or that it is thoroughly hidden in a string of cover-up characters. The password is a string of one to eight characters, which can be any character from the ASCII character set (including the backspace) except space and semicolon. The password used for interactive logins cannot be "quit", "help", "HELP", or "?" because these have special meaning to the password processor. Typing "quit" terminates the login attempt; "help", "HELP", or "?" produces an explanatory message and repeats the request for the password.

After you type the password the answering service looks up the Person\_id, the Project\_id, and the password in its tables and verifies that the Person\_id and the Project\_id are valid, that you are a legal user of the project, and that the password given matches the registered password. If these tests succeed, you are logged in.

#### NOTES ON DISCONNECTED PROCESSES

If your project administrator allows it, your process can be preserved when it becomes disconnected from its terminal. You can call back any time before the installation-defined maximum inactive time and ask to be reconnected. This feature is controlled by -save and -nosave; your project administrator sets the default.

If your project administrator allows you to have several interactive processes simultaneously, you can have more than one disconnected process. Multiple disconnected processes are numbered consecutively starting with 1, in the order of their login times. Use these process numbers as arguments when referring to one of a set of multiple disconnected processes. The number and login time of each is printed by –list or the "list" request. You can, however, anticipate the number and use it with a control argument. The time listed and sorted on is the time of the original login from which the process is descended; this time is not affected by new\_proc or reconnection.

#### LIST OF REQUESTS FOR DISCONNECTED PROCESSES

If you do not specify on the login line what to do with the disconnected processes, you are told of the disconnected processes and given these choices:

connect {N}

to connect the terminal to a disconnected process

create

to create an additional process

destroy {N} {-control\_args}

to destroy a disconnected process and log out

help

to print a description of these options

list

to list your disconnected processes

logout {-control\_args}

to log out without affecting any process

new\_proc {N} {-control\_args}

to destroy a disconnected process, create a new one with the same attributes, and connect the terminal to it.

When issued from a logged-in but disconnected terminal, the help request explains these options, not how to log in.

#### LIST OF CONTROL ARGUMENTS FOR DISCONNECTED PROCESS REQUESTS

# -hold, -hd

prevents the breaking of the connection between the terminal and the answering service. You can use it only with destroy and logout. (Default)

#### -immediate

bypasses termination of the existing process by the trm\_ IPS signal (which causes running of finish and epilogue handlers in the existing process) and instead tells the hardcore to destroy the existing process immediately. You can use it only with destroy and new\_proc.

#### -no\_hold, -nhd

drops the connection. You can use it only with destroy and logout.

#### **EXAMPLES**

In the examples below, the user's password is shown even though in most cases the system either prints a string of cover-up characters to hide the password or temporarily turns off the printing mechanism of the user's terminal.

Probably the most common form of the login request is to specify the Person\_id and the Project\_id and then the password:

login GDScarlatti Demo
Password:
mypass

To set (or change) the default project to Demo:

login GDScarlatti Demo -cdp
Password:
mypass
Default project changed.

To set the tabs and crecho I/O modes so the terminal uses tabs rather than spaces where appropriate on output and echoes a carriage return when a linefeed is typed (assuming the user has a default project):

login GDScarlatti -modes tabs,crecho
Password:
mypass

login login

To change the password from mypass to newpass (assuming the user has a default project):

login GDScarlatti -cpw Password: mypass New Password: newpass New Password Again: newpass Password changed. login

The following example illustrates a login involving a disconnected process:

login JBrahms.Demo
Password:
mypass

You have 1 disconnected process.

JBrahms.Demo logged in 11/16/84 1435.9 est Fri from ROSY terminal "none"

Last login 11/16/84 1435.1 est Fri from ROSY terminal "none"

Please give instructions regarding your disconnected process (es).

Please type list, create, connect, new\_proc, destroy, logout, or help.

list

1) logged in 11/16/84 1435.1 est Fri over channel a.h001, terminal "none" Please type list, create, connect, new\_proc, destroy, logout, or help.

connect

Your disconnected process will be connected to this terminal Wait for QUIT. QUIT r = 1503:03.47 12 Level 2

#### Name: logout

SYNTAX

logout {-control\_args}

**FUNCTION** 

terminates your session and ends communication with the Multics system. It is used from a terminal that is logged in but not connected to a process. (See "Notes on Disconnected Processes" under the login request.) It informs the answering service that the user who gave a correct Person\_id-password combination is no longer using the terminal.

#### CONTROL ARGUMENTS

-brief, -bf

prints neither the logout message nor, if you give -hold, the login message.

-hold, -hd

terminates your session but not communication with the system: you can immediately log in without redialing.

#### **NOTES**

If your site is security conscious, it may have disabled "logout -hold"; in this case if you wish to change authorization, do this:

- 1. log out
- 2. verify, using terminal/modem indications, that the terminal has dropped DTR and that the system acknowledged by dropping DSR
- 3. log in at the new authorization.

This procedure is the only way to guarantee that you are communicating with the answering service and not with a Trojan horse.

DTR and DSR are EIA RS232 control signals that are part of the interface between your terminal and the system.

Name: MAP

SYNTAX

MAP

#### **FUNCTION**

tells the system that the user is attempting to gain access from a terminal whose keyboard generates only uppercase characters. This request must be invoked before the access requests (e.g., login) can be successfully issued.

#### **NOTES**

Once the request has been issued, the system changes the translation tables used by the terminal control software so that all uppercase alphabetic characters are translated to lowercase. The user still needs to use the special escape conventions to represent the ASCII graphics that are not on the uppercase—only terminal keyboard. Uppercase alphabetic characters also require the escape conventions. After the MAP request is given, the user may log in normally.

This request must be used for 150-, 300-, and 1200-baud terminals if their keyboards can transmit only uppercase characters; for any other terminal type, it is ignored.

#### **EXAMPLES**

The following example shows a user invoking the MAP request.

- ! MAP
- ! LOGIN \JONES \DEMO

PASSWORD:

! MYPASS

#### Name: modes

SYNTAX

modes {mode\_string}

**FUNCTION** 

sets the terminal modes before login. Accepts the same mode\_string as the set\_tty -modes control argument. Without arguments, it gives the current modes.

### **ARGUMENTS**

mode\_string

is a list of modes to be set.

# Name: noecho

SYNTAX

noecho

**FUNCTION** 

allows you to turn off the echoplex mode which may be on by default. This command is equivalent to the "modes ^echoplex" preaccess command line.

# Name: slave

#### SYNTAX

slave {-control\_args}

#### **FUNCTION**

changes the service type of the channel from login to slave for the duration of the connection.

#### CONTROL ARGUMENTS

# -authorization ACCESS\_CLASS, -auth ACCESS\_CLASS

specifies the AIM level and category, or categories, of the data that will be transmitted to and from the system in this session. If you don't provide it, the default authorization from the PNT is used. You can only supply it with -user.

#### -no\_print\_off, -npf

overtypes a string of characters providing a black area for you to type the password. You can only give it with -user. (Default: depends on the terminal type)

# -print\_off, -pf

suppresses the overtyping of the password. You can only provide it with -user. (Default: depends on the terminal type)

# -user Own\_person\_id, -user Own\_user\_id

specifies a User\_id to give when validating access to the communications channel. Own\_person\_id is your registered personal identifier; Own\_user\_id is your Person\_id.Project\_id. If you supply no Project\_id, the default project associated with the Own\_person\_id is used.

# **NOTES**

The slave command enables a privileged process to request the answering service to assign the channel to it, and then attach it (see the dial\_manager\_ subroutine for an explanation of the mechanism for requesting channels from the answering service).

This request is administratively restricted. The project administrator must register you and your project if you want dialed terminals. The system administrator must register the dial\_id if you want dialed terminals without Own\_user\_id and can restrict your access to a login service communications channel. Give -user with your User\_id. This request then asks for your password ensuring its nonvisibility. When your identification and permission to use the channel are verified the dial request is processed.

4-18 AG92-06

terminal\_id

terminal\_type

Name: terminal\_id, tid

SYNTAX

tid {STR}

**FUNCTION** 

sets your terminal identification to STR. Without arguments, it gives the current terminal\_id. This command is illegal if your site has specified answerback checking.

Name: terminal\_type, ttp

SYNTAX

ttp {terminal\_type\_name}

**FUNCTION** 

sets the terminal type prior to login. Without arguments, it gives the current terminal\_type.

**ARGUMENTS** 

terminal\_type\_name

is the name of a system-defined terminal type.

# **MULTICS**

# COMMANDS AND ACTIVE FUNCTIONS ADDENDUM B

# **SUBJECT**

Additions and Changes to the Manual

# **SPECIAL INSTRUCTIONS**

This is the second addendum to AG92-06, dated February 1985. Insert the attached pages into the manual according to the collating instructions on the back of this cover. Marginal change indicators (change bars and asterisks) indicate technical changes.

See "Significant Changes" in the Preface.

**Note:** Insert this cover behind the manual cover to indicate the updating of this document with Addendum B.

#### **SOFTWARE SUPPORTED**

Multics Software Release 12.1

**ORDER NUMBER** 

AG92-06B

November 1987

51321 1088 Printed in U.S.A.

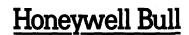

# **COLLATING INSTRUCTIONS**

To update this manual, remove old pages and insert new pages as follows:

| Remove              | Insert              | Remove                   | Insert                   |
|---------------------|---------------------|--------------------------|--------------------------|
| Front cover, blank  | Front cover, blank  | 3-395, 3-396             | 3-395, 3-396             |
| Title page, Preface | Title page, Preface |                          | 3-396.1, blank           |
| iii through xiv     | iii through xiv     | 3-405, 3-406             | 3-405, 3-406             |
| 3-3 through 3-6     | 3-3 through 3-6     | 3-431, 3-432             | 3-431, 3-432             |
| 3-14.1, 3-14.2      | 3-14.1, 3-14.2      | 3-432.1 through 3-432.18 | 3-432.1 through 3-432.18 |
| 3-14.3, blank       | 3-14.3, blank       | 3-539 through 3-542      | 3-539 through 3-542      |
| 3-35, 3-36          | 3-35, 3-36          | 3-577, 3-578             | 3-577, 3-578             |
|                     | 3-36.1, blank       | 3-673, 3-674             | 3-673, blank             |
| 3-147 through 3-150 | 3-147, 3-148        |                          | 3-673.1, 3-674           |
|                     | 3-149, 3-149.1      | 3-739 through 3-748      | 3-739, 3-740             |
|                     | 3-149.2, 3-150      |                          | 3-740.1, 3-740.2         |
| 3-153, 3-154        | 3-153, blank        |                          | 3-741 through 3-745.1    |
|                     | 3-153.1, 3-154      |                          | 3-745.2, 3-746           |
| 3-157, 3-158        | 3-157, 3-158        |                          | 3-747, 3-748             |
| 3-165 through 3-168 | 3-165, 3-166        |                          | 3-748.1, blank           |
|                     | 3-166.1, 3-166.2    | 3-791, 3-792             | 3-791, 3-792             |
|                     | 3-167, blank        | 3-821 through 3-824      | 3-821 through 3-824      |
|                     | 3-167.1, 3-168      | 3-859, 3-860             | 3-859, 3-860             |
| 3-235, 3-236        | 3-235, 3-236        | 3-919 through 3-924      | 3-919, 3-920             |
| 3-241, 3-242        | 3-241, 3-242        |                          | 3-921, 3-921.1           |
| 3-256.1, blank      | 3-256.1, 3-256.2    |                          | 3-922, 3-922.1           |
| 3-291, 3-292        | 3-291, 3-292        |                          | 3-923, 3-924             |
| 3-303 through 3-308 | 3-303 through 3-308 | 3-937 through 3-940      | 3-937 through 3-940      |
| 3-311, 3-312        | 3-311, 3-312        | 4-1 through 4-4          | 4-1 through 4-4          |
|                     |                     | i-1 through i-55         | i-1 through i-33         |
|                     |                     | blank, rear cover        | blank, rear cover        |

Honeywell Bull disclaims the implied warranties of merchantability and fitness for a particular purpose and makes no express warranties except as may be stated in its written agreement with and for its customer. In no event is Honeywell Bull liable to anyone for any indirect, special or consequential damages.

The information and specifications in this document are subject to change without notice. Consult your Honeywell Bull Marketing Representative for product or service availability.

File No.: 1L13

# MULTICS

# COMMANDS AND ACTIVE FUNCTIONS ADDENDUM A

### **SUBJECT**

Additions and Changes to the Manual

#### SPECIAL INSTRUCTIONS

This is the first addendum to AG92-06 dated February 1985.

Insert the attached pages into the manual according to the collating instructions on the back of this cover. Change bars in the margins indicate technical changes; asterisks denote deletions.

Refer to the Preface for "Significant Changes."

**Note:** Insert this cover behind the manual cover to indicate the manual is updated with Addendum A.

# SOFTWARE SUPPORTED

Multics Software Release 12.0

ORDER NUMBER

AG92-06A

November 1986

47143 287 Printed in U.S.A.

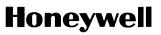

# COLLATING INSTRUCTIONS

To update the manual, remove old pages and insert new pages as follows:

| Remove             | Insert                                              |
|--------------------|-----------------------------------------------------|
| Title page/Preface | Title page/Preface                                  |
| iii through xiv    | iii through xiv                                     |
| 1-1 through 1-4    | 1-1 through 1-4<br>1-4.1, blank                     |
| 2-1 through 2-4    | 2-1 through 2-4                                     |
| 2-7 through 2-11   | 2-7 through 2-11                                    |
| 3-1 through 3-14   | 3-1 through 3-14<br>3-14.1, 3-14.2<br>3-14.3, blank |
| 3-27, 3-28         | 3-27, 3-28                                          |
| 3-33, 3-34         | 3-33, 3-34<br>3-34.1, blank                         |
| 3-89, 3-90         | 3-89, 3-90                                          |
| 3-97, 3-98         | 3-97, 3-98<br>3-98.1, blank                         |
| 3-105, 3-106       | 3-105, 3-106<br>3-106.1, blank                      |
| 3-117, 3-118       | 3-117, 3-118<br>3-118.1, blank                      |
| 3-123, 3-124       | 3-123, 3-124<br>3-124.1, blank                      |

The information and specifications in this document are subject to change without notice. Consult your Honeywell Marketing Representative for product or service availability.

# Insert

# Insert

| 3-405 through 3-408 | 3-405 through 3-408<br>3-408.1, blank                              |
|---------------------|--------------------------------------------------------------------|
| 3-429 through 3-432 | 3-429 through 3-432<br>3-432.1 through 3-432.30                    |
| 3-439 through 3-444 | 3-439 through 3-444<br>3-444.1, blank                              |
| 3-451 through 3-454 | 3-451 through 3-454<br>3-454.1, blank                              |
| 3-459 through 3-466 | 3-459 through 3-466<br>3-466.1, blank                              |
| 3-477 through 3-482 | 3-477 through 3-482                                                |
| 3-491, 3-492        | 3-491, 3-492<br>3-492.1 through 3-492.4                            |
| 3-501 through 3-504 | 3-501 through 3-504<br>3-504.1, blank                              |
| 3-511, 3-512        | 3-511, 3-512<br>3-512.1, blank                                     |
| 3-527 through 3-530 | 3-527 through 3-530<br>3-530.1, blank                              |
| 3-555 through 3-560 | 3-555 through 3-560<br>3-560.1, blank                              |
| 3-573, 3-574        | 3-573, 3-574<br>3-574.1, blank                                     |
| 3-595 through 3-602 | 3-595 through 3-602                                                |
| 3-605 through 3-616 | 3-605 through 3-616<br>3-616.1 through 3-616.10<br>3-616.11, blank |
| 3-621 through 3-632 | 3-621 through 3-632<br>3-632.1 through 3-632.6                     |
| 3-659, 3-660        | 3-659, 3-660                                                       |
| 3-663, 3-664        | 3-663, 3-664<br>3-664.1, blank                                     |
| 3-665 through 3-670 | 3-665 through 3-670                                                |
| 3-673, 3-674        | 3-673, 3-674<br>3-674.1, 3-674.2                                   |
|                     |                                                                    |

# 3-679 through 3-682

# Insert

3-1069, 3-1070

3-1077 through 3-1080

3-1095

4-7, 4-8

4-11 through 4-14

4-19, 4-20

i-1 through i-55

Insert

3-1069, 3-1070

3-1077 through 3-1080

3-1080.1, 3-1080.2

3-1095

4-7, 4-8

4-11 through 4-14

4-14.1, blank

4-19

i-1 through i-58

# **INDEX**

| A                                                                         | access control (cont.)                                 |
|---------------------------------------------------------------------------|--------------------------------------------------------|
| aa                                                                        | set_dir_ring_brackets 3-869<br>set_ring_brackets 3-881 |
| see alm_abs                                                               | segment and directory ACLs copy_acl_3-160              |
| ab see abbrev                                                             | delete_acl 3-233<br>get_effective_access 3-413         |
| abbrev (ab) command/active function 3-2                                   | fist_accessible 3-503<br>list_acl 3-504                |
| abbreviations                                                             | list_not_accessible 3-518                              |
| abbrev 3-2                                                                | set_acl 3-864.1<br>terminals                           |
| abc<br>see adjust_bit_count                                               | dial_manager_call 3-248                                |
| absentee usage                                                            | access control segment (ACS)<br>acquire resource 3-12  |
| absin file<br>exec_com_3-320, 3-336                                       | l6_ftf 3-476                                           |
| cancelling jobs<br>cancel_abs_request 3-108                               | access class (AIM)                                     |
| executions pascal_display 3-631                                           | decode_access_class 3-229<br>encode_access_class_3-294 |
| listing jobs<br>list_abs_requests 3-500                                   | print_auth_names 3-657<br>print_proc_auth 3-673.1      |
| moving                                                                    | access requests                                        |
| move_abs_request 3-585<br>process creation                                | login 4-4, 4-7<br>logout 4-16                          |
| enter_abs_request 3-294<br>login 4-7                                      | access_class (acc) preaccess request 4-2               |
| login_args 3-532<br>queueing_jobs                                         | accounting                                             |
| alm_abs 3-48<br>cobol_abs 3-134                                           | active functions<br>get_dir_quota 3-412                |
| fortran_abs 3-399<br>pl1_abs 3-644                                        | system 3-940<br>user 3-1045                            |
| runoff_abs 3-843<br>status                                                | printing usage<br>resource_usage 3-802                 |
| how_many_users 3-432.30                                                   | storage quota delete_volume_quota 3-244                |
| user 3-1045<br>who 3-1082                                                 | get_dir_quota_3-412                                    |
| ac ,.                                                                     | get_quota 3-420<br>monitor_quota 3-581                 |
| see archive                                                               | move_quota 3-594<br>set_volume_quota 3-898             |
| see access_class                                                          | acquire_resource (aqr) command 3-12                    |
| accept_messages (am) command 3-8                                          | ACS                                                    |
| accepting command 3-12                                                    | see access control segment add_name (an) command 3-14  |
| access control checking                                                   | add_pnotice command 3-14.2                             |
| check fact 3-125                                                          | add_search_paths (asp) command 3-15                    |
| effective_access<br>get_effective_access_3-413                            | add_search_rules (asr) command 3-17                    |
| initial ACL for new directories copy_iacl_dir_3-171                       | address space                                          |
| delete_iacl_dir_3-236                                                     | making segments addressable add_search_paths 3-15      |
| set_iacl_dir 3-872<br>initial ACL for new segments<br>copy_iacl_seg 3-172 | add search rules 3-17 initiate 3-444                   |
| copy_iacl_seg 3-172                                                       | where 3-10/8                                           |
| delete_iacl_seg 3-238<br>list_iacl_seg 3-514<br>set_iacl_seg 3-873        | refreshing<br>new_proc 3-601                           |
| set_iacl_seg 3-873<br>rings                                               | terminate 3-1008<br>terminate_refname 3-1007           |
|                                                                           |                                                        |

| address space (cont.) terminate_segno 3-1010 terminate_single_refname 3-1011 static binding bind 3-85                                                                                                    | archive (cont.) operations append 3-55 delete 3-58 extract 3-58                                                                                                    |
|----------------------------------------------------------------------------------------------------|----------------------------------------------------------------------------------------------------|
| adjust_bit_count (abc) command 3-18 af                                                                                                    | replace 3-57 table of contents 3-58 update 3-58 sorting                                                                                                    |
| see after after (af) command/active function 3-19                                                                                                    | archive_sort 3-64<br>reorder_archive 3-792                                                                                                    |
| AIM see access isolation mechanism                                                                                                    | archive (ac) command 3-54                                                                                                    |
| ALGOL-68 language debugging probe 3-680 alm command 3-20 ALM language absentee usage alm_abs 3-48 alm 3-20                                                                                                    | archive_sort (as) command 3-64  area management     area_status 3-67     create_area 3-174     pascal_area_status 3-626     pascal_create_area 3-628     pascal_delete_area 3-630     pascal_reset_area 3-632.5     set_system_storage 3-884     set_user_storage 3-896              |
| alm_abs command 3-48                                                                                                    | area_status command 3-67                                                                                                    |
| alv see attach_lv am see accept_messages                                                                                                    | argument list debug 3-201 display_entry_point_dcl 3-261 trace_stack 3-1026                                                                                                    |
| an see add_name and command/active function 3-50 anonymous users active functions user 3-1045 login enter 4-4 answer command 3-50 answering service dial facility dial 4-2 dial_manager_call 3-248  APL language apl command 3-53 aqr see acquire_resource ar                      | arithmetic operations active functions ceil 3-121 divide 3-270 floor 3-359 max 3-558 min 3-578 minus 3-579 mod 3-580 plus 3-651 quotient 3-730 times 3-1012.1 trunc 3-1038 commands calc 3-99  as see archive_sort  ASCII collating sequence collate 3-136 collate9 3-136 rank 3-731 |
| see assign_resource  archive  component  contents of  compare_ascii 3-142  contents 3-153  name manipulation  component 3-152  entry 3-317  entry_path 3-317  equal_name 3-319  is_component_pathname 3-466.1  strip 3-928  strip_component 3-930  strip_entry 3-931  suffix 3-935 | asking questions answer 3-50 query 3-728 repeat_query 3-794 response 3-803  asp see add_search_paths  asr see add_search_rules  assembly language alm 3-20 alm_abs 3-48  assign_resource (ar) command/active function 3-68                                                           |

i-2

| ata see attach_audit                                                                    | bjst<br>see before_journal_status                                                                                          |
|-----------------------------------------------------------------------------------------|----------------------------------------------------------------------------------------------------|
| attach_audit (ata) command 3-71                                                         | bound segments                                                                                                    |
| attach_lv (alv) command 3-78                                                            | display_component_name 3-260                                                                                               |
| audit files attach_audit 3-71 detach_audit 3-247 display_audit_file 3-257               | branch<br>listing<br>branches 3-98<br>list 3-492.4<br>nonlinks 3-609                                                       |
| author status 3-919                                                                     | branches command/active function 3-98                                                                                      |
| auto call channel dial_manager_call 3-248                                               | breakpoint debug 3-201                                                                                                    |
| automatic logout see logout B                                                           | bulk I/O offline cancel_daemon_request 3-111 cancel_output_request 3-113 copy_cards 3-161                                  |
| backup copy_dump_tape 3-165                                                             | dprint 3-278<br>dpunch 3-282<br>enter_output_request 3-300                                                                 |
| BASIC language basic command 3-79                                                       | list_daemon_requests 3-506<br>list_output_requests 3-519<br>move_daemon_request 3-587                                      |
| bd see bind                                                                             | move_output_request 3-592<br>print_request_types 3-674.1<br>total_output_requests 3-1013                                   |
| see before                                                                              | - · · · · · c                                                                                                    |
| before (be) command/active function 3-80                                                | cole command (active function 2-00                                                                                         |
| before_journal_status (bjst) command 3-81                                               | calc command/active function 3-99                                                                                          |
| bin                                                                                     | calendar command 3-102                                                                                                    |
| see binary                                                                              | calendar_clock command/active function 3-107                                                                               |
| binary (bin) command/active function 3-84                                               | cancel_abs_request (car) command 3-108                                                                                     |
| bind (bd) command 3-85                                                                  | cancel_cobol_program (ccp) command 3-110 cancel_daemon_request (cdr) command 3-111                                         |
| binding archive 3-54 bind 3-85 linkage_editor 3-492 object segment print_bind_map 3-658 | cancel_output_request (cor) command 3-113 cancel_resource (cnr) command 3-115 cancel_retrieval_request (crr) command 3-116 |
| bit count manipulating                                                                  | canon see canonicalize                                                                                                    |
| adjust_bit_count 3-18                                                                   | canonicalize (canon) command 3-118                                                                                         |
| close_file 3-129<br>_set_bit_count 3-867                                                | canonicalize_mailbox command 3-119                                                                                         |
| status 3–919                                                                            | car see cancel_abs_request                                                                                                 |
| bj_mgr_call (bjmc) command/active function                                              | carriage control transformation FORTRAN files                                                                              |
| bj_mgr_call command<br>operations<br>close 3-92                                         | set_cc 3-868 cba                                                                                                    |
| closed 3-93<br>create 3-94                                                              | see cobol_abs                                                                                                    |
| get_default_path 3-94<br>open 3-95                                                      | see copy_cards                                                                                                    |
| opened 3-95<br>set_attribute 3-96                                                       | ccp<br>see cancel_cobol_program                                                                                            |
| set_default_path 3-96 bjmc see bj mgr_call                                              | cd<br>see create_dir                                                                                                    |

| cdr<br>see cancel_daemon_request              | cipher<br>decode 3-227<br>encode 3-293                         |
|-----------------------------------------------|----------------------------------------------------------------|
| cds<br>see create_data_segment                | cis                                                            |
| cdwd                                          | see check_info_segs                                            |
| see change_default_wdir                       | cleanup<br>checking for changes                                |
| ceil command/active function 3-121            | compare_ascii 3-142                                            |
| cem see change_error_mode                     | stop_run 3-927 refreshing address_space                        |
| cf<br>see close_file                          | new_proc 3-601<br>terminate 3-1008<br>terminate_refname 3-1007 |
| cfsd<br>see check_file_system_damage          | terminate_segno 3-1010<br>terminate_single_refname 3-1011      |
| change_default_wdir (cdwd) command 3-121      | releasing stack frame<br>release 3-790                         |
| change_error_mode (cem) command 3-122         | storage system                                                 |
| change_wdir (cwd) command 3-123               | adjust_bit_count 3-18<br>close_file 3-129                      |
| channel master file (CMF) 16_ftf 3-476        | set_bit_count 3-867<br>truncate 3-1039                         |
| character string operations                   | clock command/active function 3-128                            |
| after 3-19<br>before 3-80                     | close_file (cf) command 3-129                                  |
| collate 3–136                                 | CMF                                                            |
| collate9 3-136<br>convert_characters 3-154    | see channel master file                                        |
| copy_characters 3-162<br>decat 3-226          | cnr<br>see cancel_resource                                     |
| format_line 3-366                             | cob                                                            |
| format_line_nnl 3-368<br>high 3-432.9         | see compare_object                                             |
| high9 3-432.9                                 | COBOL language                                                 |
| index 3-442<br>length 3-481                   | compilation<br>cobol 3-130                                     |
| low 3-536                                     | cobol_abs 3-134                                                |
| lower_case 3-537<br>ltrim 3-538               | debugging<br>probe 3–680                                       |
| picture 3-636                                 | run unit                                                       |
| rank 3-731<br>reverse 3-806                   | cancel_cobol_program 3-110<br>display_cobol_run_unit 3-260     |
| reverse_after 3-807                           | run_cobol_3-819                                                |
| reverse_before 3-808<br>reverse_decat 3-809   | stop_cobol_run 3-926<br>source reformatting                    |
| reverse_index 3-810<br>reverse_search 3-811   | expand_cobol_source 3-350.5                                    |
| reverse substr 3-812                          | cobol_abs (cba) command 3-134                                  |
| reverse verify 3-812.1<br>rtrim 3-814         | collate command/active function 3-136                          |
| search 3-847<br>string 3-928                  | collate9 command/active function 3-136                         |
| substr 3-935                                  | collating                                                      |
| translate 3-1037                              | character set<br>collate 3-136                                 |
| underline 3-1041<br>unique 3-1042             | collate9 3-136                                                 |
| upper_case 3-1044<br>verify 3-1065            | segment<br>sort_seg 3-903                                      |
| check_file_system_damage (cfsd) command 3-124 | combining segments arbitrary segments                          |
| check_iacl command 3-125                      | archive 3-57<br>ASCII text segments                            |
| check_info_segs (cis) command/active function | merge_ascii 3-570                                              |
| 3-126                                         | object segments<br>bind 3-85                                   |
|                                               | linkage_editor 3-492                                           |

| command environment<br>control<br>io_call 3-445             | command line<br>execution<br>set_epilogue_command 3-870                          |
|-------------------------------------------------------------|----------------------------------------------------------------------------------|
| program_interrupt 3-714 release 3-790 run 3-814 start 3-919 | command line processing do 3-271 execute_string 3-346 substitute_arguments 3-932 |
| stop_run 3-927<br>initializing segments                     | comp_dir_info command 3-137                                                      |
| add_search_paths 3-15<br>add_search_rules 3-17              | compare command/active function 3-140                                            |
| initiate 3-444                                              | compare_ascii (cpa) command 3-142                                                |
| link 3-490<br>profile segment                               | compare_object (cob) command 3-150.1                                             |
| abbrev 3-2 ready message                                    | compare_pl1 (cpp) exec_com 3-151                                                 |
| general ready 3-403                                         |                                                                                  |
| ready_off 3-749<br>ready_on 3-750                           | comparing ASCII segments                                                         |
| see conditions                                              | compare_ascii 3-142<br>binary segments                                           |
| system reconnect_ec_disable 3-751                           | compare 3-140                                                                    |
| reconnect_ec_enable 3-751                                   | character strings<br>equal 3-318                                                 |
| system_type 3-940.3<br>system status                        | greater 3-422                                                                    |
| how_many_users 3-432.30<br>no_save_on_disconnect 3-606      | less 3-482<br>numeric data                                                       |
| print_motd 3-673                                            | nequal 3-597                                                                     |
| save_on_disconnect 3-847<br>system 3-940                    | ngreater 3–605<br>nless 3–605                                                    |
| terminal                                                    | object segmentscompare_object 3-150.1                                            |
| set_tty 3-887<br>user 3-1045                                | PL/I source segments                                                             |
| user                                                        | compare_pil 3-151                                                                |
| resource_usage 3-802<br>user attributes                     | component<br>bound segment                                                       |
| profile 3-708<br>user 3-1045                                | display_component_name 3-260                                                     |
| command language                                            | component command/active function 3-152                                          |
| execution                                                   | conditions                                                                       |
| do 3-271<br>do_subtree 3-276.1                              | error messages<br>change_error_mode 3-122                                        |
| exec_com 3-320, 3-336                                       | reprint error 3-795                                                              |
| execute_string 3-346<br>progress 3-715                      | reŝolve_linkage_error 3–799<br>signal 3–901                                      |
| repeat_line_3-793                                           | error recovery                                                                   |
| status 3–919<br>substitute_arguments 3–932                  | program interrupt 3-714<br>release 3-790                                         |
| walk_subtree 3-10/4                                         | start 3-919<br>handling                                                          |
| expansion abbrey 3-2                                        | exec_com 3-320, 3-336, 3-341                                                     |
| default 3-229<br>do 3-271                                   | on 3-616.10<br>signaling                                                         |
| exec_com 3-320, 3-336                                       | signal 3-901                                                                     |
| execute_string 3-346                                        | tracing trace 3-1014                                                             |
| substitute_arguments 3-932                                  | warning                                                                          |
| question asking<br>answer 3-50                              | monitor_quota 3-581                                                              |
| default 3-229<br>do 3-271                                   | connect command<br>see dial_out                                                  |
| execute string 3-346                                        | connection                                                                       |
| if 3-438<br>query 3-728                                     | connect 3-152                                                                    |
| response 3-803                                              | failure checking<br>check_file_system_damage 3-124                               |
| select 3–849<br>substitute_arguments 3–932                  | contents command/active function 3-153                                           |
|                                                             | Committee, well of all the Colors                                                |

| conversion (cont.)<br>conversion<br>character                                                                                | see cumulative_page_trace                                                                                            |
|----------------------------------------------------------------------------------------------------|----------------------------------------------------------------------------------------------------|
| convert_characters 3-154 exec_com version convert_ec 3-155 value binary 3-84 decimal 3-227 hexadecimal 3-432.8 octal 3-616.9 | CPU usage profile 3-708 progress 3-715 ready 3-749 resource usage 3-802 system 3-940 trace meters 3-1024 user 3-1045 |
| convert_characters (cvc) command 3-154                                                                                       | cr<br>see create                                                                                                    |
| convert_ec (cvec) command 3-155                                                                                              | create (cr) command 3-173                                                                                            |
| copy (cp) command 3-158                                                                                                    | create_area command 3-174                                                                                            |
| copy_acl command 3-160                                                                                                    | create_data_segment (cds) command 3-175                                                                              |
| copy_cards (ccd) command 3-161                                                                                               | create_dir (cd) command 3-176                                                                                        |
| copy_characters (cpch) command/active function 3-162                                                                         | create_dm_file command 3-179                                                                                         |
| copy_dir (cpd) command 3-163                                                                                                 | cref see cross_reference                                                                                             |
| copy_dump_tape command 3-165                                                                                                 | cross_reference command 3-180.1                                                                                      |
| copy_file (cpf) command 3-167.1                                                                                              | crr                                                                                                    |
| copy_iacl_dir command 3-171                                                                                                  | see cancel_retrieval_request                                                                                         |
| copy_iacl_seg command 3-172                                                                                                  | cumulative_page_trace (cpt) command 3-185                                                                            |
| copy_names command 3-172                                                                                                    | cv_ttf command 3-188                                                                                                 |
| copyright notice add_pnotice 3-14.2 display_pnotice 3-265 generate_pnotice 3-410 list_pnotice_names 3-521                    | cvc see convert_characters cvec see convert_ec                                                                       |
| cor see cancel_output_request                                                                                                | cwd<br>see change_wdir                                                                                               |
| cost-saving features absentee alm_abs 3-48 cobol abs 3-134                                                                   | D  d see dial                                                                                                    |
| enter_abs_request 3-294<br>fortran_abs 3-399<br>pl1_abs 3-644<br>runoff_abs 3-843                                            | da<br>see delete_acl                                                                                                 |
| space archive 3-57 bind 3-85                                                                                                 | dac<br>see decode_access_class<br>daemon                                                                             |
| tape_archive 3-940.3  cp see copy                                                                                            | offline I/O cancel_daemon_request 3-111 cancel_output_request 3-113 dprint 3-278                                     |
| cpa<br>see compare_ascii<br>cpch                                                                                             | dpunch 3-282 enter_output_request 3-300 list_daemon_requests 3-506 list_output_requests 3-519                        |
| see copy_characters cpd                                                                                                    | move_daemon_request 3-587<br>move_output_request 3-592<br>total_output_requests 3-1013                               |
| see copy_dir  cpf see copy_file                                                                                              | request types print_request_types 3-674.1                                                                            |
| cpp see compare pl1                                                                                                    | daf<br>see display_audit_file                                                                                        |
|                                                                                                    |                                                                                                    |

| data management (cont.) data management                | date_time_valid (dtv) command/active function 3-198                      |
|--------------------------------------------------------|--------------------------------------------------------------------------|
| before journals<br>before_journal_status 3-81          | day command/active function 3-199                                        |
| bj_mgr_call_3-92_                                      | day_name command/active function 3-200                                   |
| transaction 3-1027<br>dm display version 3-270         | db                                                                       |
| dm_display_version 3-270<br>file_manipulation          | see debug                                                                |
| before journal status 3-81                             | dcn                                                                      |
| bj_mgr_call 3-92<br>create_dm_file 3-179               | display_component_name                                                   |
| dm_user shutdown 3-271                                 | dco                                                                      |
| transaction 3-1027 files                               | see discard_output                                                       |
| set_acl 3-864.1                                        | dcr                                                                      |
| data management file                                   | see display_cobol_run_unit                                               |
| deleting                                               | dd                                                                       |
| delete 3-232<br>delete_dir 3-234                       | see delete_dir                                                           |
| names                                                  | debug (db) command 3-201                                                 |
| deleting                                               | debugging                                                                |
| delete_name 3-241<br>pathname                          | bound segment                                                            |
| manipulating                                           | print_bind_map 3-658 bound segment offset                                |
| copy_names 3-172                                       | display_component_name 3-260                                             |
| date and time                                          | error messages<br>change_error_mode 3-122                                |
| active functions calendar_clock 3-107                  | display_pllio_error 3-264                                                |
| clock 3-128                                            | reprint_error 3-795                                                      |
| date 3-189                                             | sef_severity_indicator_3-884<br>severity_3-899                           |
| date_time 3-194<br>date_time_after 3-195               | external procedures                                                      |
| date_time_before 3-195                                 | trace 3-1014<br>watch 3-1076                                             |
| date_time_equal 3-196<br>date_time_interval 3-196      | inspecting segments                                                      |
| date time valid 3-198                                  | compare_ascii 3-142                                                      |
| day 3-199                                              | dump_segment 3-285<br>linkage section                                    |
| day_name 3-200<br>hour 3-432.29                        | print_linkage_usage 3-665                                                |
| long_date 3-535                                        | page faults<br>trace_meters 3-1024                                       |
| long_year 3-536<br>minute 3-579                        | program                                                                  |
| month $3-582$                                          | debug 3-201                                                              |
| month_name 3-583                                       | probe 3-680<br>stack frame                                               |
| print_time_defaults 3-678<br>set_time_default 3-885    | trace_stack 3-1026                                                       |
| time 3-1012<br>year 3-1094                             | static section<br>print_linkage_usage 3-665                              |
| vear 3-1094<br>calendar 3-102                          | symbolic                                                                 |
| display_time_info 3-268                                | debug 3-201<br>pl1 3-637                                                 |
| reminders — memo 3–559                                 |                                                                          |
|                                                        | dec<br>see decimal                                                       |
| date command/active function 3-189                     |                                                                          |
| date_compiled (dtc) command 3-190                      | decat command/active function 3-226                                      |
| date_deleter command 3-192                             | decimal (dec) command/active function 3-227                              |
| date_time command/active function 3-194                | decode command 3-227 see also encode command                             |
| date_time_after (dtaf) command/active function 3-195   | decode_access_class (dac) command/active function 3-229                  |
| date_time_before (dtbe) command/active function 3-195  | default command/active function 3-229                                    |
| date_time_equal (dteq) command/active function 3-196   | default error handling<br>change_error_mode 3-122<br>reprint_error 3-795 |
| date_time_interval (dti) command/active function 3-196 | reprint_error 3-795<br>signal 3-901                                      |

| derault working directory change_default_wdir 3-121                                                                                                    | calendar 3-102                                                                                                    |
|----------------------------------------------------------------------------------------------------|----------------------------------------------------------------------------------------------------|
| change_wdir 3-123<br>default wdir 3-230                                                                                                    | detach_audit (dta) command 3-247                                                                                                    |
| print_default_wdir 3-661                                                                                                    | detach_lv (dlv) command 3-247                                                                                                    |
| default_wdir (dwd) command/active function 3-230                                                                                                    | dev<br>delete_external_variables                                                                                                    |
| defer_messages (dm) command 3-231                                                                                                    | dial facility                                                                                                    |
| delete (d1) command 3-232                                                                                                    | dial 4-2<br>dial_manager_call 3-248                                                                                                    |
| delete_acl (da) command 3-233                                                                                                    | dial_out 3-250                                                                                                    |
| delete_dir (dd) command 3-234                                                                                                    | dial preaccess request 4-2                                                                                                    |
| delete_external_variables (dev) command 3-236                                                                                                    | dial_out command 3-250                                                                                                    |
| delete_iacl_dir (did) command 3-236                                                                                                    | did                                                                                                    |
| delete_iacl_seg (dis) command 3-238                                                                                                    | see delete_iacl_dir                                                                                                    |
| delete_message (dlm) command 3-239                                                                                                    | dir                                                                                                    |
| delete_name (dn) command 3-241                                                                                                    | see directory                                                                                                    |
| delete_search_paths (dsp) command 3-243                                                                                                    | dir_info segments<br>rebuild_dir 3-750                                                                                                    |
| delete_search_rules (dsr) command 3-243                                                                                                    | directories (dirs) command/active function 3-255                                                                                                    |
|                                                                                                    | directory                                                                                                    |
| delete_volume_quota (dlvq) command 3-244  deleting     directories         delete_dir 3-234     entries         date_deleter 3-192         delete 3-232     external variables         delete_external_variables 3-236     initial ACL entries         delete_iacl_dir 3-236         delete_iacl_seg 3-238  links         unlink 3-1043     menu description         menu_delete 3-566     multiple names         delete_name 3-241     per-process_switch_off 3-707         process_switch_on 3-708     quota accounts         delete_volume_quota 3-244     reference names         terminate 3-1008     safety switch         switch_off 3-936         switch_off 3-936         switch_off 3-938     search paths         delete_search_paths 3-243     search rules | access control set_dir_ring_ brackets 3-869 access control list copy_acl 3-160 delete_acl 3-233 list_accessible 3-503 list_acl 3-504 list_not_accessible 3-518 set_acl 3-864.1 active functions default_wdir 3-230 home_dir 3-432.29 process_dir 3-707 working_dir 3-1094 attributes set_dir_ring_brackets 3-869 status 3-919 changing change_wdir 3-123 contents branches 3-98 entry attributes set_bit_count 3-867 files 3-358 links 3-492.3 list 3-492.4 msfs 3-596 nonbranches 3-606 nonlinks 3-609 nonobject_files 3-613 nonobject_msfs 3-614 |
| delete_search_rules 3-243 depd see display_entry_point_dcl                                                                                                    | nonobject_segments 3-616<br>nonsegments 3-616.1<br>object_files 3-616.6<br>object_msfs 3-616.7                                                                                                    |
| describe_entry_type (dset) command/active function 3-244.1                                                                                                    | object_segments 3-616.8<br>segments 3-848<br>zero_segments 3-1095                                                                                                    |
| describe_psp command/active function 3-246                                                                                                    | creating                                                                                                    |
| desk calculator calc 3-99                                                                                                    | copy_dir 3-163<br>create_dir 3-176<br>move_dir 3-590                                                                                                    |

| directory (cont.)                             | disconnect command/active function 3-256.2    |
|-----------------------------------------------|-----------------------------------------------|
| current working_dir 3-1094 damage             | disconnection hangup 4-6                      |
| check_file_system_damage 3-124                | display_audit_file (daf) command 3-257        |
| default<br>change_default_wdir 3-121          | display_cobol_run_unit (dcr) command 3-260    |
| default_wdir 3-230                            | display_entry_point_dcl (depd) command/active |
| deleting date_deleter 3-192                   | function 3-261                                |
| delete_dir 3-234                              | display_mailing_address (dsmla) command 3-263 |
| hierarchy<br>do_subtree 3-276.1               | display_pllio_error (dpe) command 3-264       |
| link 3-490<br>list_sub_tree 3-527             | display_pnotice command 3-265                 |
| walk_subtree 3-1074                           | display_subsystem_usage command 3-266         |
| home directory<br>home_dir 3-432.29           | display_time_info (dsti) command 3-268        |
| information                                   | display_ttt command 3-269                     |
| comp_dir_info 3-137<br>list_dir_info 3-509    | diverting output                              |
| rebuild_dir 3-750                             | file_output_3-356                             |
| save_dir_info 3-845<br>status 3-919           | io_call 3-445<br>revert_output 3-813          |
| initial ACL<br>copy_iacl_dir 3-171            | syn_output 3-940                              |
| delete_iacl_dir 3-236                         | terminal_output 3-1007                        |
| list_iacl_dir 3-513<br>set_iacl_dir 3-872     | divide command/active function 3-270          |
| master directory                              | dl<br>see delete                              |
| list_mdir 3-516<br>master_directories 3-556   | dlm                                           |
| set_mdir_account 3-877                        | see delete_message                            |
| set_mdir_owner 3-877<br>set_mdir_quota 3-878  | dlv                                           |
| names<br>deleting                             | see detach_lv                                 |
| delete_name 3-241                             | dlvq<br>see delete_volume_quota               |
| pathname<br>manipulating                      | dm                                            |
| add name 3-14                                 | see defer_messages                            |
| copy_names 3-172<br>delete_name 3-241         | dm_display_version command 3-270              |
| move_names 3-592<br>rename 3-791              | dm_user_shutdown command 3-271                |
| returning                                     | dn                                            |
| directories 3-255<br>directory 3-256          | see delete_name                               |
| entries 3-316                                 | do command/active function 3-271              |
| entry 3-317<br>entry_path 3-317               | do_subtree command 3-276.1                    |
| nonmaster_directories 3-610<br>path 3-633.6   | documentation                                 |
| print_default_wdir 3-661                      | manuals<br>explain_doc_3-352                  |
| print_wdir 3-680<br>shortest_path 3-900       | where_doc 3-1080                              |
| quota                                         | dp                                            |
| get_dir_quota 3-412<br>get_quota 3-420        | see dprint                                    |
| monitor_quota 3-581 recreating                | dpe<br>see display_pllio_error                |
| rebuild_dir 3-750                             | dpn                                           |
| directory (dir) command/active function 3-256 | see dpunch                                    |
| dirs                                          | dprint (dp) command 3-278                     |
| see directories                               | DPS 6 file transfer facility                  |
| dis<br>see delete_iacl_seg                    | 16 ftf 3-476                                  |
| discard_output (dco) command 3-256.1          | network_request 3-597                         |
| · · · · · · · · · · · · · · · · · ·           |                                               |

| dpunch (dpn) command 3-282                                                | editing (cont.)                                                            |
|---------------------------------------------------------------------------|----------------------------------------------------------------------------|
| ds                                                                        | attach_audit 3-71, 3-74<br>character string                                |
| see dump_segment dset                                                     | format_line_3-366<br>format_line_nnl_3-368                                 |
| see describe_entry_type                                                   | info segments<br>validate_info_seg 3-1049                                  |
| dsmla<br>see display_mailing_address                                      | segments convert_characters 3-154 edm 3-289                                |
| dsp<br>see delete_search_paths                                            | emacs 3-290<br>qedx 3-717<br>teco 3-971                                    |
| dsr<br>see delete_search_rules                                            | editor                                                                     |
| dsti see display_time_info                                                | linkage<br>linkage_editor 3-492<br>text                                    |
| dta<br>see detach_audit                                                   | emacs 3-290                                                                |
| dtaf                                                                      | edm command 3-289                                                          |
| see date_time_after                                                       | edoc<br>see explain_doc                                                    |
| dtbe<br>see date_time_before                                              | electronic mail see interuser communication                                |
| dtc<br>see date_compiled                                                  | emacs text editor 3-290                                                    |
| dteq see date_time_equal                                                  | encode command 3-293<br>see also decode command                            |
| dti see date_time_interval                                                | encode_access_class (eac) command/active function 3-294                    |
| dtv<br>see date_time_valid                                                | enm<br>see equal_name                                                      |
| dump analysis                                                             | enter (e) access request 4-4                                               |
| complete volume dump switch<br>switch_on 3-938                            | enter_abs_request (ear) command 3-294                                      |
| dump tape                                                                 | enter_output_request (eor) command 3-300                                   |
| côpy_dump_tape 3-165<br>incremental volume dump switch<br>switch_on 3-938 | enter_retrieval_request (err) command 3-314 enterp (ep) access request 4-4 |
| dump_segment (ds) command/active function 3-285                           | entries command/active function 3-316                                      |
| dwd                                                                       | entry<br>see link                                                          |
| see default_wdir                                                          | entry command/active function 3-317                                        |
| E                                                                         | entry point                                                                |
| e see enter                                                               | displaying<br>display_entry_point_dcl 3-261                                |
| eac<br>see encode_access_class                                            | locating where 3-1078 manipulating                                         |
| ear see enter_abs_request                                                 | liñkage_editor 3-492<br>output binary<br>linkage_editor 3-492              |
| ec see exec com                                                           | entry_path command/active function 3-317                                   |
| echo preaccess request 4-3                                                | eor see enter_output_request                                               |
| ecs                                                                       | ep                                                                         |
| see expand_cobol_source                                                   | see enterp                                                                 |
| editing<br>audit files                                                    | equal command/active function 3-318                                        |

| equal_name (enm) command/active function 3-319                                                                                                    | external variables (cont.) list_external_variables 3-511 recet_external_variables 3-706                                                                                                    |
|----------------------------------------------------------------------------------------------------|----------------------------------------------------------------------------------------------------|
| error handling change_error_mode 3-122 display_pllio_error 3-264 on 3-616.10 reprint_error 3-795 set_severity_indicator 3-884 severity_3-899 signal 3-901                                                            | reset_external_variables 3-796  F  fa see fortran_abs fast command 3-356 fdoc                                                                                                    |
| error messages<br>print_error_message 3-662<br>reprint_error 3-795<br>teco_error 3-1006                                                                                                    | see format_document  file system utility  modes  set_acl 3-864.1                                                                                                    |
| error recovery on 3-616.10 program_interrupt 3-714 release 3-790 resolve_linkage_error 3-799 start 3-919 event channel communication dial_manager_call 3-248                                                         | file transfer copy_file 3-167.1 l6_ftf 3-476 micro_transfer 3-575 network_request 3-597 remote system kermit 3-467 tape_in 3-951 tape_out 3-965                                                                                                    |
| exec_com (ec) command<br>converting<br>convert_ec 3-155<br>version 1 exec_com 3-336                                                                                                    | file_output (fo) command 3-356 files command/active function 3-358 fl                                                                                                    |
| exec_com (ec) command/active function version 2 exec_com 3-320                                                                                                    | see format_line flnnl                                                                                                    |
| execute_string command/active function 3-346 existence checking exists 3-350.1 hunt 3-434 list 3-492.4 status 3-919 where 3-1078                                                                                     | see format_line_nnl floor command/active function 3-359 fo see file_output format_document (fdoc) command 3-360                                                                                                    |
| exists command/active function 3-350.1                                                                                                    | format_line (fl) command/active function 3-366 format_line_nnl (flnnl) command/active function                                                                                                    |
| expand_cobol_source (ecs) command 3-350.5                                                                                                    | 3-368                                                                                                    |
| explain_doc (edoc) command 3-352                                                                                                    | format_pl1 (fp) command 3-369                                                                                                    |
| exponent_control command 3-354                                                                                                    | format_string (fstr) command/active function 3-392                                                                                                    |
| exs see execute_string  extended ACLs describe_entry_type 3-244.1  extended entry deleting delete 3-232 delete_dir 3-234 names deleting delete_name 3-241  extended entry types listing list_entry_types 3-510 modes | formatting character string format_line 3-366 format_line_nnl 3-368 picture 3-636 info segments validate_info_seg 3-1049 PL/I source format_pl1 3-369 indent 3-440 text format_document 3-360 format_string 3-392 overlay 3-619 runoff 3-822 runoff_abs 3-843 |
| describe_entry_type 3-244.1<br>set_acl 3-864.1                                                                                                    | fortran command 3-394                                                                                                    |
| external variables delete external variables 3-236                                                                                                    | FORTRAN language compilation                                                                                                    |

| FORTRAN language (cont.) fortran 3-394 fortran_abs 3-399 set_fortran_common 3-871 debugging probe 3-680 I/O close_file 3-129 set_cc 3-868 | hardware (cont.) alm_abs 3-48 registers debug 3-201 print_sample_refs 3-675 sample_refs 3-844 trace_stack 3-1026 have_mail command/active function 3-425 |
|----------------------------------------------------------------------------------------------------|----------------------------------------------------------------------------------------------------|
| fortran_abs (fa) command 3-399                                                                                                    | have_messages command/active function 3-427                                                                                                    |
| fp see format_pl1                                                                                                    | have_queue_entries command/active function 3-429                                                                                                    |
| fstr see format_string                                                                                                    | hcom see history_comment                                                                                                    |
| ft                                                                                                    | hd see home die                                                                                                    |
| see fortran                                                                                                    | see home_dir                                                                                                    |
| G                                                                                                    | heap variables fist_heap_variables 3-512                                                                                                    |
| gc see gcos                                                                                                    | hello preaccess request 4-6                                                                                                    |
| gcos (gc) command 3-401                                                                                                    | hex<br>see hexadecimal                                                                                                    |
| gea see get_effective_access                                                                                                    | hexadecimal (hex) command/active function 3-432.8                                                                                                    |
| general_ready (gr) command/active function 3-403                                                                                          | hierarchy<br>backup                                                                                                    |
| generate_pnotice command 3-410                                                                                                    | copy_dump_tape 3-165<br>searching                                                                                                    |
| get_dir_quota command/active function 3-412                                                                                               | hunt_dec 3-436                                                                                                    |
| get_effective_access (gea) command/active function 3-413                                                                                  | walking do_subtree 3-276.1 list_sub_tree 3-527                                                                                                    |
| get_ips_mask command 3-414                                                                                                    | walk_subtree 3-1074                                                                                                    |
| get_library_segment (gls) command 3-415                                                                                                   | high command/active function 3-432.9                                                                                                    |
| get_mode command/active function 3-419                                                                                                    | high9 command/active function 3-432.9                                                                                                    |
| get_pathname (gpn) command/active function 3-419                                                                                          | history registers save_history_registers 3-846                                                                                                    |
| get_quota (gq) command/active function 3-420                                                                                              | history_comment (hcom) command 3-432.9                                                                                                    |
| get_system_search_rules (gssr) command 3-424                                                                                              | operations operations                                                                                                    |
| gls<br>see get_library_segment                                                                                                    | add 3-432.14<br>add_field 3-432.15<br>check 3-432.18                                                                                                    |
| gpn<br>see get_pathname                                                                                                    | compare 3-432.19<br>display 3-432.19<br>exists 3-432.20                                                                                                  |
| gq<br>see get_quota                                                                                                    | format 3-432.21<br>get 3-432.17                                                                                                    |
| gr see general_ready                                                                                                    | install 3-432.19<br>replace_field 3-432.21                                                                                                    |
| greater command/active function 3-422                                                                                                    | hmu<br>see how_many_users                                                                                                    |
| gssr<br>see get_system_search_rules                                                                                                    | home_dir (hd) command/active function 3-432.29                                                                                                    |
| H                                                                                                    | hour command/active function 3-432.29                                                                                                    |
| hangup preaccess request 4-6                                                                                                    | how_many_users (hmu) command 3-432.30                                                                                                    |
|                                                                                                    | hunt command/active function 3-434                                                                                                    |
| hardware machine language alm 3-20                                                                                                    | hunt_dec command 3-436                                                                                                    |

| I                                                       | I/O (cont.)                                      |
|---------------------------------------------------------|--------------------------------------------------|
| LO                                                      | syn_output 3-940<br>terminal_output 3-1007       |
| I/O attachments                                         | switches                                         |
| attach_audit_3-71                                       | io_call 3-445<br>process_switch_off 3-707        |
| attach_lv 3-78<br>io_calf 3-445                         | process switch on 3-708                          |
| audit files                                             | switch_off 3-936                                 |
| attach_audit 3-71                                       | switch_on 3-938<br>terminal                      |
| detach_audit 3-247<br>display_audit_file 3-257          | line_length 3-489                                |
| cards                                                   | print 3-653                                      |
| copy_cards 3-161<br>dpunch 3-282                        | set_tty 3-887<br>terminal_output 3-1007          |
| enter_output_request 3-300                              | icpn                                             |
| cleanup                                                 | see is_component_pathname                        |
| adjust_bit_count 3-18<br>close_file 3-129               | if command/active function 3-438                 |
| vfile_adjust 3-1065                                     | im                                               |
| detachments<br>detach_audit_3-247                       | see immediate_messages                           |
| detach_lv 3-247                                         | immediate_messages (im) command 3-439            |
| diverting<br>syn_output 3-940                           |                                                  |
| terminal_output 3-1007                                  | see initiate                                     |
| errors                                                  | include files                                    |
| change_error_mode 3-122<br>display_pl1io_error 3-264    | cross_reference 3-180.1                          |
| escaping                                                | get_library_segment 3-415<br>library_fetch 3-485 |
| discard_output 3-256.1 file                             | peruse_crossref 3-634                            |
| copy_file 3-167.1                                       | ind                                              |
| file_output 3-356<br>vfile_status 3-1072                | see indent                                       |
| FORTRAN                                                 | indent (ind) command 3-440                       |
| set_cc 3-868                                            | index command/active function 3-442              |
| mode string<br>get_mode 3-419                           | info segs                                        |
| offline (daemon)                                        | check_info_segs 3-126                            |
| cancel_daemon_request 3-111 cancel_output_request 3-113 | validate_info_seg 3-1049                         |
| dprint $3-2/8$                                          | information                                      |
| dpunch 3-282<br>enter_output_request 3-300              | directory contents<br>comp_dir_info 3-137        |
| list_daemon_requests 3-506                              | list_dir_info 3-509                              |
| list_output_requests 3-519                              | save_dir_info 3-845<br>online                    |
| move_daemon_request_3-587<br>move_output_request_3-592  | check_info_segs 3-126                            |
| print_request_types 3-6/4.1                             | list_help 3-512.1                                |
| total_output_requests 3-1013 operations                 | tutorial 3-1040<br>validate_info_seg 3-1049      |
| io_call 3-445                                           | where_doc 3-352, 3-1080                          |
| peripheral acquire_resource_3-12                        | storage system<br>status 3–919                   |
| assign resource 3-68                                    | system status                                    |
| cance_resource_3-115<br>list_resource_types_3-523       | how_many_users 3-432.30<br>print_motd_3-673      |
| list_resources 3-523                                    | system 3-940                                     |
| release_resource 3-790                                  | w̃ho 3−1082                                      |
| reserve_resource 3-796<br>resource_status 3-800         | initialization                                   |
| set_resource 3-8/9                                      | profile segment<br>abbrev 3-2                    |
| unassign_resource 3-1040 record                         | segment                                          |
| copy_file 3-167.1                                       | add_search_paths 3-15                            |
| reverting                                               | add_search_rules 3-17<br>initiate 3-444          |
| revert_output 3-813                                     | value segment                                    |
|                                                         | value_set 3-1061                                 |
|                                                         | initiate (in) command 3-444                      |

| interuser communication mail display_mailing_address 3-263 have_mail 3-425 mail 3-539 mbx_create 3-558 print_mail 3-665 read_mail 3-731 send_mail 3-850 set_mailing_address 3-875 message segment have_queue_entries 3-429 messages accept_messages 3-8 accept_messages 3-231 delete_message 3-231 delete_message 3-239 have_messages 3-427 immediate_message 3-477 last_message_destination 3-478 last_message_sender 3-479 last_message_sender 3-480 message_status 3-574                                                                                                    | iteration answer 3-50 memo 3-559 repeat_query 3-794 see pathname active functions K  kermit command 3-467 L  see login l6_ftf command 3-476 la see list_acl lac see list_accessible languages absentee compilation                                                                                                    |
|----------------------------------------------------------------------------------------------------|----------------------------------------------------------------------------------------------------|
| print_messages 3-670<br>send_message 3-861<br>io<br>see io_call                                                                                                    | alm_abs 3-48<br>cobol_abs 3-134<br>fortran_abs 3-399<br>pll_abs 3-644<br>assemblers<br>alm_3-20                                                                                                    |
| io_call (io) command/AF 3-445 operations attach 3-446 attach_desc 3-446 attached 3-447 close 3-447 closed 3-448 control 3-448 delete_record, delete 3-449 destroy_iocb 3-449 detached 3-450 find_iocb 3-451 get_chars 3-451 get_line 3-452 io_module 3-454 look_iocb 3-454 look_iocb 3-454 modes 3-454.1 move_attach 3-455 open_desc 3-456 open_file 3-456 open_file 3-456 open_file 3-457 position 3-457 print_iocb 3-459 put_chars 3-459 read_key 3-460 read_length 3-460 read_length 3-460 read_record, rewrite 3-462 seek_key 3-463 test_mode 3-464 valid_mode 3-464 valid_mode 3-465 Write_record, write 3-465 IPS signals | alm 3-20 command language version 1 exec_com 3-336 version 2 exec_com 3-320 compilers apl 3-53 basic 3-79 cobol 3-130 create_data_segment 3-175 fortran 3-394 pascal 3-622 pascal_area_status 3-626 pascal_create_area 3-630 pascal_create_area 3-630 pascal_reset_area 3-632.5 pll 3-637 reductions 3-752 debugging debug 3-201 probe 3-680 editing edm 3-289 emacs 3-290 qedx 3-717 teco 3-971 formatting format_pll 3-369 indent 3-440 runoff 3-822 I/O close_file 3-129 object segments bind 3-85 compare_object 3-150.1 date_compiled 3-190 linkage_editor 3-492 |
| get_ips_mask 3-414<br>reset_ips_mask 3-798<br>set_ips_mask 3-875<br>is_component_pathname_(icpn) command/active                                                                                                    | pl1 macro pl1_macro 3-645 source programs compare_pl1 3-151 get_library_segment 3-415                                                                                                    |
| function 3-466.1                                                                                                    | library_fetch 3-485                                                                                                    |

| lar see list_abs_requests                                     | library_descriptor command/active function 3-483       |
|---------------------------------------------------------------|--------------------------------------------------------|
| last_message (lm) command/active function                     | library_fetch command 3-485                            |
| last_message_destination (lmds) command/active function 3-478 | see list_iacl_dir                                      |
| last_message_sender (lms) command/active function 3-479       | line_length (11) command/active function 3-489 link    |
| last_message_time (lmt) command/active function 3-480         | deleting delete_dir 3-234 manipulating                 |
| ldr<br>see list_daemon_requests                               | copy_names 3-172 names deleting                        |
| lds                                                           | delete_name 3-241                                      |
| see library_descriptor                                        | link (lk) command 3-490                                |
| see linkage_editor                                            | linkage editor<br>linkage_editor 3-492                 |
| length (ln) command/active function 3-481                     | linkage section                                        |
| length of segment                                             | print_linkage_usage 3-665<br>set_system_storage 3-884  |
| printing<br>list 3-492.4                                      | set_user_storage 3-896                                 |
| status 3–919                                                  | linkage_editor (le) command 3-492                      |
| setting adjust_bit_count 3-18                                 | linkers                                                |
| close_file_3-129<br>set_bit_count_3-867                       | linkage_editor 3-492                                   |
| truncate 3-1039                                               | linking<br>error                                       |
| less command/active function 3-482                            | resolve_linkage_error 3-799                            |
| lev                                                           | links                                                  |
| see list_external_variables                                   | active function links 3-492.3                          |
| lf see library_fetch                                          | nonbranches 3–606<br>nonnull_links 3–612               |
| lfs                                                           | null_links 3-616.5                                     |
| see list_fortran_storage                                      | creating link 3-490                                    |
| lh see list_help                                              | deleting unlink 3-1043                                 |
|                                                               | information                                            |
| lhv see list_heap_variables                                   | print_linkage_usage 3-665<br>interprocedure            |
| libraries                                                     | add_search_paths 3-15                                  |
| search paths add_search_paths 3-15                            | add_search_fules 3-17<br>bind 3-85                     |
| delete_search_paths 3-243                                     | delete_search_paths 3-243<br>delete_search_rules 3-243 |
| print_search_paths 3-677<br>set_search_paths 3-882            | get_system_search_rules 3-424                          |
| where search paths 3-1080.2                                   | linkage_editor 3-492<br>print_search_paths 3-677       |
| search_rules 3-17                                             | print_search_rules 3-6/8                               |
| delete_search_rules 3-243                                     | set_search_paths 3-882<br>set_search_rules 3-883       |
| get_system_search_rules 3-424<br>print_search_rules 3-678     | terminate 3-1008                                       |
| set_search_rules 3-883                                        | where_search_paths 3-1080.2                            |
| library tools cross_reference 3-180.1                         | list 3-492.4<br>status 3-919                           |
| get library segment 3-415                                     | links command/active function 3-492.3                  |
| library_descriptor_3-483<br>library_fetch_3-485               | lis                                                    |
| linkage editor 3-492                                          | see list_iacl_seg                                      |
| peruse_crossref 3-634                                         | list (ls) command 3-492.4                              |

| list_abs_requests (lar) command 3-500                       | listing (cont.)                                  |
|-------------------------------------------------------------|--------------------------------------------------|
| list_accessible (lac) command 3-503                         | names<br>list 3–492.4                            |
| list_acl (la) command/active function 3-504                 | list_ref_names 3-522                             |
| list_daemon_requests (ldr) command 3-506                    | tape contents<br>list_tape_contents 3-528        |
| list_dir_info command 3-509                                 | listings                                         |
| list_emacs_ctls command 3-510                               | retrieving source programs                       |
| list_entry_types (lset) command/active function 3-510       | get_library_segment 3-415<br>library_fetch 3-485 |
| list_external_variables (lev) command 3-511                 | see link                                         |
| list_fortran_storage (lfs) command 3-511                    | ll see line_length                               |
| list_heap_variables (lhv) command 3-512                     | lm                                               |
| list_help (lh) command/active function 3-512.1              | see last_message                                 |
| list_iacl_dir (lid) command/active function 3-513           | lmd                                              |
| list_iacl_seg (lis) command/active function 3-514           | see list_mdir                                    |
| list_mdir (lmd) command 3-516                               | lmds<br>see last_message_destination             |
| list_not_accessible (lnac) command 3-518                    | lms                                              |
| list_output_requests (lor) command 3-519                    | see last_message_sender                          |
| list_pnotice_names command 3-521                            | lmt                                              |
| list_ref_names (lrn) command 3-522                          | see last_message_time                            |
| list_resource_types (lrt) command 3-523                     | see lenght                                       |
| list_resources (1r) command/active function 3-523           | lnac<br>see list_not_accessible                  |
| list_retrieval_requests (lrr) command 3-527                 | logging in                                       |
| list_sub_tree command 3-527                                 | access class 4-2<br>enter 4-4                    |
| list_tape_contents command 3-528                            | enterp 4–4<br>hangup 4–6                         |
| list_temp_segments command 3-531                            | login 4-7                                        |
| listing                                                     | login_args 3-532<br>see preaccess requests       |
| access list_accessible 3-503                                | logging out                                      |
| list_acl 3-504<br>list_not_accessible 3-518                 | disconnect 3-256.2 logout 3-534, 4-16            |
| directory<br>list 3-492.4                                   | logical operations                               |
| emacs terminal types                                        | and 3-50                                         |
| list_emacs_ctls 3-510<br>info segments                      | equal 3-318<br>exists 3-350.1                    |
| list_help 3-512.1                                           | greater 3-422<br>less 3-482                      |
| initial ACL<br>list_iacl_dir 3-513                          | nequal 3-597                                     |
| list_iacl_seg 3-514<br>links                                | ngreater 3–605<br>nless 3–605                    |
| links 3-492.3                                               | not 3-616.5<br>or 3-618                          |
| list 3-492.4<br>nonbranches 3-606                           | logical volume                                   |
| requests list_abs_requests 3-500                            | attach_lv 3-78                                   |
| list daemon requests 3-506                                  | delete_volume_quota 3-244<br>detach_lv 3-247     |
| list_output_requests 3-519<br>list_retrieval_requests 3-527 | list_mdir 3-516<br>lv_attached 3-538             |
| resources<br>list_mdir 3-516                                | set_volume_quota 3-898                           |
| list_resources 3-523                                        | login (1) access request 4-7                     |
| see storage system entries segment                          | login_args command/active function 3-532         |

| logout access request 4-16 logout command 3-534 long_date command/active function 3-535 long_year command/active function 3-536 lor see list_output_requests low command/active function 3-536 | macros (cont.) response 3-803 select 3-849 substitute_arguments 3-932 pl1 macro processor pl1_macro 3-645 text editing emacs 3-290 teco 3-971 teco_ssd 3-1007 |
|----------------------------------------------------------------------------------------------------|----------------------------------------------------------------------------------------------------|
| lower_case (lowercase) command/active function 3-537                                                                                                    | magnetic tape file transfer tape_in 3-951 tape_out 3-965                                                                                                    |
| see list_resources                                                                                                    | mail (ml) command 3-539                                                                                                    |
| lrn see list_ref_names  lrr see list_retrieval_requests                                                                                                    | mail system commands display_mailing address 3-263 have_mail 3-425                                                                                            |
| see list_retrieval_requests  lrt     see list_resource_types                                                                                                    | print_mail 3-665<br>read_mail 3-731<br>send_mail 3-850<br>set_mailing_address 3-875                                                                           |
| ls see list lset                                                                                                    | mailbox commands<br>canonicalize_mailbox 3-119<br>mbx_create 3-558                                                                                            |
| see list_entry_types lst see list_sub_tree                                                                                                    | manuals documentation explain_doc 3-352 where_doc 3-1080                                                                                                    |
| ltc<br>see list_tape_contents                                                                                                    | mar                                                                                                    |
| ltrim command/active function 3-538                                                                                                    | see move_abs_request master directory                                                                                                    |
| lv_attached command/active function 3-538  M  ma                                                                                                    | owner set_mdir_owner 3-877 pathname master_directories 3-556 quota                                                                                            |
| see merge_ascii machine conditions disconnection                                                                                                    | list_mdir 3-516<br>set_mdir_account 3-877<br>set_mdir_quota 3-878                                                                                             |
| no_save_on_disconnect 3-606 reconnect_ec_disable 3-751 reconnect_ec_enable 3-751                                                                                                    | master_directories (mdirs) command/active function 3-556 max command/active function 3-558                                                                    |
| save_on_disconnect 3-847 examining debug 3-201 trace_stack 3-1026                                                                                                    | mbcr<br>see mbx_create                                                                                                    |
| machine language<br>alm 3-20<br>alm_abs 3-48                                                                                                    | mbx_create (mbcr) command 3-558 mdirs see master_directories 3-556                                                                                            |
| machine registers print_sample_refs 3-675 sample_refs 3-844                                                                                                    | mdr<br>see move_daemon_request                                                                                                    |
| macros                                                                                                    | memo command/active function 3-559                                                                                                    |
| command language abbrev 3-2 answer 3-50 default 3-229                                                                                                    | menu active functions<br>menu_describe 3-566<br>menu_get_choice 3-568<br>menu_list 3-569                                                                      |
| do 3-271<br>exec_com 3-320, 3-336<br>execute_string 3-346<br>if 3-438<br>query 3-728                                                                                                    | menu commands<br>menu_create 3-563<br>menu_delete 3-566<br>menu_describe 3-566<br>menu_display 3-567                                                          |

| menu commands (cont.)<br>menu_get_choice 3-568                      | mode string get_mode 3-419               |
|---------------------------------------------------------------------|------------------------------------------|
| menu_list 3-569                                                     | modes                                    |
| menu description creating                                           | setting<br>modes 4-17                    |
| menu_create 3-563                                                   | set_tty 3-887                            |
| deleting —<br>menu_delete 3-566                                     | modes preaccess request 4-17             |
| menu_create command 3-563                                           | monitor_quota command 3-581              |
| menu_delete command 3-566                                           | monitoring program execution             |
| menu_describe command/active function 3-566                         | profile 3-708<br>progress 3-715          |
| menu_display command 3-567                                          | guota                                    |
| menu_get_choice command/active function 3-568                       | get_quota 3-420<br>monitor_quota 3-581   |
| menu_list command/active function 3-569                             | month command/active function 3-582      |
| merge_ascii (ma) command 3-570                                      | month_name command/active function 3-583 |
| message commands<br>accept_messages 3-8                             | mor                                      |
| accepting 3-12                                                      | see move_output_request                  |
| defer_messages 3-231<br>delete_message 3-239<br>have_messages 3-427 | move (mv) command 3-584<br>see copy      |
| immediate messages 3-439                                            | move_abs_request (mar) command 3-585     |
| last_message 3-477, 3-478<br>last_message_destination_3-478         | move_daemon_request (mdr) command 3-587  |
| last_message_sender 3-479                                           | move_dir (mvd) command 3-590             |
| last_message_time 3-480<br>message_status 3-574                     | move_names command 3-592                 |
| print_messages 3-670                                                | move_output_request (mor) command 3-592  |
| send_message 3-861<br>message of the day                            | move_quota (mq) command 3-594            |
| login 4-7 print_motd 3-673                                          | mq<br>see move_quota                     |
| message segment<br>have_queue_entries 3-429                         | MSF see multisegment file 3-232          |
| message_status (msgst) command/active function 3-574                | msfs command/active function 3-596       |
| metering                                                            | msgst                                    |
| get dir quota 3–412                                                 | see message_status                       |
| get_quota 3-420<br>profile 3-708                                    | mtape_delete_defaults command 3-596      |
| progress 3-715                                                      | mtape_get_defaults command 3-597         |
| resource_usage 3-802                                                | mtape_set_defaults command 3-598         |
| trace_meters 3-1024                                                 | multiple names add_name 3-14             |
| micro_transfer (mt) command 3-575                                   | copy_names 3-172<br>delete_name 3-241    |
| microcomputers<br>file transfer                                     | listing                                  |
| kermit 3-467<br>file transfer facility                              | list 3-492.4<br>move_names 3-592         |
| micro_transfer 3-575                                                | multiprocess execution                   |
| min command/active function 3-578                                   | do_subtree 3-276.1                       |
| minus command/active function 3-579                                 | multisegment file (MSF) checking         |
| minute command/active function 3-579                                | viile_ind_bad_nodes 3-106/               |
| ml<br>see mail                                                      | damage<br>check_file_system_damage 3-124 |
| mod command/active function 3-580                                   | deleting delete 3-232 delete_dir 3-234   |

| multisegment file (MSF) (cont.) msfs 3-596                                 | nonnull_links (nnlinks) command/active function 3-612                   |
|----------------------------------------------------------------------------|-------------------------------------------------------------------------|
| names<br>deleting<br>delete_name 3-241                                     | nonobject_files (nobfiles) command/active function 3-613                |
| nonobject_msfs 3-614<br>nonzero_msfs 3-616.3<br>object_msfs 3-616.7        | nonobject_msfs (nobmsfs) command/active function 3-614                  |
| pathname<br>manipulating                                                   | nonobject_segments (nobsegs) command/active function 3-616              |
| copy_names 3-172<br>mv                                                     | nonsegments (nonsegs) command/active function 3-616.1                   |
| see move                                                                   | nonsegs                                                                 |
| mvd<br>see move_dir                                                        | see nonsegments                                                         |
| N                                                                          | nonzero_files (nzfiles) command/active function 3-616.2                 |
| names access categories                                                    | nonzero_msfs (nzmsfs) command/active function 3-616.3                   |
| print_auth_names 3-657<br>print_proc_auth_3-673.1                          | nonzero_segments (nzsegs) command/active function 3-616.4               |
| external symbol (entry point) print_link_info 3-663                        | not command/active function 3-616.5                                     |
| sensitivity levels                                                         | nothing (nt) command 3-616.5                                            |
| print_auth_names 3-657<br>print_proc_auth 3-673.1                          | nr<br>see network_request                                               |
| network_request (nr) command 3-597                                         | nt                                                                      |
| new_proc command 3-601                                                     | see nothing                                                             |
| ngreater command/active function 3-605 nless command/active function 3-605 | null_links (nlinks) command/active function 3-616.5                     |
| nlinks                                                                     | nzfiles                                                                 |
| see null_links                                                             | see nonzero_files                                                       |
| nmdirs see nonmaster_directories                                           | nzmsfs<br>see nonzero_msfs                                              |
| nnlinks see nonnull_links                                                  | nzsegs<br>see nonzero_segments                                          |
| no_save_on_disconnect command 3-606                                        | 0                                                                       |
| nobfiles see nonobject_files                                               | obfiles<br>see object_files                                             |
| nobmsfs<br>see nonobject_msfs                                              | see object_msfs                                                         |
| nobsegs<br>see nonobject_segments                                          | object segment bit interpretation print_relocation_info 3-674           |
| noecho preaccess request 4-17                                              | print_bind_map 3-658                                                    |
| nonbranches command/active function 3-606                                  | combining                                                               |
| nondirectories (nondirs) command/active                                    | bind 3-85<br>linkage_editor 3-492                                       |
| function 3-607                                                             | components of display_component_name 3-260                              |
| nondirs<br>see nondirectories                                              | contents<br>compare_object 3-150.1                                      |
| nonfiles command/active function 3-608                                     | cross-referencing<br>pascal_cross_reference 3-630                       |
| nonlinks command/active function 3-609                                     | examining                                                               |
| nonmaster_directories (nmdirs) command/active function 3-610               | pascal_cross_reference 3-630<br>extracting<br>get_library_segment 3-415 |
| nonmsfs command/active function 3-611                                      | library_fetch 3-485<br>information                                      |

| object segment (cont.)  cross_reference 3-180.1  peruse_crossref 3-634  print_relocation_info 3-674  locating  hunt_dec 3-436  per-process static switch  process_switch_off 3-707  process_switch_on 3-708  switch_off 3-936  switch_on 3-938  status  display_component_name 3-260  print_bind_map 3-658  print_link_info 3-663                                                                                                    | output (cont.) revert_output 3-813 terminal_output 3-1007 storage system file_output 3-356 terminal print 3-653  ov see overlay overlay (ov) command 3-619 P                                                                                                    |
|----------------------------------------------------------------------------------------------------|----------------------------------------------------------------------------------------------------|
| print_relocation_info 3-674 object_files (obfiles) command/active function 3-616.6                                                                                                    | see pl1_abs packing bind 3-85                                                                                                    |
| object_msfs (obmsfs) command/active function 3-616.7 object_segments (osegs) command/active function 3-616.8                                                                                                    | page faults tracing cumulative_page_trace 3-185 page_trace 3-620 trace meters 3-1024                                                                                                    |
| octal (oct) command/active function 3-616.9 octal dumping of segment debug 3-201                                                                                                    | page_trace (pgt) command 3-620 pan                                                                                                    |
| dump_segment 3-285<br>on command/active function 3-616.10                                                                                                    | pas see print_auth_names pas see pascal                                                                                                    |
| online information check_info_segs 3-126 how_many_users 3-432.30 list_help 3-512.1 print_motd 3-673 tutorial 3-1040 validate_info_seg 3-1049 where_doc 3-352, 3-1080 who 3-1082                                                                                                    | pascal (pas) command 3-622  Pascal files status pascal_file_status 3-632.3  Pascal language area management pascal_area_status 3-626                                                                                                    |
| or command/active function 3-618 osegs                                                                                                    | pascal_create_area 3-628<br>pascal_delete_area 3-630<br>pascal_reset_area 3-632.5<br>compilation                                                                                                    |
| see object_segments  output     binary     manipulating         linkage_editor 3-492  diverting     syn_output 3-940     terminal_output 3-1007  offline     cancel_daemon_request 3-111     cancel_output_request 3-113     dprint 3-278     dpunch 3-282     enter_output_request 3-506     list_daemon_request 3-506     list_output_requests 3-519     move_daemon_request 3-587     move_output_request 3-592     print_request_types 3-674.1     total_output_requests 3-1013  redirecting     syn_output 3-940 | pascal 3-622 cross-referencing pascal_cross_reference 3-630 debugging probe 3-680 displaying contents pascal_display 3-631 file status pascal_file_status 3-632.3 I/O close_file 3-129 prompting pascal_set_prompt 3-633.5 source reformatting pascal_indent 3-632.4 storage allocation pascal_area_status 3-626 pascal_create_area 3-628 pascal_delete_area 3-630 pascal_reset_area 3-632.5 pascal_area_status command 3-626 |
| terminal_output 3-1007 reverting                                                                                                    | pascal_create_area command 3-628                                                                                                    |

| pascal_cref see pascal_cross_reference           | pathname (cont.) manipulation                         |
|--------------------------------------------------|-------------------------------------------------------|
| pascal_delete_area command 3-630                 | add_name 3-14<br>copy_names 3-172                     |
| pascal_display command 3-631                     | delete_name 3-241                                     |
| pascal_file_status command 3-632.3               | move_names 3-592<br>rename 3-791                      |
| pascal_indent command 3-632.4                    | reference names<br>list_ref_names 3-522               |
| pascal_reset_area command 3-632.5                | pause command 3-634                                   |
| pascal_set_prompt command 3-633.5                | pb                                                    |
| passwords                                        | see probe                                             |
| enterp 4-4<br>login 4-7                          | pbm<br>see print_bind_map                             |
| path command/active function 3-633.6             | pcref                                                 |
| pathname                                         | see peruse_crossref                                   |
| active functions                                 | pd                                                    |
| branches 3-98<br>component 3-152                 | see process_dir                                       |
| directories 3-255                                | pdwd                                                  |
| directory 3-256<br>entries 3-316                 | see print_default_wdir                                |
| entry 3-317                                      | pem                                                   |
| entry_path 3-31/                                 | see print_error_message                               |
| equal name 3-319<br>files 3-358                  | personal computers                                    |
| get_pathname 3-419                               | file transfer<br>kermit 3-467                         |
| is_component_pathname 3-466.1                    |                                                       |
| links 3-492.3<br>master_directories 3-556        | peruse_crossref (pcref) command/active function 3-634 |
| msfs 3-596                                       | •                                                     |
| nonbranches 3-606                                | pf<br>see profile                                     |
| nondirectories 3–607<br>nonfiles 3–608           | -                                                     |
| nonlinks 3-609                                   | see progress                                          |
| nonmaster_directories 3-610<br>nonmsfs 3-611     | - <del>-</del>                                        |
| nonnull_links 3-612                              | see page_trace                                        |
| nonobject_files 3-613                            |                                                       |
| nonobject_msfs 3-614<br>nonobject_segments 3-616 | see program_interrupt                                 |
| nonsegments 3-616.1                              | picture (pic) command/active function 3-636           |
| nonzero_files 3-616.2                            |                                                       |
| nonzero_msfs 3-616.3<br>nonzero_segments 3-616.4 | PL/1 language comparing source                        |
| null_links 3-616.5                               | compare_ascii 3-142                                   |
| object_files 3-616.6<br>object_msfs 3-616.7      | compare_pll 3-151                                     |
| object segments 3-616.8                          | compilation<br>create_data_segment 3-175              |
| object segments 3-616.8 path 3-633.6             | pl1 3-63/                                             |
| segments 3-848                                   | pl1_abs 3-644<br>reductions 3-752                     |
| shortest path 3-900<br>strip 3-928               | debugging                                             |
| strip_component 3-930                            | probe 3-680                                           |
| strip—entry 3–931<br>suffix 3–935                | errorsdisplay_pl1io_error 3-264                       |
| zero_segments 3-1095                             | I/O                                                   |
| directory                                        | close_file 3-129                                      |
| defaŭlt_wdir 3-230<br>home_dir 3-432.29          | object segment<br>hunt_dec 3-436                      |
| process dir 3-707                                | source reformatting                                   |
| working_dir 3-1094<br>listing                    | format_pl1 3-369<br>indent 3-440                      |
| list 3-492.4                                     |                                                       |
| locating hunt 3-434                              | pl1 command 3-637                                     |
| hunt 3-434<br>where 3-1078                       | pl1_abs (pa) command 3-644                            |

| pl1_macro (pmac) command 3-645                            | print_sample_refs command 3-675                         |
|-----------------------------------------------------------|---------------------------------------------------------|
| pli                                                       | print_search_paths (psp) command 3-677                  |
| see print_link_info                                       | print_search_rules (psr) command 3-678                  |
| plotter offline output                                    | print_terminal_types (ptt) command 3-678                |
| enter_output_request 3-300<br>print_request_types 3-674.1 | print_time_defaults (ptd) command/active function 3-678 |
| plu soo print linkaga yaaga                               | print_ttt_path command 3-680                            |
| see print_linkage_usage                                   | print_wdir (pwd) command 3-680                          |
| plus command/active function 3-651                        | printing                                                |
| pm<br>see print_messages                                  | calendar month<br>calendar 3-102                        |
| pmac                                                      | offline output                                          |
| see pl1_macro                                             | dprint 3-278<br>enter_output_request 3-300              |
| PMF                                                       | print_request_types 3-674.1                             |
| see project master file                                   | dump_segment 3-285                                      |
| pmotd<br>see print_motd                                   | print 3-653                                             |
| ppa                                                       | prm                                                     |
| see print_proc_auth                                       | see print_mail                                          |
| pr                                                        | probe (pb) command 3-680                                |
| see print                                                 | process<br>access categories                            |
| preaccess requests<br>access_class 4-2                    | print_proc_auth 3-673.1 creation                        |
| dial $4-2$                                                | enter 4-4                                               |
| echo 4-3<br>hangup 4-6                                    | enter_abs_request 3-294<br>enterp_4-4                   |
| hello 4–6<br>modes 4–17                                   | login 4-7                                               |
| noecho 4-17                                               | login_args 3-532<br>new_proc 3-601                      |
| slave 4–18<br>terminal id 4–19                            | directory                                               |
| terminal_type 4-19                                        | process_dir 3-707<br>disconnection                      |
| pri                                                       | hangup 4-6<br>no_save_on_disconnect 3-606               |
| see print_relocation_info                                 | reconnect_ec_disable 3-751                              |
| priced separate product (PSP)<br>describe_psp 3-246       | reconnect_ec_enable 3-751<br>save_on_disconnect 3-847   |
| print (pr) command 3-653                                  | epilogue                                                |
| print_auth_names (pan) command 3-657                      | set_epilogue_command 3-870 information                  |
| print_bind_map (pbm) command 3-658                        | print_sample_refs 3-675<br>profile 3-708                |
| print_default_wdir (pdwd) command 3-661                   | sample_refs 3-844<br>user 3-1045                        |
| print_error_message (pem) command/active                  | user 3-1045<br>interruption                             |
| function 3-662                                            | program interrupt 3-714                                 |
| print_likage_usage (plu) command 3-665                    | release 3–790<br>start 3–919                            |
| print_link_info (pli) command 3-663                       | linkage segments<br>print_linkage_usage_3-665           |
| print_mail (prm) command 3-665                            | set_system_storage 3-884                                |
| print_messages (pm) command 3-670                         | set_user_storage 3-896<br>linking                       |
| print_motd (pmotd) command 3-673                          | add_search_rules 3-17<br>delete_search_rules_3-243      |
| print_proc_auth (ppa) command 3-673.1                     | print_search_rules 3-678                                |
| print_relocation_info (pri) command 3-674                 | set_search_rules 3-883<br>non-Multics                   |
| • – – •                                                   | gcos 3-401                                              |
| print_request_types (prt) command/active                  | run 3-814                                               |

| process (cont.)                                           | protection (cont.)                                     |
|-----------------------------------------------------------|--------------------------------------------------------|
| stop_run 3-927 preservation                               | set_acl 3-864.1<br>copyright notice                    |
| no_save_on_disconnect 3-606<br>reconnect_ec_disable 3-751 | add_pnotice 3-14.2<br>display_pnotice 3-265            |
| reconnect ec_enable 3-751                                 | generate_pnotice 3-410                                 |
| save_on_disconnect 3-847                                  | list_pnotice_names 3-521                               |
| signals<br>get_ips_mask_3-414                             | initial access control list<br>check_iacl_3-125        |
| reset_ips_mask 3-798                                      | copy_iacl_dir 3-171                                    |
| set_ips_mask 3-875                                        | copy_iacl_seg 3-172                                    |
| temporary segments<br>list_temp_segments 3-531            | delete_iacl_dir 3-236<br>delete_iacl_seg 3-238         |
| terminal type                                             | list_iacl_dir 3-513                                    |
| modes 4-17<br>set_tty 3-887                               | list_iacl_seg 3-514<br>set_iacl_dir 3-872              |
| terminal_type 4-19                                        | set_iacl_seg 3-873                                     |
| termination logout 3-534, 4-16                            | ring brackets                                          |
| new_proc 3-601                                            | set_dir_ring_brackets 3-869<br>set_ring_brackets 3-881 |
| timer —                                                   | prt                                                    |
| pause 3-634                                               | see print_request_types                                |
| reconnect_ec_enable 3-751<br>reconnect_ec_enable 3-751    | psp<br>see print_search_paths                          |
| process_dir (pd) command/active function 3-707            | psr                                                    |
| process_switch_off (pswf) command 3-707                   | see print_search_rules                                 |
| process_switch_on (pswn) command 3-708                    | pswf<br>see process_switch_off                         |
| profile (pf) command 3-708                                | pswn                                                   |
| program execution                                         | see process_switch_on                                  |
| run 3-814                                                 | ptd                                                    |
| program interruption                                      | see print_time_defaults                                |
| probe 3-680<br>program_interrupt 3-714                    | see print_terminal_types                               |
| release 3-790                                             | punched cards                                          |
| start 3-919                                               | of fline input                                         |
| program_interrupt (pi) command 3-714                      | copy_cards 3-161                                       |
| programming aids                                          | offline output<br>dpunch 3-282                         |
| run_cobol 3-819<br>validate_pictured_data 3-1051          | enter_output_request 3-300                             |
| , - <del>,</del>                                          | print_request_types 3-674.1                            |
| progress (pg) command 3-715                               | pwd<br>see print_wdir                                  |
| project master file (PMF) 16_ftf 3-476                    | · <del>-</del>                                         |
| project name                                              | Q                                                      |
| listing                                                   | qedx (qx) text editor 3-717                            |
| how_many_users 3-432.30<br>user 3-1045                    | query command/active function 3-728                    |
| who 3-1082                                                | question                                               |
| specifying<br>enter 4-4                                   | asking                                                 |
| login 4-7                                                 | query 3-728<br>response 3-803                          |
| project_start_up                                          | handling                                               |
| reconnect_ec_disable 3-751                                | answer 3-50<br>exec_com 3-342                          |
| reconnect_ec_enable 3-751                                 | queue                                                  |
| protection access control list                            | absentee                                               |
| copy acl 3-160                                            | cancel_abs_request 3-108                               |
| deléte_acl 3-233<br>list_accessible 3-503                 | enter_abs_request 3-294<br>list_abs_requests 3-500     |
| list_acl 3-504                                            | move_abs_request 3-585                                 |
| list_not_accessible 3-518                                 | I/O daemon                                             |

| queue (cont.) cancel_daemon_request 3-111      | rdn<br>see ready_on                                         |
|------------------------------------------------|-------------------------------------------------------------|
| dprint 3-278                                   | rdy                                                         |
| enter_output_request 3-300                     | see ready                                                   |
| list daemon reguests 3-506                     | re                                                          |
| move_daemon_request_3-587                      | see reprint_error                                           |
| total output reguests 3-1013                   | read_mail (rdm) command 3-731                               |
| retrieval requests                             | ready (rdy) command 3-749                                   |
| enter_retrieval_request_3-314                  | ready message<br>displaying                                 |
| list_retrieval_requests 3-527                  | displaying<br>ready 3-749<br>ready_off_3-749                |
| quit abort execution                           | ready_on 3-750                                              |
| release 3-790 raise condition                  | setting<br>general_ready 3-403                              |
| program_interrupt 3-714                        | ready_off (rdf) command 3-749                               |
| releasing release 3-790                        | ready_on (rdn) command 3-750                                |
| restart<br>start 3–919                         | rebuild_dir command 3-750                                   |
| quota                                          | reconnect_ec_disable command 3-751                          |
| account                                        | reconnect_ec_enable command 3-751                           |
| set_mdir_account 3-877<br>set_mdir_quota 3-878 | redirecting output                                          |
| accounts<br>delete_volume_quota 3-244          | file_output 3-356<br>revert_output 3-813                    |
| set_volume_quota 3-898                         | syn_output 3-940                                            |
| master directory<br>list_mdir 3-516            | reductions command 3-752                                    |
| set_mdir_account 3-877<br>monitoring           | reference name                                              |
| monitor_quota 3-581<br>storage quotas          | get_pathname 3-419                                          |
| get_quota 3-420                                | initiate 3-444<br>list_ref_names 3-522                      |
| move_quota 3-594                               | terminate_refname 3-1007<br>terminate_single_refname 3-1011 |
| CPU limits                                     | where 3-1078                                                |
| resource_usage 3-802<br>storage quotas         | release (rl) command 3-790                                  |
| get_dir_quota 3-412                            | release_resource (rlr) command 3-790                        |
| quotient command/active function 3-730         | reminders<br>memo 3-559                                     |
| QX see gedy                                    |                                                             |
| see qedx R                                     | access                                                      |
| K                                              | dial_out 3-250<br>file transfer                             |
| ra see reorder_archive                         | kermii 3-40/                                                |
| rank command/active function 3-731             | rename (rn) command 3-791                                   |
| TC                                             | reorder_archive (ra) command 3-792                          |
| see run_cobol                                  | repeat_line command 3-793                                   |
| RCP                                            | repeat_query (rq) command 3-794                             |
| see resource control package                   | reprint_error (re) command 3-795                            |
| rdc<br>see reductions                          | reserve_resource (rsr) command 3-796                        |
| rdf                                            | reset_external_variables (rev) command 3-796                |
| see ready_off                                  | reset_ips_mask command 3-798                                |
| rdm<br>see read_mail                           | resolve_linkage_error (rle) command 3-799                   |

| resource control package (RCP) acquire_resource 3-12 assign_resource 3-68 attach_lv 3-78 cancel_resource 3-115 detach_lv 3-247 list_mdir 3-516 list_resource_types 3-523 list_resources 3-523 lv_attached 3-538 release_resource 3-790 reserve_resource 3-796 resource_status 3-800 set_resource 3-879 unassign_resource 3-1040 | ring brackets set_dir_ring_brackets 3-869 set_ring_brackets 3-881  rings allocation print_linkage_usage 3-665  rl see release rle see resolve_linkage_error rlr see release_resource |
|----------------------------------------------------------------------------------------------------|----------------------------------------------------------------------------------------------------|
| resource_limits<br>resource_usage 3-802                                                                                                    | rn<br>see rename                                                                                                    |
| resource type description table (RTDT) acquire_resource 3-12 release_resource 3-790 set_resource 3-879                                                                                                    | ro see revert_output rpl see repeat_line                                                                                                    |
| resource_status (rst) command/active function 3-800                                                                                                    | rq see repeat_query                                                                                                    |
| resource_usage (ru) command 3-802                                                                                                    | rsr                                                                                                    |
| response command/active function 3-803                                                                                                    | see reserve_resource                                                                                                    |
| restarting after quit                                                                                                    | rst<br>see resource_status                                                                                                    |
| start 3–919                                                                                                    | RTDT                                                                                                    |
| retrieval cancel_retrieval_request 3-116 enter_retrieval_request 3-314 list_retrieval_requests 3-527 see backup                                                                                                    | see resource type description table rtrim command/active function 3-814 ru see resource_usage                                                                                        |
| rev                                                                                                    | run command 3-814                                                                                                    |
| see reset_external_variables                                                                                                    | run unit                                                                                                    |
| reverse (rv) command/active function 3-806                                                                                                    | COBOL                                                                                                    |
| reverse_after (rvaf) command/active function 3-807                                                                                                    | cancel_cobol_program 3-110<br>display_cobol_run_unit 3-260<br>run_cobol_3-819                                                                                                    |
| reverse_before (rvbe) command/active function 3-808                                                                                                    | stop_cobol_run 3-926<br>run 3-814<br>stop_run 3-927                                                                                                    |
| reverse_decat (rvdecat) command/active function 3-809                                                                                                    | run_cobol (rc) command 3-819                                                                                                    |
| reverse_index (rvindex) command/active function                                                                                                    | runoff (rf) command 3-822                                                                                                    |
| 3-810                                                                                                    | runoff_abs (rfa) command 3-843                                                                                                    |
| reverse_search (rvsrh) command/active function 3-811                                                                                                    | rv<br>see reverse                                                                                                    |
| reverse_substr (rvsubstr) command/active function 3-812                                                                                                    | rvaf<br>see reverse_after                                                                                                    |
| reverse_verify (rvverify) command/active function 3-812.1                                                                                                    | rvbe<br>see reverse_before                                                                                                    |
| revert_output (ro) command 3-813                                                                                                    | rvdecat<br>reverse_decat                                                                                                    |
| rf see runoff                                                                                                    | rvindex                                                                                                    |
| rfa                                                                                                    | see reverse_index                                                                                                    |
| see runoff_abs                                                                                                    |                                                                                                    |

| rvsrh                                              | segment (cont.)                                   |
|----------------------------------------------------|---------------------------------------------------|
| see reverse_search                                 | print 3-653<br>copy switch                        |
| rvsubstr<br>see reverse_substr                     | switch off 3-936                                  |
|                                                    | switch_on 3-938 creating                          |
| rvverify see reverse_verify                        | copy 3-158                                        |
| S                                                  | crêate 3-173<br>edm 3-289                         |
| 5                                                  | emacs 3-290                                       |
| sa                                                 | file_output 3-356<br>qedx 3-717                   |
| see set_acl                                        | damage                                            |
| sample_refs command 3-844                          | check_file_system_damage 3-124                    |
| save_dir_info command 3-845                        | damaged switch<br>switch_off 3-936                |
| save_history_registers command 3-846               | switch on 3-938                                   |
| save_on_disconnect command 3-847                   | deletingdate_deleter_ 3-192                       |
|                                                    | delete 3-232                                      |
| sbag see substitute_arguments                      | delete_dir 3-234 editing                          |
| sbc                                                | convert_characters 3-154                          |
| see set_bit_count                                  | edm 3-289                                         |
| scr                                                | emacs 3-290<br>qedx 3-717                         |
| see stop_cobol_run                                 | teco 3-971                                        |
| sdm                                                | information<br>print_sample_refs_3-675            |
| see send_mail                                      | sample_refs_3-844                                 |
| sdrb                                               | statūs 3–919<br>initial ACL                       |
| set_dir_ring_brackets                              | check_iacl 3-125                                  |
| search command/active function 3-847               | copy_lacl_seg 3-172<br>delete_lacl_seg 3-238      |
| search list                                        | list_iacl_seg 3-514<br>set_iacl_seg 3-873         |
| locating where_search_paths 3-1080.2               | set_iacl_seg 3-873<br>length                      |
| modifying                                          | print link info 3-663                             |
| add_search_paths 3-15<br>delete_search_paths 3-243 | link ing link 3-490                               |
| set_search_paths 3-882                             | unlink 3-1043                                     |
| printing<br>print_search_paths 3-677               | locating<br>hunt 3-434                            |
| search rules                                       | hunt_dec_3-436                                    |
| bypassing                                          | list 3-492.4                                      |
| initiate 3-444                                     | list_fortran_storage 3-511<br>list_sub_tree 3-527 |
| modifying add_search_rules 3-17                    | where 3-1078                                      |
| delete_search_rules 3-243                          | making known<br>initiate 3-444                    |
| set_search_rules 3-883 printing                    | manipulating                                      |
| get_system_search_rules 3-424                      | adjust_bit_count 3-18<br>copy_3-158               |
| print_search_rules 3-678                           | overlay 3-619                                     |
| segment                                            | set_bit_count 3-867                               |
| access control<br>set_ring_brackets 3-881          | numbers<br>get_pathname 3-419                     |
| access control list                                | list_ref_names 3-522                              |
| copy_acl 3-160<br>delete_acl 3-233                 | terminate_segno 3-1010<br>object                  |
| list acl 3-504                                     | joining                                           |
| set_acl 3-864.1<br>attributes                      | linkage_editor 3-492<br>octal dumping             |
| list 3-492.4                                       | dump_segment 3-285                                |
| set_max_length 3-876<br>status 3-919               | pathname<br>manipulating                          |
| contents                                           | add_name 3-14                                     |
| canonicalize 3-118<br>contents 3-153               | copy_names 3-172<br>delete name 3-241             |
| MATTER DE LA LA LA LA LA LA LA LA LA LA LA LA LA   | delete hame J 271                                 |

| move_names_3-592                                            | set_ring_brackets (srb) command 3-881          |
|-------------------------------------------------------------|------------------------------------------------|
| rename 3-791<br>strip 3-928                                 | set_search_paths (ssp) command 3-882           |
| strip component 3-930                                       | set_search_rules (ssr) command 3-883           |
| strip entry 3-931<br>suffix 3-935                           | set_severity_indicator (ssi) command 3-884     |
| returning equal_name 3-319                                  | set_system_storage command 3-884               |
| get_pathname 3-419                                          | set_time_default (std) command/active function |
| list_ref_names 3-522<br>nonzero_segments 3-616.4            | 3-885                                          |
| segments 3-848                                              | set_ttt_path command 3-887                     |
| zero_segments 3-1095<br>quota                               | set_tty (stty) command 3-887                   |
| monitor_quota 3-581                                         | set_user_storage command 3-896                 |
| reference names list_ref_names 3-522                        | set_volume_quota (svq) command 3-898           |
| terminate_refname 3-1007<br>terminate_single_refname 3-1011 | setr                                           |
| safety switch                                               | see set_resource                               |
| switch_off 3-936<br>switch_on 3-938                         | setting                                        |
| switches                                                    | quota accounts<br>set_volume_quota 3-898       |
| process_switch_off 3-707<br>process_switch_on 3-708         | seven-punch cards                              |
| switch_off 3-936<br>switch_on 3-938                         | dpunch 3-282                                   |
| temporary                                                   | severity command/active function 3-899         |
| list_temp_segments 3-531 terminating                        | sfc see set_fortran_common                     |
| terminate 3-1008                                            | shortest_path command/active function 3-900    |
| translating pl1_macro 3-645                                 | sid                                            |
| truncating<br>truncate 3-1039                               | see set_iacl_dir                               |
| segment/multisegment                                        | signal command 3-901                           |
| manipulating                                                | sis                                            |
| move 3–584                                                  | see set_iacl_seg                               |
| segments (segs) command/active function 3-848               | slave preaccess request 4-18                   |
| select command/active function 3-849                        | sm<br>see send_message                         |
| send_mail (sdm) command 3-850                               | smda                                           |
| send_message (sm) command 3-861                             | see set_mdir_account                           |
| set_acl (sa) command 3-864.1                                | smdo                                           |
| set_bit_count (sbc) command 3-867                           | see sei_mdir_owner                             |
| set_cc command 3-868                                        | smdq<br>see set_mdir_quota                     |
| set_dir_ring_brackets (sdrb) command 3-869                  | sml                                            |
| set_epilogue_command 3-870                                  | see set_max_length                             |
| set_fortran_common (sfc) command 3-871                      | Smla                                           |
| set_iacl_dir (sid) command 3-872                            | see set_mailing_address                        |
| set_iacl_seg (sis) command 3-873                            | so see syn_output                              |
| set_ips_mask command 3-875                                  | software                                       |
| set_mailing_address (smla) command 3-875                    | identification<br>generate_pnotice 3-410       |
| set_max_length (sml) command 3-876                          |                                                |
| set_mdir_account (smda) command 3-877                       | software porting tools                         |
| set_mdir_owner (smdo) command 3-877                         | linkage_editor 3-492                           |
| set_mdir_quota (smdq) command 3-878                         | sort_seg (ss) command 3-903                    |
| set_resource (setr) command 3-879                           | sort_strings (sstr) command 3-912              |

| sorting archive components archive_sort 3-64                                                        | start_up.ec<br>exec_com 3-320, 3-336<br>see login                                                     |
|----------------------------------------------------------------------------------------------------|----------------------------------------------------------------------------------------------------|
| reorder_archive 3-792 ASCII text sort_seg 3-903                                                     | static linking see bind                                                                               |
| strings<br>sort_strings 3-912                                                                       | static section print_linkage_usage 3-665                                                              |
| source program                                                                                      | status (st) command/active function 3-919                                                             |
| comment manipulation history_comment 3-432.9 compiling                                              | status code print_error_message 3-662                                                                 |
| reductions 3-752 get_library_segment 3-415 library_fetch 3-485 manipulating history_comment 3-432.9 | status messages<br>change_error_mode 3-122<br>display_pllio_error 3-264<br>reprint_error 3-795        |
| protection add_pnotice command 3-14.2 display_pnotice 3-265                                         | std<br>see set_time_default                                                                           |
| generate_pnotice 3-410                                                                              | stop_cobol_run (scr) command 3-926                                                                    |
| space saving                                                                                        | stop_run command 3-927                                                                                |
| archive 3-57<br>bind 3-85                                                                           | storage                                                                                               |
| tape_archive                                                                                        | area_status 3-67                                                                                      |
| spc<br>see strip_component                                                                          | create_area 3-174<br>list_fortran_storage 3-511<br>set_system_storage 3-884<br>set_user_storage 3-896 |
| spe<br>see strip_entry                                                                              | storage system                                                                                        |
| sr see start                                                                                        | allocation set_system_storage 3-884 archive_segment                                                   |
| srb<br>see set_ring_brackets                                                                        | archive 3-57 attributes describe entry type 3-244.1                                                   |
| srh                                                                                                 | list 3-492.4                                                                                          |
| see search                                                                                          | status 3-919<br>backup                                                                                |
| ss see sort_seg                                                                                     | copy_dump_tape 3-165                                                                                  |
| see sort_strings                                                                                    | entries<br>branches 3–98                                                                              |
| ssi see set_severity_indicator                                                                      | directories 3-255<br>entries 3-316<br>files 3-358                                                     |
| ssp                                                                                                 | links 3-492.3                                                                                         |
| see set_search_paths                                                                                | manipulating<br>linkage_editor 3-492                                                                  |
| ssr<br>see set_search_rules                                                                         | master_directories 3-556                                                                              |
| <del></del>                                                                                         | msfs 3-596<br>nonbranches 3-606                                                                       |
| st<br>see status                                                                                    | nondirectories 3-607                                                                                  |
| stack frame                                                                                         | nonfiles 3-608<br>nonlinks 3-609                                                                      |
| Pascal files                                                                                        | nonmaster_directories 3-610                                                                           |
| pascal_file_status 3-632.3                                                                          | nonmsfs 3-611                                                                                         |
| releasing<br>release 3–790                                                                          | nonnull_links 3-612<br>nonobject_files 3-613                                                          |
| signalable fault                                                                                    | nonobject_msfs 3-614                                                                                  |
| save_history_registers 3-846 tracing                                                                | nonobject_segments 3-616<br>nonsegments 3-616.1                                                       |
| debug 3-201                                                                                         | nonzero_files 3-616.2                                                                                 |
| pascal_display 3-631<br>trace_stack 3-1026                                                          | nonzero_msfs 3-616.3                                                                                  |
|                                                                                                    | nonzero_segments 3-616.4<br>null_links 3-616.5                                                        |
| start (sr) command 3-919                                                                            | object_files 3-616.6                                                                                  |

| storage system (cont.)                              | subsystems                                          |
|-----------------------------------------------------|-----------------------------------------------------|
| object_msfs 3-616.7<br>object_segments 3-616.8      | editing<br>emacs 3-290                              |
| segments 3-848<br>zero_segments 3-1095              | subvstem                                            |
| hierarchy                                           | FAST<br>fast 3-356                                  |
| do_súbtree 3-276.1<br>list 3-492.4                  |                                                     |
| walk_subtree 3-1074                                 | suffix command/active function 3-935                |
| information<br>comp_dir_info_3-137                  | suffixes<br>strip 3–928                             |
| list_dir_info 3-509                                 | strip component 3–930                               |
| save_dir_info 3-845<br>status 3-919                 | strip_entry 3-931<br>suffix 3-935                   |
| locating entries<br>hunt 3-434                      | svq                                                 |
| hunt_dec 3-436                                      | see set_volume_quota                                |
| list_fortran_storage 3-511                          | swf                                                 |
| where 3-1078<br>logical volume                      | see switch_off                                      |
| attach_lv 3-78<br>detach_lv 3-247                   | switch_off (swf) command 3-936                      |
| lv_attached 3-538                                   | switch_on (swn) command 3-938                       |
| quota<br>get_dir_quota 3-412                        | switches                                            |
| get_quota 3-420                                     | copy switch<br>switch_off 3-936                     |
| monitor_quota 3-581<br>move_quota 3-594             | switch_on 3-938                                     |
| string command/active function 3-928                | damaged switch<br>switch_off 3-936                  |
| string sorting                                      | switch_on 3-938<br>per-process static switch        |
| sort_strings 3-912                                  | process_switch_off 3-707<br>process_switch_on 3-708 |
| strip command/active function 3-928                 | switch_off 3-936                                    |
| strip_component (spc) command/active function 3-930 | switch_on 3-938<br>safety_switch                    |
| strip_entry (spe) command/active function 3-931     | switch_off 3-936<br>switch_on 3-938                 |
| stty                                                | volume dumper switches switch_off 3-936             |
| see set_tty                                         | switch_on 3-938                                     |
| subroutine calls<br>displaying                      | swn                                                 |
| display_entry_point_dcl 3-261                       | see switch_on                                       |
| tracing trace 3-1014                                | symbol table creating                               |
| trace_meters 3-1024                                 | cobol 3-130                                         |
| substitute_arguments command/active function        | fortran 3-394<br>pascal 3-622                       |
| 3-932                                               | pl1 3-637                                           |
| substr command/active function 3-935                | using<br>debug 3-201                                |
| subsystem debugging                                 | symbolic debugging                                  |
| debugging debug 3-201 probe 3-680                   | debug 3-201<br>pl1 3-637                            |
| probe 3-680<br>editing                              | •                                                   |
| edm 3-289                                           | syn_output (so) command 3-940                       |
| editors<br>qedx 3-717                               | system<br>attributes                                |
| teco 3-971                                          | system 3-940                                        |
| information<br>comp_dir_info_3-137                  | distributed software<br>describe_psp 3-246          |
| list_dir_info 3-509<br>save_dir_info 3-845          | faults                                              |
| usage                                               | exponent_control 3-354<br>information               |
| display_subsystem_usage 3-266                       | list_help 3-512.1                                   |

| system (cont.)                                           | telephone                                                   |
|----------------------------------------------------------|-------------------------------------------------------------|
| print_motd 3-673<br>libraries                            | auto call channel dial_manager_call 3-248                   |
| get_library_segment 3-415                                |                                                             |
| library_descriptor 3-483                                 | pool segment                                                |
| library_fetch 3-485<br>load                              | list_temp_segments 3-531                                    |
| how_many_users 3-432.30                                  | terminal                                                    |
| system 3-940<br>privileges                               | input/output                                                |
| print_proc_auth 3-673.1                                  | io_call 3-445<br>terminal_output 3-1007                     |
| storage                                                  | modes                                                       |
| set_system_storage 3-884<br>set_user_storage 3-896       | echo 4-3<br>get_mode 3-419                                  |
| system command/active function 3-940                     | line_length 3-489                                           |
|                                                          | modes 4–17<br>noecho 4–17                                   |
| system information<br>system_type 3-940.3                | set_tty 3-887                                               |
| system load                                              | multiple terminals                                          |
| who 3-1082                                               | diâl 4-2<br>ḍial_manager_call 3-248                         |
| system parameters                                        | testing                                                     |
| non-Multics                                              | repeat_line 3-793                                           |
| run 3-814<br>system_type command/active function 3-940.3 | terminal identification<br>terminal_id 4-19                 |
| T                                                        | terminal type                                               |
|                                                          | list_emacs_ctls 3-510<br>print_terminal_types 3-678         |
| ta                                                       | set_tty 3-887                                               |
| see tape_archive                                         | terminal_type 4-19                                          |
| tape control language (TCL) tape_in 3-951                | terminal type file (TTF)                                    |
| tape_out 3-965                                           | cv_ttf 3-188                                                |
| tape I/O                                                 | terminal type table (TTT)<br>cy_ttf 3-188                   |
| backup                                                   | display_ttt 3-269                                           |
| copy_dump_tape 3-165<br>contents                         | print_terminal_types 3-678                                  |
| list_tape_contents 3-528                                 | print_ttt_path_3-680<br>set_ttt_path_3-887                  |
| mtape_delete_defaults 3-596                              | terminal_id (tid) preaccess request 4-19                    |
| mtape_get_defaults 3-597                                 |                                                             |
| mtape_set_defaults 3-598                                 | terminal_output (to) command 3-1007                         |
| input tape_in 3-951                                      | terminal_type (ttp) preaccess request 4-19                  |
| output                                                   | terminate (tm) command 3-1008                               |
| tape_archive 3-940.3<br>tape_out 3-965                   | terminate_refname (tmr) command 3-1007                      |
| tape_archive (ta) command 3-940.3                        | terminate_segno (tms) command 3-1010                        |
| tape_in command 3-951                                    | terminate_single_refname (tmsr) command 3-1011              |
| tape_out command 3-965                                   |                                                             |
| tc                                                       | termination<br>login session                                |
| see truncate                                             | hangup 4-6                                                  |
| TCL                                                      | logout 3-534, 4-16<br>new_proc 3-601                        |
| see tape control language                                | reference name                                              |
| teco command 3-971                                       | terminate_refname 3-1007<br>terminate_single_refname 3-1011 |
| error messages<br>teco_error 3-1006                      | segment                                                     |
| macro search                                             | terminate 3-1008                                            |
| teco_ssd 3-1007                                          | text editor                                                 |
| teco_error command 3-1006                                | edm 3-289<br>emacs 3-290                                    |
| teco_ssd command 3-1007                                  | emacs 3-290<br>qedx 3-717<br>teco 3-971                     |

| text formatting format_document 3-360 format_string 3-392 overlay 3-619 runoff 3-822 runoff_abs 3-843                                                          | transaction (txn) command/AF (cont.) begin 3-1029 commit 3-1030 execute 3-1030 kill 3-1033 rollback 3-1033 status 3-1034  |
|----------------------------------------------------------------------------------------------------|----------------------------------------------------------------------------------------------------|
| tid<br>see terminal_id                                                                                                    | translate command/active function 3-1037                                                                                  |
| time                                                                                                    | trunc command/active function 3-1038                                                                                      |
| CPU usage profile 3-708 progress 3-715 ready 3-749 resource usage 3-802 user 3-1045                                                                            | truncate (tc) command 3-1039 ts see trace_stack TTF                                                                       |
| process<br>pause 3-634                                                                                                    | see terminal type file                                                                                                    |
| time command/active function 3-1012                                                                                                    | ttp<br>see terminal_type                                                                                                  |
| times command/active function 3-1012.1                                                                                                    | TTT                                                                                                    |
| tm                                                                                                    | see terminal type table                                                                                                   |
| see terminate                                                                                                    | tutorial command 3-1040                                                                                                   |
| tmr<br>see terminate_refname                                                                                                    | txn<br>see transaction                                                                                                    |
| tms<br>see terminate_segno                                                                                                    | ${f U}$                                                                                                    |
| tmsr see terminate_single_refname                                                                                                    | ul<br>see unlink                                                                                                    |
| tmt                                                                                                    | unassign_resource (ur) command 3-1040                                                                                     |
| see trace_meters                                                                                                    | underline command/active function 3-1041                                                                                  |
| to see terminal_output                                                                                                    | unique command/active function 3-1042                                                                                     |
| tor see total_output_requests                                                                                                    | unique strings<br>unique 3-1042                                                                                           |
| total_output_requests (tor)                                                                                                    | unlink (ul) command 3-1043                                                                                                |
| command/active_function 3-1013 trace command 3-1014                                                                                                    | upper_case (uppercase) command/active function 3-1044                                                                     |
| trace_meters (tmt) command 3-1024                                                                                                    | ur                                                                                                    |
| trace_stack (ts) command 3-1026                                                                                                    | see unassign_resource                                                                                                    |
| tracing page faults cumulative_page_trace 3-185 page_trace 3-620 trace_meters 3-1024 referenced segments print_sample_refs 3-675 sample_refs 3-844 stack frame | usage data logout 3-534, 4-16 profile 3-708 progress 3-715 ready 3-749 resource_usage 3-802 status 3-919 user 3-1045 user |
| debug 3-201<br>trace_stack 3-1026<br>subroutine calls<br>trace 3-1014<br>trace_meters 3-1024                                                                   | allocation set_user_storage 3-896 anonymous enter 4-4 enterp 4-4 information                                              |
| trade secret notice see copyright notice                                                                                                    | severity 3–899<br>user 3–1045<br>listing                                                                                  |
| transaction (txn) command/AF 3-1027<br>operations<br>abandon 3-1027<br>abort 3-1029                                                                            | how_many_users 3-432.24<br>who 3-1082<br>parameters<br>specifying                                                         |

| user (cont.)<br>enter 4-4                                              | vfs<br>see vfile_status                                                                                              |
|------------------------------------------------------------------------|----------------------------------------------------------------------------------------------------|
| login_4-7<br>login_args 3-532                                          | vg<br>see value_get                                                                                                  |
| user command/active function 3-1045 V                                  | video command<br>window_call 3-1084                                                                                  |
| v2apl<br>see APL language                                              | virtual memory<br>locations<br>watch 3-1076                                                                          |
| validate_info_seg (vis) command/active function 3-1049                 | vis<br>see validate_info_seg                                                                                         |
| validate_pictured_data active function 3-1051                          | vls                                                                                                    |
| value                                                                  | see value_list                                                                                                    |
| conversion binary 3-84 decimal 3-227 hexadecimal 3-432.8 octal 3-616.9 | volume retrieval<br>cancel_retrieval_request 3-116<br>enter_retrieval_request 3-314<br>list_retrieval_requests 3-527 |
| value commands                                                         | vp<br>see value_path                                                                                                 |
| value_defined 3-1050<br>value_delete 3-1052                            | vpd                                                                                                    |
| value_get 3-1054<br>value_list 3-1057                                  | see validate_pictured_data                                                                                           |
| value_path_3-1061                                                      | vs<br>see value_set                                                                                                  |
| value_set 3-1061<br>value_set_path 3-1065                              | vsp                                                                                                    |
| value_defined command/active function 3-1050                           | see value_set_path                                                                                                   |
| value_delete (vdl) command 3-1052                                      | $\mathbf{w}$                                                                                                    |
| value_get (vg) command/active function 3-1054                          | walk_subtree (ws) command 3-1074                                                                                     |
| value_list (vls) command/active function 3-1057                        | watch command 3-1076                                                                                                 |
| value_path (vp) command/active function 3-1061                         | wd                                                                                                    |
| value_set (vs) command/active function 3-1061                          | see working_dir                                                                                                    |
| value_set_path (vsp) command 3-1065                                    | wdc<br>see window_call                                                                                               |
| variables displaying contents pascal_display 3-631                     | wdoc<br>see where_doc                                                                                                |
| heap                                                                   | wh _                                                                                                    |
| information list_heap_variables 3-512                                  | see where                                                                                                    |
| system managed delete_external_variables 3-236                         | where (wh) command/active function 3-1078                                                                            |
| list_external_variables 3-511 reset_external_variables 3-796           | where_doc (wdoc) command 3-1080                                                                                      |
| vdf                                                                    | where_search_paths (wsp) command/active function 3-1080.2                                                            |
| see value_defined                                                      | who command/active function 3-1082                                                                                   |
| vdl<br>see value_delete                                                | window_call (wdc) command 3-1084                                                                                     |
| verify command/active function 3-1065                                  | working directory change_default_wdir 3-121                                                                          |
| vfa see vfile_adjust                                                   | change_wdir 3-123<br>default_wdir 3-230                                                                              |
| vfile_adjust (vfa) command 3-1065                                      | print_default_wdir 3-661<br>print_wdir 3-680                                                                         |
| vfile_find_bad_nodes command/active function                           | working_dir 3-1094                                                                                                   |
| 3-1067                                                                 | working_dir (wd) command/active function 3-1094                                                                      |
| vfile_status (vfs) command 3-1072                                      | J 1U/T                                                                                                    |

see walk\_subtree

 $\begin{array}{c} wsp\\ see\ where\_search\_paths \end{array}$ 

year command/active function 3-1094

Z

zero-length segments zero\_segments 3-1095

zero\_segments (zsegs) command/active function 3-1095

zsegs see zero\_segments

| MULTICS COMMANDS AND ACTIVE FUNCTIONS ADDENDUM B | ORDER NO.                                                                                                    | AG92-06B |              |
|--------------------------------------------------|----------------------------------------------------------------------------------------------------|----------|--------------|
|                                                  | ADDENDUM B                                                                                                    | DATED    | NOVEMBER 198 |
| ERRORS                                           | S IN PUBLICATION                                                                                                    |          |              |
|                                                  |                                                                                                    |          |              |
|                                                  |                                                                                                    |          |              |
|                                                  |                                                                                                    |          |              |
|                                                  |                                                                                                    |          |              |
|                                                  |                                                                                                    |          |              |
|                                                  |                                                                                                    |          |              |
|                                                  |                                                                                                    |          |              |
|                                                  |                                                                                                    |          |              |
|                                                  |                                                                                                    |          |              |
|                                                  |                                                                                                    |          |              |
|                                                  | STIONS FOR IMPROVEMENT TO PUBLICATION                                                                                                    |          |              |
|                                                  |                                                                                                    |          |              |
|                                                  |                                                                                                    |          |              |
|                                                  |                                                                                                    |          |              |
| \$                                               | Your comments will be investigated by appropriate technical personnel and action will be taken as required. Receipt of all forms will be acknowledged; however, if you require a detailed reply, check here. |          |              |
| •                                                | PLEASE FILL IN COMPLETE<br>ADDRESS BELOW.                                                                                                    |          |              |
| FROM: N                                          | IAME                                                                                                    |          | DATE         |
| Т                                                | ITLE                                                                                                    |          |              |
| C                                                | COMPANY                                                                                                    |          |              |
| Δ                                                | DDRESS                                                                                                    |          |              |

PLEASE FOLD AND TAPE-NOTE: U.S. Postal Service will not deliver stapled forms

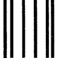

## **BUSINESS REPLY MAIL**

FIRST CLASS PERMIT NO. 39531 WALTHAM, MA

POSTAGE WILL BE PAID BY ADDRESSEE

Honeywell Bull Inc.

200 Smith Street MS486 P.O. Box 9199 Waltham, Massachusetts, 02254-9832 NO POSTAGE
NECESSARY
IF MAILED
IN THE
UNITED STATES

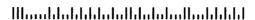

## Honeywell Bull

## Honeywell Bull

Corporate Headquarters:
3800 West 80th St., Minneapolis, MN 55431
U.S.A.: 200 Smith Street, MS 486, Waltham, MA 02154

Mexico: Hamburgo No. 64, Col. Juarez Delegacion Cuauhtemoc, 06600 Mexico, D.F.
U.K.: Great West Rd., Brentford, Middlesex TW8 9DH, England Italy: 32 Via Pirelli, 20124 Milano
Canada: 155 Gordon Baker Road, North York, Ontario M2H 3P9 New Zealand: 14/16 Liverpool Street, Auckland 1
Asia: 4/F, Shui on Centre, 6-8 Harbour Rd., Wanchai, Hong Kong Australia: 124 Walker Street, North Sydney, N.S.W. 2060

42781, 1088, Printed in U.S.A.